# **XXIX CONGRESSO DE INICIAÇÃO CIENTÍFICA DO INATEL 15 A 17 DE MAIO DE 2017**

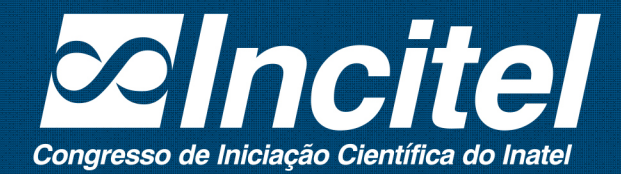

"Nada na vida deve ser temido, somente compreendido."

RENLIZE

(Marie Curie, primeira mulher laureada com um prêmio Nobel, em 1903)

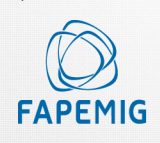

Apoio:

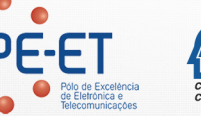

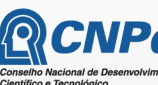

**INPq** Inatel

Bealização:

### I373

Incitel 2017 – Congresso de Iniciação Científica do Inatel (2017: Santa Rita do Sapucaí)

 Anais do Congresso de Iniciação Científica do Inatel – Incitel, 15- 17 Maio 2017, Santa Rita do Sapucaí, Minas Gerais, Brasil. Publicado por Rosanna Mara Rocha Silveira. – Santa Rita do Sapucaí: INATEL, 2017.

355 p. il.

1. Engenharia – I. Título. II. SILVEIRA, Rosanna Mara Rocha.

CDU – 621

#### Catálogo Sistemático

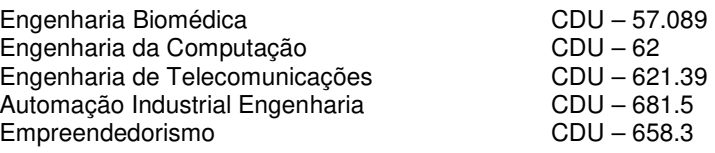

### **Mensagem da Coordenação**

É com grande satisfação que recebemos vocês, jovens pesquisadores, aqui no Inatel, para o Incitel 2017. Este encontro tem como principal objetivo a troca de ideias, informações e experiências, nas diversas áreas da ciência.

Esperamos também que possamos, nestes dias de convívio, fazer novos amigos e novos contatos.

A organização de um congresso é bastante trabalhosa e, portanto, gostaria de agradecer à aluna Adriélly de Cássia Campioni Rocha pelo enorme esforço dedicado a este projeto.

Desejo a todos um ótimo congresso e, para aqueles que não são moradores da cidade, uma excelente estadia em Santa Rita do Sapucaí.

**Profª. Rosanna Mara Rocha Silveira Coordenadora Geral – Incitel 2017**

## **SESSÕES**

### **Sessão Técnica I – Biomédica I**

**Interferência Eletromagnética de Motores Elétricos em Equipamentos Eletromédicos...................................................................................................................1**  Natália Mesquita, André Luiz de Faria, Willian Dias Gomes e Antonio Carlos da Cunha Migliano

**Extração de Características de Feridas.........................................................................5**  Prof. Fabiano Valias de Carvalho, Prof. Carlos Alberto Ynoguti, Prof. Rani de Souza Alves, Diego Henrique de Souza e Ulisses Augusto Silva Silveira

**Análise da estabilidade do Transfer Ergonômico........................................................9**  Wilson Corredera, Douglas Pereira Andreacci, Jacilvanio do Socorro,Antonio Carlos da Cunha Migliano

### **Sessão Técnica II – Computação I**

**Aplicação de Software para sistema de localização Indoor.......................................16**  Prof. Carlos Alberto Ynoguti, Prof Gilson Massayoshi Nakano, Gustavo Henrique Santana de Souza e Henrique de Paiva Ribeiro

**O conhecimento lógico-matemático computacional aplicado na prática, através de preparação para competições de programação..........................................................21**  Prof. Crishna Irion, Bianca Lopes Magri, Gustavo de Andrade Couto Policarpo, Maycon Geraldo Alves e Ranulfo Raimundi Raphael

**Robô móvel autônomo explorador de labirintos para competições de robótica...........................................................................................................................24**  Angela Lazzari da Silveira, Renato G. Scortegagna e Kleyton Hoffmann

**Articulação eletrônica – artel.......................................................................................29**  Gutemberg de Paiva e Silva e Leonardo Alves Galvão

### **Sessão Técnica III – Biomédica II**

**Desenvolvimento e validação de serious game para estudo acadêmico de anatomia.........................................................................................................................33**  Prof. Francisco Eduardo de Carvalho, Prof Elisa Renno Carneiro Dester, Silvia Garcia Cabizuca, e Gustavo Marins Bitencourt

**Jogo de reabilitação de membros superiores com análise do tratamento......................................................................................................................36**  Prof. Fabiano Valias de Carvalho, Prof. Rani de Souza Alves, Prof. Carlos Alberto Ynoguti, Wellington Pereira de Almeida, Thiago Peixoto Rosa e Daniel Ferreira Moreira Lobato

### **Sessão Técnica IV – Telecomunicações I**

**Beacons BLE para Implementação de um Sistema de Localização Indoor.............................................................................................................................39**  Ana Paula Silva de Vilas Bôas, Gabriele Fidélis Jorge e Daniel Mazzer

**Detecção de Falhas e Predição de Structural Return Loss na produção de Cabos de Rede.................................................................................................................................46**  Eduardo Cerávolo de Almeida, Celso Iwata Frison e Abraham Lincoln Schumman

**Geração de supercontínuo em fibras altamente não lineares e fibras de cristal fotônico...........................................................................................................................54**  Prof. Arismar Cerqueira Sodre Junior e Adelcio Marques de Souza

**Efeito da dispersão cromática da fibra óptica na transmissão de sinais digitais QPSK..............................................................................................................................61**  Prof. Guilherme Pedro Aquino, Prof. Antônio Alves Ferreira Júnior, Tiago Henrique Brandão e Lincoln Pereira de Andrade

**Planta Didática para Treinamento de Rede CAN com Microcontrolador PIC..................................................................................................................................67**  Gabriela Sampaio Rêma, Paula da Silva Nogueira, Fernando Nascimento Cardoso de Caldas, Onofre Bueno, Arlei Barcelos e Bruna Tavares

### **Sessão Técnica V – Automação 1**

**Otimização dos processos industriais utilizando técnica de inteligência artificial aplicada a sistemas robóticos........................................................................................74**  Prof. Alexandre Baratella Lugli, Prof. Wanderson E. Saldanha, Lucas Veiga Dias e Thalis A. O. de Souza

**Técnica de inteligência artificial aplicada a sistemas robóticos para otimização dos processos industriais......................................................................................................79**  Prof. Alexandre Baratella Lugli, Prof. Wanderson E. Saldanha, Gabriel Peres de Souza, Glenda Figueiredo Zanela, José Vitor Santos Resende e Manoela F. Jorge Miziara

**Medição de Vazão Através do Tempo de Trânsito de Sinais Ultrassônicos..................................................................................................................97**  Prof. Alexandre Baratella Lugli, Prof. Wanderson E. Saldanha e Felipe Augusto Moraes

**Dispositivo Detector de Vazamento de Gás GLP para Automação Residencial......................................................................................................................88**  Rafaela Camara Carvalho e Érick Almeida Machado

**Interface de auxílio para Estabilizar um Quadrotor.................................................91**  Eduardo Feliciano, Giovani de Souza Cruz, Helio Saito Junior e Antônio Carlos da Cunha Migliano

### **Sessão Técnica VI – Telecomunicações II**

**Inversor de frequência trifásico com modulação SPWM: Simulação e implementação com TMS320F28335...........................................................................96**  Amanda B. Franceschet, Renato G. Scortegagna, Marconi Januário e Kleyton Hoffmann

**Smart Grid: Tecnologia, qualidade de energia e a norma IEC 61850.............................................................................................................................101**  Luiz Paulo Paiva Garcia Junior e Roger William Ribeiro Carneiro

**Leitores de Beacons para Localização Indoor..........................................................108**  Daniel Mazzer, Samuel Pereira e Túlio Vilela Dias

**Protótipo de um Controlador PID para Medição de Temperatura com Acionamento PWM.....................................................................................................112**  Richard Wallison dos Santos Leal e Izabella Carneiro Bastos

### **Sessão Técnica VII – Computação 2**

**Comparação entre Diferentes Algoritmos para Determinação da Direção de Chegada de Sinais........................................................................................................118**  Ricardo Rhomberg Martins e Bruno Capello de Andrade

**Construção de um Portal Educacional: atividades e objetos de aprendizagem para surdos............................................................................................................................123** Patrícia Adriane Soares Borges

**A importância da metodologia prática aplicada na Engenharia de Software........................................................................................................................127**  Afonso Celso Soares e Gabrielle Pereira Camargo

### **Sessão Técnica VIII – Automação II**

**Sistema de Escaneamento em Três Dimensões Aplicado na Qualidade Industrial......................................................................................................................133**  Prof. Ana Letícia Gomes Gonçalves e Antônio Augusto Rodrigues de Camargo

**Sistemas robóticos para otimização dos processos industriais.....................................................................................................................138**  Prof. Alexandre Baratella Lugli, Prof. Wanderson E. Saldanha, Luciano Vinicius Sousa Pereira, Luiz Felipe Pereira Duarte e Nixon Texeira

**Desenvolvimento de ferramenta laboratorial na Plataforma Labview para Controladores PID.......................................................................................................143**  Prof. Yvo Marcelo Chiaradia Masseli, Caroline da Silva Prata e Milene Caroline de Oliveira

### **Sessão Técnica IX – Computação III**

**Caracterização do Sistemas PCL (PowerLineCommuniction)...............................149**  Márcia Pinto Capistrano e Rodrigo Lamóglia Vitorino

**PBL aplicada à Engenharia........................................................................................153**  Mariana Aparecida Fonseca de Morais e Paulo Cesar Xavier Duarte

**Implementação de um sistema de navegação autônoma para robôs móveis...........................................................................................................................194**  Prof. Carlo Alberto Ynoguti, Prof. Wander Wilson Chaves, Daniel Liz Fonseca Castro Borges e Wesley Miguel dos Santos Peixoto

**Danos Ocasionados em Residências Históricas por Vibrações...............................159** Jussiléa Gurjão de Figueiredo, Louise Aimeé Reis Guimarães e Ylan Dahan Benoliel Silva

### **Sessão Técnica X – Telecomunicações III**

**Resultados do Estudo sobre o Método CPSC em Sensoriamento Espectral.......................................................................................................................163**  Vanessa Mendes Rennó e Rausley Adriano Amaral de Souza

**Projeto e simulação de divisor de sinais na faixa de radiofrequência............................................................................................................170**  Prof. Antônio Alves Ferreira Júnior e Nícolas Wilson Ribeiro Rocha

**Projeto de amplificador de RF em pequenos sinais para um ganho especificado...................................................................................................................177**  Prof. Antônio Alves Ferreira Júnior, Junior Henrique Silva Balbino, Natan Rogério Resende Reis, Rodrigo Oliveira Gomes e Sebastião Verçosa da Silva

**Desenvolvimento de Ferramentas Aplicadas ao Ensino de Eletromagnetismo em Curso de Graduação de Engenharia Elétrica...........................................................181**  Guilherme A. Masson, Marconi Januário, Kleyton Hoffmann e Renato G. Scortegagna

**Sensoriamento Espectral Cooperativo usando Simulink e USRP...........................191**  Prof. Dayan A. Guimarães, Prof. Guilherme P. Aquino, Pedro G. P. A. Batista e Rafaela R. Santos

### **Sessão Técnica XI – Biomédica III**

**Descelularização de Tecidos.......................................................................................199**  Prof. Elisa Renno Carneiro Dester, Prof. Francisco Eduardo de Carvalho, Isabela do Nascimento e Bianca Teixeira Saran

**Dispositivo para Eletroestimulação do Pé Equino....................................................201**  Prof. Elisa Rennó Carneiro Déster, Prof. Rani de Souza Alves, Cláudio Pimenta de Paula Júnior e Ulisses Augusto Silva Silveira

**Dispositivo Eletrônico para correção de postura corporal em ambientes de estudo e trabalho.........................................................................................................................204**  Danilo Fernandes Pires, Lara Santicioli Chagas de Freitas, Celso Iwata Frison, Marina Aparecida Gonçalves Pereira e Letícia Avelino Correia

**Avaliação do software Rede de ajuda entre Amigos................................................211**  Prof. Karina Perez Mokarzel Carneiro, Débora Rezeck Totti, Isabela Vieira Santana e Maria Paula Riolino

### **Sessão Técnica XII – Automação III**

**Sistemas Inteligentes Aplicados para Otimização dos Processos Industriais.....................................................................................................................215**  Prof. Alexandre Baratella Lugli, Prof. Wanderson E. Saldanha, Gabriel Fernandes Beserra, Mario Eduardo C. de Lima, Ravi Alves de Paula e Drauzio Ramos Oppenheimer

**Controlador PID Digital utilizando Arduino: Implementação Prática em uma Planta Didática de Temperatura................................................................................219**  Prof. Egídio Raimundo Neto e Wesley Yoshiharu Oliveira Suzuki

**Sistema didático para laboratório utilizando o medidor SMART GRID-SEL734..........................................................................................................................224**  Prof. Giovanni Henrique Faria Floriano, Prof. Juliana Cortez de Sá Camposilvan, Hudson da Silveira Araujo e Luan Vilela Bertolucci

**Sintonia de controladores PID: Comparação entre o Método Analítico por meio do lugar das Raízes e o Método de Compensação por Resposta em Frequência....................................................................................................................230**  Prof. Egídio Raimundo Neto, Prof. João Paulo Carvalho Henriques, Ana Carolina Daniel Silvério e Maurício Wesley da Silva Freire

### **Sessão Técnica XIII – Biomédica IV**

**Exoesqueleto de Membro Superior para Pessoa com Mobilidade Reduzida por Extração de Ulna.........................................................................................................235**  Prof. Filipe Loyola Lopes, Prof. Crishna Irion, Ruanito Calixto Jr., Dorival Jonas Cabral, Anna Gonçalves Miguel, Danilo Carneiro, Elton Silva de Moraes, Erica Necassi Axitação do Santos, Larissa Guimarães Veríssimo e Natali da Silva

**Estudo de Prevenção Postural Utilizando um Colete Ortopédico com uma SensorTag CC2650 para Coleta de Dados................................................................239**  Prof. Antônio M. Alberti e Prof. Antônio Augusto A. Silva

**Parâmetros e ferramentas para suporte à tecnologia aro magnético.....................245**  Prof. Antônio Marcos de Souza, Prof. Rani de Souza Alves e Diogo Duarte Bernardes

**Estudo do funcionamento e implementação de filtros em sinais provenientes de eletroencefalograma....................................................................................................249**  Prof. Msc. Fabiano Valias de Carvalho, Profa. Msc. Rani de Souza Alves, Fabiana Oliveira Fagundes e Letícia da Silva Souza

### **Sessão Técnica XIV – Computação IV**

**Sistemas de Informação Gerencial: Caso Laticínio Itererê Ltda............................252**  Elvis Magno da Silva **Sistemas de Informação: O Caso do Banco Itaú S.A...............................................263**  Elvis Magno da Silva e Ludimila Vita Alves

**Aplicativo de Interação com Alumni.........................................................................268**  Prof. Guilherme Augusto Barucke Marcondes, Danilo Henrique Ferreira e Danilo Germiniani Virgínio

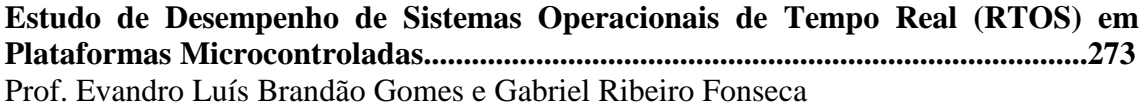

### **Sessão Técnica XV – Telecomunicações IV**

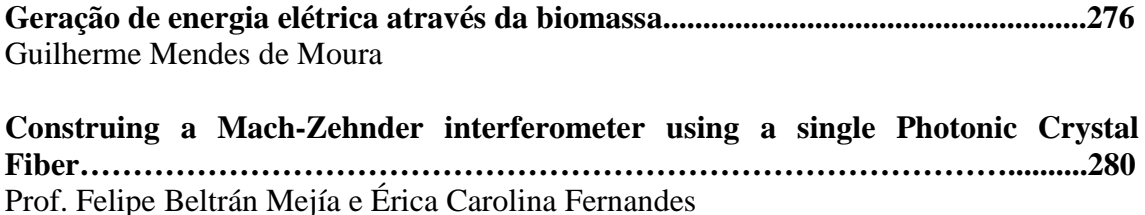

**Gestão da Iluminação Pública via Smart Grid.........................................................282**  Carla Camões Pereira e Celso Iwata Frison

**Utilização de radares em sistemas para carros autônomos.....................................293**  Prof. Arismar Cerqueira Sodre Junior e Felipe de Carvalho Brito

### **Sessão Técnica XVI – Automação IV**

**Sintonia De Controlador PID Para Controle De Velocidade De Motores DC.................................................................................................................................299**  Carlos Eduardo dos Santos e Micael Lucas Rezende de Souza

**Análise da Influência da geração distribuída em redes de energia elétrica...........................................................................................................................304**  Rodrigo Gonçalves, Bruna Fernandes Ballerini e Edson Luiz de Freitas

**Arduino Challenge.......................................................................................................308**  João Victor Menino e Silva, Luís Gabriel Carvalho Silva, Pedro Augusto Alves Andrade, Gabriela Camara Carvalho, Ivana Vilas Bôas Fernandes e Ana Flávia de Almeida

**Gerador de Problemas de Equações Diferencias de Circuitos RC e RL..................................................................................................................................310**  Gabriel Vianna Soares Rocha, Marcos André Fernandes e Edson Costa Cruz

**Dispositivo e Software Aplicativo para Recepção dos Dados e Plotagem de Análises Biomecânicas Básicas para Prática Esportiva Aquática..........................................317**  Prof. Eduardo Ribeiro, Anderson Beraldo Cirineu e Hector Garcia Mariano Villela

### **Sessão Técnica XVII – Outros**

**Sensor a Base de Curvatura Óptica para Monitoramento de Estruturas Críticas..........................................................................................................................320**  Prof. Felipe Beltrán Mejía e Caio Arantes Motta Silva

**Desenvolvimento, construção e calibração de higrômetro para fins didáticos…......…………………………………………………………………..........323**  Felipe Zauli da Silva e Izabella Carneiro Bastos

**Análise Numérica da capacidade de predição do comportamento de placa compósita a partir da Teoria da Deformação Cisalhante de Primeira Ordem...........................................................................................................................327**  Cristhian Machado de Souza, Túlio Henrique Leão e Adriana Amaro Diacenco

**Sistemas Dinâmicos de Filippov Reversíveis.............................................................334**  Prof. Felipe Emanoel Chaves, Pedro Henrique Sousa de Miranda e Rafael Pereira dos Santos

**Sistemas numéricos e o método axiomático..............................................................340**  Prof. Felipe Emanoel Chaves e Thais Mokarzel Carneiro

## Interferência Eletromagnética de Motores Elétricos em Equipamentos Eletromédicos

Willian Dias Gomes

Universidade Braz Cubas – UBC williandiasgomes@gmail.com

André Luiz de Faria

Universidade Braz Cubas – UBC andre.faria@edpbr.com.br

Antonio Carlos da Cunha Migliano

Universidade Braz Cubas – UBC migliano@brazcubas.br

Natália Mesquita

Universidade Braz Cubas – UBC natalia.mesquita@edpbr.com.br

 *Resumo -* **O presente trabalho aborda o estudo sobre a interferência eletromagnética (EMI-Electromagnetic Interference) em motores elétricos empregados em equipamentos eletro-médicos. Este tema tornou-se importante em função de diversos equipamentos operarem em ambientes hospitalares e, quando expostos a campos eletromagnéticos, podem sofrer alterações funcionais, prejudicando nos diagnósticos médicos, tornando-os pouco confiáveis e induzir a erros, ou até mesmo interferir no funcionamento de outros equipamentos.** *Palavras chave -***Interferência Eletromagnética, Equipamento eletromédico, degradação, desempenho, análiseespectral, perturbação eletromagnética.** 

*Abstract* **-The present work deals with the study of electromagnetic interference (EMI) in electric motors used in electro-medical equipment. This issue has become important because several devices operate in hospital environments and, when exposed to electromagnetic fields, can undergo functional alterations, impairing medical diagnoses, rendering them unreliable and error-inducing, or even interfering with the functioning of Other equipment.**

*Key words* **-Electromagnetic interference, Electro medical equipment, degradation, performance, spectral analysis, electromagnetic disturbance.** 

#### ,INTRODUÇÃO

O presente trabalho aborda o estudo sobre a interferência eletromagnética (EMI- Electromagnetic Interference) em motores elétricos, que são empregados em equipamentos eletro-médicos. Esse assunto torna-se importante em função de diversos equipamentos operarem em ambiente hospitalar, e quando expostos a campos eletromagnéticos podem sofrer alterações funcionais, prejudicando nos diagnósticos médicos, tornando-os pouco confiáveis e induzir a erros ou até mesmo interferir confiáveis e induzir a erros, ou até mesmo no funcionamento de outros equipamentos. A preocupação com a EMI no ambiente hospitalar data do início dos anos 90, quando em função de uma grande concentração de equipamentos eletrônicos em Unidades de Terapia Intensiva e centros cirúrgicos, foram detectados e relatados diversos episódios de mau

funcionamento dosequipamentos hospitalares.

Atualmente, a maior parte das pessoas ligadas à área de saúde estão cientes da EMI, devido a interação entre as diversas ramificações da área da saúde com a área da engenharia, e também devido certificações de conformidade dos equipamentos médicos às normas de segurança elétrica, NBR-IEC 60601-1 [6] que vem sendo implantada no Brasil desde 1994, e a norma NBR-IEC 60601-2/97 [7] obrigatória a partir de 2002, que prevê ensaios destinados a verificar a intensidade do campo elétrico máximo que o equipamento médico suporta sem alterar seu funcionamento e as emissões de campos eletromagnéticos pelo equipamento duranteo funcionamento. Os objetivos deste trabalho são analisar os distúrbios e ruídos existentes nos motores elétricos empregados em equipamentos hospitalares e estabelecer ações ou procedimentos que venham a minimizar ou eliminar esses fenômenos, de modo a mantê-lo em conformidade com a Norma ABNT NBR IEC 60601-1-2.

#### ,,FUNDAMENTAÇÃO

EMI – Electromagnetic Interference, é o fenômeno caracterizado por uma degradação no desempenho de um equipamento devido a uma perturbação eletromagnética, que pode se propagar tanto no vácuo como por meios físicos. Todo equipamento produz algum tipo de campo magnético ao seu redor e, assim, se torna gerador de EMI. Como consequência, tem-se a transferência de energia eletromagnética entre um equipamento "fonte" com o equipamento "vítima". Essas interferências podem ocorrer por radiação ou condução (acoplamentos capacitivos e indutivos), conforme ilustrado na Fig. 1.

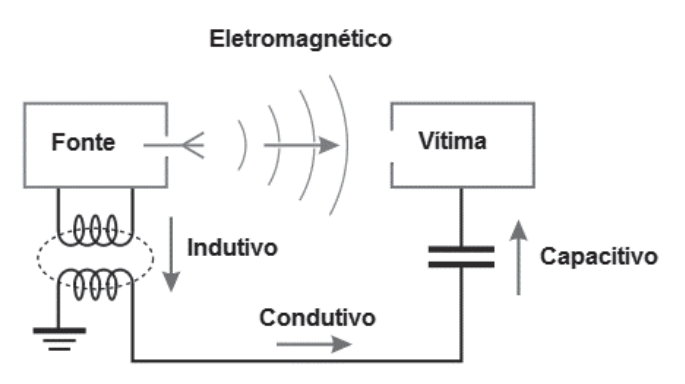

Fig. 1. Interferência Eletromagnética

 A Tab. 1 apresenta as fontes de perturbação eletromagnética que podem ser divididas em naturais e não naturais.

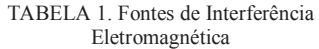

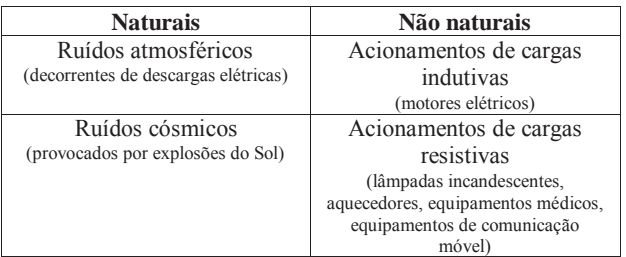

 O decibel foi originalmente conhecido pela indústria da telefonia para descrever ganhos e perdas de sinais de áudios nos circuitos de telefonia. A unidade original foi denominada bel devido a Alexandre Graham Bell, o inventor do telefone, sendo muito utilizada por engenheiros na representação de grandezas físicas (potência e intensidade), entretanto o bel provou ser uma unidade grande, então, o decibel (um décimo de um bel) foi adotado como notação padrão. Define-se decibel (dB) por meio da expressão (1),

$$
dB = 20 \log_{10} (V1\Delta V2) \tag{1}
$$

onde, V1 é a queda de tensão provocada pelo sinal ruidoso em uma resistência de 50 ohms, e V2 é a tensão de referência, por convenção utiliza-se nas medições de EMI o dBμV para melhor visualização da interferência no espectro da frequência. A queda de tensão V1 em uma resistência de 50 ohms (impedância da LISN) representa a rede na medição da EMI. Na Fig. 2 são apresentados os limites recomendados pela Norma CISPR 22 para as classes de equipamentos enquadrados nos limites A e B.

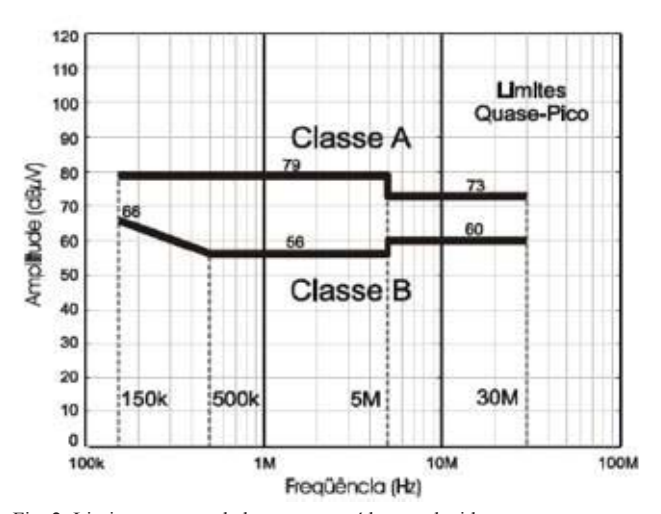

Fig. 2. Limites recomendados para os ruídos conduzidos nos terminais de alimentação segundo a norma CISPR22.

Os equipamentos de ambiente domésticos, incluindo equipamentos portáteis e computadores pessoais, devem ser enquadrados na classe B. Todos os demais que não atingem os limites da classe B, mas atingem os limites da classe A, ficam enquadrados na Classe A.

#### *\$Motor*

É um elemento de trabalho que converte energia elétrica em energia mecânica de rotação, é composto pelo estator, conjunto de elementos fixados à carcaça da máquina, e pelo rotor, conjunto de elementos fixados em torno do eixo, internamente ao estator, conforme demonstrado na Fig. 3.

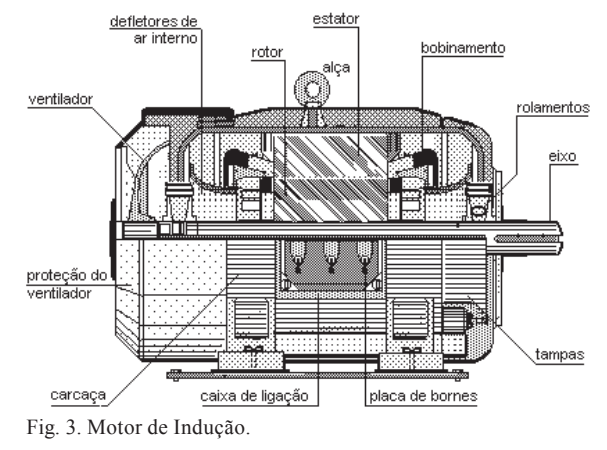

O estator é composto de: Carcaça – serve de suporte ao rotor, aos polos e de fechamento de caminho magnético; Enrolamento de campo – são bobinas que geram um campo magnético intenso nos polos; Polos ou sapatas polares – distribui o fluxo magnético produzido pelas bobinas de campo; Escovas – são barras de carvão e grafite que estão em contato permanente com o comutador. O rotor é composto de: Eixo da Armadura – responsável pela transmissão de energia mecânica para fora do motor, pelo suporte dos elementos internos do rotor e pela fixação ao estator, por meio de rolamentos e mancais; Núcleo da Armadura – composta de lâminas de Fe-Si, isoladas umas das outras, com ranhuras axiais na sua periferia para a colocação dos enrolamentos da armadura;

Enrolamento da Armadura – São bobinas isoladas entre sí e eletricamente ligadas ao comutador; Comutador – consiste de um anel com segmentos de cobre isolados entre si, e eletricamente conectados às bobinas do enrolamento da armadura.

#### *% Motores de Corrente Alternada*

O fluxo magnético do estator é gerado nas bobinas de campo pela corrente alternada da fonte de alimentação monofásica ou trifásica, portanto, trata-se de um campo cuja intensidade varia continuamente e cuja polaridade é invertida periodicamente. Quanto ao rotor, há dois casos a considerar.

*& Motores Síncronos* Neste tipo de motor o rotor é constituído por um imã permanente ou bobinas alimentadas em corrente contínua mediante anéis coletores. Neste caso, o rotor gira com uma velocidade diretamente proporcional a frequência da corrente no estator e inversamente proporcional ao número de polos magnéticos do motor. São motores de velocidade, utilizados somente para grandes potências devido ao seu alto custo de fabricação. A expressão (2), define a velocidade síncrona ns deste tipo de motor,

$$
Ns=(120*f/p) \tag{2}
$$

onde, ns velocidade síncrono (rpm), f é a frequência da corrente do rotor (Hz), p é o número de polos magnéticos do motor.

*' Motores Assíncronos* No motor assíncrono ou de indução, o rotor possui vários condutores conectados em curtocircuito no formato de uma "gaiola de esquilo" conforme ilustrado na Fig. 4

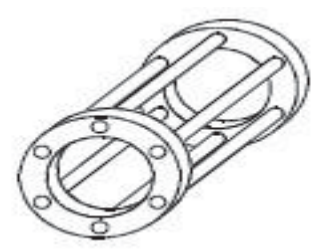

Fig. 4. Rotor Gaiola de Esquilo

O campo magnético variável no estator, induz correntes senoidais nos condutores da gaiola do rotor. Estas correntes induzidas, criam um campo magnético no rotor que se opõe ao campo indutor do estator (Lei de Lenz). Como os polos iguais se repelem, então há uma força no sentido de giro do motor. O rotor gira com uma velocidade n um pouco inferior à velocidade síncrona, isto é, a velocidade da corrente do campo. Como é um pouco inferior, diz que este motor é assíncrono, isto é, sem sincronia. Este motor não consegue partir, isto é, acelerar desde a velocidade zero até a nominal. As forças que atuam nas barras curto- circuitadas se opõem uma à outra, impedindo o giro. Então, na partida, utiliza-se uma bobina de campo auxiliar, defasada de 90° das bobinas de campo, que cria um campo

magnético auxiliar na partida. Assim, o fluxo resultante inicial está defasado em relação ao eixo das abcissas, e produz um torque de giro (par binário). Após apartida, não há mais a necessidade do enrolamento auxiliar, pois a própria inércia do rotor, compõem as forças que mantém o giro. A diferença em valores percentuais entre a velocidade assíncrona e a velocidade do motor de indução, chamamos de **escorregamento,** simbolizada pela letra S. O escorregamento dos motores de indução é variável em função da carga a ser acionada pelo motor, ou seja, é mínimo a vazio (sem carga) e máximo com a carga nominal. O escorregamento S dos motores de indução é expresso através da expressão (3),

$$
S = (ns - n / ns) * 100
$$
 (3)

onde, ns velocidade síncrono (rpm), n é a velocidade do eixo do motor (rpm).

*E. Motores de Indução Monofásicos* É um motor elétrico de pequena ou média potência, geralmente menores que 5 CV. Para a produção do conjugado de partida o motor de indução monofásico necessita de um segundo enrolamento de partida auxiliar (Ea) defasada de 90° construtivamente do enrolamento de trabalho (Et), conforme Fig. 5.

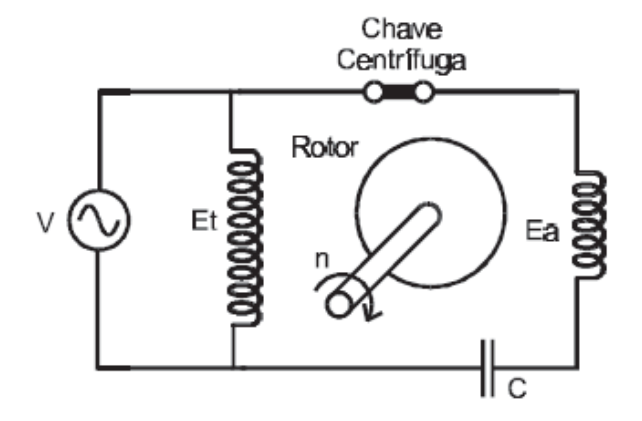

#### Fig. 5. Motor de Indução Monofásico

 O resultado da ação das correntes nos enrolamentos de trabalho e auxiliar é um campo magnético girante no estator, que faz o motor partir. Após a partida o enrolamento auxiliar é desligado através de uma chave centrífuga que opera a cerca de 75% da velocidade síncrona. O conjugado de partida, neste caso, é moderado. Para aumentar o conjugado de partida é usado um capacitor, ligado em série com o enrolamento auxiliar e a chave centrífuga. Esta técnica é utilizada para cargas de difícil, tais como: compressores, bombas, equipamentos de refrigeração, etc.

#### III. METODOLOGIA

O equipamento de estudo é um Aparelho Recortador de Gesso, utilizado nos laboratórios de odontologia para executar os moldes das próteses dentárias. O mesmo possui tampa frontal em alumínio com pintura eletrostática, ótima resistência, com total vedação para evitar vazamentos de

água durante o recorte de modelos. Disco de corte de 10" dupla face - Carboneto de silício, possui mesa com transferidor de ângulos, para o perfeito recorte dos modelos ortodônticos e dispositivo para recorte na horizontal. O fluxo de água é distribuído por todo o disco evitando a aderência de gesso, os parafusos e porcas são de latão para não oxidar, sistema elétrico totalmente isolado sem qualquer risco de choque para o operador. Peso 16,500 Kg, potência 1/4CV, rotação 1.715 RPM, consumo 190W, largura: 40cm, altura: 38cm, comprimento: 40cm. Voltagem: 110/220V. O equipamento utilizado para o teste foi o analisador de espectros modelo: Agilent E7405A -9Khz a  $26,5$  Ghz - EMC Analyzer, em conjunto com o equipamento MODEL 3810/2 LISN.

Conforme o arranjo experimental demonstrado na Fig. 6, observa-se o esquema de ligação para executar as análises. Com o Analisador de espectro conectado ao LISN (50 $\Omega$ ), esse ligado ao motor, onde tem-se o filtro de ferrite instalado no cabo de alimentação do motor e com o auxílio do computador pode-se analisar os gráficos gerados.

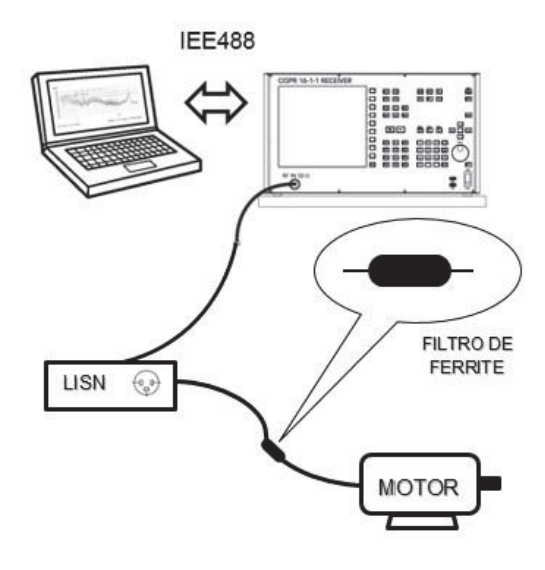

Fig. 6. Arranjo experimental.

A Fig. 7 demonstra os filtros de ferrite que serão adicionados após se obter as análises do motor, de modo a adequar os ruídos decorrentes do funcionamento do motor.

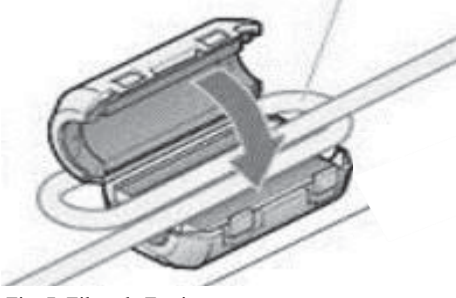

Fig. 7. Filtro de Ferrite

#### IV. RESULTADOS

 $dBuV - Fig. 8.$ dBuV

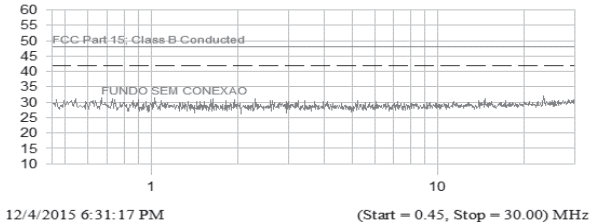

O arranjo experimental da análise espectral foi realizado com a rede alimentada sem nenhum equipamento conectado ao conjunto de teste (LISN - Analisador de Espectro), com amplitude transitando na faixa de 30

Fig. 8. Análise espectral da rede de alimentação sem conexão a qualquer tipo de equipamento externo.

Nesta etapa foi realizada a análise do motor em funcionamento, conectado ao conjunto de teste (LISN -Analisador de Espectro), demonstrando que a amplitude excede a faixa limite da referência estipulada - Fig. 9.

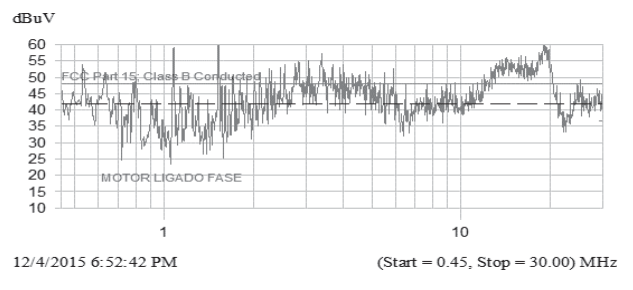

Fig. 9. Análise espectral do motor em funcionamento.

Neste experimento foi executada a análise do motor em funcionamento, conectado ao conjunto de teste (LISN  $-$ Analisador de Espectro), adicionado filtro de Ferrite no condutor de alimentação - Fig. 10.

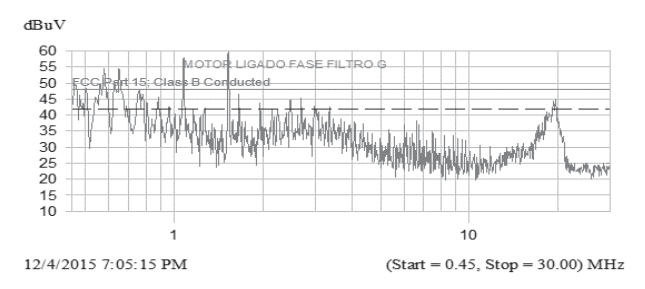

Figura 10. Análise espectral com motor ligado adicionado filtro de ferrite.

Foi realizada a análise do filtro de ferrite pequeno adicionado apenas uma volta no condutor e sem nenhum equipamento conectado ao conjunto de teste (LISN  $-$  Analisador de Espectro), apresentando um ganho na faixa de aproximadamente -7dB. - Fig. 11.

Os procedimentos para a execução das análises seguiram as seguintes etapas:

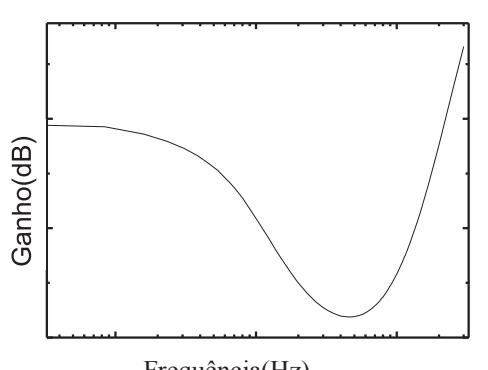

Frequência(Hz)

Figura 11. Análise com filtro de ferrite pequeno com uma volta no condutor.

Nesta etapa foi realizada a análise do filtro de ferrite grande adicionado uma volta no condutor e sem nenhum equipamento conectado ao conjunto de teste (LISN – Analisador de Espectro), apresentando um ganho na faixa de aproximadamente -26dB. - Fig. 12.

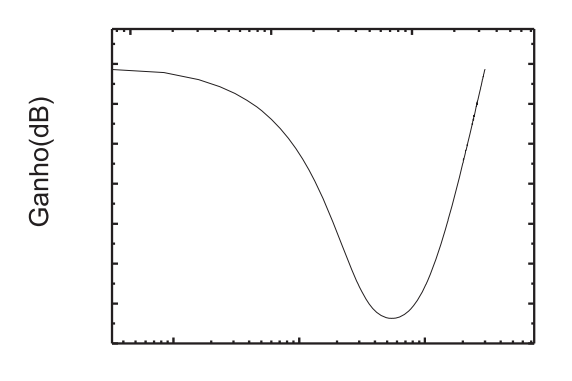

Frequência(Hz)

Figura 12. Análise com filtro de ferrite grande com uma volta no condutor.

#### V. DISCUSSÃO E CONCLUSÃO

Apesar de todos os equipamentos sofrerem interferências eletromagnéticas, decorrentes do seu próprio funcionamento ou de origem externa, os mesmos devem atuar abaixo da faixa de referência de 50 dBuV. Com base nessas informações e analisando os resultados obtidos na análise espectral, podemos concluir que inicialmente o comportamento do ruído se mantêm próximo a faixa limite de referência (acima dos 42 dBuV) e por alguns instantes ultrapassando os 50 dBuV.

Com a aplicação do filtro de Ferrite, o comportamento do ruído é atenuado acintosamente mantendo-se em torno de 30 dBuV. Com a análise espectral realizadas nos filtros de ferrite, nota-se que com o filtro pequeno ocorreu um ganho de -3dB a -7dB na faixa de frequência de 1M a 10M e com o filtro de ferrite grande, na mesma faixa de frequência o ganho variou entre -3dB a -28dB. O estudo comprovou que em altas frequências (10MHz) o filtro de ferrite apresentou resultados satisfatórios.

#### REFERÊNCIAS

[1] Robert Macku, Pavel Koktavy, Tomas Trcka,Jiri Sicner, Fracture Emission Measurement and Excess Noise Analysis of Reinforced Composites, 2014.06.22.

[2] www.sciencedirect.com/science/article/pii/S2211812814000236.

## Extração de Características de Feridas

Diego Henrique de Souza

Instituto Nacional de Telecomunicações - Inatel diegohenrique@get.inatel.br

Fabiano Valias de Carvalho

Instituto Nacional de Telecomunicações - Inatel fabiano@inatel.br

Carlos Alberto Ynoguti

Instituto Nacional de Telecomunicações - Inatel ynoguti@inatel.br

*Resumo* **– O objetivo deste artigo é mostrar o desenvolvimento de uma ferramenta que utiliza técnicas de processamento de imagens, juntamente com inteligência artificial para extração de características de feridas, sendo estas a borda e tipos de tecido da mesmas, a fim de ajudar no cuidado e recuperação desta que é um problema muito complicado e que apresenta um elevado custo para o serviço de saúde publica. Ao fim deste trabalho será apresentado o projeto desenvolvido, seu funcionamento e os resultados obtidos do mesmo.** 

*Palavras chave* **– Ferida, Ulcera por pressão, Processamento de imagens, Inteligência Artificial.** 

*Abstract* **- The purpose of this article is to show the development of a tool that uses image processing techniques along with artificial intelligence for the extraction of wound characteristics, which is a border and tissue types of it, which is a very complicated problem and which present a high cost for the public health service. At the end of this work, will be presented the developed projetct, its operation and the results obtained for it.**

#### I. INTRODUÇÃO

Uma ferida é caracterizada por um dano causado ao tecido corpóreo, proveniente de trauma físico, químico, mecânico ou desencadeada por uma afecção clínica [1].

 As feridas podem ser classificadas, de acordo com o tempo de recuperação, em agudas e crônicas. As feridas agudas são originadas de cirurgias ou traumas e a reparação ocorre em tempo adequado, sem complicações. As feridas crônicas são aquelas que não são reparadas em tempo esperado e apresentam complicações [2]. Outra classificação se refere às estruturas comprometidas e consiste em avaliar a profundidade

Ulisses Augusto Silva Silveira

Instituto Nacional de Telecomunicações - Inatel ulissesaugusto@geb.inatel.br

Rani de Souza Alves

Instituto Nacional de Telecomunicações - Inatel rani@inatel.br

da ferida. Este sistema é adotado para estadiar alguns tipos de feridas crônicas, como as queimaduras e as úlceras por pressão.

Tomando como exemplo as úlceras por pressão (UP), podese observar que os cuidados e os tratamentos de pacientes com este tipo de lesão representam um alto custo para o serviço de saúde pública [3]. Em um estudo recente, foi feito um levantamento indicando o crescente nível de mortalidade em pacientes com este tipo de lesão, causado pela dificuldade de tratamento, principalmente, para pessoas em situações de risco, como idosas e diabéticas [4, 5].

Por causa destes fatores, um diagnóstico preciso é de grande importância para o controle do problema e a classificação da ferida é a primeira etapa para o melhor tratamento. Uma das características da ferida que é utilizada para a classificação é a sua área. A forma mais utilizada para se obter a medida da área de uma ferida é utilizar uma régua para medir a ferida em seu maior comprimento e sua maior largura, aproximando-a por uma elipse (Figura 1). Todavia, esta técnica somente é eficaz quando a ferida possui formato propício para a tomada de tais medidas. Outra forma seria posicionar uma malha quadriculada transparente sobre a ferida e contar os quadrados que estão sobre a área da ferida [6, 7].

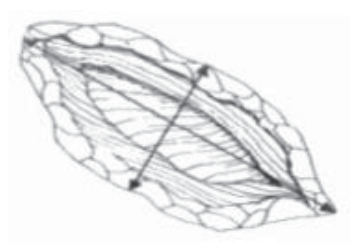

Fig. 1. Método utilizado para definição da área da ferida.

Alternativamente às abordagens tradicionais, métodos utilizando processamento de imagens e inteligência computacional vem sendo propostos na literatura, no intuito de ajudar na análise de seus diferentes aspectos. Muitos destes processos envolvem diferentes técnicas para a identificação do contorno e definição da área da ferida, sendo estes os mais usados: classificação por meio de histograma, filtragem por convolução e crescimento de região, muitas vezes combinados com análises utilizando redes neurais [3].

Pensando na solução destes problemas referentes às UP, métodos utilizando processamento de imagens e inteligência computacional vem sendo constantemente utilizados no intuito de ajudar na análise de seus diferentes aspectos. Muitos destes processos envolvem diferentes técnicas para a identificação do contorno e definição da área da ferida, sendo estes os mais usados: classificação de histograma, filtragem por convolução e crescimento de região, muitas vezes combinados com processos de redes neurais [1]. Sendo assim, o objetivo deste trabalho foi o desenvolvimento de um método que possibilite a identificação da borda da ferida e que com a utilização de técnicas de inteligência artificial, juntamente com processamento de imagens seja possível fazer a segmentação dos tipos de tecido existentes dentro de uma ferida.

#### II. METODOLOGIA

A primeira etapa do projeto foi buscar na literatura científica o que já existia a respeito do tema. Foram analisados diversos artigos e pesquisas no ramo, que utilizam de diferentes técnicas para segmentar a imagem. Depois foi identificado que para que fosse possível desenvolver o projeto seria necessário um banco de dados com um bom número de imagens de feridas, de todos os tipos, para que com o uso das técnicas fosse possível identificar corretamente as feridas. Ao fim para o desenvolvimento final do projeto foi utilizada a plafataforma Matlab [8] e suas funções.

#### III. DESENVOLVIMENTO

A primeira parte do desenvolvimento do projeto foi a criação do banco de imagens, que necessitava ser constituído por inúmeras imagens de feridas, de todas as formas. Após a criação deste banco foi possível passar todas essas imagens por um algoritmo de inteligência artificial chamado K-means, este algoritmo consegue realizar a separação de cores de uma imagem por um processo de clusterização, este que é iniciado com um numero de clusters de sua escolha, por exemplo, se for selecionado um numero de 4 cluster a imagem será segmentada em 4.

O processo de passagem destas imagens pelo algoritmo de k-means foi feita da seguinte forma: Inicialmente será necessário abrir imagem por imagem e selecionar por meio de uma função chamada "roipoly" apenas a região de interesse da imagem, essa função binariza a imagem deixando a área selecionada em nível 1 e a parte não selecionada em nível 0. Desta forma depois era necessário passar a combinar a imagem binarizada com a original, comparando os pixels em nível 1, para que estes fiquem "coloridos", assim como na ferida e o restante foram pintados na cor roxa, para facilidade de processamentos futuros.

Depois de fazer isso com inúmeras imagens foi possível agrupa-las em uma única matriz para que estas passassem pelo algoritmo de K-means. Este foi iniciado com 4 cluster, sendo estes, para a cor roxa de fundo predominante, e as outras 3 para os tipos de tecidos que seriam interessantes que fossem segmentados: tecido granulado, fibrina e necrosado. Desta forma, com ajuda de profissionais da área, foi possível identificar quais os tecidos especificados por suas cores predominantes, por exemplo: granulado, tecido com coloração avermelhada, com uma intensidade mais forte, enquanto que o necrosado tendendo ao preto. Esses números são representados por valores de 0 a 255, sendo estes em 3 valores (RGB) para cada pixel. Assim utilizaremos os padrões de cor dos pixels definidos pelo algoritmo de k-means para a comparação com as imagens que passarão pelo processo futuramente.

Agora o será feito o processo de definição de tipos de tecidos e definição da borda da ferida que selecionada. A primeira etapa do processo é escolher a imagem em que o processo será feito. Após a seleção a imagem é mostrada para o usuário, então este devera á selecionar a área útil da ferida para que esta possa ser analisada. Este processo é feito pela mesma função roipoly, de forma manual e empírica. O próprio operador deverá selecionar as bordas da imagem, isto acontece pois não foi possível identificar de forma precisa as bordas da imagem por um técnicas de processamento de imagens, já que as feridas apresentam tonalidade muito semelhante a pele e com as técnicas normalmente utilizadas os muitos detalhes poderiam ser perdidos na identificação.

Após isto acontece o mesmo processo realizado para o banco de imagens. A imagem é preenchida, depois comparada com a original, ficando assim com a ferida realçada de forma normal, enquanto que o seu contorno externo é todo preenchido na cor roxa.

Para a detecção dos tipos de tecido existentes na ferida, juntamente com a definição do percentual de cada um na mesma é feita uma comparação dos valores dos pixels retirados do processo k-means inicial, pelos valores obtidos na matriz resultante, isto é feito por uma comparação de Euclidiana. Depois os pixels da imagem selecionada são "pintados" da cor correspondente definida pela menor distancia euclidiana entre o pixel da ferida selecionada e as cores correspondentes do tipo do tecido. Por isso foi definido anteriormente os valores de pixels ideais para cada tipo de tecido.

Após a segmentação da ferida em tipo de tecido é possível descobrir a porcentagem que cada tipo de tecido apresenta na ferida. Este é feita por uma contagem do total de pixels na ferida, depois é separado a quantidade de pixels em cada tipo de tecido. Ao fim é feita uma conta por regra de 3 comparando a quantidade total de pixels para a quantidade de cada tecido. Por exemplo, se existem um total de 400 pixels totais, e um correspondente de 250 pixels de tecido granulado, seu porcentual representa 62,5% deste tipo de tecido na ferida.

#### IV. RESULTADO

Após o fim do desenvolvimento foi possível identificar que o resultado do projeto é interessante, pois consegue definir para o profissional da área de saúde qual a melhor medida ele deve tomar, e com uma avaliação continua ele poderá analisar o quanto o paciente tem melhorado, a partir de comparações continuas da ferida de um mesmo paciente.

#### V. CONCLUSÃO

Analisando o projeto em geral é possível identificar que existem coisas a serem melhoradas, por exemplo o processo de definição da borda da ferida que está sendo feito de forma manual, outro aspecto que deve ser levantado é sobre o banco de imagens que deve ser constantemente atualizado para que seja possível uma melhor analise do problema e uma aproximação cada vez mais real da técnica utilizada com a realidade.

Por esses motivos é sempre necessário a continuação do desenvolvimento do projeto e continuas pesquisas na área estudada.

#### REFERÊNCIAS

[1]Cesaretti IUR. "Processo fisiológico de cicatrização da ferida". Pelle Sana 1998: 2. p. 10-2.

[2]Santos VLCG. "Avanços tecnológicos no tratamento de feridas e algumas aplicações em domicílio". In: Duarte YAO, Diogo MJD. "Atendimento domiciliar: um enfoque gerontológico". São Paulo: Atheneu; 2000. p.265-306.

[3]F. J. Veredas, H. Mesa, L. Morente, "Efficient detection of wound-bed and peripheral skin with statistical colour", Med Biol.

[4]F. Landi, G. Onder, A. Russo, R. Bernabei , "Pressure ulcer and mortality in frail elderly people living in community - Department of Gerontology-Geriatrics and physiatry", Catholic University of Sacred Heart, Largo Agostino Gemelli, Rome, Italy. Disponível em: http://www.sciencedirect.com/ science/article/pii/S0167494307000313

(acessado em 08/01/2015).

[5]E. Montag, Úlceras Por Pressão disponível em: http:// www.medicinanet.com.br/conteudos/revisoes/3965/ulceras\_de\_pres sao.html (acessado em 17/06/2015).

[6]T. M Araújo, et al, "Diagnósticos de Enfermagem para Pacientes em Risco de Desenvolver Úlcera por Pressão", disponível em: http://www.scielo.br/pdf/ reben/v64n4/a07v64n4.pdf (acessado em 08/01/2015).

[7]A. de S. Tarallo, "Segmentação e classificação de Imagens Digitais de Úlceras Cutâneas Através de Redes Neurais", Escola de Engenharia de São Carlos, São Carlos 2007.

[8]Perform image processing, analysis, and algorithm development, disponível em: http://www.mathworks.com/products/image/index.html?s\_cid=BB (acessado em 08/01/2015).

## Análise da estabilidade do Transfer Ergonômico

Wilson Alves Corredera

Universidade Braz Cubas wilson.corredera1@gmail.com

Douglas Pereira Andreacci

Universidade Braz Cubas  $d$ ouglasandreacci $@$ bol.com.br

*Resumo -* Avaliando os aspectos ergonômicos na transferência de pacientes com mobilização reduzida nas utilizações de macas, cadeiras de rodas, tablados entre outros. Observou-se que nas transferências realizadas por colaboradores de hospitais, clínicas e até mesmo em suas residências, este tipo de trabalho trazem traumas nas colunas vertebrais dos colaboradores e principalmente na segurança dos pacientes. Os resultados apontados, sugerem a existência de uma equipe que deve estimar e treinar os colaboradores do setor da saúde quanto a utilização de uma ferramenta seguramente específica para a movimentação e transporte dos pacientes. Esta ferramenta chamada transfer ergonômico desenvolvida com baixo custo, utilizando componentes eletrônicos e alguns reciclados que atenda plenamente as dificuldades de um paciente de mobilização reduzida que possua uma massa de até 1,70 kN.

*Palavras Chave -*Transfer ergonômico, pacientes acamados, tecnologia assistiva.

 *Abstract* - Evaluating the ergonomic aspects in the transfer of patients with reduced mobilization in the uses of stretchers, wheelchairs, beds among others. It was observed that in the transfers carried out by employees of hospitals, clinics and even in their residences, this type of work brings problems in the collaborators' vertebral columns and especially in patient safety. The results suggest that there is a team that should estimate and train the health sector employees regarding the use of a tool that is specific to the movement and transport of patients. This tool called ergonomic transfer developed with low cost, using electronic components and some recycled that fully meets the difficulties of a patient of reduced mobilization that has a mass of up to 1,70 kN.

 *Keywords* - Ergonomic transfer, bedridden patients, assistive technology.

#### I. INTRODUÇÃO

Parâmetros apontam assuntos, que hoje são relevantes e preocupantes aos episódios dos profissionais que atuam na área da saúde, que trabalham em hospitais e clínicas no mundo moderno. Pesquisadores dão indícios voltados as suas propensões aos estudos das estratégias sistematizadas, dentro de uma estrutura ergonômica, o que abrange a interação entre os equipamentos, as atividades, o ambiente e o próprio pessoal.

Antonio Carlos da Cunha Migliano

Universidade Braz Cubas antonio.migliano@brazcubas.br

Jacilvanio do Socorro

Universidade Braz Cuba jacilvanio.socorros@gmail.com

 O aspecto hermético no ponto de vista ergonômico, tem se caracterizado principalmente pela análise das condições ocupacionais nos mais diferentes dos setores produtivos, uma vez que os problemas decorrentes destas condições têm apresentado um impacto negativo em toda a sociedade. Dentro dessa nova condição organizacional, um levantamento aponta que 45,9% dos acidentes com enfermeiros durante as manobras com pacientes acamados em locais de trabalho, tais como hospitais, clínicas e até mesmo em situações domésticas. Estes profissionais em seus ambientes de trabalho estão sujeitos a um grande número de patologias, dentre as que ocorrem na coluna vertebral (Spine) e podem gerar muitos desconfortos e dores crônicas em todas suas extensões, passando pela cervical, torácica, graves de dores lombares (Lower Back Pane - LBP) e sacrais, dependendo dos tipos das intensidades e dos esforços exercidos pelos mesmos em suas atribuições diárias.

Dentre vários fatores, podem acarretar inúmeros tipos de patologias nesses colaboradores citados. Podemos ainda mencionar: móveis e equipamentos em condições de uso inadequado, assim como a submissão de longos períodos de tempo na postura estática e dinâmica; estresse, pressão no trabalho, quadro funcional insuficiente em número de profissionais; uso inadequado da mecânica corporal para realização da movimentação ou transporte de pacientes ou cargas. A OMS (Organização Mundial da Saúde) ou WHO (World Health Organization) que é uma agencia especializada das Nações Unidas, destinada às questões relativas à saúde e foi fundada 07 de abril de 1948. Este órgão competente defende as prevenções das lesões no sistema músculo esquelético (Musculoskeletal disorders - MSD), e deve ser realizado mediante ao melhoramento do ambiente, instrumentos, equipamentos e métodos de trabalho. Esta organização ressalta ainda que as prevenções destas lesões estabeleçam o maior desafio para a ergonomia. Considerando-se que os procedimentos de movimentar e levantar pacientes são comuns em ambiente hospitalar e que os riscos ocupacionais associados com estas técnicas são elevados, sentiu-se a necessidade de realizar esse estudo. Espera-se também coletar subsídios que possam coadjuvar nos

planejamentos dos programas das prevenções e incentivem no desenvolvimento de uma consciência crítica em relação aos efeitos destes ambientes, sobre a saúde dos colaboradores de hospitais e clínicas.

#### II. ANÁLISE OPERACIONAL

Para os profissionais na área da enfermagem, por sinal é uma das profissões que contribuem para preservar e melhorar a vida, bem-estar e a saúde. Apesar disso, o colaborador de enfermagem pouco tem se preocupado com sua saúde e enfrenta problemas relativos à sua proteção. Encontramos muitos profissionais que desconhecem os direitos de proteção que lhes são atribuídos por lei e continuam a exercer suas atividades em ambientes inadequados, realizando atividades inseguras e, sobretudo, sujeitos a excessiva carga de trabalho.

Durante a execução de suas atividades, conforme fig.01, o colaborador de enfermagem depara-se com elevado dispêndio de carga física e mental, os quais devem ser considerados.

As movimentações dos pacientes acometidos por patologias com comprometimento neurológico, muitas vezes, em estado de coma, em seus diversos graus e ainda pacientes cuja capacidade física está alterada, devido à paresias (difusão ou paralisação parcial de um dos membros ou total) e plegías (diminuição ou perda de movimentos). Considerando o esforço físico necessário para a movimentação desses pacientes, tomase de grande valia a utilização de recursos tecnológicos assistivos e facilitadores de tais atividades. Hoje na unidade Clínica da Universidade Braz Cubas no setor de fisioterapia, o equipamento que é nomeadamente por "TRANSFER ERGONOMICO" um tipo de elevador para pacientes, popularmente conhecido como "Lifth" o qual pode facilitar a movimentação e transporte de pacientes com segurança e menor esforço físico. Entretanto, o protótipo foi modernizado, automatizado, analisado com profundidade e revisados os estudos das forças, tensões e flexões num modelo físicomatemático utilizando recursos e laboratórios com tecnologia eletroeletrônica de ponta sem deixar de se preocupara com os impactos ambientais As situações e as condições destes trabalhadores, desperta a implantação de um inquérito no sentido investigativo junto aos colaboradores no setor de fisioterapia, da referida unidade, o motivo de tal ocorrência.

#### *A. Movimentar o paciente em um leito*

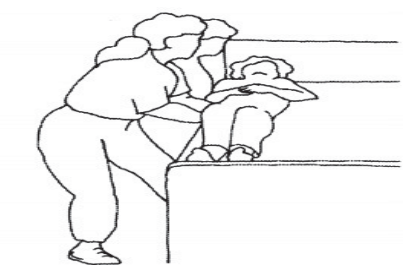

Fig. 1. Enfermeira movimentando paciente.

O movimento do paciente em um leito [9] requer certos cuidados para serem realizados com êxito, perfeição e segurança por dois profissionais com experiência, diligenciam seguintes passos, tais como, puxar o plástico, movendo o paciente em sua direção e para a beira da cama, manter o dorso reto e utilizar o peso do seu corpo, elevar o plástico, fazendo o paciente virar cuidadosamente, manter no lado oposto da cama com uma grade de proteção e outros cuidados.

 Segundo o renomado ergonomista LAVILLE (1977) [7], a postura corporal adotada pelo trabalhador pode aumentar ou diminuir o esforço físico de um trabalho, pois ela submete-se às características anatômicas e fisiológicas do corpo humano, ligando-se às limitações específicas do equilíbrio e obedecendo às leis da física e biomecânica. Os movimentos repetitivos destes profissionais, pode ocasionar ainda o que chamamos de osteomusculares (Musculoskeletal), que são lesões em tendões, músculos (Muscle) e articulações, principalmente dos membros superiores, tais como ombros e pescoço (Neck). O transfer ergonômico, para pacientes acamados mostra como recurso facilitador no trabalho de enfermagem devido às inúmeras vantagens de regalo (Muff), entre as quais destacamos: menor desgaste energético; necessidade de aplicação de menor força muscular; possibilidade de transportar e promover a mudança de decúbito (Posição do corpo quando está deitado), bem como a troca de roupa de cama individualmente em pacientes impossibilitados de colaboração. Ressaltamos ainda que para o paciente este recurso constitui-se em uma maneira segura e confortável na movimentação. Pode-se dizer que a Ergonomia surgiu quando o homem começou a utilizar objetos que facilitavam a sua vida. Na produção artesanal e no manuseio de material - MMH (Manual Material Handling), já havia a preocupação de se adaptar os objetos artificiais e o meio ambiente natural ao homem.

#### *B. Norma regulamentadora – 17.*

A Norma Regulamentadora 17 [4], cujo título é Ergonomia, estabelecida pelo Ministério do Trabalho por meio da Portaria nº 3.751, de 23 de novembro de 1990, visa estabelecer parâmetros que permitam a adaptação das condições de trabalho. As condições psicofisiológicas dos trabalhadores, de modo a proporcionar um máximo de conforto, segurança e desempenho eficiente. A NR 17 tem a sua existência jurídica assegurada, em nível de legislação ordinária, nos artigos 198 e 199 da Consolidação das Leis do Trabalho (CLT). Segundo o item 17.6.3, nas atividades que exijam sobrecarga muscular estática ou dinâmica do pescoço, ombros, dorso e membros superiores e inferiores, e a partir da análise ergonômica do trabalho. A CLT, que significa Consolidação das Leias do Trabalho, art. 198/199, e Convenção OIT n.127, determina o limite para o levantamento do peso de 60 kg para homens e 25 kg para mulheres, conforme [5]. Todo e qualquer sistema da avaliação de desempenho para efeito de remuneração e vantagens de qualquer espécie deve levar em consideração as repercussões sobre a saúde dos trabalhadores devem ser inclusas as pausas para descanso. Quanto o retorno ao trabalho, após qualquer tipo de afastamento igual ou superior a 15 dias, a exigência de produção deverá permitir um retorno gradativo aos níveis de produção vigentes na época anterior ao

afastamento. A Associação Brasileira de Ergonomia (ABERGO) em seu estatuto aprovado em 1 de setembro de 2004, define a ergonomia como sendo o estudo das interações das pessoas com a tecnologia, a organização e o ambiente para intervenções e projetos que visem melhorar de forma integrada e não dissociada a segurança, o conforto, o bem-estar e a eficácia das atividades humanas. Para IIDA -2003, o estudo da adaptação do trabalho ao homem. Abrangendo não apenas aquelas máquinas e equipamentos utilizados, mas toda situação em que ocorre o relacionamento entre o homem e seu trabalho. Ainda para Rio e Pires (2001), a ergonomia é uma ciência ou conjunto de ciências com uma diretriz ética e técnica fundamental: adaptar o trabalho ao ser humano.

 A ergonomia desenvolveu-se durante a Segunda Guerra Mundial quando, pela primeira vez na história, houve uma conjugação sistemática de esforços entre a tecnologia e as ciências humanas, pois nessa situação de conflito máximo exacerbaram-se as incompatibilidades entre o desenvolvimento humano e o desenvolvimento técnico, já que os equipamentos produzidos para a guerra exigiram dos operadores de decisões rápidas e execuções de novas atividades em situações críticas.

#### *C. Tecnologia Assistiva*

Tecnologia Assistiva ou TA, conforme [3] é um termo ainda novo, utilizado para identificar todo o arsenal de recursos tecnológicos e serviços que contribuem para proporcionar ou ampliar habilidades funcionais de pessoas com deficiência ou mobilidade reduzida, e consequentemente promovendo vida independente e inclusão social. Num sentido amplo percebemos que a evolução tecnológica caminha na direção de tornar a vida mais fácil. Sem apercebermos utilizamos constantemente ferramentas que foram especialmente desenvolvidas para favorecer e simplificar as atividades do cotidiano, como os talheres, canetas, computadores, controle remoto, automóveis, telefones celulares, relógio, enfim, uma interminável lista de recursos, que já estão assimilados à nossa rotina e, num senso geral, "são instrumentos que facilitam nosso desempenho em funções pretendidas".

#### *D. Tecnologia Assistiva e o conceito brasileiro*

Em 16 de novembro de 2006, a Secretaria Especial dos Direitos Humanos da Presidência da República - SEDH/PR, através da portaria n° 142, institui o Comitê de Ajudas Técnicas – CAT, que reúne um grupo de especialistas brasileiros e representantes de órgãos governamentais, em uma agenda de trabalho. O CAT foi instituído como objetivos principais de apresentar propostas de políticas governamentais e parcerias entre a sociedade civil e órgãos públicos referentes à área da tecnologia assistiva e estruturar as diretrizes da área do conhecimento; realizar levantamento dos recursos humanos que atualmente trabalham com o tema; detectar os centros regionais de referência; objetivando a formação de rede nacional integrada; estimular nas esferas federal, estadual, municipal, a criação de centros de referência; propor a criação de cursos na área de tecnologia assistiva, bem como o desenvolvimento de outras ações com o objetivo de formar recursos humanos qualificados e propor a elaboração de estudos e pesquisas, relacionados com o tema de tecnologia assistiva.

*"*Tecnologia Assistiva é uma área do conhecimento, de característica interdisciplinar, que engloba produtos, recursos, metodologias, estratégias, práticas e serviços que objetivam promover a funcionalidade, relacionada à atividade e participação, de pessoas com deficiência, incapacidades ou mobilidade reduzida, visando sua autonomia, independência, qualidade de vida e inclusão social". (BRASIL – SDHPR. – Comitê de Ajudas Técnicas – ATA VII).

Os recursos de tecnologia assistiva são organizados ou classificados de acordo com objetivos funcionais a que se destinam.

Ao apresentar uma classificação de TA, seguida de redefinições por categorias, destaca-se que a sua importância está no fato de organizar a utilização, prescrição, estudo e pesquisa de recursos e serviços em TA, além de oferecer ao mercado focos específicos de trabalho e especialização. Recentemente a classificação foi utilizada pelo Ministério da Fazenda: Ciência, Tecnologia e Inovação e pela Secretaria Nacional de Direitos Humanos da Presidência da República na publicação da Portaria Interministerial nº 362, de 24 de outubro de 2012 que trata sobre a linha de crédito subsidiado para aquisição de bens e serviços de Tecnologia Assistiva destinados às pessoas com deficiência e sobre o rol dos bens e servicos.

#### *E. Categorias de Tecnologia Assistiva*

Os recursos de tecnologia assistiva são organizados ou classificados de acordo com objetivos funcionais a que se destinam. As várias classificações de TA foram desenvolvidas para finalidades distintas e citamos a ISO 9999/2002 como uma importante classificação internacional de recursos, aplicada em vários países. Que são apresentadas por categorias de TA, que são os auxílios para a vida diária e vida prática, comunicação aumentativa e alternativa, recursos de acessibilidade ao computador, sistemas de controle do ambiente, projetos arquitetônicos para acessibilidade, órteses e próteses, adequação postural, auxílio de mobilidade, auxílio para qualificação de habilidade visual e recursos que ampliam a informação à pessoas com baixa visão ou cegas, auxílio para pessoas com surdez ou com déficit auditivo, mobilidade em veículos, esportes e lazer.

A mobilidade pode ser auxiliada por vários instrumentos de auxílio; tais como bengalas, muletas, andadores, carrinhos, cadeiras de rodas manuais ou elétricas, scooters e qualquer outro veículo, equipamento ou estratégia utilizada na sua melhoria da mobilidade e segurança pessoal neste tema o "Transfer Ergonômico".

#### *F. Metodologia*

Quanto ao projeto eletroeletrônico e o funcionamento do sistema de ancoragem (Patolagem) automática. Patola ou "Outrigger" são braços extensíveis ou fixos montados em uma máquina sobre pneus utilizados para dar estabilidade fazendose como referência para facilitar o entendimento.

A célula de carga que será utilizada no transfer ergonômico é do tipo olhal que é fixada na barra principal, este usa a tensão no cabo de aço para sinalizar o peso do paciente.

O comando central eletrônico é realizado por meio dispositivo físico conhecido como teclado matricial do tipo membrana de 4x4 – 16 teclas, são push-buttons num formato keypad. Conforme fig. 2, a tecla é pressionada, onde é feita a conexão entre a linha e a coluna correspondentes. Se pressionar a tecla A no teclado matricial, será feita a conexão entre os pinos 1 (linha 1) e 8 (coluna 4), se pressionar a tecla 7, será feita uma conexão entre os pinos 3 (linha 3) e 5 (coluna 1), e assim por diante.

Este dispositivo converte o sinal elétrico da estrutura matricial para uma sequência binária. Quanto as chaves eletromecânicas, são uma forma quase primitiva de interface entre um sistema eletrônico e um ser humano. Por meio delas, podemos selecionar, programar e responder a estímulos do sistema. As chaves organizadas em arranjos matriciais, por exemplo, formam dispositivos mais complexos, que conhecemos por teclados.

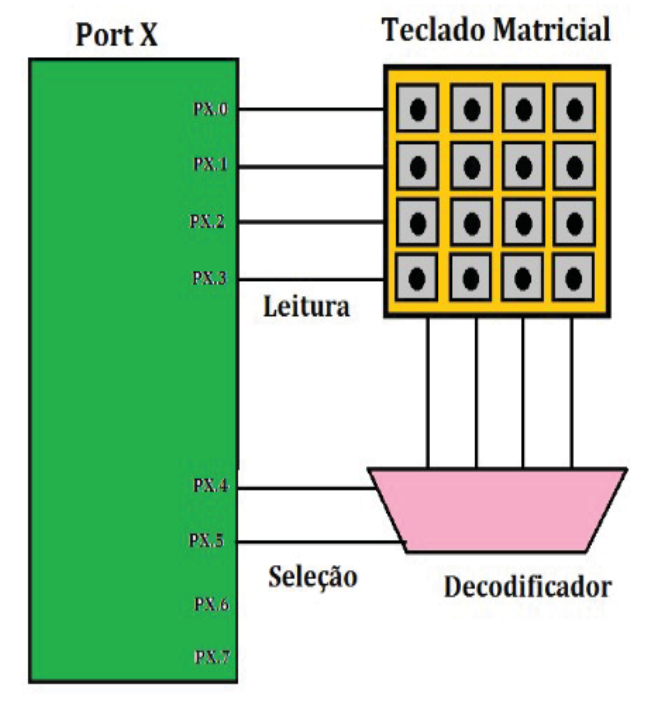

Fig. 2. Modelo conversor teclado matricial para binário.

 Localizado no corpo do equipamento o controle está posicionado de forma que possibilite a utilização do teclado a uma altura ergonomicamente correta equivalente à 1,5 metro ao centro do teclado.

O primeiro input do sistema, informado pelo valor informado no teclado e esse valor é convertido em números binários, e este por sua vez é enviado a uma porta de entrada do microcontrolador, onde consulta-se uma tabela que relaciona os valores das entradas com os de saídas, que são saídas de sinais digitais do microprocessador sendo estes responsáveis por disponibilizar os valores de ajuste para o conversor, que por sua vez comanda o avanço do carrinho do braço de ancoragem "Outrigger".

A tabela de relação dos valores da entrada com os valores de saída utiliza um algoritmo matemático com base no seguinte modelo de estrutura das grandezas físicas, conforme a fig. 3.

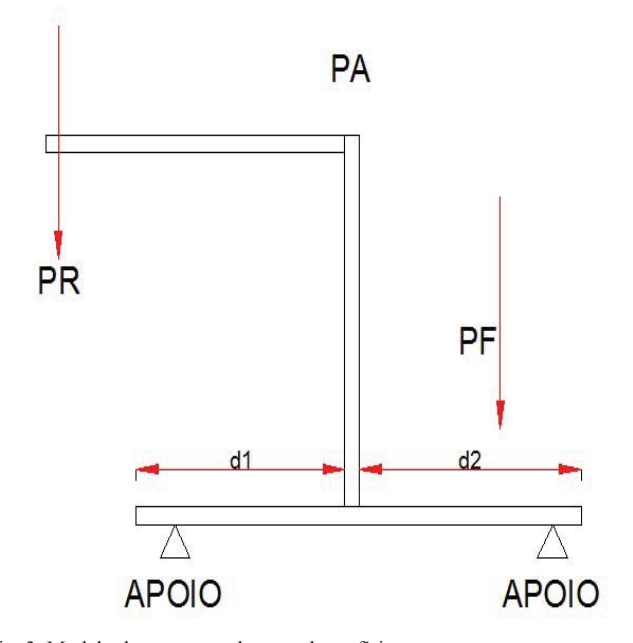

Fig. 3. Modelo de estruturas das grandezas físicas.

Na alavanca da fig. 3, podemos destacar algumas definições importantes:

PA - Ponto de apoio, ponto fixo ao redor do qual a alavanca gira;

 $PR = CO<sub>\beta</sub>$  - Força resistente, peso do objeto que se movimenta;

 $PF = CO<sub>r</sub>$  - Força potente, força exercida com o objetivo de mover o objeto;

d1 – Braço de alavanca da força potente;

d2 – Braço de alavanca da força resistente. Quando a alavanca está em equilíbrio, a relação entre as grandezas físicas do modelo matemático (1) definidas acima é dada pela expressão:

$$
C_{\beta}.d2 = C_{\gamma}.d2 \tag{1}
$$

A parte física fica por conta de um motor com capacidade de girar nos sentidos horário e anti-horário com sensores de posição que identificam o local onde o ponto de apoio móvel está e para onde deverá se deslocar.

O deslocamento se expressa por conta de uma rosca sem fim, que concebe o ponto de apoio móvel deslocando para frente ou para traz alcançando o equilíbrio do conjunto.

No projeto mecânico, conforme tab.1 do protótipo em sua concepção e reformulação foram levados em conta questões fundamentais de segurança, no que diz respeito a eficaz do material utilizado. Com a aquisição do material sendo este de qualidade e resistente, assim assegura sua montagem o qual

foram utilizados tubos retangulares no típico aço ASTM 36, ou aço 1020 em milímetros com as seguintes propriedades físicas de fabricação:

TABELA 1 DADOS DOS ACIONAMENTOS MECÂNICOS:

| <b>Propriedades Físicas</b> | Métrico     | Inglês - SI                | <b>Material</b> |
|-----------------------------|-------------|----------------------------|-----------------|
|                             |             |                            | Típico de aco   |
| Densidade                   | $7,85g$ /cc | $0.284$ lb/in <sup>3</sup> | ASTM            |

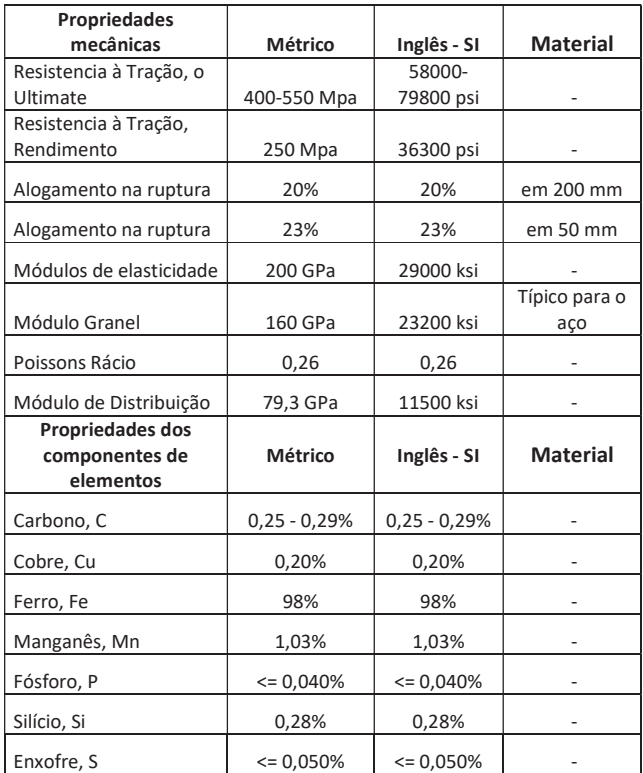

As categorias dos metais são ferrosos, aço ASTM 36, aço carbono, aço de baixo carbono. Os materiais em aço são para fins estruturais gerais, incluindo pontes e edifícios. A nota tem o teor mínimo cobre (Cu), e quando aço cobre é especificado e os testes forma realizados no sentido transversal para chapas mais largas que 590 mm.

Este material garante a estabilidade no comportamento físico e mecânico na estrutura do transfer ergonômico, neste ainda foram utilizados solda elétrica, e requisitou com profundidade o modelo de cálculo físico e matemático do centro de massa da média ponderada (CM), onde no ponto vista cientifico é um corpo que se comporta como se toda a massa do corpo estivesse concentrada sobre ele. Quando ainda um objeto é homogêneo, apresentado na fig. 4, o centro de massa coincide com o seu centro geométrico. Isto nem sempre ocorre, e o centro de massa não necessita nem mesmo de estar dentro do corpo.

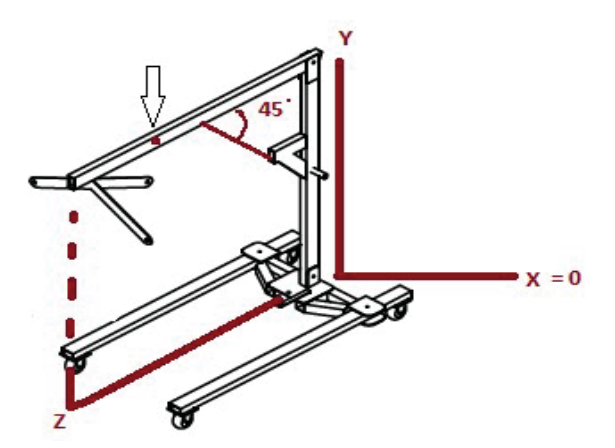

Fig. 4. Diagrama de corpo livre do Transfer Ergonômico.

Dessa forma, podemos determinar o centro de massa no plano x, y e z, de acordo com a seguinte fig. 5 do modelo matemático de acordo com a 3º lei de Newton (2):

$$
\frac{X = \sum X}{\sum M} = 0 = 0 \text{ cm x } 10 = 0 \text{ mm}
$$
 (2)  

$$
\frac{Y = \sum Y}{\sum M} = 869,25 = 50,68 \text{ cm x } 10 = 506,80 \text{ mm}
$$
 (2)  

$$
\frac{Z - \sum Z}{\sum M} = (21.50 - 26,230 \text{ cm}) [10 - 362,30 \text{ cm}]
$$
 (3)

$$
\frac{Z = \sum Z}{2} = \frac{621,50}{17,15} = 36,239 \text{ cm} \times 10 = 362,39 \text{ mm} \quad (2)
$$

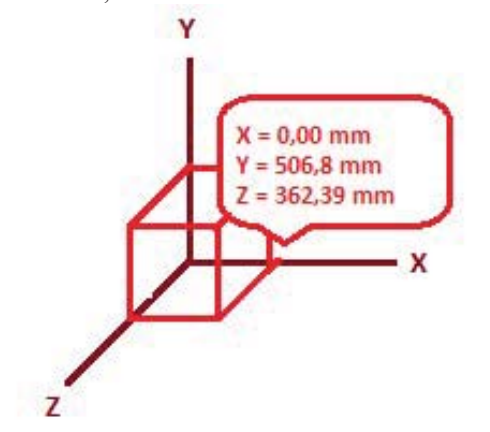

Fig. 5. Eixos da barra base e haste com a posição do CM.

Com estas medidas, são garantidas as precisões de equilíbrio no protótipo e a segurança do equipamento para alcançar o bom desempenho e funcionamento com qualidade, e acima de tudo o conforto e segurança tanto para o paciente de mobilidade reduzida quanto para o único profissional nesta situação o enfermeiro que estará manuseando o equipamento demonstrando o modelo matemático de acordo com a 2º lei de Newton (3), para capacidade máxima em que o protótipo suporta elevar com os seguintes cálculos:

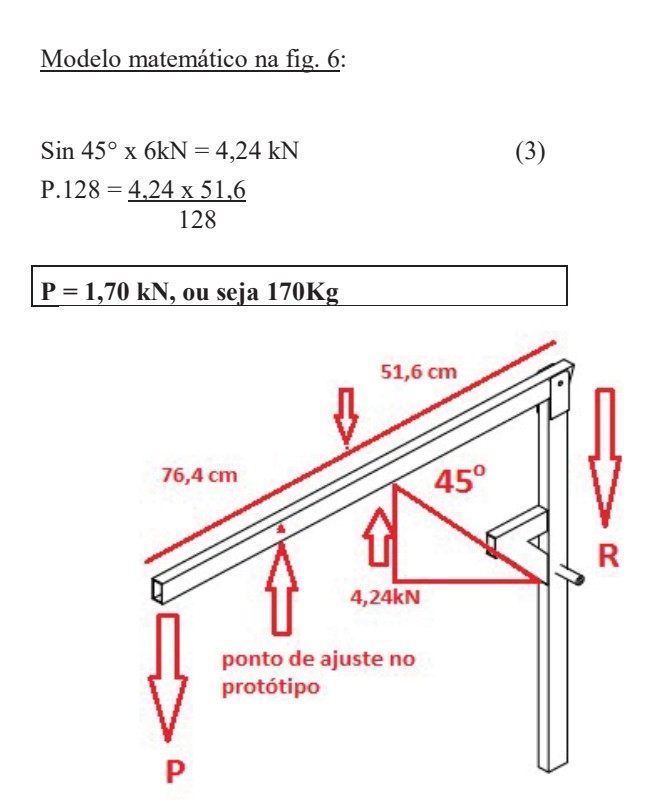

Fig. 6. Diagrama de corpo livre do Transfer Ergonômico.

#### *G.* Compatibilidades eletromagnéticas

No Brasil, de acordo com a Resolução nº 444 da Agência Nacional de Vigilância Sanitária do Ministério da Saúde – ANVISA, de setembro de 1999, os equipamentos eletro médicos comercializados no país devem estar de acordo com as prescrições da norma geral NBR IEC 60601- 1 e das normas particulares e colaterais da mesma série. De acordo com a norma colateral brasileira NRB IEC 60601-1-2/93, os equipamentos eletro médicos devem ser projetados para apresentar imunidade a intensidades de campos elétricos de até 3 V/m na faixa de frequência de 26 MHz a 1 GHz. A imunidade e a interferência eletromagnética nesse trabalho são relacionadas com a intensidade de campo elétrico capaz de produzir perturbações na operação normal do protótipo sob testes.

#### *H. Solução do problema*

No primeiro momento da apresentação do protótipo, foram analisados os momentos em que todas as forças atuavam no componente da haste horizontal fabricada em aço 1020 em milímetros (ASTM 36) fig. 08, quando de fato observou-se na barra da horizontal da fig. 09, quando a mesma apresentou a deformação e flexão na região central desta componente, significando que ocorreu um maior esforço apontando em sua deformação chegando aproximadamente em torno de 2,54 x 10-4 mm/mm.

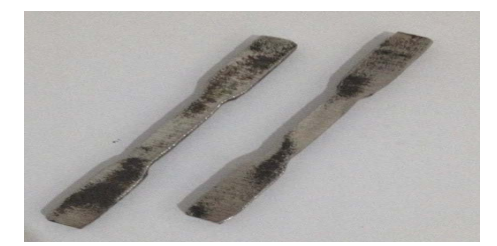

Fig. 7. Corpo de prova em aço ASTM 36.

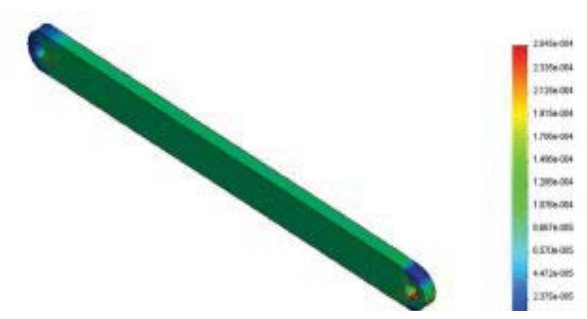

Fig. 8. Ilustração de uma deformação do componente.

#### III. CONCLUSÃO

Para as elaborações dos arranjos elétricos e mecânicos utilizou-se o software Autocad 3D 2015 e Inventor Auto desk. Quanto à automação no sistema do levantamento de braço, ocorreram novas implementações e melhorias no protótipo, foi substituído onde havia um sistema hidráulico do tipo "macaco hidráulico mecânico", por um atuador linear elétrico de acordo com o modelo da fig. 10, o qual utiliza corrente continua como alimentação para efetuar a suspensão do braço principal do protótipo. Este modelo de atuador linear, são utilizados na maioria dos aparelhos médicos e hospitalares tais como em camas ajustáveis, entre outros o que proporciona maior segurança e conforto tanto ao paciente quanto a pessoa que manuseia o equipamento. O sistema elétrico que controla o atuador linear exposto na tab. 2, foi desenvolvido de uma maneira que possa permitir fácil manuseio, funcionando com uma alimentação de CA que é transformada em CC de 12V, seu acionamento é feito através de botoeira com a finalidade de subir e descer e está localizada na parte de traseira do protótipo.

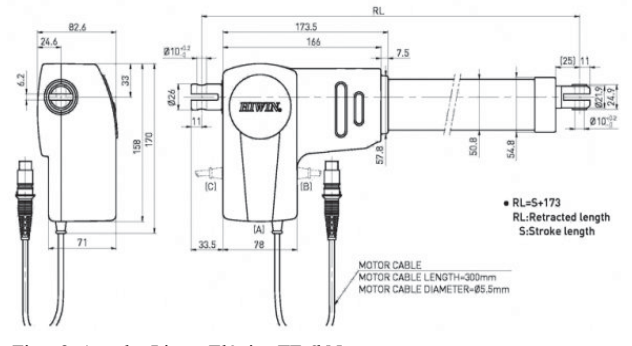

Fig. 9. Atuador Linear Elétrico TF 6kN.

| Fonte de energia          | Transformador 220 v / 24 v 30               |  |
|---------------------------|---------------------------------------------|--|
|                           | VА                                          |  |
|                           | Atuador Linear 1 x 150W -                   |  |
| <b>Motores</b>            | modelo D53582mcz24v 500 300                 |  |
|                           | TF 6KN                                      |  |
| Controle                  | Botões liga/desliga, botões de              |  |
|                           | contato para cima e para baixo              |  |
|                           | Relés automotivos 12 Vdc, 40 <sup>a</sup> , |  |
| <b>Comandos Elétricos</b> | fabricante Titcha modelo JD1914             |  |

TABELA 2 DADOS DOS ACIONAMENTOS ELÉTRICOS

Em fase futura poderá ser feito a automação do sistema de deslocamento com o uso de motores que tracionem também as rodas.

Objetivando no teste final, onde ocorreu a deformação, flexão e tensão na componente da haste principal na fig. 6, posteriormente foi deslocado o furo de sustentação do cesto 200 mm para a parte interna do eixo, onde ocorreu a correção no equilíbrio e a estabilidade neste componente e suportando um peso ainda maior, ou seja, quanto mais próximo ao centro do componente maior será sua capacidade de sustentação de peso. Em seguida com ponderações, este protótipo tem com foco em manter com baixo custo, deu preferência ao uso das componentes das hastes que são partes recicladas, cujos materiais apresentados testes satisfatórios na tabela 02, uma maior confiabilidade e segurança e com preço acessível.

Organizações e autores internacionais têm procurado despertar a atenção sobre a importância das orientações, com um enfoque ergonômico, sobre os procedimentos de movimentação e transferência de pessoas. As implementações dos treinamentos e reciclagens são partes obrigatórias dos programas de prevenções das lesões músculo esqueléticas entre colaboradores da saúde. Esses procedimentos devem ser aprendidos e praticados de uma forma planejada e sistemática. Dentro deste contexto, procurou colaborar apresentando orientações básicas sobre a mobilização e a transferência de clientes dentro de uma abordagem ergonômica.

#### **REFERÊNCIAS**

[1] Science direct – acervos eletrônicos http://www.sciencedirect.com/ science/jrnlallbooks/sub/nursinghealth/a

[2] MatWeb - The Online Materials, Information Resource, http:// www.matweb.com/search/datasheet.aspx?MatGUID=afc003f4fb4

0465fa3df05129f0e88e6

[3] Bersch, Rita - Artigo Tecnologia Assistiva, http://www.assistiva.com.br/ tassistiva.html

[4] Artigo da Norma regulamentadora 17- ERGONOMIA Publicação D.O.U. Portaria GM n.º 3.214, de 08 de junho de 1978 06/07/78 Atualizações/ Alterações D.O.U. Portaria MTPS n.º 3.751, de 23 de novembro de 1990 26/11/90 Portaria SIT n.º 08, de 30 de março de 2007 02/04/07 Portaria SIT n.º 09, de 30 de março de 2007 02/04/07 Portaria SIT n.º 13, de 21 de junho de 2007 26/06/07 (Redação dada pela Portaria MTPS n.º 3.751, de 23 de novembro de 1990)

[5] Eng. Osny Telles Orselli - Site sobre quanto o ser humano pode levantar de peso!http://www.mundoergonomia.com.br/website/artigo.asp?=3134

[6] IBGE – Instituto Brasileiro de Geografia e Estatística. Disponível em: http://www.ibge.gov.b

[7] Scientific Electronic Library Online em: http://www.scielo.br/pdf/rlae/  $v4n2/v4n2a08$  ndf

[8] Scientific Electronic Library Online em:http://www.scielo.br/pdf/inter/ v16n2/1518-7012-inter-16-02-0301.pdf

[9] Rev. esc. Enferm. USP v 34 n.1 São Paulo mar. 200 Disponível:http:/ dx.doi.org/10.15900S0080-62342000000100004

## Aplicação *de Software* para sistema de localização *Indoor*

Carlos Alberto Ynoguti

Gustavo Henrique Santana de Souza

Henrique de Paiva Ribeiro

Gilson Massayoshi Nakano

Instituto Nacional de Telecomunicações - Inatel ynoguti@inatel.br

Instituto Nacional de Telecomunicações - Inatel gustavosouza@gec.inatel.br

Instituto Nacional de Telecomunicações - Inatel henriquede@gec.inatel.br

Instituto Nacional de Telecomunicações – Inatel gilson@inatel.br

 *Resumo* **– Será apresentado neste artigo o protótipo de uma Aplicação de software contendo interface web, que mostra a localização de beacons e scanners em um mapa ou planta baixa para representar o ambiente indoor, além disso será utilizado arquitetura REST(Representational state transfer) e banco de dados.**

*Palavras chave* **–** *REST***, python,web, IoT, Internet das Coisas, Localização** *Indoor***.**

#### I.INTRODUÇÃO

A Internet das Coisas, popularmente conhecida como *IoT* (*Internet of Things*), tem como principal objetivo conectar inúmeros objetos e aparelhos (coisas), como geladeiras, carros, lâmpadas e outros à Internet, coletando dados com o objetivo de gerar utilidade, comodidade e praticidade às pessoas[1]. Entretanto, não se consegue alcançar estes objetivos apenas conectando estas "coisas"; é necessário analisá-las e a partir desta análise, tirar conclusões úteis. Neste sentido, várias aplicações estão sendo desenvolvidas em diversas áreas, tais como residencial, industrial, saúde, agrícola, entre outras[1].

 Uma aplicação interessante de *IoT* é o de Localização indoor, cuja finalidade é determinar a localização de um objeto presente em um ambiente fechado, onde não há possibilidade de usar sinais de GPS. Tem aplicações na área hospitalar por exemplo, em que funcionários podem acessar uma página web ou aplicativo móvel, para localizar um companheiro ou equipamento com efeito de salvar tempo, esforço e possivelmente, vidas.

 Este sistema é composto por *scanners*, que detectam os *beacons* dentro de seu alcance, e enviam as informações detectadas ao Banco de Dados (BD). Estas, por sua vez, podem ser consultadas através de uma interface, que pode ser por exemplo, uma página web. A intermediação entre o BD e a página é realizado pela *API REST*. Uma visão esquemática deste sistema é mostrada na Figura 1.

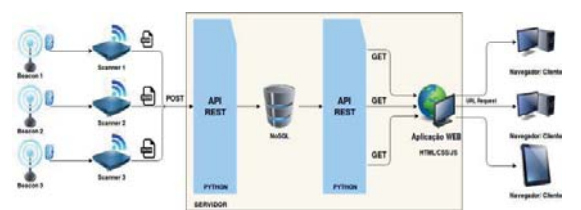

Fig. 1. Esquema funcional de um sistema de localização Indoor

Este artigo tem como objetivo descrever o desenvolvimento da parte final deste sistema: o banco de dados e a interface com o usuário. Para isto, inicialmente serão descritas as tecnologias necessárias para tal, para que o leitor possa entender as escolhas feitas, e como estas funcionam. Em seguida será detalhado o sistema desenvolvido.

#### II.FUNDAMENTOS TEÓRICOS

O foco deste artigo é o sistema WEB, composto pelo Banco de Dados, *API REST* e Site WEB. Nesta seção serão detalhadas as tecnologias que as compõem.

#### *A. JSON*

O *JSON* (*JavaScript Object Notation* - Notação de Objetos JavaScript) é um formato leve de troca de dados entre sistemas computacionais, especialmente relacionados à WEB[3]. Seu principal objetivo é ser de fácil leitura e escrita para seres humanos e de fácil interpretação pelas máquinas, além de ser leve. Estas características levam a uma economia de dados de tráfego, tornando-o a principal escolha pelos desenvolvedores de sistemas para *IoT*.

 Neste projeto, o formato JSON foi utilizado na transferência de dados dos scanners para o BD, e posteriormente para o *site*. O formato que o *scanner* envia, segue o padrão mostrado na Figura 2, onde addr (Endereço físico do *beacon*), ts (Tempo em segundos que o *beacon s* foi lido), rssi (potência do sinal recebido), txpw (potência de transmissão do *beacon*) e *scanner* (endereço físico do *scanner*).

```
\mathbf{f}"scanner": "00_E0_4C_2E_66_18 ",
                   nnner": "00_E0_4C_2E_66_18",<br>scon_list": [{<br>"addr": "00_E0_4C_13_9C_2A ",<br>"ts": "123456",<br>"rssi": -10,<br>"txpw": -50
          "beacon
         ), {<br>"addr": "00_E0_4C_11_1F_35",<br>"ts": "123456",<br>"rssi": -10.
                   "ts": "12345<br>"rssi": -10,
                   "txpw": -50}, {<br>
"addr": "00E04C_43_D8_95",<br>
"ts": "123456",<br>
"rsiv": -50<br>
}
\overline{\mathbf{1}}
```
Fig. 2. Formato padrão de envio JSON pelo scanner

#### *B. Banco de Dados*

O banco de dados utilizado neste projeto foi o *mongoDB*, caracterizado por ser NoSQL (não relacional), orientado a documentos e de alta performance[4].

Embora os bancos SQL sejam muito utilizados, para este tipo de aplicação, os bancos NoSQL são mais adequados. A seguir é dada uma justificativa para esta escolha. Os bancos não relacionais são modelados para responderem a perguntas especificas, enquanto os relacionais são capazes de responder a qualquer pergunta. Entretanto os SQL, são engessados ao esquema, e isto não permite mudança na entrada de dados, pois isto pode causar inconsistência de dados. Além disso, caso seja necessário modificar a entrada de dados o esquema deverá ser modificado e devido à distribuição deste tipo de banco, a operação poderá ser difícil e demorada dependendo da quantidade dados houverem no banco.

Já o *mongoDB*, aceita qualquer tipo de documento de dados, portanto caso um campo novo seja adicionado ao documento o restante dos dados não serão descartados. Ademais, aplicações *IoT*, em especial de localização, acumulam grandes quantidades de dados, alcançando o casa de milhões em apenas um dia, e dessa maneira a flexibilidade de um banco *NoSQL* é mais adequada. A modelagem do banco desenvolvido será detalhada na Seçao III.

#### *C.REST*

*REST* (*Representational State Transfer*), em português, Transferência de Estado Representacional, é uma arquitetura que utiliza de fundamentos da *WEB* para, neste caso, fazer o papel de intermediário (servidor), entre o cliente (*scanner* e *site*) e o BD.

Seu funcionamento é fundamentado por rotas (o detalhamento destas será feito na Seção IV), cada uma contendo um caminho (URI) e métodos permitidos. Estes métodos são oriundos do *HTTP/HTTPS (GET, POST, PUT, DELETE).* Com isso, a *URI* padrão adotada foi http://ip:porta/api-ot e de acordo com a rota a *URI* é modificada para, por exemplo http://ip:porta/apiot/scanners/nome/labiot. Note que a parte inicial foi mantida, e se repete para todas as rotas. Além disso é importante ressaltar que informações podem ser passadas por parâmetro pela *URI* e utilizadas no processamento de uma rota.

A implementação dessa arquitetura foi realizada em python, linguagem interpretada de fácil aprendizado e aplicação, além do *micro-framework Flask* (Conjunto de componentes que ajudam no desenvolvimento de Arquiteturas *REST*) e do *pyMongo* (Módulo necessário para acesso ao *MongoDB*).

#### III. MODELAGEM DO BANCO DE DADOS

Como citado anteriormente o Banco de Dados utilizado foi o *MongoDB*. Neste, ao invés de tabelas há coleções que serão responsáveis para guardar documentos, neste caso, JSON. As informações estão organizadas nas coleções de acordo com a forma em que serão consultadas.

Para garantir que nenhum *scanner* desconhecido insira dados ou que as informações de um *beacon* indesejado sejam inseridas no banco, foram feitas duas listas, uma de *beacons* e outra de *scanners*. Em nosso sistema, a criação destas coleções deve ser feita, manualmente, no terminal do banco de dados.

Além disso, quando o *scanner* envia uma lista de *beacons*, as informações de cada *beacon* são inseridas na coleção que possui como nome o addr do *beacon*. Entretanto, existem condições que interferem no nome de coleções, e portanto, para adequação às condições foi necessário começar o nome com alguma letra aleatória em vez de números.

Estas coleções individuais de *beacon*, permitem que seja possível identificar facilmente qual é o *beacon* mais recente e com maior rssi.

#### IV. DEFINIÇÃO DAS ROTAS NA API REST

A comunicação entre o *scanner* e a página Web, ocorrerá através da *API REST* (Representational State Transfer). Nela, verbos *HTTP* serão utilizados para requisitar ou postar informações, além de inserir e consultar informações no banco de dados. A *API* é divida em rotas sendo cada uma delas representada por um caminho (*URI*) e o verbo *HTTP* que poderá ser utilizado nesta *URI*, conforme citado anteriormente.

#### *A. Inserção de Dados*

A inserção de dados funciona da seguinte maneira: primeiramente a rota definida é /*beacons* e o verbo utilizado será o *POST*. O *JSON* postado é armazenado na variável "data", em seguida é verificado se o scanner que realizou o POST está cadastrado na lista de scanners. Após isso, os dados de cada *beacon* são separados e formatados para que o json fique da forma que é apresentado na figura abaixo e em seguida cada *beacon* é inserido em sua respectiva coleção.

```
ſ
    "addr": "00_E0_4C_13_9C_2A "
    "ts": "123456",
    "rsi": -10,
    "txpw": -50,
    "scanner": "00_E0_4C_2E_66_18 ",
}
```
Fig. 3. Formato de representação de Beacon

#### *B. Consulta Listas*

À primeira vista, a consulta da lista de *beacons* e *scanners* cadastrados aparenta ser a mesma. De fato, ambas guardam entre si semelhanças latentes, dentre as quais se destaca a utilização da URI, bem como do verbo HTTP GET. Todavia, a diferença entre as duas consultas consiste no fato de que os beacons utilizam a URI/*beacons*, e os scanners utilizam o URI/*scanner*. Além disso, as rotas supracitadas guardam outra semelhança entre si, pois ambas realizam consultas à coleção no banco de dados, e retornam com uma lista contendo certas informações.

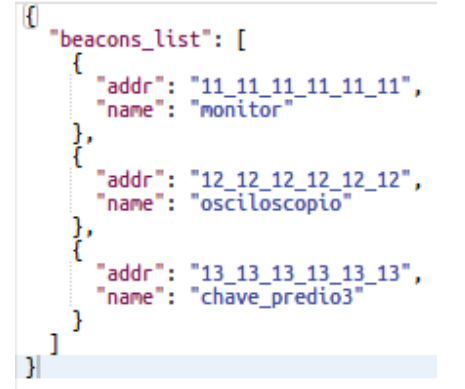

Fig. 4. Listas de Beacons em formato JSON

É nesse momento, portanto, que é possível observar mais uma diferença entre as rotas. Isto porque a lista dos *beacons* retorna com o endereço MAC e o nome de cada *beacon*, enquanto que a lista dos scanners, por sua vez, retorna com os mesmos elementos que os beacons, acrescido, porém, da sua posição no recinto(x e y) dada em metros. Em outros termos, a lista dos beacons e dos scanners só se diferenciam quanto ao fato de estes últimos possuírem a posição de cada scanner como um elemento a mais.

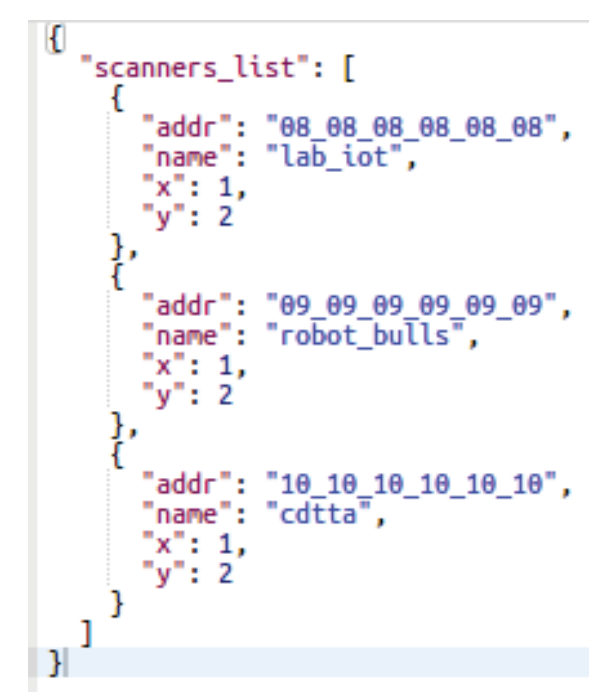

Fig. 5. Elementos com a posição x e y.

*C. Consultas de proximidade*

É possível realizar consultas de proximidade nesta API, obtendo como resposta o *beacon* mais próximo a determinado scanner, ou o scanner mais próximo de certo *beacon*, passando como parâmetro o scanner ou o beacon, respectivamente, pela URI. Entretanto, cada uma das consultas podem ser feitas de duas formas a primeira pode ser feita passando o nome do scanner na URI/scanners/name/"NomeDoScanner", ou o addr utilizando a URI/scanners/addr/"AddrDoScanner". Dessa forma, ambas retornam qual o *beacon* mais proximo deste scanner e realizam a consulta da mesma forma, porém a consulta por nome necessita verificar, primeiramente, no cadastrado de scanners, qual addr o nome passado corresponde, posteriormente, a consulta é feita da mesma maneira.

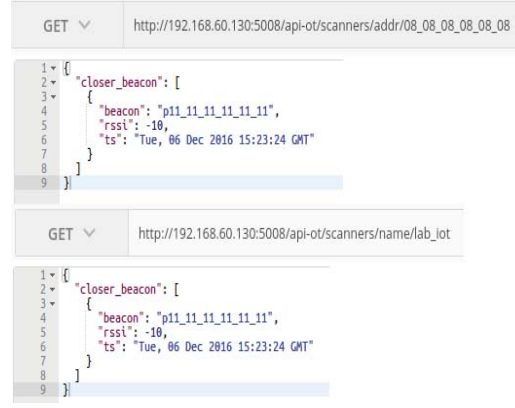

Fig. 6. Consulta de Scanner e beacons próximos

A consulta por *beacon* é realizada da mesma forma que as de scanner, através da URI/beacons/name/"NomeDoBeacon" e / beacons/addr/"AddrDoBeacon". Ambas possuem diferenças, exatamente, como na consulta por scanner, entretanto,neste caso, a consulta retorna qual scanner está mais próximo deste *beacon* em especifico.

#### V.INTERFACE WEB

Neste projeto diante o nível de complexidade de organização dos dados que são armazenados no banco de dados *NoSQL*, torna se necessário o uso de uma plataforma *WEB* adaptada para receber qualquer modelo de dados não relacionais.

#### A. *Frameworks*

O projeto consiste em trafegar dados padronizados como *JSON*, e dentre as plataformas existentes para tratar dados *JSON* a mais apropriada para o estudo é o framework AngularJS que consiste na ligação entre variáveis *JavaScript* que podem ter seus valores setados manualmente ou em tempo de execução dinâmico. O referido framework não foi utilizado neste projeto devido o prazo de submissão deste artigo.

#### *B. HTML*

Para criar a estrutura da página que servirá como interface ao usuário para consulta dos dados, é utilizado *HTML* ( *Hyper Text Markup Language* ) que é uma linguagem de marcação para contrução de páginas WEB. Todo o dado que será recebido pelo protocolo *HTTP* utilizado neste projeto será finalmente transformado em linguagem HTML para que possa ser visível no *Frontend* para o usuário.

#### *C. Linguagem de programação do Frontend*

Toda lógica de programação utilizada no *frontend* é feita através do *JavaScript*, que é uma linguagem de programação interpretada baseada em Scripts que são executadas no *frontend* (navegador) do usuário. O recebimento de dados pelo servidor REST, via HTTP são feitos por funções no *JavaScript* e finalmente interpretadas por HTML. O *frontend* deste projeto também recebe interação pelo lado do usuário para que possa ser realizada as consultas diretas no servidor. Além de toda a comunicação entre o *frontside* e *serverside*, o *JavaScript* será utilizado também modificar dinamicamente os ícones dos *beacons* apresentados no mapa da Interface que será apresentado no tópico a seguir.

```
$(document).ready(function() {
```
\$('input#refresh').bind('click', function() { myFunction() ; \$.getJSON('http://beta.json-generator.com/api/json/get/4yIDEw8S-', function(json) {  $var$  texto = JSON.stringify(json); \$('div#lista').html(texto);  $\mathcal{W}$ :  $\mathcal{H}$  $W:$ 

Fig. . Código de requisição *JavaScript*

#### *D .Layout da Interface*

A interface consiste em apresentar um mapa do local onde serão instalados os scanners e *beacons* que serão localizados. É feito uso de uma tag "img" diretamente no HTML para apresentar a planta do local que será redimensionado para o máximo da tela do usuário. Como a comunicação entre os *beacons* são *tags* Bluetooth, o ícone "Bluetooth" será utilizado para representar os *beacons* utilizados no mapa.

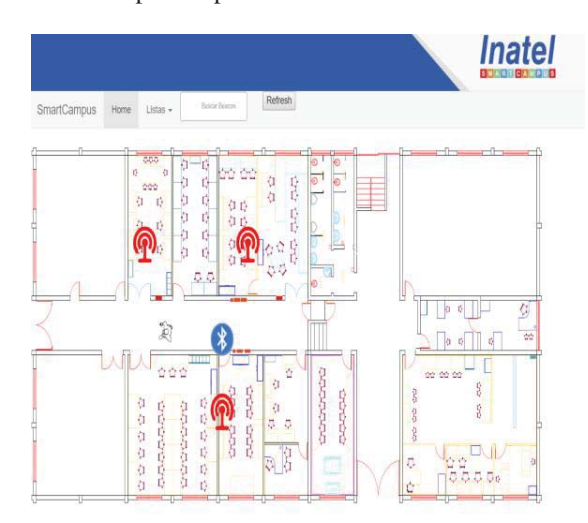

Fig. 8. Layout da Interface de Usuário.

#### *D. Funções da IU*

A interface Web irá apresentar como principal funcionalidade a apresentação da quantidade de *beacons* lidos pelos scanners em tempo próximo ao real. Logo haverá um menu de configuração de cadastro de scanners para que se crie uma nova tabela no banco de dados utilizada para leituras posteriores. Será possível listar também a quantidade de *beacons* que se consta como próximo de cada scanner.

*E. Servirdor Apache Tomcat* A plataforma de interface ao usuário será hospedada em um servidor, logo o escolhido foi o servidor Tomcat desenvolvido pela Apache Software Foundations, por se tratar de um software livre foi escolhido para hospedar nossa plataforma pela sua capacidade de requisição de protocolos HTTP feitos em JAVA.

#### VI. CONCLUSÃO

Desfechamos que o projeto engloba uma categoria muito especifica na área de tecnologia que se trata de internet das coisas, e para cada aplicação é necessário tratar com cautela os tipos de dados que serão trafegados pelo servidor logo que desde o inicio deve ser idealizado com diversas rotas para lidar com um volume grande de dados. Concluímos também que o modo no qual é armazenado os dados em grande escala possui certa facilidade de compreensão quando se assimila com dados não relacionais, assim consideramos mais apropriado o uso de banco de dados NoSQL. Ter trabalhado neste projeto contribuiu fortemente para o nosso aprendizado e em nossos conhecimentos sobre comunicação entre diversas plataformas para *Internet das Coisas* que será um assunto promissor em qualquer lugar conectado e em diversas áreas.

#### REFERÊNCIAS

[1] H. Liu, P. Baneriee and J. Liu, "Survey of Wireless Indoor Positioning Techniques and Systems". IEEE Transactions on systems, man, and cybernetics – part c:applications and reviews, vol. no. 6,37,nov.2007. [Online].Available:https://pdfs.semanticscholar.org/d22f/<br>c46a607dbc 16dfc9a32084fdd8b2558da17c.pdf.

[2] "What is Indoor Positioning Systems?" Senion |Indoor Positioning System. [Online]. Available: https://senion.com/indoor-positioning-system/.  $[Accessed: 10-Feb-2017]$ .

[3] "Introdução ao JSON," JSON.[Online].Available:http://www.json.org/ json-pt.html.[Accessed:10-Feb-2017].

[4] "O que é NoSQL? - Amazon Web Services (AWS)" Amazon Web Services, Inc. [Online]. Available: https://aws.amazon.com/pt/nosql/.  $[Accessed:10-Feb-2017]$ .

[5] A. L. Rodriguez, "RESTful Web services: The States,09-basics" IBM -United -United

Feb-2015. [Online].Available:https://www.ibm.com/developerworks/library/ ws-restful/.[Accessed: 10-Feb-2017].

## O conhecimento lógico-matemático computacional aplicado na prática, através de preparação para competições de programação

Bianca Lopes Magri

Instituto Nacional de Telecomunicações – INATEL biancalopes@gec.inatel.br

Maycon Geraldo Alves

Instituto Nacional de Telecomunicações – INATEL mayconalves@gea.inatel.br

Ranulfo Raimundi Raphael

#### Instituto Nacional de Telecomunicações – INATEL ranulfor@gec.inatel.br

*Abstract* **—This study identify ways to work and to teach how to think in a logical mathematical way through dynamics, motivational competitions and educative games. Extending to various audiences of different ages and abilities, this research show ways to encourage the interest in programming and in the area of Computing, exposing the final results.**

**Index Terms —Programming, Computing, Games, Logic, Competition, Marathon.**

*Resumo* **—Este estudo identifica formas de se trabalhar e ensinar o pensamento lógico-matemático através de dinâmicas, competições motivacionais e jogos educativos. Estendendo-se para vários públicos de idades e habilidades diferentes, a pesquisa mostra meios de estimular o interesse à programação e à área da Computação, expondo os resultados finais obtidos.**

**Palavras Chave —Programação, Computação, Jogos, Lógica, Competição, Maratona.**

#### I. INTRODUÇÃO

Para muitos alunos da área de Computação, o início do curso pode ser complicado e difícil de entender, pois além de ter que absorver o conteúdo, também é preciso aprimorar o pensamento lógico-matemático para que seja possível saber o momento correto de se utilizar determinado conteúdo.

Para estes alunos, aulas apenas teóricas e expositivas podem não ter tanto efeito na hora de fazê-lo querer aprender, portanto é preciso encontrar alternativas para que o conhecimento chegue até o aluno de forma tranquila e divertida.

Este projeto buscou verificar possíveis caminhos para se chegar ao interesse do aluno na área da Computação e ajudá-lo a entender e a criar um pensamento lógico, e teve como

Crishna Irion

Instituto Nacional de Telecomunicações - INATEL crishna@inatel.br

Gustavo de Andrade Couto Policarpo

Instituto Nacional de Telecomunicações – INATEL gustavopolicarpo@get.inatel.br

objetivo analisar a aplicação de métodos lúdicos na melhoria do ensino e aprendizagem de programação para diferentes perfis de alunos.

O projeto mostra duas formas para se abordar o conteúdo de programação: através de competições e participações em Maratonas de Programação e também através de jogos e brincadeiras. Para tanto, foram propostos alguns experimentos da aplicação de técnicas de ensino de programação em ambientes diferentes, tanto para jovens do ensino médio, como para universitários e professores.

#### II. O ENSINO DE PROGRAMAÇÃO

A lógica de programação é a principal qualidade de um bom programador mas, para que ela seja bem desenvolvida, é preciso prática contínua, principalmente para os que se iniciam na área da computação. [1]

O ensino de algoritmos deve ser baseado na programação tradicional, apresentando aos alunos os procedimentos básicos de forma gradual a fim de levar o aluno a confiar em suas potencialidades e a, efetivamente, desenvolver em si a capacidade de resolver os problemas. [2]

Porém, visto que há dificuldade no entendimento e fixação do conteúdo de algoritmos, é preciso que seja criada uma forma incentivadora para que os alunos tenham a vontade de aprender por si próprios e além de desenvolver o conhecimento necessário para a resolução de problemas desenvolver a capacidade da autoaprendizagem. Para isso, existem vários meios que podem levar ao progresso do pensamento lógico-matemático computacional como jogos educacionais e instrutivos, competições em que o aluno precise se superar, entre outros meios. Ambos os casos proporcionam ao aluno uma visão clara de seu processo de

aprendizagem e o permite se motivar ao verificar seu avanço.

#### III. AS MARATONAS DE PROGRAMAÇÃO

As Maratonas de Programação são compostas várias equipes que tem como objetivo interpretar problemas e projetar algoritmos computacionais que, dada uma determinada entrada de dados, gere a saída esperada em um período de tempo aceitável. [3]

O formato de aprendizagem através de treinamentos para Maratonas de Programação pode ser utilizado como ferramenta complementar para o desenvolvimento do aluno, mostrando de forma objetiva, divertida e em equipe como solucionar problemas do dia a dia em códigos computacionais. [3]

Dessa forma o aluno visualiza que o conhecimento lógico adquirido não se restringe às salas de aula, mas é facilmente aplicado em situações e problemas reais. Além disso, para que o aluno consiga obter colocações cada vez melhores nas competições é preciso que ele treine continuamente e busque conteúdos cada vez mais complexos. Tudo isso desenvolve motivação crescente, buscando aprender mais. Assim o estudo da programação se torna algo divertido e não algo frustrante e complicado.

#### IV. APLICAÇÃO DA PESQUISA

Uma forma alternativa de se ensinar programação é através de jogos e atividades interativas que podem ser feitos tanto em grupo como individualmente. Foram desenvolvidos, ao longo do ano, experimentos da aplicação da técnica de ensino de programação em ambientes diferentes, tanto para jovens do ensino médio, como para universitários e professores.

#### *A. Experimento Casa Viva - ensino da programação a alunos do 1º ano do Ensino Médio – 60 horas de aplicação*

A primeira proposta da pesquisa teve como público alvo alunos do primeiro ano do ensino médio vinculados ao projeto Casa Viva.

Os alunos participaram de um curso de 60 horas, em que foram desenvolvidos conteúdos conceituais aplicados através de problemas contextualizados, resolvidos em sites de julgamento online. A proposta de utilização de plataformas de julgamento online agiliza o processo de percepção dos problemas computacionais, mostrando de forma imediata a correção da sua resposta.

Ao fim do curso os alunos participaram de uma competição em que foram organizados em grupos, para compartilharem conhecimentos, resolvendo problemas propostos de nível semelhante aos desenvolvidos ao longo do projeto.

#### *B. Experimento Olimpíada de programação - alunos de graduação - Três Corações, com 4 horas de aplicação*

Nesta proposta da pesquisa, alunos do curso superior em Ciências da Computação, da faculdade Unincor, foram convidados a participar de uma olimpíada de programação como forma de testar seus conhecimentos de uma maneira motivacional.

*C. Experimento em Escola de Ensino Médio em Campanha - ensino da programação, em workshop de 8 horas de aplicação*

Como parte da pesquisa, durante um sábado foi ensinado para alunos do Ensino Médio o básico necessário para que a pessoa consiga adquirir, por si só, novos conhecimentos e competências na área de programação. Ao longo do dia, foram apresentados os conteúdos de entrada e saída de dados, operações matemáticas simples, estruturas condicionais, e estruturas de repetições. No final do curso, os alunos participaram de uma pequena competição, ou contest, para que eles aplicassem tudo aquilo que aprenderam durante o dia. Evidentemente alguns alunos se destacaram dos demais, por já possuírem algum conhecimento prévio do assunto, ou também por terem uma lógica mais desenvolvida, e estes foram convidados a participar da Olimpíada Brasileira de Informática - OBI, com o intuito de motivá-los ainda mais a adquirirem novas técnicas e conhecimentos em programação.

#### *D. Experimento Ensino de programação a alunos do curso superior em Tecnologia – 16 horas de aplicação*

Como parte da pesquisa, alunos do curso superior em Tecnologia do Inatel foram convidados a participar de um curso de 16 horas. Os alunos aprenderam em quatro sábados do semestre (4 horas diárias), o conteúdo básico de programação, como entrada e saída de dados, estruturas de condição e repetição, e comandos/operações da linguagem  $C++$ .

Durante todas as aulas foram propostos problemas para que os alunos fixassem os conhecimentos passados.

Muitos estudantes se sentiram motivados pelo curso, pois perceberam o quão benéfico é o conhecimento de programação para suas carreiras de trabalho.

#### *E. Experimento em workshop para professores de escolas públicas – 8 horas de aplicação*

Um experimento com público específico, diferente dos anteriores desta pesquisa, foi o desenvolvimento de um workshop com objetivo de levar o ensino de programação para professores de ensino público da região, para que estes pudessem repassar as lições aprendidas para seus alunos. Em um primeiro momento foi apresentado o jogo Hora do Código de Minecraft [5]. Com o intuito de iniciar o aluno à programação de forma simples, fácil e divertida, em que o jogador deve montar uma sequência de ações através de blocos de comandos para que seu personagem possa completar o objetivo e passar para a próxima fase. Para realizar tal programação, o jogador não precisa ter conhecimentos em programação.

É possível recorrer aos conceitos de desenvolvimento de jogos digitais, inseridos no âmbito de disciplinas de programação, com o intuito de promover um aprendizado dinâmico, agradável e desafiador para o aluno. [4]

Outra atividade proposta aos professores foi um jogo em papel, em que é necessário movimentar-se no tabuleiro e colorir quadrados de acordo com comandos pré-estabelecido,

para gerar uma figura. A regra do jogo é iniciar com o lápis de cor no primeiro quadrado superior à esquerda e deve-se seguir as ordens e movimentar o lápis de acordo com cada comando. Estes podem ser: mover o lápis para o próximo quadrado à direita, a esquerda, abaixo ou acima em relação ao atual, mudar a cor do lápis ou colorir o quadrado atual. Este jogo facilita o entendimento do uso de comandos que podem ser comparados ao de um programa computacional que obedece cada ordem dada a ele de forma objetiva.

Foi ainda proposto, de uma forma mais computacional e interativa, um jogo em que uma tartaruga, inicialmente parada em um ponto central da tela, se locomove de acordo com comandos que são descritos na tela, obedecendo cada ordem dada a ela, assim como em um algoritmo. [6]

A linguagem e metodologia dos games são populares, eficazes na resolução de problemas e aceitas pelas atuais gerações que cresceram interagindo com esse tipo de entretenimento. [4]

#### V. COMPARATIVO ENTRE AS PROPOSTAS E PÚBLICOS ALVO

Foram apresentadas diversas propostas separadas em três categorias: lúdica, práticas e competições.

 A forma lúdica tem por objetivo ensinar a lógica computacional através de jogos e brincadeiras, de forma a motivar o aprendizado inicial. Tal tópico foi abordado com professores de escolas públicas da região, uma vez que, tais métodos são de simples implementação na educação infantil.

 Tendo como público alunos com pensamento lógico já desenvolvido, as aulas práticas abordam o básico da programação, onde há o primeiro contato com a linguagem de programação C/C++. Tais aulas abordam todo o conteúdo necessário para que o aluno possa prosseguir com os estudos na área. Competições e desafios são usados como fator motivacional para que o alunos se interessem e se auto motivem.

As competições servem como um meio de aplicar na prática tudo aquilo que foi aprendido em sala de aula. Através delas que o aluno é capaz de acompanhar melhor o seu próprio desenvolvimento e no espírito competitivo o aluno encontra motivação para se aprimorar no estudo da programação.

Com o resultado obtido, é possível afirmar que a forma lúdica é especialmente indicada para alunos do nível fundamental e básico. Uma vez atingido um certo grau de desenvolvimento a aplicação das aulas práticas em conjunto com as competições se mostrou a maneira mais eficaz. Vale ressaltar que tanto as aulas práticas quanto as competições não possuem o mesmo resultado quando aplicado de forma isoladas.

#### VI. CONCLUSÕES

O ensino de programação não precisa ser, necessariamente, todo ensinado de forma tradicional, em que o aluno é direcionado somente a uma linguagem de programação. Esse ensino pode ser dividido de acordo com o público alvo, de modo que possa ser mais eficaz a forma de ensino trabalhada.

É possível que alunos da educação infantil possam iniciar no mundo da programação. Através de jogos e brincadeiras podese desenvolver o raciocínio lógico, que é crucial para a programação, tendo ainda o jogo como fator motivacional para esse público, posteriormente migrando o ensino para a forma prática onde já terão uma base mais forte para o ensino da programação.

Para os demais públicos a forma prática do ensino de programação se mostra mais adequada devido à maturidade do aluno, com ensino do conteúdo necessário para resolução de problemas computacionais. Essa forma de ensino deve ser aliada a competições de programação, para que o aluno possa colocar em prática o conteúdo aprendido. Competições de programação em equipe se mostram como fator motivacional, onde os integrantes da equipe devem trabalhar juntos para a resolução dos problemas, melhorando também o trabalho em grupo.

O ensino de programação deve acontecer de forma evolutiva

independente do público alvo, aplicando o melhor método para que o aprendizado não se torne complicado, seja motivador e possa atingir melhores resultados.

#### REFERÊNCIAS

[1]FERRANDIN, Mauri; STEPHANI, Simoni.L. Ferramenta para o ensino de Programação via Internet. Projeto de Iniciação Científica fomentado pelo PROINPES – Programa de Incentivo à Pesquisa da UNERJ, 2005.

[2]FALCKEMBACH, Gilse A. Morgental; ARAUJO, Fabrício Vierode. Aprendizagem de algoritmos: dificuldades na resolução de problemas. Universidade Luterana do Brasil ULBRA, Santa Maria -RS; Faculdade Dom Alberto, Santa Cruz - RS. [3]PELEGRINO, Dâmi H.,;BOTELHO, Marcus P. da S.; IRION,Crishna. Competitividade como fator motivacional e busca pela qualidade em educação no estudo da Computação. Instituto Nacional de Telecomunicações INATEL, Santa Rita do Sapucaí -MG, 2016.

[4]COLOMBO, Cristiano da S.. O ensino de de programação de computadores baseados em jogos. Instituto Federal do Espírito Santo IFES,2015.

[5]HORA DO CÓDIGO DE MINECRAFT - https://code.org/minecraft [6] TURTLE ACADEMY - https://turtleacademy.com/lessons/pt

## Robô móvel autônomo explorador de labirintos para competições de robótica

Angela Lazzari da Silveira

Renato G. Scortegagna

Kleyton Hoffmann

Universidade do Oeste de Santa Catarina – UNOESC engenharia.angelasilveira@gmail.com

Universidade do Oeste de Santa Catarina – UNOESC renato.scortegagna@unoesc.edu.br

Universidade do Oeste de Santa Catarina - UNOESC kleyton.hoffmann@unoesc.edu.br

*Resumo***—Este artigo apresenta o desenvolvimento de um robô autônomo apto a explorar um labirinto desconhecido e localizar um destino definido. Posteriormente, deve deslocar-se do local de origem até o local de destino pelo menor percurso possível. O projeto foi desenvolvido no microcontrolador PIC18F4550 programado em linguagem C. Aliado a multidisciplinaridade abrangendo áreas como a eletrônica, sistemas de controle e mecânica. Objetivando a realização de um algoritmo com desempenho eficiente e uma estrutura mecânica que viabiliza a participação do robô explorador em competições de robótica, culminando na disseminação de conhecimento e na evolução dos métodos para a resolução do problema em questão.** 

**Palavras chave—Exploração de labirinto, Robô autônomo, Robótica, Sistema embarcado.** 

**Abstract —This paper aims to present the development of an autonomous robot which is able to explore an unknown maze to a defined destination. Subsequently, then move from the starting to the destination by the shortest way. The project was developed on PIC18F4550 microcontroller in C programming language. Combined with multidisciplinary including areas such as electronics, control systems and mechanics. The main objective is to accomplish an efficient algorithm and a mechanical structure that allows the robot participation in robotics competitions, culminating in the dissemination of knowledge and in the evolution of the methods to solve the problem.**

**Keywords —Maze exploration, Autonomous robot,Robotics, Embedded system.** 

#### I. INTRODUÇÃO

A utilização de sensores é essencial para inserir inteligência aos veículos autônomos [1]. Contudo, para interpretação destes sinais, são necessários algoritmos que executam as decisões que o programador deseja que o robô móvel autônomo realize em determinadas situações. Vários trabalhos já foram realizados com o intuito de aprimorar as lógicas de solução de solucionadores de labirinto [2,3,4]. Em [2] o aprimoramento do algoritmo de preenchimento *flood-fill* é citado como maior avanço. Também neste artigo é citado que uma competição similar (com paredes ao invés de um caminho

no chão) foi padronizada pela IEEE. Os autores de [3] comparam diferentes algoritmos utilizados nas técnicas de solução de labirintos utilizando para isso a teoria de grafos. No trabalho [4] é proposto um algoritmo para solução de labirintos por meio de potenciais artificiais que podem otimizar localmente os caminhos possíveis.

A aplicação prática de robôs móveis na sociedade demonstra a viabilidade econômica em seu desenvolvimento. Como seu uso em indústrias, por exemplo no transporte automatizado e veículos de carga autônomos, utilização em área urbana em transportes públicos, no resgate e exploração em ambientes hostis, além de aplicações domésticas em aspiradores de pó e cortadores de grama.

O artigo está estruturado de maneira que inicialmente apresentará as habilidades do robô solucionador e como prosseguirá em caso de participação em uma competição. Posteriormente, a estrutura em que o robô está inserido é exemplificada, neste caso, um labirinto onde desconhece-se seu estado construtivo. Uma seção é dedicada para os passos de desenvolvimento do projeto que abrange a idealização da lógica de exploração e simplificação do labirinto, além da explanação de projeto de *hardware*, que inclui o módulo do microcontrolador, módulo de controle dos motores CC, adoção de sensoriamento infravermelho, o funcionamento do controle do robô e o projeto de sua estrutura mecânica. Os problemas encontrados foram expostos na seção seguinte, finalizando com as formas de melhoramento em projetos futuros.

#### II. INFRAESTRUTURA NECESSÁRIA EM UMA COMPETIÇÃO E HABILIDADES DO ROBÔ SOLUCIONADOR

#### *A. Infraestrutura do labirinto*

O labirinto é formado por retas ortogonais de cor branca de aproximadamente 19 mm de largura, estas localizadas em uma superfície totalmente preta. As linhas consistem de combinações de retas e além disso, poderão cruzar-se sobre elas mesmas. A cada segmento de linha, há um espaço mínimo viável para a realização da curva por parte do robô. Há um local de origem (início) e um local de destino (fim), onde o último é representado por um círculo branco com diâmetro de 100 mm, como exemplificado pela Figura 1.

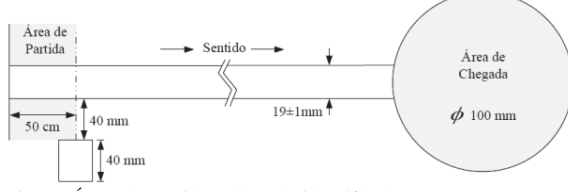

Fig. 1. Áreas de partida e chegada identificadas.

Um labirinto real utilizado para testes do protótipo é representado pela Figura 2.

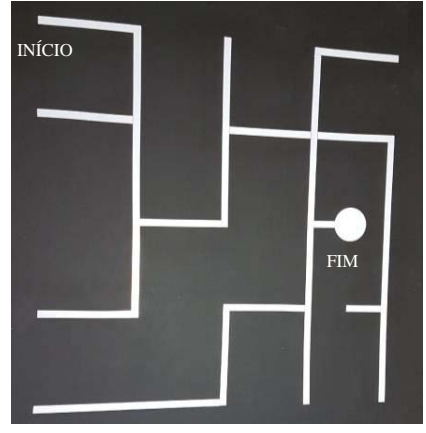

Fig. 2. Labirinto real.

#### *B. Habilidades do robô*

O robô solucionador deve ser capaz de explorar um labirinto desconhecido, iniciando em um local de partida, locomovendo-se por todos os cruzamentos e intersecções possíveis, até um local de destino demarcado. Quando o fim é encontrado, o robô é colocado novamente no local de partida do mesmo labirinto, porém desta vez o robô deve efetuar a simplificação do caminho inicial, encontrando dessa forma, o local de destino pelo menor percurso possível.

#### III. LÓGICA PARA EXPLORAÇÃO E SOLUÇÃO DE LABIRINTOS

Os algoritmos são programados visando um estudo inicial, onde é delimitado o problema principal. No caso proposto, o problema principal é a exploração de um labirinto de forma abrangente, onde o robô apenas para de se locomover no local de destino e logo após, reinicia o trajeto a partir do local de origem até o local de destino pelo menor percurso.

Com o objetivo de solucionar o problema principal, este é ramificado de forma que se encontrem soluções para as várias possibilidades em que o robô autônomo possa encontrar. Neste caso, são intersecções e cruzamentos de um labirinto que foram consideradas, observando todas as decisões possíveis que o robô poderia tomar para se locomover. Gera-se então, um esquema global de solução/exploração de labirintos e dessa forma, está sendo realizada a lógica de programação.

A lógica de decisão consiste em explorar o labirinto segundo a teoria *Left Hand Wall Algorithm* [5,6]. A exploração inicial do labirinto deve percorrer todos os trajetos possíveis para encontrar o local de destino. Para que isso seja realizado, algumas condições foram propostas para as tomadas de decisão do robô móvel autônomo nas intersecções.

A primeira condição é que o robô sempre vire à esquerda quando for possível. Caso a primeira condição não for satisfeita, o robô deve seguir reto. Se não houver oportunidade de virar à esquerda ou continuar em linha reta, o robô deve virar à direita. Não satisfazendo nenhuma das condições descritas acima, resta uma única opção de localização do robô, um caminho sem saída. Detectando que o caminho não tem saída, o robô deve virar 180° em seu próprio eixo e retornar à linha branca.

A lógica idealizada para a fase de exploração é representada pelo diagrama de blocos da Figura 3.

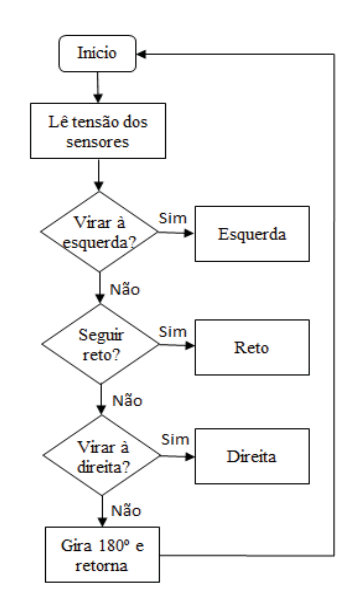

Fig. 3. Diagrama de blocos da lógica para a fase de exploração.

É necessário que o robô memorize os caminhos percorridos na exploração inicial. Os caminhos percorridos, segundo suas decisões tomadas nas intersecções, serão representados por números binários e estes alocados em uma matriz no algoritmo de programação. A Tabela I apresenta decisão tomada pelo robô juntamente com sua representação abreviada e em números binários.

TABELA I DECISÕES TOMADAS PELO ROBÔ.

| DECISÃO          | <b>ABREVIATURA</b> | REPRESENTAÇÃO<br><b>BINÁRIA</b> |
|------------------|--------------------|---------------------------------|
| Seguir reto      |                    | $($ $)($ $)$                    |
| Retornar         |                    |                                 |
| Virar à direita  |                    |                                 |
| Virar à esquerda |                    |                                 |
Após a memorização, deve-se reduzir o percurso ao menor possível, para isso, é realizada a simplificação da matriz do trajeto. A simplificação é efetuada substituindo todos os retornos (ex.: abreviatura V – 01), pela decisão mais correta a ser efetuada até chegar ao local de destino.

Possíveis cruzamentos e diferentes intersecções foram observadas e a fim de substituir os retornos, foram determinadas as simplificações viáveis que devem ser realizadas pelo robô para efetuar o menor percurso de forma satisfatória. A Tabela II representa a sequência de cruzamentos ou intersecções com sua respectiva simplificação do percurso.

TABELA II SIMPLIFICAÇÃO DAS DECISÕES TOMADAS PELO ROBÔ.

| CRUZAMENTO/        | <b>SIMPLIFICAÇÃO</b> |
|--------------------|----------------------|
| <b>INTERSECCÃO</b> |                      |
| <b>EVE</b>         |                      |
| <b>RVE</b>         | נ ו                  |
| <b>EVR</b>         |                      |
| <b>EVD</b>         |                      |
| <b>DVE</b>         |                      |
| <b>RVR</b>         |                      |

O algoritmo é capaz de realizar a simplificação de forma automática após três decisões tomadas na fase de exploração, e armazenar em sua memória para ser utilizada no momento de realizar o menor trajeto possível.

## IV. PROJETO DO *HARDWARE*

A estrutura de *hardware* utilizada para o robô consiste em um conjunto de sensores infravermelhos, um microcontrolador capaz de armazenar o algoritmo desenvolvido e os atuadores, os quais são os motores CC.

Foi executada a montagem do circuito por meio da confecção da placa de circuito impresso, com o auxílio do *software* Eagle [7], onde foram montados o esquema eletrônico e o desenho da PCI como representado na Figura 4.

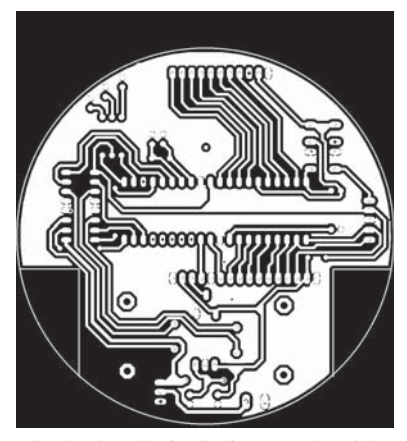

Fig. 4. Placa de circuito impresso do robô.

# *A. Módulo do microcontrolador*

O microcontrolador utilizado foi o PIC18F4550 [8], o qual

é alimentado com duas baterias fornecendo uma tensão de 5 volts, resultante de um regulador de tensão.

O protótipo contém oito sensores, todos alimentados com 5 volts e suas saídas são conectadas nas portas de entrada analógicas do microcontrolador.

O esquemático do módulo do microcontrolador, desenvolvido em *software* Eagle [7], é representado pela Figura 5.

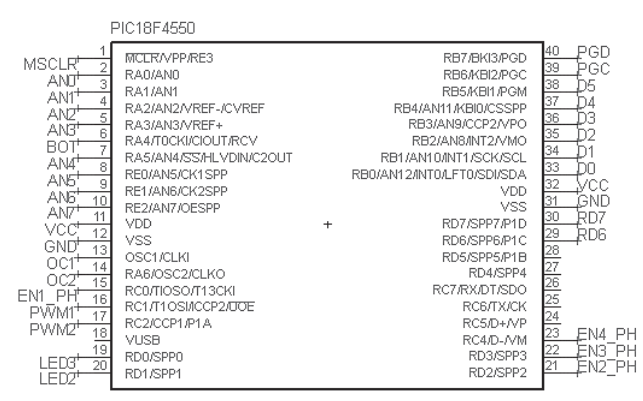

Fig. 5. Esquemático do módulo do PIC18F4550.

As funcionalidades dos principais pinos utilizados estão descritas na Tabela III.

TABELA III PRINCIPAIS PINOS DO MÓDULO DO PIC18F4550.

| <b>LEGENDA</b>                     | <b>PINAGEM</b> | <b>SINAL</b>                         |
|------------------------------------|----------------|--------------------------------------|
| AN <sub>0</sub> a A <sub>N</sub> 7 | 2 a 5, 7 a 10  | Entradas analógicas do sinal dos     |
|                                    |                | sensores.                            |
| OC1, OC2                           | 13, 14         | Portas do oscilador.                 |
| PWM1                               | 16             | Saída do PWM para motor direito.     |
| PWM <sub>2</sub>                   | 17             | Saída do PWM para motor esquerdo.    |
| EN1 PH a EN4 PH                    | 21 a 23, 15    | Entradas que conectam com Ponte H.   |
| PGD, PGC                           | 39, 40         | Entradas as quais conectam com a     |
|                                    |                | barra de pinos do PICKIT.            |
| D0aD5                              | 33 a 38        | Entradas que conectam com a barra de |
|                                    |                | pinos do display.                    |

#### *B. Módulo de controle dos motores CC*

O *drive* de potência utilizado é o L293D para controle do sentido da rotação e velocidade dos motores.

O dimensionamento do *driver* de potência foi baseado nas características dos motores, tensão de 6 volts e 400 rpm. A corrente necessária para movimentar o eixo do motor, a corrente que mantém o motor funcionando de forma estável e inclusive a velocidade máxima do motor em rpm foram informações imprescindíveis para dimensionar todo o sistema de controle [9].

Na Figura 6 tem-se o diagrama esquemático do módulo de controle dos motores, seguido da Tabela IV contendo as principais características desse esquemático.

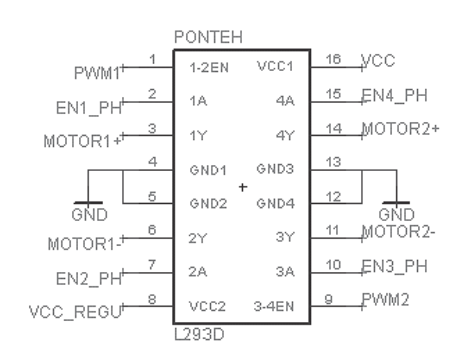

Fig. 6. Esquemático do módulo de controle dos motores CC.

TABELA IV PRINCIPAIS PINOS DO MÓDULO DE CONTROLE DOS MOTORES CC.

| <b>LEGENDA</b>     | <b>PINAGEM</b> | SINAL                          |
|--------------------|----------------|--------------------------------|
| PWM1, PWM2         | 1.9            | Acoplados ao                   |
|                    |                | microcontrolador para controle |
|                    |                | da velocidade dos motores.     |
| EN1 PH a EN4 PH    | 2, 7, 10, 15   | Acoplados ao                   |
|                    |                | microcontrolador para controle |
|                    |                | do sentido de rotação.         |
| MOTOR1+, MOTOR1-,  | 3, 6, 14, 11   | Saídas da Ponte H para os      |
| MOTOR 2+, MOTOR 2- |                | motores direito e esquerdo,    |
|                    |                | respectivamente.               |
| VCC REGU           | 8              | Acoplado ao regulador de       |
|                    |                | tensão L7085CV.                |

#### *C. Sensoriamento infravermelho*

O sistema de sensoriamento infravermelho contém oito pares emissor-receptor de IR. Quando o sensor passa pelo fundo preto há um bloqueio no recebimento do reflexo do infravermelho por parte do receptor, enquanto que a linha branca, a qual representa o caminho a ser percorrido pelo robô, sugere o oposto aos sensores. O comportamento dos sensores, quando há o bloqueio ou não do reflexo durante o trajeto, será avaliada pela lógica programada, possibilitando a tomada de decisão nas diferentes intersecções e cruzamentos.

Os sensores utilizados são iguais aos demonstrados na Figura 7, cujo código é QTR-8.

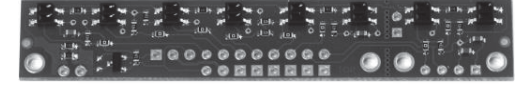

Fig. 7. Sensores infravermelhos.

# *D. Funcionamento do controlador*

O microcontrolador recebe a leitura dos sensores e executa o algoritmo de controle PID, gerando assim, um sinal modulado por largura de pulso (PWM) de saída. Esse sinal de saída é enviado para o *drive* de potência, o qual é utilizado por permitir duplo sentido de rotação aos motores. O controlador PID é responsável por efetuar o controle do sinal PWM mantendo o robô sempre na faixa.

## *E. Estrutura mecânica do robô*

Inicialmente, foi idealizada uma estrutura de forma circular e de tamanho relativamente pequeno a fim de aumentar a velocidade do robô autônomo nas linhas retas e de facilitar a execução das curvas.

A placa de circuito impresso do robô foi pensada de forma a priorizar a localização dos oito sensores infravermelhos e dos dois motores CC com redutores, os quais são acoplados a duas rodas de silicone.

Os sensores infravermelhos localizam-se na parte frontal do robô, enquanto que as duas rodas de silicone estão fixadas nas laterais. De forma complementar, a localização do microcontrolador PIC18F4550 [9] foi determinada, juntamente com o circuito de pontes H L293D, regulador de tensão L7805CV de 5 volts, barra de pinos para conexão do display LCD 16x2, barra de pinos para conexão do gravador, conector AK500 para conexão da bateria de lítio recarregável de tensão nominal 3,7 volts, cristal oscilador 20MHz, leds de sinalização das cores verde, amarelo e vermelho, botão de liga/desliga e botão de *reset*.

As dimensões do protótipo são de 14 centímetros medidos de uma roda até a outra e 12 centímetros medidos da parte traseira até a frontal do robô, com altura de 5 centímetros (com bateria posicionada sobre o robô). Sua estrutura finalizada é exibida na Figura 8.

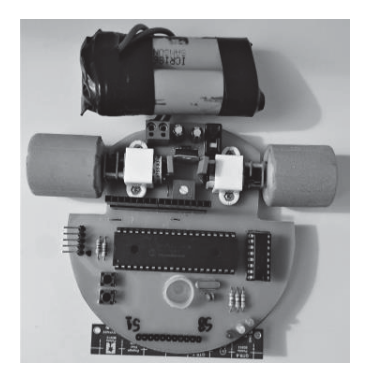

Fig. 8. Estrutura do robô solucionador de labirinto.

#### V. PROBLEMAS ENCONTRADOS

O algoritmo contém laços com todas as condições as quais o robô possa se defrontar ao realizar a exploração, sendo essas condições representadas pelo comportamento de determinados sensores presentes na parte frontal do robô. A ideia é que quando determinada condição for satisfeita, o robô pare, após alguns milissegundos os motores voltem a funcionar por mais alguns milissegundos em linha reta, e então realize a decisão de qual direção tomar (esquerda, direita, reto ou retorna) segundo o que está programado no algoritmo, sendo que esta decisão também está fundamentada em tempo. Ou seja, tomando o exemplo de que o robô deve girar 90º para direita, é programado um *delay* que contabiliza apenas o tempo em que o motor direito deve ficar parado e o esquerdo em movimento, para que o robô gire para a direita até voltar a detectar a linha branca e prosseguir seu trajeto.

O problema encontrado é que com a redução da carga da bateria, o torque do motor torna-se menor, fazendo com que os giros de 90º ou 180º se tornem menores do que os esperados, e consequentemente os *delays* programados acabam sendo equivocados, fazendo com que o solucionador se perca em seu trajeto.

Outro ponto a ser analisado é o fato de que a lógica idealizada não será satisfeita quando o labirinto apresentar *loops*, ou seja, ciclos infinitos que mesmo o robô seguindo a lógica nunca encontrará a saída do labirinto, como por exemplo um quadrado em que a entrada seja a mesma que a saída.

# VI. CONCLUSÕES

Os oito sensores infravermelhos utilizados na identificação das demarcações da superfície de locomoção possibilitaram uma boa percepção do ambiente. Estes sensores, aliados ao sistema de controle atribuído ao robô, o qual compensa e corrige erros de posicionamento em uma instrução de seguir a linha capacitaram-no a realizar as tarefas as quais lhe forem impostas. Além disso, através da teoria *Left Hand Wall Algorithm*, o robô efetuou de forma eficiente a exploração do labirinto, possibilitando locomover-se em todos os caminhos possíveis e ao final, encontrar o local de destino em labirintos que não apresentam *loops*.

O funcionamento do robô torna-se comprometido com a redução da carga da bateria, pelo fato da utilização de *delays* na lógica de programação. Os *delays* são responsáveis por determinar o tempo em que o motor direito ou esquerdo ficaria em movimento enquanto que o oposto estático, a fim de efetuar a decisão do robô solucionador de girar para a esquerda ou direita. A solução seria a utilização de um par de *encoders*, acoplados aos motores, para medição da distância percorrida pelo robô no interior do labirinto.

As propostas para trabalhos futuros são as de otimizar o algoritmo para que o robô se torne apto a realizar *loops* e adicionar a leitura do *encoder* para melhora do desempenho e maior precisão aos movimentos do robô em qualquer tipo de labirinto, sendo o mais veloz possível sem desviar-se do caminho.

## REFERÊNCIAS

[1]D. F. Wolf, E. V. Simões, F. S. Osório e O. T. Junior. (2009, Maio, 4). Robótica móvel inteligente: Da simulação às aplicações no mundo real [Online]. Disponível: http:// www.osorio.wait4.org [2]H. Dang, J. Song and Q. Guo, "An Efficient Algorithm for Robot Maze-Solving." 2010 Second International Algorithm for Robot Maze-Solving," Conference on Intelligent Human-Machine Systems and Cybernetics, Nanjing, Jiangsu, 2010, pp. 79-82. [3]A. M. J. Sadik, M. A. Dhali, H. M. A. B. Farid, T. U. Rashid and A. Syeed, "A Comprehensive and Comparative Study of Maze-Solving

Techniques by Implementing Graph Theory," 2010 International Conference on Artificial Intelligence and Computational Intelligence, Sanya, 2010, pp. 52-56.

[4]L. Wyard-Scott and Q. H. M. Meng, "A potential maze solving algorithm for a micromouse robot," IEEE Pacific Rim Conference on Communications, Computers, and Signal Processing. Proceedings, Victoria, BC, 1995, pp. 614-618.

[5]A. S. Rosa, L. E. M. de Lima, H. R. Kulitz, e J. M. Salomão, "Um algoritmo para a solução de labirintos com uso de um robô móvel", in XII Simpósio Brasileiro de Automação Inteligente, Natal, 2015, pp. 1694-1699.

[6]M. Alsubaie, "Algorithms for maze solving robot", Manchester 2013 Metropolitan University, Manchester, [7]Eagle. Software de projeto de placas de circuito impresso (PCI).Disponível: https://www.autodesk.com/products/eagle [8]Datasheet microcontrolador PIC18F4550. Fabricante: Microchip. Disponível: http://

www1.microchip.comdownloadsendevicedoc/39632e.pdf

[9]F. C. da Silva. (2008, Dezembro, 8). Planta didática – Controle PID digital para motor DC [Online]. Disponível: http://www.up.edu.br

# Articulação eletrônica - ARTEL

Leonardo Alves Galvão

Universidade Braz Cubas - UBC e.leonardoag@gmail.com

Gutemberg de Paiva e Silva

Universidade Braz Cubas - UBC gutem\_paiva@hotmail.com

*Resumo±* **Todas estão submetidos a doenças conhecidas como congênitas, dentre essas, um exemplo são aquelas caracterizadas por deformações estruturais, também denominadas anomalias ou malformações. Baseando-se nisto, o controlador do protótipo foi realizado considerando a modelagem de marcha humana que é recorrente, sendo divididos em estágios de marcha, segundo o modelo apresentado por Bohara. Será proposto um modelo de perna que permita restaurar o movimento dos portadores de necessidades especiais para locomoção (PNEPL) e auxiliar o tratamento das funções motoras perdidas. Foi utilizado material composto de PVC para compor todo o mecanismo estrutural (parte externa). Visto que para o sistema lógico foi utilizado um microprocessador juntamente com um acelerômetro que atuam para realizar o movimento do protótipo. Foi realizado o movimento do motor para gerar os principais ângulos de curvatura para executar a esperada locomoção desejada, onde a mesma será resultante de modelos lógicos programáveis. Este protótipo disponibilizou um modelo em tamanho real capaz de auxiliar e fazer com que os PNEPL tenham uma nova chance de se locomover.** 

 *Palavras-chave±* **Inovação, motivação, atualidade, esperança, tecnologia e oportunidade.** 

# I. INTRODUÇÃO

Durante o percorrer da vida todas as pessoas estão submetidas a doenças conhecidas como congênitas – são essas adquiridas antes do nascimento ou mesmo posterior, no primeiro mês de vida, seja qual for a sua causa. Dentre essas, um exemplo são aquelas caracterizadas por deformações estruturais também denominadas anomalias ou malformações.

Os avanços tecnológicos propõem novos desafios na instrumentação e controle de sistemas, o estudo realizado neste trabalho considera a crescente necessidade de

desenvolver um modelo que tenha a capacidade de se adaptar ao usuário e responder aos comandos básicos de forma adequada.

A primeira tentativa de se produzir sistemas robóticos para portadores de necessidades especiais para locomoção (PNEPL) tiveram início no final dos anos 60 e início dos anos 70. Todos os esforços iniciais falharam em atingir o estado de produção, basicamente pela rejeição dos prováveis usuários aos projetos desenvolvidos, principalmente nas áreas de interface homem/máquina. Com o sucesso da robótica na área industrial os novos conhecimentos puderam ser aplicados no auxílio às pessoas PNEPL para melhor integra-las à vida social e ao trabalho. Com o desenvolvimento da tecnologia diferentes técnicas foram aperfeiçoadas, visando maior interação entre os diferentes dispositivos mecânicos, elétrica e sensorial aos usuários de próteses, assim como o desenvolvimento de novos algoritmos consigam auxiliar para que referências sejam recebidas do usuário para o circuito.

Contudo, as amputações fazem parte da história da medicina há séculos, no passado quando era realizado, o amputado ganhava um par de muletas e saíam com elas, tempos depois surgiram às primeiras próteses que procuravam igualar-se esteticamente ao membro perdido. As primeiras eram desenhadas todos os detalhes para que ficassem parecidas com o membro amputado, porém não conseguiam atingir a finalidade proposta e continuavam sendo apenas uma prótese, facilmente reconhecida quando visualizada.

Nos tempos atuais, a prótese é uma enorme aliada auxiliando os PNEPL fazendo parte do tratamento da reabilitação, contudo, a reabilitação envolve uma conduta muito mais ampla, não há mais a preocupação de imitar o membro perdido, pelo contrário, as próteses assumiram o papel destinadas à recuperar a função do membro lesado, fazendo com que o amputado assuma sua nova condição e retome suas atividades rotineiras.

Conforme o nível de amputação, a prótese terá que substituir múltiplas funções e irá possibilitar buscando as melhores condições para que o paciente na sua utilização possa se movimentar o mais naturalmente possível.

Amputados acima do joelho que possuem próteses mecânicas passivas encontram grandes dificuldades de locomoção em terrenos inclinados e com obstáculos, como rampas e escadas. São apresentados detalhes de desenvolvimento da prótese cobrindo os aspectos de projeto mecânico, eletrônico e robótico. O protótipo deverá receber parte dos comandos de acionamento por meio de processamento de sinais provenientes do joelho do usuário. O modelo é então usado para determinar as referências de posicionamento do pé com relação ao solo.

Os estudos têm como principal objetivo restaurar o movimento dos PNEPL e auxiliar o tratamento das funções motoras perdidas.

# II. TEORIA

Na Figura 1, são apresentados os 4 modos da marcha humana identificados em Bohara (2006), sendo eles modo1 "Stance Flexion/Extension", modo 2 "PreSwing", modo 3 "Swing Flexion" e modo 4 "Swing Extension.

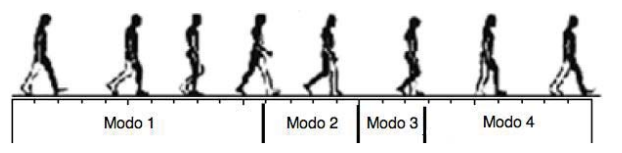

Fig. 1. Modos de marcha. Adaptado de (Bohara, 2006)

A modelagem matemática apresentada a seguir foi composta por Uyar em 2009 e expressa o comportamento da marcha humana.

$$
\begin{bmatrix}\nJ_0 + J_1 + 2J_1 \cos \theta_2 & -J_1 \cos \theta_2 - J_1 \cos \theta_2 \\
-J_1 \cos \theta_2 - J_3 & J_3\n\end{bmatrix}\n\begin{bmatrix}\n\overline{\theta_1} \\
\overline{\theta_2}\n\end{bmatrix}
$$
\n
$$
\begin{bmatrix}\n-2J_1 \dot{\theta}_1 \dot{\theta}_2 \sin \theta_2 + J_1 \dot{\theta}_2 \sin \theta_2 \\
J_1 \dot{\theta}_1 \dot{\theta}_2 \sin \theta_2\n\end{bmatrix} + (1)
$$
\n
$$
\begin{bmatrix}\nG_1 \sin \theta_1 + G_2 \sin(\theta_1 - \theta_2) \\
-G_2 \sin(\theta_1 - \theta_2)\n\end{bmatrix} = \begin{bmatrix}\nT_1 \\
T_2\n\end{bmatrix}
$$

Equação 1. Comportamento da marcha humana, conforme o modelo de Uyar.

Onde, J0, J1, J2 e J3 são os parâmetros da energia cinética e G1 e G2 são os parâmetros de energia potencial em uma análise da dinâmica da marcha.

Nas Figuras 2 e 3 são apresentadas as curvas de ângulo e força no joelho, sendo estas definidas nos 4 modos da marcha descritos.

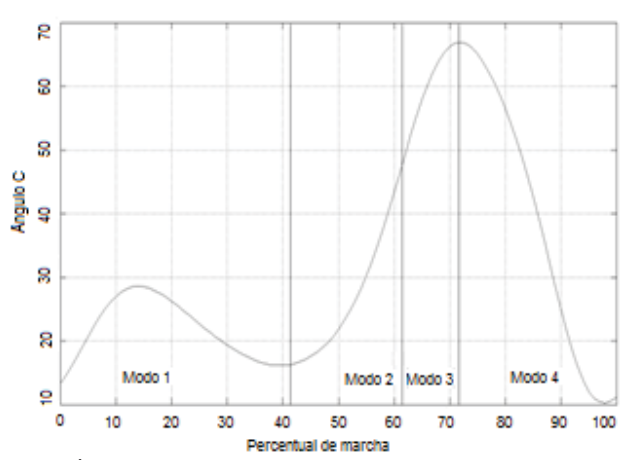

Fig. 2. Ângulo do Joelho adaptado por (Bohara, 2006)

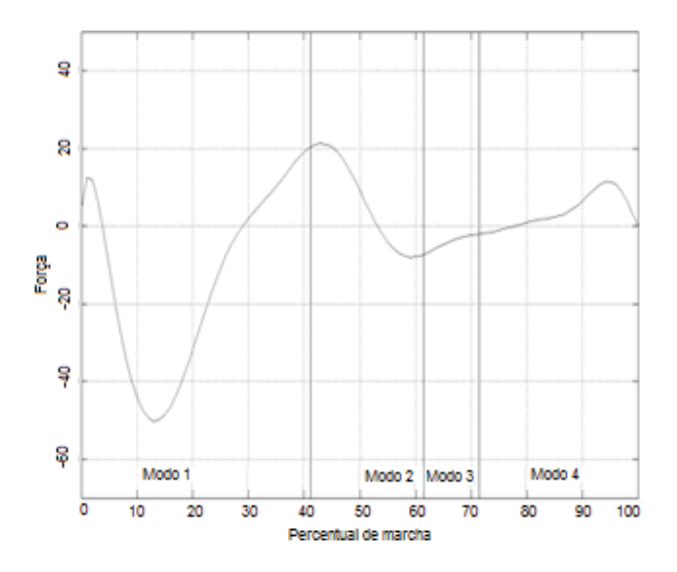

Fig. 3. Força do Joelho adaptado por (Bohara, 2006)

A articulação que será reestabelecida pela amputação de membros inferiores deverá partir como base da articulação natural do corpo humano e as características dessas regiões ou partes da anatomia humana. A região do pé, por exemplo, deverá levar em conta que essa estrutura é capacitada para aguentar todo o peso corporal, até 4,5 vezes mais, variando conforme o movimento exercido e amortece choques físicos apresentando estabilidade. O tornozelo também recebe e mantém o peso de todo o corpo que pode ser aumentado quando o pé entra em contato com o chão, por causa da energia cinética, como por exemplo, numa corrida. Já a região do joelho, que apresenta também articulação sinovial, liga coxa e perna, influenciando nos principais três ossos: fêmur, tíbia e rótula, assim desencadeando em outras articulações atuantes na

movimentação. Isso são apenas exemplos para destacar que no projeto de uma prótese deve ser levado em consideração detalhes da anatomia e diversos fatores que são mais amplos do que o citado, além de estudos de movimentações corporais.

# III. PROCEDIMENTOS METODOLÓGICOS

O presente estudo caracterizou-se como um protótipo para PNEPL, tendo em vista que foram utilizadas fórmulas de cálculos descritas na literatura que irão auxiliar na precisão. Em relação ao curto prazo para aquisição de matéria prima e disponibilidade para extrusão do protótipo em uma impressora 3D, foi utilizado material composto de PVC para compor todo o mecanismo estrutural (parte externa), viabilizando o custo beneficio e leveza. Juntamente com características antropométricas de um indivíduo fictício (170 cm de estatura e 70 kg de massa corporal) avaliada em uma passada ou ciclo de marcha completa.

A prótese será fixada ao membro restante do paciente, pois ele mesmo fará o movimento da coxa. Partindo desta junção entre a coxa e o joelho estará localizado o acelerômetro, local onde as referências serão recebidas e exercerão atuação apenas com os movimentos fornecidos pelo ângulo do joelho e o micro controlador recolherá sinais do acelerômetro fazendo uma análise e conduzirão os dados ao atuador.

Seguindo para a lógica da programação, foi utilizado o software Arduino IDE, o mesmo fará a comunicação entre os componentes utilizados na prótese e a placa do micro controlador. Com o auxílio da disciplina de Controle Automático de Sistemas Lineares foi-se capaz de progredir com melhor entendimento da funcionalidade e controle do protótipo, visando para que os PNEPL não corram risco de sofrer uma queda, pois sempre haverá o controle submetido por comandos pelo acelerômetro.

A calibração do movimento foi feita com medidas precisas que possuem graus de curvatura executando a esperada locomoção, sabendo apenas o ângulo  $\theta$ <sup>1</sup> do joelho, pois o ângulo θ² do tornozelo será a resultante de modelos lógicos programáveis ou da interação do movimento, ou seja, será a consequência do  $\theta^1$ .

Os dois ângulos de autonomia são associados aos ângulos  $θ$ <sup>1</sup> e  $θ$ <sup>2</sup>, cuja atuação será feita por motor redutor. O protótipo será fixado ao membro restante do paciente.

O estudo foi realizado em dois momentos, sendo o primeiro destinado às medições (ensaios) do mecanismo a ser testado e o segundo ao cálculo da estimativa da força e ângulo necessário para realizar os movimentos.

Modelos biomecânicos 2D e 3D têm sido utilizados para estudar as forças articulares durante a extensão dos. Estes modelos foram propostos com o intuito de analisar as forças atuantes nas articulações do tíbio-femoral e fêmuro-patelar. O comportamento destas forças, no exercício supracitado, torna- se importante, visto que estes podem auxiliar na compreensão dos mecanismos de lesão envolvidos neste movimento, quando realizado com sobrecarga.

# IV RESULTADOS

Com auxílio do aplicativo IDE do Arduino, foram realizados cerca de 40 testes para aperfeiçoamento da movimentação da prótese e averiguação de sua programação lógica. Após esses ensaios foram encontrados alguns erros de lógica, ao tentar compactar a quantidade de funções no programa, como quais seriam os ângulos corretos a serem utilizados.

Foi verificado o fluxo de dados de saída, analisando se as movimentações dos servos estavam adequadas com as condições dadas do programa e posteriormente foram obtidos os ângulos adequando-se aos movimentos de todos os indivíduos.

Toda parte elétrica e eletrônica foram concretizadas com menores dificuldades, tendo em vista que a lógica de programação foi superada, o diagrama e circuitos foram montados corretamente.

## *A. Evolução*

Conforme ilustrado na figura 4, o primeiro protótipo realizado sobre a ARTEL foi feito com o isopor revestindo toda sua estrutura mecânica e internamente pequenos servos motores.

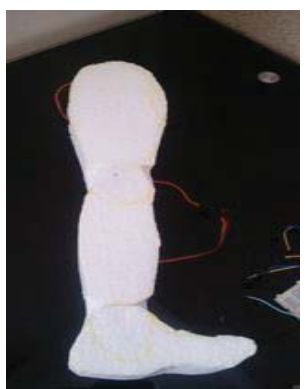

Fig. 4*.* 1º protótipo - ARTEL*.* 

Foi pensado em como poderia ser melhorado o protótipo, ou seja, disponibilizar em tamanho real. Partindo desta premissa, foi feito a segunda evolução do protótipo, conforme figura 5, utilizando metal (barras de alumínio) para a estrutura

mecânica, porém este metal é de alta dureza o que faz pensar que para a próxima etapa do projeto deveria ser implantado material com maior leveza e flexibilidade como o plástico e seus derivados.

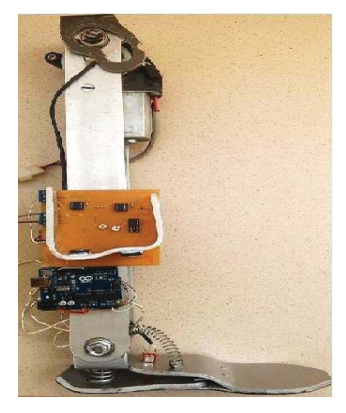

Fig. 5. 2º protótipo - ARTEL

O protótipo abaixo (figura 6) é a 3ª e atual evolução do protótipo, focado em aguentar uma força de 735 kgf e disponibilizado para a real aplicação.

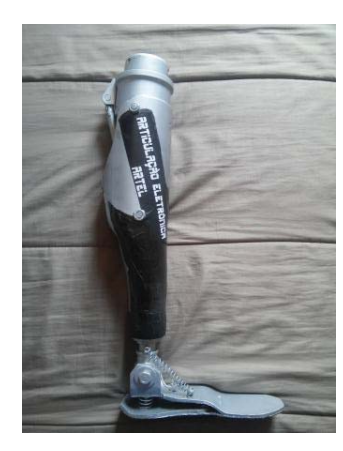

Fig, 6*.* 3º protótipo - ARTEL

# V. DISCUSSÃO

Visto que os objetivos deste estudo foram alcançados utilizando uma metodologia de programação lógica, atingiu-se a meta previamente almejada. É possível inferir isto, pois os equipamentos, assim como os softwares utilizados para as análises dos dados são de fáceis acessos.

É crescente o número de estudos acerca da tecnologia envolvida na elaboração de um modelo de prótese mecânica, no entanto, percebe-se que a maioria se detém em análises da atividade articular em diferentes modelos e aplicações. Alguns estudos foram realizados com o intuito de melhor compreender os modelos de prótese, as maneiras de funcionamento e ligações no ser humano.

# VI. CONCLUSÃO

É possível concluir que a ARTEL apresentou-se adequada às necessidades diárias dos usuários que necessitam de uma prótese mecânica, sendo disponibilizada para a realização dos movimentos requeridos.

# VII. REFERÊNCIAS

[1]Bohara, A. «Finite State Impedance-Based Control of a Powered Transfemoral Prosthesis» Tese de Mestrado, Vanderbilt University, EUA, 2006;

[2]Uyar, E; Baser, O; Bace, R e Özçivici, E. «Investigation of bipedal human gait dynamics and knee motion control» Izmir, Turkey: Dokuz Eylül University - Faculty of Engineering Department of Mechanical Engineering. Retrieved August 200;

[3]Silva FC, Rocha EK, Soares DP, Loss JF. Caracterização do torque de resistência a partir das características musculares do quadríceps. Anais do XI Congresso Brasileiro de Biomecânica. João Pessoa: UFP; 2005. CD- $ROM$ 

[4]Balthazar J. M.; Hermini H. A. (2004). Sistemas Biocibernéticos para a Reabilitação Humana: Um Estado da Arte. Anais do 3o Congresso Temático de Dinâmica e Controleda SBMAC -DINCON 2004, pp 2-49;

[5]Ortolan R. L. (2000). Proposta de um Sistema de Controle de uma Prótese Mioelétrica Multifunção para Membros Superiores. Anais Congresso Iberoamericano Iberdiscap 2000, 3o de Comunicação Alternativa e Aumentativa e 1o de Tecnologias de Apoio para a Deficiência, Madrid, pp. 111-114;

[6]Estimativa das forças na articulação tíbio-femoral no exercício de extensão dos joelhos em cadeia cinética aberta realizada em máquina de musculação, Rev. Bras.Cineantropom. Desempenho Hum. 2008;10(1):35-42; [7]Signorele JF, Zink AJ, Szwed SP. A comparative electromyographical investigation of muscle utilization patterns using various hand positions during the La Pull down. J Strength Cond Res 2002;16:539-546

[8]Clínica do joelho e ombro, Joelho. Disponível em: <http:// www.clinicajoelhoombro.com/PT/joelho/anatomia-do-joelho/>.Acesso em 08 de outubro de 2015;

[9]Rassier D, MacIntosh BR, Herzog W. Length dependence of active force prodution in skeletal muscle. J Appl Physiol 1999;86:1445-1457;

[10]Abril, Estudante testa prótese programada por celular. Disponível em: http://info.abril.com.br/noticias/ti/estudante-testa-protese-programada-porcelular-6042013-

# Desenvolvimento e validação de *serious game* para estudo acadêmico de anatomia

Silvia Garcia Cabizuca

Instituto Nacional de Telecomunicações - Inatel silviagarcia@geb.inatel.br

Francisco Eduardo de Carvalho

Instituto Nacional de Telecomunicações - Inatel costafec@inatel.br

**Abstract —Faced with the reality of many educational institutions, which are faced with students' difficulties in learning the discipline of human anatomy, a type of "serious game" has been developed for studying osteology. The game developed on the Unity platform, uses the Kinect sensor to capture the user's movements and allow interaction of the same with the skeleton on the screen. In addition to development, it was validated. Voluntary students, divided into two groups, were tested before and after the application of the game and the data collected were analyzed by the researchers.** 

**Keywords —Serious games, Osteology, Study, Anatomy.** 

*Resumo —***Diante da realidade de muitas instituições de ensino, que se deparam com a dificuldade dos estudantes na aprendizagem da disciplina de anatomia humana, foi desenvolvido um tipo de "jogo sério" para estudo de osteologia. O game desenvolvido na plataforma Unity, utiliza o sensor Kinect para capturar os movimentos do usuário e permitir a interação do mesmo com o esqueleto na tela. Além do desenvolvimento, foi feita a validação do mesmo. Alunos voluntários, divididos em dois grupos foram submetidos a testes antes e depois da aplicação do jogo e os dados coletados foram analisados pelos pesquisadores.** 

*Palavras chave*— **Jogos sérios, Osteologia, Estudo, Anatomia.** 

# I. INTRODUÇÃO

A anatomia humana é uma disciplina com conteúdo abrangente e que exige de seus discentes total dedicação, tanto no segmento teórico quanto no prático. O número elevado de estruturas presentes no corpo humano que precisam ser aprendidas faz com que o estudo anatômico se torne monótono. Apenas, no momento em que os alunos encontram-se com dificuldades em suas atividades clínicas, percebem a importância do domínio da anatomia para tornar-se um profissional de qualidade [1].

O constante avanço da tecnologia e a inserção desta no ambiente educacional trouxeram resultados satisfatórios no que diz respeito à melhoria do ensino-aprendizagem, porém, fizeram-se necessárias algumas adaptações pedagógicas.

Diante disso, a tradicional transmissão de informação já é

Gustavo Marins Bitencourt

Instituto Nacional de Telecomunicações - Inatel gustavobitencourt@gec.inatel.br

Elisa Renno Carneiro Dester

Instituto Nacional de Telecomunicações - Inatel elisa.renno@inatel.br

considerada insuficiente e estimular os estudantes a adquirir conhecimento de forma dinâmica e divertida também é uma opção, visto que a tecnologia já está inserida no cotidiano dos alunos [2].

A utilização de jogos eletrônicos na educação faz a integração de conceitos particulares e elementos lúdicos e, por consequência, instiga os estudantes a desenvolverem seus conhecimentos. Esses jogos com objetivos e conteúdos particulares são chamados de jogos sérios. Tais *games* são utilizados para promover melhorias de aprendizagem, indo além do entretenimento dos jogos convencionais [3].

 Na área da saúde, principalmente, a escassez, o alto custo e a falta de espaço para armazenar as peças anatômicas para o estudo prático são problemas enfrentados pelas instituições de ensino. Os jogos sérios podem trazer benefícios não apenas para os alunos, mas também para os professores e instituições por proporcionar motivação aos estudantes e ainda viabilizar economicamente o contato destes com as estruturas necessárias para o aprendizado [3].

E, é a partir de todo esse embasamento teórico e pesquisas sobre *serious games* que surgiu a ideia de criar um projeto próprio, visando, primeiramente, ampliar a possibilidade de estudo de anatomia dos estudantes do curso de engenharia biomédica do Instituto Nacional de Telecomunicações.

Após a finalização do desenvolvimento do jogo, a validação do mesmo fez-se necessária. Foram realizados testes com alunos voluntários, antes e depois da utilização do jogo para a avaliação se houve ou não melhora no aprendizado dos alunos que fizeram uso de nossa ferramenta educacional.

#### II. METODOLOGIA

O jogo desenvolvido utiliza como artifício principal um Kinect, sensor que capta a movimentação do usuário. Ao dar inicio ao *game* uma música se inicia e o aluno precisa se posicionar em frente ao sensor para que seus movimentos

sejam reconhecidos pelo Kinect. Aos poucos, de acordo com a música tocada, nomes de ossos aparecem na tela e o usuário deve movimentar o osso correto para ganhar a pontuação no jogo. Assim, ao final da música, aparecerá na tela a quantidade de pontos conquistada pelo estudante e um ranking dos melhores jogadores até o momento. A Figura 1 mostra o ambiente do jogo e a Figura 2 o ranking mostrado ao final de cada partida.

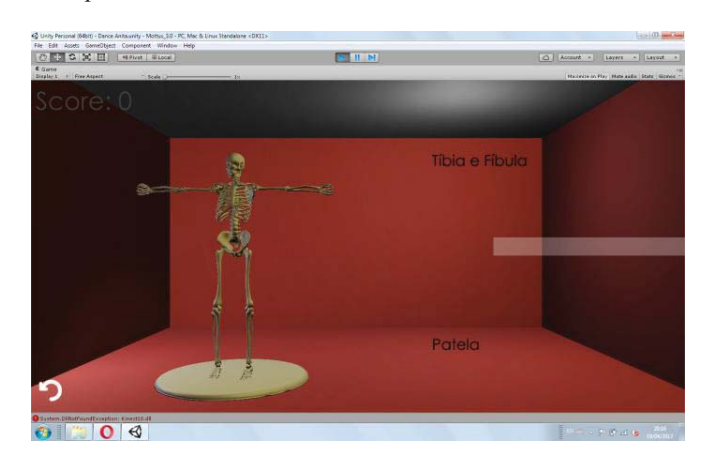

Fig. 1. Ambiente do jogo.

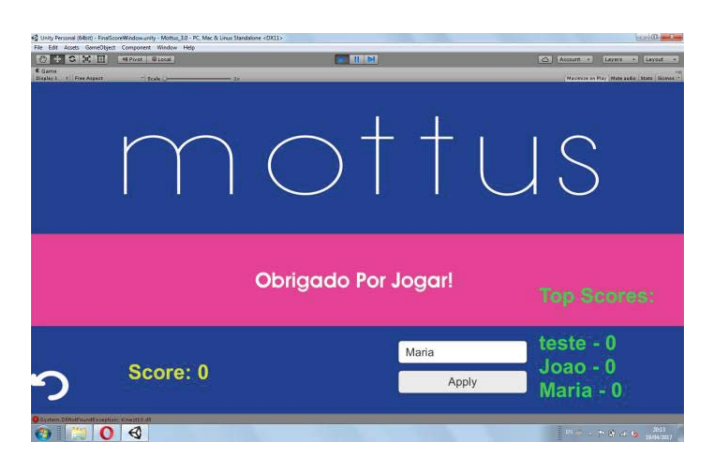

Fig. 2. Ranking.

Os testes para validação do *game* foram realizados com a colaboração de 17 voluntários, sem distinção de gênero e com idade entre 18 e 25 anos, matriculados na disciplina de anatomia e fisiologia humana I (EB203) do curso de engenharia biomédica no Instituto Nacional de Telecomunicações. Os alunos foram convidados a participar do presente estudo, pessoalmente pelos pesquisadores e informados dos seus objetivos.

Os voluntários foram divididos em dois grupos: Grupo Controle (GC) e Grupo Experimental (GE), ambos tiveram a aula teórica e prática, com duração de uma hora e quarenta minutos, condizente com a matéria de osteologia. Após o conteúdo dado pela professora, os grupos foram separados.

No primeiro grupo (GC), os 8 alunos que o compuseram, foram mantidos no laboratório e puderam estudar através das peças anatômicas disponíveis. O segundo grupo (GE), os outros 9 voluntários tiveram a oportunidade de utilizar o jogo de anatomia como ferramenta de aprendizado. Foram disponíveis cinquenta minutos para ambos os grupos.

Foi aplicado um teste aos voluntários (GC e GE) com o conteúdo de anatomia óssea antes do início da aula. Após o término da aula teórica e prática e das atividades propostas pelo estudo, foi aplicado novamente o teste nos participantes.

 Utilizou-se o teste T com nível de significância de 0,05 para análise dos dados coletados pelos pesquisadores.

# III. RESULTADO

Constatou-se, através da análise do pré-teste, que o nivelamento dos alunos que compuseram os dois grupos não diferiram estatisticamente entre si. Ambos os grupos ainda não tinham contato com o assunto de osteologia. Observa-se na tabela 1 que as médias dos grupos no pré teste são distintas, no entanto o desvio padrão das mesma nivela as duas médias, o que se confirma no teste de Tukey.

#### TABELA I

MÉDIA ARITMÉTICA E DESVIO PADRÃO DOS PRÉ-TESTE.

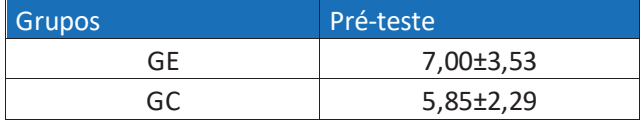

Observou-se não haver diferença estatística entre os dois grupos no pós-teste. Contudo, é interessante ressaltar que mesmo não sendo considerada relevante em análises estatísticas, a tabela 2 mostra que a média aritmética entre os resultados do pós- teste dos voluntários que utilizaram o jogo foi maior.

# TABELA II

MÉDIA ARITMÉTICA E DESVIO PADRÃO DOS PÓS-TESTE.

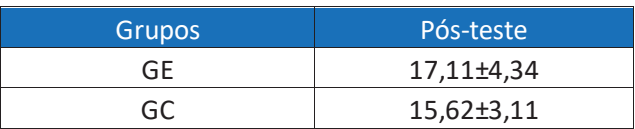

A figura 3 mostra o gráfico das médias de acertos após a correção do pré e do pós teste.

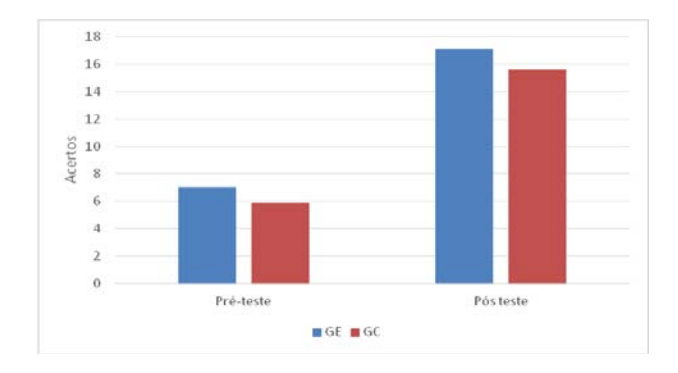

Fig. 3. Gráfico das médias de acertos no pré e pós testes.

A partir dos resultados obtidos no presente estudo, não houve diferença significativa entre o método tradicional de ensino e a utilização do *serious game* desenvolvido.

#### IV. DISCUSSÃO

No presente estudo, foi feita a comparação do método tradicional com o *serious game* desenvolvido como meio de ensino de osteologia aos alunos do segundo ano de Engenharia Biomédica no Instituto Nacional de Telecomunicações. Os dois métodos foram comparados através da análise dos acertos dos participantes nos pré e pós testes aplicados.

Os resultados obtidos comprovam que não há diferença significativa entre os dois métodos. Baseando-se apenas nessa amostra, não é possível afirmar que o *game* é melhor do que o método tradicional no ensino de anatomia óssea.

Na literatura é possível encontrar inúmeras pesquisas que apontam a motivação e interesse dos alunos com relação a jogos utilizados no ambiente educacional, entretanto, é importante ressaltar algumas limitações na utilização dos mesmos [4].

 Neste trabalho, por exemplo, foi disponibilizado ao grupo GE apenas uma versão do jogo que precisou ser dividido por todos os alunos, um de cada vez. No laboratório, o grupo GC tinha disponível cerca de 10 peças anatômicas para o estudo.

Outro ponto importante está relacionado a quantidade de participantes. No presente estudo, foram nove voluntários compondo GE e oito o GC. A diferença das médias aritméticas entre os grupos no pós-teste pode ser um indício que se o número de voluntários fosse superior, os resultados poderiam ser diferentes apesar das limitações no uso do jogo.

O desenvolvimento de *serious games* específicos para o estudo de osteologia ainda está no início. Para que a real eficácia destes seja comprovada é necessário amadurecimentos e mais estudos sobre o tema.

#### V. CONCLUSÃO

Observa-se na literatura que o desenvolvimento de *serious games* voltados para a área educacional é crescente. O dinamismo e motivação que estes oferecem servem como aliados na aprendizagem dos estudantes desde o ensino fundamental até o superior.

Diante da análise dos resultados obtidos e o indício de uma possível alteração dos mesmos, conclui-se que é de extrema

importância dar continuidade no estudo. A nova aplicação dos testes, aumentando o número de amostras e com uma maior disponibilidade do jogo, seria interessante para que seja feita uma comparação mais fidedigna entre os métodos de ensino.

## REFERÊNCIAS

[1]FORNAZIERO, Célia Cristina. et al. **Novas Tecnologias Aplicadas ao Ensino Da Anatomia Humana. Ensino da Anatomia: Integração do Corpo Humano e Meio Ambiente.** Revista Brasileira de Educação Médica, Rio de Janeiro, v. 27, Maio/Ago, 2003. Disponível em:<http://

www.educadores.diaadia.pr.gov.brarquivosFilefevereiro2012biologia\_artigos/ 1anatomia\_ntecno.pdf. > Acesso em 8 de agosto de 2016.

[2] FORNAZIERO, Célia Cristina. et al. **O Ensino da Anatomia: Integração do Corpo Humano e Meio Ambiente.** Revista Brasileira de Educação Médica, Rio de Janeiro, v. 34, nº 2, p. 290-297, 2010. Disponível em: <http://www.scielo.br/pdf/rbem/v34n2/a14v34n2 >. Acesso em 24 de agosto de 2016 agosto de 2016.

[3] MACHADO, Liliane dos Santos. et al. **Serious Games Baseados em Realidade Virtual para Educação Médica.** Revista Brasileira de Educação Médica, Rio de Janeiro, v. 35, nº 2, p. 254-262, 2011. Disponível em: < http:// www.producao.usp.br/handle/BDPI/2750>. Acesso em 13 de setembro de 2016.

[4]RONDON, Silmara et al. Computer game-based and traditional learning method:a comparison regarding students' knowledge retention. BMC Medical Education 2013. Disponível em:

http://www.biomedcentral.com/1472-6920/13/30>.Acessado em 22 de fevereiro de 2017.

# Jogo de reabilitação de membros superiores com análise do tratamento

Wellington Pereira de Almeida

Instituto Nacional de Telecomunicações - Inatel wellingtonalmeida@gea.inatel.br

Rani de Souza Alves

Instituto Nacional de Telecomunicações - Inatel rani@inatel.br

Daniel Ferreira Moreira Lobato

Universidade Federal de Alfenas – Unifal daniel.lobato@unifal-mg.edu.br

Thiago Peixoto Rosa

Instituto Nacional de Telecomunicações - Inatel thiago.peixoto@get.inatel.br

Fabiano Valias de Carvalho

Instituto Nacional de Telecomunicações - Inatel fabiano@inatel.br

Carlos Alberto Ynoguti

Instituto Nacional de Telecomunicações - Inatel ynoguti@inatel.br

 *Resumo***—O objetivo deste trabalho foi criar um protótipo de um jogo sério, voltado à reabilitação de membros superiores, que torne as sessões de terapia mais estimulantes e dinâmicas aos pacientes ao passo que são avaliados. O jogo consiste no surgimento de alvos aleatórios na tela que devem ser alcançados pelos pacientes tendo em vista suas limitações. Emitem-se, ao final da sessão, um relatório e um vídeo para que a análise do terapeuta seja feita de forma mais objetiva.** 

*Palavras chave***—jogo sério, Kinect, reabilitação,** *feedback***.** 

## I. INTRODUÇÃO

Os jogos digitais estão cada vez mais ao alcance da população em geral. A variedade de propósitos em que são empregados os tornam não somente uma ferramenta de diversão, mas poderosos aliados quando se trata de aplicações na área da saúde [1, 2]. Os jogos sérios tem o objetivo de trazer benefícios nos âmbitos físicos, emocionais e cognitivos e são usados, na maioria das aplicações, em sessões de reabilitação [3, 4].

Nesse sentido, esses jogos caracterizam-se como uma ferramenta complementar ao trabalho dos terapeutas e têm sido abordados de forma frequente em pesquisas e na prática devido a sua comprovada eficácia [5]. As interações baseadas em gestos estão entre os estilos preferidos para serem utilizadas em sessões de terapia. Entretanto, há a carência de um padrão para avaliação que permita identificar ou analisar elementos que mensurem a usabilidade destes, principalmente quando se utiliza jogos comerciais que não foram projetados para atuar nessa vertente [1].

As sessões de terapia tradicionais que utilizam exercícios repetitivos podem, em grande maioria, tornarem-se desinteressantes e tediosas, reduzindo a motivação do paciente e causando a descontinuidade do tratamento [4, 6]. O emprego de ferramentas tecnológicas e intuitivas com propósitos clínicos tem crescido por conta da aceitação do usuário e pela sua validade em si. A interface homem-máquina se tornou mais amigável e, com o emprego dessas ferramentas, apresentam-se sessões mais lúdicas e agradáveis aos pacientes [3].

Nesse contexto, as interfaces com os jogos tendem a ser mais naturais. A utilização de sensores não invasivos e com alta fidelidade atendem a essa nova abordagem [3, 5]. O sensor Kinect<sup>TM</sup> Xbox 360<sup>®</sup> é um dispositivo de baixo custo capaz de prover resultados precisos e confiáveis a ponto de ser utilizado como plataforma para a interação dos pacientes com os sistemas digitais [5, 7, 8].

O objetivo deste trabalho é criar um protótipo de um jogo sério voltado à reabilitação de membros superiores que complemente o trabalho do terapeuta. O protótipo gera um *feedback* ao profissional, ao final das sessões, para facilitar a sua análise e se propõe como uma forma mais lúdica e interativa aos pacientes.

## II. MATERIAIS E MÉTODOS

O projeto atende as diretrizes da Resolução 466/12, tendo sido aprovado pelo comitê de ética em pesquisa envolvendo seres humanos com o protocolo CAAE 55065616.6.0000.5142.

Para o desenvolvimento do protótipo foram utilizados os softwares: *Visual Studio Community 2015* que é o responsável pelo funcionamento do jogo e o *QtCreator* para a criação da interface de usuário. Optou-se por utilizar as bibliotecas inclusas no *Kinect for Windows SDK* e no *OpenCV*, e a linguagem escolhida foi C++ devido a sua facilidade de integração com este último conjunto de bibliotecas.

Para o correto funcionamento do jogo são necessários os seguintes requisitos na maquina utilizada: *drivers* do Kinect<sup>TM</sup> Xbox 360® instalados, resolução mínima de tela de 1280x960 *pixels*, memória RAM de 2GB, processador *Pentium Dual Core* de 1.6Ghz ou equivalente e 200 MB de espaço em disco.

# III. O JOGO

O protótipo desenvolvido consiste em diversos alvos que surgem na tela, aleatoriamente, e nela permanecem até que sejam alcançados, iniciando um novo ciclo e gerando um novo alvo.

Existem diferentes configurações que, em conjunto, alteram a jogabilidade, adequando o jogo para cada paciente segundo suas limitações, sendo essas: quantidade de alvos, dimensões da área de atuação, especificidade, simetria, simultaneidade e probabilidade de incidência de alvos em cada quadrante e para cada ponto anatômico específico.

As atividades podem ser realizadas em ortostatismo ou sedestação. Para o funcionamento é necessário o reconhecimento de três pontos anatômicos, dentre os vinte fornecidos pelo Kinect<sup>TM</sup> Xbox 360<sup>®</sup> [8], sendo esses: mãos, cotovelos e ombros, após a identificação são geradas marcações nesses pontos e o jogo pode ser iniciado.

A área de atuação foi dividida em quatro quadrantes de forma a possibilitar um tratamento diferenciado para cada membro, sendo que seu tamanho também pode ser ajustado de acordo com as necessidades de cada paciente.

#### IV. ARMAZENAMENTO DE DADOS

Ao final de cada sessão, captam-se informações de tempo e espaço bem como um vídeo, de forma a facilitar uma posterior análise pelo terapeuta.

# *A. Relatório*

No relatório são inseridas informações chaves enquanto o jogo está em execução. Existem dois temporizadores: um capta o tempo total da sessão e o outro o tempo entre alvos. O primeiro é iniciado no momento em que o paciente alcança o primeiro alvo proposto; já o segundo, inicia-se sempre que um alvo é alcançado e se encerra com o alcance do próximo. Além do tempo, sempre que um alvo é ativado as posições das coordenadas de todos os pontos anatômicos (X, Y e Z) de ambos os membros são registradas conjuntamente com as posições dos alvos (X e Y), utilizando as coordenadas dos membros são calculados os ângulos entre braço e antebraço e também entre braço e tórax.

Em sequência, o relatório é finalizado, nomeado com a data e a hora da sessão, contendo os dados acima, e salvo em uma pasta intitulada com o nome e sobrenome do paciente, facilitando, assim, sua busca. No cabeçalho do relatório inserem-se o nome do paciente e sua idade juntamente com o modo de jogo utilizado durante a sessão. Na Figura 1 é possível ver um trecho do relatório gerado ao final da sessão.

|               | Identificacao do paciente |      |                 |             |               |            |         |         |      |
|---------------|---------------------------|------|-----------------|-------------|---------------|------------|---------|---------|------|
| Nome:         |                           |      | Thiago Peixoto  |             |               |            |         |         |      |
| Idade:        |                           |      | 21              |             |               |            |         |         |      |
| Modo de jogo  |                           |      |                 |             |               |            |         |         |      |
|               | Tamanho da area:          |      | Pequena         |             |               |            |         |         |      |
|               | Especificidade:           |      | Modo especifico |             |               |            |         |         |      |
| Tipo de alvo: |                           |      |                 | Assimetrico |               | Assincrono |         |         |      |
|               |                           |      |                 |             |               |            |         |         |      |
|               |                           |      |                 |             | Braco direito |            |         |         |      |
|               | Ombro                     |      |                 |             | Cotovelo      |            |         | Mao     |      |
| $\times$      | Y                         | Z    | $\times$        | Y           |               | Z          | X       | Υ       | Z    |
| 0.09          | 0.17                      | 2.03 | 0.18            |             | $-0.11$       | 2.05       | 0.21    | $-0.41$ | 1.92 |
| $-0.06$       | 0.25                      | 1.94 | 0.07            | 0.03        |               | 1.87       | 0.06    | $-0.26$ | 1.79 |
| 0.05          | 0.17                      | 2.04 | 0.15            |             | $-0.04$       | 2.03       | 0.25    | 0.1     | 1.78 |
| 0.19          | 0.17                      | 2.04 | 0.27            | $-0.1$      |               | 2.04       | 0.32    | $-0.4$  | 1.92 |
| $-0.07$       | 0.18                      | 2.3  | $-0.21$         | 0.12        |               | 2.09       | $-0.48$ | 0.12    | 2.04 |
| $-0.26$       | 0.17                      | 3.1  | $-0.15$         |             | $-0.08$       | 3.13       | $-0.05$ | $-0.37$ | 2.98 |
| 0.02          | 0.19                      | 2.47 | 0.04            |             | $-0.09$       | 2.46       | 0.08    | $-0.39$ | 2.33 |

Fig. 1. Amostra do relatório. Na figura, vê-se o cabeçalho com a identificação do paciente, logo após o modo de jogo utilizado e abaixo as coordenadas (X, Y e Z) dos pontos anatômicos do braço direito.

O relatório é gerado no formato txt, dessa forma ele pode ser utilizado em diversos *softwares*, permitindo ao terapeuta utilizar aquele que tem maior domínio.

#### *B. Vídeo*

O vídeo foi criado com o objetivo de prover um *feedback* visual para o terapeuta. Diferentemente do relatório que é gerado em todas as sessões, o terapeuta pode optar por não gerar o vídeo caso não haja necessidade. Uma vez que essa opção está habilitada, o vídeo tem inicio após o paciente atingir o primeiro alvo e término controlado pelo terapeuta que o finda quando for necessário ou o mantém até o final da sessão.

Para a geração do vídeo foi utilizado o Xvid MPEG-4 Codec e o formato escolhido foi o AVI, pois com essas opções obteve-se uma boa relação entre a qualidade da imagem e o tamanho do arquivo, gerando um vídeo com imagem fidedigna e ao mesmo tempo tornando eficiente o espaço ocupado em disco na maquina utilizada.

#### V. FEEDBACK

Como dito por Simor [1], é importante haver uma forma de avaliação sobre o decorrer da sessão, dessa forma, o relatório e o vídeo gerados têm por objetivo criar um padrão de análise para complementar o trabalho do terapeuta. Dado que no relatório tem-se salvo os tempos das sessões, o profissional, por sua vez, poderá identificar um ponto de dificuldade do paciente (por exemplo, uma demora além do normal para alcançar o alvo), analisar em que instante isso ocorreu e assistir o movimento realizado.

O *feedback* disponibilizado ao terapeuta após a sessão possivelmente permitirá uma análise mais objetiva do paciente e de suas reais dificuldades motoras, em posse desses dados é possível fazer um direcionamento das sessões, alterando as configurações do jogo, levando em conta as dificuldades apresentadas anteriormente pelo paciente e fazer com que ele exercite aqueles movimentos deficitários.

# VI. CONCLUSÕES

Neste trabalho foi apresentado o protótipo do jogo desenvolvido para pacientes com limitações motoras nos membros superiores. Entende-se que a ferramenta se propõe a complementar o trabalho do terapeuta, tornando a sessão mais imersiva ao paciente e proporcionando um *feedback* mais intuitivo. Como trabalhos futuros, no âmbito de tornar a ferramenta ainda mais precisa, há possibilidade de fazer um estudo a respeito de como se comportam os erros inerentes ao sensor. Desta forma, correções poderão ser implementadas aumentando a gama de atuação do sensor que, por vezes, é trocado por não permitir o nível de precisão necessário.

### REFERÊNCIAS

[1]SIMOR, F. W. Método de avaliação da usabilidade para "serious games" com interação gestual para idosos. 2016. 78 f. Dissertação (Mestrado em Computação Aplicada) - Programa de Pós-Graduação em Computação Aplicada, Instituto de Ciências Exatas e Geociências da Universidade de Passo Fundo, Passo Fundo, Rio Grande do Sul.

[2]MARTEL, M. R. F. et al. Efeitos da intervenção com game na atenção e na independência funcional em idosos após acidente vascular encefálico. Fisioter, Pesqui, São Paulo, v. 23, n. 1, p. 52-58, Mar. 2016, Available from ht tp://www.scielo.br/scielo.php?script=sci\_arttext&pid=S1809-2950201600010005&1 ng=en&nrm=iso>. access on 05 Mar. 2017. http://dx.doi.org/10.1590/1809-2950/4 643623012016

[3] PEREIRA, A. C. C. Inertial sensor-based 3D upper limb motion tracking and trajectories reconstruction. 2016. 108 f. Dissertation (Master in Bioengineering) – Faculdade de Engenharia da Universidade do Porto, Portugal.

[4] BARRETT, N. et al. The use and effect of video game design theory in the creation of game-based systems for upper limb stroke rehabilitation. Journal of Reahabilitation and Assistive Technologies Engineering. 3 (2016): 1-16. Jun. 2016.

[5]HUNG, Y. et al. What Do Stroke Patients Look for in Game-Based Rehabilitation: A Survey Study. Ed. Ovidiu Constantin Baltatu. Medicine 95.11 (2016): e3032. PMC. Web. 6 Mar. 2017.

[6]WITTMANN, F. et al. Self-Directed Arm Therapy at Home after Stroke with a Sensor-Based Virtual Reality Training System. Journal of NeuroEngineering and Rehabilitation 13 (2016): 75. PMC. Web. 6 Mar. 2017.

[7]SHIH, M. et al. Effects of a balance-based exergaming intervention using the Kinect sensor on posture stability in individuals with Parkinson's disease: a single-blinded randomized controlled trial. Journal of NeuroEngineering and Rehabilitation. 13 (2016): 78. PMC. Web. 6 Mar. 2017

[8]MICROSOFT CORPORATION. Quick Setup Guide - Xbox 360® S with KinectTM Sensor. Disponível em: https://support.xbox.com/pt-BR/  $xbox360/system/manual-specs$  (acessado em 03/09/2015).

# *Beacons BLE para Implementação de um* Sistema de Localização Indoor

Ana Paula Silva de Vilas Bôas

Instituto Nacional de Telecomunicações - Inatel anaboas@get.inatel.br

Instituto Nacional de Telecomunicações - Inatel gabrielefidelis@get.inatel.br

Gabriele Fidélis Jorge

Daniel Mazzer

Inatel Competence Center daniel.mazzer@inatel.br

 *Resumo* **– O BLE (***Bluetooth Low Energy***), ou** *Bluetooth* **4.0, é a mais recente versão da tecnologia** *Bluetooth* **construída exclusivamente para aplicações de IoT (***Internet of Things***). O baixo custo e o baixo consumo de energia, que permite que transmissores, chamados de** *beacons***, sejam alimentados por baterias de meses a anos, são os grandes atrativos desta tecnologia. Neste trabalho é descrito um sistema de localização**  *indoor* **usando o BLE, que é capaz de identificar e fornecer o posicionamento de objetos e/ou pessoas dentro de um ambiente fechado.** 

*Palavras chave* **–** *Beacons***, BLE, Bluetooth, IoT, Localização**  *Indoor***.**

# I. INTRODUÇÃO

Os serviços de detecção de objetos e/ou pessoas estão se tornando cada vez mais promissores em aplicações de IoT (*Internet of Things*) e presentes em diversas áreas tais como médicas, industriais, segurança pública, logística, transporte, entre outras. Vários sistemas de localização *indoor* foram desenvolvidos ao longo dos últimos anos, contando com uma ampla variedade de tecnologia, incluindo *wireless*, infravermelho, ultra-som, etc., porém ainda existem poucas soluções comerciais disponíveis. Além disso, muitas vezes são caras, de difícil implantação/manutenção e apresentam um alto consumo de energia.

Diferentes métodos de telecomunicações podem ser empregados nos sistemas de posicionamento *indoor*, destacando-se os dispositivos de radiofrequências (RF) em razão de sua facilidade de implementação e baixo custo [1]. Algumas das tecnologias que utilizam a comunicação por RF são: RFID (*Radio-Frequency Identification*), Wi-Fi, celular, UWB *(Ultra Wide Band*) e *Bluetooth*, sendo o Wi-Fi o mais comum em serviços de localização.

Outro importante candidato é o *Bluetooth*. O tradicional *Bluetooth* tem um tempo de varredura significativamente longo, de aproximadamente 10 segundos, o que limita a sua aplicabilidade para o problema de localização *indoor*, principalmente se o objeto a ser monitorado estiver em movimento.

No entanto, o novo protocolo BLE *(Bluetooth Low Energy),* presente na maioria dos dispositivos móveis modernos, tem um tempo de varredura menor. Além disso, os *Beacons* BLE apresentam a seguintes vantagens: tamanho pequeno, peso

baixo, custo acessível, baixa complexidade, os parâmetros de sinais podem ser obtidos facilmente, baixo consumo de energia e são amplamente suportados por dispositivos inteligentes, o que os torna ideais para aplicações de IoT [2]. Portanto, o *Beacon* BLE é uma boa alternativa para a implementação de um sistema de suporte à localização de objetos e/ou pessoas em um ambiente fechado (*indoor*).

O presente artigo descreve a implementação de *beacons* usando a tecnologia BLE, como parte de um sistema completo de localização *indoor*.

Este trabalho está organizado da seguinte forma: a Seção II fornece a fundamentação teórica do problema a ser resolvido; em seguida, na Seção III, a abordagem baseada no conceito de *Bluetooth* é detalhada; na Seção IV, os cenários são apresentados e os resultados são discutidos; finalmente, a Seção V, apresenta a conclusão do trabalho juntamente com sugestões de continuidade da pesquisa.

#### II. FUNDAMENTOS TEÓRICOS

## *A. Localização Indoor*

A localização *Indoor* é uma técnica que, continuamente e em tempo real, permite determinar a posição de objetos e/ou pessoas dentro de um espaço fechado através de medições. É usado principalmente em armazéns, fábricas e escritórios, para monitorar e rastrear pessoas, equipamentos, mercadorias, etc. [1]. No diagrama da Figura 1, é exemplificado o método de detecção de posicionamento interno utilizando *Beacons* BLE.

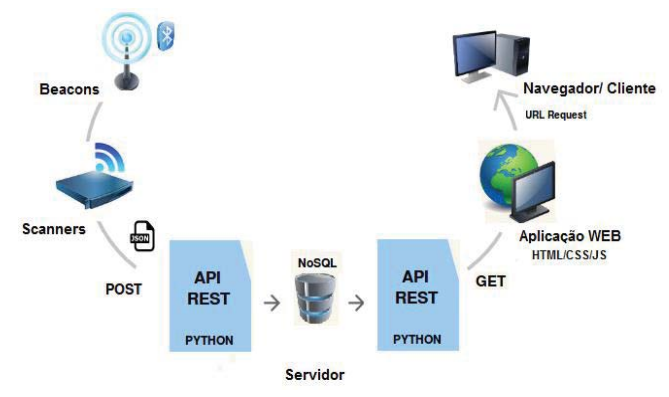

Fig. 1. Diagrama de um sistema de localização indoor

No projeto em questão, a localização é feita utilizando *Beacons*, que se comunicam utilizando o BLE, que será detalhado adiante. Os *Beacons* são dispositivos utilizados para identificar e determinar o posicionamento de smartphones ou qualquer outro dispositivo compatível em uma determinada localização. De modo geral, os *Beacons*:

- x Não conseguem detectar sua localização geográfica. Ele só sabe se o dispositivo está perto ou se não está longe dele;
- x Não são inteligentes. Toda inteligência precisa ser criada pelo aplicativo instalado no dispositivo que interagirá com o *Beacon*. [3]

O dispositivo utilizado como *Beacon* no projeto é o microcontrolador CC2650, que será especificado no próximo tópico.

Além dos *Beacons*, em um sistema de Localização *Indoor*, é necessária a presença de dispositivos que realizarão a varredura do ambiente, identificando se existe algum *Beacon*  nas proximidades. Estes dispositivos são os chamados *Scanners*.

 De modo geral, um sistema de Localização *Indoor* pode ser dividido em três etapas [4], conforme indica a Figura 2.

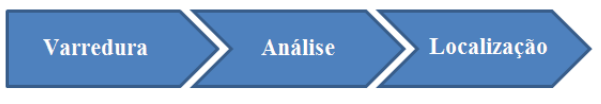

Fig. 2. Etapas de um sistema de Localização Indoor

Em primeiro lugar, alguns parâmetros de sinal relacionados à posição e identificação do objeto tais como endereço e RSSI (*Received Signal Strenght Indication*) que é uma porcentagem de intensidade de um sinal, dentre outros dados que podem ser extraídos, são lidos. Em seguida, a posição física do mesmo é calculada e estimada com base nestes parâmetros de sinal. O método mais comum de medição de sinal é realizado através da variação de RSSI, onde se obtém aproximações de distância. Por fim, a localização é informada.

## *B. CC2650 LAUNCHXL*

O microcontrolador CC2650 (Figura 3), da *Texas Instruments*, foi o dispositivo utilizado como *Beacon* nos testes realizados.

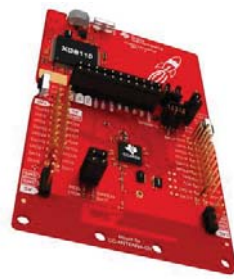

Fig. 3. Microcontrolador CC2650 LAUNCHXL

O mesmo foi escolhido por possuir o BLE já incluso e por apresentar várias funcionalidades que poderão ser úteis em projetos futuros.

Para que haja comunicação entre os *Beacons* e o *Scanner*, é necessário um *firmware* que utilize o protocolo *Bluetooth*. A IDE (*Integrated Development Environment*) utilizada para o desenvolvimento do *firmware* do projeto em questão foi o CCS (*Code Composer Studio*).

 A construção do *firmware* foi feita tomando como base os exemplos *simple\_peripheral* e *simple\_broadcaster* disponível na biblioteca *online* da *Texas Instruments*. Este exemplo anuncia a identificação do *Beacon* para o *Scanner*, declarando seu nome e endereço.

 Todo *Beacon* possui um endereço de identificação composto por 12 dígitos. Tal endereço permite, por exemplo, distinguir um grupo de *Beacons* que realizam uma função específica em um sistema onde existem vários outros *Beacons* com papéis diferentes.

 Visto que o *Scanner* irá ler todos os dispositivos que estiverem utilizando *Bluetooth*, foi definido um padrão de identificação dos *Beacons* do projeto. Com isso, foi feita a alteração dos nomes e endereços dos *Beacons*. No *firmware* utilizado, a mudança do nome foi feita alterando a matriz chamada scanRspData, conforme mostra a Figura 4.

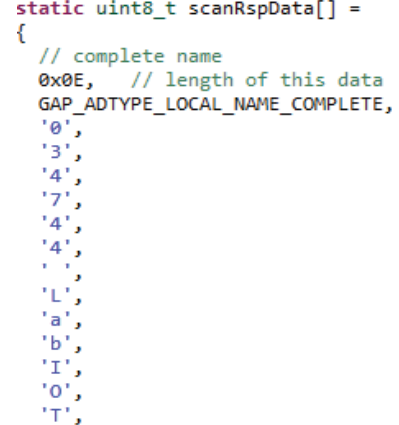

Fig. 4. Alterando nome do Beacon no CCS

Para a alteração do endereço do *Beacon* foi necessária a inclusão da linha de comando ilustrada na Figura 5, visto que o mesmo está indicado na forma hexadecimal.

```
uint8 bdAddress[B_ADDR_LEN] = {
/* - Endereço desejado em Hexadecimal
* - 0 Bit MSB fica a direita */0x4C, 0x61, 0x62, 0x42, 0x4F, 0x54};
HCI_EXT_SetBDADDRCmd(bdAddress);
```
Fig. 5. Alterando o endereço do Beacon no CCS

Além disso, é possível escolher a potência e a frequência de transmissão. A potência de transmissão, usada para determinar uma estimativa aproximada da distância do *Beacon*, é definida/alterada dentro da matriz scanRspData ilustrada na Figura 6, onde a mesma é indicada em dBm.

```
// Tx power level
  0x02, // length of this data
  GAP_ADTYPE_POWER_LEVEL,
  ø
         1/0 adBm
Ъ
```
Fig. 6. Alterando a potência de transmissão no CCS

A frequência com que os dados ou anúncios são

transmitidos pelos *Beacons* é definida pelo intervalo de publicidade, ilustrada na Figura 7. Este parâmetro representa o intervalo necessário para anunciar pacotes dados e estabelecer a comunicação LE com o *Scanner*.

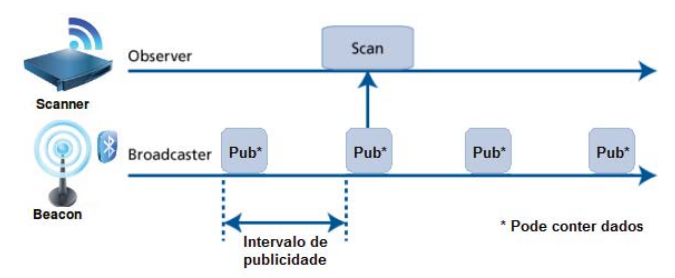

Fig. 7. Processo de publicidade Beacons

Uma vez que os *Beacons* estão no modo *sleep* até que um anúncio é iniciado e coletado pelo *Scanner*, o recurso de publicidade permite que o BLE mantenha o consumo de energia a um mínimo.

O recurso de publicidade é um método de comunicação unidirecional. Os *Beacons* que querem ser "descobertos" podem transmitir ou "anunciar" pacotes autocontidos de dados em intervalos definidos [5]. O período de anúncio padrão para o *Beacon* utilizado é de 100 ms (Figura 8), configurado para incrementar em múltiplos de 625us, porém este valor pode ser alterado no *firmware* e chegar em até 10,24 segundos.

```
/* Advertising interval when device
     is discoverable (units of 625us, 160=100ms)*/
 #define DEFAULT_ADVERTISING_INTERVAL
                                                   160
 \prime\primeSet advertising interval
 ₹
    uint16_t advInt = DEFAULT_ADVERTISING_INTERVAL;
   GAP SetParamValue(TGAP LIM DISC ADV INT MIN, advInt);
   GAP_SetParamValue(TGAP_LIM_DISC_ADV_INT_MAX, advInt);<br>GAP_SetParamValue(TGAP_GEN_DISC_ADV_INT_MIN, advInt);
   GAP_SetParamValue(TGAP_GEN_DISC_ADV_INT_MAX, advInt);
  D
Fig. 8. Alterando o tempo de publicidade no CCS
```
Para que o *Scanner* consiga conectar-se aos *Beacons*, é preciso definir um intervalo de tempo para a conexão acontecer e a troca de informação ser realizada. A Figura 9 ilustra os dispositivos conectados.

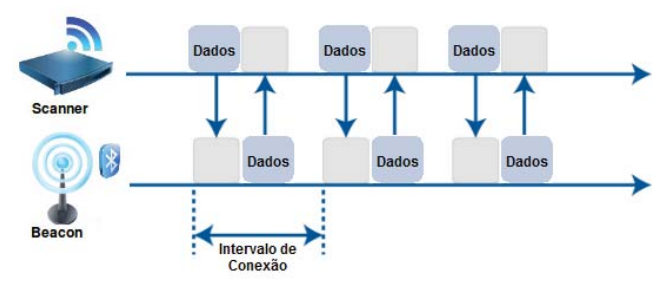

Fig. 9. Processo de conexão Scanner e Beacons

O intervalo de conexão é baseado em dois parâmetros: mínimo e máximo, referentes ao permitido a ser usado durante um período de conexão. É configurado em passos de 1,25 ms. O intervalo é de 7,5 ms a 4000 ms. Desmarcado significa nenhuma limitação específica. A Figura 10 mostra como alterar estes parâmetros na IDE utilizada.

## #ifndef FEATURE OAD

| /* Minimum connection interval<br>(units of 1.25ms, 80=100ms) if automatic<br>parameter update request is enabled*/ |              |
|----------------------------------------------------------------------------------------------------|--------------|
| #define DEFAULT DESIRED MIN CONN INTERVAL                                                                           | 80           |
| /* Maximum connection interval                                                                                      |              |
| (units of 1.25ms, 800=1000ms) if automatic<br>parameter update request is enabled*/                                 |              |
| #define DEFAULT DESIRED MAX CONN INTERVAL                                                                           | 800          |
| #else //!FEATURE OAD                                                                                                |              |
| /* Minimum connection interval                                                                                      |              |
| (units of 1.25ms, 8=10ms) if automatic<br>I.                                                                        |              |
| parameter update request is enabled*/                                                                               |              |
| #define DEFAULT_DESIRED_MIN_CONN INTERVAL                                                                           | 8            |
| /* Maximum connection interval                                                                                      |              |
| (units of 1.25ms, 8=10ms) if automatic<br>I.<br>parameter update request is enabled*/                               |              |
| #define DEFAULT DESIRED MAX CONN INTERVAL                                                                           | 8            |
| #endif // FEATURE OAD                                                                                               |              |
| /* Slave latency to use if automatic parameter                                                                      |              |
| update request is enabled*/                                                                                         |              |
| #define DEFAULT DESIRED SLAVE LATENCY                                                                               | ø            |
| /* Supervision timeout value                                                                                        |              |
| (units of 10ms, 1000=10s) if automatic parameter                                                                    |              |
| update request is enabled*/                                                                                         |              |
| #define DEFAULT DESIRED CONN TIMEOUT                                                                                | 1000         |
| /* Whether to enable automatic parameter update                                                                     |              |
| request when a connection is                                                                                        |              |
| formed <sup>*</sup> /                                                                                               |              |
| #define DEFAULT ENABLE UPDATE REQUEST                                                                               | <b>FALSE</b> |
|                                                                                                    |              |

Fig. 10. Configurando o intervalo de conexão no CCS

#### *C. Raspberry Pi 3*

O *Raspberry Pi 3* (Figura 11) foi escolhido para ser o *Scanner* do projeto, uma vez que o mesmo já possui o BLE incluso.

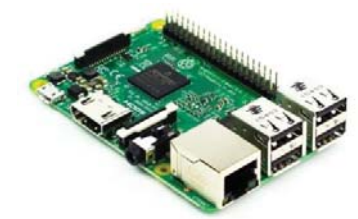

Fig. 11. Raspberry Pi 3

A função do *Scanner* no sistema de Localização *Indoor* é fazer a varredura dos *Beacons* existentes. Com o endereço e o nome dos *Beacons* já alterados, é possível filtrar o resultado da varredura para que se possa analisar somente os que são de interesse do projeto. Assim, o *Scanner* fará a leitura do RSSI dos *Beacons*, que é uma medida do nível de potência. À medida que o *Beacon* se aproxima do *Scanner*, o nível de potência lido aumenta. Desta maneira, é possível identificar se o mesmo está próximo ou não do *Scanner*.

# III. BLE – BLUETOOTH LOW ENERGY BASEADO EM SISTEMA DE LOCALIZAÇÃO INDOOR

- *A. Bluetooth Low Energy*
- O BLE, ou *Bluetooth* 4.0, é a versão da tecnologia

*Bluetooth* construída exclusivamente para aplicações de IoT. Consiste em uma tecnologia sem fio desenvolvida para comunicações de curto alcance [6].

As principais vantagens do BLE são:

- x Baixo consumo de energia: algumas baterias podem durar até mais de 2 anos;
- x Baixo custo: seu preço é em média 60% mais barato que o *Bluetooth* convencional;
- x Aplicações: é ideal para aplicações simples que requerem pequenas transferências de dados.

Por possuir um gasto energético de apenas 10% comparado ao *Bluetooth* convencional, é possível alimentá-lo com baterias muito pequenas, o que viabiliza as aplicações para IoT. Sua grande economia de energia se deve ao fato de que um dispositivo com BLE permanece no modo *sleep* na maior parte do tempo, saindo desse modo somente para realizar conexões rápidas (na ordem de mili segundos). Isso acontece porque o BLE foi projetado justamente para aplicações em que é necessário o envio de poucas informações [7].

Além das características citadas acima, o *Bluetooth Low Energy* apresenta uma robustez maior comparada ao *Bluetooth* convencional. A Figura 12 ilustra uma comparação da robustez entre as principais tecnologias *wireless* [8].

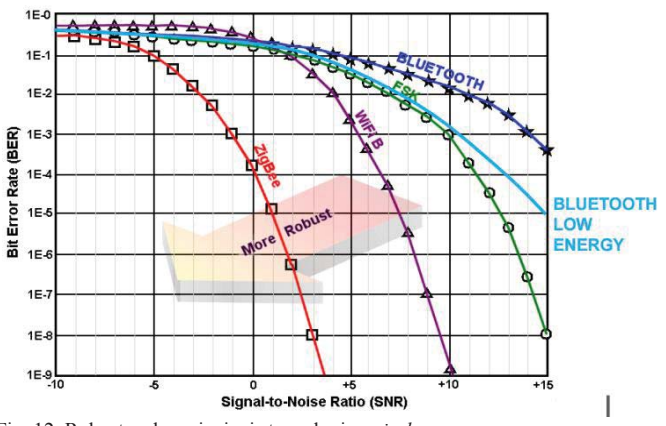

Fig. 12. Robustez das principais tecnologias *wireless* 

Diante das vantagens citadas anteriormente e do cenário a ser implementado, o *Bluetooth Low Energy* foi o escolhido para fazer a comunicação entre *Beacons* e *Scanners* por apresentar o melhor custo/benefício.

## *B. Modo de Operação BLE*

O BLE define quatro funções que os dispositivos são capazes de realizar. Conforme a aplicação, os dispositivos podem se comportar de maneiras diferentes. As duas primeiras são baseadas em conexão e as outras duas utilizadas para aplicações transmissoras e receptoras, em comunicação unidirecional.

- x Modo *Peripheral*: o dispositivo periférico é um anunciante que pode ser conectado e funcionar como escravo em uma conexão;
- x Modo *Central*: o dispositivo central verifica os anunciantes podendo iniciar conexões e conectar-se com dispositivos periféricos. Opera como mestre em uma ou mais conexões;
- x Modo *Broadcast*: o dispositivo transmissor é um anunciante não conectável. Este fica no modo *sleep* na maior parte do tempo de operação, apenas acordando rapidamente para transmitir dados;
- x Modo *Observer*: um dispositivo observador faz a varredura de anúncios, mas não pode iniciar conexões.

#### *C. Protocolos de Comunicação para BLE*

Os protocolos permitem que os *Beacons*, um tipo de periférico, se comuniquem com outros dispositivos móveis com suporte para BLE como celulares, tablets, etc. Neste artigo foi estudado dois deles diferentes, sendo o *iBeacon* da Apple e *Eddystone* da Google que será descrito em seguida. Porém, no projeto em questão foi utilizado o protocolo padrão do *Bluetooth*, GATT (*Generic Attribute Profile*), em razão da simplicidade do sistema e dos dados como RSSI e endereço que foram relevantes para determinar e identificar o posicionamento *indoor*.

O *iBeacon* é um protocolo de proximidade desenvolvido pela Apple, anunciado na WWDC (*Worldwide Developers Conference)* no ano de 2013, sendo a primeira tecnologia *Beacon* disponível. A comunicação é feita através da transmissão de sinais utilizando o BLE, o que possibilita uma geo-localização precisa. Compatível com os dispositivos iOS 7 e posterior e alguns dispositivos *Android* que possuem as seguintes especificações: *Bluetooth* 4.0 e *Android* 4.3 ou posterior.

Este protocolo apresenta três parâmetros importantes que fornecem as informações de identificação, conforme padronizado pela Apple, são eles:

- x UUID (*Universally Unique Identifier*): é uma sequência de 16 *bytes* destinada a distinguir um grupo grande de *iBeacon*, ou seja, fornecer um identificador único padrão para um grupo de *Beacons* de forma a ordenar o conjunto que será monitorado pela aplicação.
- x *Major*: é uma sequência de 2 *bytes* usada para diferenciar um subconjunto menor de *iBeacon* dentro do grupo maior. Isso poderia, por exemplo, representar uma sub-região dentro de uma região maior definida pelo UUID.
- x *Minor*: é uma sequência de 2 *bytes* definida para identificação um *iBeacon* específico.

A tabela 1 a seguir mostra um exemplo de como estes valores pode ser empregados em um serviço de detecção de objetos de uma sala para o controle de ativos e consumíveis.

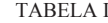

IDENTIFFICADORES DE UM SISTEMA DE LOCALIZAÇÃO

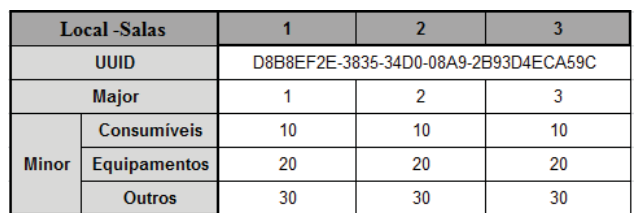

O UUID é compartilhado para todos os locais. Isso permite que um sistema de localização use um identificador altamente provável de ser único para reconhecer qualquer uma das salas.

A cada sala específica, 1,2 e 3, é atribuído um valor *Major*, o que possibilita um dispositivo reconhecer em qual sala específica está. Dentro de cada sala individual, as definições das classes dos objetos, consumíveis, equipamentos e outros, recebem um valor *Minor* específico e separado, apesar de estes serem os mesmos em todas as salas para facilitar e efetuar uma identificação imediata das classes. [9]

Diferentemente do *iBeacon*, o protocolo *Eddystone* lançado pela Google no ano de 2015, com suporte para Android e iOS, é totalmente *open source*, além disso, define 3 formatos de publicidade distintos para serem usados de forma independente:

- x *Eddystone*-UID: essa funcionalidade é semelhante ao UUID do *iBeacon*, mas com uma estrutura diferente, que permite que aplicativos móveis identifique os *Beacons*.
- x *Eddystone*-URL: transmite um URL (*Uniforme Resource locator*) em forma compacta, ao invés de um ID, para todos os dispositivos *Beacons* próximos.
- x *Eddystone*-TLM: fornece dados de telemetria (status interno) de um *Beacon*, como: carga da bateria, temperatura, contadores. Criado com o intuito de estabelecer meios para facilitar a gestão e manutenção de uma grande quantidade de *Beacons*.

#### IV. PROJETO DE LOCALIZAÇÃO INDOOR

 O projeto foi desenvolvido no laboratório de IoT do Instituto Nacional de Telecomunicações – Inatel. Os testes foram realizados no prédio II do Instituto, onde o objetivo era localizar em qual sala do andar superior se encontrava o *Beacon*. A Figura 13 mostra a planta do andar superior do prédio onde aconteceram os testes.

 Os *Scanners* foram instalados nos laboratórios do prédio e todos eles realizam as medidas dos *Beacons* presentes em tempo real. Após fazer a varredura, os *Scanners* calculam a média das leituras de RSSI e enviam o resultado para o *Software* desenvolvido, não detalhado neste artigo. O *Software*, por sua vez, faz a comparação entre as medidas e decide pelo maior valor de RSSI. Com isso, é possível identificar em qual sala o *Beacon* está presente, pois o valor mais alto de RSSI corresponde ao *Scanner* mais próximo.

 As tabelas 2 e 3 mostram os resultados de alguns testes realizados. Os valores de RSSI indicados são as faixas de valores que variam na leitura, em razão das interferências e ruídos do ambiente. Para a realização do mesmo foram utilizados dois *Scanners* situados em ambientes diferentes: o *Scanner* 1 no Lab. II-22 e o *Scanner* 2 no Lab. II-20. É importante ressaltar as seguintes considerações que foram levadas para a realização do teste:

- x O laboratório II-22 possui duas paredes pintadas com tinta magnética, o que interfere nos resultados;
- x O *Scanner* fez uma média do RSSI transmitido com base em 10 amostras;
- x Cada *Launchpad* estava sendo alimentada por um *Power Bank* com 100% de carga.

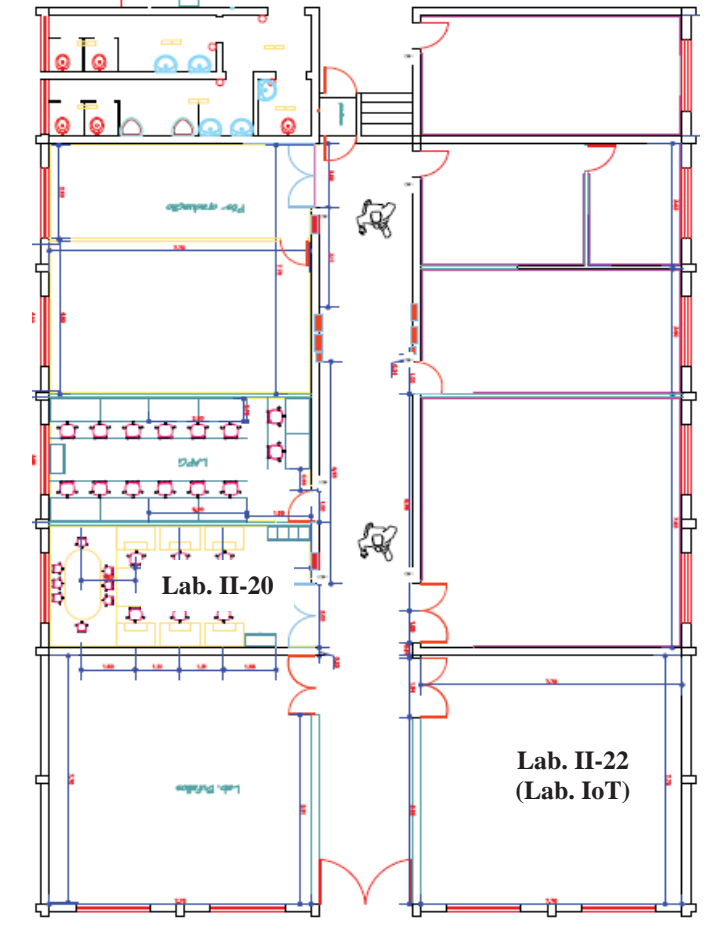

Fig. 13. Planta do segundo andar do prédio II do Inatel

TABELA II RESULTADO DE ALGUNS TESTES COM BEACON 1

|       | Dispositivo 1                           | <b>Medidas</b>   |                  |  |  |
|-------|-----------------------------------------|------------------|------------------|--|--|
|       |                                         | <b>Scanner 1</b> | <b>Scanner 2</b> |  |  |
| Local | Corredor (Fig. 10)                      | $-82a - 85$      | $-83a - 72$      |  |  |
|       | Bancada lab. II-22 (Fig. 11)            | $-62a - 64$      | $-89a - 90$      |  |  |
|       | Saída lab. II-22 (Fig. 12)              | $-75a - 81$      | $-90a - 92$      |  |  |
|       | Centro lab. II-22 (Fig. 13)             | $-75a - 79$      | $-65$            |  |  |
|       | <b>TABELA II</b>                        |                  |                  |  |  |
|       | RESULTADO DE ALGUNS TESTES COM BEACON 2 |                  |                  |  |  |
|       |                                         | <b>Medidas</b>   |                  |  |  |
|       | <b>Dispositivo 2</b>                    |                  |                  |  |  |

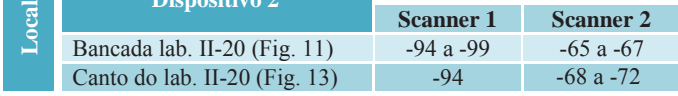

 As figuras de número 14 a 17 indicam a localização dos *Beacons* e dos *Scanners* para a realização dos testes.

 Diante dos resultados apresentados, foi possível identificar qual *Scanner* se encontrava mais próximo do *Beacon*, pois o valor de RSSI mais alto corresponde ao *Scanner* mais próximo. Com isso, é possível fazer uma estimativa do local onde o *Beacon* se encontra.

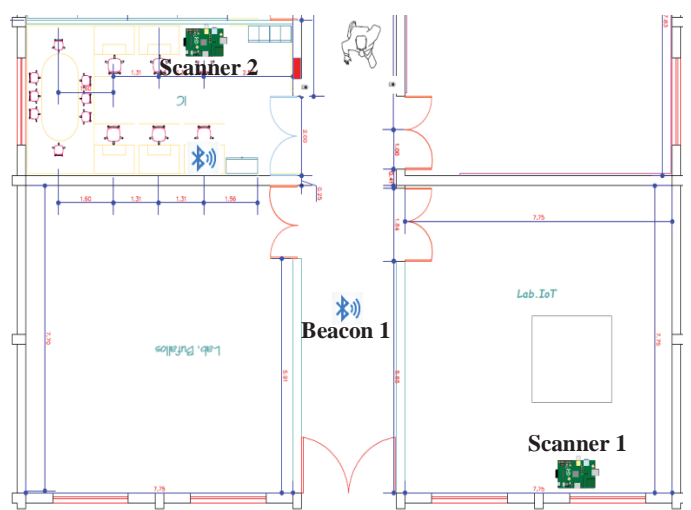

Fig. 14. *Beacon* 1 situado no corredor

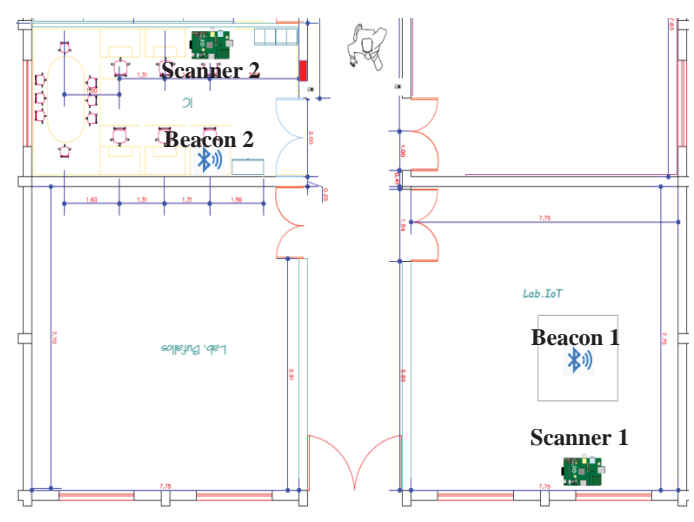

Fig. 15. *Beacon* 1 situado na bancada do lab. II-22 e *Beacon* 2 situado na bancada do lab. II-20

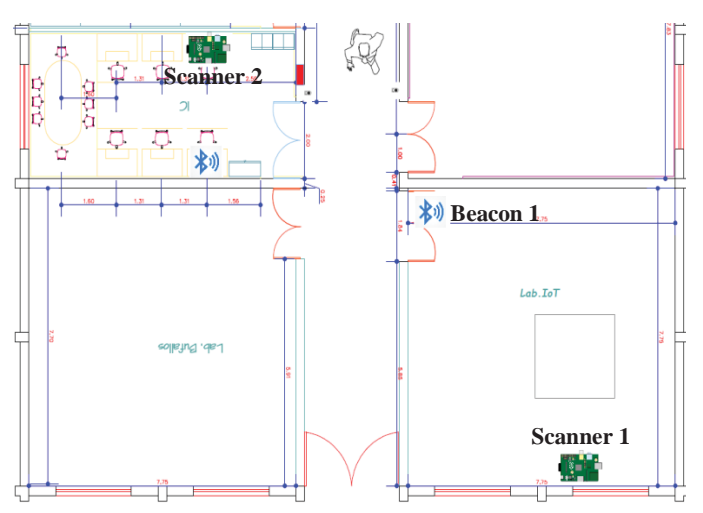

Fig. 16. *Beacon* 1 situado na saída do lab. II-22

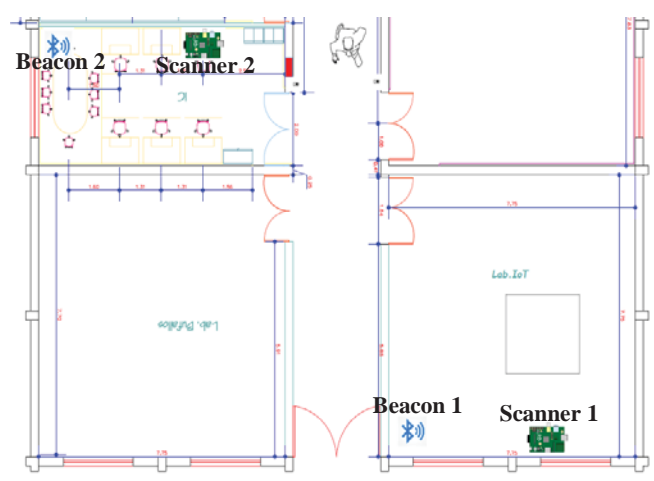

Fig. 17. *Beacon* 1 situado no canto do lab. II-22 e *Beacon* 2 situado no canto do lab. II-20

A Figura 18 mostra o protótipo do *Beacon* utilizado nos testes.

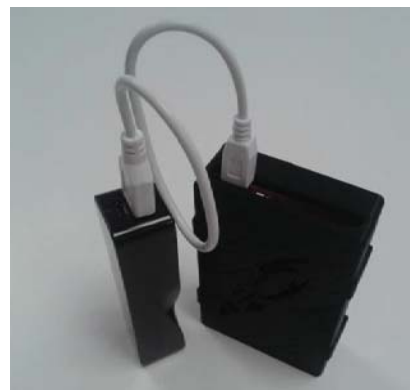

Fig. 18. Protótipo do Beacon utilizado

## V. CONCLUSÃO

Serviços de localização *indoor* vêm conquistando cada vez mais espaço na indústria tecnológica devido às diversas áreas de aplicação e benefícios trazidos. Neste trabalho foi descrito o desenvolvimento de um sistema de localização *indoor* que teve a tecnologia BLE escolhida em virtude do baixo custo e em razão do número de dispositivos sem fio baseado em RF existentes em indústrias, comércios, campus universitários e hospitais, onde são os principais locais de interesse para aplicação deste trabalho. O projeto utiliza *Beacons* e *Scanners* para fornecer uma estimativa de localização. Com ele é possível identificar em qual sala se encontra o objeto, mas não é capaz de fornecer a posição exata do mesmo.

Assim como todos os dispositivos que utilizam RF para comunicação, o projeto pode ter sua qualidade prejudicada por diferentes interferências existentes no ambiente. Além disso, o número de *Scanners* utilizados e a maneira como estão dispostos no ambiente influenciam a precisão da localização. Portanto, é importante ressaltar que um projeto como o desenvolvido neste trabalho precisa ser particularizado para cada tipo de aplicação.

O próximo passo para o aprimoramento do projeto é desenvolver uma melhor segurança para garantir a confiabilidade e analisar a influência das diversas interferências na qualidade do mesmo. Outro desafio é implementar no protótipo um sistema que informe a localização exata do objeto em um ambiente fechado com uso de um dos protocolos *Beacons* discutidos neste artigo

## REFERÊNCIAS

[1] S. Shekhar and H. Xiong, "Indoor Localization", in Encyclopedia of GIS, New York, USA: Springer, 2007, pp. 547 - 568 [Online]. Available: https://books.google.com.br/books?id=6q2lOfLnwkAC&lpg

=PR11&dq=Encyclopedia%20of%20GIS&hl=pt-BR&pg=PA547&ou

tput=embed. Accessed on: Dec., 9, 2016. [2] Y. Zhuang et al., "Smartphone-Based Indoor Localization with Bluetooth Low Energy Beacons". Sensors , vol. 16, no. 596, apr., 26 2016. [Online]. Available: http://www.mdpi.com/1424-8220/16/5/596. Accessed on: Feb., 25, 2017.

[3]L. Felipe and L. Gebrim, "Resenha Sobre a Geolocalização e os Beacons: mais novidade levando o cliente até a prateleira certa", Centro Universitário de Brasília, 2015.

[4]A. M. Curvello, "Localização Indoor com Redes de Beacons Inteligentes", pres ented at the QCon SP, São Paulo, 2016.

[5]V. Varshney et al., "Indoor Positioning System Using Wi-Fi & Bluetooth Low Energy Technology", 2016. [Online]. Available: http://www.omidyar-institute.org /temp-cd/contents/papers/s1-2\_0.pdf. Accessed on: Feb., 25, 2017.

[6]C. Gomez et al., "Overview and Evaluation of Bluetooth Low Energy: an Emer ging Low-Power Wireless Technology", Aug., 2012. [Online]. Available: http://w ww.mdpi.com/1424-8220/12/9/11734/htm. Accessed on: Dec., 21, 2016. [7]A. S. Araujo and P. Vasconcellos, "Bluetooth Low Energy", Feb., 2012. [Onlin e]. Available: http://www.gta.ufrj.br/ensino/eel879/

trabalhos vf 2012 2/bluetooth/ind ex.htm. Accessed on: Dec., 21, 2016.

[8]F. Martelli, "Wireless Sensor Network: Bluetooth Low Energy", presented at th e Alma Mater Studiorum Università di Bologna.

[9]Apple, "Getting Started with iBeacon", Jun., 2, 2014. [Online]. Available: https Meveloper.apple.com/ibeacon/Getting-Started-with-iBeacon.pdf. Accessed on: F eb.,  $25, 2017$ .

# Detecção de Falhas e Predição de *Structural Return Loss* na produção de Cabos de Rede

Eduardo Cerávolo de Almeida

Celso Iwata Frison

Abraham Lincoln Schumman

PUC Minas *campus* Poços de Caldas eduardo\_ceravolo@hotmail.com

PUC Minas *campus* Poços de Caldas celso@pucpcaldas.br

General Cabel Brasil abraham.schumann@generalcablebrasil.com

*Resumo* **- Este trabalho descreve um sistema de monitoramento on-line de Predição de** *Structural Return Loss*  **(SRL) em uma linha de extrusão para fabricação de cabos de rede categoria 5e, na fase de isolamento dos fios em uma fábrica de cabos de Poços de Caldas, Minas Gerais. Também serão abordadas as variáveis de processo detectadas durante o período de monitoramento e a metodologia de detecção de falhas. Um estudo de caso está incluso, mostrando a eficácia do sistema na melhoria da qualidade do produto e precisão no controle do processo. Foram utilizadas ferramentas estatísticas para determinação da correlação entre as medições do parâmetro SRL no dispositivo de detecção de falhas e os resultados de medição de diâmetro. Os resultados apresentados neste trabalho a nível de controle de processo e melhoria na qualidade do produto são satisfatórios, pois foi possível promover melhores condições de produção e apresentar redução no custo do produto, sem que o parâmetro SRL fosse afetado significativamente. Além disso, houve uma elevada gama de conhecimento abordado envolvendo os fenômenos físicos dos parâmetros analisados.** 

*Palavras-chave: Predição, Structural Return Loss, SRL, extrusão.* 

# I. INTRODUÇÃO

Com os avanços da tecnologia e novas formas de transmissão de áudio, vídeo, e armazenamento de dados na nuvem, não é de estranhar a pressão gerada pelos requisitos de taxa de transferência de dados cada vez mais altas.

Para que se possa alcançar elevadas taxas de transferência de dados, faz necessário ter-se meios de transmissão de qualidade. Apesar da crescente utilização de fibras ópticas nas comunicações, a maior parte da transferência de dados é ainda transportada por cabos metálicos, tanto em residências quanto nos prédios e ambientes comerciais. Com isso, o processo produtivo destes cabos metálicos deve obedecer a rígidos parâmetros de produção e para se executar o controle desse processo produtivo, cada vez mais se faz necessário o uso de computadores, ou dispositivos automatizados para o monitoramento e atuação no processo [1].

O maior desafio no mercado de cabo de dados, não é simplesmente aumentar a taxa de transferência, mas também realizar o desenvolvimento do produto sem aumentar seu custo no mercado. Para que isso seja possível, a linha de produção deve ser integralmente controlada, a fim de que a fabricação seja realizada com maior precisão e eficácia possível. Esse processo requer o uso de ferramentas sofisticadas durante as fases adequadas do processo de fabricação, que poderão poupar tempo e dinheiro à longo prazo.

Em grande parte das linhas de produção, pode ser tarde demais para se descobrir que o produto finalizado pode não atender às normas, e com isso, ter de ser descartado, ou vendido como um produto rebaixado [1].

Um dos parâmetros de análise durante a fabricação é a perda de retorno estrutural, ou SRL, do inglês *Structural Return Loss*. Até meados de 2003, conforme informações da empresa norte-americana BETA LaserMike (2010), a única maneira de medir SRL era na fase de testes, após o cabo acabado. Atualmente é possível monitorar vários parâmetros do cabo durante o processo de fabricação e prever o seu desempenho quando estiver acabado. Também é possível monitorar e controlar as variáveis do processo de fabricação e prever os seus efeitos sobre o desempenho do cabo terminado. Dessa forma, algumas falhas no cabo podem ser detectadas de forma antecipada, o que permite poupar tempo de produção, reduzir o desperdício de matéria prima visando melhorar a produtividade e aumentar os rendimentos da produção. Sendo assim, com esse controle no processo pode-se garantir que o produto, quando finalizado, atenderá os requisitos de transmissão vigentes por norma, principalmente no que se refere à perda de retorno estrutural [1].

No entanto, o presente trabalho propõe avaliar os efeitos das variações presentes no processo de fabricação dos cabos de rede e garantir que o parâmetro elétrico *Return Loss* atenda as especificações vigentes por norma.

O método de análise das variáveis de processo e predição do parâmetro elétrico em questão consiste em um monitoramento on-line do sistema *SRL Predictor* que foi instalado na linha de produção da empresa em fevereiro de 2015.

Contudo, para que seja possível analisar e correlacionar os resultados deste monitoramento, ensaios em laboratório também foram realizados com amostras de aproximadamente 100 metros do mesmo lote monitorado. Tais ensaios foram realizados no equipamento certificado que é atualmente utilizado pela empresa, o AESA VEGA 1204.

# II. CARACTERIZAÇÃO DOS CABOS DE REDE

No mercado de telecomunicações há diversos tipos de cabos que podem atender as várias necessidades e aplicações de redes, de pequenas à de grande porte. A Belden, importante fabricante de cabos de transmissão de dados, publica um catálogo que lista mais de 2200 tipos. Porém, apenas três principais grupos de cabos são usados nas conexões da maioria das redes, sendo eles; o cabo coaxial, par trançado e a fibra óptica [2].

Como o foco principal deste trabalho são os parâmetros de um cabo par trançado (*datacom*), será apresentado um breve histórico sobre a utilização e aspecto construtivo do mesmo.

O nome "par trançado" é bastante conveniente, pois estes cabos são constituídos por justamente 4 pares de fios entrelaçados entre si, que no processo de fabricação é chamado de "reunião e *binagem*". A característica construtiva de entrelaçamento nestes cabos tem o propósito de criar um campo eletromagnético que oferece uma razoável proteção contra interferências externas e até mesmo entre os pares adjacentes [3][4].

Além desta característica construtiva de entrelaçamento dos pares, há também outra forma de proteger um cabo de rede contra interferências eletromagnéticas. Para isso, os cabos de rede são classificados como UTP e STP. Os cabos classificados como UTP (*Unshielded Twisted Pair*) não possuem nenhuma blindagem, e os cabos STP (*Shielded Twisted Pair*) além de contarem com a proteção do entrelaçamento dos fios, possuem uma blindagem externa. Sendo assim, estes são mais adequados para ambientes com fortes fontes de interferências, tais como motores elétricos e estações de rádio que estejam muito próximas [4].

O cabo UTP que utiliza a especificação 10BaseT é o tipo mais popular de cabo de rede e sem dúvida o mais popular cabeamento LAN (*"Local Area Network"*). O comprimento máximo de segmento de um cabo em uma instalação é de cerca de 100 metros [2].

Os cabos de rede além de serem classificados pela sua blindagem eletromagnética, também são separados por categoria, e o que muda de uma categoria para outra é a taxa máxima de transmissão, banda máxima de transmissão de dados e o nível de imunidade à interferência. Consequentemente, as aplicações também são distintas [4].

Dando continuidade a essa caracterização, os cabos *datacom* antes de sua instalação, devem atender determinados requisitos especificados de transmissão que incluem a perda de inserção (ou atenuação), a perda de retorno ("*return loss* – RL"), a modulação cruzada da extremidade próxima ("*near-end crosstalk* – NEXT"), a modulação cruzada na extremidade remota ("*far-end crosstalk* – FEXT"), a relação entre atenuação e modulação cruzada ("*attenuation-to-crosstalk ratio* –ACR"), a soma de potências NEXT (PSNEXT), o atraso de propagação, o atraso de propagação cruzada, a modulação cruzada de mesmo nível para extremidade remota (ELFEXT) e a soma de potência ELFEXT ("*power sum* ELFEXT – PSELFEXT") [5].

Todos estes parâmetros são testados durante o processo de certificação e validação dos cabos de rede na categoria 5e (CAT5e) e categoria 6 (CAT6), através do equipamento AESA VEGA 1204. No entanto, os parâmetros; atenuação, return loss, NEXT e ELFEXT são os mais relevantes para análise de desempenho e capabilidade de processo.

Como a perda de retorno é o parâmetro chave deste estudo, uma breve introdução será realizada sobre tal parâmetro.

#### *A. Perda de Retorno*

A perda de retorno, do inglês *return loss* (RL) pode ser definida como a medida da energia refletida devido ao descasamento de impedâncias em um sistema de transmissão. É uma medida da diferença entre impedâncias da linha de transmissão metálica e da carga. Este parâmetro pode também ser visto como a razão entre a amplitude da onda refletida e a amplitude da onda incidente na junção entre uma linha de transmissão e uma impedância de terminação ou descontinuidade. Tal parâmetro é muito importante em aplicações que usam transmissão bidirecional e simultânea. Possíveis causas para perdas de retorno excessivas incluem flutuações na impedância

característica, deformações do cabo, dobras excessivas, uniões, encapsulamento ou condutores sob tensão [5].

Com isso, a expressão que define este parâmetro pode ser expressa conforme a equação (1), onde ℾ é o coeficiente de reflexão, que pode ser expresso pela impedância de carga (*Zc*) e impedância característica do cabo (*Zo*), ou então pela razão da tensão incidente e tensão refletida, conforme equação (2) [5].

$$
|RL| = 20\log_{10} |\mathbb{F}| \, \mathrm{dB} \tag{1}
$$

$$
\Gamma = \frac{Vo^+}{Vo^-} = \frac{Zc - Zo}{Zc + Zo} \tag{2}
$$

Portanto, a perda de retorno é um número que indica a intensidade de sinal que é refletido para o cabo a partir do equipamento terminal. Em geral, é especificado em decibel e valores altos são preferíveis, pois indicam menores reflexões de energia. Considerando um caso ideal, não haveria reflexões, e a perda de retorno teria um valor infinito. Contudo, valores de 35 a 40 dB, ou maiores, são considerados aceitáveis. De acordo com [5], um valor de 40 dB indica que apenas 1% do sinal é refletido.

Além destes quatro parâmetros críticos para aprovação do cabo durante os testes de transmissão realizados em laboratório, também existem alguns fenômenos críticos presentes no processo de fabricação dos cabos *datacom*  que devem ser analisados.

A *ovalização* de um fio condutor é um efeito que explica a irregularidade do diâmetro do fio ao longo de seu comprimento. Ela é dada pela diferença entre as medidas em duas direções distintas, ou seja, o medidor de diâmetro precisa ter no mínimo dois eixos de medição para indicar este efeito, [6]. A Fig. 1 ilustra exatamente como são alinhados os eixos de medição de diâmetro e *ovalização*.

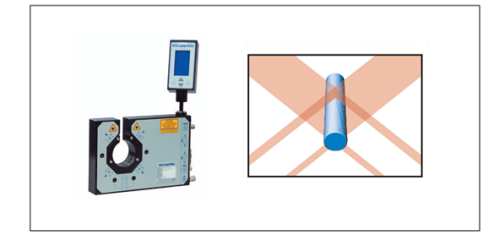

Fig. 1. Medidor de diâmetro AccuScan 5012

Contudo, o parâmetro chave deste estudo é também analisado no processo de fabricação dos fios condutores de um cabo *datacom.* Tal parâmetro está diretamente relacionado ao *Return Loss* definido anteriormente, porém, a medição é feita a partir de variáveis estruturais da linha de produção dos condutores, caracterizando a "perda de retorno estrutural".

A perda de retorno estrutural, ocorre quando a energia, enviada a partir de uma extremidade do condutor, é refletida de volta para a fonte, devido às variações de impedâncias periódicas provocadas por imperfeições estruturais ao longo do condutor. Essa perda de retorno acaba gerando uma diminuição da potência de sinal recebida na outra extremidade. As variações de impedância provocadas pelas imperfeições estruturais do condutor, isoladamente são difíceis de mensurar, assim como as próprias imperfeições físicas no condutor. Entretanto, como as imperfeições são periódicas e o efeito é cumulativo o resultado acaba gerando uma considerável perturbação do sinal recebido na outra extremidade do condutor [5].

Um parâmetro é definido como perda de retorno (RL), e o outro é a perda de retorno estrutural (SRL), semelhante à perda de retorno, mas medido de forma diferente. Com SRL, o analisador está adaptado à impedância média do fio e o sinal refletido é medido. Com RL, o analisador está definido para impedância nominal do cabo (por exemplo, 100 Ohms) e o sinal refletido é também medido. Nas frequências mais baixas, a perda de retorno tem menor efeito; em frequências superiores a 50 MHz, este efeito é considerado mais significativo [7].

Desta forma, a perda de retorno estrutural pode ser calculada a partir das relações entre a tensão de retorno e a tensão aplicada no condutor. A Equação 3 descreve o módulo da atenuação provocada por este fenômeno [5].

$$
|SRL| = 20 \log_{10} \left( \frac{Vreturned}{Vinput} \right) \tag{3}
$$

De acordo com a equação (3), à medida que a intensidade do sinal da onda refletida se torna maior, o mesmo acontece com o SRL. Com isso, a magnitude do sinal recebido na extremidade de carga do condutor pode chegar a ser tão pequena que possa parecer inexistente [1].

Para se determinar a magnitude do sinal incidente e do sinal refletido durante o processo de fabricação dos condutores, o analisador deve conter um algoritmo capaz de efetuar alguns cálculos. A impedância também é um parâmetro que pode ser calculado, a partir das relações de diâmetro. Quando há presença de uma determinada periodicidade de imperfeições físicas, a impedância também poderá apresentar variações. Por exemplo, para um cabo coaxial, ou fio de cobre isolado, em frequências muito altas na ordem de MHz, a impedância é dada por;

$$
Z = \left(\frac{138.06 \log(D/d)}{\sqrt{\varepsilon}}\right) \tag{4}
$$

Nestas mesmas condições, a capacitância pode ser calculada a partir de;

$$
C = \frac{2\pi \times 8.85 E^{-12} \times \mathcal{E}}{\ln\left(\frac{D}{d}\right)}\tag{5}
$$

onde, *Z* é a impedância característica do condutor, *d* é o diâmetro interno do condutor, *D* é o diâmetro externo, e *ε* é a constante dielétrica do isolamento.

Pode-se observar a partir das Equações 4 e 5, que quaisquer alterações nos diâmetros interno ou externo podem causar uma variação na impedância característica e na capacitância do condutor. Essas alterações podem ser detectadas usando vários equipamentos de medição, onde deve-se saber que a resolução do equipamento deve ser suficiente para detectar variações mínimas em altas frequências.

O sistema de predição de SRL instalado na linha de produção de cabos *datacom* é estruturado para receber o sinal analógico de até oito canais de medidores, sendo que os dois primeiros canais são dedicados à medição de diâmetro e capacitância, respectivamente. Neste trabalho serão abordados parâmetros de dados coletados somente a partir destes dois canais. O *SRL Predictor* utiliza simultaneamente sinais destes dois canais e realiza a Transformada Rápida de Fourier (*Fast Fourrier Transformation*), para obtenção da impedância, e consequentemente realizar a predição do SRL [1].

O software SRL Predictor utiliza a FFT no seu algoritmo, a fim de identificar tempo, variação periódica no sinal, e para transformar o sinal a partir do domínio do tempo para o domínio da frequência. A partir de um sinal amostrado, por meio da FFT, é

possível expressar qualquer sinal real como uma soma de sinais senoidais de diferentes frequências. Desta forma, consegue-se obter em quais frequências o sinal é mais afetado devido à SRL [1].

Para essa análise, o número de amostras deve ser tomado com, pelo menos, o dobro da frequência máxima que está sendo analisado. Este conceito é baseado no teorema de Nyquist, no que afirma que "a taxa de amostragem deve ser, pelo menos, duas vezes a frequência do componente de maior frequência na forma de onda a ser amostrada".

O software *SRL Predictor,* também conta com um sistema chamado *AccuScan*, da BETA LaserMike, que fornece medições com precisão de diâmetro e *ovalização* do fio, caracterizando o primeiro canal do software, como explicado anteriormente. Usando a tecnologia de varredura a laser, este sistema é capaz de executar medições de diâmetro em um cabeçote de medição e durante a produção, comunicar essas medidas ao sistema central que, consequentemente irá predizer uma magnitude de SRL. A Fig. 1 ilustra o equipamento e o posicionamento de seus eixos.

Para o segundo canal, o sistema *CapScan* 2000 é responsável pela medição de capacitância. Este sistema de medição fornece os resultados da capacitância do fio que está sendo produzido em tempo real através de um *display*.

Com estes dois dispositivos físicos de medição instalados na linha de produção e interligados ao software DataPro SRL, torna-se possível fazer a predição do parâmetro *Structural Return Loss* em questão, e as variáveis de processo, bem como; diâmetro, ovalização e capacitância.

#### III. DESENVOLVIMENTO

Os cabos *datacom* CAT5e e CAT6 fabricados na empresa multinacional, na planta de Poços de Caldas, Minas Gerais, atendem às normas ANSI/TIA-568-C.2 e UL444, e estão certificados pela Agência Nacional de Telecomunicações (ANATEL).

A empresa na qual foi realizado o estudo, obrigatoriamente, deve atender as duas normas para comercialização dos cabos *datacom*. A norma ANSI/TIA 568 refere-se aos aspectos elétricos que devem ser atendidos, quando submetido a uma transmissão de dados, e o outro documento normativo atendido é a UL444, que define algumas medidas para a construção e disposição dos fios no cabo.

Para manter a elevada qualidade dos cabos *datacom* da empresa, foram utilizados equipamentos para testes em altas e baixas frequências. Por meio desses testes pode-se avaliar como está o processo produtivo e se o produto final atende às especificações de desempenho e construção definida por norma.

Atualmente os cabos comercializados pela empresa contam com uma procedência de dois analisadores de rede. Sendo o DataPro SRL para detectar variações e falhas durante o processo produtivo dos condutores, e o AESA VEGA 1204, utilizado para testes em amostras no cabo acabado para detectar eventuais falhas.

O processo de produção dos cabos *datacom* é composto por sete etapas até chegar a sua fase final de acondicionamento, sendo elas; trefilação do fio, extrusão isolamento, pareamento dos fios isolados, reunião dos pares, extrusão capa, fracionamento, e por último a fase de ensaios em laboratório. Entretanto, os analisadores de rede citados estão posicionados nas fases de extrusão do fio (DataPro SRL), com intuito de prever resultados na produção, e na fase de ensaios em laboratório (AESA VEGA 1204), onde é determinado se o cabo está pronto para ser comercializado.

Inicialmente, o software DataPro SRL da empresa norte-americana *BETA LaserMike*, instalado em um microcomputador na linha de extrusão da célula *datacom*, teve de ser configurado e parametrizado para às necessidades e especificações técnicas de construção dos cabos de rede CAT5e e CAT6, conforme norma ANSI/TIA-568-C.2.

Para realização do monitoramento do processo de fabricação dos cabos de rede, foi necessário fazer a configuração de alguns parâmetros especificados, sendo eles; diâmetro do condutor, diâmetro de isolamento, capacitância, largura de banda, velocidade de propagação e frequência de amostragem.

O sistema *SRL Pro*, quando parametrizado, utiliza capacitância e medições de diâmetro da linha de produção em tempo real para determinar e eliminar as fontes de perda de retorno estrutural que poderão causar problemas no produto acabado. Com base nesta aplicação, serão apresentados valores calculados e especificados dos parâmetros descritos.

A Tabela I apresenta as especificações mínimas necessárias para que o software automaticamente possa predizer se haverá incidência de SRL e gerar gráficos através de uma interface conectada aos dispositivos de medição do processo de produção dos cabos.

Segundo instruções do manual do fabricante, a mínima frequência de transmissão deve ser estabelecida em 2MHz, devido ao fato de que frequências menores podem apresentar medições imprecisas. Já a máxima frequência deve ser estabelecida de acordo com a taxa de transmissão da categoria do cabo em análise. No caso do CAT5e, a taxa de transferência máxima é especificado em 100MHz, e será testada futuramente até esta frequência, porém, foi configurado o valor de 150MHz no software, com intuito de visualizar sempre um pouco além do seu valor limite.

A velocidade de propagação das duas categorias também foi configurada conforme especificação e são as mesmas velocidades configuradas no equipamento que realiza o teste no cabo acabado.

Os diâmetros do condutor e do isolamento são parâmetros determinados no projeto de um cabo, onde o mesmo deve atender a determinados requisitos especificados por norma. Os valores apresentados na Tabela I, são nominais, ou seja, valores médios a partir de seus valores especificados em projeto.

O valor especificado de capacitância foi calculado utilizando os valores de diâmetro nominal de cada condutor e isolamento a partir da equação (4). Para o CAT5e, todos os oito fios condutores têm um mesmo valor de capacitância especificado, pois os diâmetros (D) e (d) são iguais para todos os 8 fios que constituem o cabo.

Com base nos parâmetros de projeto, a partir da equação (6) foi calculado o valor da capacitância em pF/m para todos os isolamentos do cabo CAT5e.

$$
C = \frac{2\pi * \varepsilon 0 * \varepsilon r}{\ln\left(\frac{D}{d}\right)} = \frac{2\pi * 8.85 E^{-12} * 2.3}{\ln\left(\frac{0.914}{0.523}\right)} \approx 229pF/m \tag{6}
$$

TABELA I. ESPECIFICAÇÃO DE PROCESSO CAT5E.

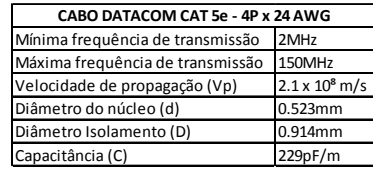

A partir da parametrização efetuada no software, torna-se possível avaliar resultados em tempo real durante o acompanhamento da produção através de uma interface gráfica

disponibilizada pelo software *DataPro SRL*, e a cada bobina fabricada é gerado um relatório automático da produção, contendo informações de todo o lote fabricado.

A Figura 2 ilustra a predição do parâmetro SRL em um lance de aproximadamente 13 quilômetros no momento em que foi feito a captura da tela. Esta interface apresenta gráficos do condutor sendo monitorado antes de passar pelo processo de extrusão, ou seja, o algoritmo estava prevendo que futuramente o cabo poderia apresentar SRL na frequência de aproximadamente 99MHz com magnitude de 24,77dB.

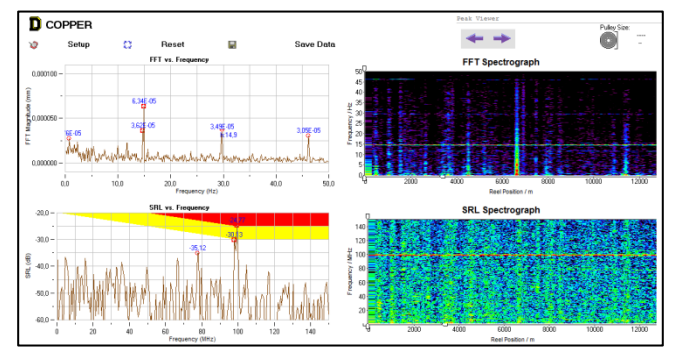

Fig. 2. Análise em tempo real do parâmetro SRL do lote piloto

O *Spectrograph* é um modelo de gráfico bastante relevante para avaliação do parâmetro SRL em processo, pois se trata de um gráfico tridimensional, onde os dois eixos coordenados, x e y representam, respectivamente, o tamanho do lance produzido em metros e a frequência em MHz. Além disso, uma terceira escala é utilizada para indicar a magnitude do parâmetro SRL. Neste caso, uma análise pode ser feita a partir da Figura 3, onde observa-se uma linha vermelha contínua destacada em toda produção, onde esta linha corresponde a um valor de SRL na faixa de 20 a 25 dB em módulo, quando analisado a escala à direita do gráfico.

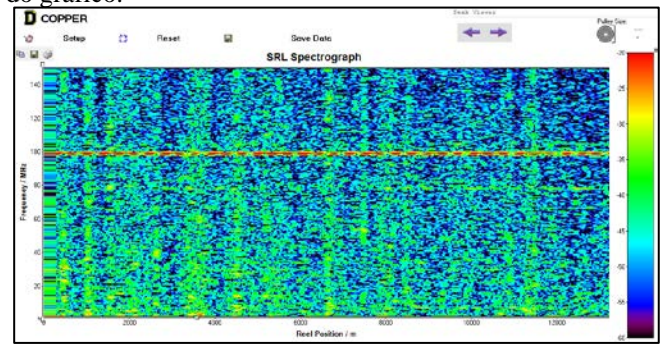

Fig. 3. Spectrograph com um indicador de SRL em 99MHz

Além desta interface nativa do software<br>DataPro SRL, o próprio equipamento gera o próprio equipamento gera automaticamente um arquivo texto com todos os dados registrados, em formato de matriz, contendo todos os valores de SRL (dB), comprimento, e a respectiva frequência prevista que poderá ocasionar SRL. Em termos mais práticos, o arquivo texto é basicamente o registro que o sistema faz para construir o relatório no final de cada bobina produzida.

Para facilitar o estudo dos relatórios e avaliar a confiabilidade do sistema, os arquivos texto gerados automaticamente pelo software *DataPro SRL* foram exportados para o software *excel* a fim de encontrarse uma correlação entre os parâmetros monitorados em processo, com o parâmetro SRL previsto em altas e baixas frequências pelo software preditivo.

Como explicado no Cap. II, à variação de diâmetro monitorada no processo de produção dos cabos *datacom* é a principal fonte de

SRL, devido ao descasamento de impedância que poderá causar no fio condutor. Com isso, pode-se observar pela Figura 4 e 5 que a variação destes dois parâmetros segue um comportamento parecido ao longo de um lance de 25000 metros quando analisado graficamente.

Para aquisição do valor de diâmetro a partir do valor do SRL, foi feito uma junção das equações (1), (2) e (4) e um trabalho algébrico nas equações para isolar o diâmetro externo do fio (D) conforme equação (7).

$$
\mathbf{D} = d \times 10 \times \frac{\sqrt{\varepsilon}}{138,06} \times \frac{Z_{0} (1+10^{\frac{SRL}{20}})}{(1-10^{\frac{SRL}{20}})} \tag{7}
$$

A partir da equação (7), torna-se possível calcular o valor do diâmetro isolado (D) de todos os valores de SRL previstos durante a produção, desde que o valor do diâmetro do cobre seja considerado fixo em 0,523mm. Contudo, os outros parâmetros da fórmula são constantes e o valor de SRL é o valor real coletado automaticamente pelo software DataPro SRL e armazenado no arquivo texto, sendo que cada lote produzido, tem seu respectivo arquivo armazenado em uma pasta raiz do sistema preditivo.

As Figuras 4 e 5 apresentam, respectivamente, a variação do SRL e do diâmetro de um fio isolado da cor azul do lote que será avaliado no próximo capítulo.

Observando a Figura 4, nota-se que há uma variação no parâmetro SRL de -45 a -55 dB nos primeiros 5.000 metros de produção, tal variação representa uma oscilação no diâmetro que acontece na partida da máquina. A Figura 5 demonstra uma variação de diâmetro de 0,9139 a 0,914 nos mesmos 5.000 metros de produção. E ao longo da produção total deste lance, os dois gráficos apresentam um comportamento muito semelhante.

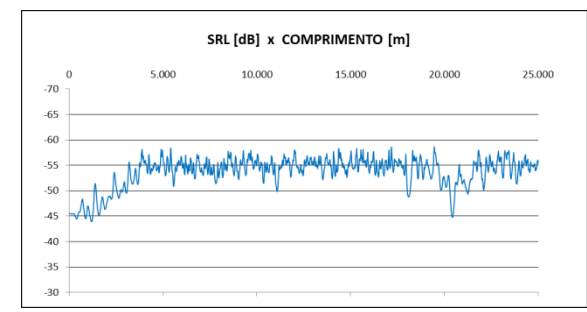

Fig. 4. Variação do SRL fio isolado azul

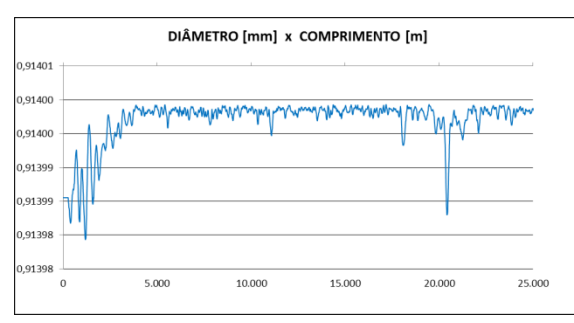

Fig. 5. Variação de diâmetro do condutor azul

Portanto, este estudo propõe uma avaliação minuciosa do impacto gerado no parâmetro SRL pela variação de diâmetro durante a fabricação de cada fio que compõe a formação do cabo. Se este comportamento é comum aos demais condutores que formam o cabo *datacom*, poderá concluir-se que o SRL é um ótimo indicador para ser monitorado em processo.

Atualmente, um dos maiores desafios na manufatura de fios e cabos é a maximização dos lucros com baixo índice de sucata e consumo de matéria prima. A partir disso, se torna necessário fazer análise em processo com intuito de trabalhar com valores mínimos especificados por norma para diâmetro, ao invés de valores nominais.

Contudo, se for observado que há uma variação muito pequena do diâmetro no processo de fabricação dos condutores que constituem a formação dos cabos *datacom*, o resultado esperado deste trabalho será uma estimativa percentual de quanto será possível reduzir de matéria prima, tanto de cobre, quanto de isolamento, visto que no final deste capítulo será abordado o método de cálculo do SRL a partir da variação dos diâmetros.

Com intuito de proporcionar um método analítico e mensurar o quanto uma variação de diâmetro poderá impactar no parâmetro SRL em questão, a Tabela II apresenta uma simulação utilizando as equações (1), (2) e (4) do Cap II, com os parâmetros especificados do cabo CAT5e, onde, o diâmetro do fio trefilado foi fixado em 0,523mm e o diâmetro isolado multiplicado por um fator variável do seu valor nominal de 0,914mm. A Tabela II foi estendida até a linha 1002 no software Excel e os valores foram simulados até uma *Ovalização* de 0,1mm. O gráfico da Figura 6 representa a variação da tabela completa.

TABELA II. SIMULAÇÃO DE UMA VARIAÇÃO DE DIÂMETRO X SRL.

| d     | D      | ε   | Vεr  | Zo      | Zc      |        | <b>SRL</b> | Ovalização |
|-------|--------|-----|------|---------|---------|--------|------------|------------|
| 0,523 | 0,9140 | 2,3 | 1,52 | 22,0755 | 22,0755 | 0,0000 | OO.        | 0,0000     |
| 0,523 | 0,9141 | 2,3 | 1,52 | 22,0755 | 22.0794 | 0,0001 | $-80,96$   | 0,0001     |
| 0.523 | 0.9142 | 2,3 | 1,52 | 22.0755 | 22.0834 | 0.0002 | $-74,94$   | 0.0002     |
| 0.523 | 0.9143 | 2,3 | 1,52 | 22.0755 | 22.0873 | 0.0003 | $-71,42$   | 0.0003     |
| 0.523 | 0.9144 | 2,3 | 1,52 | 22.0755 | 22.0913 | 0.0004 | $-68,92$   | 0.0004     |
| 0.523 | 0.9145 | 2,3 | 1,52 | 22,0755 | 22.0952 | 0.0004 | $-66,98$   | 0,0005     |
| 0.523 | 0.9146 | 2,3 | 1,52 | 22.0755 | 22.0992 | 0.0005 | $-65,40$   | 0.0006     |
| 0.523 | 0.9147 | 2,3 | 1,52 | 22.0755 | 22.1031 | 0.0006 | $-64,06$   | 0.0007     |
| 0.523 | 0.9148 | 2,3 | 1,52 | 22.0755 | 22.1071 | 0.0007 | $-62,91$   | 0.0008     |
| 0.523 | 0.9149 | 2,3 | 1,52 | 22.0755 | 22.1110 | 0.0008 | $-61,88$   | 0.0009     |
| 0.523 | 0.9150 | 2,3 | 1,52 | 22.0755 | 22.1150 | 0.0009 | $-60,97$   | 0.0010     |
| 0.523 | 0.9151 | 2,3 | 1,52 | 22.0755 | 22.1189 | 0.0010 | $-60,14$   | 0.0011     |

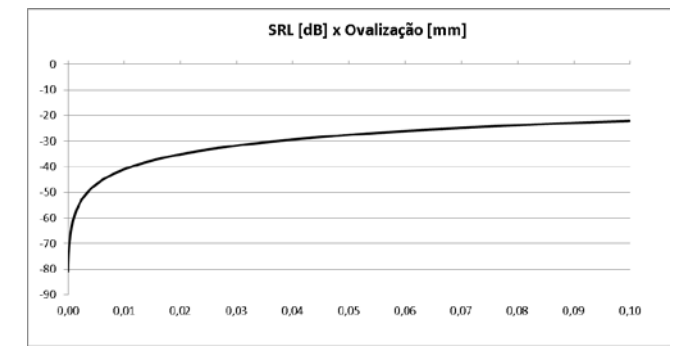

Fig. 6. Comportamento da variação do SRL pela variação do diâmetro

Esta simulação consiste na variação do diâmetro (D) na equação (8) somente na impedância de carga (Zc). Considerando que o diâmetro trefilado (d) é constante, e que *Zc* também não varia, visto que a impedância característica deve ser um valor fixo considerando parâmetros nominais do condutor.

$$
|SRL| = 20\log_{10} |\Gamma| d\mathbf{B} = 20\log_{10} \left| \frac{z - z_0}{z - z_0} \right| d\mathbf{B}
$$
 (8)

$$
|SRL| = 20\log_{10}\left|\frac{\left(\frac{138.06\log(D/d)}{\sqrt{\varepsilon}}\right) - \left(\frac{138.06\log(0.914/0.523)}{\sqrt{\varepsilon}}\right)}{\left(\frac{138.06\log(D/d)}{\sqrt{\varepsilon}}\right) + \left(\frac{138.06\log(0.914/0.523)}{\sqrt{\varepsilon}}\right)}\right| dB\quad(9)
$$

Fazendo as relações matemáticas e substituindo os valores de impedância característica (Zo) e impedância de carga (Zc) na equação (8) torna-se possível obter uma equação que relaciona diretamente o parâmetro SRL com a variação dos diâmetros. A

partir da equação (9) serão apresentados resultados que simulam o parâmetro SRL a uma redução de diâmetro do condutor (d) e do isolamento (D) para seus valores mínimos especificados por norma.

Após as simulações, quando constatado que a redução dos diâmetros irão prever um parâmetro seguro de SRL a nível de processo, espera-se concluir que o processo de fabricação dos cabos de rede podem ter seu custo minimizado quando se tem um monitoramento online dos parâmetros e uma previsão do desempenho do produto acabado. Assim, espera-se uma considerável redução de matéria prima, o que tem impacto direto no custo efetivo do produto.

#### IV. RESULTADOS

Para realização deste estudo foi feito um trabalho de acompanhamento da produção e validação dos cabos *datacom* em vários lotes produzidos durante o ano de 2015 na empresa multinacional de fios e cabos.

Para isso, foram realizadas análises em todos os lotes durante a produção para avaliar o comportamento do processo.

Conforme citado no Cap. II, a construção de um cabo *datacom* conta com 8 fios que são pareados e reunidos. Para facilitar o estudo, os resultados serão apresentados em gráficos separados por par.

Os gráficos comparativos deixam claro que, há uma elevada correlação entre as medidas de ambos os parâmetros. Como pode ser observada, qualquer variação no diâmetro impacta diretamente no parâmetro SRL.

As Figuras 7, 8, 9 e 10 ilustram graficamente a produção de 25 quilômetros de todos os pares, onde ocorreu uma variação minuciosa de diâmetro. Consequentemente, um nível de SRL foi previsto naquele mesmo ponto.

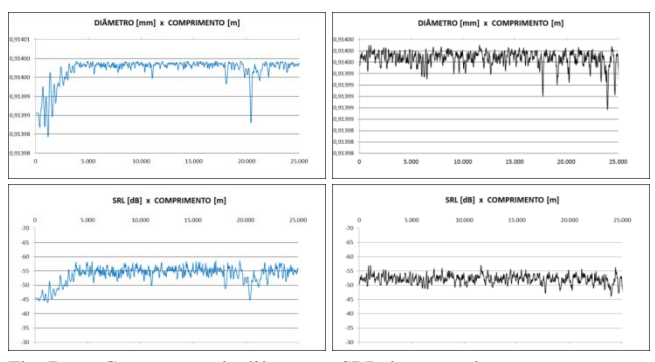

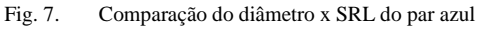

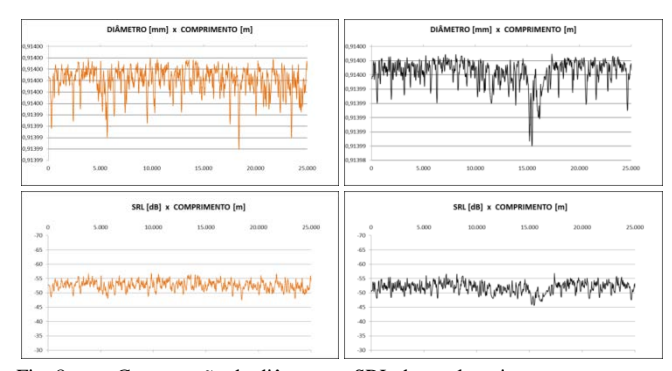

Fig. 8. Comparação do diâmetro x SRL do par laranja

Ainda para avaliar a validação desta correlação, os resultados dos 25 quilômetros foram segmentados em 16 amostras e os valores foram inseridos no software MiniTab, para verificação da relação entre os resultados. Sendo que, cada amostra corresponde à média dos valores

de diâmetro e de SRL a cada 1562 metros de produção, assim constituindo os mesmos 25 quilômetros em uma amostragem menor.

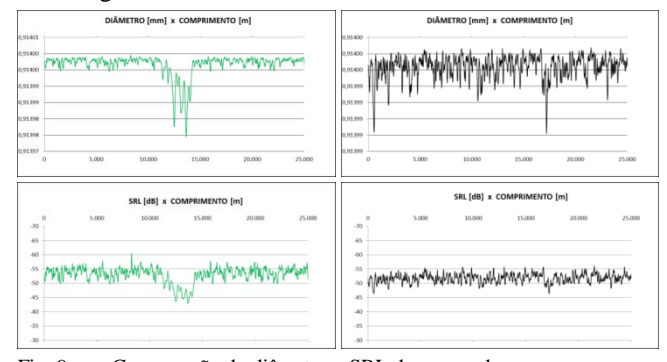

Fig. 9. Comparação do diâmetro x SRL do par verde

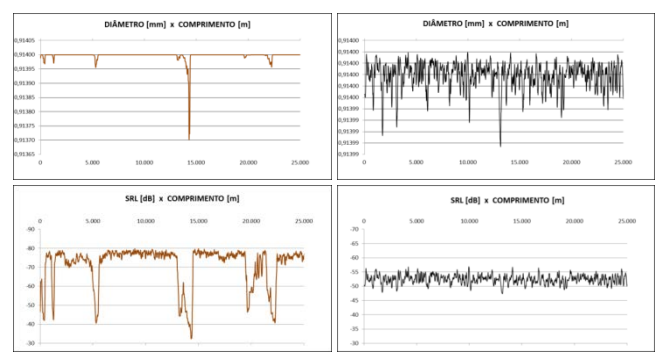

Fig. 10. Comparação do diâmetro x SRL do par marrom

As Figuras 11, 12, 13 e 14 apresentam gráficos da distribuição dos valores médios em 16 pontos da produção, para o diâmetro e SRL em todos os fios. Nestas figuras descritas, são apresentados os valores máximos ("UCL – *Upper Control Limit*"), mínimos ("LCL – *Lower Control Limit*") e médios  $(\overline{X})$ , valores que são considerados pelo próprio software quando submetido à opção de carta de controle.

As curvas geradas no software MiniTab, esboçando os valores obtidos tanto de diâmetro quanto para SRL mostram que, para cada parâmetro, as distribuições dos valores são similares, considerando os valores médios, representados pela linha central. Desta forma, pode-se concluir que existe uma correlação destes dois parâmetros analisados em todos os pares.

A partir da correlação encontrada, os gráficos mostram que é possível prever com uma margem de segurança, e qual o impacto de uma variação do diâmetro no parâmetro SRL.

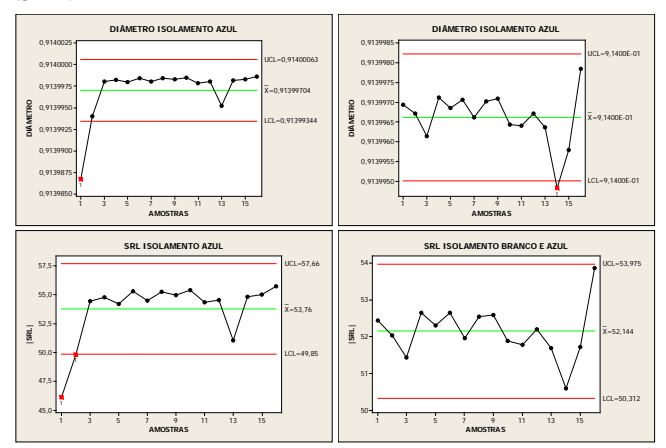

Fig. 11. Comparação do diâmetro x SRL do par azul (MiniTab)

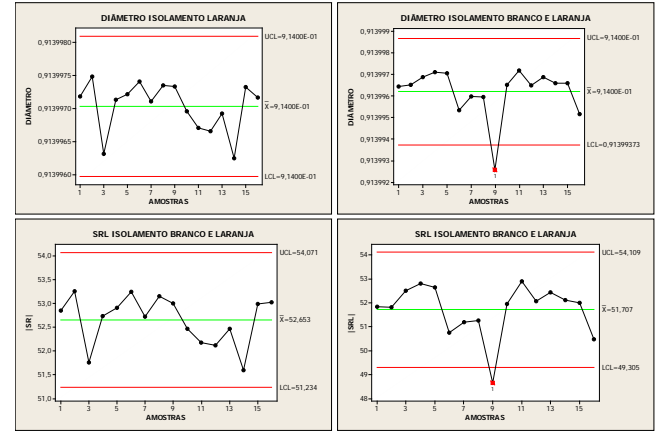

Fig. 12. Comparação do diâmetro x SRL do par laranja (MiniTab)

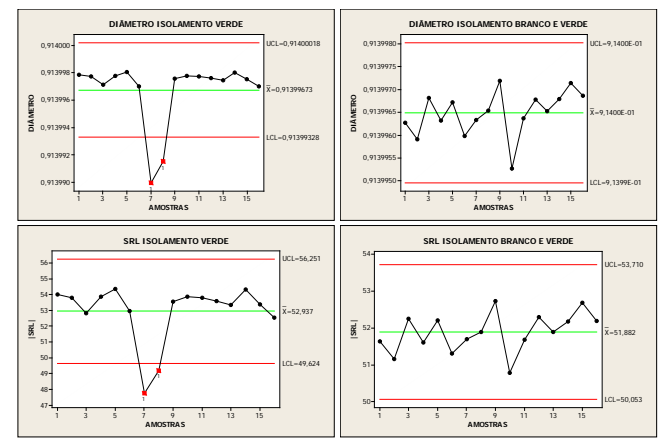

Fig. 13. Comparação do diâmetro x SRL do par verde (MiniTab)

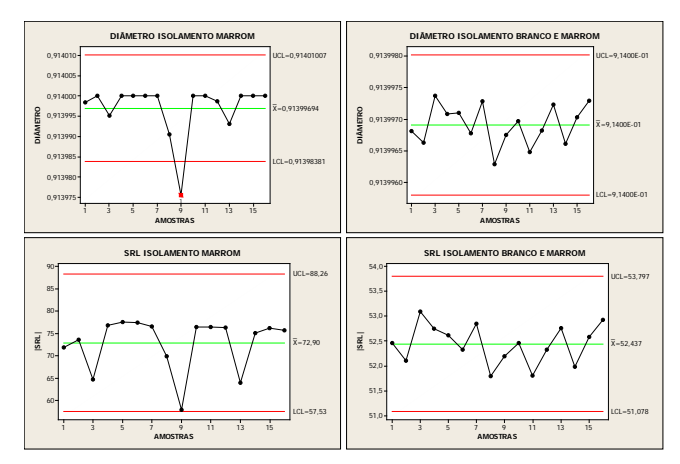

Fig. 14. Comparação do diâmetro x SRL do par marrom (MiniTab)

Como já mencionado no Cap. III, o diâmetro do fio isolado do lote monitorado neste estudo é nominal, ou seja, é o diâmetro médio determinado por norma. Então, com base nos resultados apresentados é possível mensurar qual será a variação do SRL quando o diâmetro do fio isolado for reduzido a um valor próximo ao mínimo especificado por norma.

Com intuito de avaliar o quanto o processo variou em relação aos limites mínimo ("LSL – *Lower Specification Limit"*) e máximo especificado ("USL – *Upper Specification Limit"*), as mesmas 16 amostras de cada fio monitorado foram submetidas a um teste de capabilidade no software MiniTab, totalizando um número de 128 amostras.

A Figura 15 apresenta um gráfico onde se pode observar que as amostras de diâmetro do lote produzido estão variando muito pouco quando comparadas aos seus limites especificados em projeto, tanto que a média é exatamenteo valor de 0,914mm, que é o valor nominal especificado na guia de manufatura.

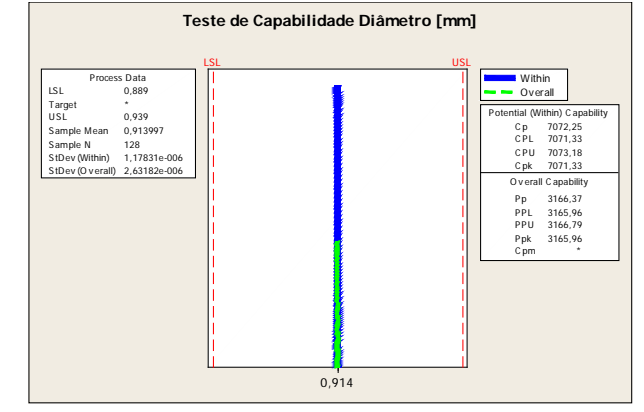

Fig. 15. Distribuição do diâmetro nominal

A partir desta análise, conclui-se que a variação dos diâmetros do processo de produção dos cabos *datacom* na fase de isolamento dos fios é bastante estável, e com isso se torna viável simular uma redução deste diâmetro para um valor próximo ao mínimo especificado em projeto. Uma vez que, menor o diâmetro do fio, menor será a utilização de matéria prima no processo consequentemente, menor custo do produto final.

Com base nos valores das mesmas 128 amostras, uma simulação foi realizada subtraindo os valores de diâmetro de uma constante de 0,024mm, com isso pode se observar que na Figura 16 o comportamento será o mesmo, no entanto, o diâmetro de trabalhopoderá ser de 0,890 e ficará bem próximo do limite inferior especificado (LSL) considerando as variações de processo.

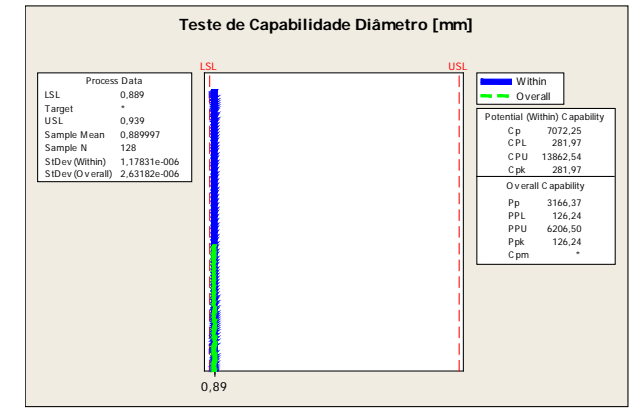

Fig. 16. Simulação da distribuição do diâmetro reduzido

Esta modificação do diâmetro permite garantir que níveis aceitáveis de SRL sejam previstos, onde o mesmo método apresentado no Cap. III foi utilizado para simular uma variação dos diâmetros.

Com base nos diâmetros mínimos e máximos de projeto dos condutores de um cabo *datacom*, é possível produzir veias com valores de diâmetro interno (d) de 0,518 e externo (D) de 0,889. No entanto, considerando uma margem de 0,001mm com base nos resultados apresentados, a simulação será feita com um diâmetro interno de 0,519mm e um diâmetro externo de 0,890. A Tabela III apresenta os valores dos diâmetros reduzidos e consequentemente qual será o valor do SRL quando houver uma variação de processo.

Observa-se que tal variação no diâmetro prevê um valor de SRL bem menor "em módulo" do que na Tabela II. Isso prova que a redução do diâmetro deixará os valores de SRL piores, no entanto, devido o estudo ter apresentado uma variação muito

pequena deste parâmetro em questão, é possível afirmarse que níveis aceitáveis de SRL serão encontrados em processo.

Contudo, para que os cabos com essas características físicas alteradas possam ser comercializados, devem ser submetidos aos testes em laboratório e atender a todos os parâmetros de transmissão mencionados no Cap. II, principalmente o teste de *Return Loss* em altas e baixas frequências.

A Tabela III foi estendida até a linha 1002 no excel e os valores foram simulados até uma Ovalização de 0,1mm.

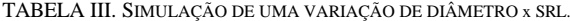

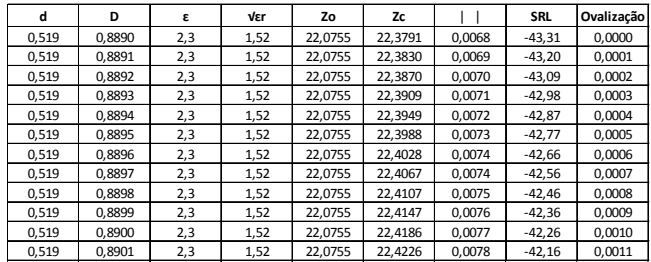

A Figura 17 ilustra graficamente o comportamento do SRL de acordo com os novos valores de diâmetro, quando submetido a uma determinada variação.

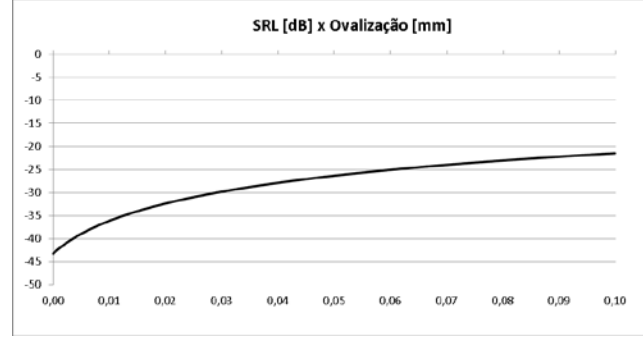

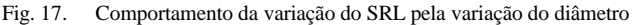

A partir desta estimativa de redução do diâmetro interno e externo do fio é possível mensurar o quando de matéria prima, tanto no núcleo do condutor (Cobre) quanto no isolamento ("HDPE – High Density Polyethylene") será possível reduzir.

A Tabela IV apresenta os cálculos realizados para mensurar a quantidade de matéria prima seria possível reduzir a partir da diminuição dos diâmetros. Para isso foi utilizado às densidades dos materiais que constituem o fio, bem como; densidade do cobre (8,89g/cm<sup>3</sup>) e densidade do HDPE (0,95g/cm³), e as equações (10), (11) e (12) que determinam respectivamente, área, peso e subconsumo de um metro de fio produzido com as novas características.

$$
\text{Area}(mm^2) = \pi r^2 = \pi \times \left(\frac{p}{2}\right)^2 \tag{10}
$$

$$
Peso\left(\frac{g}{m}\right) = \text{Area}(mm^2) \times Densidade\left(\frac{g}{cm^3}\right) \times 10 \tag{11}
$$

Subconsumo % = 
$$
\left(\frac{Peso \text{ minimo}}{Peso \text{ nominal}} - 1\right) \times 100
$$
 (12)

A redução estimada a partir dos cálculos em uma produção de 25 quilômetros resulta em uma economia de 7,25kg de cobre e 7,5kg de HDPE. Visto que a linha de produção de cabos *datacom* nesta empresa no ano de 2015 produzia em média mais de 100

quilômetros por dia, a economia poderia ser muito benéfica para empresa em curto prazo.

TABELA IV. CÁLCULO DE UTILIZAÇÃO DE MATÉRIA PRIMA.

|                       | Diâmetro [mm] | Área [mm <sup>2</sup> ] | Densidade [g/cm <sup>3</sup> ] Peso (g/m) Subconsumo % |       |         |
|-----------------------|---------------|-------------------------|--------------------------------------------------------|-------|---------|
| Cobre - nominal       | 0.523         | 0.21483                 | 8.89                                                   | 19.10 | $-1.52$ |
| Cobre - mínimo        | 0.519         | 0.21156                 | 8.89                                                   | 18.81 |         |
| <b>HDPE - nominal</b> | 0.914         | 0.44129                 | 0.95                                                   | 4.19  | $-7.28$ |
| <b>HDPE - mínimo</b>  | 0.890         | 0.40916                 | 0.95                                                   | 3.89  |         |
|                       |               |                         |                                                        |       |         |

Através dos resultados obtidos com a utilização do equipamento *DataPro SRL,* pôde-se validar que além predizer o parâmetro SRL em questão, também foi possível correlacionar este parâmetro com o diâmetro do fio produzido em processo e simular grandes reduções de custo para a empresa.

# V. CONCLUSÃO

Com os resultados obtidos neste estudo, pode-se concluir que a utilização do equipamento DataPro SRL no processo de fabricação dos cabos *datacom*, foi de suma importância para promover melhorias no processo e prever resultados antes do cabo acabado.

Além de predizer os resultados de desempenho do parâmetro SRL em questão, a correlação deste parâmetro com os diâmetros também proporcionou uma estimativa de redução de custo muito significativa, visto que a multinacional produzia em média, mais de 100 quilômetros de cabos *datacom* por dia no ano de 2015.

Contudo, análises contínuas devem ser realizadas após uma modificação no processo produtivo de um cabo *datacom*, tanto na produção quanto na inspeção final em laboratório, evitando que um cabo com parâmetros fora dos especificados seja comercializado.

#### REFERÊNCIAS

[1] ERDAS, Ethem. An In-Process SRL Predictor System for Data Cable Manufacturing. [S.l.: s.n.], 2010. 10 p. Disponível em: <http:// www.betalasermike.com/index.php/en/>. Acesso em: 23 ago. 2016.

[2] BARBOSA, Marco Antônio da Silva. Cabeamento de Rede. Disponível

em:<http://www.icei.pucminas.br/professores/marco/cabeamento-de-rede/>. Acesso em: 31 ago. 2016.

[3] MARIN, P. S. Cabeamento Estruturado – Desvendando cada Passo. Ed. Érica, 4ª Edição, 2013, São Paulo.

[4] MORIMOTO, Carlos E. . Redes: Guia Prático. 3. ed. [S.l.]: GDH Press e Sul Editores, 2008. 560 p. Disponível em: <http:// www.hardware.com.br/>. Acesso em: 01 set. 2016.

[5] SADIKU, Matthew N. O. Elementos de Eletromagnetismo. 5ª. ed. Porto Alegre: Bookman, 2012. 704 p.

[6] BAUER, Fábio P. ; VEIGA, Tiago Natan A. . Ensaio de Fios Condutores: Experiência 03. 2006. 17 f. Experiência 03 Ensaio de Fios Condutores (Departamento de Engenharia Elétrica)-Universidade Federal de Santa Catarina, Laboratório de Materiais Elétricos – EEL 7051, 2006. Disponível em: <http:// www.professorpetry.com.br/Ensino/Repositorio/Docencia\_ UFSC/ Materiais\_EEL\_7051/Fabio\_Tiago\_Fios%20condutores.pdf >. Acesso em: 01 set. 2016.

[7] CABLE Impedance and Structural Return Loss Measurement Methodologies. Santa Rosa, California: [s.n.], 2003. Disponível em: <http://www.keysight.com/upload/cmc\_upload/All/E206COMPTE ST\_METHOD.pdf?&cc=BR&lc=por>. Acesso em: 01 set. 2016.

# Geração de supercontínuo em fibras altamente não lineares e fibras de cristal fotônico

Adelcio Marques de Souza

Arismar Cerqueira Sodre Junior

Instituto Nacional de Telecomunicações - Inatel adelcios@get.inatel.br

Instituto Nacional de Telecomunicações - Inatel arismar@inatel.br

*Resumo***—Este artigo faz uma revisão da geração de supercontínuo em fibras altamente não lineares e fibras de cristal fotônico. Tanto as fibras quanto os diferentes mecanismos que causam alargamento espectral são discutidos em detalhes. Também é apresentada uma aplicação deste fenômeno em modernas redes de telefonia móvel.** 

*Palavras chave***— Fibras Altamente Não Lineares, Fibras de Cristal Fotônico, Geração de Supercontínuo, WDM-RoF.** 

### I. INTRODUÇÃO

A geração de supercontínuo (SC, *SuperContinuum*) é um processo onde diversos efeitos não lineares agem sobre um sinal óptico e alargam seu espectro de frequências. Esse fenômeno foi observado pela primeira vez em 1970 por R. R. Alfano e S. L. Shapiro [1], onde foram inseridos pulsos de alta potência e duração de picosegundos em um vidro de borosilicato para obter um espectro contínuo de 400 a 700nm. Posteriormente, Chinlon Lin e R. H. Stolen obtiveram um supercontínuo de 300nm na região visível aplicando pulsos com 20kW de potência de pico e 10ns de duração em uma fibra óptica [2] [3] pela primeira vez. Desde então, os estudos nessa área têm focado em modelar e aprimorar o SC em fibras ópticas e guias-de-onda dielétricos para aplicações em diversas áreas.

As duas principais características para a geração eficiente de SC em fibras ópticas são alta não linearidade e perfil de dispersão adequado. A não linearidade de um meio ocorre quando suas propriedades físicas são modificadas pelo sinal aplicado. Portanto, existem três alternativas para aumentar a não linearidade: empregar sinais com alta potência e curta duração, confinar o sinal em uma área pequena ou construir fibras com materiais mais susceptíveis a esse tipo de efeito. Alguns efeitos não lineares também dependem de uma condição chamada casamento de fase e é desejável trabalhar próximo ao ponto de dispersão nula ou com fibras que apresentam baixo (e plano) perfil de dispersão ao longo da faixa onde é esperado que o SC ocorra.

Os primeiros esforços nesse sentido se concentraram em reduzir o núcleo de fibras de sílica e manipular o perfil de índice de refração de modo a obter o comportamento de dispersão desejado. Também foram testados diferentes materiais e dopantes, como silicatos de chumbo, calcogenetos, óxido de tellurite e óxido de bismuto, que apresentam maior não linearidade que a sílica [4]–[6]. Mas talvez o avanço mais significativo na área seja o conceito de fibras de cristal fotônico (PCF, *Photonic Crystal Fibers*), concebido inicialmente por Philip St. J. Russel em 1991 [7]. Essas fibras possuem buracos distribuidos periodicamente pela casca que guiam a luz por um mecanismo diferente da reflexão interna total e permitem a manipulação flexível de parâmetros. Isso fez com que elas se tornassem o principal meio para a geração de supercontínuo e permitissem um alargamento espectral muito maior que as demais fibras sob as mesmas condições [8].

Existem inúmeras aplicações de supercontínuo em diversas áreas, como a tomografia óptica coerente na medicina [9] e a metrologia de frequência na física experimental. Este último, notadamente, rendeu o prêmio Nobel em 2005 a Theodor W. Hänsch pelas contribuições no desenvolvimento de espectroscopia precisa baseada em lasers [8]. Em telecomunicações, as aplicações mais comuns são compressão de pulso, geração de pulsos curtos, fontes ópticas para WDM (*Wavelength Division Multiplexing*), conversão analógicadigital óptica, caracterização de fibra óptica e conversão de sinais TDM (*Time Division Multiplexing*) para sinais WDM e vice-versa [10].

As fibras altamente não lineares são apresentadas na seção II e as fibras de cristal fotônico são apresentadas na seção III. A seção IV investiga os mecanismos de geração de supercontínuo sob diferentes regimes de operação. A seção V descreve uma aplicação de fontes SC em redes de telefonia móvel modernas.

### II. FIBRAS ALTAMENTE NÃO LINEARES

Em regime não linear, um meio tem suas propriedades físicas modificadas de acordo com a densidade de potência do campo óptico que se propaga. Portanto, o índice de refração total passa a ser uma função da amplitude do campo elétrico:

$$
n = n_L + n_2 |E|^2, \t\t(1)
$$

onde  $n_l$  é a componente linear,  $n_a$  é a componente não linear e  $|E|$  é a magnitude do campo elétrico. O índice de refração não linear está diretamente ligado à susceptibilidade do material e, para o caso da sílica pura, vale  $2,6 \times 10^{-20}$ m<sup>2</sup>/W.

Os efeitos não lineares decorrentes do efeito Kerr estão diretamente ligados ao coeficiente não linear, dado por

$$
\gamma = \frac{2\pi n_2}{\lambda_0 A_{\text{eff}}},\tag{2}
$$

onde  $\lambda_0$  é o comprimento de onda de operação e  $A_{\text{eff}}$  é a área efetiva, uma medida do confinamento da luz no núcleo da fibra. A expressão geral da área efetiva é

$$
A_{\rm eff} = \frac{\left(\iint_{-\infty}^{\infty} |F(x, y)|^2 \, \mathrm{d}x \, \mathrm{d}y\right)^2}{\iint_{-\infty}^{\infty} |F(x, y)|^4 \, \mathrm{d}x \, \mathrm{d}y},\tag{3}
$$

onde  $|F(x, y)|$  é a magnitude da distribuição de energia do modo fundamental, normalmente aproximada para uma curva gaussiana [11].

Para a fibra mais empregada em redes ópticas, a SMF-28 da Corning®, a área efetiva é de 85μm<sup>2</sup> em 1550nm, correspondendo a um coeficiente não linear de 1,24W-1/km. Este valor exige alta potência e enlaces longos para a maioria das aplicações com não linearidades. Portanto, foram desenvolvidas fibras especiais com artifícios para aumentar o coeficiente não linear, as chamadas fibras altamente não lineares (*HNLF, Highly NonLinear Fibers*). A literatura convenciona uma fibra como HNLF se  $\gamma > 10W^{-1}/km$  [6].

A partir da equação (2), decorre que a maneira mais direta para construir uma HNLF é reduzir a área efetiva. Para uma fibra de sílica, isso pode ser feito reduzindo o diâmetro do núcleo e aumentando os níveis de dopagem, a fim de manter o confinamento da luz [4]. Porém, quando feita uma análise dos limites teóricos para este confinamento, é constatado que o máximo valor de coeficiente não linear é aproximadamente 20 W-1/km [6]. Além disso, para uma maior eficiência de alguns efeitos, o perfil do índice de refração precisa ser manipulado de modo a ajustar a dispersão de guia-de-onda e obter dispersão nula (ou baixa) e plana na região de operação.

Em [12], por exemplo, é reportada a construção de uma HNLF com  $A_{\text{eff}}$ ~16μm<sup>2</sup>, γ~10W<sup>-1</sup>/km e dispersão plana quase nula em torno de 1550nm. É importante destacar que o coeficiente não linear neste caso foi metade do máximo teórico, devido a um *trade-off* entre a redução do diâmetro do núcleo e o controle da dispersão. Ainda, os resultados experimentais deste trabalho mostraram uma geração de SC de 200nm utilizando 500m de fibra e potência de pico de 1W em 1550nm.

Uma alternativa que permite reduzir ainda mais a área efetiva é aumentar o salto de índice de refração empregado uma casca de ar  $(n = 1)$  Efetivamente, a fibra é composta apenas de núcleo e o alto confinamento da luz permite  $\gamma$  de até 100W-1/km. No entanto, é necessário cuidado com o diâmetro do núcleo, pois a fibra pode deixar de atender a condição que a faz monomodo ( $V > 2,405$ , onde  $V$  é a frequência normalizada). Porém, é possível geral SC utilizando excitando apenas o modo fundamental em fibras multimodos.

A grande desvantagem desse tipo de técnica é a fragilidade mecânica, fazendo com que as fibras não tenham mais do que poucos centímetros [6].

Em [13], é reportado o método clássico para obter esse tipo de fibra chamado afilamento (do inglês *tapering*). Uma fibra SMF comum é aquecida e esticada até que sua casca possua o diâmetro muito reduzido, em torno de 1mm. Nesse ponto, as dimensões do núcleo se tornam desprezíveis e a casca passa a guiar a luz, tendo como nova casca o ar. A área efetiva obtida foi de 1,2 $\mu$ m<sup>2</sup>, correspondendo a  $\gamma \sim 88W^{-1}/km$  quando se emprega (2). Foi gerado um SC de 370 a 1545nm empregando pulsos com duração de 70-100fs e potência média de 300mW em 850nm. O enlace de fibra empregado foi de 1m, contando a região afilada e as regiões de transição.

Em contraste com a redução do núcleo, é possível utilizar um material com índice de refração não linear maior que o da sílica (Tabela I). Os vidros de calcogeneto, como o trisulfeto de arsênio  $As_2S_3$  e o triseleneto de arsênio As $_2S_3$ , por exemplo, apresentam alta resposta não linear, da ordem de 100 a 1000 vezes maior que a sílica [15]. O alargamento espectral em uma dessas fibras de calcogeneto é demonstrado em [16] usando pulsos de 100fs. Os pulsos tem comprimento de onda central em 1558nm e potência média de 26mW. A fibra possui 1,5m de comprimento, núcleo de 4μm de diâmetro e MFD (*Mode Field Diameter*) de 6,2μm. O espectro inicial foi alargado 310nm considerando uma referência de 15dB. Utilizando o MFD para estimar  $A_{\text{eff}}$  [6] e um valor medido de  $n_2 = 4 \times 10^{-18} \text{m}^2/\text{W}$  para fibras monomodo de As<sub>2</sub>S<sub>3</sub> [17], obtém-se que  $\gamma \sim 134 \text{W}^{-1}/\text{km}$  utilizando (2). É interessante notar que o SC foi gerado em uma região de alta dispersão normal, o que será abordado posteriormente.

TABELA I ÍNDICES LINEARES E NÃO LINEARES DE ALGUNS MATERIAIS TIPICAMENTE EMPREGADOS NA FABRICAÇÃO DE HNLFS. ADAPTADO DE [14].

| MATERIAL (PRINCIPAIS                           | $n_{L}$ | $n_2 \times 10^{-20}$ |      |
|------------------------------------------------|---------|-----------------------|------|
| <b>COMPONENTES)</b>                            |         | $(m^2/W)$             | (nm) |
| Sílica $(SiO2)$                                | 1.45    | 2,7                   | 1060 |
| Silicato de chumbo (PbO-SiO <sub>2</sub> )     | 1,81    | 41                    | 1060 |
| Óxido de bismuto $(Bi2O3)$                     | 2,02    | 32                    | 1500 |
| Germanato (PbO-GeO <sub>2</sub> )              | 1.8     | 22                    | 1060 |
| Telurito (ZnO-TeO <sub>2</sub> )               | 2,03    | 51                    | 1060 |
| Fluorido (ZrF <sub>4</sub> -BaF <sub>2</sub> ) | 1.5     | 3.3                   | 1060 |
| Trisulfeto de arsênio $(As2S3)$                | 2.44    | 594                   | 1500 |

## III. FIBRAS DE CRISTAL FOTÔNICO

As fibras de cristal fotônico foram idealizadas por Philip St. J. Russel no início da década de 90, inspiradas em trabalhos anteriores sobre o comportamento da luz em estruturas periódicas [7]. A primeira PCF, construída com sucesso em 1995 [18], possuía núcleo sólido de sílica e casca com 216 buracos de ar formando 8 camadas concêntricas. Nos anos seguintes, esta nova tecnologia se desenvolveu rapidamente com o conceito de fibra infinitamente monomodo (1997) [19], fibra PBG com núcleo vazio (1999) [20], fibra multi-núcleo (2000) [21] e finalmente, a primeira geração de supercontínuo em PCFs (2000) [22]. Desde então, o crescente interesse pelas PCFs levou a optimização do processo de fabricação e o desenvolvimento de novas estruturas para diversas aplicações em sensoriamento, medicina, física e telecomunicações.

Uma PCF é um guia-de-ondas cilíndrico, dielétrico, que possui uma microestrutura periódica na mesma ordem do comprimento de onda da luz. Em geral, são construídas de sílica pura ou dopada e possuem buracos de ar formando camadas hexagonais em sua seção transversal. Porém, elas também podem ser fabricadas com outros materiais (como os

da Tabela I) ou serem preenchidas com diversas substâncias gasosas e líquidas [23].

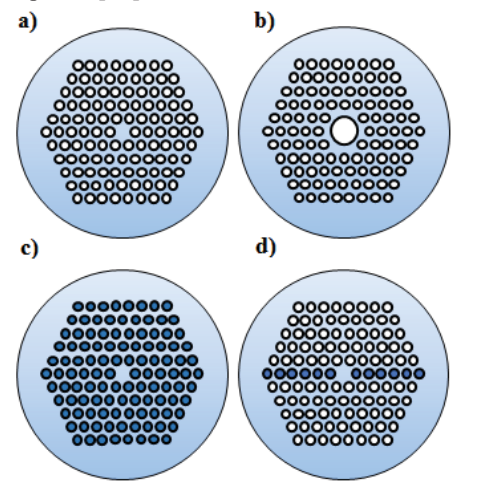

Fig. 1. Quatro categorias principais de PCFs. a) PCF de núcleo sólido. b) PCF de núcleo vazio. c) PCF totalmente sólida por efeito PBG. d) PCF híbrida. Os buracos brancos são preenchidos com ar e os azuis com um material de alto índice de refração.

Ao contrário da fibra comum, que emprega a reflexão interna total, a PCF pode guiar a luz por dois mecanismos distintos: reflexão interna total modificada (MTIR, *Modified Total Internal Reflection*) e efeito de banda fotônica proibida (PBG, *Photonic BandGap*). O mecanismo empregado depende do tipo de PCF e elas podem ser classificadas em quatro categorias principais [24]:

- · PCF de núcleo sólido.
- · PCF de núcleo vazio.
- PCF totalmente sólida por efeito PBG.
- · PCF híbrida.

A PCF de núcleo sólido guia a luz por MTIR. Ela é composta por uma estrutura periódica de buracos na fibra com a omissão de um buraco no centro onde é definido o núcleo (Figura 1-a). O índice de refração da casca é alterado por esta estrutura e se torna, na média, menor que o do núcleo. Portanto, é criada a condição que permite a reflexão interna total, mas sem o uso de dopantes.

A PCF de núcleo vazio, conhecida como *Hollow Core*, não pode guiar a luz por reflexão interna total no núcleo, uma vez que ele é composto de ar e seu índice de refração é menor que o da casca (Figura 1-b). Portanto, neste caso, o mecanismo empregado é o efeito PBG. Esse efeito é similar ao conceito de banda eletrônica proibida entre as camadas de condução e valência de um semicondutor, onde nenhum elétron pode ser encontrado [23]. As camadas periódicas de buracos causam múltiplas interferências e espalhamento de modo a não permitir que fótons em determinados comprimentos de onda escapem do núcleo [25]. A luz portanto fica confinada e se propaga pela fibra.

Esse mesmo efeito PBG pode ser obtido com uma fibra totalmente sólida. Nesse caso, o núcleo é rodeado por bastões de um segundo material (ou de sílica dopada) que possua um índice de refração maior que o seu (Figura 1-c). As camadas de bastões são análogas a ressonadores de Fabry-Perot e permitem que a luz escape se ela for ressonante, mas a prende ao núcleo se ela for anti-ressonante [24].

Por último, foram desenvolvidas PCFs que combinam os dois mecanismos de propagação citados, chamadas HPCFs (*Hybrid Photonic Crystal Fibers*) [26]. A HPCF é semelhante à PCF de núcleo sólido, mas possui uma fileira de buracos substituídos por bastões como os da fibra totalmente sólida discutida anteriormente (Figura 1-d). Portanto, a luz é guiada por efeito PBG no eixo correspondente a esta fileira e por MTIR no eixo perpendicular, se estiver dentro da faixa permitida.

Os principais parâmetros de construção de uma PCF são o diâmetro do buraco  $d$  e a separação entre buracos  $\Lambda$  (Figura 2). A partir destes parâmetros, é possível definir a fração de preenchimento de ar, considerando uma estrutural hexagonal, como [23]:

$$
F = \frac{\pi d^2}{2\sqrt{3}\Lambda^2}.\tag{4}
$$

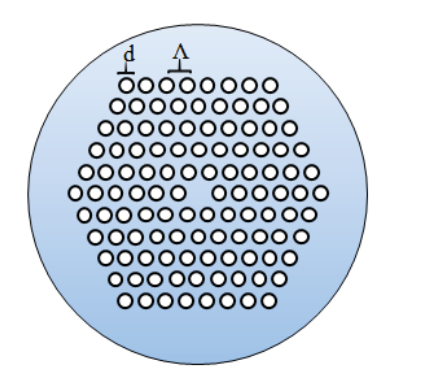

Fig. 2. PCF de núcleo sólido em destacando o diâmetro do buraco *d* e a separação entre buracos *Λ*.

A manipulação de  $d$  e  $\Lambda$  permite alcançar diversas propriedades de maneira muito mais flexível do que em fibras comuns ou até mesmo características exclusivas de PCFs. Por exemplo, em [19] é reportada uma PCF com  $d/\Lambda = 0.15$  que mantem  $V_{eff}$  < 2,405 para qualquer  $\lambda$ , ou seja, ela é monomodo para qualquer comprimento de onda. Outros parâmetros que podem ser manipulados são o material da fibra e/ou dos buracos, o formato e a quantidade de buracos em torno do núcleo e o formato da estrutura periódica [25].

Em termos de geração de supercontínuo, as características mais relevantes da PCF se encontram na capacidade de aumentar  $\gamma$  e de conseguir perfis de dispersão otimizados. No primeiro caso, isso é possível pelo alto confinamento da luz no núcleo, forçando a interação com a matéria, e pela construção de PCFs com materiais altamente não lineares [24]. Em [27] é reportada uma PCF de óxido de bismuto com  $y = 1100W$ <sup>1</sup>/km e em [28] uma PCF de silicato de chumbo com  $\gamma =$  $1460W^{-1}/km$ , ambos em 1550nm.

Já a otimização da dispersão é feita observando que o índice de refração médio da casca é função da disposição dos buracos na estrutura periódica. Fazendo  $\Lambda$  bem pequeno e d grande, pode-se obter alta dispersão normal. Fazendo  $\Lambda = 2.5$  µm e  $d/\Lambda = 0.25$ , pode-se obter um perfil de dispersão quase nula e

plana, o que é interessante para aplicações não lineares [29]. Em [30], é proposto um exemplo deste tipo de fibra. Ela possui  $A_{\text{eff}} = 2.8 \mu m^2$  e γ $\sim$ 34W<sup>-1</sup>/km em 1550nm. A dispersão se mantém entre 0 e -0,5ps/(km·nm) de 1460 a 1640nm, com um valor de  $-0.12$ ps/(km·nm) em 1550nm.

# IV. GERAÇÃO DE SUPERCONTÍNUO

A geração de supercontínuo é causada pela ação de diversos efeitos não lineares sobre o sinal óptico. Eles geram novos componentes dentro do espectro do sinal e o resultado é um alargamento no domínio da frequência conforme este se propaga (Figura 3).

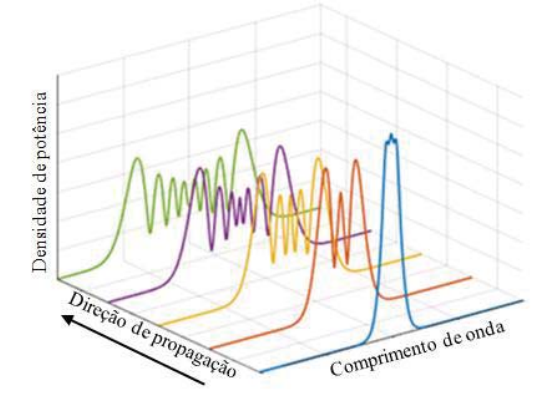

Fig. 3. Exemplo de geração de supercontínuo.

A relevância e as consequências de cada efeito dependem de parâmetros do meio e do sinal. Para fibras ópticas, os principais efeitos são: automodulação de fase (SPM, *Self Phase Modulation*), modulação cruzada de fase (XPM, *Cross Phase Modulation*), mistura de quatro ondas (FWM, *Four Wave Mixing*), espalhamento estimulado de Raman (SRS, *Stimulated Raman Scattering*), instabilidade de modulação (MI, *Modulation Instability*) e instabilidade de polarização (PI, *Polarization Instability*) [31]. Ainda, a combinação desses efeitos entre si e com a dispersão pode culminar em outros fenômenos, como o regime de propagação solitônico e a fissão de sólitons [25].

De acordo com [8], os variados tipos de regime para a geração de supercontínuo e a dinâmica de diferentes efeitos levou a muita confusão sobre o desenvolvimento de uma modelagem adequada. Alguns casos exigem uma solução vetorial, como quando se tem fibras altamente birrefringentes, ou a inclusão dos efeitos de dispersão de alta ordem. Em geral, a equação não-linear de Schroedinger generalizada (GNLSE, *General NonLinear Schroedinger Equation*) é empregada para modelar a geração de SC em fibras ópticas:

$$
\frac{\partial A}{\partial z} + \frac{\alpha}{2} A - \sum_{k \ge 2} \left( \frac{i^{k+1}}{k!} \beta_k \frac{\partial^k A}{\partial T^k} \right) =
$$
\n
$$
i\gamma \left( 1 + \frac{i}{\omega_0} \frac{\partial}{\partial T} \right) \left[ A(z, t) \int_{-\infty}^{\infty} R(T') \times |A(z, T - T')|^2 dT' \right],
$$
\n(5)

onde  $A(z,t)$  é a amplitude normaliza do sinal [W<sup>1/2</sup>],  $\alpha$  é o fator de atenuação [km<sup>-1</sup>],  $\beta_k$  é o termo de *k*-ésima ordem da expansão de Taylor do fator de propagação [psk/km], T é a janela temporal de referência que se move com a velocidade

de grupo  $v_{\rm g}$ ,  $\gamma$  é coeficiente não linear [W<sup>-1</sup>/km],  $\omega_0$  é a frequência angular central do pulso [rad/s] e  $R(T')$  é a função resposta atrasada, que inclui o efeito Raman. Os termos à esquerda representam os efeitos lineares de atenuação e dispersão e os termos à direita representam os efeitos não lineares. As variações desta equação podem incluir termos de ruído, a dependência de frequência da área efetiva [8] e uma expansão para o caso vetorial, chamada de equação acoplada (CNLSE, *Coupled NonLinear Schroedinger Equation*) [31]. Com exceção de alguns casos especiais, as soluções de (5) são obtidas numericamente. Em geral, é empregado o método Split-Step Fourier (SSFM, *Split-Step Fourier Method*) [6].

A fim de explicar os diferentes mecanismos que podem provocar o alargamento espectral, a análise precisa ser divida de acordo com as características do sinal e da fibra. Aqui serão analisados sinais pulsados com durações na ordem de nanosegundos, picosegundos e femtossegundos e sinais de onda contínua (CW, *Continuous Wave*). Também será considerada, quando pertinente, a operação na região de dispersão anômala e na região de dispersão normal. Não serão abordadas fibras de alta birrefringência, onde é necessária análise vetorial.

#### *A. Pulsos com duração de nanosegundos e picosegundos*

Pulsos com duração na ordem de nanosegundos (*-ns*) ou picosegundos (*-ps*) são considerados relativamente largos para a geração de supercontínuo. Isso se deve principalmente ao fato de a potência de pico ser baixa em relação a uma mesma potência média quando comparados a pulsos da ordem de femtossegundos (*-fs*). Portanto, é necessário trabalhar com potenciais maiores, fibras com maior não linearidade e enlaces mais longos para procurar atingir o mesmo alargamento espectral que o pulso*-fs*. Além disso, a SPM é maior quanto menor a duração do pulso, uma vez que ela é diretamente proporcional à taxa de variação temporal do sinal, e acaba tendo um efeito menor para estas condições. Segundo [6], o alargamento por SPM está limitado a 10 vezes a largura de linha do sinal para valores tipicamente usados em experimentos.

De acordo com [32], a geração de supercontínuo para estes casos acontece por SRS e FWM. O SRS é caracterizado pela transferência de parte da energia do sinal para uma componente de maior comprimento de onda, chamada onda de Stokes, localizada a aproximadamente 13THz do centro do espectro do sinal. De maneira simétrica, também é gerada uma onda de anti-Stokes com um comprimento de onda menor, porém com pouca transferência de energia. Já a FWM ocorre quando duas ondas se misturam para dar origem a uma onda de Stokes e uma onda de anti-Stokes. Também pode ocorrer FWM degenerado, onde dois fótons de um mesmo sinal também geram essas mesmas ondas. Esses fenômenos requerem casamento de fase e, portanto, é desejável operar próximo ao ponto de dispersão nula [6].

Nessa referência, foram realizados experimentos a fim de confirmar as origens do SC usando pulsos de 60ps e até 675W de potência de pico em 647,1nm. A fibra utilizada foi uma PCF com  $\gamma = 150W^{-1}/km$ ,  $D \approx -30ps/(km\cdot nm)$  em 647,1nm e ponto de dispersão nula em 675nm. O SC gerado se estende de 400 a pouco mais de 1000nm. Embora operando com

dispersão normal, os cálculos indicaram que há significativo casamento de fase para FWM degenerado em toda esta região e até ~720nm para FWM não-degenerado. Logo, estima-se que as componentes geradas por FWM degenerado e SRS geram novas componentes por FWM não-degenerado e SRS, de maneira cascateada.

Quando o espectro se estende para a região normal, é possível a ocorrência de uma dinâmica de sólitons e MI, contribuindo um pouco para o SC, conforme será explicado posteriormente. Por fim, também ocorre XPM entre todas as componentes geradas. A XPM é caracterizada pelo alargamento espectral de uma componente de acordo com a intensidade das suas componentes vizinhas, similar à SPM. Portanto, o espectro SC se torna mais suave pela ação deste efeito.

Outro ponto importante deste experimento é que a variação do comprimento do enlace revelou que a maior parte do alargamento espectral acontece nos primeiros 3 metros. Isso acontece porque a dispersão faz com que as componentes se desalinhem temporalmente e deixem de interagir, em um efeito conhecido como *walk-off*.

Em outro experimento descrito em [33], foram empregados pulsos com duração de 0,8ns e 400W de potência de pico em 532nm. A PCF utilizada possui  $y = 140W^{-1}/km$  e ponto de dispersão nula em 583nm. O resultado demonstra a geração de um SC de 400 a 800nm e conclui que ele também é causado por SRS e FWM cascateados.

#### *B. Pulsos com duração de femtossegundos*

A geração de supercontínuo combinando lasers de safira dopado com titânio (Ti:Al2O3) que emitem pulsos com duração de femtossegundos e PCFs com perfil de dispersão flexível tem dominado as pesquisas e aplicações atuais. As principais vantagens de trabalhar com pulsos relativamente curtos estão na maior potência de pico e no aumento da SPM.

Quando o sinal é inserido no regime de dispersão normal, o que é menos comum, o alargamento do espectro ocorre de maneira simétrica e não muito intensa. Isso se dá porque, a menos que o ponto de operação esteja muito próximo do ponto dispersão nula, o SC é gerado quase exclusivamente por SPM e com alguma contribuição de SRS. A presença de SRS causa uma pequena assimetria pois ele contribui gerando ondas de Stokes, ou seja, apenas comprimentos de onda mais longos. O experimento realizado em [34] utiliza um desses lasers com pulsos de 100fs, potência média de 100mW em 746nm. A PCF possui 14m de comprimento,  $y = 50W^{-1}/km$  e ponto de dispersão nula em 950nm. O SC gerado se estende de pouco mais de 600nm a quase 1000nm. Quando se opera em 831nm, ocorre FWM perto do ponto de dispersão nula e o SC avança até pouco de mais de 1200nm. Como o sinal agora possui componentes na região de dispersão anômala, há também a contribuição da dinâmica de sólitons, discutida a seguir.

Trabalhando no regime de dispersão anômala, a geração de SC se dá principalmente pela fissão de sólitons [25]. Um sóliton é um pulso que combina os efeitos de SPM e dispersão para recuperar o seu formato original durante a propagação de maneira periódica. A ordem  $N$  de um sóliton é dada por [6]:

$$
N = \sqrt{\frac{\gamma T_0 P_0}{|\beta_2|}}.\tag{6}
$$

Ocorre que um sóliton de ordem N pode ser perturbado pelo efeito Raman e/ou por dispersão de ordem superior e se quebrar em N componentes fundamentais ( $N = 1$ ), em um fenômeno conhecido como fissão de sólitons. Em geral, para pulsos maiores que 200fs, o efeito Raman domina a perturbação e, para pulsos menores que 20fs, ela é dominada pela dispersão de ordem superior. Uma vez que estes sólitons fundamentais possuem largura de banda suficiente para abrangerem a faixa de ganho do efeito Raman, eles se deslocam progressivamente para comprimentos de onda mais longos. Esse fenômeno é chamado SSFS (*Soliton Self Frequency Shift*) e ocorre com intensidade diferente para cada sóliton fundamental gerado, uma vez que suas características de amplitude e duração são distintas. Essa dinâmica, portanto, explica o alargamento espectral para comprimentos de onda mais longos [8].

O alargamento na direção dos comprimentos de onda mais curtos se dá pela formação de radiação não solitônica (NSR, *NonSolitonic Radiation*). A fissão de sóliton emite ondas dispersivas na região de dispersão normal cujas frequências são dadas de modo a casar com os fatores de propagação dessas ondas com o do sóliton original [6]. Esse fenômeno também pode ser visto como consequência da conservação energia quando o sóliton tenta manter sua característica  $N =$ 1. Logo, a NSR cria componentes anti-Stokes no espectro e ainda pode interagir com os próprios sólitons através de XPM e FWM (se houver casamento de fase) aumentando e suavizando o SC [31].

O primeiro experimento de geração de SC em PCF é um exemplo de operação na região anômala, embora uma discussão completa sobre o fenômeno ainda não existisse na época [22]. Foram injetados pulsos com potência de pico de 7,04kW e duração de 100fs em 970nm. A PCF possuía 75cm de comprimento, núcleo com diâmetro de 1,7mm e ponto de dispersão nula em 767nm. O SC gerado se estendia de 390 a 1600nm. É interessante notar que o destaque deste trabalho na verdade é a fabriação da primeira PCF de sílica com dispersão anômala na região visível (400-800nm). Isto reflete um consenso de que a grande contribuição do conceito de PCF para a óptica não linear não é capacidade de aumentar a não linearidade, mas sim a de manipular o perfil de dispersão [8].

Em [35] é apresentada uma extensiva discussão experimental sobre as causas da geração de SC na região anômala. A PCF utilizada possui  $\gamma = 780W^{-1}/km$  e ponto de dispersão nula em 780nm. O laser sintonizável de Ti: $Al_2O_3$ gera pulsos com duração de 140fs. Dentre as principais conclusões deste trabalho, destaca-se que o mesmo SC de 455 a 1430nm pode ser gerado com 48kW em 820nm ou com 28kW em 865nm. Ou seja, o aumento da dispersão anômala facilita a geração de supercontínuo nesse caso.

#### *C. Sinais CW*

A geração de supercontínuo utilizando sinais CW não é tão comum quando a de sinais pulsados, embora também seja possível. Segundo [6], uma condição necessária para a geração de supercontínuo em geral é

$$
\gamma P_0 L > 30,\tag{7}
$$

onde ܮ é o comprimento do enlace. Como no caso do laser  $CW$   $P_0$  é a potência média, geralmente da ordem de alguns watts, é necessário compensar com um enlace mais longo ou uma fibra com maior não-linearidade.

Em [36], são realizados experimentos com um laser à fibra Raman (RFL, *Raman Fiber Laser*) nos regimes de dispersão anômala e normal. No primeiro caso, a MI transforma o sinal CW em um trem de pulsos com duração da ordem de picosegundos de acordo com a potência aplicada. Isso faz com que fenômenos já discutidos anteriormente, como a fissão de sólitons e a NSR, causem a geração de SC. No segundo caso, o alargamento espectral se dá principalmente pelo efeito Raman cascateado e pela mesma ação da MI no regime anômalo, se o espectro ultrapassar o ponto de dispersão nula,. Além disso, também pode ocorrer FWM entre as componentes do efeito Raman, se forem atendidas as condições de casamento de fase.

Em [37] é reportada a geração de SC com laser CW em uma fibra PCF. A fibra possuía 100m de comprimento, área efetiva de aproximadamente 7,2 μm<sup>2</sup> e dispersão normal  $\beta_2$  =  $35\text{ps/(km}\cdot\text{nm})$  em torno de 1000nm. O laser CW de fibra dopada a itérbio gera 8,7W em 1065nm. O SC obtido tem largura de 324nm, se estendendo até aproximadamente 1400nm.

# V. APLICAÇÃO EM SISTEMAS WDM-ROF

Uma aplicação proeminente de supercontínuo em telecomunicações é a substituição de múltiplos lasers em sistemas WDM por uma única fonte SC. Isto é feito utilizando algum tipo de filtro, em geral um AWG (*Arrayed Waveguide Gratings*) ou grades de Bragg, para fatiar uma porção do espectro em picos discretos separados uniformemente. A característica mais importante do SC gerado para esse tipo de aplicação não é a largura de banda ou a coerência, como acontece em aplicações médicas, mas sim a planicidade do espectro.

O primeiro trabalho nesta área foi publicado em 1993 [38], onde foram obtidos mais de 100 canais usando um único laser pulsado de 7,5ps e 7W de potência de pico. Os canais, também pulsados, tinham duração de 10ps e separação de 170nm em torno de 1300nm. Logo depois, alguns estudos atingiram a marca de até 1000 canais com um único laser [39].

Mais recentemente, houve um aumento no interesse em combinar as tecnologias de Rádio-sobre-Fibra (RoF, *Radio-Over-Fiber*) e WDM. O objetivo é empregar essa solução em redes de telefonia móvel, de modo a atender diversas estaçõesbase (BS, *Base Station*) ligadas a uma estação central (CS, *Central Station*) [40]. Além disso, trabalhos recentes apontam que a quinta geração de telefonia móvel (5G) poderá operar na região de ondas milimétricas, em 28 e 38GHz [41] e em 60GHz [42], a fim de fazer melhor uso da banda. Entretanto, a eletrônica se torna cada vez mais complexa com o aumento da frequência, por isso é desejável gerar e processar esses sinais no domínio óptico [43].

Nesse sentido, em [44] é apresentada arquitetura WDM-RoF que utiliza uma fonte SC e realiza *upconversion* fotônico em 60GHz. A Figura 4 mostra um exemplo simplificado deste sistema com dois canais. Na central, a fonte SC é fatiada por um AWG em 8 componentes igualmente espaçadas de 25GHz. As componentes 1, 3, 6 e 8 são extraídas para serem utilizadas na transmissão. Um MZM (*Mach Zehnder Modulator*) insere os dados nas componentes 1 e 6 (separadas de 125GHz) com modulação DSB centrada em 10GHz. Os sinais resultantes são então multiplexados junto com as outras duas componentes e transportados por fibra óptica até um distribuidor, onde eles são demultiplexados. A BS1, por exemplo, fotodetecta as componentes 1 e 3. O batimento da banda inferior, em  $f_1$  – 10GHz, e a componente 3 gera um sinal elétrico com dados em 60GHz. Portanto, é realizado *upconversion* no ponto remoto sem a necessidade de um oscilador em ondas milimétricas. A BS2 faz o mesmo processo com as componentes 6 e 8. Neste trabalho, foram transportados com sucesso 2 canais de 156Mbps por 25km de fibra SMF. Outro experimento semelhante transportou 6 canais de 2,5Gbps por 25km de fibra SMF [45].

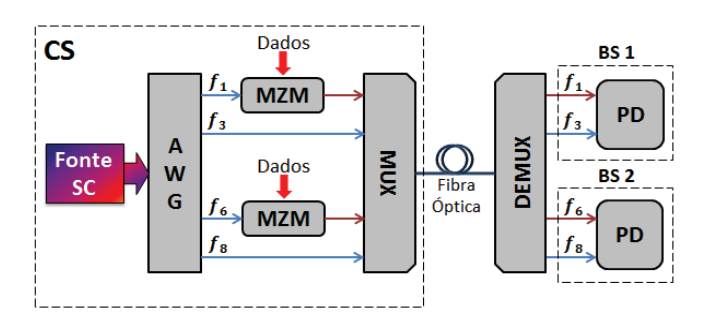

Fig. 4. Arquitetura WDM-RoF que utiliza uma fonte SC e realiza *upconversion* fotônico em ondas milimétricas. Adaptado de [44] e simplificada para 2 canais.

Uma proposta de WDM-ROF empregando modulação OFDM (*Orthogonal Frequency Division Multiplexing*) é apresentada em [46]. Nela, a fonte de SC é obtida com uma PCF de baixa dispersão em torno de 1550nm e  $\gamma = 11W^{-1}/km$ . O fatiamento é feito por grades de Bragg e são transmitidos 4 canais 16QAM-OFDM de 1Gbps cada por 20km de SMF. Nas BSs, o *upconversion* é feito em 40GHz pelo mesmo método descrito anteriormente. Ainda é proposta a transmissão de um sinal óptico *upstream* de 1Gbps modulado em amplitude no mesmo sistema.

Dentre as vantagens de se utilizar fontes SC em tecnologias WDM-RoF destacam-se a redução de custo e complexidade do transmissor, a facilidade de manutenção e a maior confiabilidade do sistema. Portanto, essa pode ser uma alternativa para as futuras redes de acesso.

## VI. CONCLUSÕES

Embora a geração de supercontínuo seja um assunto abrangente, este trabalho procurou revisar os mecanismos comumente encontrados na literatura e destacar o importante papel da PCF para a evolução desses estudos. Conforme exemplificado na aplicação em WDM-RoF, as fontes de supercontínuo são opções interessantes para áreas como telecomunicações e medicina. Além de poder apresentar um melhor custo-benefício para os dispositivos existentes, elas também abrem espaço para inovações tecnólogicas nestes campos.

# REFERÊNCIAS

[1]R. R. Alfano and S. L. Shapiro, "Emission in the region 4000 to 7000 via four-photon coupling in glass," Phys. Rev. Lett., vol. 24, no. 11, pp. 584– 587, 1970.

[2]C. Lin and R. H. Stolen, "New nanosecond continuum for excited-state spectroscopy," Appl. Phys. Lett., vol. 28, no. 4, pp. 216–218, 1976.

[3]G. Genty, S. Coen, and J. M. Dudley, "Fiber supercontinuum sources (Invited)," J. Opt. Soc. Am. B, vol. 24, no. 8, p. 1771, 2007.

[4]T. Okuno, M. Onishi, T. Kashiwada, S. Ishikawa, and M. Nishimura, "Silica-based functional fibers with enhanced nonlinearity and their applications," IEEE J. Sel. Top. Quantum Electron., vol. 5, no. 5, pp. 1385–1391, 1999.

[5]S. Sudo and H. Itoh, "Efficient non-linear optical fibres and their applications," Opt. Quantum Electron., vol. 22, no. 3, pp. 187–212, May 1990.

[6]G. Agrawal, Nonlinear fiber optics. New York: Academic Press, 2007.

[7]P. Russell, "Photonic Crystal Fibers: A Historical Account," IEEE LOES Newsl., vol. 21, no. October, pp. 11–15, 2007.

[8]J. M. Dudley, G. Genty, and S. Coen, "Supercontinuum generation in photonic crystal fiber," Rev. Mod. Phys., vol. 78, no. 4, pp. 1135–1184, 2006.

[9]G. Humbert, W. Wadsworth, S. Leon-Saval, J. Knight, T. Birks, P. St. J. Russell, M. Lederer, D. Kopf, K. Wiesauer, E. Breuer, and D. Stifter, "Supercontinuum generation system for optical coherence tomography based on tapered photonic crystal fibre," Opt. Express, vol. 14, no. 4, p. 1596, 2006.

[10]S. V. Smirnov, J. D. Ania-Castanon, T. J. Ellingham, S. M. Kobtsev, S. Kukarin, and S. K. Turitsyn, "Optical spectral broadening and supercontinuum generation in telecom applications," Opt. Fiber Technol., vol. 12, no. 2, pp. 122–147, 2006.

[11]G. Agrawal, Fiber-optical communication systems. New York: John Wiley & Sons, 1997

[12]T. Okuno, M. Hirano, T. Kato, M. Shigematsu, and M. Onishi, "Highly nonlinear and perfectly dispersion-flattened fibres for efficient optical signal processing applications," Electron. Lett., vol. 39, no. 13, p. 972, 2003.

[13]T. A. Birks, W. J. Wadsworth, and P. S. J. Russell, "Supercontinuum generation in tapered fibers," Opt. Lett., vol. 25, no. 19, p. 1415, Oct. 2000.

[14]J. M. Dudley and J. R. Taylor, Supercontinuum Generation in Optical Fibers. Cambridge University Press, 2010.

[15]Y. Kuzutkina, A. Melnikov, E. Romanova, V. Kochubey, N. S. Abdel-Moneim, D. Furniss, and A. Seddon, "Dispersion of linear and nonlinear refractive index in chalcogenide glass," Int. Conf. Transparent Opt. Networks, pp. 4–7, 2012.

[16]D. P. Wei, T. V Galstian, I. V Smolnikov, V. G. Plotnichenko, and A. Zohrabyan, "Spectral broadening of femtosecond pulses in a single-mode As-S glass fiber," Opt. Express, vol. 13, no. 7, pp. 2439–2443, 2005.

[17]M. Asobe, T. Kanamori, and K. Kubodera, "Applications of highly nonlinear chalcogenide glass fibers in ultrafast all-optical switches," IEEE J. Quantum Electron., vol. 29, no. 8, pp. 2325–2333, 1993.

[18] J. C. Knight, T. A. Birks, P. S. J. Russell, and D. M. Atkin, "All-silica signal-mode optical fiber with photonic crystal cladding," Opt. Lett., vol. 21, no. 19, pp. 1547–1549, 1996.

[19]T. a Birks, J. C. Knight, and P. S. Russell, "Endlessly single-mode photonic crystal fiber," Opt. Lett., vol. 22, no. 13, pp. 961–963, 1997.

[20]R. F. Cregan, "Single-Mode Photonic Band Gap Guidance of Light in Air," Science (80-. )., vol. 285, no. 5433, pp. 1537–1539, 1999.

[21]B. J. Mangan, J. C. Knight, T. A. Birks, P. S. J. Russell, and A. H. Greenaway, "Experimental study of dual-core photonic crystal fibre," Electron. Lett., vol. 36, no. 16, pp. 1358–1359, 2000.

[22]J. K. Ranka, R. S. Windeler, and A. J. Stentz, "Visible continuum generation in air–silica microstructure optical fibers with anomalous dispersion at 800 nm," Opt. Lett., vol. 25, no. 1, p. 25, 2000.

[23]A. B. dos Santos, "Dispositivos baseados no preenchimento de fibras de cristal fotônico por líquidos e materiais nanoestruturados," Tese de Doutorado, Universidade de São Paulo, São Carlos, 2012.

[24]S. Arismar Cerqueira, "Recent progress and novel applications of photonic crystal fibers," Reports Prog. Phys., vol. 73, no. 2, p. 24401, 2010.

[25]G. Gentry, Supercontinuum Genertaion in Microstructured Fibers and Novel Optical Measurement Techniques. Tese de Doutorado , Helsinki University of Technology , Espo, 2004.

[26] A. S. Cerqueira, F. Luan, C. M. B. Cordeiro, a. K. George, and J. C. Knight,"Design and fabrication of hybrid photonic crystal fibers," 2006 Conf. Lasers Electro-Optics 2006 Quantum Electron. Laser Sci. Conf., no. 1, pp. 4– 5, 2006.

[27] H. Ebendorff-Heidepriem, P. Petropoulos, S. Asimakis,V. Finazzi, R. Moore, K. Frampton, F. Koizumi, D. Richardson, and T. Monro, "Bismuth glass holey fibers with high nonlinearity.," Opt. Express, vol. 12, no. 21, pp. 5082–5087, 2004. [28]J.Y.Y. Leong, P. Petropoulos, S. Asimakis,H.Ebendorff-Heidepriem, C. Moore, K. Frampton, V. Finazzi, J. H. V. Price, T. M. Monro, and D. J. Richardson. "A lead silicate holey fiber with gamma= $1860 \text{ W-}1/\text{k}$ m at 1550 nm," OFC/NFOEC Tech. Dig. Opt. Fiber Commun. Conf. 2005., vol. 6, no. 1, p. 3 pp. Vol. 5, 2005.

[29]K. Saitoh and M. Koshiba, "Numerical modeling of photonic crystal fib e rs," J. Light. Technol., vol. 23, no. 11, pp. 3580–3590, 2005. [30]K. Saitoh and M. Koshiba, "Highly nonlinear dispersion-flattened photo nic crystal fibers for supercontinuum generation in a telecommunication win dow," vol. 12, no. 10, pp. 2027-2032, 2004.

[31] E. R. Martins, "Modelagem de geração de luz supercontínua,", Tese de Doutorado, Universidade de São Paulo, São Carlos, 2008.

[32]S. Coen, A. Chau, R. Leonhardt, J. D. Harvey, J. C. Knight, W. J. Wads worth, and P. S. J. Russell, "Supercontinuum generation by stimulated Rama n scattering and parametric four-wave mixing in photonic crystal fibers," J. Opt. Soc. Am. B, vol. 19, no. 4, pp. 753–764, 2002.

[33]L. Provino, J. M. Dudley, H. Maillotte, N. Grossard, R. S. Windeler and B. J. Eggleton, "Compact broadband continuum source based on microchip laser pumped microstructured fibre," Electron. Lett., vol. 37, no. 9, p. 558, 2  $001$ 

[34]G. Genty, M. Lehtonen, J. Broeng, M. Kaivola, and H. Ludvigsen, "Spec tral broadening of femtosecond pulses into continuum radiation in microstru ctured fibers," Opt. Express, vol. 10, no. 20, p. 1083, 2002.

[35]K. Sakamaki, M. Nakao, M. Naganuma, and M. Izutsu, "Soliton induce dsupercontinuum generation in photonic crystal fiber," IEEE J. Sel. Top. Q uantum Electron., vol. 10, no. 5, pp. 876-884, 2004.

[36]A. K. Abeeluck and C. Headley, "Continuous-wave pumping in the ano malous- and normal-dispersion regimes of nonlinear fibers for supercontinuu m generation.," Opt. Lett., vol. 30, no. 1, pp. 61-63, 2005.

[37]A. V Avdokhin, S. V Popov, and J. R. Taylor, "Continuous-wave, highpower, Raman continuum generation in holey fibers," Opt. Lett., vol. 28, no. 15, p. 1353, Aug. 2003.

[38]Morioka, T., Mori, K., Saruwatari, and M., "More than 100-wavelengthchannel picosecond optical pulse generation from single laser source using s upercontinuum in optical fibres," Electron. Lett., vol. 29, no. 10, pp. 862–86 4, 1993.

[39]H. Takara, T. Ohara, K. Mori, K. Sato, E. Yamada, Y. Inoue, T. Shibata, R.Abe, T. Morioka, and K.-I. Sato, "More than 1000 channel optical frequenc  $y$  chain generation from single supercontinuum source with 12.5 GHz channel spacing," Electron. Lett., vol. 36, no. 25, p. 2089, 2000.

[40]G.-K. Chang and L. Cheng, "The benefits of convergence," Philos. Trans. R. Soc. A-MATHEMATICAL Phys. Eng. Sci., vol. 374, no. 2062, Mar. 2016 [41] T. S. Rappaport, S. Sun, R. Mayzus, H. Zhao, Y. Azar, K. Wang, G. N.W. ong, J. K. Schulz, M. Samimi, and F. Gutierrez, "Millimeter wave mobile co mmunications for 5G cellular: It will work!," IEEE Access, vol. 1, pp. 335-34

 $9,$  2013. [42]T. Yilmaz, E. Fadel, and O. B. Akan, "Employing 60 GHz ISM band for 5G wireless communications," 2014 IEEE Int. Black Sea Conf. Commun. N

tworking, BlackSeaCom 2014, pp.  $77-82$ ,  $2014$ . [43] J. Yao, "Microwave photonics," Conf. Proc. - Int. Conf. Indium Phosphi de Relat. Mater., vol. 27, no. 3, pp. 212-214, 2009.

[44]H. Toda, T. Nakasyotani, T. Kuri, and K.-. Kitayama, "WDM mm-wave -band radio-on-fiber system using single supercontinuum light source in coo peration with photonic up-conversion," IEEE Int. Top. Meet. Microw. Photo nics - Tech. Dig. MWP, pp. 161-164, 2004.

[45]Q. Yuan, X. Yin, X. Xin, C. Yu, Y. Chen, and B. Liu, "A millimeter-wa ve WDM-ROF system based on supercontinuum technique," Optoelectron.L ett., vol. 7, no. 6, pp. 440-442, Nov. 2011.

[46]L. Zhang, X. Xin, B. Liu, Y. Wang, J. Yu, and C. Yu, "OFDM modulate d WDM-ROF system based on PCF-Supercontinuum," Opt. Express, vol. 18 , no. 14, p. 15003, Jul. 2010.

# Efeito da dispersão cromática da fibra óptica na transmissão de sinais digitais QPSK

Tiago Henrique Brandão

Instituto Nacional de Telecomunicações – Inatel tiagob@get.inatel.br

Lincoln Pereira de Andrade

Instituto Nacional de Telecomunicações – Inatel lincoln@get.inatel.br

 *Resumo***— Neste artigo será analisado o efeito da dispersão cromática em um enlace óptico na transmissão de sinais QPSK (***Quarternary Phase Shift Keying***). Serão analisadas as modulações ópticas analógicas com banda lateral única OSSB (***Optical Single Sideband***) e dupla ODSB (***Optical Double Sideband***). O sistema empregado utiliza a modulação por intensidade no qual é usado um dispositivo de Mach-Zehnder com dupla excitação que muda as características de uma portadora óptica gerada por um LASER (***Light Amplification by Simulated Emission of Radiation***). O processo de recepção é realizado por um diodo do tipo pin. Essa pesquisa tem como objetivo verificar os efeitos da dispersão sobre a amplitude do sinal óptico modulado. Após a demodulação dos sinais, procura-se observar os efeitos da dispersão cromática sofrido pelos símbolos QPSK.** 

 *Palavras chave* **- dispersão cromática, QPSK.** 

*Abstract - This article will analyze the effect of chromatic dispersion in an optical link in the transmission of QPSK signals (Quarternary Phase Shift Keying). They will be analyzed analog optical modulation with single sideband OSSB (Optical Single Sideband) and double ODSB (Optical Double Sideband). The system employs intensity modulation in which a dual excitation Mach-Zehnder device is used that changes the characteristics of an optical carrier generated by a LASER (Light Amplification and Simulated Emission of Radiation). The reception process is performed by a PIN type diode. This research aims to determine the effects of dispersion on the amplitude optical signal. After the demodulation of the signals, it is sought to observe the effects of the chromatic dispersion suffered by the QPSK symbols.* 

*Keywords - chromatic dispersion, QPSK.* 

#### I. INTRODUÇÃO

Os sistemas de telecomunicações têm evoluído significativamente nos últimos tempos. Os usuários deste sistema cada vez mais utilizam seus dispositivos móveis, associando o acesso à internet banda larga com *streaming* de áudio e vídeo, *download* de arquivos, serviços de localização e multimídia em geral [1]. Todos estes serviços empregados

Guilherme Pedro Aquino

Instituto Nacional de Telecomunicações – Inatel guilhermeaquino@inatel.br

Antônio Alves Ferreira Júnior

Instituto Nacional de Telecomunicações – Inatel antonioa@inatel.br

simultaneamente exigem altas taxas de transmissão. A concepção de tecnologias que suportam grande tráfego e oferece alta banda para transmissão de informação é o foco de vários estudos.

Para suprir esta grande demanda, a tecnologia conhecida como rádio sobre fibra (*RoF - Radio over Fiber*) vem despontando como uma ótima alternativa tecnológica a ser aproveitada nas redes de acesso [2]. Resumidamente, RoF é a associação da tecnologia de comunicação de RF (radiofrequência) com a tecnologia de comunicação de fibra óptica, o que consiste na utilização do meio óptico para a transmissão de informações provindas de uma portadora elétrica em alta frequência, que serão dispostas para uma antena ou um banco de dados no fim do sistema [3].

A tecnologia RoF, por utilizar a fibra óptica, aproveita as vantagens deste meio de transmissão como grande largura de faixa disponível, pequeno fator de atenuação e elevada qualidade na transmissão e recepção [4]. No entanto, a fibra óptica também apresenta alguns limitantes que influenciam diretamente o desempenho dos enlaces, como exemplo, a dispersão cromática [5] e efeitos não-lineares. O efeitos nãolineares na fibra [4] não serão abordados neste trabalho.

A dispersão cromática é um efeito que deve ser considerado nas redes ópticas devido às características das fibras ópticas serem de um elemento dispersivo. Essa dispersão consiste no alargamento temporal dos pulsos que propagam pelo meio óptico. Esse alargamento compreende em atrasos diferentes para cada componente espectral de um dado pulso. No receptor óptico, as componentes espectrais do pulso óptico são foto detectados com um atraso temporal devido a dispersão cromática e a transmissão ser formada por pulsos multicromáticos [4][5].

O objetivo principal é analisar o efeito da dispersão cromática para sinais de informação digitais mapeados na modulação QPSK em um sistema RoF. O sistema analisado utiliza no domínio óptico a modulação em intensidade com detecção direta IM-DD *(Intesity Modulation with Direct Detection*) constituída por um modulador eletro-óptico externo
integrado do tipo *Mach-Zehnder* com dupla excitação DD-MZM (*Dual-Drive Electrooptic Mach-Zehnder Modulator*), um LASER, uma fibra monomodo padrão SMF (*Single Mode Fiber*) e um fotodetector PD (*Photo Diode Detector)*. Será analisado também o comportamento das modulações ópticas analógicas OSSB e ODSB[6].

Este trabalho será organizado da seguinte forma. Na Seção II será apresentado o modelo do sistema RoF empregado. A Seção III apresenta os resultados das simulações. Por fim, a Seção IV apresenta as conclusões deste trabalho.

#### II. MODELO DO SISTEMA ROF

O diagrama em blocos do sistema de transmissão e recepção analisado neste trabalho é apresentado na Figura 1. Na Figura 1, no ponto (b) têm-se os bits gerados de forma aleatória pela fonte binária que representam a informação que se deseja transmitir. Os bits de informação entram no bloco denomina do processo de modulação, onde se encontram os elementos responsáveis por gerar os símbolos de transmissão digital em formato QPSK. No ponto (c) o sinal modulado QPSK se encontra no domínio elétrico e por meio do DD-MZM será convertido para o domínio óptico.

O processo de conversão elétrico óptico E/O utiliza um DD-MZM de LiNbO<sub>3</sub> (*Lithium Niobate*). Este componente está preparado para receber o sinal óptico proveniente do LASER e o sinal elétrico do ponto (c). Para que o DD-MZM possa modular o sinal óptico de acordo com o sinal do ponto (c), o sinal é dividido em duas partes iguais, sendo uma destas partes defasada no bloco  $\theta_1$ , e aplicados as entradas do DD-MZM [4][6].

A fase inserida pelo bloco  $\theta_1$  determina o tipo de modulação óptica empregada pelo DD-MZM. Caso seja de  $\pi/2$  tem-se a modulação OSSB e caso a variação de fase entre estes ramos seja de  $\pi$ , tem-se a modulação ODSB. O DD-MZM também recebe um sinal de polarização externo representado pelo bloco  $\theta_2$ [4][6].

Na Figura 1,  $y(t)$  é o sinal analógico óptico modulado pelo DD-MZM nas modulações OSSB ou ODSB. Este é o sinal que irá propagar pela fibra óptica. A fibra óptica utilizada será a SMF e apenas o efeito da dispersão cromática será avaliado.

A dispersão na fibra óptica está associada ao fato de que comprimentos de ondas diferentes propagam com velocidades diferentes dentro da mesma [7]. Como os LASERs não são fontes de luz perfeitas, apresentando uma determinada largura de banda de transmissão  $\Delta\lambda$ , é esperado que cada componente de luz propague com velocidade diferente no núcleo da fibra, causando uma diferença entre os tempos de propagação destas componentes de luz dentro do mesmo modo de propagação, causando a dispersão do pulso luminoso. Portanto no receptor, as componentes espectrais emitidas pela fonte luminosa estarão atrasadas uma das outras, causando um alargamento temporal do pulso transmitido pela fonte de informação [4].

Ao percorrer o enlace, o sinal  $y(t)$  sofre os efeitos da dispersão cromática e chega ao fotodetector. Por fim, o fotodetector do tipo pin realiza o processo de conversão óptico elétrico O/E. O sinal (c') passa por um processo de demodulação QPSK e os bits transmitidos são estimados em

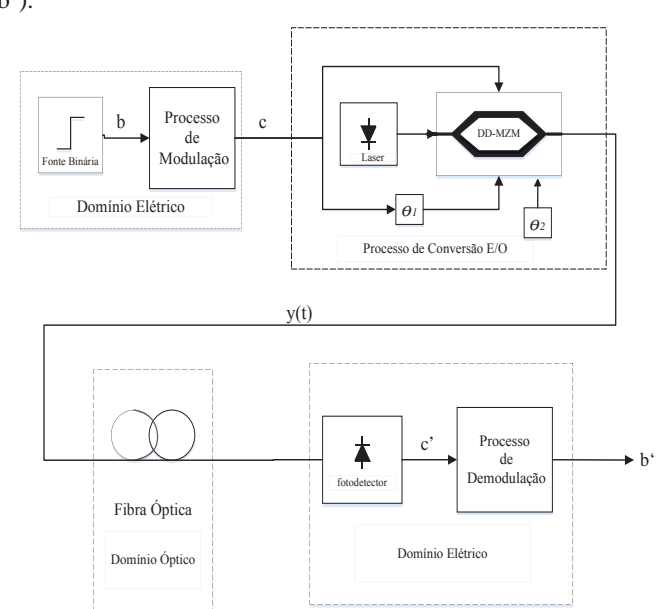

Fig. 1. Sistema de Transmissão e Recepção.

#### III. RESULTADOS DAS SIMULAÇÕES

Os resultados encontrados nesta pesquisa foram obtidos através de simulações numéricas com o auxílio dos programas computacionais de simulação *Optisystem* e *Matlab*. Os resultados apresentados nesta seção serão divididos em duas subseções. Na Subseção A será apresentado um modelo simplificado do sistema apresentado na Seção II. A Subseção B apresentará as simulações realizadas sobre o cenário descrito na Seção II utilizando-se a modulação QPSK.

#### *A. Modelo do sistema simplificado*

De acordo com [8], o efeito da dispersão cromática de uma fibra linear em um sinal cossenoidal com amplitude  $V$ e frequência angular  $\omega_{RF}$  pode ser descrito pela expressão em (1). Ainda, o circuito usado para desenvolvimento da expressão em (1) foi baseado em um modelo simplificado de transmissão que pode ser visto na Figura 2. Tem-se apenas a portadora cossenoidal sendo convertida para o domínio óptico pelo DD-MZM e o LASER. O sinal cossenoidal é replicado nas entradas do DD-MZM e recebe uma fase  $\theta_1$ . O DD-MZM é configurado de forma que a diferença de fase dos sinais de polarização também aplicados seja de  $\theta_2$  e a tensão de chaveamento de meia onda seja  $V_{\pi}$ . Assim o DD-MZM modula o sinal óptico inserido pelo LASER de acordo com o sinal cossenoidal. O LASER possui uma potência óptica dada por  $P_0$ , uma frequência angular  $\omega_0$  e um comprimento de onda  $\lambda_o$ .

O sinal convertido para o domínio óptico percorrerá uma fibra com comprimento  $L$  e dispersão cromática  $D$  e chegará até o fotodetector PIN, que realiza o processo de conversão óptico elétrico (O/E). O fotodetector PIN tem uma responsividade dada por  $R$ . Na saída do fotodetector existe um medidor de potência.

 $(b^{\prime})$ .

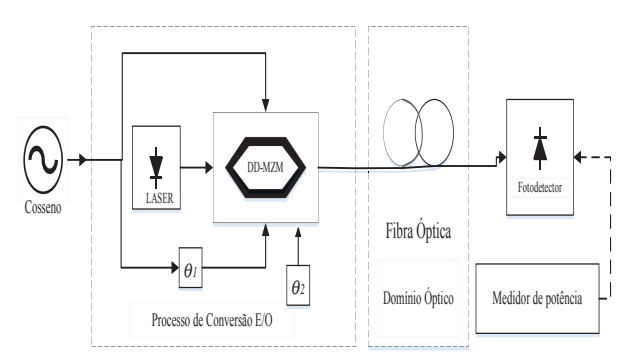

Fig.2. Modelo do sistema simplificado.

A expressão analítica que descreve o comportamento da amplitude e da fase da corrente elétrica após o fotodetector é expressa por [8],

$$
I(N\omega_{RF}) =
$$
  
\n
$$
10^{\frac{-\alpha_{dB}L}{10}} \times \frac{\Re P_o}{4} \times (-1)^N \left\{ \left( e^{jN\theta_1} + 1 \right) J_N \left[ 2m \operatorname{sen} \left( \frac{\phi}{2} \right) \right] + e^{jN\frac{\theta_1}{2}} \left\{ e^{jN\theta_2} J_N \left[ 2m \operatorname{sen} \left( \frac{\phi + \theta_1}{2} \right) \right] \right\} + e^{-jN\theta_2} J_N \left[ 2m \operatorname{sen} \left( \frac{\phi - \theta_1}{2} \right) \right] \right\}, \qquad (1)
$$

sendo,

$$
\phi = N \omega_{RF}^2 \beta_2(\omega_o) L,\tag{2}
$$

$$
\beta_2(\omega_o) = -\frac{D\lambda_o^2}{2\pi c'}\tag{3}
$$

$$
m = \frac{\pi V}{2V_{\pi}},\tag{4}
$$

em que m é o índice da modulação,  $\beta_2(\omega_o)$  é o parâmetro da dispersão da velocidade de grupo, c a velocidade de propagação da luz no vácuo, N o índice do harmônico, e  $J_N$  é a função de Bessel de primeira espécie e ordem  $N$ .

 Será realizada uma simulação computacional e será calculada a potência média na saída do PD. Os parâmetros utilizados são mostrados na Tabela I. Para se comparar o modelo simulado com o teórico os mesmos valores da Tabela I serão atribuídos na expressão (1).

TABELA I VALORES ATRIBUÍDOS AS VARIÁVEIS.  $\alpha$  0 (dB/km)  $L = 0 \lambda 300$  (km)  $N \quad | \quad 1$  $R$  1 (A/W)  $\lambda_{o}$  $1550(nm)$  $V$  0.5(V)  $P_o$  10(dBm)  $D$  17(ps/(nm. km))  $V_{\pi}$  4(V);  $\omega_{RF}$  20 $\pi$ (Grad/s)  $R_L$  500  $f_{RF}$  10(GHz)

Os valores de  $\theta_1$  e  $\theta_2$  foram configurados de duas formas com o propósito de obter o estudo sobre dois tipos de modulações ópticas analógicas ODSB e OSSB. Assim tem-se que  $\theta_1 = \pi$  e  $\theta_2 = \pi/2$ , para a modulação ODSB e  $\theta_1 = \pi/2$  e  $\theta_2 = \pi/2$ , para a modulação OSSB.

A Figura 3 mostra o espectro óptico na saída do DD-MZM para as modulações ODSB e OSSB. A portadora óptica  $\omega_0$  possui infinitas bandas laterais com frequências múltiplas de  $n\omega_{RF}$ , onde n é um número inteiro referente ao harmônico de  $\omega_{RF}$ [8]. Para a modulação ODSB em (a) verifica-se que há duas bandas laterais para o primeiro harmônico em relação à frequência central da portadora óptica. Para a modulação OSSB em (b), pode ser visto que no primeiro harmônico existe apenas uma banda lateral, ou seja, existe apenas uma componente a esquerda da frequência central da portadora óptica.

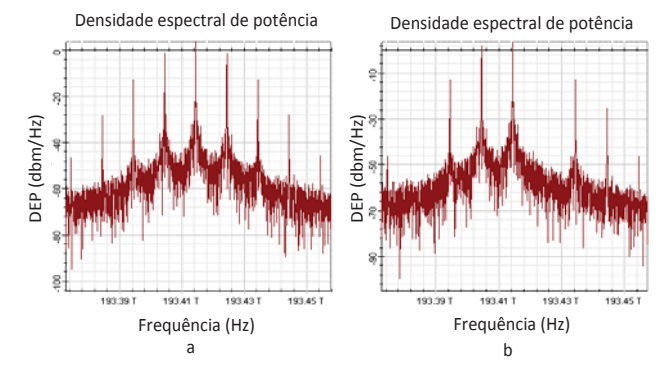

Fig. 3. Espectro óptico: (a) modulação ODSB e (b) modulação OSSB.

 A Figura 4 apresenta os resultados simulados e teóricos da potência do sinal cossenoidal na saída do PD. O processo de conversão da corrente expressa em (1) para a potência média em dBm seguiu a expressão,

$$
P_{dBm} = 10 \log \left( \frac{|I(N\omega_{RF})|^2 R_L}{2 \times 10^{-3}} \right),\tag{5}
$$

onde  $R_L$  é a resistência de carga [9].

Observa-se que para a modulação ODSB existem determinados pontos da fibra onde a atenuação do sinal é significativa. Para modulação OSSB a potência do sinal permanece praticamente constante e não existem pontos na fibra onde ocorre uma atenuação do sinal significativa. É possível afirmar, que a modulação ODSB é mais sensível ao efeito da dispersão cromática do que a modulação OSSB, quando é analisado apenas o efeito da atenuação do sinal provocado pela dispersão cromática.

Outra análise realizada por meio de (1) foi a variação de fase do sinal na saída do PD por meio de

$$
\Delta \theta = \tan^{-1} \left( \frac{Im(I(N\omega_{RF}))}{Re(I(N\omega_{RF}))} \right),\tag{6}
$$

sendo  $Im(I(N\omega_{RF}))$  a parte imaginária e  $Re(I(N\omega_{RF}))$  a parte real de (1) . A Figura 5 mostra esta variação de fase para as duas modulações ópticas analógicas ODSB e OSSB.

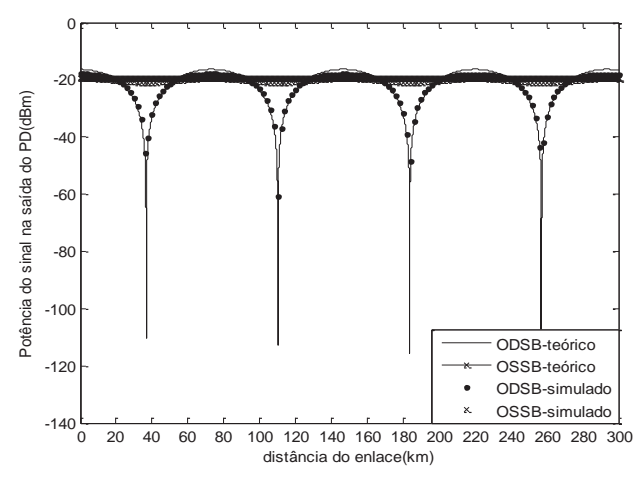

Fig. 4. Potência do sinal cossenoidal na saída do PD.

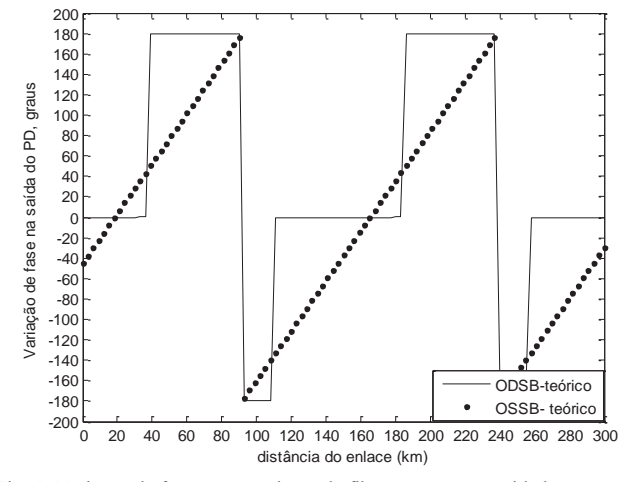

Fig. 5. Variação de fase entre a origem da fibra até sua extremidade

Observa-se que para a modulação ODSB existem variações abruptas da fase em alguns pontos específicos do enlace. Além disso, nota-se que os valores de fase do sinal são discretos e iguais a -180, 0 e +180 graus. Portanto, conclui-se que para um enlace com distância entre 0 km e 35 km (aproximadamente), o sinal recebido possui a mesma fase do sinal transmitido. A partir de 40 km até, aproximadamente, 90 km o sinal recebido estará defasado de +180 graus em relação ao sinal transmitido. Portanto, para estas distâncias, o circuito receptor deverá corrigir esta defasagem, caso contrário, erros de estimação inviabilizarão a transmissão de dados no sistema. Para enlaces entre 90 km e 110 km, a defasagem entre sinais de recepção e transmissão é igual a -180 graus. Por fim, entre 110 km e 180 km, aproximadamente, não existe diferença de fase. O comportamento descrito se repete a partir de 180 km.

Para a modulação OSSB, há uma variação de fase constante entre 90 km e 239 km, aproximadamente. Este comportamento é periódico, e pode ser observado antes e depois das distâncias descritas. Para distância de enlace de 0 km, existe uma variação de fase de -45 graus, ou seja, a fase do sinal recebido está adiantada em 45 graus em relação ao sinal transmitido. Esta defasagem se dá devido apenas ao processo E/O e O/E. Caso o enlace possua 20 km, aproximadamente, não existirá diferença entre as fases do sinal transmitido e do sinal recebido. A diferença de fase entre os sinais, transmitido e recebido, deverá ser compensada no receptor, caso contrário, erros de estimação inviabilizarão a transmissão de dados no sistema.

Estes resultados comprovam o comportamento da potência do sinal cossenoidal na saída do PD e mostram a variação de fase entre a origem da fibra até algum ponto entre 0 a 300 km. Esses resultados servirão de parâmetro de comparação para o sistema proposto na Seção II.

#### *B. Modelo do sistema RoF para modulação QPSK*

As simulações realizadas para a modulação QPSK também seguiram os mesmos parâmetros utilizados na subseção A e as configurações da Tabela I. A taxa de bits empregada neste sistema foi de 1Gbits/s. Para modulação QPSK também foi observado no domínio óptico as modulações ópticas analógicas ODSB e OSSB.

A mesma análise realizada na Subseção A foi aplicada para o sistema que utiliza a modulação QPSK. Desta forma a Figura 6, também mostra a potência média na saída do PD para o modelo de referência e o modelo simulado. Têm-se as mesmas conclusões analisadas na Figura 4, apesar, do modelo simulado para modulação QPSK se aproximar mais da curva expressa em (1). É possível saber em quais distâncias do enlace a potência média do sinal será atenuada ao se utilizar a modulação ODSB, e perceber que para modulação OSSB não haverá atenuação na potência do sinal.

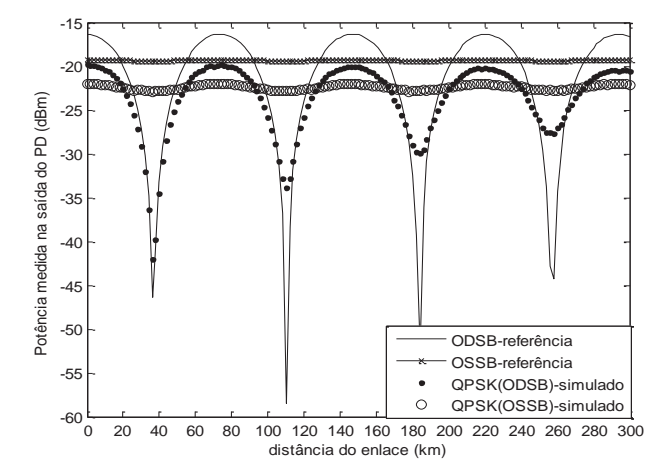

Fig. 6. Potência do sinal na saída do PD.

No modelo simulado, que utiliza a modulação óptica ODSB, a Figura 7 apresenta a constelação deste sistema. Mostrando que nos pontos onde a potência média do sinal tem maior atenuação os símbolos da constelação não são distinguidos corretamente, ou seja, não há como identificá-los. Nos pontos onde a potência média na saída do PD é máxima pode se identificar os quatro símbolos da modulação QPSK, e perceber que para maiores distâncias da fibra a dispersão cromática prejudica mais o sinal, pois os símbolos se espalham.

Por meio da modulação QPSK é possível se levantar além das conclusões relacionadas à potência do sinal na saída do PD uma análise em relação à fase. Através da constelação do

sistema QPSK é possível perceber a rotação de fase descrita de acordo com a Figura 5. Na Figura 8, a constelação da modulação QPSK será proposta para modulação analógica OSSB para se verificar a variação da fase.

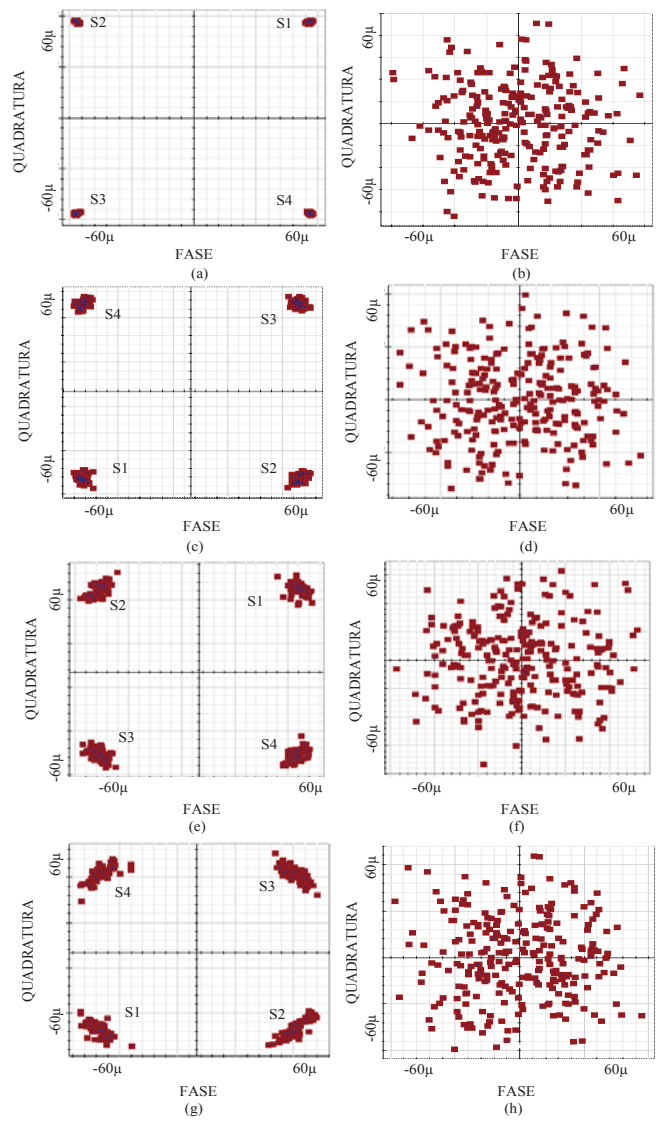

Fig. 7. Constelação QPSK nas distâncias da fibra igual (a) 0km,(b) 36Km, (c) 70km, (d) 110km, (e) 150km, (f) 182km, (g) 220km, (h) 258km.

Observa-se que no decorrer da fibra a variação que a fase provoca causa uma rotação da constelação, conforme previsto por (1). A primeira constelação apresentada Figura 8.a apresenta a constelação de referência, observada no transmissor, antes do processo de conversão E/O. Na Figura 8.b, a constelação apresentada é observada no receptor QPSK quando o enlace possui 0 km de fibra, ou seja, apenas foram realizados os processos de conversão E/O e O/E. Verifica-se que em relação à constelação transmitida, a constelação mostrada em (b) está defasada de -45 graus no receptor. A constelação mostrada em (c) foi observada no receptor quando o enlace possui 6 km de fibra. Pode-se ver que o sinal recebido está defasado do sinal de referência (Figura 8.a) de -60 graus. As demais componentes da Figura 8 mostram uma diferença de fase entre sinal transmitido e recebido de: -75, -90, -105, - 118 e -133 graus para as respectivas distâncias do enlace de: 12, 18, 24, 30 e 36 km. Uma observação importante é que o comportamento da defasagem devido à dispersão cromática observado para o sistema QPSK é diferente do comportamento da defasagem observado em (1), mostrada na Figura 5. É provável que esta diferença seja em função da diferença entre o sistema de (1), que é observado para a transmissão de apenas um tom senoidal puro, enquanto que o sinal QPSK possui uma banda de frequência que propaga pela fibra. No entanto, este comportamento diferente está sob análise e deve compor um trabalho futuro.

Outra observação que pode ser feita, através das constelações mostradas na Figura 8, é referente a dispersão cromática acumulada, que é mais prejudicial ao sistema para longas distâncias [4]. Conforme a distância da fibra aumenta e a constelação é rotacionada, percebe se uma dispersão nos símbolos. Apesar desta dispersão os símbolos não perdem energia, pois a distância euclidiana se mantém, o que confirma também os resultados de (1).

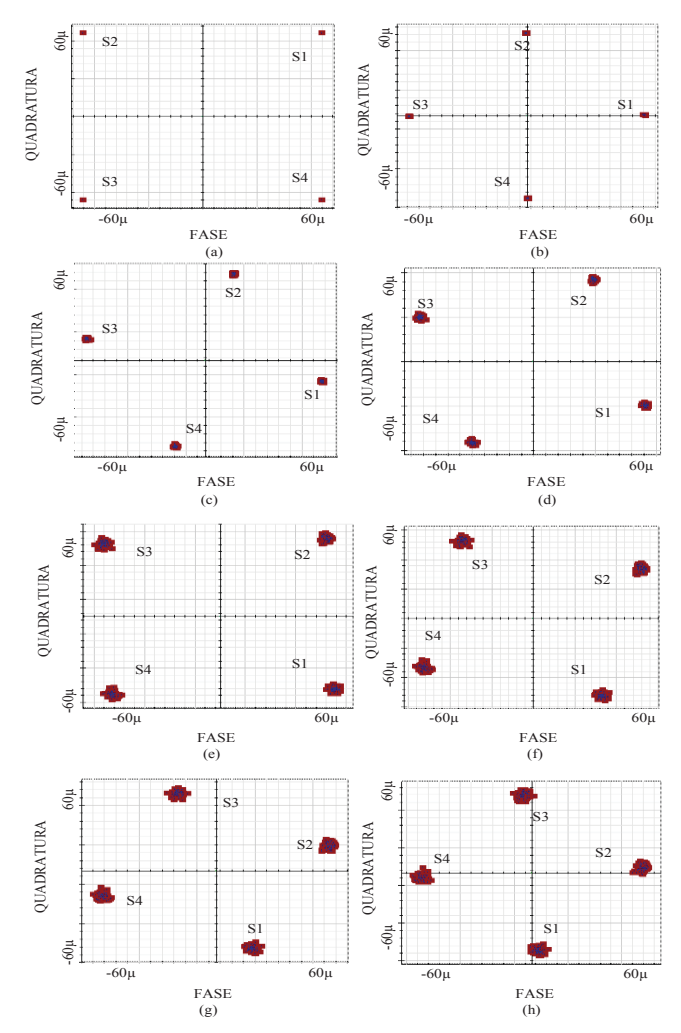

Fig. 8. Constelação QPSK nas distâncias da fibra igual (b) 0Km, (c) 6Km, (d) 12km, (e) 18km,(f) 24km,(g) 30km,(h) 36km.A costelação (a) esta saída do transmissor.

# IV. CONCLUSÃO

Este trabalho apresentou a veracidade da expressão analítica (1), mediante a comprovação por meio de simulações numéricas através dos programas *Optisystem* e *MaTlab*. Podese verificar como se comporta a potência média na saída do PD e a variação de fase do sinal entre transmissor e receptor, para a modulação QPSK sobre um sistema de transmissão RoF que utiliza as modulações ópticas analógicas ODSB e OSSB.

 Segundo os resultados das simulações foi possível destacar que a modulação OSSB causa uma variação de fase entre transmissor e receptor para qualquer distância da fibra. O sistema que emprega esta modulação deve compensar a fase no receptor para não ter seu desempenho afetado. Verificou-se também que para modulação OSSB não existe nenhuma distância do enlace que provoca uma atenuação significativa na potência média devido a dispersão cromática. Para modulação ODSB existem pontos específicos do comprimento da fibra que provocam uma atenuação significativa no sinal, porém para esta modulação a variação de fase não existe em todo o enlace, sendo que nos pontos onde existem ocorre uma inversão total do sinal.

Os resultados desse artigo motivam novos estudos para análise do meio fotônico utilizando sinais modulados digitalmente, e provê uma análise da dispersão cromática como parâmetro de projeto para garantir melhor qualidade do sinal recebido.

#### REFERÊNCIAS

[1]G. P. Aquino, "Perspectivas para o 5G," RTI - Redes, Telecom e Instalações, vol. 15, pp. 42-49, Janeiro 2015.

[2]P. H. G. Silva, N. L. S. Fonseca, "Planejamento e gerenciamento de recursos para redes sem fio baseadas em Rádio sobre Fibra", XXXII Congresso da Sociedade Brasileira de Computação, vol. 1, pp.1-14, Curitiba, PR, Brasil, 2012.

[3]J. S. Tavares, "Radio Digitalizado sobre Fibra", Dissertação de Mestrado, Faculdade de Engenharia da Universidade do Porto, Porto, Portugal, Julho de 2012.

[4]G. P. Agrawal, Sistemas de comunicação por fibra óptica; tradução José Rodolfo Souza, 4ª ed., Rio de Janeiro: Elsevier, 2014.

[5]J. A. R. Justino. Comunicações Ópticas, 4ª. Ed, São Paulo: Érica, 2009.

A. A. Ferreira Jr., O. L. Coutinho, C. S. Martins, W. S. Fegadolli, J. A.

[6]Ribeiro, V. R. Almeida, J. E. B. Oliveira "*Effectof Fiber Optic Chromatic Dispersionon the Performance of Analog Optical Link with Dual-Drive Mach-Zehnder Modulator*," Simpósio de Aplicações Operacionais em Área de Defesa (XIV SIGE)*,* pp. 119-126, Setembro 2012. [7]J. A. J. Ribeiro, "Propagação de Ondas Eletromagnéticas: Princípios e Aplicações", 2ª Ed., São Paulo: Érica,2008.

A. A. Ferreira Jr., O. L. Coutinho, C. S. Martins, W. S. Fegadolli, J. A.

[8]Ribeiro, V. R. Almeida, J. E. B. Oliveira "*Effect of fiber optic chromatic dispersion on the performance of analog optical link with external modulation aiming at aerospace applications*," *Journal of Aerospace Technology and Management*, vol. 5, no. 2, pp. 205-216, Apr. 2013.

[9]A. A. Ferreira Jr., O. L. Coutinho, C. S. Martins, W. S. Fegadolli,  $J.A.$ 

Ribeiro, V. R. Almeida, J. E. B. Oliveira, "*Analytical model of optical fiber chromatic dispersion effect in upconverted millimeter-wave long-haul fiber optic link" In proceedings of the International Workshop on Telecommunications*, Santa Rita do Sapucaí, 2013.

# Planta Didática para Treinamento de Rede CAN com Microcontrolador PIC

Gabriela Sampaio Rêma

Universidade Federal de Itajubá - Unife gabrilearema@hotmail.com

Arlei Barcelos

paula silvanogueira@hotmail.com

Paula da Silva Nogueira Nissan Brasil

Fernando Nascimento Cardoso de Caldas Michelin Pneus fernandoo.nasc@hotmail.com

Onofre Bueno

**Bruna Tavares** 

Associação Educacional Dom Bosco  $-$  AEDB arleifb@hotmail.com

Associação Educacional Dom Bosco -AEDB onofre.bueno@aedb.br

Associação Educacional Dom Bosco - AEDB bruna tvs@yahoo.com.br

*Resumo* **— O CAN –** *Controller Area Network* **– trata-se de um protocolo para transmissão de dados largamente utilizado na indústria automotiva e processos industriais. Suporta alta taxa de transmissão e possui baixo custo de implementação pelo fato de possuir apenas dois cabos – CAN** *High e* **CAN** *Low* **– para transmissão dos sinais de dados. O sinal CAN é baseado na diferença de potencial de 2V entre estes cabos. A rede possui topologia barramento e arquitetura elétrica baseada no conceito de multimestre. O barramento possui uma impedância de 60Ω. As mensagens são identificadas e devidamente endereçadas a partir do ID – identificador. O projeto trata-se de uma Planta Didática composta por duas redes: a primeira rede com o objetivo de se comprovar os conceitos da Rede CAN como diferença de potencial entre os sinais de dados, taxa de transmissão, IDs, transmissão e recepção das mensagens. Na segunda rede, implementou-se entradas e saídas.** 

*Palavras chave* **— Alta taxa de transmissão de dados, Planta Didática, Protocolo CAN, Sinal a partir da diferença de potencial.**

### I. INTRODUÇÃO

O CAN trata-se de um protocolo de comunicação serial síncrono. O sincronismo é feito em relação ao início de cada mensagem enviada ao barramento, evento que ocorre em intervalos de tempo conhecidos e regulares. O protocolo de comunicação CAN foi desenvolvido pela empresa alemã Robert Bosch e disponibilizado em meados dos anos 80 [1].

Pelo fato da rede CAN possuir uma alta taxa de transmissão, simplicidade na confecção e baixo custo é largamente utilizada nas indústrias em geral. Principalmente quando trata-se de informações de alta criticidade. Uma das principais aplicações do protocolo CAN é na indústria automotiva. Utiliza-se esta rede para interligar os módulos críticos do veículo.

A rede CAN baseia-se no conceito de rede multimestre e mensagem multicast. Todos os módulos podem se tornar mestres em determinado momento e escravos em outro e as mensagens são enviadas a todos os módulos existentes na rede.

O projeto trata-se de uma Planta que objetiva o Treinamento de Rede CAN. A planta é composta por duas redes baseadas

no protocolo CAN. A Rede 1 objetiva comprovar os conceitos CAN. Na Rede 2 implementou-se entradas e saídas simulando módulos de um automóvel.

# II. FUNDAMENTAÇÃO TEÓRICA

Protocolos de comunicação são meios de transmissão e recepção de dados utilizados para intercomunicar módulos eletrônicos e/ou sensores e atuadores inteligentes equipados com microcontroladores e transceivers [1].

As vantagens de se utilizar o protocolo CAN podem ser exemplificadas pela possibilidade da configuração da taxa de comunicação / transmissão, que varia de poucos Kbps a 1Mbps. A comunicação pode ser feita utilizando dois cabos, reduzindo o custo, complexibilidade na implementação, volume físico e imunidade a interferências eletromagnéticas. O tamanho dos quadros de mensagens podem ser otimizados, permitindo a transmissão de dados comuns a dispositivos de sistemas de controle, reduzindo assim o tempo ocioso de cada dispositivo  $[2]$ .

O CAN faz uso de um método de arbitragem para acessar a rede no momento da transmissão das mensagens. Este método tem por objetivo evitar colisões de dados e proporcionar respostas rápidas de acordo com a necessidade de transmissão. Outra vantagem está relacionada ao mecanismo de identificação de erros e de tolerância a faltas, o que favorece a implementação de redes robustas. Além disso, possui flexibilidade quanto a adição, remoção e mudanças de dispositivos na rede, facilitando a manutenção e as alterações no sistema [2].

Na Rede CAN, o meio físico de comunicação precisa ser compartilhado entre todos os processadores. Há um barramento de rede e os módulos são conectados a ele. O controle é feito de forma distribuída. Esse tipo de topologia tem grande uso, pois possui um alto poder de expansão. Caso um módulo não esteja em funcionamento normal, depende do tipo de falha, esta não prejudica os outros módulos da rede. A Figura 1 ilustra uma representação da rede CAN.

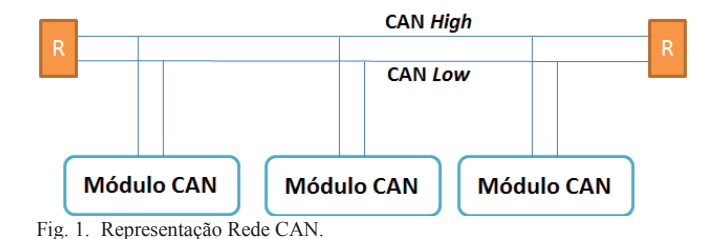

Quanto às mensagens, no protocolo CAN, envia-se à rede um pacote de informações que devem ser distribuídas aos seus devidos endereços. Ou seja, um pacote de dados disponibilizado na rede pode possuir diversos receptores. Estas mensagens possuem identificações de cada receptor.

O barramento CAN não é um barramento do tipo endereçado, onde cada elemento possui um endereço. No CAN, as mensagens são do tipo Multicast, o que quer dizer que todas as mensagens ficam disponíveis no barramento, onde cada módulo poderá monitorar ou não aquela mensagem disponível, tornando assim o emprego de mais módulos na rede algo relativamente fácil. Nesta rede, a mensagem é que dá a prioridade da mesma [3].

#### *A. Normas Protocolo CAN*

O CAN é normalizado pelo modelo OSI - Open System *Interconnection –* de sete camadas. Das sete camadas, o CAN está estruturado apenas nas duas primeiras camadas - camada física e enlace. O restante é implementado pelo desenvolvedor, dependendo de cada aplicação. [3].

A Figura 2 representa o Modelo OSI, destacando as camadas 1 e 2.

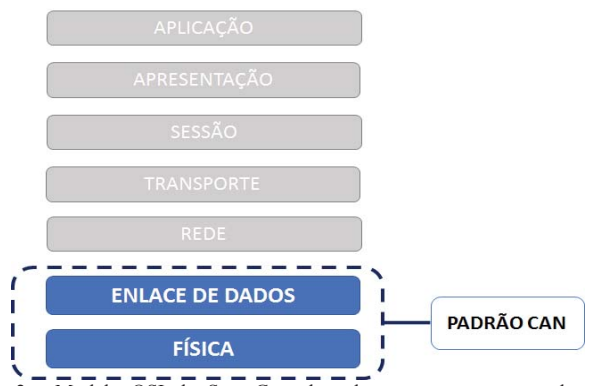

Fig. 2. Modelo OSI de Sete Camadas: destaque para as camadas que nadronizam o protocolo CAN [Adaptado 3]

A camada física do Modelo OSI determina características como topologia e arquitetura de rede, níveis de tensão do sinal, número de bits, além de tipos e comprimento do cabo. Na camada de enlace de dados é feita a identificação do tamanho da mensagem, os níveis de tensão passam a ter significado, há a detecção e controle de erros.

Há os protocolos, chamados de alto nível, que baseiam-se no padrão CAN e são determinados pelas outras camadas do Modelo OSI. Como exemplos de protocolos de alto nível, pode-se citar, o CANOpen e DeviceNet utilizados em automação industrial, o SAE - Society of Automotive *Engineers* – J1939 utilizado em veículos de grande porte e o DIN 9684 relacionado a aplicações agrícolas.

Existem duas normas que padronizam o protocolo CAN. A ,62 ± *International Organization for Standardization* – 11898 trata do padrão a ser seguido em uma rede de alta velocidade de transmissão de dados (de 125 Kbps a 1Mbps). Já a ISO 11519 padroniza uma rede com uma baixa velocidade de transmissão de dados (de 10kbps a 125kbps).

#### *B. Níveis de Tensão*

O barramento CAN é classificado como par trançado diferencial. Os dados enviados são interpretados através da diferença de potencial entre CAN High e CAN Low. O fato dos cabos serem trançados atenua fortemente os efeitos causados por interferências eletromagnéticas, uma vez que qualquer ação sobre um dos fios é sentida também pelo outro, causando flutuação em ambos os sinais para o mesmo sentido e com a mesma intensidade. Como o que vale para os módulos que recebem as mensagens é a diferença de potencial entre os condutores CAN High e CAN Low., e esta permanecerá inalterada, a comunicação não é prejudicada [1].

No CAN, os dados são representados por bits dominantes e recessivos. Estes estados são criados em função da condição presente nos cabos CAN High e CAN Low. A Figura 3 ilustra os níveis de tensão em uma rede CAN, assim como os bits dominantes e recessivos.

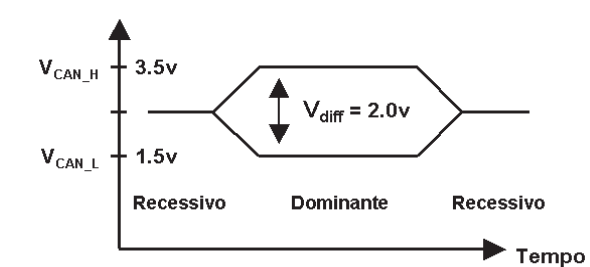

Fig. 3. Bits dominantes e recessivos no barramento CAN  $[1]$ 

A tensão elétrica nominal para o bit recessivo é, tanto para CAN High quanto para CAN Low, 2,5V. Assim a diferença entre as tensões elétricas nominais para o bit recessivo no barramento é 0V. A tensão elétrica nominal para o bit dominante é 3,5V para CAN High e 1,5V para CAN Low. Sendo assim a diferença entre as tensões elétricas nominais para o bit dominante é 2V. Este tipo de sinalização, utilizando a diferença entre dois sinais elétricos, é denominado sinalização balanceada [2].

#### *C. Codificação e Modulação*

O barramento CAN utiliza a codificação NRZ - Non Return *To Zero* – e a regra de violação de bits. No método NRZ, o fluxo dos bits em uma mensagem CAN é codificado. Isto significa que durante o tempo de bit o nível de bit é dominante ou recessivo". Os bits são transmitidos com um valor de tensão específico e constante [4].

A regra de violação de bits é definida pela técnica de bit*stuffing*. Esta técnica permite que existam blocos de seis em seis bits com características previsíveis. Estes blocos são

usados pelos módulos receptores para verificar erros de transmissão e para ressincronização [2].

Apenas cinco bits consecutivos podem ter o mesmo valor (dominante ou recessivo). Caso seja necessário transmitir sequencialmente seis ou mais bits de mesmo valor, o módulo transmissor insere, após cada grupo de cinco bits consecutivos iguais, um valor contrário. O módulo receptor fica encarregado de, durante a leitura, retirar este bit – *stuff bit* [1].

O mecanismo de acesso ao meio para comunicação de dados é feito através do método CSMA/NDBA - Carrier Sense *Multiple Access / Collision detection With No Destructive Arbitration*. Trata-se do acesso múltiplo com detecção de portadora com arbitragem não destrutiva por operação lógica bit a bit. O CSMA define que para cada módulo transmitir, este deve aguardar que o barramento esteja desocupado. O processo de NDBA soluciona os problemas de colisões através de uma lógica "E" por cabos  $-$  quando dois ou mais módulos iniciam a transmissão simultaneamente. Neste método os bits são relacionados com estados, sendo que o estado 0 sobrepõese a um estado 1. Uma vez que, na rede CAN o bit 0 é o bit dominante  $[3]$ .

### *D. Formato das Mensagens*

A comunicação de dados é baseada em mensagens, que são transportadas em quadros de bits Estes são formados por campos de bits, que são conjuntos de bits com determina função no quadro [2].

A mensagem CAN é formada pelo campo de dados, *Data Field*. Este, fica associado a outro campo que caracteriza a mensagem, denominado ID – define o endereço e a prioridade da informação. O valor do ID das mensagens de cada nó é exclusivo em uma rede CAN, e quanto mais baixo o valor do ID, maior é a prioridade das mensagens desse nó. Através do ID, quando uma mensagem está disponível na rede, os módulos fazem o teste de aceitação e verificam se esta é ou não de seu interesse [2].

No protocolo de comunicação CAN existem dois tipos de formato da mensagem CAN, o formato Standard e o formato *Extended*. A principal diferença entre eles é a quantidade de mensagens a serem transmitidas. O CAN Standard possui ID de 11 bits, logo, 2<sup>11</sup>= 2.048 mensagens. Já o CAN Extended, possui ID de 29 bits, dividido em dois campos, um de 11 bits e o outro de 18 bits,  $2^{29}$ = 536.870.912 mensagens. O quadro de dados independentemente da versão a ser utilizada, possui 8 bytes, 64 bits.

Existem quatro tipos de quadro de bits para o CAN: Data *Frame, Remot Frame, Error Frame e Overload Frame.* Tratase do quadro de dados, remoto, de erro e de sobrecarga, respectivamente. Cada quadro possui relação direta com as especificações da camada de enlace [2].

Há ainda, o campo *Intermission*. Este campo possui três conjuntos de bits recessivos que devem ser enviados ao final de cada um dos quadros já mencionados. Os conjuntos de bits também antecedem a condição de barramento livre, conhecida como Bus Idle, condição esta que mantém o barramento em estado recessivo.

Gera-se um quadro de erro quando ocorre algum tipo de problema na transmissão ou na recepção de uma mensagem. Quando ocorre um erro na mensagem, o módulo fica tentando fazer a sua transmissão. Este módulo compete com os outros módulos pelo acesso à rede. O módulo realiza as retransmissões até que chegue ao estado de *Bus Off*. Este estado ocorre quando atinge-se o número máximo de tentativas de retransmissão sem sucesso.

O quadro de sobrecarga é transmitido quando detecta-se um bit dominante no campo *Intermission* entre dois quadros. Uma segunda razão para o envio deste quadro é quando um receptor precisa de mais tempo para se preparar para receber a mensagem.

#### III. DESENVOLVIMENTO DO PROJETO

O projeto é composto por duas redes. A primeira rede possui como objetivo comunicar três módulos através do protocolo CAN. Cada módulo possui uma entrada e uma saída, ambas digitais. Nesta rede, os três módulos transmitem e recebem informações. Objetiva-se comprovar os conceitos da Rede CAN. Já com a segunda rede, também interligada através da Rede CAN, o objetivo é implementar entradas e saídas simulando aplicações automotivas.

O microcontrolador PIC18F4580 da Microchip® foi escolhido para utilização na Planta Didática por possuir alta performance, baixo custo, disponibilidade e fácil acesso a sua folha de dados [5]. Optou-se pelo transceiver MCP2551 também da Microchip®. O *transceiver* é utilizado para fazer a interface e compatibilização do sinal do microcontrolador e do sinal do barramento  $[6]$ .

#### *A. Comunicação entre Três Módulos CAN – Rede 1*

A Rede 1 trata-se da comunicação entre três módulos interligados através do barramento CAN representada pela Figura 4.

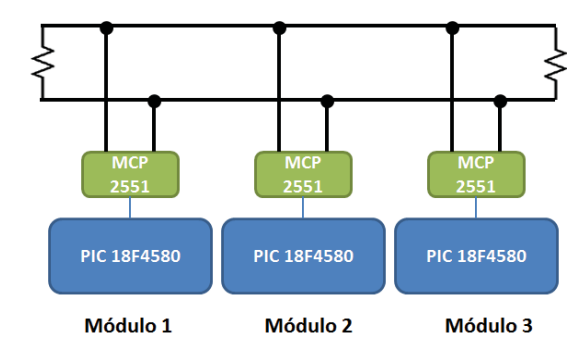

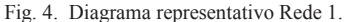

 $Definiu-se uma entrada digital - interruptor - e uma saída$  $digital - LED - para cada um dos módulos. Todos os módulos$ transmitem e recebem mensagens. A comunicação propostas entre os módulos 1, 2 e 3 é mostrada na Tabela I e ilustrada na Figura 5.

TARELA<sub>I</sub> COMUNICAÇÃO ENTRE OS 3 MÓDULOS - REDE 1.

| <b>ENTRADA: INTERRUPTOR</b> | SAÍDA: LED |
|-----------------------------|------------|
| Módulo 1                    | Módulo 2   |
| Módulo 2                    | Módulo 3   |
| Módulo 3                    | Módulo 1   |

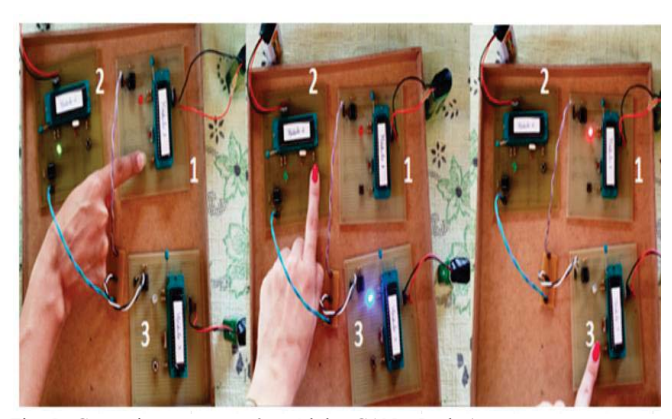

Fig. 5. Comunicação entre três módulos CAN - Rede 1.

Criou-se um protocolo de identificação das mensagens para a Planta Didática. Definiu-se que os IDs representam a prioridade da mensagem, a identificação do módulo transmissor e em seguida a do módulo receptor.

Tanto no formato Standard quanto no Extended, a prioridade é definida por 3 bits. Utilizou-se o formato Standard, onde 8 bits são destinados ao endereço. Definiu-se a identificação do módulo transmissor e a do módulo receptor em 4 bits cada.

Desta forma, limita-se a rede em 16 módulos – 0000 a 1111. A definição do ID é adequada à cada rede. Se há mais módulos receptores, pode-se definir 2 bits para os endereços dos módulos transmissores – 00 a 11 – e 6 bits – 000000 a 111111 - para os módulos receptores, por exemplo. O ID das mensagens da Rede 1 foram definidos conforme Tabela II.

TABELA II ID<sub>S</sub>DAS MENSAGENS - REDE 1.

| <b>Mensagem</b>                    | Prioridade. | <b>Transmissor</b> | <b>Receptor</b> | $ID -$<br><b>Decimal</b> |
|------------------------------------|-------------|--------------------|-----------------|--------------------------|
| Módulo 1 $\rightarrow$<br>Módulo 2 |             |                    |                 | 112                      |
| Módulo 2 $\rightarrow$<br>Módulo 3 |             |                    |                 | 123                      |
| Módulo $3 \rightarrow$<br>Módulo 1 |             |                    |                 | 131                      |

O ID é enviado em dois bytes - 16 bits. Sendo assim, faz-se necessário o acréscimo de 5 bits. Para exemplificar, a Tabela III demostra o deslocamento dos bits da mensagem do módulo 1 para o módulo 2. A Tabela IV mostra os IDs das três mensagens em hexadecimal.

TAREI A III DESLOCAMENTO DE BITS - IDs DAS MENSAGENS

| Mensagem Módulo $1 \rightarrow M$ ódulo 2 |              |      |      |      |  |  |
|-------------------------------------------|--------------|------|------|------|--|--|
| <b>Decimal</b><br>2                       |              |      |      |      |  |  |
| <b>Binário</b>                            |              | 001  | 0001 | 0010 |  |  |
| 5° deslocamento p/ esquerda               | 0010         | 0010 | 0100 | 0000 |  |  |
| <b>Resultante Hexadecimal</b>             | $\mathbf{2}$ |      |      | O    |  |  |

TABELA IV RESULTADO DOS IDs DAS MENSAGENS EM HEXADECIMAL.

| <b>Mensagem</b>                  | $ID - Decimal$ | <b>ID</b> – Hexadecimal |
|----------------------------------|----------------|-------------------------|
| Módulo $1 \rightarrow M$ ódulo 2 | 112            | 2240                    |
| Módulo 2 $\rightarrow$ Módulo 3  | 123            | 2460                    |
| Módulo $3 \rightarrow M$ ódulo 1 | 131            | 2620                    |

Na programação CAN, os registradores TXB0SIDH e TXB0SIDL são responsáveis pela definição do ID da mensagem que será transmitida [5]. A Figura 6 representa a configuração destes registradores nos módulos 1, 2 e 3, respectivamente.

| TXB0SIDH=0x22; TXB0SIDH=0x24; TXB0SIDH=0x26;                                          |  |
|---------------------------------------------------------------------------------------|--|
| $\texttt{TXBOSIDL=0x40;} \quad \texttt{TXBOSIDL=0x60;} \quad \texttt{TXBOSIDL=0x20;}$ |  |

Fig. 6. Configuração dos registradores TXB0SIDH e TXB0SIDL para o módulo 1, 2 e 3.

Cada módulo recebe a mensagem que lhe foi definida para tratar. O ID é selecionado pelo módulo receptor através do filtro de aceitação das mensagens.

Os registradores RXM0SIDH e RXM0SIDL são responsáveis pela definição da máscara. A máscara determina quais bits serão verificados pelo filtro. Os registradores RXF0SIDH e RXF0SIDL configuram o filtro - ID das mensagens que serão aceitas pelo modulo [5].

No caso, todos os bits serão verificados pelo filtro. A Figura 7 representa a configuração dos registrados da máscara (a mesma para os três módulos) e a configuração dos registradores dos filtros módulos 1, 2 e 3, respectivamente.

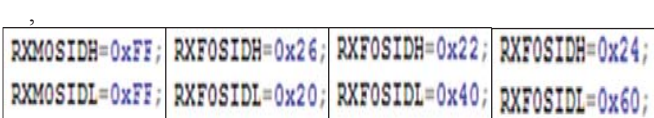

Fig. 7. Configuração da máscara para os três módulos e configuração do filtro para o módulo 1, 2 e 3, respectivamente.

A Figura 8 sintetiza a transmissão das mensagens na rede.

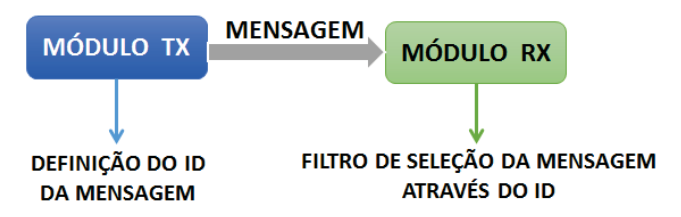

Fig. 8. Diagrama representativo transmissão das mensagens.

A taxa de transmissão de uma rede refere-se à velocidade em que os dados são transmitidos. E deve ser configurada de acordo com a aplicação. A rede CAN atinge uma velocidade de até 1Mbps.

Definiu-se para a Rede 1, uma taxa de transmissão de 250Kbps. O que equivale a um tempo de, aproximadamente, 4µs para envio de 1 bit. A tela do osciloscópio que demostra o período da mensagem é ilustrada na Figura 9.

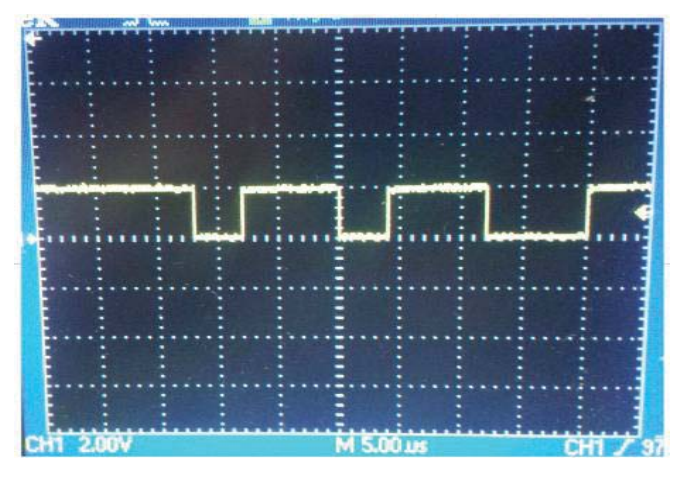

Fig. 9. Mensagem transmitida a uma taxa de 250Kbps (período de 4µs).

#### *B. Implementação de Entradas e Saídas – Rede 2*

Na Rede 2, definiu-se o módulo 1 como transmissor e o módulo 2 e 3 como receptores. O módulo 1 são as entradas, o módulo 2, os acionamentos e o módulo 3, visualização. Os módulos são interligados através da Rede CAN. A Figura 10 mostra o diagrama representativo da Rede 2.

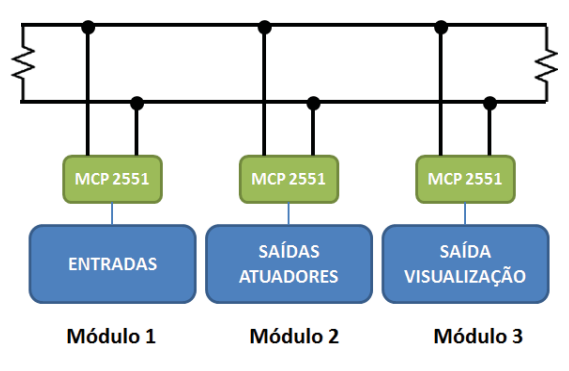

Fig. 10. Diagrama representativo Rede 2.

De acordo com as definições das mensagens, o módulo transmissor e os módulos receptores, a Rede 2 caracteriza-se por ter uma arquitetura centralizada. Apenas o módulo 1 envia informações à rede e estas devem ser tratadas pelos módulos 2 e 3. Os IDs foram definidos como na Rede 1. A Tabela V mostra os IDs da Rede 2

TAREL A V IDS DAS MENSAGENS REDE 2

| <b>Mensagem</b>                  | $ID - Decimal$ | <b>ID</b> – Hexadecimal |
|----------------------------------|----------------|-------------------------|
| Módulo 1 $\rightarrow$ Módulo 2  | 112            | 2240                    |
| Módulo $1 \rightarrow M$ ódulo 3 | 113            | 2260                    |

Definiu-se para a Rede 2, uma taxa de transmissão de 2,4Kbps. Isso equivale a um tempo de, aproximadamente,  $417\mu s$  para envio de 1 bit. A Figura 11 mostra o período da mensagem.

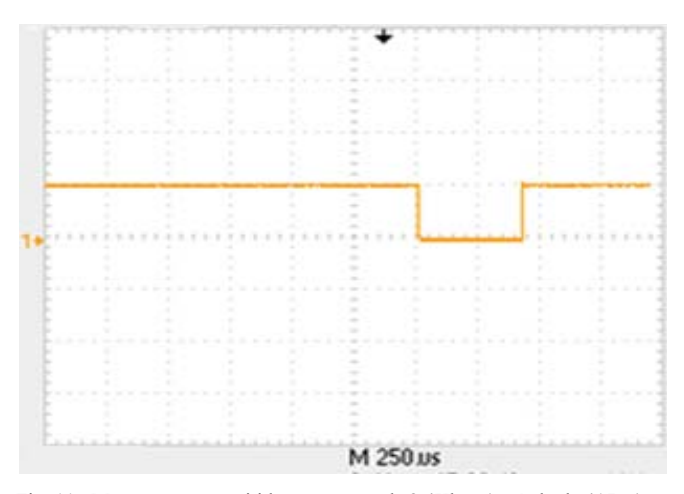

Fig. 11. Mensagem transmitida a uma taxa de 2,4Kbps (período de 417µs).

Propôs-se quatro sistemas simulando controles de um veículo. Um sistema para indicação do nível de combustível, indicação do nível crítico do líquido de arrefecimento, sistema de temperatura e controle da velocidade do motor.

Avaliou-se os componentes necessários para cada simulação. A Tabela VI relaciona os sistemas, módulos e periféricos e a Figura 12 mostra a Rede 2.

TABELA VI SISTEMAS E PERIFÉRICOS UTILIZADOS NA REDE 2.

| <b>SISTEMA</b>                                               | <b>MÓDULO</b><br><b>TRANSM.</b> | <b>MÓDULO</b><br>RECEP. | <b>ENTRADA</b>                                   | <b>SAÍDA</b>                  |
|--------------------------------------------------------------|---------------------------------|-------------------------|--------------------------------------------------|-------------------------------|
| Nível<br>Indicação<br>Combustível                            |                                 | 3                       | Potenciômetro<br>$20K\Omega$                     | Display<br><b>LCD</b><br>16x2 |
| Nível<br>Indicação<br>Crítico do Líquido<br>de Arrefecimento |                                 | $\overline{2}$          | Interruptores                                    | <b>LEDs</b><br>3V             |
| Sistema                                                      |                                 | 2                       | de<br>Sensor                                     | Cooler<br>12V                 |
| do<br>Temperatura<br>Motor                                   |                                 | 3                       | Temperatura<br>LM35                              | Display<br>LCD<br>16x2        |
| Controle<br>de<br>Velocidade<br>do<br>Motor                  |                                 | $\overline{2}$          | Potenciômetro<br>$20K\Omega$<br>e<br>Interruptor | Motor<br>5V                   |

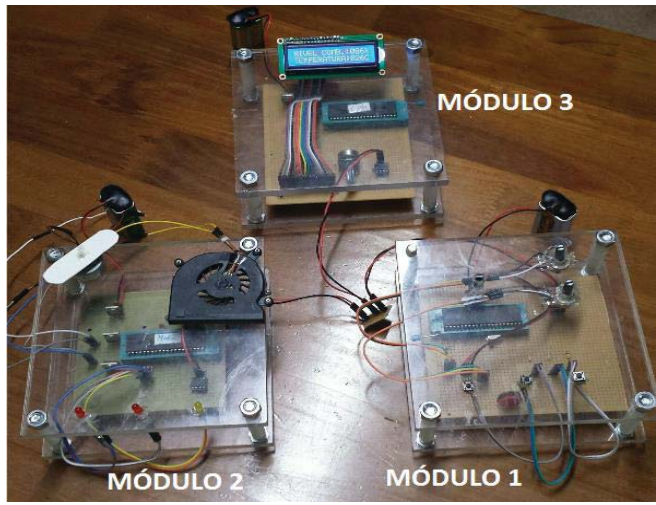

Fig. 12. Três módulos CAN com implementação dos periféricos - Rede 2.

Quanto ao sistema de indicação do nível de combustível, a informação de variação da resistência (simulando a variação do combustível) é enviada à rede. O módulo 3 identifica a mensagem e disponibiliza a informação de forma percentual no display.

Para simulação do sistema de indicação do nível crítico do líquido de arrefecimento utilizou-se dois interruptores no módulo 1: um indica o nível baixo e o outro o nível muito baixo do líquido de arrefecimento. Os interruptores foram utilizados simulando sensores de presença.

A mensagem de acionamento dos interruptores é enviada à rede. No módulo 2 há dois LEDs que indicam o nível baixo e muito baixo.

A temperatura do motor do veículo fica disponível ao usuário no painel de instrumentos. Ouando atinge um determinado valor de temperatura o *cooler* deve ser acionado. Para simular este controle, instalou-se no módulo 1 um sensor de temperatura. O sensor faz a leitura e envia a informação ao microcontrolador que a processa. O módulo 3 indica a temperatura através do display. Caso a temperatura atinja um valor de 40°C, o módulo 2 aciona o cooler.

Ao variar a posição do pedal do acelerador de um veículo, o sensor envia sinais analógicos ao módulo de controle com o objetivo de solicitar o torque do motor desejado conforme o acionamento do pedal.

Para simular o pedal do acelerador inseriu-se no módulo 1 mais um potenciômetro. Neste mesmo módulo, instalou-se um interruptor para simulação de falha no sistema.

Ao variar o potenciômetro, a velocidade de rotação do motor, presente no módulo 2, varia. Quando o interruptor de falha é acionado, a velocidade do motor fica reduzida a 15%, mesmo que o potenciômetro esteja em seu valor máximo.

# IV. RESULTADOS

Com a conclusão dos testes, foi possível obter resultados em relação às características do protocolo CAN, como: diferença de potencial entre os sinais de dados, casamento de impedância do barramento, envio da mensagem pelo módulo transmissor e envios consecutivos da mensagem sem a confirmação de recebimento. Além da comprovação do funcionamento do protocolo.

#### *A. Diferença de Potencial entre os Sinais de Dados*

Ao gravar o programa em apenas um módulo, durante os primeiros testes, já é possível visualizar o sinal CAN nas saídas do *transceiver*.

A Figura 13 representa o resultado do sinal CAN obtido. Pôde-se comprovar que no bit dominante da Rede CAN, há uma diferença de potencial de 2V entre os sinais CAN High e CAN Low. Uma vez que, o CAN Low possui valor de tensão elétrica de 1,5V e CAN High de 3,5V. Já no bit recessivo não há diferenca de potencial entre os sinais de dados - ambos possuem valor de tensão de 2,5V.

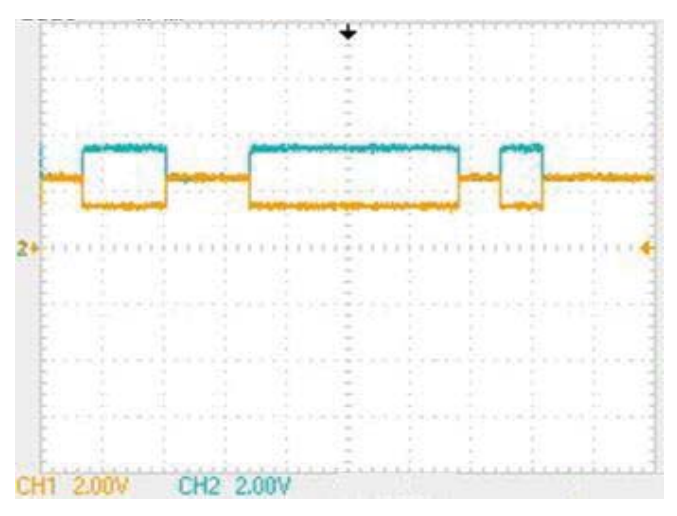

Fig. 13. Diferença de potencial entre os sinais de dados na Rede CAN.

#### *B. Impedância do Barramento CAN*

No barramento CAN, os resistores terminais são padronizados em 120 $\Omega$ . A resistência equivalente resulta em  $60\Omega$ , uma vez que, os dois resistores encontram-se em paralelo [1]. A Figura 14 representa a medição do valor de impedância da rede.

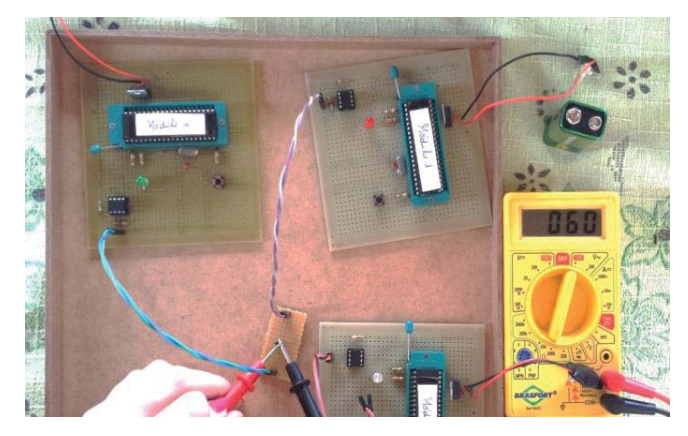

Fig. 14. Verificação do valor da impedância da rede

A medição de resistência em um circuito deve ser feita com o mesmo desenergizado. O multímetro injeta uma corrente conhecida e lê a tensão sobre o resistor. Sendo assim, com a

rede energizada não é possível medir a impedância corretamente, uma vez que, a tensão de alimentação dos módulos interfere na corrente injetada.

#### *C. Maior Comprimento da Rede*

Testou-se a Rede 1 com um cabeamento de 40 metros para comprovar o funcionamento da Rede CAN a distâncias maiores. Manteve-se a taxa de transmissão de 250Kbps da rede

# *D. Envio das Mensagens na Rede e Confirmação de Recebimento*

Na Rede 2, determinou-se que apenas o módulo 1 transmite mensagens. Sendo assim, sem ligar os módulos em rede, é possível visualizar o sinal do módulo 1 enviando a mensagem. Porém sem receber confirmação de entrega. O módulo 1 faz envios consecutivos, esperando receber a confirmação.

Os módulos 2 e 3 enviam apenas mensagens de confirmação de recebimento. Sendo assim, ambos não interligados em rede, não possuem sinal na saída CAN.

A Figura 15 representa a saída do módulo 1 sem a ligação em rede e a Figura 16 o sinal da Rede 2, mensagens transmitidas do módulo 1 para os módulos 2 e 3.

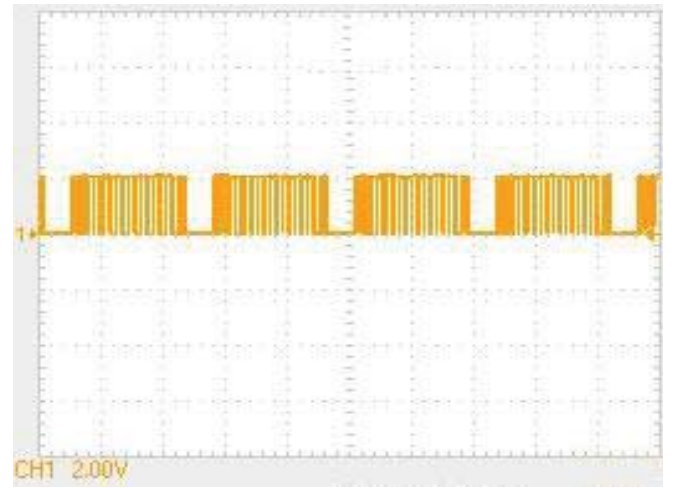

Fig. 15. Transmissão de mensagem módulo 1 sem ligação em rede.

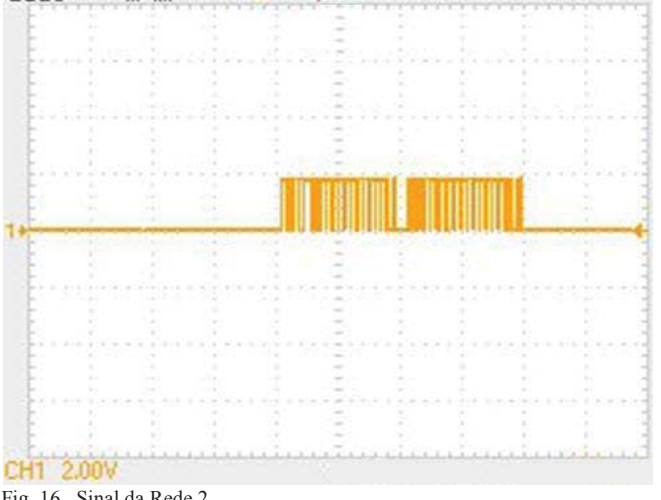

V. CONCLUSÕES

Através do protótipo construído foi possível comprovar alguns dos conceitos do protocolo CAN. Estudou-se a folha de dados do microcontrolador utilizado para configurar a rede CAN no PIC.

Com apenas dois módulos na rede, não é necessário definir o ID da mensagem enviada. Uma vez que, só há um módulo transmissor e um receptor. A partir de três módulos, faz-se necessário a identificação das mensagens. Criou-se um padrão de enderecamento.

Programou-se diferentes taxas de transmissão para as duas redes criadas. As mensagens das redes possuem a mesma prioridade. Porém, a mensagem enviada pelo módulo 1 para o módulo 2 possui o ID com menor valor, o que o torna prioritário. Na Rede 1, com um valor de taxa de transmissão menor, o módulo 1 estava ocupando todo o barramento, impossibilitando os outros módulos de enviar suas mensagens. As mensagens dos módulos 2 e 3 estavam sendo enviadas à rede, entretanto esta estava ocupada com a mensagem do módulo 1.

Para solucionar o problema, aumentou-se a taxa de transmissão das mensagens. Aumentando-se a taxa de transmissão, diminui-se o período. Desta forma, a mensagem transmitida pelo módulo 1 permanece por menos tempo na rede.

Quanto à Rede 2, o módulo de visualização simula um painel de instrumentos de um veículo. O módulo de transmissão possui entradas. As informações destas entradas são enviadas à rede. Já o módulo de recepção, ao identificar as mensagens no barramento, aciona os atuadores. Simula-se controles de um veículo. Porém, isso não limita a Rede 2 à uma aplicação apenas automotiva. Uma vez que, uma entrada analógica, por exemplo, pode ser variável de diversos processos industriais. Assim como uma entrada digital, acionamento de motores e lâmpadas e a visualização no display LCD.

# REFERÊNCIAS

[1]GUIMARÃES, Alexandre de A. Eletrônica Embarcada Automotiva.Editora Érica. 1ª Ed. São Paulo, 2007. Capítulos: 8, 18, 19, 20 e Anêndice A

[2]SOUSA, Rafael Vieira de.CAN(Controller Area Network): Uma Abordagem para Automação e Controle na Área Agrícola. Dissertação Mestrado em Engenharia Mecânica - Escola de Engenharia de São Carlos da Universidade de São Paulo, São Paulo, São Carlos, 2002.

[3]SOUZA, Vitor Amadeu. Rede CAN com PIC. Cerne. São Paulo, 2011.

[4]MARQUES, Marco Antonio. CAN Automotivo Sistema de Monitoramento. Dissertação (Mestrado em Ciências em Engenharia Elétrica,na Área de Concentração Automação e Sistemas Elétricos Industriais) -Universidade Federal de Itajubá - UNIFEI. Itajubá, 2004.

[5] Data Sheet PIC18F4580 Microchip®, 2007.

[6] Data Sheet MCP2551 Microchip®, 2003.

[7] NOGUEIRA, Thiago Augusto. Redes de Comunicação para Sistemas de Automação Industrial, Dissertação(Graduação em Engenharia de Controle e Automação) - Universidade Federal de Ouro Preto. Minas Gerais, Ouro Preto, 2009

#### Fig. 16. Sinal da Rede 2.

# OTIMIZAÇÃO DOS PROCESSOS INDUSTRIAIS UTILIZANDO TÉCNICA DE INTELIGÊNCIA ARTIFICIAL APLICADA A SISTEMAS ROBÓTICOS.

# Alexandre Baratella Lugli Lucas Reis Veiga Dias Thalis A. O. de Souza Wanderson E. Saldanha

Instituto Nacional de Telecomunicações - Inatel

Instituto Nacional de Telecomunicações - Inatel baratella@inatel.br lucas.reis@gec.inatel.br thalisandrade@gec.inatel.br wsaldanha@inatel.br

*Resumo—* **O documento a seguir descreve a composição de um time de futebol virtual, na categoria 2D. Tem como principal objetivo apresentar o desenvolvimento do time de futebol RobotBulls, assim como as metodologias utilizadas e resultados obtidos durante o desenvolvimento do trabalho e as técnicas computacionais utilizadas para tal fim.** 

*Palavras chave —***Inteligência artificial, robótica, simulação.** 

*Abstract —This article describes the composition of a virtual soccer team, in the 2D category. It has as main goal to present the develop of the Robotbulls soccer team, as well as the methodologies used and results obtained during the develop of the Project and the computational techniques used to this purpose. Key-words —Artificial intelligence, robotic, 2D, simulation.* 

# I. INTRODUÇÃO

Durante as últimas décadas, os computadores têm sido utilizados como ferramentas sofisticadas, proporcionando um aumento das habilidades humanas, como memória e cálculo, bem como capacidades de publicação e comunicação. Não obstante, o papel do computador vem distanciando-se de um mero instrumento para tornar-se progressivamente uma espécie de assistente para os seres humanos [1].

O presente trabalho propõe a configuração de um time de futebol de robôs, simulado por computador, denominado RobotBulls2D. É apresentada uma introdução ao ambiente de simulação, bem como técnicas de programação e suas aplicações no desenvolvimento do time. Todos os robôs dessa categoria operam de forma autônoma, oferecendo uma grande oportunidade para incentivo e introdução aos estudos em robótica e inteligência artificial, além de promover o entretenimento do público alvo de interesse [2].

# II.PREPARANDO O AMBIENTE DE SIMULAÇÃO

# *A. O Sistema Operacional*

O ambiente de simulação da Robocup foi desenvolvido sob a linguagem C/C++, a qual permite que o usuário utilize o sistema em diversas plataformas, desde que seja compilado corretamente. A plataforma utilizada durante a pesquisa foi o sistema operacional Linux, com a distribuição Ubuntu 12.04 LTS e tecnologia de 64 bits, devido à

Instituto Nacional de Telecomunicações - Inatel

Instituto Nacional de Telecomunicações - Inatel

compatibilidade do sistema com as bibliotecas do simulador e sua baixa complexidade de instalação e configuração [3]. Após o download da mídia, esta pode ser gravada em uma mídia compacta (CD), ou através do programa YUMI, que pode ser utilizado para tornar inicializável um dispositivo de armazenamento (*pendrive*) [4].

# *B. As dependências*

Uma série de dependências de programas e bibliotecas deve ser configurada previamente a qualquer outra instalação, logo após a configuração do sistema operacional. É disponibilizada gratuitamente, através da internet, uma lista automática de configuração. A lista foi estabelecida ao longo do desenvolvimento desta pesquisa, com o objetivo de facilitar a instalação e o acesso ao simulador. Sua apresentação detalhada é descrita através de comentários no próprio arquivo de configuração que pode ser obtido através dos comandos de acordo com a tabela I, em um terminal do console:

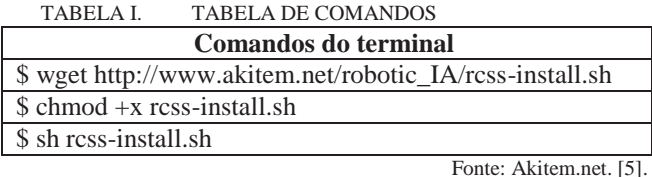

Todo o ambiente de simulação e suas dependências serão instalados de forma automática. Entre as dependências estão as bibliotecas necessárias ao funcionamento e exibição do ambiente RCSS, além dos pré-requisitos para compilação e execução da linguagem de programação C/C++ [5].

# *C. A Linguagem de programação C/C++*

O C++ é uma evolução do C e foi desenvolvida por Bjame Stroustrup, no início dos anos 80, no Bell Laboratories. C++ apresenta várias características que melhoram a linguagem C, mas o mais importante é que fornece recursos para a programação orientada a objetos, a qual permite uma programação modularizada e o reuso de código fonte, permitindo uma melhor utilização dos recursos disponíveis [6].

# *D. A Programação Orientada a Objetos*

A Programação Orientada a Objetos (POO) apresenta pontos interessantes no contexto de aplicações modernas. Como o desempenho das aplicações não é uma das grandes preocupações na maioria das aplicações (devido ao poder de processamento dos computadores atuais), a programação orientada foi muito difundida. Essa difusão se dá muito pela questão da reutilização de código e pela capacidade de representação do sistema muito mais perto do que veríamos no mundo real [7].

#### *E. O Ambiente de Desenvolvimento Integrado (IDE)*

O IDE é um programa de computador, geralmente utilizado para aumentar a produtividade dos desenvolvedores de software, bem como a qualidade desses produtos. O NetBeans surge como um dos IDE's mais utilizados no mundo. É um projeto de código aberto (*open source*) e gratuito, criado pela Sun Microsystem [8].

#### *F. O Pacote Simulação do RCSS*

Durante a pesquisa, a última versão oficial é *rcssserver-15.2.2* para servidor e rcssmonitor-15.1.1 para o monitor, com última atualização em 21 de abril de 2014. O RoboCup Soccer Simulator é uma ferramenta de pesquisa e educação para sistemas multi-agentes e de inteligência artificial. Funciona simulando partidas de futebol entre dois times compostos por 11 (onze) jogadores autônomos cada. Não existe interação humana no comportamento do time durante a partida, a qual é fiscalizada por um árbitro autônomo, além de permitir a intervenção humana, caso haja necessidade, em determinados lances duvidosos [9].

#### *G. A biblioteca padrão librcsc*

Os times baseados no Agent2D dependem diretamente da biblioteca padrão librcsc, encontrada na versão oficial librcsc- 4.1.0. A biblioteca oferece uma série de comportamentos e configurações que podem ser reutilizados durante a programação dos times [10].

#### *H. O Time base Agent2D*

O desenvolvimento de um time a partir do zero pode ser uma tarefa árdua. Com a intenção de facilitar o acesso à plataforma e desenvolvimento do projeto, os autores Hidehisa Akiyama e Hiroki Shimora desenvolveram um time base e uma série de ferramentas disponíveis gratuitamente através de GNU *public license*. O time base, encontrado na versão oficial agente2d-3.1.1, é amplamente utilizado por diversas entidade adeptas ao projeto, devido a sua modularidade e possiblidades de atualização e modificação [11].

# III. TÉCNICAS AVANÇADAS DE PROGRAMAÇÃO

Todo o ambiente de simulação pode ser completamente configurado através de um único arquivo de configuração em lotes. Porém, a configuração particular de um time não é tão trivial. A utilização de técnicas convencionais de programação, seja ela estruturada ou orientada, não é suficiente para suprir as necessidades da programação do time. Neste contexto, técnicas avançadas de programação são requisitadas para obter um melhor desempenho da equipe em campo. Entre as principais técnicas, encontram-se a lógica difusa e o aprendizado de máquina, os quais podem ser combinados para a construção de redes neurais artificiais. Estas redes são utilizadas para alterar o comportamento da equipe, em tempo real ou para algum momento posterior [12]. *A. Lógica difusa (Fuzzy Logic)*

A lógica binária ou booleana é discretizada em um conjunto de apenas dois elementos, o verdadeiro ou 1 e o falso ou 0. Em 1965, Latfi Zadeh desenvolveu a teoria de conjunto difusa como uma alternativa para tratar as incertezas (infinitos valores entre 0 e 1). O que diferencia a lógica difusa da lógica booleana é a capacidade desta de se aproximar do mundo real onde não existem somente respostas extremas. A lógica difusa fornece espaço ao meio termo, apresentando ainda a possibilidade de mensurar o grau de aproximação da solução exata e assim inferir algo que seja necessário [13].

#### *B. Aprendizado de Máquina (AM)*

Um sistema AM pode ser obtido através de um programa de computador que toma decisões baseando em experiências bem-sucedidas, acumuladas através de situações anteriores previamente armazenadas para consulta, ou seja, trata-se de um sistema com memória [14]. Uma forma de aprendizado muito utilizada na simulação de futebol é o aprendizado por reforço. Este pode ser obtido através de diversos testes executados em tempo real, durante a simulação da partida, armazenando os resultados em arquivos binários ou arquivos de textos. Através de um sistema de ponderação, os melhores resultados ganham prioridade sobre os demais, quando são consultados posteriormente para a tomada de decisões.

#### *C. Redes Neurais*

Uma Rede Neural Artificial é um sistema de processamento paralelo distribuído que recebe diversas entradas paralelas produzindo uma saída bem definida. Diferentemente da solução analítica, o uso de Redes Neurais permite que diversas hipóteses a respeito da tomada de decisão dos jogadores sejam testadas. Por meio de modificações no mecanismo de aprendizado é possível incluir no modelo diferentes ponderações na tomada de decisão e outros fatores como assimetria de informação, informação incompleta e limitações na capacidade de aprendizado. Assim, o uso de Redes Neurais permite avaliar de que forma cada um desses fatores afeta o resultado do jogo e comparar esse resultado com o esperado pela solução analítica e o encontrado [15].

#### IV. MODIFICAÇÕES DO TIME ROBOTBULLS2D

Após finalizar a instalação e configuração do RCSS, um diretório denominado *teams* estará disponível na pasta pessoal do usuário. Ele contém o time *Helios\_base* e uma cópia RobotBulls pronta para receber as modificações. Abra a IDE *Netbeans* e crie um novo Projeto C/C++ com Códigosfonte Existentes. Na próxima janela, navegue até o diretório *robotbulls* e clique em finalizar. Os arquivos de código-fonte estão no diretório src. Como são muitas linhas alteradas, os arquivos modificados são disponibilizados em [16]. A seguir serão detalhadas as mudanças promovidas no time RobotBulls2D a fim de corrigir falhas, melhorar decisões e/ou aspectos e suprir necessidades encontradas. Tais alterações foram embasadas na leitura de trabalhos de outras equipes, correções apontadas pelos desenvolvedores do time Helios\_base ou observações feitas em inúmeras partidas criadas pelos autores. [17]. É possível também usar outras técnicas de inteligência artificial como lógica Fuzzy para otimizar e prever os movimentos dos jogadores, o que será analisado para a continuação e aprimoramento deste projeto no futuro.

# *A. Arquivos Principais*

# *(main\_player.cpp/main\_coach.cpp)*

Estes arquivos são as duas classes principais do time. Delas são instanciados os jogadores e o técnico. No entanto as modificações nestes arquivos não impactam em alteração de comportamento e é opcional.

# *B. Roteiro de Inicialização*

Este arquivo contém as instruções de carga do time. É possível alterar o nome do time e os parâmetros de inicialização. Na linha 26, o nome é alterado para RobotBulls, conforme Figura 1.

```
23
    player="${DIR}/sample player"
2425coach="${DIR}/sample coach"
26
    teamname="RobotBulls"
27host="localhost"
    port=6000
28
    coach port=""
29
    debug_server_host=""
30
31
    debug_server_port=""
32
33
    player conf="${DIR}/player.conf"
34
    config dir="${DIR}/formations-dt"
35
36
    coach conf="${DIR}/coach.conf"
37
    team graphic="--use team graphic off"
38
```
Figura 1. Renomeação do time (start.sh.in)

# *C. Configuração da defesa (defense-formation.conf)*

O time *Helios\_Base* possui uma falha na formação dos zagueiros, que pode ser corrigida, efetuando modificações no arquivo. Este arquivo está no diretório *formations-dt*.

# *D. Movimentação Básica*

Este arquivo apresenta a rotina de movimentação e posicionamento dos jogadores dentro do campo. As linhas 66 e 81 são alteradas para melhorar a interceptação da bola, quando em poder do time adversário conforme Figura 2.

| $-$ |   |                                                                 |
|-----|---|-----------------------------------------------------------------|
| 64  | 自 |                                                                 |
| 65  |   | // tackle                                                       |
| 66  |   | if ( Bhv BasicTackle( 0.8, 70.0 ).execute( agent ) )            |
| 67  | Ġ |                                                                 |
| 68  |   | return true:                                                    |
| 69  |   |                                                                 |
| 70  |   |                                                                 |
|     |   |                                                                 |
| 71  |   | const WorldModel & wm = agent->world();                         |
| 72  | 甴 |                                                                 |
| 73  |   | // chase ball                                                   |
| 74  |   | const int self min = wm.interceptTable()->selfReachCycle();     |
| 75  |   | const int mate min = wm.interceptTable()->teammateReachCycle(); |
| 76  |   | const int opp min = wm.interceptTable()->opponentReachCycle();  |
| 77  |   |                                                                 |
| 78  |   | ! wm.existKickableTeammate()<br>if <sub>i</sub>                 |
|     |   |                                                                 |
| 79  |   | $self min \Leftarrow 3$<br>66 f                                 |
| 80  |   | ( self min <= mate min                                          |
| 81  |   | $66$ self min < opp min + 5 )                                   |
| 82  |   |                                                                 |
| 83  |   |                                                                 |
| 84  | 白 |                                                                 |
| 85  |   | dlog.addText( Logger::TEAM,                                     |
| 86  |   | FILE ": intercept" ):                                           |
|     |   |                                                                 |
| 87  |   | Body Intercept().execute( agent );                              |
| BB  |   | agent->setNeckAction( new Neck OffensiveInterceptNeck() );      |
| 89  |   |                                                                 |
| 90  |   | return true;                                                    |
| 91  |   |                                                                 |
|     |   |                                                                 |

Figura 2. Interceptação Modificada (basic\_move.cpp)

# *E. Interceptação Básica*

Este arquivo apresenta a rotina de interceptação de bola. Após a linha 122 é inserida uma chamada para a função da biblioteca padrão *Body\_Intercept*(), conforme a figura 3.

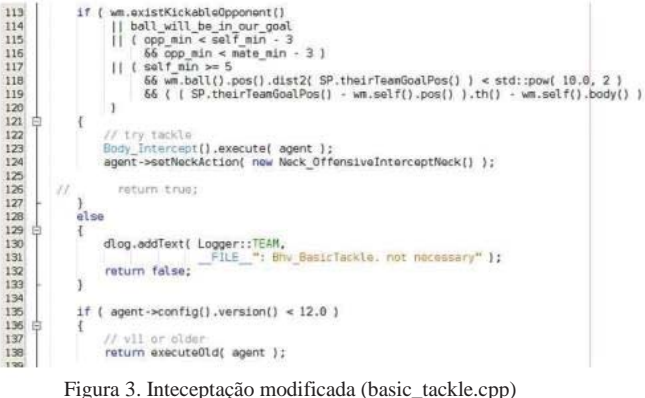

# *F. O papel de atacante (role\_center\_forward.cpp)*

Este arquivo apresenta os parâmetros de configuração do atacante do time. Os métodos doKick() e doMove() são modificados. Entre as principais melhorias, tem-se uma estratégia de verificação posição do jogador e da bola em campo, para posteriormente tomar as devidas ações. Linhas 123 a 161 e 227 a 252. Também foi inserida a fuga de marcação, modificação inserida entre as linhas 181 e 226. Quatro novos comportamentos foram inseridos, conforme a tabela II. Estes novos comportamentos podem ser encontrados em [16].

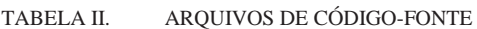

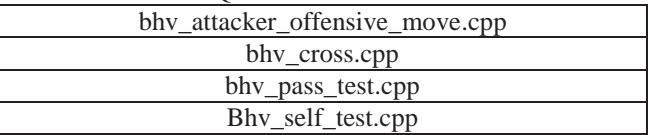

# *G. O papel de Centroavante (role\_side\_forward.cpp)*

Este arquivo apresenta os parâmetros de configuração do centroavante do time. Além dos quatro comportamentos anteriores, houve a inserção de dois novos comportamentos conforme a tabela III. Estes novos comportamentos podem ser encontrados em [16].

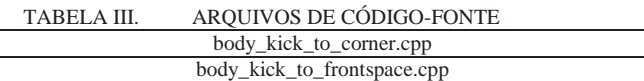

# *H. A estratégia do Time (strategy.cpp)*

As principais configurações do time estão neste arquivo. A partir dele são inicializados os papéis em campo, as formações e todas as demais estratégias do time. Aqui serão inseridas novas formações, ofensivas e defensivas, conforme a tabela IV. Estas novas formações podem ser encontradas na pasta *formations-dt* em [16].

TABELA IV. ARQUIVOS DE CÓDIGO-FONTE

| <b>Nome</b>             | <b>Tática</b> |
|-------------------------|---------------|
| offense-formation1.conf | 433           |
| offense-formation2.conf | 433           |
| offense-formation3.conf | 4321          |
| offense-formation4.conf | 4231          |
| offense-formation5.conf |               |

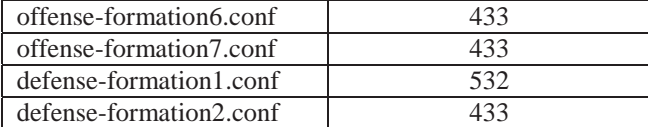

A técnica consiste em testar as formações durante a partida, sendo que, ao marcar gol, esta formação é mantida até que o jogo termine ou que o time venha a sofre empate.

#### *I. Arquivo de compilação (MakeFile.am)*

Para que o time seja compilado corretamente, é necessário avisar ao compilador da existência dos novos arquivos. Este aviso é dado através do arquivo MakeFile.am, encontrado na pasta src. Neste arquivo também é possível modificar os nomes dos binários do técnico e do time, conforme a figura 4.

```
182
183 robotbulls player_SOURCES = \sqrt{ }S(CHAINACTIONSOURCES) \
184
            $(PLAYERSOURCES)
185
186 robotbulls_player_CXXFLAGS = -W -Wall
187 robotbulls_player_LDFLAGS =
188 robotbulls_player_LDADD =
189
190 robotbulls coach SOURCES = \setminus$(COACHSOURCES)
191
192 robotbulls_coach_CXXFLAGS = -W -Wall
193 robotbulls_coach_LDFLAGS =
194 robotbulls_coach_LDADD =
195
196 notnst_HEADERS = \197
            $(PLAYERHEADERS) \
198
            S(COACHHEADERS)
```
Figura 4. Renomeação dos binários. (MakeFile.am)

#### V. CONCLUSÃO

As modificações aplicadas ao time RobotBulls2D se iniciaram em 2013. Em 2014, a equipe foi aprovada para participação no Campeonato Latino-Americano de Robótica, quando conquistou o oitavo lugar, conforme a figura 5 [18].

| Place | Team |                     | Points |
|-------|------|---------------------|--------|
| 1     |      | Nexus2D             |        |
| 2     |      | <b>ITAndroids</b>   | 13     |
| 3     |      | sirsoccer           | 12     |
| 4     |      | Expertinos          | 11     |
| 5     |      | <b>FCP_GPR_2014</b> | 10     |
| 6     |      | UFSJ2D              |        |
| 7     |      | Tropeiros           | 6      |
| 8     |      | RobotBulls2D        |        |

Figura 5. Classificação Final. (LARC/CBR 2014)

Em 2015, a equipe foi aprovada novamente para participação no Campeonato Latino-Americano de Robótica, quando conquistou o segundo lugar, conforme a figura 6 [19].

# Ranking of LARC/CBR 2015:

# Champion: ITAndroids (ITA-SP)

Runner-up: RobotBulls (INATEL-MG)

# 3rd Place: FCP\_GPR (UTFPR-PR)

#### Figura 6. Classificação Final. (LARC/CBR2015)

Em 2016, a equipe deixou sua marca novamente no Campeonato Latino-Americano de Robótica, quando conquistou o terceiro lugar, conforme a figura 7 [20].

# Soccer Simulation League 2D (LARC/CBR 2016 - Recife - PE - Brazil)

Final Results - RoboCup Simulation 2D:

Champion: Asimov (Brazil) Runner-Up: ITAndroids (Brazil) 3rd Place: RobotBulls (Brazil)

Figura 7. Classificação Final. (LARC/CBR2016)

A meta da equipe para 2017 será participar do campeonato mundial e do LARC/CBR. Ao ser adotado o futebol como meio de pesquisa para a inteligência computacional, têm-se uma exploração muito grande das técnicas e métodos para autonomia e cooperação de agentes não humanos, pois, o ambiente futebolístico tem um grau elevado de dificuldade e aleatoriedade. Por ter aspectos bem semelhantes, os conhecimentos do futebol real podem ser aplicados na simulação, assim como os conhecimentos do futebol de robôs possa ajudar em um futuro próximo o futebol com humanos [17].

### REFERÊNCIAS

[1] O'HARE G. M. P., JENNINGS Nick. Foundations of Distributed Artificial Intelligence. New York:Jon Wiley & Sons, 1996.

[2] WIKIPEDIA, RoboCup 2D Soccer Simulation League. Site de internet disponível em: Acesso em: 21/01/2016.

[3] UBUNTU, Ubuntu 12.04.5 LTS (Precise Pangolin). Site de internet disponível em: Acesso em: 11/01/2016.

[4] USB CREATOR TOOLS, YUMI – Multiboot USB Creator. Site de internet disponível em: <http://www.pendrivelinux.com/yumimultibootusb-creator/> Acesso em: 11/01/2016.

[5] DORNELAS, H. M. RCSS Configuração Automática. Arquivo de configuração em lotes. Disponível em: <http://www.akitem.net/robotic\_IA/rcss-install.sh> Acesso em: 16/02/2016. [6] Deitel, H. M., Deitel, P. J. C++: como programar trad. Carlos Arthur Lang Lisbôa e Maria Lúcia Lang Lisbôa. - 3.ed. – Porto Alegre: Bookman, 2001. [7] GASPAROTTO, H. M. Os 4 pilares da Programação Orientada a Objetos. Site de internet disponível em: <http://www.devmedia.com.br/os-4-pilares-

da-programacao-orientadaa-objetos/9264> Acesso em: 11/01/2016. [8] SUN MICROSYSTEM. Netbeans IDE. Ambiente de desenvolvimento. Disponível em: <https://netbeans.org/downloads/> Acesso em: 16/02/1983 [9] ROBOCUP, RoboCup Soccer Simulator. Site de internet disponível em: <http://sourceforge.net/projects/sserver/files/rcssserver/> . Acesso em: 11/01/2016.

[10] AKYAMA, Hidehisa. RCSS Library. Site de internet disponível em: <http://en.osdn.jp/projects/rctools/downloads/51941/librcsc4.1.0.tar.gz/> Acesso em: 10/02/2016.

[11] AKYAMA, Hidehisa. SHIMORA, Hiroki. Base Team Agent. Site de internet disponível em:

<http://en.osdn.jp/projects/rctools/downloads/55186/agent2d-3.1.1.tar.gz/Brazil2D> Acesso em 10/02/2016.

[12] GIMENES, André B. Aplicação De Redes Neurais E Lógica Fuzzy Na Simulação Do Jogo De Barganha Com Ultimato. Monografia UNICAMP. Campinas, 2009.

[13] COX, E. The fuzzy systems handbook: a practitioner's guide to building, using, and maintaining fuzzy systems. New York: AP Professional, 1994.

[14] REZENDE, Solange O. Sistemas Inteligentes: Fundamentos e Aplicações. Barueri: Manole, 2005.

[15] ARAÚJO, L.J.S. Modelagem computacional de jogos complexos usando Redes Neurais e Lógica Fuzzy. Tese de doutorado, Escola Politécnica, USP, São Paulo, 2002.

[16] ROBOTBULLS. Time modificado com base no Agent2D. Arquivos de configuração alterados. Disponível em: <http://akitem.net/robotic\_IA/robotbulls/>. Acesso em: 16/02/2016.

[17] SILVA, P. H. G. Ajustes No Time Ufla2d No Domínio De Futebol De Robôs. Monografia, UFLA. Lavras, 2012. Disponível em: <http://repositorio.ufla.br/bitstream/1/4993/1/MONOGRAFIA\_Ajustes\_no \_time\_UFLA2D\_no\_dominio\_de\_futebol\_de\_robos.pdf> Acesso em: 16/02/2016.

[18] ROBOCUP LARC/CBR, Soccer Simulation League 2D 2014. Site de internet disponível em: <http://www.dainf.ct.utfpr.edu.br/~fabro/larc2014/> Acesso em: 16/02/2016.

[19] ROBOCUP LAR/CBR, Soccer Simulation League 2D 2015. Site de internet disponível em: <http://www.akitem.net/larc2015/> Acesso em: 16/02/2016.

[20] ROBOCUP LAR/CBR, Soccer Simulation League 2D 2016. Site de internet disponível em: <http://www.akitem.net/larc2016/ > Acesso em: 17/01/2017.

# TÉCNICA DE INTELIGÊNCIA ARTIFICIAL APLICADA A SISTEMAS ROBÓTICOS PARA OTIMIZAÇÃO DOS PROCESSOS INDUSTRIAIS.

Alexandre Baratella Lugli

Gabriel Peres de Souza

Instituto Nacional de Telecomunicações - Inatel baratella@inatel.br@gea.inatel.br

José Vitor Santos Resende

Instituto Nacional de Telecomunicações - Inatel joseresende@gea.inatel.br

- Inatel gabriel.peresgs@hotmail.com

Instituto Nacional de Telecomunicações

Wanderson E. Saldanha

Instituto Nacional de Telecomunicações - Inatel wsaldanha@inatel.br

*Resumo –* **Neste artigo a equipe Robotbulls descreve o desenvolvimento de robôs para competições nas categorias Mini Sumô e Lego Sumô assim como sua programação e performance. Os resultados obtidos através da inteligência artificial podem garantir um melhor desempenho durante os eventos.** 

*Palavras-chave –* **Mini sumô, Sumô lego, programação, inteligência artificial.** 

*Abstract - The Robotbulls report the development of robots for Lego Sumo and Mini Sumo category competition, as well as their programming codes and performances. The experimental results perform their artificial intelligence for ensuring well functioning in competitions.* 

*Key-words - Mini sumô, Sumô lego, programming, artificial intelligence.*

# I. INTRODUÇÃO

O desenvolvimento em robótica tem proporcionado avanços importantes em tecnologias e aplicações indispensáveis para a vida moderna. [1]

Diversos autores evidenciam o estudo de robótica como uma importante ferramenta educacional e multidisciplinar, promovendo aperfeiçoamentos de habilidades de raciocínio e engenharia para estudantes na área técnica. [1] [2]

Com base nas vantagens do desenvolvimento teórico e prático de projetos nesta área, no ano de 2013 no Laboratório de Robótica e Inteligência Artificial do INATEL, foi criada a equipe *Robotbulls*, a qual visa incentivar o aprimoramento e desenvolvimento de novas tecnologias. [3]

A figura 1 ilustra o logotipo da equipe RobotBulls, disponível em [4].

Glenda Figueiredo Zanela

Instituto Nacional de Telecomunicações - Inatel glendazanela@get.inatel.br

Manoela F .Jorge Miziara

Instituto Nacional de Telecomunicações - Inatel manoelafolquito@gea.inatel.br

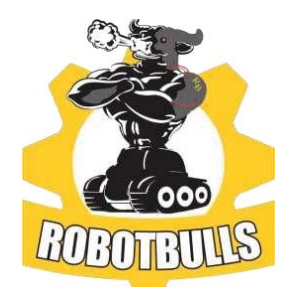

Figura 1. Logotipo da equipe *RobotBulls*.

Além do estudo e pesquisa o trabalho foi direcionado para a participação de competições, reforçando a autonomia e o trabalho em equipe entre os membros.

Para as diversas atividades do laboratório, em 2015 a equipe conta com vinte membros e dois professores orientadores distribuídos em cinco categorias: futebol VSS (very small size soccer), futebol 2S, sumô lego, mini sumô e seguidor de linha (follow line).

# II. DESENVOLVIMENTO DO TRABALHO

Existem diversos tipos de categoria sumô, como por exemplo o 3kg sumô, mini sumô, micro sumô, nano sumô e o lego/vex sumô. A equipe Robotbulls trabalha apenas com duas dessas, sendo elas: lego sumô e o mini sumô. Ambas possuem robôs autônomos capazes de realizar determinadas funções sem nenhuma interferência humana. [5]

O sumô de robôs, assim como o esporte praticado por seres humanos, tem como principal objetivo empurrar o oponente para fora da arena. Como toda competição ela possui regras que definem, entre outras coisas, algumas características do participante, tais como peso, altura, largura e entre outros. [5]

Tanto para o lego sumô quanto para o mini sumô as regras da partida são as mesmas. Vale ressaltar que apenas um integrante de cada equipe pode permanecer na área do ringue

e o mesmo irá acionar o robô quando o juiz der início a luta. Após o comando do árbitro, cada participante deve obrigatoriamente esperar 5 (cinco) segundos antes de partir para o ataque. [5]

A partida consiste em 3 (três) rodadas, com um tempo total de 3 (três) minutos, a menos quando estendidas. Em caso de empate é o juiz quem determina o vencedor. [5]

Nas partidas de sumôs, o dojô (local onde ocorre as lutas) possui as mesmas características tanto para o lego sumô quanto para o mini sumô. Ele deve possuir formato circular e atender as seguintes especificações [5]:

- ༦ Espessura: 2,50 cm;
- ༦ Diâmetro: 77,0 cm;
- ༦ Material: Madeira laminada de alta pressão.

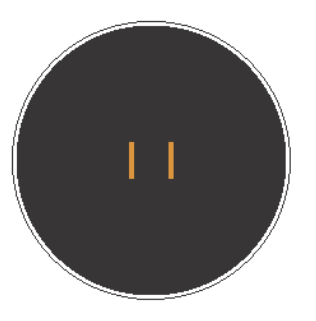

Figura 2. Representação do Dojô.

Seu interior é representado pela parte preta, onde são realizadas as partidas, e delimitado pelas linhas brancas, as marrons localizadas no centro do ringue são chamadas de Shikiri ou linhas de início. A estrutura deve respeitar algumas regras de acordo com cada classe de sumô. Para o lego sumô e o mini sumô é necessário que a pintura do dojô obedeça aos seguintes parâmetros[5]:

- ༦ Largura da Shikiri: 1 cm.
- ༦ Comprimento da Shikiri: 10 cm.
- ༦ Separação da Shikiri: 10 cm.
- ༦ Largura da Borda: 2,5 cm.

#### *A. Lego Sumô*

Em 1988 o Grupo Lego em parceria com o Instituto de Massachusetts começara a desenvolver o conjunto LEGO MINDSTORMS, ou seja, peças controladas por um computador. [6]

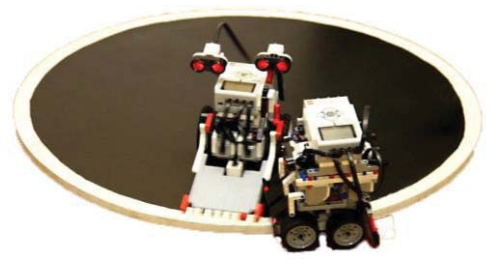

Figura 3. Demonstração de uma luta do Lego Sumô*.*

O robô desta categoria é construído apenas com peças do kit lego *mindstorms*, caso ao contrário o mesmo não será validado. Para o lego sumô é necessário respeitar as seguintes características [5]:

- ༦ Altura: Ilimitada;
- Largura: 15,2 cm;
- Comprimento: 15,2 cm;
- Peso: 1kg.

As peças mais importantes usadas são os sensores, motores e o *brick*. Cada sensor é responsável por uma determinada tarefa. É importante lembrar que não é possível construir um robô sem um *brick*, pois é nele que ficam armazenados os programas e que se conectam os sensores e motores.

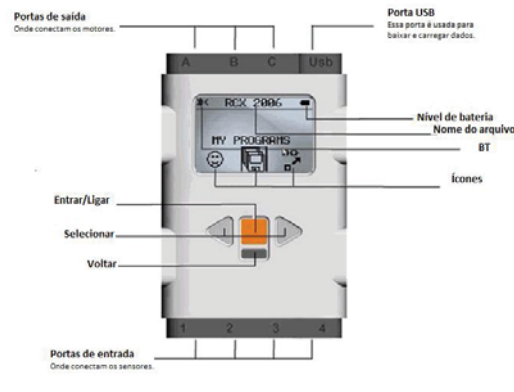

Figura 4. *Brick nxt*

O *brick nxt* funciona como o cérebro e o coração do robô. É nele que ficam armazenados os programas que proporcionam os movimentos. Como mostra na figura abaixo, o NXT possui 3 (três) portas de saída (A, B e C) onde se conectam os motores e 4 (quatro) portas de entrada (1, 2, 3 e 4), que dessa vez ligam os sensores. [6]

O sensor de luz permite que o robô consiga distinguir entre branco e preto. Normalmente eles são fixados na frente e traseira dos robôs, com o intuito de evitar que eles saiam do ringue. [6]

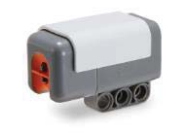

Figura 4. Sensor de luz.

O sensor de toque fornece o sentido de tato. Ele é capaz de reconhecer quando o botão está sendo pressionado, indicando que algo está em contato e pode ser utilizado, por exemplo, indicando o tempo exato de girar e atacar o adversário. [6]

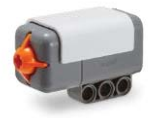

Figura 5. Sensor de Toque

O sensor ultrassônico permite que o robô enxergue. Ele é capaz de medir distâncias em centímetros ou em polegadas, podendo variar de 0 a 255 cm e é utilizado para detectar obstáculos e também o próprio adversário.

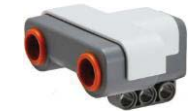

Figura 6. Sensor Ultrassónico.

Os motores do kit de lego contam com um sensor de rotação embutido em si. Isso proporciona um controle dos movimentos com mais precisão e também permite definir diferentes velocidades.

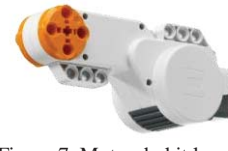

Figura 7. Motor do kit lego.

O software utilizado para realizar a programação dos robôs é o RobotC. A interface é bastante convencional para qualquer pessoa familiarizada com ambientes de programação. A figura abaixo ilustra o aplicativo. [7]

| <b>AB ROBOTC</b>                                                                 |                                                                                                    |                                                                                                    |                       | $\blacksquare$ $\blacksquare$ |
|----------------------------------------------------------------------------------|----------------------------------------------------------------------------------------------------|----------------------------------------------------------------------------------------------------|-----------------------|-------------------------------|
| File Edit View Robot Window Help                                                 |                                                                                                    | <b>BBBB</b> XBB 00 A A & B, A ##. 4334, 5 X 5 & 3555                                                                                                    |                       |                               |
| <b>Function Library</b>                                                          | $ 0 \times$ moteurs.c                                                                                         |                                                                                                    |                       | $4$ b $\times$                |
| ${8 -$<br>C Constructs<br><b>E</b> User Defined<br>(a) Intrinsics<br>$-$ main(); | $\frac{1}{2}$<br>9<br>4<br>$\overline{\phantom{a}}$<br>$6 - 7$<br>$\frac{a}{9}$<br>10<br>11<br>12<br>13<br>14 | task main () {<br>//Straight ahead<br>$motorfront2A1 = 75:$<br>$motor(motorC) = 75;$<br>waitlMsec(1000);<br>//Turn Left<br>$motor[motorA] = 10;$<br>//Stop<br>$motor(motorA1 = 75)$<br>$motor(motorCl = 75;$<br>//Wait until exit<br>wait10Msec(100);<br><b>CONTRACTOR</b><br>$\mathcal{V}$ |                       |                               |
|                                                                                  | Errors<br>and a                                                                                               |                                                                                                    |                       | $-51$                         |
| For Help, press F1                                                               |                                                                                                    | moteurs.c <sup>®</sup>                                                                                                    | R/W No compile errors | In 2, Coll                    |

Figura 8. Interface RobotC.

A barra da esquerda é usada para encontrar as estruturas de código padrão, como por exemplo:

༦ getColorReflected (S4) - Lê a informação do sensor de luz que está ligado na porta 4 (quatro).

༦ getUSDistance (S2) - Lê a informação do sensor ultrassônico que está ligado na porta 2 (dois).

• setMotorSpeed (motorC, 95) - Motor ligado na porta C gira com velocidade de 95, sendo a velocidade máxima 100.

Na parte inferior da interface do software ficam localizados os erros listados durante a compilação do programa. [7]

#### *B. Mini Sumô*

O robô da categoria mini sumô deve seguir as especificações do *Winter Challenge*. Deverá caber em um quadrado de 10 cm de lado, massa de no máximo 500g, ser totalmente autônomo. Em caso de desprendimento de peças durante round, se pesadas excederem 10g, é concedido um ponto de Yuko a equipe adversária. [5]

O robô pode expandir seu tamanho após o início da partida, não é permitido se separar, devendo continuar como um único robô e é permitido o competidor alterar a programação no intervalo das batalhas, mas não durante a partida. [5]

O robô FARMBULL tem seu chassi feito de metal (de uma faca de máquina agrícola, picadeira) e a carcaça de plástico, feito em impressão 3D. É constituído por 2 motores, 2 sensores infravermelho (capaz de quantizar distância), 2 baterias de 3,7V cada e 1 plataforma micro controlada como mostra a Figura 9.

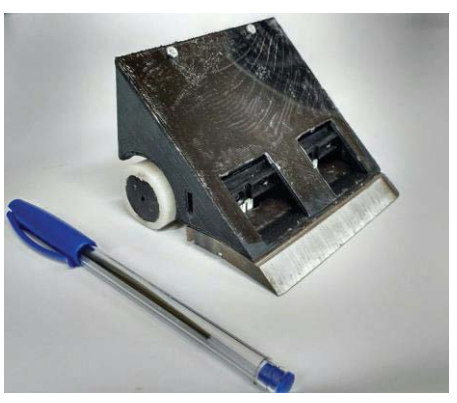

Figura 9. Robô FARMBULL.

Em sua plataforma micro controlada (controlador), informações dos sensores de infravermelhos são enviadas a fim de que o controlador tome a decisão correta para controlar os sentido e velocidade dos motores para a movimentação do robô de modo a identificar e atacar o oponente.

A programação é feita em uma linhagem chamada "C" com auxílio do software Energia, que converte a linguagem escrita em uma outra plataforma controladora, Arduíno, bem mais simplificada otimizando o código, para a plataforma utilizada por nós chamada de MSP430.

De uma forma geral, quando iniciado a partida em um round, os robôs passam a giram no seu próprio eixo em um sentido qualquer até que um de seus sensores de aproximação (infravermelho), localizados na dianteira, detectam seu adversário. Após isso, o sistema de controle tenta alinhar esse

movimento com a detecção dos dois sensores simultaneamente fazendo o robô seguir direto, em linha reta, em direção ao seu oponente com potência máxima de deus motores, com intuito de empurrar o mesmo para fora do ringue.

# III. CONCLUSÃO

O conteúdo aprendido dentro de sala de aula e laboratórios, são todos colocados em prática dentro da equipe, assim temos um aprimoramento melhor do conhecimento já adquirido.

As pesquisas e desenvolvimento contínuo para robôs mais eficazes e competitivos, afim de se obter melhores resultados em competições com estratégias de combate, traz um alto aprendizado aos pesquisadores e uma gama de conhecimentos extracurriculares, sendo reconhecimentos com títulos em competições.

# REFERÊNCIAS

>@Silvia, Alzira Ferreira da. **"**RoboEduc: uma metodologia de aprendizado com robótica educacional**"** – Natal, RN, 2009. >@Sousa, V. F., Marra, F. B.., 2011**. "**Desenvolvimento De Um Robô Humanoide Para Competições". Trabalho de Conclusão de Curso, Universidade Federal de Uberlândia.

[3] LUGLI, A. B., et al. RobotBulls Robotics - team description.LARC/ CBR,2014,6p.

[4] Equipe RobotBulls. Disponível no site: http://www.inatel.br/ robotica/a-equipe, acessado em 19 de janeiro 2017.

[5]Disponível no site:https://www.robocore.net/upload/attachments/robocore regras sumo 170.pdf, acessado em 19 de janeiro 2017.

 $\sqrt{6}$ Disponível no site: https://www.lego.com/en-us/mindstorms, acessado em 19 de janeiro 2017.

[7]Disponível no site: http://pt.slideshare.net/raynermp/programao-de-robs-le go, acessado em 19 de janeiro 2017.

# Medição de Vazão Através do Tempo de Trânsito de Sinais Ultrassônicos

Alexandre Baratella Lugli

Felipe Augusto Moraes

Instituto Nacional de Telecomunicações - Inatel baratella@inatel.br

Instituto Nacional de Telecomunicações - Inatel felipemotraes@gea.inatel.br

Wanderson Eleutério Saldanha

Instituto Nacional de Telecomunicações - Inatel wsaldanha@inatel.br

*Resumo***— O presente artigo apresenta os resultados de um trabalho de iniciação científica desenvolvido no Instituto Nacional de Telecomunicações – INATEL – com o apoio do Conselho Nacional de Desenvolvimento Científico e Tecnológico – CNPq. O objetivo é desenvolver uma planta de referência para medição de vazão de água baseado no tempo de trânsito de sinais ultrassônicos e realizar a comparação com um modelo comercial utilizado para a mesma finalidade.** 

*Palavras chave***— Intrumentação, vazão, sinal ultrassônico, transdutor, tempo de trânsito.** 

# I. INTRODUÇÃO

Uma das mais importantes variáveis dos processos industriais é a vazão, juntamente com pressão, temperatura e nível. A medição dessa variável é um grande desafio, visto seu impacto em várias aplicações, desde a medição da vazão sanguínea para identificação de uma patologia, até a medição da vazão de um grande rio para monitoramento e controle hidrográfico [1]. Um ponto de destaque nesse processo de medição é o fato de serem aplicados os mesmos conceitos e teorias em todos os casos. Então, há uma questão a ser respondida: como é possível atender todas as aplicações, se cada processo apresenta propriedades específicas como características do fluido monitorado e dimensões da tubulação pela qual ele percorre? Afim de garantir a medição em todos os casos, algumas teorias sobre os princípios de medição são utilizadas pelos fabricantes de instrumentos em seus produtos, cada um com suas características, vantagens e desvantagens. Um ponto comum entre todas as possibilidades é o foco para obter-se os melhores e mais confiáveis resultados. A confiabilidade da medição é indispensável em diversos processos industriais, como por exemplo na transferência de custódia ou aplicado no controle de processos. [2].

Hauptmann relatou em sua pesquisa que a medição de vazão é interesse em diversas aplicações. Por exemplo: nas turbinas para geração de energia elétrica, na medição da velocidade do vento para definição da posição dos aerogeradores em plantas eólicas, nos tuneis de vento para estudo da eficiência aerodinâmica de estruturas. No setor industrial é comum a medição de vazão de fluidos, sólidos e gases [3].

Entre os possíveis princípios de medição de vazão, estão os métodos que utilizam sinais ultrassônicos, onde sua aplicação pode ser para medição baseada no efeito *doppler,* relação cruzada, desvio de fase e tempo de trânsito. Entre os possíveis métodos, esse estudo aborda o método de medição de vazão baseado no tempo de trânsito.

Na medição de vazão baseada no tempo de trânsito é necessário conhecer as características do pluido monitorado, as dimensões da tubulação, a estrutura e dimensões do sensor, a posição e a distância entre os transdutores que produzem os sinais ultrassônicos e o tempo que o sinal leva para viajar de um transdutor a outro. Baseado nessas informações é possível determinar a velocidade do escoamento e, consequentemente, a vazão do sistema.

O presente artigo tem como objetivo o desenvolvimento do sensor para medição de vazão baseado no tempo de trânsito, bem como a construção de uma planta para medição da vazão de água limpa e a comparação do desempenho com um modelo atualmente comercializado pelos fabricantes que atendem essa instrumentação.

#### II. PRINCÍPIO OPERACIONAL

A seguir são apresentados os principais pontos que explicitam o princípio operacional do método estudado.

#### *A. Princípios Físicos*

O físico inglês e ganhador do prêmio Nobel, Lord Rayleigh, desenvolveu a base do princípio físico aplicado nesse método. Seu livro sobre a teoria do som (*The Theory of Sound*) foi publicado em 1877 e descreve a propagação das ondas sonoras nos gases e sólidos [4].

O método da medição acústica é baseado no fato da velocidade de propagação de uma onda sonora, *c*, e a velocidade de escoamento, *v*, são somados vetorialmente. Esta condição pode ser visualizada na Figura 1.

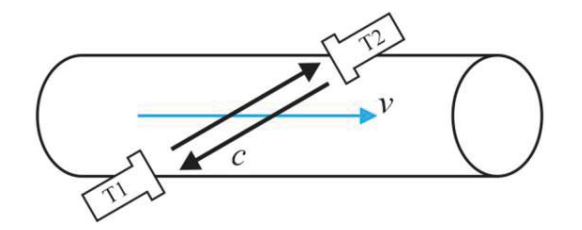

Fig. 1. Vetores da velocidade de escoamento, *v*, e da velocidade de propagação da onda sonora, *c*.

É fácil verificar que os tempos entre os transdutores T1 e T2 dependem do sentido e da velocidade da vazão. Portanto, é possível verificar que a diferença entre os tempos de propagação do sinal ultrassônico de T1 para T2 e de T2 para T1 são diretamente proporcionais à vazão.

### *B. Princípio de Medição*

O medidor de vazão baseado no tempo de trânsito realiza a mediação de vazão pela diferença entre os tempos de propagação de dois pulsos ultrassônicos, um do transdutor T1 para o T2 e outro de T2 para T1, como apresentado na Figura 2.

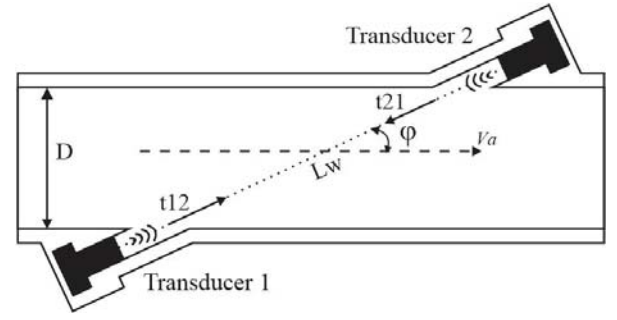

Fig. 2. Princípio dos medidores de vazão baseados em tempo de trânsito.

Observando-se o sistema apresentado e as relações matemáticas aplicáveis, pode-se determinar os tempos de propagação *t12* e *t21* pelas equações (1) e (2).

$$
t12 = \frac{L_w}{c + \overline{v_a} * cos\varphi} \tag{1}
$$

$$
t21 = \frac{L_w}{c - \overline{v_a} * cos\varphi} \tag{2}
$$

Onde:

Lw é a distância entre os transdutores;

c é a velocidade do som nas condições de operação;

φ é o ângulo entre o eixo axial da tubulação e o domínio de

propagação do sinal acústico;

 $\overline{v_a}$  é a velocidade media no eixo axial da tubulação ao longo da distância Lw.

O pulso ultrassônico que se propaga na mesma direção da vazão do fluido é mais rápido do que o pulso que propaga em direção contrária.

Os transdutores são utilizados como transmissor e receptor, então as diferenças entre os tempos de trânsito são determinadas com apenas um par de transdutores. Neste caso, a velocidade  $\overline{v_a}$  pode ser calculada pela equação (3).

$$
\overline{v_a} = \frac{L_w}{2 \cos \varphi} * \left(\frac{1}{t12} - \frac{1}{t21}\right) = \frac{D}{2 \cos \varphi \cdot \sin \varphi} * \left|\frac{t21 - t12}{t12 + t21}\right| \tag{3}
$$

Onde:

D é o diâmetro da tubulação por onde a vazão ocorre.

O princípio físico aplicado para definição da vazão relaciona o volume, *V*, e o tempo, *t*. Consequentemente, a vazão pode ser definida pelo produto entre a velocidade, v, e a área da secção transversal da tubulação por onde o fluido escoa. A equação (4) apresenta essa relação.

$$
Q = \frac{v}{t} = v * A \tag{4}
$$

Entretanto, infelizmente, em aplicações reais nas indústrias com condições extremas é impossível considerar que as velocidades  $v e \mathbf{v}_a$  tenham o mesmo valor. Nestes casos, é necessário utilizar o coeficiente de correção hidráulica  $k_h$ , que considera o perfil de vazão (laminar ou turbulento, por exemplo), e pode ser definido pela equação (5).

$$
k_h = \frac{v}{v_a} \tag{5}
$$

Onde:

 $\overline{v}$  é a velocidade média na secção transvesal da tubulação.

De acordo com os objetivos desse estudo, a planta didática desenvolvida para medição de vazão, as velocidades *v* e  $v_a$  são consideradas iguais e a vazão não turbulenta. Portanto, a vazão *Q* pode ser definida pela relação entre as equações (3) e (4), e o resultado dessa relação está apresentado na equação (6).

$$
Q = \frac{\pi \cdot D^3}{4 \cdot \text{sen}(2 \cdot \varphi)} * \left| \frac{\text{t21} - \text{t12}}{\text{t12} \cdot \text{t21}} \right| * k_h \tag{6}
$$

No método de medição da vazão baseado no tempo de trânsito, são utilizados pulsos ultrassônicos com alguns ciclos transmitidos em ambas as direções, a fim de garantir a definição dos tempos transcorridos para propagação dos sinais entre os dois transdutores em cada um dos sentidos. A Figura 3 apresenta a relação entre os tempos *t21* (1) e *t12* (2), onde *tm* é a media entre esses dois tempos.

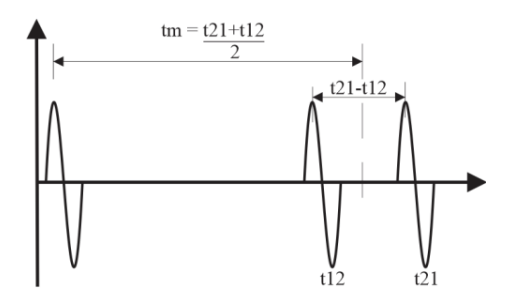

Fig. 3. Diagrama de sinais que ilustra a relação entre os tempos de trânsito na medição de vazão.

Hemp apresentou um exemplo desse tipo de sinal em seu trabalho, onde para a medição de vazão de água foi considerado um tubo com diâmetro igual a 50 mm, um pulso ultrassônico com 6 ciclos, frequência de 1 MHz, 1,5 mm de comprimento de onda e pacotes com 9 mm de comprimento [5]. Estes dados foram utilizados como referência para testes e definição do sinal padrão utilizado nos experimentos desse trabalho. A Figura 4 ilustra um pulso ultrassônico real, medido durante os testes iniciais deste estudo.

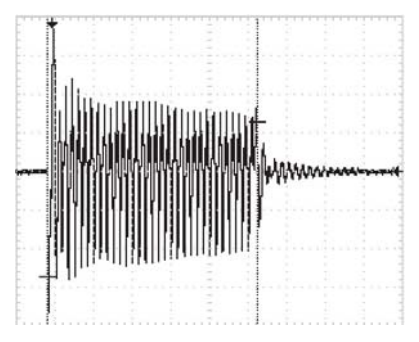

Fig. 4. Exemplo real de pulso ultrassônico obtido nos testes iniciais.

Muitos fabricantes oferecem soluções completas para medição de vazão com transdutores montados em ambos os lados da tubulação. Esses sensores são normalmente chamados de radiais em função do posicionamento dos transdutores. É recomendável que o tamanho da tubulação utilizada nesse método seja maior que 100 mm [6].

Esses sensores são bastante utilizados em processos ativos, onde é desejável a instalação do sistema de medição sem parar o processo, cortar a tubulação ou desviar a vazão. Para atender todos os casos há a possibilidade de instalar os transdutores em contato com o fluido, montagem invasiva, ou sem o contato, montagem não invasiva. Na segunda situação, os transdutores são montados na parte externa da estrutura da tubulação, fixado na maior parte dos casos com abraçadeiras metálicas ou outro sistema de fixação equivalente. Medições em tubulações com diâmetros superiors a 13 metros podem ser atendidos por esse método. Este trabalho utiliza o método onde o transdutor permanence em contato com o fluido, a fim de minimizer as variáveis inplícitas nas transições de meio durante a propagação do sinal ultrassônico.

# III. DESENVOLVIMENTO DO PROTÓTIPO

Este trabalho pode ser dividido em duas partes: desenvolvimento mecânico e eletrônico.

#### *A. Protótipo Mecânico*

Antes de definer a versão final do modelo mecânico utilizado no protótipo, a primeira tentative foi idealizada utilizando conceitos aplicáveis ao método não invasive. O artigo "A study of ultrasonic propagation for ultrasonic flow rate measurement" [7] contribuiu significativamente para definir o modelo. Entretanto, esse modelo apresentou alguns pontos críticos para obter-se sucesso e algumas limitações conduziram as escolhas para um desenvolvimento baseado no método invasive.

Após pesquisas em artigos publicados por universidades e publicações de fabricantes relacionadas com o tema, a escolha do fabricante de transdutor aplicável no método invasivo levou a escolha do fabricante D-Flow [8].

O ângulo utilizado para transmissão do sinal ultrassônico é de 25º entre o eixo axial do tubo e o vetor de propagação do sinal ultrassônico. O protótipo possui um diâmetro interno igual a 25.40 mm (1 in) e distância final entre transdutores igual a 60.1 mm. Alguns detalhes do protótipo mecânico podem ser vistos na Figura 5.

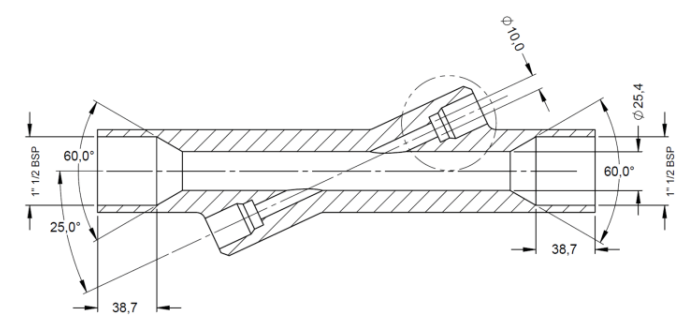

Fig. 5. Desenho do protótipo mecânico (mm).

A solução mecânica apresentou reduzida interferência no curso do fluido que escoa pela tubulação. Portanto, essa solução não causa turbulência considerável no fluido. A perda de carga é muito baixa e o resultado foi satisfatório para os objetivos visados. Este protótipo foi confeccionado em alumínio e as conexões em PVC (*polyvinyl chloride*). Infelizmente, o contato direto do trasndutor com a estrutura do sensor provocou uma pequena ressonância na estrutura que foi refletida no sinal ultrassônico medido. Para resolver esse contratempo optou-se por utilizar anéis de borracha (*o-rings*) para isolar mecanicamente os transdutores, responsáveis por produzir o sinal ultrassônico através de sua vibração. A versão final do protótipo mecânico pode ser vista na Figura 6.

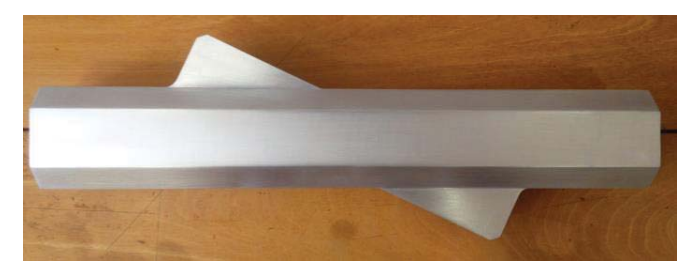

Fig. 6. Protótipo mecânico (mm).

#### *B. Protótipo Eletrônico*

O circuito eletrônico é responsável pela leitura e apresentação do sinal ultrassônico. Ele é indispensável para identificação da diferença entre os tempos de trânsito dos sinais ultrassônicos (*t12* e *t21*). Portanto, no protótipo eletrônico são utilizados circuitos analógicos e digitais para condicionamento do sinal, processamento e análise das informações adquiridas. O nível dos sinais foi limitado, filtrado e amplificado para garantir a qualidade da informação e reduzir os efeitos dos ruídos. A Figura 7 apresenta o diagrama em blocos do circuito eletrônico utilizado para o condicionamento dos sinais.

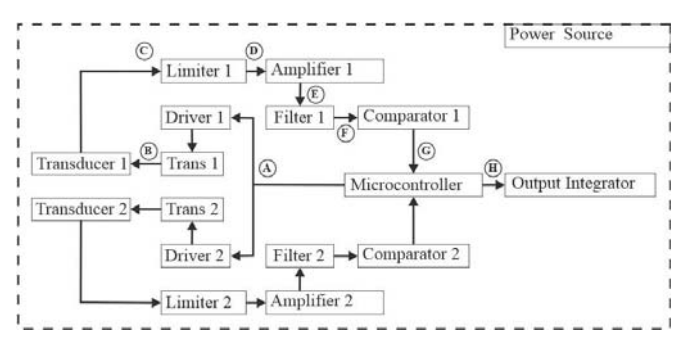

Fig. 7. Diagrama em blocos da solução eletrônica.

*Power Source* é responsável por prover a alimentação ideal para cada parte do circuito e excitação dos transdutores. Os transdutores escolhidos são de 4MHz do fabricante D-Flow. Os transformadores são utilizados para adequar os níveis de tensão para excitação dos transdutores.

*Drivers* são chaves de potência responsáveis por adequar os níveis de energia entregues pelo microcontrolador para os demais circuitos. Sem esses circuitos seria impossível garantir a evolução dos sinais nos diversos circuitos.

*Limiters* são circuitos responsáveis por equalizar o nível dos sinais de transmissão e recepção, a fim de padronizar os valores de amplitude a serem medidos.

*Amplifiers* incrementam o nível dos sinais após os limitadores e filtros, a fim de garantir o nível mínimo para perfeita leitura e interpretação dos próximos estágios.

*Filters* são utilizados para mitigar as interferências. As principais interferências, neste caso, são provenientes de sinais eletromagnéticos de baixa frequência e ruídos acústicos. Estrategicamente, os filtros são ajustados com foco na frequência de excitação utilizada para excitação dos transdutores, 4 MHz.

*Comparators* são utilizados para converter os sinais ultrassônicos de alta frequência em janelas correspondentes aos tempos de trânsito e enviar essas informações, em menor frequência, para o microconttrolador. O objetivo neste estágio é criar as janelas de tempo que facilitem ao microcontrolador identificar o momento exato em que a transmissão foi iniciada e, do mesmo modo, o tempo transcorrido até a recepção, a fim de trazer segurança às informações levantadas pelo sistema.

*Output Integrators* são responsáveis por converter os sinais entregues pelo microcontrolador em um sinal analógico de corrente proporcional à diferença entre os tempos de trânsito e, consequentemente, à vazão. Esse sinal analógico de corrente foi definido para ser compatível com o padrão industrial de 4 a 20 mA.

*Microcontroller* é a base de todo o sistema. Nele está o *firmware* reposnável por toda a interpretação dos dados e tomada de decisões. O programa implementado realizou incialmente toda a leitura do sinal, interpretação das informações e geração do sinal padrão de saída. Após isso, trabalha-se em filtros digitais que possam reduzir os erros promovidos por leituras individuais, trabalhando com várias amostras e reduzindo, assim, as oscilações indesejadas que refletem erros de medição.

Após concluído o desenvolvimento mecânico e eletrônico, o próximo passo é validar o método escolhido e confirmar a eficiência do sistema final. Para isso, foi necessário construir uma planta didática para medição de vazão controlada e livre de interferências. Nessa planta deverão estar o protótipo desenvolvido e o modelo escolhido como referência para validação do estudo.

# IV. PLANTA DIDÁTICA PARA MEDIÇÃO DE VAZÃO

O primeiro passo para construção da planta didática foi a escolha do modelo comercial de referência, baseado nas características mínimas necessárias para validação do estudo realizado. Alguns fabricantes oferecem soluções com tecnologias baseadas em sinais ultrassônicos, mas essas soluções apresentam custo elevado. Esse fator foi impactante na decisão final do modelo utilizado. Portanto, a escolha feita foi por um modelo eletromagnético e o fluido monitorado foi água limpa de impurezas em um sistema sem turbulências.

O modelo escolhido foi o OPTIFLUX 1000 do fabricante Krohne. Este modelo opera na faixa de 0 até ±12 m/s, exatidão igual a 0.5% do valor medido acima de 0.5 m/s de velocidade de escoamento, abaixo de 0.5 m/s apresenta um desvio de até  $\pm$  2.5 mm/s, repetibilidade igual a  $\pm$ 0.1% do valor medido, mínimo de 1 mm/s, saída de 4 a 20 mA + suporte ao protocola HART, um pulso de saída ativa e possibilidade de comunicação em RS-485 Modbus para comunicação com microcontroladores e PLC's. [9] [10]

A fim de promover uma vazão controlada da água presente na tubulação para realização dos testes, foi utilizada uma bomba hidráulica com 3 cv de potência, modelo ECS-300T do fabricante Eletroplas, e um inversor de frequência, modelo PowerFlex 4M do fabricante Allen-Bradley. O principal objetivo é promover a variação da vazão pela variação da velocidade da bomba hidráulica obtida pela variação de frequência produzida pelo inversor.

As referências utilizadas para curvas e trechos retos na tubulação da planta hidráulica estão de acordo com as especificações do fabricante do sensor de referência. [9] Do mesmo modo, foram consideradas as recomendações dos fabricates que utilizam o método estudado nos modelos comercializados.

A planta didática pode ser vista na Figura 8.

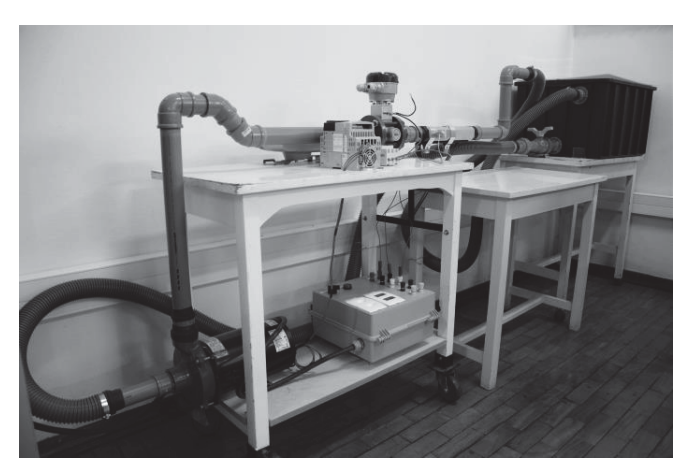

Fig. 8. Planta didática para medição de vazão.

# V. CONCLUSÕES

A planta foi construída conforme proposto e o circuito eletrônico teve seus testes iniciados, porém o tempo de pesquisa foi insuficiente para validação do protótipo eletrônico.

Os testes iniciais comprovaram o método escolhido para estudo, sendo possível visualizar os sinais e realizar medidas dos tempos de trânsito e da vazão.

As dificuldades relacionadas com o protótipo mecânico servirão de base para continuidade do estudo. As interferências promovidas pela ressonância da estrutura diretamente conectada ao corpo do sensor foram uma surpresa, mas foram perfeitamente mitigadas.

Espera-se que o material aqui registrado sirva de base para novas pesquisas e conclusão do sensor de vazão baseado em tempo de trânsito de sinais ultrassônicos.

#### REFERÊNCIAS

[1]Endress+Hauser Flowtec AG, "Medición de Caudal", Endres+Hauser Flowtec, 2005.

[2]The Instrumentation, Systems, and Automation Society ISA, "Flow Measurement", D. W. Spitzer Editor, 2001.

[3]P. Hauptmann, N. Hoppe and A. Puettmer, "Ultrasonic sensors for process industry", IEEE Ultrasonic Symposium, Vol. 1, pp. 369-378, 2001.

[4]J. W. Strutt and B. Rayleigh, M.A., F.R.S., "The Theory of Sound", 3rd. ed., vol. 1. London, Macmillan am Co., 1877.

[5]J. Hemp, "Theory of transit time ultrasonic flowmeters". Sound Vibration, 84(l):133-47, 1982.

[6] H. P. Vaterlaus, T. Hossle, P. Giordano, and C. Bruttin "Measurement, Instrumentation, and Sensors Handbook", Library of Congress Cataloging-in-Publication Data, CRC Press LLC, pp. 778-786, 1999.

>@ Y. Inouea, H. Kikura, H. Murakawa, M. Aritomi, M. Mori, "A study of ultrasonic propagation for ultrasonic flow rate measurement", Flow Measurement and Instrumentation 19 (2008) 223–232, Elsevier, Science Direct, 2008.

[8] D-Flow Technology AB, "D-Flow Information Package", [online].<br>Disponível: http://www.d-flow.com/sites/default/files/media/Dhttp://www.d-flow.com/sites/default/files/media/D-Flow\_Information\_Package\_WEF15.pdf, 2015 (acessado em  $20/04/2016$ ).

[9] Krohne Produts – OPTIFLUX 2000, "OPTIFLUX 2000 Handbook", [online]. Disponível:

http://cdn.krohne.com/dlc/MA\_OPTIFLUX2000\_en\_140416\_40008395

04\_R04.pdf, 2015 (acessado em 20/04/2016).

[10] Krohne Produts – IFC 050, "IFC 050 Handbook", [online]. Disponível: http://cdn.krohne.com/dlc/TD\_IFC050\_en\_130820\_4002183702\_R02.p df, 2015 (acessado em 20/04/2016).

# Dispositivo Detector de Vazamento de Gás GLP para Automação Residencial

Rafaela Camara Carvalho

Érick Almeida Machado

Instituto Nacional de Telecomunicações - Inatel rafaelacamara@get.inatel.br

Instituto Nacional de Telecomunicações - Inatel erickalmeida@get.inatel.br

*Resumo*— **Este projeto consiste no desenvolvimento de um sistema aprimorado de detecção de vazamento de gás residencial que informa localmente e remotamente (via SMS) a ocorrência de vazamentos, de forma rápida e com um baixo custo de mercado. Para o desenvolvimento deste projeto foi utilizado um Arduino MEGA, um sensor de gases (MQ-05) e um Shield GSM (SIM900). Em caso de vazamentos o sistema acionará um alarme sonoro, visual e enviará um SMS avisando do ocorrido. Para evitar possíveis acidentes com o acúmulo de gás no local, foi acrescentado ao sistema o desligamento da chave geral da residência por meio de relés e o acionamento automático das janelas por meio de um motor dc.**

*Palavras chave***— Detector de vazamento de gás, Arduino Mega, Shield SIM900 GSM/GPRS.** 

#### I. INTRODUÇÃO

Os vazamentos de gases podem trazer consequências graves em qualquer ambiente, especialmente em dutos de gás e de água. É frequente a ocorrência de explosões devastadoras e incêndios causados por gasodutos com vazamento. Entretanto, são poucas as residências que contém um equipamento para detecção de vazamento de gás, pois, na maioria das vezes, este dispositivo tem um custo elevado no mercado.

Existem diversas técnicas para realizar o sensoriamento de vazamento de gases em ambientes residências e industriais. Algumas destas utilizam equipamentos que sãoimplementados em tubulações de gás pelo método transitório de pressão,que consiste na utilização de sensores que trocam informações de pressão e vazão para determinar o vazamento em possívelsetor da tubulação e aciona o sistema que interrompe o fluxo degás. Outras formas de detecção utilizam sensores específicosde detecção de gases, que são empregados emequipamentos fixados em localidades próximas a possíveis áreasde vazamento, onde muitos destes sinalizam de forma sonora aos usuários sobre o ocorrido.

Este projeto visa, de forma simples, construir um sistema aprimorado de detecção de vazamento de gás que irá informar localmente e remotamente (via SMS) a ocorrência de vazamentos, de forma rápida e com um baixo custo de mercado.

O elemento de comando e controle utilizado no projeto foi o Arduino MEGA. Nele foi interligado um sensor de detecção de gases (MQ-05), que em caso de vazamentos, acionará um alarme sonoro e visual com o objetivo de alertar o usuário presente no ambiente. Como pequenos vazamentos nem sempre podem ser detectados pelo odor, ou então o usuário não se encontra no ambiente onde ocorreu um vazamento, um sistema de alerta via SMS também foi incorporado ao sistema com o objetivo de alertar o vazamento ao usuário remotamente e em tempo real.

#### II. PRINCIPAIS GASES CAUSADORES DE EXPLOSÃO

Dos gases presentes na atmosfera, pode-se dividi-los em três categorias: gases oxidantes, inertes e inflamáveis. Oxidantes são aqueles que não são inflamáveis por si próprios, porém contribuem para a combustão como um oxidante. Já os gases inertes não reagem com outros materiais e por isso podem ser utilizados como inibidores de incêndio. E por fim, os gases inflamáveis, que por sua vez são aqueles que podem ser explosivos quando em contato com gases oxidantes e dependente das condições do meio. Dentre os principais gases inflamáveis estão presentes os seguintes: Hidrogênio, Butano, Metano, Etileno, Propano, Monóxido de Carbono entre outros[1].

# III. SENSORES UTILIZADOS PARA DETECÇÃO DE VAZAMENTO

A família de semicondutor de sensores de gases possui extensa aplicação no que se diz respeito à detecção de vazamento de gás para locais propício a incêndios. Estes semicondutores possuem uma alta sensibilidade, resposta rápida de detecção, desempenho estável e ainda possuem Shields ( placa de circuito impresso com dispositivos e conectores que se encaixam em outras placas ) acessíveis a

algumas plataformas facilitando a montagem do circuito. Dentre tantos modelos de sensores existentes na família MQ, foi utilizado perante as necessidades do projeto o sensor MQ-05, apresentado na Figura 1.

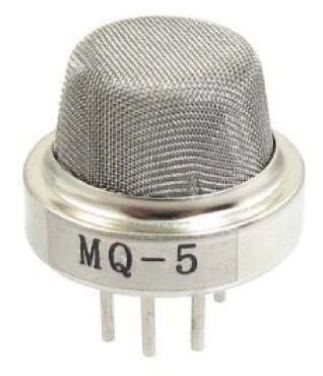

Fig. 1. Sensor de Gás MQ-05 [3]

O sensor de gás MQ-05 é um dispositivo que usa como base plataformas de prototipagem como por exemplo o Arduino ou Raspberry PI. É realizado por inserção de uma tensão de 5V, possuindo duas saídas de sinal (uma analógica e uma digital TTL). Este sensor tem como finalidade verificar a presença de gás inflamável, especificamente os gases liquefeitos de propano e o gás natural, e em sequência envia os dados detectados ao sistema sobre o acontecido. A Tabela I apresenta alguns modelos de sensores da família MQ.

### TABELA I. SENSORES DA FAMÍLIA MQ

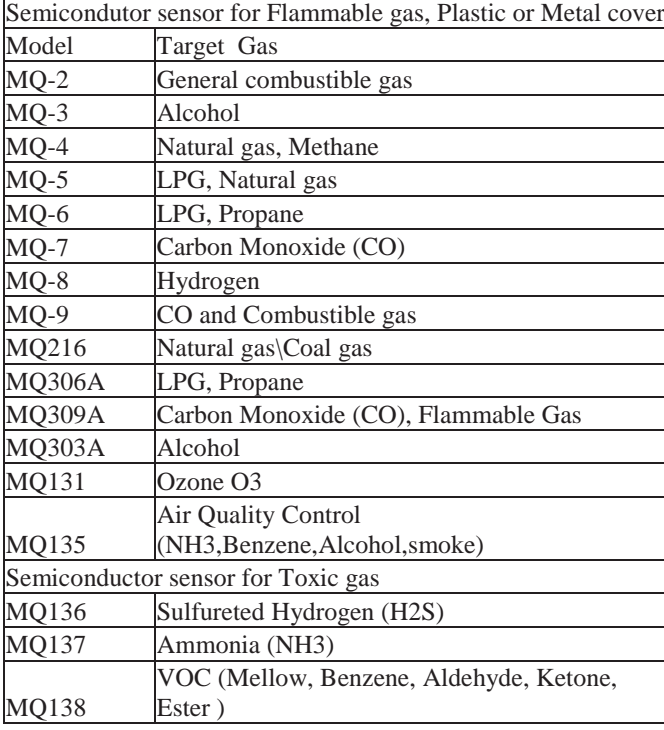

#### IV. DESENVOLVIMENTO DO PROJETO

Inicialmente, foi realizado um estudo sobre detectores de vazamento de gases que poderiam ser utilizados no contexto do projeto, levantando suas principais características e componentes necessários. Visto as necessidades, foram utilizados alguns componentes pertinentes para o desenvolvimento, que serão listados a seguir.

O Arduino MEGA 2560, apresentado na Figura 3, é uma plataforma que consiste em um microcontrolador ATMEGA2560 com 54 pinos digitais, 16 analógicos e 4 portas seriais. Com uma fácil linguagem de programação, o Arduino MEGA é alimentado com uma tensão de 5V, podendo ser energizado tanto pela porta USB quanto por uma fonte de alimentação externa. Para o desenvolvimento deste projeto foi utilizado o Arduino MEGA, visto que além de possuir um fácil manuseio e baixo custo, possui diversos Shields que facilitaram a construção do dispositivo, ilustrado na Figura 2.

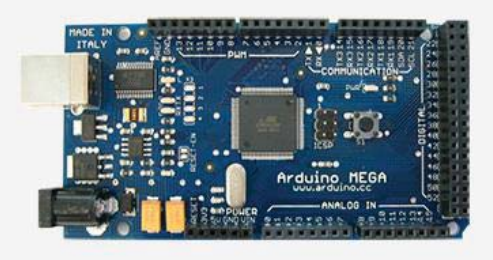

Fig. 2. Arduino Mega 2560 [1]

O Shield GSM GPRS é apropriado para enviar SMS, realizar chamadas de voz (ligações) e enviar dados via Internet. Baseado no módulo wireless SIM900 Quad-Band, este Shield GSM GPRS [4] é uma placa com baixo consumo de energia, totalmente compatível com o Arduino e geralmente alimentada com uma tensão de 9V, fazendo-se necessária a utilização de uma fonte externa quando acoplado ao Arduino. A Figura 3 apresenta o Shield utilizado.

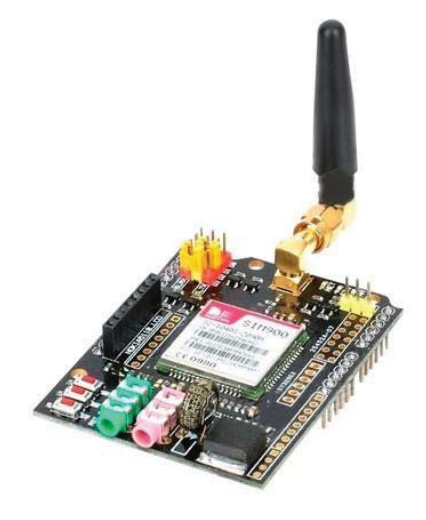

Fig. 3. Shield GSM GPRS SIM 900 [4]

O Shield Relé é um componente com finalidade de interromper a passagem de energia no circuito por meio de programação. Este componente, que possui uma tensão de alimentação de 5V DC e contatos Normal Aberto (NO) e Normal Fechado (NC), é totalmente compatível com a placa Arduino e de fácil manuseio.

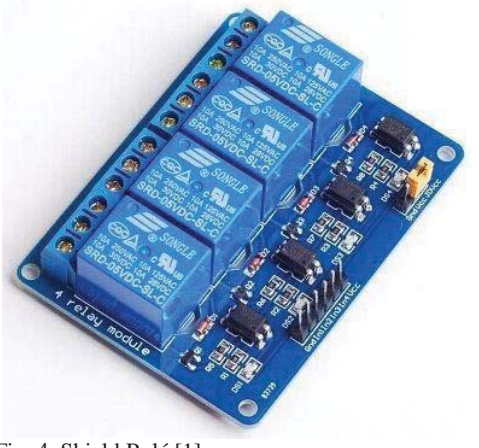

Fig. 4. Shield Relé [1]

Após realizar o levantamento necessário para a implementação do projeto, e já com os equipamentos em mãos, o mesmo foi dividido em etapas programadas para construção do dispositivo. Sendo elaborada inicialmente a montagem básica do Arduino somente com o Display LCD em uma placa Protoboard, com isso foram realizados os testes de funcionamento do Display e dos alertas visuais e sonoros (LED's e Buzzer). Em seguida, foi inserido ao sistema o sensor de gás MQ-05 que após acoplado na placa Arduino foram realizadas medidas empíricas em ambientes que não apresentavam níveis de vazamento de gás GLP e em ambientes com diferentes níveis de vazamento, com o objetivode estipular com quais valores o sistema entraria em ação. Feito o levantamento dos dados, foi implantado o Shield GSM GPRS SIM900, que devido ao seu algoritmo realiza a leitura de ambiente e se o valor apresentado ultrapassar o limiar esperado em ambientes sem vazamento passa a mostrar no Display LCD uma mensagem de vazamento. Além disso, são acionados o Buzzer e o Shield GSM que envia uma mensagem para o número cadastrado em aproximadamente 45 segundos após a detecção do vazamento. Numa última etapa do processo foi inserido o Shield Relé, que tem como função fazer com que o sistema interrompa a alimentação da rede de energia da residência após ele ter acionado o motor que abrirá a janela quando detectado o vazamento.

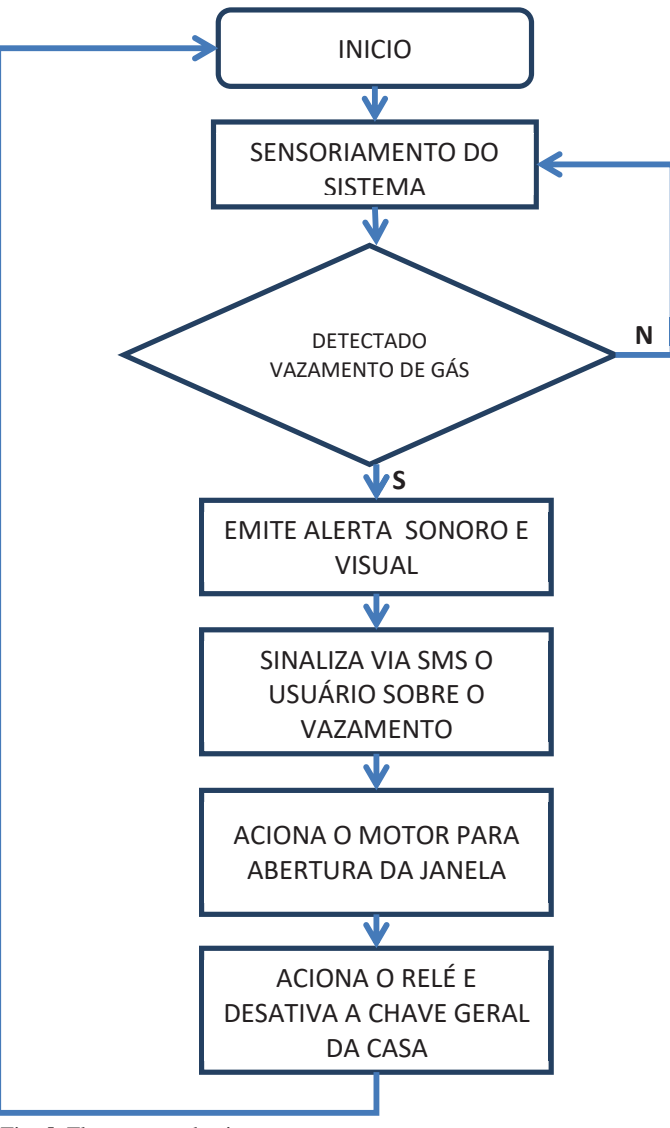

Fig. 5. Fluxograma do sistema

# V. CONCLUSÃO

Equipamentos que auxiliam na prevenção de acidentes se tornam partes essenciais quando se procura por segurança. O projeto visou à elaboração de uma possível ferramenta para precaução em ambientes fechados, um dispositivo viável e de baixo custo. Constatou-se por meio dos experimentos que o mesmo possibilita uma detecção rápida e eficaz de um possível vazamento de gás em residências.

#### VI. REFERÊNCIAS

[1]www.ehow.com.br/lista-gases-inflamaveis-info\_266255 Arduino. Disponível em: http://www.arduino.cc. [2]https://potentiallabs.com/cart/lpg-natural-gas-sensor [3]http://www.filipeflop.com/pd-77833-gsm-gprs-shield-para-arduino efcom-sim900-antena.htm [4]MCROBERTS, Michael. Arduino básico. São Paulo, SP: Novatec, 2011. 453 p., il. ISBN 978-85-7522-274-4

# Interface de auxílio para Estabilizar um Quadrotor

Eduardo Feliciano

Universidade Braz Cubas eduardoctr2011@gmail.com

Antonio Carlos Cunha Migliano

Universidade Braz Cubas antonio.migliano@brazcubas.br Helio Saito Junior

Universidade Braz Cubas heliosaitojunior@gmail.com

Giovani de Souza

Universidade Braz Cubas giovanidesouzacruz@gmail.com

*Resumo -* **O quadrotor é um VANT de asa rotativa composto de quatro rotores localizados nas extremidades de uma estrutura cruzada. O voo do quadrotor pode ser controlado alterando-se as velocidades de cada rotor. Entre as tecnologias críticas de desenvolvimento desses VANTs estão o controle e automação do sistema de estabilização dos rotores e, em especial, a rotina computacional que faz a interface com o usuário; esta interface de controle do VANT permite manter um mínimo de estabilidade para o**  quadrotor foi desenvolvida **computacional na plataforma java e utilizando bibliotecas do quadrotor no modelo ar drone 2.0. Para tal desenvolvimento, a funcionalidade da plataforma node.js foi essencial para a interface entre o usuário e máquina.** *Palavras Chave -* **Quadrotor; Interface, Estabilização.**

 *Abstract -* **The quadrotor is a rotary wing UAV composed of four rotors located at the ends of a cross structure. The flight of the quadrotor can be controlled by changing the speeds of each rotor. Among the critical technologies for the development of these UAVs are the control and automation of the rotor stabilization system and, in particular, the computational routine that interfaces with the user; This UAV control interface allows to maintain a minimum of stability for the quadrotor was developed with a computational algorithm on the java platform and using quadrotor libraries in the ar drone 2.0 model. For such development, the functionality of the node.js platform was essential for the interface between the user and machine.** 

*Key Words* **- UAV; Interface, Stabilization**

# I. INTRODUÇÃO

No processo de desenvolvimento de um Veículo Aéreo não Tripulado (VANT) do tipo quadrotor, além do seu interesse pelos setores da defesa e de segurança pública, por agregar tecnologia própria, promove a capacitação de recursos humanos altamente especializados nos diversos sistema que o compõem.

O quadrotor é um VANT de asa rotativa composto de quatro rotores localizados nas

extremidades de uma estrutura cruzada. O voo do

quadrotor pode ser controlado alterando-se as velocidades de cada rotor. Além do aspecto econômico, o desenvolvimento e a implementação desse sistema quadrotor coloca muitos desafios; o limite de carga; tempo de voo; dinâmicas rápidas e estáveis;

integração fina de controle; sensores. Entre as tecnologias críticas de desenvolvimento desses VANTs, estão o controle e automação dosistema de estabilização dos rotores e, em especial, a rotina computacional que faz a interface com o usuário.

As características construtivas do quadrotor proporcionam vantagens sobre outros VANTs, tais como: a sua capacidade de pairar no ar e realizar movimentos precisos. O desenvolvimento do controle do quadrotor apresenta desafios em junção de sua dinâmica linear e ter que controlar simultaneamente muitas variáveis. As características mecânicas e dinâmicas reais em virtude de sua não linearidade, controle de multivariáveis, fazendo com que o controle do quadrotor seja um desafio.

Desta forma, este trabalho apresenta uma interface de controle do VANT que permite manter um mínimo de estabilidade para o quadrotor.

#### II. MODELO DINÂMICO

Entender a modelagem dinâmica do quadrotor é essencial para a realização de qualquer experimento. Para um voo estável, por exemplo, é necessário pleno entendimento sobre as forças atuantes no quadrotor uma vez que qualquer desequilíbrio discrepante tornará o voo inviável. Por esse motivo, ao implementar o sistema de estabilização, deve - se obter o entendimento sobre a modelagem dinâmica do quadrotor. Na Fig.1, é apresentado o modelo simplificado do quadrotor composto por quatro circunferências representando os rotores e os sentidos de rotação das hélices, as forças produzidas pelos rotores sendo as flechas perpendiculares a eles bem como os eixos X,Y,Z. Sobre o eixo X têm-se os rotores esquerdo e direito girando com as hélices em sentido horário enquanto no eixo Y os rotores frente e trás girando em sentido antihorário de modo a eliminarem o efeito do torque produzidos pelos rotores. O modelo dinâmico do quadrotor é descrito, portanto, mediante as leis de Newton e Euler. O momento inercial é calculado assumindo que o quadrotor pode possuir em seu centro uma esfera de raio r e massa M suportando quatro outras massas, os motores no caso. Considerando que cada motor tem a massa m e estão anexados ao centro por um eixo de tamanho L. Este modelo pode ser visto na Fig.1.1

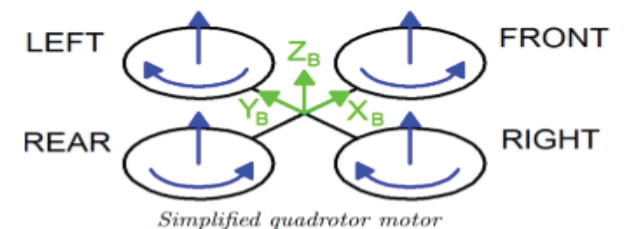

Fig.1. Modelo simplificado do quadrotor

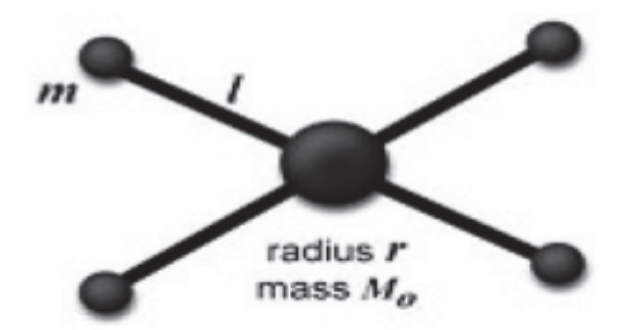

Figura.1.1: Modelo do centro de massas

# *A. Hover*

Apresentado, na Fig.1.2, o modelo de movimento pairar é o movimento responsável por manter o quadrotor suspenso no ar, ou seja, modo estacionário denominado pairar. Para que esse movimento seja possível todas as hélices do quadrotor devem girar com velocidade constante ( $\Omega$ H), fazendo com que as forças geradas pelos rotores sejam a mesma e sem variar a sua inclinação.

#### *B. Throttle*

Esse movimento é obtido mediante a variação de velocidade das hélices de modo que elas tenham a mesma velocidade, ou seja, incrementando ou decrementando a variável  $\Omega$ H com uma variável  $\Delta A$ , ( $\Omega$ H + $\Delta A$ ). Isso faz com que o quadrirotor se desloque sobre o eixo ZB verticalmente conforme observado na Fig.1.3

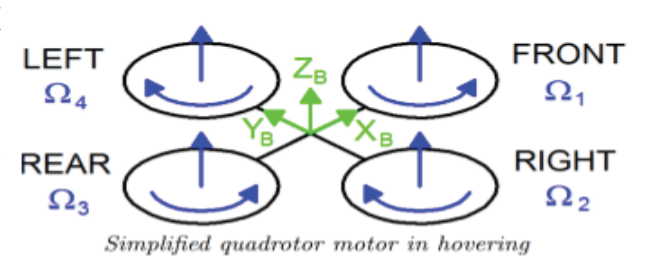

Fig 1.2. Modelo do movimento Hover

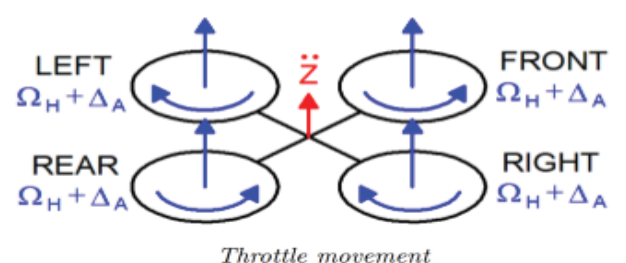

Fig 1.3. Modelo do movimento Throttle

#### *C. Pitch*

Para efetuar a inclinação do quadrotor de modo que ele fique em posição de voo para frente ou para trás deve-se levar em consideração o modelo apresentado na Fig.1.4. Para isso, há a necessidade de modificar a velocidade de rotação das hélices trás e frente, somando uma variável  $\Delta A$  atrás ( $\Omega$ H + $\Delta A$ ) e subtraindo uma variável  $\Delta B$  na frente ( $\Omega$ H- $\Delta B$ ), ou seja, dos rotores situados ao longo do eixo XB e mantendo os demais com a mesma velocidade( $\Omega$ H). A partir desse modelo o quadrotor será inclinado devido a um torque adquirido em relação ao eixo YB necessário para realizar tanto voo para frente quanto para trás. Para manter o impulso vertical inalterado são escolhidos valores positivos para as variáveis ΔA e ΔB, não sendo distantes demais. E, ainda, para valores pequenos de  $\Delta A$  tem-se que  $\Delta A$  será aproximado a  $\Delta B$ , isto é,  $(\Delta A \approx \Delta B)$ .

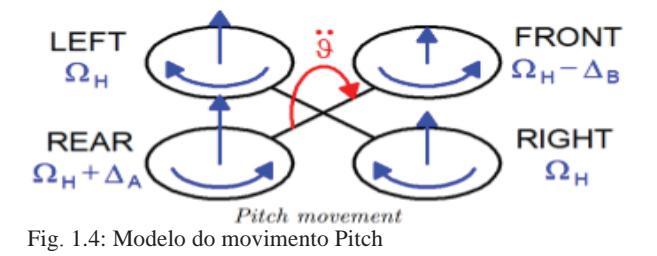

#### *D. Roll*

Semelhante ao Pitch, entretanto, nesse movimento, conforme descrito pela Fig.1.5, deve-se modificar a velocidade de rotação das hélices esquerda e direita, somando um variável  $\Delta A$  em esquerda ( $\Omega$ H + $\Delta A$ ) e subtraindo uma variável  $\Delta B$  em direita ( $\Omega$ H - $\Delta$ B), ou seja, dos rotores situados ao longo do eixo YB e mantendo os demais com a mesma velocidade  $(QH)$ . A partir desse modelo o quadrotor será inclinado devido a um torque adquirido em relação ao eixo XB necessário para realizar tanto voo para a direita quanto para a esquerda.

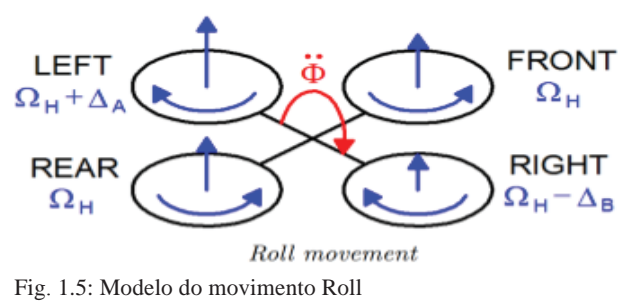

*E. Yaw*

Por fim, o movimento Yaw responsável pelo quadrotor girar em torno do eixo ZB devido ao torque gerado pelos rotores, onde se altera as velocidades das quatro hélices conforme verificado na Fig.1.6. Nesse modelo, aos rotores situados em torno do eixo YB, soma-se uma variável  $\Delta A$ , ( $\Omega$ H +  $\Delta A$ ) e subtrai-se uma variável  $\Delta B$  em torno do eixo XB ( $\Omega$ H - $\Delta B$ ). A partir dos quatro movimentos descritos anteriormente podese derivar os outros dois movimentos possíveis, isto é, ao realizar o movimento de Pitch juntamente com o movimento de Throttle, nota-se que as forças produzidas pelos rotores poderão ser decompostas em componentes sobre o eixo XB, para que se possa mudar o ângulo do sistema em torno do eixo YB. Claro, desde que a componente sobre o eixo ZB seja igual a força da gravidade, tendo o único movimento em torno do eixo XB. O mesmo ocorre ao realizar o Roll, mudando o ângulo em XB, combinado ao movimento Throttle, para manter a componente da força sobre o eixo ZB igual a força da gravidade, será produzido um movimento sobre o eixo YB.

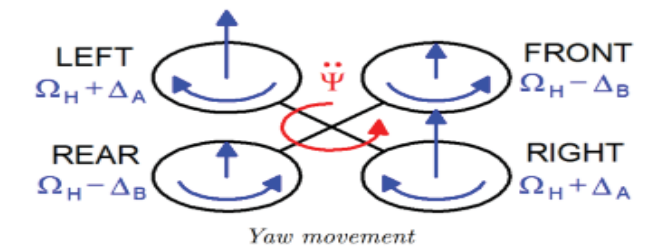

Fig 1.6: Modelo do movimento Yaw

#### *F. Movimento Angular*

Percebe-se, na Fig.1.7, que ao utilizar as associações de movimentos, combinado ao movimento Yaw, o quadrotor poderá ser movimentado em qualquer direção do espaço tridimensional. Logo, entender a inclinação do sistema é essencial para controlar, de fato, todos os movimentos do sistema.

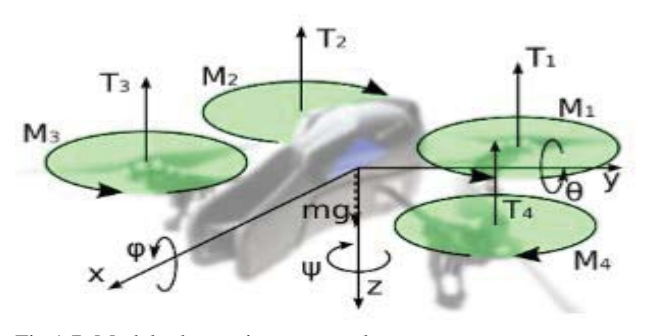

Fig.1.7: Modelo do movimento angular

# III. RESULTADOS

Inicialmente foi desenvolvida uma interface em Java utilizando a API JavaDrone para gerir os protocolos de comunicação do AR.Drone como descrito neste artigo. O foco principal desse cenário é realizar testes para saber se os protocolos de comunicação são coerentes. Assim, após a realização dos testes foram comprovadas as coerêcia dos comandos. A aplicação pode enviar comandos necessários para a realização de voo bem como coletar dados sensoriais para tornar possível o estudo da dinâmica de voo do drone. Como exemplo, foi elaborado um teste simples, e plotado alguns gráficos da dinâmica de voo obtida pelos testes. Através da coleta dos dados dos sensores foram realizadaa as plotagens dos gráficos de Altitude, Roll, Pitch, Vx, Vy, Vz e Yaw. Altitude: Basicamente mede o comportamento do estado Throttle uma vez que dependendo da variação da rotação de todas as hélices com a mesma velocidade, sendo um acréscimo ou decréscimo, o drone terá sua altura variada conforme verificamos no gráfico resultante do código. Veja Fig 3.1. Roll: O gráfico abaixo representa o

movimento responsável por fazer o AR.Drone 2.0 inclinar-se para direita ou esquerda. Sendo a parte positiva do gráfico representando o movimento para a direita e a negativa a esquerda. Veja Fig 3.2. Pitch: Similares ao Roll, entretanto, esse movimento é responsável por fazer o drone ir para frente (parte positiva) ou para trás (parte negativa). Veja fig 3.3. Yaw: Esse movimento é responsável por fazê-lo girar sobre o seu próprio eixo. Veja fig 3.4.

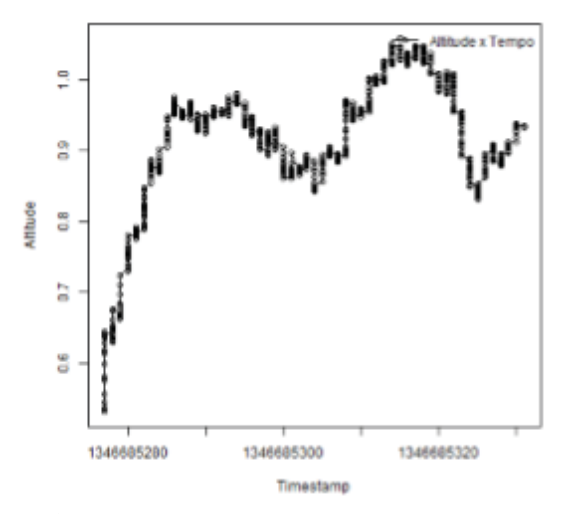

Fig. 2.1. a) Descrição de voo da Altitude

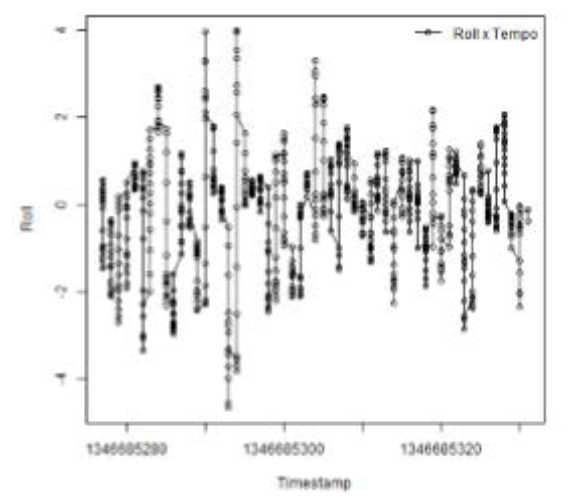

Fig. 2.2. Descrição de voo Roll

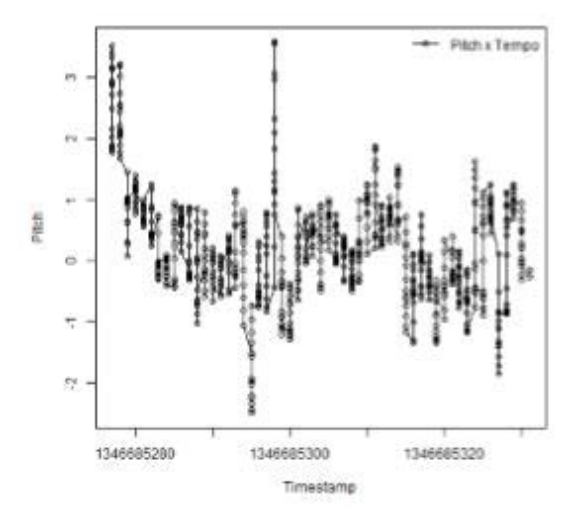

Fig. 2.3. Descrição de voo Pitch

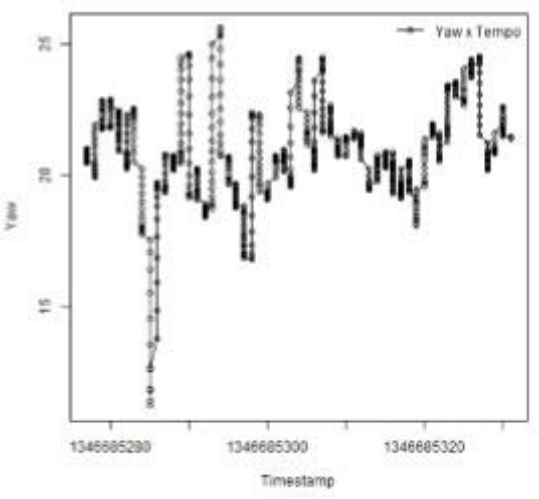

Fig. 2.4. Descrição de voo Yaw

### IV. CONCLUSÃO

Neste trabalho foram abordados os passos necessários para criar uma interface que controle com estabilidade o AR.Drone 2.0. Para isso, foi necessário introduzir os conceitos dos protocolos de comunicação do Quadrotor (drone) bem como salientar sobre a dinâmica de voo do mesmo. Ambos são passos importantes para o desenvolvimento de programas de comunicação com o Quadrotor (drone) fazendo com que ele possa voar estável. Para isso, foi implementado uma aplicação em Java, utilizando a API JavaDrone. e o framework Node.js, trata-se de um framework onde o desenvolvimento é realizado em JavaScript. Devido a utilização desse framework foi possível utilizar bibliotecas como AR-Drone, Ardrone-Autonomy, para que fosse viável conectar o AR.Drone ao notebook, e o Serial-Port e a comunicação direta do AR.Drone com o notebook. Até o momento todos os códigos estão sendo executados por computadores externos conectados via WiFi ao AR.Drone.

A programação em linguagem em Java demonstrou que podemos fazer a comunicação com o Quadrotor porem existe um "delay" ou atraso nas execuções dos comandos isto porque o Java presisa compilar os comandos antes do envio.

Para correção deste atraso daremos sequencia ao projeto estudando outro tipo de linguagem ou estratégia de envio de comandos de maneira a agilizar o tempo de resposta, fazendo com que se melhore a leitura dos sensores e os dados de navegação e por consequência sua estabilidade de voo.

# REFERÊNCIAS

[1]AMIR, Y., ABBASS, V., Modeling of Quadrotor Helicopter Dynamics. IEEE International Conference on Application (ICSMA'2008), Koreia, 2008.

[2]BENALLEGUE, A., MOKHTARI, A., FRIDMAN, L., Highorder sliding-mode observer for a quadrotor UAV.

[3]International Journal Robust Nonlinear Control, Vol. 18, no. 4-5, pp. 427-440 2007.

[4]BOUABDALLAH, S., MURRIERI, P., SIEGWART, R. Design and Control of an Indoor Micro Quadrotor, IEEE International Conference on Robotics and Automation (ICRA' 2004), Vol.5, pp 4393 – 4398, 2004.

[5]BOUABDALLAH, S., SIEGWART, R., Backstepping and sliding-mode techniques applied to an indoor micro quadrotor.

[6]IEEE International Conference on Robotics and Automation (ICRA'2005), pp 2247-2252, 2005.

[7]BOUABDALLAH, S. Desing and control of quadrotors with application to autonomous flying.

[8]PhD Thesis, Échole Polytechnique Fedérale de Lausanne,2007. [9]BRESCIANI, T. Modelling, Identification and Control of a

Quadrotor Helicopter. [10]Dissertação de mestrado, Universidade de Lund, Suécia. 2008. CNPQ, Notícias, PlataformaLattes, Aplicação de VANT na agricultura será apresentada em evento internacional. Disponível em: http://www.cnpq.br/

web/guest/noticiasviews/-/journal\_content/56\_INSTANCE

\_a6MO/10157/299912, 2012. COLORADO, J.,

[11]BARRIENTOS, A., MARTINEZ, A., LAFAVERGES, B., VALENTE, J. Mini-quadrotor Attitude Control based on Hybrid Backstepping & Frenet-Serret Theory.

[12]Book Series: IEEE International Conference on Robotics and Automation (ICRA' 2010), pp 1617 – 1622, 2010.

[13]COSTA, S. E. A. P. Controlo e Simulação de um Quadrirotor Convencional, Dissertação para obtenção do Grau de Mestre em Engenharia Aeroespacial, Universidade Técnica de Lisboa, 2008.

[14] COZA, C., MACNAB, C. J. B., A new robust adaptive-fuzzy control method applied to quadrotor helicopter stabilization. Annual Meeting of the North American Fuzzy Information Processing Society (NAFIPS'2006), Vol. 1 e 2, pp 475-479, 2006 CZYBA, R. Design of Attitude.

# Inversor de frequência trifásico com modulação SPWM: Simulação e implementação com TMS320F28335

Amanda B. Franceschet

Renato G. Scortegagna

Marconi Januário

Kleyton Hoffmann

Universidade do Oeste de Santa Catarina – UNOESC amandabrunetta@gmail.com

Universidade do Oeste de Santa Catarina – UNOESC renato.scortegagna@unoesc.edu.br

Universidade do Oeste de Santa Catarina – UNOESC marconi.januario@unoesc.edu.br

Universidade do Oeste de Santa Catarina – UNOESC kleyton.hoffmann@unoesc.edu.br

*Resumo***—Este artigo tem por finalidade apresentar os passos para a simulação, programação e construção de um inversor de frequência trifásico. Inicialmente, é apresentada a simulação no**  *software* **Psim com foco na geração dos sinais SPWM (PWM Senoidal). Para programação do DSP, é utilizado o recurso**  *Generate Code,* **disponível no Psim, que permite a geração automática da programação para algumas famílias de microcontroladores da** *Texas Instruments.* **Desta forma, são relatadas as etapas de configuração, de geração de programa em C e de gravação do DSP TMS320F28335, utilizando o** *software Code Composer Studio***. O inversor de frequência foi montado utilizando como placa de controle o** *kit* **de desenvolvimento C2000 Delfino. A placa que contém o** *drive* **de potência e as chaves foi desenvolvida e montada, permitindo apresentar resultados preliminares.** 

*Palavras chave***—Inversor de frequência, SPWM, DSP, Psim.** 

*Abstract***— This paper aims to present the steps for the simulation, programming and construction of a three-phase frequency inverter. Initially, the simulation is presented in the Psim software with focus on the generation of the signals SPWM (sinusoidal PWM). For DSP programming, the Generate Code feature, available on Psim, is used to allow the automatic generation of programming for some families of microcontrollers from Texas Instruments. In this way, the configuration steps, Cprogram generation and DSP recording TMS320F28335 are reported using Code Composer Studio software. The frequency inverter was assembled using the C2000 Delfino development kit as the control board. The plate containing the power drive and keys was developed and assembled, allowing preliminary results to be presented.** 

# I. INTRODUÇÃO

Inversores são circuitos eletrônicos que transferem potência de uma fonte em corrente contínua (CC) para uma fonte em corrente alternada (CA). Conhecer e entender o funcionamento de um inversor de frequência é de suma importância para um engenheiro. O inversor pode ser utilizado nas mais variadas aplicações, como por exemplo: acionamento de motores CA, fontes de alimentação sem interrupção (UPS) e alimentação de equipamentos a partir de baterias [1].

Existem três tipos de inversores CC-CA disponíveis na literatura, que são classificados por seu tipo de saída: onda quadrada, onda senoidal modificada e onda senoidal pura [2].

A forma de comando usual para inversores é modulação PWM *(Pulse Width Modulation)*. Dentre as mais variadas técnicas de PWM desenvolvidas ao longo dos anos para acionamento de inversores de frequência, umas das que apresenta melhores resultados quanto ao funcionamento do equipamento é a SPWM (PWM Senoidal) [3].

A modulação SPWM produz uma onda senoidal modificada por meio da comparação entre dois sinais de tensão: um sinal senoidal chamado de modulador e um sinal triangular chamado de portador. A frequência do sinal modulador determina a frequência de saída, enquanto a frequência do sinal portador determina a frequência do chaveamento. Com a comparação dos dois sinais de entrada (modulador e portador) obtém-se um sinal com frequência fixa e largura de pulso variável [4].

Além da modulação SPWM, pode ser feita a utilização da modulação randômica PWM (RPWM), que utiliza um sinal com largura de pulso aleatória. Esse tipo de modulação se mostra bastante eficaz para minimizar efeitos ruidosos nos motores [3].

As técnicas de controle PWM conferem a possibilidade de ajustar a amplitude do sinal de saída. Além disso, realiza o controle do conteúdo harmônico dos sinais, uma vez que, empurram as componentes harmônicas para frequências de ordem mais elevada. Isso auxilia na construção de um filtro de harmônica, uma vez que reduz o tamanho dos componentes do filtro [5].

Além das configurações referentes aos sinais de acionamento do equipamento, são necessárias as parametrizações das variáveis de configuração. O ajuste do tempo morto (*Dead Time*), por exemplo, é fundamental para que as chaves de um mesmo braço não fechem simultaneamente. Esse acionamento simultâneo ocasionaria um curto circuito na fonte CC, danificando o circuito [6].

No trabalho de Lapçin [7] et al. é ressaltada a importância e a confiabilidade de simulação com o *software* PowerSIM [8]. Essa etapa de simulação, permite que sejam feitos os ajustes dos principais parâmetros evitando problemas danosos aos circuitos experimentais.

Para a implementação em *hardware* da parte de comando o C2000 *Experimenter Kit* é uma maneira rápida, fácil e de baixo custo para implementação de protótipos [9]. O DSP escolhido, TMS320F28335, possui 32 bits de desempenho, conversor analógico/digital de 12 bits, 59 pinos configuráveis com entrada ou saída e 12 canais de PWM. Estes recursos permitem flexibilidade em diferentes aplicações [10].

Este artigo está dividido em implementação, resultados e conclusões. Na implementação, são apresentados simulação e desenvolvimento de código. Nos resultados, são apresentados os resultados experimentais do sinal de comando e o desenvolvimento da placa do *setup.* Nas conclusões são apresentadas as considerações finais e sugestões de trabalhos futuros.

#### II. IMPLEMENTAÇÃO

A realização de testes experimentais baseados em um estudo teórico pode ser uma tarefa complicada. Isso por que é necessária a construção de um protótipo que possua uma interface de comunicação *hardware* e *software.*

O processo de desenvolvimento de um código de programação pode ser facilitado e agilizado com a utilização de uma plataforma adequada.

O *software* Psim possibilita que seja gerado um código em linguagem C de programação, diretamente a partir de uma simulação. Esse código pode ser implementado no DSP TI F28335, sendo necessária a utilização do *software Code Composer Studio* [11] para sua compilação e gravação. Ainda, o *kit* de desenvolvimento do mesmo fabricante, permite acesso aos pinos do DSP responsáveis receber ou enviar sinais.

O objetivo principal deste trabalho é gerar sinais SPWM, a partir de uma simulação realizada no Psim para controlar uma ponte inversora trifásica. A saída do inversor apresenta três sinais de tensão alternados com defasagem de 120° entre si. O inversor conta com um *link* CC (Tensão Contínua) que será convertida através do chaveamento dos IGBT's em tensão CA (Corrente Alternada).

#### *A. Simulação e desenvolvimento do código*

O código utilizado neste experimento foi gerado a partir da simulação realizada no Psim, apresentada na Figura 1. Na Figura, é possível observar os blocos de parametrização (*Simulate Control, Hardware Board Configuration, DSP Clock*), a geração do sinal de comando PWM (*3-ph PWM*) e a ponte inversora de três braços a ser acionada.

O comando de chaveamento desse inversor é obtido através da modulação SPWM. A geração de PWM Senoidal é realizada a partir dos elementos conectados ao bloco 3-ph PWM (Figura 1). Os sinais de entrada desse bloco são produzidos pela comparação de três ondas senoidais defasadas em 120° elétricos entre si e que são simultaneamente comparadas com um sinal triangular.

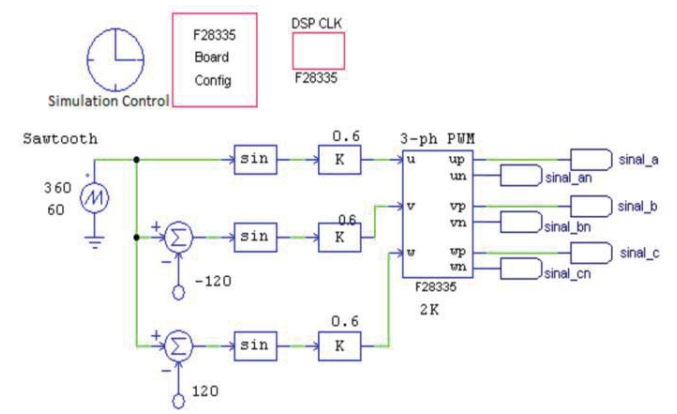

Fig. 1. Circuito de comando simulado no Psim.

Uma vez que os sinais de entrada sejam defasados, os sinais de saída do bloco também serão. Na Figura 2 são apresentados os três sinais de modulação senoidal e o sinal da portadora, triangular.

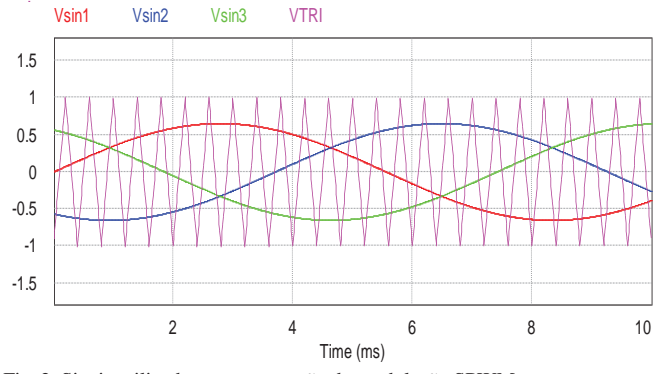

Fig. 2. Sinais utilizados para a geração da modulação SPWM.

Para que seja realizada a simulação no Psim, é necessária a parametrização dos elementos de simulação. A habilitação de entradas e saídas digitais, saídas PWM, *trip zones,* e os módulos de *capture*, é realizada por meio do *Hardware Board Configuration*. Para a etapa inicial de simulação do inversor, apenas são requisitados que estejam habilitados os pinos de PWM. Assim, a configuração foi executada como visto na Figura 3.

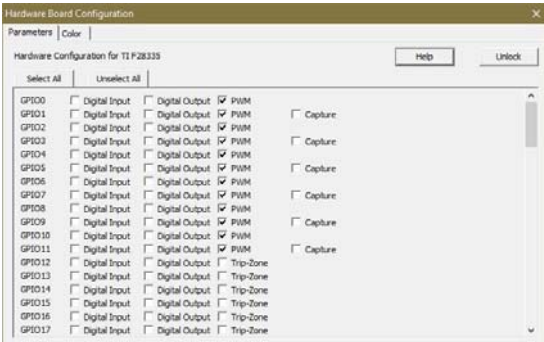

Fig. 3. *Hardware Board Configuration.*

No bloco *Simulation Control* (responsável pelo tempo e passo de simulação) foi definido passo de simulação em 2 μs e tempo total de simulação de 30 ms, ilustrado na Figura 4.
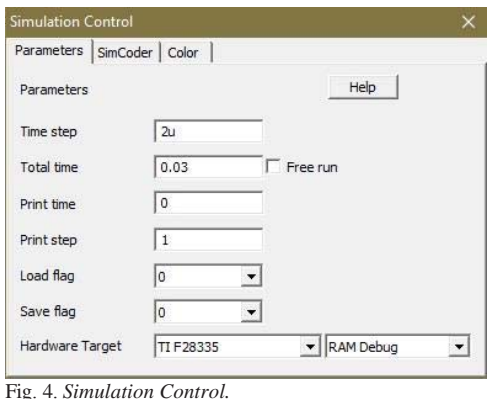

A configuração dos sinais PWM é realizada por meio do bloco *3-phase PWM*. O parâmetro *Dead time* (tempo morto) permite que as chaves de mesmo braço do inversor não operem juntas, garantindo que uma chave possa abrir antes da outra fechar. A frequência de saída do sinal PWM é definida pelo valor de parâmetro inserido no campo *Sampling Frequency* multiplicado pelo valor de parâmetro *PWM Freq. Scaling Factor*. O parâmetro *Carrier Wave Type* é o responsável por definir o tipo de moduladora empregada no projeto. A parametrização completa desse bloco é apresentada na Figura 5.

| 3-phase PWM                       |                     |                                 |                        |                     |                                |
|-----------------------------------|---------------------|---------------------------------|------------------------|---------------------|--------------------------------|
| Parameters<br>Other Info Color    |                     |                                 |                        |                     |                                |
| 3-phase PWM generator (TI F28335) |                     | Help                            |                        |                     |                                |
|                                   |                     | Display                         |                        |                     | Display                        |
| Name                              | PSM PWM3PH1         | ⊽                               | Use Trip-Zone 5        | Disable Trip-Zone 5 | צ⊺<br>$\overline{\phantom{a}}$ |
| <b>PWM Source</b>                 | 3-phase PWM 123     | □ ▼                             | Use Trip-Zone 6        | Disable Trip-Zone 6 | ד =                            |
| Dead Time                         | 10ms                | Γ.∎                             | Trip Action            | High impedance      | ⊤ ≖i                           |
| Sampling Frequency                | 2K                  | ▽ コ                             | Peak-to-Peak Value     | $\overline{2}$      | ┌ ・│                           |
| PWM Freq. Scaling Factor          | 1                   | ∃ ≁∣                            | Offset Value           | $-1$                | Γ±                             |
| Carrier Wave Type                 | Triangular wave     | □ ▼<br>$\overline{\phantom{a}}$ | Initial Input Value u  | 0                   | <u>г.</u>                      |
| Trigger ADC                       | Do not trigger ADC  | ⊺ ≖l                            | Initial Input Value v  | 0                   | 「 ・                            |
| <b>ADC Trigger Position</b>       | 0                   | Γ.                              | Initial Input Value w  | 0                   | 그<br><b>FRI</b>                |
| Use Trip-Zone 1                   | Disable Trip-Zone 1 | ⊡                               | Start PWM at Beginning | Start               | □ ≛<br>$\mathbf{v}$            |
| Use Trip-Zone 2                   | Disable Trip-Zone 2 | □≛<br>۰                         |                        |                     |                                |
| Use Trip-Zone 3                   | Disable Trip-Zone 3 | T . T . 1<br>۰                  |                        |                     |                                |
| Use Trip-Zone 4                   | Disable Trip-Zone 4 | צ⊺<br>٠                         |                        |                     |                                |

Fig. 5. Bloco *3-phase PWM.*

Após terem sido realizadas as configurações no Psim, e executada a simulação, é possível observar nas saídas do bloco *3-ph PWM* os sinais *vp*, *up* e *wp* e seus complementos *vn*, *un* e *wn*. Na Figura 6, são apresentados os sinais *V\_sinal\_a* e *V\_sinal\_an* (correspondentes a *vp* e *vn*, respectivamente). Com sinais de acionamento complementares (juntamente com o tempo morto) é possível garantir que as chaves de um braço não operem juntas.

Analisando o sinal de PWM de comando (Figura 6), é possível verificar que o mesmo é variável ao longo do tempo. Essa característica é conferida pelo fato de que as três ondas de sinal portadora estão sendo submetidas à mesma onda moduladora. Isso faz com que ao longo do tempo, o sinal de entrada resultante do bloco PWM seja variável, e essa característica é observada no sinal de saída do mesmo.

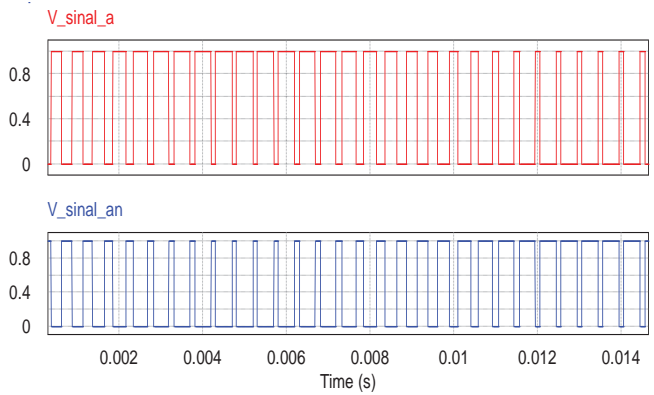

Fig. 6. Sinais de comando *V\_sinal\_a* e *V\_sinal\_an.*

O circuito de potência do inversor foi simulado de acordo com a Figura 7. A carga simulada é composta por um circuito *RL*, com uma resistência *R* de 10 Ω e indutância *L* de 1 mH.

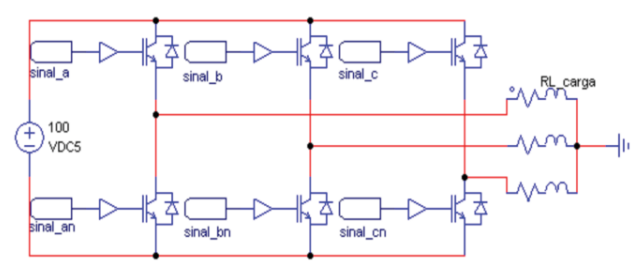

Fig. 7. Circuito de potência do inversor trifásico acionando carga *RL*.

A tensão de saída também obedece à mesma forma de onda do comando, por se tratar de um acionamento chaveado. Como há um indutor na carga, a forma de onda da corrente se aproxima de sinal senoidal, porém com harmônicos. Na figura 8 podem ser observadas as formas de onda das tensões e das correntes trifásicas na carga.

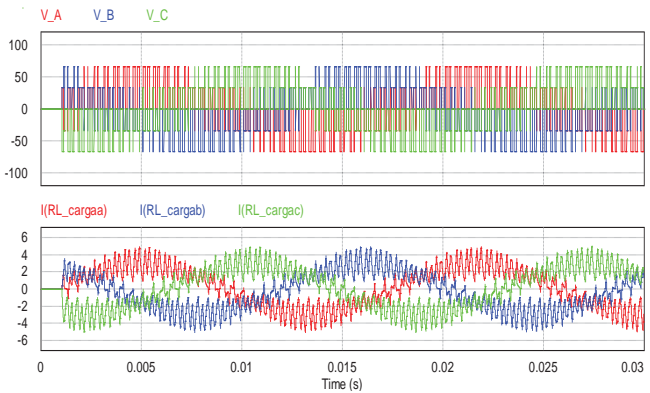

Fig. 8.Sinais das tensões e correntes trifásicas na carga *RL.*

# *B. Integração Hardware e Software*

Para gerar o código de programação, a partir da simulação, é selecionado no menu *Simulate* a opção *Generate Code*. Esse procedimento mostra em tela uma estrutura lógica em linguagem C e gera uma biblioteca (PS\_bios.h). Essa biblioteca é responsável por realizar a conversão do código

gerado com o compilador, e um arquivo .pjt, que carrega configurações de entrada e saída e estrutura de projeto .

Para realizar gravação do programa do DSP é necessário que seja importado no *Code Composer Studio* o arquivo .pjt criado pelo Psim. Também, deve ser salvo o projeto de compilação e gravação na mesma pasta onde está localizada a biblioteca Ps\_bios.h.

Quando executada a integração da simulação realizada no Psim com o projeto criado no *Code Composer Studio*, os dois passam a estar vinculados. Portanto, se forem realizadas alterações na simulação (repetindo o procedimento de geração de código), essas alterações são repassadas ao código C quando esse for novamente depurado.

Utilizando o *Code Composer* é possível depurar e acompanhar a execução do código em tempo real. A partir do *software* pode-se iniciar e parar a execução do programa, além de acompanhar as variáveis de simulação.

Para realizar a gravação no DSP, deve ser aberto em tela o arquivo que contém a extensão .c. Posteriormente, deve ser executada a função de *debug*. Essa ação irá percorrer todas as linhas do programa, procurando erros de sintaxe. Se não forem realizadas alterações no código gerado via simulação, não haverá erros. Assim, é possível testar diretamente o código em meio físico, iniciando a execução com o botão *play* da barra de menus.

Na Figura 9 é apresentado o *kit* de desenvolvimento, onde é possível observar algumas características do mesmo: a barra de pinos que permite acessar os terminais do DSP, a entrada para o cabo USB e o DSP.

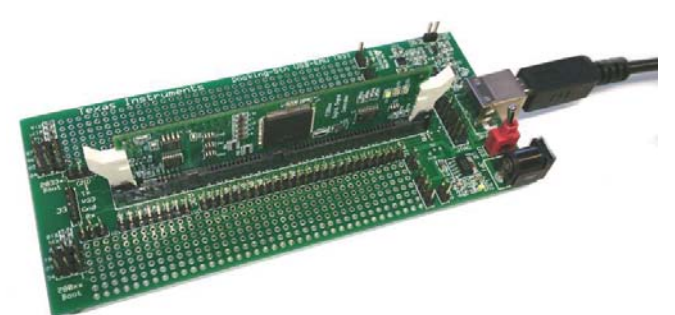

Fig. 9. *Kit* de desenvolvimento C2000 Delfino™.

### III. RESULTADOS

A partir da gravação do programa no DSP e com o auxílio de um osciloscópio, foram realizados testes experimentais a fim de verificar os sinais de saída do *kit* de desenvolvimento.

Como estão sendo gerados 6 sinais de PWM (3 para comandar as chaves superiores da ponte inversora, e 3 para comandar as chaves inferiores da ponte inversora) serão usados também 6 saídas GPIO de saída do *kit.* Na Figura 10 são apresentados dois sinais de saída, correspondentes aos sinais *vp* (canal 1) e *up* (canal 2). Nota-se que ambos variam sua largura de pulso de forma diferente ao longo do tempo, mostrando assim estarem em fases distintas.

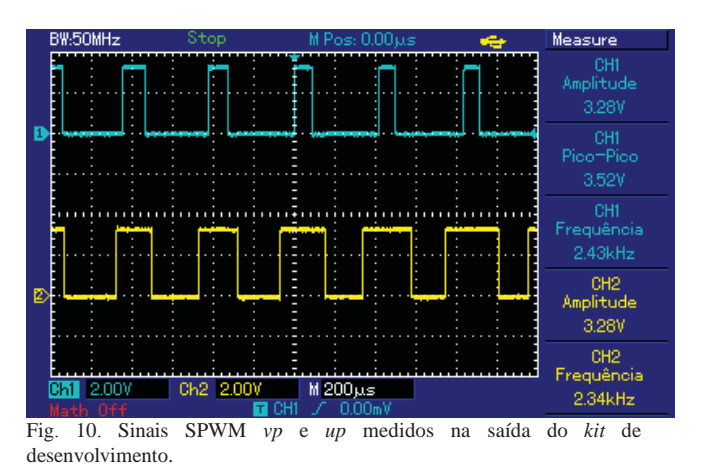

Na Figura 11 são apresentados os sinais PWM *wp* e *wn*. Esses sinais são responsáveis por comandar um braço completo do inversor. O sinal do canal 1, em azul, comanda a parte superior do braço, enquanto o sinal do canal 2, em amarelo, comanda a parte inferior do braço.

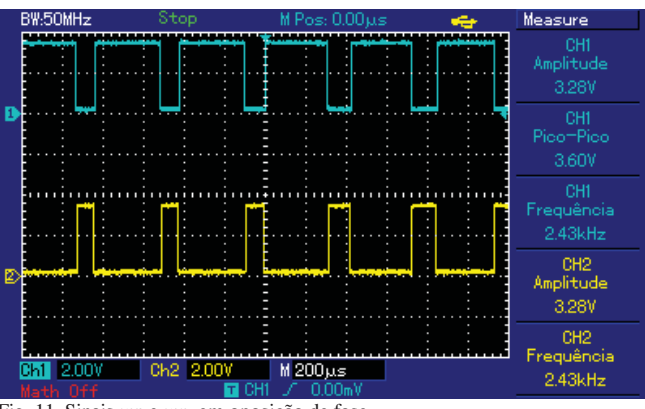

Fig. 11. Sinais *wp* e *wn*, em oposição de fase.

O *setup* do projeto conta com 3 etapas: recebimento de sinal e isolamento por meio de optoacopladores, *drivers* de gatilho para IGBT e ponte inversora trifásica. O circuito dos optoacopladores juntamente com a etapa de amplificação é repetido seis vezes (uma para cada sinal SPWM). Foi utilizado o optoacoplador 6N137. Na Figura 12 é apresentado o circuito de isolamento e amplificação do sinal PWM.

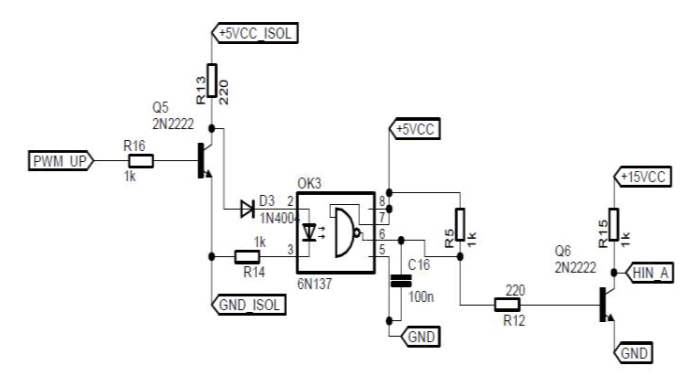

Figura 12 - Esquema eletrônico da etapa de optoacoplamento e amplificação.

O circuito dos *drivers* é repetido 3 vezes (cada *driver* aciona um braço completo do inversor). O *driver* de gatilho utilizado foi o IR2110 cujo circuito é apresentado na Figura 13.

> VR VDD HO

**HIN**  $V<sub>S</sub>$ 

 $SD$ LIN VCC

**VSS** LO COM **IR2110D** 

 $HO$  B

Figura 13 - Esquema eletrônico do *Driver* IR2110.

HIN

 $LINB$ 

A montagem física do *setup* do projeto é apresentada na Figura 14. Podem ser observados os três estágios da placa de potência: circuito de isolamento opto acoplado, *drivers* de acionamento para gatilhos dos IGBTs e ponte inversora trifásica com seis IGBT's GP50B60PD1.

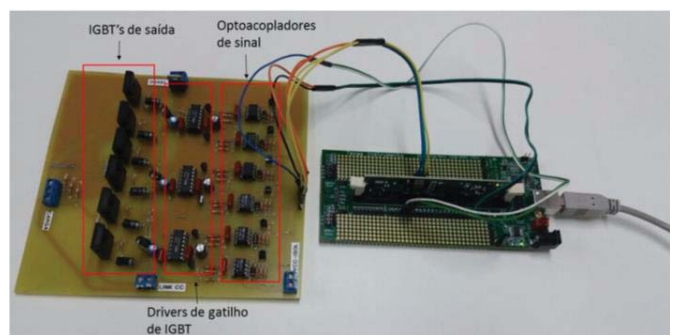

Fig. 14. *Setup* do inversor e *kit* com DSP TI F28335

#### IV. CONCLUSÕES

Foi verificado a partir desse trabalho, a integração *hardware/software* realizada por meio do *Psim, Code Composer Studio* e o *kit* experimental C2000 Delfino. Isso conferiu facilidade de integração ao projeto, atestada a partir da geração de código de programação por meio de simulação.

Este tipo de projeto é pioneiro na Unoesc, por isso as etapas de configuração foram tratadas com maior ênfase neste trabalho. A integração entre os *softwares* Psim e *Code Composer*, e a comunicação do *Code Composer* com o *kit* se mostram motivadores para aplicações futuras.

O próximo passo para a continuidade do projeto é o término do *setup* da placa de potência para o acionamento de cargas. Com isso, poderão ser apresentados resultados experimentais para diferentes tipos de cargas.

Este trabalho, além do desenvolvimento inicial terá uma contribuição significativa para futuros trabalhos. Isso pode ser afirmado, pois com a estrutura de *hardware* montada, trabalhos com enfoque em técnicas de controle vetorial ou outras formas de controle de inversores podem ser rapidamente testadas e validadas experimentalmente.

## REFERÊNCIAS

[1]HART, Daniel W. Eletrônica de potência: análise e projetos de circuitos. Porto Alegre: AMGH, 2012. xvi, 478 p.

[2]CROWLEY, Ian F., LEUNG, Ho Fong. PWM Techniques: A Pure Sine Wave Inverter. 2010-2011 Worcester Polytechnic Institute Major Qualifying Project.BARBI, Ivo. Eletrônica de potência. 4. ed. Florianópolis: Edição do Autor, 2002. vi, 408 p.

[3]LIAW, C. M. LIN, C. H.Wu, HWU, K. I. Analysis, Design, and Implementation of a Random Frequency PWM Inverter IEEE transactions on power electronics, vol. 15, no. 5, september 2000.

[4]MOHAM, N.; UNDELAND, T.M.; ROBBINS, W.P. Power electronics: converters, applications and design. New York, USA: Willey, 1998.

[5]DALLAGI, H. Modelling, Simulation and Analysis of Three Phase Five Level NPC Inverter for Induction Motor Drive. IEEE, 2016.

[6]BANDINA, B. RIBEIRO, F. R. PEREIRA, R. R. SILVA, V. F. Inversor de frequência do tipo ponte H com controle PWM por microprocessador. Universidade Federal de Itajubá, 2013, 9p.

[7]LAPÇIN, E. IMERYUZ, M. ERGENE, T. Analysis of PWM Inverter Fed Squirrel Cage Induction Motor with PSIM. 16th International Power Electronics and Motion Control Conference and Exposition. [8]POWERSIM. PSIM User's Guide. [S.l.]: [s.n.], 2013.

[9]CHAIYOT, R. KINNARES, V. Continuous and Discontinuous Space Vector Pulsewidth Modulator Using a TMS320C2000 F28335 Board. IEEE, 2016.

[10]TEXAS INSTRUMENTS. TMS320F28335 Data Manual. [S.l.]:[s.n.], 2011.

[11]TEXAS INSTRUMENTS. Code Composer Studio v5 User's Guide. [S.l.]: [s.n.],2011.

# Smart Grid: Tecnologia, qualidade de energia e a norma IEC 61850

Luiz Paulo Paiva Garcia Junior

Instituto Nacional de Telecomunicações - Inatel ljunior@gea.inatel.br

Roger William Ribeiro Carneiro

Instituto Nacional de Telecomunicações - Inatel rogerwilliam@gea.inatel.br

*Resumo***—Este artigo aborda um estudo de várias bibliografias sobre o conceito de** *Smart Grid***, os principais parâmetros de qualidade de energia elétrica, os principais modelos de multimedidores disponíveis no mercado brasileiro, bem como uma breve apresentação da norma IEC 61850, que padroniza os protocolos de comunicação usados neste novo conceito.** 

*Palavras chave***— IEC 61850, Multimedidores, Qualidade de energia,** *Smart Grid***.** 

# I. INTRODUÇÃO

Todos os conceitos de *Smart Grid* têm passado por profundas modificações fruto da evolução da tecnologia, com isto fez-se necessário o estudo em busca de informações relevantes sobre este conceito atual.

O presente trabalho, portanto, tem por objetivo apresentar os conceitos do tema *Smart Grid*, citar alguns parâmetros importantes para se obter qualidade de energia, alguns tipos de medidores inteligentes presentes no mercado e por fim, relacionar todos estes multimedidores a norma IEC 61850, que regulamenta a comunicação entre equipamentos.

#### II. SMART-GRID

O cenário tecnológico atual mostra-se crescente e independente, conquistando milhares de pessoas que usam a cada dia e a cada momento novas tecnologias. A área de comunicação se desenvolveu e continua buscando novas tecnologias. A área de computação vem a cada dia apresentando novos aplicativos que facilitam a vida, e ainda se tem a automatização nos processos produtivos. Porém toda essa tecnologia não foi implantada no setor elétrico, um setor de extrema importância para todo e qualquer país, uma vez que mede a capacidade de desenvolvimento da nação.

Com isso, surge um novo conceito, que visa integrar todas essas áreas acima citadas a fim de proporcionar ao sistema elétrico modernização no seu funcionamento e agregar maior participação dos consumidores de energia elétrica.

O termo *Smart Grid* foi usado pela primeira vez em 2005 em um artigo escrito por S. Massoud Amin e Bruce F. Wollenberg, publicado na revista IEEE P&E, com o título *"Toward A Smart Grid"* [1]*.*

Atualmente dispõe-se de várias definições para o conceito de redes inteligentes, mas todas convergem para o uso de elementos digitais e de comunicações nas redes que transportam a energia, quer seja de transmissão quer seja de distribuição. Esses elementos possibilitam o envio de uma gama de dados e informações para os centros de controle, onde eles são tratados, auxiliando na operação e controle do sistema.

Além de tudo isso, um dos principais objetivos é uma maior participação do usuário, uma vez que nas redes inteligentes estarão incorporados os aparelhos domésticos e o comportamento do usuário na utilização deles. Isso permitirá um melhor controle por parte do usuário no seu consumo, reduzindo seus custos através de sinais tarifários emitidos pela concessionária.

Para se colocar em prática tal conceito, algumas transformações devem acontecer, como a modernização da infraestrutura, instalação de camadas digitais, com *software* e capacidade de processamento de dados, que é a essência da rede inteligente, e mudanças na comercialização, necessárias para ampliar o número de usuários com acesso.

Desde a criação da primeira rede de energia elétrica desenvolvida por Nikolas Tesla em 1888, não aconteceram aplicações de inovações para melhorar a forma e a qualidade da energia entregue aos consumidores. Porém com este novo conceito de *Smart Grid* as primeiras tentativas de se instalar alguma inteligência na rede advieram da medição eletrônica, que foi utilizada para monitorar o comportamento da carga de grandes consumidores. Com a instalação de equipamentos de comunicação, esses medidores proporcionaram o monitoramento em tempo real e o uso de aplicativos para a resposta de demanda.

Contanto para que se realize a modernização da rede e agregue a ela e ao sistema elétrico novas tecnologias alguns conceitos devem estar associados, como por exemplo, [2]:

- Confiabilidade;
- Eficiência;
- Segurança;
- Questões ambientais;
- Competitividade.

Com a aplicação de diversas tecnologias as redes elétricas apresentam algumas funções principais, como as descritas a seguir:

- Auto recuperação;

- Motivar consumidores a serem mais participativos;

- Resistir a ataques físicos e cibernéticos;

- Fornecer uma energia de melhor qualidade;

- Permitir vários tipos de geração e armazenagem de energia;

- Maior envolvimento do mercado;

- Permitir uma maior utilização de geração intermitente de energia.

Os sistemas *Smart Grid* ao serem implantados trarão uma evolução para o sistema de energia elétrica, fazendo com que esse sistema se integre às novas tecnologias.

A figura 1 apresenta o modelo conceitual com todos os domínios definidos para implantação das redes elétricas inteligentes, que são:

- A geração de energia pode armazenar energia para posterior utilização;

- A transmissão conecta a geração com os centros de distribuição;

- A distribuição conecta os relógios medidores e outros dispositivos inteligentes aos consumidores e ao resto da rede. É na distribuição que os dispositivos inteligentes são gerenciados e controlados;

- Os consumidores finais (residências, edifícios comerciais, indústrias), possuem os relógios de medição inteligente. O relógio inteligente provê informações sobre o fluxo de energia que está sendo utilizado e permite ao usuário que possa controlar o consumo de energia da forma que lhe for mais adequada. O medidor também informa ao consumidor o preço da eletricidade, que varia durante o dia. Com essa informação, o consumidor pode se planejar para usar certos dispositivos em um determinado horário, algo que atualmente não se dá de forma clara e de fácil acesso;

- A operação gerencia e controla todo o fluxo de energia. Usa uma rede de comunicação *full duplex* entre as subestações, as redes de consumo e outros dispositivos inteligentes. Dessa forma, o domínio monitora, controla e supervisiona o status da rede, sendo de grande importância para o processo de tomada de decisão dos controladores de redes e nos processos de auto detecção e auto recuperação;

- O mercado coordena as empresas distribuidoras de energia, também controla a troca de energia entre o consumidor final e as subestações, o que é chamado de geração distribuída, que se dá quando o consumidor devolve energia elétrica para a concessionaria oriunda de uma fonte de energia que esteja presente na residência (painéis solares, hélices) e sendo descontado na conta de energia o valor referente ao que foi entregue pelo consumidor a rede de distribuição;

- O provedor de serviços controla as operações de serviços terceirizados, como por exemplo, um portal de gerenciamento de energia. Nesse portal o consumidor terá acesso às informações relativas ao consumo de energia via *web*. Este conjunto de fatores leva ao desenvolvimento de sistemas elétricos altamente automatizados e resistentes.

Contudo as redes elétricas inteligentes não substituem as redes elétricas existentes, pois na verdade o *Smart Grid* as complementam. O S*mart Grid* deve coexistir com as redes elétricas, adicionando novas capacidades e funcionalidades, gerando assim, uma evolução no ramo de energia elétrica. A Tabela 1 mostra uma comparação entre a rede já existente e a rede inteligente, apresentando características comparativas entre o sistema atual e o S*mart Grid* [3].

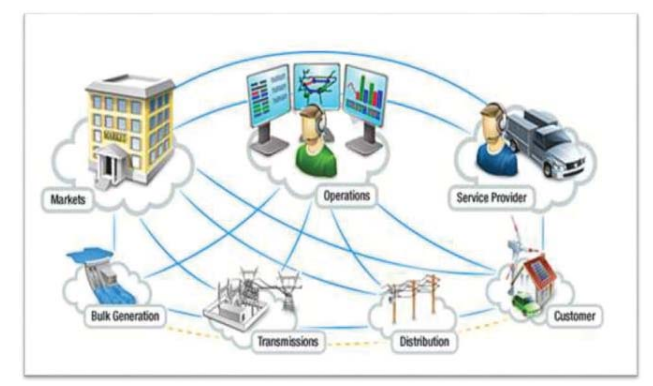

Fig. 1. Ilustração do modelo conceitual (por IEEE Smart Grid)

TABELA I COMPARAÇÃO ENTRE REDE EXISTENTE E SMART GRID

| <b>REDE EXISTENTE</b>        | <b>SMART GRID</b>            |  |
|------------------------------|------------------------------|--|
| Eletromecânica               | Digital                      |  |
|                              |                              |  |
| Comunicação em um sentido    | Comunicação em duplo sentido |  |
| Geração centralizada         | Geração descentralizada      |  |
| Hierárquica                  | Não hierárquica              |  |
| Poucos sensores              | Muitos sensores              |  |
| Cega                         | Auto monitoramento           |  |
| Restauração manual           | Auto restauração             |  |
| Falhas e blackouts           | Adaptativa                   |  |
| Controle manual              | Controle remoto              |  |
| Controle limitado            | Controle ilimitado           |  |
| Poucas escolhas para usuário | Muitas escolhas para usuário |  |

 Portanto, é possível notar que o conceito de redes elétricas inteligentes se apresenta de forma a contribuir decisivamente para a modernização, automatização e informatização do setor elétrico como um todo, agregando todas as áreas de sua abrangência. E apresenta o objetivo final, e um dos principais, de proporcionar aos consumidores de energia elétrica maior atuação no setor, seja com o monitoramento em tempo real do consumo de energia quer seja com a introdução de energia ao sistema através de produção própria.

Com isso, o Brasil já vem desenvolvendo trabalhos de apoio ao desenvolvimento de pesquisas e alguns planos de ação estratégicos para a implantação de equipamentos inteligentes e da modernização de forma geral do sistema elétrico. Porém o Brasil precisa usar deste moderno conceito para repensar sua conduta quanto ao setor elétrico seja na fonte de geração, seja no acesso da população a energia elétrica. Uma vez que o sistema elétrico brasileiro se baseia na geração de energia através de hidrelétricas, o que pode gerar insegurança no fornecimento já que depende de fatores ambientais para que se tenha um nível considerável nos reservatórios espalhados por todo o país. Com isso cresce a necessidade de criar novos campos de geração de energia eólica, solar, através de biomassa, ondas do mar e outras formas diversas de geração para assegurar ao país maior segurança elétrica, desenvolvimento econômico e social.

## III. QUALIDADE DE ENERGIA ELÉTRICA (QEE)

Os fenômenos caracterizados como qualidade de energia, são estabelecidos pelos critérios de amostragem, os valores de referência e os procedimentos relativos a qualidade do produto [4].

As ferramentas necessárias para diagnosticar distúrbios elétricos e aferir a qualidade de energia elétrica, são: o monitor de energia ou osciloscópio, testador de circuitos, multímetro, scanner infravermelho e amperímetro tipo alicate [5].

Os aspectos considerados da qualidade do produto em regime permanente ou transitório são citados abaixo [6]:

#### *A. Tensão em regime permanente*

São estabelecidos os limites adequados, precários e críticos para os níveis de tensão em regime permanente, os indicadores individuais e coletivos de conformidade de tensão elétrica e os critérios de medição e registro. O termo "conformidade de tensão elétrica" refere-se à comparação do valor de tensão obtido por medição apropriada, no ponto de conexão, em relação aos níveis de tensão especificados como adequados, precários e críticos. As leituras devem ser obtidas por meio de equipamentos que operem segundo o princípio da amostragem digital. Os equipamentos de medição devem atender os seguintes requisitos mínimos:

- Taxa amostral: 16 amostras/ciclo;

- Conversor A/D (analógico/digital) de sinal de tensão: 12 bits; - Precisão: até 1% da leitura.

Os equipamentos de medição devem permitir a apuração das seguintes informações:

- Valores calculados dos indicadores individuais;

- Tabela de medição;

- Histograma de tensão.

A medição de tensão deve corresponder ao tipo de ligação da unidade consumidora, abrangendo medições entre todas as fases ou entre todas as fases e o neutro, quando este for disponível. As medições devem ser efetuadas no ponto de conexão da unidade consumidora, salvo nas seguintes situações:

- Quando a instalação do equipamento de medição no ponto de conexão vier a comprometer a segurança do equipamento e de pessoas, tal instalação poderá ser realizada no ponto de derivação da rede da distribuidora com o ramal de ligação da unidade consumidora, ficando a cargo da distribuidora a estimativa da máxima queda de tensão no ramal de ligação, caso em que deverá ser disponibilizado ao consumidor o memorial de cálculo da referida estimativa;

- Quando a medição para fins de faturamento for realizada por meio de medidores lacrados, denominados encapsulados, cujos circuitos de corrente e de tensão não sejam acessíveis ou para as unidades consumidoras conectadas no Sistema de Distribuição de Média Tensão (SDMT) com equipamentos de medição instalados em tensões do Sistema de Distribuição de Baixa Tensão (SDBT), a instalação do equipamento de medição de tensão deverá ser realizada no lado secundário do transformador de potência, considerando-se a relação de transformação. A tensão de atendimento associada às leituras deve ser classificada segundo faixas em torno da tensão de referência (TR) que corresponderá à tensão contratada, no caso de unidades atendidas pelo SDMT ou SDAT, ou à tensão nominal de operação, no caso de unidades atendidas pelo SDBT, conforme figura 2:

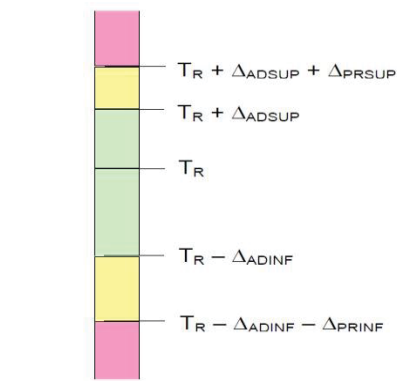

Fig. 2. Classificação das leituras de energia elétrica

Onde:

- Tensão de Referência (TR);
- Faixa Adequada de Tensão (TR ADINF, TR + ADSUP);
- Faixas Precárias de Tensão (TR + ADSUP, TR + ADSUP
- + PRSUP ou TR ADINF PRINF, TR ADINF);
- Faixas Críticas de Tensão (>TR + ADSUP + PRSUP ou <TR – ADINF – PRINF).

# *B. Fator de potência*

Fator de potência é designado como sendo um aspecto que mede e indica a eficiência da instalação elétrica e é obtido por relação entre a potência ativa e aparente. Os registros dos valores reativos deverão ser feitos por instrumentos de medição adequados, preferencialmente eletrônicos, empregando o princípio da amostragem digital e aprovados pelo órgão responsável pela conformidade metrológica. O valor do fator de potência deverá ser calculado a partir dos valores registrados das potências ativa e reativa (P, Q), usando a seguinte fórmula:

ou ainda,

$$
F.P. = P / \sqrt{(P^2 + Q^2)}
$$
 (1)

$$
F.P. = P / S \tag{2}
$$

O controle do fator de potência deverá ser efetuado por medição permanente e obrigatória no caso de unidades consumidoras pelo SDMT e SDAT ou por medição individual permanente e facultativa nos casos de unidades consumidoras do Grupo B com instalações conectadas pelo SDBT, observando do disposto em regulamentação. Para unidade consumidora com tensão inferior a 230 kV, o fator de potência no ponto de conexão deve estar compreendido entre 0,92 (noventa e dois centésimos) e 1,00 (um) indutivo ou 1,00 (um) e 0,92 (noventa e dois centésimos) capacitivo, de acordo com regulamentação vigente. Para unidade consumidora com tensão igual ou superior a 230 kV e para as unidades produtoras de energia os padrões deverão seguir o determinado nos Procedimentos de Rede.

#### *C. Harmônicos*

As distorções harmônicas são fenômenos associados com deformações nas formas de onda das tensões e correntes em relação à onda senoidal da frequência fundamental. Os sinais a serem monitorados devem utilizar sistemas de medição cujas informações coletadas possam ser processadas por meio de recurso computacional. A capacidade de armazenamento dos sistemas de medição deve atender os requisitos de banco de dados do protocolo de medição a ser definido pela Agência Nacional de Energia Elétrica (ANEEL).

Para os sistemas elétricos trifásicos, as medições de distorção harmônica devem ser feitas através das tensões faseneutro para sistemas estrela aterrada e fase-fase para as demais configurações. Os instrumentos de medição devem observar o atendimento aos protocolos de medição e às normas técnicas vigentes. O espectro harmônico a ser considerado para fins do cálculo da distorção total deve compreender uma faixa de frequências que considere desde a componente fundamental até, no mínimo, a  $25^{\circ}$  ordem harmônica (hmin = 25).

 Os valores de referência para as distorções harmônicas totais estão indicados na Tabela II a seguir. Estes valores servem para referência do planejamento elétrico em termos de QEE.

TABELA II DISTORÇÕES HARMÔNICAS TOTAIS

| TENSÃO NOMINAL DO BARRAMENTO | DISTORÇÃO HARMÔNICA TOTAL DE<br>TENSÃO (DDT) [%] |
|------------------------------|--------------------------------------------------|
| $VN < 1$ KV                  |                                                  |
| $1$ KV $<$ VN $\leq$ 13.8 KV |                                                  |
| $13.8$ KV < VN $\leq 69$ KV  |                                                  |
| 69 KV < $VN < 230$ KV        |                                                  |

## *D. Desequilíbrio de tensão*

O desequilíbrio de tensão é o fenômeno associado a alterações dos padrões trifásicos do sistema de distribuição. Os sinais a serem monitorados devem utilizar sistemas de medição cujas informações coletadas possam ser processadas por meio de recurso computacional para medição das tensões trifásicas. A capacidade de armazenamento dos sistemas de medição deve atender os requisitos de banco de dados do protocolo de medição a ser definido pela ANEEL. De forma a eliminar possíveis efeitos das componentes de sequência zero, as medições devem ser realizadas para as tensões fase-fase. Os instrumentos de medição devem observar o atendimento aos protocolos de medição e às normas técnicas vigentes. O valor de referência nos barramentos do sistema de distribuição, com exceção da baixa tensão, deve ser igual ou inferior a 2%. Esse valor serve para referência do planejamento elétrico em termos de QEE.

#### *E. Flutuação de tensão*

A flutuação de tensão é uma variação aleatória, repetitiva ou esporádica do valor eficaz da tensão. A determinação da qualidade da tensão de um barramento do sistema de distribuição quanto à flutuação de tensão tem por objetivo avaliar o incômodo provocado pelo efeito da cintilação luminosa no consumidor, que tenha em sua unidade consumidora pontos de iluminação alimentados em baixa tensão. Para a obtenção dos níveis de severidade de cintilação, associados à flutuação de tensão, definidos pelos indicadores Pst e Plt, utilizam-se os procedimentos estabelecidos nos documentos da IEC. Estes valores são derivados da medição e processamento das tensões dos barramentos, traduzidas em níveis de sensação de cintilação luminosa, com posterior classificação em faixas de probabilidade de ocorrência. De acordo com as orientações das normas, o indicador Pst representa a severidade dos níveis de cintilação luminosa associados à flutuação de tensão verificada num período contínuo de 10 (dez) minutos. De modo semelhante, a grandeza Plt expressa a severidade dos níveis de cintilação luminosa associados à flutuação de tensão verificada num período contínuo de 2 (duas) horas, através da composição de 12 valores consecutivos de Pst. Ao longo de 24 horas de medição deve ser obtido um conjunto de valores de Pst que, devidamente tratado, conduzirá ao PstD95%. Ao final de uma semana de medição considera-se como indicador final o maior valor dentre os sete valores encontrados. De modo análogo, obtém-se ao longo de uma semana de registro um conjunto de valores representativos de Plt, o qual, tratado estatisticamente, deve ser conduzido ao valor de PltS95%. O processo de medição deve ser realizado com o medidor ajustado para o nível de tensão correspondente, em baixa tensão. A Tabela IV, a seguir, fornece os valores de referência a serem utilizados para a avaliação do desempenho do sistema de distribuição quanto às flutuações de tensão. Observa-se a delimitação de três faixas para classificação dos indicadores estabelecidos: valor adequado, valor precário e valor crítico. Esses valores servem para referência do planejamento elétrico em termos de QEE.

TABELA IV VALORES DE REFERÊNCIA PARA AVALIAÇÃO DO DESEMPENHO DO SISTEMA DE DISTRIBUIÇÃO QUANTO AS FLUTUAÇÕES DE TENSÃO

| Valor de referência | PstD95%                | Plt95%                |
|---------------------|------------------------|-----------------------|
| Adequado            | $<$ 1 p.u. / FT        | $<$ 1 p.u. / FT       |
| Precário            | 1 p.u. $-$ 2 p.u. / FT | 1 p.u. $-2$ p.u. / FT |
| Crítico             | $>$ 2 p.u. / FT        | $>$ 2 p.u. / FT       |

Para os casos em que o Fator de Transferência (FT) entre os barramentos envolvidos não sejam conhecidos através de medição, a Tabela V, a seguir, fornece valores típicos a serem aplicados para a avaliação da flutuação de tensão nos barramentos do sistema de distribuição.

TABELA V VALORES TÍPICOS PARA AVALIAÇÃO DE FLUTUAÇÃO DE TENSÃO

| TENSÃO NOMINAL DO                        | FТ   |
|------------------------------------------|------|
| <b>BARRAMENTO</b>                        |      |
| Tensão do barramento > 230 kV            | 0.65 |
| $69 \text{ kV}$ < Tensão do barramento < | 0.8  |
| 230 kV                                   |      |
| Tensão do barramento $< 69$ kV           |      |

### *F. Variações de tensão de curta duração*

Variações de tensão de curta duração são desvios significativos no valor eficaz da tensão em curtos intervalos de tempo.

Além dos parâmetros de duração e amplitude a severidade da Variação de Tensão de Curta Duração (VTCD), medida entre fase e neutro, de determinado barramento do sistema de distribuição é também caracterizada pela frequência de ocorrência. Esta corresponde à quantidade de vezes que cada combinação dos parâmetros de duração e amplitude ocorrem em determinado período de tempo ao longo do qual o barramento tenha sido monitorado. O indicador a ser utilizado para conhecimento do desempenho de um determinado barramento do sistema de distribuição com relação às VTCD corresponde ao número de eventos agrupados por faixas de amplitude e de duração, discretizados conforme critério estabelecido a partir de levantamento de medições. Num determinado ponto de monitoração, uma VTCD é caracterizada a partir da agregação dos parâmetros amplitude e duração de cada evento fase-neutro. Assim sendo, eventos fase-neutro simultâneos são primeiramente agregados compondo um mesmo evento no ponto de monitoração (agregação de fases). Os eventos consecutivos, em um período de três minutos, no mesmo ponto, são agregados compondo um único evento (agregação temporal). O afundamento ou a elevação de tensão que representa o intervalo de três minutos é o de menor ou de maior amplitude da tensão, respectivamente. A agregação de fases deve ser feita pelo critério de união das fases, ou seja, a duração do evento é definida como o intervalo de tempo decorrido entre o instante em que o primeiro dos eventos fase-neutro transpõe determinado limite e o instante em que o último dos eventos fase-neutro retorna para determinado limite. As seguintes formas alternativas de agregação de fases podem ser utilizadas: a) agregação por parâmetros críticos - a duração do evento é definida como a máxima duração entre os três eventos fase-neutro e o valor de magnitude que mais se distanciou da tensão de referência; b) agregação pela fase crítica - a duração do evento é definida como a duração do evento fase-neutro de amplitude

 Não são atribuídos padrões de desempenho a estes fenômenos. As distribuidoras devem acompanhar e disponibilizar, em bases anuais, o desempenho das barras de distribuição monitoradas. Tais informações poderão servir como referência de desempenho das barras de unidades consumidoras atendidas pelo SDAT e SDMT com cargas sensíveis a variações de tensão de curta duração.

#### *G. Variação da frequência*

O sistema de distribuição e as instalações de geração conectadas ao mesmo devem, em condições normais de operação e em regime permanente, operar dentro dos limites de frequência situados entre 59,9 Hz e 60,1 Hz. As instalações de geração conectadas ao sistema de distribuição devem garantir que a frequência retorne para a faixa de 59,5 Hz a 60,5 Hz, no prazo de 30 (trinta) segundos após sair desta faixa, quando de distúrbios no sistema de distribuição, para permitir a recuperação do equilíbrio carga-geração. Havendo necessidade de corte de geração ou de carga para permitir a recuperação do equilíbrio carga-geração, durante os distúrbios no sistema de distribuição, a frequência: a) não pode exceder 66 Hz ou ser inferior a 56,5 Hz em condições extremas; b) pode permanecer acima de 62 Hz por no máximo 30 (trinta) segundos e acima de 63,5 Hz por no máximo 10 (dez) segundos; c) pode permanecer abaixo de 58,5 Hz por no máximo 10 (dez) segundos e abaixo de 57,5 Hz por no máximo 05 (cinco) segundos. Contudo, de forma mais objetiva e conceitual, abaixo é apresentado alguns problemas de qualidade de energia elétrica e ainda todos os fenômenos que causam esses problemas são ilustrados. Entre os problemas de qualidade de energia elétrica, a interrupção do fornecimento é, incontestavelmente, o mais grave, uma vez que afeta todos os equipamentos ligados à rede elétrica. Contudo, outros problemas, como os descritos a seguir e ilustrados na Figura 3, além de levarem à operação incorreta de alguns equipamentos, podem também danificá-los:

- Distorção harmônica: quando existem cargas não lineares ligadas à rede elétrica a corrente que circula nas linhas contém harmónicos e as quedas de tensão provocadas pelos harmónicos nas impedâncias das linhas faz com que as tensões de alimentação fiquem também distorcidas.

– Ruído (interferência eletromagnética): corresponde ao ruído eletromagnético de alta frequência, que pode, por exemplo, ser produzido pelas comutações rápidas dos conversores eletrônicos de potência. – Inter harmónicos: surgem quando há componentes de corrente que não estão relacionadas com a componente fundamental (60 Hz); essas componentes de corrente podem ser produzidas por fornos a arco ou por ciclo conversores (equipamentos que, alimentados a 60 Hz, permitem sintetizar tensões e correntes de saída com uma frequência inferior).

– Interrupção momentânea: ocorre, por exemplo, quando o sistema elétrico dispõe de disjuntores com religadores que abrem na ocorrência de um curto-circuito, fechando-se automaticamente após alguns milissegundos (e mantendo-se ligados caso o curto-circuito já se tenha extinguido).

– Subtensão momentânea (voltage sag): também conhecido por "cava de tensão", pode ser provocada, por exemplo, por um curto-circuito momentâneo num outro alimentador do mesmo sistema elétrico, que é eliminado após alguns milissegundos pela abertura do disjuntor do ramal em curto.

– Sobretensão momentânea (voltage swell): pode ser provocada, entre outros casos, por situações de defeito ou

operações de comutação de equipamentos ligados à rede eléctrica.

– Flutuação da tensão (flicker): acontece devido a variações intermitentes de certas cargas, causando flutuações nas tensões de alimentação (que se traduz, por exemplo, em oscilações na intensidade da iluminação elétrica).

– Micro cortes de tensão (notches): consistem em pequenos cortes periódicos na forma de onda da tensão, que resultam de quedas de tensão nas indutâncias do sistema elétrico, ocorridas devido a cargas que consomem correntes com variações bruscas periódicas (caso dos retificadores com filtro capacitivo ou indutivo).

– Transitórios: ocorrem como resultado de fenômenos transitórios, tais como a comutação de bancos de capacitores ou descargas atmosféricas.

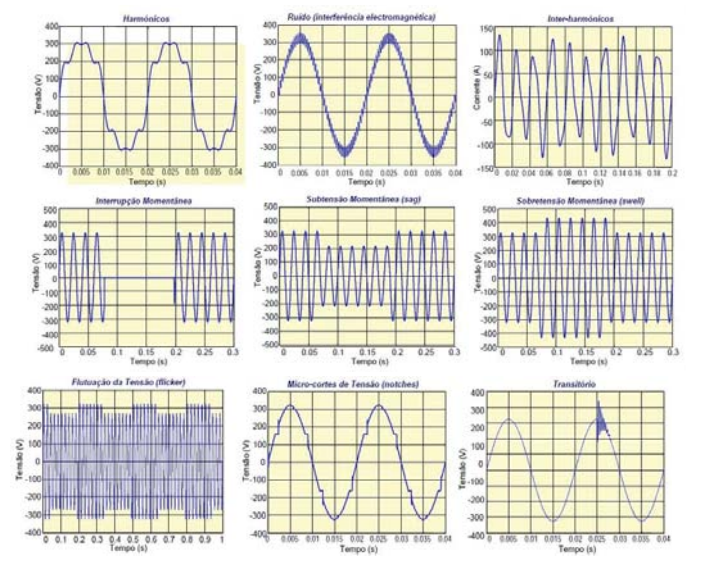

Fig. 3. Problemas de qualidade de energia elétrica

# IV. MULTIMEDIDORES

Com o advento deste novo conceito que possibilita o uso de tecnologias no sistema elétrico, conhecido como *Smart Grid*, fica evidente a importância do uso de medidores inteligentes de energia que muito além de mensurar dezenas de parâmetros elétricos com considerável precisão, se sobressaem na intensa interação que realiza com os outros componentes da rede elétrica.

Com isso, visto a importância deste equipamento, abaixo são apresentados dois modelos principais de medidores inteligentes que se destacam no cenário comercial brasileiro. Multimedidor SEL 734:

O SEL 734 é um medidor com alta precisão e realiza medida de parâmetros que indicam a qualidade da energia elétrica e possui aplicação industrial.

É incluso neste medidor o software ACSELERATOR QuickSet SEL-5030, que permite a configuração do medidor, o seu monitoramento, testes e recuperação de dados.

Este medidor realiza as seguintes medidas:

- Níveis mínimos de sinal necessário;

- Potência ativa, reativa e aparente;
- Compensação de instrumento transformador;

Medidas instantâneas:

- Tensões e correntes fundamentais de fase;
- Tensões e correntes eficazes de fase;
- Tensões de linha;
- Potencia ativa, reativa e aparente;
- Distorções de potência;
- Demanda;
- Energia;
	- Harmônicos;
	- Cálculos de medição.

Os protocolos de comunicação utilizados no SEL 734 são:

- SEL ASC II;
- SEL LMD Protocolo de comunicação de portas;
- SEL medidas rápidas;
- SEL comprimido ASC II;
- MV 90;
- Modbus RTU;
- Modbus TCP;
- MIRRORED BITS;
- DNP3 Protocolo de distribuição de rede;
- TELNET.

## Multimedidor WEG MMW01:

O WEG MMW01 realiza medidas de grandezas elétricas trifásicas e monofásicas. Opera com rede de comunicação com protocolo Modbus RTU através de uma porta RS 485.

- Este medidor realiza as seguintes medidas:
- Potência ativa, reativa e aparente;
- Correntes por fase e média;
- Demanda ativa e reativa;
- Consumo ativo e reativo;
- Energia reversa ativa, indutiva e capacitiva;
- Energia direta ativa, indutiva e capacitiva;
- Harmônicos ímpares até a 31ª ordem para tensão e corrente;
- Fator de potência.

# V. IEC 61850

A existência de diversos protocolos de comunicação acarreta em problemas para a evolução do termo *Smart Grid*, pois para a atuação remota e inteligente nas redes elétricas fazse necessário interligações instantâneas entre equipamentos de fabricantes distintos [7].

 Para conter um padrão único de comunicação em subestações internacionalmente aceito, afim de que equipamentos de diferentes fabricantes pudessem se comunicar de maneira instantânea o projeto Utility Communications Architecture (UCA) do Electric Power Reserch Insitute (EPRI) e grupos de trabalho da International Electrotechnical Commission (IEC) uniram-se para produzir o padrão descrito na norma IEC 61850. A norma por sua vez, define o modelo de dados e a pilha de protocolos que possibilita a troca desses dados. Apresenta ainda como característica principal a

interoperabilidade para permitir a troca de informações entre dispositivos de fabricantes diversos.

Por fim, a norma é dividida em 10 partes, sendo que cada uma das partes define as características de comunicação que uma determinada implementação deve ter para estar em conformidade com o padrão. Além disto, é determinado que para garantir a confiabilidade da troca de informação deve conter um mecanismo especial de retransmissão em que ofereça a interoperabilidade entre dispositivos em uma mesma rede de dados, garantindo uma alta velocidade na troca de dados e na comunicação par-a-par [8].

# **CONCLUSÃO**

 Portanto, o conceito de Smart Grid agrega inúmeras tecnologias e se destaca pela grande quantidade de informações que serão coletadas e posteriormente transmitidas. Para realizar essa transmissão será necessário uma rede de comunicação *full-duplex* entre a central de operações e os demais integrantes do sistema, desde as subestações até os dispositivos inteligentes instalados nas redes de distribuição e residências. Com essa rede de comunicação o consumidor passa a ter maior contato com todo o sistema e ainda a possibilidade de monitorar os gastos e os custos de energia.

Com toda essa agregação de tecnologia a central de operações do sistema elétrico passa a ter maior controle sobre inúmeras variáveis importantes e fundamentais para se aferir a qualidade da energia entregue aos consumidores finais. A medição dessas variáveis se dará pelo uso de multimedidores que também estarão interligados na rede de comunicação.

Por fim, para padronizar toda a comunicação dentro das redes elétricas inteligentes foi criada a norma IEC 61850. Com isso, surge a possibilidade de usar tecnologia de ponta de fabricantes distintos, tornando possível a comunicação entre eles e o sistema.

# REFERÊNCIAS

[1]Amin, S. Massoud e Wollenberg, Bruce F. Toward a Smart Grid. IEEE Power & Energy Magazine, pp. 34 – 41. 2005.

[2]Relatório Smart Grid. Grupo de Trabalho de Redes Elétricas Inteligentes – Ministério de Minas e Energia.

[3]Mandelman, Marcio. Análise crítica da matriz energética brasileira e a implementação da "smart grid". 2011.

[4]Aldaró, Ricardo. Qualidade na Energia Elétrica. Artliber Editora.

[5]Afonso, João Luiz. Martins, Júlio S. QUALIDADE DA ENERGIA ELÉCTRICA. Revista o Electricista. Departamento de Electrónica Industrial – Universidade do Minho. nº 9, 3ºtrimestre de 2004, ano 3, pp. 66-71. Disponível em: <http://paginas.fe.up.pt/~ee05161/<br>ficheiros/artigos/Apontamentos%20s obre%20qualidade%20d a% ficheiros/artigos/Apontamentos%20s obre%20qualidade%20d a% 20energia%20electrica.pdf>. Acessado em: 29 de fevereiro de 2016.

[6]Agência Nacional de Energia Elétrica – ANEEL. Procedimentos de Distribuição de Energia Elétrica no Sistema Elétrico Nacional –PRODIST. Módulo 8 – Qualidade da Energia Elétrica. Disponível em:<www.aneel.gov.br/arquivos/PDF/Modulo8\_F.pdf>. Acessado em: 25 de fevereiro de 2016.

[7]E. C. Gurjão, U. A Carmo, B. A. Souza. Aspectos de Comunicação da Norma IEC 61850. CEPEL. Disponível em: <http://www.ceb5.cepel.br/arquivos/grupos\_trabalho/WgB5.11/

Referen ciasSobre61850/145\_SBSE\_2006.pdf >. Acessado em: 13 de outubro de 2016.

[8]Lopes, Yona et al. Smart Grid e IEC 61850: Novos Desafios em Redes e Telecomunicações para o Sistema Elétrico. XXX Simpósio Brasileiro de Telecomunicações. 2012. Brasília. Disponível em: <https://www.researchgate.net/publication/267626119>. Acessado em: 29 de outubro de 2016.

# Leitores de Beacons para Localização Indoor

Instituto Nacional de  $\frac{1}{2}$  Instituto Nacional de 
Instituto Nacional de 
Instituto Nacional de 
Instituto Nacional de 
Instituto Nacional de 
Instituto Nacional de 
Instituto Nacional de 
Instituto Nacional de 
Insti Telecomunicações - Inatel Telecomunicações - Inatel Telecomunicações - Inatel Telecomunicações - Inatel daniel.mazzer@inatel.br samuelpereira@gec.inatel.br tuliovilela@gea.inatel.br

Taniel Mazzer Samuel Pereira Túlio Vilela Dias

### II. FUNDAMENTOS TEÓRICOS

#### *A. Localização Indoor*

A localização *Indoor* surgiu com a necessidade de se aumentar a precisão de localização em ambientes fechados, uma vez que sistemas que utilizam GPS (*Global Positioning System*) são imprecisos nestas condições.

Sistemas deste tipo permitem monitorar em tempo real a posição de objetos e/ou pessoas dentro de um espaço fechado através de medições. É bastante usado em armazéns, fábricas e escritórios para monitorar e rastrear pessoas, equipamentos, mercadorias, etc. [2].

Para desenvolvimento do projeto, foram utilizados Leitores *Bluetooth Low Energy* e *Beacons*, que são dispositivos *Bluetooth* e se comunicam com esses leitores. A seguir, estes componentes são descritos com mais detalhes.

#### *B. Beacons*

Os *beacons* são dispositivos *Bluetooth Low Energy* que normalmente são feitos para operar com baixo consumo de energia. Seu funcionamento é bem simples: primeiro ele envia uma mensagem nos canais de anúncio do *Bluetooth* (isso ocorre durante um tempo pequeno, na ordem de microssegundos). Depois de enviada a mensagem, ele entra no modo *sleep* por algum tempo para economizar bateria e depois repete todo o processo.

 Existem alguns *beacons* que possuem sensores ou se conectam com smartphones. Porém, estes não serão o foco deste artigo.

 Como mencionado anteriormente, os *beacons* são dispositivos bem simples que por si só não fazem nada. Para montar o sistema de Localização *Indoor* outros itens são necessários, como os leitores BLE (*Bluetooth Low Energy)*  [3]*.*

## *C. Leitor BLE*

O leitor BLE é o dispositivo responsável por receber as mensagens que os *beacons* enviam e processá-las para gerar conteúdo útil.

Para determinar a localização dos *beacons,* são utilizados dois principais métodos: localização radial e triangulação.

 Na localização radial, quando o leitor recebe a mensagem de um *Beacon*, ele verifica a potência em dBmW (*decibel miliwatt*) e estima a distância que o *beacon* está do leitor. Com isso, sabe-se a distância aproximada entre esses dispositivos*.* Porém, não é possível saber exatamente onde o *beacon* se

**desenvolvimento de um sistema baseado em Internet das Coisas para Localização Indoor utilizando Beacons e Leitores Bluetooth Low Energy. O projeto surgiu com a necessidade de controle de pessoas e ativos em ambientes fechados e foi desenvolvido no Laboratório de Internet das Coisas do Inatel. Este foi um projeto base em que foram explorados vários protocolos e aplicações. Espera-se que, com a conclusão deste, mais projetos voltados para Internet das Coisas possam ser desenvolvidos e implementados por alunos do Inatel.** 

*Resumo* **– O objetivo deste artigo é mostrar o** 

*Palavras chave* **–** *Beacon***,** *Bluetooth Low Energy***, Internet das Coisas, Localização** *Indoor***.**

# I. INTRODUÇÃO

O desenvolvimento de projetos que envolvem Internet das Coisas, ou IoT (*Internet of Things*), tem proporcionado avanços importantes em tecnologias e aplicações para a vida moderna. Esse conceito faz referência a uma revolução tecnológica com objetivo em conectar as "coisas" usadas no dia a dia à rede mundial de computadores [1].

Os sistemas IoT estão presentes nas mais diversas áreas, como agricultura, transporte, setor residencial, industrial, entre outros. Uma das aplicações em que se utiliza o sistema IoT é a de localização *Indoor*.

A localização *Indoor* se tornou bastante popular nos últimos anos. Estes sistemas proporcionam uma nova camada de automação denominada "detecção/localização automática de coisas", como pessoas, objetos e até animais. Está presente em diversas áreas de aplicações tais como médicas, industriais, serviços de segurança pública, logística e transporte, entre outras [2].

Existem várias tecnologias de telecomunicações que podem ser empregados nos sistemas de localização, sendo que a mais usada são os dispositivos de radiofrequências (RF) devido à sua facilidade de implementação e baixo custo [2]. Algumas das tecnologias que empregam a comunicação por RF são: RFID, Wi-Fi, celular, *Ultrawideband* (UWB) e *Bluetooth*, que foi utilizado nesse projeto – mais especificamente o *Bluetooth Low Energy,* conhecido também como *Bluetooth Smart.* 

Assim, o presente artigo tem como objetivo apresentar o desenvolvimento de um sistema IoT para Localização *Indoor* utilizando *Bluetooth Low Energy*.

encontra, pois ele pode estar em qualquer posição da circunferência.

 Já utilizando triangulação, é possível determinar a posição mais aproximada do *Beacon*. Isto porque são utilizados três leitores em posições distintas e, ao se fazer a interseção das três circunferências, é possível estimar com certa precisão a posição do *beacon*, como ilustra a Figura 1:

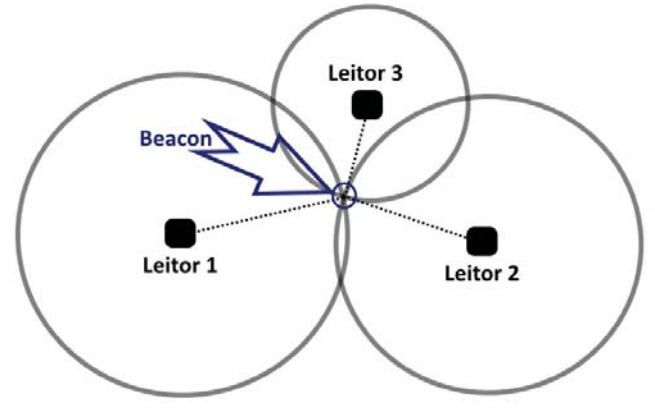

Fig. 1. Triangulação de Sinais

#### III. SOLUÇÃO

### *A. Projeto*

O projeto foi desenvolvido no laboratório de IoT do Instituto Nacional de Telecomunicações - Inatel.

A proposta foi desenvolver um sistema de localização *indoor* para verificar posicionamentos de pessoas e ativos no Inatel. Para isto utilizamos o método de localização radial, uma vez que era necessário apenas saber em que sala os *beacons* estavam.

O projeto foi dividido em três partes:

O diagrama do projeto é ilustrado na Figura 2:

- *Hardware*: responsável pelo desenvolvimento da comunicação dos *beacons.*
- *Firmware*: responsável pelo desenvolvimento dos Leitores *BLE* e comunicação com a Aplicação Web.
- *Software*: Responsável pelo desenvolvimento do Servidor e da Aplicação Web.

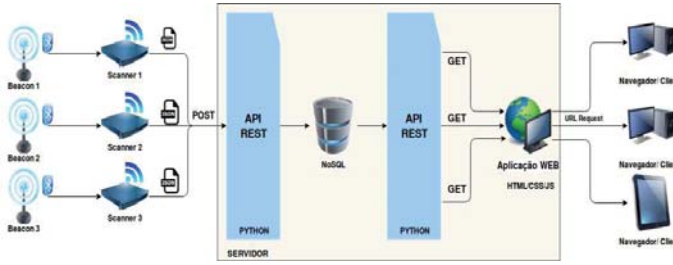

Fig. 2. Diagrama do Projeto

O presente artigo foca no *Firmware*, mostrando todo desenvolvimento e implementação dos leitores e comunicação com a Aplicação Web.

#### *B. Componentes*

No projeto como um todo existem três componentes principais: os *beacons*, os leitores (ou *scanners*) e o servidor.

O microcontrolador da Texas Instruments CC2650 é um dispositivo que suporta, entre várias tenologias sem fio, o *Bluetooth Low Energy*. Por isso, ele foi utilizado como *beacon*.

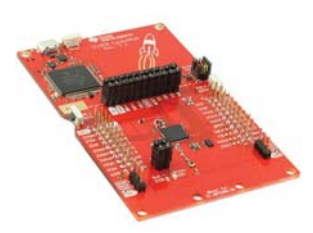

#### Fig. 3. CC2650 Lauchpad

Como *scanner*, foi utilizado o *Raspberry Pi 3 Model B*, que é um computador do tamanho de um cartão de crédito. Ele possui, além de *Bluetooth Low Energy*, comunicação *Wi-Fi*, fator que o torna totalmente aplicável ao projeto por poder também desempenhar o papel de g*ateway* – dispositivo responsável pelo interfaceamento entre diferentes protocolos de rede. Outra grande vantagem é a facilidade de uso desse produto, uma vez que o sistema operacional *Linux* pode ser facilmente instalado e utilizado nele.

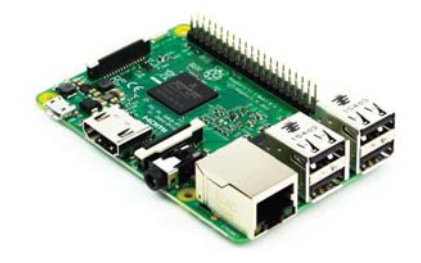

Fig. 4. Raspberry Pi 3

O servidor pode ser qualquer computador que possua conexão com a internet ou pode até mesmo estar na nuvem, logo sua descrição técnica se torna desnecessária.

Considerando que o foco do artigo é o *scanner* e *gateway* que, nesse caso, são o mesmo dispositivo, os demais componentes não serão detalhados.

# IV. IMPLEMENTAÇÃO

O processo executado pelo *scanner* pode ser dividido em 3 partes distintas:

- Leitura;
- Processamento e Formatação de Dados;
- Envio.

# *A. Leitura*

O primeiro passo para a implementação é a detecção de *beacons* pelo *scanner*. Isso pode ser feito através da utilização de uma biblioteca, uma vez que, como já dito, o *Raspberry Pi 3* já possui um módulo *Bluetooth Low Energy* integrado e isso dispensa a necessidade de qualquer alteração física.

A biblioteca utilizada foi a *bluepy*[4], uma interface em *Python* ao *BLE* no *Linux*, sistema operacional utilizado - mais precisamente o *Raspbian*, sistema operacional oficial da *Raspberry Pi Fundation* [5]. Ela possibilita que os dados enviados em *broadcast* pelos *beacons* sejam registrados pelo *scanner*.

Cada vez que o *scanner* efetua um processo de leitura e um *beacon* é detectado, os seguintes dados são coletados: *Name*, *Address*, *RSSI* e *Tx Power*. O nome e o endereço servem para a identificação do *beacon* e, consequentemente, a verificação de existência de cadastro de tal dispositivo no sistema. O *RSSI* (*Received Signal Strength Indicator*) e o *Tx Power* servem para determinar a distância aproximada entre o *beacon* e o *scanner*.

Para que o processo de leitura seja possível, é necessário definir um *timeout* de leitura, que nesse projeto é de 0.5 segundos. Esse parâmetro serve para indicar a frequência que o *scanner* efetua a leitura – nesse caso, a cada intervalo de 0.5 segundos.

#### *B. Processamento e Formatação de Dados*

Uma dada leitura poderia ser formatada e enviada imediatamente ao servidor após a detecção de um *beacon*, dispensando a fase aqui identificada como "processamento". Porém, a fim de se obter um valor relativamente preciso do *RSSI*, é necessário que se obtenha uma amostra mínima de medições. Isso ocorre devido atenuação imprevisível dos sinais de radiofrequência no mundo real devido a fatores como paredes, condições climáticas, pessoas, etc [6].

Assim, foi implementada uma *thread* que é executada em intervalos definidos – 5 segundos. Ela é responsável, em um primeiro momento, por efetuar a mediana das medidas de *RSSI* coletadas de cada *beacon* durante esse intervalo de tempo. Dessa forma, o *scanner* captura 25 medidas de um *beacon* que transmite dados a cada 200 milissegundos e 10 medidas de outro que o faz a cada 500 milissegundos.

Antes de serem enviados, os dados devem ser parseados em um formato específico a fim de garantir que o receptor – o servidor, nesse caso – os compreenda. O formato utilizado é o *JSON*, que é um formato de dados aberto e independente de qualquer linguagem de programação. Diferentemente do formato *XML*, por exemplo, esse formato é facilmente compreendido por humanos sem qualquer necessidade de decodificação [7].

Os dados coletados ficam da forma exibida na figura abaixo após serem escritos no formato *JSON*. Esse processo é feito a cada medida realizada e, logo antes do envio, o valor do *RSSI* é atualizado pela mediana das medidas de cada *beacon*, como mencionado. Além disso, o endereço físico do *scanner* e uma etiqueta do tempo são inseridos no pacote, pois é necessário que o servidor saiba qual *scanner* fez as medidas recebidas por ele e quando elas foram feitas.

#### *C. Envio*

Para que o *scanner* e o servidor se comuniquem, é necessário que haja uma conexão estabelecida e um protocolo de comunicação. Para que a primeira condição seja satisfeita, basta que esses dois componentes estejam conectados à Internet. E, para o segundo caso, foi utilizado o protocolo

*HTTP* através da biblioteca para *Python* chamada *Requests* [8].

Assim, é possível enviar os dados em formato *JSON* para o servidor através do método *HTTP POST* simplesmente informando o endereço IP do servidor e o pacote de dados em questão. O sucesso da transmissão é identificado através do código de retorno "200".

### V. RESULTADOS

Para fins de demonstração, dois casos de teste foram elaborados. O primeiro - mais simples - visa mostrar a variação da leitura do *RSSI* à medida que a distância entre o *beacon* e o *scanner* muda.

A figura 5 mostra as medidas obtidas em colunas quando um beacon é colocado a uma distância de 1, 3 e 5 metros do *scanner*, respectivamente. Fica evidente que a intensidade do sinal vai diminuindo no decorrer das etapas.

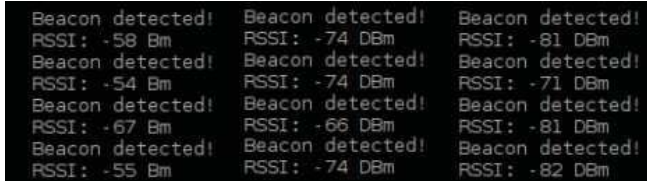

Fig. 5. Tabela de variação do RSSI

O segundo caso é composto por duas etapas. A primeira consiste em demonstrar o cálculo da mediana e a segunda em mostrar o pacote de dados recebido pelo servidor.

O *beacon* é configurado para transmitir a cada 1 segundo e posicionado a certa distância do *scanner*. Logo, se os dados são enviados ao servidor a cada 5 segundos, a lista de medições do *scanner* para esse *beacon* conterá 5 medidas, como pode ser verificado na figura abaixo. Nota-se também que o valor do *RSSI* do pacote é a mediana das medidas coletadas (-58 DBm).

| sample:<br>payload: | $[-58, -54, -67, -55, -79]$                                                                                                   |
|---------------------|----------------------------------------------------------------------------------------------------|
|                     | "beacon list": [                                                                                                    |
|                     | "addr": "56:ce:25:56:2e:85",<br>"datetime": "2017-02-24T02:05:31.+0000",<br>"name": "NULL",<br>$"rss1": -58.$<br>"txpw": -100 |
|                     | "scanner": "33:FA:87:3A:28:DE"                                                                                                |

Fig. 6. Medidas e formato de dados de um beacon

O pacote de dados é então enviado para o servidor. Nesse caso foi utilizada a plataforma *Mockbin* pela simplicidade. A figura 7 mostra o pacote *JSON* recebido pela plataforma, que contém exatamente os dados coletados pelo *scanner* nesse caso.

```
ŧ
    "beacon_list": [
         €
              "addr": "56:ce:25:56:2e:85",
              "datetime": "2017-02-24T02:05:31.+0000",
              "name": "NULL",
              "rssi": -58,
              "txpw": -100
         3
    1,
     "scanner": "33:FA:87:3A:28:DE"
\overline{\mathcal{L}}
```
Fig. 7. Pacote de dados recebido pelo servidor

# VI. CONCLUSÃO

A Internet das Coisas vem conquistando espaços cada vez maiores no mercado. Serviços de Localização *Indoor* é apenas um dos vários serviços que sistemas de IoT estão presente.

Espera-se que este artigo possa fomentar o desenvolvimento de aplicações para Internet das Coisas e sirva de base para aplicações de Localização *Indoor.* 

O próximo passo para aprimoramento do projeto é desenvolver um sistema mais preciso, utilizando técnicas triangulação de sinal, filtros e outros métodos mais robustos.

#### REFERÊNCIAS

[1]Disponível em <http://www.techtudo.com.br/noticias/noticia/2014/08/ internet-das-coisas-entenda-o-conceito-e-o-que-muda-com-tecnologia.html>. Acesso em Fevereiro de 2017.

[2]H. Liu, P. Banerjee and J. Liu, "Survey of Wireless Indoor Positioning Techniques and Systems". IEEE Transactions on systems, man, and cybernetics – part c: applications and reviews, vol. 37, no. 6, nov. 2007. [Online]. Available: https://pdfs.semanticscholar.org/d22f/c46a607dbc 16dfc9a32084fdd8b2558da17c.pdf. Accessed on: Dec., 12, 2016.

[3]L. Felipe and L. Gebrim, "Resenha Sobre a Geolocalização e os Beacons: mais novidade levando o cliente até a prateleira certa", Centro Universitário de Brasília, 2015.

[4]Disponível em <https://github.com/IanHarvey/bluepy>. Acesso emDezembro de 2016.

[5]Disponível em <https://www.raspberrypi.org>. Acesso em Fevereiro de 2017.

[6]Developing Beacons with Bluetooth® Low Energy (BLE) Technology, Silicon Labs, Ohio, 2016.

[7]Disponível em <http://www.json.org>. Acesso em Fevereiro de 2017.

[8]Disponível em <http://docs.python-requests.org>. Acesso em Fevereiro de 2017.

# Protótipo de um Controlador PID para Medição de Temperatura com Acionamento PWM

# Richard Wallison dos Santos Leal

Universidade Federal de Alfenas - UNIFAL rwsleal@gmail.com

 *Resumo***— O presente trabalho visa o desenvolvimento de um protótipo de um controlador PID de temperatura com acionamento PWM, partindo de conceitos básicos de eletrônica e seus métodos, visando fins didáticos. A malha de controle utilizada foi montada primeiramente em uma protoboard e então foi transposta para uma placa de circuito impresso para melhor organização. Testes foram realizados sobre o comportamento das curvas do controle PID, iniciados pelo proporcional individualmente com o acréscimo dos controles integrador e derivativo de forma gradual, observando assim a contribuição de cada um dos tipos de controle para resultado do sistema.**

*Palavras chave***- Sistemas de controle, PID, PWM, acionamento de carga, eletrônica.**

*Abstract— The present paper aims the development of a temperature PID controller prototype with a PWM starter by using basic concepts of electronics and its methods, aiming its use for teaching purposes. The control mesh used was first mounted on a protoboard and then transposed onto a printed circuit board for better organization. Once assembled, tests were performed in which the behavior of the PID control curves, initiated by proportional control with the addition of the integrator and derivative controls gradually, was observed, thus observing the contribution of each of the control types to the system result.*

*Key words: Control system, PID, PWM, load actuation, electronics.*

# I- INTRODUÇÃO

No setor industrial, comumente procura-se sempre a automação dos processos empregados, reduzindo assim a ação humana perante a relação homem-máquina. Seu emprego oferece melhor desempenho, baixos custos, alta produtividade e muito mais segurança. Além disso, pode ser implementada de forma a garantir mais qualidade nos produtos obtidos. Tanto no Brasil quanto no mundo, a automação industrial tem se expandindo cada vez mais e isso exige maior qualificação e profissionais aptos a lidar com os diversos equipamentos e maquinários. [1]

Quando se fala em automação e controle no ramo industrial é difícil fugir do emprego de controladores PID. Atualmente, mais da metade dos controladores utilizados na indústria são do tipo PID, seja o clássico ou variações deste. Isso se deve a sua simplicidade, eficiência e aplicabilidade em grande parte dos sistemas de controle. Além disso, sua utilização necessita ajuste de poucos parâmetros, quando comparado aos demais

# Izabella Carneiro Bastos

Universidade Federal de Alfenas - UNIFAL izabella.carneiro@unifal-mg.edu.br

controladores, sendo assim mais um ponto positivo em sua aplicação.[2]

Dentre as vastas aplicações de controladores PID, tem-se sobretudo seu emprego no controle da temperatura de processos industriais. A temperatura é uma das variáveis mais usadas no setor sendo, ainda, uma grandeza básica para medição e controle de vazão, densidade, cinética de reações químicas, etc.[2]

Um controlador de temperatura possui em sua entrada um sensor de temperatura, tal como um termopar ou uma termorresistência, que tem uma saída conectada a um sistema responsável por interpretar o sinal obtido e modifica-lo, de modo a se obter um sinal de saída desejado. O controlador PID entra justamente como este sistema citado anteriormente, sendo responsável por comparar a temperatura real do ambiente com a temperatura de controle desejada, e então, forçar a resposta de um elemento atuador de forma cíclica, procurando reduzir a diferença entre as duas medidas, ou seja, o erro do sistema. [1][2]

# II- FUNDAMENTAÇÃO TEÓRICA

### *A. Sistemas de Controle*

Um sistema de controle consiste na interconexão de componentes formando uma configuração que produzirá uma resposta desejada do sistema. A base para a análise de um sistema são os princípios fornecidos pela teoria de sistemas lineares, a qual supõe uma relação de causa e efeito para os componentes ali presentes. De forma geral, sistemas de controle podem existir em malha aberta ou malha fechada. [2]

O sistema de controle em malha aberta usa um dispositivo de atuação para controlar o processo diretamente sem usar realimentação enquanto que, um sistema de controle em malha fechada usa uma medida da saída e a realimentação desse sinal para compará-lo com a saída desejada (referência ou comando). Um controlador PID trata-se justamente de um sistema de controle em malha fechada e será abordado mais adiante. [2]

#### *B. Controlador Proporcional (P)*

Controlador que fornece uma saída proporcional ao erro do sistema. O termo erro pode ser definido como a diferença entre o setpoint e a variável do processo.

Assim, trabalha-se então com o chamado ganho proporcional (Kc) que determina a taxa de resposta de saída para o sinal de erro. Em geral, ao se aumentar o ganho proporcional, diminuise o erro e obtém-se uma resposta mais rápida do sistema. Entretanto, ao mesmo tempo que o erro diminui, aumentam-se as oscilações e o tempo para estabilização da variável. Assim, tem-se um limite ótimo com relação ao valor do ganho proporcional, configurando-se como o valor em que o sistema apresenta a melhor resposta com a menor instabilidade possível. [1][2][3]

A equação que representa esta ação de controle pode ser escrita como:

$$
u(t) = K_p e(t)
$$

 $(1)$ 

Onde:

 $\cdot$  **u**(t) Sinal de saída do sistema no instante t;

 $-K_n$ : Coeficiente da ação proporcional;

 $\mathcal{E}(t)$ . Sinal de erro na entrada do controlador no instante t;

O controle proporcional sozinho, não é suficiente para a gama de processos industriais nos quais pode vir a ser aplicado. Assim, faz-se combinações com os controles do tipo integral e derivativo para que se obtenha o comportamento desejado.

# *C. Controlador Proporcional-Integral (PI)*

Esta ação de controle da à ação proporcional as características de um controle integral, eliminando o erro  $\epsilon(t)$ de forma automática, uma vez que, enquanto a saída da ação proporcional é proporcional ao erro  $e(t)$ , a saída da ação integral é função da integral do erro, ou seja, a velocidade de correção é proporcional ao erro  $e(t)$ . [1][2][3]

Combina-se a ação integral com a proporcional, pois a velocidade da resposta da ação integral de forma isolada é pequena, sendo muito longo o tempo para a estabilização da variável. Assim, quando combinadas, uma compensa as desvantagens da outra, formando um sistema de controle estável e de aplicações variadas. [1][2][3]

Sua equação, pode ser escrita como:

$$
u(t) = K_p e(t) + K_i \int_0^t e(\tau) d\tau \tag{2}
$$

Onde:

 $-K_i$ : Coeficiente da ação integral;

# *D. Controlador Proporcional-Integral-Derivativo (PID)*

O controle proporcional-integral-derivativo, combina as características de estabilidade conferida pelo controle proporcional mais derivativo com as características de eliminação do erro oferecidas pelo controle proporcionalintegral. Todas essas características são, então, reunidas num único controlador, conhecido pela sigla PID. [1][2][3]

A Equação 3 trata-se da combinação das equações 2 e 1 apresentadas anteriormente com a função derivativa e representa a resposta de um controlador PID:

$$
u(t) = K_p e(t) + K_i \int_0^t e(\tau) d\tau + K_d \frac{u}{dt} e(t)
$$
 (3)  
Onde:  

$$
-K_d
$$
: Coeficiente da ação derivativa;

Muitos processos industriais são controlados utilizando-se controladores PID. Sua popularidade deve-se parcialmente ao seu bom desempenho em uma ampla faixa de condições de operação e parcialmente a sua simplicidade funcional, a qual permite que técnicos e engenheiros os operem de um modo simples e direto. [1][2][3]

A processo do controlador PID pode ser resumido à leitura de um sensor qualquer que envia a informação recebida para um atuador, onde a informação de entrada passa por cálculos dos tipos proporcionais, integrais e derivativos que são então somados e geram uma resposta de saída que atua no sistema (planta ou processo industrial). O sensor lê novamente a variável do sistema e é feita uma comparação entre esta e o *setpoint* programado. Valores diferentes do programado geram novos ciclos até que se obtenha um erro nulo, ou seja, a diferença entre o valor desejado e o valor de saída do sensor seja igual a zero. A Figura 1 apresenta um diagrama representando a atuação deste tipo de controlador: [1][2][3]

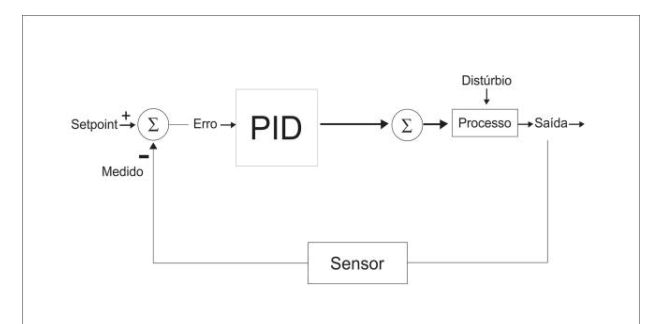

Fig. 1. Esquema de um sistema controlador PID.

#### *E. Modulação por Largura de Pulso (PWM)*

A modulação por largura de pulso, conhecida usualmente como PWM (do inglês, *Pulse Width Modulation*), é uma poderosa aliada para controle de circuitos analógicos que operam com sinais que podem assumir infinitos valores dentro de intervalos estipulados (0V a 5V, por exemplo). Sua aplicação envolve medições de variáveis de um processo, comunicações, controle liga/desliga e conversões. [5]

O PWM é uma maneira de codificar digitalmente sinais analógicos, transformando-os assim em uma série de sinais binários, onde 0 significa desligado e 1 significa ligado com nível de atuação máximo. Essa codificação é vantajosa principalmente para aplicação industrial pois reduz drasticamente o consumo de energia de um equipamento eletrônico e prolonga a sua vida útil. [5]

De forma geral, o PWM gera ondas quadradas que representam um sinal específico analógico variando um parâmetro chamado *duty cycle*, que representa a fração do tempo, usualmente dada em %, em que o sistema permanecerá no estado 1, ou seja, ligado e no seu nível de atuação máximo. Em outras palavras, num determinado instante, ou tem-se o sistema ligado no seu máximo, ou tem-se o sistema desligado. Este padrão de ligado/desligado atuando em diferentes *duty cycles*, conseguem codificar qualquer sinal analógico em um sinal digital numa dada largura de banda. [5]

Matematicamente, o *duty cycle* pode ser escrito como:

$$
duty cycle (96) = \frac{t_{ligado}}{t_{ligado} + t_{desligado}} \times 100 = \frac{t_{ligado}}{t_{total}} \times 100
$$
 (4)

Assim, ao gerar uma série de ondas quadradas, o PWM consegue controlar a tensão de um sistema uma vez que a frequência de ondas geradas em valores mínimos e máximos gera ao final de um tempo *t*, uma tensão média proporcional ao duty cycle programado.<sup>[5]</sup>

Exemplificando, uma fonte com capacidade de 10V empregada em um sistema que necessite de uma tensão de 5V poderia fornecer esse valor de forma contínua, ou poderia trabalhar com a modulação por largura de pulso, ligando e desligando rapidamente e assim fornecendo tensão máxima e mínima (10 e 0V respectivamente) num curto período de tempo. Ao longo do tempo total de operação, caso ela tenha permanecida ligada 50% do tempo, terá oferecido ao sistema uma tensão média de 5V, a mesma tensão caso estivesse ligada continuamente, com a diferença de que permaneceu desligada metade do tempo e, portanto, consumiu menos energia elétrica.<sup>[5]</sup>

Generalizando, matematicamente, a tensão média ( $V_{\text{m\'e dia}}$ ) modulada pelo PWM pode ser escrita como:

$$
V_{\text{média}} = \text{duty cycle} * V_{\text{fornecida}} \tag{5}
$$

Onde V<sub>fornecida</sub> corresponde à tensão máxima fornecida pela fonte.

Pela sua simplicidade e eficiência, o PWM pode ser empregado em uma série de equipamentos eletrônicos, e consiste em uma técnica fundamental para diversas aplicações industriais.

Neste trabalho, utilizou-se o acionamento PWM de forma a otimizar a atuação do controle PID, baseado nas vantagens anteriormente citadas.

#### *F. Sensor de temperatura (Pt-100)*

O sensor de temperatura Pt-100 trata-se de uma termorresistência. Se destaca como sendo, o tipo de sensor mais utilizado industrialmente seja devido sua grande estabilidade, larga faixa de aplicação ou alta precisão. Termorresistências de platina, por exemplo, podem ser utilizadas como padrão de temperatura na faixa de -270ºC a + 660ºC. [3]

A estabilidade é um fator de grande importância na indústria, pois consiste na capacidade de um sensor manter e repetir as suas características (resistência x temperatura) dentro da faixa especificada de operação. Essa repetitividade da confiabilidade ao Pt-100 pois implica que várias medidas consecutivas de temperatura podem ser realizadas obtendo-se os mesmos resultados para determinadas condições de especificidade. [3]

Dentre as vantagens de aplicação de um Pt-100 pode-se citar sua alta precisão em relação aos outros sensores, não requerimento de utilização de fiação especial para ligação, se adequadamente protegido pode ser aplicado em qualquer ambiente e em alguns casos substitui o termopar com grande vantagem. Entretanto, sua principal desvantagem é o alto tempo de resposta e o alto custo quando comparados aos outros sensores que atuam nessa faixa de temperatura. [3]

#### III. METODOLOGIA

#### *A. Desenvolvimento do Protótipo*

O circuito foi desenvolvido e montado, primeiramente, em uma *protoboard* por questões didáticas e depois foi transposto para uma PCI para facilitar a utilização e os subsequentes testes. O conhecimento básico em eletrônica associado a teoria de amplificadores operacionais permitiram a montagem do circuito que envolveu associação de diferentes resistores, amplificadores, capacitores, *transistors* e potenciômetros. Além disso foram utilizados LED's para indicação de operação do circuito e chaves do tipo *on/off* para melhor organização e operação do controlador. O sensor utilizado foi do tipo Pt-100, que ligado a um painel de controle foi configurado para medidas de 0 à 50ºC e para a resistência utilizada para aquecer o fluido de teste foi utilizado um ferro de solda modificado para se adaptar ao circuito.

Para fins didáticos, divide-se o circuito geral em 3 partes básicas, sendo essas o **Controlador PID**, o **Acionamento PWM** e a parte referente ao **Pt-100**.

Os esquemas das partes do circuito do protótipo com os componentes utilizados e a associação dos mesmos são apresentados nas Figuras 2, 3 e 4, respectivamente, a seguir:

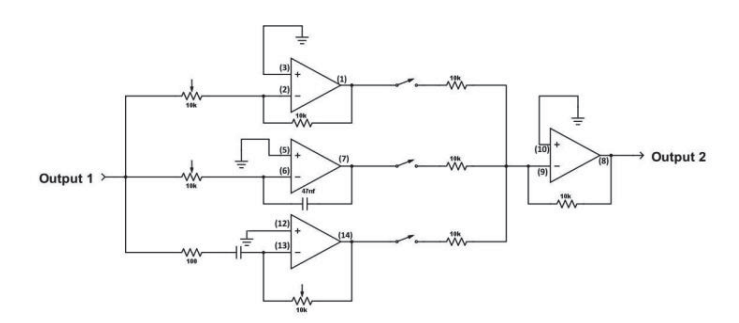

Fig. 2. Esquema referente ao Controlador PID

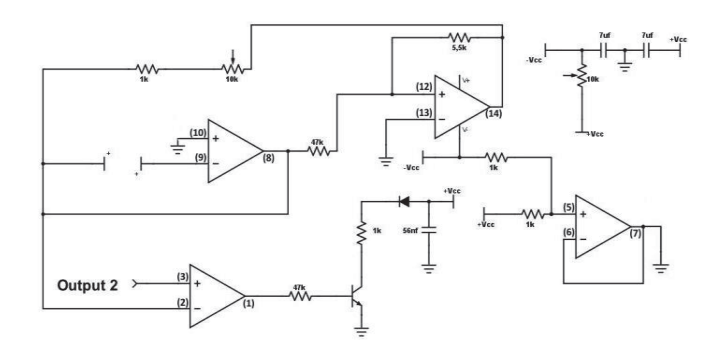

Fig. 3. Esquema referente ao Acionamento PWM

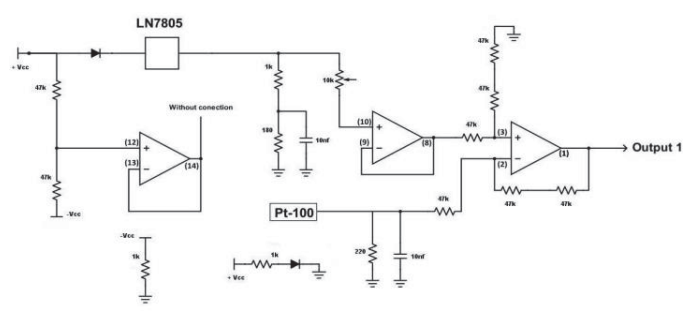

Fig. 4. Esquema referente ao sensor de temperatura (Pt-100)

Após o término da montagem, e a transposição do circuito da protoboard para uma PCI, este foi ligado à uma fonte elétrica configurada para alimentar o circuito com uma tensão de aproximadamente 24,0V à uma corrente elétrica de cerca de 0,08A. Com o auxílio de um suporte universal e garras metálicas posicionou-se o sensor de temperatura, a resistência elétrica de aquecimento (ferro de solda adaptado) sob um bécker de 600mL responsável por conter o fluído a ser aquecido.

#### *B. Testes de aquecimento*

Os testes de aquecimento consistiram no levantamento de dados para a elaboração de gráficos com os perfis de cada controlador, onde por eliminação, pode-se obter a melhor resposta possível para a associação PID. Para a coleta de dados, primeiramente adotou-se como fluido a ser utilizado a água, que foi mantida à um volume constante de 120mL durante todas as medidas para que o volume utilizado não interferisse na obtenção dos dados.

Iniciou-se as tomadas de medidas considerando-se somente o controlador proporcional, mantendo assim os outros desligados. Definiu-se um *setpoint* de 2,99V correspondente a 30ºC e foram realizadas várias medidas de cerca de 35 minutos cada, variando-se o valor da resistência do potenciômetro responsável pelo ganho proporcional de seu valor mínimo até seu valor máximo para cada medida. A resposta do sensor de temperatura e o *setpoint* foram monitorados o tempo todo enquanto que a temperatura do sistema era monitorada por um termômetro de vidro simples de mercúrio.

Os dados obtidos foram transpostos para uma planilha eletrônica onde foram geradas as curvas referentes ao controlador P. Assim, comparou-se as curvas e definiu-se qual

fator seria necessário para obter o melhor resultado. Com o valor ótimo de P definido e fixado, ligou-se o controle integrador, e análogo ao controle P foram feitas várias medidas nas mesmas condições para o controle PI. Por fim, selecionou-se aqueles valores que oferecem o melhor resultado e novamente repetiu-se o procedimento, desta vez ligando o controle derivativo e trabalhando-se com o controlador PID.

## IV – RESULTADOS

Os resultados referentes a atuação de cada controlador são apresentados nesta seção. Optou-se por variar a intensidade dos controladores pela resistência atuando no potenciômetro de cada um pois era um valor possível se der medido com o circuito desligado, evitando acidentes e a danificação do protótipo.

#### *A. Controle Proporcional (P)*

Inicialmente, trabalhou-se somente com o controle Proporcional (P). Várias medidas foram realizadas e, com o auxílio de uma planilha eletrônica para registro dos resultados, variou-se a resistência do potenciômetro referente ao controle P para cada uma delas. Na Figura 5 a seguir está ilustrado o gráfico para o melhor resultado obtido, ou seja, aquele que se aproximou mais do *setpoint* durante o tempo de medida (40 min).

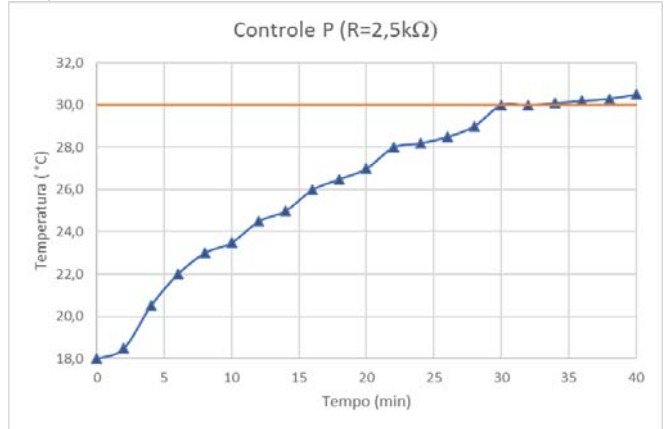

Fig. 5. Gráfico para o melhor resultado de controle Proporcional obtido.

De forma geral, a resistência dos potenciômetros utilizados para o ajuste dos ganhos de todos os controladores envolvidos neste trabalho (P, I e D) trabalham na faixa de 0 a 10 kΩ. Assim, dentre os valores testados nesta faixa, aquele que se aproximou mais do *setpoint* desejado foi o valor de 2,5 kΩ. Pela Lei de Ohm, o baixo valor de resistência no potenciômetro implica na passagem de uma corrente de maior intensidade por ali, visto que a tensão permanece constante durante as medidas. Isso indica maior atuação da ação integradora e, portanto, um ganho razoavelmente alto dentro da faixa trabalhada.

### *B. Controle Proporcional-Integral (PI)*

Definido o melhor valor para P, iniciaram-se os testes para o caso PI. O Valor de P foi fixado e então, variou-se a resistência do potenciômetro referente ao integrador. A Figura 6 apresenta o melhor resultado obtido, onde foi aquele em que a resistência do potenciômetro integrador assumia seu valor mínimo, de aproximadamente 0,003Ω. O resultado é apresentado a seguir:

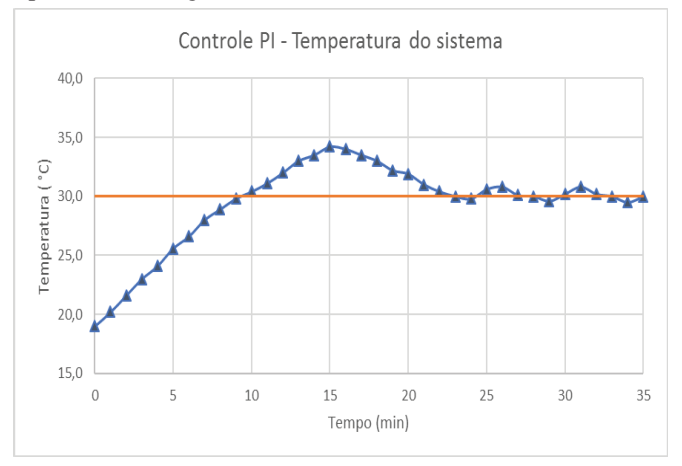

Fig. 6. Gráfico para o melhor resultado de controle PI obtido.

Na figura 6, são apresentados os valores de temperatura monitorados pelo termômetro inserido no sistema águaaquecedor. A resposta do Pt-100, base para o bom funcionamento do controlador, é apresentada nas Figuras 7 e 8 em forma de tensão e tendo sua tensão convertida para temperatura, respectivamente.

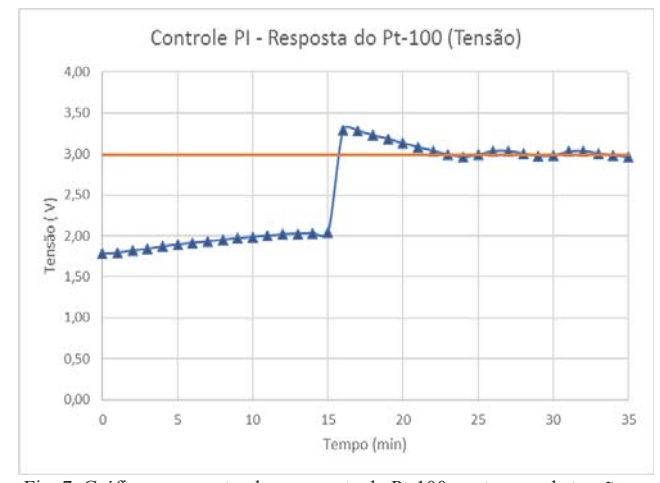

Fig. 7. Gráfico representando a resposta do Pt-100 em termos de tensão para o caso PI

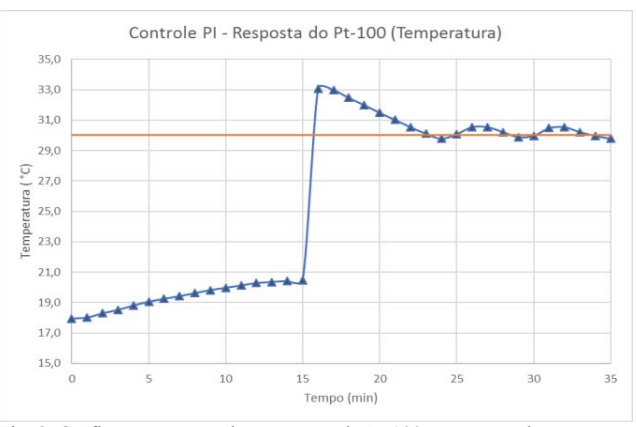

Fig. 8. Gráfico representando a resposta do Pt-100 em termos de tensão para o caso PI

O desvio notado entre os dois valores de temperatura obtidos (termômetro e Pt-100) é demasiado grande para valores abaixo de 2,04V. A partir deste ponto, sua medição se aproxima mais da temperatura real do sistema (medida por um termômetro), como pode ser observado nos gráficos apresentados.

## *C. Controle Proporcional-Integrador-Derivativo (PID)*

Análogo aos casos anteriores, fez-se então os testes para o controle PID. O valor ótimo obtido, análogo ao caso integrador, foi aquele em que a resistência do potenciômetro responsável pelo ajuste do controle derivativo assumia seu valor mínimo, neste caso, cerca de 0,02Ω. As Figuras 9,10 e 11 a seguir apresentam os resultados obtidos para a resposta do termômetro e para a resposta do Pt-100.

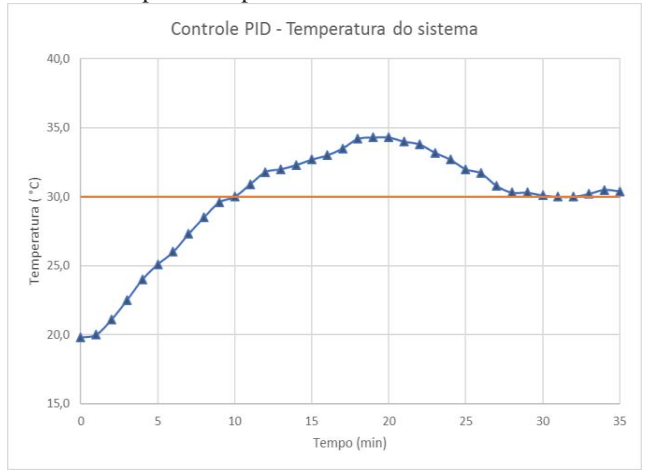

Fig. 9. Gráfico para o melhor resultado de controle PID obtido.

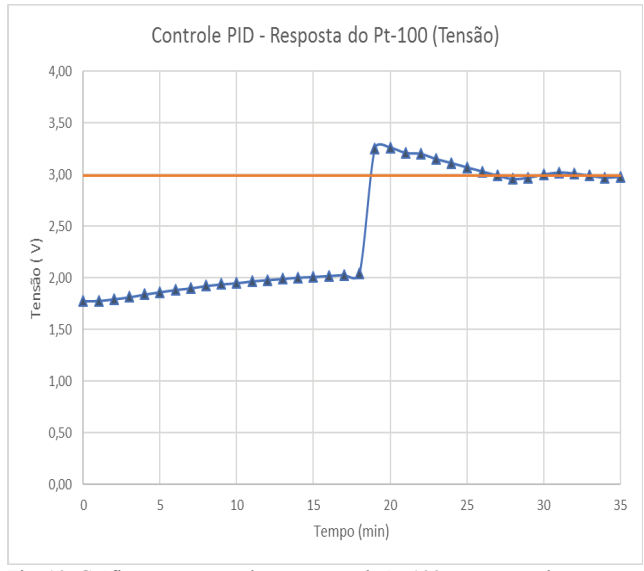

Fig. 10. Gráfico representando a resposta do Pt-100 em termos de tensão para o caso PID

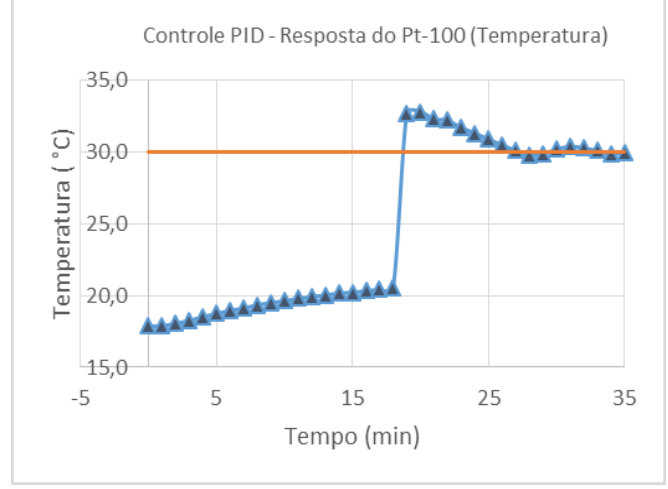

Fig. 11. Gráfico representando a resposta do Pt-100 em termos de temperatura para o caso PID

Ao se analisar todos os gráficos, nota-se a influência do erro entre o resultado obtido do Pt-100 e a temperatura real do sistema para valores baixos de tensão e temperatura. O pico inicial, acima do *setpoint*, notado em todas as medidas se deve justamente a esse erro sistemático, e acaba interferindo no tempo de estabilidade do sistema.

# V.CONCLUSÃO

O controle PID e a técnica de PWM possuem extrema importância industrial, especialmente nos dias atuais onde a automação de processos ganha cada vez mais espaço no setor e deseja-se obter o máximo da planta com o mínimo de gastos possíveis. A execução do trabalho permite não só maior entendimento em eletrônica como um todo, mas também a elaboração de um protótipo funcional podendo ser usado para fins didáticos dentro da universidade ou portado para utilização em escala industrial. O acréscimo gradual dos controladores e as curvas geradas permitem a identificação da importância e da atuação de cada tipo de controlador, corroborando com a informação encontrada na literatura sobre a participação dos mesmos na redução do erro de um sistema e obtenção do *setpoint* desejado.

Para melhorar a resposta do controlador desenvolvido, talvez fosse pertinente a utilização de métodos mais complexos de sintonia de controladores PID, e também, a utilização de um sistema de mistura atuando sobre o líquido de referência, homogeneizando assim a temperatura em toda a solução, evitando a formação de gradientes de temperatura que possam vir a interferir na coleta de dados.

# REFERÊNCIAS

[1]G. Franklin e J.D. Powell, Feedack control of Dynamic Systems, Ed. Addison-Wesley Longman Publishing 1993.

[2]DORF, Richard C. Sistemas de controle modernos. 11. ed. Rio de Janeiro, RJ: LTC, 2011.

[3]FIALHO, Arivelto Bustamante. Instrumentação industrial: conceitos, aplicações e análises. 7. ed. rev. Sao Paulo, SP: Erica, 2010. 280 p.

[4]GOODWIN, Graham Clifford; GRAEBE, Stefan F.; SALGADO, Mario E. Control system design. New Jersey: Prentice Hall, 2001.

[5]Barr, Michael. "Pulse Width Modulation," Embedded Systems Programming, September 2001, pp. 103-104

# Comparação entre Diferentes Algoritmos para Determinação da Direção de Chegada de Sinais

Ricardo Rhomberg Martins

Escola Politécnica da UFRJ ricardo@del.ufrj.br

*Resumo*—Cada vez é mais comum o uso de algum tipo de multiplexação espacial (além das frequenciais, temporais e por código) nos sistemas de telecomunicações. A multiplexação espacial de sinais de alta frequência se baseia sempre, de alguma forma, na "amostragem espacial" de um sinal de RF que incide num conjunto de antenas e no processamento das defasagens entre as voltagens geradas nos vários elementos do conjunto. Existem muitas formas e algoritmos de fazer este processamento. Neste artigo 3 dos mais comuns algoritmos são comparados: **Bartlett, Capon e MUSIC.** 

Palavras chave-Algoritmos, Bartlett, Capon, Multiplexação espacial, MUSIC.

*Abstract*— Spatial multiplexing is becoming increasingly common in telecommunications systems, just as frequencydivision multiplexing, time-division multiplexing, and codedivision multiplexing. To some extent, the spatial multiplexing of high-frequency signals is always based on the "spatial sampling" of a RF signal received by a group of antennas and on the processing of the phase difference between the voltage on the several elements of the group. There are many signal processing methods and algorithms that can be used to this end. In this article, three of the most common are compared: Bartlett, Capon, and **MUSIC**.

Keywords - Algorithms, Bartlett, Capon, Spatial Multiplexing, **MUSIC.** 

## I. INTRODUÇÃO

Os processadores de que dispunham os autores eram arduinos cuja frequência de amostragem é baixa para estes propósitos. Os sinais, portanto, simulam aqueles que houvessem sido transmitidos em HF depois demodulados. Na realidade eles foram gerados em bancada em baixa frequência.

Outra consequência de se ter usado arduinos é que eles não amostram sinais negativos. Consequentemente foi necessário acrescentar aos sinais um determinado valor DC. Isto tornou necessária uma filtragem tipo passa altas no processamento dos mesmos para eliminar aquele nível médio. Foi conveniente "aumentar digitalmente" as frequências de modo a tornar mais realistas os filtros digitais utilizados.

Bruno Campello de Andrade

Escola Politécnica da UFRJ bruno.candrade@poli.ufrj.br

## II. PASSAGEM PARA A FORMA EXPONENCIAL

O sinal que incide nas duas antenas, como fica dito, foi gerado em bancada. Os algoritmos analisados neste artigo, bem como todos os outros usados na determinação da direção de chegada de sinais de RF supõem que eles estejam escritos no domínio da frequência e na forma exponencial. A passagem de uma forma de expressão para outra se faz de um modo parecido com uma modulação em quadratura.

## *A. Passando o sinal para o Domínio da Frequência*

Vamos representar uma amostra do sinal em uma das antenas por  $A_i(k) + jB_i(k)$ 

- Onde: k é o tempo amostrado. Notar que todos os sinais são amostrados ao mesmo tempo. Isto exige um sincronismo que pode ser difícil de conseguir quando a frequência de amostragem é alta.
	- i = 1, 2, 3... é a identificação de um determinado sinal. No nosso exemplo i vai até 2 porque temos 1 sinal incidindo em duas antenas gerando uma voltagem na saída de cada uma delas.
	- A(k) é a parte real da amplitude da amostra.

B(k) é a parte imaginária da amplitude da amostra caso ela esteja atrasada (ou adiantada) em relação a alguma referência de tempos. Podemos lembrar que qualquer sinal pode ser expresso como  $cos(\omega t + \theta) = cos\theta cos\omega t - sen\theta$ sen $\omega t$  e identificar A<sub>i</sub>(k) com cos $\theta$  e B<sub>i</sub>(k) = – sen $\theta$ ).

A primeira coisa a fazer para extrair  $A_i(k)$  e  $B_i(k)$  (separar a parte real da parte imaginária da amostra) é multiplicá-las respectivamente por  $cos\omega_p t$  e - sen $\omega_p t$ , somando-as obtendo:  $A_i(k)cos\omega_p t - B_i(k)sen\omega_p t$ 

E em seguida fazer as seguintes operações matemáticas:

 $(A_i(k)cos\omega_p t - B_i(k)$  sen $\omega_p t$ ).2cos $\omega_p t$  =  $= 2 \text{ A}_i(k) \cos^2 \omega_p t - 2 \text{ B}_i(k) \operatorname{sen} \omega_p t \cos \omega_p t =$  $= A_i(k)$  [1+ cos2 $\omega_p t$ ] - B<sub>i</sub>(k) sen2 $\omega_p t$ , Que, passado por um filtro passa baixa resulta em  $A_i(k)$ . e

 $(A_i(k)\cos\omega_p t - B_i(k)\sin\omega_p t)$ .2sen $\omega_p t$  =  $= 2$  A<sub>i</sub>(k)sen $\omega_p t$  cos $\omega_p t$  - 2 B<sub>i</sub>(k) sen<sup>2</sup> $\omega_p t$  =

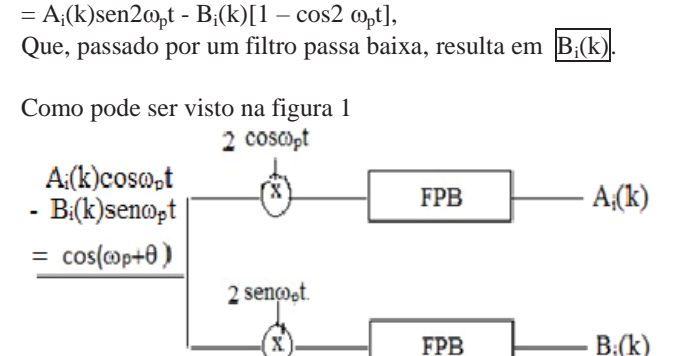

Fig. 1 extração das partes real e imaginária do sinal

Podemos agora escrever  $A_i(k) + jB_i(k) = E_i(k) e^{j\alpha}$  $(1)$ Onde  $Ei(k) = sqr(A_i^2(k) + B_i^2(k))$ e

 $\alpha = \text{tg-1}(B_i(k)/A_i(k))$ 

Se a defasagem inicial for diferente,

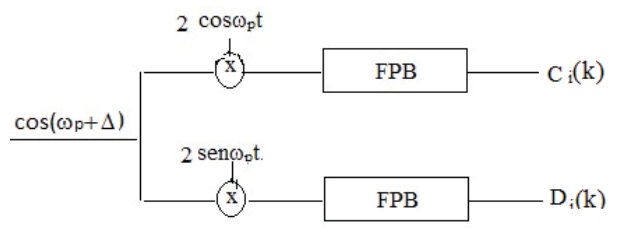

Fig. 2. extração das partes real e imaginária de outro sinal

Diferentes seriam também as saídas dos filtros passa baixas e a expressão exponencial que representaria a amostra  $C_i(k)+D_i(k) = F_i(k)e^{j\beta}$ 

#### III. DIFERENTES ALGORITMOS

Todos os algoritmos de determinação da direção de chegada de um sinal de RF (que pode ser considerado de faixa estreita) conhecidos fazem uso do conceito de matriz de correlação. Vamos, portanto, fazer uma introdução nesta sessão falando dela conforme [1]

*A. Matriz de correlação*

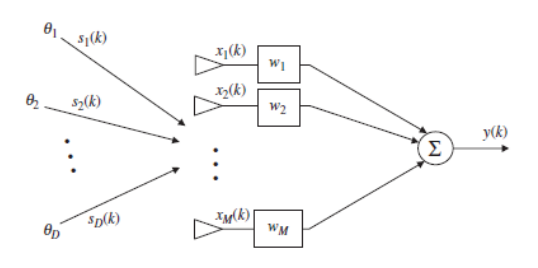

*Fig 3. sinais incidindo no conjunto de antenas [1]* 

Vemos aqui que o vetor  $X = [x_1 \ x_2 \ ... \ x_M]$  é composto pelas saídas dos M sensores (antenas ou microfones) que são, ao mesmo tempo, entradas dos M multiplicadores  $W = [w_1 \ w_2]$  $\ldots$  W<sub>M</sub>].

Vemos também que a saída y do sistema é dada por

$$
y = W^T \cdot X
$$

Ou seja, a soma das entradas, cada uma delas multiplicada pelo respectivo "peso" w. Notar desde logo que os w's não são funções do tempo. São valores fixos ou eventualmente calculados para fazer a saída cumprir alguma exigência.

 $S = [s_1, s_2, ..., s_D]$  são os D sinais vindos do espaço (Esta teoria foi desenvolvida para antenas que recebem campos eletromagnéticos e portanto sem média (a propagação de ondas é um fenômeno essencialmente dependente da variação no tempo, não admitindo, portanto, a existência de tensões contínuas associadas a ela), ainda antes de atingir o conjunto de M sensores. Eles são considerados "monocromáticos", isto é, cada um deles é uma senóide pura. Uma condição geral é que  $D < M$  (o número de sinais é menor que o número de sensores). O algoritmo (MUSIC) permite descobrir o número de sinais incidentes no conjunto de sensores. Nos algoritmos de Bartlett e Capon ele é considerado conhecido.

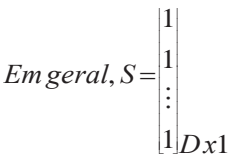

Onde D é o número de sinais incidentes no conjunto. Neste trabalho temos apenas um sinal atingindo dois sensores (gerando sinal1 e sinal2), de modo que  $S = [1]$ .

Os ângulos de incidência  $\theta_1$ ,  $\theta_2$ ,...,  $\theta_D$  são referidos à normal à reta suporte dos sensores podendo ser diferentes entre si. Neste trabalho temos apenas um sinal e portanto um único ângulo de incidência.

Pelo fato dos sinais não incidirem perpendicularmente no conjunto, haverá atrasos relativos nas tensões geradas nos sensores.

$$
A = [a(\theta_1), a(\theta_2), \dots, a(\theta_D)] =
$$

$$
\left[\begin{smallmatrix}e^{-j2\pi(1-1)d/\lambda\sin(\theta1)}&e^{-j2\pi(1-1)d/\lambda\sin(\theta2)}&\dots e^{-j2\pi(1-1)d/\lambda\sin(\thetaD)}\\e^{-j2\pi(2-1)d/\lambda\sin(\theta1)}&e^{-j2\pi(2-1)d/\lambda\sin(\theta2)}&e^{-j2\pi(2-1)d/\lambda\sin(\thetaD)}\\&\vdots&&\vdots\\e^{-j2\pi(M-1)d/\lambda\sin(\theta1)}&e^{-j2\pi(M-1)d/\lambda\sin(\theta2)}&e^{-j2\pi(M-1)d/\lambda\sin(\thetaD)}\end{smallmatrix}\right]
$$

Trabalhando com 1 sinal e dois sensores, temos:

$$
A = \begin{bmatrix} 1 \\ e^{-j2\pi(2-1)d/\lambda\sin(\theta_1)} \end{bmatrix}
$$

Ao incidirem no conjunto os sinais "sofrem os efeitos" da inclinação de cada um em relação à referência e da distância d entre os sensores. Isto é levado em consideração da seguinte forma:

$$
X = A.S \tag{2}
$$

No caso de um sinal incidindo em dois sensores, temos:

$$
\begin{bmatrix} x_1 \\ x_2 \end{bmatrix} = \begin{bmatrix} 1 \\ e^{-j2\pi(2-1)d/\lambda \sin(\theta 1)} \end{bmatrix} \cdot [1] = \begin{bmatrix} 1 \\ e^{-j2\pi(2-1)d/\lambda \sin(\theta 1)} \end{bmatrix}
$$

Reforçando: aqui  $\theta_1$  é o ângulo em que o único sinal incide em dois sensores distanciados por d.

Eventualmente pode-se somar um ruído n (considerado sempre gaussiano) à expressão acima, de modo que:

 $X = A.S + n$  (n é um vetor 1xM)

Neste trabalho não será considerada a possibilidade de ruídos influenciarem os sinais. Logo o vetor X continua sendo dado pela expressão (2) acima. Define-se então a matriz de correlação como:

$$
R_{xx} = E\{X.X^H\} = E\left\{ \begin{bmatrix} 1 \\ e^{-j2\pi d/\lambda \sin(\theta_1)} \end{bmatrix} \begin{bmatrix} 1 & e^{+j2\pi d/\lambda \sin(\theta_1)} \end{bmatrix} \right\} =
$$

$$
= E\left\{ \begin{bmatrix} e^{-j2\pi d/\lambda \sin(\theta_1)} & 1 \end{bmatrix} \right\} =
$$

$$
= \begin{bmatrix} E\begin{bmatrix} 1 \\ e^{-j2\pi d/\lambda \sin(\theta_1)} \end{bmatrix} & E\begin{bmatrix} e^{+j2\pi d/\lambda \sin(\theta_1)} \\ E\begin{bmatrix} 1 \end{bmatrix} \end{bmatrix}
$$

Lembrando que  $\theta_1$  é um ângulo (direção de chegada do sinal) que, de uma forma geral, não é função do tempo:

$$
\Rightarrow R_{xx} = \begin{bmatrix} 1 & e^{i j2\pi d/\lambda \sin(\theta_1)} \\ e^{-j2\pi d/\lambda \sin(\theta_1)} & 1 \end{bmatrix}
$$

#### *B Espectro de Bartlett*

Se os pesos de um conjunto de sensores são todos iguais, pode-se definir o espectro espacial de Bartlett como [2]:

$$
P_B(\theta) = a^H(\theta) . Rxx . a(\theta)
$$
 (3)

P<sub>B</sub> recebe o nome de "espectro espacial" por ser uma função de  $\theta$  que é uma variável espacial que representa a direção de incidência dos sinais que chegam no conjunto de sensores.

 $a(\theta)$  é definido à semelhança de  $a(\theta_1)$ . Para um sinal incidindo em dois sensores ele pode ser expresso por:

$$
a(\theta) = \begin{bmatrix} 1 \\ e^{-j2\pi d/\lambda \sin(\theta)} \end{bmatrix} \Longrightarrow a^{\mathrm{H}}(\theta) = \begin{bmatrix} 1 & e^{+j2\pi d/\lambda \sin(\theta)} \end{bmatrix}
$$

## *C Incidência de um sinal expresso em forma complexa*

Se quisermos calcular  $P_B(\theta)$  para um sinal incidindo segundo  $\theta_1$  em dois sensores:

$$
P_{\mathcal{B}}(\theta) = \begin{bmatrix} 1 & e^{+j2\pi d/\lambda \sin(\theta)} \\ e^{-j2\pi d/\lambda \sin(\theta)} & 1 \end{bmatrix} \begin{bmatrix} 1 & e^{+j2\pi d/\lambda \sin(\theta 1)} \\ e^{-j2\pi d/\lambda \sin(\theta 1)} & 1 \end{bmatrix} \begin{bmatrix} 1 \\ e^{-j2\pi d/\lambda \sin(\theta)} \end{bmatrix}
$$
  
\n**Donde:**  
\n
$$
P_{\mathcal{B}}(\theta) = \begin{bmatrix} 1 + e^{+j2\pi d/\lambda \sin(\theta)} & e^{+j2\pi d/\lambda \sin(\theta)} + e^{+j2\pi d/\lambda \sin(\theta)} \end{bmatrix} \begin{bmatrix} 1 \\ e^{-j2\pi d/\lambda \sin(\theta)} \end{bmatrix}
$$

$$
P_B(\theta) = \left[1 + e^{+j2\pi d/\lambda[\sin(\theta) - \sin(\theta 1)]} + e^{-j2\pi d/\lambda[\sin(\theta) - \sin(\theta 1)]} + 1\right]
$$

$$
P_B(\theta) = 2 + 2 \left[ \cos 2\pi \, d/\lambda \left( \sin \theta - \sin \theta_1 \right) \right] \tag{4}
$$

Nesta última expressão fica claro que o espectro passará por um "pico" quando  $\theta$  for igual a  $\theta_1$ .

De fato, para  $\theta_1 = 20$ ,  $\theta_1 = 45$  e  $\theta_1 = 60$  e fazendo-se variar  $\theta$  de 0° a 90° obtêm-se os resultados vistos na figura 4:

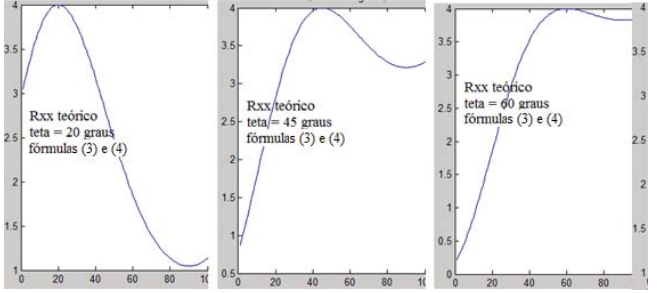

Fig. 4. Resultado da programação das fórmulas (3) e (4)

Mostrando que a dedução da fórmula (4) foi correta e facilitando o entendimento da técnica de busca da direção de chegada de um sinal usando um espectro espacial.

Além disso dá para perceber que a precisão do algoritmo de Bartlett não é boa.

Ao rodar o algoritmo para o caso particular  $\theta_1 = 25^{\circ}$ teríamos o resultado gráfico da figura 5.

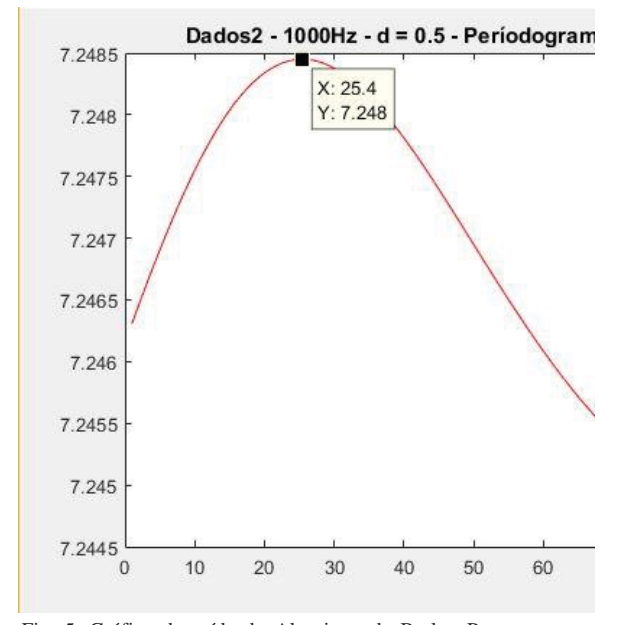

Fig. 5. Gráfico de saída do Algoritmo de Barlett Para um caso particular de incidência do sinal*.* 

Através desse gráfico podemos inferir que a direção de chegada do sinal ao nosso sistema de sensores é 25.4º.

### *D Espectro de Capon*

 A estimação da direção de chegada feita por Capon [3,4] é conhecida como minimum variance distortionless response (MVDR, resposta de mínima distorção na variância). Ela é alternativamente uma estimativa de máxima probabilidade da potência chegando de uma direção enquanto todas as outras fontes são consideradas interferências. O objetivo, portanto, é maximizar a relação sinal-ruído ao mesmo tempo em que se deixa passar sem distorção de fase ou amplitude o sinal de interesse. A matriz de correlação é considerada diagonal

No algoritmo Capon, o vetor de pesos é determinado como:

$$
\omega = \frac{\overline{R}_{xx}^{-1}a(\theta)}{a^H(\theta)\overline{R}_{xx}^{-1}a(\theta)}
$$

onde a matriz  $\overline{R_{xx}}$  é calculada sem a utilização do vetor de peso.

 Substituindo estes pesos na expressão geral deduzida junto à figura 3 tem-se o pseudo espectro de Capon dado por:

$$
P_C(\theta) = \frac{1}{a^H(\theta)\overline{R}_{xx}^{-1}a(\theta)}
$$

O algoritmo Capon possui a mesma lógica que a implementada no Bartlett, a única mudança é na fórmula utilizada no cálculo do espectro.

A programação do algoritmo de Capon, nos fornece o gráfico da figura 6:

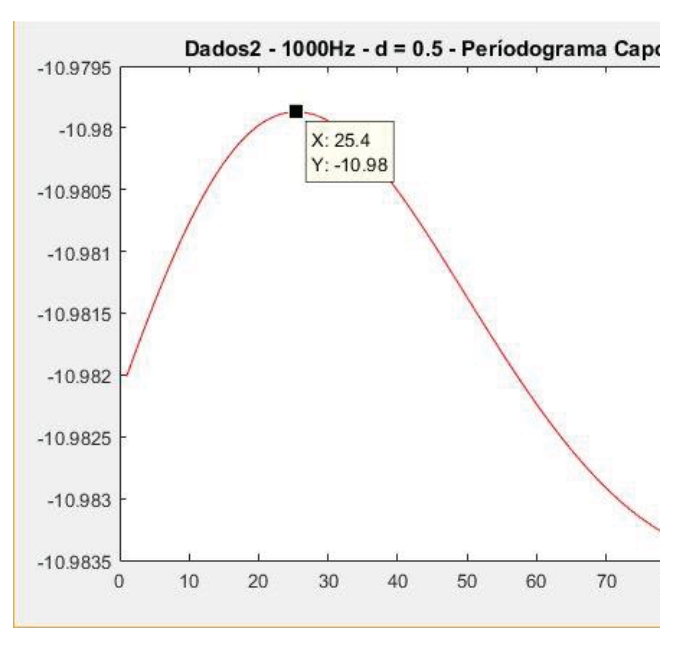

Fig. 6. Saída do algoritmo de Capon

Vê-se que o resultado é o mesmo do Bartlett: uma direção de chegada de 25,4º em relação à perpendicular à reta que une os microfones.

## *E Algoritmo MUSIC*

MUSIC é um acrônimo para Multiple Signal Classfication. A proposta deste método foi primeiramente feita por Schmidt [5]. É um método baseado na decomposição da matriz de correlação. Esta decomposição resulta nos subespaços de ruído e de sinais. Na implementação deste algoritmo presume-se que os ruídos em cada sensor são descorrelacionados fazendo com que a matriz de correlação do ruído seja diagonal. A matriz de correlação dos sinais pode não ser diagonal já que eles podem apresentar um certo nível de correlação. Há problemas quando esta correlação é muito alta. Nesta situação o algoritmo não funciona adequadamente e outros métodos devem ser implementados.

Com o MUSIC é possível descobrir o número de sinais incidentes quando ele não é conhecido.

O MUSIC também pode ser definido através da função que representa seu espectro, que no caso é:

$$
P_{MU}(\theta) = \frac{1}{|a(\theta)^H \overline{E}_N \overline{E}_N^H a(\theta)}
$$

Segundo o [1], se o número de sinais for D, o número autovalores e auto vetores da matriz de correlação associados aos sinais também será D. Os autovalores e auto vetores, em questão, são obtidos através da matriz de correlação, que por sua vez pode ser decomposta entre matriz de correlação do sinal e de ruído (admitindo agora a possibilidade dele estar presente).

O vetor  $\overline{E_N}$  é definido por [1] como subespaço obtido pelos auto vetores de ruído. Para obtê-lo primeiro determinamos a matriz de autocorrelação  $\overline{R_{xx}}$ , da mesma forma que foi feito no algoritmo de Barlett. Em seguida, obtemos os autovalores e autovetores de  $\overline{R_{rr}}$ .

Posteriormente ordenamos decrescentemente os autovalores. Os auto vetores relacionados aos maiores autovalores estarão associados aos sinais (se houver interesse nisto o número de sinais pode ser assim determinado). Aos menores auto valores estarão associados os auto vetores do ruído. Construímos com eles o vetor  $\overline{E_N}$ .

 Na figura 7 aparece o resultado da implementação deste algoritmo:

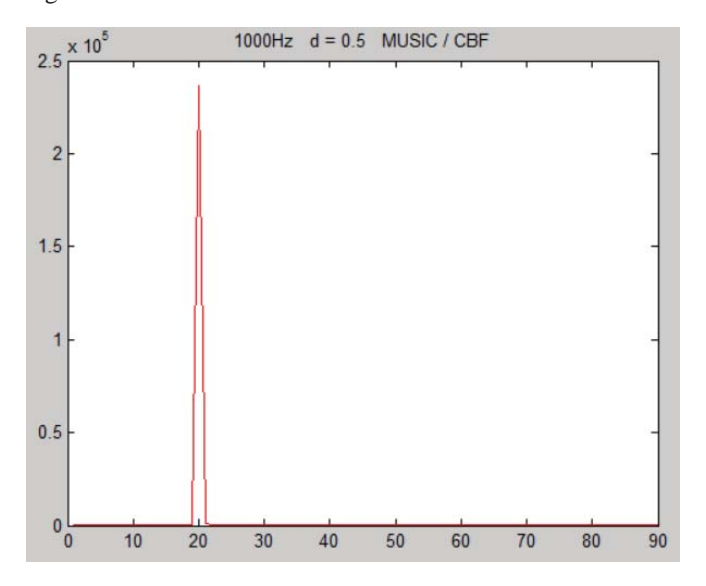

Fig.7. Resultado do algoritmo MUSIC

Nesta figura aparece um "pico" típico do MUSIC (sem ruído considerado) indicando 20º como a direção de chegada do sinal.

# IV. CONCLUSÕES

Foi vista a escrita na forma exponencial de sinais reais obtidos em experiências reais porque este formato é necessário para a implementação de todos os algoritmos usados na área de Antenas que são oriundos da área de processamento de sinais.

Os resultados gráficos dos algoritmos de Bartlett e Capon foram exatamente os mesmos e o de MUSIC foi diferente.

Análise dos espaços de sinal e de ruído do MUSIC é mais complexa e confiável do que a dos outros, donde concluímos que a direção de chegada do sinal é 20º mesmo. Valor este mais consistente com a defasagem imposta entre os sinais originalmente gerados.

## REFERÊNCIAS

[1]Gross, Frank. Smart antennas for wireless communication - With MATLAB. New York : Mc Graw Hill, 2005. [2]Bartlett, M., An Introduction to Stochastic Processes with Special References to Methods and Applications, Cambridge University Press, New York, 1961.

[3]Capon, J., "High-Resolution Frequency-Wavenumber Spectrum Analysis," Proceedings of the IEEE, Vol. 57, No. 8, pp. 1408–1418, Aug. 1969.

[4]Van Trees, H., Optimum Array Processing: Part IV of Detection,Estimation, and Modulation Theory, Wiley Interscience, New York, 2002.

[5]Schmidt, R., "Multiple Emitter Location and Signal Parameter Estimation,"Vol. AP-34, No. 2, pp. 276–280, March 1986.

# Construção de um Portal Educacional: atividades e objetos de aprendizagem para surdos

Patrícia Adriane Soares Borges

Carlos Alberto Ynoguti

Instituto Nacional de Telecomunicações - Inatel patriciaborges@gec.inatel.br

Instituto Nacional de Telecomunicações - Inatel ynoguti@inatel.br

*Abstract***—This paper presents a study that has as goal the construction of a web educational portal, specifically aimed at the organization and making learning objects available to deaf students.** 

*Key words***—Education Portal, Deaf Students, Learning Objects, Digital Technologies.** 

*Resumo***—Este trabalho apresenta o estudo que tem por objetivo a construção de um portal educacional web, especificamente voltado à organização e disponibilização de objetos de aprendizagem para alunos surdos.** 

*Palavras chave***—Portal Educacional, Alunos Surdos, Objetos de Aprendizagem, Tecnologias digitais.** 

## I. INTRODUÇÃO

Os alunos surdos tem dificuldades na compreensão da leitura e na produção da escrita, justificadas pela falta de uma língua constituída, pois, quando esses alunos ingressam na escola, se deparam com a linguagem escrita e a decodificação das palavras, sem dar sentido aos textos [1]. Desse modo, é necessário assegurar aos estudantes o acesso às situações baseadas na realidade, o que pode permitir-lhes aprender através da experimentação.

Assim, o uso de objetos de aprendizagem pode auxiliar os educadores na formação dos alunos e compreendem entidades, tais como: imagens, textos, vídeos, sons, dentre outros, que podem ser utilizados no processo educativo por meio da aplicação de tecnologias subsidiadas pelo computador[2].

Os recursos tecnológicos podem acessoarar o educando para uma melhor apreensão e desenvolvimento de suas potencialidades, constituindo-se em diferentes formas de representação da realidade. Na educação bilíngue de alunos surdos esses recursos podem propiciar-lhes a inserção no mundo letrado[3]. Objetos de aprendizagem como: simulações, softwares educacionais, imagens, experimentos práticos, dentre outros, podem auxiliar os educadores na formação de surdos [4]. Nessa direção, pode-se dar a inclusão digital desses alunos, a partir do acesso e utilização de conteúdos em formatos alternativos que lhes possibilitem a compreensão, visto que as atividades digitais podem promover uma maior independência desse educando[5].

Entretanto, há uma escassez de materiais didáticos direcionados à educação de alunos surdos no Brasil[6], de recursos visuais e bilíngues, bem como uma carência de registros e materiais disponíveis em LIBRAS (Língua Brasileira de Sinais) [7].

Além da falta desses materiais digitais para esse público de alunos[8], os que existem em portais web e portais web educacionais estão dentre muitos outros, o que pode deixar mais difícil para os professores e educadores o acesso a esse tipo de material. Assim, organizar e disponibilizar esses objetos de aprendizagem em um portal educacional para surdos pode tornar eficiente a busca desse tipo de material.

Aliando tecnologias digitais a educação, alguns estudos tiveram seus resultados nessa direção, como a criação de um software para mediar o ensino aprendizado de alunos surdos com o emprego do recurso da Realidade Aumentada (RA), por exemplo. Com a aplicação deste software objetivou-se dar aos usuários surdos uma autonomia para o desenvolvimento de seus próprios temas na alfabetização[5]. Em outro estudo investigativo, utilizando as tecnologias digitais, foi criado um programa que usa recursos de multimídia visando a alfabetização do aluno surdo com base na pedagogia e com caráter lúdico [9]. Outra pesquisa empreendida resultou na criação de um protótipo de uma plataforma colaborativa online que possa subsidiar a interação entre alunos surdos, intérpretes de LIBRAS, alunos ouvintes e professores atuantes em escolas e universidades brasileiras [10]. Ainda há o trabalho que, embora não esteja direcionado à educação de surdos, resultou na construção do Portal Ciência Curiosa para a utilização por professores e alunos, no sentido de auxiliar esses alunos no ensino de ciências, por meio da produção e disponibilização de objetos educacionais de ciências naturais e divulgação científica, em formatos midiáticos: texto, imagem, áudio e vídeo [11].

Como contribuição nessa área, o estudo aqui apresentado tem por objetivo a construção de um portal educacional web, especificamente voltado à organização e disponibilização de objetos de aprendizagem para alunos surdos.

### II. PORTAIS WEB E PORTAIS WEB EDUCACIONAIS

Atualmente, inúmeros usuários acessam a Web para a busca de informações que, muitas vezes, encontram-se agrupadas de acordo com regularidades e especificidades em Portais Web, responsáveis pela captação, organização e disponibilização de informações integradas e estruturadas sobre certo domínio [12].

Esses Portais Web compartilham inúmeros recursos para a busca e análise de dados que estão em coleções de recursos, como por exemplo: documentos digitais, pastas, ou um conjunto de informações adquirido em um banco de dados [13].

Os portais web possuem funcionalidades que se referem às ferramentas de busca que propiciam ao usuário eficientes resultados no que tange ao espaço de tempo e assunto pesquisado [12].

Os portais educacionais Web, por sua vez, emergiram como repositórios de objetos de aprendizagem visando facilitar o acesso de usuários à uma enorme quantidade de informações na área educativa. Um portal educacional Web constitui-se em um suporte tecnológico que oferece meios de interação e comunicação entre os atores do processo educativo. Além disso, esses portais integram e promovem a comunicação dos usuários com os administradores dos conteúdos desses ambientes[14].

Como funcionalidades os portais educacionais Web efetuam a busca de assuntos integrados, direcionando o usuário para o repositório do próprio portal ou de outros websites. Podem apresentar informações, notícias, editais, repositórios documentais, realizar fóruns e estabelecer a comunicação entre comunidades ou diretórios, dentre outros. Assim sendo, esses portais auxiliam uma comunidade educacional, facilitando a pesquisa e o acesso de usuários aos serviços e aplicações [15].

Os portais educacionais Web podem dinamizar o processo de ensino e de aprendizagem, propiciando liberdade e autonomia para os alunos e elucidando suas dúvidas por meio de atividades inovadoras. Podem oferecer ambientes abertos e os fechados, cujo acesso será por meio de login e senha do usuário [15]. Esses portais constituem-se em ferramentas da Web que possibilitam o trabalho dos educadores e dos alunos, permitindo-lhes explorar a conectividade e estabelecer relações entre as informações contidas nesses ambientes [16].

Em busca realizada na internet é possível encontrar inúmeros portais educacionais, porém não foi encontrado um portal que detenha conteúdos direcionados especificamente aos alunos surdos.

# III. MATERIAL E MÉTODOS

Para um maior conhecimento do pesquisador em relação ao problema pesquisado, o estudo aqui referido tem caráter exploratório e qualitativo abordando o universo de significados. São duas as fases de sua realização.

Na primeira, foi feita uma revisão de literatura, sobre a educação de surdos e conceitos referentes a portais web educacionais, o que acrescentou em termos de entendimento acerca do portal a ser construído. Foram realizados estudos bibliográficos e pesquisas em sites como a Educopédia[17] e o Banco Internacional de Objetos Educacionais[18].

Em uma segunda fase, foi arquitetado o "Portal EduSurdos" e com base nos conceitos aplicáveis, foi implementado e disponibilizado aos usuários na web.

#### *A. Desenvolvimento do Portal*

Para o desenvolvimento do Portal Web EduSurdos foi utilizada uma versão Community do CMS (Content Management System) Liferay Portal 6.2 que já oferece suporte ao gerenciamento de usuários e conteúdos. Para executar o portal o servidor de aplicação web é o Tomcat 7 e para o armazenamento de informações provenientes dos usuários o gerenciador de banco de dados é o MySQL 6.3. A IDE para a edição de código e customização de funcionalidades existentes no portal é o Eclipse Mars.

Na publicação da solução, para que usuários finais tenham acesso, foi utilizada a plataforma na nuvem com o apoio do Microsoft Azure Sponsorship, na qual foi possível criar uma máquina virtual para a execução do portal. Nessa máquina foi instalado o sistema operacional Linux CentOS 7.2. A máquina possui as seguintes configurações:

- 4 cores;
- 14 GB RAM:
- 28 GB Local SSD.

Para que o Portal funcione corretamente é necessário o Apache HTTP que recebe as requisições provenientes da internet e as redireciona para o Tomcat. Para o acesso via internet foi feita a aquisição do domínio "www.portaledusurdos.com" através do site Go Daddy. Esse endereço é apontado para o IP público da máquina virtual disponível no Azure.

### *B. O Portal EduSurdos*

A arquitetura do Portal EduSurdos está organizada em categorias de acordo com a Fig. **1. Arquitetura do Portal EduSurdos**.

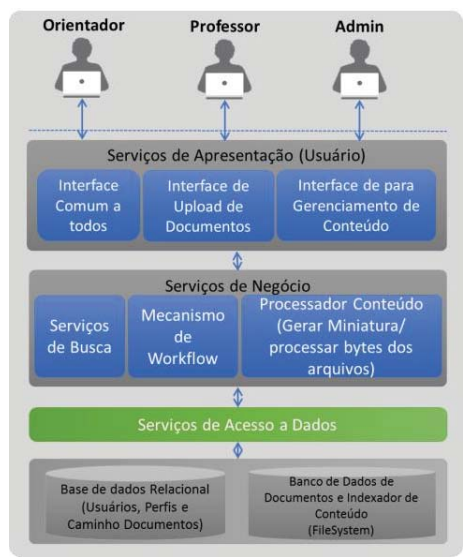

Fig. 1. Arquitetura do Portal EduSurdos

Para ter acesso a esse portal os usuários efetuam um

cadastro clicando no botão "Entrar", disponível no canto superior direito da página inicial desse portal (Fig. **2. Tela de início do Portal EduSurdos**), em um dos dois tipos de perfil: professor ou orientador. Além desses, há o perfil administrador. Uma vez cadastrado e aprovado pelo administrador o usuário poderá efetuar o login nesse portal em também no botão "Entrar".

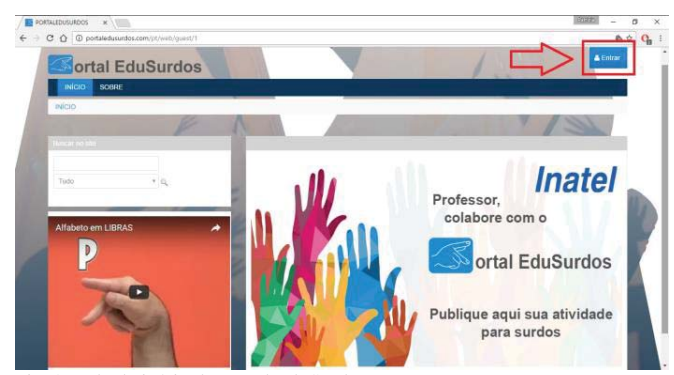

Fig. 2. Tela de início do Portal EduSurdos

Com o perfil orientador, o usuário poderá visualizar e fazer download de objetos de aprendizagem presentes nesse Portal. Com o perfil professor poderá visualizar, fazer upload e download de conteúdos presentes nesse ambiente. O administrador admite novos usuários, visualiza e aprova conteúdos, faz upload e download, além de poder efetuar modificações no portal (Fig. **3. Opções extras do administrador**).

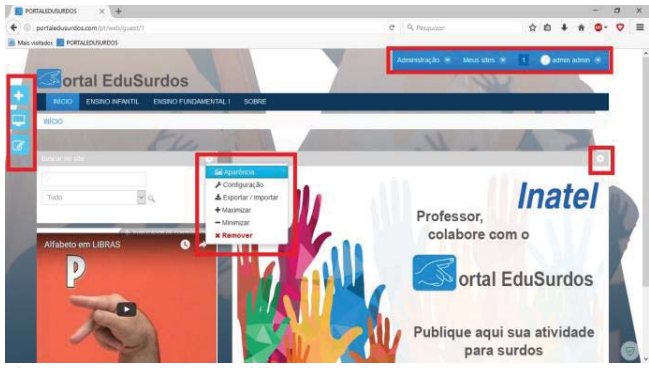

Fig. 3. Opções extras do administrador

Quando o upload de um conteúdo é realizado começa o mecanismo de workflow e o processo de indexação de conteúdo para que a busca consiga entrar nos arquivos e realizar procura, se forem arquivos .doc e .pdf, e, se forem imagens .png ou .jpeg inicia o processo de geração de uma miniatura da imagem. Após esse processo o Liferay gera um ID para o conteúdo, grava o tamanho, o tipo, e o caminho onde este conteúdo se encontra no sistema operacional no Banco de Dados relacional. O conteúdo em si é gravado em HD (File System) que é um Banco de Dados de documentos que roda dentro do Liferay.

No Portal EduSurdos, o usuário pode ter acesso aos objetos de aprendizagem através dos mecanismos de busca por meio de palavras-chave ou diretamente acessando as abas Ensino Infantil e Ensino Fundamental I uma categorização por nível

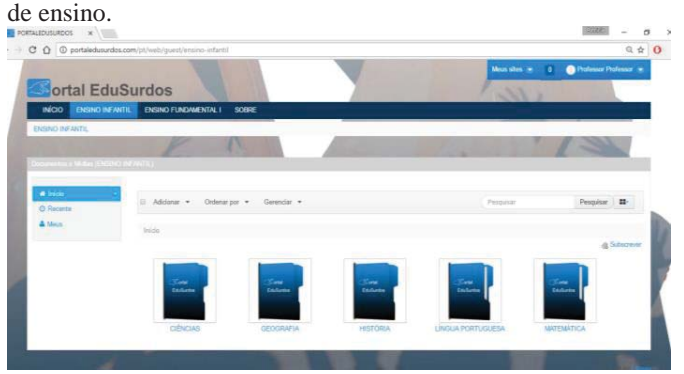

Fig. 4. Aba Ensino Infantil

Em cada uma dessas abas há uma subcategorização por área a qual pertencem esses conteúdos. Constituem-se nas seguintes pastas: Língua Portuguesa, Matemática, Geografia, História e Ciências (Fig. **4. Aba Ensino Infantil**).

Estando o Portal EduSurdos acessível online, tem-se por perspectiva, efetuar parcerias no sentido de ter colaboradores que façam upload de objetos de aprendizagem nesse portal. Além do convite para a publicação de atividades disponível no próprio Portal, como estratégias de divulgação, será feita a sua apresentação por meio da Superintendência Regional de Ensino de Pouso Alegre que atende a 52 municípios da região, além da comunicação dos resultados deste estudo em artigos cientificos e congressos nacionais e internacionais.

# IV. CONCLUSÕES

A construção do Portal EduSurdos pode contribuir na formação de alunos surdos, no que tange à eficiência e ganho em tempo nas buscas e acesso a objetos de aprendizagem direcionados a esse público de alunos. Além disso, pode propiciar a interação entre educadores e administradores no sentido de constante inovação desses materiais digitais.

## REFERÊNCIAS

>@ M. C. da C. Pereira, *Leitura, escrita e surdez.* Secretaria da Educação do Estado de São Paulo. São Paulo, SP, 2006. [2] IEEE-LTSC. ieee learning technology standard committee (ltsc) stan- dard for learning object metadata (lom). 2002. [Online]. Disponível:  $org/wg12/par1484-12-1.html.$ [3] A. de F. S. Borges, "Uma Ferramenta Computacional para a Alfabetização dos Surdos, " anais do IV Encontro Internacional de Estudos da Linguagem, Universidade do Vale do Sapucaí, Pouso Alegre, 2013, p. 33-39. [4] R. M. de Souza, N. Silvestre e V. A. Arantes, "Educação de surdos: pontos e contrapontos". Editora Summus. São Paulo. 2007. [5] L. C. M. dos Santos, "Aprendizado Bilíngue de Crianças Surdas Mediada por Um Software de Realidade Aumentada, " tese de Doutorado, Faculdade de Educação, Universidade Federal da Bahia, Salvador, BA, 2015. [Online]. Disponível:

https://repositorio.ufba.br/ri/bitstream/ri/19716/1/Aprendizado%20bil%C3% ADngue%20de%20crian%C3%A7as%20surdas\_Tese\_3\_07\_16.pdf.

[6] J. G. Leite e C. J. Cardoso, "Inclusão escolar de surdos: uma análise de livros de alfabetização " anais do IX Congresso Nacional de Educação – Educere, Curitiba, 2009, p.3433-3446. [Online]. Disponível: http://www.pucpr.br/eventos/educere/educere2009/anais/pdf/3250\_1545.pdf. [7] T. A.de S. Ferraz, "Recursos didáticos para a inclusão de alunos surdos, " anais do I Seminário Nacional de Inclusão Escolar. Universidade do Estado do Rio de Janeiro, Rio de Janeiro, 2014. [Online]. Disponível: http://www.cap.uerj.br/site/images/stories/noticias/9-ferraz.pdf.

[8] T. B. Lebedeff, F. S. Rosa, A. Borda e J. Arosteguy, "Produção de material didático para o ensino de libras a distância: uma discussão sobre desafios e superações didáticas e de design, " anais do 5º Congresso Nacional de Ambientes Hipermídia para Aprendizagem. Pelotas, 2011. [Online]. Disponível:

http://wp.ufpel.edu.br/fabianosoutorosa/files/2012/04/PRODU%C3%87%C3 % 83O-DE-MATERIAL-DID%C3%81TICO-PARA-O-ENSINO-DE-LIBRAS-A-DIST%C3%82NCIA-UMA-DISCUSS%C3%83O-SOBRE-DESAFIOS-E-SUPERA%C3%87%C3%95ES-DID%C3%81TICAS-E-DE-DESIGN.pdf

>@ P. R. Bortoli. "A Multimídia como Recurso Lúdico no Processo de Alfabetização". Revista Novas Tecnologias na Educação. Universidade Federal do Rio Grande do Sul, Março, 2004. [Online]. Disponível: http://seer.ufrgs.br/renote/article/view/13765.

[10] A. de Oliveira, "Uma Plataforma Colaborativa de Código Aberto para Compartilhamento de Sinais de Libras (Língua Brasileira de Sinais), " dissertação de Mestrado, Universidade Federal de Santa Catarina, Araranguá, [Online]. Disponível: https://repositorio.ufsc.br/xmlui/bitstream/

handle/123456789/172367/343431 .pdf?sequence=1&isAllowed=y

[11] S. A. H. Conceição. "Portal de divulgação científica ciência curiosa: um estudo de caso, " dissertação de Mestrado. Universidade Tecnológica Federal do Paraná, Curitiba, 2014. [Online]. Disponível: http:// repositorio.utfpr.edu.br/jspui/bitstream/1/1029/1/CT\_PPGFCET\_M\_Co ncei% C3%A7%C3%A3o,%20Sam%20Adam%20Hoffmann\_2014.pdf

[12]M. A. JORGE, "Ontologias no Suporte a Portais Semânticos, " dissertação de Mestrado. Programa de Pós-Graduação da Escola de Ciência da Informação. Universidade Federal de Minas Gerais. 2005. [Online]. Disponível<sup>.</sup>

http://www.bibliotecadigital.ufmg.br/dspace/bitstream/1843/

VALA-6KFNS2/1/mestrado\_\_\_marcelo\_alvim\_jorge.pdf/.

[13] N. Spivack, K. Thorisson e J. Wissner, "Semantic web portal and platform". Google<br>Patents. 2008. US Patent 7.433.876. [Onlinel. Disponível: Patents, 2008. US Patent 7,433,876. [Online]. Disponível: https://www.google.com/patents-

/US7433876.

[14]P. C. S Ventura e Z. Medeiros, Cultura tecnológica e redes sociotécnicas: um estudo sobre o portal da rede municipal de ensino de São Paulo. Educação e Pesquisa, v.34, São Paulo, 2008. [Online]. Disponível: http://dx.doi.org/10.1590/S1517-97022008000100005.

[15]P. R. S. Borges, "Incorporação e Recuperação de Metadados Semânticos em Vídeos Educacionais, " dissertação de Mestrado, Programa de Pós-Graduação em Engenharia Elétrica e Computação, Universidade Presbiteriana Mackenzie, São Paulo, 2015. [16]L. F. IAHN, "Portal educacional: uma análise do seu papel para a educação virtual, " dissertação de Mestrado, Programa de Pós-graduação em Engenharia de Produção da Universidade Federal de Santa Catarina, Florianópolis, 2001. [Online]. Disponível: https://repositorio.ufsc.br/xmlui/bitstream/handle/123456789/79418/187906. pdf? sequence=1&isAllowed=y.<br>[17][Online]. Disponível:

http://www.educopedia.com.br/. [18][Online]. Disponível: http://objetoseducacionais2.mec.gov.br/.

# A importância da metodologia prática aplicada na Engenharia de Software

Gabrielle Pereira Camargo

Instituto Nacional de Telecomunicações - Inatel gabriellecamargo@gec.inatel.br

Afonso Celso Soares (Orientador)

Instituto Nacional de Telecomunicações - Inatel acs@inatel.br

*Abstract***—Teaching Software Engineering consists of a high volume of theoretical content, which brings difficulties as the teaching methodology. One of the identified factors is the motivation of the students in the learning process. The practice of using games has been addressed in other studies, with satisfactory results, the fact of bringing a more playful character education. This paper describes a game search, selection, application and evaluation of results, teaching software engineering disciplines, in order to improve the teaching methodology. Three games were applied (Kahoot, SimulES and games) in student groups and the results were satisfactory.** 

*Keyword***— Software Engineering, games, kahoot!, SimulES and GameES.** 

**Resumo— O ensino de Engenharia de Software consiste de um volume intenso de conteúdo teórico, o que traz dificuldades quanto a metodologia de ensino. Um dos fatores identificado é a motivação dos alunos no processo de aprendizagem. A prática de utilização de jogos tem sido abordada em outros estudos, apresentando resultados satisfatórios, pelo fato de trazer um caráter mais lúdico ao ensino. Este artigo descreve uma pesquisa de jogos, seleção, aplicação e avaliação de resultados, no ensino de disciplinas de Engenharia de Software, com o objetivo de melhorar a metodologia de ensino. Foram aplicados três jogos (Kahoot!, SimulES e GameES) em grupos de alunos e os resultados foram satisfatórios.** 

*Palavras chave***—Engenharia de Software, jogos, kahoot!, SimulES e GameES.** 

#### I. INTRODUÇÃO

Esse estudo aponta que o ensino tradicional de técnicas e conceitos de Engenharia de Software (ES) não tem sido muito efetivo no aprendizado, devido à falta de proximidade da teoria ensinada com a prática aplicada no desenvolvimento de sistemas [1]. Assim, acredita-se que a tecnologia e a prática pode ser uma aliada na motivação do interesse dos alunos para o estudo. Além disso, a inovação no modo de educar está justamente em utilizar as novas tecnologias de informação e de comunicação para transformar o aprendizado. Segundo Freire [2], saber ensinar não é transferir conhecimentos, é criar as possibilidades para sua própria produção ou a sua construção. Desta forma, a motivação para o desenvolvimento dessa pesquisa, reside na busca pela melhoria do interesse dos alunos para com o ensino das disciplinas de ES I e II, ministradas no curso de Engenharia de Computação do Instituto Nacional de Telecomunicações (Inatel).<sup>1</sup>

Dentre os estudos pesquisados, identificou-se seis jogos: Planager, GameES, Problems and Programmers, SimulES, Kahoot! e SDM. A exceção do Kahoot!, por ser de aplicação geral, todos os demais foram desenvolvidos com relacionamento direto a ES. Esses jogos têm sido aplicados para resolver diversos problemas, tais como: facilitar o aprendizado de gerência de projetos<sup>2</sup> [2], estimular o aprendizado e por conseguinte maior absorção de conteúdo [3], aproximar o aluno ao mercado de trabalho [4], estimular a curiosidade e prover motivação para o aprendizado [5] e estimular o aprendizado por meio da diversão que o jogo oferece [6]. O problema a ser resolvido é identificar mecanismos que tornem o ensino da disciplina de ES mais interessante e motivador para os alunos.

Dentro desta perspectiva o objetivo é realizar uma pesquisa de jogos aplicados a ES. Para atingir esse objetivo, três jogos foram aplicados (GameES, SimulES e Kahoot!), em grupos de alunos variados, conforme a seguinte metodologia. Aplicou-se primeiro um questionário para identificar os problemas que os alunos perceberam na metodologia de ensino tradicional (sem a utilização de jogos). Depois, para cada jogo selecionado, procedeu-se a aplicação do jogo e em seguida um novo questionário, para verificar o quanto o jogo os motivou para o aprendizado das disciplinas. Por último, os dados coletados foram analisados e comparados.

Os resultados obtidos apontam que a motivação dos alunos aumentou após a aplicação de cada jogo, em relação à metodologia tradicional, variando em intensidade e dependendo do tipo do jogo aplicado. Dos três jogos aplicados, o que os

<sup>1</sup> O Inatel está localizado na cidade de Santa Rita do Sapucaí, estado de Minas Gerais.

<sup>2</sup> O conteúdo de gerência de projetos é tratado dentro da disciplina de Engenharia de Software I do Inatel.

motivou mais foi o Kahoot!, seguido do SimulES e do GameES. O ponto forte identificado no Kahoot! foi sua simplicidade de uso, o forte dinamismo e competição gerada entre os alunos, tendo como ponto fraco limitações nos tamanhos dos textos das perguntas e respostas. O SimulES possui como ponto forte o exercício prático de desenvolvimento de um projeto de software, disputado entre os jogadores. Seu ponto fraco é a sua complexidade e entendimento das cartas. O GameES possui como ponto forte a competição livre entre os alunos e seus pontos fracos; a ferramenta é um protótipo, as perguntas estão amarradas ao contexto disciplinar do curso onde a ferramenta foi criada e o tamanho excessivo das perguntas. Para poder utilizar o GameES, os autores da ferramenta forneceram acesso ao banco de dados, onde pôde-se cadastrar os usuários (alunos).

O restante desse artigo está organizado da seguinte forma. Apresenta-se na Seção 2 um resumo dos jogos pesquisados e os que foram escolhidos para serem simulados com os alunos. Na Seção 3 demonstra-se como o estudo foi configurado e aplicado. Na Seção 4 apresenta-se os resultados da avaliação das disciplinas de ES I e II antes da aplicação do estudo. Na Seção 5 discute-se os resultados obtidos após a aplicação dos jogos selecionados. Apresenta-se finalmente na Seção 6 a conclusão do estudo e direcionamentos para trabalhos futuros.

# II. O USO DE JOGOS NO ENSINO DE ENGENHARIA DE SOFTWARE

Vários jogos têm sido propostos para apoiar o ensino de ES, e de acordo com Prensky e Thiagarajan [13], existem 12 razões que favorecem o uso de jogos computacionais, tornando-os potencialmente atrativos. Em termo de palavras-chave essas razões são: diversão, brincadeira, regras, metas, interatividade, adaptação, resultados e feedback, estado de vitória, adrenalina, solução de problema, envolvimento social e emoção. Nessa pesquisa, foram estudados seis jogos educativos que pudessem ser aplicados no ensino de ES, sendo quatro baseados em computador e dois que utilizam cartas. Os jogos estudados são apresentados a seguir.

- GameES [7]: Um jogo baseado em computador para aprendizagem da ES, que utiliza perguntas e respostas para competições entre os jogadores.
- x Kahoot! [8]: Uma plataforma para manipulações de questionários de múltipla escolha, que podem ser criados e aplicados através de acesso à ferramenta. Os questionários são aplicados a todos os participantes individualmente, ou em times, conjugando em um único placar os resultados. Músicas de fundo tornam o jogo mais estimulante e emocionante.
- x *Planager* [9]: um jogo individual, baseado em computador, que apoia o ensino de conceitos de gerência de projetos, com ênfase no grupo de processos de planejamento do PMBoK. Esse jogo não foi selecionado por abranger parcialmente o curso de ES do Inatel.
- x *Problems and Programmers* (Problemas e Programadores) [4]: um jogo que utiliza tabuleiro, cartas e cartões para conduzir a execução de um projeto. Esse jogo não foi selecionado, optando-se pelo SimulES por ser uma versão similar e com melhorias.
- x SDM *An Educational Game for Software Engineering* (Um Jogo Educacional para a ES) [6]: jogo que aponta para o ensino de conceitos e práticas de gestão de pessoas, incluindo capacitação, carga de trabalho, papel de cada colaborador, através da simulação de um ambiente de desenvolvimento de um projeto. Até o momento dessa pesquisa não foi possível sua aplicação, dada a necessidade de um estudo mais profundo, sendo recomendado como trabalho futuro.
- SimulES [5]: Um jogo baseado no *Problems and Programmers* com algumas melhorias, tais como a inclusão de cartas de projeto e descrição do escopo desses projetos.

Resume-se Tabela 1 as informações referentes aos jogos.

| Jogo                        | Ano               | Objetivo do                                                                                                    | Onlin                     | <b>Decisão</b>               |
|-----------------------------|-------------------|----------------------------------------------------------------------------------------------------|---------------------------|------------------------------|
|                             |                   | Jogo                                                                                                    | $e^2$                     |                              |
| GameES                      | 2013              | Apresentar os<br>conceitos de ES<br>através de<br>perguntas e<br>respostas                                                                  | $\overline{\text{Sim}^3}$ | Selecionado                  |
| Kahoot!                     | $\overline{2013}$ | Apresentar<br>conceitos de ES<br>através de<br>perguntas e<br>respostas                                                                     | $\overline{\text{Sim}^4}$ | Selecionado                  |
| Planager                    | 2006              | Simular o processo<br>de<br>desenvolvimento<br>de sistemas.                                                                                 | Jogo<br>físico            | Não<br>Selecionado           |
| Problems and<br>Programmers | 2003              | Simular o processo<br>de<br>desenvolvimento<br>de sistemas.                                                                                 | Jogo<br>físico            | $N\tilde{a}o$<br>Selecionado |
| <b>SDM</b>                  | 2011              | Simular o processo<br>da evolução de um<br>projeto em um jogo<br>3D.                                                                        | Sim <sup>5</sup>          | Não<br>Selecionado           |
| SimulES                     | 2007              | Simular o processo<br>de<br>desenvolvimento<br>de sistemas com<br>foco em evolução6<br>e utilização de<br>conceitos mais<br>modernos de ES. | Jogo<br>físico            | Selecionado                  |

*TABELA 1 LISTA DE JOGOS ESTUDADOS*

<sup>3</sup> http://med.ges.uern.br/gamees/

<sup>4</sup> https://getkahoot.com/

<sup>5</sup> http://www2.ic.uff.br/~tkohwalter/sdm/

<sup>6</sup> O autor considera evolução como sendo um processo incremental de desenvolvimento de sistemas complexos composto de múltiplos ciclos de retroalimentação.

# III. CONFIGURAÇÃO DO ESTUDO

Para a realização do estudo foi necessário pesquisar uma série de jogos aplicados a ES. Dentre eles, selecionou-se aqueles que seriam utilizados nas simulações. As simulações foram realizadas com grupos de alunos do curso de Engenharia de Computação do Inatel. Conforme descrito na Seção 2, dentre os seis jogos pesquisados, optou-se pelos jogos GameES, Kahoot! e SimulES. Foram selecionados alunos das disciplinas de ES I e II, que foram convidados a participar dos jogos.

#### *A. A Disciplina de Engenharia de Software em Estudo*

Esse estudo foi motivado pelo ensino de ES do curso de Engenharia de Computação da Instituição Nacional de Telecomunicações. Antes do estudo ter sido executado, foi feito um levantamento do índice de aproveitamento dos alunos nesta disciplina nos últimos três anos (2013 a 2015). Ilustra-se na Figura 1 a porcentagem e o índice de aproveitamento dos alunos em ambas as disciplinas, ES I e II. Apesar de verificar-se um alto nível de aproveitamento pelos alunos, isso não corresponde a motivação dos mesmos para a disciplina, como discutido na Seção 4.

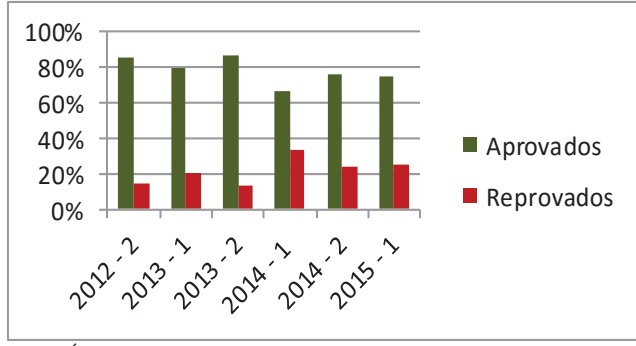

Fig. 1. Índice de aproveitamento.

#### *B. Os Jogos Educacionais Avaliados*

O Kahoot! é uma plataforma *online* para criação de questionários (*quizzes*) e pesquisa, criado em 2013, auxiliando os educadores na criação, colaboração e compartilhamento de conhecimento. Essa ferramenta é gratuita e funciona em qualquer dispositivo tecnológico conectado à internet. O educador pode utilizar o kahoot! de diversas maneiras, como abordado por Gisela e Selma em pesquisa cientifica na aplicação do uso da ferramenta para o ensino de língua estrangeira [8]. Ilustra-se na Figura 2 a interface gráfica da ferramenta Kahoot!

A programação aos pares é uma prática do XP. Nesta prática, quem cria o código é chamado de

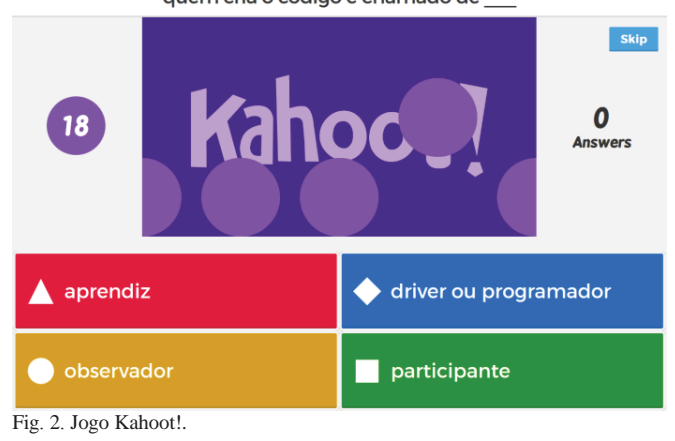

O jogo GameES funciona em navegador internet e pode ser acessado de computadores convencionais ou dispositivos moveis. Ele é baseado no modelo de perguntas e respostas que tem como objetivo auxiliar na aprendizagem da ES. Ilustra-se na Figura 3 a tela inicial do GameES com quatorze jogadores (representados por barcos) disponíveis para duelos, onde a identificação de cada jogador é apresentada ao selecionar um determinado barco. Ilustra-se na Figura 3 a interface gráfica do jogo GameES.

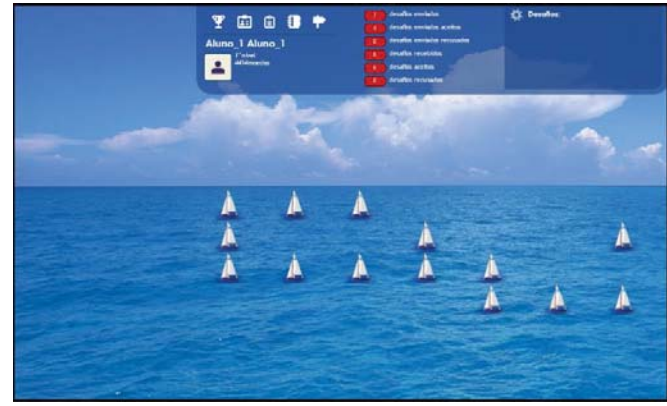

Fig. 3. Jogo GameES.

O jogo SimulES tem como objetivo fazer com que cada jogador construa um produto de software baseado em um projeto. O jogador pode assumir vários papéis, tais como engenheiro de software e gerente de projetos. Dentre os desafios do jogo, o aluno deve lidar com diversas tarefas: a complexidade do projeto, o risco de se desenvolver um produto de má qualidade, a gerência de custo, a gerência de pessoas, dentre outras tarefas. O SimulES é um jogo de cartas do tipo JCC (Jogo de Cartas Colecionáveis), consistindo de um tabuleiro, cartões de projeto, cartas do jogo (problemas, conceitos, engenheiro de software e artefatos, com e sem defeitos), onde sua metodologia assemelha-se ao consagrado jogo *Magic: The Gathering* [13]. Ilustra-se na Figura 4 o *kit* do jogo SimulES, construído pelos autores desse artigo a partir de baralhos encontrados no mercado.

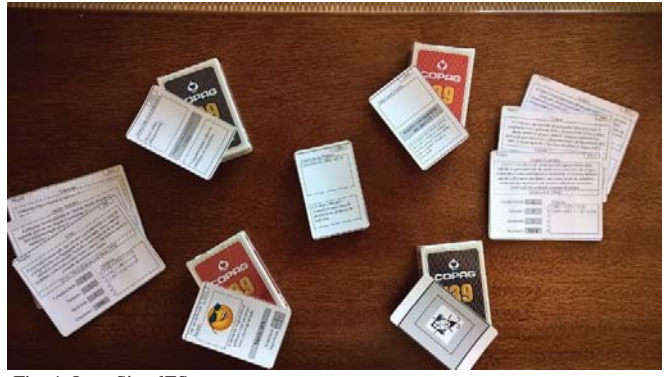

Fig. 4. Jogo SimulES.

#### *C. Os Participantes do Estudo*

O curso de Engenharia de Computação do Inatel é formado por dez períodos, sendo cada período realizado em um semestre letivo. As disciplinas de ES I e II fazem partes dos períodos sexto e sétimo, respectivamente. As turmas de ES costumam ter em média vinte cinco alunos.

Nesse estudo foram selecionados trinta alunos para participarem dos jogos GameES e Kahoot!, e sete ex-alunos para participarem do SimulES, durante o primeiro semestre de 2016. Dentre os alunos, trinta são graduandos do sexto e sétimo período da Engenharia de Computação e sete são ex-alunos do Inatel. Os alunos graduandos participaram da aplicação dos jogos Kahoot! e GameES durante as aulas de ES I e II, e os demais, por serem ex-alunos, participaram do jogo SimulES fora do horário de aula, mas dentro do campus do Inatel.

## IV. AVALIAÇÃO DA MATÉRIA DE ENGENHARIA DE **SOFTWARE**

Com intuito de obter mais detalhes das opiniões dos alunos quanto à matéria de ES, foi proposto um questionário com sete perguntas, sendo seis objetivas e uma descritiva. Trinta e três alunos participaram dessa pesquisa, sendo realizada no período de cinco a quinze de outubro de 2015. Ilustra-se nas Figuras 5 e 6 os resultados obtidos com maior discrepância. Os gráficos seguem escala de alunos por grau de importância, sendo 1 o menor grau e 10 o maior.

Questão 3 - Classifique o grau de importância do ensino de ES I e II para o curso de Engenharia da Computação.

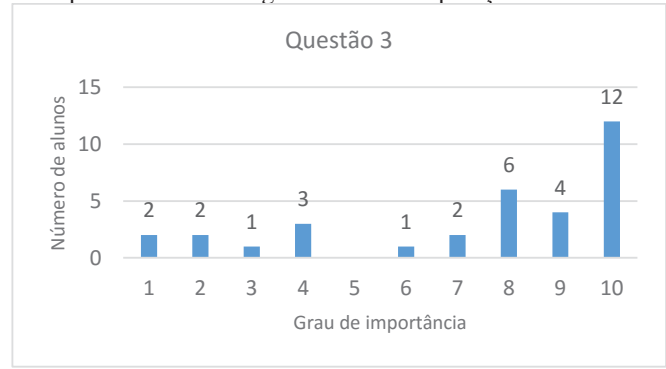

Fig.5. Gráfico referente a questão 3.

Questão 6. Classifique o seu nível de interesse durante o estudo de EC205 (ES I) e EC206 (ES II).

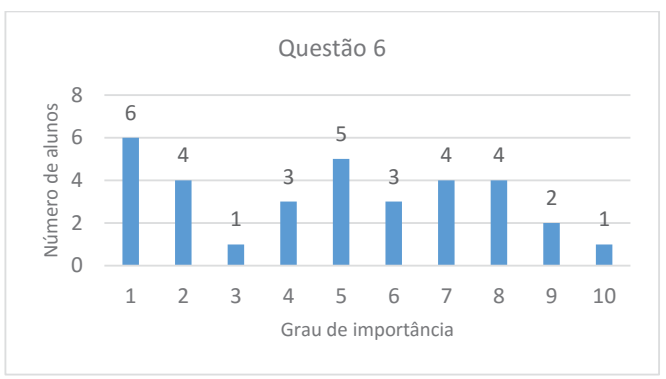

Fig. 6. Gráfico referente a questão 6.

Como observado nos resultados do questionário, percebese na Figura 5 que a maior parte dos alunos classifica a matéria de ES como sendo de grande importância para o curso de Engenharia de Computação, obtendo-se uma média 7,4 para o grau de importância. Em oposição, demonstra-se na Figura 6 uma média de 5 para o grau de interesse durante o estudo, um nível considerado baixo. Os resultados completos dessa pesquisa podem ser obtidos em [10].

## V. APLICAÇÃO DOS JOGOS E RESULTADOS

Os jogos Kahoot! e GameES foram aplicados em uma turma de trinta alunos, que já cursarem a disciplina de ES I. Para o jogo SimulES foi aplicado em uma turma de 7 ex-alunos. Todos eles pertencentes ao quadro de alunos ou ex-alunos do Instituto Nacional de Telecomunicações. Ao final do experimento disponibilizou-se para os alunos um questionário avaliativo. Os resultados completos desta pesquisa podem ser obtidos em [11].

#### *A. Kahoot!*

A ferramenta Kahoot! foi disponibilizada para avaliação na turma de ES I e II. As disciplinas de ES I e II possuem carga horária de 120 minutos semanais distribuídas ao longo de 20 semanas. Cada aula é dividida em partes teórica e prática, a parte teórica com duração aproximada de 2/3 da aula (80 min) e a prática com aproximadamente 1/3 da aula (40 min), onde foi aplicado o Kahoot!. Durante o semestre os alunos responderam a um questionário avaliativo da ferramenta. Ilustra-se nas Figuras 7 e 8 os resultados mais significativos referentes a essa ferramenta.

Questão 1 - Quanto motivador foi jogar?

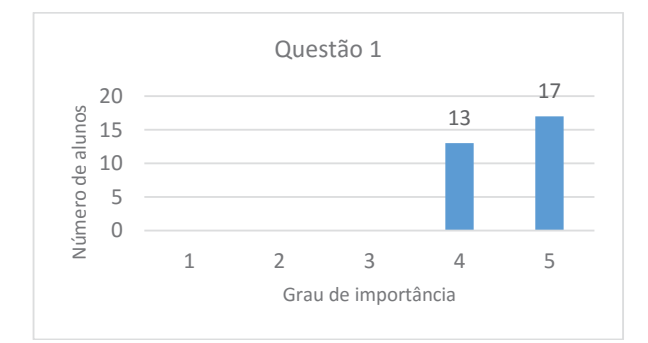

Fig. 7. Gráfico referente a questão 1.

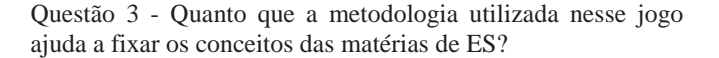

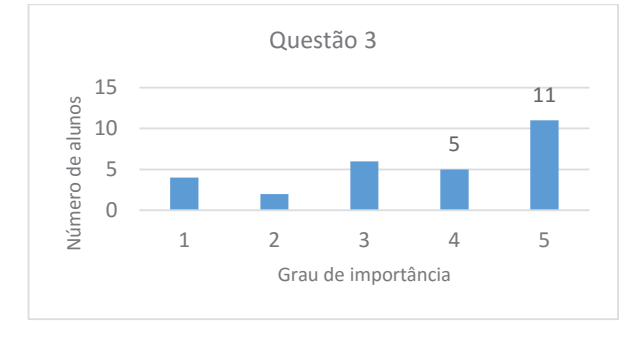

Fig. 8. Gráfico referente a questão 3.

Analisando-se as Figuras 7 e 8 e calculando<sup>7</sup> em termos de porcentagem, obtém-se o valor de 91% para o grau de importância quanto a motivação do aluno ao jogar, e uma porcentagem de 81% para o grau de importância no que tange à contribuição para a fixação do conteúdo.

## *B. GameES*

O jogo GameES foi aplicado durante a aula de laboratório da disciplina de ES I no período de março a abril de 2016. Ilustrase nas Figuras 9 e 10 os resultados mais significativos referentes a essa ferramenta.

#### Questão 1. Quanto motivador foi jogar?

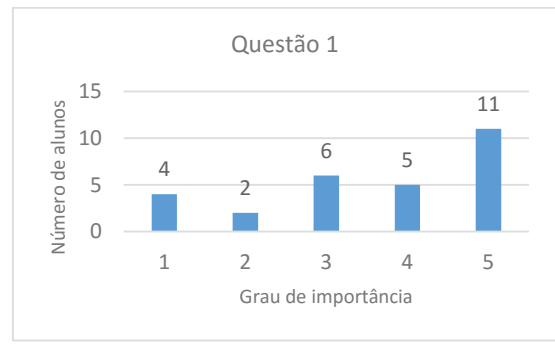

Fig. 9. Gráfico referente à questão 1.

Questão 3. Quanto que a metodologia utilizada nesse jogo ajuda a fixar os conceitos das matérias de ES?

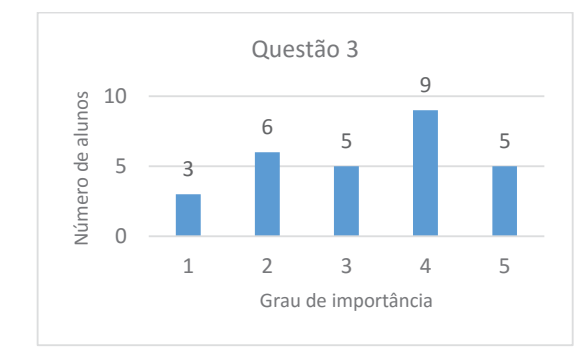

Fig. 10. Gráfico referente à questão 3.

Analisando-se as Figuras 9 e 10 observa-se que os alunos classificam a motivação em 71% e a contribuição para fixação da matéria em 65%.

## *C. SimulES*

O jogo SimulES foi aplicado em uma turma de sete exalunos. O número reduzido de alunos foi devido ao tempo necessário para se aplicar o jogo e também pela necessidade de se construir as cartas para o jogo. O jogo teve uma duração média de 2h, sendo 30 min voltados para a explicação de funcionamento aos participantes. Ilustra-se nas Figuras 11 e 12 os resultados mais significativos referentes a essa ferramenta.

#### Questão 1. Quanto motivador foi jogar?

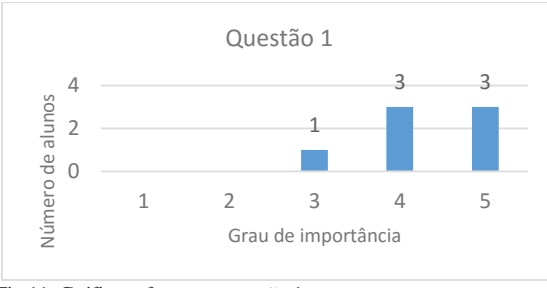

Fig.11. Gráfico referente a questão 1.

Questão 3. Quanto que a metodologia utilizada nesse jogo ajuda a fixar os conceitos das matérias de ES?

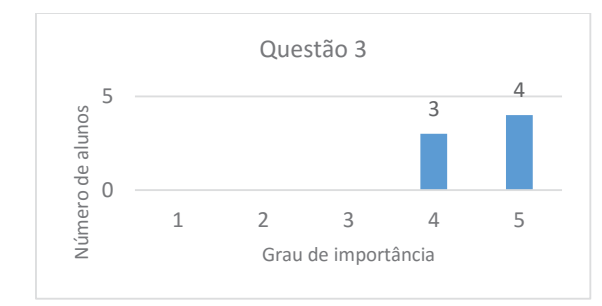

Fig. 12.Gráfico referente a questão 3.

Analisando-se as Figuras 11 e 12 observa-se que a porcentagem para motivação foi de 86% e a contribuição para a fixação dos conceitos foi de 91%.

<sup>7</sup> Cálculo realizado por média ponderada.

#### *D. Discussão dos Resultados.*

Dos jogos aplicados, o mais significativo em termos de motivação foi o Kahoot!, com índice de grau de importância de 91%. Essa porcentagem foi atingida devido a diversão, interatividade, competitividade e praticidade que essa ferramenta oferece. O conjunto de recursos multimídia utilizado em sua interface gráfica de usuário, tais como: imagens, vídeos e principalmente a sonoridade, eleva o apelo emocional do usuário, instigando-o à competição. O fato da ferramenta permitir a formação de times, eleva ainda mais o caráter competitivo.

Em termos de fixação de conhecimento, a ferramenta que obteve maior qualificação foi o SimulES, atingindo 91%. Deve-se a isso a característica abrangente de conteúdos conceituais, que são distribuídos nas cartas utilizadas durante o jogo. Além disso, o fato de ser um jogo estratégico, traz maior concentração e consequentemente maior fixação dos conceitos.

O menos satisfatório em termos de motivação e fixação foi o GameES, com 72% e 65% respectivamente. Embora as competições ocorram em pares de jogadores, um par não sabe o que está ocorrendo com os demais pares de outras competições, o que reduz a interatividade do jogo. Além disso algumas perguntas são muito extensas, o que diminui a motivação dos jogadores. Descreve-se na Tabela 2 os valores obtidos, a partir dos questionários aplicados, após a realização de cada um dos jogos.

*TABELA 2 RESULTADO DA COMPARAÇÃO DOS JOGOS*

| Jogo    | Motivação | Fixacão |
|---------|-----------|---------|
| Kahoot! | 91%       | 85%     |
| GameES  | 72%       | 65%     |
| SimulES | 86%       | 91%     |

## VI. CONCLUSÃO

Essa pesquisa proporcionou uma reflexão sobre a importância da metodologia prática aplicada na ES. Percebeuse que os alunos, apesar de julgarem a matéria de ES como sendo importante para a formação acadêmica, apresentam grande dificuldade na absorção do conhecimento teórico. Percebeu-se também que ao apresentar os jogos educacionais aos alunos, a motivação para a sua realização foi positiva, onde todos se propuseram a participar do jogo, contribuindo para a melhoria da metodologia de ensino.

Foram encontradas algumas dificuldades durante o desenvolvimento, dentre elas: a necessidade de construção do kit de cartas para o jogo SimulES, o acesso à ferramenta GameES e criação das perguntas específicas ao curso, e na conciliação de horários para o agendamento das turmas, para que os jogos selecionados pudessem ser aplicados.

Propõe-se como trabalhos futuros; a automatização do jogo SimulES, a aplicação do jogo SDM e a reaplicação dos questionários apresentados na Seção 3, uma vez que as disciplinas não haviam sido concluídas quando do término desse estudo. A reaplicação do questionário apresentado na Seção 4 ao final de mais alguns semestres, também contribuirá para validar os resultados obtidos nessa pesquisa.

#### VII. AGRADECIMENTO

Os autores gostariam de agradecer aos criadores dos jogos que foram alvo dessa pesquisa. Agradecem também aos alunos e ex-alunos do curso de Engenharia de Computação do Inatel, que voluntariamente contribuíram com essa pesquisa.

#### REFERÊNCIAS

[1]Coutinho, E. F.; Bezerra, C. I. M. Aplicação de Técnicas e Conceitos no Ensino de Engenharia de Software na Faculdade Lourenço Filho. Revista Científica da Faculdade Lourenço Filho, Fortaleza, Ce, v. 7, n. 1, p.1-16, 2010. Anual. Disponível em: <http://www.flf.edu.br/revista-volume07.php>. Acesso em: 10 jul. 2016.

[2]FREIRE, Paulo. PEDAGOGIA DA AUTONOMIA: Saberes necessários à prática educativa. 25. ed. São Paulo: Paz e Terra, 2006.

[3]ANAIS DO SIMPÓSIO BRASILEIRO DE INFORMÁTICA NA EDUCAÇÃO, Sistema Hipermídia Adaptativo Educacional Baseado em Estilos de Aprendizagem. Porto Alegre, RS: SBC, 2013a. 993 p. Disponível em: <http://www.br-ie.org/pub/index.php/sbie/article/ view/2598>. Acesso em: 10 jul. 2016.

[4]A. Baker, E.O. Navarro, and A. van der Hoek. Problems and programmers: an educational software engineering card game, Proc. 25th International Conference on Software Engineering, pp. 614-619, 2003: IEEE.

[5]Figueiredo, E. M. L. et al. SimulES: Um Jogo para o Ensino de Engenharia de Software. 6. ed. Rio de Janeiro: PUC-Rio Departamento de Informática, 2006. 38 p. (ISSN 0103-9741). Disponível em: <ftp:// ftp.inf.puc-rio.br/pub/docs/techreports/06\_34\_figueiredo.pdf>. Acesso em: 10 jul. 2016.

[6]Kohwalter, T. C., Clua, E. W. G., Murta, L. G. P. SDM - An Educational Game for Software Engineering. 2011 Brazilian Symposium On Games And Digital Entertainment, [s.l.], p.222-231, nov. 2011. Institute of Electrical & Electronics Engineers (IEEE).

[7]MEDEIROS, Rodrigo A. de et al. GameES: Um Jogo para a Aprendizagem de Engenharia de Software. 2013. Disponível em: <http:// www.br-ie.org/pub/index.php/sbie/article/view/2578/2236>. Acesso em: 14 mar. 2016.

[8]SIMPÓSIO HIPERTEXTO E TECNOLOGIAS NA EDUCAÇÃO, 6., 2015, Recife, Pe. Kahoot: a aplicabilidade de uma ferramenta aberta em sala de língua inglesa, como língua estrangeira, num contexto inclusivo. Recife, Pe: Universidade Federal de Pernambuco, 2015. 17 p. Disponível em: < http://www.nehte.com.br/simposio/anais/simposio2015.html>. Acesso em: 26 fev. 2016.

[9]PRIKLANDNICKI, Rafael; ROSA, Ricardo; KIELING, Eric. Ensino de Gerência de Projetos de Software com o Planager. In: SIMPÓSIO BRASILEIRO DE INFORMÁTICA NA EDUCAÇÃO, 18., 2007, São Paulo. Anais.... SBIE, 2007. p. 11 - 20. Disponível em: < http:// www.lbd.dcc.ufmg.br/colecoes/sbie/2007/0019.pdf>. Acesso em: 26 fev. 2016

[10]CAMARGO, Gabrielle Pereira; SOARES, Afonso Celso. A importânciad a metodologia prática aplicada na Engenharia de Software. 2016a.  $Disponível$   $\epsilon$ m:  $\frac{1}{\text{https://ldrv.ms/b/s!AGBVL0}$ gta6pFhEo>. Acesso em:  $23 \text{ few } 2016$ 

[11] CAMARGO, Gabrielle Pereira; SOARES, Afonso Celso. Avaliação dos jogos GameES, Kahoot e SimulES. 2016b. Disponível em: <https://1drv.ms/b/s!AGBVL0gtq6pFhC8>. Acesso em: 4 mar. 2016.

[12] PRENSKY, Marc; THIAGARAJAN, Sivasailam. Digital Game-based

learning. Eua: Continuum Publishing, 2007. 464 p. (ISBN: 1557788634).

[13] WINZARD OF THE COAST (Usa) (Ed.). MAGIC: The Gathering. p1i]iueBIDnSm:<Au<htu/wbbDtddho>BricBzo6gIirnhdDbvf6[ius r<IInu<htupPu j.Siu p1í]iu u

# Sistema de Escaneamento em Três Dimensões Aplicado na Qualidade Industrial

Antônio Augusto Rodrigues de Camargo

Instituto Nacional de Telecomunicações - Inatel antonioau@gea.inatel.br

Ana Letícia Gomes Gonçalves

Instituto Nacional de Telecomunicações - Inatel ana.leticia@inatel.br

*Resumo***—Este artigo tem como objetivo descrever uma pesquisa de iniciação científica relacionada à técnica de escaneamento em três dimensões aplicada à área de qualidade dentro da indústria. Aqui, o método é detalhado e colocado em prática com os equipamentos necessários, concluindo sobre sua eficiência e possível aplicação no ramo, se comparado à forma manual de verificação que é realizada nos dias atuais.** 

*Abstract***—This article has as a goal to describe a research of scientific initiation from a technique of three dimensional scanning applied to quality area inside industry. Here, the method is detailed and put in pratice with the necessary elements, concluding about its efficiency and possible application in that field, if it was compared to manual way of verification that it is made nowadays.** 

*Palavras chave***—Scanner 3D, Qualidade Industrial, Modelagem 3D, triangulação.** 

# I. INTRODUÇÃO

Scanner 3D é nome meio genérico para se referir a um aparelho capaz de analisar um objeto real e transformá-lo em um modelo digital [1]. Esta tecnologia vem sendo usada extensivamente em diversas áreas diferentes entre si, como na medicina, geologia, artes, indústria e arqueologia. O trabalho em questão estuda o que há por trás da complexidade de um scanner 3D, para implementá-lo dentro da qualidade industrial. A pesquisa traz a tona os detalhes sobre o funcionamento desta técnica inovadora, que vem evoluindo a cada dia, mostrando o quanto pode ser eficiente no auxilio das atividades humanas.

# II. PESQUISA DO FUNCIONAMENTO

Nos primeiros meses do projeto, foram elaboradas várias pesquisas e geração de artigos, com o objetivo de entender o funcionamento e a complexidade do tema. Basicamente, dentro de um scanner há lasers geradores de linha, câmeras e um software para o processamento das imagens. Para o entendimento da técnica, os tópicos a seguir descrevem separadamente, a metodologia.

# *A. Laser*

Ao contrário de lâmpadas que irradiam vários comprimentos de onda em todas as direções, os lasers, quando alimentados, irradiam em linha reta, um único comprimento de onda (um feixe de fótons) na mesma direção. As ondas trafegam no espectro visível ou infravermelho quando a corrente flui através dela. O seu funcionamento depende de um bastão de rubi envolvido por uma lâmpada de xenônio que emite luz, sendo essa refletida pelos espelhos das extremidades e absorvida pelos átomos do rubi, que excitam o efeito quantum. Logo como esses átomos e seus saltos quânticos são idênticos, o comprimento de onda também será. Com o acumulo de energia dentro do cilindro, os fótons atravessam o espelho na forma de explosão de luz com enorme quantidade de energia [2]. Com a mudança da distância em cada ponto do feixe, muda-se também a intensidade da luz, mesmo que invisível aos olhos humanos. Logo, com esses dados de intensidade de luz é possível calcular, em cada ponto do objeto, um valor nas coordenadas do espaço 3D.

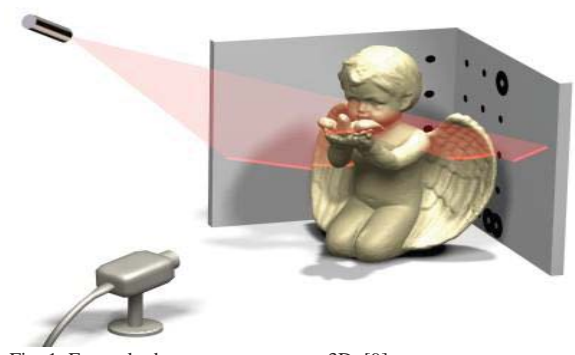

Fig. 1. Exemplo de um escaneamento 3D. [9]
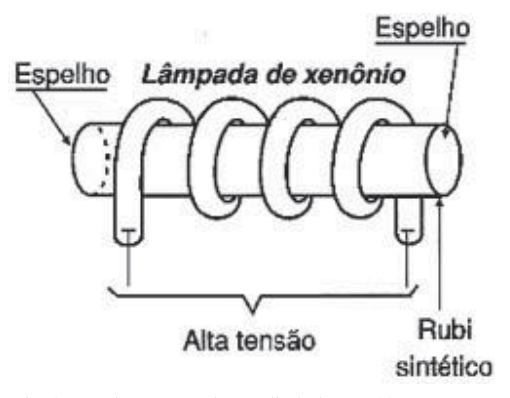

Fig. 2. Funcionamento de um diodo laser. [10]

### *B. Princípio da Triangulação*

Consiste na interação de uma câmera e projeção de luz estruturada, utilizando laser sobre o objeto em que se deseja fazer a varredura. A luz é refletida pelo objeto, que é capturada pelo sensor CCD (Charge Coupled Device) da câmera digital. A função desse sensor é transformar a luz em sinais elétricos, que devem ser convertidos em bits por um circuito de conversão analógico-digital. É necessário fazer uma calibração da câmera para determinar a posição dos pontos refletidos pelo objeto, que segundo Kondrat [3], "Tem como objetivo, descrever uma correspondência entre as coordenadas do espaço objeto 3D (mundo real) e pontos da imagem (2D)."

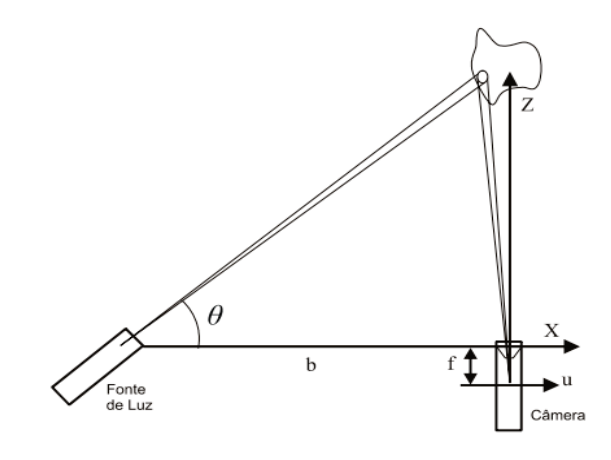

Fig. 4. Exemplo da geometria da triangulação. [12]

#### *C. Processamento de Imagem*

Processamento de imagem são técnicas para análise de dados e manipulação de uma imagem por computador, onde a entrada e a saída são imagens. É usado para a melhora da informação visual na interpretação humana e processamento de dados de imagens para diversas aplicações na medicina, indústria, meteorologia etc. No processo, a imagem real é transformada em digital, passando para cada pixel o nível do brilho da amostra quantizada. Logo, a representação se dá por uma matriz de números inteiros.

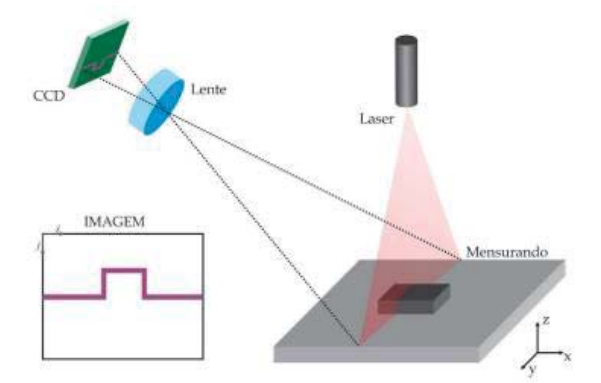

Fig. 3. Modelo de triangulação. [11]

As informações de geometria entre o laser e a câmera são conhecidas e dão as possibilidades de calcular as coordenadas tridimensionais dos pontos irradiados pelo feixe de luz, utilizando conceitos de fotogrametria, que foi definida pela American Society of Photogrammetry [4], em 1979, como sendo: Fotogrametria é a arte, ciência e tecnologia de obtenção de informação confiável sobre objetos físicos e o meio ambiente através de processos de gravação, medição e interpretação de imagens fotográficas e padrões de energia eletromagnética radiante e outras fontes.

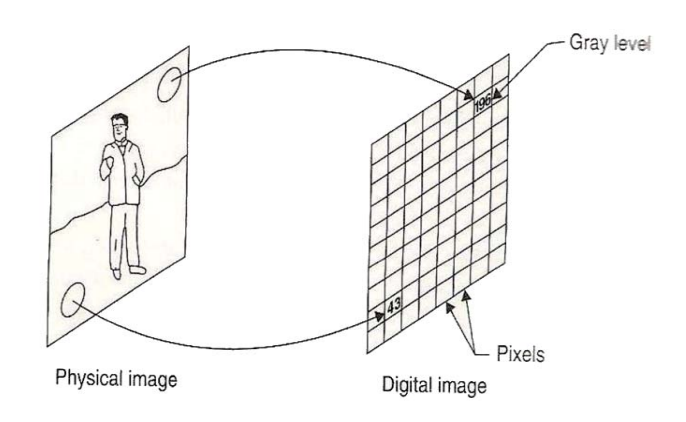

Fig. 5. Exemplo de processamento de imagem (imagem real e digital). [13]

## III. APLICAÇÃO DO TEMA

Pode-se entender que a qualidade industrial é uma área indispensável dentro da indústria, que é denominada, segundo o Portal Educação [5], como um sistema adotado para medir a qualidade de serviços e produtos de acordo com as especificações técnicas. Medidas essas que eram controladas a partir da ausência de defeitos e qualidade em seu produto final.

O processo conhecido é geralmente manual e, por muitas vezes, através de amostras, criando a grande possibilidade de um produto defeituoso ir para o mercado despercebido. Logo, dependendo da fabricação, existe uma gama de aceitação na variação das dimensões do produto, como explica Morgana Pizzolato [6]: as medidas das peças tem variabilidade e, dentro de certos limites, a qualidade da peça não é prejudicada. Tolerância é uma variação permitida na dimensão ou geometria da peça.

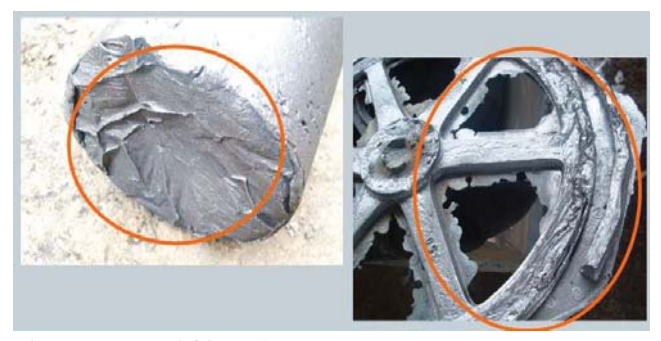

Fig. 6. Peças com defeito. [14]

# IV. DESENVOLVIMENTO DO PROJETO

#### *A. Hardware e Mecânica*

Para que algo seja varrido em três dimensões é necessário que haja uma rotação, para que todos os lados sejam captados e lidos. Como recurso, havia apenas um pequeno motor de passo para realizar a rotação de 360 graus, necessitando de um sistema de engrenagens para um determinado ganho de torque. Desta maneira, duas engrenagens foram projetadas e desenhadas no software SkechtUp. As duas ao se encaixarem entre si diminuem a força exercida no eixo do motor. Na figura 7, observa-se uma das engrenagens sendo visualizada no software 3D de manipulação MeshLab.

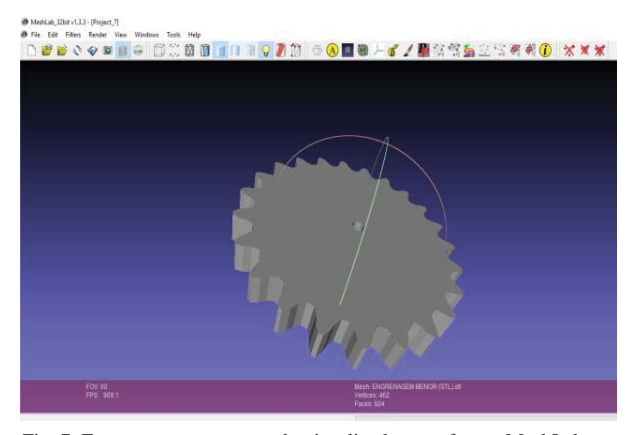

Fig. 7. Engrenagem menor sendo visualizada no software MeshLab.

Para o acionamento do motor, era necessário um driver, que foi criado no software Eagle, como mostrado na figura 8. Ele consiste em uma placa de circuito impresso utilizando um CI ULN 2003 integrado a uma plataforma Arduino.

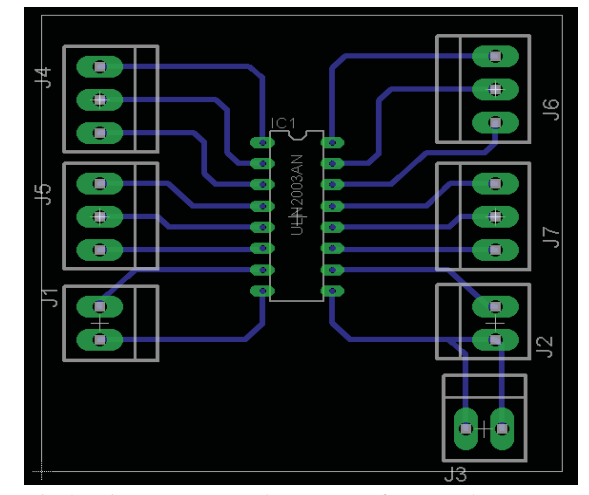

Fig. 8. Driver para o motor de passo no software Eagle.

A estrutura do scanner foi projetada e construída toda de madeira, como mostrada na figura 9.

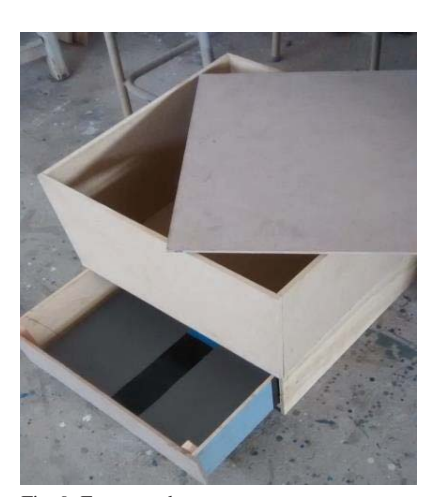

Fig. 9. Estrutura do scanner.

Respeitando o cronograma e o objetivo da pesquisa, não foi dada uma continuidade nesta seção, pois a parte de software necessitava de mais foco, visando uma maior agregação ao projeto.

# *B. Software*

Depois da realização de várias pesquisas para o entendimento do funcionamento do scanner 3D, decidiu-se estudar e utilizar a biblioteca OpenCV (Open Source Computer Vision), que é uma biblioteca multiplataforma desenvolvida pela Intel, livre para uso comercial e acadêmico, que, segundo Marengoni e Stringhini [7], implementa uma variedade de ferramentas de interpretação de imagens, indo desde operações simples como um filtro de ruído, até operações complexas, tais como a análise de movimentos, reconhecimento de padrões e reconstrução em 3D. Muito utilizada no processamento de imagens, visão computacional e inteligência artificial, a biblioteca é divida em cinco funções,

sendo elas: o processamento de imagem, análise estrutural, análise de movimento e rastreamento de objetos, reconhecimento de padrões e calibração da câmera e reconstrução 3D. Além de ter suas várias funcionalidades, é prática e possui uma gama de possibilidades de programação, abrangendo várias linguagens para se trabalhar.

Neste presente trabalho, dentro do sistema operacional Linux Ubuntu, foi escolhida a linguagem Python, devido a sua maior facilidade de domínio e informações mais detalhadas na internet. Dentro de certo tempo, conseguiu-se medir a distância em linha reta com um laser gerador de linha, utilizando triangulação e programação Python-OpenCV, exemplificadas pelos registros fotográficos do desenvolvimento apresentados a seguir em 10 e 11:

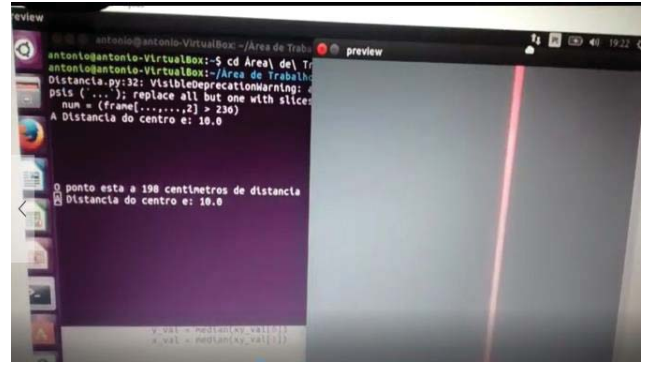

Fig. 10. Medindo a distância através do laser usando Python-OpenCV.

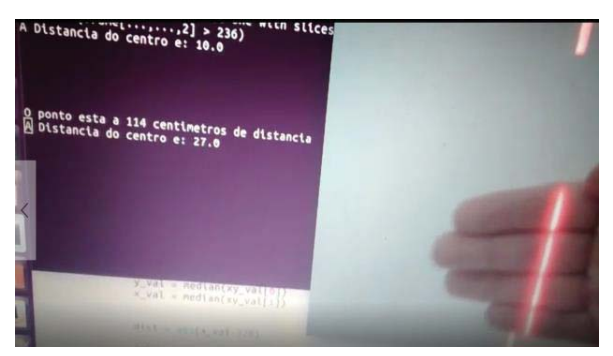

Fig. 11. Ao aproximar a mão no laser muda-se a distância medida.

 Basicamente, a câmera capta a imagem e a mapeia com a matriz da intensidade das cores, logo, a função da biblioteca é calcular a distância em relação à intensidade da cor vermelha do laser, que é o princípio do funcionamento do scanner, dando a cada ponto uma coordenada XYZ e, assim, juntando todos em uma nuvem de pontos 3D, formando, então, um objeto sólido digital.

Depois de vários testes e um aprofundamento na biblioteca, observou-se uma grande complexidade do caso e, devido ao cronograma, optou-se para a utilização do software MakerScanner [8], retratado fotograficamente na figura 9, para fazer todo o princípio da triangulação e processamento das imagens. Na foto tem-se como exemplo um olhal para

corrente, onde o processo acaba-se de iniciar. Apenas foi deferido o método para um plano, sem a rotação da peça, devido à falta de tempo e número de pessoas na equipe de pesquisa.

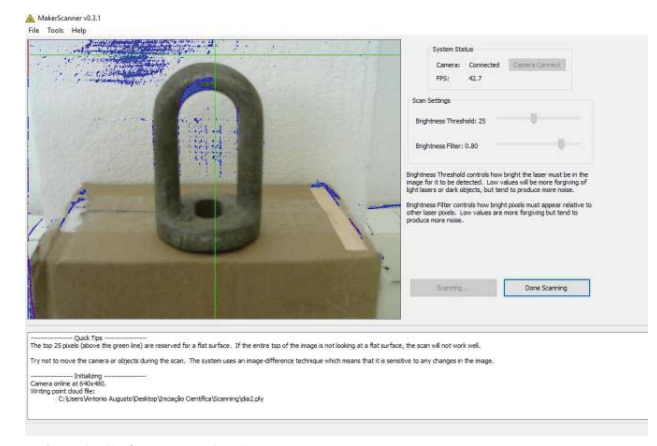

Fig. 12. Software MakerScanner.

Como exemplo um anel de metal (figura 13) foi usado durante os testes. Durante o processo de leitura, a tela se preenche com cores azuis, que representam onde o laser foi detectado, criando inúmeros pontos, como é mostrado na figura 14, registrada durante o processo. A rotação do laser foi feita manualmente.

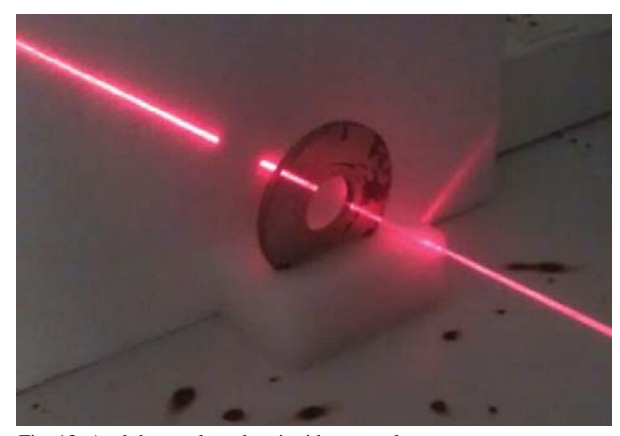

Fig. 13. Anel de metal sendo atingido com o laser.

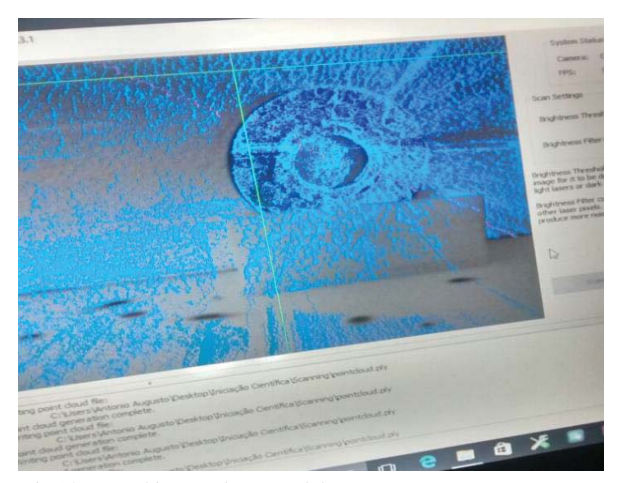

Fig.14. Preenchimento da cor azul durante o processo.

No programa usado, observou-se que quanto maior a refletância do objeto, melhor será a varredura sobre a sua superfície, otimizando assim, os resultados obtidos.

Para manipulação e visualização dos dados 3D, foi utilizado o software MeshLab.

## V. CONCLUSÕES

Em conclusão da pesquisa realizada, observa-se que a ideia de escaneamento em três dimensões de produtos dentro da indústria é viável e poderia minimizar o esforço humano, maximizando toda a verificação quanto aos detalhes do processo. Dando seguimento no projeto, o próximo passo seria mapear todas as dimensões do sólido 3D gerado e desenvolver um código computacional que registra todas as medidas, fazendo uma comparação destes parâmetros com dimensões de um protótipo perfeito pré-estabelecido, abrindo a exceção para uma tolerância programada, que varia de produto a produto dentro de uma norma de utilização.

### REFERÊNCIAS

[1] M. Lemos, "Scanner 3D: Descubra o que são e como funcionam", 2014. [Online]. Available: http://imasters.com.br/tecnologia/scanner-3ddescubra-o-que-sao-e-como-funcionam/. Accessed on: Sep., 19, 2015. [2] N. Braga, "Diodos Laser (ART 124)", 2014. [Online]. Available: http:// www.newtoncbraga.com.br/index.php/como-funciona/889-diodos-laser-art124. Accessed on: Mar., 21, 2016.

[3]E. Kondrat, "Scanner 3D: Aquisição de pontos 3D por raio Laser",Universidade Federal do Paraná, Curitiba, Brasil, 2011. [Online]. Available: http://www.inf.ufpr.br/bmuller/TG/Scanner%203D.pdf. Accessed on: Mar., 28, 2016. [4]A. Tommaselli, Fotogrametria Básica, Presidente Prudente, Brasil,2009,p.1.[Online].Available:http://www.faed.udesc.br/arquivos/

id\_submenu/891/introducao\_a\_fotog rametria.pdf. Accessed on: Mar., 31,  $2016$ .

[5]P. Educação. "Controle de qualidade: O que é e como funciona?",Campo Grande. Brasil. 2013. [Online]. Available: [6]http://www.portaleducacao.com.br/administracao/artigos/48909/control de-

qualidade-o-que-e-e-como-funciona. Pizzota . "Tolerâncias", UFSM, Santa Maria, Brasil . [Online]. Available: http://w3.ufsm.br/engproducao/wpcontent/uploads/tolgeom\_texto\_aula.pdf. Acessed on: Sep., 29, 2015.

[7]M. Marengoni and D. Stringhini, Tutorial: Introdução à visão computacional usando OpenCV. Universidade Presbiteriana Mackenzie, Brasil<br>FRIA, 2009, pg. 126 and 127. [Online]. Available: http:/  $126$  and 127. [Online]. Available: http:// www.seer.ufrgs.br/rita/article/viewFile/rita\_v16\_n1\_p125/7289 Accessed on: Jun., 6, 2016.

[8]A. Barry. "MakerScanner", 2010. [Online]. Available:http://www.makersca nner.com/. Accessed on: Dec., 15, 2016.

[9] Institute for Robotics and Process Control. Available:http://www.rob.cs.tubs.de/en/news/david. Accessed on: Sep., 27,2015Instituto Newton C. Braga. Available:http://www.newtoncbraga.com.br/index.php/como-funciona/889-dio dos-laser-art124. Accessed on: Mar., 21, 2016.

[10]Instituto Federal Catarinense. Available: http://eventos.ifc.edu.br/wp-cont ent/uploads/sites/5/2015/10/SCANNER-DE-TRIANGULA%C3%87%C3%83 O-LASER-PARA-PROTOTIPAGEM-3D.pdf. Accessed on: Mar., 30, 2016.

[11]UFSCar. Available: https://repositorio.ufscar.br/htdocs/tedeSimplificado//t de\_busca/arquiv[a]php?codArquivo=1104. Accessed on: Mar., 30, 2016.

[12] K. Castleman, Digital Image Processing, Pearson Education Canada, 1996. 72 pg.

[13]SlidePlayer. Available: http://slideplayer.com.br/slide/364136/.Accessed o n: Sep., 29, 2015.

# SISTEMAS ROBÓTICOS PARA OTIMIZAÇÃO DOS PROCESSOS INDUSTRIAIS

Alexandre Baratella Lugli

Instituto Nacional de Telecomunicações - Inatel baratella@inatel.br@gea.inatel.br Luciano Vinicius Sousa Pereira

Instituto Nacional de Telecomunicações - Inatel lucianovinicius@gea.inatel.br

Nixon Teixeira

Instituto Nacional de Telecomunicações - Inatel nixonteixeira@tai.inatel.br Wanderson E. Saldanha

Instituto Nacional de Telecomunicações - Inatel wsaldanha@inatel.br

*Resumo* — **O objetivo do projeto é o desenvolvimento de robôs afim a participar de competições com a RobotBulls, equipe de robótica criada em 2013 no Instituto Nacional de Telecomunicações, que em 2014 acrescentou à ela a categoria Seguidor de Linha (Follow Line), categoria em qual o robô deve ser totalmente autônomo, sem nenhum tipo de comunicação remota. Desde que a categoria foi acrescentada à equipe, foram desenvolvidos quatro robôs, sendo eles o Inabull, o Inabull 2.0, o Inabull – Pololu e por ultimo o Inabull 3.0 – Shogun, obtendo resultados expressivos em competições de âmbito nacional.** 

*Palavras chave* **— Controle, Robótica, Seguidor de linha.**

#### I. INTRODUÇÃO

No começo de 2013 alguns alunos do curso de Engenharia de Controle e Automação, do INATEL (Instituto Nacional de Telecomunicações), trouxeram como proposta a formação de uma equipe de robótica, que segundo [1]: "O objetivo da equipe é promover o estudo e pesquisa da robótica para o aprimoramento do conhecimento, auxílio no desenvolvimento de soluções inovadoras e de novas tecnologias".

A equipe de robótica foi formada e batizada de "RobotBulls", cujo logotipo de identificação é ilustrado pela Figura 1. A princípio o trabalho foi direcionado para o futebol de robôs, com o intuito de participar da modalidade de simulação 2D na RoboCup Brasil [2].

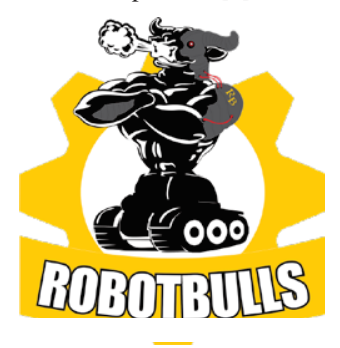

Fig. 1. Logotipo Robotbulls.

Já em 2014 foi pensado em uma expansão da equipe, com isso decidiu-se levá-la para participar do campeonato *Winter Challenge 10ª Edição*, realizado pela RoboCore [3]. Assim, foi montado outro seguimento dentro da RobotBulls, voltado para a categoria "*Follow Line*" (Seguidor de Linha) que é o foco deste trabalho [4].

Luiz Felipe Pereira Duarte

Instituto Nacional de Telecomunicações - Inatel luiz.duarte@gea.inatel.br

Nesta categoria é necessária a construção de um veículo (robô) totalmente autônomo e com todos os seus componentes embarcados, que através de um comando de "*start*" deve ser capaz de realizar percursos retos ou curvos para concluir a tarefa imposta a ele. Para isto, o robô é constituído de uma parte mecânica, sensores e uma plataforma micro controlada.

No ano de 2015, foi repleto de realizações, seguindo a ideia do ano anterior, a RobotBulls participou em dois eventos da RoboCore, o *Winter Challenge 11ª Edição* e o *Summer Challenge 3ª Edição*, e também no primeiro campeonato realizado dentro da 3ª IWCA (*Inatel Week of Control and Automations*).

Em 2016, a equipe participou novamente do evento *Winter Challenge 12ª Edição*, porém neste ano não houve outra edição do evento *Summer Challenge*. A equipe também participou do campeonato realizado durante a 4ª IWCA, onde o robô Inabull – Pololu se sagrou campeão diante de robôs da UFRJ, UFLA e UFPR.

#### II. PLANEJAMENTO DO TRABALHO

#### *A. ESPECIFICAÇÕES DO ROBÔ*

O robô a ser construído teve que seguir todas as especificações descritas na regra do Seguidor de Linha do *Winter Challenge* [4]. No qual deveria ser totalmente autônomo e com todos os seus componentes embarcados, assim qualquer controle externo por fio ou por rádio, exceto para ser iniciado, não poderia ser utilizado. O robô não poderia receber nenhuma adição, remoção ou alteração de hardware ou software durante a competição, porém pequenos

reparos, fora do momento da partida, seriam permitidos. Além disso, não poderia exceder 250mm de comprimento, 250mm de largura e 200mm de altura, não podendo alterar suas dimensões. Não poderia conter nenhum tipo de mecanismo de sucção para aumentar a força normal em relação ao solo.

## *B. ESPECIFICAÇÕES DO PERCURSO*

O robô deveria ser capaz de superar todas as características do percurso [4]. Que era composto por uma pista feita com placas de MDF revestidas com manta de borracha preta, na qual poderiam existir emendas, gerando desníveis de até 1mm e inclinações de até no máximo 5°.

O percurso iria ser indicado por uma linha branca de 19±1mm de largura, com um comprimento máximo de 60m. Esta linha formaria retas e arcos, podendo cruzar sobre ela mesma, como pode ser visto pela Figura 2.

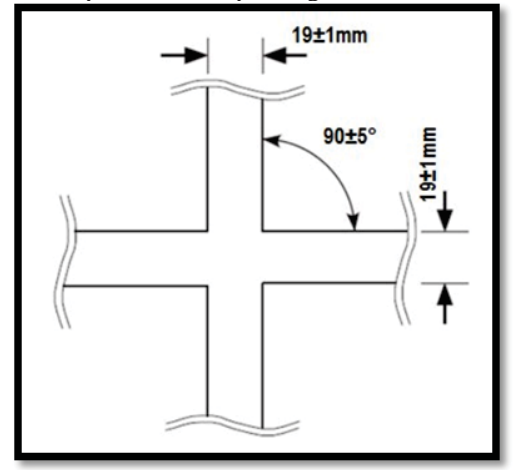

Fig. 2. Cruzamento. [4]

Algumas partes da pista, como chegada e partida e as curvas, possuíam marcações específicas. As marcações de chegada e partida podem ser vistas na Figura 3.

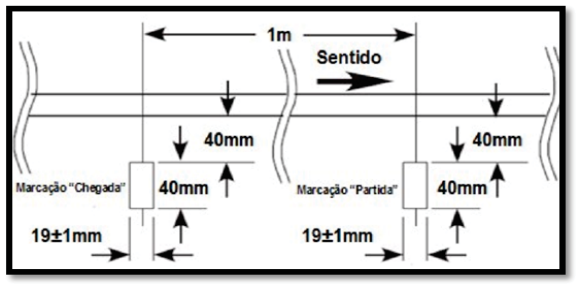

Fig. 3. Marcações de chegada e partida. [4]

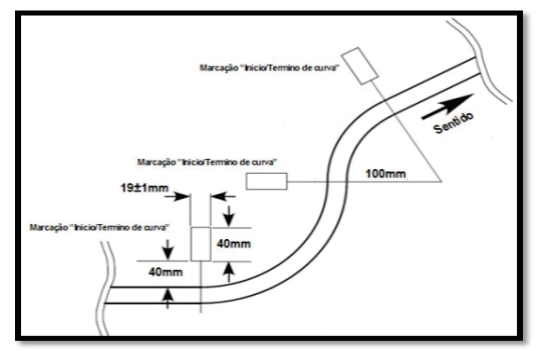

Fig. 4. Marcações de curva. [4]

As marcações das curvas podem ser vistas na Figura 4.

#### *C. IDEALIZAÇÃO DO ROBÔ*

Desde 2013 o Evento Tecnológico de Introdução à Eletrônica e à Computação [5], tem como objetivo incentivar os alunos do ensino médio a escolha pela área tecnológica. O formato do evento conta com uma competição entre equipes, na qual o propósito é controlar o deslocamento de um carrinho dentro de um percurso pré-estabelecido.

O carrinho utilizado nesse evento, nada mais é que um robô seguidor de linha com características que se poderiam suprir, desde que fossem feitas algumas alterações, as especificações do *Winter Challenge*. Portanto, esse carrinho foi utilizado como base para o robô que foi desenvolvido.

## III. DESENVOLVIMENTO DO PROJETO

## *A. IMPLEMENTAÇÃO DO ROBÔ*

O robô Como era necessário dar um nome ao mesmo, o nome escolhido foi Inabull 3.0 – Shogun.

O Shogun foi desenvolvido baseado em um projeto de um robô velocista, e posteriormente adaptado para o Follow-Line, com o intuito de que consiga um melhor tempo de percurso nas competições. Ele utiliza uma placa contendo oito sensores para realizar a diferenciação das cores preta e branca, um par de motores com rodas e um controlador *Baby Orangutan*  B328 da Pololu. Todos os componentes estão acoplados em um chassi impresso por uma impressora 3D.

Para realizar a diferenciação entre a cores preta e branca, utiliza-se uma placa QTR-8A com oito sensores analógicos de refletância que refletância que trabalham com seus valores típicos de tensão e corrente de 5V e 100mA, respectivamente.

O controlador do Shogun é um embarcado *Baby Orangutan* B328 que utiliza um microcontrolador ATmega328P, que contem dois canais bidirecionais para o controle do motor, 18 pinos I/O gerais digitais e 8 pinos analógicos.

A alimentação do Shogun é feita por uma bateria com capacidade de 1000 mAh e que funciona com uma tensão de 11,1V. Na alimentação contem também um conversor DC/DC com ajuste de tensão entre 2,5V – 9,5V.

O motor utilizado é um micromotor com eixo estendido e com uma caixa de 10:1 HP, proporcionando 3000 RPM à 6V.

O Shogun possui uma placa onde foi soldado seus componentes, tais quais o *Baby Orangutan* B328, um regulador de tensão 7805C, dois capacitores de 22uF, três resistores de 470 $\Omega$ , dois resistores de 330 $\Omega$ , três resistores de  $15k\Omega$ , o conversor DC/DC, dois LED's e três chaves para fazer o acionamento do robô.

Ao ser acionado, o Shogun poderá escolher entre duas estratégias, pois seu projeto foi baseado em um robô velocista, que é uma categoria onde dois robôs seguem um percurso geral, porem independente com o objetivo de alcançar o outro. Assim, podemos usar estratégias diferentes para a categoria Follow-Line, e economizar um pouco de tempo durante as tomadas de tempo.

A figura 5 mostra a parte física do robô.

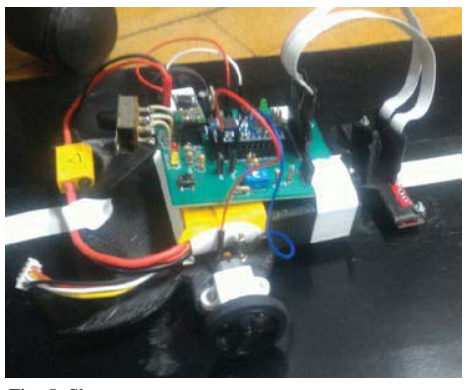

Fig. 5. Shogun.

# *B. CONTROLE DO ROBÔ*

Os sensores fazem a leitura da pista e mandam as informações para o *Baby Orangutan* e através da lógica desenvolvida para o Shogun, envia as informações para os motores, através da ponte H já presente no mesmo. A Figura 6 ilustra o diagrama de funcionamento do sistema:

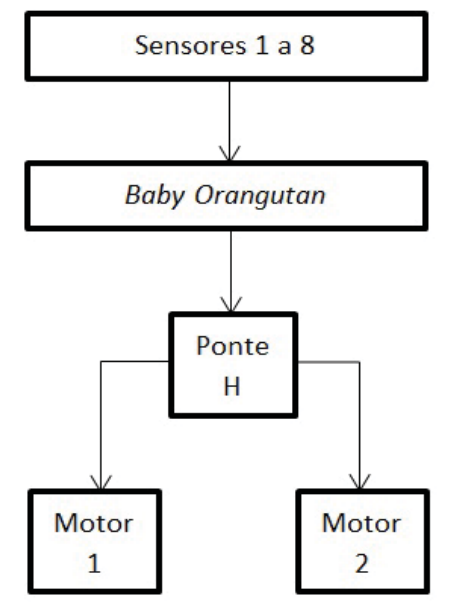

Fig. 6. Diagrama de funcionamento do comando.

A programação do *Baby Orangutan* foi feita através do Atmel Studio, utilizando a linguagem C, sendo que foi usado o controle PID para o que o robô pudesse realizar as curvas, sendo aperfeiçoado através de testes.

Porém, para se conseguir um robô mais rápido e mais estável nas curvas, está sendo desenvolvido um código através da IDE do Arduino, que assim como a lógica que contém o controle PID, está sendo programado em linguagem C, utilizando a lógica *Fuzzy* para controlar o robô, a fim de conseguir melhores colocações nos campeonatos em que a equipe participa.

A Figura 7 ilustra o fluxograma da lógica aplicada ao robô:

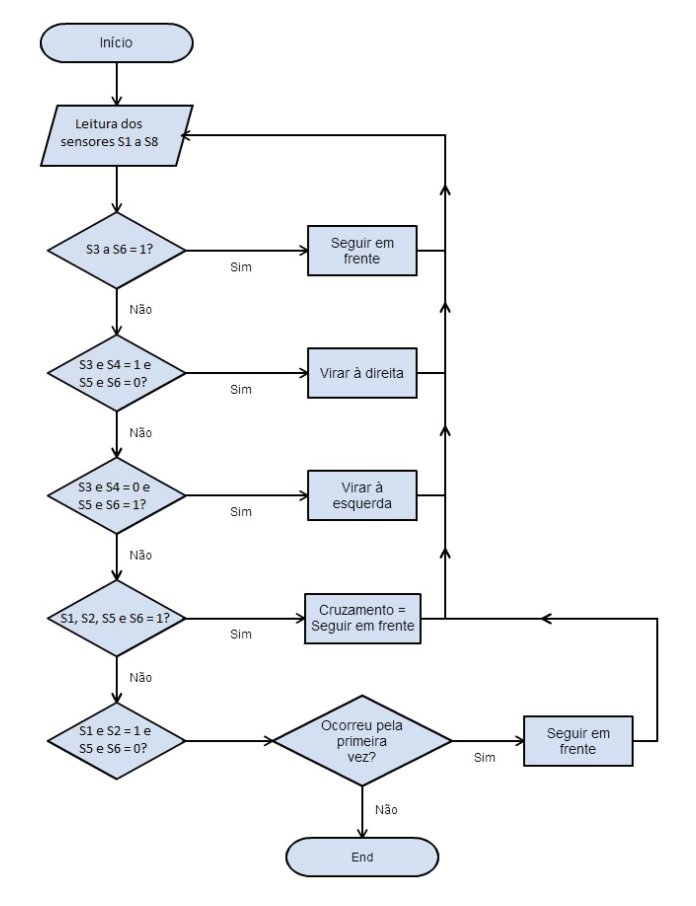

Fig. 7. Fluxograma da lógica do robô.

## IV. COMPETIÇÃO: WINTER CHALLENGER

#### *A. A COMPETIÇÃO*

Em 2016 ocorreu a 12ª edição do *Winter Challenge*, que aconteceu no Instituto Mauá de Tecnologia – IMT entre os dias 07 e 10 de julho. Foi aberta ao público visitante e contou com equipes de universidades brasileiras e estrangeiras.

Foi a terceira vez que uma equipe do Inatel participou de um *Winter Challenge,* tendo participado a primeira vez no ano de 2014. [3]

#### *B. A PARTIDA*

Os robôs deveriam seguir o trajeto determinado pela linha branca e o que terminasse o percurso em menor tempo venceria desde que não infringisse as seguintes regras, de acordo com [4]:

- x O robô não poderia sair completamente da linha branca;
- Cada robô teria três tentativas, consecutivas, de três minutos máximos, por dia de competição.
- x O robô deveria parar automaticamente dentro da área de "partida-chegada" e permanecer parado pelo menos 10 segundos após completar uma volta.
- x Após iniciada a partida, não seria permitido encostarse ao robô sem a autorização do juiz.

### *C. RESULTADOS*

Na 10ª edição do *Winter Challenge,* na categoria Seguidor de Linha – Pro, ao todo foram 47 robôs inscritos, dentre estes apenas 22 conseguiram registrar um tempo válido, ou seja, completar o percurso dentro das regras.

A RobotBulls, esteve presente com 1 robôs nesta edição, conquistando o 21º lugar na classificação geral com o Inabull.  $[6]$ 

Na 11ª edição do *Winter Challenge,* ao todo foram 70 robôs inscritos, dentre estes apenas 30 conseguiram registrar um tempo válido.

A RobotBulls, esteve presente com 3 robôs nesta edição. A melhor posição foi o 17º lugar na classificação geral com o robô Pololu, seguindo as colocações 28º e 29º com os robôs Inabulls 2.0 e Inabull, respectivamente. [7]

Já na 12ª edição do *Winter Challenge*, ao todo foram 49 robôs inscritos, dentre estes apenas 26 conseguiram registar um tempo válido.

A RobotBulls, esteve presente com 2 robôs nesta edição. A melhor posição foi o 10º lugar na classificação geral com o robô Pololu, e o 13º lugar na classificação geral com o Shogun.

Na 3ª edição da *Summer Challenge,* ao todo foram 26 robôs incritos na categoria Seguidor de Linha – Pro, sendo que apenas 17 conseguiram registrar um tempo válido.

A RobotBulls, esteve presente com 2 robôs nesta edição. Conquistando a posição de 5º lugar da classificação geral com o robô Pololu e 17º lugar com o Inabull. [10]

#### V. CONTINUIDADE DO TRABALHO

#### *A. MELHORIAS NO POLOLU 3PI*

Assim como vem sendo feito no Shogun, a implementação da lógica *Fuzzy* no Pololu 3PI [8] é o principal objetivo, para que ele possa melhorar seu desempenho na pista, assim como o *Shogun*.

A lógica presente no Pololu é a mesma utilizada no *Shogun*, já que o circuito de ambos é bem semelhante. Ambos possuem o microcontrolador ATmega328, porém o Pololu 3PI possui 5 sensores para realizar a diferenciação das cores preta e branca, enquanto o Shogun possui 8.

Uma das modificações realizadas até o momento foi a troca dos motores, possibilitando assim o robô alcançar uma velocidade bem maior se comparada a velocidade alcançada com o motor utilizado antes.

A Figura 8 ilustra o robô Pololu 3PI.

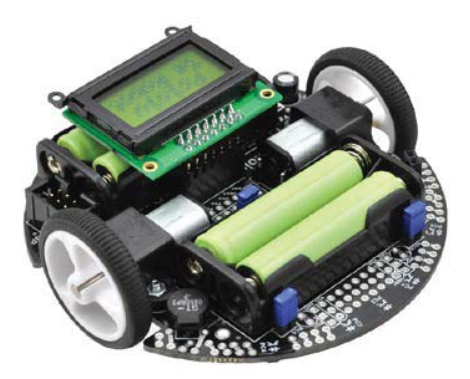

Fig. 8. Pololu 3PI.

### *B. COMPETIÇÃO DE ROBÓTICA - IWCA*

Observando a falta de eventos voltados para a robótica no Brasil, foi organizada no ano de 2015 uma competição de robótica no Inatel. A competição aconteceu dentro dos eventos da IWCA (*Inatel Week of Control and Automations*) [9], que é uma semana dedicada a palestras, mini cursos e eventos em geral voltados para a área de controle e automação.

A competição contou com três categorias: Seguidor de Linha, Futebol 2D e Sumô Lego. A IWCA aconteceu entre os dias 03 e 05 de Março e contou com a presença de equipes de robótica de todo o Brasil e ainda com duas internacionais, uma dos Estados Unidos e outra do Iran, ambas participando remotamente da categoria Futebol 2D.

A Robutbulls conquistou o 1º e 3º lugar na competição com os robôs Inabull e Pololu respectivamente.

Em 2016 foi realizada a segunda edição da competição de robótica, acrescentando mais duas categorias à sua competição, sendo a categoria VSS (*Very Small Size Soccer)* e a categoria de Sumô 500g. Aconteceu nos dias 29 de fevereiro à 02 de março.

A RobotBulls conquistou o 1º, 4° e 8° lugar na competição com os robôs Pololu, Shogun e Inabull, respectivamente.

No ano de 2017, a IWCA realizará sua terceira edição da competição de robótica, mantendo as cinco categorias. Acontecerá entre os dias 06 e 08 de março.

#### VI. CONCLUSÃO

É cada vez mais evidente a importância dos sistemas robotizados no mundo em que vivemos, devido a aplicações e facilidades que podem trazer. Através do estudo na área de robótica, pode haver o desenvolvimento de novas tecnologias. Por ser um sistema autônomo, a necessidade de haver uma grande inteligência é importante para que o sistema tome as decisões o mais rápido possível a fim de evitar erros ao sistema.

O objetivo com os dois robôs apresentados é aperfeiçoar cada vez mais o sistema, tornando-o mais eficaz e veloz, através de modificações feitas no hardware ou até mesmo na mecânica dos robôs.

## REFERÊNCIAS

[1]LUGLI, A. B., et al. RobotBulls Robotics – team description. LARC / CBR, 2014, 6p.

[2]RoboCup Brasil. Disponível em: <http://www.robocup.org.br/>. Acesso em 23 de Janeiro de 2017.

[3]Winter Challenge 11ª edição Disponível em: <https://www.robocore.net/ modules.php?name=GR\_Eventos&evento=1 7>. Acesso em 24 de janeiro de 2017.

[4]Robocore, Regras Seguidor de Linha. Disponível em: <https:// www.robocore.net/upload/attachments/robocore\_\_regras\_seguid

or\_de\_linha\_165.pdf>. Acesso em 23 de janeiro de 2017.

[5]ALMEIDA, Nathália Silva. 2014. Desenvolvimento e Implantação de Projeto de Evento Tecnológico de Introdução à Eletrônica e à Computação. Santa Rita do Sapucaí – MG. Instituto Nacional de Telecomunicações – Inatel

[6]Robocore, Classificações. Disponível em: https://www.robocore.net/ modules.php?name=GR\_Eventos&evento=17&tab=2>. Acesso em 20 de ianeiro de 2017.

[7]Robocore, Classificações. Disponível em: <https://www.robocore.net/ modules.php?name=GR\_Eventos&evento=1 7&tab=2>. Acesso em 21 de janeiro de 2017.

[8]Robocore, Pololu 3pi. Disponível em: <https://www.robocore.net/ modules.php?name=GR\_LojaVirtual&prod= 131>. Acesso em 24 de janeiro de 2017.

[9]Inatel, IWCA. Disponível em: <http://www.inatel.br/iwca/>. Acesso em 24 de janeiro de 2017.

[10]Summer Challenge 3ª edição Disponível em: https:// www.robocore.net/modules.php?name=GR\_Eventos&evento=23 &tab=0. Acesso em 20 de janeiro de 2017.

[11]Winter Challenge 12ª edição. Disponível em: <https:// www.robocore.net/eventos/wc12>. Acesso em 24 de janeiro de 2017.

# Desenvolvimento de ferramenta laboratorial na Plataforma Labview para Controladores PID

Caroline da Silva Prata

Instituto Nacional de Telecomunicações - Inatel caroline.prata@gea.inatel.br

Milene Caroline de Oliveira

Instituto Nacional de Telecomunicações - Inatel milenecaroline@gea.inatel.br

Yvo Marcelo Chiaradia Masseli

Instituto Nacional de Telecomunicações - Inatel yvo@inatel.br

*Abstract---* **In order to aid in the teaching of dynamic systems control, a user interface were developed using Labview Software for available plants in Inatel Control and Automation Engineering Laboratories, where the student has the possibility of practically To apply the P, PI or PID controls in the temperature or level plant, and later in the levitation plant, which is still under development, and to observe in real time the action taking place, to analyze the difference of the existing error without the application of a control and the error arising from the application of the different types of control. The objective is allows an increase in the comprehension of the contents of the area through the graphical interface developed, besides the possibility of altering the input parameters and observing the effect at the output, allowing a greater learning, practical and visual understanding of the matter.** 

*Index terms---* **Automation, Labview, PID, Control System.** 

*Resumo***— Para auxiliar no ensino de controle de sistemas dinâmicos foi desenvolvido usando o Software Labview uma interface de comunicação com o usuário e as plantas de controle disponíveis nos Laboratórios de Engenharia de Controle e Automação do Inatel, onde o aluno tem a possibilidade de na prática aplicar os controles P, PI ou PID, na planta de temperatura ou nível, e posteriormente na planta de levitação, que ainda está em desenvolvimento, e observar em tempo real a ação acontecendo, analisar a diferença do erro existente sem a aplicação de um controle e o erro proveniente da aplicação dos tipos diferentes de controle. O objetivo é possibilitar mais facilidade na compreensão do conteúdo da área por meio da interface gráfica desenvolvida, além da possibilidade de alteração de parâmetros de entrada e observação do efeito na saída, possibilitando uma maior aprendizagem, compreensão prática e visual da matéria.**

*Palavras chave***— Automação, Labview**, **PID, Sistemas de Controle.** 

# I. INTRODUÇÃO

A procura por melhorias em processos industriais é continua e a resolução dos problemas existentes em cada fase, tanto no mercado quanto no desenvolvimento de sistemas, é crescente. Hoje, a maioria dos processos de controle utiliza controladores PID e isso acontece porque muitas vezes é a única opção disponibilizada pelos fornecedores. Desta forma, processos que possuem não linearidades, atrasos de transportes e/ou parâmetros variantes no tempo são geralmente controlados de forma insatisfatória pelos controladores PID clássicos, (FIGUEIREDO; JOTA, 2004). A utilização de controladores auto- sintonizáveis e de lógica *fuzzy* como alternativas ao controlador PID, tem apresentado resultados promissores (FENG et al., 2002), (FERNANDES et al., 2005).

Este trabalho apresenta os métodos e resultados obtidos no decorrer do desenvolvimento de uma ferramenta laboratorial no software Labview para esses controladores. Além disto a criação de uma interface com o usuário afim de possibilitar a escolha entre controle P, PI ou PID e Fuzzy para fins de observação e comparação entre os tipos, bem como entre a variação dos dados de entradas necessários e também do comportamento das plantas em questão.

## II. FUNDAMENTOS TEÓRICOS

## *A. Controle de Sistemas*

Um sistema de controle é uma interconexão ou relação entre controlador e sistema a ser controlado, de modo que o controlador comanda, controla ou ajusta a resposta do sistema de forma a se obter algum resultado especificado ou faixa aceitável de variação da variável deste processo ( OGATA; KATSUHIKO, 2007). A seguir é apresentado um exemplo de um sistema de controle de malha fechada:

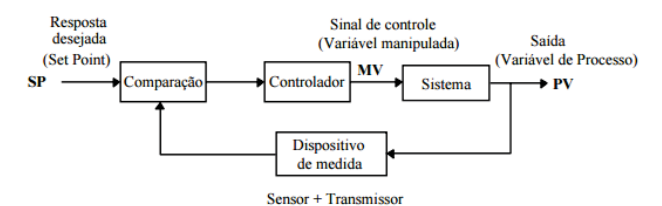

Fig. 1. Exemplo geral de um sistema de controle de malha fechada. [4]

Em termos práticos, elementos como interruptores, sensores, termostatos, pressostatos, são tidos como exemplos de dispositivos que podem se interligar a controladores lógicos com o objetivo de ligar ou desligar equipamentos em diversas operações. São exemplos de aplicações comuns: elevadores, máquinas de lavar e equipamentos com operações de liga/desliga automáticos.

#### *B. PID e métodos de Controle*

Os controladores PID (Proporcional-Integral-Derivativo) são predominantemente utilizados, basicamente devido a sua simplicidade, facilidade de implementação, manutenção e quantidade de parâmetros sintonizáveis [4].

Para que grande parte dos sistemas de controle sejam atendidos com respostas satisfatórias conforme aplicação específica individual, existem técnicas que se enquadram ou são recomendadas para diferentes casos ou mesmo variáveis de processos. Como por exemplo o método de Ziegler-Nichols que tem como objetivo garantir uma resposta rápida a qualquer tipo de perturbação, sem se preocupar as oscilações ou *overshoot* e é indicado para quando se tem um *setpoint* dinâmico*.* Como nem sempre é possível determinar modelos matemáticos representativos dos sistemas, métodos gerais de sintonia, aplicáveis a modelos que não tinham sua dinâmica adequadamente representados se fizeram necessários, como o que Ziegler e Nichols propuseram baseadas em experimentação e por esse motivo independentes de modelo matemático do sistema.

### *C. PID contínuo*

Em tempo contínuo, um controlador PID responde a seguinte equação:

$$
u(t) = K \left( e(t) + \frac{1}{\tau_i} \int_0^t e(t) dt + \tau_d \frac{de(t)}{dt} \right)
$$
 (1)

Sendo  $u_a$  variável de controle e  $e_a$  o erro. Logo,  **consiste na soma dos três termos: P (que é proporcional ao** erro), I (que é proporcional à integral do erro) e o D (que é proporcional à derivada do erro). Os parâmetros do controlador são proporcionais ao ganho  $K$ , à constante de tempo integral  $\tau_i$  e à constante de tempo derivativa  $\tau_i$ .

## *D. PID discreto*

O controlador discreto, realiza o controle a partir de amostras obtidas de maneira periódica de uma variável de processo e também é representando por uma função de transferência, só que discreta. Similarmente ao sistema contínuo essa função de transferência será a relação entre as transformadas Z do sinal de saída e de entrada. A Figura 2 apresenta o diagrama em blocos de um sistema de controle digital:

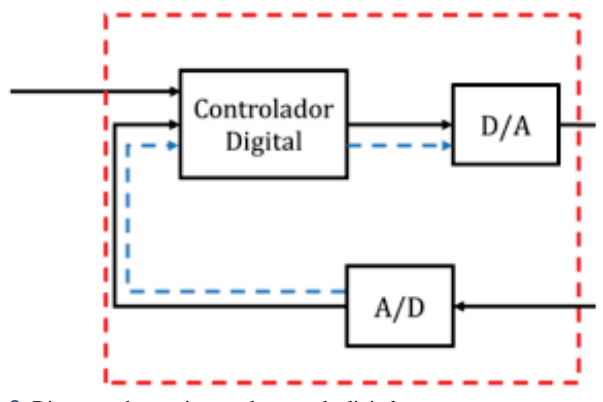

Fig. 2. Diagrama de um sistema de controle digital

Considera-se assim, que o sinal de controle é convertido pelo A/D e pelo D/A e que este, é representado por seguradores de ordem zero. O controlador digital processa as amostras e gera comandos discretos de deslocamento no tempo. O conversor D/A mantém o último valor até que a próxima amostra seja recebida e esse valor é atualizado a cada período, com a nova leitura que acontece. A função do ZOH (segurador de ordem zero) é definida como:  $1 - e^{-Ts}$  $7OH<sub>CI</sub>$ 

$$
20H(S) = \frac{1}{S}
$$
, na Figura 3 tem-se a representação genérica de um sistema discretizado.

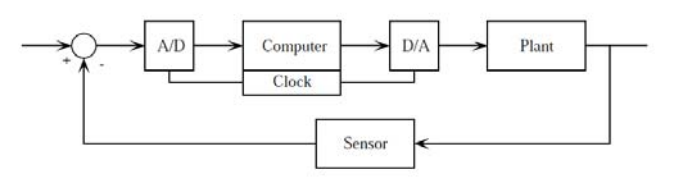

Fig. 3. Representação de um sistema discretizado

#### *E. Controle ON/OFF*

O controle por duas posições (on/off) é considerado simples e econômico. Por essa razão é muito utilizado, porém como desvantagem ele apresenta oscilações muito grandes, e off-set (sempre presente), que é quando o valor "setado" para a variável de controle passa ou não chega ao valor desejado, como é possível observar na figura ilustrativa a seguir:

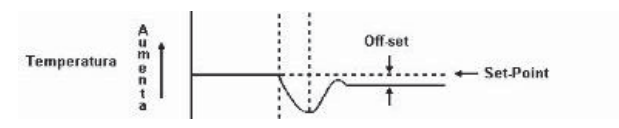

Fig. 4. Ilustrativo de Off-set

Nesse tipo de controle tem-se sempre um ganho infinito. A combinação dos termos de natureza proporcional, integral e derivativa é normalmente utilizada para se obter um grau aceitável de redução de erro estacionário simultaneamente com boas características de estabilidade e amortecimento. Os compensadores PID são os mais comuns nas aplicações industriais. Eles permitem um compromisso na especificação de mais de um parâmetro da resposta transitória, entre eles: tempo de estabilização, tempo de subida e overshoot máximo, com uma especificação de erro máximo de regime permanente. Isso dá grande flexibilidade na especificação de projetos, diferente do que ocorria com o controlador proporcional que só garantia a especificação de um parâmetro (TORRICO, César).

#### *F. Lógica Fuzzy*

A lógica *Fuzzy* (ou lógica difusa) difere da lógica *Booleana* principalmente no seu entendimento de valores. Enquanto a *Booleana* só utiliza dois valores (0 ou 1), na lógica *Fuzzy*, valores numéricos são definidos a partir de um termo linguístico juntamente com um grau de pertinência (ou grau de verdade).

Segundo (WAGNER; 2003), a lógica difusa é capaz de capturar informações vagas, em geral, descritas em linguagem natural e convertê-las para um formato numérico de fácil manipulação. Diferente da Lógica Booleana que admite apenas valores booleanos, ou seja, verdadeiro ou falso, a lógica difusa ou *fuzzy*, trata de valores que variam entre 0 e 1. Assim, uma pertinência de 0.5 pode representar meio verdade, logo 0.9 e 0.1, representam quase verdade e quase falso, respectivamente (SILVA; 2005).

Na figura 5 pode-se ver um exemplo da variável temperatura que pode pertencer a três grupos (baixa, média e alta), que tem uma faixa de 0 a mais de 75°C com graus de pertinência indo de 0 a 1.

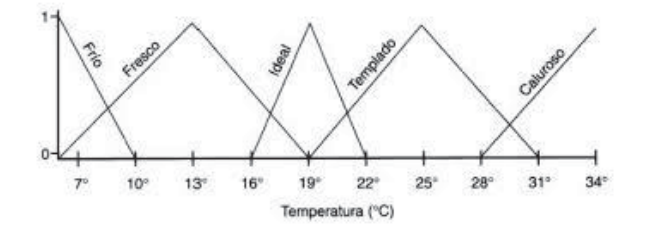

Fig. 5. Exemplo de Lógica Fuzzy com a variável Temperatura

Dessa forma pode-se entender o conceito *fuzzy* como uma situação em que não é possível responder simplesmente "sim" ou "não". Mesmo conhecendo as informações necessárias sobre a situação, dizer algo entre "sim" e "não", como "talvez" ou "quase", torna-se mais apropriado

## *G. Controle Fuzzy*

Algumas das vantagens da aplicação do controle *fuzzy* podem ser citadas como: modelo do processo simplificado, melhor tratamento das imprecisões inerentes aos sensores utilizados, especificação das regras de controle, atendimento de múltiplos objetivos de controle. Além disso, os controladores *fuzzy* tem entrada, processamento e saída.

No processamento acontece a *Fuzzificação* – nesta etapa após a análise do problema as variáveis são definidas, bem como as funções de pertinência (podem ser triangulares, trapezoidais, gaussianas, entre outras) e as regiões das funções são criadas; Acontece também a inferência – onde são criadas e definidas as regras que serão individual e paralelamente consultadas na Base de regras; a última etapa do processamento é a Defuzzificação – aqui as regiões resultantes das outras etapas são convertidas na variável de saída equivalente do sistema, para isso algumas técnicas são utilizadas, como por exemplo: Lei dos mínimos e máximos, Centro de massa, e Critério Máximo. Na figura 6 fica exemplificado este diagrama de funcionamento do Controlador Fuzzy:

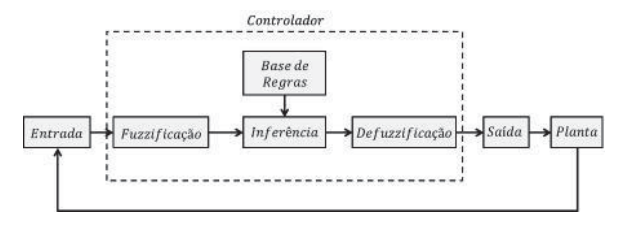

Fig. 6. Diagrama do Controlador Fuzzy

A ideia básica portanto é modelar as ações a partir de conhecimento específico, ao invés de necessariamente, modelar o processo em si. A motivação para esta abordagem veio de casos onde o conhecimento específico de controle era disponível, e os modelos matemáticos envolvidos eram muito difíceis ou complicados para serem desenvolvidos.

## III. MATERIAIS E MÉTODOS

Para o desenvolvimento do projeto foram utilizados a placa *Arduino Mega 2560* e o *Software Labview.* 

O *Arduino* é uma plataforma de desenvolvimento e prototipagem aplicada a automatização de projetos em geral, enquanto que o *Software Labview (Laboratory Virtual Instrument Engineering Workbench) –* versão 6.1, é um ambiente de desenvolvimento que utiliza uma linguagem de programação gráfica (em blocos) baseada em fluxo de dados desenvolvida pela *National Instruments* e tem como aplicação principal realizar medidas a automatizar processos.

Para o funcionamento do projeto existe uma comunicação serial entre as duas plataformas, permitindo que o *Labview* receba e interprete os valores presentes na entrada analógica (AD) do *Arduino* e atue na saída PWM deste, através do controle PID.

O objetivo ao final do desenvolvimento é observar o funcionamento das plantas e processos, com e sem controle, e a comparação entre os diferentes tipos e alterações no controlador aplicado a nível de comparação para caráter de estudo, como ferramenta laboratorial do curso de Controle e Automação.

## IV.APLICAÇÃO PRÁTICA

Para o desenvolvimento do projeto existe a necessidade de primeiramente estabelecer uma comunicação serial entre *Labview* e *Arduino* de modo que o software possa receber os dados da entrada analógica da placa e possa atuar em sua saída PWM realizando o então controle.

Essa comunicação é configurada no bloco "*VISA Configure Serial Port"* do *Labview* e é nele que se seleciona a porta serial (COM) na qual a comunicação está acontecendo, além de setar a mesma taxa de comunicação (de placa e software).

Na figura 7 fica exemplificado o diagrama de funcionamento e comunicação entre o *Labview*, *Arduino*, sensor e atuador:

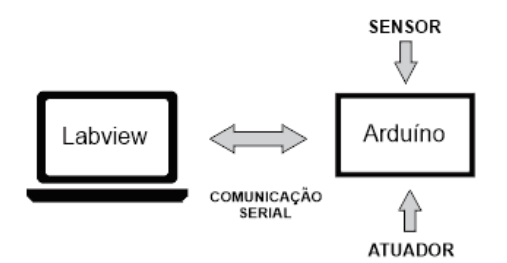

Fig. 7. Diagrama de comunicação e funcionamento do sistema

Para facilitar a análise e desenvolvimento da proposta, em primeira instância utilizou-se um potenciômetro na entrada analógica do *Arduino* e em sua saída PWM um LED, que varia a sua intensidade de acordo com a variação da resistência do potenciômetro. O código nessa plataforma trata de enviar os valores lidos no AD ao bloco *"VISA Read"* do *Labview* que é conectado a outro bloco, que converte esses valores de string para número. O *Arduíno* trabalha como amostrador do sistema, então utiliza tensões baseadas em sua alimentação. Assim os valores de 0 a 1023 lidos pelo AD são convertidos para a faixa de 0 a 5V e mostrados logo em seguida, em um gráfico nomeado de "*Sem controle"*.

Na figura 8 fica exemplificado o código do *Arduino*, que envia os dados de sua entrada ao *Labview*:

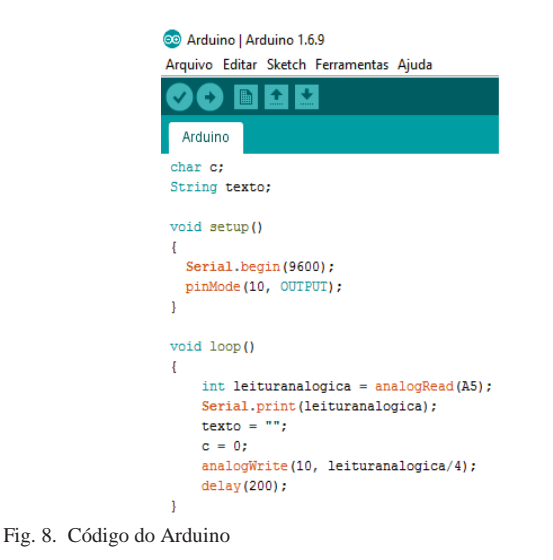

O método de controle utilizado é o digital que possibilita que o sistema, plantas e processos em geral, tenham um melhor desempenho durante seu funcionamento. Para que isso seja possível, o controle é feito a partir da recepção de amostras em um intervalo de tempo de 50 milissegundos para cada. A primeira amostra lida é armazenada na terceira posição de um *Array 1D* do *Labview* e antes de iniciar o processo de recepção da segunda amostra, a primeira é deslocada da terceira para a segunda posição do *Array 1D*. O mesmo processo acontece ao receber a terceira amostra.

Existe uma lógica para que o Controle só comece a ser executado quando três amostras são recebidas e armazenadas. Quando isso acontece, a estrutura *Case* é acionada e dentro dela há uma outra estrutura que executa o tipo de controlador escolhido pelo usuário, P, PI ou PID.

A seguir é exemplificada cada expressão matemática utilizada no cálculo dos termos P, I e D, respectivamente:

$$
P[n] = Kp. Error[n]
$$
\n
$$
F_{\text{X} \text{Y} \text{Y} \text{Y} \text{Y} \text{Y}} \left[ (Erro[n] + Error(n-1) \cdot Ts) + I(n-1) \right] \tag{2}
$$

$$
I[n] = \frac{1}{\tau_i} \left[ \frac{1}{\tau_i} \left[ \frac{1}{\tau_i} \right] \right]
$$
 (3)

$$
D[n] = Kp. \tau_d. \left[ \frac{error_{n-1}}{Ts} \right]
$$
\n<sup>(4)</sup>

Onde  $Kp$  é o ganho proporcional,  $\tau_i$  o tempo integral,  $\tau_d$  o tempo derivativo, Ts o tempo de amostragem,  $Error \left[ n \right]$  o erro entre a amostra atual e o *setpoint* e *Erro [n-1]* o erro entre a amostra anterior e o *setpoint*.

No projeto foram desenvolvidos os Controladores P, PI e PID, que são obtidos relacionando as equações acima da seguinte forma:

$$
Controlador P: P = P[n]
$$
\n(5)

Controlador PI:  $PI = P[n] + I[n]$ (6)

$$
Controlador PID: PID = P[n] + I[n] + D[n]
$$
\n(7)

No painel frontal do *Labview* o usuário tem acesso às amostras lidas e aos erros das amostras atuais e anteriores. Além disso, ele pode escolher o setpoint (valor desejado), o tipo de controle (P, PI ou PID) e também fornecer os valores de  $Kp$ ,  $\tau_i$  e  $\tau_d$ . Com o objetivo de facilitar o entendimento do funcionamento do código, existem também dois gráficos no Painel frontal, sendo um que mostra a saída do *Arduíno* sem controle e outro que mostra essa mesma saída com controle.

A seguir serão mostradas imagens que exemplificam cada parte do código desenvolvido no Diagrama em blocos bem como a imagem que o usuário tem acesso no Painel frontal:

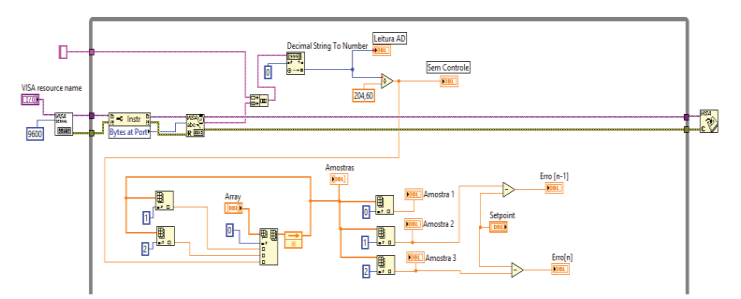

Fig. 9. Leitura das amostras e cálculo dos erros entre as amostras e o setpoint

A figura acima mostra como foi feita a leitura e armazenamento das amostras e o cálculo dos erros das amostras atual e anterior em relação ao setpoint (valor desejado). Para que fosse possível efetuar o cálculo dos erros, foi necessário iniciar o sistema com três amostras, visto que se trata de um controle digital, baseado em amostragem.

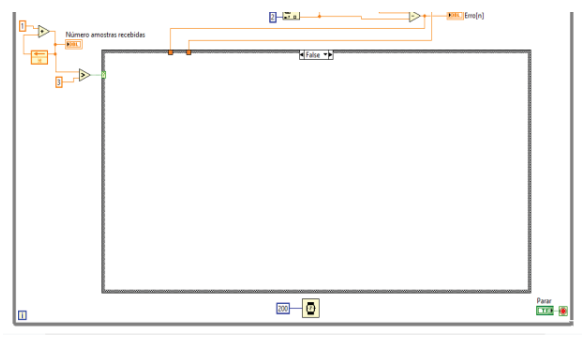

Fig. 10. Lógica de acionamento do Controle após a recepção de 3 amostras

A Figura 10 retrata a lógica desenvolvida para que o controle escolhido (P, PI ou PID) só comece a ser executado a partir da recepção das três amostras citadas anteriormente. Quando essas amostras são recebidas e armazenadas em um *Array* de três posições, a lógica permite o acionamento da estrutura *Case* e o processo de controle se inicia.

A Figura 11 abaixo torna visível o modo como o controle P foi implementado. Após a recepção das três amostras a estrutura *Case* é executada e dentro dela existe uma outra estrutura que é executada de acordo com o tipo de controle escolhido e digitado pelo usuário na string nomeada de *Controlador*, disponível no Painel frontal.

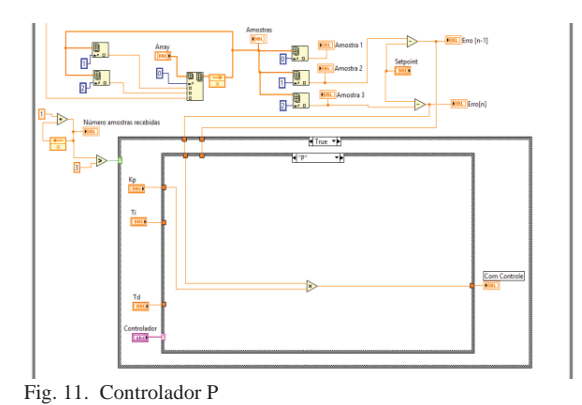

A Figura 12 mostra o mesmo procedimento citado para o Controle P, só que agora para a execução do controle PI:

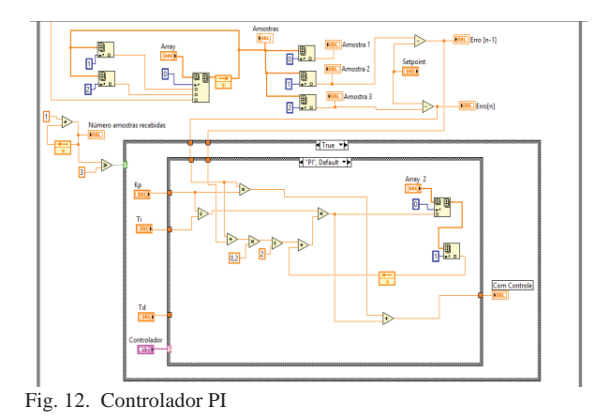

A Figura 13 mostra o mesmo procedimento citado para os controles P e PI, só que agora para o controle PID:

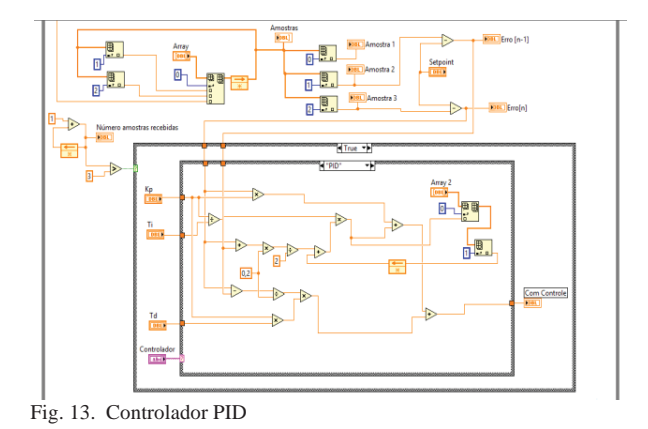

Na figura 14 fica exemplificado todo o código desenvolvido em linguagem de Diagrama em blocos no Labview:

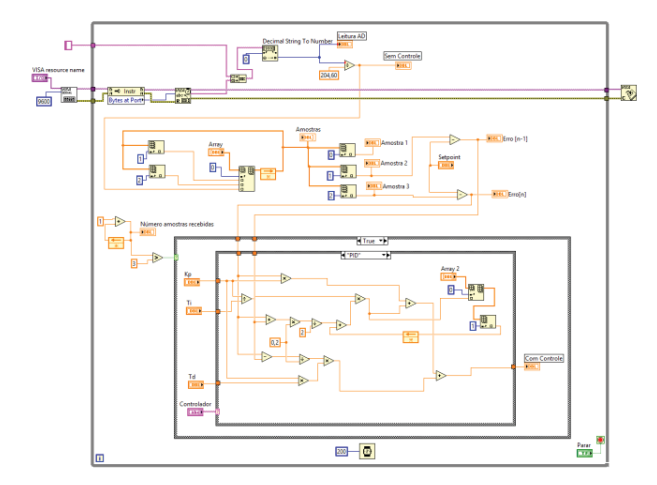

Fig. 14. Código geral desenvolvido em Diagrama em blocos

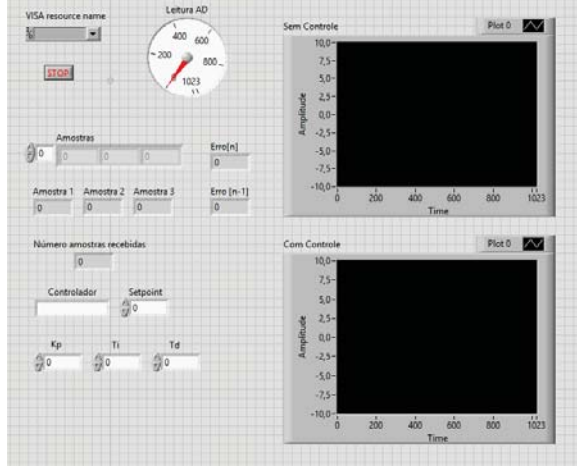

A Figura 15 logo abaixo, mostra as partes acessíveis ao usuário e as que são editáveis por ele, o Painel Frontal:

Fig. 15. Interface do usuário

Antes de iniciar a execução, o usuário deve selecionar no *"VISA resource name"* a porta serial na qual o *Arduino* está conectado. Depois que código começa a ser executado é possível ver no *Leitura AD* os valores lidos no *Arduino* (0- 1023) e no gráfico ao lado, nomeado de *Sem controle*, é possível ver esses valores convertidos em 0-5V. No *Array* o usuário consegue observar o deslocamento das três amostras e ao lado o cálculo dos respectivos erros. Além disso, na *string* nomeada de *Controlador*, ele deve digitar o tipo de controlador desejado (P, PI ou PID), o valor do setpoint ao lado e logo abaixo os valores de Kp,  $\tau_i e \tau_d$ .

Para facilitar a análise do resultado e fazer uma comparação entre os valores disponibilizados pelo sensor e o resultado da ação do atuador, existe um gráfico nomeado *"Com controle",* que permite visualizar o resultado final do controle.

#### V. RESULTADOS OBTIDOS

Ao final do processo de desenvolvimento o projeto apresentou características importantes, como por exemplo a recepção e armazenamento das amostras, a fixação da taxa de amostragem e a atuação do *Labview* no sistema como um todo.

Foram implementados os controladores P, PI e PID por meio das equações das ações dos controles citadas no item *Aplicação Prática*. Pôde-se observar que a aplicação desenvolvida no Labview foi capaz de processar todas as amostras recebidas na porta serial, tornando possível o cálculo de todas as ações de controle do projeto. Esse resultado foi observado por meio de um gráfico correspondente à saída do controlador.

A proposta é dar continuidade ao projeto, testando-o em plantas de Nível e de Temperatura disponíveis nos laboratórios de Controle e Automação do Inatel. Mas para tornar possível o desenvolvimento da aplicação, os testes foram realizados apenas com a utilização de um potenciômetro.

## VI. CONCLUSÃO

A ferramenta laboratorial foi desenvolvida de acordo com a proposta, mas algumas implementações almejadas no início do projeto não foram alcançadas, como disponibilizar ao usuário um controle por lógica difusa (Fuzzy) que foi até explicada no item F. Lógica Fuzzy, dento de Fundamentos teóricos, bem como testes e aperfeiçoamentos práticos nas plantas de Temperatura e Nível de Água, já disponíveis e utilizadas nos laboratórios do curso de Engenharia de Controle e Automação e posteriormente na planta de Levitação em desenvolvimento pelo Grupo de Controle e Inteligência Artificial do Inatel. Vários motivos levaram a isso, como a dificuldade no armazenamento das amostras lidas e convertidas pelo AD, que levou mais tempo que o esperado e acabou complicando o cronograma definido no início.

Porém, apesar da necessidade de testes práticos de funcionamento para possível ajuste fino, a ferramenta foi desenvolvida conforme a proposta inicial.

Se faz necessário a validação com plantas de controle físicas, e então poderá ser usada para análises de caráter comparativo entre controladores P, PI e PID, além da influência da alteração dos valores inseridos pelo usuário.

Para finalização completa do projeto, é de grande importância mais um período de trabalho destinado a validação, ajuste fino e implementação do controle fuzzy.

#### REFERÊNCIAS

[1]OGATA, Katsuhiko, "Engenharia de Controle Moderno", ed. Vol. 4, 2007, p. 556-603.

[2]SOARES, Pedro M. Oliveira dos Reis, "Discretização de Controles Contínuos", Faculdade de Engenharia da Universidade do Porto, Porto, outubro, 1996, p. 24-27.

[3]NETO, Egídio Raimundo, "Notas de Aula EA012-Sistemas de Controle Digital", Versão 1.0, Inatel- Instituto Nacional de Telecomunicações, Santa Rita do Sapucaí, 2016, p. 2-5.

[4]"Sistemas de Controle 1", Centro de Tecnologia, Dep. De Computação e Automação, Universidade Federal do Rio Grande do Norte, Natal, Rio Grande do Norte, março de 2013, p. 5-13.

[5]"Instrumentação - Fundamentos de Controle de Processos", CPM – Programa de Certificação de Pessoal de Manutenção, Senai, Companhia Siderúrgica de Tubarão, p. 20-41.

[6]RIGNEL, Diego Gabril de Souza; CHENCI, Gabriel Pupin; LUCAS, Carlos Alberto, "Uma introdução a lógica fuzzy", Revista Eletrônica de Sistemas de Informação e Gestão Tecnológica, vol. 01 -Nr.01-2011 p. 17-28.

[7]GOMIDE, Fernando Antônio Campos; GUDWIN, Ricardo Ribeiro. "Modelagem, Controle, Sistemas e Lógica Fuzzy", Departamento de Engenharia de Computação e Automação Industrial (DCA), Faculdade de Engenharia Elétrica (FEE), Universidade Estadual de Campinas (UNICAMP), Campinas – São Paulo, SBA Controle & Automação. Vol.4, n °3. Setembro-outubro, 1994, p. 97-115.

[8]TORRICO, César R. Claure. "Projeto de um Controle PID", Controle Clássico, Engenharia Elétrica – Universidade do Estado de Santa Catarina (UDESC), Joinville – Santa Catarina, p. 1-12.

# Caracterização do sistema PLC (Power Line Communication)

Márcia Pinto Capistrano

Instituto Nacional de Telecomunicações - Inatel marciapinto@get.inatel.br

*Resumo***—O presente trabalho tem como objetivo apresentar a caracterização do sistema PLC (***Power Line Communication)***, que transporta dados via rede elétrica. O artigo descreve o desempenho do equipamento PLC na transmissão de dados para as distâncias de 5, 10 e 20 metros, permitindo assim, avaliar a transmissão de informação via rede elétrica. Os resultados obtidos evidenciam a robustez da técnica empregada e validam a tecnologia PLC como meio viável para transmissão de dados.** 

*Palavras chave* **— Rede elétrica, PLC, transmissão, OFDM (***Orthogonal Frequency Division Multiplexing***).**

### I. INTRODUÇÃO

A técnica PLC funciona como um sistema de telecomunicações que utiliza a rede elétrica como meio de comunicação de dados, voz e vídeo [1]. Com a implementação do sistema na rede elétrica domiciliar, os cabos elétricos são utilizados como meio de transmissão, onde cada tomada elétrica se torna um ponto de conexão à rede.

A característica básica de funcionamento da tecnologia PLC é a frequência de operação, sendo que a mesma varia entre 1,7MHz a 30MHz [2]. Uma vez que o sinal de energia elétrica emprega a faixa de frequências de 50Hz à 60Hz, é possível que os dois sinais trafeguem pelo mesmo meio de transmissão sem que ocorra interferência entre eles [3].

Um fator positivo em se utilizar uma rede de dados baseada no sistema PLC é a economia obtida em sua implementação e manutenção, uma vez que explora a infraestrutura já existente. Além da economia na implementação, a técnica PLC e capaz de fornecer taxas de transmissão de até 224Mbps, sendo estas possíveis em ambientes ideais de transmissão [1].

As redes de distribuição de energia elétrica de média e baixa tensão são caracterizadas por linhas ou condutores metálicos, estes projetados primeiramente para transportar sinais de baixa frequência. Desta forma, dificuldades são encontradas para a implementação da rede PLC tais como, por exemplo, a seletividade de frequência da linha de transmissão, causando degradação do sinal de transmissão de dados. Com isto, é necessário no momento do planejamento de um sistema PLC conhecer as características da rede elétrica [4] [12] [5].

Neste trabalho, é apresentado um teste prático do desempenho do equipamento PLC, considerando um ambiente *indoor,* ou seja, empregando uma rede de baixa tensão*.* Na seção II, é feita a descrição de uma rede PLC de baixa tensão, Rodrigo Lamóglia Vitorino

Instituto Nacional de Telecomunicações - Inatel rodrigolamoglia@gec.inatel.br

a modelagem do canal PLC e apresentada a multiplexação OFDM quando empregada em um sistema PLC. A seção III traz uma descrição dos testes feitos com a técnica PLC e os resultados obtidos para as condições definidas, e por fim, na seção IV é apresentada a conclusão e sugestões para estudos futuros.

## II. FUNDAMENTAÇÃO TEÓRICA

### *A. Rede PLC de baixa tensão*

Em sistemas *indoor*, a infraestrutura utilizada como meio de transmissão é a rede elétrica interna. Dessa forma as tomadas se tornam pontos de conectividade de banda larga para dispositivos como telefones, impressoras, computadores, entre outros.

A conexão do PLC na rede de baixa tensão ocorre através de adaptadores (*modens*), utilizados para a transmissão e recepção de dados pela rede [4]. O roteador que disponibiliza a conexão em banda larga é ligado em uma porta LAN do adaptador PLC sendo este conectado à rede de distribuição interna. Para existir a conectividade, é necessário a instalação de adaptadores também nos pontos de acesso desejados, como mostra a figura 1[4].

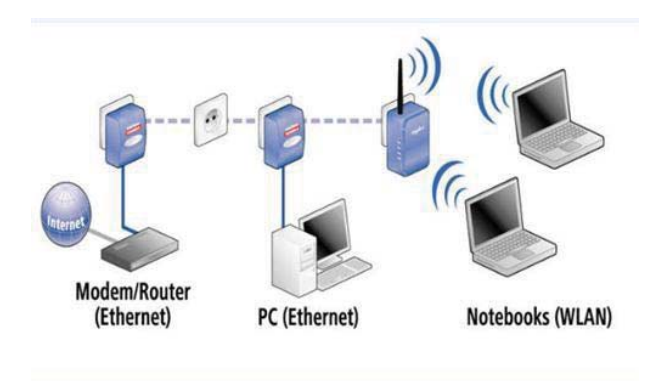

Fig. 1. funcionamento da rede doméstica PLC.

#### *B. Modelagem do Canal PLC*

No momento em que a rede elétrica é empregada na transmissão de dados em banda larga, a mesma passa a se comportar como um canal de comunicação. Este canal pode apresentar características bastante singulares influenciadas por diversos fatores como, por exemplo, o desvanecimento seletivo causado pela propagação em múltiplos percursos, diretamente relacionados aos pontos de reflexão do sinal nas terminações do cabeamento elétrico [14]. Esses múltiplos percursos chegam ao receptor em tempos diferentes e geram variações de amplitudes e de fase do sinal quando combinados e, assim, influenciam na propagação do sinal [6].

O modelo matemático proposto em [7] é utilizado para definir a resposta em frequência do canal, que é descrito através de uma função de transferência; onde são considerados os fatores de transmissão e reflexão das ondas, a atenuação em função do comprimento da linha e os múltiplos percursos com seus devidos atrasos.

A equações (1) e (2) definem a função de transferência de um canal PLC:

$$
H(f) = \sum_{i=0}^{n} G(i)e^{(-a_0 + a_1 f^{k} d(i))} e^{-j2\pi \tau(i)}
$$
\n(1)

$$
\tau(i) = \frac{d(i)\sqrt{\varepsilon_r}}{c_0} \tag{2}
$$

em que a variável i representa o *i-ésimo* percurso,  $a_0$ ,  $a_1$  são parâmetros de atenuação constantes, *f* representa a frequência,  $\kappa$  é o expoente do fator de atenuação,  $d(i)$  é o comprimento do canal no *i-ésimo* percurso e *τ(*݅*)* é o atraso do mesmo, o qual depende da velocidade da luz  $c_0$  e da constante dielétrica do cabo  $\mathcal{E}_r$ , como mostra a equação (2). A função  $G(i)$  é um fator de ponderação obtido pelo produto dos fatores de transmissão e reflexão nos múltiplos percursos [8].

 Como mostrado em [3] e [7], a Figura 2 apresenta a resposta em frequência de uma rede PLC, pela substituição dos valores da Tabela 1 na equação (1).

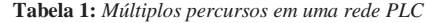

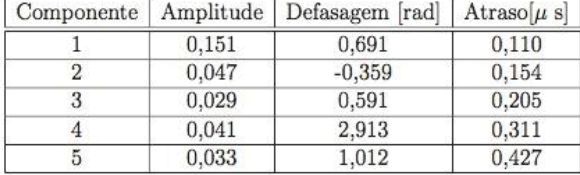

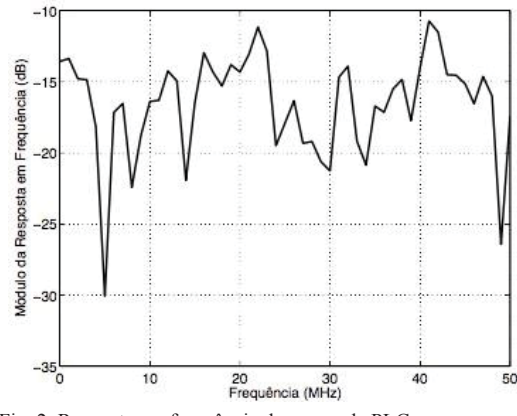

Fig. 2. Resposta em frequência de uma rede PLC.

Na figura 2, verifica-se que o canal PLC tem características de seletividade em frequência, visto que para cada frequência o canal apresenta um módulo da resposta em frequência diferente, chegando a apresentar atenuações de até 30dB em alguns casos.

## *C. Modulação OFDM para o canal PLC*

No sistema PLC, a multiplexação OFDM é utilizada para maximizar a taxa de transmissão de dados, podendo-se obter até 224 Mbps de taxa de transmissão [9][10][11].

Na técnica OFDM, a banda total ocupada pelo sinal é dividida em sub-portadoras, sendo as mesmas espaçadas de forma a serem ortogonais entre si, como mostra a figura 3. Desta forma, devido a sobreposição entre as sub-portadoras ortogonais, é possível um melhor aproveitamento do espectro disponível, melhorando a eficiência espectral do sistema empregando esta técnica e gerando assim uma economia de banda [4].

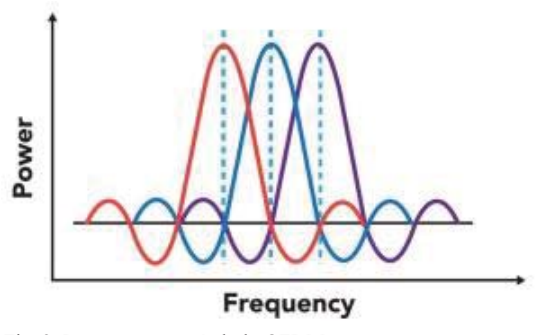

Fig. 3. Representação símbolo OFDM

Devido ao grande número de sub-portadoras, podendo chegar até 1280[12], as principais vantagens da utilização da multiplexação OFDM em sistemas PLC são a robustez frente as distorções causadas pela propagação em múltiplos percursos, a melhoria da relação sinal/ruído, a diminuição da interferência inter-simbólica e, consequentemente, as taxas de transmissão mais elevadas [12].

## III. TESTE PRÁTICO

Para o teste prático foi montada uma rede ponto a ponto entre dois computadores com IP estáticos, empregando três diferentes comprimentos de cabos elétricos (5, 10 e 20 metros), conforme a Figura 4. O teste consiste na transferência de um arquivo de 550MB entre os dois computadores medindo-se a taxa de transmissão e o tempo necessário para a transferência do arquivo em cada comprimento do cabo elétrico. Para cada comprimento do cabo elétrico, o teste foi executado três vezes e os resultados medidos com o programa NetWorx, como mostra a Figura 5. Foram usados os adaptadores PLC Powerline Av200 Nano Tp-link Tl-pa2010 como mostra Figura 6. Três computadores foram utilizados com configurações de IP estáticos diferentes, porém em mesma rede LAN; o primeiro computador configurado com Ipv4: 192.168.0.1, o segundo com Ipv4: 192.168.0.2, o terceiro Ipv4: 192.168.0.3, todos com máscara de rede 255.255.255.0. Levado em conta às configurações dos computadores, o primeiro é equipado com um processador Intel i7 2,4GHz, memória 8GB de RAM, placa ethernet 10/100/1000M Gigabit Ethernet Realtek, o segundo emprega um processador Intel Core2Duo 2,4GHZ, memória 4GB de RAM, placa ethernet 10/100M Fast Ethernet Realtek e o terceiro com um processador Intel i5 2,4GHZ, memória 4GB de RAM, placa ethernet 10/100/1000M Gigabit Ethernet Realtek. Os cabos utilizados entre adaptadores PLC e os computadores foram cabos UTP categoria cinco. Foram realizados quatro testes com distâncias diferentes de cinco, dez e vinte metros de cabo de cobre com espessura de 3 mm, ligados à rede elétrica 127 volts, 60Hz como mostra Figura 4.

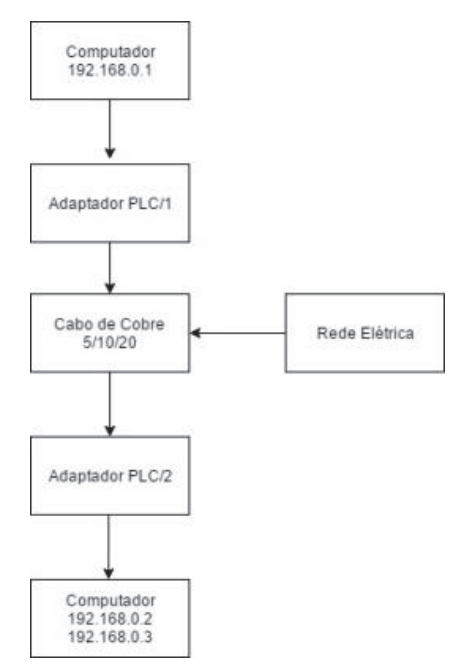

Fig. 4. Diagrama estrutura dos testes

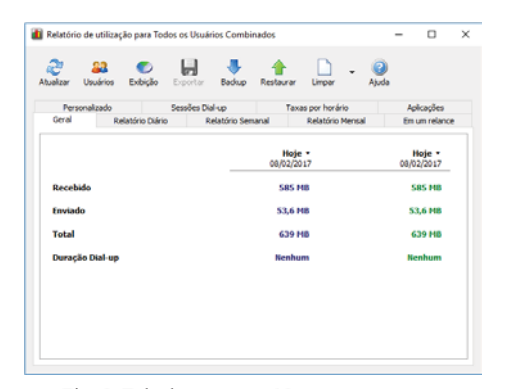

Fig. 5. Tela do programa Networx

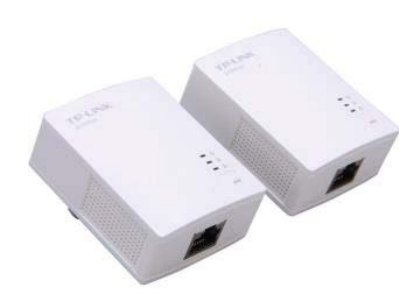

Fig. 6. Adaptador PLC utilizado

 O primeiro teste foi realizado com um cabo de 5 metros entre o primeiro e o segundo computador. O teste foi repetido três vezes, sendo necessária uma média de 296 segundos para a transferência do arquivo teste, chegando a uma taxa máxima de transmissão nos três testes de 8,22MB/s. Já o segundo teste, com um cabo de 10 metros, foi realizado entre o primeiro e o segundo computador tendo sido repetido também três vezes. Neste teste, obteve-se uma duração média de 333 segundos para a transferência do arquivo teste chegando a uma taxa máxima de transmissão nos três testes de 7,95MB/s. No terceiro teste, também repetido três vezes, foi empregado um cabo de 20 metros, sendo realizado entre o primeiro e o segundo computador, tendo duração média de 402 segundos para a transferência do arquivo teste, chegando a uma taxa máxima de transmissão nos três testes 7,22MB/s. O quarto teste, também repetido três vezes, foi realizado com um cabo de 20 metros entre o primeiro e o terceiro computador, obtendo uma duração média de 154 segundos para a transferência do arquivo teste chegando a uma taxa máxima de transmissão de 9,1MB/s. Com os resultados obtidos, percebese uma clara influência do meio de transmissão nas taxas de transmissão obtidas, de forma que, quanto maior o cabo, menor a taxa de transmissão possível. Percebe-se também que a taxa de transmissão e, consequentemente, o tempo transferência de dados entre dois equipamentos também depende das máquinas empregadas, como comprovado pelo teste 4. A Tabela 2 sumariza os resultados dos testes.

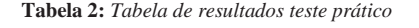

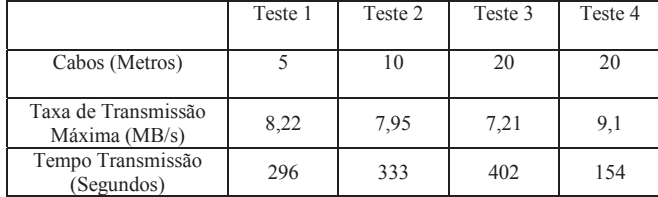

## IV. CONCLUSÃO

Este trabalho apresentou um estudo sobre a tecnologia de comunicação pela rede elétrica com base em adaptadores PLC, uma tecnologia de custo alto [13], mas de fácil implementação em sistemas *indoor*. Os testes mostram que não existe grande variabilidade da taxa de transmissão, e consequentemente do tempo de transferência de arquivo, para os diferentes comprimentos do cabo elétrico empregado, como mostrado nos testes 1, 2 e 3. Porém, as características dos equipamentos conectados na rede podem influenciar a taxa de transmissão empregando-se a tecnologia PLC, como mostrado no teste 4.

Interessante notar que foi possível a transmissão de dados mesmo em lugares onde eram esperados problemas devido a grande quantidade de equipamentos ligados na rede elétrica e as condições da mesma.

Em um trabalho futuro, poderia se executar o envio de pacotes por um determinado tempo e contar o número de pacotes transmitidos. Desta forma, o histórico da transmissão poderia ser analisado para a verificação da ocorrência ou não de perda de pacotes, qual seria a taxa de erro e medição da latência da transmissão. Outra questão seria utilizar o protocolo UDP ao invés TCP para avaliar o efeito de um protocolo não orientado a conexão e sem garantia de entrega dos pacotes nas taxas de transmissão [13].

Estudos futuros também poderiam mesclar o sistema PLC com novas tecnologias como por exemplo a tecnologia Li-Fi (transmissão de dados pela luz), onde cada lâmpada de Led presente é um ponto de transmissão de comunicação em alta taxa de transmissão, para verificação da viabilidade desta combinação.

## V. REFERÊNCIAS

[1]Jatobá, P. L. de O. O uso da tecnologia PLC no contexto da realidade brasileira.Workshop Sobre Power Line Communication: [trabalhos apresentados]. Brasília DF: ANEEL, 2007.

[2]LANGFELD, Patrick J.; DOSTERT, Klaus. OFDM System

Synchronization for Powerline Communications. Karlsruhe, Germany. [3]Hrasnica, H.; Haidine, A.; Lehnert, R. Broadband powerline

communications networks: network design. Londres: John Wiley & Sons, 2004.

[4]Martins, F. D. (2006). "Proposta de Arquitetura e Modelo de Negóciosem Sistemas PLC", Universidade Federal do Rio Grande do Sul, Porto Alegre.

[5]Kronemberger, Ingo H.M. Implementação de um sistema Indoor de comunicação de dados, pela rede elétrica, em um circuito isolado. 2009. 66

f. Faet, Brasília, 2009<br>[6]FACCIONI, André [6]FACCIONI, André Umberto; TRICHEZ, Lucas Marcon;

MACEDO,Ronaldo Lopes. Analise sobre tecnologia PLC: Power Line Communication. 2008. 21 f. TCC (Graduação) - Curso de Engenharia, Senai, Florianópolis.

[7]M. Zimmemann e K. Dosdert, "A Multi-Path Signal Propagation Model for the Power Line Channel in the High Frequency Range, Proceedings of the 3 rd . Intrnational Symposium on Power Line, p.45-51, 1999. [8] Silva, Bruno L. M. T.; Silva, Jefferson C.; Correia, Suzete E. N.. Modelode Canal PLC para Aplicação em Banda Larga. In: SIMPÓSIO BRASILEIRO DE TELECOMUNICAÇÃOES, 2007, Recife.

[9]Abdelkefl, F; Duhamel, P.; Alberge, F. Impulsive Noise Cancellation in Multicarrier Transmission. IEEE Transactions on Communications, 53, n.1, Jan, 2005. [10]SILVA, J.l.; SIQUEIRA, T.m; ROCHA, L. F.; Munaro, C.J; Salles,E.O.T.; Segatto, M.E.V.; Tostes, H.G.. Técnica OFDM Aplicada a Power Line Communications. In: CONGRESSO DE INOVAÇÃO

TECNOLÓGICO EM ENGENHARIA ELÉTRICA, 2003, Espírito Santo. Anais Do II Citenel. Espítito Santo, 1071 - 1074. [11]KAR, Sagar Chandra. Wavelet OFDM for Power Line Communication.2014. 60 f. – Curso de Engenharia Elétrica e Computação, Daffodil International University, Dhaba, 2010. [12]Silva, Aldair; Pacheco, Juliano Anderson. Transmissão de dados via Rede El;etrica. 2008. 19 f. Senai, Florianópolis. [13]MATHIAS, Luis Carlos. Análise, Modelagem e Implementação de umSistema de Comunicação via Rede Elétrica para Domótica. 2013. 159 f. Dissertação (Mestrado) - Curso de Engenharia Elétrica, Centro de Tecnologia e Urbanismo Departamento de Engenharia Elétrica, Universidade Estadual de Londrina, Londrina, 2013. Disponível em: <http://www.uel.br/pos/meel/ disserta/2013\_Luis Carlos Mathias-2011-1.pdf>. Acesso em: 02 fev. 2017

# PBL aplicada à Engenharia

Mariana Aparecida Fonseca de Morais

 Instituto Nacional de Telecomunicações - Inatel marianamorais@gea.inatel.br

*Abstract* **– This article has as principle to point out failures of the traditional teaching method in the Engineering areas, and how the PBL method can help to solve these failures. An example of applying the PBL method in an institution is also described.**

*Resumo* **– Este artigo tem como princípio apontar falhas do método tradicional de ensino nas áreas de Engenharia, e como o método PBL pode ajudar a solucionar essas falhas. Também é descrito um exemplo de aplicação do método PBL em uma instituição.** 

*Palavras chave – PBL*, Engenharia.

## I. INTRODUÇÃO

O êxito na vida profissional exige competência para trabalhar em grupo ou de forma independente, estimulando o indivíduo para ter iniciativa, tomar decisões e adquirir novos conhecimentos. Neste âmbito, aborda-se a técnica de ensino tradicionalmente utilizado nas universidades e nas escolas, o qual é baseado na recepção e transmissão de conhecimentos fixos e acabados. Há um porém neste método, ele não desenvolve a aprendizagem expressiva de conhecimentos conceituais nem consegue instigar o desenvolvimento de outros tipos de conhecimento, como os comportamentais e de atitudes, valorizados na vida social e profissional [Zabala 1998].

Embora o método de ensino tradicional é mais utilizado na maioria das universidades, ele ainda não é satisfatório. Em predomínio, os conteúdos que compõem as disciplinas são exibidos de forma semelhante entre as instituições de ensino e consistem com as seguintes etapas: exibição da teoria, demonstração de exemplos que por muitas vezes não refletem um problema prático, e em última etapa a execução de exercícios de nível básico e progredindo para exercícios de nível avançado (RODRIGUES, 2002, p. 5). Nesta perspectiva de ensino, ele aproxima-se a uniformização do conhecimento. Pois, parte da premissa que todos os alunos absorveram o mesmo conhecimento, de mesma forma e em mesmo ritmo. Nessa concepção, DEWEY (1971, p. 6) certifica que a uniformização dos mecanismos educacionais gera uma situação que "(...) impede qualquer participação mais ativa dos alunos no desenvolvimento do que é ensinado".

Paulo Cesar Xavier Duarte

Instituto Nacional de Telecomunicações - Inatel pcduarte@inatel.br

Assim, como forma de revitalização do ensino e para o problema citado acima seja minimizado, surge uma metodologia de ensino denominada PBL (Aprendizagem Baseada em Problemas, do inglês *Problem Based Learnership*).

Apesar do PBL ter sido originalmente concebido para a área de medicina, seus princípios mostraram-se robustos para possibilitar seu uso no ensino de outras áreas do conhecimento, como engenharia química (CLINE and POWERS, 1997), engenharia de computação (STRIEGEL and ROVER, 2002), engenharia elétrica e de telecomunicações (COSTA et al, 2007).

Sendo assim, advertimos que este artigo é sobre a aplicação do método PBL à Engenharia.

## II. ALGUMAS CONSIDERAÇÕES SOBRE O PBL

A Aprendizagem Baseada em Problemas é uma técnica que os alunos desenvolvem com o objetivo de resolver um determinado problema. É uma das formas de ensino em que o aluno deixa ser o receptor passivo e passa a ser receptor ativo, responsável pelo seu próprio aprendizado. A atuação do professor não segue os padrões criados pelo ensino instrucional pois, ele deixa de ser um centralizador do saber e passa a ser um facilitador na elaboração do conhecimento (GIL, 2008, p. 175-176).

 O método PBL se inicia com a exposição de um problema aos alunos, sem qualquer informação preliminar relacionadas à sua solução. O objetivo do problema é fazer com que o aluno construa seu próprio conhecimento através de estudos com determinados conteúdos. Assim, os alunos se reúnem em grupos para estabelecer quais questões se dispõe e quais as informações são relevantes para solucioná-lo. Visto que as questões de aprendizagem são identificadas, os estudantes realizam um estudo individual antes de retornar ao grupo para partilhar suas descobertas e emprega-la na solução do problema (MAMEDE, 2001, p. 29-30). Na fase final realiza-se a atividade reflexiva, na qual os alunos se auto avaliam, como também avaliam seus colegas de grupo em relação ao desempenho de todos para construção de conhecimento e aquisição das habilidades (RIBEIRO, 2008, p. 28-29).

E como as DCN- Diretrizes Curriculares Nacionais (BRASIL, 2002) destacam capacidade e competência para o ensino de Engenharia. Pode-se destacar ações como: aplicar conhecimentos científicos, tecnológicos e instrumentais à

Engenharia, projetar e conduzir experimentos e interpretar resultados, identificar, formular e resolver problemas de engenharia, incentivar a comunicação eficiente nas formas escrita, oral e gráfica e por último, formar equipes multidisciplinares. O PBL se enquadra e destaca-se como alternativa metodológica, pois nele as ações citadas acima são constantemente desenvolvidas e aplicadas através da interação entre aluno, conhecimento e tutor.

 Sendo assim, o PBL propõe problemas contextualizados e interdisciplinares para promover a aproximação do mundo acadêmico ao profissional atuante na Engenharia.

### III. DESENVOLVIMENTO

 No conjunto geral da educação, o aluno deixa de ser o receptor passivo do conhecimento e passa a ser o agente principal dirigente do seu aprendizado. E o papel do professor passa ser um facilitador da elaboração do conhecimento. E isso pode ser aplicada em diversas áreas da Engenharia.

 Tendo como as base as principais características do PBL, é dinâmico, reflexivo, participativo e deve exigir situações problematizadas e inovadoras.

 Com isso, para exemplificar a utilização do método foi acompanhado no Instituto Nacional de Telecomunicações (Inatel) uma disciplina de Núcleo Básico de Engenharia enquadrada nas Diretrizes Curriculares Nacionais denominada de Atividades Complementares. Ela é realizada com os alunos matriculados no terceiro período. Foram realizados quatro encontros, durante as quartas feiras, com duração em média de 1 hora e 40 minutos. Esses encontros foram embasados em Algoritmos e estrutura de dados.

 No primeiro encontro a classe foi subdividida em grupos com quatro integrantes e proposto um tema para pesquisa, "Compactação de dados". Essa pesquisa foi necessária para que, os alunos tivessem como uma base para a solução de um desafio que seria proposto mais adiante. Ao fim, dos 30 minutos temporalizados para a pesquisa, concluiu-se que houveram divergências mas, o tutor encaminhou e refinou a pesquisa com os alunos. Após concluírem, foi pedido para que, efetuassem uma nova pesquisa com o tema "Algoritmo de Lempel Ziv". Neste instante, foram contabilizados mais 20 minutos. Ao fim deste tempo, um indivíduo de cada grupo deveria falar e explicar para a classe, um exemplo de código de Lempel Ziv com um tempo máximo de 5 minutos. Ainda neste primeiro encontro foi proposto um desafio para apresentarem na próxima aula. Esse desafio foi a criação de um algoritmo que deveria ler e abrir um arquivo do tipo texto (txt). Esse desafio correlaciona com a pesquisa inicial de forma a instigar o aluno a pensar como é feito a compactação do arquivo sem que, quando aberto ele não perca as informações.

 No segundo encontro ocorreram as apresentações do desafio proposto na aula anterior. Para a resolução deste desafio foram feitos encontros extraclasse pelos grupos. Durante o segundo encontro o tutor examinou todos os grupos, executou os algoritmos e coletou as dificuldades dos grupos, como também avaliou a equipe. Essa avaliação foi feita em conceitos A, B, C e D. O conceito A é aquele cujo grupo fez além do que foi determinado, conceito B é dado para quando a equipe resolveu o que foi pedido sem ter ido além. No conceito C o grupo não conseguiu resolver o desafio, mas tentou e não obteve muito sucesso, e por último conceito D foi dado para os que não foram ao encontro ou não puderam fazer nada para resolver o desafio. No instante em que o tutor avaliava os alunos, foi pedido que eles efetuassem uma pesquisa mais profunda sobre o "Algoritmo de Lempel Ziv" para que pudessem explicar e exemplificar, desta vez com mais detalhes. Passados 30 minutos de pesquisa, houve uma discussão entre os alunos para que entendessem melhor o código. Com a ajuda do tutor conseguiram chegar em um consenso e assim melhor entendelo. Após completarem a pesquisa, o tutor propôs um novo desafio final. Este desafio envolvia a continuação do desafio anterior mas, com a implementação de um "Algoritmo de Lempel Ziv".

No terceiro encontro, foram apenas as apresentações do último desafio proposto. O tutor executou o código e avaliou individualmente cada membro de cada grupo. Desta vez, a avaliação foi feita de outra forma, individual. Assim, se algum dos integrantes errassem alguma pergunta todos perderiam no conceito. Essa foi uma forma que resultou na participação de todos, e os que não contribuíram de forma satisfatória com o desenvolvimento do trabalho, abaixariam um pouco a conceito do grupo e teriam uma nota individual ainda mais baixa.

Desta forma, foi elaborada uma prova objetiva para o último encontro. Essa prova baseou-se nos desafios feitos anteriormente. Com o intuito de avaliar na forma justa os conceitos fixados e desenvolvidos com os alunos através dos encontros.

É importante destacar que as soluções dos desafios propostos durante as aulas foram realizados através da aplicação do método de ensino PBL para Engenharia. Dentre as áreas da Engenharia foi dado ênfase em Algoritmos e também em códigos de compressão, como o de Lempel Ziv.

#### V. CONCLUSÃO

Este artigo apresentou a necessidade de melhoria nas práticas do ensino tradicional. Uma das formas de solucionar o problema é aplicar o método de ensino PBL, tendo como exemplo de aplicação, o experimento citado no artigo. Através da aplicação prática conclui-se que o ensino desenvolveu a aprendizagem expressiva de conhecimentos conceituais, deixou de uniformizar o ensino, ausentou-se da premissa de que todos alunos aprendem em mesmo ritmo e absorvem as mesmas coisas.

#### VI. REFERÊNCIA

[1]BRASIL Diretrizes Curriculares Nacionais para os cursos de graduação em Engenharia 2002. Disponível em http:// portal.mec.gov.br/cne/arquivos/pdf/CES112002.pdf Acessado dia 01/02/2017 [2]SOUZA, S. D. O., Aprendizagem Baseada em Problemas(PBL): Estratégia para o ensino e aprendizagem de algoritmos e conteúdos computacionais. Presidente Prudente-SP. UNESP, 2011, 251. [3]ANGELO, M. F.; BERTONI, F. C.; Analise da aplicação do método PBL no processo de ensino e aprendizagem em um curso de engenharia de computação. Feira de Santana-SP. UEFS

# Implementação de um sistema de navegação autônoma para robôs móveis

Daniel Liz Fonseca Castro Borges

Instituto Nacional de Telecomunicações - Inatel danielliz@gec.inatel.br

Wander Wilson Chaves

Instituto Nacional de Telecomunicações - Inatel wander@inatel.br

Wesley Miguel Dos Santos Peixoto

Instituto Nacional de Telecomunicações - Inatel wesleymiguel@get.inatel.br

Carlos Alberto Ynoguti

Instituto Nacional de Telecomunicações - Inatel ynoguti@inatel.br

*Resumo***—Neste artigo é descrito o desenvolvimento de um robô**  que são: o problema de rastreamento de posição, o problema **com capacidade de navegação autônoma em um ambiente cujo**  de localização global e o problema do robô raptado. **mapa é conhecido a priori. Para diminuir o consumo de energia e consequentemente aumentar a autonomia, optou-se por deixar a parte responsável pela navegação em um computador externo ao robô. Desta forma, foi necessário desenvolver um sistema de comunicação entre estas duas partes, que foi feita através de uma**  estimar os erros e calcular a posição de forma mais precisa **rede WiFi, usando o protocolo MQTT.** 

*Palavras chave* **— Mapeamento. Navegação autônoma. Sensores. Robôs autônomos.** 

*Abstract***—This article describes the development of a robot with autonomous navigation capability in an environment whose map is previously known. To reduce energy consumption and consequently increase autonomy, it was decided to leave the party responsible for navigation on a computer external to the robot. Thus, it was necessary to develop a communication system between these two parts, which was done through a WiFi network, using the protocol MQTT.**  *Keywords*: Autonomous robots. Mapping. **Standalone navigation.**

#### I. INTRODUÇÃO

Com os recentes avanços na robótica atual surgiram vários problemas de difícil solução neste campo. Um dos principais é a navegação autônoma de robôs moveis.

Existem várias técnicas de navegação autônoma, e pode-se classifica-las em dois grupos: medidas relativas da posição e medidas absolutas da posição (Rodrigues, Diogo Pereira. [1]). E ambos os grupos oferecem vantagens e desvantagens, por exemplo, no grupo de medidas relativas da posição existem técnicas mais simples, porém o acumulo de erro é maior, além dos altos custos de alguns sensores. Já no grupo de medidas absolutas da posição, tem se a vantagem da maior precisão, contudo apresenta grande complexidade de implementação dos sistemas.

Existem três principais problemas da navegação autônoma,

No problema de rastreamento de posição, é considerado que a posição inicial do robô é conhecida. Entretanto devido aos erros dos sensores a localização é prejudicada. O objetivo é possível, este foi o principal problema enfrentado durante o desenvolvimento do projeto.

No problema de localização global, é considerado que a localização inicial do robô é desconhecida. O objetivo é desenvolver uma estratégia para estimar a sua posição inicial.

O problema do robô raptado é praticamente o mesmo do problema de localização global, a diferença é que nesse problema, é considerado que a qualquer momento o robô poderá ser transferido para outra posição sem ser informado e então terá que estimar sua nova posição.

 Neste trabalho serão apresentados resultados obtidos com Sensors. estudos teóricos e práticos, desde estrutura básica de um robô até a comunicação de sensores com uma base de dados externa onde hardware e software trabalham juntos de forma eficiente.

## II. UTILIZAÇÃO E CARACTERISTICAS DE UM SISTEMA DE NAVEGAÇÃO AUTÔNOMA

#### *A. Utilização*

Um grande exemplo da utilização desta tecnologia está nos carros autônomos que a Google e as principais montadoras do mundo estão investindo de forma expressiva afim de obter resultados satisfatórios e convencer as pessoas que os carros autônomos são mais seguros (Waymo, divisão da Google voltada para carros autônomos [2]). Além disso podemos citar a empresa NUA Robotics que desenvolveu uma mala autônoma que evita que dono tenha que carregar cargas pesadas, esta segue o seu dono desviando de todos os obstáculos pela frente (NUA Robotics [3]).

#### *B. Características*

Com um simples diagrama podemos exemplificar as etapas desse processo:

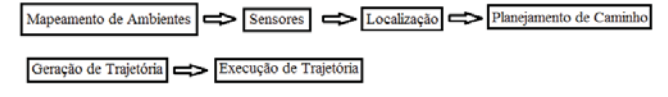

Fig. 1. Diagrama do funcionamento do sistema de navegação

Como mostra o digrama primeiramente é necessário mapear o ambiente, e através dos sensores e do histórico de navegação estimar a localização do robô. Então com a localização determinada o programa planeja a melhor rota até o ponto desejado, gera esta rota e envia para que o robô possa executála.

## III. ESTRUTURA

### IV. *Chassi*

Foi desenvolvido um chassi com a base de ferro capaz de suportar todos os componentes do robô:

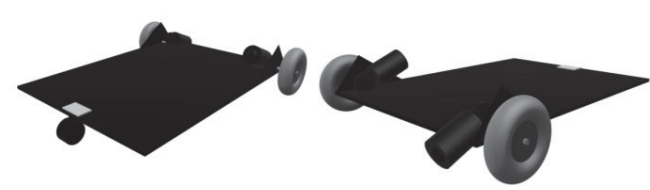

Fig. 2. Chassi desenvolvido para o robô

#### *B. Motores*

Para este sistema foi usado um motor de limpador de parabrisas, que é um motor DC com caixa de redução, e pesa em torno de 1,5 kg, e tem um consumo aproximado de 2 ampères. Este necessita de um *encoder* para que seja possível controlar o seu deslocamento.

O próximo passo seria desenvolver algoritmos para tentar solucionar o problema, testamos P.I.D (proportional–integralderivative controller), algoritmos de controle por PWM, e por fim o que mais se aproximou do resultado esperado e que é utilizado pelo robô desenvolvido, controle On\_Off.

### IV. HARDWARE

## 9 *Ponte H*

Como controladora dos motores precisaríamos de uma ponte H com controle de PWM, mas o único modelo que atendeu ao que nós precisávamos foi o modelo Mosfet Hbridge with Opto-Isolators com mosfet's canal n e canal p e um opto acoplador que protege o microcontrolador de ruídos do motor e de possíveis surtos de tensão. O circuito é mostrado na Figura 2.

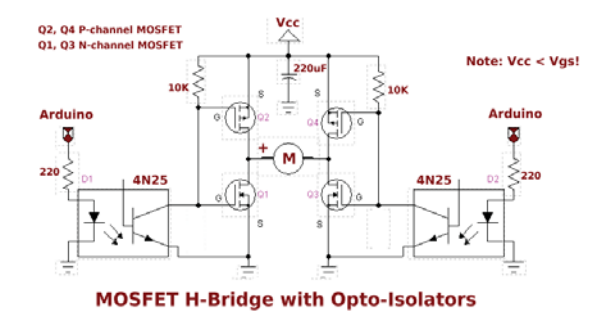

Fig. 3. Esquemático Ponte H

#### *B. Encoders*

Como foram escolhidos motores DC para mover o robô, foi necessário usar sensores de contagem de pulsos (*encoders*), que emitem uma luz infravermelho através de um disco com vários furos, e captada por um sensor. Quando o eixo roda, os furos vão interrompendo a luz que chega ao sensor, e a contagem destas interrupções é então utilizada para estimar a posição do objeto.

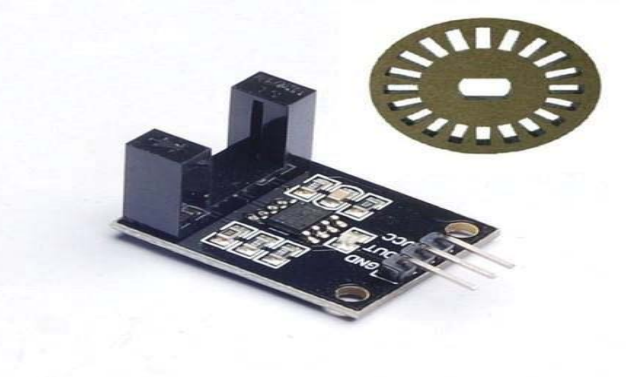

Fig. 4. *Encoder* utilizado

#### *C. Microcontrolador*

Como microcontrolador foi utilizado o módulo WiFi ESP8266 NodeMCU. Este inclui um microcontrolador, 128KBytes de RAM, suporte interno a serviços de comunicação serial como SPI, I2C e UART, 16 pinos GPIO digitais, uma entrada analógica, e seu grande diferencial para aplicações IoT: suporte a WiFi bastante completo e fácil de usar.

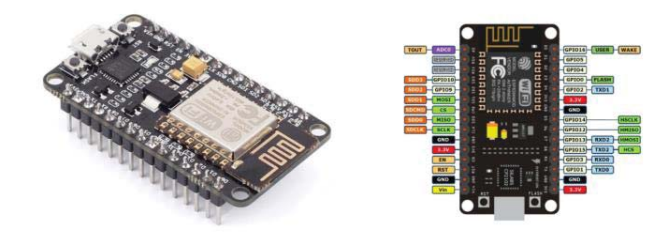

Fig. 5. Módulo WiFi ESP8266 NodeMCU

### *D. Bateria*

Para a alimentação de todo o robô foi escolhido a bateria de MOTO RAIOM RTX8N-BS 7AH 12V SELADA, O consumo geral do robô fica em aproximadamente 4,4 amperes em operação constante, logo a bateria escolhida tem uma autonomia de aproximadamente 1,59 horas de movimentação.

#### *E. Regulador de Tensão*

Como a bateria escolhida nos fornece 12 volts, foi necessário fazer um regulador de tensão que transformasse 12 volts em 5 volts para a alimentação do microcontrolador e dos sensores ópticos. O transistor escolhido para essa função foi o AMS1117 versão SMD:

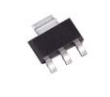

Fig. 6. AMS1117

Esquemático:

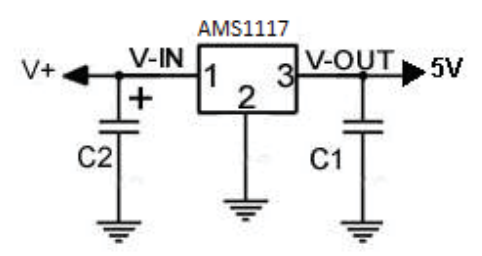

Fig. 7. Esquemático AMS1117

O cálculo dos capacitores (C1 e C2) é simples, para que estes filtrem o sinal de forma correta, C2 tem que ser dez vezes C1, o valor que escolhermos para C2 foi 1000 μF, logo o valor de C1 é 100 μF.

#### V. SOFTWARE

### *A. Movimentação*

Inicialmente foi desenvolvido um algoritmo utilizando a linguagem de programação C, que através do Arduino Genuino Uno ativasse os dois motores do robô para analisar seu comportamento e avaliar a diferença de velocidade entre os motores.

Após a análise do comportamento do robô foi desenvolvido um algoritmo que conta os pulsos gerados pelos encoders posicionados em cada uma das rodas do robô, e então gera um sinal PWM diferente para cada motor afim de igualar a velocidade dos motores.

Depois de finalizado o código de controle dos motores utilizando PWM, foi verificado que o mesmo não apresentava uma precisão aceitável devido ao fato de que os motores por não serem novos apresentavam eixos diferentes, o que gerava uma diferença de velocidade, mesmo sendo alimentado com o mesmo sinal de PWM.

Então foi necessário desenvolver uma nova solução com o objetivo de melhorar a precisão, este novo algoritmo conta os pulsos do encoder e então quando o número de pulsos de um motor ultrapassa o outro, o algoritmo desliga o motor que girou mais rápido e mantém o outro ligado até que alcance o número de pulsos do motor anteriormente desligado, após isso ele ativa os dois motores juntos novamente.

No algoritmo desenvolvido é passado como parâmetro para uma função a distância em centímetros que se deseja que o robô ande, e dentro da função ela faz a conversão desse valor para o número de pulsos.

Resolvido o problema do robô andar reto, foram criadas funções responsáveis por fazer com que ele virasse 90° para a esquerda e direita, que foram implementadas no código.

### *B. Comunicação*

Após o algoritmo de movimentação do robô devidamente pronto, o Arduino Uno foi substituído por um ESP8266 NodeMCU para que o microcontrolador e o programa no computador se comunicassem através da rede WiFi, para isso foi utilizado o protocolo de comunicação conhecido como MQTT.

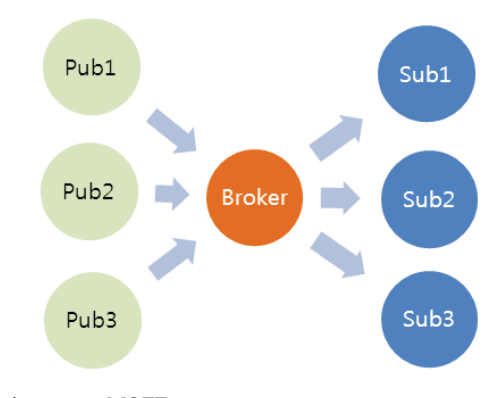

Fig. 8. Funcionamento MQTT

A imagem acima mostra o funcionamento do MQTT onde Pub1, Pub2 e Pub3, são os clientes que enviam dados para o servidor Broker, sendo que Sub1, Sub2 e Sub3 são clientes inscritos nos tópicos e recebem os dados.

Inicialmente na comunicação foi desenvolvido um programa no ESP8266 NodeMCU que recebe uma String, executa determinada ação pré-estabelecida e envia uma resposta confirmando que executou a ação.

Após completar o algoritmo de comunicação que ficará no ESP8266 NodeMCU, foi preciso desenvolver um algoritmo que ficasse no computador para fazer o controle do NodeMCU.

Para isso usou-se a linguagem de programação Python. E foi criado um programa que enviasse uma determinada String para o ESP8266 NodeMCU.

## *C. Código Final*

Com os devidos testes realizados, finalmente foi possível desenvolver os algoritmos finais. Um para o ESP8266 NodeMCU que ficará no robô e outro algoritmo que ficará em um computador responsável por controlar a navegação.

Antes de implementar unimos os códigos anteriormente demostrados e adaptamos de forma que fosse possível que trabalhassem juntos e retornassem um resultado satisfatório.

Também foi adicionado o algoritmo de Dijkstra no programa desenvolvido em Python que ficará no computador para que possa ser calculado o melhor caminho entre dois pontos considerando um mapa anteriormente construído em forma de um grafo.

O algoritmo do NodeMCU é responsável por realizar a comunicação através do WiFi com o algoritmo em Python que ficará hospedado em um computador. Além de interpretar os comandos recebidos, controlar os motores e orientar o robô de acordo com a direção de deslocamento.

O Algoritmo em Python é responsável por ler um arquivo de texto onde estará salvo o grafo que servirá como um mapa para o robô, então depois da leitura do ponto em que se deseja chegar o algoritmo de Dijkstra calcula a melhor rota para que se chegue até o ponto e manda as devidas instruções para o ESP8266 NodeMCU que interpreta e executa as ações necessárias.

#### *D. IDEs e Bibliotecas*

Para o desenvolvimento no Arduino Uno e no ESP8266 NodeMCU foi utilizado:

- IDE Arduino 1.8.1
- Biblioteca ESP8266WiFi.h
- Biblioteca PubSubClient.h

Para o desenvolvimento do programa em Python foi utilizado:

- Python 3.6.0
- Biblioteca Paho-mqtt para python
- Editor de texto Notepad++

#### VI. CONCLUSÕES

Conclui-se que foi desenvolvido um robô com capacidade de navegação autônoma, que a partir de um mapa conhecido é capaz de traçar e executar a melhor rota até um determinado local automaticamente. O sistema de navegação fica em um computador externo ao robô, que define o melhor trajeto e envia os comandos através do WiFi, usando o protocolo MQTT, para que robô os execute.

#### REFERÊNCIAS

[1]Rodrigues, Diogo Pereira. "Técnicas de Navegação". Universidade Estadual de Campinas – UNICAMP. [2] Waymo. Disponível em: https://waymo.com/. [3]NUA Robotics. Disponível em: http://unbouncepages.com/nuarobotics/ [4]Instituto Newton C. Braga. Disponivel em:http:// www.newtoncbraga.com.br/.

[5]BristolWatch, H-Bridge Motor Control with Power MOSFETS. Disponivel em:http://www.bristolwatch.com/ele/h\_bridge.htm.

[6]PEÑAFIEL, Diana Sabina Albán. "Desenvolvimento De Um Sistema DeNavegação Em Ambientes Internos Para Um Robô Pessoal". (Disseretação) Universidade Federal de Minas Gerais, Belo Horizonte, 2014.

[7]CORREA, Diogo Santos Ortiz. "Navegação Autônoma De Robos Móveis E Detecção De Intrusos Em Ambientes Internos Utilizando Sensores 2D E 3D". (Dissertação) Universidade de São Paulo, São Carlos, 2013.

# Danos Ocasionados em Residências Históricas por Vibrações

Jussiléa Gurjão de Figueiredo Louise Aimeé Reis Guimarães

Estácio – Campus IESAM Estácio – Campus IESAM jussileagf@hotmail.com louise.guima@hotmail.com

Ylan Dahan Benoliel Silva

Estácio – Campus IESAM ylanbenoliel@gmail.com

*Resumo***—O objetivo principal deste estudo é identificar como danos estruturais nas residências históricas em Belém do Pará podem estar relacionados às vibrações mecânicas ocasionadas por veículos automotores. O modelo de prototificação foi desenvolvido a fim de estabelecer-se um padrão de resultados com embasamento científico, a partir do uso do sensor de vibração piezo e a placa BlackBoard V1.0. Os resultados advindos dessa pesquisa podem prover novas iniciativas de amparo e conservação de casas e prédios qualificados como históricos ou com valor cultural a sociedade.**

*Palavras chave***—Prédios históricos, Sensor de vibração piezo, Vibração.**

#### I. INTRODUÇÃO

A cidade de Belém apresenta cerca de 1.700 casarões [1]. O processo de urbanização da cidade ocorreu entre o período final do século XIX e início do século XX, onde a paisagem sofreu profundas modificações influenciadas pelo modelo de urbanismo da França, com a construção palacetes residenciais, boulevards e aberturas de avenidas [2].

No conjunto do tecido urbano de Belém (PA), um grande percentual de terras (cerca de 40%) encontra-se situado em áreas conhecidas como baixadas – frações da área urbana correspondentes ao nível da planície de inundação, constantemente inundadas ou sujeitas a inundações durante determinadas épocas do ano. As formas espaciais do passado que ainda subsistem refletem no espaço momentos diferentes de inserção da área na divisão econômica e social do espaço belenense [3].

Atualmente, os casarões e palacetes residenciais encontram-se em bairros da capital paraense com elevados números de residências e comércio, como o bairro do Reduto e do Umarizal, que no passado desempenhavam funções comerciais e industriais marcantes [3].

Essas construções catalogadas com cem anos de existência apresentam um risco constante para as construções com técnicas mais modernas da engenharia civil. Em termos estruturais, os casarões e palacetes residenciais apresentam o uso recorrente de madeira e pedra, que serviram para a construção das primeiras moradias e igrejas [4]. Com o passar dos anos, a umidade vem se tornando um dos principais fatores pelos desabamentos [5], haja vista que, Belém apresenta, em termos médios anuais, uma umidade relativa de entorno dos 84% [6]. Além disso, a falta de manutenção favorece a manifestação de comunidades de cupins e o crescimento de vegetação vertical nos imóveis.

A abertura de avenidas na capital do Pará se deu na virada do século XX [7], porém o solo da cidade é caracterizado como latossolo amarelo distrófico de textura média, e devido a isso possui pouca compactação para grandes fluxos e impactos, além disso, o clima é caracterizado como quente – úmido, a união desses fatores podem afetar diretamente na qualidade do asfalto, principalmente nas avenidas com grande tráfego de veículos automotores.

Os palacetes e casarões residenciais encontram-se nas proximidades de tais avenidas, como a Avenida Governador José Malcher e Avenida Nazaré, com isso vibrações mecânicas advindas da passagem de veículos podem vir a afetar algumas partes estruturais de tais lugares já comprometidas, e os seus efeitos podem ser potencializados se houver buracos nas vias, aonde eles funcionam como potencializadores para a propagação.

Desse modo, esta pesquisa visa analisar como as tendências de vibrações caracterizadas mecânicas podem estar relacionadas como fator instigador para a degradação de prédios residenciais históricos em Belém do Pará, e como isso pode acarretar em danos físicos e materiais em suas estruturas. Por meio da metodologia de prototificação, um modelo experimental foi desenvolvido com o uso do sensor de vibração piezo através da implantação de uma plataforma de prototipagem eletrônica.

## II.DESCRIÇÃO GERAL

O diagrama de caso de uso ilustrado na Figura 1 descreve o cenário que mostra as funcionalidades do sistema na visão do usuário.

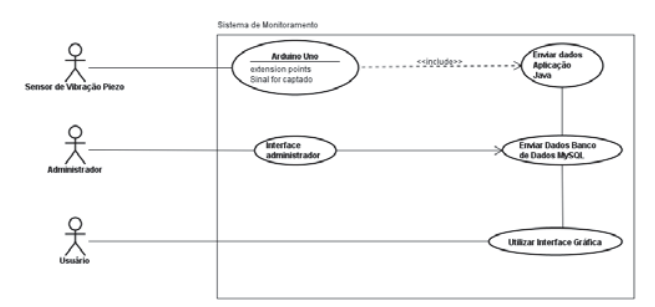

Fig. 1. Diagrama de caso de uso.

## *A. Sensor de vibração piezoelétrico*

Esse sensor, Figura 2, trabalha como um elemento piezo elétrico básico, e é frequentemente usado para medidas de flexão, toque, vibração e choque. Uma tensão é gerada quando o sensor capta a vibração ou pressão [8].

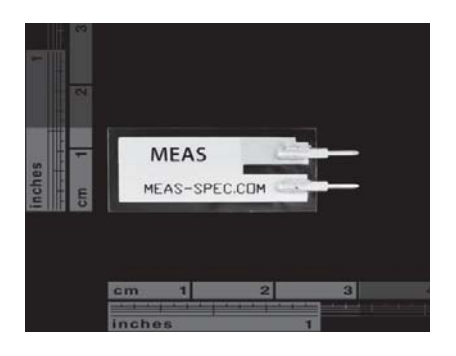

Fig. 2. Sensor Piezo com a demonstração de suas medidas.

## *B. BlackBoard V1.0*

É uma plataforma de prototipagem eletrônica, ilustrada na Figura 3, compatível com a placa Arduino UNO. Comporta um maior número de periféricos ligados a placa, devido ao pino 5V suportar maior drenagem de corrente elétrica [9].

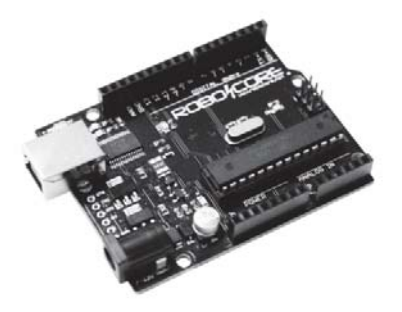

Fig. 3. Imagem ilustrativa da placa.

### *C. Modelo do Protótipo*

O produto do trabalho desenvolvido, demonstrado na Figura 4, foi baseado a partir do funcionamento da placa de prototipagem escolhida e o esquema do sensor de vibração piezo. A conexão entre a placa e o sensor é feita por fios jumpers, também é utilizado um resistor para a preservação do sensor.

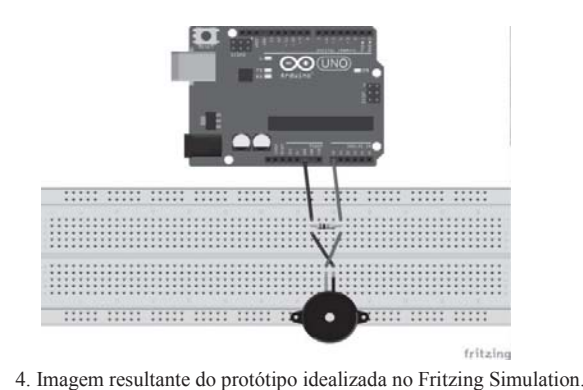

Fig.

Na figura 5, observa-se o primeiro modelo do protótipo em funcionamento, indicando uma prévia de como o sistema funcionará nos edifícios a serem analisados.

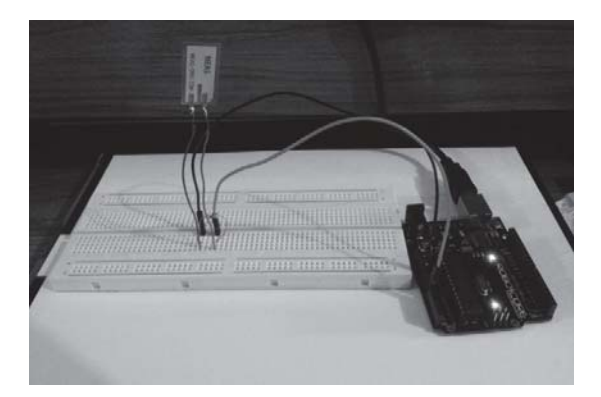

Fig. 5. Estrutura do primeiro protótipo.

## III. DESENVOLVIMENTO

Para o início da montagem do hardware foi necessário fazer a soldagem de dois fios jumpers aos pinos do sensor, facilitando à conexão do mesmo a placa microcontroladora.

Com a finalidade de realização de testes preliminares, a máquina 9100D Portable Shaker Vibration Calibrator foi utilizada, Figura 6, entretanto os valores de saída no monitor serial da IDE do Arduino terão que ser parametrizados, a fim de corresponder com os valores de acordo com a amplitude e frequência selecionadas na máquina.

Um software funcional e intuitivo, desenvolvido em linguagem Java, está em fase de implementação que mostrará ao público em geral, os resultados advindos das coletas de dados do campo de pesquisa.

Para o armazenamento dos dados coletados, um banco de dados também está sendo desenvolvido em MySQL, assim dados básicos como: hora da coleta, data e valor captado pelo sensor poderão ser arquivado.

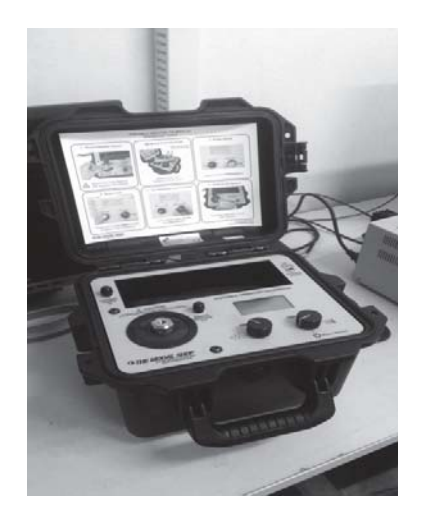

Fig. 6. 9100D Portable Shaker Vibration Calibrator.

#### IV.RESULTADOS PARCIAIS

Os resultados preliminares do projeto encontram-se na fase de calibragem da 9100D Portable Shaker Vibration Calibrator junto ao sensor, conseguindo assim verificar a sensibilidade do sensor de vibração piezoelétrico emparelhado com a máquina, e os valores constatados na saída ainda estão na forma de tensão. Desse modo, a primeira etapa será a realização da parametrização das medidas, assim ao final deste processo os valores de saída informarão a frequência em Hertz das vibrações.

Duas interfaces foram desenvolvidas para auxiliar na visualização dos dados. A primeira interface, Figura 7, é para o acesso do usuário que mostrará os dados coletados como o horário e data de coleta, descrição do casarão, e também material utilizado em sua construção.

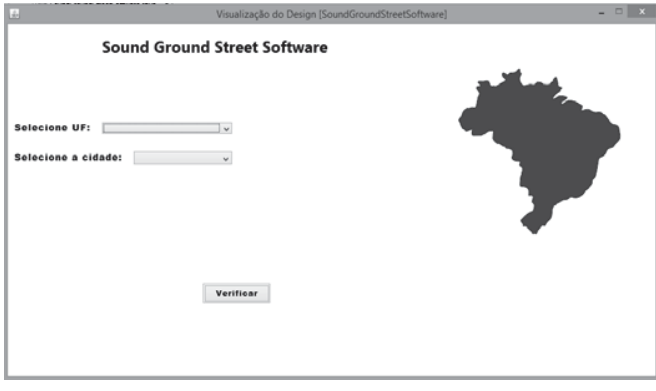

Fig. 6. Interface do usuário.

As seguintes figuras, Figura 7 e Figura 8, demostram a área de acesso do administrador, neste domínio iram ser incluídas informações do casarão analisado que será armazenado no banco de dados, Figura 9.

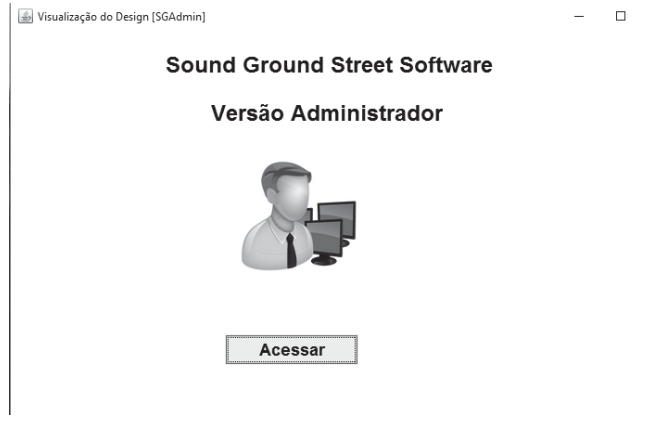

Fig. 7. Primeira tela da interface administrador.

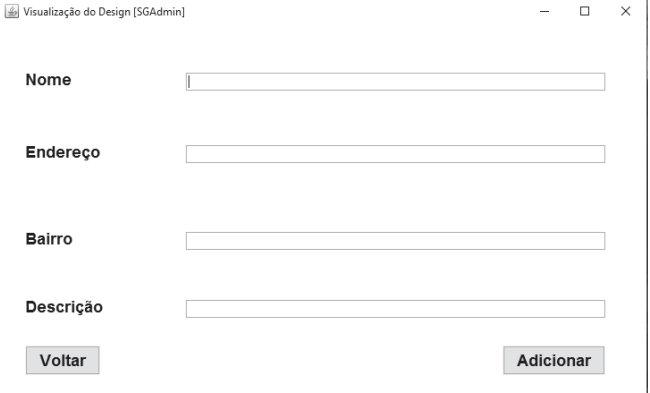

Fig. 8. Segunda tela da interface administrador.

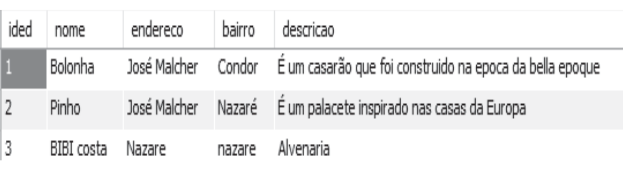

Fig. 9. Banco de dados para armazenar os dados coletados.

### V. CONCLUSÃO

No processo de realização deste projeto, a priori infere-se o quão importante é a preservação cultural das cidades e da análise de riscos na engenharia civil, assim danos estruturais poderão ser diminuídos e acidentes evitados.

### REFERÊNCIAS

[1]Disponível: http://g1.globo.com/pa/para/noticia/2015/11/casares historicosde-belem-estao-abandonados.html

[2]M.N. Sarges, "Belém, riquezas produzindo a Belle Epoque". Faculdade de História - Instituo de Filosofia e Ciências Humanas. Universidade Federal do Pará. Disponível: http://www.ufpa.br/historia/index.php? option=com\_content&view=article&id=53%3Alivrobelemriquezasproduzindoa-belle-epoque&Itemid=16

[3]Disponível: unuhospedagem.com.br/revista/rbeur/index.php/anais/ articledownload/1 517/1494

[4]Os principais sistemas construtivos em edificações históricas. Centro de Ensino Superior do Amapá. Disponível:http://www.ceap.br/material/ MAT11082009141716.pdf

[5]Disponível: http://g1.globo.com/sp/ribeirao-preto-franca/noticia/2016/03/ museu-historico-e-interditado-apos-desabamento-do-forro-em-ribeirao.html

[6]T. X. Bastos, N. A. Pacheco, D. Nechet e T. D. A. Sá,"Aspectos Climáticos de Belém nos Últimos Cem Anos". Empresa Brasileira de Pesquisa Agropecuária. Disponível:https:// www.infoteca.cnptia.embrapa.brbitstream/doc/389773/1/OrientalDoc128.pdf

[7]F. A. S. Pinho, "Paris, Rio de Janeiro, Belém: Circulação de idéias e práticas na modernização das cidades brasileiras na virada do século XX". XVI Semana de Planejamento Urbano e Regional. Disponível: http:// www.ippur.ufrj.br/download/semana\_pur\_2010/completos/Seman a%20PUR %202010%20-%20Fernando%20Pinho.pdf

[8]Sensor de Vibração Piezo. RoboCore – Robótica e Automação. Disponível: https://www.robocore.net/loja/produtos/433

[9]BlackBoard V1.0. RoboCore – Robótica e Automação. Disponível:https://www.robocore.net/loja/produtos/arduino-blackboard.html

# Resultados do Estudo sobre o Método CPSC em Sensoriamento Espectral

Vanessa Mendes Rennó

Instituto Nacional de Telecomunicações - Inatel vanessamendes@get.inatel.br

 $Resumo-A$  atual política de alocação do espectro eletromagnético e o avanco das tecnologias faz com que o recurso espectral se torne escasso e subutilizado. E neste contexto que ´ o sensoriamento espectral torna-se importante para utilizar o espectro de forma mais eficiente. Algumas técnicas de sensoriamento já foram estudadas e testadas, porém foi proposto recentemente o metodo ´ *Cooperative Power spectral density Split Cancelation* (CPSC), com a inovação de ser simultaneamente robusto sob a presença de ruído e ser um modelo de baixa complexidade de implementação. O desempenho desta técnica em termos da probabilidade de detecção e da probabilidade de falso alarme é analisado neste artigo por meio de simulações, à medida que diversos parâmetros são alterados.

*Index Terms*—Sensoriamento espectral, *Cooperative Power spectral density Split Cancelation* (CPSC), análise de desempenho.

## I. INTRODUÇÃO

A coordenação do uso do espectro eletromagnético é feita, internacionalmente, pela ITU (*International Telecomunication Union*), mas cada país controla o uso deste recurso de forma independente por meio de suas agências reguladoras [1]. No Brasil, a Agência Nacional de Telecomunicações (ANATEL) é o órgão governamental responsável pela padronização dos serviços de telecomunicações. É regulamentado que o particionamento do espectro é feito a partir da política de alocação fixa d e b anda, q ue f az c om q ue u ma d eterminada l argura de faixa seja exclusiva de um dado usuário licenciado em uma dada região, sendo este denominado de usuário primário (UP) [2]. Inicialmente esta política era suficiente p ara a tender às demandas dos sistemas e serviços que utilizavam tais recursos. Entretanto, com a evolução das tecnologias de comunicações móveis e sem fio, a demanda a umentou fazendo que a disponibilidade espectral se torne cada vez mais escassa, tornando ineficiente e sta forma de alocação de banda.

Diversos estudos têm mostrado que, temporalmente, espacialmente, ou em ambas as dimensões, o UP não faz uso do recurso espectral alocado a ele, gerando ociosidade [3], [4]. Cria-se, então, um paradigma em que o espectro é ao mesmo tempo escasso e subutilizado. Neste contexto surge o conceito de rádios cognitivo (RC) como uma possível solução para tornar o uso do espectro eletromagnético mais eficiente e flexível. U ma d as c aracterísticas d os R Cs e' a capacidade de coletar informações sobre sinal transmitido e o ambiente em que esta´ inserido, tais como o tipo de onda transmitida, o espectro de frequência, recursos disponíveis, entre outras.

Rausley Adriano Amaral de Souza

Instituto Nacional de Telecomunicações - Inatel rausley@inatel.br

No sensoriamento espectral, os RCs irão detectar buracos espectrais oferecendo acesso oportunista para outros usuários, ou seja, irão perceber quando o UP não estiver usufruindo de uma determinada faixa de frequência e permitirão que um usuário secundário (US) utilize deste recurso [5]–[9].

Existe na literatura um grande número de técnicas de sensoriamento espectral propostas para detectar a presença do sinal em uma determinada banda, entretanto muitas não são ótimas para todos os casos [8]–[14]. As técnicas de sensoriamento espectral podem ser classificadas e m c ooperativa e n ão cooperativa. No sensoriamento não cooperativo cada RC decide de forma independente a respeito da ocupação do espectro. Já no sensoriamento cooperativo, os RCs tomam a decisão sobre a presença do UP de forma coletiva, normalmente por intermédio de um centro de fusão [11], [12], [15], [16].

Apesar da tarefa de sensoriamento parecer simples, existem muitos desafios a s erem c ontornados. E´ f undamental q ue o UP não sofra interferência quando este desejar transmitir e, para que o uso do espectro seja eficiente, o s buracos espectrais devem ser detectados com a maior probabilidade possível. Porém, devido à necessidade de proteção do UP e à imprecisão na estimação dos diversos parâmetros do canal em ambientes de baixa relação sinal-ruído (SNR), muitas vezes o sensoriamento deve ocorrer sem nenhuma informação prévia do UP. Além disso, a incerteza na estimativa do ruído (*noise uncertainty*) pode comprometer muito a detecção. Desta forma, a robustez e a eficiência são características necessárias em cenários de sensoriamento reais [17].

Considerando os desafios m encionados, e ste t rabalho irá inicialmente descrever os parâmetros para o sensoriamento espectral e citar algumas das técnicas de detecção. Em seguida, devido às vantagens, o método CPSC de sensoriamento será elucidado, seguido de resultados de desempenho a` medida que certos parâmetros são alterados.

#### II. SENSORIAMENTO ESPECTRAL

É por meio do sensoriamento espectral que os RCs conseguem analisar o ambiente de rádio que opera ao seu redor, e podem garantir o uso oportunista de uma certa parte do espectro que está sem utilização. Existe um grande número de técnicas de sensoriamento para identificar a presença/ausência do UP na banda analisada. Invariavelmente, qualquer técnica desenvolvida apresenta vantagens e desvantagens e a escolha deve ser feita dependendo de cada caso. Nesta seção serão apresentadas as características do sensoriamento que são comuns para todas as técnicas, e, em seguida, uma breve explicação de algumas das técnicas mais utilizadas e o motivo da escolha do método CPSC para este trabalho.

O sensoriamento espectral a respeito da ocupação do espectro por um usuário primário pode ser formulado como uma estatística de hipóteses binária, em que a hipótese  $H_0$ representa a ausência do UP e a hipótese  $H_1$  a presenca do UP. Matematicamente, as duas hipóteses são descritas por

$$
x_u(t) = \begin{cases} w_u(t) & : H_0 \\ h_u(t)s(t) + w_u(t) & : H_1, \end{cases}
$$
 (1)

em que  $u = 1, 2, \ldots, U$  denota cada um dos U RCs em cooperação,  $x_u(t)$  é o sinal contínuo recebido pelo u-ésimo RC a ser amostrado e analisado,  $w_u(t)$  representa o ruído térmico presente em cada RC,  $h_u(t)$  representa o ganho provocado no sinal transmitido pelo canal e  $s(t)$  é o sinal transmitido pelo usuário primário. Quando o UP não estiver utilizando o recurso espectral, o sinal  $x_u(t)$  recebido pelo RC é composto apenas de ruído e, quando o UP estiver transmitindo,  $x_u(t)$  fica composto, pelo sinal  $s(t)$  ponderado por  $h_u(t)$ , além do ruído.

No teste de hipóteses binário existem 4 possíveis eventos, em que cada um tem uma probabilidade associada. Estes eventos são: decidir por  $H_0$  quando  $H_0$  é a hipótese correta (Probabilidade de detecção correta de Buraco Espectral  $P_{be}$ ); decidir por  $H_1$  quando  $H_0$  é a hipótese correta (Probabilidade de Falso Alarme  $P_{fa}$ ); decidir por  $H_0$  quando  $H_1$  é a hipótese correta (Probabilidade de Falso Negativo  $P_{fn}$ ); e, finalmente, decidir por  $H_1$  quando  $H_1$  é a hipótese correta (Probabilidade de Detecção  $P_d$ ).

O princípio básico do RC para a decisão sobre a ocupação do espectro consiste na comparação de uma variável de decisão (ou estatística de teste) T com um limiar de decisão  $\gamma$ . A variável de decisão  $T$ , dependendo da técnica de detecção utilizada, é gerada a partir do processamento do sinal  $x_u(t)$ recebido pelo RC. Se  $T > \gamma$  infere-se que o espectro está ocupado pelo UP, e no caso contrário o recurso está livre. Entretanto, como uma parcela de  $x_u(t)$  é ruído, este sinal recebido pela RC é uma variável aleatória e, portanto  $T$  também será aleatório, possuindo diversas estatísticas. Desta forma, a variável  $T$  terá uma função densidade de probabilidade (FDP) associada a ela e, no caso do sensoriamento espectral, irão existir duas principais FDPs condicionadas, uma que descreve o comportamento de  $T$  sob a hipótese  $H_0$  e outra sob a hipótese  $H_1$ , como mostrado na Figura 1, em que a parte (a) demonstra o comportamento de  $P_{be}$  e de  $P_{d}$  e na parte (b) o comportamento de  $P_{fa}$  e  $P_{fn}$ .

 $\acute{E}$  possível notar que o limiar de decisão impacta diretamente no valor das probabilidades apresentadas e que  $P_{be}$  e  $P_{fa}$  são complementares, ou seja  $P_{be} + P_{fa} = 1$ , assim como  $P_{fn}$  e  $P_d$ . Desta forma, é comum analisar apenas o impacto de  $P_d$  e  $P_{fa}$ , uma vez que as outras probabilidades ficam subentendidas.

O objetivo é maximizar  $P_d$  e minimizar  $P_{fa}$ , porém à medida que o valor de  $\gamma$  aumenta,  $P_{fa}$  diminuiu, o que é desejável, mas  $P_d$  também diminui, o que é ruim para o sistema. No

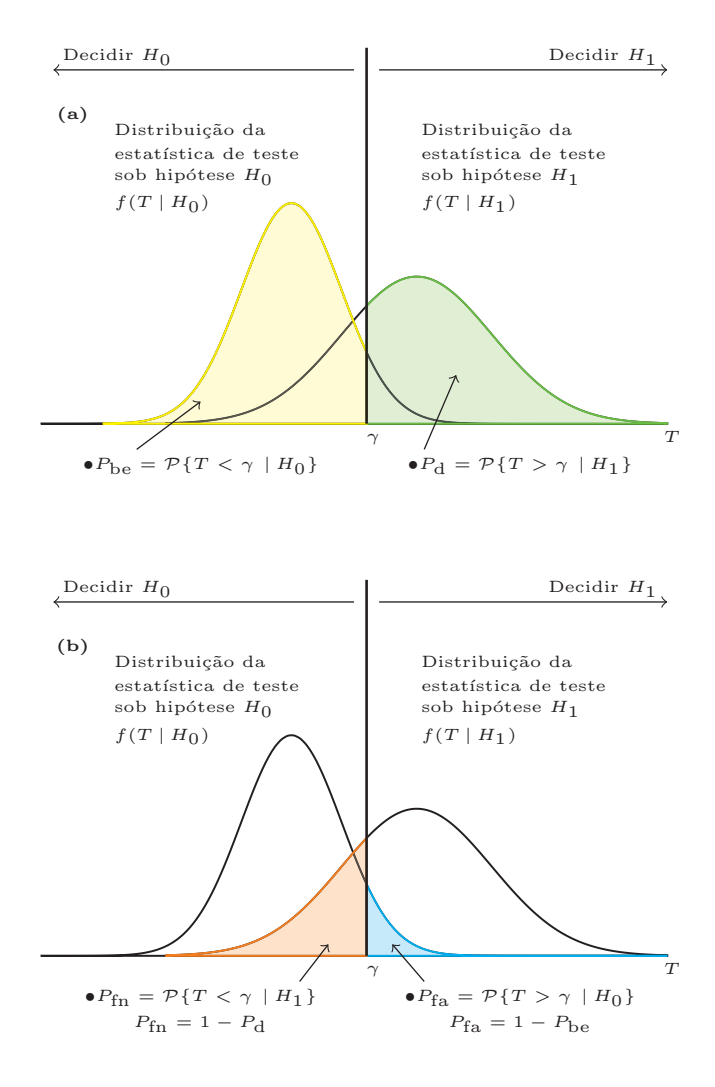

Fig. 1. Relações entre as probabilidades no sistema de detecção: (a)  $P_{\text{be}}$  e *P*d e (b) *P*fn e *P*fa.

É comum, em sistemas reais, calcular um limiar γ relacionado<br>com uma *P<sub>s</sub>* alvo, que é o valor máximo que se deseja atingir caso do limiar de decisão  $\gamma$  diminuir,  $P_d$  aumenta, mas  $P_{fa}$ aumenta também. Desta forma, deve-se encontrar uma relação de compromisso a fim de se obter um valor de  $\gamma$  ótimo, para alcançar o desempenho desejado para cada caso sob análise. com uma  $P_{fa}$  alvo, que é o valor máximo que se deseja atingir, e ajusta-se a SNR de modo a atingir a  $P_d$  alvo, que é o valor mínimo desejado, para aquele limiar especificado.

Para o cálculo da estatística de teste, as técnicas de sensoriamento espectral podem ser cooperativas e não-cooperativas [15]. No sensoriamento não-cooperativo a decisão pela presença/ausência do UP se dá individualmente por cada RC, sendo que se mais de um RC decidir que o recurso está desocupado, eles passam a disputar entre si pela banda livre. Apesar de ser um método simples de ser implementado, a confiabilidade de decisão pode ficar comprometida devido à incerteza do ruído, sombreamento, desvanecimento ou uma combinação destes efeitos. Desta forma, o sensoriamento cooperativo foi proposto com o objetivo de proteger o UP de possíveis interferências e também para não haver desperdício de recurso espectral, ambas situações devido a uma decisão errônea de um único RC, ou seja, chegará em uma decisão final sobre a ocupação espectral de forma mais precisa.

O sensoriamento cooperativo pode ser centralizado, distribuído ou assistido por retransmissão [16]. No método centralizado, uma central, denominada de centro de fusão (CF), controla o processo de sensoriamento. Todos os RCs em cooperação enviam seus resultados de sensoriamento para o CF, por meio de um canal de controle, e o CF combina as informações individuais dos RCs tomando a decisão sobre a ocupação do espectro e, então reporta esta decisão aos RCs. As informações enviadas dos RCs para o CF podem ser as decisões individuais ou algum outro tipo de dado. Na fusão de decisões, cada RC envia para o CF sua decisão (bit 1 para ocupado e bit 0 para desocupado) a respeito da ocupação do espectro. Já na fusão de dados, cada RC envia para o CF, por exemplo, todas as amostras coletadas devidamente digitalizadas. Esta técnica é chamada fusão de amostras. Na fusão de decisões, o canal de controle poderá ser de banda estreita, mas um erro gerado pelo canal pode levar o CF a um erro de decisão. Já na fusão de dados, como serão enviadas amostras, erros no canal não são tão prejudiciais a priori se comparadas à fusão de decisões, porém a largura de faixa do canal de controle deve ser maior. Pode-se observar que ambas as situações apresentam vantagens e desvantagens, e a decisão por uma dessas técnicas vai depender do ambiente sensoriado.

No sensoriamento cooperativo distribuído, não se utiliza de um CF para a tomada de decisão. Os RCs trocam informações entre si até chegarem a um consenso sobre a ocupação do recurso espectral. Não é uma maneira eficiente, pois pode levar a um grande número de interações entre os RCs sob cooperação. Já o método assistido por retransmissão parte do princípio que alguns terminais podem ter melhor localização e terem condições mais favoráveis de comunicação com outro terminal de interesse. Desta forma, os RCs que não estão em condições favoráveis podem transmitir suas observações por meio de outro RC que esteja melhor localizado. Nesta situação pode existir ou não a presença de um CF. A forma de sensoriamento relacionado à cooperação dos rádios pode ser resumida pela Figura 2.

Após decidir se o sensoriamento será cooperativo ou não, deve-se configurar nos RCs a técnica de sensoriamento que irá processar as amostras colhidas, afim de gerar a variável de decisão  $T$ . Para um bom funcionamento, é desejável que a técnica escolhida tenha um processamento rápido, seja robusta e tenha precisão [17]. As técnicas mais utilizadas na literatura são: detecção de energia, detecção por filtro casado, detecção cicloestacionária e a detecção baseada em autovalores [8]-[14].

A detecção de energia tem implementação simples e não requer nenhum conhecimento prévio sobre as características do UP, porém apresenta uma queda de desempenho devido à incerteza do ruído [10]. A detecção por meio do filtro casado

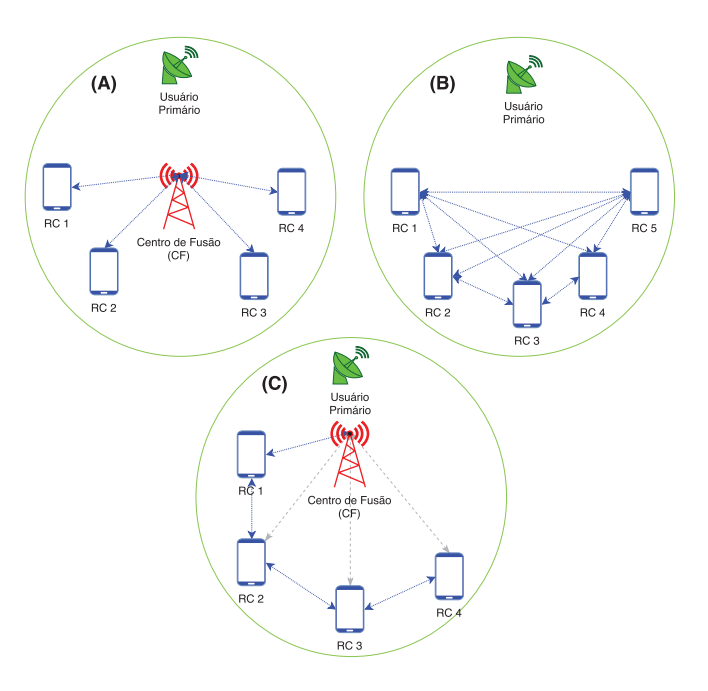

Fig. 2. Modos de compartilhamento de dados do sensoriamento espectral cooperativo: (A) Centralizado, (B) Distribuído e (C) Assistido por Retrans-missão [18].

requer menos amostras do sinal transmitido para alcançar uma detecção ótima, entretanto necessita do conhecimento exato do sinal que está sendo transmitido, além de sincronismo temporal e de portadora [11]. A detecção cicloestacionária pode distinguir diferentes tipos de sinais de transmissao˜ e sistemas primários, mas tais sinais devem ter características cicloestacionárias e o sensoriamento pode levar um elevado tempo para ser concluído [12]. E, por fim, a detecção baseada em autovalores não necessita de nenhum conhecimento prévio a respeito do sinal primário e é robusta em situações de baixa SNR, porém requer uma maior complexidade computacional [8], [9], [14].

Neste trabalho o método de detecção utilizado foi o CPSC, técnica recentemente proposta por [19]. Apresenta como vantagens a baixa complexidade computacional, a robustez contra a incerteza do ruído e não é necessário conhecimento prévio sobre o sinal do UP. Estas características são importantes em um cenário real, uma vez que os RCs são dispositivos que devem ter processamento rápido e de baixa complexidade, e a potência do ruído é dinâmica, causando imprecisões nas medidas para baixa SNR, e o sinal do UP provavelmente não é conhecido, devido à sua proteção contra interferências. Tais benefícios fazem com que o CPSC seja interessante quando comparada às técnicas citadas anteriormente.

#### III. O MÉTODO CPSC

Nesta seção, o algorítimo do método CPSC inicialmente proposto em [19] será apresentado e em seguida, serão mostradas as mudanças propostas por [20], e o que isto acarretou na  $P_{fa}$  do processo.

O metodo CPSC proposto por [19] pode ser resumido em ´ 7 passos:

• Passo 1: O sinal recebido  $x_u(t)$  será primeiramente amostrado, que irá produzir observações discretas  $x_u(n)$ ,  $n = 0, 1, \ldots, M - 1$ , em que M é o número de amostras coletadas pelo  $u$ -ésimo RC. Em seguida, é calculada a transformada de Fourier de  $x_u(n)$ , dada por

$$
X_u(k) = \sum_{n=0}^{M-1} x_u(n) e^{-2\pi jkn/M},
$$
 (2)

em que  $k = 0, 1, \ldots, M - 1$  e  $u = 1, 2, \ldots, U$ , sendo U o número de RCs em cooperação.

• Passo 2: Obtém-se o espectro instantâneo de potência  $F_u(k)$  de  $x_u(n)$  pelo método do periodograma, dado por

$$
F_u(k) = \frac{1}{M} |X_u(k)|^2.
$$
 (3)

• Passo 3: Divide-se o espectro de potência em  $L$  sub-<br>handas com  $V$  amostras em cada uma sendo que  $M =$ bandas com V amostras em cada uma, sendo que  $M =$  $LV$ . Dado que o sinal transmitido é real, o espectro de potência é simétrico. Então a potência total da banda e de sub-banda podem ser obtidas como

$$
F_{\text{full},u} = \sum_{k=1}^{M/2} F_u(k)
$$
 (4)

$$
F_{l,u} = \sum_{k=1}^{V/2} F_u[(l-1)V + k]
$$
 (5)

sendo  $l = 1, 2, \ldots, L$ .

• Passo 4: Calcula-se a razão entre  $F_{l,u}$  e  $F_{\text{full},u}$  para cada sub-banda afim de cancelar o efeito da variância do ruído

$$
r_u(l) = \frac{F_{l,u}}{F_{\text{full},u}}.\tag{6}
$$

• Passo 5: O CF calcula a média de todos os  $r_u(l)$  de cada RC, para obter a estatística de teste  $r_{avg}(l)$  para cada subbanda:

$$
r_{\text{avg}}(l) = \frac{1}{U} \sum_{u=1}^{U} r_u(l). \tag{7}
$$

• Passo 6: Faz-se a comparação para cada sub-banda da estatística de teste  $r_{avg}(l)$  com o limiar de decisão  $\gamma$ . A decisão por sub-banda será feita pela seguinte maneira

$$
\begin{cases}\n r_{\text{avg}}(l) < \gamma, \quad : H_0 \\
 r_{\text{avg}}(l) \ge \gamma, \quad : H_1.\n\end{cases} \tag{8}
$$

• Passo 7: A decisão final, baseada no resultado de todas as sub-bandas, e feita de tal maneira que ´

$$
\begin{cases}\n\text{ todas as sub-bandas decidem por } H_0, & H_0 \\
\text{ao menos uma sub-banda decide por } H_1, & H_1\n\end{cases} (9)
$$

Em [19] foi considerado que o sinal transmitido do UP  $\acute{\text{e}}$  sempre real, que  $\acute{\text{e}}$  uma premissa que restringe o método. Desta forma, [20] propôs uma mudança com o objetivo de generalizar o CPSC. Alem disso, o trabalho proposto por [20] ´ mostrou que algumas equações apresentadas em [19] contém imprecisões, uma vez que não foi considerado o coeficiente de correlação entre  $F_{l,u}$  e  $F_{\text{full},u}$ .

Foi considerado em [19] que os somatórios de  $F_{\text{full},u}$  e  $F_{l,u}$  variam até  $M/2$  e  $V/2$  respectivamente, sob a suposição que o espectro de potência de  $F_u(k)$  é simétrico. Entretanto, para fazer o CPSC mais genérico são considerados em [20] somatórios variando até  $S \times M$  e  $S \times V$ , respectivamente, com  $S = 0.5$  para o caso de simetria de  $F_u(k)$  e  $S = 1$  em caso contrário. Desta forma  $F_{\text{full},u}$  e  $F_{l,u}$  serão dados por

$$
F_{\text{full},u} = \sum_{k=1}^{S \times M} F_u(k) \tag{10}
$$

$$
F_{l,u} = \sum_{k=1}^{S \times V} F_u[(l-1)V + k]
$$
 (11)

em que  $l = 1, 2, \ldots, L$ .

No trabalho proposto por [19], quando foi calculada a estatística de teste por sub-banda em cada rádio, mostrada na equação (6), ao deduzir a  $P_{fa}$  teórica não foi levado em consideração a correlação existente entre  $F_{\text{full},u}$  e  $F_{l,u}$ , dada por

$$
\rho = \frac{1}{\sqrt{L}},\tag{12}
$$

levando a uma imprecisão nas equações descritas. Desta forma, em [20] foi considerado o coeficiente de correlação descrito em (12) (deduzida no Apêndice A), resultando na probabilidade de falso alarme por sub-banda dada por

$$
P_{\mathbf{f},l}(\gamma) = 1 - Q\left(\sqrt{SU} \frac{V - M\gamma}{\sqrt{M\gamma^2 - 2V\gamma + V}}\right). \tag{13}
$$

A Sessão IV apresentará as curvas de  $P<sub>fa</sub>$  teórica e simulada, além da comparação do desempenho quando se altera alguns dos parâmetros do sistema.

#### IV. RESULTADOS

A partir de um código desenvolvido no Matlab para simular o desempenho do metodo CPSC descrito anteriormente, foram ´ feitas simulações com alterações dos parâmetros de entrada. A análise do impacto destes parâmetros foi feita por meio da chamada curva ROC (*Receiver Operating Characteristic*) [21]. É um gráfico bidimensional no qual apresenta-se a  $P_d$ no eixo das ordenadas e a  $P<sub>fa</sub>$  no eixo das abscissas, à medida que o limiar  $\gamma$  é variado. O desempenho do sistema, analisado pela curva ROC, é superior à medida que a curva se aproxima do ponto  $(0, 1)$ , que é chamado de ponto ó timo de desempenho. Neste ponto tem-se a maior sensibilidade e especificidade ocorrendo simultaneamente, o que significa dizer que o sistema detecta com probabilidade de 100%. O pior caso de desempenho ocorre quando a curva ROC tem o comportamento de  $P_d = P_{fa}$ , ou abaixo deste valor. Isto significa que irá detectar a presença do UP, sendo que ele não esta ocupando o espectro, da mesma forma, ou mais vezes, de ´ quando ele realmente está ocupando.

Foi simulado um sinal de transmissão BPSK em um canal Rayleigh. Os parâmetros iniciais de entrada são o número de amostras coletadas por rádio  $(M)$ , o número de sub-bandas em cada um dos rádios  $(L)$ , o número total de rádios cognitivos em cooperação  $(U)$  e a relação sinal ruído (SNR). Os parâmetros configurados inicialmente que resultam na curva ROC da Figura 3 são:  $M = 500$ ,  $L = 5$ ,  $U = 5$  e SNR = -10 dB. Para esta configuração, a Figura 4 mostra a comparação do valor da  $P_{fa}$  teórica, dada em (13), e a  $P_{fa}$  simulada. Foi alterado o valor de M, afim de mostrar o impacto nas curvas de  $P_{fa}$  teórica e simulada.

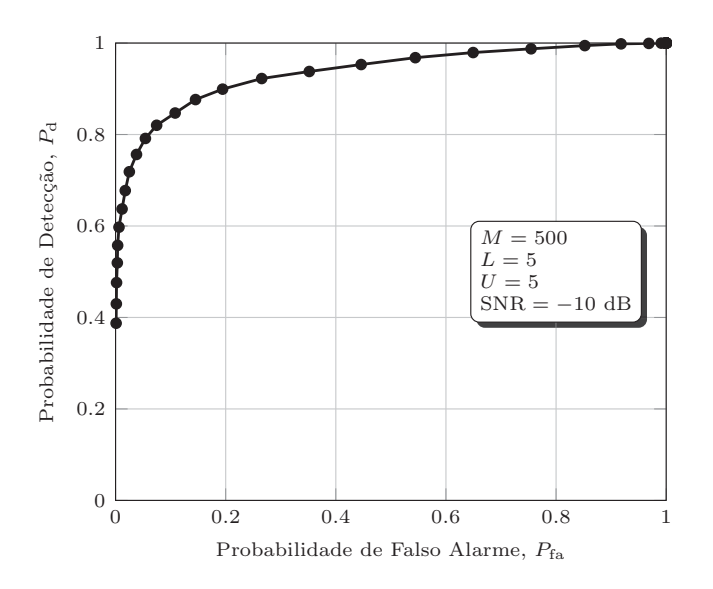

Fig. 3. Curva ROC para os parâmetros iniciais.

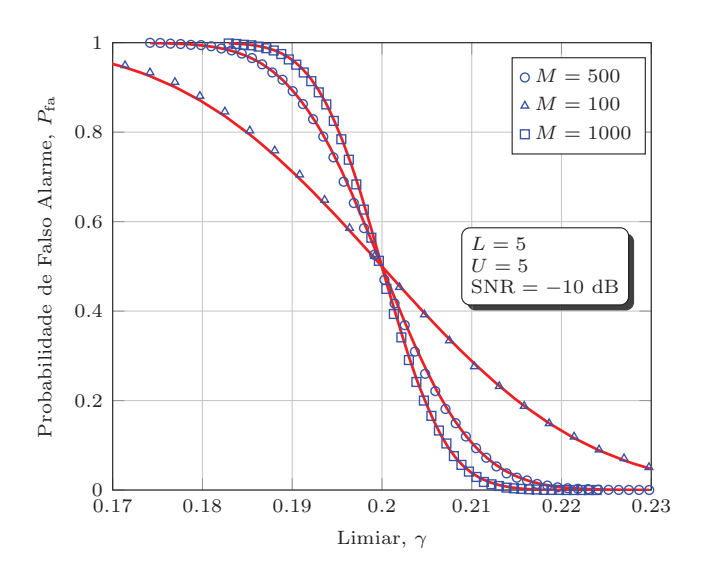

Fig. 4. *Pfa* teórica ao se utilizar (13) e simulada.

Em seguida, foram alterados os parâmetros, de forma individual e conjunta, e os resultados de desempenho foram analisados.

• Alteracão de *M*:  $M = 100$ ,  $M = 1000$  e  $M = 10000$ . Pela Figura 5 é possível observar que o desempenho melhora com o aumento do número de amostras coletadas por cada RC. Isso se justifica pelo fato de que, com mais amostras, os RCs têm mais informações para a tomada de decisão.

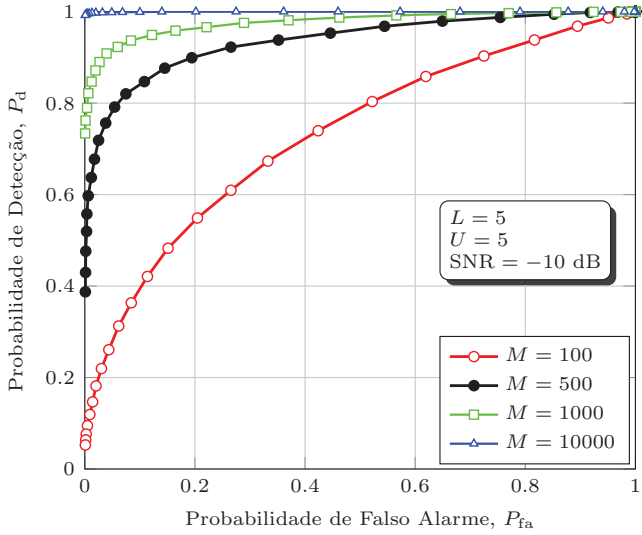

Fig. 5. Curvas ROC sob a variação de M.

• Alteração de L:  $L = 2$ ,  $L = 10$  e  $L = 20$ . A Figura 6 mostra que o pior caso ocorre quando o número de subbandas de cada rádio é pequeno, como no caso de  $L = 2$ . Porém para  $L = 10$  o desempenho é superior quando compardo com  $L = 20$ , ou seja, não foi possível concluir uma relação entre o aumento/diminuição de L com o desempenho do sistema.

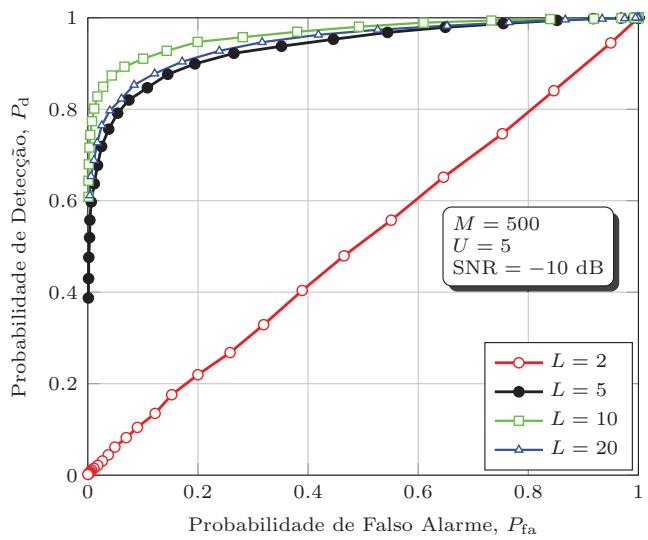

Fig. 6. Curvas ROC sob a variação de L.

• Alteração de  $U: U = 3, U = 10$  e  $U = 20$ . Com o aumento do número de RCs em cooperação, o desempenho do sistema de detecção também aumenta, como mostra a Figura 7. Isso ocorre pois, com mais rádios em cooperação, mais informação será colhida de diferentes pontos do espaço e o CF terá uma estatística melhor do ambiente sensoriado.

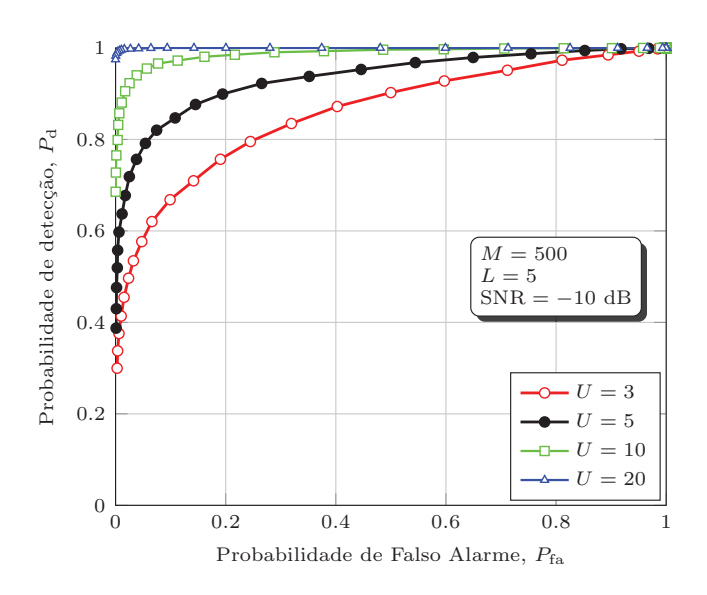

Fig. 7. Curvas ROC sob a variação de U.

• Alteração da SNR: SNR =  $-5$  dB, SNR =  $-12$  dB e SNR =  $-25$  dB. A alteração do parâmetro de relação sinal ruído é diretamente proporcional ao desempenho do sistema, ou seja, um aumento na SNR deixa o sistema com um desempenho superior e a diminuição da SNR o degrada, levando ao pior caso de detecção. A Figura 8 mostra esta relação. Como a SNR é a relação entre a potência de sinal e de ruído, quando seu valor aumenta significa que a potência do sinal se eleva em relação potência de ruído, sendo, então, favorável aos RCs para detectar a presença/ausência do sinal do UP imerso ao ruído.

Alteração de todos os parâmetros simultaneamente:

- $M = 1000$ ,  $L = 20$ ,  $U = 5$ ,  $SNR = -15$  dB: Comparando o resultado encontrado para este caso com a curva ROC dos parâmetros inicialmente configurados tem-se um desempenho inferior. Mesmo aumentando em duas vezes o número de amostras por rádio, mas diminuindo em 5 dB a relação sinal ruído e configurando o número de sub-bandas para 20, o desempenho piorou. Esta curva pode ser observada na Figura 9, Curva 1.
- $M = 1000, L = 20, U = 5, SNR = -12$  dB: Em relação a situação anterior descrita pela Curva 1, ocorreu um aumento da SNR de 3 dB, o que melhorou o desempenho do sistema se comparado com os parâmetros iniciais configurados. Esta configuração é apresentada na Figura 9 pela Curva 2.

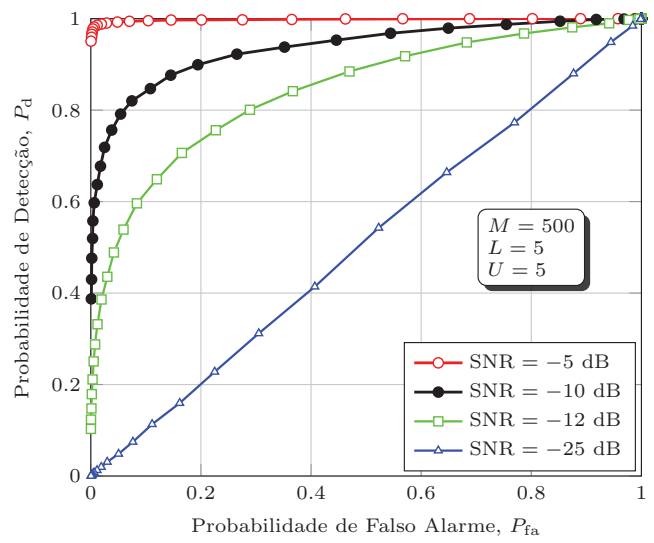

Fig. 8. Curvas ROC sob a variação de SNR.

- $M = 1000, L = 10, U = 5, SNR = -10$  dB: Neste caso, utilizou-se o dobro de amostras por rádio e o número de sub-bandas para a melhor situação vista anteriormente,  $L$  $= 10$ . Comparando o desempenho com os parâmetros iniciais, ocorreu uma melhora significativa, que pode ser vista pela Curva 3 da Figura 9.
- $M = 1000, L = 20, U = 5, SNR = -10$  dB: Em relação a situação anterior apresentada pela curva 3, alterou-se apenas o número de sub-bandas para  $L = 20$ . Pode-se observar na Figura 9, pela Curva 4, que o desempenho esta´ abaixo do apresentado pela Curva 3, comprovando que a variação de  $L$  não é diretamente proporcional à melhoria do sistema.
- $M = 100, L = 10, U = 5, SNR = -10$  dB: Comparando a configuração com os parâmetros iniciais, o número de amostras caiu em 5 vezes, o número de sub-bandas está configurado para a melhor situação encontrada e a SNR teve um aumento de 3 dB. Apesar dessas diferenças e da queda de M, <sup>o</sup> desempenho permaneceu praticamente <sup>o</sup> mesmo. Esta situação é apresentada na Figura 9, pela Curva 5.
- $M = 100$ ,  $L = 10$ ,  $U = 5$ ,  $SNR = -12$  dB: Nesta configuração diminui-se a SNR em 5 dB se comparado com a situação anterior. O desempenho é inferior em relação aos parâmetros iniciais, como mostra a Curva 6 da Figura 9.

#### V. CONCLUSAO

Neste artigo, conceitos sobre o sensoriamento espectral foram mencionados, além de algumas técnicas de detecção da presença do UP no espectro eletromagnético, evidenciando suas vantagens e desvantagens. O método CPSC, proposto por [19], e posteriormente modificado por [20], foi apresentado e seus principais benefícios sobre os demais m étodos exempli-ficados. Foi possível notar que mudanças dos parâmetros no

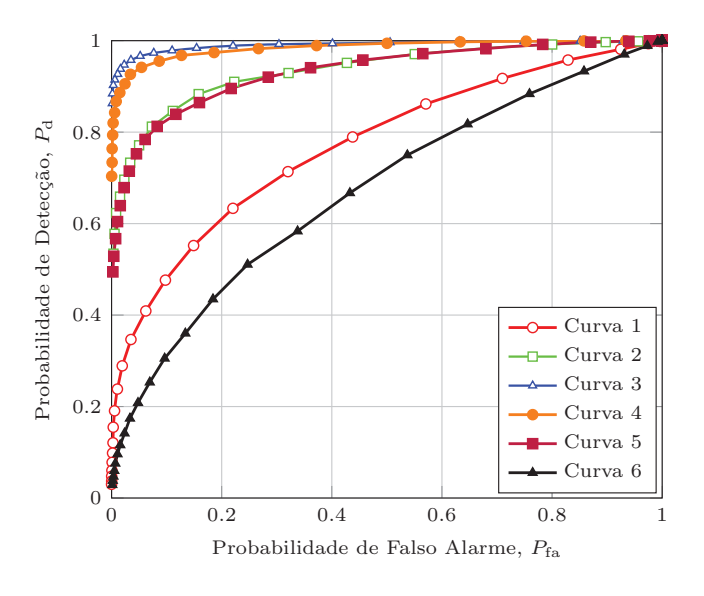

Fig. 9. Alteração de todos os parâmetros simultaneamente.

ambiente sensoriado impactam diretamente no desempenho do sistema de detecção. O aumento do número de amostras, e do número de rádios em cooperação, trás benefícios ao sistema, porém nem sempre se tem disponível uma banda no canal de controle para um elevado número de amostras e também

disposição de rádios para cooperar. É evidente que o aumento da relação sinal ruído melhora o desempenho, porém, em sistemas reais, este é um parâmetro de maior dificuldade no controle. Desta forma, deve-se fazer uma analise da relação de compromisso entre a melhor configuração e os recursos disponíveis. Como o CPSC é uma técnica relativamente recente, novos desenvolvimentos e pesquisas surgirão.

## **APÊNDICE A** COEFICIENTE DE CORRELAÇÃO ENTRE  $F_{\text{FULL},u}$  E  $F_{l,u}$

Para simplificar a notação, define-se as variáveis aleatórias como sendo  $X = F_{l,u}$ ,  $Y = F_{full,u}$  e  $W = Y - X$ . Se  $V[X] =$ 

 $\sigma_{H,u}^2$  então  $V[Y] = L \times \sigma_x^2$ , desde que existam L sub-bandas<br>e  $F_{l,u}$  seja independente de  $F_{i,u}$ , para  $l \neq i$ . O coeficiente de<br>correlação entre X e V é dado por: correlação entre  $X \in Y$  é dado por:

$$
\rho = \frac{E[XY] - E[X]E[Y]}{\sqrt{V[X]V[Y]}},\tag{14}
$$

e pode ser reescrita para a situação apresentada:

$$
\rho = \frac{E[X^2] + E[XW] - E^2[X] - E[X]E[W]}{\sigma_x^2 \sqrt{L}}.
$$
 (15)

Utilizando do fato que  $E[ XW ] = E[ X] E[W]$ , devido a independência entre  $F_{l,u}$  e  $F_{i,u}$ , para  $l \neq i$ , e a identidade  $E[X^2] - E^2[X] = \sigma_x^2$ , a equação (15) simplifica na equação  $(12)$ .

# REFERÊNCIAS

[1] I. T. Union, "Overview,"2016[Online].Available: http://www.itu.int/en/ about/Pages/overview.aspx

[2] ANATEL, "Radiofrequˆencia," 2016. [Online]. Available: http://www.

anatel.gov.br/Portal/exibirPortalNivelDois.do?codItemCanal=671

[3]O. of Communications, "Technology reseach program," 2016.[Online]. Available: http://stakeholders.ofcom.org.uk/binaries/research/technologyresearch/randd0405.pdf

[4]F. C. Commission, "Report of the spectrum efficiency working group," 2016. [Online]. Available: https://transition.fcc.gov/sptf/files/ SEWGFinalReport\ 1.pdf

[5]S. Haykin, D. J. Thomson, and J. H. Reed, "Spectrum sensing for cognitive radio," Proceedings of the IEEE, vol. 97, no. 5, pp. 849–877, May 2009. [6]L. P. Luo, P. Zhang, G. C. Zhang, and J. Y. Qin, "Spectrum sensing for cognitive radio networks with correlated multiple antennas," Electronics Letters, vol. 47, no. 23, pp. 1297–1298, November 2011.

[7]L. Wei and O. Tirkkonen, "Spectrum sensing in the presence of multiple primary users," IEEE Transactions on Communications, vol. 60, no. 5, pp. 1268–1277, May 2012.

[8]A. Kortun, T. Ratnarajah, M. Sellathurai, C. Zhong, and C. B. Papadias, "On the performance of eigenvalue-based cooperative spectrum sensing for cognitive radio," IEEE Journal of Selected Topics in Signal Proces-sing, vol. 5, no. 1, pp. 49–55, Feb 2011.

[9]B. Nadler, F. Penna, and R. Garello, "Performance of eigenvalue-based signal detectors with known and unknown noise level," in 2011 IEEE International Conference on Communications (ICC), June 2011, pp. 1–5.

[10]H. Urkowitz, "Energy detection of unknown deterministic signals," Proceedings of the IEEE, vol. 55, no. 4, pp. 523–531, April 1967.

[11]N. Hoven, R. Tandra, and A. Sahai, "Some fundamental limits on cognitive radio," Wireless Foundations EECS, Univ. of California, Berkeley, 2005. [12]E. Axell, G. Leus, and E. G. Larsson, "Overview of spectrum sensing for cognitive radio," in Cognitive Information Processing (CIP), 2010 2nd International Workshop on. IEEE, 2010, pp. 322–327. [13] I. F. Akyildiz, B. F. Lo, and R. Balakrishnan, "Cooperative spectrum sensing in cognitive radio networks: A survey," Physical communication, vol. 4, no. 1, pp. 40–62, 2011.

[14]Y. Zeng and Y. C. Liang, "Eigenvalue-based spectrum sensing algorithms for cognitive radio." IEEE Transactions on Communications, vol. 57, no. 6, pp. 1784–1793, June 2009.

[15]B. Wang and K. J. R. Liu, "Advances in cognitive radio networks: A survey," IEEE Journal of Selected Topics in Signal Processing, vol. 5, no. 1, pp. 5–23, Feb 2011.

[16]D. Cabric, S. M. Mishra, and R. W. Brodersen, "Implementation issues in spectrum sensing for cognitive radios," in Signals, systems and computers, 2004. Conference record of the thirty-eighth Asilomar conference on, vol. 1. Ieee, 2004, pp. 772–776.

[17]E. P. L. d. Almeida, "Desenvolvimento de t´ecnica de sensoriamento do espectro embasada em detecc¸ao de energia para aplicac¸oes em sistemas r ´adio-cognitivos," 2010.

[18]G. de Souza Lima Moreira, "Desempenho do m´etodo cpsc em redes de r ´adios cognitivos sob canais r´apidos e seletivos," Mestrado em Telecomunicac¸ ˜oes, Instituto Nacional de Telecomunicac¸ ˜oes - Inatel.

[19]R. Gao, Z. Li, P. Qi, and H. Li, "A robust cooperative spectrum sensing method in cognitive radio networks," IEEE Communications Letters, vol. 18, no. 11, pp. 1987–1990, Nov 2014. [20]R. C. D. V. Bomfin, D. A. Guimar˜aes, and R. A. A. de Souza, "On the probability of false alarm of the power spectral density split cancellation method," IEEE Wireless Communications Letters, vol. 5, no. 2, pp. 164–167, April 2016.

[21] T. Fawcett, "An introduction to roc analysis," Pattern recognition letters,vol. 27, no. 8, pp. 861–874, 2006.
## Projeto e simulação de divisor de sinais na faixa de radiofrequência

Nícolas Wilson Ribeiro Rocha

Instituto Nacional de Telecomunicações – Inatel nicolas.rocha@get.inatel.br

 *Resumo* **– Este artigo tem como objetivo o estudo e a simulação de um divisor de sinais de Wilkinson na faixa de radiofrequência. Será empregada a tecnologia planar em microlinha de fita (***microstrip***) para a implementação, sendo necessário um estudo sobre os fundamentos de linhas de transmissão. A análise da resposta em frequência será verificada utilizando-se os parâmetros de espalhamento (S), através das perdas por retorno e por inserção e outras figuras de mérito. Este dispositivo é amplamente utilizado nos circuitos que compõem os equipamentos de radiocomunicação como, por exemplo, na combinação de sinais provenientes de vários amplificadores, no acoplamento de antenas, etc. Para auxiliar o desenvolvimento serão utilizados os programas computacionais da Keysight Technologies para projetos e simulações de circuitos e dispositivos na faixa de radiofrequência e microondas. Destacam-se o** *Genesys RF and Microwave Design* **e** 

**o** *EMPro 3D EM Simulation Software***.**

*Palavras-chave* **– Circuitos passivos de alta frequência, linhas de transmissão, microlinha de fita, simulação eletromagnética, divisor de sinais.** 

## I. INTRODUÇÃO

A estrutura básica de uma linha de transmissão é formada por dois condutores separados por um dielétrico, embora haja estruturas com mais elementos. O meio entre os condutores pode ser o ar, o vácuo ou um material isolante de boa qualidade. Materiais dielétricos comuns para aplicações em altas frequências são o polietileno, o poliestireno, o politetrafluoretileno (PTFE), dentre outros. Os condutores devem ser de grande condutividade, para não introduzirem perdas exageradas. Cobre, alumínio e latão são os mais utilizados. Uma linha com as mesmas características geométricas (separação entre os elementos condutores, tipos de materiais do dielétrico e dos condutores, formato dos elementos, etc.) em toda sua extensão é chamada de linha homogênea ou linha uniforme.

A aplicação de um sinal variável no tempo na entrada da linha produz uma corrente e uma diferença de potencial que se deslocam em toda a sua extensão. Portanto, haverá um campo elétrico no espaço entre os condutores e um campo magnético em torno deles, constituindo uma onda eletromagnética guiada pela estrutura. Assim, a onda transmitida por estruturas sob estas condições é do tipo transversal eletromagnética (TEM), como pode-se observar na estrutura apresentada na Figura 1. [1] Existem diversos tipos de linhas de transmissão. Dentre os mais

Antonio Alves Ferreira Júnior

Instituto Nacional de Telecomunicações – Inatel antonioa@inatel.br

comuns pode-se citar a linha bifilar paralela, os cabos de pares trançados, o cabo coaxial e as linhas de fita. Este último será a linha de transmissão de interesse a ser explorada para estudo e projeto.

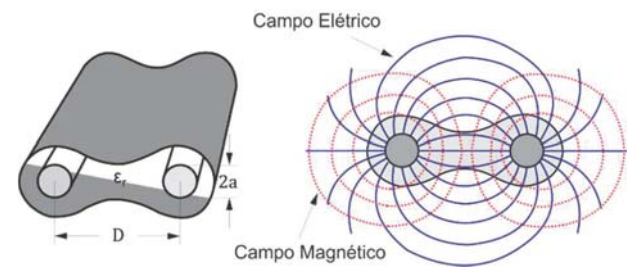

Fig. 1. Estrutura básica de uma linha de transmissão bifilar homogênea com representação das linhas do campo elétrico e do campo magnético. [1]

Na Seção II é apresentado um breve estudo sobre a microlinha de fita com equações de projeto e algumas características. A Seção III apresenta comentários sobre simulação eletromagnética. Na Seção IV descreve-se o princípio de funcionamento, o projeto e a simulação de um divisor de sinais na faixa de RF, sendo escolhido o divisor de Wilkinson. Na Seção V são feitos os comentários finais.

### II. MICROLINHA DE FITA

Para distâncias bem curtas, conexões entre circuitos de altas frequências, construções de dispositivos como acopladores

direcionais, divisores de potência, circuitos para excitação de antenas, etc. há estruturas compactas construídas com laminados semelhantes aos de circuitos impressos. São as chamadas microlinhas de fita, linhas impressas ou linhas de fita. O tipo mais simples possui uma lâmina de largura conhecida e um plano terra, separados por um dielétrico. É a linha de transmissão de estudo para este documento e está representada de forma didática na Figura 2. [2]

#### *A. Principais parâmetros*

#### Materiais empregados

Existem materiais puros ou compostos usados na fabricação das linhas de fita. A estrutura básica é uma lâmina dielétrica de alta qualidade, com película condutora em um ou em ambos os

lados. A escolha do laminado mais conveniente obedece a diferentes critérios e fatores. Entre eles, destacam-se a constante dielétrica, o fator de perda, a variação desses parâmetros com a frequência e a temperatura, a homogeneidade, a uniformidade e a isotropia, a faixa de temperatura em que podem operar, a estabilidade das características geométricas frente às variações da temperatura, da umidade e das técnicas de fabricação, a tolerância a agente químicos usados na confecção. Alguns dielétricos que satisfazem muitas dessas exigências são a fibra de vidro, o PTFE, o poliestireno, o polietileno, algumas resinas cerâmicas, a alumina, etc. A Tabela I lista os principais materiais empregados na prática. [3]

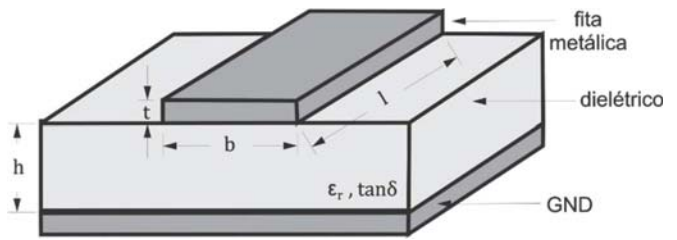

Fig. 2. Esquema simplificado da estrutura de uma microlinha de fita. [2]

TABELA I Materiais dielétricos dos laminados para construção de linhas de fita.

| <b>Material</b>              | Constante dielétrica | Fator de perda                       | Temperatura                        |
|------------------------------|----------------------|--------------------------------------|------------------------------------|
| Alumina                      | 8 a 10               | $2 \cdot 10^{-4} a 15 \cdot 10^{-4}$ | $-70^{\circ}$ C a $+200^{\circ}$ C |
| Óxido de polifeneleno (PPO)  | 2.55                 | $16 \cdot 10^{-4}$                   | -170°C a +190°C                    |
| Politetrafluoretileno (PTFE) | 2,40 a 2,62          | $15 * 10^{-4} a 20 * 10^{-4}$        | -70°C a +200°C                     |
| PTFE com quartzo             | 2.47                 | $6 * 10^{-4}$                        | -60°C a +260°C                     |
| PTFE reforçado               | 2,32 a 2,40          | $4 \cdot 10^{-4} a 8 \cdot 10^{-4}$  | -70°C a +270°C                     |
| Quartzo fundido              | 3,80                 | $1 \cdot 10^{-4}$                    | -70°C a +200°C                     |
| Resina cerâmica              | 1.75 a 25            | $5 * 10^{-4} a 50 * 10^{-4}$         | $-60^{\circ}$ C a $+270^{\circ}$ C |

 Distribuição de cargas e correntes em lâminas metálicas

Uma lâmina metálica de largura finita não permite que as cargas sejam distribuídas uniformemente, pois a repulsão entre elas tende a concentrá-las nas bordas. Porém, apesar dessa nãouniformidade de cargas e de corrente, se o plano terra for muito maior do que a largura da fita e a separação entre eles muito pequena, além do dielétrico ser uniforme, desconsidera-se a não-uniformidade na distribuição das cargas e a consequente deformação nas linhas do campo elétrico (Figura 3).

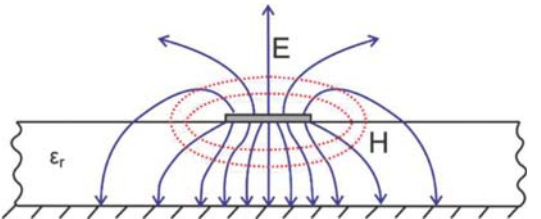

Fig. 3. Dispersão das linhas do campo elétrico e do campo magnético na microlinha de fita. [2]

Constante dielétrica efetiva da microlinha de fita

Devido a fatores como a descontinuidade do dielétrico na região que circunda a fita, a dispersão lateral do campo, a nãouniformidade na distribuição das cargas e a resistência dos condutores, o modo de propagação não é exatamente TEM. Este problema pode ser contornado admitindo a onda guiada quase TEM em uma estrutura com permissividade equivalente à combinação entre a constante dielétrica do laminado e o ar. O valor depende da espessura do dielétrico, da espessura da fita, de sua largura e de outras considerações.

Seja  $\varepsilon_r$  a constante dielétrica do substrato, h a separação entre a fita e o plano terra e b a largura da fita, a constante dielétrica efetiva é ser dada por: [3]

$$
\varepsilon_{ref} = \left\{ \frac{\varepsilon_r + 1}{2} \right\}
$$
  

$$
\left\{ 1 + \left( \frac{\varepsilon_r - 1}{\varepsilon_r + 1} \right) \left[ \frac{\ln\left(\frac{\pi}{2}\right) + \left(\frac{1}{\varepsilon_r}\right) \ln\left(\frac{4}{\pi}\right)}{2\ln[(4h/b) + \sqrt{\left(\frac{4h}{b}\right)^2 + 2}]} \right] \right\}^{-2}
$$
  

$$
\varepsilon = \left\{ \frac{\varepsilon_r + 1}{2} \left[ 1 + \left( \frac{\varepsilon_r - 1}{2} \right) \left[ 1 + \frac{\varepsilon_r}{2} \right] \left[ 1 + \frac{\varepsilon_r}{2} \right] \left[ 1 + \frac{\varepsilon_r}{2
$$

$$
\varepsilon_{ref} = \left\{ \frac{\varepsilon_r + 1}{2} \right\} \left\{ 1 + \left( \frac{\varepsilon_r - 1}{\varepsilon_r + 1} \right) \left[ \frac{1}{\sqrt{1 + 12(h/b)}} - \frac{t/h}{2.3\sqrt{b/h}} \right] \right\} \tag{2}
$$

$$
\begin{aligned} \varepsilon_{ref} &= \left\{ \frac{\varepsilon_r + 1}{2} \right\} \\ \left\{ 1 + \left( \frac{\varepsilon_r - 1}{\varepsilon_r + 1} \right) \left[ \frac{1}{\sqrt{1 + 12(h/b)}} - \frac{t/h}{2,3\sqrt{b/h}} \right. \\ &\quad \left. + 0.04 \left( 1 - \frac{b}{h} \right)^2 \right] \right\} \xrightarrow{b} \le 1 \end{aligned} \tag{3}
$$

A Figura 4 apresenta o gráfico para a constante dielétrica efetiva utilizando a primeira equação.

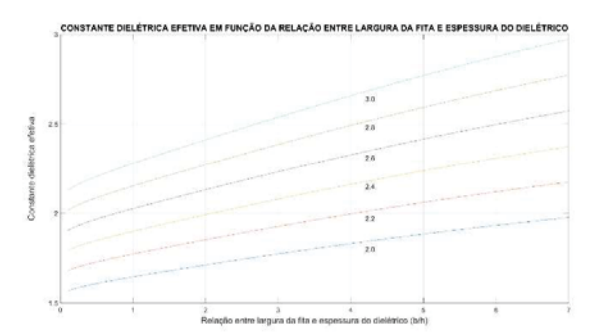

Fig. 4. Variação da constante dielétrica efetiva correspondente à equação mostrada. As curvas foram levantadas para as constantes dielétricas do substrato especificadas.

#### Largura efetiva da fita

A espessura diferente de zero da fita condutora também influi nas propriedades da linha e seu efeito é equivalente a se ter uma fita de espessura nula, porém com uma largura ligeiramente maior. A largura efetiva da fita é aproximadamente: [3]

$$
b_{ef} = b + \left(\frac{1,25t}{\pi}\right) \left[1 + \ln\left(\frac{4\pi b}{t}\right)\right] \frac{b}{h} \le \frac{1}{2\pi}
$$
 (4)

$$
b_{ef} = b + \left(\frac{1,25t}{\pi}\right) \left[1 + \ln\left(\frac{2h}{t}\right)\right] \frac{b}{h} \ge \frac{1}{2\pi} \tag{5}
$$

 Resistência distribuída nos condutores da microlinha O cálculo da resistência distribuída na microlinha de fita não é simples devido à não-uniformidade da corrente na fita e no plano terra, principalmente para fitas estreitas. As fórmulas de Pucel, Massé e Hartwig dão resultados mais confiáveis que as aproximações de correntes uniformes. Os cálculos valem para condutores do plano de terra e da fita iguais e algumas das expressões são: [3]

$$
R =
$$
\n
$$
\frac{\left(\frac{R_S b_{ef}}{h}\right)\left\{1 + \frac{1}{\pi \left[0.94 + b_{ef}/(2h)\right]}\left(\left(1 + \frac{h}{b_{ef}} + \frac{h}{\pi b_{ef}}\left[n\left(1 + \frac{2h}{t}\right) - \frac{1 + t/h}{1 + t/(2h)}\right]\right]\right\}}{h\left\{\frac{b_{ef}}{h} + \frac{2}{\pi}ln\left[2e\pi \left(0.94 + \frac{b_{ef}}{2h}\right)\right]\right\}} \tag{6}
$$
\n
$$
\frac{b}{h} \ge 2
$$

$$
R = \left(\frac{R_s}{\pi h}\right) \left\{ 1 - \left(\frac{b_{ef}}{4h}\right)^2 \right\} \tag{7}
$$

$$
\left\{1 + \frac{h}{b_{ef}} + \frac{h}{b_{ef}} \left[ \ln \left(1 + \frac{2h}{t}\right) - \frac{1 + t/h}{1 + t/(2h)} \right] \right\} \quad \frac{1}{2\pi} \le \frac{b}{h} < 2
$$

$$
R = \left(\frac{R_s}{\pi h}\right) \left\{1 - \left(\frac{b_{ef}}{4h}\right)^2\right\}
$$
\n
$$
\left\{1 + \frac{h}{b_{ef}} + \frac{h}{b_{ef}} \left[ln\left(1 + \frac{4\pi b}{t}\right) - \frac{1 + t/b}{1 + t/(4\pi b)}\right]\right\} \quad \frac{b}{h} \le \frac{1}{2\pi}
$$
\n(8)

em que  $e = 2.7182$  ... é a base dos logaritmos naturais,  $b_{ef}$ , b, h são os parâmetros geométricos definidos para a microlinha e  $R_s$ é a resistência superficial do laminado.

#### Impedância característica

Após análises matemáticas e experiências de laboratório, divulgaram-se equações que permitem calcular a impedância característica da microlinha de fita. Considerando h a espessura do substrato,  $\varepsilon_r$  a constante dielétrica, t a espessura da fita condutora e  $\varepsilon_{ref}$  a constante dielétrica efetiva, algumas das expressões são: [3]

$$
Z_o = \frac{120\pi h}{b\sqrt{\varepsilon_r}\{1 + 1.735\varepsilon_r^{-0.0724}(b/h)^{-0.836}\}}
$$
(9)

$$
Z_o = \frac{87}{\sqrt{\varepsilon_r + \sqrt{2}}} ln\left(\frac{5,98h}{0,8b+t}\right) \Rightarrow \begin{cases} 0,1 \le b/h \le 3\\ 1 \le \varepsilon_r \le 15 \end{cases}
$$
 (10)

$$
Z_o = \frac{60}{\sqrt{\varepsilon_{ref}}} \ln\left(\frac{8h}{b} + \frac{b}{4h}\right) \Rightarrow \frac{b}{h} \le 1
$$
 (11)

$$
Z_o = \frac{120\pi}{\sqrt{\varepsilon_{ref}} \left(\frac{b}{h} + \frac{39}{28} + \frac{2}{3}ln\left(\frac{b}{h} + \frac{1155}{800}\right)\right)}} \Rightarrow 1 \le \frac{b}{h} \le 10
$$
 (12)

#### Fator de atenuação

Para estruturas de pequenas perdas, o fator de atenuação total pode ser descrito pela superposição do fator de atenuação devido aos condutores  $(\alpha_c)$ , do fator de atenuação devido ao dielétrico  $(\alpha_d)$  e do fator devido às perdas por irradiação  $(\alpha_r)$ .

$$
\alpha_t = \alpha_c + \alpha_d + \alpha_r \tag{13}
$$

#### Parâmetros de projeto

O laminado escolhido para o projeto é o RT/duroid 5880 18x12 H2/H2 R3 1250+-004/DI da Rogers Corporation (Anexo A). A Tabela II lista os principais parâmetros a serem observados no datasheet do fabricante para desenvolvimento.

TABELA II Parâmetros elétricos do laminado utilizado na construção das linhas de fita.

| RT/duroid 5880 18x12 H2/H2 R3 1250+-004/DI            |                           |  |
|-------------------------------------------------------|---------------------------|--|
| Constante dielétrica do substrato ( $\varepsilon_r$ ) | 2.20                      |  |
| Fator de perda $(tg\delta_d)$                         | 0,0009                    |  |
| Espessura do dielétrico (h)                           | $0,125$ " $(3,175$ mm)    |  |
| Espessura do condutor $(t)$                           | $2oz(70\mu m)$            |  |
| Resistividade superficial do substrato                | $3 * 10^{13} \Omega/m^3$  |  |
| Condutividade do condutor $(\sigma_c)$                | $58 * 10^6$ S/m           |  |
| Temperatura de operação                               | -50 $°C$ a 150 $°C$       |  |
| Dimensões da placa                                    | 18" x 12" (457mm x 305mm) |  |

As Figuras 5 e 6 foram obtidas com base em um dos requisitos do projeto (impedância característica) para obtenção da relação  $b/h$  desejada no laminado. A equação (9) foi a utilizada para cálculo.

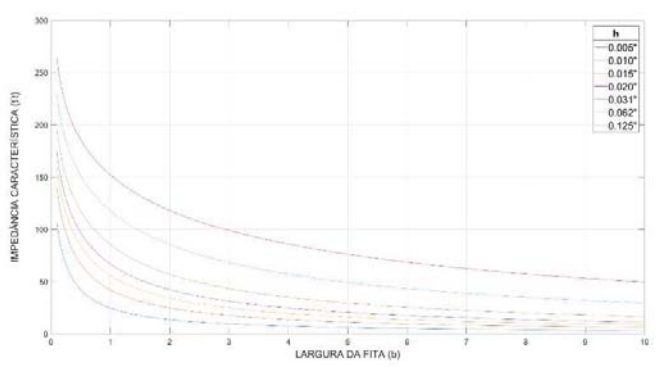

Fig. 5. Impedância Característica  $(\Omega)$  da microlinha de fita de acordo com a espessura do laminado (mm) e a largura da fita (mm) para um substrato de PTFE.

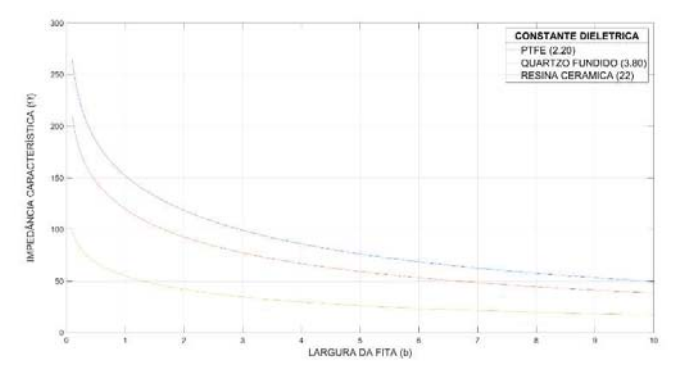

Fig. 6. Impedância Característica  $(\Omega)$  da microlinha de fita de acordo com o substrato do laminado escolhido e a largura da fita (mm) para uma espessura de 0,125".

## III. SIMULAÇÃO ELETROMAGNÉTICA – EMPRO

O crescimento das comunicações sem fio torna necessário o conhecimento por parte dos engenheiros de simulações 3D eletromagnéticas com circuitos operando em alta frequência. A experiência utilizando *EMPro 3D EM Simulation Software* [5] é extremamente benéfica para a solução de problemas em que técnicas clássicas de análise fazem-se impraticáveis. Existem dois tipos principais de simulação: FEM e FDTD, cada qual com um método diferente para a resolução das equações de Maxwell.

As simulações essencialmente analisam os efeitos 3D eletromagnéticos em estruturas. Usualmente, estruturas básicas (cilindros, cubos e esferas) são facilmente analisados com as equações de Maxwell. Estruturas mais complexas necessitam de recursos computacionais que incluem várias iterações em cima da propagação da onda. Embora cada método possua suas vantagens e desvantagens, essencialmente fazem a mesma coisa. A estrutura complicada é dividida em diversas partes menores, a partir das quais são determinados os campos elétrico e magnético com as equações de Maxwell, seja no formato diferencial, seja no formato integral, através de técnicas de análise numérica. Aproximações precisam ser feitas e o erro pode ser minimizado aumentando-se as repetições.

*EMPro 3D EM Simulation Software* inclui dois simuladores. O primeiro deles é o FEM (*Finite Element Method)*. A ideia básica consiste em dividir todo o domínio da simulação em elementos, gerar equações que os governam, relacioná-las e resolver o sistema de equações resultante. As equações são calculadas no domínio da frequência e, utilizando-se da Transformada de Fourier, a solução no domínio do tempo é apresentada. O segundo simulador é o FDTD (*Finite Difference Time Domain)*. O princípio fundamental é dividir a estrutura em células em formato de cubos e calcular os campos elétrico e magnético em cada face. O processo continua para as células vizinhas. A localização e direção dos vetores estão centralizadas no centro das faces. Tudo é solucionado no domínio do tempo.

#### *A. Comparações entre FEM e FDTD*

Como já mencionado anteriormente, o método FEM trabalha no domínio da frequência, enquanto que o FDTD prossegue no domínio do tempo. Outro detalhe importante é a habilidade de cada um em preencher as diferentes formas a serem simuladas (*meshing)*. FEM utiliza tetraedros para o preenchimento, enquanto que o FDTD utiliza cubos. As diferenças são apresentadas na Figura 7 para o caso de uma esfera. Observa-se que o FEM prevê uma melhor distribuição dos contornos da esfera já que a versão do FDTD consiste em cubos.

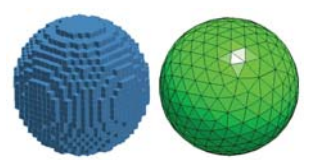

Fig. 7. Preenchimento FEM (direita) vs. Preenchimento FDTD (esquerda).

O método de solução do FEM baseia-se em resolver equações matriciais. Com o crescimento da estrutura, gera-se matrizes enormes para serem solucionadas e um grande processamento computacional é necessário. FDTD utiliza iterações de tempo. Os valores de campo desconhecidos são

solucionados propagando-se a onda no tempo e as equações de Maxwell são resolvidas diretamente, tornando-o menos exigente em termos computacionais.

As vantagens e desvantagens de cada um precisam ser analisadas cuidadosamente para a escolha apropriada. A Tabela III apresenta os principais aspectos a se levar em conta.

Em geral, qualquer estrutura pode ser simulada utilizando ambos os métodos. Para circuitos RF com alto Q, FEM é recomendado para resultados mais precisos. FDTD torna-se melhor para a simulação estruturas maiores e complexas como antenas, aviões e carros, já que o tempo de simulação é menor se comparado ao FEM.

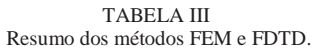

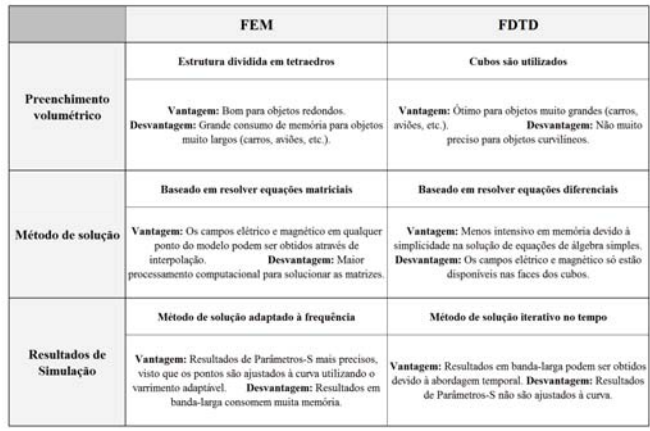

#### IV. DIVISOR DE SINAIS DE WILKINSON

O divisor de sinais de Wilkinson é um dispositivo amplamente utilizado na configuração de três portas, de forma a dividir o sinal da entrada na proporção desejada nas saídas. É composto por um resistor e trechos de linhas de transmissão. Aplica-se na confecção de amplificadores balanceados, transmissores de potência e em redes de alimentação associadas às antenas. Pode ser configurado para um maior número de saídas se desejado.

#### *A. Princípio de funcionamento*

A Figura 8 ilustra a construção do Divisor de Wilkinson, feita empregando linhas de transmissão com um quarto de comprimento de onda. Pode ser utilizado cabos coaxiais, microlinhas de fita, etc. Se for excitado o acesso 1, na junção A o sinal divide-se entre os terminais casados 2 e 3.

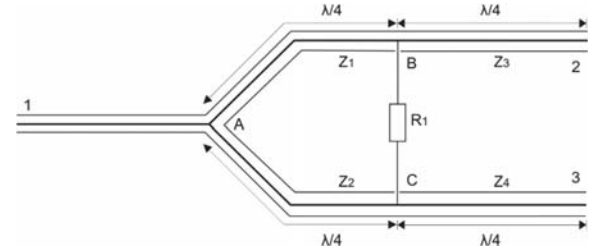

Figura 8: Estrutura básica do divisor de potência de Wilkinson, com conexão de trechos de linhas de transmissão de um quarto de comprimento de onda.

O dispositivo é projetado para a mesma impedância de referência nos três acessos. Sob esta excitação, não se deseja corrente através de  $R_i$ . Na junção A dos trechos de linha, têmse as seguintes potências: [3]

$$
P_t = V^2 Y_o \tag{14}
$$

$$
P_2 = V^2 Y_a \tag{15}
$$

$$
P_3 = V^2 Y_b \tag{16}
$$

sendo V o módulo da tensão no ponto considerado, Y<sub>o</sub> a admitância característica no trecho 1,  $Y_a$  a admitância de entrada no trecho 2 e  $Y_b$  a admitância de entrada no trecho 3. Como não deve haver corrente no resistor, as admitância valem:

$$
Y_{a} = \left[\frac{Z_{1}^{2}}{Z_{3}^{2}/Z_{0}}\right]^{-1} = \frac{Z_{3}^{2}}{Z_{1}^{2}/Z_{0}}
$$
(17)

$$
Y_{b} = \left[\frac{Z_{2}^{2}}{Z_{4}^{2}/Z_{0}}\right]^{-1} = \frac{Z_{4}^{2}}{Z_{2}^{2}/Z_{0}}
$$
(18)

Na condição de casamento, a soma das duas admitâncias ( $Y_a$ e  $Y<sub>b</sub>$ ) deve ser igual à admitância característica da linha de transmissão do trecho 1. Encontram-se, portanto:

$$
Y_{a} + Y_{b} = Y_{o} = \frac{Z_{3}^{2}}{Z_{1}^{2}Z_{o}} + \frac{Z_{4}^{2}}{Z_{2}^{2}Z_{o}}
$$
  
=  $Y_{o} \left[ \left( \frac{Z_{3}}{Z_{1}} \right)^{2} + \left( \frac{Z_{4}}{Z_{2}} \right)^{2} \right]$  (19)  

$$
\left( \frac{Z_{3}}{Z_{1}} \right)^{2} + \left( \frac{Z_{4}}{Z_{2}} \right)^{2} = 1
$$
 (20)

É conveniente definir-se como  $q^2$  a relação entre a potência desejada no acesso 2 e a potência fornecida ao acesso 1. Segundo esta proposição, nos ramos 2 e 3 têm-se:

$$
q^{2} = \frac{P_{2}}{P_{t}} = \frac{V^{2}Y_{a}}{V^{2}Y_{o}} = \frac{Y_{o}Z_{3}^{2}/Z_{1}^{2}}{Y_{o}} = \left(\frac{Z_{3}}{Z_{1}}\right)^{2}
$$
(21)

$$
1 - q^2 = \frac{P_3}{P_t} = \frac{V^2 Y_b}{V^2 Y_0} = \frac{Y_0 Z_4^2 / Z_2^2}{Y_0} = \left(\frac{Z_4}{Z_2}\right)^2 \tag{22}
$$

Os acessos 2 e 3 devem ser isolados entre si e um sinal em B vindo de 2 deve ser nulo em C. Da mesma maneira, o sinal vindo de 3 que chegue em C deve ser nulo em B. O resistor  $R_i$ não introduz defasagem, mas o sinal vindo de B através dos trechos de linha de transmissão percorre meio comprimento de onda e resulta em uma diferença de fase de 180°. O efeito desejado é que essas duas parcelas se cancelem em C e esse ponto atue como um curto-circuito. A impedância transferida para A é infinita e a impedância resultante é igual a  $Z<sub>o</sub>$ . O efeito dessa impedância em A é modificado pela transformação do trecho de um quarto de onda e valerá  $Z_1^2/Z_o$ . Para cancelamento do sinal em C, é preciso que a corrente vinda de 2 para esse ramo seja a mesma que entre em  $R_i$ . Assim sendo, a influência de  $R_i$  em B deve ser idêntica à impedância transferida de A para esse ponto. Identicamente, um sinal vindo de 3 que chegue em C deve encontrar o mesmo efeito originado por  $R_i$  e pela transformação da impedância de A para C. Então,

$$
\frac{Z_1^2}{Z_0} = R_b \tag{23}
$$

$$
\frac{Z_2^2}{Z_0} = R_c \tag{24}
$$

em que  $R_h$  determina o efeito de  $R_i$  no ponto B e  $R_c$  o efeito de  $R_i$  no ponto C. Para divisões de potência especificadas e diferentes, deve-se ter  $Z_1 \neq Z_2$ . Os efeitos  $R_b$  e  $R_c$  também devem ser diferentes. Dividindo uma equação pela outra:

$$
\left(\frac{Z_1}{Z_2}\right)^2 = \frac{R_b}{R_c} = m^2\tag{25}
$$

indicando uma relação quadrática entre as resistências, tendo certa proporção com a resistência total do circuito  $R_i$ . As condições ficam satisfeitas se  $R_b = mR_i$  e  $R_c = \frac{R_i}{m}$ . Em (4.10) e (4.11), encontram-se os valores que conduzem à resistência ótima entre os ramos:

$$
\frac{Z_1^2}{Z_0} = mR_i
$$
 (26)

$$
\frac{Z_2^2}{Z_0} = \frac{R_i}{m}
$$
 (27)

$$
R_i = \frac{Z_1 Z_2}{Z_0} \tag{28}
$$

#### *B. Projeto do divisor de Wilkinson 50Ω 3dB*

Realizar a proposta de construção de um projeto de divisor de Wilkinson 50 $\Omega$  3dB na frequência de 2,4GHz utilizando microlinha de fita. Como as potências de saída são iguais, significa que  $q^2 = 1/2$  e de (21) e (22), têm-se:

$$
\frac{Z_3}{Z_1} = \frac{1}{\sqrt{2}}\tag{29}
$$

$$
\frac{Z_4}{Z_2} = \frac{1}{\sqrt{2}}\tag{30}
$$

Escolhendo  $Z_3 = Z_4 = 50\Omega$ , encontram-se  $Z_1$ ,  $Z_2$  e a resistência entre os ramos:

$$
Z_1 = 50\sqrt{2} = 70{,}7\Omega
$$
 (31)

$$
Z_2 = 50\sqrt{2} = 70,7\Omega\tag{32}
$$

$$
R_i = \frac{Z_1 Z_2}{Z_0} = \frac{50\sqrt{2} \times 50\sqrt{2}}{50} = 100\Omega
$$
 (33)

Os requisitos do projeto determinam que a frequência seja de  $f = 2.4$  GHz e o comprimento de  $l = \lambda/4$ :

$$
l = \frac{\lambda}{4} = \frac{v_p}{4f} = \frac{\frac{1}{\sqrt{\mu_r \mu_o \epsilon_r \epsilon_o}}}{4f}
$$
  
= 
$$
\frac{\frac{1}{\sqrt{1 * 4\pi * 10^{-7} * 1,934 * \frac{10^{-9}}{36\pi}}}}{4 * 2.4 * 10^9} = 0,02247 \text{ m}
$$
 (34)  
= 2,247 cm

em que cada ramo de quarto de onda mede, portanto, 2,247cm ou múltiplo ímpar deste valor. O esquema final é mostrado na Figura 9.

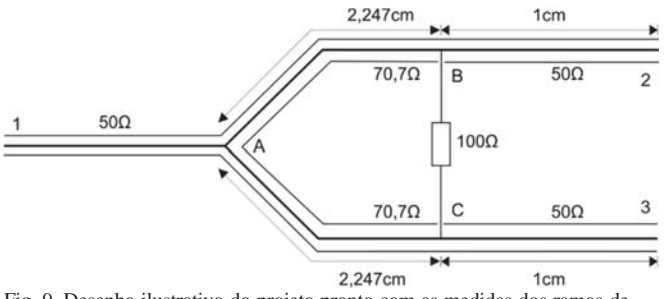

Fig. 9. Desenho ilustrativo do projeto pronto com as medidas dos ramos de quarto de onda e o valor das impedâncias características.

Utilizando-se a Figura 9 como referência, constrói-se o divisor de Wilkinson a partir de microlinhas de fita, com três trechos diferentes, sendo: trecho 1A, trecho AB=AC e trecho B2=C3. Será empregado o laminado RT/duroid 5880 18x12 H2/H2 R3 1250+-004/DI da Rogers Corporation.

O primeiro trecho (1A) é o local de acoplamento de entrada do divisor e, portanto, pode possuir o comprimento desejado e  $Z<sub>o</sub> = 50Ω$ . Para este projeto foi escolhido o comprimento de  $\lambda = 10$  mm e a largura determinada para  $b = 9.87$ mm. O segundo trecho (AB=AC) deverá possuir comprimento de  $l =$ 22,47mm e impedância característica de 70,7Ω, com largura  $b = 5,69$ mm. Já o terceiro trecho (B2=C3), com impedância característica de  $50\Omega$  e comprimento de  $l = 10$  mm, possui largura também de  $b = 9.87$ mm. Nos pontos B e C deve-se colocar um resistor de 100 $Ω$ , atentando aos limites de potência.

Para a confecção do layout das microlinhas de fita no laminado, fazem-se necessárias certas descontinuidades devido às diferentes larguras dos trechos em questão. Escolheu-se retângulos e chanfrados de 45° para tal.

As Figuras 10, 11 e 12 apresentam as simulações do projeto realizada no software *Genesys RF and Microwave Design* [6], constituída de esquema elétrica, layout e resultados.

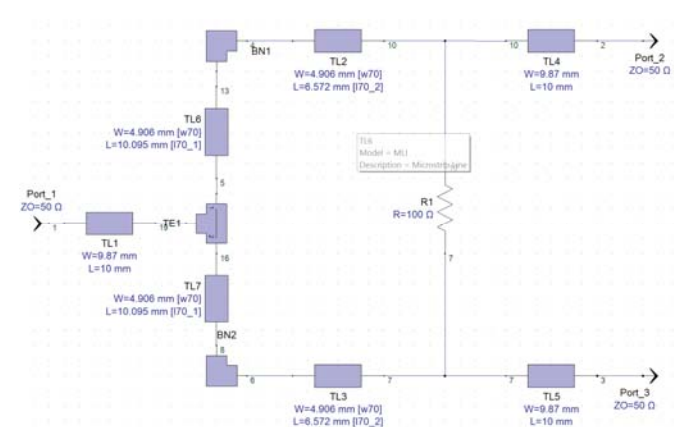

Fig. 10. Esquema elétrico da simulação do projeto com microlinha de fita acrescentando-se as descontinuidades.

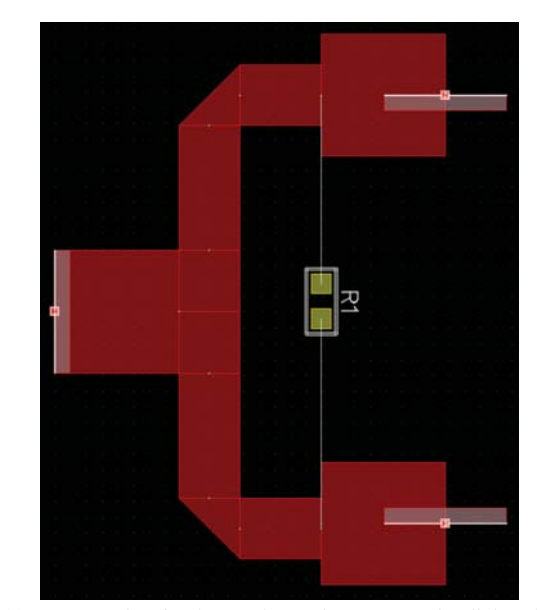

Fig. 11. Layout da simulação do projeto com microlinha de fita acrescentando-se as descontinuidades.

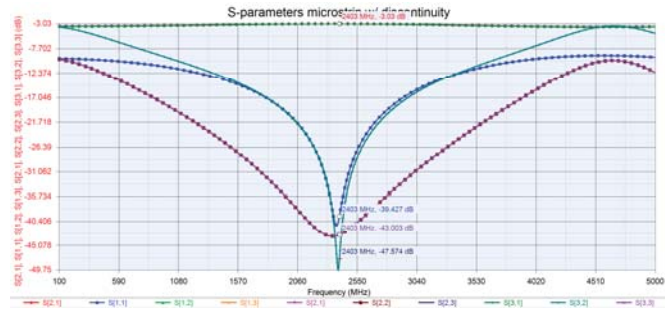

Fig. 12. Parâmetros S para o caso com microlinhas de fita e descontinuidades.

Nas Figuras 13 e 14 estão as simulações eletromagnéticas realizadas com o software *EMPro 3D EM Simulation*.

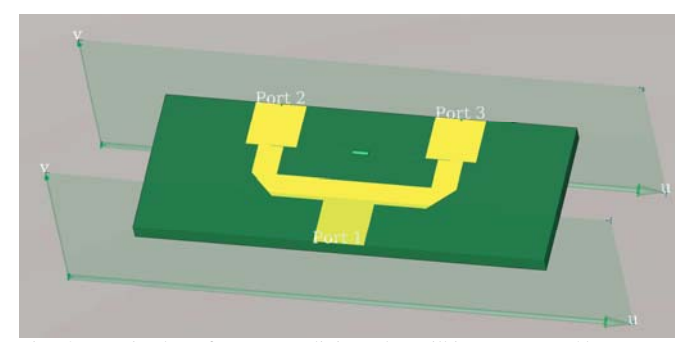

Fig. 3. Laminado referente ao divisor de Wilkinson construído para simulação eletromagnética.

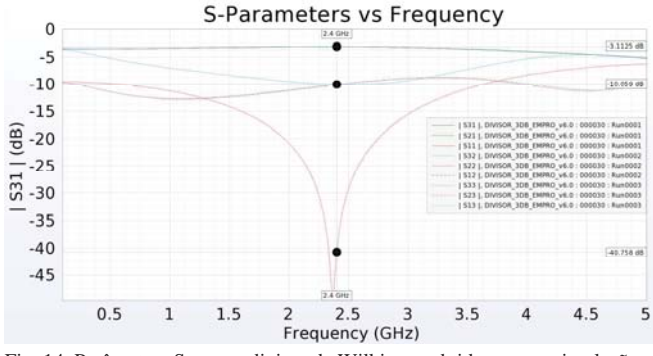

Fig. 14. Parâmetros S para o divisor de Wilkinson obtidos com a simulação eletromagnética.

## V. CONCLUSÃO

A microlinha de fita é uma tecnologia de linha de transmissão que abre um enorme leque de possibilidades para as mais diversas aplicações devido ao fato de possibilitar estruturar no formato e comprimento desejados. O divisor de sinais de Wilkinson utiliza deste ótimo artifício em sua construção. É amplamente aplicado na prática devido a sua simplicidade e eficácia. O projeto desenvolvido neste artigo tem uma forma simples de implementação, porém em trabalhos mais complexos pode-se utilizar de curvas e segmentos maiores dependendo da aplicação.

Os resultados das simulações elétrica (*Genesys RF and Microwave Design*) e eletromagnética (*EMPro 3D EM Simulation*) revelam as diferenças e semelhanças entre as duas plataformas de teste. Enquanto que a primeira tenha a vantagem de possuir uma implementação mais simples e necessitar de menos recursos computacionais, distancia-se mais da realidade por não levar em consideração o efeito completo de uma onda eletromagnética no circuito. Já a segunda, apesar de demandar alto processamento e complexidade na construção do desenho do laminado, é indicada pela maior precisão nos resultados e fidelidade com o mundo real.

## REFERÊNCIAS

>@PIRES, Tiago. **Linhas de Transmissão.** Disponível em: <http://slideplayer.com.br/slide/376210/>. Acesso em: Março 2016.

>@AIRES, Benedicta Arruda. **EN3624. Sistemas de Micro-ondas e Linhas de Transmissão em Micro-ondas.** Disponível em: <http://slideplayer.com.br/ slide/8873288/>. Acesso em: Março 2016

>@RIBEIRO, José Antônio Justino. **Engenharia de Microondas:** Fundamentos e aplicações. 1ª ed. São Paulo: Érica, 2008.

>@COLLIN, Robert E.. **Foundations for Microwave Engineering.** 2ª ed. Wiley-IEEE Press, 1992.

>@KEYSIGHT TECNOLOGIES. **EMPro 3D EM Simulation** em: <http://www.keysight.com/en/pc-1297143/ empro-3d-em-simulation-software?cc=BR&lc=por>. Acesso em: Abril 2016. >@KEYSIGHT TECNOLOGIES. **Genesys RF/Microwave Synthesis and Simulation Software.** Disponível em: <http://www.keysight.com/en/ pc-1297125/genesys-rf-and-microwave-design-software?cc=BR&lc=por>. Acesso em: Abril 2016.

## Projeto de amplificador de RF em pequenos sinais para um ganho especificado

Junior Henrique Silva Balbino

Instituto Nacional de Telecomunicações - Inatel junior.balbino@gee.inatel.br

Natan Rogério Resende Reis

Instituto Nacional de Telecomunicações - Inatel natanreis@gee.inatel.br

Sebastião Verçosa da Silva

Rodrigo Oliveira Gomes

Instituto Nacional de Telecomunicações - Inatel rodrigog@gee.inatel.br

Instituto Nacional de Telecomunicações - Inatel sebastiao\_vercosa@gee.inatel.br

Antonio Alves Ferreira Júnior

Instituto Nacional de Telecomunicações - Inatel antonioa@inatel.br

*Resumo***—Este trabalho apresenta o projeto de um amplificador de radiofrequência (RF) em pequenos sinais na condição de um ganho especificado, operando em 1,4GHz. São utilizados para tal, parâmetros de espalhamento, círculos de estabilidade na Carta de Smith e os critérios para um ganho de 10dB. Por simplicidade, foram utilizadas células do tipo L para o casamento de impedâncias de entrada e de saída do amplificador. Para a validação do projeto foram utilizados os programas computacionais Genesys e Matlab. O amplificador utilizado foi o ERA3+ que apresenta perdas por retorno na entrada (***S***11) e na saída (***S***22), respectivamente, de -18,612dB e -17,212dB, ganho (***S***21) de 19,845dB e isolação (***S***12) de -24,351dB. Após as simulações com as células de casamento de impedâncias foram obtidos** *S***<sup>11</sup> = - 43,391dB,** *S***22 = -0,567dB,** *S***21 = 9,705dB e** *S***12 = -34,491dB.** 

*Palavras chave***—Amplificador de RF em pequenos sinais, Carta de Smith, ganho especificado, parâmetros de espalhamento.**

## I. INTRODUÇÃO

Na faixa de radiofrequência (RF) e micro-ondas são utilizados circuitos amplificadores responsáveis por entregar em suas entradas e saídas sinais com níveis adequados às suas respectivas aplicações. Existem algumas técnicas de projeto que são utilizadas de acordo com as especificações da aplicação, como [1]-[4]:

• Máximo ganho (MAG), caso especial do amplificador com ganho especificado no qual se pode atingir o maior ganho disponível;

• Ganho especificado, pode-se ter um ganho desejado, porém menor que o máximo ganho;

• Baixo ruído (LNA), tem como objetivo amplificar um sinal sem exceder um valor específico da figura de ruído;

• Faixa estreita, a amplificação ocorre sobre a banda que é menor ou igual a dez por cento de sua frequência de operação; • Faixa larga, tem como objetivo amplificar uma ampla faixa de frequências com uma resposta plana em toda sua banda de operação.

Este trabalho tem como foco principal o projeto de amplificadores de RF em pequenos sinais para um ganho especificado, descrevendo a técnica de projeto por meio dos parâmetros de espalhamento (*S*). Para as estruturas de casamento de impedâncias serão consideradas células em *L*, por simplicidade, e seus projetos serão realizados utilizando a Carta de Smith, demonstrando que mesmo com uma menor precisão, obtém-se valores bem próximos do objetivo inicial. Foi desenvolvido um código em Matlab para facilitar os cálculos do projeto e utilizou o simulador computacional Genesys para validação da previsão teórica.

Como exemplo, será realizado um projeto operando em 1,4GHz, banda L (0,5GHz a 2GHz), com um ganho de 10dB. Esta faixa é utilizada em comunicações via satélite, sendo que a técnica pode ser aplicada a outras faixas de transmissão. A Figura 1 apresenta a aplicação de um amplificador de pequenos sinais em um equipamento de transmissão (Tx) e de recepção (Rx) para comunicações via satélite. [5]

Na Seção II é apresentada a técnica de projeto para um ganho especificado. Na Sessão III são apresentados os cálculos do projeto por meio do programa computacional desenvolvido em

Matlab. A Sessão IV apresenta os resultados da simulação utilizando o programa computacional Genesys. Na Sessão V são feitos os comentários finais.

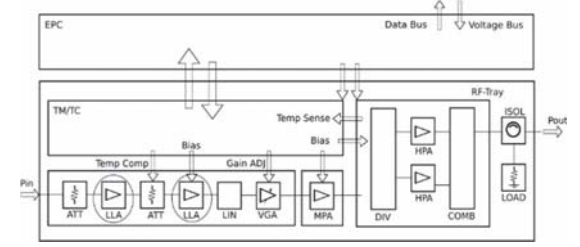

Fig. 1. Diagrama em blocos de um Tx/Rx com aplicação dos amplificadores de pequenos sinais em um equipamento para comunicações via satélite. [5]

## II. PROJETO DE UM AMPLIFICADOR DE RF EM PEQUENOS SINAIS PARA UM GANHO ESPECÍFICO

Dispositivos de RF podem ser classificados como redes de uma, duas ou *N* portas. A análise pode ocorrer para baixas e altas frequências através do uso de parâmetros de quadripolo. Em baixas frequências, podem ser classificados os parâmetros de impedância (*Z*), admitância (*Y*), híbridos (*H*) e de transmissão (*ABCD*). Porém, não são utilizados para altas frequências, pois não consideram o conceito de propagação em suas determinações e por este motivo utilizam-se os parâmetros de espalhamento (*S*) para altas frequências. [1],[3] *A. Círculos de estabilidade*

Para determinar a estabilidade de um amplificador através de seus parâmetros de espalhamento (*S*), recorre-se ao fator de estabilidade de Rollet (*K*), definido como sendo

$$
K = \frac{1 + |D_S|^2 - |S_{11}|^2 - |S_{22}|^2}{2|S_{21}||S_{12}|}
$$
(1)

onde  $D_S = S_{11}S_{22} - S_{12}S_{21}$ . O círculo de estabilidade permite avaliar se o transistor possui tendência a oscilação. É constituído por valores de impedâncias que se encontram no limite da região de estabilidade do transistor em *K* = 1. Os círculos de estabilidade de entrada e de saída, obtidos com o auxílio da Carta de Smith, permitem as escolhas dos valores das impedâncias para atender um determinado tipo de projeto. Se *K* é maior do que a unidade, qualquer valor de impedância, a princípio, pode ser escolhido, pois os círculos estarão localizados fora da carta ou irão envolvê-la. Nesta condição, o dispositivo é classificado como incondicionalmente estável. Se *K* for menor do que a unidade, os círculos fazem interseção com a carta. Caso a interseção não envolva o centro da carta, os valores de impedâncias contidos na interseção são considerados instáveis. Se envolver o centro da carta, a interseção possuirá os valores estáveis de impedâncias. Neste caso, é potencialmente instável. Desta forma, há a necessidade de se determiná-los e desenhá-los na Carta de Smith. [4],[6] Para determinação do centro do círculo de estabilidade de entrada  $\Gamma_{C1}$  tem-se

$$
\Gamma_{C1} = \frac{C_1^*}{|S_{11}|^2 - |D_S|^2} \tag{2}
$$

onde *C*<sup>1</sup> é calculado por

$$
C_1 = S_{11} - D_S S_{22}^* \tag{3}
$$

O raio do círculo de estabilidade de entrada ȡ*C*1 é dado por

$$
\rho_{C1} = \left| \frac{S_{12} S_{21}}{|S_{11}|^2 - |D_S|^2} \right| \tag{4}
$$

Para determinar o centro do círculo de estabilidade de saída Ƚ*C*2 utiliza-se

$$
\Gamma_{C2} = \frac{C_2^*}{|S_{22}|^2 - |D_S|^2} \tag{5}
$$

onde *C*2 é calculado por

$$
C_2 = S_{22} - D_S S_{11}^* \tag{6}
$$

O raio do círculo de estabilidade de saída ȡ*C*2 é dado por

$$
\rho_{C2} = \left| \frac{S_{12} S_{21}}{|S_{22}|^2 - |D_S|^2} \right| \tag{7}
$$

#### *B. Ganho especificado*

Para projetar um amplificador com um ganho especificado, uma solução é o descasamento seletivo em sua saída de forma controlada. Uma maneira de se obter o descasamento seletivo para um ganho especificado é traçando um círculo de ganho constante na Carta de Smith, sendo necessário determinar o raio (ȡ*GN*) e o centro do círculo (Ƚ*GN*). Utilizando o valor do ganho desejado, na escala linear, tem-se o ganho normalizado

$$
G_N = \frac{G}{|S_{21}|^2} \tag{8}
$$

Para se obter o raio do círculo e o centro são utilizadas, respectivamente, as seguintes equações

$$
\rho_{GN} = \frac{\sqrt{(1 - 2KG_N|S_{12}S_{21}| + |S_{12}S_{21}|^2 G_N^2)}}{1 + (|S_{22}|^2 - |D_S|^2) G_N}
$$
(9)

$$
\Gamma_{GN} = \frac{G_N C_2^*}{1 + (|S_{22}|^2 - |D_S|^2)G_N}
$$
(10)

Após o traçado do círculo de ganho constante, escolhe-se o coeficiente de reflexão de saída (Ƚ*L*), e consequentemente a impedância de saída (*ZL*), que atenda o ganho especificado. Calculam-se os valores do coeficiente de reflexão de entrada (Ƚ*S*) e da impedância de entrada (*ZS*), da seguinte forma [4],[6]

$$
\Gamma_S = \left(\frac{S_{11} + D_S \Gamma_L}{1 - S_{22} \Gamma_L}\right)^* \tag{11}
$$

$$
Z_S = Z_0 \left(\frac{1 + \Gamma_S}{1 - \Gamma_S}\right) \tag{12}
$$

#### *C. Casamento de impedâncias*

Determinados os valores das impedâncias de entrada (*ZS*) e de saída (*ZL*) vistas pelo transistor para atender o ganho escolhido, deve-se realizar a transformação de impedâncias com o gerador (*ZG*) e a carga (*ZC*), que serão consideradas puramente resistivas e iguais a  $50\Omega$ . A Figura 2 ilustra o diagrama em blocos simplificado desta estrutura.

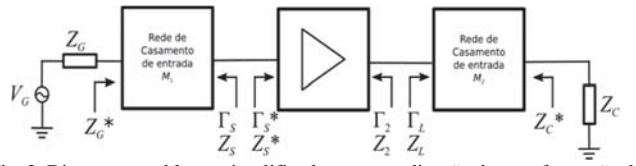

Fig. 2. Diagrama em blocos simplificado para a realização da transformação de impedâncias.

Utilizando a carta de Smith, deve-se colocar as impedâncias normalizadas para determinação dos componentes da estrutura de casamento. Têm-se para a entrada (*M*1) *ZGN* e *ZSN* e para a saída (*M*2) *ZCN* e *ZLN* . Será considerada, por simplicidade, uma estrutura em *L* com componentes transversais capacitivos e longitudinais indutivos. Com as reatâncias (±*X*ȍ) e susceptâncias (±*B*S) obtidas através da carta é possível calcular os valores dos capacitores e indutores

$$
=X_{FINAL} - X_{INICIAL} \tag{13}
$$

$$
B = B_{FINAL} - B_{INICAL}
$$
 (14)

$$
C_X = \frac{1}{\omega_0 Z_0} \tag{15}
$$

$$
L_X = \frac{X Z_0}{\omega_0} \tag{16}
$$

onde  $\omega_0 = -2\pi f$ , sendo *f* a frequência de operação,  $C_1$  e  $B_1$  são os componentes da célula de casamento de entrada (*M*1) e *C*2 e *B*<sup>2</sup> os componentes da célula de saída (*M*<sub>2</sub>). [4], [6]

## III. RESULTADOS NUMÉRICOS E SIMULAÇÕES

Para executar a simulação foi escolhido o amplificador ERA3+ da Minicircuits [7], especificado para a faixa de DC à 3GHz. Suas utilizações mais usuais são em redes sem fio, equipamentos de rádio e sistemas de TV a cabo. Para validar os cálculos foi utilizado o programa computacional Genesys, da Keysight. [8]

As especificações dos parâmetros *S* foram testadas com o auxílio do programa computacional no qual foram utilizadas as impedâncias de gerador e de carga iguais a  $50\Omega$ , níveis de polarização iguais a 28mA e 3,22V para 25ºC. Nestas condições, na frequência de operação de 1,4GHz, apresenta *S*<sup>11</sup>  $= 0.11733L - 71,166^{\circ}, S_{21} = 9,82313L 24,189^{\circ}, S_{12} = 0,06059L -$ 86,107º e *S*<sup>22</sup> = 0,137847Ŀ-27,002º (Tabela I). Na Figura 3 tem-se o bloco genérico utilizado para a simulação do transistor ERA3+, com impedâncias de gerador e carga iguais a 50 $\Omega$ , com os dados informados pelo fabricante. A Figura 4 apresenta os resultados dos parâmetros *S* desta simulação.

Para o projeto, na frequência de 1,4GHz, considerando um ganho de 10dB, utilizando os dados da Tabela I foram obtidos os resultados apresentados na Tabela II por meio do auxílio do programa computacional desenvolvido [9] em Matlab [10]. Como *K* foi maior que 1, os círculos envolvem toda Carta de Smith, possibilitando então a escolha de qualquer valor de impedância para entrada e saída do amplificador.

TABELA I PARÂMETROS *S* FORNECIDOS PELO FABRICANTE NA FREQUÊNCIA DE 1,4GHZ.

| Parâmetro | Valor                                 |
|-----------|---------------------------------------|
| 11 (م     | $0.11733 \cup -71.166^{\circ}$        |
| D12.      | $0.06059 \text{ L} - 86.107$ °        |
| 021       | $9,82313 \sqcup 24,189^{\circ}$       |
|           | $0.137847 \text{ L} - 27.002^{\circ}$ |

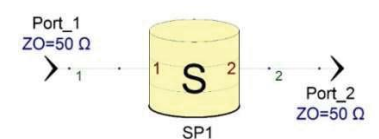

Fig. 3. Simulação dos parâmetros *S* utilizando um bloco genérico do Genesys.

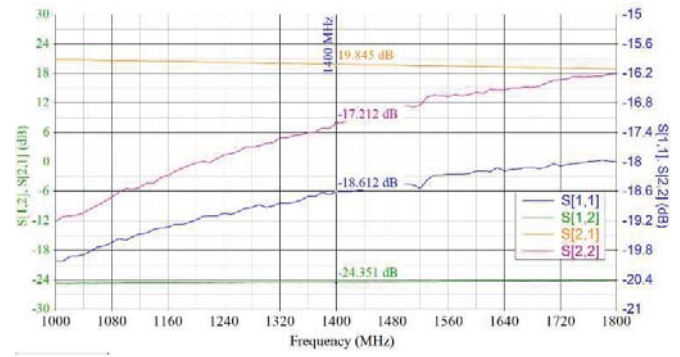

Fig. 4. Simulação dos parâmetros *S* fornecidos pelo fabricante.

TABELA II

| RESULTADO DO PROJETO PARA GANHO ESPECÍFICO. |                                                         |  |
|---------------------------------------------|---------------------------------------------------------|--|
| Equação                                     | Resultado                                               |  |
|                                             | $D_s = 0.582219 \text{ L} 119.02319^{\circ}$            |  |
| $^{(1)}$                                    | $K = 1,09318$                                           |  |
| (3)                                         | $C_1 = 0.187644 \text{ L} - 56.182564^{\circ}$          |  |
| (2)                                         | $\Gamma_{C1} = 0.57699 \text{ L} - 123.817436^{\circ}$  |  |
| (4)                                         | $\rho_{CI} = 1,830137$                                  |  |
| (6)                                         | $C_2 = 0.19665 \text{ L} - 0.259718$ °                  |  |
| (5)                                         | $\Gamma_{C2} = 0.614575 \text{ L} - 165,119269^{\circ}$ |  |
| (7)                                         | $\rho_{C2} = 1,860082$                                  |  |
| (8)                                         | $G_N = 0.103634$                                        |  |
| (10)                                        | $\Gamma_{GN}$ = 0,021078 $\perp$ 14,880731°             |  |
| (9)                                         | $\rho_{GN} = 0.963862$                                  |  |

Na Figura 5 é apresentado o círculo de ganho constante para 10dB e a escolha do coeficiente de reflexão de saída (Ƚ*L*) para atender esta especificação, sendo igual a 0,941Ŀ180º que corresponde a *ZL* de 1,52ȍ. Assim, tem-se, através de (11) e (12)  $\Gamma_s = 0,387501 \text{ L} - 124,7938^{\circ} \text{ e } Z_s = (27 - j20,5)\Omega,$ respectivamente. É necessário o projeto das células casamento de impedância de entrada (*M*1) e de saída (*M*2) como mostra a Figura 2. Foram consideradas impedâncias de gerador (*ZG*) e de carga (*ZC*) iguais a 50ȍ. Serão consideradas estruturas em *L* por simplicidade.

A estrutura *M*1 é responsável pelo casamento entre a impedância de gerador *ZG* e a impedância *ZS* vista pelo amplificador em sua entrada. Como  $R_G > R_S$  (50 $\Omega > 27\Omega$ ), o componente transversal (capacitivo) ficará do lado de *ZG*. Os

resultados são *L*1 = 568,41pH e *C*1 = 2,1145pF. A célula de casamento de saída (*M*2) é responsável pelo casamento entre as impedâncias de carga  $(Z_C)$  e vista na saída do amplificador  $(Z_L)$ . Como  $R_C > R_L$  (50 $\Omega > 1,5\Omega$ ), o componente transversal (capacitivo) ficará do lado de  $Z_c$ . Os resultados são  $L_2$  = 937,88pH e  $C_2 = 13,642p$ F. A determinação dos valores dos componentes pode ser encontrada em [9].

A Figura 6 apresenta o circuito completo deste projeto utilizado na simulação no Genesys, com suas células de casamento de entrada (*M*1) e de saída (*M*2), para atender o ganho especificado de 10dB na frequência de operação de 1,4GHz. A Figura 7 mostra os resultados da simulação com perdas por retorno de entrada (*S*11) e de saída (*S*22) iguais a -43,391dB e - 0,567dB, respectivamente. O ganho do amplificador  $(S_{21})$ atendeu a especificação do projeto sendo igual a 9,705dB, próximo ao teórico de 10dB. O descasamento ocorrido na saída é em função da escolha do valor da impedância para atender o ganho desejado. A Tabela III apresenta os valores obtidos na simulação, antes e depois do projeto para comparação.

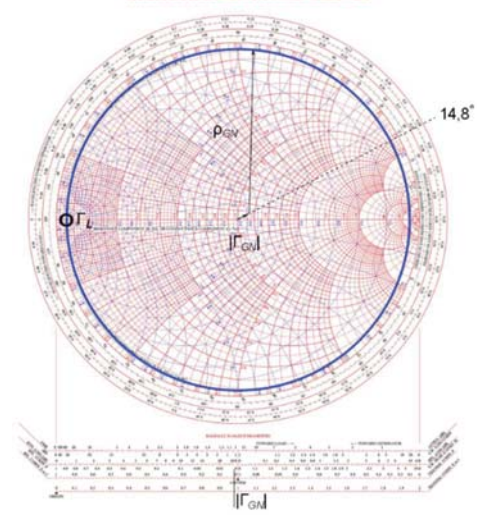

Fig. 5. Círculo de ganho constante para 10dB.

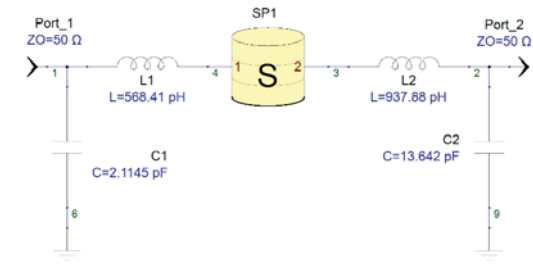

Fig. 6. Circuito final do projeto incluindo as estruturas de casamento.

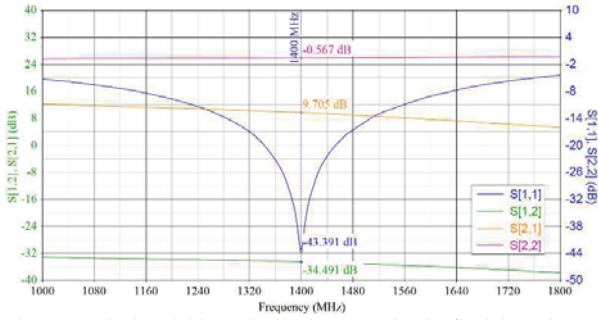

Fig. 7. Resultados obtidos pela simulação no circuito final do projeto.

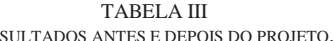

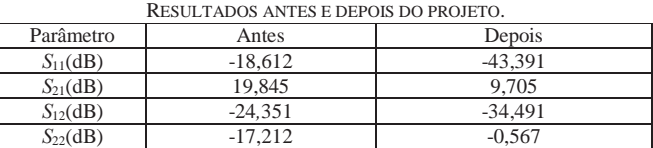

## IV. COMENTÁRIOS FINAIS

Foi apresentado neste trabalho o procedimento de projeto de um amplificador de radiofrequência para atender a condição de um ganho especificado, utilizando os parâmetros de espalhamento. Foi desenvolvido um programa computacional em Matlab para auxílio aos cálculos do projeto. O casamento de impedância com célula *L* na entrada e na saída do amplificador foi obtido pela Carta de Smith, operando em faixa estreita. Através do programa computacional Genesys foram obtidos valores para a validação dos resultados em 1,4GHz e ganho especificado de 10dB. Com as células de casamento de impedâncias chegou-se aos seguintes resultados:  $S_{11}$  = -43,391dB,  $S_{22} = -0.567dB$ ,  $S_{21} = 9.705dB$  e  $S_{12} = -34,491dB$ . Foram obtidos valores aproximados aos esperados no projeto teórico.

O desenvolvimento do projeto foi realizado para a obtenção de um ganho desejado, porém, há outros tipos de projeto visando uma determinada largura de faixa, um valor específico de figura de ruído ou máximo ganho disponível. Há também a possibilidade de se realizar o projeto das estruturas de casamento de impedâncias para operarem em faixa larga, atendendo as modernas tecnologias em desenvolvimento. Outra questão seria levar em consideração os parâmetros reais de construção do circuito e dos componentes na simulação, o que influenciaria nos resultados finais. São sugestões de assuntos a serem abordados em trabalhos futuros.

## REFERÊNCIAS

[1]J. A. J. Ribeiro, "Engenharia de Microondas: Fundamentos eAplicações," São Paulo: Érica, 2008.

[2]R. Ludwig, P. Bretchko, "RF Circuit Design: Theory and Applications," New Jersey: Prentice Hall, 2000.

[3]M. M. Radmanesh, "Radio Frequency and Microwave Electronics," New Jersey: Prentice Hall, 2001.

[4]G. G. R. Gomes. "Notas de Aula Cap\_3 e 4 Projeto de amplificadores de RF". Instituto Nacional de Telecomunicações – INATEL, 2016.

[5]N. Ayllon, I. Davies, V. Valenta, C. Boatella, "Making Satellites Reliable," *IEEE Microwave Magazine*, vol. 17, no. 9, pp. 24-31, Sep. 2016.

[6]A. Alves Ferreira Júnior. "Notas de Aula EE204" Instituto Nacional de Telecomunicações – INATEL, 2014.

[7]http://www.minicircuits.com/homepage/homepage.html - Acessado em: agosto de 2016.

[8]Genesys Keysight. [Online]. Disponível em: http://www.keysight.com/en/ pc-1297125/genesys-rf-and-microwave-design-software?cc=BR&lc=por. Acesso em: agosto de 2016.

[9]J. H. S. Balbino, N. R. R. Reis, R. O. Gomes, S. V. Silva, "Projeto de amplificadores de radiofrequência em pequenos sinais para um ganho especificado," Trabalho de Conclusão de Curso, Instituto Nacional de Telecomunicações – INATEL, 17/11/2016.

[10]https://www.mathworks.com/ - Acessado em: agosto de 2016.

# Desenvolvimento de Ferramentas Aplicadas ao Ensino de Eletromagnetismo em Curso de Graduação de Engenharia Elétrica

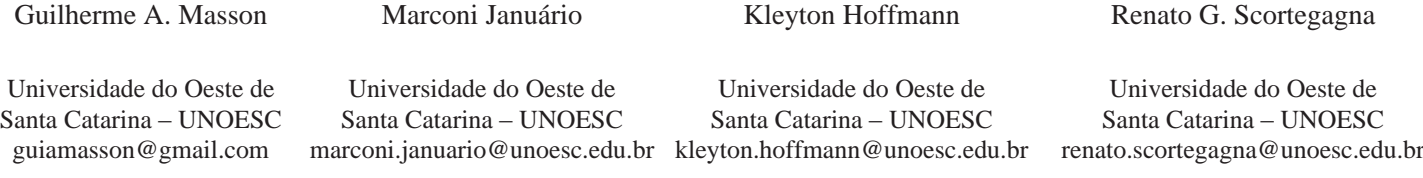

*Resumo*— Este trabalho tem como intuito auxiliar estudantes **de graduação em engenharia elétrica no entendimento da formação e interação de fenômenos eletromagneticos. No trabalho são abordados os temas de eletrostática, magnetostática, magnetodinâmica e a interação de forças entre condutores. No decorrer do trabalho são apresentadas as etapas de desenvolvimento de algoritmos computacionais parametrizáveis, os resultados obtidos na execução dos algoritmos e abordado o proposta de construção de aparatos físicos.** 

*3DODYUDV FKDYH***²Eletromagnetismo, Curso de Graduação, Engenharia Elétrica.** 

**Abstract²This work intends to assist undergraduate students in electrical engineering to understand electromagnetic phenomena. In the work the subjects of electrostatics, magnetostatics, magnetodynamics and the interaction of forces between conductors are present. In the course of the work, we present the stages of development of parameterizable computational algorithms, the results obtained in the execution of the algorithms and the proposal of the construction of physical devices.** 

*.H\ZRUGV***²Electromagnetism, Undergraduate Class, Electrical Engineering.**

#### I. INTRODUÇÃO

A compreensão dos fenômenos eletromagnéticos é de suma importância na formação e atuação do engenheiro eletricista, esses fenômenos estão presentes em diversos tipos de maquinas elétricas, em linhas de transmissão e no setor de telecomunicações. Como apresentado por Macedo [1] *et al.*, boa parte dos alunos tem dificuldades para entender a formação e interação de campos eletromagnéticos e tendem a esquecer alguns conceitos fundamentais após terem cursado a disciplina de eletromagnetismo.

No trabalho de Matsumoto [2] *et al.*, é desenvolvido, com o uso da tecnologia de realidade aumentada, um visualizador em tempo real da formação campos e magnéticos com imãs fictícios sobre uma *webcam*. Assim, é visualizado a formação dos campos resultantes através de uma interface gráfica. Souza [3] *et al.*, também desenvolvem um sistema com a tecnologia de realidade aumentada para mostrar o campo magnético resultante em um fio condutor percorrido por uma corrente elétrica. Outro trabalho elaborado é o de Venkataraman [4], que realiza a modelagem de experimentos didáticos para o ensino de microondas e formato de antenas, com auxílio de programas computacionais e experimentos físicos para validação.

Neste trabalho é abordado o desenvolvimento de algoritmos computacionais e aparatos físicos com intuito de demonstrar a interação de campos elétricos e magnéticos com o ambiente. Os temas tratados são o estudo da eletrostática, magnetostática, magnetodinâmica e interação de forças entre condutores, os quais são fenômenos estudados durante a graduação em engenharia elétrica. Este trabalho tem o intuito de facilitar o entendimento de eletromagnetismo e contribuir com o aprendizado.

O presente trabalho está dividido nas seguintes partes *(i)* desenvolvimento dos algoritmos computacionais, *(ii)* resultado dos algoritmos computacionais, *(iii)* projeto de aparatos físicos, *(iv)* resultados dos aparatos físicos e *(v)* conclusões. No item *(i)* são apresentados fluxogramas com o aspecto funcional dos algoritmos computacionais. No item *(ii)* são apresentados os gráficos e valores obtidos com a execução dos algoritmos computacionais. No item *(iii)* é proposto o desenvolvimento de aparatos físicos relacionados aos fenômenos de eletromagnetismo. No item *(iv)* são apresentados os resultados obtidos com os aparatos físicos. No item *(v)* são apresentadas as considerações finais e sugestões para trabalhos futuros.

## ,, DESENVOLVIMENTO DE ALGORÍTMOS COMPUTACIONAIS

Os algoritmos computacionais foram desenvolvidos com a utilização do *software* MATLAB [6] e tem como objetivo mostrar a distribuição de campos elétricos e magnéticos no espaço. Sendo assim, foram desenvolvidos quatro algoritmos parametrizáveis abordando os fenômenos de eletrostática, magnetostática, magnetodinâmica e interação de forças entre condutores. Em [5] estão as equações para resolução de todos os casos.

Em eletrostática é mostrado o comportamento do campo e potencial elétrico gerado através de cargas pontuais. Na magnetostática é exibido a formação do campo magnético criado por condutores de comprimento infinito. Referente à magnetodinâmica são abordados os cálculos de construção do transformador de tensão a vazio. Na interação de forças entre condutores é apresentado o comportamento de atração ou repulsão de condutores de comprimento infinito.

## *A. Eletrostática*

No algoritmo referente ao estudo da eletrostática, o estudante ou usuário tem a opção de simular simultaneamente a interação dos campos elétricos criados a partir da quantidade desejada de cargas elétricas.

Na Figura 1 é apresentado um fluxograma que define as principais etapas do algoritmo de eletrostática. Inicialmente na Etapa (1), o estudante/usuário deve inserir dados essenciais do problema a ser simulado, os quais são: *(i)* as coordenadas no espaço da localização de cada carga elétrica; *(ii)* o valor de cada carga elétrica referente a sua coordenada no espaço; *(iii)* as dimensões em X e Y do espaço a ser calculado o campo e potencial elétrico; *(iv)* o número de linhas de campo e potencial elétrico a serem representadas; *(v)* o raio da representação da carga elétrica no espaço e *(vi)* o número de divisões por eixo do plano.

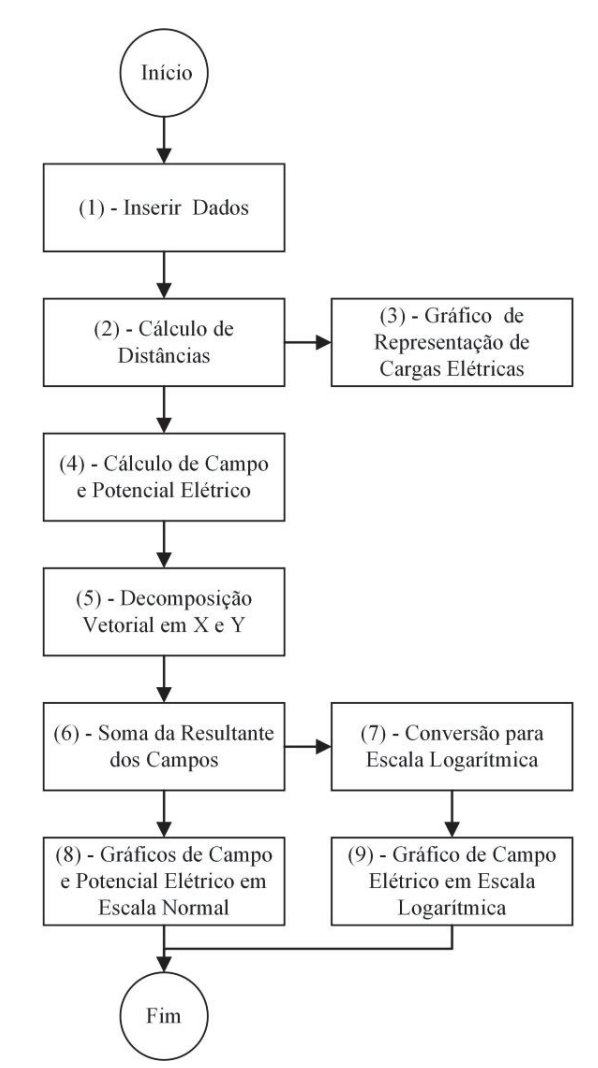

Fig. 1. Fluxograma referente ao algoritmo de eletrostática.

Na Etapa (2), Figura 1, é gerada uma matriz tridimensional de distâncias, sendo que a matriz possui as dimensões de X e Y referentes ao número de divisões por eixo e a dimensão Z sendo referente aos números de cargas (ambos parâmetros estabelecido na etapa anterior). A distância calculada é referente do ponto onde está localizada a carga elétrica até o restante dos pontos da matriz. Na Etapa (3) é gerado um gráfico com o a posição de cada carga elétrica, *q*, no espaço.

Em sequência nas Etapas (4), (5) e (6), Figura 1, é realizado o cálculo em matrizes tridimensionais de campo elétrico, *E*, e potencial elétrico, *V*, em um espaço com permissividade elétrica relativa do ar, *εr*, respectivamente, através das Equações 1 e 2 [5], juntamente com o algebrismo necessário para a soma vetorial de campo elétrico resultante e a soma escalar do potencial elétrico resultante.

$$
E = \frac{q}{4\pi\varepsilon_r r^2} \tag{1}
$$

$$
V = \frac{q}{4\pi\varepsilon_r r} \tag{2}
$$

Em função do campo elétrico ser inversamente proporcional ao quadrado do raio, *r*, como apontado na Equação 1, foi necessário a Etapa (7), Figura 1. Nesta etapa, são transformados os valores absolutos para valores em escala logarítmica, afim de melhorar a visualização das linhas de campo elétrico no gráfico resultante.

Na Etapa (8) são criados dois gráficos distintos que exibem a resultante de campo e potencial elétrico em valores do sistema internacional. Na Etapa (9) é gerado um gráfico com a resultante de campo elétrico em escala logarítmica.

#### *B. Magnetostática*

O fluxograma mostrado na Figura 2 contêm oito etapas e é referente ao algoritmo destinado a simulação de fenômenos envolvendo a magnetostática. Neste algoritmo é calculado a resultante de campo magnético gerado por uma corrente elétrica para a quantidade desejada de condutores paralelos com comprimento infinito.

Na Etapa (1), Figura 2, o estudante/usuário insere os dados referentes ao problema a ser simulado, os quais são, *(i)* as coordenadas no espaço da localização de cada condutor elétrico; *(ii)* a intensidade da corrente elétrica, *I*, referente a cada condutor; *(iii)* a necessidade de duas variáveis distintas com diferentes intervalos de divisões por eixo; *(iv)* as dimensões em X e Y do espaço e *(v)* o raio da representação da condutor elétrica no espaço. Na Etapa (2) tem a mesma lógica do cálculo de distâncias apresentado no algorítimo de eletrostática. Na Etapa (3) é mostrado um gráfico contendo a posição de cada condutor elétrico no espaço.

Na etapa (4), Figura 2, são desenvolvidos os cálculos em duas matrizes tridimensionais distintas, sendo cada matriz criada com dimensões definidas por uma variável de divisão por eixo. A realização do cálculo de campo magnético, *H*, é feita através da Equação 3, a qual, é deduzida da lei de Biot-Savart [5] e serve exclusivamente para o cálculo de campo magnético em condutores de comprimento infinito.

$$
H = \frac{I}{2\pi r} \tag{3}
$$

Nas Etapas (5) e (6) é feita a decomposição e soma resultante dos vetores de campo magnético, vide Figura 2. Nas Etapas (7) e (8) é gerado um gráfico resultante de linhas e vetores de campo magnético do problema simulado.

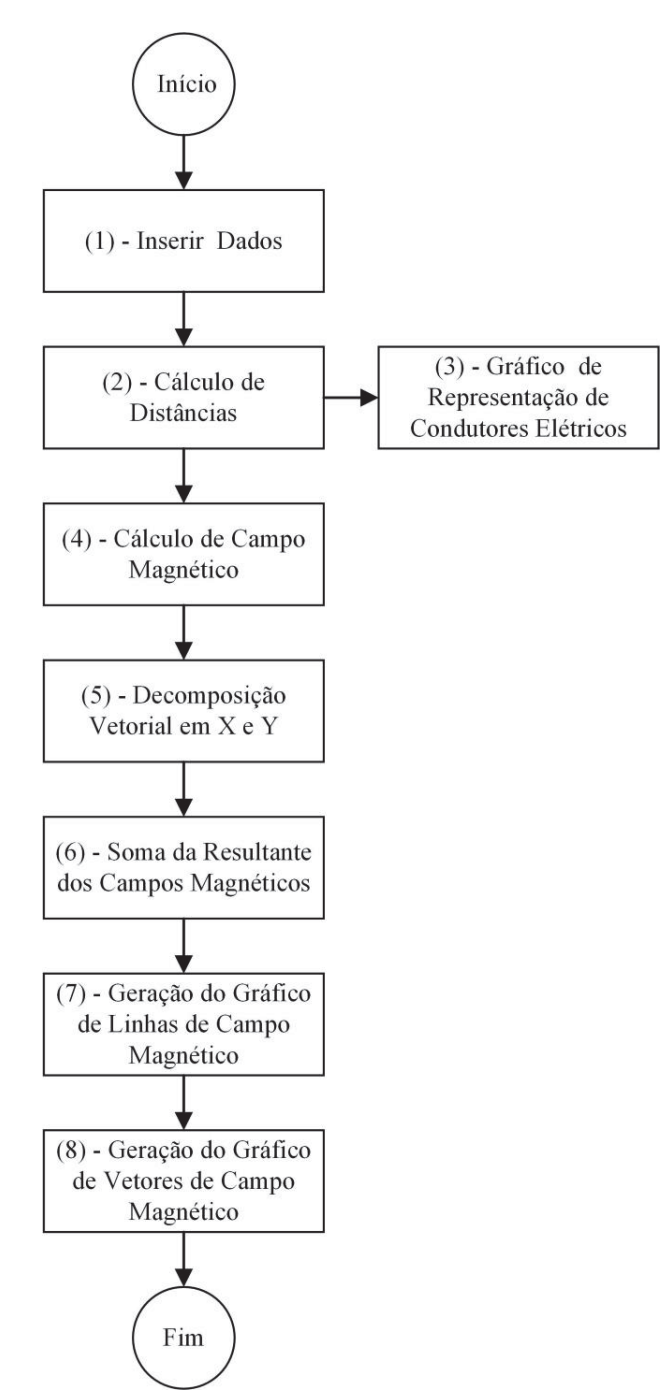

Fig. 2. Fluxograma referente ao algoritmo de magnetostática.

## *C. Magnetodinâmica*

No algoritmo da magnetodinâmica é abordado o caso do transformador de tensão a vazio, somente do ponto de vista das grandezas eletromagnéticas [5]. Nesta simulação o estudante/usuário tem a vantagem de validar seus cálculos ou obter valores para variáveis e grandezas eletromagnéticas rapidamente.

O fluxograma presente na Figura 3 exibe as etapas referentes ao algoritmo. Na Etapa (1) é mostrada a lista com oito opções que podem ser calculadas, sendo que na Etapa (2) deve ser escolhido uma das opções para a realização do cálculo. Nas Etapas de (3) a (10) apresentam as possibilidades de cálculo, utilizando as equações de [5]. Na Etapa (11) é exibido o resultado da opção escolhida no *Command Window*  do MATLAB [6].

Na Etapa (3) é calculada a tensão de entrada ou saída, *U*2, com os dados do número de espiras, *N*1 e *N*2, e uma tensão de saída ou entrada, *U*1, conforme a Equação 4.

$$
\frac{U_2}{U_1} = \frac{N_2}{N_1}
$$
 (4)

Na Etapa (4), Figura 3, também serve para cálculo de tensão, mas neste caso, é obtido o resultado de tensão, *U*2, a partir de uma corrente elétrica senoidal, *i(t)*. A resposta depende do cálculo do fluxo magnético, *φ(t)*, o qual, é obtido através da Equação 5, utilizando os dados da seção transversal do pacote do transformador, *S*, o caminho médio do fluxo magnético, *ℓc* e com a permeabilidade magnética relativa, *μ*. A Equação 6 faz a derivada do fluxo e calcula a tensão de saída ou entrada.

$$
\phi(t) = \mu \frac{N i(t)}{\ell_c} S \tag{5}
$$

$$
U_2 = -N_2 \frac{d\phi}{dt} \tag{6}
$$

Na Etapa (5) é calculado o número de espiras do primário ou secundário do transformador utilizando a Equação 4. Nas Etapas (6) e (7) utilizam a Equação 7, sendo assim, com os valor de campo magnético, *H*, é possível obter o valor da área da seção transversal, *S*, ou o fluxo magnético, *φ*, que circula pelo transformador a vazio.

$$
\phi = H\,\mu\text{S} \tag{7}
$$

A Equação 8 é usada na Etapa (8) para calcular o valor do campo magnético, *H*, através da corrente, *I*, e do número de espiras, *N*, referentes ao primário ou secundário transformador. A Etapa (9) calcula a indutância, *L*, gerada no enrolamento do transformador a vazio, através da Equação 9.

$$
H = \frac{NI}{\ell_c} \tag{8}
$$

$$
L = \frac{\mu N^2 S}{\ell_c} \tag{9}
$$

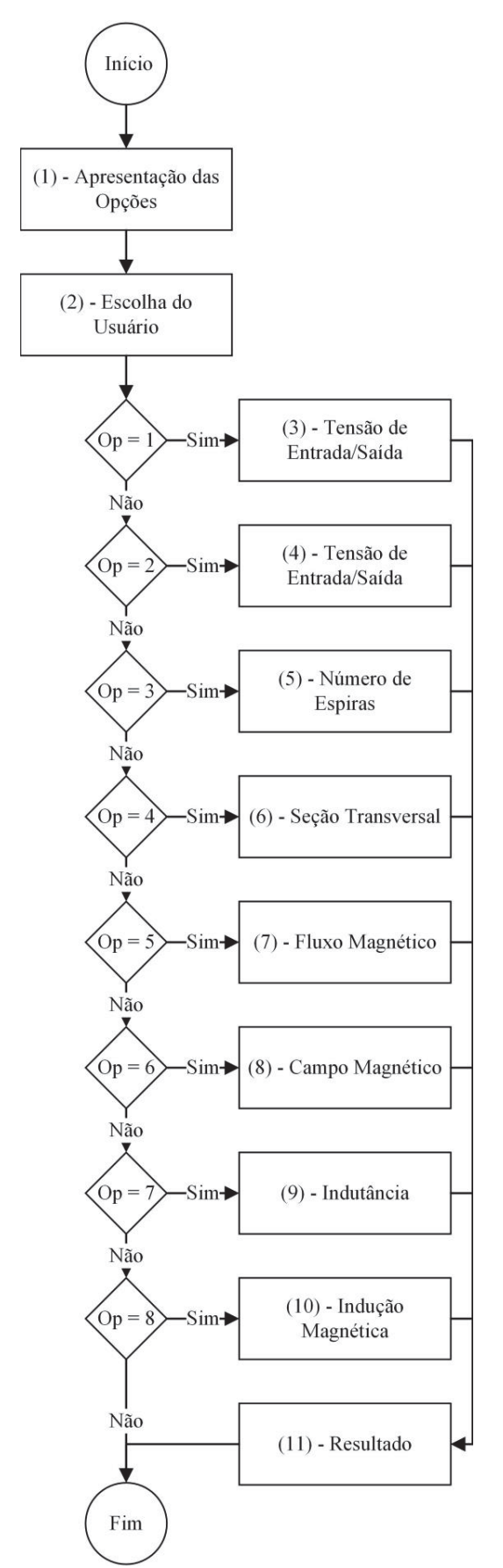

Fig. 3. Fluxograma referente ao algoritmo de magnetodinâmica.

A Etapa (10) utiliza o valor do campo magnético,  $H$ , multiplicado pela permeabilidade magnética relativa,  $\mu$ , afim de obter o valor de indução magnética, B, conforme a Equação 10.

$$
B = H\mu \tag{10}
$$

## *D. Interação de Forças Entre Condutores*

Na Figura 4 é mostrado o algoritmo com as etapas estabelecidas para o cálculo de indução magnética e da resultante de forças geradas através passagem de corrente elétrica em um fio condutor. Neste algoritmo é possível a simulação de inúmeros condutores paralelos com comprimento infinito.

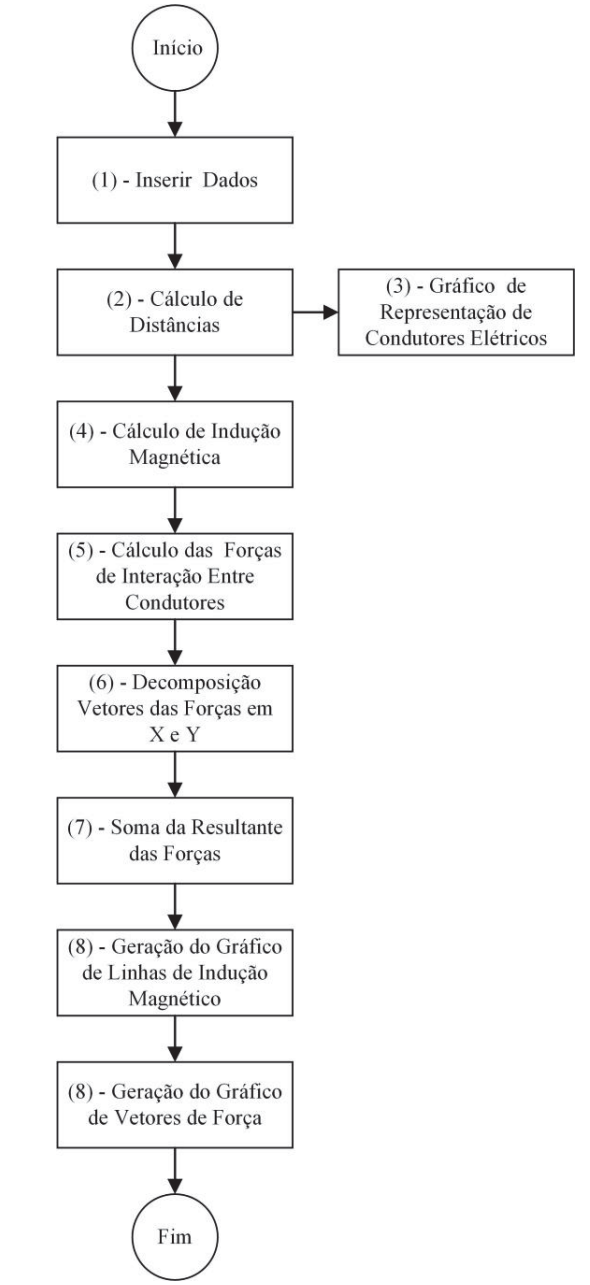

Fig. 4. Fluxograma referente ao algoritmo de interação de forças entre condutores.

As Etapas (1), (2) e (3) do fluxograma apresentado na, são similares as Etapas (1), (2) e (3) presentes no algoritmo de magnetostática (Figura 2). O cálculo do elemento infinitesimal de força, *dF*, gerado através da passagem de corrente elétrica, *I*, em um condutor é feito com a Equação 11 [5]. Sendo assim, na Etapa (4) é realizado inicialmente o cálculo vetorial de indução magnética, *B*, gerada por cada condutor elétrico. Em seguida o resultado da indução magnética é usado na Etapa (5) para calcular a força exercida pelo condutor elétrico até os demais condutores próximos.

$$
dF = Blsen\theta \tag{11}
$$

No caso de condutores paralelos de comprimento infinito, o ângulo, *θ*, referente a defasagem entre a direção da corrente elétrica e o vetor de indução magnética é sempre de 90º. Portanto neste caso, *senθ* é igual a 1.

Na Etapa (6), Figura 4, é feita a decomposição do vetor resultante, é realizada uma análise por quadrante afim de garantir que o sentido dos vetores de força decompostos em X e Y sejam tratadas com a direção correta. Na Etapa (7) é realizada a soma e determinado o vetor resultante final. Na Etapa (8) é gerado um gráfico com as linhas indução magnética resultantes e na Etapa (9) é exibido o gráfico com os vetores de forças entre condutores resultantes.

## III. RESULTADOS DOS ALGORITMOS COMPUTACIONAIS

Na execução dos algoritmos são gerados gráficos e/ou variáveis contendo valores calculados. Assim, é mostrado o comportamento dos fenômenos eletromagnéticos no determinado problema simulado, a partir das etapas descritas na Seção II.

## *A. Eletrostática*

Na execução do algoritmo de eletrostática são gerados os gráficos de disposição de cagas elétricas no espaço, campo elétrico resultante em escala linear, campo elétrico resultante em escala logarítmica e potencial elétrico resultante em volts, os quais são apresentados nas Figuras 5, 6, 7 e 8.

Com intuito de melhorar a visualização das coordenadas onde o estudante/usuário inseriu cargas elétricas, é gerado automaticamente um gráfico demonstrativo. A Figura 5 mostra como é a visualização do gráfico da posição das cargas elétricas no espaço, sendo o círculo azul a representação de cargas negativas e o círculo vermelho a representação de cargas positivas.

Afim de demonstrar o funcionamento do algoritmo, foram aleatoriamente estabelecidos valores para duas cargas elétricas e suas posições em um espaço com a permissividade relativa do ar. A primeira carga elétrica é negativa, tem o valor de -1 [*µC*], está na posição de 2 [m] no eixo X e de 3 [m] no eixo Y. A segunda carga elétrica é positiva tem o valor de 5 [*µC*], está na posição de 5 [m] no eixo X e de 6 [m] no eixo Y, (ambas tem como referência a posição (0;0) no espaço). Neste exemplo, para a comprovação dos resultados obtidos através do algoritmo é escolhido um ponto aleatório no espaço abordo pelo gráfico e feito o cálculo analítico. Neste caso foi escolhido o ponto em 4 [m] no eixo X e de 4 [m] no eixo Y. Fazendo o resolução de campo elétrico de forma analítica se tem o valor de 10,486 [kV/m] para o campo elétrico resultante e de 16,085 [kV] para o potencial elétrico.

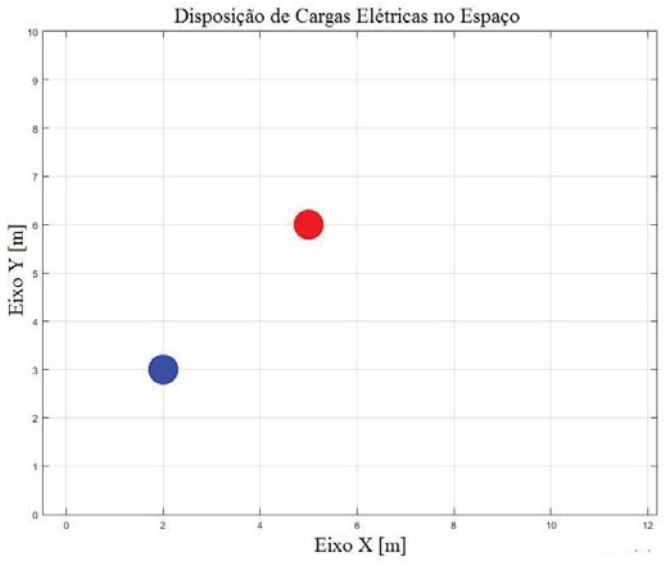

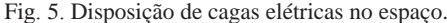

O gráfico apresentado na Figura 6 mostra o valor resultante de campo elétrico em volts por metro com variação na última casa decimal por questão de arrendondamento feito automaticamente pelo *software* MATLAB [6], mas é possível obter o valor com maior precisão usando a ferramenta *Workspace* do MATLAB. Na Figura 7 é mostrado o valor de campo elétrico resultante em escala logarítmica, por motivo da visualização das linhas de campo serem melhores.

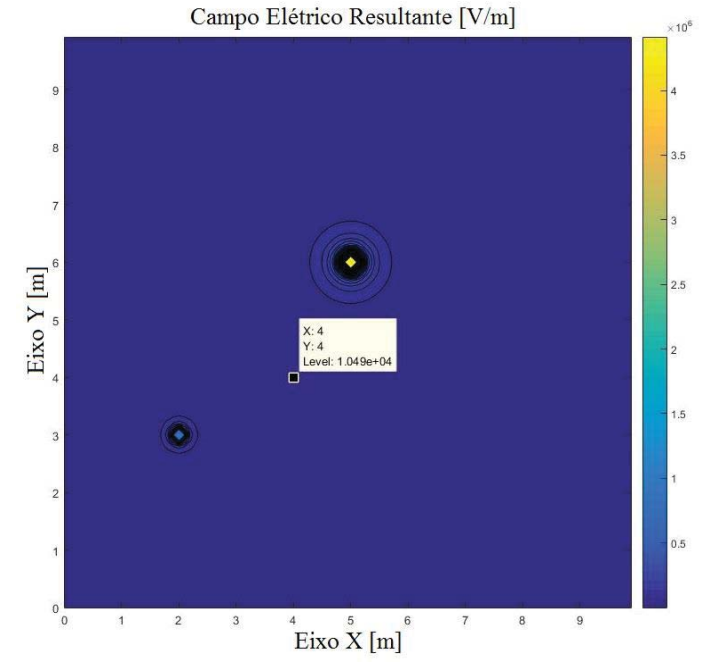

Fig. 6. Campo elétrico resultante mostrado em escala linear.

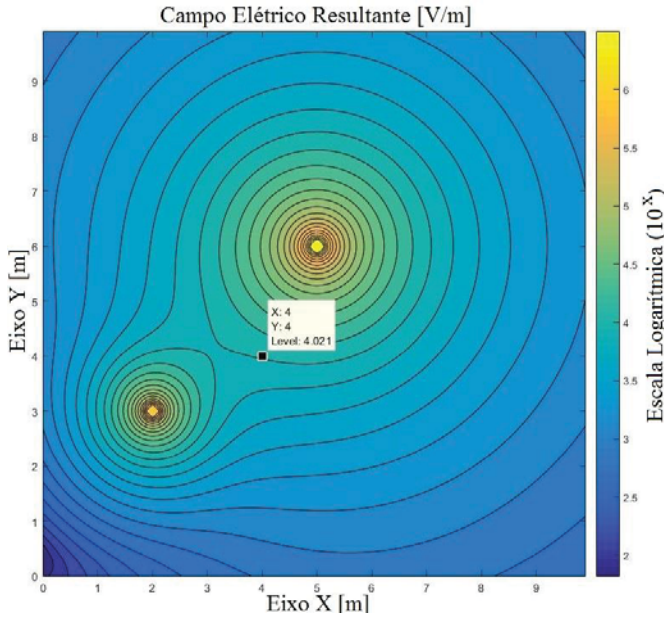

Fig. 7. Campo elétrico resultante mostrado em escala logarítmica.

Na Figura 8 é mostrado o valor de potencial elétrico resultante, do exemplo calculado através do algoritmo. Os valores obtidos das cargas elétrica já mencionadas e no mesmo ponto do espaço proposto para o algoritmo e eletrostática. A última casa decimal dos valores é arredondada automaticamente pelo *software* MATLAB [6].

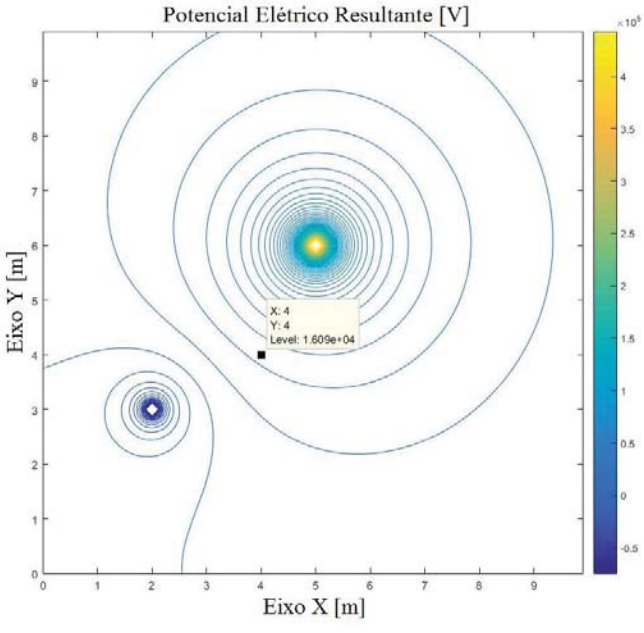

Fig. 8. Potencial elétrico resultante em Volts.

#### *B. Magnetostática*

A Figura 9 representa a posição dos condutores no espaço, mostrando a seção transversal do condutor e o sentido da corrente elétrica. Na simulação de magnetostática apresentada nas Figuras 9 e 10, foram estabelecidas aleatoriamente as posições dos condutores e suas respectivas correntes elétricas. O primeiro condutor tem uma corrernte elétrica de 70 [A] está na posição de 2 [m] no eixo X e de 2 [m] no eixo Y. O segundo condutor tem uma corrente elétrica de 50 [A], está na posição de 4 [m] no eixo X e de 2 [m] no eixo Y. O terceiro condutor tem uma corrente elétrica de -90 [A], está na posição de 3 [m] no eixo X e de 3 [m] no eixo Y, (todos os pontos mencionados tem como referência a posição do gráfico (0;0)).

Com o intuito de comprovar a funcionalidade do algoritmo, foi aleatoriamente escolhido um ponto no espaço para o cálculo analítico do campo magnético, o ponto é de 2,5 [m] no eixo X e de 2,5 [m] no eixo Y. O campo magnético resultante neste ponto com o cálculo analítico é de 34,061 [A/m], o qual é apresentado na Figura 10.

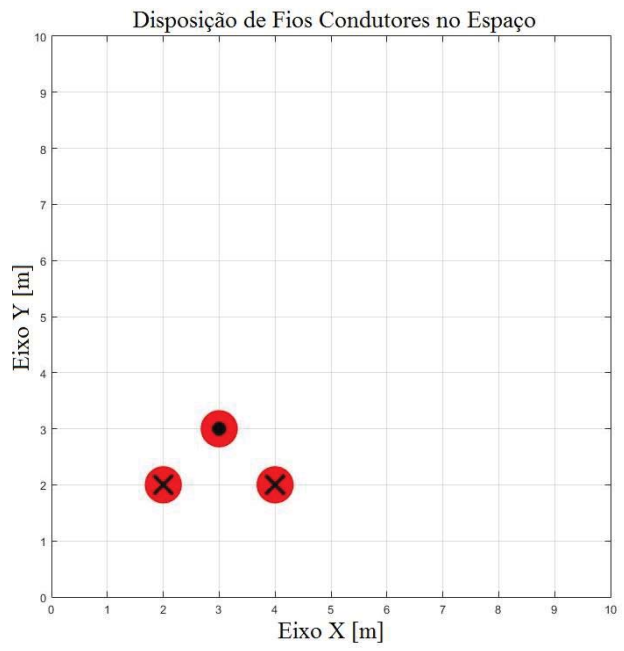

Fig. 9. Disposição de condutores no espaço.

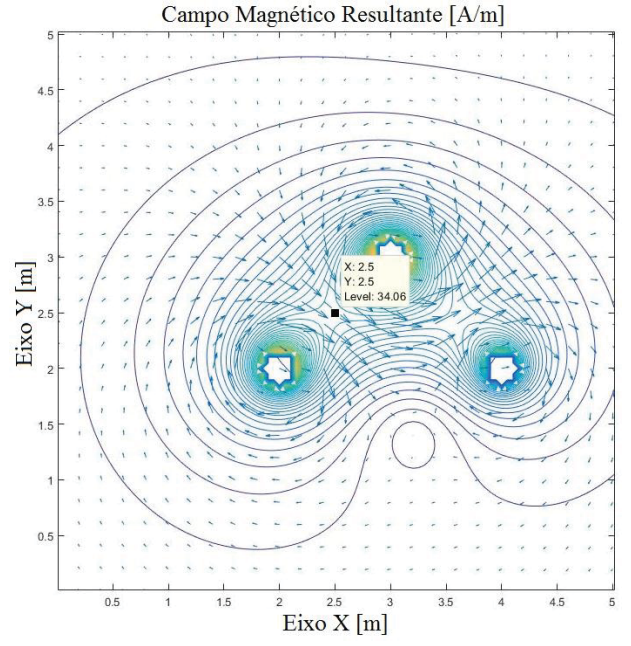

Fig. 10. Campo magnético resultante.

Na Figura 10 são observados a formação das linhas de campo magnético resultante e o os vetores indicando o sentido de campo magnético. Assim, o estudante/usuário pode ter uma visão do comportamento de campos magnéticos de vários condutores atuando simultaneamente no espaço.

## *C. Magnetodinâmica*

Command Window

Na execução do algoritmo de magnetodinâmica é exibida uma lista de opções, apresentada na Figura 11. O estudante/usuário obrigatoriamente deve inserir um número da lista, o qual é referente a uma opção de cálculo. Após a indicar a opção de cálculo, são requisitados as variáveis essenciais para obtenção do resultado. As variáveis são requisitadas conforme as equações mencionadas na Seção II.

```
Opcões de Cálculo para Transformadores em Vazio:
   1 - Tensão de Entrada/Saída (Com Dados de Tensão)
   2 - Tensão de Entrada/Saida (Com Dados de Corrente Elétrica i(t))
   3 - Número de Espiras
   4 - Seção Transversal do Cirucito Magnético (Ferro)
   5 - Fluxo Magnético
   6 - Campo Magnético
   7 - Indutância
   8 - Indução Magnética
f Digite a opção desejada:
```
Fig. 11. Lista de opções para cálculo em magnetodinâmica.

Na Figura 12 são mostrados os resultados em sequência no *Command Window* do MATLAB [6]. Para o teste deste algoritmo foram usados dados aleatórios de corrente elétrica, número de espiras, comprimento médio do circuito magnético e permeabilidade magnética relativa. Os parâmetros calculados foram *(i)* o campo magnético mostrado na Figura 12a; *(ii)*  o fluxo magnético mostrado na Figura 12b e *(iii)* a indução magnética mostrado na Figura 12c.

```
\ThetaCommand Window
   Digite a opção desejada: 6
   Corrente I [A]: 0.33
   Número de Espiras N: 200
   Comprimento Médio do Circuito Magnético [m]: 0.55
   O Campo Magnético é: 120.00000 [A.esp/m]
              (a) Resposta do campo magnético.
Command Window
                                                           \overline{G}Digite a opção desejada: 5
  Campo Magnético [A.esp/m]: 120
  Permeabilidade Magnética Relativa (ur) : 5000
  Seção Transversal do Cirucito Magnético [m^2]: 150e-4
```

```
O fluxo Magnético é: 0.01131 [Wb]
```
(b) Resposta do fluxo magnético.

## Command Window Digite a opção desejada: 8 Campo Magnético [A.esp/m]: 120 Permeabilidade Magnética Relativa (ur): 5000 A Inducão Magnética é: 0.75398 [T]

(c) Resposta da indução magnética.

Fig. 12. Respostas de parâmetros do transformador a vazio.

O algoritmo tem uma baixa complexidade. Todavia é possível acelerar o processo de cálculo de parâmetros frequentes em transformadores na disciplina de eletromagnetismo.

#### *D. Interação de Forças Entre Condutores*

A representação de condutores elétricos é mostrada na Figura 13. Para exemplo, foram lançados três condutores com posições e correntes aleatórias para realização do cálculo no algoritmo de interação de forças entre condutores. O primeiro condutor tem corrente elétrica de 96 [A], está na posição do espaço em 0,3 [m] no eixo X e 0,5 [m] no eixo Y. O segundo condutor tem corrente elétrica de 118 [A], está na posição do espaço em 0,4 [m] no eixo X e 0,5 [m] no eixo Y. O terceiro condutor tem corrente elétrica de 82 [A], está na posição do espaço em 0,5 [m] no eixo X e 0,5 [m] no eixo Y, (todos os condutores tem como referência a posição no espaço em (0;0)). Na Figura 13 são mostrados os condutores elétricos nas respectivas coordenadas mencionadas anteriormente.

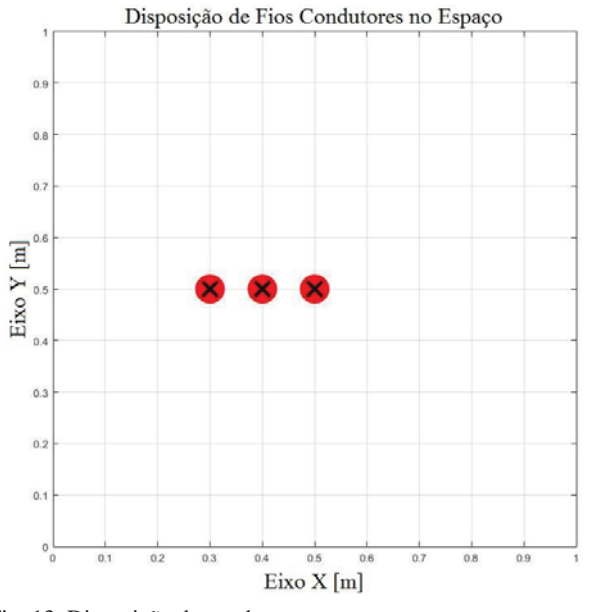

Fig. 13. Disposição de condutores no espaço.

As linhas de indução de campo magnético são vistas na Figura 14. Neste caso, os condutores apenas tem forças resultantes no eixo X. Com o cálculo analítico é obtido o valor das resultantes nos condutores, o primeiro condutor tem resultante de 0,031 [N/m], o segundo de 0,003 [N/m] e

o terceiro de 0,027 [N/m]. Na Figura 15 são mostrados os vetores de força por metro resultantes da interação entre os condutores elétricos estabelecidos.

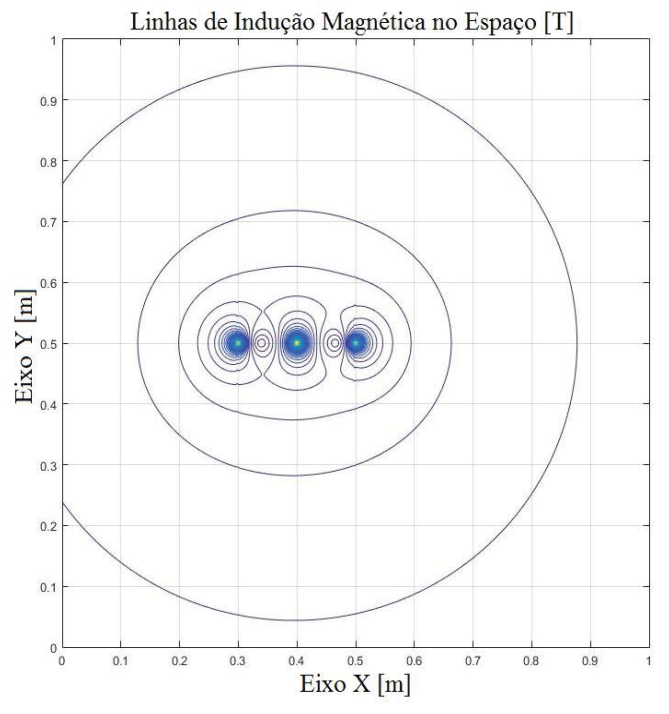

Fig. 14. Linhas de indução magnética no espaço.

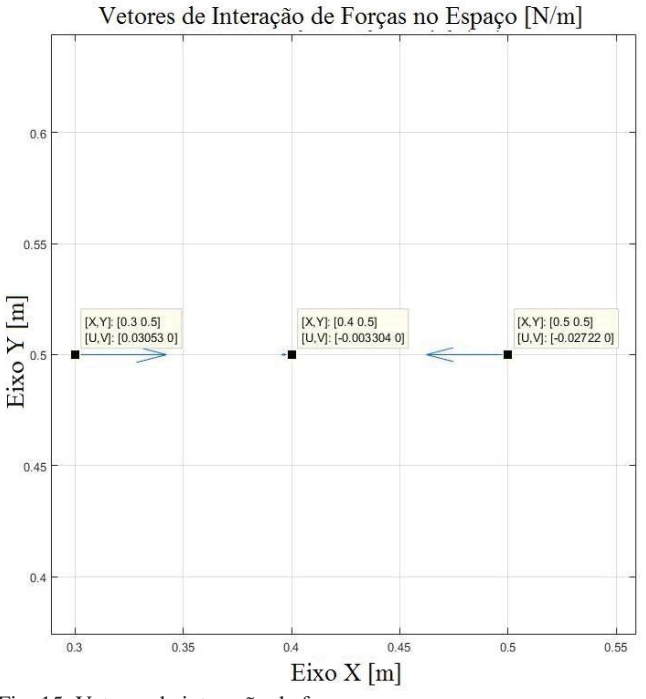

Fig. 15. Vetores de interação de forças no espaço.

IV. PROJETO DE APARATOS FÍSICOS

A modelagem dos aparatos físicos foi realizada através do *software* Sketchup [7]. Foram modelados quatro aparatos físicos com o intuito de melhorar a compreensão dos fenômenos da eletrostática, magnetostática, magnetodinâmica e a interação de forças entre condutores.

## *A. Eletrostática*

Na Figura 16 é mostrado o aparato físico de eletrostática, o qual representa a funcionalidade de um capacitor de placas paralelas. Neste aparato é possível variar a distância entre as placas e/ou alterar o dielétrico entre elas.

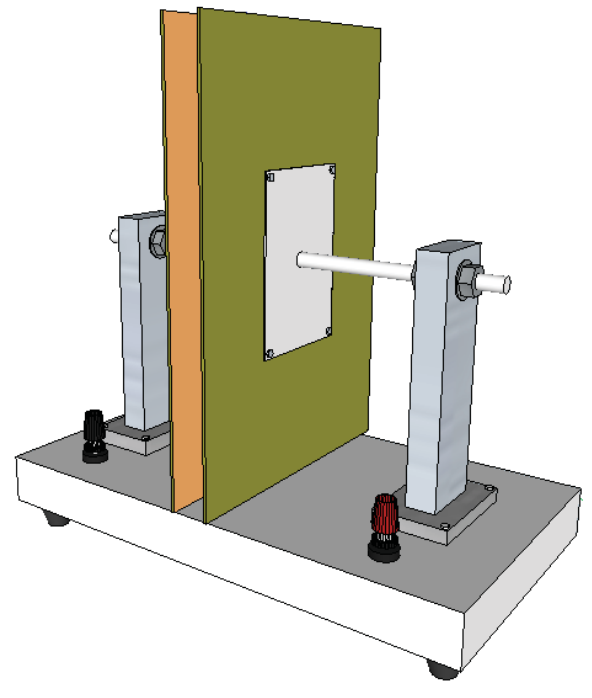

Fig. 16. Capacitor de placas paralelas.

Para variação do dielétrico do capacitor é empregado materiais isolantes (vidro, borracha, papel, ar), entre as placas. A estrutura do capacitor de placas paralelas é projetada com dois suportes fixados em uma base de MDF com duas hastes rosqueáveis perpendiculares a seus respectivos suportes. Nas extremidades de cada haste rosqueável é fixado uma placa de cobre de área *S*.

$$
C = \frac{\varepsilon S}{d} \tag{12}
$$

O conjunto de duas placas de cobre paralelas e espelhadas, separadas por uma distância *d* e um material dielétrico com emissividade, *ε*, cria um protótipo de um capacitor de placas planas. A capacitância, *C*, é calculada com a Equação 12 [5]. Para facilitar a medição de capacitância, são inseridos 2 bornes com ligação direta as placas de cobre.

## *B. Magnetostática*

Na Figura 17 é mostrado o esboço de um sistema que utiliza uma bússola para perceber a presença e influência de um campo magnético gerado através da passagem de corrente elétrica em um condutor. O campo magnético gerado pelo fio condutor pode ser calculado com o algoritmo apresentado na Seção II em magnetostática.

O protótipo tem uma base de MDF, dois suportes para segurar um fio condutor, bornes para facilitar a energização, um resistor de potência para limitar a corrente elétrica que é fornecida através de uma fonte externa e uma bússola, vide Figura 17. A passagem da corrente elétrica pelo condutor interfere no campo magnético nas proximidades do aparato e consequentemente altera a posição da agulha da bússola, a qual percebe o vetor resultante de campo magnético gerado entre o condutor e o planeta.

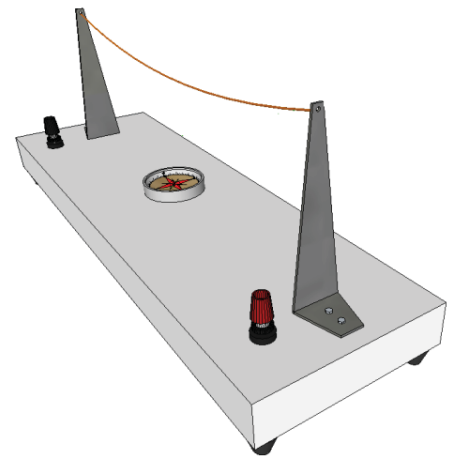

Fig.17. Bússolas interagindo com o campo magnético.

#### *C. Magnetodinâmica*

Na Figura 18 é representado o esboço da estrutura com um suporte fixado na base de MDF e uma haste rosqueável é colocada no topo do suporte. Na haste e fixado um ímã, o qual, se torna um pendulo quando agitado. Assim o ímã se movimenta e converte energia cinética e potencial em corrente elétrica. Para observar a geração da corrente elétrica e a diferença de potencial elétrico, são colocados diodos LED e/ou um multímetro nos terminas da bobina [5].

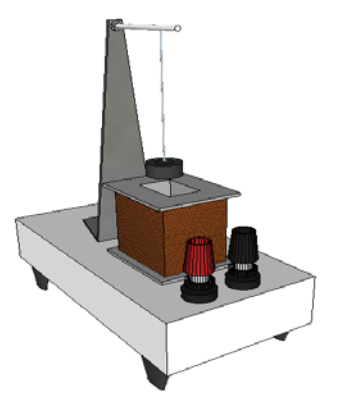

Fig. 18.Pendulo de indução Magnética.

O esboço do aparato relacionado a magnetodinâmica é apresentado na Figura 18. Este aparato consiste na geração de corrente elétrica em uma bobina de cobre, através de um ímã passando alternadamente sobre a bobina e induzido um campo magnético na mesma [5].

## *D. Interação de Forças Entre Condutores*

O experimento apresentado Figura 19 auxilia na representação da interação de forças entre condutores é constituído de dois condutores paralelos. É necessário a aplicação de uma corrente elétrica continua em cada condutor, assim possibilitando a observação do fenômeno de atração ou repulsão dos mesmos.

O projeto é formado com quatro suportes fixados em uma base de MDF, os quais, servem para a passagem dos condutores elétricos. Uma das extremidades de cada condutor passa por um resistor de potência para limitar a corrente elétrica aplicada através de uma fonte externa. A aplicação da corrente elétrica é através de bornes independentes podendo facilmente inverter a polaridade das correntes aplicadas.

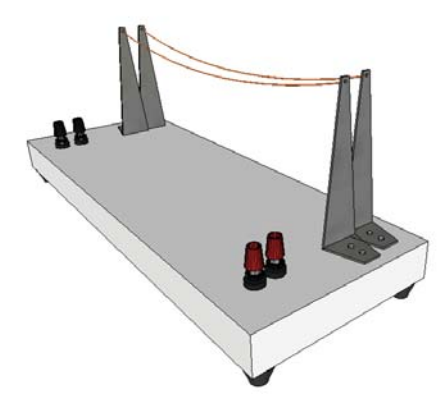

Fig. 19. Demonstração de forças geradas através da passagem de corrente.

O cálculo deste sistema é feito com a equação apresentada no desenvolvimento do algoritmo de forças entre condutores, Seção II. Também é possível calcular usando o algoritmo computacional parametrizável já apresentado.

## V. RESULTADO DOS APARATOS FÍSICOS

Na Figura 20 é mostrado o suporte construído envolvendo os aparatos físicos de *(i)* eletrostática; *(ii)* magnetostática; *(iii)*  magnetodinâmica e *(iv)* interação de forças entre condutores. Foram feitos os aparatos físicos com materiais recicláveis e/ou disponíveis.

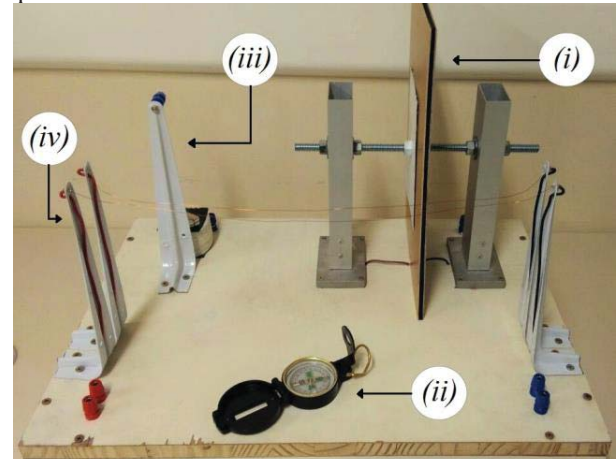

Fig. 20. Aparatos Construídos.

## *A. Eletrostática*

O aparato de eletrotática está representado na Figura 20 em *(i)*, contendo placas de cobre com dimensões de 20x30 10 [cm]. Afim de comprovar o funcionamento foi inserido uma borracha com espessura de 3 [mm], com dimensões iguais as das placas e com emissividade aproximada de *ε* = 3 [5].

Neste caso, o valor de calculado é de 531 [pF]. O valor de capacitância medido foi de 670 [pF], a diferença entre o cálculo e o valor medido é aceitável e se deve a não possuir o valor de emissividade correto.

## *B. Magnetostática*

O aparato de magnetostática, mostrado na Figura 20 em *(ii)*, compartilha um condutor do aparato de interação de foças entre condutores. Este sistema apenas demonstra que com a passagem de corrente elétrica por um fio condutor é gerado um campo magnético. A bússola aponta em relação ao vetor de campo magnético resultante, o qual, é gerado entre o condutor e o planeta. A resultante de campo magnético muda conforme a orientação física aparato, a distância da bússola até o condutor, da intensidade e sentido da corrente elétrica.

#### *C. Magnetodinâmica*

Na Figura 20 em *(iii)*, é mostrado o aparato de magnetodinâmica, sendo possível visualizar, com um multímetro, a tensão de aproximadamente 4 [V] gerada na bobina de 3600 espiras. É possível observar a conversão de energia mecânica em energia luminosa com diodos LED piscando conforme é variado o fluxo magnético na bobina.

Este aparato serve para demonstrar a geração energia movendo um imã sobre uma bobina de material condutor. Também é observado que a demanda de corrente elétrica nos terminais da bobina afeta o movimento do imã, o qual transfere energia cinética e potencial em energia elétrica rapidamente.

#### *D. Interação de Forças Entre Condutores*

O aparato de interação de forças entre condutores é apresentado na Figura 20 em *(iv)* representando a capacidade de atração é repulsão entre condutores paralelos.

Cada condutor tem massa de 0,251 gramas, sendo assim a força peso no eixo Y é de aproximadamente 2,47 [mN]. Para exemplo, foi aplicada uma correntes elétricas de 3 [A] em cada condutor e os condutores deslocados em 3 [cm], entre si. A força gerada através da passagem de corrente elétrica pelos condutores no eixo X é de aproximadamente 60 [*μ*N]. Apesar dos vetores de forças terem módulos desproporcionais, o vetor resultante já é suficiente para que seja possível visualizar o movimento dos condutores.

## VI. CONCLUSÃO

Os algoritmos computacionais parametrizáveis são de grande auxílio para que estudantes de graduação compreendam o comportamento essencial de fenômenos eletromagnéticos. Com a simulação de situações parametrizáveis, envolvendo campos elétricos e magnéticos, é possível reduzir o tempo de cálculo para obter resultados e auxilia na comprovação de dos valores obtidos analiticamente. Os aparatos físicos são essenciais para o estudante perceba que o eletromagnetismo está presente no dia-a-dia.

Como proposta para trabalhos futuros sugere-se: *(i)* a elaboração de aparatos físicos de situações mais especificas no contexto de engenharia elétrica e *(ii)* o desenvolvimento de algoritmos parametrizáveis com a utilização de elementos finitos na resolução de problemas eletromagnéticos de maior complexidade presentes na graduação em engenharia elétrica.

## REFERÊNCIAS

[1]MACEDO, Suzana. H.; LIMA, José. V.; BIAZUS, Maria. C. V.. *Reflexões Sobre o Processo de Ensino Aprendizagem de Eletromagnetismo*. Universidade Federal do Rio Grande do Sul, 2011. [2]MATSUTOMO, S.; MIYAUCHI, T.; NOGUCHI, S.;

YAMASHITA,H.. Real-Time Visualization System of Magnetic Field Utilizing Augmented Reality Technology for Education. IEEE

Transactions On Magnetics, Vol.48, 2012.

[3]SOUZA, Raryel C., KIRNER, Claudio. Ensino e Aprendizagem deEletromagnetismo usando Recursos de Realidade Aumentada. Novas Tecnologias na Educação, CINTED-UFRGS, 2011.

[4]VENKATARAMAN, Jayanti. Project Based Electromagnetics Education. Rochester Institute of technology, New York - USA, 2009.

[5]BASTOS, João. P. A.. Eletromagnetismo para Engenharia Estática e Quase estática. 3 ed. Florianópolis: Editora UFSC, 2012.b 398p. ISBN 85-328-0602-4.

[6]MATLAB. Disponível em: <https://www.mathworks.com/products/ matlab.html>.

[7]Sketchup. Programa para o desenvolvimento de projetos de arquiteturaem três dimensões. Disponível: <https://www.sketchup.com/ download?sketchup=make>.

## Sensoriamento Espectral Cooperativo usando Simulink e USRP

Pedro G. P. A. Batista

Instituto Nacional de Telecomunicações - Inatel pedrogabriel.adami@gmail.com

Guilherme P. Aquino

Instituto Nacional de Telecomunicações - Inatel guilhermeaquino@inatel.br

*Resumo* – O objetivo deste artigo é os resultados um sistema de sensoriamento espectral cooperativo baseado em detecção de energia e transmissão simultânea de decisões locais ao centro de fusão usando USRPs e Simulink.

*Palavras chave -* **Sensoriamento Espectral Cooperativo,** 

**USRP, Simulink**

## I. INTRODUÇÃO

As redes de telecomunicações têm disponibilizado serviços com altas taxas de transmissão de dados e, em muitas vezes, em um ambiente de rádio móvel. É sabido que, oferecer acesso banda larga em ambiente sem fio móvel requer utilização de técnicas de transmissão digital robustas às v ariações d o canal d e comunicação [1]. A quarta geração da telefonia móvel, como o LTE-Advanced [2], promete oferecer serviços de transmissão de dados a uma taxa de 1 Gbps (Gigabit por segundo) para usuários relativamente estáticos na rede. C ontudo, a alocação d e banda de f requência para estas redes móveis é baseada em alocação fixa e reservada, o que limita a taxa de dados do sistema. Além disso, para obter a licença de uso das bandas reservadas, as operadoras devem comprar a concessão para exploração de tal bem. I sto significa que a i mplantação d estes sistemas em áreas d e baixa d ensidade d emográfica não é economicamente viável.

O compartilhamento d o espectro d e f requência v em sendo considerado u ma solução i nteressante para atender esta cres -cente demanda, principalmente pelo fato de a alocação fixa do espectro de frequências resultar em subutilização deste recurso [3]. O sistema de cobertura regional IEEE 802.22 [4]e o sistema d e comunicação car-tocar I

EEE 802.11p [5]introduzem a u tilização d a tecnologi a d erádio cognitivo ( CR–

*Cognitive Radio*) para oferecer serviços d e transmissão d e dados com alocação oportunista do espectro de frequência licenciado. Para que o terminal de rádio possa utilizar o espectro de forma oportunista, é necessário que o mesmotenha capacidade de analisar o espect ro e tomar a d ecisãode ocupar u m dado canal livre. I sto pode ser f eito por raio de técnicas de sensoriamento espectral [6].

Rafaela R. Santos

Instituto Nacional de Telecomunicações - Inatel rafaelasantos@get.inatel.br

Dayan A. Guimarães

Instituto Nacional de Telecomunicações - Inatel dayan@inatel.br

Várias técnicas de sensoriamento espectral foram propostas, dentre elas podem ser citadas a detecção por filtro casado, a detecção por atributos ou propriedades cicloestacionárias do sinal e a detecção de energia [7]. Entre as técnicas de detecção mais recentes estão aquelas baseadas nos autovalores da matriz de covariância do sinal recebido [6]. O rádio cognitivo é, em grande parte, baseado na tecnologia de rádio definido p or s oftware ( SDR — *S oftware Defined Radio*). Esses dispositivos têm capacidade de operar em uma faixa de frequência utilizando diferentes parâmetros que são configurados p or p rogramação. O *U niversal S oftware Radio Peripheral* (USRP) é uma plataforma SDR flexível e de baixo custo, normalmente formada por um processador, responsável pelas funções programáveis, e um módulo de rádiofrequência [8]. Nos últimos anos, vêm surgindo no mercado uma série de USRPs capazes de implementar funções dos CRs por meio de programação de algum software específico, como por exemplo o GNU Radio [9] e o Simulink [10].

O GNU Radio é uma plataforma de código aberto de desenvolvimento que permite implementar componentes de processamento de sinais e blocos de processamento necessários para programação de uma USRP. Enquanto que o Simulink é uma ferramenta integrada ao *software* Matlab, cuja finalidade s e a ssemelha a o d o G NU R adio e sua interface também se baseia na conexão entre blocos, porém com uma biblioteca muito mais ampla. Por não ser *opensource*, a aquisição de novos blocos, o que inclui os do próprio USRP, pode ser feita por pacotes oficiais, chamados de *toolboxes*, ou por programação, usando *scripts*. Optou-se por trabalhar com o Simulink devido à variedade de materiais de referência à disposição na *internet* e também pela vasta documentação disponibilizada pelo próprio Matlab que, além de explicar as funções dos blocos, também aborda exemplos, o que o torna mais didático que o GNU Radio.

Devido ao ruído térmico, desvanecimento por multipercurso e sombreamento, o desempenho do detector de energia pode ser seriamente degradado quando é feito por um único RC, dificultando a c orreta d ecisão s obre a o cupação do canal [11]. O sensoriamento espectral cooperativo (CSS — *Cooperative Spectrum Sensing*) é capaz de mitigar este problema [12]. Basicamente, nos sistemas CSS centralizados, um grupo de rádios cognitivos fazem o sensoriamento e enviam suas decisões locais sobre a ocupação do canal para um centro de fusão (FC – *Fusion Center*), onde a decisão global sobre a ocupação do canal é feita combinando as decisões locais de cada CR.

Para enviar suas decisões locais ao FC, os CRs fazem uso de um canal de controle comum, tipicamente adotando um esquema de múltiplo acesso ortogonal que pode ser por divisão no tempo (TDMA – *Time Division Multiple Access*) ou por divisão na frequência (FDMA – *Frequency Division Multiple Access*) [13]. Contudo, quando o número de CRs aumenta na rede, este esquemas de múltiplo acesso tendem a requerer mais recursos de tempo ou frequência, reduzindo a eficiência espectral da rede de sensoriamento espectral cooperativa.

Uma técnica proposta recentemente em [14], permite que M rádios cognitivos enviem suas decisões locais ao centro de fusão simultaneamente e na mesma frequência, aumentando assim a eficiência de utilização de recursos do canal de controle. É mostrado em [14], [15] que o FC é capaz de tomar uma decisão global sobre a atividade do PU analisando o sinal recebido que é formado pela soma não-coerente dos sinais transmitidos pelos CRs [14].

Logo, o objetivo deste artigo é apresentar o desenvolvimento e o teste em campo de um sistema de sensoriamento espectral cooperativo de baixo custo baseado no detector de energia com transmissão simultânea e na mesma frequência das decisões locais de vários CRs para o centro de fusão. O projeto em questão foi desenvolvido adotando a USRP B210, da Ettus Research [16] e o ambiente de desenvolvimento Matlab/Simulink para realizar a integração e a comunicação das USRPs com os computadores.

Para cumprir com o objetivo deste trabalho, a seção II traz o modelamento do sistema utilizando como referência a técnica proposta em [14]. A seção III apresenta as instruções de instalação da USRP B210. A seção IV detalha o processo de desenvolvimento dos sistemas de transmissão e recepção no Simulink, com destaque para os parâmetros mais relevantes dos blocos envolvidos. A seção V apresenta os cenários de teste e a análise dos resultados obtidos. Por fim, a seção VI traz as conclusões deste trabalho.

#### II. MODELO DO SISTEMA DE SENSORIAMENTO ESPECTRAL COOPERATIVO BASEADO EM [14]

Basicamente, todo o processo do esquema CSS proposto em [14] pode ser dividido em três fases: i) sensoriamento espectral local, ii) transmissão da decisão local para o centro de fusão e iii) decisão global feita pelo FC. Uma representação da rede CSS descrita pode ser vista na Figura 1

Na primeira fase do processo de CSS, a atividade do PU é observada por cada CR. As hipóteses  $H_1$  e  $H_0$  denotam, respectivamente, <sup>a</sup> presença ou ausência do PU. <sup>O</sup> k-ésimo SU forma sua decisão local  $m_k$  da seguinte forma:  $m_k = 1$ se  $T > \xi$ , e  $m_k = 0$  se  $T < \xi$ , onde T é a estatística de teste para <sup>a</sup> técnica de detecção adotada pelos CRs <sup>e</sup> ξ <sup>é</sup> <sup>o</sup> limiar de detecção local.

Na segunda fase, os CRs transmitem suas decisões locais simultaneamente convertendo  $m_k$  em um símbolo BPSK

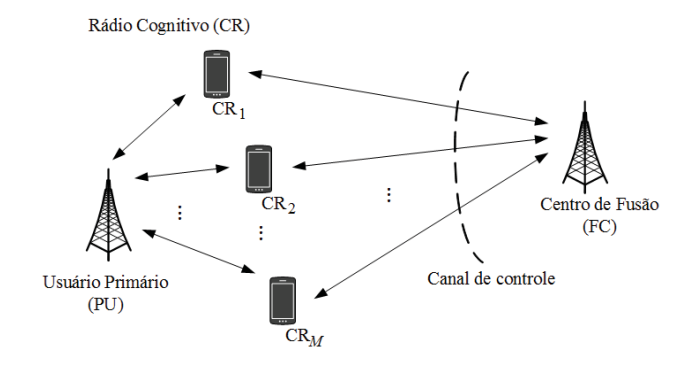

Fig. 1. Rede de sensoriamento espectral cooperativo

(*Binary Phase Shifting Key*) que pode ser representado em banda base por

$$
s_k = (2m_k - 1)\sqrt{E_b}, \t\t(1)
$$

onde <sup>E</sup><sup>b</sup> é a energia média por bit transmitido. Portanto, a amostra do sinal recebido no centro de fusão pode ser descrito por

$$
r = \sum_{k=0}^{M-1} h_k s_k + w \,, \tag{2}
$$

onde  $h_k$  é o ganho do canal de controle entre o  $k$ -ésimo CR e o FC, e w representa o ruído aditivo Gaussiano branco (AWGN – *Additive White Gaussian Noise*) na entrada do receptor, com média nula, variância  $\sigma_w^2$  e densidade espectral<br>de potência  $N_e = 2\sigma^2$ de potência  $N_0 = 2\sigma_w^2$ .<br>Assume-se em [14]

Assume-se em [14] que  $h_k$  é conhecido no FC, no qual permite uma classificação de r como pertencente a um dos dois grupos  $D_0$  ou  $D_1$ . Estes grupos são associados diretamente às hipóteses  $H_0$  e  $H_1$ , respectivamente quando é usada a regra de decisão global K-em-M. Nesta regra, o FC decide por  $H_1$  quando pelo menos K entre M rádios cognitivos declaram a presença do usuário primário dentro da banda de interesse. Considerando que  $h_k = 1, \forall k$  e uma SNR alta o suficiente para desconsiderar o ruído, as amostras do sinal recebido r seguem uma distribuição Binomial com  $M+1$  valores que podem ser representados geometricamente como pontos em uma única dimensão do espaço como mostrado na Figura 2.

$$
\begin{array}{c|c}\n\hline\n\end{array}\n\qquad\n\begin{array}{c}\n\text{or } \\
\hline\n\end{array}\n\qquad\n\begin{array}{c}\n\text{or } \\
\hline\n\end{array}\n\qquad\n\begin{array}{c}\n\text{or } \\
\hline\n\end{array}\n\qquad\n\begin{array}{c}\n\text{or } \\
\hline\n\end{array}\n\qquad\n\begin{array}{c}\n\text{or } \\
\hline\n\end{array}\n\qquad\n\begin{array}{c}\n\text{or } \\
\hline\n\end{array}\n\qquad\n\begin{array}{c}\n\text{or } \\
\hline\n\end{array}\n\qquad\n\begin{array}{c}\n\text{or } \\
\hline\n\end{array}\n\qquad\n\begin{array}{c}\n\text{or } \\
\hline\n\end{array}\n\qquad\n\begin{array}{c}\n\text{or } \\
\hline\n\end{array}\n\qquad\n\begin{array}{c}\n\text{or } \\
\hline\n\end{array}\n\qquad\n\begin{array}{c}\n\text{or } \\
\hline\n\end{array}\n\qquad\n\begin{array}{c}\n\text{or } \\
\hline\n\end{array}\n\qquad\n\begin{array}{c}\n\text{or } \\
\hline\n\end{array}\n\qquad\n\begin{array}{c}\n\text{or } \\
\hline\n\end{array}\n\qquad\n\begin{array}{c}\n\text{or } \\
\hline\n\end{array}\n\qquad\n\begin{array}{c}\n\text{or } \\
\hline\n\end{array}\n\qquad\n\begin{array}{c}\n\text{or } \\
\hline\n\end{array}\n\qquad\n\begin{array}{c}\n\text{or } \\
\hline\n\end{array}\n\qquad\n\begin{array}{c}\n\text{or } \\
\hline\n\end{array}\n\qquad\n\begin{array}{c}\n\text{or } \\
\hline\n\end{array}\n\qquad\n\begin{array}{c}\n\text{or } \\
\hline\n\end{array}\n\qquad\n\begin{array}{c}\n\text{or } \\
\hline\n\end{array}\n\qquad\n\begin{array}{c}\n\text{or } \\
\hline\n\end{array}\n\qquad\n\begin{array}{c}\n\text{or } \\
\hline\n\end{array}\n\qquad\n\begin{array}{c}\n\text{or } \\
\hline\n\end{array}\n\qquad\n\begin{array}{c}
$$

Fig. 2. Constelação do sinal recebido no FC para canal de controle com ganho unitário.

Os pontos  $\{(2K-M)\sqrt{E_b}, \cdots, M\sqrt{E_b}\}$  pertencem ao conjunto  $D_1$ , enquanto que os pontos  $\{-M\sqrt{E_b}, \cdots, (2K-1)\}$  $(M-2)\sqrt{E_b}$ } pertencem ao conjunto  $D_0$ . De acordo com [14] o centro de fusão irá decidir por  $H_1$  se

$$
\sum_{s \in D_1} e^{-\frac{\left|r - \sum_{k=0}^{M-1} h_k s_k\right|^2}{2\sigma_w^2}} \ge \sum_{s \in D_0} e^{-\frac{\left|r - \sum_{k=0}^{M-1} h_k s_k\right|^2}{2\sigma_w^2}}, \quad (3)
$$

e irá decidir por  $H_0$  caso contrário.

As próximas seções são dedicadas a mostrar o desenvolvimento de um sistema de CSS baseado nos princípios ilustrados até este ponto e utilizando Simulink/MatLab e três USRPs B210 da Ettus.

#### III. SIMULINK & USRP B210

Para que haja a integração de uma USRP com o Simulink, é necessário que sejam instaladas *toolboxes*, que são blocos adicionais específicos para as USRPs. Dentre elas, destacam-se *USRP Support Package from Communication System Toolbox* [17], *Signal Processing Toolbox* [18], *DSP System Toolbox* [19] e *Communications System Toolbox* [20]. Todos as orientações para o *download* de uma *toolbox*, seus procedimentos de instalação, bem como dos *drivers* que as acompanham podem ser vistos em [21].

De acordo com a Figura 1 pode-se ver que a rede CSS proposta possui dois tipos de elementos: o rádio cognitivo e o centro de fusão. O rádio cognitivo é composto por dois blocos principais: o bloco de sensoriamento espectral e o bloco de transmissão BPSK da decisão local. O centro de fusão é composto por um bloco de recepção das decisões locais e um bloco de decisão global. As próximas subseções tratam as construções destes diversos blocos em cada dispositivo.

## *A. Construção do rádio cognitivo: Sensoriamento espectral e transmissor da decisão global.*

Primeiramente os CRs devem fazer o sensoriamento espectral para decidir sobre a atividade de um determinado usuário primário. Para este trabalho adotou-se a técnica de sensoriamento por detecção de energia, onde maiores detalhes podem ser encontrados em [7]. A Figura 3 mostra os blocos usados no Simulink para a construção de um detector de energia usado em um USRP.

O bloco denominado *Receptor SDRu* é o responsável por por iniciar o processo de recepção dos dados. Os parâmetros *Center Frequency* e *Ganho* definem qual a frequência central do *down converter* da portadora de recepção e o ganho do amplificador de recepção, respectivamente.

O bloco denominado *Lowpass* é um filtro passa-baixas usado para filtrar apenas o sinal de interesse. Em seguida, por conveniência, aplica-se um ganho ao sinal de saída do filtro para amplificá-lo.

De acordo com o princípio do detector de energia [7], deve-se calcular a energia do sinal na saída do bloco de filtragem. Portanto, os blocos denominados  $|u|^2$  e *fcn* são responsáveis por fazer este cálculo. Os dois blocos em questão realizam a operação descrita por

$$
E = \sum_{n=0}^{N-1} |x[n]|^2,
$$
 (4)

onde, E corresponde à energia do sinal  $x[n]$ , calculada para N amostras.

O bloco *Limiar de decisão* é responsável pela decisão local do CR. O critério de decisão é baseado em um limiar ξ, no qual o CR irá decidir por  $H_1$  se  $E > \xi$ , enquanto que o CR decidirá por  $H_0$  se  $E < \xi$ .

Uma vez tomada a decisão local ( $m_k = 1$  para  $H_1$  e  $m_k = 0$  para  $H_0$ ), esta deve ser informada ao centro de fusão. Para tal, a decisão local deve ser modulada em BPSK e transmitida, como já descrita em (1). A Figura 3 também mostra como o transmissor BPSK foi construído usando o ambiente Simulink e, posteriormente, aplicado a um USRP.

Durante o processo de desenvolvimento dos transmissores e receptores BPSK, percebeu-se que transmitir as informações  $m_k$  como definido em (1), fazia com que o receptor no FC cometesse vários erros de recepção devido a questões de sincronismo. Portanto, para evitar estes erros, foi feita uma codificação da informação  $m_k$  no transmissor BPSK. O processo de codificação foi necessário devido à simplicidade do dado a ser transmitido que, por sua vez, depende da atividade do usuário primário. Por exemplo, se durante o dia todo o usuário licensiado estiver utilizando um determinado canal, o RC deverá enviar o bit "1"(equivalente a  $H_1$ ), sinalizando que o canal de interesse está em uso. Dessa forma, a informação transmitida passa a ser constantemente igual a "1"durante todo o período em que o canal é monitorado, e essa constância gera perda de sincronismo no receptor.

Como, durante diversos testes, a recepção já havia apresentado um excelente desempenho quando a fonte de transmissão enviava bits aleatórios, optou-se por codificar  $m_k$  antes de ser transmitido. Portanto, ao invés de transmitir um único bit ("0"ou "1") representando a decisão local, optou-se por transmitir sequências de seis bits, sendo "101010"para  $H_0$ e "110110"para  $H_1$ . Dessa forma, o problema da perda de sincronismo foi solucionado.

O bloco denominado *Repeat* trata-se apenas de uma exigência de *hardware*. Para que seja possível viabilizar o tráfego de informações entre um computador e a USRP B210, é necessário sobreamostrar o sinal, ou realizar uma interpolação, isto é, realizar um procedimento que eleve a taxa de amostragem do sinal, repetindo-o n vezes para que os conversores analógico-digital (A/D) da placa sejam capazes de processá-lo. Além disso, computadores com baixa capacidade de processamento exigem uma taxa de repetição maior, já que as falhas durante o processo de transmissão dos dados certamente causarão perdas significativas de informações. Nesse caso, recomenda-se usar valores que estejam entre 4 e 16, o que significa aumentar a taxa de amostragem de 4 a 16 vezes, respectivamente.

O bloco denominado *Modulador BPSK* é o responsável por realizar todo o processo de modulação BPSK em banda base do sinal digital a ser transmitido.

Como o próprio nome sugere, o bloco denominado *Buffer* é responsável por reunir as informações em grupos de b símbolos BPSK para serem transmitidos em quadros. O uso do *Buffer* diminui a sobrecarga no processamento dos USRPs.

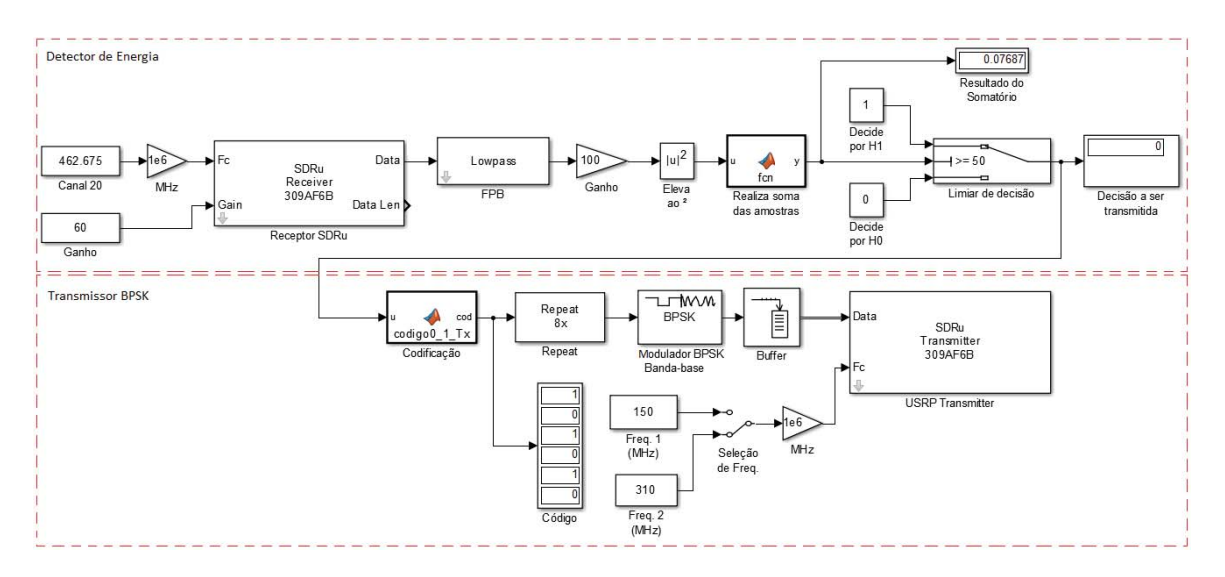

Fig. 3. Esquema montado em Simulink para compor o rádio cognitivo. Sensoriamento espectral baseado em detector de energia e transmissor BPSK para a decisão local.

O bloco denominado *USRP Transmitter* é responsável pelo operação de *up converter* e transmissão dos dados gerados pelos estágios anteriores. Alguns parâmetros devem ser definidos para este bloco como o *Center Frequency*, que define a frequência do canal de controle em que as informações são transmitidas, enquanto que o *Decimation* representa o fator de redução do ritmo de amostragem, também importante para evitar quedas na capacidade de processamento do computador.

#### *B. Centro de Fusão*

Sabendo que as decisões locais foram devidamente transmitidas, faz-se necessário um sistema de recepção que seja capaz de interpretar e regenerar o sinal enviado ao seu estado original. Para tal, a Figura 4 mostra o diagrama desenvolvido no Simulink que foi incorporado ao USRP para o desenvolvimento do FC.

O bloco denominado *Receptor SDRu* implementa o *down converter* e amplificador de recepção. Dentre seus parâmetros, destacam-se o *Center Frequency* e *Frame Length*. A frequência central do receptor deve ter o mesmo valor da frequência central de transmissão usado nos CRs. Já o tamanho do quadro deve ser configurado de acordo com o comprimento dos códigos criados no bloco Codificação. Na recepção, as amostras são recebidas uma à uma e não em quadros de 6 bits, como havia sido definido. Portanto, é necessário que seja estabelecido um critério que reorganize essas amostras recebidas em pacotes, para que possam ser, posteriormente, interpretados. Sendo assim, o parâmetro *frame length*, por coerência, deve ser definido como um múltiplo de 6.

O bloco denominado *Coarse Frequency Compensation* é colocado no receptor para compensar desvios da frequência central da portadora do receptor. Para corrigir os desvios de frequência, foram usados os passos encontrados em [22].

O bloco denominado *FIR Decimation* faz o papel inverso do bloco *Repeat* usado no RC. Portanto, o bloco *FIR* *Decimation* realiza a exclusão de 7 amostras do sinal em um grupo de 8 amostras.

O bloco denominado *Correção de fase* é necessário para compensar a rotação de fase que os símbolos BPSK podem sofrer devido à propagação pelo canal de controle. Esta compensação é feita de acordo com [22].

$$
\delta = \frac{1}{M} \arg \left( \sum_{k=1}^{L} x[k]^m \right), \tag{5}
$$

$$
x_{\rm c} = \delta \exp^{-j\delta} \,,\tag{6}
$$

onde,  $x_c$  é o sinal com fase corrigida, L é o número de amostras coletadas, x[k] representa a k-ésima amostra do sinal recebido e  $arg(\cdot)$  denota a função que calcula o ângulo de  $(\cdot)$ .

O bloco *Demodulador BPSK* realiza a demodulação BPSK para o sinal em banda base recebido.

O bloco denominado *Unbuffer* faz o processo inverso do *Buffer*, que havia sido aplicado no RC. Logo, desagrupa as informações de modo que elas sejam transmitidas serialmente, um bit por vez. O bloco *Buffer*, portanto, reúne as amostras, mas desta vez, em conjuntos de 6 bits.

Por sua vez, o bloco de Decodificação é responsável por decifrar a codificação que havia sido aplicada. Então, ele faz a leitura de cada grupo de 6 bits e as interpreta retornando ao seu estado original, isto é, "0"ou "1". Nesse bloco, há um algoritmo que, ao receber tais conjuntos, analisa-os bit a bit, salvando-os em um vetor que, posteriormente, é comparado com a codificação gerada. Assim, se uma sequência igual a "110110"for recebida, verifica-se que corresponde ao bit "1". O mesmo acontece para o bit "0"se a sequência "101010"for recebida. Caso o conjunto (ou sequência) recebido não seja algum dos citados, então esse bloco gera o número "2", informando que há um erro na leitura e que, portanto, nenhum dos dois bits foi recebido.

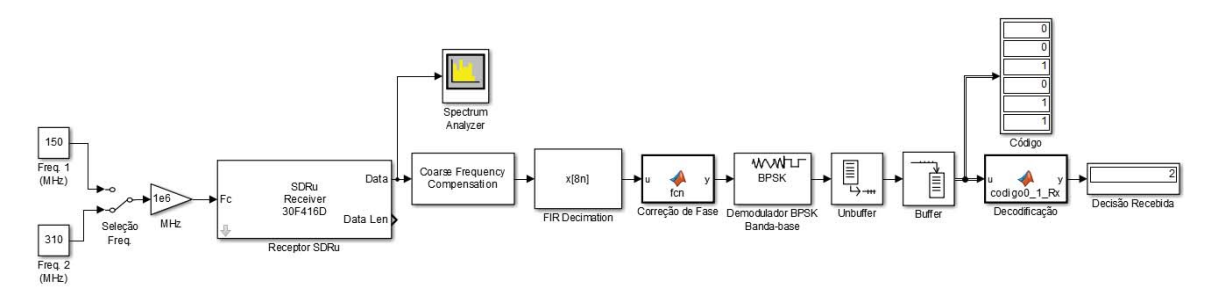

Fig. 4. Esquema montado em Simulink para compor o centro de fusão. Receptor BPSK e decisor global.

## IV. RESULTADOS

#### *A. Cenário de testes*

O cenário de testes montado para o experimento deste trabalho segue o modelo da Figura 1. Como usuário primário foi adotado o Motorola Talkabout T9500. Esse modelo de rádio apresenta 22 canais, sendo 7 do tipo GMRS/FRS (*General Mobile Radio Service/Family Radio Service*), 7 apenas FRS e 8 GMRS, com alcance de até 40 km. O espaçamento entre os canais de mesmo tipo é de 25 kHz. O canal 20 (462,765 MHz) foi escolhido aleatoriamente, já que não havia exigências na escolha do canal a ser utilizado. Todas as propriedades desse modelo podem ser verificadas diretamente do manual do fabricante [23]. Foram usados dois USRPs B210 da Ettus para implementação de dois CR (CR1 e CR2). Foi usado um USRP B210 da Ettus para implementação do centro de fusão (FC).

A fim de testar e comprovar o funcionamento da rede CSS, foram utilizados três medidas que apresentassem SNRs alta (transmissor próximo ao receptor), média (transmissor a cerca de 42 metros do receptor) e baixa (transmissor a, aproximadamente, 185 metros do receptor) para ressaltar a eficiência e os problemas dessa rede. Foi necessário, portanto, mapear o campus do Instituto Nacional de Telecomunicações (Inatel), local de realização dos testes, para o levantamento das distâncias entre o transmissor e o receptor e ressaltar os obstáculos (como as paredes, por exemplo) durante as comunicações. A Figura 5 mostra a vista superior do instituto obtida por satélite. Nela é possível perceber as distâncias e as posições dos elementos envolvidos. Nos locais descritos como Transmissor, se encontra o usuário primário. Enquanto que no local descrito como Receptor, se encontram os CRs e o FC. Todos os CRs e o FC se encontram dentro do laboratório disponível para o teste. As distâncias entre estes elementos são menores que 10 metros.

É importante ressaltar que as medidas foram realizadas ponto a ponto (em linha reta) sem considerar possíveis desníveis do ambiente. Para facilitar a visualização dos obstáculos, a Figura 6 mostra um croqui simplificado do ambiente de teste. As linhas marcadas na cor preta mostram os obstáculos que ajudam a atenuar o sinal transmitido, enquanto que as linhas vermelha e azul apenas mostram a linha do enlace. As medidas de SNR alta e média são usadas apenas como testes de funcionamento. Portanto, os resultados apresentados neste

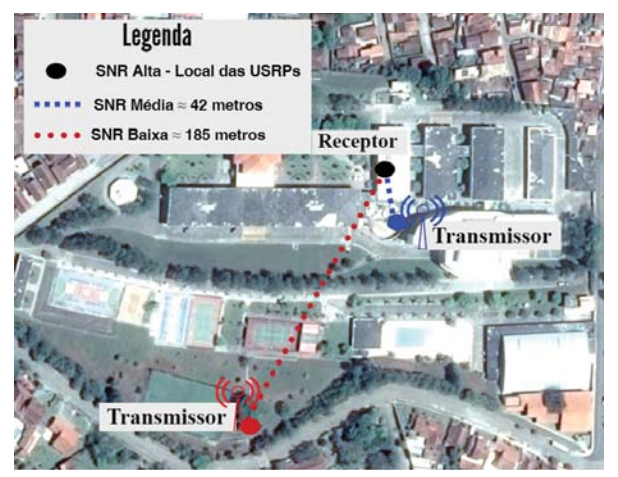

Fig. 5. Vista superior da região de testes no Inatel.

artigo são relacionados às medidas feitas com SNR baixa, na qual representa o funcionamento de interesse da rede.

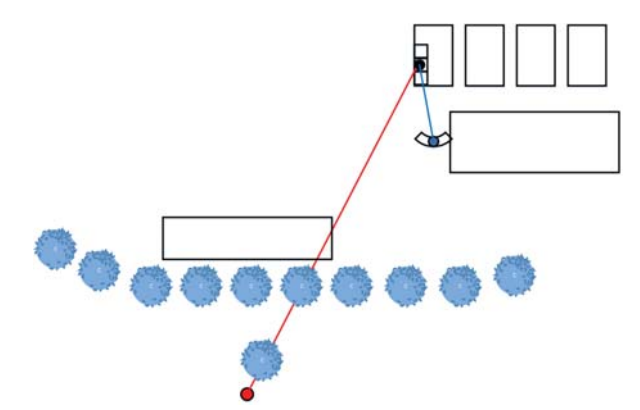

Fig. 6. Croqui do cenário de testes.

#### *B. Análise dos resultados*

Na condição de SNR baixa foi observada um relação sinalruído na entrada dos rádios cognitivos da ordem de 30 dB. Esta medida foi feita observando o valor da potência do sinal no espectro de frequência desejado, da mesma forma que em [7].

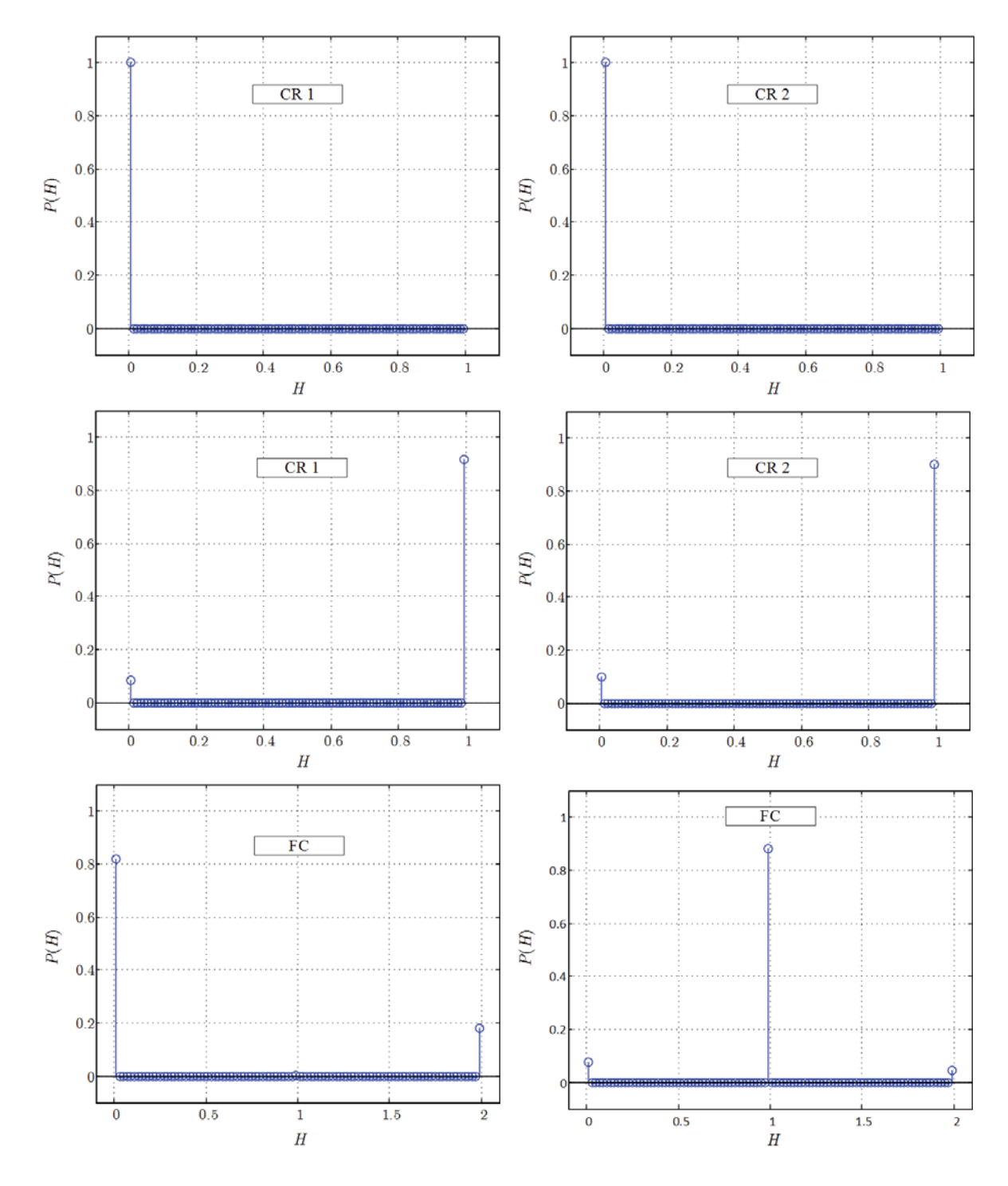

Fig. 7. Função massa de probabilidade das decisões locais e global da rede de sensoriamento espectral cooperativo. Na parte superior, decisões locais com PU desligado (*H*0); Na parte do meio, decisões locais com PU ligado (*H*1); Na parte inferior, decisão global com PU desligado (esquerda) e com PU ligado (direita).

No detector de energia foi usado  $N = 50$ . O parâmetro do bloco *Buffer* no transmissor BPSK do CR foi arbitrariamente configurado com 800 amostras. A frequência central da portadora do canal de controle foi configurada com 310 MHz e o parâmetro do bloco *Decimation* igual a 200. No centro de fusão o parâmetro do bloco *FIR Decimation* foi configurado com valor igual a 48.

A Figura 7 apresenta as funções massa de probabilidade (PMF – *Probability Mass Function*) das decisões locais dos dois CRs da rede e do centro de fusão. São apresentadas as PMFs assumindo que o PU está desligado (condição  $H_0$ ) e ligado (condição  $H_1$ ).

Pode-se notar nos gráficos superiores da Figura 7 que, na condição de  $H_0$ , os dois CRs detectam a ausência do PU em praticamente 100% dos testes. Isto é indicado pelo valor de  $P(H = 0) \approx 1$  indicando 100% das decisões locais  $m_k =$ 0, e portanto,  $P(H = 1) \approx 0$  indicando que foram nulas as vezes que os CRs indicaram a presença do PU ( $m_k =$ 1). É importante observar que estas medidas mostram que a probabilidade de falso alarme dos CRs é praticamente nula, ou seja,  $P(m_k = 1|H_0) \approx 0$ .

Os gráficos na parte do meio da Figura 7 apresentam as PMFs das decisões locais dos CRs para a condição de PU ligado. Perceba que os CRs detectam a presença do PU em aproximadamente 90% dos testes realizados. Isto é indicado pelo valor de  $P(H = 0) \approx 0.1$  indicando 10% das decisões locais  $m_k = 0$ , e portanto,  $P(H = 1) \approx 0.9$  indicando que em 90% das vezes os CRs indicaram a presença do PU  $(m_k = 1)$ . É importante observar que estas medidas mostram que a probabilidade de detecção dos CRs é praticamente 90%, ou seja,  $P(m_k = 1|H_1) \approx 0.9$ .

Note que as estatísticas mostradas nas PMFs dos CRs são muito parecidas. Isso é esperado uma vez que os CRs estavam dispostos muito próximos um do outro dentro do laboratório de testes. Portanto, a correlação entre os sinais recebidos por CR1 e CR2 é alta, fazendo com que as decisões locais dos dois rádios tenham também uma alta correlação.

Por fim, para se ter uma prova de conceito, a Figura 7 apresenta na parte inferior, dois gráficos relacionados à decisão global tomada pelo centro de fusão. De acordo com o algoritmo de decisão apresentado na Seção III, a decisão global '1' denota a presença do PU na banda de interesse, enquanto que as decisões globais  $\in \{0, 2\}$  representam a ausência do PU. No canto inferior esquerdo da Figura 7 pode-se ver a PMF da decisão global na condição de PU desligado. Neste caso, pode-se notar que em praticamente 100% dos testes a decisão global é  $H_0$ , uma vez que  $P(H_0) = P(H = 0) + P(H = 2) = 0.8 + 0.2 = 1$ . Neste caso, a rede CSS apresentaria uma probabilidade de falso alarme  $P_{FA,FC} = P(H = 1|H_0) = 0.$ 

No canto inferior direito da Figura 7 pode-se ver a PMF da decisão global na condição de PU ligado. Neste caso, pode-se notar que em praticamente 90% dos testes a decisão global é  $H_1$ , uma vez que  $P(H_1) = P(H = 1) \approx 0.9$ . Neste caso, a rede CSS apresentaria uma probabilidade de detecção  $P_{D,FC} = P(H = 1|H_1) = 0.9.$ 

A partir dos resultados apresentados, é possível concluir que a rede CSS implementada funciona como esperado na cenário apresentado. Ou seja, os rádios cognitivos estão fazendo o sensoriamento espectral por detector de energia de maneira correta e transmitindo ao mesmo tempo e na mesma frequência as suas decisões locais. Por fim, estas decisões estão sendo corretamente decodificadas pelo centro de fusão e portanto, as estatísticas de falso alarme e detecção das decisões locais e global estão iguais.

#### V. CONCLUSÃO

Este artigo apresentou uma implementação real de um sistema CSS baseado em transmissões simultâneas e na mesma frequência de decisões locais para um centro de fusão. Este tipo de sistema confere uma maior eficiência espectral para redes de sensoriamento espectral cooperativo se comparado aos sistemas tradicionais.

Os resultados apresentados mostram um funcionamento da rede implementada como esperado e, portanto, um funcionamento correto. Desta forma, este trabalho pode ser usado como ponto de partida para futuros testes e confirmações deste sistema CSS.

Novos testes serão feitos usando um número maior de CRs dispostos em maiores distâncias entre si. Neste caso, espera-se que as estatísticas de teste locais sejam descorrelacionadas, permitindo a análise de um sistema mais próximo do funcionamento de uma rede CSS real.

#### REFERÊNCIAS

[1]S. Glisic. *Advanced Wireless Networks: 4G Technologies*. Wiley, 2006. [2]V. Štencel, A. Müller, and P. Frank. Lte advanced x2014; a further evolutionary step for next generation mobile networks. In *20th International Conference Radioelektronika 2010*, pages 1–5, Abril 2010.

[3]K. Harrison, S. M. Mishra, and A. Sahai. How much white-space capacity is there? In *2010 IEEE Symposium on New Frontiers in Dynamic Spectrum (DySPAN)*, pages 1–10, Abril 2010.

[4]C. W. Pyo, X. Zhang, C. Song, M. T. Zhou, and H. Harada. A new standard activity in ieee 802.22 wireless regional area networks: Enhancement for broadband services and monitoring applications in tv whitespace. In *The 15th International Symposium on Wireless Personal Multimedia Communications*, pages 108–112, Setembro 2012.

[5]K. D. Singh, P. Rawat, and J.-M. Bonnin. Cognitive radio for vehicular ad hoc networks (cr-vanets): approaches and challenges. *EURASIP* ad hoc networks (cr-vanets): approaches and challenges. *Journal on Wireless Communications and Networking*, 2014(1):49, 2014.

[6]E. Axell, G. Leus, E. G. Larsson, and H. V. Poor. Spectrum sensing for cognitive radio : State-of-the-art and recent advances. *IEEE Signal Processing Magazine*, 29(3):101–116, Maio 2012.

[7]P. G. P. A. Batista and G. P. Aquino. Sensoriamento espectral e rádio cognitivo usando gnu radio e sdr. *XXVIII Congresso de Iniciação Científica do Inatel*, Maio 2016.

[8]R. Dhar, G. George, A. Malani, and P. Steenkiste. Supporting integrated mac and phy software development for the usrp sdr. In *2006 1st IEEE Workshop on Networking Technologies for Software Defined Radio Networks*, pages 68–77, Setembro 2006.

[9]S. Barve, A. Akotkar, A. Chavan, A. Kumar, and M. Dhaigude. Open source software defined radio using gnu radio and usrp. *International Journal of Scientific & Technology Research*, 3, Maio 2014.

[10]*Curso de Simulink 2.0 Modelagem, Simulação e Análise de Sistemas Dinâmicos*.

[11]K. Sithamparanathan and A. Giorgetti. *Cognitive Radio Techniques: Spectrum Sensing, Interference Mitigation, and Localization*. Artech House mobile communications library. Artech House, 2012.

[12]I. F. Akyildiz, B. F. Lo, and R. Balakrishnan. Cooperative spectrum sensing in cognitive radio networks: A survey. *Phys. Commun.*, 4(1):40–62, Mar. 2011.

[13]M. A. Protzek and J. R. Descardeci. Comunicações por satélite -técnicas de transmissão, multiplexação e de acesso. *Revista Científica Periódica - Telecomunicações*, 4(2), Dezembro 2001.

[14]C. H. Lim. Resource-efficient transmission for report channel in cooperative spectrum sensing. *Electronics Letters*, 50(16):1171–1173, Julho 2014.

[15]D. A. Guimarães and G. P. Aquino. Resource-efficient fusion over fading and non-fading reporting channels for cooperative spectrum sensing. *Sensors*, 15(1):1861–1884, 2015.

[16]Usrp b210. Disponível: https://www.ettus.com/product/details/UB210- KIT.

[17]Usrp® support package from communications system toolbox. Disponível: https://www.mathworks.com/hardware-support/usrp.html.

[18]Perform signal processing and analysis. Disponível: https:// www.mathworks.com/products/signal.html.

[19]Design and simulate streaming signal processing systems. Disponível:https://www.mathworks.com/products/dsp-system.html.

[20] Design and simulate the physical layer of communications system.

Disponível https://www.mathworks.com/produts/communications.html.

[21] Usrp® hardware support package installation. https://goo.gl/Disponível: OPOYvi.

[22] A. D. de Andrade. Estudo e desenvolvimento de sistema desincro-nismo e recuperação de sinais wireless por software. Master's thesis, Universidade de Campinas - Unicamp, Novembro 2015.

[23]htspManual do usuário motorola t9500. Disponível: https://goo.gl/wlzQCz

## Descelularização de Tecidos

Isabela do Nascimento

Instituto Nacional de Telecomunicações - Inatel isabelanascimento@geb.inatel.br

Francisco Eduardo de Carvalho

Instituto Nacional de Telecomunicações - Inatel costafec@inatel.br

Bianca Teixeira Saran

Instituto Nacional de Telecomunicações - Inatel biancateixeira@geb.inatel.br

Elisa Renno Carneiro Dester

Instituto Nacional de Telecomunicações - Inatel elisa.renno@inatel.br

*Resumo***— Este artigo contém informações sobre a pesquisa desenvolvida relacionada ao tema "Descelularização de Tecidos" através da Iniciação Científica Fapemig. Em um ano de pesquisa, houve diversas dificuldades para a Descelularização e principalmente o implante em um hospedeiro e estas serão citadas em breve. A Descelularização consiste basicamente em uma lavagem biológica do tecido onde as células são retiradas com a ajuda de um detergente enzimático, a única estrutura que permanece intacta é a matriz colágena.** 

*Palavras chave***— Descelularização, Engenharia de Tecidos, Implantação, Pesquisas.** 

## I. INTRODUÇÃO

Os tecidos são compostos basicamente por células e matriz colágena. Devido a presença das células, o implante tecidual gera muita rejeição no órgão receptor. No processo de descelularização todas as células vão ser eliminadas, restando somente a matriz colágena, diminuindo, assim, a possibilidade de rejeição. Deste modo quando o tecido é implantado as células do paciente irão "povoar" este novo tecido sem reconhecê-lo como de outro indivíduo. O projeto é destinado para Engenharia de tecidos, portanto hospitais e clínicas podem ter especial interesse neste produto.

O transplante de órgãos é a única alternativa para muitos pacientes portadores de algumas doenças terminais. Ao mesmo tempo, é preocupante a crescente desproporção entre a alta demanda por transplantes de órgãos e o baixo índice de transplantes efetivados. Portanto, o desenvolvimento de um projeto como esse tem uma grande importância ao que diz respeito a salvar vidas. Vale ressaltar que este estudo foi aprofundado em Descelularização de Tecidos para serem utilizados como pele. O tecido utilizado para o estudo foi o intestino delgado de um suíno, onde a partir dele pode ser criado vários enxertos em humanos e outros seres vivos. [1]

#### II. METODOLOGIA

Este processo já é realizado no mundo e existem vários artigos referentes a tal pesquisa. Contudo, o diferencial é torna-lo de baixo custo, acessível a todas as pessoas que necessitarem de um implante tecidual, como por exemplo, os pacientes queimados. Para isto foi utilizado tecido de intestino delgado de porco e detergente enzimático que é o principal elemento para efetivar a descelularização. O tecido de porco é de fácil acesso e baixo custo, coletados logo após o abate em matadouro. O detergente enzimático é de baixo custo e fácil de ser encontrado no mercado de produtos químicos. Outro ponto a ser destacado é que os tecidos são presos há uma estrutura de inox, para ficarem totalmente estirados, e obterem um melhor resultado a partir do maior contato com o detergente.[2]

 Inicialmente deve-se lavar o tecido em água corrente durante cinco minutos, prendê-lo com fios de nitinol a estrutura de inox totalmente esticados. Dois recipientes devem ser preenchidos com 1L de detergente, feito isso o tecido já preparado deve ser colocado no recipiente do meio. As bombas de infusão devem ser ligadas e configuradas com o fluxo de 80 ml/h, a primeira bomba irá repor e a segunda irá retirar o detergente do pote principal. Utilizando uma chapa aquecedora, o detergente do recipiente principal será aquecido e a temperatura dentro deste será monitorada pelo termostato que vai desligar e ligar a chapa aquecedora de acordo com a temperatura interna do recipiente, sendo que está terá que ser mantida entre 34 °C e 37°C para que o tecido não seja danificado.

A partir de pesquisas realizadas notou-se que o detergente enzimático pode descelularizar em diferentes concentrações e tempo. Sendo assim, destacou-se algumas maneiras de descelularizar: em 24hrs, 48hrs ou 72hrs. E/Ou em 0,01%. 0,1% ou 0,5% de SDS (detergente enzimático a ser utilizado).

É imprescindível o uso da Bomba de Infusão pois ela é responsável pela circulação do detergente, assim é realizada a troca automaticamente do líquido velho pelo novo. Durante o tempo de pesquisa, encontrou-se grande dificuldade em achar uma Bomba de Infusão adequada para uso.

O implante em um hospedeiro não foi realizado com sucesso devido à falta de estrutura e também a aprovação do Conselho de Ética. Este seria realizado em ratos ou cachorro.

## III. CONCLUSÕES

O projeto já existe, mas a proposta foi aprimorar o método de todas as pesquisas já existentes para a obtenção de melhor resultado e também conseguir um baixo custo. A variação do tempo e da temperatura foram modificadas depois de análises a fim de chegar o mais próximo possível do ideal, não prejudicando assim, a matriz colágena que está presente no tecido. A fixação desse tecido a uma estrutura de inox também é uma inovação, já que em todos os métodos pesquisados os tecidos eram simplesmente colocados sem nenhuma fixação dentro do recipiente.

## REFERÊNCIAS

[1]Portal Saúde do Governo Federal – Coordenação Geral do Sistema Nacional de Transplantes. Disponível em: < http://portalsaude.saude.gov.br/index.php/o-

ministerio/principal/secretarias/sas/transplantes> Acesso em: 26 de fevereiro de 2017.

[2]Revista Brasileira de cirurgia Cardiovascular - Descelularização como método anticalcificante em próteses valvares de pericárdio bovino sem suporte: estudo em ovinos. Disponível em: < http:// www.scielo.br/scielo.php?pid=S0102-

76382011000300017&script=sci\_arttext.> Acesso em: 25 de fevereiro de 2017.

[3] Plos|One- **T**issue Engineered Skin Substitutes Created by Laser-Assisted Bioprinting Form Skin-Like Structures in the Dorsal Skin Fold Chamber in Mice. Disponível em: <http://www.plosone.org/article/info%3Adoi%2F10.1371%2Fjournal.p

one.0057741.> Acesso em: 25 de fevereiro de 2017.

## Dispositivo para Eletroestimulação do Pé Equino

Cláudio Pimenta de Paula Júnior

Instituto Nacional de Telecomunicações - Inatel claudiopimenta@geb.inatel.br

Elisa Rennó Carneiro Déster

Instituto Nacional de Telecomunicações – Inatel elisa.renno@inatel.br

Ulisses Augusto Silva Silveira

Instituto Nacional de Telecomunicações - Inatel ulissesaugusto@geb.inatel.br

Rani de Souza Alves

Instituo Nacional de Telecomunicações – Inatel rani@inatel.br

*Resumo* **– O objetivo deste artigo é mostrar o desenvolvimento de um eletroestimulador funcional para o tratamento do pé equino. O pé equino é caracterizado pela falta de movimento de dorsiflexão do tornozelo, que faz com que o paciente tenha dificuldade para andar. A eletroestimulação será responsável por despolarizar o músculo do paciente, gerando assim uma contração eficaz. Ao fim deste trabalho será apresentado o projeto desenvolvido, seu funcionamento e os resultados obtidos do mesmo.** 

*Abstract* **- The objective of this article is to show the development of a functional electro-stimulator for the treatment of the foot drop. The foot drop is characterized by the loos of dorsiflexion movement of the ankle, which makes the patient have difficulty walking. Electrical stimulation will be responsible for depolarizing the patient's muscle, thus generating an effective contraction. At the end of this work will be presented the project developed, its operation and the results obtained from it.**

*Palavras chave* **–** *Eletroestimulação funcional***,** *Pé caído, Dispositivo, Estímulo.*

## I. INTRODUÇÃO

A Eletroestimulação Funcional (FES) é, por conceito, a geração de uma corrente elétrica de baixa intensidade, com o objetivo de gerar contrações em músculos privados de controles nervosos. Ela é capaz de promover uma resposta sincrônica em todas as unidades motoras do músculo, realizando, assim, uma contração eficaz [1]. Esta corrente vem representando uma alternativa muito promissora para a reabilitação de pacientes com uma alteração motora conhecida como "pé equino".

O "pé equino" é a ausência do movimento de dorsiflexão do tornozelo, que pode ser causado por: Lesão na medula espinhal, consequências de um AVC, esclerose múltipla, paralisia cerebral, trauma craniano, entre outros [2]. Esta alteração motora vem a causar a "queda do pé" durante a o ciclo da caminhada, fazendo com que o indivíduo realize movimentos denominados bruscos para compensar sua falta de vigor, reduzindo assim o comprimento do passo, a velocidade da marcha e até implicando na ocorrência de tropeços e quedas

#### [3,4].

Há cerca de 50 anos, Liberson [5] e sua equipe foram os primeiros a apresentar uma aplicação para a FES, utilizando para estimular o nervo fibular comum, durante a fase de balanço da marcha, para gerar uma dorsiflexão do tornozelo em pacientes, tentando corrigir assim, o problema do pé caído.

Nas últimas décadas o desenvolvimento no campo da FES, para a reabilitação de pacientes hemiplégicos, tem tido um crescimento muito interessante e vem se tornando uma técnica muito promissora para o tratamento do problema. Essa expectativa otimista é consequência do aperfeiçoamento constante na área e avanços tecnológicos gerais. Estes avanços implicam numa maior eficácia no tratamento e criam a esperança de torná-lo mais acessível ao público [6].

Este projeto teve como objetivo desenvolver um eletroestimulador funcional para pacientes com o pé equino, de baixo custo e que trabalhe de forma inteligente, analisando a caminhada do usuário e aplicando o estimulo no momento em que o mesmo entre na fase de balanço da marcha.

#### II. METODOLOGIA

O estudo foi realizado inicialmente com base em pesquisa exploratória. Inicialmente fez-se um levantamento bibliográfico por meio de pesquisa em artigos existentes na área, a fim de se analisar os equipamentos existentes na e definir os melhores procedimentos a serem implementados no projeto.

## III. DESENVOLVIMENTO

O projeto é um dispositivo que fica preso à perna do usuário, abaixo do joelho, lateralmente. Este é composto por um sistema de geração do estimulo e o sensor que capta o movimento da perna. O dispositivo tem a capacidade de aprender o momento correto para aplicação do estimulo e após esse aprendizado, através de um micro controlador, ele identificará os momentos em que o paciente necessite do movimento de dorsiflexão do tornozelo. Identificado este momento, o dispositivo aplicará o estímulo, que será

conduzido ao paciente através de dois eletrodos, a seguir os passos para implementação do dispositivo.

#### *A. Fixação*

O dispositivo deve ser colocado abaixo do joelho, na região lateral da perna, um eletrodo posicionado sobre nervo fibular comum e no musculo tibial anterior. Para melhor fixação ele possui um sistema de velcro que pode ser regulado de acordo com as características físicas do paciente.

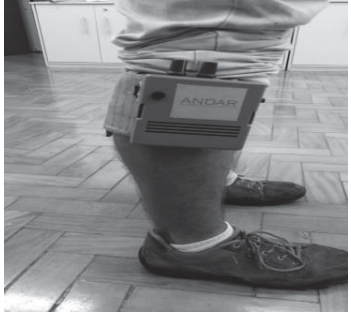

Figura 1 – Imagem do dispositivo.

### *B. Aprendizado*

Para que o dispositivo saiba o momento correto de aplicação do estimulo é necessário que um fisioterapeuta o regule, de acordo com cada paciente.

 No equipamento há uma função chamada "Aprendizagem", onde o fisioterapeuta caminhará 10 passos junto ao paciente apertando um botão no instante em que o estimulo deve ser aplicado. Este botão possui um cabo que é conectado ao equipamento (mostrado na figura 2), após os 10 passos o dispositivo identifica automaticamente o momento de aplicação do estímulo.

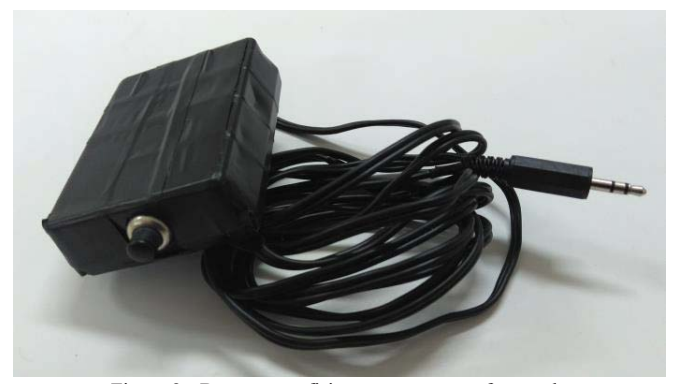

Figura 2 - Botão que o fisioterapeuta usa na função de aprendizagem.

## *C. Utilização*

O sensor (acelerômetro) capta a aceleração da perna do usuário no eixo vertical. Quando a marcha está na fase de balanço, o sensor assume alguns valores específicos, que serão os mesmo valores assumidos no momento em que o fisioterapeuta indicou como correto para o estímulo. Desta forma o aparelho identifica que aquele é o momento correto e aplica o estímulo.

## *D. Unidade Estimuladora*

Esta unidade é responsável por controlar o estímulo. O estímulo deve ser regulável pelo fato de cada usuário possuir suas características e cada um reagir de forma diferente a um mesmo estímulo [4], assim, cabe ao fisioterapeuta encontrar o estímulo ideal para cada um, regulando frequência e intensidade, através dos reguladores mostrados na figura 3.

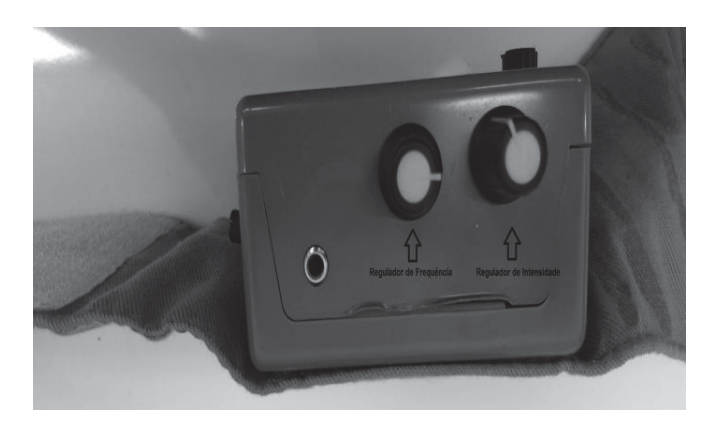

Figura 3 – Reguladores de frequência e intensidade

#### IV. RESULTADO

Após o fim do desenvolvimento foi possível identificar que o mesmo conseguiu realizar todos seus procedimentos com sucesso. O dispositivo foi utilizado pelos membros de desenvolvimento que realizaram a caminhada, juntamente com o fisioterapeuta especialista, captando o momento correto para aplicação do estímulo. Depois foi feito o teste com a aplicação da eletroestimulação. Neste foi visual o movimento de dorsiflexão do tornozelo gerado pelo equipamento.

Desta forma, foi possível provar que o projeto é funcional e atende as necessidades previamente descritas para gerar uma contração eficaz, de forma eficiente e com o custo reduzido, em relação ao produto de mercado.

## V CONCLUSÃO

O protótipo funcional foi desenvolvido, porém este ainda está em fase de desenvolvimento, faltando algumas etapas a serem concluídas e melhorias a serem implementadas, por exemplo, à redução do equipamento. Futuramente deve se submeter o projeto ao comitê de ética e pesquisa, para que após a aprovação seja realizada a validação clinica do dispositivo.

## REFERÊNCIAS

[1]Santana JM, Santana VJF, Cândido EA, Freire. Eletroestimulção funcional no controle da espasticidade em pacientes Hemipareticos. Data não fornecida

[2]Lyons GM, Sinkjaer T, Burridge JH, Wilcox DJ. A review of portable FES-based neural orthoses for the correction of drop foot. IEEE Trans Neural Syst Rehabil Eng 2002;10:260-79.

[3]VAUGHAN, C. L., DAVIS, B. L. and O'CONNOR, J. C. "Dynamics of human gait", Human Kinetics Publishers. Inclui software "GaitLab" , 1992.

[4]Stein RB, Chong SL, Everaert DG, A multicenter trial of a footdrop stimulator controlled by a tilt sensor. 2006.

[5]Liberson WT, Holmquest HJ, Scott D, Dow M. Functional electrotherapy, stimulation of the peroneal nerve synchronized with the swing phase of the gait of hemiplegic patients. Arch Phys Med. 1961.

[6]A. KRALJ, R. AČIMOVIĆand U. STANIČ. Enhancement of hemiplegic patient rehabilitation by means of functional electrical stimulation. Prosthetics and Orthotics International, 1993,17, 107-114da.

[7]MASDAR. AIZAN, B.S.K.K. IBRAHIM, JAMIL. MAHADI. Development of Low -Cost Current Controlled Stimulator for Paraplegicstulo. International Journal of Integrated Engineering,p.40-47, Vol.4 No. 3.2012.

# DISPOSITIVO ELETRÔNICO PARA CORREÇÃO DE POSTURA CORPORAL EM AMBIENTES DE ESTUDO E TRABALHO

Danilo Fernandes Pires

PUC Minas *campus* Poços de Caldas danilo\_fpires@hotmail.com

Lara Santicioli Chagas de Freitas

PUC Minas *campus* Poços de Caldas larascf@hotmail.com

Celso Iwata Frison

PUC Minas *campus* Poços de Caldas celso@pucpcaldas.br

Marina Aparecida Gonçalves Pereira

PUC Minas *campus* Poços de Caldas marina@pucpcaldas.br

## Letícia Avelino Correia

PUC Minas *campus* Poços de Caldas avelinoleticia31@gmail.com

*Resumo* **— A questão problema do presente estudo é a posição sentada, pela necessidade de a maioria das pessoas em ambiente universitário permanecerem em mesma posição, por períodos prolongados. Uma vez presente, a dor, geralmente encontrada em jovens e adultos jovens é reflexo da inadequada forma do sentar-se diário, que em longo prazo acarreta problemas mais graves indicando tratamentos mais demorados e onerosos. Sendo assim, o desenvolvimento de um dispositivo eletrônico de baixo custo, capaz de monitorar a postura corporal em tempo real, pode contribuir com pesquisa e extensão, pela captação e processamento dos dados necessários para acelerar o processo de investigação da causa do desconforto, e assim propor medidas de orientação e conscientização da postura sentada para pessoas que frequentam o ambiente universitário.** 

*Palavras chave* **— Arduino, Ergonomia, Giroscópio, Postura Corporal.** 

## I. INTRODUÇÃO

A dor é o sintoma mais frequente na população que trabalha, sinalizando para um problema de saúde pública, por comprometer a qualidade de vida, absenteísmo ao trabalho, incapacidade física e funcional, temporária ou permanente, elevando os custos dos sistemas de saúde [1].

Para o empregador, ter um colaborador com saúde e disposição é essencial que o local de trabalho esteja repleto de possibilidades, a fim de evitar problema relacionados com a saúde ao longo do tempo, como é o caso da lesão por esforço repetitivo (LER) que pode comprometer segmentos corporais e a coluna vertebral.

Na Norma Regulamentadora 5 (NR-5) consta que a Comissão Interna de Prevenção de Acidentes (CIPA) tem como objetivo estimular a prevenção de acidentes e doenças decorrentes do trabalho, de modo a tornar compatível permanentemente, o trabalho com a preservação da vida e a promoção da saúde do trabalhador [2].

Desta forma, em todos os ambientes de trabalho de uma empresa, que possui essa comissão, deve existir um mapa de riscos ambientais. Esse mapa de riscos ambientais é um alerta disposto em uma representação gráfica, dos riscos de acidentes no local de trabalho, inerentes ou não ao processo produtivo, cuja finalidade é informar e orientar todos os que ali atuam e outros que, eventualmente, transitem pelo local de riscos inerentes.

O mapa de riscos da coordenação do Curso de Engenharia Elétrica da PUC Minas *campus* Poços de Calda, Fig. 1, indica que existe baixo risco e se referente à ergonomia, cuja fonte geradora é a postura inadequada durante o período de trabalho. Conforme medidas de proteção e controle, a CIPA orienta que os mobiliários estejam em conformidade com os requisitos ergonômicos da Norma Regulamentadora 17 (NR-17), no entanto, não existe nenhuma forma de conscientização acerca da forma adequada para postura sentada [14].

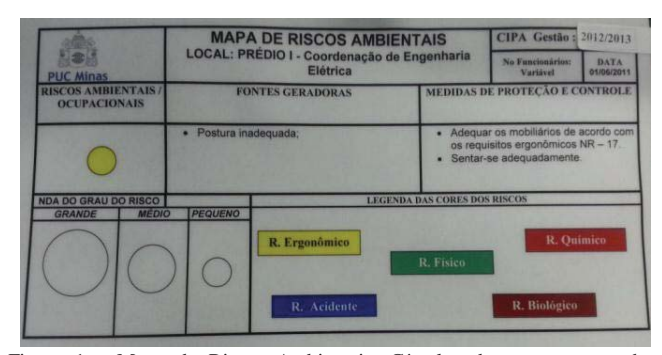

Figura 1 - Mapa de Riscos Ambientais. Círculos de cores e tamanhos diferentes mostram os locais e os fatores que podem gerar situações de perigo, em função da presença de agentes físicos, químicos, biológicos, ergonômicos e de acidentes.

A primeira medida de proteção pode ser facilmente aplicada, visto que é apenas uma adequação física dos mobiliários para sua forma mais ergonômica. Entretanto, a segunda medida, que envolve a proteção humana é um pouco mais ampla, pois, envolve não só a conscientização ao assumir a postura sentada, e tudo que diz respeito a organização do trabalho: carga horária, pausas, rodizio de tarefas, monotonia, sobrecarga de tarefas, entre outros.

Tratando-se de um ambiente universitário, profissionais da área administrativa, professores e alunos estão sujeitos a estes riscos ergonômicos, visto que, a rotina na posição sentada é de 2 a 6 horas, diariamente, sem considerar o tempo de estudo e trabalho fora do ambiente universitário.

A luz da ergonomia e dos riscos a que estão expostos a população alvo é que se propôs o desenvolvimento de um dispositivo capaz de informar, em tempo real, a posição em que se encontra a coluna vertebral do usuário, na posição sentada.

Muitos são os instrumentos de avaliação na área da Fisioterapia, no entanto, o modelo eletrônico e acessível financeiramente, e que possibilite monitorar as compensações posturais que o colaborador adota durante a rotina de trabalho, em tempo real, não estão disponíveis no mercado.

No caso desse projeto, o objetivo foi desenvolver um protótipo eletrônico para captação da postura corporal instantânea, tendo ainda a possibilidade de alertar o usuário sobre sua postura, para que de forma consciente busque acomodar corretamente sua coluna, a fim de evitar desconfortos musculoesqueléticos e lesões.

## II. REFERENCIAL TEÓRICO

O desenvolvimento tecnológico de dispositivos eletrônicos trouxeram muitos benefícios para população, elencando-se inúmeros dispositivos que facilitam a vida das pessoas durante suas atividades, seja estudando, trabalhando ou mesmo se divertindo.

Entretanto, o uso incorreto das novas tecnologias pode gerar déficits orgânicos capaz de causar desequilíbrio muscular e prejuízo no desempenho funcional.

A postura sentada em rotina prolongada de estudo e trabalho pode conduzir a agravos na coluna, principalmente, quando a postura assumida for inadequada para o desenvolvimento da atividade, ou o posto de trabalho se encontrar inadequado para a realização da atividade laboral.

Nesse sentido, o desenvolvimento de dispositivos tecnológicos que auxiliem no monitoramento dos movimentos da coluna vertebral, na posição sentada, pode contribuir para amenizar os riscos à saúde.

Considerando que, o dispositivo eletrônico seja capaz de indicar *feedback* quando o indivíduo realizar movimentos inadequados ou indesejáveis com a coluna na execução da função, auxiliará o fisioterapeuta a buscar por medidas de proteção e promoção a saúde do trabalhador ou usuário envolvido.

#### *A. Históricos dos Distúrbios Ocupacionais*

As doenças ocupacionais estão diretamente relacionadas às mudanças geradas entre as novas tecnologias e os novos métodos gerenciais, evidenciados após a Revolução Industrial, pela magnitude da relação entre homem e máquina, embora houvesse relatos de distúrbios ocupacionais desde o Império Romano, datados de 50 a.C [3].

Atualmente, as novas demandas organizacionais exigem que as pessoas permaneçam em determinadas posturas, em especial na postura sentada, que leva a dores, desequilíbrios e disfunções geradas pela não movimentação.

O perfil e prevalência das doenças relacionadas ao trabalho são pautados à longa e irregular jornada de trabalho, exigência física e mental além da capacidade humana, que podem levar a disfunções temporária ou permanente, absenteísmo no trabalho, ao uso frequente dos serviços de saúde e a morbidade [3].

As atividades ocupacionais realizadas em padrões posturais viciosos decorrentes dos equipamentos e ambiente do trabalho, sobrecargas e disfunções no tecido mole, uso incorreto da mecânica corporal, leva ao aparecimento ou agravamento dos distúrbios ou lesões osteomusculares, como a Lesão por Esforço Repetitivo (LER) e Distúrbios Osteomusculares Relacionados ao Trabalho (DORT).

## *B. Biomecânica da Coluna Vertebral*

A representação da coluna vertebral encontra-se ilustrada pela Fig. 2. Compreendida por um conjunto de 33 vértebras que se dividem em 5 regiões: cervical (7 vértebras), torácica (12 vértebras), lombar (5 vértebras), sacro (5 vértebras fusionadas) e cóccix (4 vértebras). Com 4 curvaturas importantes para absorver e amortecer impacto: lordose cervical e lombar (concavidade posterior) e cifose torácica e sacral (convexidade posterior) [4].

A coluna vertebral ou eixo central do corpo é capaz de conciliar dois aspectos biomecânicos contraditórios: a rigidez e a flexibilidade [5]. A junção entre o final de uma curvatura e começo da outra determina um local de maior mobilidade e maior vulnerabilidade à lesão [4].
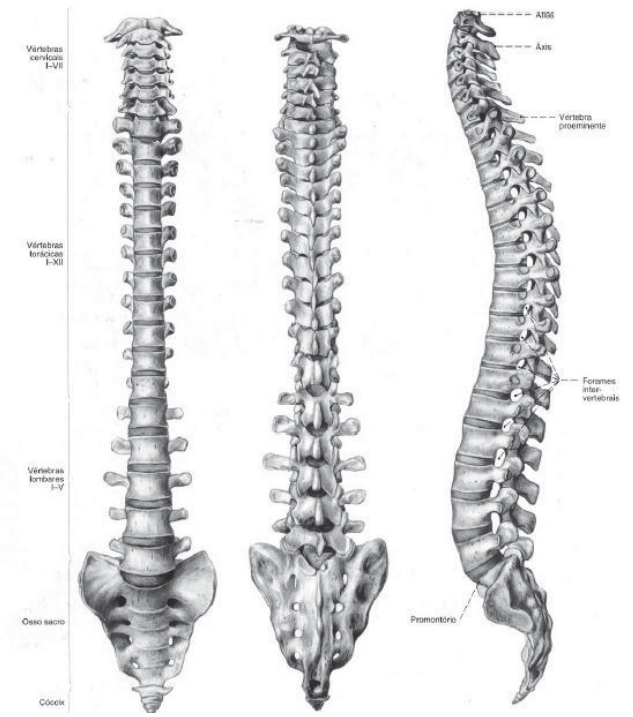

Figura 2 – A coluna vertebral e suas divisões.

Para alcançar a amplitude e flexibilidade de movimento que o corpo humano necessita para uma série de movimentos e atividades complexas, são necessários vários músculos envolvendo a coluna vertebral, figura 3 [4].

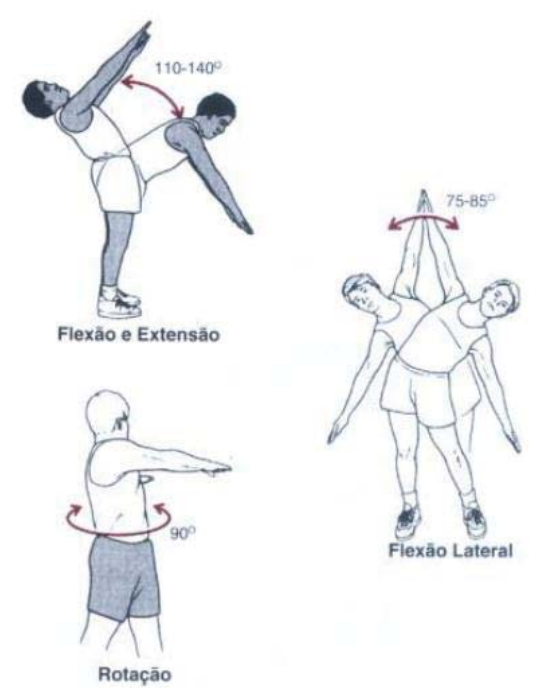

Fig. 3 - Movimentos da Coluna Vertebral

O corpo humano se assemelha a uma máquina, que sofre pelo desuso e/ou uso inadequado, portanto, também estará predestinada a sofrer danos irreparáveis, se não for orientada ao seu uso correto.

Ao permanecer em determinada postura por tempo prolongado, a pelve e a coluna vertebral podem sofrer alterações. Assumindo a postura sentada ocorre: retroversão da pelve, horizontalização do sacro, inversão da lordose lombar para cifose lombar, compensando com aumento da cifose torácica e protusão de cabeça, além de possíveis distúrbios em membros inferiores e superiores [1].

As desordens osteomusculares decorrentes das ocupações causam dores crônicas e incapacidade física, comprometendo as funções orgânicas do indivíduo, como o sono, apetite, lazer, atividade sexual, resposta imunológica, estresse, depressão e piora da qualidade de vida, consequentemente, impacto socioeconômico e psicossocial relevante [8], sendo necessário a introdução de medidas de orientação e conscientização sobre postura sentada adequada.

## *C. Dispositivo eletrônico – Protótipo*

Para o desenvolvimento de um protótipo utiliza-se a plataforma Arduino, de forma que todo o aparato eletrônico possa ser reduzido às dimensões de centímetros e ser adaptado sobre a vestimenta utilizada pelo usuário, tal como um *wearable*. Para a captura dos dados é empregado um sensor que contém um giroscópio e um acelerômetro, modelo "*MPU-6050".* O sensor é do tipo piezoelétrico e contém em um único chip um acelerômetro, com faixa:  $\pm 2$ ,  $\pm 4$ ,  $\pm 8$ ,  $\pm 16$ g, e um giroscópio, com faixa: ±250, 500, 1000, 2000°/s. Os valores captados possuem alta precisão devido ao conversor analógico digital de 16-bits. Portanto, o sensor captura os canais X, Y e Z ao mesmo tempo [15]. Este foi utilizado para a interpretação dos movimentos de flexão, extensão e flexão lateral da coluna, na posição sentada, por meio do processamento no microcontrolador Arduino.

Os dados capturados pelo giroscópio são gravados em um cartão de memória SD e posteriormente exportados ao software. Um gráfico expressando o comportamento de movimentação do tronco é gerado, a partir do cálculo de uma taxa da amostragem dos sinais capturados, auxiliando análise do fisioterapeuta, por exemplo, acerca da rotina de movimentação angular do tronco e propor medidas conscientização e de reabilitação ao usuário.

### *D. Microcontroladores*

Os primeiros sistemas automatizados no mundo iniciaram em meados dos anos 50, com a era dos robôs, cujo objetivo era de substituir a mão de obra humana nas indústrias, reduzir custos e aumentar a produtividade. Com o passar dos anos e o avançar brusco de outras novas tecnologias, o uso destes sistemas foram ampliados, consideravelmente, na indústria, comércio e residências.

Atualmente, com o desenvolvimento tecnológico surgem os microcontroladores, Controlador Lógico Programável (CLP's), para controle de temperatura, pressão, sensores, dentre outros, no entanto, não eram viáveis financeiramente. Conforme cita o professor Gustavo Weber Denardin [6], em um passado recente, o alto custo dos dispositivos eletrônicos limitava o uso dos microcontroladores apenas aos produtos

domésticos, considerados na época, de alta tecnologia (televisão, vídeo e som).

Porém, com a constante queda nos preços dos circuitos integrados, os microcontroladores passaram a ser utilizados em produtos menos sofisticados, do ponto de vista da tecnologia, tais como máquinas de lavar, micro-ondas, fogões e refrigeradores.

Segundo dados da National Semiconductor, uma residência típica, americana, possuía 35 produtos baseados em microcontroladores [6]. E, em 2010, uma única pessoa interagia diariamente com 250 dispositivos com microcontroladores, tendência cada vez maior de aparelhos microcontrolados, e com o advento da Internet das Coisas isso se expandiu exponencialmente, ao longo dos anos até o momento presente.

O microcontrolador é um equipamento de pequeno porte, com inteligência programável, como um computador em um único chip, possui memória e dispositivos de entrada e saída (I/O – *Input/Output*) [7] e [8]. A inteligência pode ser associada à unidade lógica aritmética (ULA), que é responsável pela execução de todas as operações matemáticas e lógicas do microcontrolador. A lógica é toda estruturada na forma de um programa na linguagem C e armazenada no componente, de forma que toda vez que o microcontrolador for alimentado o programa é executado.

O microcontrolador contém um único chip e internamente memória de programa, memória de dados, portas de entrada e/ou saída paralela, *timers*, contadores, comunicação serial, PWMs, conversores analógico-digitais, ULA altamente poderosa, dentre outros, que o difere do microprocessador. No entanto, para utilizar um microcontrolador é necessário um programa que controle determinado processo e o hardware responsável pela interface, entre os periféricos e o microcontrolador.

# *E. Arduino*

O Arduino é uma plataforma de prototipagem eletrônica baseada em hardware e software, os quais são totalmente *open-source*, ou seja, livre para modificações ou implementações [9].

Um hardware consiste de uma placa contendo um microcontrolador ATMEL AVR de 8 bits, com 14 pinos de entrada/saída digital, dos quais 6 podem ser utilizados como saídas PWM, 6 entradas analógicas, um oscilador de cristal de 16 MHz, conexão USB, uma tomada de alimentação, um conector ICSP e um botão de reinicialização (*reset*). Sendo que, a alimentação do hardware pode ser por meio da conexão de um cabo USB ou por qualquer fonte de alimentação externa, uma fonte ou bateria, identificada automaticamente pelo Arduino [10].

As 6 entradas analógicas encontradas no Arduino são capazes de medir a tensão aplicada, possibilitando o uso de sensores que convertem grandeza física em um valor de tensão, que posteriormente é lido pela entrada analógica. Os 14 pinos digitais podem ser usados como entrada ou saída usando as funções de *pinMode*(), *digitalWrite*() e *digitalRead* (). Cada pino opera em 5 Volts e pode fornecer ou receber até 40mA. A Fig. 4 ilustra a plataforma de prototipagem Arduino UNO.

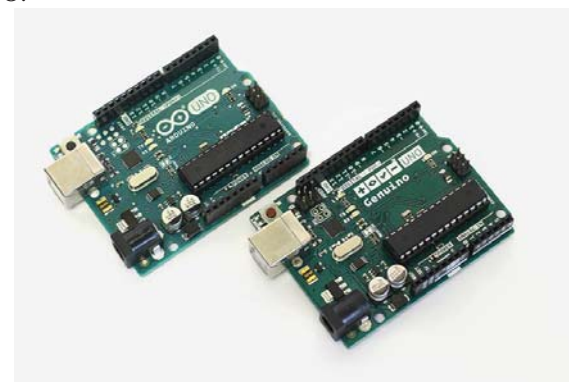

Fig. 4 - Arduino UNO

# *F. Giroscópio*

O giroscópio é um dispositivo muito utilizado na orientação de navios, aviões e espaçonaves. Inventado por Léon Foucault em 1852, é definido por princípios físicos newtonianos, os quais fazem parte da educação formal em física. Este dispositivo (formal) consiste de um rotor suspenso por um suporte formado por dois círculos articulados, conforme ilustrado na Fig. 5. Seu funcionamento baseia-se no princípio da inércia, cujo eixo em rotação guarda a direção fixa em relação ao espaço [11].

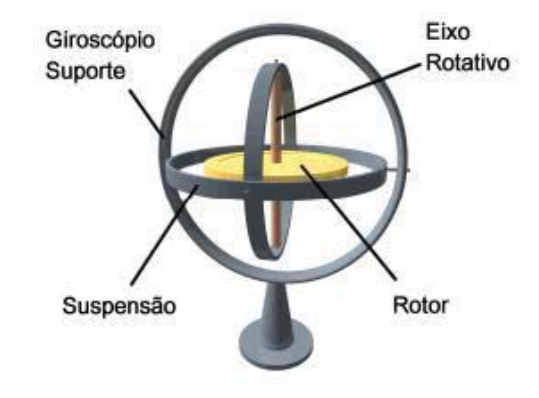

Figura 5 - Giroscópio Mecânico

Nos giroscópios do tipo piezoelétricos, o dispositivo mecânico não responde às oscilações de rotação e sim ao cristal dotado de propriedades piezoelétricas, cuja estrutura cristalina gera impulsos elétricos proporcionais às forças mecânicas que atuam sobre ela. Assim, caso haja algum movimento, o cristal "absorve" a força de inércia e reage instantaneamente, enviando um impulso elétrico na saída correspondente à intensidade de rotação. A diferença entre um giroscópio piezelétrico e um giroscópio mecânico está na precisão e na confiabilidade, que é muito importante para as aplicações práticas reais em engenharia [12].

## III. METODOLOGIA

O alicerce desse estudo foi o desenvolvimento de um protótipo eletrônico de baixo custo, capaz de monitorar a postura corporal, em tempo real, em ambiente de trabalho e estudo.

Inicialmente, uma base de prototipagem Arduino foi utilizada para o desenvolvimento do dispositivo eletrônico, um sensor giroscópio e um SD *card*. O sensor foi escolhido para mensurar a posição angular da coluna vertebral e um SD *Card* (*datalogger)* para guardar os dados coletados para análises futuras.

A Fig. 6 ilustra a primeira versão do protótipo, que inclusive foi utilizado em um estudo intitulado "Efeito de um protocolo fisioterapêutico para alívio da dor crônica na coluna vertebral de motoristas avaliados por meio de um sensor: estudo de casos" que gerou um Trabalho de Conclusão de Curso no curso de Fisioterapia da PUC Minas *campus* Poços de Caldas [16]. Por meio deste trabalho foi possível avaliar a fidedignidade dos resultados obtidos com o protótipo.

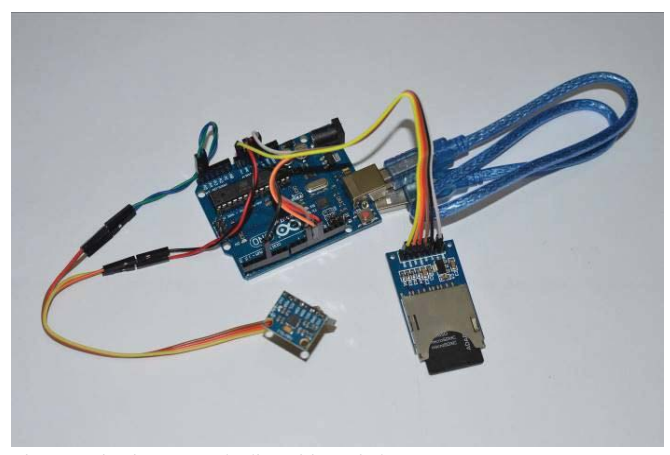

Fig. 6 – Primeira versão do dispositivo criado.

Foi definida a frequência de amostragem de 40 Hz (ou 25 ms de período entre amostras coletadas) de forma que os dados pudessem ser adquiridos pelo sensor e armazenados no SD *Card.* Por meio de testes, verificou-se que o volume de dados gerados e salvos no cartão de memória foi de 2,1 MB/hora. Essa frequência de amostragem foi definida por estar de acordo com a faixa de leitura do sensor, mas principalmente pelo volume de informação gerado, que ao longo do tempo resulta em dados maciços, e, portanto suficientes, para análise posterior por um profissional.

O volume de dados supracitado pode ser considerado bastante baixo para um cartão de memória, pois, por exemplo, com uma memória com capacidade de 4 GB, o dispositivo poderia ficar em funcionamento por mais de 1900 horas contínuas, ou seja, sem a necessidade de se fazer uma intervenção no processo de coleta de dados para salvar as informações do cartão em um computador, por exemplo. Esse período pode ser ainda maior, caso o proprietário opte por um cartão de maior capacidade, tal como 8 GB.

Após a realização da prototipagem e confirmação do

funcionamento do dispositivo, iniciou-se a fase de confecção do dispositivo final. Foi desenvolvido o circuito eletrônico em uma Placa de Circuito Impresso (PCI), apenas com os componentes da plataforma Arduino que realmente são imprescindíveis para o funcionamento dos periféricos. Nesse sentido, essa placa contém o circuito de alimentação e retificação do sinal de entrada, assim como o circuito para funcionamento do microcontrolador com acesso a suas entradas e saídas. As Fig. 7 e 8 mostram, respectivamente, a placa PCI antes da corrosão em percloreto de ferro e a mesma placa já com os componentes soldados.

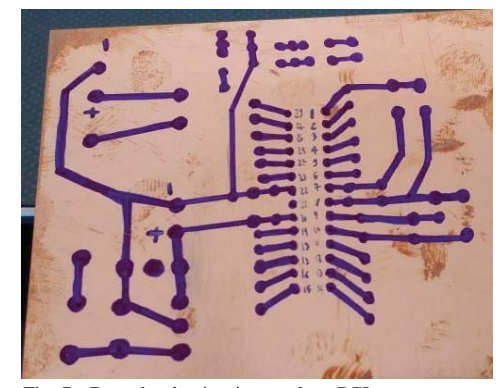

Fig. 7 - Desenho do circuito na placa PCI.

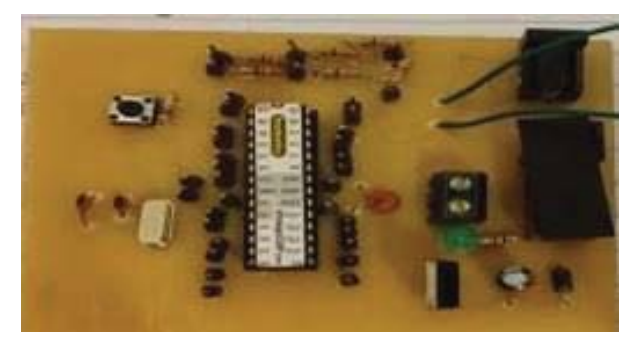

Fig. 8 – Componentes eletrônicos soldados na placa PCI.

Uma vez montado o protótipo na PCI, iniciaram-se os testes relativos ao funcionamento do dispositivo embarcado. O dispositivo possui um formato compacto e não gera desconforto para o usuário ao utilizá-lo.

A Fig. 9 ilustra o protótipo finalizado e já disposto de seu próprio banco de baterias para a alimentação elétrica, o que permite a portabilidade e mobilidade integral do portador. Pode-se verificar que o sensor giroscópio está acoplado à placa do dispositivo por meio de um fio, com aproximadamente 1 metro de comprimento, que permite total liberdade nos movimentos do usuário durante a coleta. Na Fig. 9, o protótipo encontra-se com a tampa aberta, a fim de se destacar o circuito eletrônico desenvolvido.

Todavia, ao fechar a tampa da central de processamento do protótipo, o mesmo passa a ficar portátil e com um formato que permite ser colocado no bolso da calça, por exemplo.

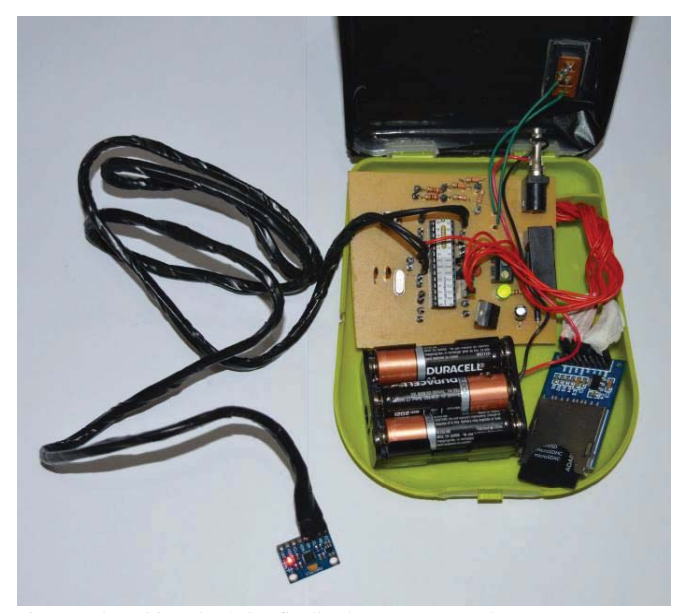

Fig. 9 – Dispositivo eletrônico finalizado com a tampa aberta.

Na Fig. 10 é mostrado o protótipo com a tampa fechada e suas dimensões totais, largura máxima de 120mm, comprimento de 135mm e altura de aproximadamente 20mm. O protótipo inteiro possui um peso aproximado de 200 gramas, sendo esse peso basicamente definido pelo banco de baterias utilizado.

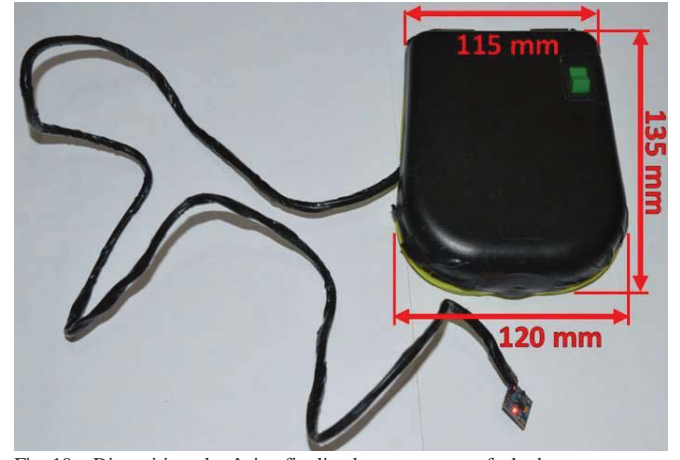

Fig. 10 – Dispositivo eletrônico finalizado com a tampa fechada e suas dimensões.

Na aplicação do protótipo, uma decisão em particular teve de ser acordada em conjunto, com os conhecimentos fisiológicos da Fisioterapia, com os conhecimentos técnicos da Engenharia Elétrica. Essa decisão decidiu o posicionamento do sensor junto ao corpo do usuário para captura dos movimentos de flexão, extensão e flexão lateral do tronco. Nesse sentido, ficou definido que o sensor seria afixado anteriormente em relação ao eixo axial da coluna e ao nível do processo xifoide do osso esterno, preso por uma cinta de neoprene, similar às tradicionais faixas de medidores cardíacos, usados por atletas.

A programação do firmware foi desenvolvida para melhor

atender as necessidades apresentadas pelos profissionais de fisioterapia, inclusive respeitando as medidas e valores a serem coletados pelo protótipo.

## IV. RESULTADOS

As coletas de dados usando o sensor foram realizadas pelos autores do curso de Fisioterapia da PUC Minas. A amostra compreendeu trabalhadores que utilizam a postura sentada, no caso desse estudo, motoristas de caminhão/van. Foram selecionados 9 indivíduos, 7 do gênero masculino e 2 do gênero feminino, com faixa etária média de 40,11 (±12,11) anos.

Além dos desconfortos musculoesqueléticos localizados na coluna lombar e lombociatalgia crônica, identificou-se que os avaliados possuíam doenças associadas, como: rinite alérgica, hipotireoidismo, alterações visuais (miopia e hipermetropia), alterações auditivas (zumbido).

Inicialmente, o sensor seria utilizado pelos usuários em tempo real, isto é, durante a jornada de trabalho. No entanto, por motivos diversos, entre estes, as viagens prolongadas dos motoristas de caminhão, optou-se pela avaliação, em ambiente controlado, isto é, em um consultório da Clínica de Fisioterapia, contendo os elementos necessários à obtenção dos dados: sensor, computador para demonstração do vídeo e acompanhamento do profissional. Assim, optou-se por testar a capacidade do sensor captar os movimentos da coluna e determinar as varrições angulares dos movimentos determinados: flexão, extensão e flexão lateral.

Inicialmente, o avaliado foi orientado sobre todos os procedimentos, iniciando pelo acoplamento do sensor sobre a roupa, anteriormente, no nível do processo xifoide. Para coleta com o sensor, os motoristas foram orientados a reproduzir os movimentos de flexão, extensão e flexão lateral da coluna, demonstrados por meio de um vídeo, de duração de 41 segundos, contendo orientação de tempo e tipo de movimentação exigida, esta coleta foi desprezada. Os dados da segunda coleta foram salvos para posterior análise.

 Os limites de amplitude de movimento foram baseados em uma variação do padrão de normalidade segundo Hamil; Knutzen [4]: flexão/extensão de 110-140° e flexão lateral direita e esquerda de 75-85°, no entanto, o usuário realizou os movimentos com coluna de acordo com sua condição de amplitude de movimento.

Com os dados obtidos a partir do cartão SD, foram gerados gráficos referentes ao movimento da coluna. Como a sensibilidade do giroscópio é muito alta, os dados brutos apresentam uma grande variação de amplitudes dos movimentos, em torno do valor real da postura corporal. A fim de se atenuar os picos desta leitura, utilizou-se no tratamento dos dados, o filtro matemático conhecido como média móvel, dado pela equação 1.

$$
\sum_{i}^{i+49} i / 50 \tag{1}
$$

Com os dados filtrados, os gráficos podem ser avaliados mais facilmente por um especialista da área.

A Fig. 11 ilustra o resultado gráfico de uma das coletas realizadas com os 11 voluntários. Cada curva do gráfico apresenta um movimento específico. A curva azul representa os movimentos de flexão e extensão, cujos valores positivos são considerados da flexão e os negativos da extensão. Já a curva vermelha indica a flexão lateral, sendo os valores positivos referentes ao movimento para a direita e os valores negativos referentes ao movimento para a esquerda.

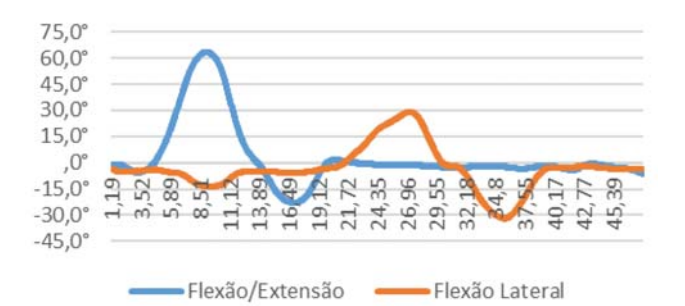

Fig. 11 – Gráfico obtido a partir dos valores angulares mensurados pelo protótipo.

A partir da Fig. 11, um profissional, por exemplo, o fisioterapeuta, pode avaliar os movimentos realizados pelo usuário, no caso o trabalhador ou estudante, ao longo de um período de tempo. Essas informações são dispostas graficamente, onde o movimento de flexão ou extensão da coluna está sendo monitorado pela linha azul e, o movimento de flexão lateral está sendo monitorado pela linha vermelha. Pela variação das duas linhas ao longo do tempo, é possível perceber se o usuário excedeu os limites de amplitude de movimento, se ultrapassou os limites ergonomicamente recomendados e por quanto tempo permaneceu em uma mesma posição.

## V. CONCLUSÕES

Ao término do projeto e das verificações com os voluntários, pôde-se concluir que o protótipo desenvolvido demonstrou ser preciso e eficiente em suas leituras, possuindo um consumo de energia e memória extremamente baixo. Sua confiabilidade foi avaliada, comparando-se seus resultados com o tradicional goniômetro, medidor angular dos movimentos, que possui baixa precisão.

Desta forma, o dispositivo possui um grande potencial de auxílio aos profissionais do setor de saúde, podendo ser utilizado como um goniômetro inteligente, capaz de mensurar a variação angular da coluna vertebral e de qualquer membro do corpo.

Além disso, o dispositivo pode ser utilizado como *datalogger* para análise ergonômica em ambientes de trabalho e também para análise do movimento em consultórios dos fisioterapeutas, como método de prevenção de doenças da coluna e membros.

Por fim, por ser de baixo custo e manipulação simples, o protótipo, pode ser adquirido facilmente, por qualquer pessoa, clinica de fisioterapia ou empresa, como recurso de avaliação e monitoramento da posição da coluna vertebral para prevenção e orientação da postura no trabalho.

## REFERÊNCIAS

[1]KROEMER, K. H. E.; GRANDJEAN, E. Manual de ergonomia: adaptando o trabalho ao homem. 5 ed. Porto Alegre: Bookman, 2005. [2]MTE, Ministério do Trabalho e Emprego. Disponível em:

http://portal.mte.gov.br/data/files/8A7C812D311909DC0131678641482340 nr\_05.pdf (Acessado em 14/08/2015, às 17:00 horas) [3]SILVA, Cristiano Diniz da; JUVÊNCIO, José de Fátima. Diagnóstico da aptidão física relacionada à saúde em trabalhadores de escritório da

Universidade Federal de Viçosa. Revista Brasileira de Cineantropometria & Desempenho Humano, v. 6, n. 1, p. 63-71, 2004.

[4]HAMILL, Joseph; KNUTZEN, Kathleen, M. Bases biomecânicas do movimento humano. 3 ed. Barueri: Manole, 2012. 516 p.

[5]KAPANDJI, A.I. Fisiologia articular, volume 3: tronco e coluna vertebral. 5 ed. São Paulo: Guanabara Koogan, 2000. 253 p.

[6]DENARDIM, G. W.; "Apostila de Microcontroladores". Disponível em: http://pessoal.utfpr.edu.br/gustavo/apostila\_micro.pdf. (Acessado 14/08/2015, às 17:00 horas).

[7]ZANCO, W. S. Microcontroladores PIC 16F628A/648A: Uma Abordagem Prática e Objetiva. 1ª ed. São Paulo: Érica, 2005.

[8]SOUZA, David José. Desbravando o PIC: Ampliado e Atualizado para PIC 16F628A. 8ª ed. São Paulo: Érica, 2005.

[9]MCROBERTS, Michael. Arduino Básico. 2ª Ed. São Paulo: Novatec, 2011.<br>[10] ARDUÍNO,

Disponível em: https://www.arduino.cc/en/Main/ arduinoBoardUno(Acessado em 24/08/2015, às 00:00 horas).

[11]CLARK, J. The problem of the gyroscope, Journal of the Franklin

Institute, volume 80, Issue1, Pages 21 –24, July 1865.

[12]OLIVEIRA, E. J. L., SILVA, F. R., BARBOSA, L. F. W.. Dispositivo Inercial Baseado em Giroscópio para Aplicação em Robótica, VIII Encontro Latino Americano de Pós-Graduação –Universidade do Vale do Paraíba. Jacareí –SP, 2008.

[13]Norma Regulamentadora 5 – NR 5, Comissão Interna de Prevenção de Acidentes – CIPA. 2ª Ed 1999.

[14]Norma Regulamentadora 17 – NR 17, Ergonomia. 1ª Edição – 1994.

em: https://www.invensense.com/wp-content/ uploads/2015/02/MPU-6000-Datasheet1.pdf (Acessado em 30/05/2015, às 22:00 horas).

[16]Freitas, L. S. C. de; Correia, L. A.; Pereira, M. A. G.; Frison, C. I.; Pires, F.. Efeito de um protocolo fisioterapêutico para alívio da dor crônica na coluna vertebral de motoristas avaliados por meio de um sensor: estudo de casos. 2017. Monografia (Conclusão do curso) - Pontifícia Universidade Católica de Minas Gerais, Escola de Serviço Social, Poços de Caldas.

# Avaliação do software Rede de ajuda entre amigos

Débora Rezeck Totti

Instituto Nacional de Telecomunicações - Inatel  $deboratotti@geeb.inatel.br$ 

Isabela Vieira Santana

Instituto Nacional de Telecomunicações - Inatel isabelavieira@geb.inatel.br

Karina Perez Mokarzel Carneiro

Instituto Nacional de Telecomunicações - Inatel  $karina@inatel.br$ 

Maria Paula Riolino

Instituto Nacional de Telecomunicações - Inatel  $mariapaula@geb.inatel.br$ 

usuário e contribuir para um sistema eficaz.

Resumo-O presente artigo mostra os resultados da avaliação da usabilidade do software Rede de ajuda entre amigos. Este software organiza e seleciona os dados de um hemocentro. A avaliação foi feita usando a técnica prospectiva que possui a finalidade de avaliar o grau de satisfação do operador. Depois desta analise foi feito um comparativo de tempo de antes e depois do software e com os resultados obtidos foram feitos alguns ajustes.

*Palavras Chaves*—Engenharia de usabilidade, Software Rede de Ajuda entre Amigos, Hemocentro, Doacão de sangue.

*Abstract*—This article has the purpose of evaluating the usability of software Rede de ajuda entre amigos to be **Limplanted in a hemocenter. The test will be nerformed using** a prospective technique that has the purpose of evaluating the degree of operator satisfaction. After this analysis will be presented a comparison with the results obtained and the changes made.

*Keywords*—Usability engineering, Software Rede de ajuda entre amigos, Hemocenter, Blood Donation

# I. INTRODUÇÃO

Para que um software seja eficiente, é preciso que o mesmo seja seguro e de fácil entendimento para o operador. A usabilidade é considerada inversamente proporcional a segurança, por isso é necessário que se faça um balanço entre esses pontos.

O software rede de ajuda entre amigos é voltado para hemocentros e facilita o cadastro de voluntários a doação de sangue. As informações são mantidas de forma segura e de fácil acesso, pois possui vários filtros de busca.

A engenharia de usabilidade tem o objetivo de desenvolver os sistemas de informações de software que atendam as necessidades dos usuários. Seus conceitos são re-lativos, pois o que pode parecer fácil para um usuário, pode não ser para o outro. Suas dificuldades podem variar de acordo com o contexto de uso, tarefas a serem execu-tadas, ambiente físico e social entre outros.  $\lceil 1 \rceil$ 

Para evitar erros redundantes e erros de operação, a engenharia de usabilidade visa conquistar a aceitação do

As teorias de Nielsen tratam a usabilidade como a combinação de vários fatores: a facilidade de aprendizado, eficiência, facilidade de memorização, segurança e satisfação [2]. A facilidade de aprendizado pretende verificar se a aprendizagem de um um usuário que nunca teve contato com a interface do produto é rapida e sufici-ente para executar as tarefas básicas. A eficiencia avalia se um usuário que já teve contato com a inteface do sof-tware consegue executar diferentes tarefas de modo rá-pido e atingir uma boa produtividade. A facilidade de me-morização verifica se há necessidade de um usuário, que já teve contato com a inteface, reapreender. A segurança testa a prevenção de erros, e se é possivel recuperar e re-tornar ao estado anterior de modo fácil. E por último a satisfação, no qual mede o grau de satisfação do usuário ao utilizar o sistema.

Segundo Samáris Ramiro Pereira e Paulo Bandiera Paiva "não existe utilidade para um sistema inseguro, as-sim como não há necessidade de segurança em um sis-tema que não seja utilizado." [3]

# II. MÉTODOS

Para verificar a usabilidade do software, foi usada a técnica prospectiva de usabilidade, na qual consiste avaliar o grau de satisfação do usuário em relação ao aplicativo, nesta técnica também é possível coletar sugestões e reclamações.

Seu objetivo é detectar os problemas encontrados através do *feedback*.

Foi oferecido aos usuários um questionário com perguntas objetivas, porém com um campo para eventual observação. Este método possui a finalidade de determinar o grau de satisfação do usuário com relação à

interface; estruturar as informações sobre problemas de usabilidade identificados pelo usuário e verificar problemas anteriormente presumido por meio da avaliação preditiva.

Foram escolhidos cinco usuários para realizar o teste de usabilidade. Este número foi definido a partir de um estudo feito por Nielsen. Segundo ele, não é necessário realizar o teste com mais de cinco pessoas, pois com este número é possível encontrar cerca de 85% dos erros, como mostrado na figura 1.

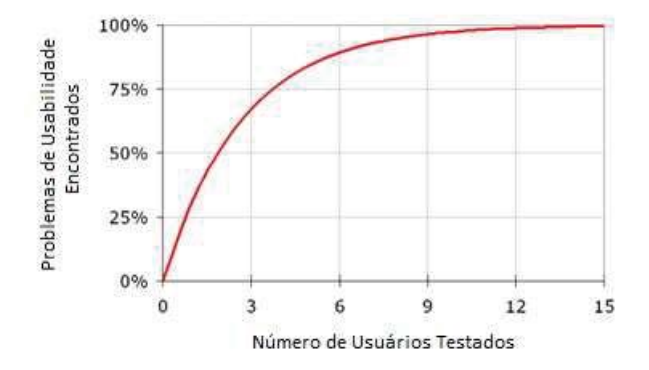

Fig. 1. Problemas de Usabilidade Encontrados *versus* Número de Usuários Testados. [4]

Com apenas um usuário, pode-se encontrar 30% dos principais problemas de usabilidade, ao testar a interatividade com o segundo usuário, encontram-se os mesmos problemas anteriores e alguns mais. No teste do terceiro usuário, encontram-se os mesmos problemas, do primeiro e do segundo, e poucos mais e assim sucessivamente. Com isso Nielsen pode comprovar que quanto maior for o número de usuários, menor será a detecção de erro, pois eles irão se repetir.

Os testes são geralmente realizados em laboratórios simulados, ambientes clínicos desocupados, escritório ou sala vazia, ou em um corredor. Porém, qualquer espaco pode se tornar um ambiente para a realização do teste de usabilidade, mesmo nestes lugares é possível realiza-lo com eficiência e eficácia.

# **III PROGRAMA**

O teste será realizado no software Rede de ajuda entre amigos. Ele é divido em duas telas, sendo elas: cadastro e consulta. O objetivo deste programa é tornar o trabalho dos servidores do hemocentro mais dinâmico.

Para realizar o cadastro, como mostrado na Figura2, é necessário que todos os campos estejam preenchidos. Esse cadastro é feito primeiramente pelo doador em uma folha de papel e posteriormente será digitalizado.

Os dados a serem preenchidos pelo doador são: nome completo; data de nascimento; CPF; RG; telefone; celular; endereço; cidade; estado; e-mail e o tipo sanguíneo (este último será confirmado após o teste).

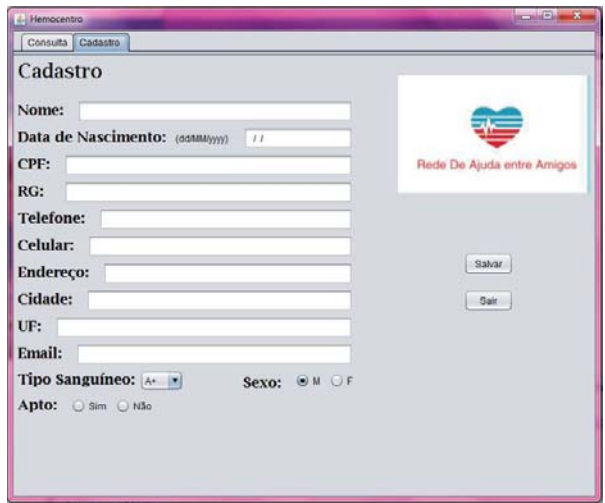

Fig. 2. Interface do *Software* para cadastro.

Após o usuário preencher o cadastro, o mesmo é levado para realizar uma coleta teste, onde o sangue do doador será analisado.

Com a análise realizada, o operador irá preencher os dados cadastrais e responder se o doador está apto ou não para a adoção. Caso a resposta seja não, dois outros campos se abrem para o preenchimento, o motivo de não estar apto e por quanto tempo ele permanecerá não apto, como mostrado na Figura 3.

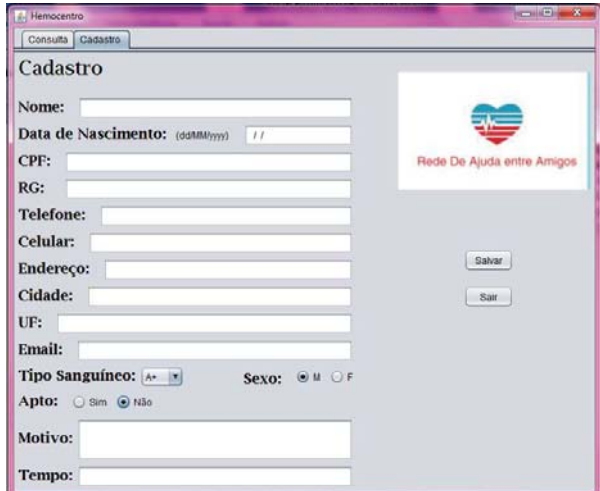

Fig. 3. Interface do *Software* quando o doador não está apto.

Os campos de motivo e tempo também se aplicam quando o usuário já está cadastrado, porém estará temporariamente indisponível para doação. Isto acontece como, por exemplo: mulheres grávidas ou em período de amamentação, pessoas que passaram por algum tipo de procedimento dentário ou endoscópico, que fizeram tatuagem ou maquiagem definitiva, entre outros.

A Consulta pode ser feita pelos itens: tipo sanguíneo, cidade ou idade desejada. Será mostrado ao operador (Figura 4) o nome do doador, o seu RG, o telefone fixo e ou celular, para que o contato seja feito de maneira rápida e eficiente.

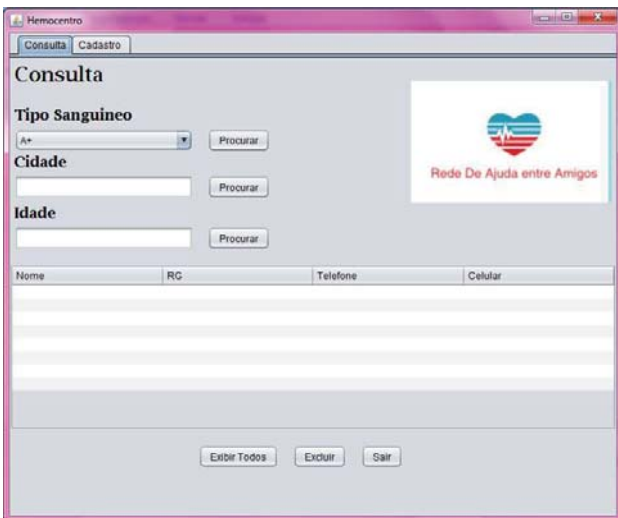

Fig. 4. Interface do *Software* para consulta.

Ao realizar está busca, os doadores que não estão aptos não irão aparecer na tela, a menos que usuário aperte na opcão de "Exibir todos"

Para remover algum cadastro, basta clicar na opção "excluir".

# IV. TESTE

Para realizar o teste foi elaborado um questionário, com perguntas diretas que visam orientar o usuário a realizar pequenas tarefas e classificá-las quanto a sua dificuldade

O questionário foi entregue aos 5 voluntários com um total de onze perguntas, sendo dez perguntas de múltipla escolha e uma descritiva. Para a realização do teste foram criados doadores fictícios. As questões são:

1- Abra o software e faça o cadastro de três doadores:

- a) Muito Fácil
- b) Fácil
- c) Normal
- d) Não é fácil
- e) Difícil
- 2 Realize uma busca de acordo com: Tipo sanguíneo; Cidade: Idade
	- a) Muito Fácil
	- b) Fácil
	- c) Normal
	- d) Não é fácil
	- e) Difícil
- 3 Coloque para exibir todos os doadores.
	- a) Muito Fácil
	- b) Fácil
	- c) Normal
	- d) Não é fácil
	- e) Difícil
- 4 Exclua o doador Bruno Augusto Ferreira.
	- a) Muito Fácil
	- b) Fácil
	- c) Normal
- d) Não é fácil
- e) Difícil
- 5 Feche o programa.
	- a) Muito Fácil
	- b) Fácil
	- c) Normal
	- d) Não é fácil
	- e) Difícil
- 6 O programa é fácil de usar?
	- a) Muito Fácil
	- b) Fácil
	- c) Normal
	- d) Não é fácil
	- e) Difícil
- 7 Como é o tempo de resposta do programa?
	- a) Rápido
		- b) Normal
		- c) Lento
- 8 Com que frequência o programa pausa ou falha?
	- a) Frequentemente
	- b) Ouase Nunca
	- c) Nunca
- 9 O programa atende as necessidades que foram designadas a ele?
	- a) Sim
	- b) A maioria sim
	- c) Não
- 10 Em sua opinião como é a aparência do programa?
	- a) Boa
	- b) Normal
	- c) Ruim
- 11 Quais melhorias você faria no programa:

# V. RESULTADOS

De acordo com o teste aplicado nos cinco voluntários, os seguintes resultados foram encontrados:

- 1ª Questão: 4 muito fácil e 1 fácil;
- 2ª Questão: 3 muito fácil, 1 fácil e 1 normal;
- 3ª Questão: 5 muito fácil;
- 4ª Questão: 1 muito fácil, 2 fácil e 2 normal;
- 5ª Questão: 4 muito fácil e 1 fácil:
- 6ª Questão: 3 muito fácil, 1 fácil e 1 normal;
- 7ª Questão: 4 rápidos e 1 normal;
- 8<sup>a</sup> Ouestão: 5 nunca:
- $9^a$  Ouestão: 5 sim:
- 10<sup>ª</sup> Questão: 4 boa e 1 normal.

A figura 5 mostra o tempo que cada voluntário dispendeu para a realização do cadastro do doador antes e depois do *software* Rede de Ajuda entre Amigos. O tempo médio de cadastro antes do software foi de 3,9 minutos e depois do *software* foi de 2,8 minutos.

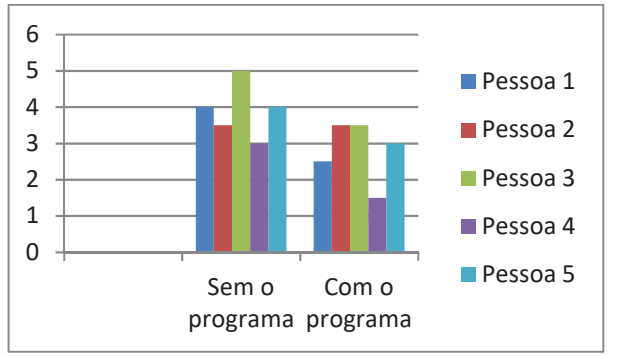

Fig. 5. Tempo em minutos de cadastro antes e depois da utilização do *software* Rede de Ajuda entre Amigos.

# VI. CONCLUSÕES

Com base nos resultados obtidos dos 5 voluntários, foi constatado que se trata de um *software* de fácil utilização. Não houve nenhuma falha de funcionamento durante a aplicação do teste e nenhum dos voluntários apresentou dúvidas, concluindo-se assim, que o software é viável e de fácil manuseio. Não há necessidade de curso ou manual para operação do mesmo.

Com relação ao comparativo de tempo, obteve-se um resultado satisfatório comprovando assim, que o uso do *software* diminui o tempo gasto para o cadastro.

## REFERÊNCIAS

>@6 5 3 3HUHLUD 3 % 3DLYD ³*Journal of Health Informatics: A importância da Engenharia de Usabilidade para a Segunça de Sistemas Informatizados em Saúde".* <http://www.jhi-sbis.saude.ws/ojs-jhi/2011.

Disponível: index.php/jhi-sbis/article/viewFile/145/91> Acesso em: 11 de setembro 2016.

[2]J. Nielsen, "Usability engineering", San Francisco: Morgan Kaufmann, 1993.

[3] A. Cassano Piché, et al. "Human *Factors for Health Technology Safety: Evaluating & Improving the use of Health Technology in the Re a l World, Human Era*", IFMBE, 2015.<br>[4] J. Nielsen, "Why You Only Need to Test with 5 You Only Need to Test with 5

*Users",* 

Disponível :<https://www.nngroup.com/articles/why-you-only-need-tot est-with-5-users/> . Acesso em: 03 de Agosto 2016.

# Sistemas Inteligentes Aplicados para Otimização dos Processos Industriais.

Gabriel Fernandes Beserra Istituto Nacional de Telecomunicações – Inatel gabrielfernandes@gea.inatel.br Alexandre Baratella Lugli

Instituto Nacional de Telecomunicações - Inatel baratella@inatel.br

Mario Eduardo C. de Lima

Instituto Nacional de Telecomunicações – Inatel marioeduardo@gea.inatel.br

*Resumo* **- Este trabalho descreve o desenvolvimento completo do time de futebol de robôs da ROBOTBULLS na categoria IEEE Very Small Size Soccer. Este sistema integra módulos de visão, inteligência artificial, eletrônica e mecânica, formando um conteúdo multi-disciplinar.**

*Palavras-chave –* **Futebol de robôs, robótica, VSS, inteligência artificial.**

# I. INTRODUÇÃO

O futebol de robôs tem se mostrado cada vez mais o cenário ideal para se avaliar pesquisas na área da robótica devido a sua complexidade. A categoria IEEE Very Small Size Soccer foi escolhida por ser a mais completa, necessitando um desenvolvimento tanto em hardware quanto em software. A equipe ROBOTBULLS conta atualmente com 5 membros na categoria IEEE Very Small Size Soccer, nos quais não possuem divisão específica de desenvolvimento, de maneira que todos possam estudar e aprender todo o sistema utilizado, que é dividido nos seguintes módulos:

- x Visão computacional: responsável por localizar todos os robôs contidos no campo.
- Estratégia: responsável por traçar as trajetórias e decidir as ações a serem tomadas pelos robôs.
- x Eletrônica: responsável pela comunicação entre o servidor e os robôs, e também controlar os motores.
	- Mecânica: responsável pela parte física do robô.

Este artigo é organizado da seguinte maneira: nas seções II até V são descritos os módulos de Visão computacional, Estratégia, Eletrônica e Mecânica.

# II. VISÃO COMPUTACIONAL

O módulo de visão computacional foi feito utilizando a biblioteca OpenCV e tem o objetivo de localizar todos objetos de interesse dentro do campo, de tal forma que possa se ter total informação sobre a situação atual do jogo.

O algoritmo do atacante analisa a posição da bola para que ele possa segui-la a todo o momento enquanto ela estiver no campo de ataque, tentando roubá-la do adversário para levá-la até o gol.

Drauzio Ramos Oppenheimer

Instituto Nacional de Telecomunicações - Inatel drauzio.ramos@get.inatel.br

# Ravi Alves de Paula

Instituto Nacional de Telecomunicações – Inatel ravialves@gea.inatel.br

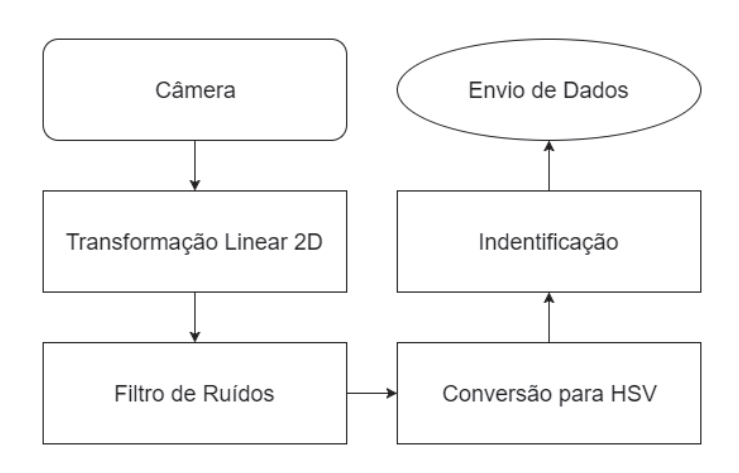

Figura 1 - Módulos da Visão Computacional.

Primeiro, faz-se um processo de transformação linear 2D da imagem obtida, sendo este um dos processos mais custosos computacionalmente dentro do modulo da visão, porém essencial, visto que aumenta muito a precisão da localização dos objetos. A transformação de um ponto p de uma imagem inicial Ii para um ponto p0 da imagem final If é dada por:

$$
\begin{bmatrix} r x \\ r y \\ r z \end{bmatrix} = Tx \begin{bmatrix} p x \\ p y \\ 1 \end{bmatrix}, \ p' = \begin{bmatrix} p' x \\ p' y \end{bmatrix} = \begin{bmatrix} \frac{r x}{r z} \\ \frac{r y}{r x} \end{bmatrix} \tag{1}
$$

$$
\begin{bmatrix} ax & bx & cx \\ ay & by & cy \\ 1 & 1 & 1 \end{bmatrix} \cdot \begin{bmatrix} a \\ \beta \\ \gamma \end{bmatrix} = \begin{bmatrix} dx \\ dy \\ 1 \end{bmatrix}
$$
 (2)

$$
\begin{bmatrix} a'x & b'x & c'x \\ a'y & b'y & c'y \\ 1 & 1 & 1 \end{bmatrix} \cdot \begin{bmatrix} a' \\ \beta' \\ \gamma' \end{bmatrix} = \begin{bmatrix} d'x \\ d'y \\ 1 \end{bmatrix}
$$
 (3)

$$
A = \begin{bmatrix} \alpha. \, \alpha x & \beta. \, bx & \gamma. \, cx \\ \alpha. \, \alpha y & \beta. \, by & \gamma. \, cy \\ \alpha & \beta & \gamma \end{bmatrix} \tag{4}
$$

$$
B = \begin{bmatrix} \alpha'. a'x & \beta'. b'x & \gamma'. c'x \\ \alpha'. a'y & \beta'. b'y & \gamma'. c'y \\ \alpha' & \beta' & \gamma' \end{bmatrix}
$$
 (5)

Wanderson E. Saldanha Instituto Nacional de Telecomunicações – Inatel wsaldanha@inatel.br

Onde, finalmente:

$$
T = B.A^{-1}
$$
\n
$$
(6)
$$
\n
$$
T
$$
\n
$$
T
$$
\n
$$
T
$$
\n
$$
T
$$
\n
$$
T
$$
\n
$$
T
$$
\n
$$
T
$$
\n
$$
T
$$
\n
$$
T
$$

Figura 2 - Representação da Transformação Linear T de  $I_i$  em  $I_f$ .

Após este processo a imagem é filtrada utilizando uma matriz de convolução e convertida do espaço RGB para HSV, sendo então filtrada por thresholding afim de localizar a centroide dos objetos e agrupá-los.

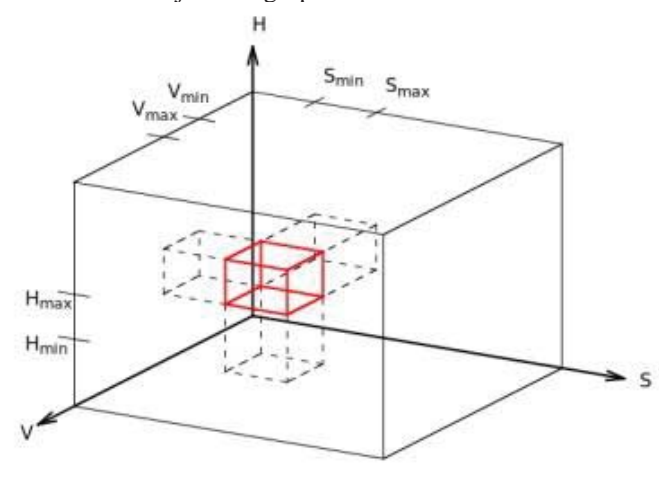

Figura 3 - Intervalo de cor em 3D.

A identificação do robô é feita utilizando um padrão de duas cores, sendo possível definir seu centro e sua orientação.

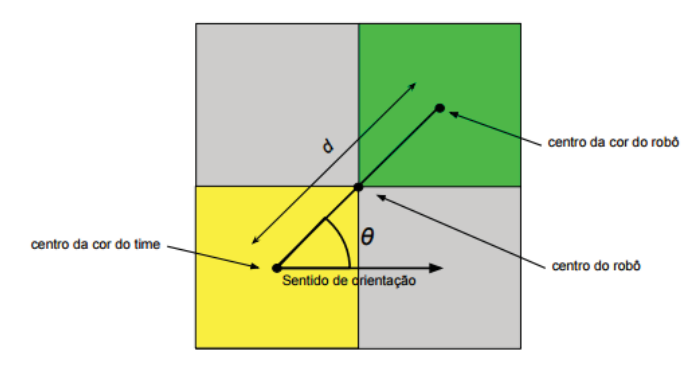

Figura 4 - Tags de Identificação do Robô.

O padrão de cores utilizado resulta na seguinte equação de posição e orientação do robô:

$$
\begin{bmatrix} Rx \\ Ry \\ Aw \end{bmatrix} = \begin{bmatrix} \frac{Mx}{2} + \frac{Nx}{2} \\ \frac{My}{2} + \frac{Ny}{2} \\ \frac{My - My}{2} - \theta \end{bmatrix}
$$
 (7)

Todo o processo é feito utilizando a CPU, visto que o tempo de processamento é menor e leva um total de aproximadamente 11ms.

# III. ESTRATÉGIA

O módulo de estratégia tem o objetivo de decidir as ações a serem tomadas por cada robô e certificar que ela seja completada corretamente, para tal é utilizado o conceito de máquina de estados. Além das ações, o módulo também é responsável pela navegação.

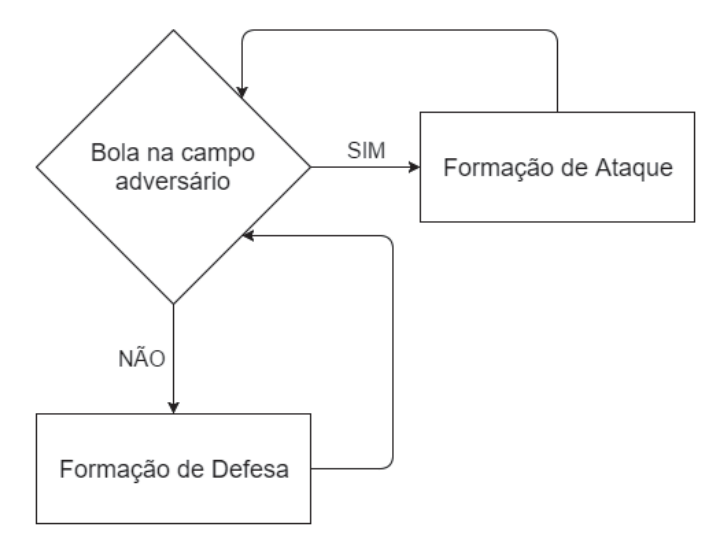

Figura 5 - Exemplo de uma ação dos jogadores.

A navegação é feita utilizando uma mistura entre grafo, algoritmos de menor caminho e controlador fuzzy. Esta

abordagem se mostrou bastante robusta, visto que os cálculos são feitos quase que instantaneamente, o que é essencial neste projeto, além de ser completamente diferente do que é utilizado nos outros times.

Primeiramente, são definidos pontos de referencia ao redor do objetivo, do ponto inicial e de todos robôs.

Após isto, são traçadas todas arestas que não cruzem uma margem de segurança de todos pontos de referências, de tal forma que obtêm-se o menor caminho até o objetivo utilizando o algoritmo A\* com heurística de distância euclidiana. Estes dados são enviados ao controlador fuzzy que é responsável por comandar os motores do robô.

# IV. ELETRÔNICA

O tamanho limitado do robô exige um grande trabalho de eletrônica, mesmo para exercer uma função relativamente simples. Neste projeto usou-se um microcontrolador momote001, desenvolvido por ex-alunos do INATEL, que conta com um processador ARM Cortex-M3 de 32 bits e frequência de 48 MHz. As funções de rádio a serem usadas estão integradas no próprio microcontrolador, utilizando uma frequência de 2.4 GHz.

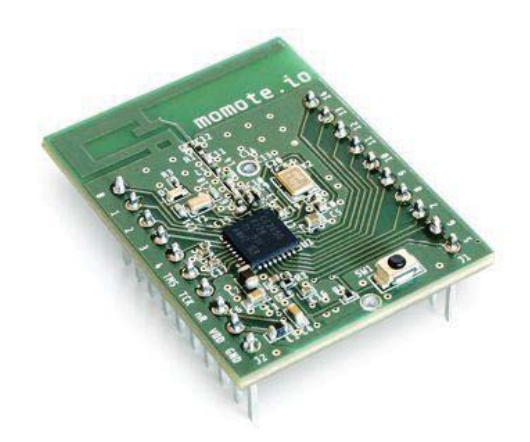

Figura 6 - Microcontrolador utilizado.

Para acionar os motores, foram utilizados dois TB6612FNG ligados em paralelo, de tal forma que mesmo com os motores travados, o driver não atinja seu limite de operação.

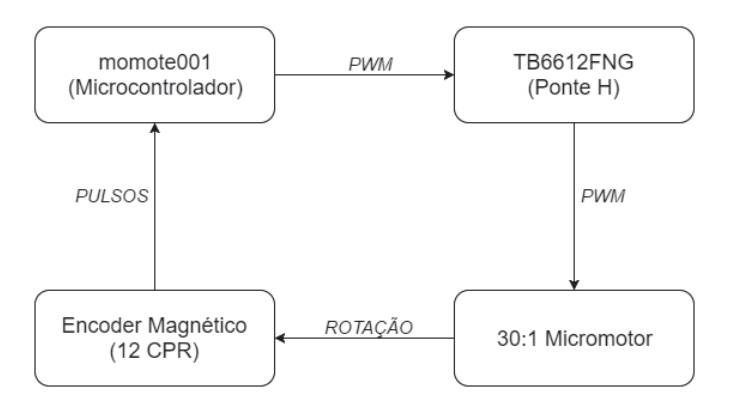

Figura 7 - Modelo de aquisição de dados do motor.

A fim de estabilizar a trajetória do robô, foi utilizado um controlador PID, sendo realimentado por um encoder em cada motor de tal forma que que o robô siga corretamente os comandos enviados a ele. A equação do controle é definida da seguinte forma:

$$
Un = Kpen + Ki \sum_{i=0}^{n} ei\Delta T + Kd\left(\frac{en-en_{-1}}{\Delta T}\right) \tag{8}
$$

Onde os ganhos Kp, Ki e Kd foram definidos a partir da seguinte função de transferência:

$$
G(z) = \frac{1.423}{z - 0.6891} \tag{9}
$$

Após tunar os parâmetros Kp, Ki e Kd, obteve-se a seguinte resposta:

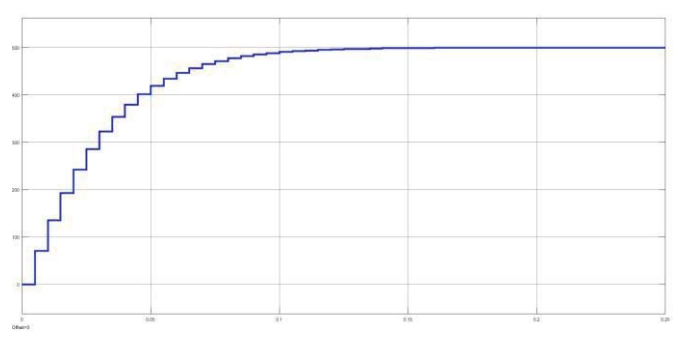

Figura 8 - Resposta em malha fechada do controlador.

# V. MECÂNICA

Todo modelo foi construído utilizando o software SolidWorks, e impresso em material ABS utilizando uma impressora 3D, visto que é o processo mais rápido e em conta para protótipos.

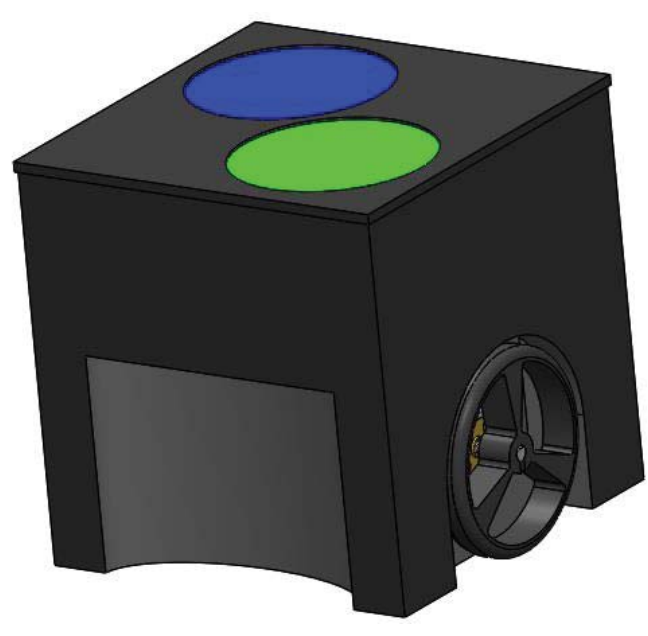

Figura 9 - Modelo 3D do robô.

# REFERÊNCIAS

[1]Rodrigo Agostinho Chaves. UaiVision: um Sistema de Visão para Futebol de Robôs. UFSJ, 2015. [2]ITAndroids Very Small Size League Team Description Paper. ITA, 2015. [3]OpenCV Reference Manual. http://docs.opencv.org/modules/refman.html [4]Rules for the IEEE Very Small Competition. [5]Husain Ahmed. Controlling of D.C. Motor using Fuzzy Logic Controller.<br>Uttarakhand. 2013. Uttarakhand,<br>
[6]Qt 5.7 Documentation. http://doc.qt.io/qt-5/index.html [7]Warthog Robotics Very Small Size League Team Description Paper.  $USP$  -[8]Drumonters Very Small Size League Team Description Paper. UNIFEI, 2015.

[9]Pequi Mecânico Very Small Size League Team Description Paper. UFG, 2015.

[10] Momote001 Documentation. http://momote.io/momote001-en.html

# Controlador PID Digital utilizando Arduino: Implementação Prática em uma Planta Didática de Temperatura

Wesley Yoshiharu Oliveira Suzuki

Faculdade de Ciências Sociais Aplicadas de Extrema - FAEX wesleysuzuki@hotmail.com

Egídio Raimundo Neto

Faculdade de Ciências Sociais Aplicadas de Extrema - FAEX Egidio.faex@gmail.com Instituto Nacional de Telecomunicações - Inatel egidio.neto@inatel.br

*Resumo***—Este projeto consiste em desenvolver um sistema de controle para uma planta que tem por finalidade manter a temperatura de um ambiente, o controlador utilizado será uma ferramenta muito empregada no meio industrial, o Proporcional Integral Derivativo (PID). Para a elaboração do sistema foram utilizados em conjunto, uma placa eletrônica construída com base no microcontrolador Atmel ATmega328, e um circuito integrado capaz de detectar variações térmicas, o sensor LM35. Assim abordando o processamento digital de sinais, além de conceitos eletrônicos tanto da parte analógica quanto da parte digital, e também estruturas de programação em linguagem C/C++. Todos os conceitos serão aplicados a fim de gerar gráficos matemáticos em função do tempo.** 

*Abstract***— This project aims to develop a controller to a system used to keep the temperature of an environment, it will be used a typical industrial tool, the Proportional Integral and Derivative Controller (PID). Will be used, an electronic board based in the microcontroller Atmel ATmega328, and an integrated circuit that detects the temperature variations, the sensor LM35. Will be discussed the digital signal processing, analog and digital concepts of electronic, and also programming structures in C/C++ language. All concepts will be applied to generate mathematical graphics in function of time.** 

## I. INTRODUÇÃO

Os sistemas de controle movem muitos processos industriais de alta precisão, onde é fundamental que todos estejam dentro dos padrões, pois variações além da tolerância podem comprometer gravemente o produto final.

Dentre os sistemas de controle utilizados nos processos de engenharia pode-se destacar o PID que é o mais aplicado industrialmente devido a agilidade de parametrização e sua resposta satisfatória.

O objetivo deste artigo é apresentar de forma clara o desenvolvimento de um controlador PID para um sistema de primeira ordem, proveniente de uma planta para monitoramento de temperatura. O processamento foi realizado de forma digital utilizando um microcontrolador Atmel Atmega 328.

Visando o desenvolvimento de um algoritmo para implementação no microcontrolador, desenvolveu-se através de artifícios matemáticos a dedução de uma expressão capaz de representar o processo realizado por um controlador PID.

A partir de experimentos elaborados em ambientes reais obteve-se os dados através de um sensor de temperatura em conjunto com uma interface, capaz de permitir a comunicação do sensor com o microcontrolador. O dispositivo controlado foi acionado com o auxílio de uma interface a base de transistor permitindo a modulação de potência para o aquecimento do ambiente.

Todo sistema de controle pode possuir distúrbios, causados por condições que o projetista não pode manipular, como a temperatura ambiente ou a circulação de ar presente em determinadas plantas. Para desconsiderar os distúrbios construiu-se uma caixa de isolamento para o sistema, onde adicionou-se apenas o resistor responsável pelo aquecimento do ambiente e o sensor de temperatura. Sendo assim este artigo visa apresentar de maneira simplificada o projeto de um controlador PID para um sistema em malha aberta.

## II. FUNDAMENTAÇÃO TEÓRICA

## *A. Função de transferência*

A função de transferência representa o comportamento de um sistema no domínio da frequência, e segundo Bolton [1] é possível obter a função de transferência de um sistema de primeira ordem observando sua resposta ao degrau, a Fig. 1 apresenta um exemplo genérico.

Utilizando a expressão y(T) = 0,632∙[y(∞) - y(0)] + y(0), é possível obter y(T) e T com os valores de y(∞) e de y(0) que são visíveis através da resposta ao degrau. Porém na prática há um fator chamado de atraso de transporte, dado pela letra grega θ, e ele não está incluso neste método. Pode-se utilizar o método de Ziegler-Nichols em malha aberta (B) para a obtenção dos dados reais.

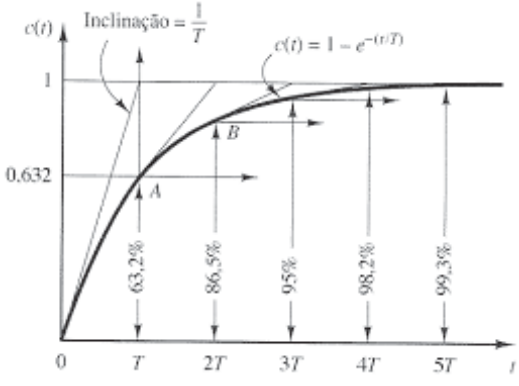

Fig. 1. Resposta de sistema de 1ª ordem

$$
H(s) = \frac{1}{T \cdot s + 1} \tag{1}
$$

#### *B. Atraso de transporte*

Atraso de transporte é o tempo que um sistema leva para responder a uma entrada, ou seja, o sistema recebe um sinal de excitação em sua entrada, mas sua saída não apresenta uma variação imediata de acordo com esta excitação de entrada.

O atraso de transporte é definido como o tempo após a ocorrência de uma perturbação na entrada até que seja notada uma mudança na saída [7].

Para sistemas cujo o gráfico de resposta se assemelha à um S, como o estudado neste artigo, pode-se utilizar o método da curva de reação, mais conhecido por Ziegler-Nichols de malha aberta.

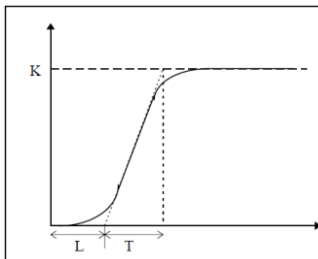

Fig. 2. Exemplo de curva de reação

$$
H(s) = \frac{K}{T \cdot s + 1} \cdot e^{-L \cdot s} \tag{2}
$$

O atraso de transporte e a constante de tempo na Fig. 2 são dados respectivamente por L e T, mas também são comumente apresentados pelas letras gregas θ e τ, que serão adotadas neste artigo.

# *C. Controlador PID digital*

A equação de controle PID para sinais digitais, Equação 4, possuí algumas diferenças com relação à equação de controle PID para sinais analógicos, Equação 3, pois integrais e derivadas não são implementáveis em microcontroladores e microprocessadores.

$$
u(t) = Kp \cdot e(t) + Ki \cdot \int_0^t e(\tau) d\tau + Kd \cdot \frac{de(t)}{dt}
$$
 (3)

Para traduzir estas operações em modelos matemáticos que

permitam uma descrição lógica em software é preciso utilizar de alguns artifícios de cálculo numérico, então tomando a regra dos trapézios para a integral, que consiste na média aritmética das somas a direita e a esquerda de Riemann, e para a derivada utilizando do conceito de diferenciação, obtêm-se a Equação 3. Onde n e (n-1) referem-se às amostras que serão utilizadas e Ta é a distância entre os pontos.

$$
u[n] = Kp \cdot e[n] + Kd \cdot \frac{e[n] - e[n-1]}{T_a} + \frac{Ki \cdot T_a}{2} \left\{ \sum_{0}^{n} e[n-1] + \sum_{0}^{n} e[n] \right\}
$$
\n
$$
(4)
$$

Onde:

- **Kp:** Coeficiente da ação proporcional;
- **Ki:** Coeficiente da ação integral;
- **Kd:** Coeficiente da ação derivativa
- **Ta:** Período de amostragem;
- **n:** Amostra a ser processada;
- **u[n]:** Sinal de saída do sistema na amostra n;
- **e[n]:** Erro na entrada do controlador na amostra n;
- **e[n-1]:** Erro na entrada do controlador na amostra n-1.

Aplicando a transformada Z na Equação 4 é possível encontrar uma função de transferência e a partir disto, pode-se encontrar uma equação de diferenças que permite uma implementação mais adequada do controle PID.

Considerando Ta=1, pode-se dizer que:

$$
KP = Kp
$$
  
\n
$$
KI = \frac{Ki}{2}
$$
  
\n
$$
KD = Kd
$$
  
\n(7)

E por fim realizando-se as devidas manipulações matemáticas e reagrupando as variáveis para melhor visualização da equação, chega-se à:

$$
b_0 = KP + KI + KD
$$
 (8)  
\n
$$
b_1 = -KP + KI - 2 \cdot KD
$$
 (9)  
\n
$$
b_2 = KD
$$
 (10)  
\n
$$
G(z) = \frac{U(z)}{E(z)} = \frac{b_0 + b_1 \cdot z^{-1} + b_2 \cdot z^{-2}}{1 - z^{-1}}
$$
 (11)

Extraindo a equação de diferenças a partir de G(z), obtêmse a expressão que pode ser implementada em qualquer microcontrolador ou microprocessador, a Equação 12.

$$
u[n] = b_0 e[n] + b_1 e[n-1] + b_2 e[n-2] - u[n-1]
$$
\n(12)

# III. METODOLOGIA

#### *A. Obtenção da função de transferência do sistema*

Com uma aquisição de dados via serial, foi possível verificar a resposta ao degrau do sistema em malha aberta através de simulações, onde pode-se observar os valores para a obtenção de sua função de transferência, e consequentemente pode-se obter os dados necessários para a sintonia do controlador PID, então obteve-se θ=25s, τ=329s e k=47°C, observar Figura 3.

$$
H(s) = \frac{47}{329 \cdot s + 1} \cdot e^{-25 \cdot s} \tag{13}
$$

E ainda utilizando a aproximação de Padé para funções de primeira ordem tem-se, após as devidas manipulações matemáticas, a função de transferência da planta:

$$
H(s) = \frac{-0.1428 \cdot s + 0.0114}{s^2 + 0.083 \cdot s + 0.0002}
$$
 (14)

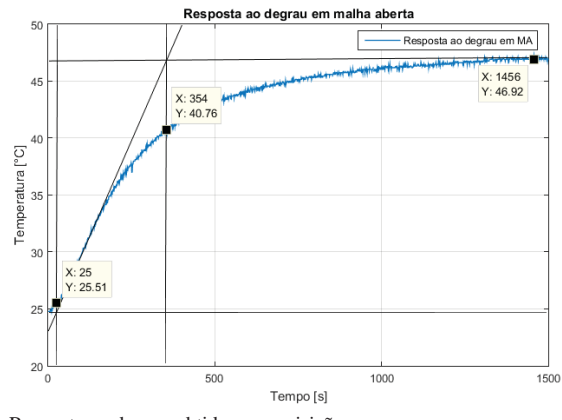

Fig. 3. Resposta ao degrau obtida por aquisição

## *B. Alocação dos polos do controlador*

A alocação dos polos pode ser realizada através de diversos métodos, a seguir pode-se verificar uma tabela utilizada quando se trabalha com um sistema de malha aberta [4] , a mesma apresenta as equações utilizadas para a obtenção dos parâmetros Kp, Ti e Td.

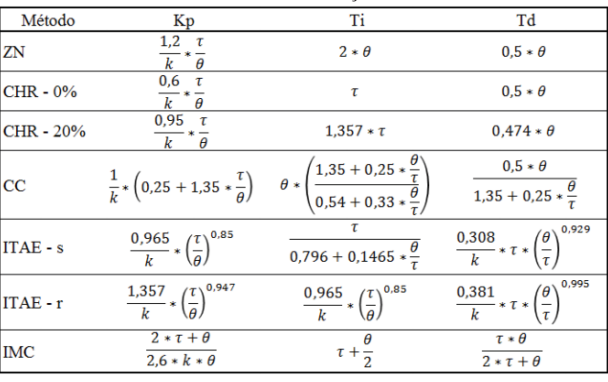

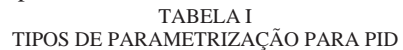

É importante ressaltar que Ti e Td não são os parâmetros finais de ação integral e derivativa, estes são dados pelas relações a seguir:

$$
Ki = \frac{Kp}{Ti}
$$
\n
$$
Kd = Kp \cdot Td
$$
\n(15)\n(16)

Conhecendo os métodos de parametrização e possuindo os valores de θ, τ e k. Pode-se obter os valores dos coeficientes de controle. Para isto, foram selecionados apenas os métodos Ziegler-Nichols, CHR – 0% e CHR – 20%, os resultados foram obtidos por meio de simulação e apresentados na TABELA II.

TABELA II COEFICIENTES DE SINTONIA PID

| <b>Métodos</b> | Кp    | Кi       | Kd     |
|----------------|-------|----------|--------|
| <b>7N</b>      | 0,336 | 0,00672  | 4,2    |
| $CHR - 0%$     | 0,168 | 0,000511 | 2,1    |
| CHR - 20%      | 0.266 | 0.000596 | 3.1521 |

## *C. Simulações*

Com base nos parâmetros encontrados na TABELA II e visando apresentar a resposta ao degrau do sistema quando utilizando alguns dos controladores foram relacionados os gráficos obtidos através de simulações, o que facilitou a escolha do método de sintonia mais interessante para aplicação.

Pode-se observar que a resposta do sistema com o PID parametrizado utilizando o método Ziegler-Nichols apresenta um sobressinal de aproximadamente 31,2%, por sua vez os controladores projetados com os métodos CHR não apresentam nenhum sobressinal.

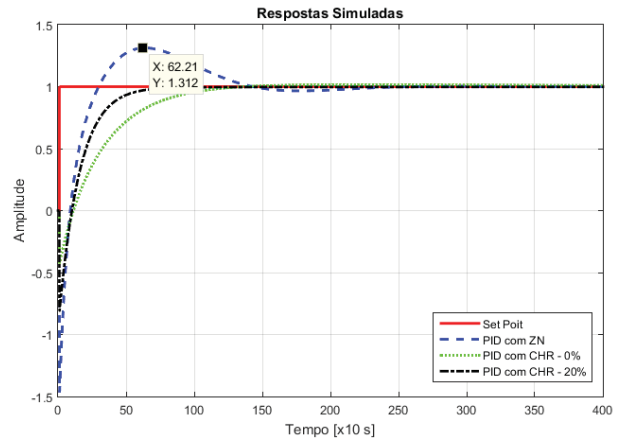

Fig. 4. Respostas por simulação

Assim, o controlador projetado com o método Ziegler-Nichols apresenta um tempo de acomodação superior aos outros, o que proporciona uma visualização melhor sobre o funcionamento de um sistema com controle PID.

A partir dos resultados obtidos, optou-se por utilizar os parâmetros obtidos pelo método Ziegler-Nichols.

#### *D. Interfaces*

As entradas analógicas do Arduino apresentam 10 bits de resolução, logo tem-se o valor de entrada variando de 0 a 1023, onde 0 equivale a 0 volts de entrada e 1023 equivale a 5 volts de entrada, e as saídas PWM do Arduino apresentam a faixa de valores para modulação variando de 0 a 255, onde 0 equivale a 0 volts de saída e 255 equivale a 5 volts de saída.

O sensor LM35 trabalha na faixa de 0 a 150°C quando alimentado de forma direta com 15 volts, e entrega 10 milivolts para cada °C. Sendo assim realizou-se a montagem de um circuito normalizador para que a entrada do Arduino

 $\overline{112}$  $1131$ 

recebesse os níveis adequados de tensão.

Fig. 5. Circuitos normalizadores de entrada e saída

Além do circuito normalizador também foi adicionado um filtro passa-baixa para evitar o maior número possível de ruídos. Para a saída novamente foi preciso adicionar um circuito de interface por conta dos níveis de tensão e corrente do componente responsável por aquecer a planta, um resistor com potência de 100 watts. Para que a saída PWM do Arduino pudesse chavear o resistor utilizou-se um transistor com configuração Darlington.

## *E. Implementação*

A implementação no Arduino realizou-se com a Equação 13 e optou-se pelo método Ziegler-Nichols em malha aberta para sintonia do controlador PID, pois este apresentou a resposta com maiores características de sobressinal e oscilação.

O set point foi ajustado para 37°C e as constantes de controle foram definidas com base nos valores apresentados na Tabela 2. Optou-se por realizar o arredondamento dos valores para 2 casas decimais, o que proporcionou os valores Kp=0,34, Ki=0,01 e Kd=4,2.

Como já mencionado anteriormente os dados que o Arduino recebe em suas portas de entrada e escreve em suas portas de saída não são usuais, pois variam de acordo com regras binárias, assim é preciso trabalhar com a conversão dos valores para a obtenção das respostas esperadas. O processo de saída relaciona o valor do set point já convertido em sinal PWM com o sinal de controle, e assim é gerada a variação da resposta e consequentemente o processo de controle.

Outro ponto importante a ser considerado na implementação de um sistema de controle em um dispositivo digital é o tempo de amostragem, que foi definido como sendo de um segundo, ou seja, Ta=1, este valor foi adotado visando o melhor desempenho possível do hardware utilizado.

# IV. ANÁLISE E RESULTADOS

## *A. Algoritmo*

O primeiro passo que o algoritmo implementado realiza é a conversão e o processamento dos dados parametrizados, assim são obtidos os valores de b\_0, b\_1 e b\_2. Com estes parâmetros começa o segundo passo, quando a Equação 13 é executada e o controle realizado em torno do set point.

Por fim, os valores lidos pelo sensor de temperatura são direcionados via serial ao computador onde é possível com o auxílio de diversos softwares gerar bancos de dados em formatos variados, para este artigo foram gerados arquivos em ".txt" e através de softwares de processamento matemático foram realizadas as plotagens dos gráficos demonstrados.

## *B. Gráfico de resposta*

É possível verificar através da Fig. 6 que a resposta ao degrau do sistema físico apresenta sobressinal semelhante ao da simulação, aproximadamente 29,19%. E o tempo de acomodação também não apresenta grande variação, ocorrendo em 1564 segundos quando na simulação ocorre em 1600 segundos.

A variação referente ao sobressinal e a variação do tempo de acomodação podem ser explicadas devido aos métodos utilizados para a formulação da função de transferência. Os métodos por análise gráfica tendem a apresentar maior chance de erro em relação aos demais, estes erros podendo ser de falha humana ou mesmo por problemas físicos não previstos na planta.

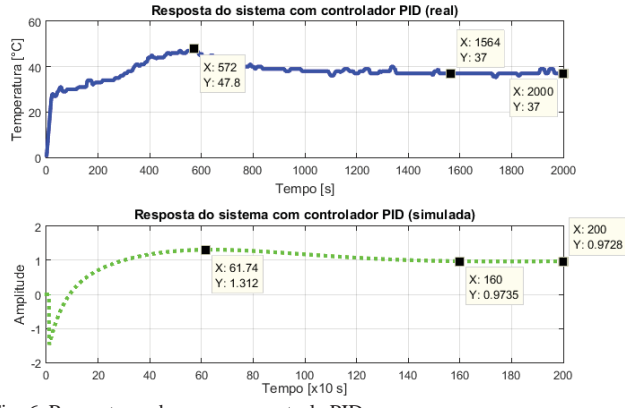

Fig. 6. Resposta ao degrau com controle PID

# V. CONCLUSÕES

A extração da função de transferência de um sistema real de primeira ordem a partir de sua resposta ao degrau é uma tarefa extremamente trabalhosa, que exige atenção em inúmeros detalhes que se não considerados podem causar o mal dimensionamento de um projeto em malha aberta para controle, que por sua vez pode funcionar de forma indevida, chegando até mesmo a instabilidade.

É de extrema importância conhecer as ferramentas matemáticas adequadas para encontrar uma forma elaborada de implementar o controle PID em um dispositivo de processamento digital. As ferramentas de cálculo são as principais pontes para estruturar uma equação de diferenças, capaz de responder com maior precisão.

Os métodos de alocação dos polos de um controlador apesar de apresentar uma grande agilidade com cálculos sem grande complexidade, podem gerar atrasos caso manuseados de forma inadequada. Pode-se realizar um grande número de simulações para a comparação das ferramentas de parametrização, mas ainda é possível obter resultados falhos capazes de gerar sistemas inadequados.

Com o auxílio de simulações é possível prever a resposta de sistemas físicos de controle de forma muito satisfatória, apesar das disparidades dos gráficos teóricos e reais a resposta segue os mesmos padrões. Também há a possibilidade de erros causados por diversos imprevistos que uma simulação é incapaz de prever , como a temperatura ambiente qu e pode variar no dia a dia. O Arduino <sup>é</sup> um a ferramenta poderosa que proporciona

maior flexibilidade e tempo ao usuário para o enriquecimento teórico e a maior fundamentação de outros aspectos, apesar de suas limitações é uma ferramenta completa que proporciona o que se propõem para os fins de projetos práticos e artigos.

Este artig o proporcion a uma rápida apresentação de como um controlador PID pode ser implementado, da maneira mais objetiva possível, para um sistema cuj a a função de transferência é desconhecida, assim como as disparidades entre os fundamentos teóricos e os eventos práticos através de gráficos e simulações.

# REFERÊNCIAS

[1]Bolton, W. Engenharia de Controle. 1. ed. São Paulo: Markon Books, 1995.

[2]Oliveira, Diego A. Integração - Regra dos Trapézios. Vitória da Conquista, 2016. [3] Buffoni, Salete Souza de Oliveira. Integral definida ou de Riemann.

Niterói: UFF. [4]Saraiva, Felipe de Andrade. Métodos de Sintônica em Controladores PID.

Canoas, 2011. [5] Kagueyama, Cintia Ayumi. Sintonia do controlador PID: Método de Ziegler Nichols Modificado. Londrina: UEL, 2011. [6]Rodor, Fadul Ferrari. Aplicação de conceitos de conjuntos aproximados na adaptação da constante de filtro de controladores IMC. Itajubá, 2012.

[7]Chevarria, Guilherme de Calazans; Coelho, Raphael Rocha.Identificação de sistemas de primeira ordem com atraso de transporte. Ijuí: UNIJUÍ, 2006. >@Bezerra, Matheus Sales. Projeto, implementação e ensaios de utilizando FPGA. Fortaleza: UFC, 2010. >@Oliveira, Gustavo H. Costa. Prática 4: projeto de controladores PID usando método de Ziegler Nichols [Online]. Disponível: http://professorgustavo.weebly.com/praacutetica-4---projeto-de-pid-usandoziegler-nichols-i.html.

[10] Seidel, Ivan. (2014, Jun). Arduino + PID [Vídeo Online]. Disponível: https://www.youtube.com/watch?v=txftR4TqKYA.

[11] Arduino. Playground [Online]. Disponível: http://playground.arduino.cc/.

[12] Ransara Samitha. (2011, Apr). Tutorial - Plotting the Serial Port Data with Matlab [Online]. Disponível: http://mycola.info/2011/04/02/plotting-the-serial-port-data-with-matlab/.

[13]Mathworks. Serial Port Devices [Online]. Disponível: http://www.mathworks.com/help/matlab/serial-port-devices.html.

[14]Mathworks. 2-D and 3-D Plots [Online]. Disponível:http:// www.mathworks.com/help/matlab/2-and-3d-plots.html.

[15]Mathworks. Files and Folders [Online]. Disponível: http://www.mathworks.com/help/matlab/files-and-folders.html.

[16] Neves, Felipe. (2014, May). Controlador PID digital: Uma modelagemprática para microcontroladores - Parte 1 [Online]. Disponível: http://www.embarcados.com.br/controlador-pid-digital-uma-modelagempratica-para-microcontroladores-parte-1/.

[17] Neves, Felipe. (2014, May). Controlador PID digital: Uma modelagemprática para microcontroladores - Parte 2 [Online]. Disponível: http://www.embarcados.com.br/controlador-pid-digital-uma-modelagempratica-para-microcontroladores-parte-1/.

[18] Puhmann, Henrique. (2014, Jun). PID digital - Método de cálculo numérico [Online]. Disponível: http://www.embarcados.com.br/piddigital-metodo-de-calculo-numerico/.

[19]Texas Instruments. TL082 Wide Bandwidth Dual JFET InputOperational Amplifier.<br>[201] Texas

Instruments. LM35 Precision Centigrade Temperature Sensors.1999.

[21]Fairchild Semiconductor. Medium Power Linear Switching Applications. 2001.

# Sistema didático para laboratório utilizando o medidor SMART GRID-SEL734

Hudson da Silveira Araujo

Instituto Nacional de Telecomunicações – Inatel hudsonaraujo@gea.inatel.br

Giovanni Henrique Faria Floriano

Instituto Nacional de Telecomunicações - Inatel giovanni@inatel.br

*Resumo* **– Este documento apresenta algumas aplicações didáticas do relé medidor SEL 734 no monitoramento, medição e controle de parâmetros de qualidade na energia elétrica. Essas aplicações foram desenvolvidas para utilização nos laboratórios de Automação Industrial do INATEL.** 

*Palavras chave* **– AcSELerator QuickSet, Fator de Potência, Harmônicos, Rede Elétrica Inteligentes, SEL 734.**

# I. INTRODUÇÃO

Frente às pressões ambientais e sociais atuais, o setor elétrico está sendo impulsionado a buscar maior eficiência e um menor impacto negativo nos processos ligados à geração, transmissão e distribuição da energia elétrica. Isso num cenário de aumento da demanda de quantidade e de qualidade dessa energia. Os desafios inerentes a essa questão são temas frequentes nas agendas dos governos e empresas do setor. A busca pelo aumento da participação de fontes renováveis na matriz energética, a geração distribuída, a diminuição das perdas, o aumento da confiabilidade do sistema são, entre outros, pontos relevantes nesse contexto. Como parte do esforço de vencer esses desafios dois conceitos estão em destaque: as Redes Inteligentes ou *Smart Grid* e a Qualidade na Energia Elétrica – QEE.

O *Smart Grid* ou Rede Elétrica Inteligente é um conceito que aplica as tecnologias de controle e automação, telecomunicações, sistemas de informação, computação, monitoramento e sensoriamento com o intuito de obter uma maior eficiência na operação da rede elétrica, realizando a integração, o controle e a automatização de todos os processos ligados à geração, transmissão e distribuição de energia elétrica. Nas redes inteligentes as informações podem ser obtidas em tempo real o que permite detectar e solucionar os problemas do sistema de forma remota e eficiente. A infraestrutura das redes inteligentes também impulsionará a descentralização da produção da energia elétrica a partir da possibilidade que todos os consumidores ligados à rede terão de "vender" o eventual excedente de energia elétrica que por ventura venham produzir em suas instalações.

Já a QEE está relacionada com a continuidade e a

Luan Vilela Bertolucci

Instituto Nacional de Telecomunicações - Inatel luanbertolucci@gea.inatel.br

Juliana Cortez de Sá Camposilvan

Instituto Nacional de Telecomunicações - Inatel julianacortez@inatel.br

conformidade da energia elétrica utilizada pelos consumidores. Quanto maior a qualidade menor serão as perdas e custos gerados pelos distúrbios elétricos que a degradam.

Esse contexto é que motivou esse trabalho que apresenta um sistema didático, baseado na utilização do relé medidor inteligente SEL-734, que permite monitorar o fluxo e a qualidade da energia no ambiente dos laboratórios de automação industrial do INATEL. Esse sistema possibilitará o desenvolvimento de diversas atividades práticas nesses laboratórios, atividades essas que contribuirão de forma significativa para a formação dos seus usuários.

### II. DESCRIÇÃO GERAL DO EQUIPAMENTO

O relé SEL-734 é um dispositivo que permite o monitoramento da qualidade de energia, registros de distúrbios de tensão, harmônicos até a 50ª ordem, captura de ondas, medição de flicker e gravação de eventos sequenciais. Por ser um relé é possível configurar alarmes e automatizar o controle com base nas cargas medidas através da lógica de programação SELogic. O SEL-734 incorpora funções de medição completas dentre elas:

- x Medição Instantânea: Tensões, Corrente, Potência, Energia e Fator de Potência.
- Medição de Energia;
- x Medição de Demanda/ Demanda de Pico;
- Demanda Preditiva;
- Registro da Frequência;
- Perfil de Carga;
- x Compensação de Perdas no Transformador/ Linha;
- x Medição de Máximo e Mínimo das Medições Instantâneas;
- Sag e Swell (Afundamento e Elevação de Tensão);
- x Medição de Harmônicos;
- x Medição Fasorial Sincronizada;

Esses valores medidos são disponibilizados no Display Frontal ou através de relatórios enviados para uma porta serial ou Ethernet

# III. SOFTWARE

O software AcSELerator QuickSet – SEL-5030 é uma ferramenta para realização de ajustes, analise de eventos e visualização de relatórios e medições fornecidas pelos IEDs (Intelligent Eletronic Devices) da SEL. Este software facilita a realização das seguintes atividades:

- Criar e gerenciar ajustes do relé;
- Desenvolver off-line:
- x Programar lógicas de controle facilmente através das equações SELogic;
- x Coletar, armazenar e analisar eventos de oscilografias;
- x Armazenar e coletar ajustes através de computadores pessoais;
- Ler e enviar todos os ajustes ao relé;
- x Utilizar a Interface Homem Máquina(IHM) para visualizar medições analógicas, estados de bits, fasores, status do relé além de controle em tempo real;
- Controle de disjuntores, através de chaves remotas.

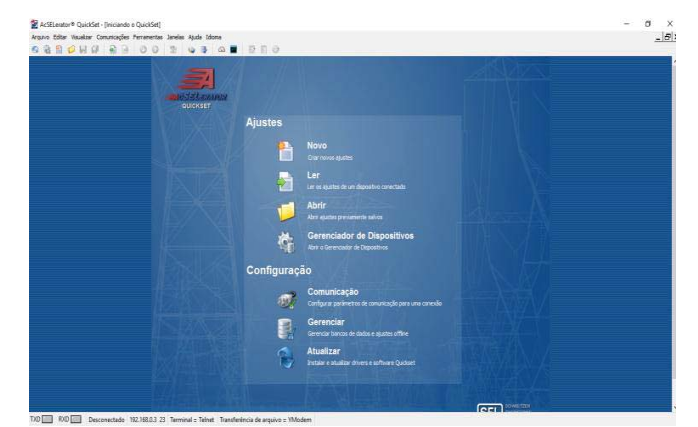

Figura 1- Software AcSELerator QuickSet

A seguir são ilustradas imagens de medidas instantâneas, fasores de tensão e corrente .

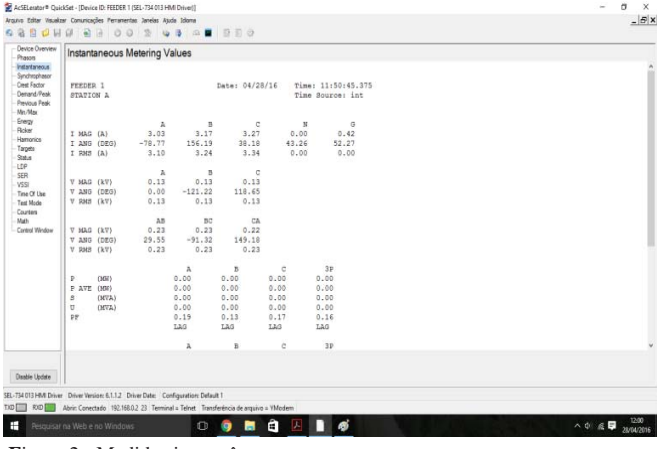

**F**igura 2 - Medidas instantâneas

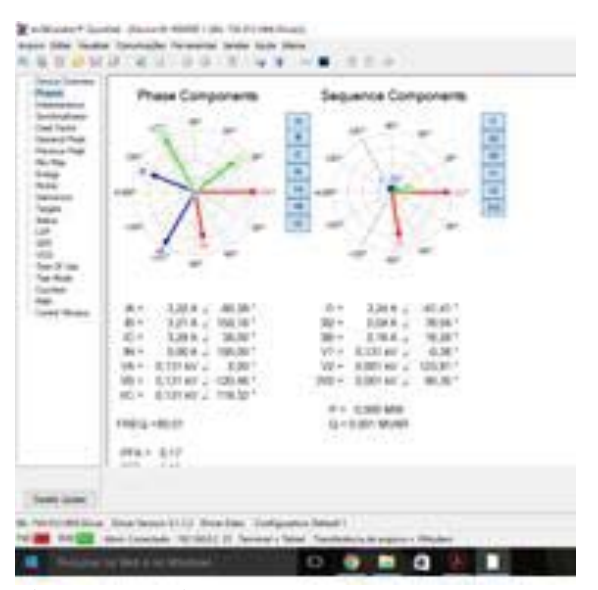

Figura 3 - Fasores de Tensão e Corrente

# IV. HARDWARE

O SEL-734 possui os seguintes tipos de conexões:

- x Entradas de Tensão AC (VA, VB, VC e VN);
- x Entradas de Corrente AC (IA, IB, IC e IN);
- x 6 Contatos de Entrada de Tensão ;
- x 7 Contatos de Saída de Tensão;
- Portas de Comunicação principal (Ethernet, EIA 232, IRIG-B, EIA 232/485);
- x Portas de comunicação secundárias (Modem telefônico, EIA 232, EIA 485);
- Alimentação 127V;
- Painel frontal (Display, Leds, Botões (para navegação de menu), Porta Óptica);

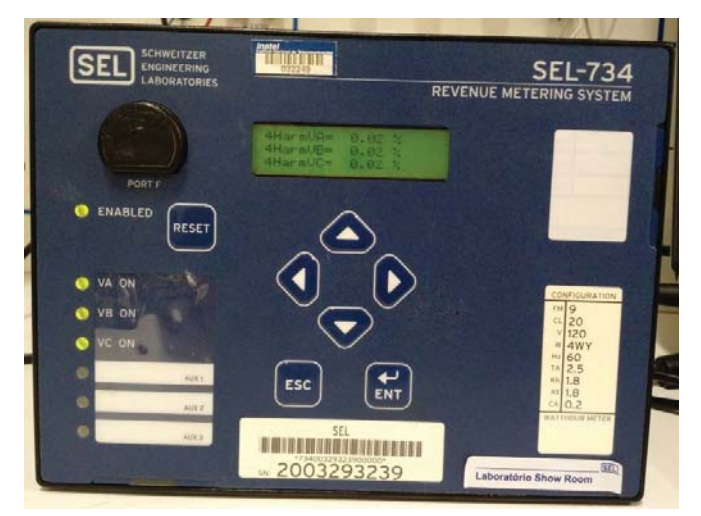

Figura 4 – Painel Frontal SEL-734

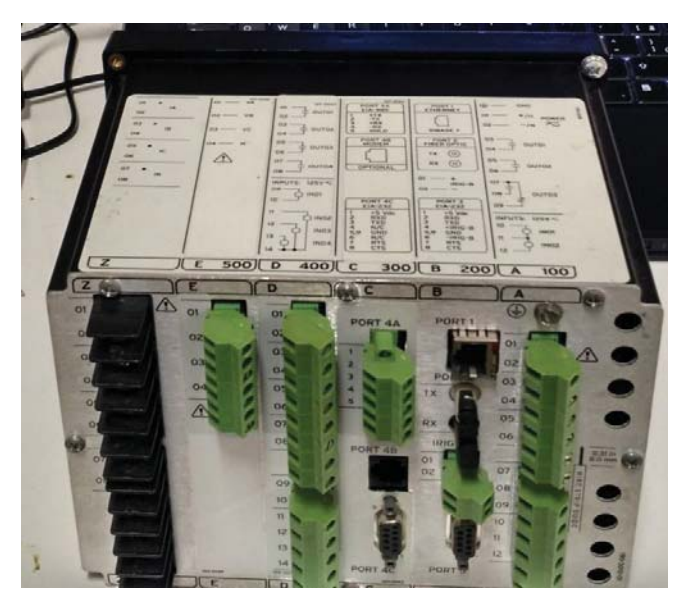

Figura 5 - Painel de Conexões SEL-734

# V. PROGRAMAÇÃO PARA APLICAÇÃO ESPECÍFICA

Nos próximos tópicos estão relatados como programar o relé SEL-734 e realizar medições específicas.

# *A. Harmônicos*

Harmônicos são correntes ou tensões com frequências múltiplas da frequência de energia fundamental. Por exemplo, se a frequência fundamental é 60Hz, então o segundo harmônico é 120Hz, a terceira é 180Hz etc. São criados por cargas não lineares que retiram pulsos inesperadamente ao invés da maneira senoidal estável. Estes pulsos causam aspectos de onda distorcida no sistema de energia.

Esse tipo de deformação é característico de determinados componentes da rede como, por exemplo, transformadores e motores, cujos núcleos ferromagnéticos são sujeitos a saturação. Outra causa de não linearidade são as descontinuidades devido ao chaveamento das correntes em conversores eletrônicos, pontes retificadoras e compensadores estáticos

A Norma IEEE 518 (Controle de Harmônicos em Sistemas Elétricos) especifica o limite de 25% para harmônicos de ordem par e proíbe o uso de conversores meia onda para evitar condições de aparecimento na tensão CC.

A Distorção Harmônica Total (DHT) é um indicador que demonstra através de uma só grandeza a deformação da onda em tensão ou em corrente.

A DHT em tensão medida em uma instalação inferior a 5% é considerada normal, entre 5% a 8% revela uma poluição harmônica significativa e um valor de DHT superior a 8% é considerável e a colocação de dispositivos de atenuação são necessários. Para um sinal y de tensão, essa taxa de distorção DHT é definida de acordo com a normal IEC 61000-2-2.

$$
DHT = \frac{\sqrt{\sum_{h=2}^{\infty} y^2_h}}{y}
$$
 (1)

A taxa de distorção harmônica é geralmente expressa em porcentagem.

A DHT de corrente é medida na entrada e em cada uma das saídas de diferentes circuitos, afim de se orientar em direção ao perturbador. O valor medido inferior a 10% é considerado normal, valores compreendidos entre 10% e 50% revela uma poluição harmônica significativa, um valor superior a 50% revela uma poluição harmônica considerável e desfuncionamentos são prováveis. Para um sinal y de corrente eficaz pode ser calculada por.

$$
DHT = \sqrt{\left(\frac{y_{eff}}{y}\right)^2 - 1} \qquad (2)
$$

Na aplicação a seguir o Relé Inteligente SEL-734 foi utilizado para gerar alarmes caso a DHT nas fases da rede for superior a 4%.

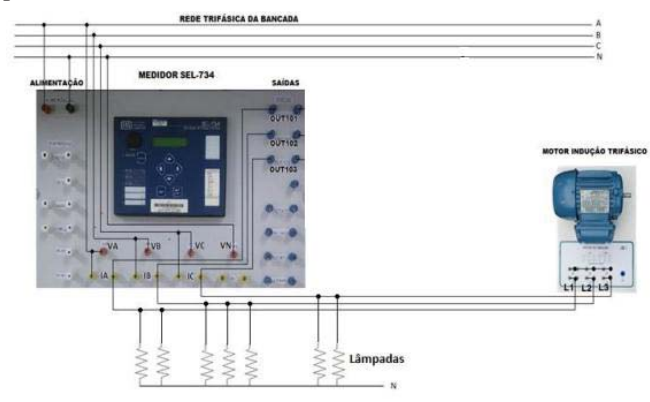

Figura 6 - Diagrama de Ligação*.* 

O SEL-734 tem excelente capacidade de análise de harmônicos, fornecendo valores individuais de harmônicos até o 15º harmônico. Os ajustes do relé podem estabelecer limites para alarme ou trip para cada um dos componentes harmônicos individuais. [1]

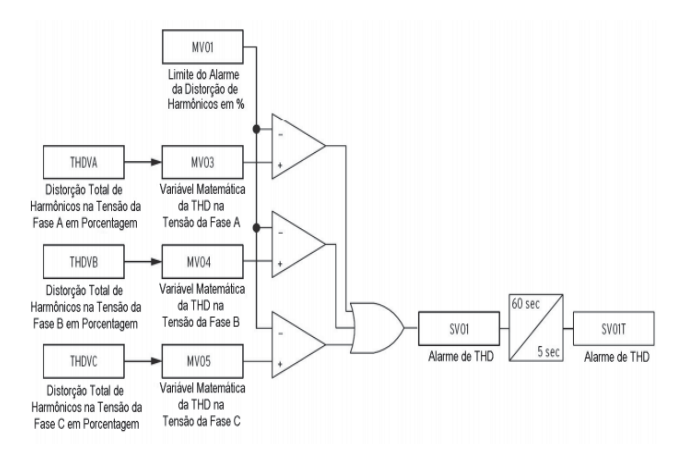

Figura 7 - Lógica do Alarme por THD ("Total Harmonic Distorcion" - Distorção Total de Harmonicos**).**

Foi utilizado, no exemplo, o limite para a distorção total de harmônicos de 4% para dar alarme e 10% para atuar e desligar o banco de capacitores.

Ajuste os valores limites de alarme e Trip:

## $EMV := 10$

MV01 := 4 # LIMITE PARA TRIP COMO UM PORCENTUAL

MV03 := THDVA # DISTORCAO TOTAL DE HARMONICOS DA FASE A

MV04 := THDVB # DISTORCAO TOTAL DE HARMONICOS DA FASE B

MV05 := THDVC # DISTORCAO TOTAL DE HARMONICOS DA FASE C

MV06 := 108 # LIMITE DA TENSAO BAIXA EM VOLTS **SECUNDARIOS** 

 $MVO7 := 132 # LIMITE DA TENSAO ALTA EM VOLTS$ **SECUNDARIOS** 

MV08 := VA\_MAG # MAGNITUDE DA TENSAO DA FASE A MV09 := VB\_MAG # MAGNITUDE DA TENSAO DA FASE B  $MV10 := VC<sub>MC</sub> MAG# MAGNITUDE DA TENSAO DA FASE C$ 

Compare os valores da distorção harmônica percentual com os valores limites, caso os limites sejam ultrapassados por um limite de tempo definido liga-se o alarme.

 $ESV := 5$  $ESVT := 4$ 

 $SVO1 := NOT(27 OR 27B OR 27C)$  # VERIFICA A TENSÃO BOA  $SVO2 := (MVO8 < MVO6 \text{ OR } MV09 < MVO6 \text{ OR } MV10 < MV6)$  # COMPARA AS TENSOES DE FASE COM O LIMITE MENOR SV02PU := 5.000 # AJUSTA O TEMPO DE PICKUP EM 5 **SEGUNDOS** 

SV02DO :=  $0.500$  # AJUSTA A DURAÇÃO DO TRIP EM  $0.5$ SEGUNDOS

SV03 := MV03>MV01 OR MV04>MV01 OR MV05>MV01 # AJUSTE DA LÓGICA DO ALARME

SV03PU := 60.000 # AGUARDE 60 SEGUNDOS PARA ATUAR O ALARME

SV03DO := 5.000 # ATIVE O ALARME POR 5 SEGUNDOS

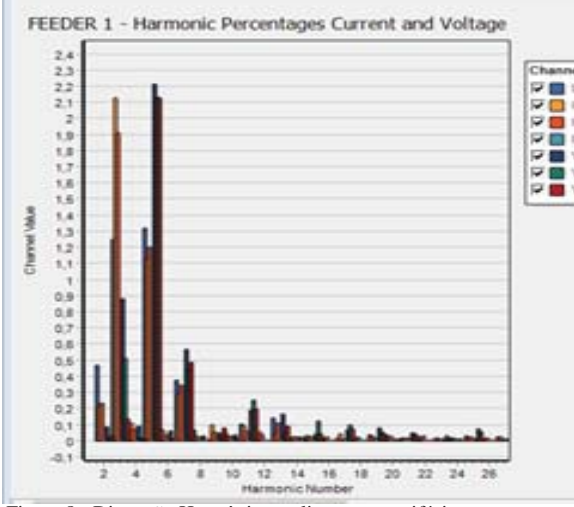

Figura 8 - Distorção Harmônica ao ligar motor trifásico

# *B. Fator de Potência*

Fator de potência é designado como sendo um aspecto que mede e indica a eficiência da instalação elétrica e é obtido por relação entre a potência ativa e aparente.

Fator de Potência é a medida da eficiência de uma instalação elétrica, ela nos mostra qual a porcentagem da potência total está sendo aproveitada sob a forma de potência ativa. Um triangulo retângulo é frequentemente utilizado para representar as relações entre KW, KVAr e KVA, conforme a figura abaixo.

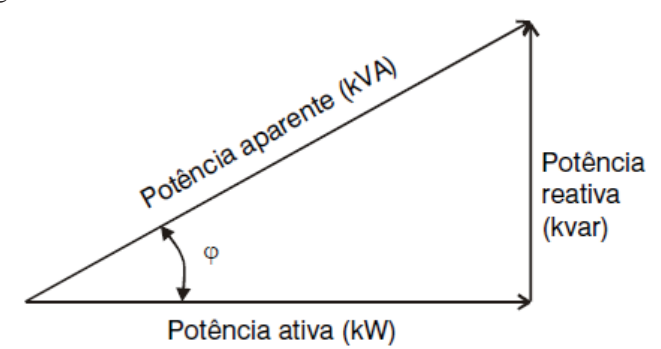

Figura 9 - Triângulo de Potência.

$$
FP = \frac{KW}{KVA} = \cos(\varphi) = \cos\left(\arctg\left(\frac{KVAR}{KW}\right)\right) \tag{3}
$$

$$
FP = \frac{KWh}{\sqrt{KWh^2 + KVARh^2}}
$$
\n<sup>(4)</sup>

A legislação brasileira, determina a manutenção do fator de potência o mais próximo possível de 1 sendo ele reativo indutivo ou reativo capacitivo, permitindo o valor mínimo de 0,92; isto significa que as unidades consumidoras deverão transformar em potência ativa no mínimo 92% da potência aparente ou total, caso as instalações elétricas do consumidor estiver abaixo desse mínimo, caberá à concessionária a cobrança de multa.[2]

As principais causas do baixo fator de potência são:

- x Transformadores operando a vazio ou subcarregados durante longos períodos;
- x Motores operando em regime de baixo carregamento;
- x Utilização de grande número de motores de pequena potência;
- Instalação de lâmpadas de descarga (fluorescentes, vapor de mercúrio e de vapor de sódio). Consequências de um baixo fator de potência
- x Perdas na instalação elétrica que acorrem em forma de calor;
- x Quedas de tensão ocasionada pelo aumento da corrente devido ao excesso de energia reativa;
- x Subutilização da capacidade instalada. Vantagens da correção do fator de potencia
- x Redução do aquecimento dos condutores;
- x Redução das perdas de energia e das variações de tensão;
- Aumento do tempo da vida útil dos equipamentos e das instalações e melhor aproveitamento dos transformadores.
- Redução significativa do custo de energia elétrica;
- Aumento da eficiência energética da empresa;
- x Redução do efeito Joule.

A correção do fator de potência pode ser corrigida utilizando bancos de capacitores associados em paralelo com a fase da rede elétrica que encontra o desequilíbrio.

Utilização do Medidor SEL-734 para correção do fator de potência. Através do medidor é realizado o controle automático do banco de capacitores para correção do fator de potência, utilizando a correção localizada, onde os capacitores são instalados junto ao equipamento que se pretende corrigir o fator de potência de acordo com o esquema abaixo.

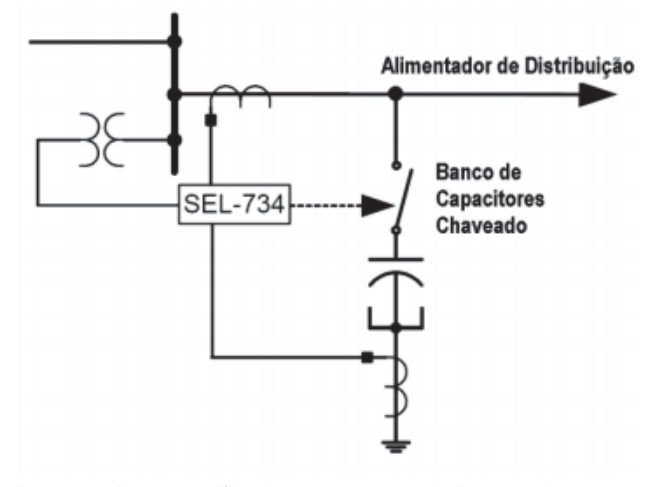

Figura 10 - Diagrama Unifilar de Proteção e Controle de Banco de Capacitores

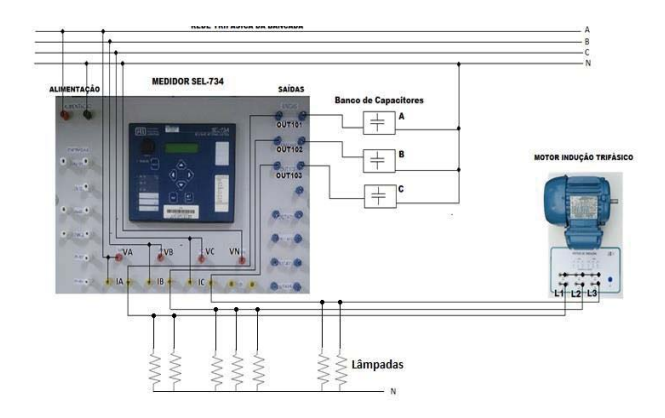

Figura 11 - Esquema de ligação para Correção do Fator de Potência

Para obter a medida do fator de potência foram conectados as 3 fases de tensões mais o neutro (A, B, C e N) na entrada de tensão do rele (VA, VB, VC, VN), os bornes de saída da leitura de corrente do rele (IA, IB e IC) foram conectados no motor de indução trifásico configurado em estrela e nas

lâmpadas. Nos contatos de saída do relé (OUT101, OUT102 e OUT103) foram ligados os capacitores que irão atuar na correção do fator de potência da rede.[3]

A lógica de programa para a correção do FP (fator de potência) leva em consideração os limites do FP para a atuação do banco de capacitores.

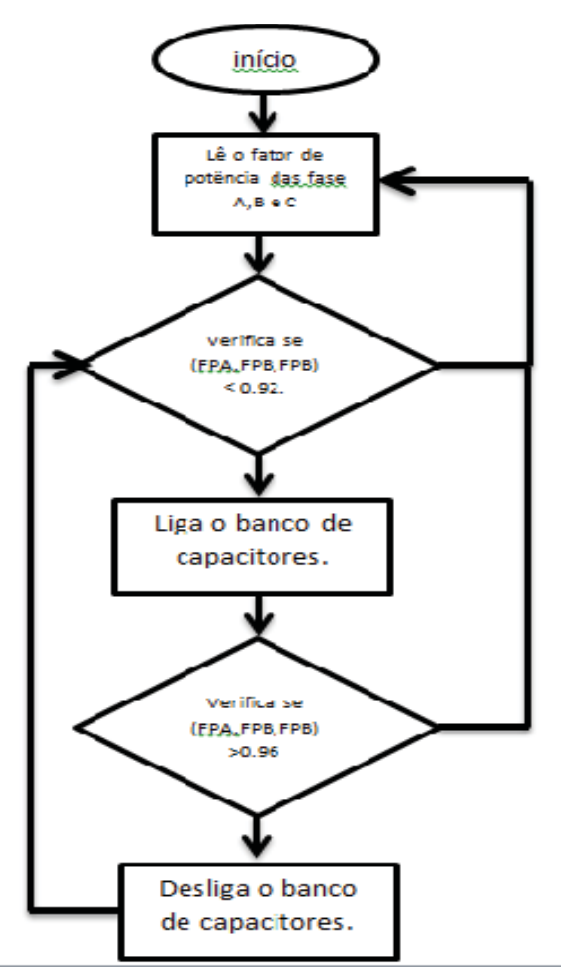

Figura 12 - fluxograma de funcionamento da lógica

Primeiro, ajuste os valores limites e defina as variáveis do fator de potência:

## $EMV := 6$

MV01 := 0,92 # LIMITE DO FATOR DE POTÊNCIA MÍNIMO MV02 := 0,96 # LIMITE DO FATOR DE POTÊNCIA MÁXIMO MV03 := FA # FATOR DE POTÊNCIA DA FASE A MV04 := FB # FATOR DE POTÊNCIA DA FASE B MV05 := FC # FATOR DE POTÊNCIA DA FASE C

Em seguida, a comparação do fator de potência com os limites. A lógica para abrir ou fechar automaticamente o banco se os limites forem ultrapassados por um valor de tempo ajustado. A lógica também inclui um Inter travamento

para evitar o fechamento durante cinco minutos após uma operação de abertura. Isto é para permitir que a carga residual dos capacitores seja descarregada. O tempo real necessário para descarregar os capacitores pode variar dependendo dos parâmetros do sistema.

 $ESV := 6$  $ESVT := 5$ SV01 := MV03 < MV01 OR MV04 < MV01 OR MV05 < MV01) # COMPARA O FATOR DE POTÊNCIA COM O LIMITE MÍNIMO.  $SVO2PU := 5000$  $SVO2DO := 0.500$ OUT101 := SV02T # LIGA O BANCO DE CAPACITORES AGUARDE CINCO MINUTOS APÓS A ABERTURA PARA QUE O CAPACITOR DESCARREGUE: SV04 := R\_TRIG SV03T # DETECÇÃO DE OPERAÇÃO DE ABERTURA DA CHAVE  $SVO4PU := 0.000$  $SVO4DO := 250.000$  $SVO5 := SV04T$  $SVO5PU := 0.000$  $SVO5DO := 50.000$  $SVO3 := MV03 > MV02$  ORMV04 > MV02 OR MV05 > MV02 # COMPARA O FATOR DE POTÊNCIA COM O LIMITE MAIOR.  $SVO3PI = 5.000$  $SVO3DO := 0.500$ 2016.

# OUT102 := SV03T # DESLIGA O BANCO DE CAPACITORES

# VI. RESULTADOS E DISCUSSÕES

A fim de se explorar os conceitos teóricos sobre harmônicos e fator de potência nas aulas práticas do laboratório de automação industrial, foram desenvolvidas duas atividades de bancada cada uma com uma finalidade.

A primeira atividade tem como principal objetivo demonstrar graficamente os harmônicos presentes na rede devido a perturbações causadas pelo desbalanceamento das fases, os componentes necessários para a execução desta atividade são o Relé SEL-734, uma rede trifásica e cargas que causam desbalanceamento.

A segunda proposta desenvolvida foi uma atividade com o fator de potência das fases da rede elétrica, com a visualização dos fasores de tensão e suas componentes. Para realizar esse experimento é utilizado o Relé SEL-734, uma rede trifásica, cargas resistivas (lâmpadas) e capacitivas (motor trifásico) e um banco de capacitor para fazer a correção do fator de potência.

# VII. CONCLUSÕES

O trabalho desenvolvido com o SEL-734 proporcionou a criação de um material didático com a intenção de demonstrar distúrbios ocorridos na rede de alimentação das bancadas do laboratório de Automação Industrial, demonstrando na pratica o que é visto na teoria em relação aos Harmônicos da rede e Fator de Potência. Além dos parâmetros citados o medidor

SEL-734 possibilita a leitura de outros parâmetros que não foram explorados. O medidor pode ser empregado na nova e crescente tecnologia das Redes Elétricas Inteligentes (REIs) na parte de Automação do sistema atuando no controle e medição dos parâmetros da rede mostrando a qualidade da energia em determinados períodos definidos pelo usuário, através de relatórios gerados com as informações provenientes das medidas e eventos ocorridos na rede.

#### REFERÊNCIAS

[1] Site da Internet: Ajuste o Medidor SEL-734 para Proteção e Controle deBancos de Capacitores da Distribuição. https://www.yumpu.com/pt/ document/view/31315073/ajuste-o-medidor-sel-734-para-proteaao-e-controlede-bancos-de- . Acessado em junho de 2016

[2]Site da internet: TCC Consumo de Energia Reativa pelo Setor Residencal<http://www.ebah.com.br/content/ABAAAAd54AL/tcc-consumoenergia-reativa-pelo-setor-residencial?part=2>. Acessado em 20 de Outubro de

[3]Guilherme Paulino, Leandro Fonseca. Trabalho de Conclusão de Curso Correção do Fator de Potência utilizando o Medidor SEL-734, Inatel –Santa Rita do Sapucaí – 2016. >@ALDABÓ, R. Qualidade na Energia Elétrica. São Paulo: Artliber Editora, 2001. : Distúrbios na >@Schweitzer Engineering Laboratories, Inc. Instruction Manual. SEL-734

Metering System. 2003-2015. [6]Schweitzer Engineering Laboratories, Inc.Data-sheet do Medidor SEL-734.2005.14p

[7]Schweitzer Engineering Laboratories, Inc. SEL-734-Sistema Avançado de Medição.2008.16p

[8]Schweitzer Engineering Laboratories, Inc. Guia prático para instalação e

utilização do Software SEL-5030 AcSELerator® QuickSet. 2012. 86p [9]Schweitzer Engineering Laboratories, Inc. Ajuste o Medidor SEL-734para Proteção e Controle de Bancos de Capacitores da Distribuição. Tradução de Jeff Anderson e Michael Thompson Campinas / SP, 2004.18p.

[10]Ricardo Rivera, Alexandre S. Esposito, Ingrid Teixeira. Redes elétricasinteligentes (smart grid): oportunidade para adensamento produtivo e tecnológico local <http://www.provedor.nuca.ie.ufrj.br/eletrobras/estudos/ rivera1.pdf> Acesso em março de 2017.

# Sintonia de controladores PID: Comparação entre o Método Analítico por meio do lugar das Raízes e o Método de Compensação por Resposta em Frequência

Ana Carolina Daniel Silvério

Maurício Wesley da Silva Freire

Instituto Nacional de Telecomunicações anasilverio@gea.inatel.br

Instituto Nacional de Telecomunicações mauriciof@gea.inatel.br

João Paulo Carvalho Henriques

Instituto Nacional de Telecomunicações joao.paulo@inatel.br Egídio Raimundo Neto

Instituto Nacional de Telecomunicações Egidio.neto@inatel.br

# II. MÉTODOS DE SINTONIA

## *A. O Lugar das Raízes*

*Resumo* **— Este artigo tem como objetivo aplicar duas técnicas de sintonia de controladores PID a uma planta de nível e comparar os resultados obtidos em cada uma delas. Foram utilizados o método analítico do Lugar das Raízes e o método de compensação por Resposta em Frequência. Em ambos os métodos os critérios de projeto foram atendidos satisfatoriamente.**

*Palavras chave –* **Controlador PID, Métodos de Sintonia, Lugar das raízes, Resposta em frequência***.*

# I. INTRODUÇÃO

Nos últimos anos, os sistemas de automação industrial incorporaram diversas tecnologias antes utilizadas apenas na computação e tecnologia da informação, seguindo a evolução das redes de computadores e protocolos de comunicação. Essas novas tecnologias incorporadas ao chão de fábrica facilitaram a supervisão e controle dos sistemas industriais [1].

Mesmo com esse avanço, as palavras estabilidade e precisão continuaram sendo pré-requisitos para muitos sistemas e equipamentos. Para alcançar esses resultados o homem desenvolveu diversas técnicas que lhe permitem analisar e projetar sistemas cada vez mais avançados [2].

Uma das técnicas certamente mais tradicionais encontradas nas indústrias é o controlador Proporcional-Integral-Derivativo (PID), estimas-se que 97% das 11000 malhas de controle analisadas em diversas plantas eram controladas com o PID. Esse fato se deve principalmente á simplicidade de implantação e sintonia [3]. Na literatura podem ser encontrados diferentes métodos de sintonia disponíveis para determinar valores de ganhos para um controlador PID.

O presente trabalho descreve uma aplicação prática de um sistema de Nível na qual o controlador PID será sintonizado pelos métodos analíticos lugar das raízes e compensação por Resposta em Frequência e em seguida será feito uma comparação entre os eles.

O método do Lugar das Raízes foi introduzido por Evans em 1948 e tem sido utilizado largamente na prática, pois é possível obter resultados rápidos e precisos utilizando métodos computacionais [4].

Este método é uma técnica gráfica que permite visualizar de que forma os pólos do sistema em malha fechada no plano "s" variam quando se altera o valor do ganho do sistema [5]. A Figura 1 apresenta o diagrama em blocos de um sistema de controle onde foi inserido um ganho proporcional k.

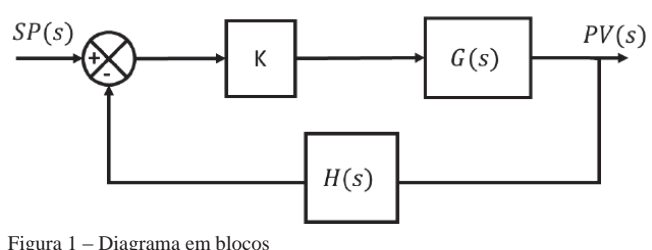

Neste caso, a função de transferência em malha fechada é dada por (1).

$$
\frac{PV(s)}{SP(s)} = \frac{kG(s)H(s)}{1 + kG(s)H(s)}\tag{1}
$$

Onde G(s) é a função de transferência da planta analisada e H(s) é a função de transferência da malha de realimentação. Logo, os pólos do sistema em malha fechada são as raízes das equações (2) e (3):

$$
1 + kG(s)H(s) = 0 \tag{2}
$$

$$
kG(s)H(s) = -1 = 1 \angle 180^{\circ}
$$
 (3)

Para projetar compensadores utilizando o Lugar das Raízes é necessário entender a importância do posicionamento dos pólos dominantes (raízes da equação características de um sistema de segunda ordem que estão próximos do eixo imaginário), pois essas raízes determinam a dinâmica do sistema de controle [6].

Para um sistema de controle que tenha seus polos dominantes modelados por uma função de segundo grau, a equação característica é dada pela equação 4.

$$
s^2 + 2\xi w_n s + w_n^2 \tag{4}
$$

Onde o ξ é o fator de amortecimento do sistema e Wn é a frequência natural não amortecida do sistema.

Considerando  $0 < \xi < 1$ , as raízes da função podem ser expressas pela equação 5.

$$
s_{1,2} = -\xi w_n \pm j w_n \sqrt{1 - \xi^2}
$$
 (5)

A partir dos pré-requisitos do projeto, como tempo de acomodação, máximo pico em porcentagem e o erro em regime permanente para um determinado tipo de referência de entrada é escolhido à posição das raízes.

Para fazer o controle PID utilizando esse método utiliza-se a função de transferência dada pela equação 6.

$$
K(s) = \frac{K_d s^2 + K_p s + K_i}{s} \tag{6}
$$

 Para determinar os parâmetros a partir da especificação dos pólos dominantes utilizam-se as equações (7), (8), (9) e (10) apresentados por PHILIPS [8].

$$
K_p = \frac{-sen(\beta + \varphi)}{|G(s_1).H(s_1).I(s_1)|.sen(\beta)} - \frac{2K_i cos(\beta)}{|s_1|}
$$
(7)

$$
K_d = \frac{sen(\varphi)}{|s_1||G(s_1).H(s_1).sen(\beta)|} + \frac{K_i}{|s_1|^2}
$$
(8)

$$
s_1 = -\xi w_n + j w_n \sqrt{1 - \xi^2} = |s_1| \angle \varphi \tag{9}
$$

$$
G(s_1) \cdot H(s_1) = |G(s_1) \cdot H(s_1)| \angle \varphi \tag{10}
$$

#### *B. Compensação por Resposta em Frequência.*

Além do método do Lugar das Raízes é possível sintonizar uma planta através do método Compensação por Resposta em Frequência. Esse método se resume em realizar procedimentos básicos envolvendo cálculos com números complexos [3], no qual através das equações (11), (12), (13) e (14) é possível estimar os valores dos parâmetros. Também são necessárias algumas especificações de projeto, como margem de fase e margem de ganho que estão relacionados com máximo pico e tempo de acomodação do sistema.

$$
|\mathcal{C}(jw)| = \frac{1}{|\mathcal{C}(jw)|} \tag{11}
$$

$$
\angle C(jw) = -180 + MF - \angle G(jw) \tag{12}
$$

$$
|C(jw)| = \sqrt{k_p^2 + \left[\frac{k_i}{w} + k_d w\right]^2} \tag{13}
$$

$$
\angle C(jw) = \arctg \left[ \frac{\left( \frac{k_d w - \frac{k_i}{w}}{k_p} \right)}{\frac{k_p}{w}} \right] \tag{14}
$$

# *C. Descrição da planta de nível*

O objetivo do controle de um sistema de nível é manter constante uma quantidade de produto dentro de um recipiente. Este sistema monitora o valor do nível e a partir das especificações de projeto, alteram a vazão de entrada ou saída de produto no tanque [9].

A ação de controle u(k) atua sobre a alimentação elétrica da bomba localizada no tanque inferior alterando a vazão do líquido bombeado para o tanque superior e consequentemente a altura da coluna de líquido y(k). A altura da coluna de líquido do tanque superior é medida utilizando um sensor ultrassônico, e a adequação do sinal do sensor ultrassônico para o padrão de automação (0~10V) é feita utilizando uma plataforma de microcontrolador [10]. A Figura 2 apresenta a planta de nível.

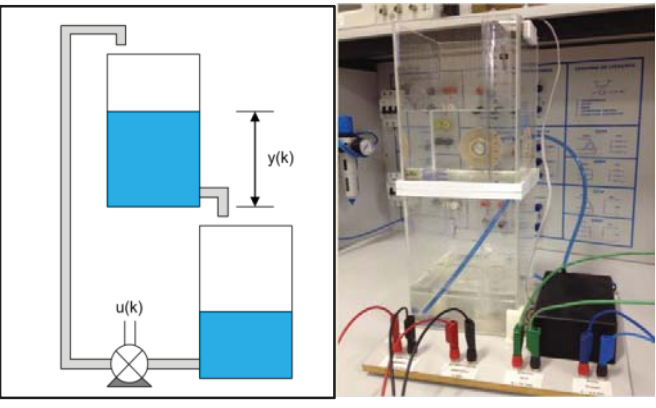

Figura 2 – Planta Didática de Nível

A Figura 3a ilustra, uma representação gráfica do funcionamento da planta de nível sendo controlada pelo CLP. E a Figura 3b apresenta o sistema utilizado.

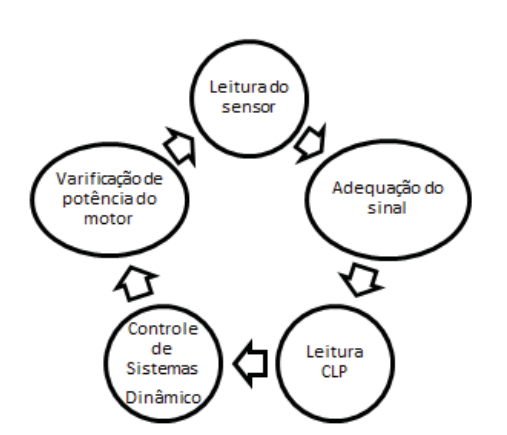

Figura 3a – Funcionamento e controle da planta de nível

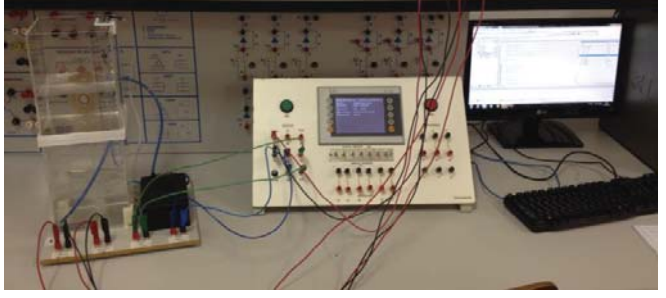

Figura 3b – Sistema de nível

# III. RESULTADOS E DISCUSSÃO

## *A. Obtenção da função de transferência*

A obtenção da função de transferência da planta de nível é estimada utilizando o método dos mínimos quadrados. Este método consiste em amostrar a resposta ao degrau de um sistema dinâmico e aproximá-lo a uma função de transferência que represente a resposta do mesmo, fazendo com que a soma dos quadrados dos desvios seja mínima [11]. A Figura 4 apresenta a resposta ao degrau – utilizado uma potência de 60% - em malha aberta da planta de Nível e a partir da resposta estima-se a função de transferência do sistema, representada pela equação 15.

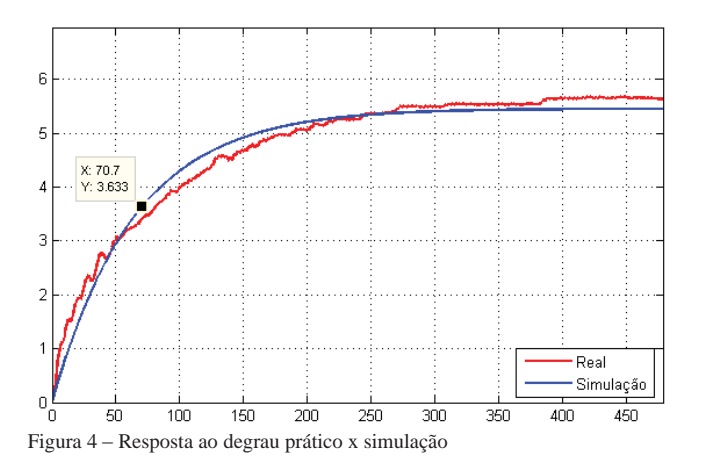

$$
G(s) = \frac{0.1}{70.7s + 1}
$$
 (15)

# *B. Sintonia do controlador PID por meio do Lugar das Raízes*

Determinada a função de transferência do sistema são estipulados os requisitos de projeto:

$$
M_p = 25\%; T_a = 120 \; seg;
$$

Com isso, é possível sintonizar um controlador PID calculando o fator de amortecimento e a frequência natural de oscilação não amortecida por meio das equações (16) e (17).

$$
M_p = e^{-\left(\frac{\xi}{\sqrt{1-\xi^2}}\right)\pi}
$$
 (16)

$$
T_a = \frac{4}{\xi w_n} \tag{17}
$$

Logo, tem-se:

$$
\xi = 0.4037; w_n = 0.0826 \, rad/s
$$

Com a finalidade de impor erro nulo em regime permanente para uma entrada do tipo degrau e rejeitar eventuais perturbações será utilizado um controlador do tipo PI, com kd nulo.

Em seguida, utilizando as equações (7) e (8) calcula-se os parâmetros Ki e Kp.

$$
k_p = 37,13; \ k_i = 4.81s; \ k_d = 0
$$

## *C. Compensação por Resposta em Frequência*

Como especificações no domínio da frequência para o controlador em questão têm-se:

$$
w_{cg}=0.08\ rad/s;\ MF=50^{\circ}
$$

Calcula-se o fator de amortecimento e a frequência natural de oscilação não amortecida pelas equações (16) e (17).

$$
M_p = 25\%; T_a = 120s; \xi = 0.4
$$

Utilizando das equações (11), (12), (13) e (14) estima-se os parâmetros Ki, Kp e Kd.

$$
k_p = 36,89; k_i = 3,52s; k_d = 0
$$

#### *D. Ensaios em malha fechada*

As Figuras 5 e 6 apresentam, respectivamente, o comportamento do sistema sob ação dos controladores PI sintonizado pelo método do lugar das raízes e resposta em frequência. Esses ensaios foram realizados utilizando as mesmas condições experimentais. Na Tabela 1 estão resumidos os índices de desempenho obtidos na prática.

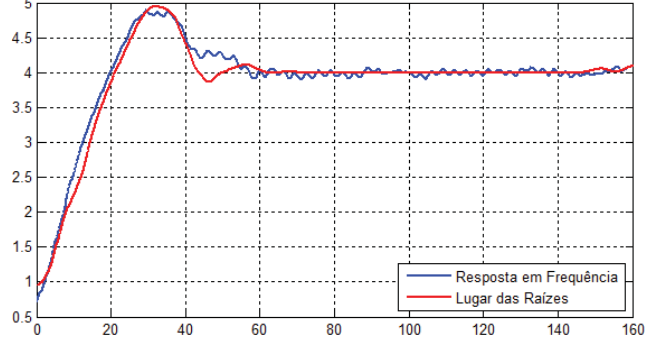

Figura 5 – Sistema sintonizado para degrau de 4 cm

 $3.5$ Resposta em Frequência Lugar das Raízes  $25$  $\overline{2}$  $1.5$  $0.6$  $\overline{0}$  $-0.5$ -1 ¦<br>0  $20$ 60 80 100 120  $140$ 160

Figura 6 – Erro

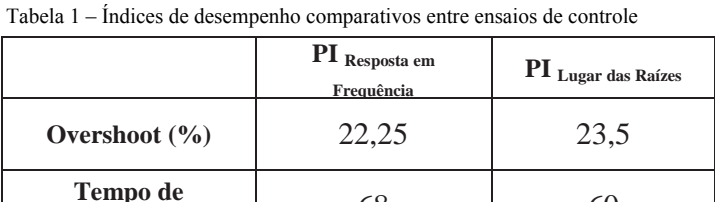

acomodação (s) 68 60

Diante dos resultados apresentados, ambos os métodos de sintonia atingiram as especificações de projeto. Pode-se concluir que a sintonia por Lugar das Raízes apresentou desempenho superior no critério tempo de acomodação, porém atingiu overshoot superior comparado a Resposta em Frequência. Portanto a escolha do método a ser utilizado dependerá da aplicação prática, priorizando um dos critérios obtidos: tempo de acomodação ou Overshoot.

# IV. CONCLUSÃO

A proposta apresentada fornece aos usuários umas das possibilidades de implantação de Controle PID a uma determinada planta.

As técnicas mencionadas neste artigo foram aplicadas de maneira coerente e apresentaram resultados satisfatórios, de acordo com os critérios de desempenho e requisitos de projeto.

É importante ressaltar que os dados obtidos através dos cálculos e simulação servem apenas como um primeiro passo de projeto. A partir dos mesmos, é possível realizar ajustes com o objetivo de maximizar o desempenho do controlador em função de algum critério estabelecido.

Uma melhoria para o projeto seria estimar e comparar o consumo de energia elétrica gerado pelo controle da planta, utilizando ambos os métodos, gerando a necessidade de calcular novos parâmetros e ajustes.

## REFERÊNCIAS

[1]BALAN, C. H. M.; HENRIQUES, J. P. C.; LUGLI, A. B. **Sistema supervisório em Java para dispositivos móveis.** Disponível em: < www.inatel.br/biblioteca/index.php/producao-cientifica/artigos-cientificos-2/ doc\_download/7421-sistema-supervisorio-em-java-para-dispositivosmoveis > Acesso em:  $25$  fev.  $2016$ .

[2]FREITAS, C. M. **Controle PID em sistemas embarcados**. Disponível em: <http://www.embarcados.com.br/controle-pid-em-sistemas-embarcados/> Acesso em: 12 Maio 2016. [3]HENRIQUES, J. P. C.; NETO, E. R. **Relatório Prático.** 2016. [4]PINHEIRO, J. R. **Método do Lugar das Raízes**. Disponível em < http://coral.ufsm.br/gepoc/renes/Templates/arquivos/elc1031/ELC1031.L7.1.p df > Acesso em: 12 Maio 2016. [5]LOTUFO, F. A. **Método do Lugar das Raízes (Root Locus).** Disponível em:<http://www.feg.unesp.br/~falotufo/Disciplinas/Sel3023/Apostila/Capitul o7\_12.pdf > Acesso em: 12 Maio. 2016. [6]DORF, R. C.; BISHOP, R. H. **Sistemas de Controle Moderno.** LTC, 2013. [7]MELO M. A. A.; STROHL C. E.; EISENCRAFT M. **Ensino de Sistemas**

**de Controle usando aplicações reais em Engenharia Elétrica**. COBENGE 2005. Disponível em: < http://www.abenge.org.br/CobengeAnteriores/2005/artigos/

SP-5-09094665808-1118974020889.pdf.> Acesso em: 12 Maio. 2016. [8]PHILIPS, L. C.; PARR J. **Feedback Control Systems.** 5.ed. Prentice Hall, 2010.

>@OGATA, K. **Engenharia de controle moderno**, 4ª Edição, Rio de Janeiro, RJ, Prentice Hall (Pearson), 2003, 800p. >@OLIVEIRA, L. P.; RODRIGUES, V. L. **Controle e supervisão de uma planta de nível.** 2014. Trabalho de conclusão de curso – Instituto Nacional de Telecomunicações, Santa Rita do Sapucaí, 2014. [11] HELENE, O. Método dos Mínimos Quadrados com Formalismo **Matricial.** LF Editorial. 2. ed. 2013.

# Exoesqueleto de Membro Superior para Pessoa com Mobilidade Reduzida por Extração de Ulna

Anna Gonçalves Miguel

Instituto Nacional de Telecomunicações - Inatel anna-goncalves@gec.inatel.br

Danilo Carneiro

Instituto Nacional de Telecomunicações - Inatel danilo.carneiro@tgt.inatel.br

Elton Silva de Morais

Instituto Nacional de Telecomunicações - Inatel eltonsilva@tgt.inatel.br

Erica Necassi Axitação do Santos

Instituto Nacional de Telecomunicações - Inatel ericasantos@gec.inatel.br

Larissa Guimarães Veríssimo

Instituto Nacional de Telecomunicações - Inatel larissaverissimo@geb.inatel.br

 *Resumo* **— O condrossarcoma é um tipo de tumor que pode ocasionar a necessidade de extração de ossos e tecidos. Esse tipo de extração geralmente prejudica a biomecânica articular, ocasionando deficiência motora ou mobilidade reduzida. Um exemplo de extração devido a condrossarcoma é a extração de ulna. Nesse caso é indicado o uso de órtese ou exoesqueleto que auxilie o paciente na execução de movimentos com o braço, colaborando com a reabilitação. O número de pessoas com neoplasia maligna que necessitam de órtese ou exoesqueleto é crescente. Atualmente no mercado não existem órteses de membros superior que ofereçam mobilidade suficiente para as tarefas diárias, além de que os modelos disponíveis apresentam custos elevados. O objetivo deste trabalho é construir um protótipo de exoesqueleto para membro superior para pessoas com mobilidade reduzida. O material utilizado para o desenvolvimento foi resina de vidro, roldana de alumínio, sistema eletrônico baseado em Arduino® e sensor mioelétrico. Um protótipo foi desenvolvido e mostrou bons resultados para realização de movimentos de extensão e flexão a partir de impulsos EMG. O projeto possui potencial de auxiliar pessoas com mobilidade reduzida em tarefas diárias.**

 *Palavras chave* **— Condrossarcoma, extração de ulna, exoesqueleto, tecnologia assistiva, Arduino.**

Natali da Silva

Instituto Nacional de Telecomunicações - Inatel natalisilva@geb.inatel.br

Dorival Jonas Cabral

Instituto Nacional de Telecomunicações - Inatel dorivaj@hotmail.com

Ruanito Calixto jr

Patclin Fisioterapia ruanitofisio@hotmail.com

Filipe Loyola Lopes

Instituto Nacional de Telecomunicações - Inatel filipe.loyola@inatel.br

Crishna Irion

Instituto Nacional de Telecomunicações - Inatel crishna@inatel.br

# I. INTRODUÇÃO

O condrossarcoma é um tumor cartilaginoso de origem maligna, que ocorre mais frequentemente em adultos, raramente encontrado na adolescência e quase nunca em crianças. Os casos de condrossarcoma são primários ou secundários. Os primários geralmente são tumores de crescimento lento, enquanto os secundários são caracterizados por aumento do volume local, dor, calcificação das áreas líticas e comprometimento total ou parcial dos movimentos das estruturas relacionadas [1].

A solução existente para minimizar os danos ocasionados por condrossarcoma é a intervenção cirúrgica com ressecção do segmento acometido, pois esse tipo de tumor não apresenta resposta a quimioterapia e radioterapia. A extração das extremidades é indicada devido ao envolvimento das partes moles [1]. A cirurgia de *Tikhoff-Linberg* é um exemplo de intervenção necessária em alguns casos avançados de condrossarcoma. Essa técnica consiste na remoção extraarticular [2].

Há uma estimativa do crescimento dos números dos casos de neoplasia maligna [3]. Esse tipo de tumor representa de 20 a 25% de todos os sarcomas ósseos, requerendo assim um aumento de aparatos robóticos para auxiliar na reabilitação dos movimentos, devido a necessidade da extração de ossos importantes na biomecânica de articulações [4].

No mercado atual, existem órteses e exoesqueletos que ajudam no apoio de membros que passaram por extração de osso [5]. Porém, as tecnologias disponíveis hoje não possibilitam mobilidade para realização de tarefa do dia-a-dia, como levantar um copo, abrir maçaneta de porta, escrever ou simplesmente pentear o cabelo.

O objetivo deste projeto é desenvolver um protótipo de exoesqueleto de membro superior que realize movimento na articulação do cotovelo com a ajuda de motores de corrente contínua, a partir de comandos dados por sinais de eletromiografia (EMG). Este projeto pode auxiliar pacientes que tenham sofrido extração de partes ósseas de membro superior, por exemplo a ulna. Espera-se colaborar com a independência de pessoas com mobilidade reduzida de membro superior.

## II. DOENÇA E SEUS RESULTADOS

Existem diversos tipos de tumores, que podem se alojar em diferentes partes do corpo, como é o caso da neoplasia maligna do tecido conjuntivo, nomeado de condrossarcoma (tumor maligno de origem cartilaginosa) [6]. A neoplasia é um tumor de proliferação celular não controlada pelo organismo, que age de forma autônoma. Essa patologia pode ser benigna ou maligna, dependendo de seu grau de intensidade [7].

Os tumores malignos apresentam desenvolvimento acelerado com capacidade de invadir os tecidos adjacentes, podendo causar metástases (migração de tumores para outros órgãos) [7]. Já os tumores benignos, apesar de também ocasionar danos, são de crescimento lento e tolerável pelo organismo. Os tumores podem se localizar em diversas partes do corpo, como é o caso do câncer ósseo, que se destaca com a taxa de 2700 novos casos a cada ano [8].

Dependendo do caso, localização, extensão ou gravidade de um tumor, pode ser necessária uma intervenção cirúrgica para a extração total ou parcial do órgão canceroso. Esse tipo de cirurgia pode causar danos nas estruturas anatômicas e interferir na biomecânica de complexos articulares da pessoa acometida. No processo pós-operatório, o paciente deve passar por acompanhamento médico periódico, quimioterapia ou radioterapia e tratamento fisioterápico, buscando a reabilitação do segmento afetado.

Os tratamentos para pacientes com remoção da ulna são bastante limitados. A escolha do tratamento adequado é influenciada pela condição do paciente, tamanho e localização do tumor, nível de destruição do osso cortical ou evidência de fratura, necessidade de mobilidade do paciente, expectativa de vida do paciente, entre outros fatores. Cada técnica de tratamento representa um conjunto único de riscos e complicações como infecção, fratura ou afrouxamento da prótese implantável [9].

Os processos de reconstrução de partes anatômicas que envolvem o complexo articular do cotovelo são de difíceis tratamentos devido as complexas interações biomecânicas dessa região. Para correta estabilidade, o cotovelo depende de variadas combinações e restrições alcançadas pelos músculos

do cotovelo, dos ossos estáticos e das estruturas capsuloligamentares ao qual eles estão conectados. A remoção total ou de partes significativas da ulna pode gerar instabilidade a cabeça radial, resultando em disfunção mecânica do membro superior afetado [10].

# III. SOLUÇÕES EXISTENTES

Além de todo o acompanhamento médico, em muitos casos existe a necessidade de tecnologias que auxiliem o paciente na execução de atividades diárias [11]. Estes mecanismos, por exemplo: próteses, órteses e exoesqueleto, pertencem a uma área do conhecimento denominada Tecnologia Assistiva (TA).

TA é um termo utilizado para identificar todo o arsenal de recursos e serviços que ampliam habilidades da pessoa com deficiência (PcD), incapacidade ou mobilidade reduzida, promovendo independência e inclusão social. É chamada assistiva porque auxilia no desempenho funcional da PcD. O desenvolvimento do setor de TA é uma ferramenta importante para a inclusão da PcD na sociedade [12].

Órteses são dispositivos que apoiam ou protegem o sistema locomotor, usados para imobilizar ou auxiliar na movimentação de um membro, evitando deformidades ou compensando insuficiências funcionais. Existem órteses de variados tamanhos, formas e estruturas, de acordo com cada necessidade. Em alguns casos, é necessário o desenvolvimento de órtese específicas e personalizada [13]. No mercado atual existem órteses que auxiliam na mobilidade, mas ainda são limitadas para movimentos necessários na execução de tarefas diárias. Na Figura 1 pode ser observado um exemplo de órtese para membro superior.

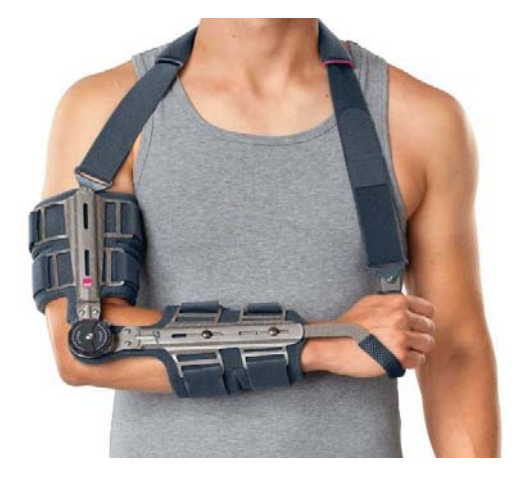

Fig. 1. Exemplo de órtese para membro superior: ROMS Medi [14].

A órtese ROMS Medi é indicada no tratamento de luxações, fraturas de epicôndilo medial e lateral, pós-operatório, e implantação de próteses. Sua amplitude angular pode variar entre 0<sup>°</sup> a 120<sup>°</sup> [14].

Pessoas que tenham passado por exérese de tumor e desejam se beneficiar com o uso de órtese precisam passar por um processo de reabilitação. A reabilitação capacita o paciente para o recebimento do dispositivo de TA e é primordial para aceitação do usuário [11].

Apesar da eficácia das órteses, elas não são capazes de realizar movimentos de forma autônoma, requerendo um esforço do usuário. Com a necessidade de minimizar os esforços do paciente, surgiu o conceito de exoesqueleto de membro superior [15].

Exoesqueleto é uma máquina articulada, movida por motores, onde o movimento é determinado por um sinal bidimensional, por exemplo: EMG.

# IV. PROTÓTIPO

O protótipo de exoesqueleto trata-se de uma máquina articulada, movida por motores, que confere estabilidade e movimento de membro superior a pacientes com mobilidade reduzida. O protótipo foi equipado com sensor mioelétrico, que reconhece impulsos EMG. Esses impulsos são voluntários e normalmente tem a função de acionar músculos esqueléticos. O EMG chega até a pele do paciente, onde são captados por meio de eletrodos capilares. O sinal adquirido passa por processamento através de um sistema embarcado (Arduino®). Através de processamento de sinal o sistema de controle aciona pequenos motores de corrente contínua que movimentam o exoesqueleto. O desenvolvimento do sistema foi dividido em duas etapas: estrutura mecânica e sistema de controle eletrônico.

## *A. Estrutura Mecânica*

A estrutura do exoesqueleto foi desenvolvida em resina de vidro, tendo como referência as medidas de um braço de gesso. A estrutura de resina de vidro possui uma roldana com o objetivo de realizar movimentos de flexão e extensão do exoesqueleto, representando os movimentos de um braço humano. A estrutura pode ser visualizada na Figura 2.

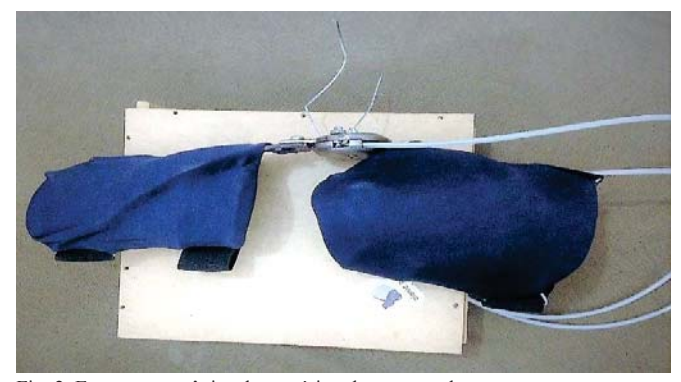

Fig. 2. Estrutura mecânica do protótipo de exoesqueleto.

A roldana responsável pelo movimento articular foi ligada a cabos de aço, protegidos por tubo espaguete (sistema de freio de bicicleta). Os cabos de aço foram ligados a um motor 12 v corrente contínua. O motor foi acomodado junto com a bateria dentro de uma mochila.

## *B. Sistema de Controle Eletrônico*

No sistema de controle eletrônico do exoesqueleto foi usada a plataforma microcontrolada de desenvolvimento eletrônico Arduino® Uno. O sinal EMG é adquirido por três eletrodos capilares fixados na pele do usuário, na altura dos músculos do braço. Dois eletrodos são inseridos um músculo com maior capacidade de flexão/extensão. Um terceiro eletrodo de referência é inserido em região de proeminência óssea. Todos os testes do sistema eletrônico foram realizados pelos próprios autores do trabalho. O sinal adquirido passa por um filtro analógico para eliminar o ruído proveniente da bateria, rede elétrica e de outros dispositivos ao redor do sistema. Na Figura 3 pode ser conferido o diagrama em blocos do circuito.

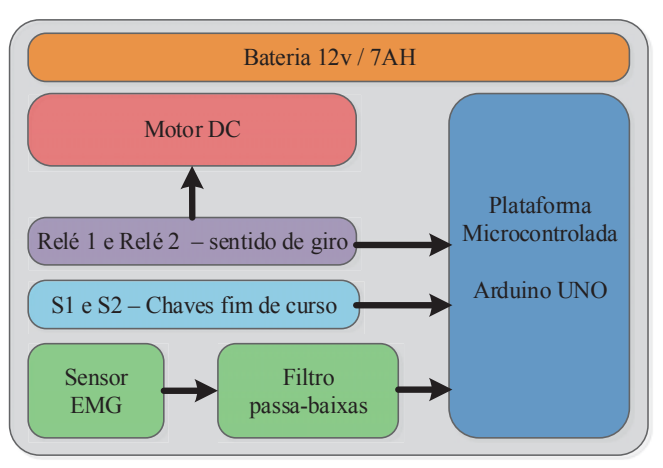

Fig. 3. Diagrama em blocos do circuito.

O microcontrolador, através de driver desenvolvido com relés e com base na leitura dos sensores, aciona o motor elétrico que realiza os momentos do exoesqueleto. Os movimentos foram limitados por chaves fim de curso, responsáveis em inverter o sentido de giro do motor quando alcançada a amplitude angular do movimento.

## V. CONCLUSÕES

Um protótipo de exoesqueleto para membro superior foi desenvolvido. O protótipo apresentou bom resultado na realização de movimentos de flexão e extensão a partir de impulso de EMG. O projeto possui potencial de auxiliar na reabilitação, gerando um aumento na qualidade de vida, conforto, segurança e prevenção de possíveis complicações ocasionadas pela imobilidade, como atrofia, perda de massa muscular, osteoporose e calcificação articular.

### REFERÊNCIAS

[1]Tumores produtores de tecido cartilaginoso, disponível em: http://www.hsp.epm.br/dorto-onco/livro/tumor4p7.htm. Acesso em 02 de mar.2017.

[2]Cirurgia de Tikhoff-Linberg para tratamento de condrossarcoma localmente avançado da região escáoulo-umeral, disponível em: http://www.scielo.br/scielo.php?

script=sci arttext&pid=S0100-69912003000300013. Acesso em 02 de mar. 2017.

[3]Índice de todas as neoplasias malignas, Disponível em http:// www.inca.gov.br/estimativa/2016/mapa.asp?ID=14.Acesso em 02 de mar. 2017.

[4]Congresso Brasileiro de cancerologia, disponível em: http:// www.fisioterapia.org.br/Arquivos/AnaisConcan2009.pdf. Acesso em 02 de mar. 2017

[5]Mão ortopédica apoia ajustável elbow brace órtese de membro superior, disponível em: https://m.portuguese.alibaba.com/p-detail/Factorysupply-orthopedic-hand-supports-adjustable-60513120177.html . Acesso em 05 de Mar.2017.

[6]Neoplasias, disponível em:http://wp.ufpel.edu.br/patogeralnutricao/ files/2013/05/Neoplasia.pdf. Acesso em 02 de mar.2017.

[7]Tumores malignos primários dos ossos, disponível em: http://www.acm.org.br/revista/pdf/artigos/38.pdf . Acesso em 02 de mar. 2017. [8]Câncer Ósseo. Disponível em: http://www.sbcancer.org.br/home2/site/ index.php?option=com\_content &view=article&id=117:cancerosseo&catid=29&Itemid=123. Acesso em 09 de Nov. 2016.

[9]Tumor de células gigantes, diónível em: http://www.hsp.epm.br/dorto-onco/ livro/tumor5.htm .Acesso em 03 de Mar.2017

[10]Radius neck-to-humerus trochlea transposition elbow reconstruction after proximal ulnar metastatic tumor resection: case and literature review, disponível em: https://www.ncbi.nlm.nih.gov/pmc/articles/PMC3464775/. Acesso em 23 de fev.2017.<br>[11]Como a Órtese

pode ajudar. Disponível em: http:// www.recuperarte.com.br. Acesso em 14 de Nov.2016.

[12]Tecnologia Assistiva ajuda a melhorar a qualidade de vida de pessoas com deficiência. Disponível em: http://www.brasil.gov.br/ciencia-etecnologia/2010/08/tecnologia-assistiva. Acesso em 14 de Nov.2016.

[13] O que é órtese. Disponível em: http://www.ottobock.com.br/%C3% B3rteses/o-que-%C3%A9-%C3%B3rtese/. Acesso em: 17 de nov. 2016.

[14]Medi Epico ROMs Brace para cotovelo, disponível emhttp:// www.fisiostore.com.br/brace-para-cotovelo-epico-roms---medi-medi-<br>epromp.Acesso em 02 de mar.

epromp.Acesso em 02 de mar. 2017 [15]Protótipo de exoesqueleto para reabilitação de membros superiores, disponível em http://

www.canal6.com.brcbeb/2014artigoscbeb2014\_submission\_553 .pdf. Acesso em 05 de mar.2017.

# Estudo de Prevenção Postural Utilizando um Colete Ortopédico com uma SensorTag CC2650 para Coleta de Dados

Antônio M. Alberti

Instituto Nacional de Telecomunicações - Inatel alberti@inatel.br

*Abstract***— The following article presents the development of a technology to monitor user posture through position sensors implemented through a Sensor Tag CC2650. This set of sensors is coupled to an orthopedic vest whose primary function is to assist the user in maintaining correct posture. Through an application developed for smart phones, the user is able to monitor the current state of his posture. The application also implements an automatic monitoring routine that notify the user when he is in the wrong posture. The data generated by the sensors is stored on the smart phone and integrates a cloud database, allowing the user get insights about their health.**

*Key words***—IoT, e-Health, Big Data, Sensor**

*Resumo***—O artigo que se segue apresenta o desenvolvimento de uma tecnologia para monitorar a postura do usuário através de sensores de posicionamento implementados em uma SensorTag CC2650. Tal conjunto de sensores é acoplado a um colete ortopédico cuja função primária é auxiliar o usuário a manter a postura correta. Através de uma aplicação desenvolvida para smartphones, o usuário é capaz de monitorar o estado atual de sua postura. A aplicação também implementa uma rotina de monitoramento automático que sinaliza ao usuário quando este estiver na postura incorreta. Os dados gerados pelos sensores são armazenados no smartphone e integram uma base de dados na nuvem, permitindo ao usuário insights sobre sua saúde.**

*Palavras chave***—Internet das Coisas, Saúde, Big Data, Sensores**

# I. INTRODUÇÃO

Segundo dados levantados pela Organização Mundial da Saúde, 500.000 pessoas sofrem de problemas na coluna todos os anos. Pessoas com lesões na coluna apresentam uma maior taxa de morte prematura. Homens entre 20-29 anos e acima de 70 anos possuem maior risco de lesionar a coluna enquanto para mulheres a idade varia entre 15-19 anos e acima de 60 (SMINKEY, 2017 [3]). Através do monitoramento da postura de cada indivíduo é possível mitigar as consequências a longo prazo, por meio de um tratamento diário e constante, onde o próprio usuário será incumbido de corrigir a sua postura. O monitoramento será feito através de um sensor que irá

Antônio Augusto A. Silva

Instituto Nacional de Telecomunicações - Inatel Antonio.augusto@inatel.br

determinar, a partir de um nível preestabelecido, a postura ideal do usuário.

Após coletados, os dados serão tratados pelo *smartphone* e convertidos em linguagem humana. Por meio de notificações o usuário será informado da sua postura e instruído a corrigi-la. Através do histórico informações, será possível traçar padrões posturais de cada usuário, o que possibilita uma personalização do tratamento de cada indivíduo além de servir de material para estudos futuros.

A escolha do terminal foi necessária por se tratar de um item pessoal e privado, cuja a interface com o usuário é amigável. Isto permite um menor uso de *hardware* dedicado para a solução, minimizando custos. Utilizando a plataforma de desenvolvimento de aplicativos para Internet das Coisas *EvoThings* é possível criar um aplicativo que irá se comunicar com o sensor e requisitar os dados coletados.

Este trabalho tem por objetivo demonstrar a implementação de uma tecnologia de prevenção para lesões na coluna, evitando o risco de morte prematura relacionada a degeneração da coluna.

# II. ARQUITETURA PROPOSTA

O sistema é constituído de um colete utilizado para prevenção postural, devidamente regulamentado pela Anvisa, um conjunto de sensores implementados através de uma SensorTag CC2650 e uma aplicação que fará a análise dos dados coletados pelos sensores.

## *A. Sensores*

O kit de desenvolvimento utilizado para o protótipo desta aplicação foi a Sensortag CC2650 fabricado pela Texas Instruments. O kit é constituído por uma placa composta por 11 sensores: Temperatura Ambiente, Temperatura por Infravermelho, Intensidade Luminosa, Giroscópio, Acelerômetro, Bússola, Pressão Atmosférica, Umidade Relativa do Ar, 2 Sensores de Toque, Sensor de Ruído, dois *Leds*. Tais sensores serão incorporados a um colete

ortopédico cuja função é a prevenção da postura. (TEXAS INSTRUMENTS, 2017 [2])

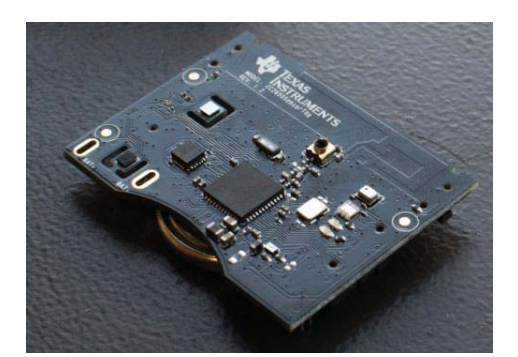

Fig. 1. CC2650 da TI.

# *B. Desenvolvimento da Aplicação*

O desenvolvimento da arquitetura foi realizado utilizando a plataforma EvoThings. Esta plataforma foi escolhida pois facilita a prototipagem de aplicações para Internet das Coisas. Sendo assim, os recursos utilizados foram: HTML5 (HyperText Markup Language), CSS3 (Cascading Style Sheets), JavaScript, MongoDB

## *C. Recursos utilizados*

## *1) HTML5 (HyperText Markup Language)*

O HTML5 é uma linguagem de marcação para criação de páginas web. O HTML foi utilizado para criar o front-end de uma página web que funcionou como um aplicativo protótipo, permitindo que este fosse executado em qualquer sistema operacional móvel.

# *2) CSS3 (Cascading Style Sheets)*

A principal função do CSS3 é atribuir estilo às páginas web, permitindo manipular imagens de plano de fundo, bordas arredondadas, apresentar transições e efeitos para criar animações de vários tipos. O CSS foi utilizado juntamente com o HTML para trabalhar o design do aplicativo protótipo

## *3) JavaScript*

O JavaScript é uma linguagem de programação assíncrona que permite implementar funcionalidades dinâmicas em páginas *HTML*. Através dele, é possível criar web servers e aplicações na mesma linguagem. O JavaScript foi utilizado para criar o back-end da aplicação, permitindo a coleta e o tratamento das informações através da página web.

# *4) MongoDB*

O MongoDB é uma aplicação de código aberto, de alto desempenho, orientado a documentos. Foi escolhido por ser um banco NoSQL, isto é, trata-se de um banco de dados não relacional que permite escalabilidade horizontal e oferece um melhor suporte para aplicações em nuvem MongoDB.

É interessante ressaltar a escolha do JavaScript para o desenvolvimento da aplicação, pois facilita a integração do banco de dados MongoDB, que também é baseado nesta linguagem. Assim, toda a aplicação é escrita em uma mesma semântica, facilitando a manutenção do sistema (MONGODB, 2017 [4]).

# *5) EvoThings*

O projeto foi desenvolvido utilizando a plataforma EvoThings. Tal plataforma oferece recursos como bibliotecas e funções que facilitam o desenvolvimento de aplicações para Internet das Coisas. Algumas destas funções são chamadas de 'Handler', estas são rotinas que permitem a leitura dos sensores utilizados pela SensorTag CC2650. Estas rotinas são assíncronas e são executadas sempre que acionadas, permitindo a leitura em tempo real dos valores dos sensores. (EvoThings (2017) [1])

## *D. Aplicação*

O smartphone recebe os valores das leituras através da conexão bluetooth, processando internamente os dados obtidos. Depois de processadas as informações, elas são agrupadas e enviadas para um servidor através da conexão Wi-Fi, onde os dados serão armazenados no banco de dados.

As imagens das figuras 2, 3, 4, e 5 demonstram o funcionamento da aplicação. São demonstradas as funções de calibragem e monitoramento, bem como a ocorrência de um erro.

# III. FUNCIONAMENTO

A seguir será demonstrado o funcionamento da aplicação, assim como seu algoritmo e suas funções.

# *A. Cadastro*

Inicialmente, o usuário realiza um cadastro no aplicativo informando dados pessoais como Nome, Idade, Localização, Profissão, Peso e Altura. Este cadastro é necessário para vincular os dados da postura a este usuário.

## *B. Setup*

O aplicativo conecta o smartphone do usuário aos sensores utilizando Bluetooth Low Energy (BLE) utilizando um código PIN de seis dígitos alfa numéricos.

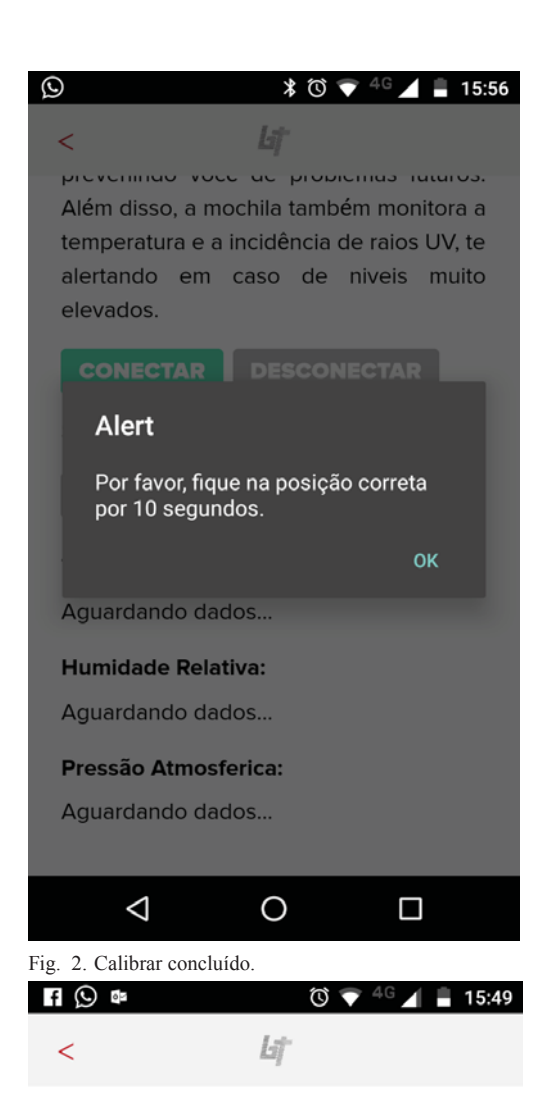

# **BackTech**

Tecnologia a serviço do seu bem estar.

A BackTech é uma mochila feita para cuidar da sua saúde. Através de sensores, ficaremos de olho na sua postura,

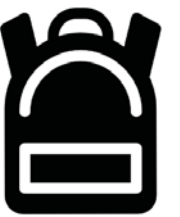

prevenindo você de problemas futuros. Além disso, a mochila também monitora a temperatura e a incidência de raios UV, te alertando em caso de niveis muito elevados.

**CONECTAR** 

**DESCONECTAR** 

Status: Por favor, pressione para conectar ao seu BackTech.

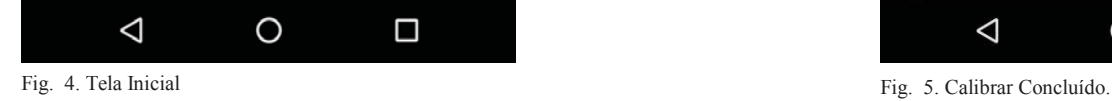

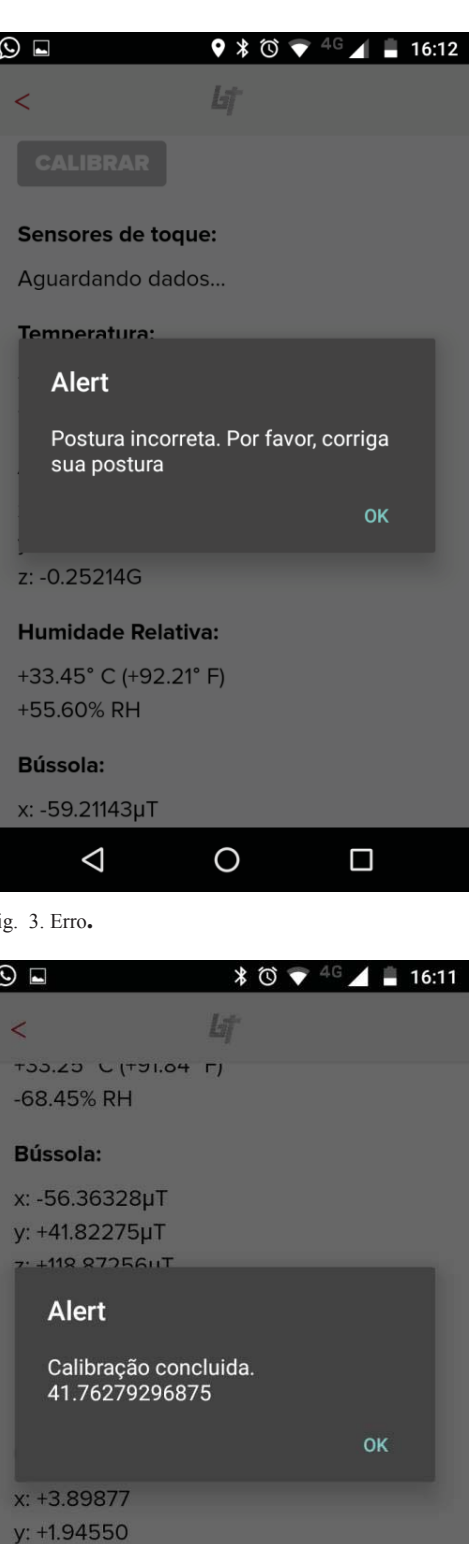

 $\circ$ 

 $\Box$ 

**Intensidade Luminosa:** Light level: 264.32 lux

z: +0.42023

Device info:

Δ
## *C. Calibragem*

O usurário deverá calibrar os sensores com a sua postura ideal. Isto dará a aplicação uma referência para monitorar a postura do usuário. Para executar esta função, o usuário pressiona o botão "calibrar" enquanto permanece na postura correta. O tempo necessário para calibrar os sensores é 10 segundos. Durante este tempo, os sensores coletam 60 medidas, é realizando a média das medidas, de forma que a referência final permaneça dentro de uma faixa de valores razoável. Além da referência, é adicionada uma taxa de erro de dois pontos superiores, evitando falsos positivos quando o usuário estivesse sentado.

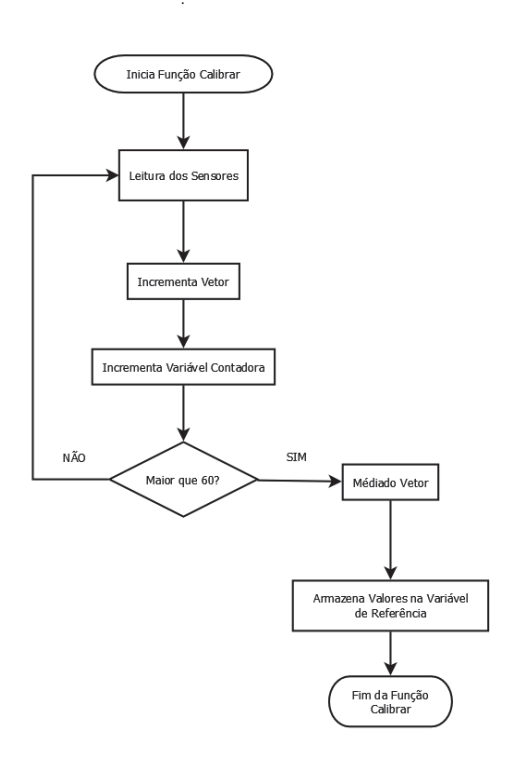

Fig. 6. Diagrama de Blocos da Função Calibrar Sensores.

Na imagem acima é descrito o processo de calibragem através de um diagrama de blocos. A calibração é executada pela seguinte função.

```
enahleRuthtonCalihrate()if( qData["calibrate"] ){
           // qData["xmed"] += xgData["ymed"] += y;//gData["zmed"] += z;gData["media"]++:
            if (\sigmaData<sup>["</sup>media"] == 60 ) {
                gData["calibrate"] = false;// gData["xmed"] = gData["xmed"] / gData["media"];
                gData["ymed"] = gData["ymed"] / gData["median"]//gData["zmed"] = gData["zmed"] / gData["media"];
                \sigmaData["monitor"] = true;
                alert ("Calibração concluida." + gData["ymed"]);
Fig. 7. Código para a função calibrar.
```
## *D. Monitoramento*

Depois de especificada a postura ideal, a aplicação irá monitorar os valores atuais dos sensores, coletando novas medidas a cada segundo e comparando com o valor de referência. Caso o valor medido esteja acima da referência, é gerado um sinal de erro que incrementa um contador. Se forem gerados sessenta sinais de erro consecutivos (esta configuração indica que o usuário está na postura incorreta a pelo menos um minuto), é acionada uma rotina para salvar as informações obtidas. Se o sensor informar pelo menos um valor abaixo da referência, os valores normais do contador são zerados.

Esta função é descrita pelo seguinte código e diagrama de blocos.

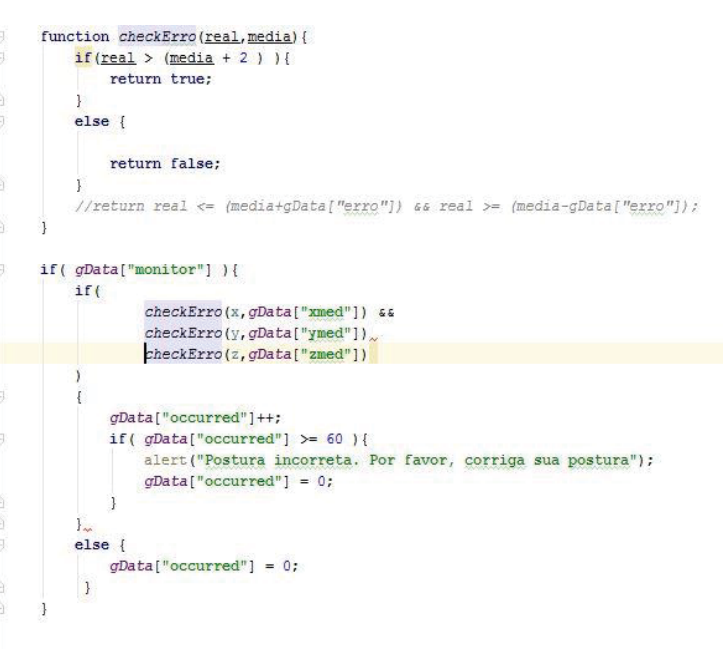

Fig. 8. Código para a função de monitoramento.

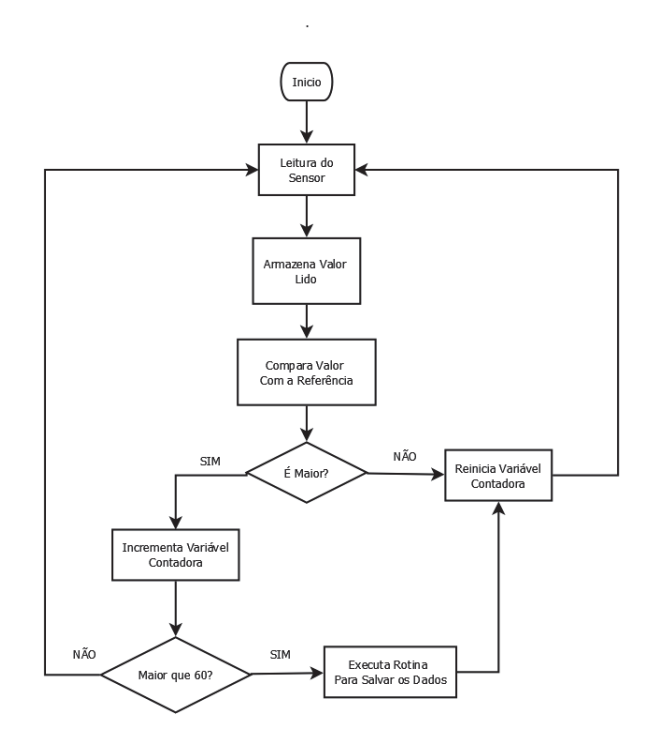

Fig. 9. Diagrama de blocos da função de monitoramento.

## *E. Postura Incorreta*

Quando coletadas as sessenta medidas com erro, uma nova rotina é acionada. Esta rotina irá adicionar os valores medidos a um JSON, além de outras informações de controle como data, hora e os dados do cadastro. Depois de concatenados os dados, o usuário recebe uma notificação pelo aplicativo informando-o para que corrija a sua postura e o JSON será enviado para um servidor online assim que o usuário tiver uma conexão ativa.

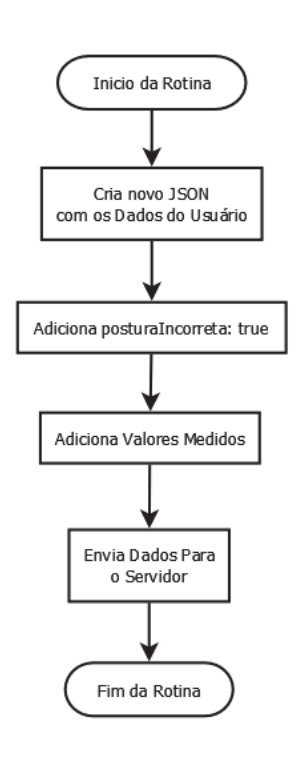

Fig. 10. Diagrama de Blocos da Função Salvar.

O *Smartphone* continua armazenando os dados dos sensores de posição por 10 minutos ou até que seja detectada uma postura incorreta, neste caso, o JSON é finalizado e é adicionada a informação "Postura Incorreta = "true". Este campo é necessário para realizar análises e buscas no banco de dados.

#### IV. DADOS OBTIDOS

O protótipo em questão foi testado apenas para validar a sua funcionalidade, não havendo coleta de dados em larga escala ou com pacientes reais. O JSON é estruturado de forma a conter dados pessoais, para identificar o usuário, e as informações relativas aos sensores. Como dados pessoais, são armazenadas as seguintes informações: **Nome, Idade, Gênero, Ocupação, Altura e Peso**. Estas informações são inseridas quando o usuário se cadastra no aplicativo e podem ser alteradas sempre que desejado.

Primeiramente, quando não ocorre nenhum alerta de postura, o aplicativo envia os dados após um determinado intervalo de tempo. Decorrido este tempo, a aplicação concatena os dados recebidos dos sensores com as informações do usuário, além das informações de controle ("Flags") e envia as informações para o banco de dados.

Caso a aplicação identifique uma postura incorreta, é adicionado um "StatusFlag", as informações são concatenadas e a aplicação envia as informações para o banco de dados.

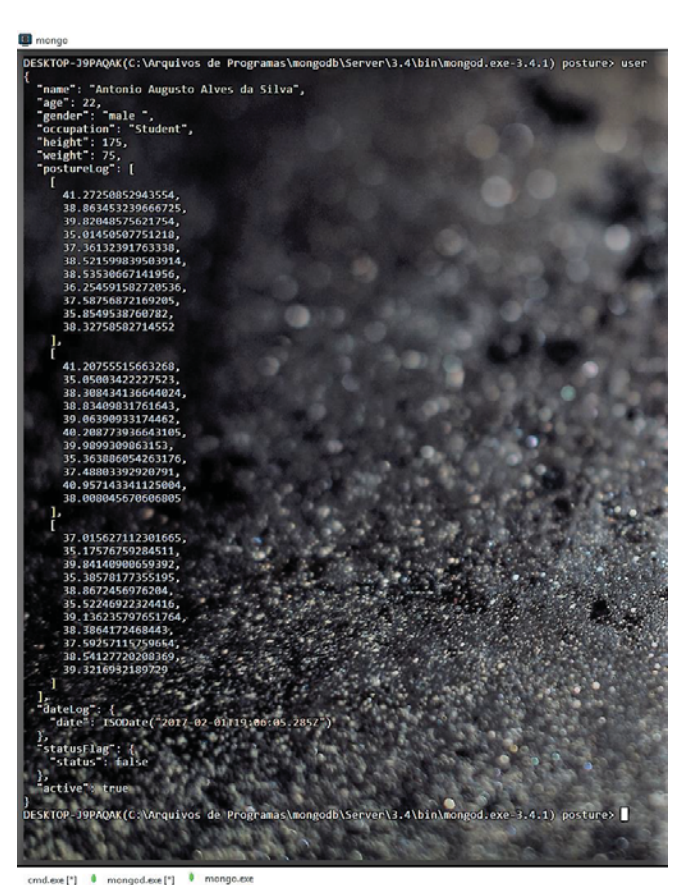

Fig. 11. JSON Contendo as Informações do Usuário.

Na imagem acima é possível observar os dados contidos no JSON, como dados pessoais (identificação), os dados coletados dos sensores de posição, data e o status da postura do usuário. Na imagem, os dados já estão salvos em um banco de dados MongoDB.

## V. CONCLUSÃO

O presente estudo permitiu desenvolver uma aplicação funcional que permite a análise da postura, armazenando estas informações em uma base de dados, onde, a partir de um relatório o usuário pode monitorar a sua postura e atuar preventivamente no controle de sua saúde. Estas informações auxiliam o usuário na tomada de decisões sobre quando consultar um médico ou especialista, além de permitir que estes monitorem a postura de seus pacientes, contribuindo com um maior controle da evolução de seu quadro clínico.

A aplicação apresenta como vantagens o custo, a facilidade de implementação e usabilidade, permitindo que qualquer usuário, de qualquer idade, seja capaz de utilizar o aplicativo.

## *A. Trabalhos Futuros*

Com as informações contidas no banco de dados, será possível gerar um relatório a pedido do usuário, de forma a obter insights sobre sua saúde. O relatório conteria informações como:

- Postura incorreta por horário
- x Média de tempo em que o usuário ficou com a sua postura incorreta (diário, semanal, mensal ou anual)
- Gráficos
- x Comparação de postura no mesmo dia, porém em mês ou ano diferente

Tais implementações não foram desenvolvidas devido ao curto tempo de pesquisa, porém, uma vez demonstrado o funcionamento da aplicação, é possível desenvolver e implementar tais funções.

## REFERÊNCIAS

[1]EVOTHINGS. Company. EvoThings Tutorials. Disponível em:<https://evothings.com/doc/tutorials/tutorials.html>. Acesso em: 08 fev. 2017.

[2]TEXAS INSTRUMENTS. Company. CC2650 Documentation. Disponível em: <http://www.ti.com/tool/TIDC-CC2650STK-SENSORTAG?keyMatch=sensortag&tisearch=Search-EN-

Products#descriptionArea>. Acesso em: 08 fev. 2017

[3]SMINKEY, Laura. Spinal cord injury: as many as 500 000 peoplesuffer each year. Disponível em: <http://www.who.int/mediacentre/news/releases/2013/spinal-cord-

injury-20131202/en/>. Acesso em: 08 fev. 2017

[4]MONGODB. Company. MongoDB Documentation. Disponível em:<https://docs.mongodb.com/>. Acesso em: 08 fev. 2017.

# PARÂMETROS E FERRAMENTAS PARA SUPORTE À TECNOLOGIA ARO MAGNÉTICO

Diogo Duarte Bernardes

Rani de Souza Alves

Instituto Nacional de Telecomunicações - Inatel diogoduarte@get.inatel.br

Instituto Nacional de Telecomunicações - Inatel rani@inatel.br

## Antônio Marcos de Souza

Instituto Nacional de Telecomunicações -Inatel amarcos $@$  inatel br

*Resumo* **— Esse artigo tem como objetivo apresentar todo o ferramental desenvolvido para a viabilização da instalação da tecnologia Aro Magnético, analisando por meio de uma relação de parâmetros a medida do campo magnético, a medida da impedância da bobina transmissora e o número de voltas da bobina. Além disso, poder contribuir para o avanço dos estudos sobre essa tecnologia, mostrando todos os procedimentos pelo qual cada medida é necessária para realizar a utilização do Aro Magnético.** 

*Palavras chave***—Aro Magnético, campo magnético, deficiente auditivo, medidor de impedância.** 

## I. INTRODUÇÃO

No Brasil, segundo o Instituto Brasileiro de Geografia e Estatística, há aproximadamente 9,7 milhões de pessoas com deficiência auditiva [3]. Sendo entendida como deficiência a incapacidade que um indivíduo tem de ouvir sinais sonoros abaixo de 40 decibeis [4,5]. Com isso, cria-se a necessidade do desenvolvimento e melhoria de tecnologias capazes de satisfazer a necessidade da pessoa com deficiência (PCD) se comunicar com a sociedade, e além de desenvolver essas tecnologias é necessário criar ferramentas para o suporte desses equipamentos, para viabilizar a implementação desses produtos.

O Aro Magnético é um equipamento de tecnologia de escuta assistiva, desenvolvido para a interação da PCD auditiva com o meio sem que haja a necessidade da comunicação entre outros dispositivos sonoros, com o princípio de funcionamento baseado em captar o sinal de áudio que se tem interesse em transmitir e conectá-lo ao amplificador de som. O sinal sonoro é enviado a um processo de amplificação e filtragem e após essa etapa o sinal é transmitido via campo magnético através de uma bobina de indução, conforme se apresenta na Figura 1. A recepção desse sinal transmitido é realizada pela bobina interna de um aparelho auditivo por meio da sua exitação pelo campo magnético produzido pelo Aro Magnético. Essa bobina de recepção existe na maioria dos aparelhos auditivos, não havendo necessidade de adaptação dos aparelhos para o uso dessa tecnologia [1,2].

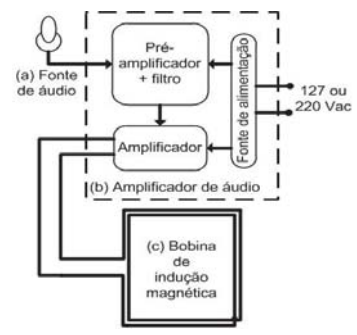

Fig. 1. Diagrama em blocos do Aro Magnético.

Para o melhor desempenho do Aro Magnético, dois parâmetros devem ser levados em consideração durante seu desenvolvimento. O primeiro é o casamento de impedâncias entre o amplificador de áudio e a bobina de indução, pois em um sistema não casado corretamente existe uma grande perda de potência no sinal transmitido em relação ao sinal captado [6]. O outro parâmetro é a intensidade do campo magnético que é gerado pela bobina de indução e está diretamente aplicado ao usuário, havendo a necessidade de um estudo aprofundado e de medidas precisas para avaliar se a intensidade do campo magnético induzido é prejudicial ou não à saúde da PCD auditiva [7].

Os fatores que influenciam esses parâmetros são: o número de voltas da bobina, a espessura do fio e a área da bobina. Diante disso, o objetivo do projeto é desenvolver um medidor para esse determinado tipo de campo, mensurá-lo e estudar o

comportamento da impedância da bobina com relação à variação do número de voltas e da área da bobina.

## II. METODOLOGIA

Para realizar todas as medidas, foi adotado uma bobina com o formato quadrado e durante os experimentos foram adotadas algumas variações padrões, como o número de voltas e a área da bobina do Aro Magnético. O número de voltas da bobina inicialmente eram 12 voltas, e durante uma área constante, esse número de voltas era diminuído linearmente em 2 voltas.

Em relação à variação da área da bobina, foram estipulados 4 valores linearmente separados entre si, onde houve um incremento em cada lateral de 25 cm. A menor área foi de 0,0625 m² e a maior foi 1 m². Para todos os testes realizados a espessura do fio foi mantida, tendo variação apenas no número de voltas e na área do Aro Magnético.

## *A. Medidas de impedância*

Para realizar a medida da impedância foi adotado o método de divisor de tensão, por meio de uma associação em série entre um potenciômetro de 10Ω e a bobina de indução. Utilizando-se um gerador de funções, o sinal aplicado sobre a bobina e o potenciômetro foi padronizado para um sinal senoidal com frequência de 1kHz e com tensão de 100mV de pico. Na Equação 1, tem-se a expressão matemática do sinal, sendo a tensão fornecida pelo gerador representada por *Vin*.

$$
Vin = 0.1 \sin(2000 \pi t) \quad (1)
$$

Após realizar a variação no potenciômetro e verificar que a tensão na bobina é metade da tensão do gerador, é medida a resistência do potenciômetro, a qual corresponde à impedância da bobina do Aro Magnético. O circuito elétrico utilizado no método de medição de impedância é apresentado na Figura 2.

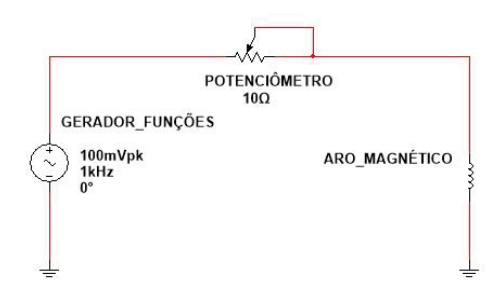

Fig.2. Circuito elétrico utilizado para medir a impedância do Aro Magnético.

#### *B. Medida do campo magnético*

Na Figura 3 é apresentado o princípio de Faraday [11] e o esquema elétrico utilizado para realizar as medidas.

O sinal transmitido pela bobina é o mesmo sinal senoidal utilizado para realizar as medidas de impedância apresentado na Equação 1. Porém, além do sinal senoidal também foi aplicado um sinal de áudio no formato MP3 e durante os 30 primeiros segundos do áudio e foi analisada a resposta do campo magnético a essa excitação.

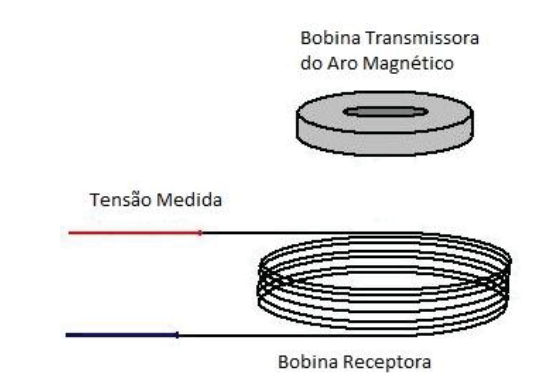

Fig.3. Esquemático para medir o campo magnético do Aro Magnético.

Na Tabela I são apresentadas as medidas efetuadas usando a relação entre o tamanho da bobina, o número de voltas, a impedância medida, o campo magnético com o sinal do arquivo MP3 e o campo magnético com o sinal senoidal, cujos valores medidos são dados em mili Volts eficazes.

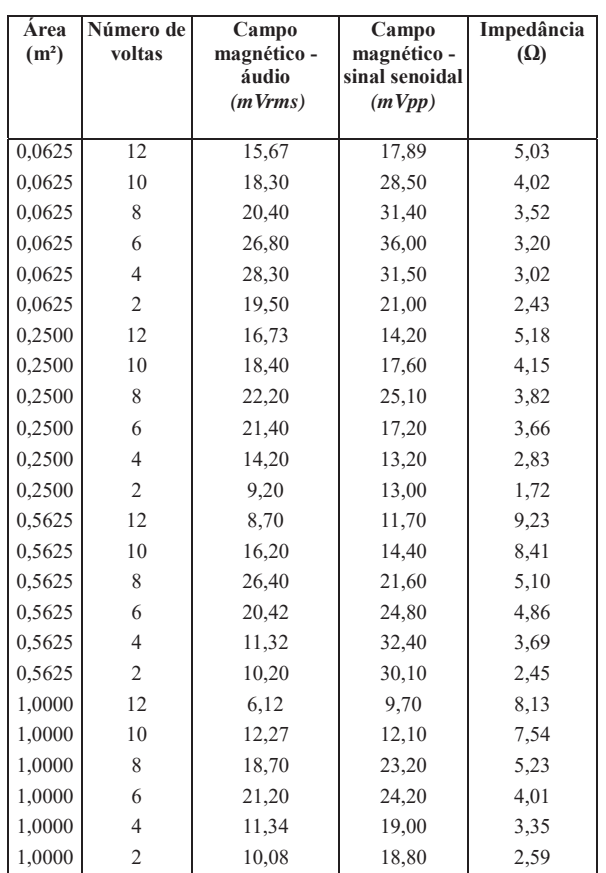

TABELA I - VALORES OBTIDOS COM OS EXPERIMENTOS DE MEDIDA DE CAMPO MAGNÉTICO COM SINAL DE ÁUDIO E COM SINAL SENOIDAL E DE IMPEDÂNCIA.

Nas Figuras de 4 a 7 são apresentadas as variações dos campos magnéticos e da impedância em função da variação do número de voltas da bobina. Para a análise gráfica, foi estabelecido um valor constante para a área do Aro Magnético e analisado o comportamento dos campos magnéticos com a variação do número de voltas do Aro Magnético.

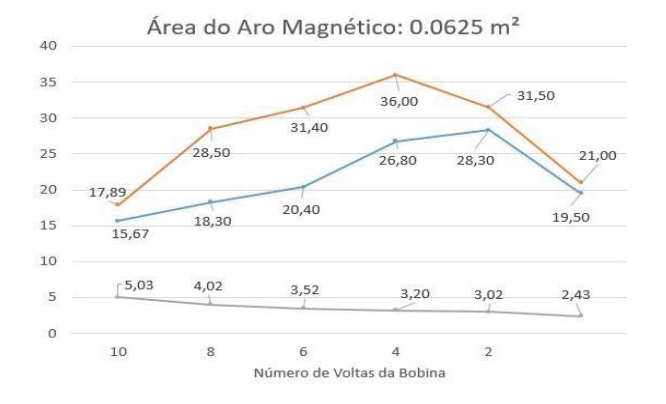

Fig. 4. Gráfico para área do Aro Magnético de 0,0625 m². A linha vermelha se refere ao campo magnético para o sinal de áudio; a linha azul corresponde ao campo magnético para um sinal senoidal e a linha cinza, a impedância.

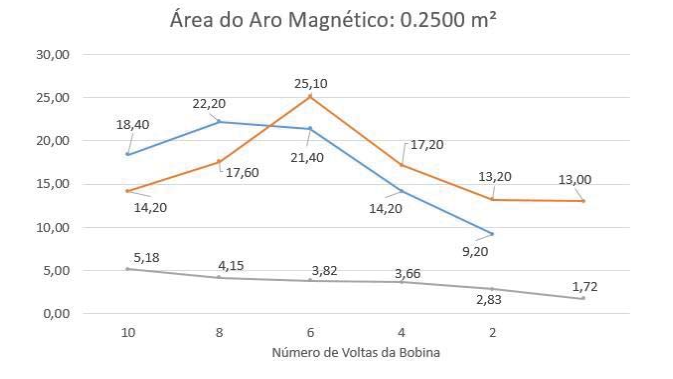

Fig. 5. Gráfico para área do Aro Magnético de 0,25 m². A linha vermelha se refere ao campo magnético para o sinal de áudio; a linha azul corresponde ao campo magnético para um sinal senoidal e a linha cinza, a impedância.

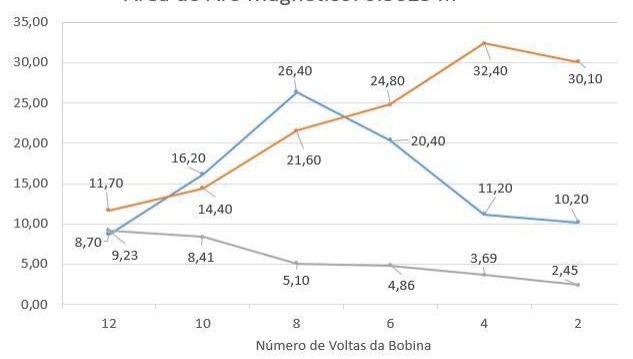

Área do Aro Magnético: 0.5625 m<sup>2</sup>

Fig. 6. Gráfico para área do Aro Magnético de 0,5625 m². A linha vermelha se refere ao campo magnético para o sinal de áudio; a linha azul corresponde ao campo magnético para um sinal senoidal e a linha cinza, a impedância.

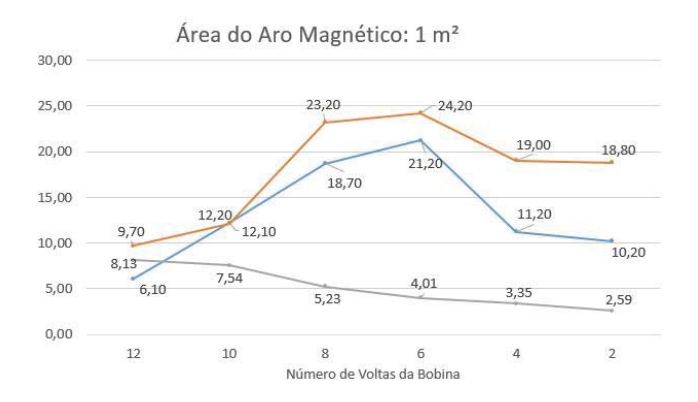

Fig. 7. Gráfico para área do Aro Magnético de 1 m². A linha vermelha se refere ao campo magnético para o sinal de áudio; a linha azul corresponde ao campo magnético para um sinal senoidal e a linha cinza, a impedância.

#### III. CONCLUSÕES

O amplificador utilizado no Aro Magnético foi o TDA2009 [8] e o componente possuiu uma impedância de saída equivalente aos alto-falantes existentes, cuja essa impedância varia entre 2Ω e 8Ω.

Quando aplicado um sinal de gerador de funções a essa associação há uma queda de tensão sobre os seus componentes, e quando a tensão sobre a bobina chegar à metade da tensão do sinal do gerador, significa que tanto a bobina quanto o potenciômetro possuem a mesma impedância e o circuito está operando em máxima transferência de potência [8].

Essa padronização foi adotada com base nas características dos sinais sonoros [10], para que simulasse uma transmissão de sinais de áudio, o qual é o objetivo do Aro Magnético.

Como a bobina é construída por fio enrolado ao longo de um perímetro, surge-se uma impedância nesse fio, onde essa impedância é variada de acordo com o número de voltas [11]. Devido ao número de voltas ter sido um número baixo em relação às demais bobinas, notou-se que o campo magnético possuiu uma intensidade relativamente baixa, como é observado na Tabela 1 na unidade de medida do campo que é *mVrms*.

Foi possível medir campos magnéticos de baixa intensidade utilizando apenas duas bobinas e os princípios de Faraday, que dizem respeito a campos magnéticos de baixa intensidade gerados por correntes induzidas. O método adotado para realizar a medida da impedância, através do divisor de tensão entre o potenciômetro e a bobina do Aro Magnético foi o método mais apropriado para medidas das faixas de impedância que a bobina poderia variar, pois o valor do potenciômetro não ultrapassou o valor da impedância máxima da bobina do Aro Magnético, tornando aplicável a relação do divisor de tensão no circuito, cujo valor não deveria ultrapassar o valor máximo esperado da impedância da bobina entre 2 e 8 Ohms.

 Pode também ser afirmado que os dados medidos estavam dentro de um padrão esperado pela Lei de Faraday, que diz respeito à intensidade do campo magnético estar diretamente relacionado ao número de espiras da bobina [11]. No caso do Aro Magnético esse número de espiras pode ser interpretado como a quantidade de voltas na bobina.

O campo magnético induzido no meio ambiente será mais

intenso quando a área da bobina for menor e quanto maior o número de voltas da bobina, maior será sua impedância, para que o sinal recebido pela bobina possua a máxima transferência de potência em relação ao sinal transmitido pelo amplificador.

Conclui-se que os testes citados e as ferramentas desenvolvidas no decorrer da metodologia podem ser aplicados no mesmo ambiente em que o Aro Magnético será instalado, sem a necessidade de qualquer alteração física do ambiente. Também foi possível compreender que quanto maior for a área de atuação do Aro Magnético, menor o número de voltas necessárias para que a bobina transmissora tenha a impedância adequada e que o campo possua uma intensidade necessária.

## REFERÊNCIAS

[1] DE OLIVEIRA GIANOTTO, Adriano; MARQUES, Heitor Romero. A INCLUSAO SOCIAL DA COMUNIDADE SURDA NAS NOVAS TECNOLOGIAS.

[2] ROSA, M. R. D.; DANTE, G.; RIBAS, A. Programa de orientação a usuários de prótese auditiva e questionários de auto-avaliação: importantes instrumentos para uma adaptação auditiva efetiva. Arq. Int. Otorrinolaringol., v. 10, n. 3, p. 220-227, set 2006.

[3]INSTITUTO BRASILEIRO DE GEOGRAFIA E ESTATÍSTICA. Censo Demográfico 2010: Características gerais da população, religião e pessoas com deficiência. Disponível em: http://www.ibge.gov.br/home/estatistica. Acesso 10 de mar. 2016.

[4]HEARING LOSS ASSOCIATION OF AMERICA. Hearing Loop Resources. Disponível em http://www.hearingloss.org. Acesso em: 24 de mar. 2016.

[5]ILR3 Audio Induction Loop Receiver. Disponível em:http:// www.ampetronic.com/. Acesso em: 29 de jun. 2015. [6]BIRD, J.; QUEIROZ, L.C; BARROSO J. L. Circuitos Elétricos: Teoria eTecnologia. 3ª ed. São Paulo: Elsevier, 2009. 570 p. [7]FOSTER, K. R. O Principio da Precaução: Bom Senso ou Extremismo Ambiental?; IEEE Tecnhology and Society Magazine; Janeiro/Maio 2002. [8]SGS – THOMSON, MICROELECTRONICS; Manual TDA2009A:10 +10W Stereo Amplifier; Nova Yorque: STMICROELECTRONICS, Maio 1995, 12p. Instituto Nacional de Tecnología Industrial, Instituto Nacional de Educación Tecnológica, Para mejorar la audición, Aro Magnético - Manual de construcción. Disponível em: http://curriform.me.gov.ar/pretis/ course/view. php?id=20. Acesso em 25 de ago. 2015.

[10]International Electrotechnical Commission IEC 601118-4: Electroacoustics – Hearing aids – Part 4: Induction loop systems for hearing aid purposes – Magnetic field strength. Geneva, 2006. 84f.

[11]Young, S.; Freedman, Z.; Física III: Eletromagnetismo. 12ª ed. São Paulo: Pearson Addison Wesley, Maio/2009. 425p.

## Estudo do funcionamento e implementação de filtros em sinais provenientes de eletroencefalograma

Fabiana Oliveira Fagundes

Instituto Nacional de Telecomunicações - Inatel fabianaoliveira@get.inatel.br

Profa. Msc. Rani de Souza Alves

Instituto Nacional de Telecomunicações - Inatel rani@inatel.br

Letícia da Silva Souza

Instituto Nacional de Telecomunicações - Inatel leticiasouza@geb.inatel.br

Prof. Msc. Fabiano Valias de Carvalho

Instituto Nacional de Telecomunicações - Inatel fabiano@inatel.br

*Resumo*— O eletroencefalograma é um exame que analisa os registros gráficos da atividade elétrica cerebral, captada **R ADDER B B EDGRV EDGRV EDGRV EDGRV EDGRV EDGRV EDGRV EDGRV EDGRV COUPDER B COUPDER COUPDER COUPDER COUPDER COUPDER COUPDER COUPDER COUPDER COUPDER COUPDER COUPDER COUPD**  $R$ eabeludo. Patologias, movimentos e alterações fisiológicas  $p$  **podem** ser visualizados por meio deste exame e esse sinal **Exambém bode Ser utilizado em interface cérebro-PiTXLQD2IRFRGHVWHGRFXPHQWRpGHWDOKDU RV SURFHGLPHQWRV** desde a captação do sinal cerebral, que possui uma baixa amplitude ( $\mu$ V), sua filtragem analógica e a digital, realizada através da ferramenta MatLab<sup>®</sup> utilizando uma análise em tempo discreto.

*Palavras chave* — Eletroencefalograma, filtros, análise em tempo discreto.

 $\overline{Abstract}$  The electroencephalogram is an exam that analyzes the graphical records of brain electrical activity,  $F$  **Example 1 RIP RIPLE <b>RIPLE 1 RIPLE 1 RIPLE 1 RIPLE 1 RIPLE 1 RIPLE 1 RIPLE 1 RIPLE 1 RIPLE 1 RIPLE 1 RIPLE 1 RIPLE 1 RIPLE 1 RIPLE 1 RIPLE 1 RIPLE 1 RIPLE 1 RIPLE 1 RIPLE 1 RI** Pathologies,

movements and physiological changes can be visualized through  $\mathbf{h}$  this examination and this signal can also be used in the brain-**Rundom Rundom Rundom Rundom Rundom Rundom Rundom Rundom Rundom Rundom Rundom Rundom Rundom Rundom Rundom Rundom Rundom Rundom Rundom Rundom Rundom Rundom Rundom Rundom Rundo SURFHGING RIGHTL RIGHTL RIGHTL RIGHTL RIGHTL RIGHTL RIGHTL RIGHTL RIGHTL RIGHTL RIGHTL RIGHTL RIGHTL RIGHTL RIGHTL RIGHTL RIGHTL RIGHTL RIGHTL RIGHTL RIGHTL RIGHTL RIGHTL RI**  $amplitude (µV)$ , its analogue and digital filtering, performed through the MatLab<sup>®</sup> tool using a discrete-time analysis.

*Keywords* — Electroencephalogram, filters, discrete-time analysis.

## I. INTRODUÇÃO

Em 1929 foi descoberto pelo psiquiatra alemão Hans Berger que o cérebro humano gerava uma atividade elétrica capaz de ser registrada através do eletroencefalograma (EEG). [1] A eletroencefalografia é um método de monitoramento eletro físico para o registro gráfico das correntes elétricas desenvolvidas no encéfalo, realizado através de eletrodos aplicados no escalpo em posições padronizadas, de forma invasiva ou não invasiva.

O EEG tem na identificação, na classificação e no acompanhamento das epilepsias sua principal finalidade, mas também serve para avaliar pessoas em coma, para prestar esclarecimentos sobre outras enfermidades neurológicas, para investigar alguns distúrbios do sono e, como proposto, ser utilizado em interface cérebro-máquina para acionamento de circuitos mecânicos e eletrônicos.

## II. METODOLOGIA

O funcionamento baseou-se na captação dos traçados eletroencefalográficos e seu processamento analógico e digital descritos a seguir:

*A. Captação do sinal*

O eletrodo de superfície, como pode ser visto na figura 1, foi o meio utilizado para realizar a captação de sinais elétricos, com auxílio de solução condutora (pasta eletrolítica).

Fig. 1. Eletrodos descartáveis colocados sobre o couro cabeludo para a aquisição do eletroencefalograma. Fonte:

http://neurobase.com.br/loja/suprimentos/eletroencefalografia/eletrodos-deeeg-descartaveis-ambu-neuroline-726.html.

Foram utilizados dois eletrodos posicionados estrategicamente no escalpo para aquisição das ondas cerebrais Beta, que são observadas durante a movimentação ou quando o usuário pensa em se movimentar.

As ondas cerebrais Beta ocorrem em frequência de 14 a 80 Hz com amplitude de aproximadamente 50 μV.

## *B. Posicionamento dos eletrodos*

Considerando que as ondas cerebrais Beta são predominantemente encontradas nas áreas parietal e frontal, os eletrodos foram colocados nas posições F3 ou F4 e A1, prédefinidas pelo padrão utilizado pela Federação Internacional em Eletroencefalografia e Neurofisiologia (padrão 10-20), como se pode ver na figura 2.

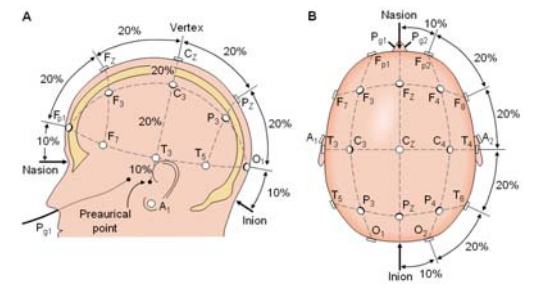

Fig. 2. Sistema Internacional 10-20 visto da esquerda e na parte de cima da cabeça do paciente. Fonte: http://www.neurosoft.com.br/images/1020\_640\_color.png.

Como mostra a figura 2, o Sistema Internacional 10-20 utiliza 21 pontos que são marcados dividindo o crânio em proporções de 10% ou 20% do comprimento das distâncias entre os pontos de referência, *nasion* e *inion*, no plano medial e os pontos pré-auriculares, no plano perpendicular ao crânio. A nomenclatura dos pontos é dada de acordo com a região em que estão localizados,  $Fp =$  frontal polar,  $F =$  frontal,  $T =$ temporal,  $C =$  central,  $P =$  parietal e  $O =$  occipital.

Os pontos localizados sobre a linha média são indexados pela letra "z", de "zero", os pontos localizados do lado esquerdo da linha média por índices ímpares e à direita por índices pares.

## *C. Processamento Analógico*

O funcionamento baseou-se em um *hardware* onde o principal componente é um amplificador de instrumentação de alta precisão, o INA114P (Figura 3).

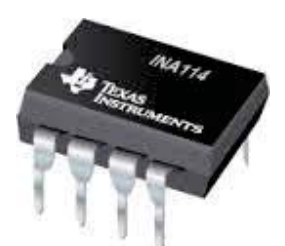

Fig. 3. CI INA114. Fonte: http://www.ti.com/product/INA114/samplebuy.

As entradas deste amplificador foram ligadas às extremidades dos eletrodos conectados ao escalpo do usuário, fazendo com que a amplitude do sinal recebido fosse aumentada.

Nos próximos estágios, o sinal já amplificado passou por

outros dois amplificadores TC7650 (Figura 4) que são encarregados da remoção da tensão offset e dos ruídos provenientes da rede elétrica comum.

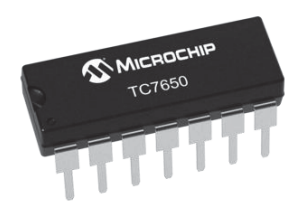

Fig. 4. CI TC7650. Fonte: http://www.microchip.com/wwwproducts/en/TC7650.

#### *D. Processamento digital*

Após o processamento analógico, o sinal vindo do cérebro foi transferido ao computador através de um cartão de memória e processado por um *software* desenvolvido na plataforma MatLab®, no qual foram aplicados filtros digitais utilizando uma análise em tempo discreto, resultando no que se pode ver na figura 5.

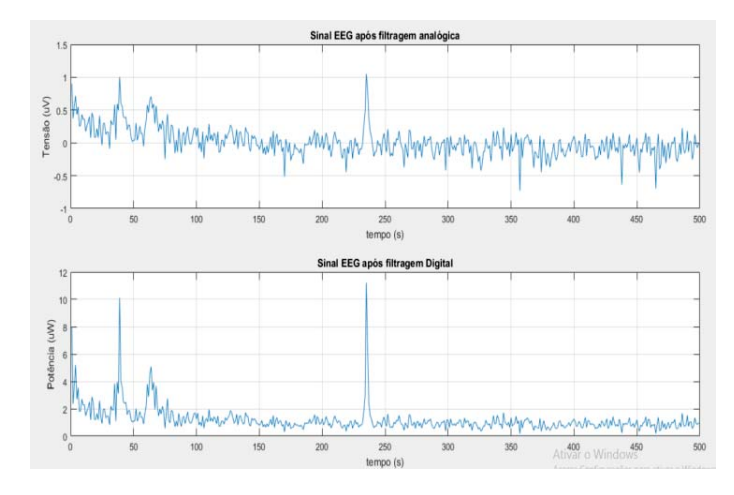

Fig. 5. Análise do sinal cerebral desenvolvida no *software* MatLab® após filtragem analógica e digital. Fonte: Elaborada pelo autor.

#### III. RESULTADOS

Através do modelo proposto e do sistema desenvolvido, foi possível explorar de maneira plena e efetiva todas as etapas e procedimentos envolvidos na captação das correntes elétricas desenvolvidas no encéfalo.

Com a captação, o processo de filtragem analógica, filtragem digital e a análise final, foi entregue um sinal que pode ser empregado em diferentes áreas.

### IV. CONCLUSÕES

Pode-se concluir que, agregando essa captação do sinal elétrico cerebral, especificamente das ondas Beta, por ser a onda característica da movimentação corporal e os processamentos analógicos e digitais já desenvolvidos, mas utilizando uma análise em tempo contínuo e extraindo

potenciais evocados de outros movimentos, como faciais e visuais, haverá um controle utilizando interface cérebromáquina.

Esse controle foi inicialmente pensado para um braço robótico para amputados, já que próteses mioelétricas permitem que o usuário possa comandá-las de maneira efetiva, de modo que, idealmente, ela execute o movimento desejado com o mesmo esforço que antes fazia para controlar sua mão, mas isso ocorre partindo do princípio de que a amputação foi feita de forma correta e a pessoa ainda tenha músculo sadio.

Com essa desvantagem, sabemos que a área biomédica vive em constate evolução tecnológica e aproxima-se cada vez mais da realidade quando tem como objetivo a manipulação de computadores, equipamentos e máquinas apenas com o pensamento, ou seja, através da interpretação dos sinais elétricos cerebrais. E esta evolução não busca apenas a comodidade de "poupar" movimentos, mas sim atender às pessoas com deficiência motora.

## REFERÊNCIAS

[1]ZANGEROLAME, Fernanda Maria. Monitoramento analógico e digital de sinais elétricos cerebrais. Centro Federal de Educação Tecnológica Celso Suckow da Fonseca–CEFET/RJ, 2009. Disponível em: http://

dippg.cefetrj.brindex.phpoption=com\_docman&task=doc\_download&gid=745  $&$ I temid=164

[2]GUYTON, Arthur C.; HALL, John E. Tratado de fisiologia médica. 11 ed. Rio de Janeiro: Elsevier, 2006. [3]BORN, Ricardo Siqueira. Filtros adaptativos aplicados a sinais biomédicos. Monografia, Universidade Federal de Pelotas, 2000. Disponível em: http://eel.ufsc.br/~costa/RelInic/Born2000.pdf [4]SONO, Talita Saemi Payossim. Projeto de um sistema de controle subatuado para uma prótese de mão. Instituto Militar de Engenharia, 2008. Disponível em: http://www.ime.eb.br/arquivos/teses/se4/ mec2008/2008Talita.pdf.

## Sistemas de Informação Gerencial: Caso Laticínio Itererê Ltda

Elvis Magno da Silva

Faculdades Integradas Adventistas de Minas Gerais - FADMINAS elvismagnosilva@gmail.com

*Resumo***—Este trabalho aborda o caso do Laticínio Itererê Ltda. no tocante a seu sistema de informação. Foi abordado os sistemas de informação operacional e gerencial do laticínio de forma a realizar um diagnóstico do atual modelo e propor melhorias para o mesmo. Foi apresentado os hardwares e softwares encontrados, bem como o fluxo de informação de dados. Ao final chegou-se a duas sugestões que se implementadas irá otimizar os serviços administrativos e decisões gerenciais. Concluiu-se que um correto uso dos sistemas de informação gerencial é fundamental para a melhor performance organizacional.**

*Palavras chave***—Sistemas informação; Fluxo de dados; Tecnologia da informação.** 

**Abstract-This paper deals with the case of Latiínio Itererê and its information system. In this paper, the operational and managerial information systems of dairy were approached in order to make a diagnosis of the current model and propose improvements for it. It presented the hardwares and softwares found, as well as the flow of data information. At the end came two suggestions that if implemented will optimize administrative services and management decisions. It was concluded that a correct use of the management information systems is fundamental for the best organizational performance.** 

**Keywords-Information systems; Data flow; Information Technology.**

## I. INTRODUÇÃO

Sendo empresas (ou organizações) consideradas um sistema, delas existem diversos sistemas (subsistemas) independentemente ou não do uso da tecnologia da informação e seus recursos. Sendo assim, sistemas e empresas são duas palavras que estão intimamente ligas [1].

Os conceitos de sistema são diversos e modernamente destacam-se os seguintes: conjunto de partes que interagem entre si, integrando-se para atingir um objetivo ou resultado; partes interagentes e interdependentes que conjuntamente formam um todo unitário com determinados objetivos e efetuam determinadas funções; em informática, é o conjunto de software hardware e recursos humanos; componentes da tecnologia da informação e seus recursos integrados; empresa ou organização e seus vários subsistemas ou funções organizacionais [2].

Diante do exposto, o objetivo deste trabalho é elaborar um diagnóstico dos sistemas de informação existentes na empresa Itererê Ltda, especificando seu nível de utilização e principais características, bem como apresentar uma visão da sua

organização, administração e tecnologia, dando atenção especial aos detalhes desta última.

Para tanto, foram realizadas visitas ao escritório e à fazenda da empresa Laticínio Itererê Ltda. e levantadas todas as informações relativas aos sistemas de informação de nível operacional e gerencial existentes na empresa, bem como todas as características dos equipamentos de tecnologia existentes.

## II. ORGANIZAÇÃO E ADMINISTRAÇÃO

Neste tópico será feita uma breve descrição da organização e da administração da empresa Laticínio Itererê Ltda., para que se possa ter uma boa visão do campo de atuação da empresa, suas regras e normas internas, bem como do papel de cada funcionário dentro da empresa. [3].

#### *A. Organização*

Esta subseção foi dividida em três partes: ambiente (a), normas e procedimentos (b), e organograma (c).

#### *a. Ambiente*

O Laticínio Itererê atua em um ambiente comercial predominantemente atacadista, efetuando vendas para supermercados, padarias e mercearias, entre outros. Quanto ao ambiente empresarial, a empresa divide-se em duas partes fisicamente separadas: a fazenda onde ocorre a produção e o escritório onde são controladas todas as operações administrativas. Os funcionários da fazenda trabalham em um ambiente amigável e de cooperação, sob orientação do queijeiro. Já no escritório, os funcionários trabalham sob a supervisão do proprietário. Existe bastante flexibilidade dos funcionários com relação aos serviços que devem ser executados. Isto significa que, salvo poucas funções específicas de um ou outro funcionário, todos eles podem executar qualquer uma das tarefas pendentes no escritório.

#### *b. Normas e procedimentos*

Os procedimentos operacionais padrões para a produção dos queijos são estabelecidas pelo queijeiro. Tratava-se inicialmente de um procedimento informal, no qual o queijeiro era o detentor de todas as informações e procedimentos necessários para a fabricação de cada tipo de queijo, estabelecendo-se, assim, um padrão. Identificada a necessidade de fazer com que todos tivessem conhecimento das informações e métodos de produção do queijo, estas informações foram levantadas junto ao queijeiro e foi feito um mapeamento do processo de produção de cada queijo. Este

mapeamento foi afixado na parede do laticínio para que todos possam tenham conhecimento de como fabricar os produtos caso o queijeiro deixe a fábrica.

Os principais sistemas de informação da empresa encontramse no escritório. São utilizados somente pelo proprietário da empresa e demais funcionários do setor administrativo.

## *c. Organograma*

A empresa Laticínio Itererê Ltda. possui um quadro de funcionários organizados da seguinte maneira:

Laticínio Itererê Ltda.

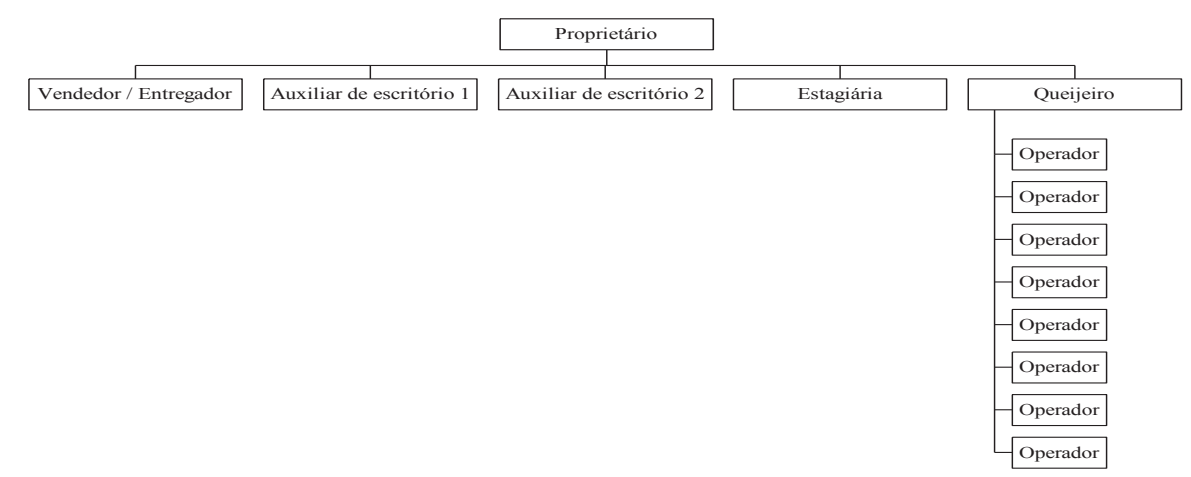

Fig.1. Organograma.

É importante ressaltar que o queijeiro e os funcionários da produção trabalham na fazenda, o funcionário responsável pelas vendas e entregas trabalha visitando os clientes e todos os outros trabalham no escritório.

#### *B. Administração*

Analisando o organograma da empresa podemos notar que existe uma centralização da administração. Todas as decisões importantes para a administração e o futuro da empresa são tomadas pelo proprietário. As informações necessárias para essa tomada de decisões são obtidas através dos diversos sistemas de informação presentes no escritório do laticínio. Ocorre, porém, que muitos dos softwares desse sistema de informação são subutilizados pela empresa, o que acaba por dificultar a análise de informações relevantes para a tomada de decisões.

A produção varia de acordo com as especificações dos pedidos de compras feitos pelos clientes. As estratégias do laticínio estão subordinadas ao proprietário e ao queijeiro. Isso porque o empresário é o mantenedor da empresa e o queijeiro determina a produção a fim de suprir os pedidos dos clientes.

#### *C. Tecnologia*

A empresa possui uma capacidade tecnológica de bastante qualidade. Existem no escritório três microcomputadores, nos quais estão inseridos os softwares de sistemas de informação da empresa. Estes computadores serão identificados neste trabalho pelas seguintes designações: *Aluízio*, *Servidor* e *M2*. Isto porque estes computadores são assim designados na rede interna do escritório, como será descrito adiante.

## *a. Hardware*

Como já foi descrito anteriormente, o escritório da empresa possui três microcomputadores do tipo PC. O PC *Aluízio* conta com os seguintes itens de hardware:

- CPU: Intel Pentium  $4 2.80$ GHz;
- Memória: 512MBytes de memória RAM DDR;
- Dispositivos de Entrada: teclado e mouse;
- x Armazenamento Primário: HD de 80GBytes;

Armazenamento Secundário: drive de disquete e leitor de CD;

x Dispositivos de Comunicação: duas placas de rede de 10Mbps e modem externo para conexão à cabo com internet.

x Dispositivos de Saída: Monitor LG Studioworks e dispositivos de saída de áudio (caixas de som).

Já para o PC *Servidor*, observam-se as seguintes configurações*:*

- CPU: Intel Pentium  $4 1.70$  GHz;
- Memória: 256MBytes de memória RAM DDR;

x Dispositivos de Entrada: teclado, mouse e fonte de dados do PABX;

• Armazenamento Primário: HD de 10GBytes;

Armazenamento Secundário: drive de disquete e leitor de CD;

x Dispositivos de Comunicação: placa de rede de 100Mbps e Modem Agere Systems PCI 56k;

x Dispositivos de Saída: Monitor Samsung Sync Master 550s, Impressora HP Deskjet 695C e dispositivos de saída de áudio (caixas de som).

- CPU: Intel Pentium 133 MHz;
- x Memória: 32MBytes de memória RAM DIMM;
- · Dispositivos de Entrada: teclado e mouse;

x Armazenamento Primário: um HD de 2GBytes e um de 692MBytes;

x Armazenamento Secundário: drive de disquete, leitor de CD e Zip Drive Iomega para cartões de memória ZIP.

x Dispositivos de Comunicação: placa de rede de 100Mbps e Modem Genius PCI 56k;

x Dispositivos de Saída: monitor Samsung Super VGA e impressora matricial Epson LX-300.

## *b. Software*

O microcomputador denominado *Aluízio* utiliza o sistema operacional Microsoft Windows XP Professional. Possui ainda os seguintes softwares aplicativos: Microsoft Office XP, Quanto®, Panda antivírus, Norton Internet Security e os browsers Internet Explorer e Netscape.

O microcomputador denominado *Servidor* também utiliza o sistema operacional Microsoft Windows XP Professional. Neste Pc encontram-se instalados a maioria dos softwares de sistemas de informação da empresa. Entre os softwares aplicativos presentes em Servidor destacam-se: Microsoft Office XP, Quanto®, Taritron, SAA, Controle de Notas Fiscais, Itererê, Controle de clientes, Mercantil do Brasil e o browser Internet Explorer. O software Mercantil do Brasil é utilizado para emitir cobranças e boletos bancários. Os softwares de sistemas de informação Quanto®, Taritron, SAA, Controle de Notas Fiscais, Itererê e Controle de clientes serão descritos mais detalhadamente no decorrer deste trabalho.

Por último, o microcomputador denominado *M2* utiliza o sistema operacional Microsoft Windows 95. Os softwares aplicativos presentes neste PC são: Microsoft Office 97, Leite, Corel Draw 8, Mercantil do Brasil, Prodap Profissional 28 e o browser Internet Explorer. O aplicativo Prodap Profissional 28 é um software de monitoramento e controle do gado na fazenda que, apesar de instalado, não é utilizado pala empresa. O Leite é um software de sistema de informação e será descrito mais detalhadamente no decorrer deste trabalho.

Cabe ressaltar que, apesar de possuir o pacote Office completo instalado em seus três microcomputadores, a empresa utiliza apenas o Microsoft Office Word para confecção de documentos e o Microsoft Office Excel como planilha de cálculo e custos.

## *c. Banco de dados*

Todos os softwares de sistemas de informações da empresa que utilizam cadastros e armazenam informações implementam seus próprios bancos de dados criando arquivos de texto (os arquivos criados possuem extensão *.txt* ou *.dat*) para armazenar os dados inseridos. Estes arquivos de dados são criados e modificados pelo software à medida em que se vai acrescentando ou alterando as informações contidas dentro dele.

### *d. Telecomunicações e redes*

Existe na empresa uma rede que interliga os três computadores. A rede é do tipo LAN (Local Área Network) com topologia do tipo barramento. Os computadores são ligados por fio trançado a um Hub 10/100 Mbps de 8 portas. A conexão de rede é denominada GRUPO ITERERÊ. Os nomes dados aos microcomputadores, como já foi dito acima, são *Aluízio*, *Servidor* e *M2*. Todos os discos rígidos e as duas impressoras existentes estão compartilhados na rede, ou seja, podem ser acessados por qualquer um dos três microcomputadores. O PC *Aluízio* possui conexão a cabo com a internet, com velocidade de 128Kbps provida pela MASTERCABO. Esta conexão com a internet também é compartilhada com os outros computadores da rede. Existe ainda uma conexão dial-up com a internet no computador Servidor, mas esta não é mais utilizada, uma vez que a empresa agora dispõe de serviço de internet de banda larga. Cabe ressaltar que o computador *M2* possui atalhos para executar remotamente os softwares de sistemas de informação presentes no *Servidor*.

A empresa possui ainda um sistema de PABX que conta com duas linhas telefônicas e cinco ramais, sendo que um deles está localizado na fazenda onde ocorre a produção do queijo e os outros se encontram no escritório (3 ramais) e na residência do proprietário da empresa (1 ramal). Existe também um aparelho de fax para envio e recebimento de documentos.

## III SISTEMAS DE INFORMAÇÃO DO LATICÍNIO ITERERÊ

Como parte integrante da área tecnológica da empresa, apresentaremos a seguir os sistemas de informação encontrados na empresa, especialmente os sistemas de nível operacional (Sistemas de Processamento de Transações – SPT) e os sistemas de informação de nível gerencial (Sistemas de Informação Gerencias e Sistemas de Apoio à Decisão – SIG/SAD).

#### *A. Sistemas de Nível Operacional (SPT)*

O mais básico SPT percebido foi encontrado na fazenda onde está a linha de produção. Todo o leite recebido é conferido por um funcionário que anota em uma planilha impressa a quantidade recebida e a quantidade declarada pelo fornecedor, com a finalidade de encontrar eventuais discrepâncias nos valores. Também são anotados a quantidade de leite utilizada na produção de um determinado produto e quanto foi produzido. Estas planilhas são posteriormente entregues ao escritório do laticínio, que passa a informações anotadas para uma planilha eletrônica do Excel, a fim de manter os dados disponíveis para consulta com maior facilidade, e depois arquiva as planilhas impressas preenchidas na fazenda. Este sistema é o único que não utiliza softwares computacionais. Todos os outros SPT's encontram-se no escritório da empresa e serão descritos a seguir.

#### *a. Software de controle de clientes*

Este software é responsável por todo o controle de transações com os clientes. Cada cliente é cadastrado no software e este

cadastro contém todas as informações referentes à venda efetuada para este cliente. O software possui menus para inclusão, consulta, alteração e exclusão de produtos, vendedores e clientes. Possui ainda uma função de controle das vendas na qual é possível consultar a data da venda, produto vendido, quantidade, vendedor, cliente, fluxo de caixa e outras informações relativas à venda. Pode-se também realizar um controle dos cheques recebidos, controle este que relaciona desde o nome do titular da conta, banco do qual o cheque é proveniente e data do depósito. O software gera relatórios sobre as informações contidas em seu banco de dados, como clientes da empresa, vendas, movimentação de cheques e produtos.

O Software de Controle de Clientes trabalha da seguinte maneira:

x *Entrada*: dados do cliente, vendas efetuadas para o cliente, dados da venda, dados dos produtos.

x *Processamento*: aquisição e armazenamento dos dados.

• *Saída*: relatórios sobre quantidade de produtos vendidos por cliente, número de vendas efetuadas, quantidade de clientes da empresa e informações sobre cheques recebidos (titular da conta, valor, banco, etc.).

#### *b. Software de controle de notas fiscais*

Software responsável pelo controle de emissão e recebimento de notas fiscais da empresa. É preciso cadastrar novamente os clientes, uma vez que este software não possui interface (interoperabilidade) com o Software de Controle de Clientes. Além do cadastro de clientes possui funções para cadastro de fornecedores e de mercadorias e uma outra função para lançamento de notas fiscais, onde é possível cadastrar notas de entrada e de saída, quantidades, compras e cotação dos produtos. O software gera relatórios de ICMS e também das informações contidas no cadastro de lançamentos.

O Software de Controle de Notas Fiscais funciona da seguinte maneira:

x Entrada: dados dos clientes, dados dos fornecedores, dados de mercadorias, informações de notas fiscais.

x Processamento: aquisição e armazenamento dos dados.

x Saída: relatórios de notas fiscais e de ICMS que são entregues à contabilidade.

## *c.* SAA – Sistema de Apoio Administrativo

Neste software é possível manter um cadastro de clientes, fornecedores, contas correntes, títulos na conta e em caixa e custos. Mais uma vez, devido à falta de interoperabilidade (interface) entre os softwares da empresa, é necessário que se faça um novo cadastramento dos clientes. O SAA possui também uma função de lançamentos onde é feito o controle de contas a pagar e a receber, lançamentos em caixa, lançamentos em conta. Existe também uma função para simulação de vendas que pode ser usada em um nível mais gerencial. Esta função realiza uma média das vendas dos períodos anteriores e o valor dessa média é o número esperado de vendas futuras. Todas as informações contidas no banco de dados deste software podem ser impressas, mas o software não possui uma função específica de geração de relatórios.

Pode-se resumir o funcionamento do SAA como mostrado abaixo:

x *Entrada*: dados de clientes e de fornecedores, contas a pagar e contas a receber.

x *Processamento*: aquisição, armazenamento e tratamento dos dados da entrada.

x *Saída*: consulta de títulos em conta, consultas de contas a pagar e a receber.

#### *d. Itererê – controle administrativo de laticínios*

Este software é utilizado para o controle de tudo o que se relaciona diretamente com os produtos produzidos, ou seja, tipo de matéria prima utilizada, fornecedor da matéria-prima e despesas de produção entre outras. Possui um cadastro de fornecedores de matéria-prima, clientes, linhas de recolhimento, produtos derivados e despesas gerais, além de gerar etiquetas para os produtos. Também há um controle de lançamentos a fornecedores, lançamentos de vendas, lançamentos no estoque, aplicação de leite e despesas gerais.

O software Itererê funciona como descrito abaixo:

• *Entrada*: dados de fornecedores, clientes, itens produzidos, despesas com matéria-prima e despesas com produção, dados de produção e vendas para controle de estoque.

x *Processamento*: armazenamento dos dados.

x *Saída*: consultas de itens produzidos, quantidade de matéria-prima utilizada em cada item, coZX3Gnsultas de estoque e etiquetas de produtos.

## *e. Taritron – gerenciamento de ligações telefônicas*

Este software monitora todas as ligações recebidas e originadas dos ramais da empresa. É possível gerar gráficos do fluxo de ligações originadas e recebidas por cada ramal, controle de custos, números chamados e operadoras utilizadas. O software gera relatórios detalhados acerca das operações telefônicas, compara custos, horários de pico de ligações e números mais chamados, entre outros. É muito útil quando se precisa saber se houve ou não contato com um fornecedor ou cliente em uma determinada data e também para informar qual operadora tem a tarifa mais baixa, dentre outras funcionalidades.

O Taritron trabalha da seguinte maneira:

- Entrada: dados das ligações telefônicas.
- Processamento: aquisição e tratamento dos dados.

Saída: consultas e relatórios de duração de ligações, preço das chamadas, números discados, ramal de onde as ligações se originaram e ligações recebidas.

### *f. Leite*

Este software é o STP mais utilizado na empresa. É subdividido em dez mapas (menus), dos quais apenas os mapas 3, 4, 5 e 10 são utilizados. No mapa 3 é realizado o controle do leite recebido. Este controle é feito cadastrando-se o tipo de leite, cidade da qual ele veio, quantidade de fornecedores e quantidade de litros. O mapa 4 é utilizado para controle da produção, através do cadastro de qual produto foi produzido e

a quantidade produzida em quilogramas. O mapa 5 serve para controle das vendas: produto vendido, destino e quantidade vendida (Kg). No mapa 10 é feito o controle do leite recebido, mas que não pôde ser utilizado. Nele constam o código do leite, a quantidade não utilizada, o motivo que levou à não utilização desse leite (leite ácido, com muita água, etc.) e o destino dado a este leite. O Leite também não tem qualquer relacionamento com os outros sistemas de informação presentes na empresa.

O modo de funcionamento do software Leite é descrito abaixo:

x Entrada: dados relativos ao leite comprado, itens produzidos e vendas.

x Processamento: aquisição, tratamento e armazenamento das informações.

x Saída: consultas de quantidades de itens produzidos, quantidade de leite comprado, quantidade de leite não utilizado e quantidades vendidas

#### *B. Sistemas de Nível Gerencial (SIG/SAD)*

#### *a. Quanto®*

Todos os sistemas descritos no tópico de sistemas de nível operacional, com exceção do *Leite*, podem gerar relatórios que venham a ser utilizados na tomada de decisões de nível gerencial. Porém, o grande sistema de nível gerencial encontrado na empresa foi o software Quanto®. O Quanto® é um sistema de apoio à gestão de custos de laticínios. É um software muito robusto e que fornece informações importantes de nível gerencial.

No Quanto® podem ser cadastradas informações sobre clientes e fornecedores, todas as informações relacionadas à produção e venda dos produtos, manutenção, direcionamento de custos e lançamentos, dentre outras. O software gera relatórios como custo total / margem comercial, custo por linhas de produtos, despesas gerais por produto, despesas por seções e rendimentos, quantidade de produtos produzidos por mês, vendas por mês, etc.

Depois de instalado o sistema, o administrador da empresa poderá:

• Manter-se informado de maneira precisa sobre os custos de produção de cada derivado, linha de produto e seção industrial da empresa;

• Simular o comportamento dos custos para outros cenários de produção (mudança nos preços da matéria-prima, contratação de novos funcionários, variações na produção, etc.);

• Ter a qualquer momento o conhecimento completo sobre a eficiência do uso de recursos na indústria;

x Obter relatório que mostram as principais deficiências da empresa e os pontos onde ela é mais forte;

x Saber quais são os produtos mais rentáveis e os que dão prejuízo;

x Comparar os gastos reais com os gastos esperados e a produção real com a produção esperada;

• Negociar preços e tomar decisões com segurança.

É importante salientar que, apesar de ser um SAD, o Quanto® possui algumas características de sistemas de informação operacionais, como as opções de cadastro de clientes e fornecedores, e pode, portanto, ser classificado também como SPT.

Resumidamente, o funcionamento do Quanto® pode ser descrito da seguinte forma:

x Entrada: dados sobre os produtos, preço de produção, insumos, produção de embalagens, matéria prima e processos de produção.

x Processamento: cruzamento de todas as informações da entrada e simulações de mercado.

x Saída: relatórios de custos de produção, simulações de lucro para diversos cenários de produção, rentabilidade dos produtos, comparação entre custos esperados e custos reais, relatórios sobre despesas e uso de matéria-prima por produtos e participação relativa de cada produto no lucro total.

### IV. FLUXO DE DADOS

Neste tópico serão analisados os fluxos dos dados importantes para empresa, o tratamento destinado a estes dados e formas de melhorar sua utilização. A partir do levantamento e diagnóstico feitos sobre os sistemas de operação de nível operacional (SPTs) existentes na empresa, pode-se construir os diagramas de fluxo de dados relativos a cada um destes sistemas. Estes diagramas elaboram uma modelagem lógica do sistema, englobando os diversos processos que envolvem o sistema, os diversos dados e informações que circulam pelo sistema e as diversas entidades envolvidas com o sistema.

## *A. Diagramas*

*a. Diagrama do software de controle de clientes*

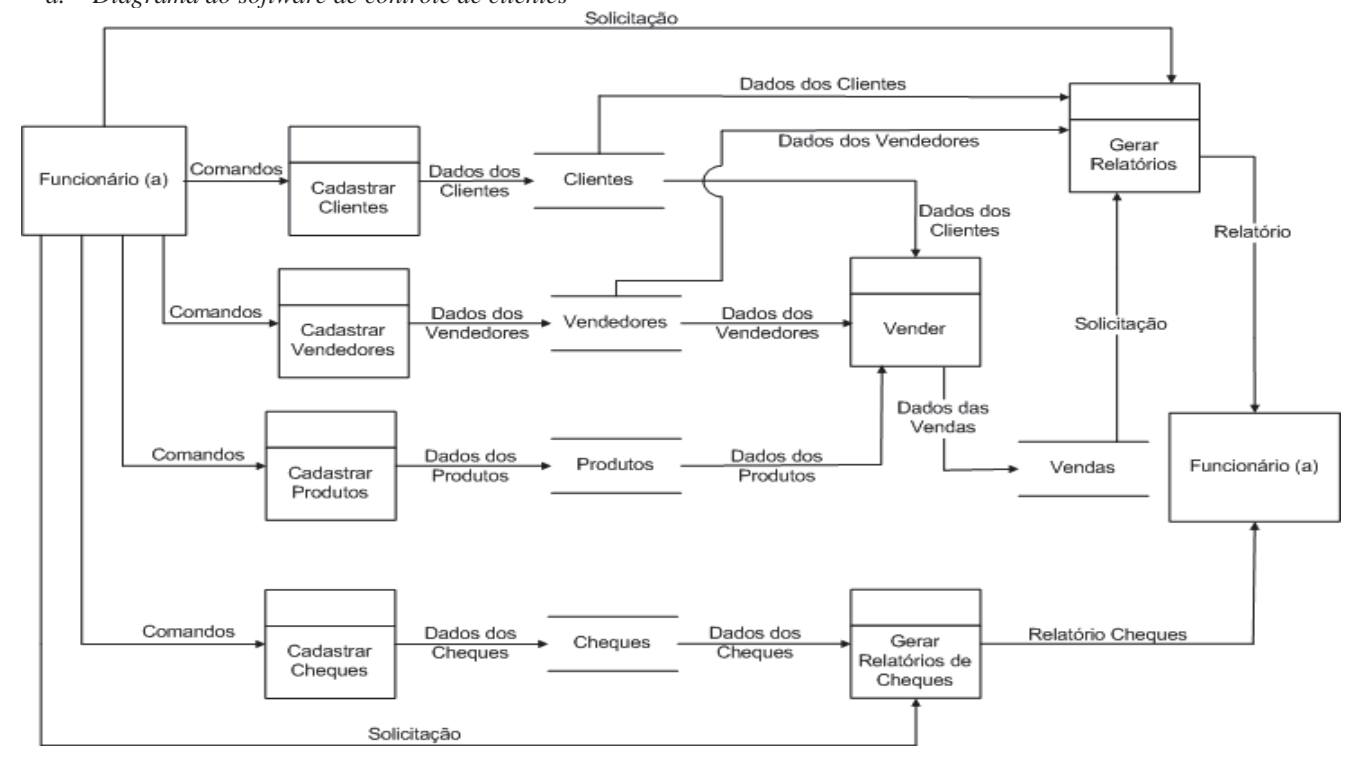

Fig.2. Fluxo dados controle de cliente.

## *b. Diagrama do software de controle de notas fiscais*

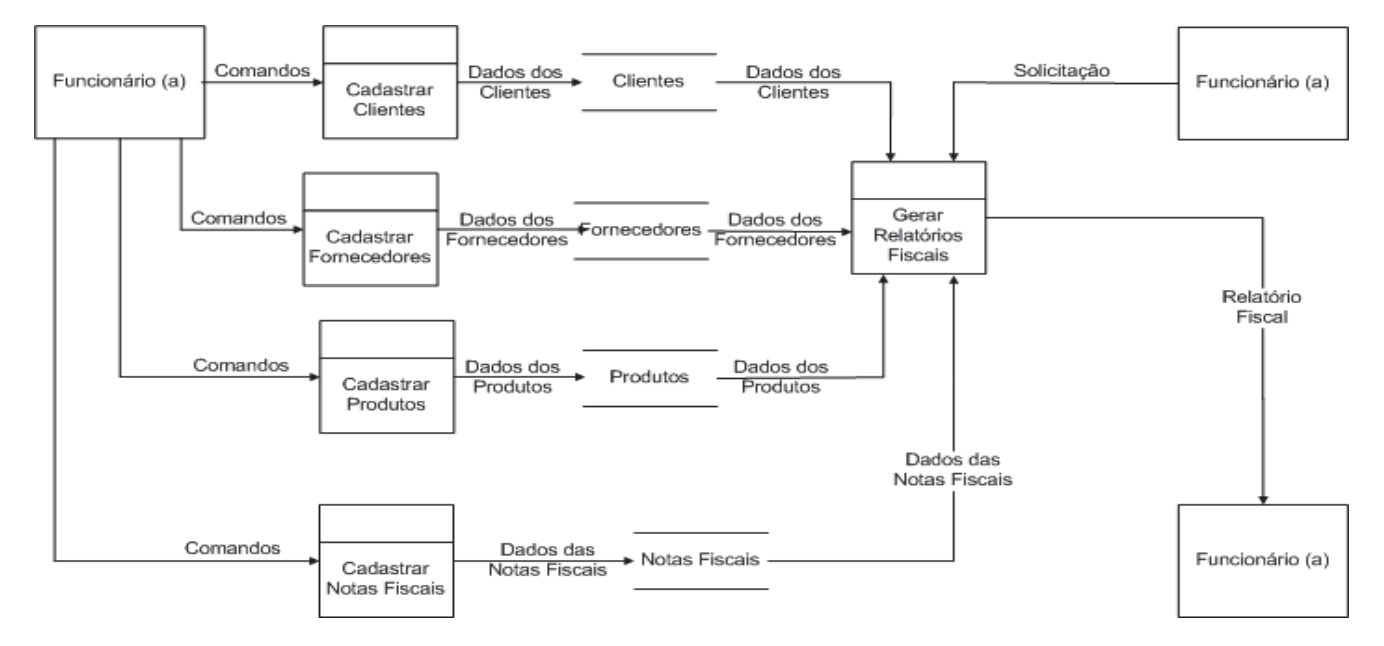

Fig.3. Fluxo dados controle notas fiscais

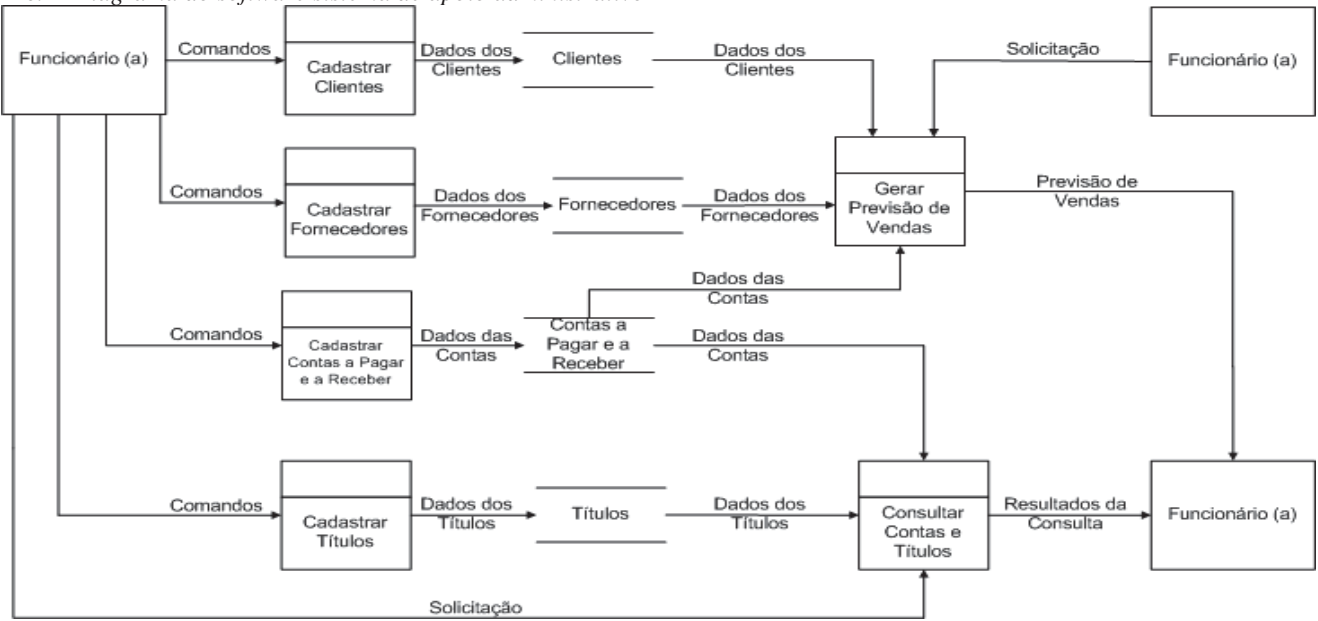

*c. Diagrama do software sistema de apoio administrativo*

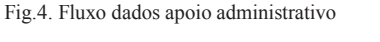

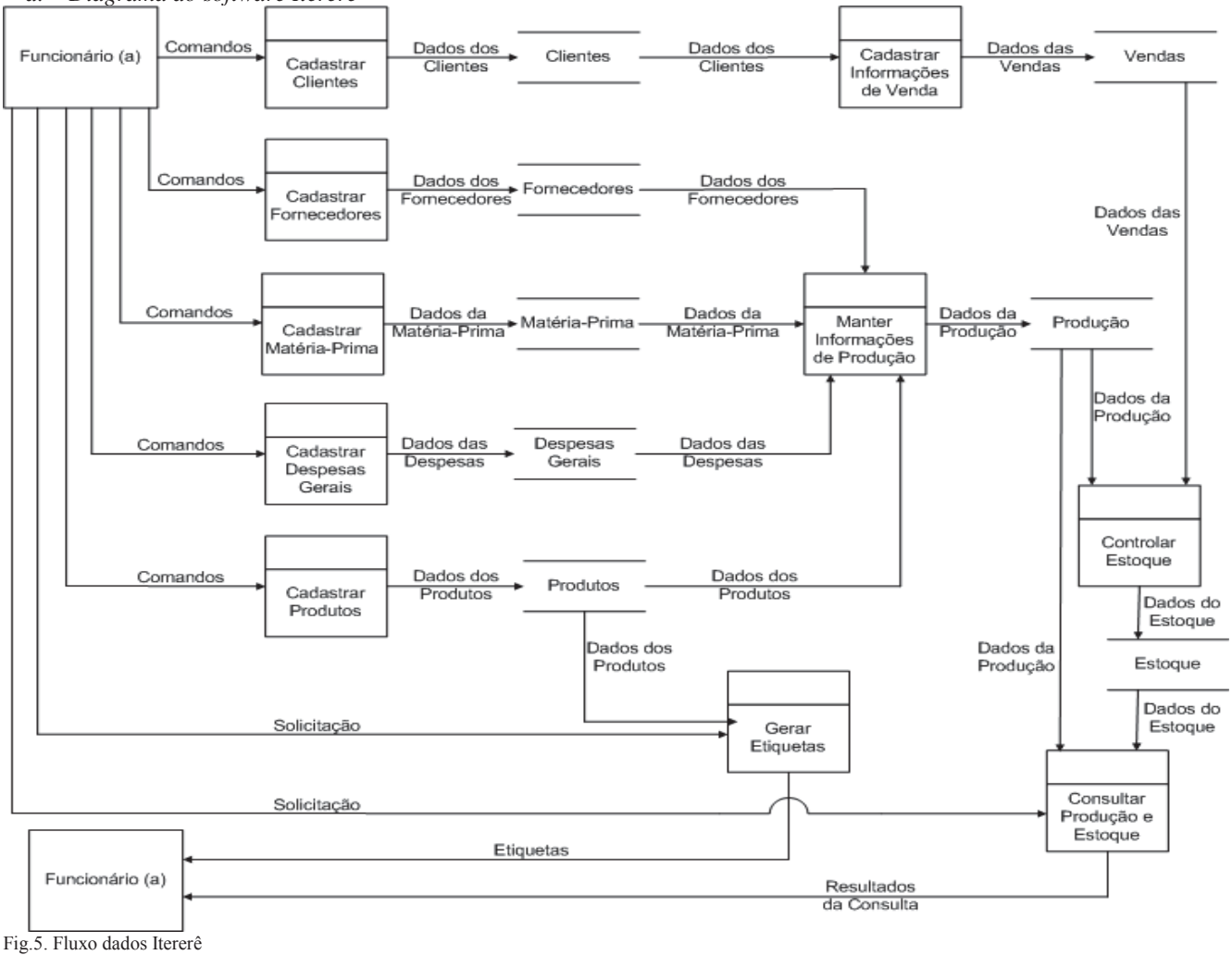

*d. Diagrama do software Itererê*

*e. Diagrama do software Taritron*

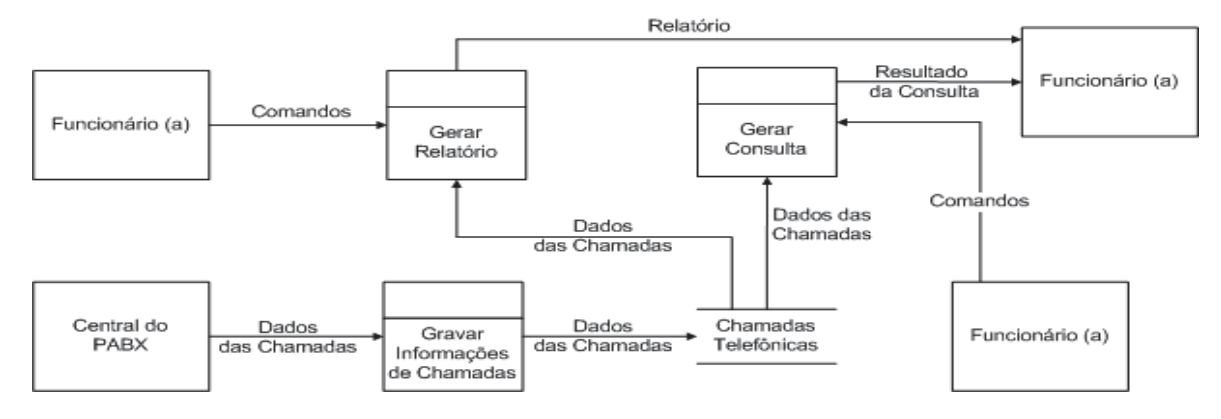

Fig.6. Fluxo dados Taritron

*f. Diagrama do software leite*

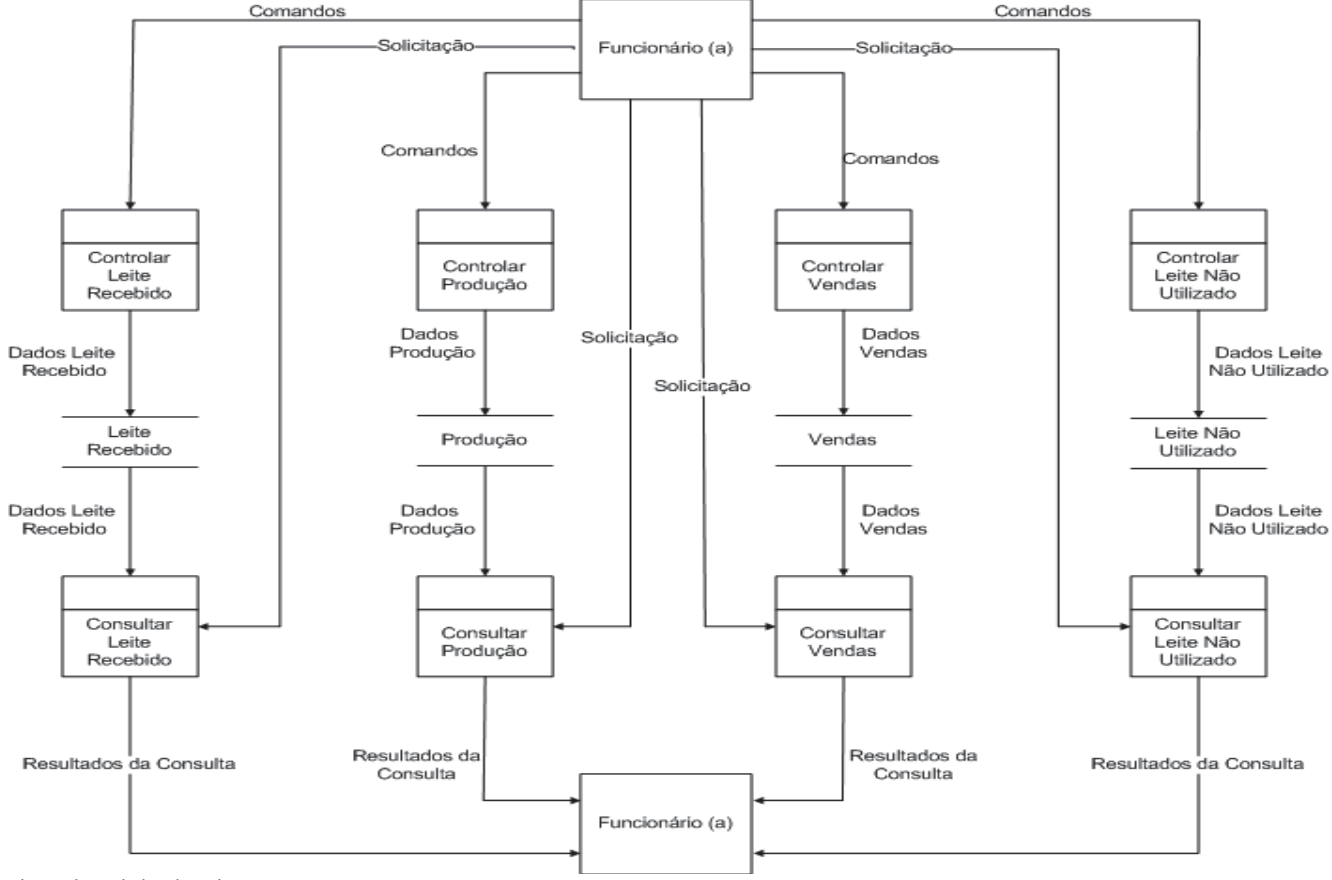

Fig.7. Fluxo dados do Leite

## *B. Proposta de melhorias*

A partir dos diagnósticos e dos diagramas feitos, pode-se verificar que a principal deficiência dos sistemas de informação da empresa é a falta de interoperabilidade entre os softwares. Isto acontece porque cada software cria e gerencia um banco de dados próprio, como explicado na seção de tecnologia, o que faz com que os funcionários tenham que realizar uma mesma operação (por exemplo, um cadastro de clientes) diversas vezes. Isto gera um grande desperdício do tempo, além de aumentar as chances de inclusão de dados errados. A partir disto, propõe-se que seja implementada a interoperabilidade entre os softwares, criando uma base de dados única e comum para todos eles. Assim, feito o cadastro de um cliente em um determinado software, este estaria automaticamente cadastrado em todos os outros softwares.

Outra forma de melhoria seria a criação de um único software que eliminasse a redundância de funções comuns entre os softwares. Os seguintes softwares possuem funções muito parecidas e poderiam ser fundidos em um único programa:

- Software de Controle de Clientes.
- Software de Controle de Notas Fiscais.
- x SAA Sistema de Apoio Administrativo.
- Itererê Controle Administrativo de Laticínios.

Assim, funções como cadastros de clientes, fornecedores e produtos, e outras que aparecem em mais de um software apareceriam apenas uma vez. Isto melhoraria o desempenho do software e também o desempenho do computador, uma vez que o espaço gasto com a instalação e a manutenção dos dados de

todos os programas seria reduzida em grande parte, já que juntariam apenas o novo software instalado (reunindo as funções dos quatro citados acima), o software Taritron para controle das ligações telefônicas e o software Leite.

Para mostrar a viabilidade de melhoria utilizando um software que reunisse as funções de outros quatro softwares existentes atualmente, foi criado um diagrama de fluxo de dados que mostra como ficariam dispostos os processos, os fluxos de dados, os armazéns de dados e as entidades externas.

a. Diagrama de fluxo de dados das melhorias propostas

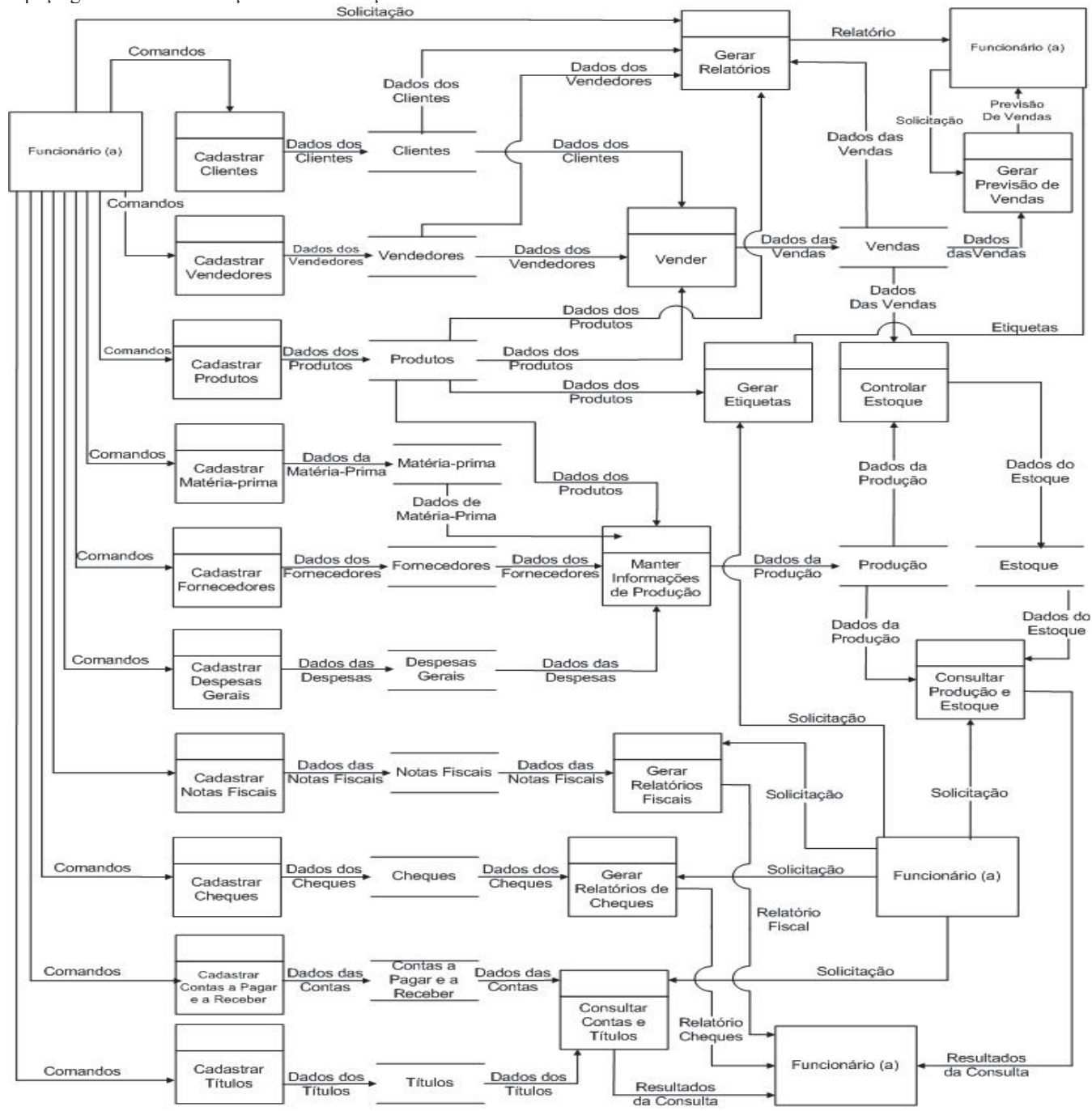

*Fig.8. Fluxo dados da melhoria proposta* 

## *C. SAD Proposto*

Após todo o processo de estudo e diagnóstico dos sistemas de informação da empresa, pode-se propor um sistema de apoio à decisão com a finalidade de auxiliar na tomada de decisões sobre compras, vendas, produção e estoque de mercadorias, entre outras. Desta maneira, pode-se propor um SAD que, com base nos dados inseridos nos SPTs, possa construir gráficos retratando, por exemplo, número de vendas por mês, sazonalidade de produtos, vantagens e desvantagens da produção dos diversos tipos de queijo, clientes que compram mais, localidades onde as vendas são maiores, entre outras. A finalidade principal deste SAD seria a de fornecer informações que possam ser mais facilmente analisadas, pois os gráficos constituem-se de uma ferramenta de fácil análise e entendimento. A seguir são apresentados os gráficos que seriam construídos pelo SAD proposto. Cabe ressaltar que os dados mostrados nos gráficos são fictícios e foram utilizados apenas para um melhor entendimento do SAD proposto.

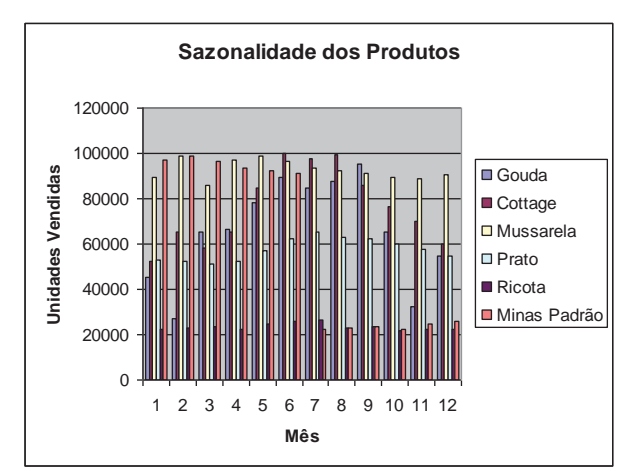

*Fig.9. Modelo de gráfico para sazonalidade*

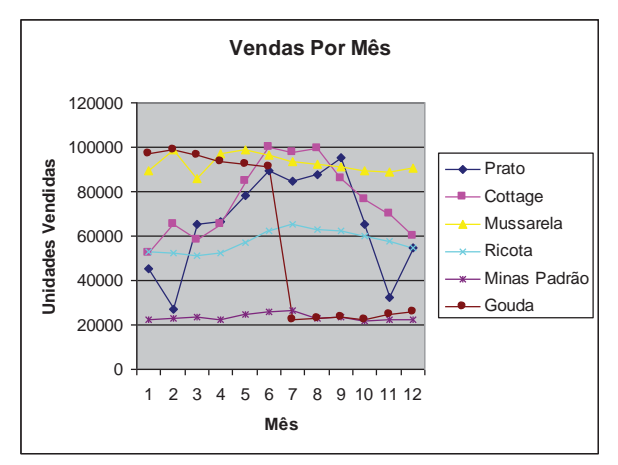

*Fig.10. Modelo de gráfico para vendas mensais*

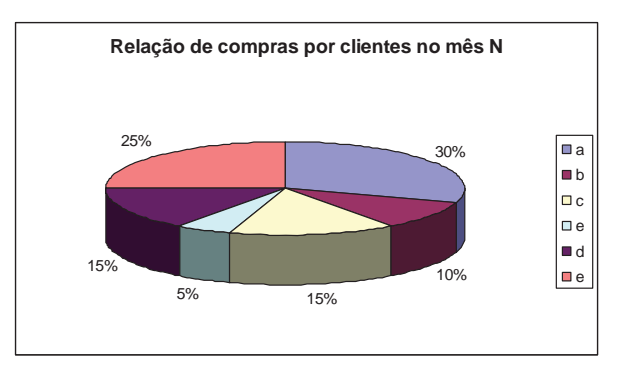

*Fig.11. Modelo de gráfico para compra cliente*

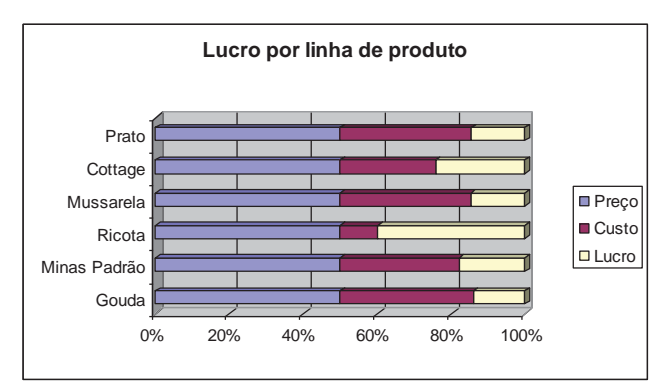

*Fig.12. Modelo de gráfico para lucro por produto*

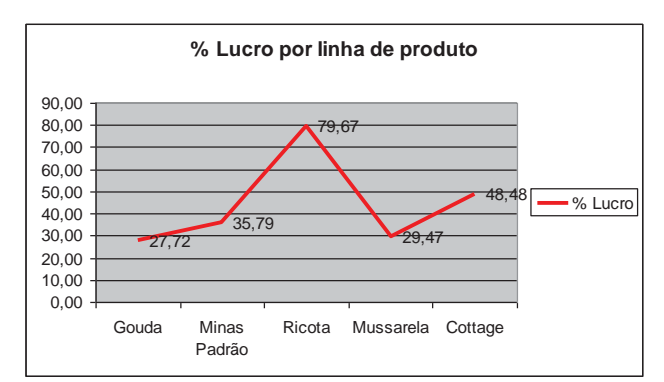

*Fig.13. Modelo de gráfico para porcentagem de lucro*

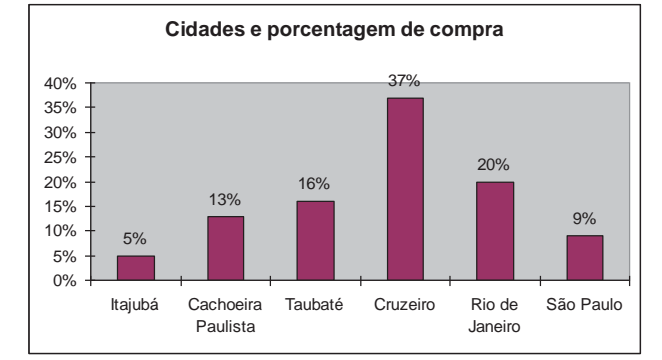

*Fig.14. Modelo de gráfico para relação de cidades e compra*

#### V. PROPOSTA DE MELHORIAS EM TI

Como já foi informado capítulo III deste trabalho, a empresa Laticínio Itererê Ltda. possui uma estrutura tecnológica organizada e que atende às necessidades da empresa. Apesar disto, foram identificadas duas melhorias que, se implementadas, poderiam otimizar o trabalho tanto dos funcionários do escritório como o do queijeiro na fazenda.

A primeira melhoria proposta foi a instalação de um Sistema Gerenciador de Banco de Dados (SGBD) nos computadores do escritório. Com um SGBD gerenciando o banco de dados dos sistemas de informação, as consultas simples como nome ou endereço de clientes seriam facilitadas, uma vez que não precisariam ser abertos os softwares, bastando apenas fazer uma consulta ao SGBD. Isto pouparia bastante tempo para os funcionários quando precisassem, por exemplo, passar uma informação ao responsável pelas vendas pelo telefone.

Outra melhoria seria a colocação de um microcomputador com acesso à internet na fazenda. Isto facilitaria o registro dos dados da matéria-prima feito pelo queijeiro quando do recebimento do leite e possibilitaria aos funcionários do escritório acesso direto e em tempo real a estes dados via internet (ou intranet). Isto eliminaria a necessidade de um funcionário passar para uma planilha eletrônica os dados anotados pelo queijeiro, uma vez que este já entraria com os dados diretamente no computador.

## VI. CONCLUSÃO

Constatou-se que a empresa Lacticínio Itererê Ltda. está muito bem provida no que diz respeito aos sistemas de informação. A empresa possui bons softwares de nível operacional e gerencial instalados em seu escritório.

Além disso, a base tecnológica da empresa é viável para seu uso diário. O número de computadores presentes no escritório atende muito bem às necessidades da empresa, e as máquinas possuem configurações satisfatórias de software (necessitando melhorar a qualidade de seus hardwares).

Porém, apesar de haver condições favoráveis, a empresa não utiliza bem seus sistemas de informação. Muitos dos softwares não chegam a ser utilizados, e a inexistência de interoperabilidade entre eles é um fator desestimulante para que esta utilização aumente, uma vez que a quantidade de dados repetidos que precisam ser inseridos nos diferentes sistemas é muito grande.

Por fim podemos concluir que um bom gerenciamento dos sistemas de informação gerencial pode contribuir para as empresas alcançarem bons resultados operacionais e administrativos.

## REFERÊNCIAS

[1] REZENDE, Denis Alcides; ABREU, Aline França de. Tecnologia da informação aplicada a sistemas de informação empresariais: o papel estratégico da informação e dos sistemas de informação nas empresas. São Paulo: Atlas, 2000.

[2] RESENDE, Denis Alcides. Engrenharia de software e sistemas de informação. 3. ed. rev. e ampl. Rio de Janeiro: Brasport, 2005. [3]Laticínio Itererê Ltda. Disponível em <http://queijosanaluiza.com.br/<br>>. Acesso 28 fev. 2017. BAZZOTTI, Cristiane: GARCIA, Elias. A BAZZOTTI, Cristiane; GARCIA, Elias. A importância do sistema de informação gerencial na gestão empresarial para tomada de decisões. Disponível em <e-revista. unioeste.br/ index.php/csaemrevista/article/ download/368/2 79>. Acesso 28 fev. 2017.

## Sistemas de Informação: O Caso do Banco Itaú S.A.

Elvis Magno da Silva

Faculdades Integradas Adventistas de Minas Gerais - FADMINAS elvismagnosilva@gmail.com

*Resumo***—Esta pesquisa tem como objetivo compreender como o Banco Itaú S.A. faz uso da tecnologia de sistemas de informação como ferramenta na satisfação, retenção e captação de clientes. O Setor bancário, especialmente, investe cada vez mais nas novas tecnologias, sendo o pioneiro no uso se sistemas eletrônicos no país, afim de conhecer melhor seu cliente através de pesquisas de satisfação e ouvidoria, assim como também, faz uso das novas tecnologias com a finalidade de reduzir custos, e diminuir ou simplificar processos. O comercio eletrônico (CE) contribui para o sucesso das organizações. Por fim concluímos que os sistemas de informação no Bando Itaú S.A. tem papel fundamental na melhoria da satisfação de clientes. Tornando assim a empresa com uma melhor performance no tocante a sua prestação de serviços.**

*Palavras chave***—Sistemas de Informação; Tecnologia da Informação; Banco Itaú; Serviços Bancários.**

*Abastract***—This research aims to understand how Itaú bank makes use of information systems technology as a tool in customer satisfaction, retention and capture. The Banking Sector invests more and more in new technologies, being the pioneer in the use of electronic systems in the country, in order to better know its customer through satisfaction surveys and ombudsman, as well as, makes use of the new technologies with the purpose of reducing Costs, and reduce or simplify processes. E-commerce (EC) contributes to the success of organizations. Finally, we conclude that the information systems in the Itaú group play a fundamental role in improving customer satisfaction. Thus making the company with a better performance in relation to its service rendering.**

*Keywords***—Information Systems; Information Technology; Itau bank; Bank services.**

## I. INTRODUÇÃO

O advento da revolução tecnológica proporcionou as empresas um alto nível em performance operacional, onde eficiência operacional, redução de custo, produtividade, e satisfação do cliente passaram a ser fundamentais para a manutenção e sobrevivência organizacional.

A globalização que se seguiu atuou de forma a exigir que as empresas investissem cada vez mais em tecnologias que a médio ou longo prazos simplifiquem processos, e permitam que clientes em diferentes situações e variáveis possam utilizar seus produtos ou serviços.

Baseado nessa premissa, esta pesquisa tem como objetivo compreender como o Banco Itaú S.A. faz uso da tecnologia (sistemas de informação) como ferramenta na satisfação do cliente, na redução de custos, na simplificação de processos operacionais, através dos canais alternativos de atendimento Ludmila Vita Alves

Faculdades Integradas Adventistas de Minas Gerais - FADMINAS ludimila\_adm@hotmail.com

bancário, que cada vez mais são largamente difundidos e utilizados nas agências bancárias.

Para o desenvolvimento desta pesquisa, utilizou-se, o método da pesquisa qualitativa, ou seja, consiste na interpretação de fatos, procurando solução para problema proposto [15].

A pesquisa qualitativa, se encarrega de descrever a complexidade de determinada hipótese, tema ou problema, analisar a interação entre variáveis, compreender e classificar processos dinâmicos, apresentar contribuições no processo de mudança, criação ou formulação de opiniões de determinado grupo, interpretar dados, teorias e hipóteses [16].

A pesquisa se encarregará de analisar e interpretar informações, através do método qualitativo, utilizando a ferramenta de levantamento e revisão bibliográfica, e estudo de caso, com o objetivo de conhecer mais as dinâmicas da problemática em questão, ou seja, objetiva-se identificar os possíveis fatores de resistência e objeção quanto a utilização dos canais alternativos de atendimento eletrônico oferecidos por redes de agências bancárias da cidade de Lavras MG.

Este trabalho divide-se em mais cinco capítulos, sendo o cap. II sobre a organização, cap. III sobre a importância da T.I. no setor bancário, cap. IV análise da situação pesquisada, cap. V conclusão e por fim as referências.

#### II. ORGANIZAÇÃO

A pesquisa foi realizada na empresa Banco Itaú S.A. organização do ramo financeiro, atuante no mercado financeiro, iniciou suas atividades como primeiro banco de investimento a se constituir no Brasil. Denominado Banco Federal Itaú de Investimentos S.A., foi criado em 6 de maio de 1966, logo após essa área de atividade ter sido institucionalizada pelo Banco Central do Brasil. Surgiu como sociedade anônima de capital aberto, com o objetivo de realizar operações de participação ou de financiamento, a prazo médio e longo, para suprimento de capital fixo ou de movimento, mediante aplicação de recursos próprios, assim como angariação, intermediação e aplicação de recursos de terceiros e outras atividades que viessem a ser permitidas pelas autoridades monetárias.

Em Assembleia Geral de 30 de abril de 1991, foi alterada a denominação social para Itaúsa - Investimentos Itaú S.A. O nome Itaúsa - Investimentos Itaú foi adotado a partir de 1991, incorporando assim, definitivamente, a sigla "Itaúsa" que o mercado consagrou [9].

A forma Itaúsa de desenvolver e gerir cada um dos seus negócios se reflete mais uma vez nos resultados obtidos pelo

conglomerado no quarto trimestre de 2012. No período de janeiro a dezembro de 2012, o total do patrimônio líquido alcançou R\$ 32,7 bilhões e os ativos R\$ 364,0 bilhões.

Organograma:

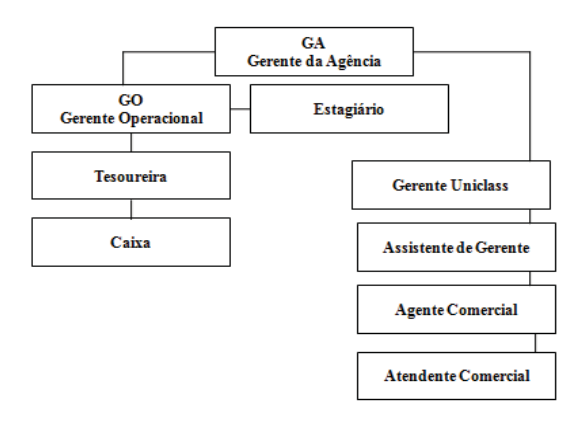

Fig.1. Organograma Banco Itaú S.A. rede de agências. Feita pelo próprio autor.

A missão do Itaú Unibanco é fornecer soluções, produtos, serviços financeiros e de seguros de forma ágil e competente, promovendo a mobilidade social, contribuindo para o desenvolvimento sustentável e para um relacionamento duradouro com acionistas e clientes.

A visão da empresa é ser o banco líder em performance sustentável e em satisfação dos clientes.

Baseados na missão e na visão da empresa, os objetivos do Itaú Unibanco são: criar estruturas específicas para atender às necessidades de cada tipo de cliente; oferecer mais segurança e transparência para os clientes; ajudar na conquista de sonhos (por meio do consórcio Itaú, financiamento imobiliário e o *carleasing*); estar constantemente disponível (por meio do Itaú 30 horas – agências, caixas eletrônicos, internet e celular); exercer importante papel de empresa cidadã e atuar com a mesma competência também no exterior.

## III. IMPORTÂNCIA DA TI NO SETOR BANCÁRIO

A TI é tida como uma das maiores e mais poderosas influências a serem consideradas no planejamento das instituições financeiras. O sistema bancário está passando, sem dúvida, por uma reestruturação radical. As diretrizes fundamentais da mudança são tecnológicas e irreversíveis. As modernas tecnologias de informação, de comunicação e avaliação permitem qualidade mais alta de vários aspectos bancários [1].

No estudo de fatores críticos de sucesso da administração de TI do setor bancário nacional, as maiores instituições bancárias brasileiras têm utilizado largamente a TI para interligar todas as suas agências em nível nacional, para processar um número grande de transações e atender uma quantidade de clientes, dentro e fora das agências, de forma rápida, segura e, muitas vezes, personalizada [2].

A efetividade dos planos e estratégias mercadológicas, para um banco ou qualquer empresa, baseia-se no conhecimento sistemático do comportamento de compra do produto ou do serviço pelos clientes [3]. Conclui-se que o entendimento da natureza e das características dos consumidores de serviços bancários é valioso instrumento para a aproximação com o mercado. A tecnologia bancária brasileira teve início na década de 60, visando atender à necessidade de expansão geográfica e à ampliação de seus serviços. Exigiu investimentos em mainframes e a criação dos centros de processamento de dados (CPD) [4].

A utilização dos canais alternativos de atendimento bancário, deixou de ser apenas interessante para as empresas, no sentido principal de redução de custos, para passar a ser também uma exigência dos clientes/consumidores, o setor bancário tem passado por um período de turbulência nos últimos anos, e que esta situação deve continuar nos próximos anos. As maiores mudanças que têm afetado o setor bancário estão relacionadas com a regulamentação governamental, com as mudanças tecnológicas e com as preferências dos consumidores [4].

Os bancos, têm associado à sua imagem corporativa uma intensa utilização de TI, incluindo pioneirismo, redução de custo, agilidade, modernidade, redução de distâncias entre outros. As aplicações de TI/CE têm colaborado nessa iniciativa e têm sido utilizadas como arma estratégica. Tal situação tem levado certos bancos a divulgar alguns de seus planos de forma muito ampla, e outros a serem mais atentos ao sigilo dos seus planos [2].

Para a empresa Banco Itaú, a TI é uma área vital para a realização de suas atividades, seja para a manutenção das atividades operacionais ou relacionamento com o cliente e redução de custos. A empresa investe cada vez mais em tecnologia por acreditar que os clientes estão cada vez mais exigentes e buscam comodidade, qualidade no atendimento, canais eletrônicos seguros, tarifas e linhas de credito acessíveis. Dessa forma a empresa acredita que manter canais de atendimentos eletrônicos satisfatórios e diminuir o custo de transações como contratação de credito, por exemplo, venham a atender as principais necessidades dos clientes.

O Banco Itaú busca desenvolver constantemente ações estratégicas que visem incentivar a utilização destes canais alternativos de atendimento, oferecendo um ambiente virtual seguro, diversas opções financeiras que podem ser executadas na internet ou nos CEs.

## *A. O Comercio Eletrônico No Setor Bancário*

O ambiente empresarial tem vivenciado várias mudanças nos últimos anos, as quais vão definindo novos contornos para os vários setores da economia e seus relacionamentos internos e externos, até mesmo com os clientes e consumidores. O ambiente empresarial atual, por um lado, tem exigido que a TI ofereça soluções e suporte para as suas novas necessidades e, por outro lado, exige a identificação e aproveitamento de novas oportunidades que a TI oferece. O CE pode ser considerado como um dos seus grandes facilitadores e viabilizadores do novo ambiente empresarial [2].

Define-se comércio eletrônico (CE) como qualquer negócio transacionado eletronicamente, no qual estas transações ocorrem entre dois parceiros de negócio ou entre um negócio e seus clientes [6].

O CE pode ser definido como a compra e a venda de informações, produtos e serviços por meio de redes de computadores. Inclui-se que CE é o suporte para qualquer tipo de transações de negócio sobre uma infraestrutura digital [13].

Cabe mencionar que segundo o qual os estudos de CE em geral são fortemente focados em segurança, criptografia, moedas e pagamentos eletrônicos; mas comércio é mais do que apenas a troca de dinheiro. Ele inclui pesquisa, desenvolvimento, marketing, propaganda, negociação, vendas e suporte, para citar somente alguns aspectos. Considera-se que uma plataforma bem-sucedida de CE irá melhorar o desempenho de todas essas atividades [8].

O Setor bancário, especialmente, investe cada vez mais nas novas tecnologias, sendo o pioneiro no uso se sistemas eletrônicos no país, afim de conhecer melhor seu cliente através de pesquisas de satisfação e ouvidoria, assim como também, faz uso das novas tecnologias com a finalidade de reduzir custos, e diminuir ou simplificar processos. O comercio eletrônico contribui para o sucesso das organizações, de forma que pode ser subentendido em três categorias: Comércio Negócio a Negócio, Alcançando Consumidores e Setor Público [13].

As aplicações de TI/CE oferecem grandes contribuições pela economia direta que proporcionam, desde o aumento de produtividade até a viabilização de atendimento a um número muito elevado de clientes e transações, principalmente as de home banking e office banking. Essa contribuição está relacionada com o fato de que os custos das transações, nesse ambiente, é significativamente menor do que na forma tradicional. Os bancos consideram a TI como uma das áreas mais importantes, que continuará recebendo grandes volumes de investimento, não representando o maior custo, nem comprometendo a estratégia de competitividade e globalização dos bancos [2].

O Banco Itaú, oferece a seus clientes uma plataforma de serviços e atividades que podem ser realizadas pelo internet banking, como contração de credito, aplicação de resgate de investimentos, consultas e extratos bancários, os mesmos serviços bancárias podem ser encontrados na CEs, canais de atendimento telefônico, também conhecidos por bankfone.

A contratação de diversos serviços ofertados pelo banco através do comercio eletrônico, se configurou com uma descoberta lucrativa para a empresa. A contratação ou utilização de qualquer serviço eletrônico detém de um custo que pode chegar a ser três vezes menor do que os realizados pela forma convencional de atendimento.

## *B. O CE e Suas Finalidades*

Há seis aspectos a serem considerados nos estudos e nas aplicações de CE, que que se denomina variáveis externas. A esses aspectos foram acrescentados mais dois, que são os últimos [13].

Relação com clientes. As primeiras experiências com CE no setor bancário, o qual tem sido pioneiro no uso de sistemas eletrônicos, podem ser utilizadas para o aprendizado de alguns perigos potenciais e aspectos a serem considerados. Essa situação leva a projetar sistemas de CE que incorporem oportunidades para compreender os clientes e para a venda proativa de novos produtos.

Privacidade e segurança. Outra fonte potencial de problemas é a preocupação dos clientes com privacidade e segurança, que poderia levar a uma forte reação contra os fornecedores que utilizam tais sistemas, ou simplesmente à não-utilização desses sistemas por parte dos clientes.

Sistemas eletrônicos de pagamento. As transações eletrônicas de negócio somente podem ter sucesso, se as trocas financeiras entre compradores e vendedores puderem acontecer em ambiente simples, universalmente aceito, seguro e barato. Os tipos de sistemas eletrônicos de pagamento são: dinheiro eletrônico (*e-cash*); cheque eletrônico (*e-check*); cartões inteligentes (*smart cards*); cartões de crédito; e cartões de débito.

Adoção. A chave para o sucesso do sistema de CE para clientes certamente é uma grande adoção desses tipos de tecnologias por parte dos clientes.

Aspectos de implementação. A maioria dos envolvidos com tecnologia acreditam que uma tecnologia sozinha não resolve aspectos nem cria vantagens, mesmo as de CE. A tecnologia precisa ser integrada a uma organização, com os aspectos de gerenciamento de mudanças relacionados com a resistência das pessoas a novos conceitos e ideias.

Comprometimento organizacional. Este aspecto refere-se ao comprometimento organizacional necessário para utilizar com sucesso um sistema de CE.

Aspectos legais. Os aspectos legais, por exemplo a regulamentação de um setor, podem restringir a aplicação de CE, seja pela obrigatoriedade de documentos e presença física, seja pela não consideração de suas formas de negócio e seus processos.

Competitividade. Um dos impactos mais interessantes do CE na intermediação é a mudança na estrutura de distribuição de uma indústria, principalmente em relação aos intermediários.

O Banco Itaú S.A. é conhecido no mercado financeiro por sua busca constante por melhoria dos processos e desenvolvimento de tecnologias que visem facilitar e proporcionar comodidade os clientes assim como redução do custo operacional e otimização dos processos de vendas através dos canais eletrônicos, que são largamente utilizados com o intuito não apenas de realizar operações, mas principalmente de gerar receitas através de negócios.

A organização oferece a seus clientes uma gama de alternativas, que se apresentam cada vez mais pertinentes e estrategicamente lucrativas, podemos citar os canais eletrônicos, que disponibilizam para os clientes a possibilidade de efetuar uma série de operações, a internet, com um número crescente de oferta de serviços e venda de produtos; bankfone, canal telefônico de atendimento.

## IV. ANÁLISE DA SITUAÇÃO PESQUISADA

Embora cada vez mais os bancos se esforcem para disseminar o uso dos canais alternativos de atendimento, sobretudo o *internet banking* observa-se um resistência por parte de alguns clientes quanto a utilização deste canais de atendimento.

Mesmo havendo várias vantagens para o cliente e para o banco, existem alguns fatores que encarados como barreiras que causam rejeição ao público quanto a utilização dos canais alternativos, e dentre eles pode-se identificar a cultura, os hábitos conservadores, medo da tecnologia, desconfiança do serviço entre outras [14].

Embora as inovações tecnológicas possam trazer vantagens aos consumidores, muitos deles são resistentes a sua adoção, especialmente quando a inovação representa a perda do contato pessoal ou de informação [17].

A credibilidade que o banco possui, influenciará na maneira como os clientes percebem a oferta de tais serviços eletrônicos, assim como a maneira como estes utilizaram ou não tais canais. A confiança do público quanto a segurança e eficiência oferecida por uma rede de caixas eletrônicos é extremamente importante [16].

A massificação da utilização destes canais está intimamente relacionada ao incentivo que tais organizações possam oferecer quanto a sua utilização, esta deve ser fruto de trabalho de educação e aprendizado dos usuários, para que estes adquiram suficiente conhecimento sobre a nova tecnologia e se sintam seguros e se tornem independentes na utilização destes canais, não basta disponibilização do serviço, é necessário o acompanhamento e aprendizado do cliente e do desenvolvimento da confiança do cliente no serviço, como participante do processo de autoatendimento [14].

Mesmo oferecendo a facilidade e comodidade de horários, diversos portos de atendimento ainda há uma parcela da população que não utiliza esses canais, preferindo ser atendido por um funcionário da agência, há inúmeros fatores que explicam esse tipo de comportamento como, aspectos culturais, nível de instrução, confiabilidade da organização entre outros fatores tanto subjetivos e variáveis, como gerais [14].

A popularização e massificação quanto a utilização do autoatendimento bancário são de grande interesse por parte dos bancos por poder contribuir com a redução de custos da organização. A automação bancária diminui a necessidade de trabalhadores interferindo diretamente na execução de tarefas que agora são feitas pelos próprios clientes, com isso as operações se tornam mais baratas, devido a necessidade de menos funcionários para dar assistência na execução dos processos [14].

Para o Banco Itaú, os canais alternativos de atendimento bancário configuram-se como uma importante ferramenta, para alavancar vendas, reduzir custo, e promover a satisfação dos clientes, através da comodidade, praticidade e segurança que estes canais apresentam.

Entretanto, observa-se que boa parte dos clientes que frequentam a agencia para realizar operações nos caixas eletrônicos algumas vezes sentem uma certa dificuldade ou mesmo receio em utilizá-los, uma saída pertinente seria disponibilizar orientador (es) de terminal eletrônicos, no período de funcionamento da agencia, e em horários que forem constados maior número de utilização.

Os CEs da organização possuem acesso biométrico o que oferece maior segurança e comodidade, entretanto, faz-se necessário uma maior conscientização quanto a sua correta utilização.

Com o advento do mercado global, a concorrência cada vez mais voraz, as empresas do setor bancário encontram a possibilidade de uma vantagem competitiva através da excelência no atendimento ao cliente. "Como os produtos e serviços oferecidos pelos bancos são basicamente os mesmos é excelência no atendimento que garante a satisfação e diminui a rotatividade dos clientes" [12, p.20].

Uma estratégia serviços seja bem-sucedida é preciso que ela seja incluída na cultura da organização, e por outro lado, é fundamental que os serviços oferecidos aos clientes estejam em conformidade com suas necessidades e expectativas [7].

Os bancos têm se esforçado no sentido de cada vez mais oferecer comodidade e flexibilidade de horários através do autoatendimento, *internet banking*, e os canais alternativos como um todo, dessa forma, a instituição bancária ganha, sobretudo, no sentido de redução de custos e satisfação dos clientes pelos serviços oferecidos. No entanto para que estes serviços sejam utilizados de forma adequada, e na proporção proposta, há necessidade de que haja um marketing voltado para esse tipo de ação proposta, a fim de quebrar barreiras e preconceitos.

Os banqueiros tinham pouco conhecimento de marketing, o interior era austero e os caixas raramente sorriam, hoje precisam se preocupar com a segmentação do mercado, posicionamento de produtos e serviços, obtenção de valores agregados, imagem institucional, eficiência operacional e satisfação do cliente [11].

Melhorias no atendimento, e consequentemente uma maior satisfação dos clientes é uma busca constante das empresas participantes e concorrente do mercado global, que é acirrado, competitivo e que grande parte das vezes são norteadas por empresas com excelentes práticas corporativas.

Partindo dessa premissa existem tópicos que podem ser citados como pontos passiveis de mudanças, melhorias ou adaptações, como: simplificações de alguns processos disponibilizados nos CEs que algumas vezes se apresentam com um grau de complexidade satisfatório, maior clareza quanto as funções e operações que podem ser realizados na internet, e *bankfone*. Assim como orientador (es) nos terminais eletrônicos, maior adesão dos clientes quanto aos dispositivos de segurança na internet, conhecido na organização como *itoken* e uma melhor orientação os próprios colaboradores, afim de que conheçam, incentivem e orientem, e saibam solucionar problemas e dificuldades quanto a utilização destes canais alternativos.

A necessidade dos bancos em reduzir custo administrativos e operacionais sem prejuízo na qualidade do serviço oferecido tem levado o segmento a um elevado investimento em automação, novas tecnologias permitem aos bancos oferecer aos seus clientes canais diversificados de atendimento para transações de saques depósitos, investimentos, entre outras [5].

Os bancos devem optar por automação a baixo custo, e em longo prazo, pois dessa forma, terão a base para estabelecer a automação total. O crescente investimento nas novas tecnologias bancarias permite ao cliente um número cada vez maior de ações e transações que ele mesmo pode fazer, [4] afirma que os canais alternativos mais importantes para o segmento varejo são:

¾ Caixas Eletrônicos: Permitem aos clientes acesso 24 horas a sua conta corrente.

¾ Cartões de Débito: Altamente utilizados por clientes que preferem não usar dinheiro, cheques ou cartões de credito em determinados estabelecimentos.

¾ Home Banking: Permite aos clientes conexão com suas contas de deposito e aplicação, bem como oferece serviços de pagamentos de contas.

Dessa forma as instituições bancárias cada vez mais, investem nesses canais alternativos de atendimento com o objetivo de reduzir custos com mão de obra, infraestrutura, redução de procedimentos, como também, com a finalidade de criar vantagem competitiva na condição de criar valor na prestação dos seus serviços.

A plena satisfação dos clientes é fator crucial para o sucesso e continuidade das empresas, dessa forma, pode-se compreender que para empresas do segmento bancário, que possuem altos custos operacionais, os canais alternativos apresentam-se como uma importante ferramenta, pois reduzem os custos ao passo que as operações realizadas nesses canais são mais baratas que as realizadas pelos canais de atendimento tradicionais, e se torna ainda mais interessante para os clientes que tem suas necessidades satisfeitas através de toda comodidade que as tecnologias de atendimento bancário podem oferecer.

Conforme citado anteriormente, os canais alternativos de atendimento, atuam de forma a satisfazer as necessidades dos clientes, quanto a um atendimento rápido, seguro e que ofereça comodidade, entretanto visto sob a óptica da organização, apresenta-se como uma saída satisfatória para a redução dos custos operacionais das agências, uma vez que as operações realizadas nestes canais chegam a ser, quase três vezes mais baratas do que realizadas por um colaborador nos canais de atendimento tradicionais.

Outro ponto importante é que uma gama de produtos cada vez maior pode ser ofertada e adquirida por estes canais, aumentando as receitas e a lucratividade destes produtos, pois uma vez contratados estes são mais rentáveis, por trazerem um custo muito menor de operacionalização.

## V. CONCLUSÃO

Ao termino deste trabalho, pôde-se analisar a empresa Banco Itaú S.A. integrante do setor bancário e atuante no mercado financeiro atuou na área de atendimento ao cliente, oferta de produtos e telemarketing com o uso de sistemas de informação.

Para o Banco Itaú, os canais alternativos de atendimento bancário configuraram-se como uma importante ferramenta, para alavancar vendas, reduzir custo, e promover a satisfação dos clientes, através da comodidade, praticidade e segurança que estes canais apresentam.

A necessidade dos bancos em reduzir custo administrativos e operacionais sem prejuízo na qualidade do serviço oferecido tem levado o segmento a um elevado investimento em automação. E essas tecnologias de informação permitem aos bancos oferecer aos seus clientes canais diversificados de atendimento para transações de saques, depósitos, investimentos, entre outros.

Por fim podemos concluir que os sistemas de informação no Bando Itaú S.A. tem papel fundamental na satisfação, retenção e captação de clientes. Tornando assim a empresa com uma melhor performance no tocante a sua prestação de serviços.

#### REFERÊNCIAS

[1]BALDWIN, C. Y. "Debate: what is the future of banking?" Harvard Business Review, v. 68, n. 4, p. 144-161, July/Aug. 1991.

[2]ALBERTIN, A. L. "Comércio eletrônico: um estudo no setor bancário". São Paulo, 1997. Tese (Doutorado em Administração) - Faculdade de Economia, Administração e Contabilidade, Universidade de São Paulo.

[3]KALAKOTA, R.; WHISTON, A. "Electronic commerce: a manager's guide". Reading, MA : Addison-Wesley, 1997.

[4]SAUDERS, A. "Administração de instituições financeiras". São Paulo: Atlas, 2000.

[5]ABENSUR, E. BRUSTEIN, I. "Metodologia e custeio da virtualidade". São Paulo 1999.

[6]CAMERON, D. "Electronic commerce: the new business platform of the internet". Charleston: Computer Technology Research, 1997.

[7]COBRA, M. RANGEL, A. "Serviços ao cliente: uma estratégia competitiva". São Paulo: Marcos Cobra 1993.

[8]CONNOLY, D. W. "An evaluation of the world wide web as a platform for electronic commerce". In: KALAKOTA, R.; WHINSTON, A. B. (Eds.). Readings in electronic commerce. Reading, MA : Addison-Wesley, 1997.

[9] ITAÚ Disponível em <http://ww13.itau.com.br/itausa/HTML/pt-BR/ infofinan/dcc/quemsomos.htm>. Acessado em 25 de Novembro de 2013.

[10]APTE, U. et al. "Reusability-based strategy for development ofinformation systems : implementation experience of a bank". MIS Quarterly, v. 14, n. 4, p. 420-433, Dec. 1990.

[11]KOTLER, P. "Administração de marketing". São Paulo: Prentice Hall, 2000.

[12]LACERDA, P. BLASI, V. "Fazendo a diferença". BB Bom Você.Ano  $4\degree$   $23.2003$ 

[13]BLOCH M.; PIGNEUR, Y.; SEGEV, A. "On the road of electroniccommerce: a business value framework, gaining competitive advantage and some research issues". Paris: Université de Lausanne, Ecole des Hautes Etudes Commerciales/Institut L'Informatique et Organisation, 1996.

[14]SEGER, C.; "Canais alternativos de atendimento no Banco do Brasil-Aspectos de resistência, confiabilidade e segurança na percepção dos clientes pesssoa física da agência Dom Feliciano". Trabalho Conclusão de Curso, 2007.

[15]SOARES, Edvaldo. "Metodologia científica: lógica, epistemologia enormas". São Paulo: Atlas, 2003.

[16]ASTI VERA, A. "Metodologia da pesquisa científica".7. ed. Porto Alegre: Globo, 1983.

[17]ZEITHAML, V. A.; GILLY, M. C. "Characteristics affecting theacceptance of retailing technologies: a comparison of elderly and nonelderly consumers". Journal of Retailing, v.63, n.1, p.48-68, Spring 1987. [18]KAYNAK, E. "Consumer perception of commercial banks in a newlyindustrialized country". Journal of Professional Services Marketing, v.9, n.2, p.139-157, 1993.

## Aplicativo de Interação com *Alumni*

Guilherme Augusto Barucke Marcondes

Instituto Nacional de Telecomunicações - Inatel guilherme@inatel.br

Danilo Henrique Ferreira

Instituto Nacional de Telecomunicações - Inatel danilohenrique@gez.inatel.br

## Danilo Germiniani Virgínio

Instituto Nacional de Telecomunicações - Inatel danilogerminiani@gec.inatel.br

*Resumo***—Este artigo apresenta como foi desenvolvido um aplicativo móvel que auxilia o Núcleo de Estágios e Emprego do Inatel na tarefa de ofertar empregos e estágios para alunos e ex-alunos de uma forma mais prática e eficaz.** 

*Palavras chave***—Aplicativo** *Android***, Vagas, Emprego, Estágio.**

## I. INTRODUÇÃO

Um dos problemas enfrentados pelo Núcleo de Estágios e Emprego do Inatel, o NESP, é o baixo interesse por parte de alunos e ex-alunos ao procurar vagas de estágio e emprego. Esse baixo interesse pode ser causado tanto por desinteresse por parte dos profissionais quanto por falta de atenção dada aos avisos e publicações das vagas.

Atualmente a publicação de vagas é feita no *site* do Inatel, o qual o aluno ou ex-aluno deve acessar e efetuar o *login* toda vez que quer consultá-las. Por esse método não se tem nenhum aviso quando novas vagas são publicadas, podendo ocasionar até a perda de prazos para envio de currículos para alguma vaga desejada.

A utilização de aplicativos como meio de acesso a internet surgiu para suprir a necessidade dos novos consumidores de dispositivos móveis, que buscam cada vez mais a comunicação em tempo real e eficiência, pois os aplicativos móveis objetivam facilitar e ajudar na execução de tarefas práticas do dia a dia do usuário. Estudos realizados no ano de 2015 pela IDC Brasil mostram que o mercado brasileiro "encerrou o ano de 2014, comparado a 2013, com queda de 26% nas vendas de computadores, alta de 13% e 55% em vendas de *tablets* e *smartphones*, respectivamente" [1]. De acordo com Anderson et Rainie (2008), "acredita-se que em 2020 o dispositivo móvel será a ferramenta de conexão dominante" [1].

A solução proposta para esse problema enfrentado pelo NESP foi a criação de um aplicativo móvel que informasse a publicação dessas vagas constantemente, enviando um aviso ao usuário toda vez que alguma delas for publicada. A aplicação móvel possui maior interação com o usuário, fazendo com que ele tenha conhecimento de todas as vagas oferecidas e, assim, ocupar maior número de vagas em estágio e emprego por profissionais do Inatel.

Neste artigo, as etapas do desenvolvimento do projeto estão divididas nas seções, como seguem: análise dos requisitos na Seção II, projeto e codificação na Seção III, testes na Seção IV e considerações finais na Seção V.

II. ANÁLISE DOS REQUISITOS

A primeira etapa do projeto consistiu na análise dos requisitos. Essa etapa foi muito importante, por ser responsável pela coleta dos dados indispensáveis e necessários para que o projeto solucionasse o problema e alcançasse seus objetivos.

Segundo publicado em [2], a análise de requisitos é um "processo que envolve estudo das necessidades do usuário para se encontrar uma definição correta ou completa do sistema ou requisito de Software". Assim, a qualidade do *software* é definida pelo grau com que o sistema atende aos requisitos e expectativas do cliente ou usuário. A análise de requisitos é primordial para o desenvolvimento do projeto, pois vai definir o sucesso ou fracasso do sistema.

## *A. Requisitos do projeto*

No projeto em questão, os requisitos foram definidos em reuniões com os desenvolvedores e os usuários interessados do NESP.

Foi solicitada a criação de um aplicativo móvel para sistema *Android* que possuísse as mesmas características do *site* do Inatel ao informar as vagas de estágio e emprego. O aplicativo também deveria possuir o sistema de verificação de *login* semelhante ao usado pelo *site*, que é suportado por um banco de dados externo, que valida as informações incluídas pelos usuários. A Figura 1 mostra a tela do sistema de *login* do *site* do Inatel.

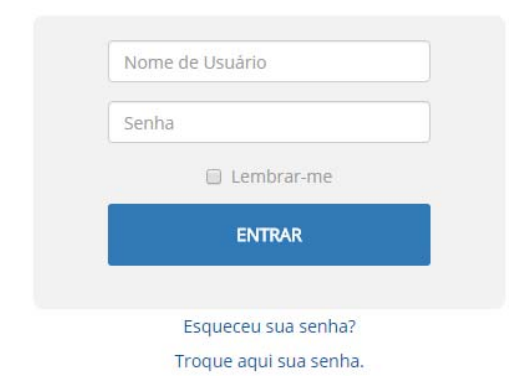

Fig. 1. Sistema de l*ogin* do *site* do Inatel

Após o *login*, o usuário tem acesso aos *links* dos títulos de vagas de estágio/emprego disponíveis para consulta. A Figura 2 apresenta os títulos de estágios, por exemplo, que podem ser vistas no *site* do Inatel após realizar o *login*.

| Oportunidades de Estagio |                                                                        |              |
|--------------------------|------------------------------------------------------------------------|--------------|
|                          | Behive - Santa Rita do Sapucaí/MG                                      | Acessos: 156 |
|                          | Think Technology - Santa Rita do Sapucai/MG                            | Acessos: 169 |
|                          | Klabin - São Paulo/SP                                                  | Acessos: 112 |
|                          | IBM - São Paulo/SP                                                     | Acessos: 117 |
|                          | HVEX - High Voltage - Itajubá/MG                                       | Acessos: 148 |
|                          | HVEX - High Voltage - Itajubá/MG                                       | Acessos: 111 |
|                          | Programa de Estágio TI - Banco Mercantil do Brasil - Belo Horizonte/MG | Acessos: 86  |
|                          | Siemens - Jundiai/SP                                                   | Acessos: 108 |

Fig. 2. Listagem dos títulos dos estágios do site do Inatel

Ao se interessar por algum título da vaga, o usuário pode clicar no *link* correspondente para ter acesso a suas informações. A Figura 3 mostra as informações de uma vaga de estágio.

Página Principal / Estágio / Vagas de Estágio / ICC Inatel - SRS / MG

## ICC Inatel - SRS / MG

Ciena do Brasil - São Paulo/SP

Gauttec Technology no Inatel

HTCOM - São Paulo/SP

Estágio curricular obrigatório - 160h / sem remuneração.

- Engenharia Elétrica/Telecomunicacões - P9 ou P10

Enviar o currículo para: nesp@inatel.br até às 15h00min do dia 14/12/2016

## Fig. 3. Informações da vaga escolhida

Além disso, o aplicativo deveria possuir o sistema de *Push Notification*, que é uma forma de notificar ao usuário sempre que houver uma atualização no banco de dados. No caso do aplicativo, sempre que houver uma nova vaga de estágio ou emprego, o usuário deve ser informado.

Após a documentação dos requisitos necessários, visando sua definição detalhada e relevante e a redução dos riscos do projeto, fez-se a opção pela criação de um protótipo funcional que ilustrasse claramente todas as funções requisitadas para o aplicativo e que servisse para obtenção de *feedbacks* sobre possíveis melhorias no projeto. Ou seja,

o protótipo foi utilizado como ferramenta de validação dos requisitos.

## *B. Prototipação*

Acessos: 140

Acessos: 132

Acessos: 96

Com objetivo de alcançar o melhor refinamento dos requisitos, a prototipação é utilizada como uma forma de obter *feedback* dos usuários, facilitando a detecção precoce de problemas, redução de riscos (com consequente redução de custos) e melhora da qualidade do produto final.

A criação do protótipo do "Aplicativo de Interação com *Alumni*" foi realizada com a ferramenta *Justinmind Prototyper*, um software que disponibiliza várias *interfaces* e ações para prototipagem de apresentação e que reproduz, de forma muito fiel, o projeto real.

O protótipo criado para o projeto simulava todas as telas e ações do aplicativo, que não necessitassem de conexão com um servidor. Por isso, dados como autenticação do *login,* listagem de vagas e suas informações não eram possíveis de ser consultadas no protótipo, por se tratar apenas de *front-end* e não possuir a conexão com o banco de dados.

A maior parte dos requisitos levantados puderam ser observados no protótipo. A Figura 4 mostra a tela de *login* para autenticação do protótipo.

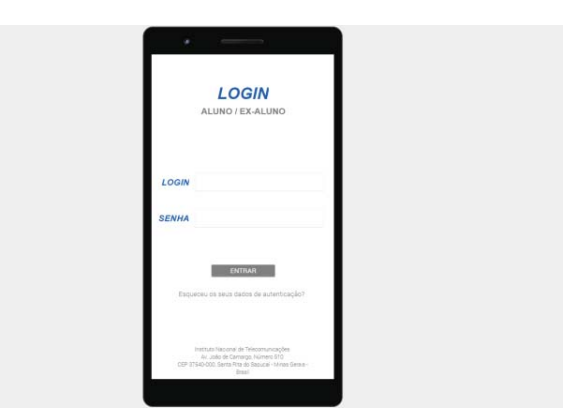

Fig. 4. Tela de *login* do protótipo

A Figura 5 mostra o menu de navegação do protótipo, no qual o usuário tem a possibilidade de escolher entre consultar vagas de estágio ou de emprego.

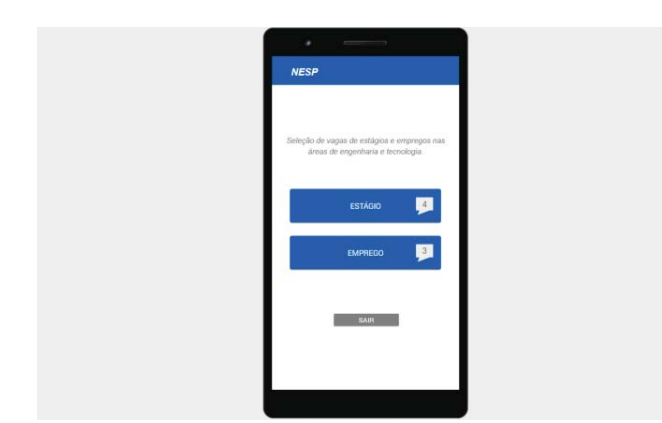

Fig. 5. Menu de navegação do protótipo

Após escolher entre estágio ou emprego, o usuário tinha acesso à lista de vagas correspondente àquela categoria. Um exemplo desta lista pode ser conferido na Figura 6. A lista de vagas do protótipo era fixa, por não possuir a dinâmica de consultas ao banco de dados, e tinha o propósito apenas de ilustrar o sistema e sua funcionalidade.

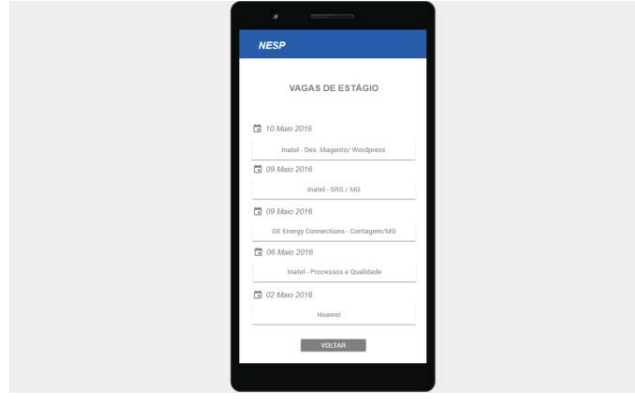

Fig. 6. Listagem das vagas do protótipo

Ao clicar em uma vaga desejada, o usuário era direcionado a uma tela com as informações sobre essa vaga. Um exemplo destas informações pode ser conferido na Figura 7.

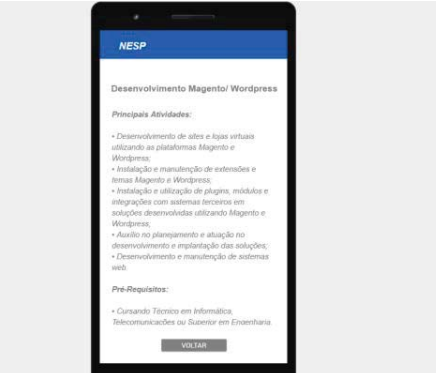

Fig. 7. Informação da vaga selecionada do protótipo

 O protótipo foi útil para as implementações do aplicativo, pois além de contribuir com a especificação e validação dos requisitos, também representou um modelo real das expectativas que o projeto deveria atingir, permitindo uma abordagem interativa de projeto de interface com o usuário.

## III. PROJETO E CODIFICAÇÃO

Esta fase incluiu as atividades de concepção do produto: *design* e a codificação, que estão detalhadas a seguir.

## *A. Design*

A atividade de *design* compreende todo o esforço de concepção e modelagem que têm por objetivo descrever como o *software* será implementado. Para a criação do aplicativo, foram levados em consideração dois tipos de *design*: o conceitual e o de interface de usuário.

O *design* conceitual envolveu a elaboração das ideias e conceitos básicos que determinaram os elementos fundamentais do software, levando em conta a etapa de análise dos requisitos. O aplicativo é caracterizado pelas funções principais, que são a consulta de vagas de estágios e emprego e como essas opções são organizadas para interagir com o usuário e oferecer maior usabilidade.

O *design* de interface de usuário envolveu a elaboração da maneira como o usuário pode interagir para realizar suas tarefas, a escolha dos objetos de interfaces, o *layout* de janelas, entre outros aspectos. Para elaboração da interface do aplicativo foi seguido um conjunto de regras de padronização para publicação de aplicativos pela instituição, tais como: a cor e tamanho das fontes das letras, plano de fundo, logotipos do Inatel, entre outros. A interface foi desenvolvida para garantir a boa usabilidade do software e evitar qualquer tipo de sobrecarga visual que interferisse na aparência do aplicativo. Pode-se conferir o logotipo do aplicativo na Figura 8 e o *design* dos botões na Figura 9.

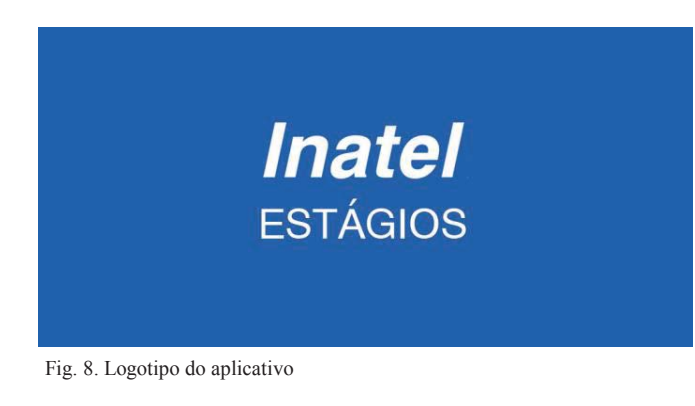

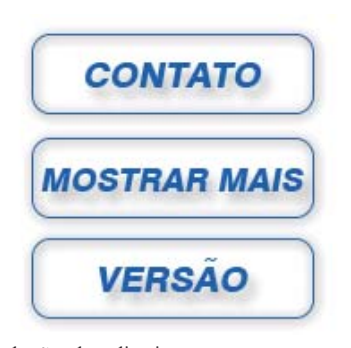

Fig. 9. *Design* dos botões do aplicativo

## *B. Codificação*

A codificação visa traduzir o *design* em um programa, utilizando linguagens e ferramentas adequadas. A codificação deve refletir a estrutura e o comportamento descrito no *design* e no protótipo.

Um dos requisitos do projeto consistia na criação de um aplicativo *Android*, que é o sistema operacional mais utilizado em aplicativos móveis no Brasil atualmente [3]. Para isso foi utilizado o *Android Studio*, que é um ambiente de desenvolvimento integrado (IDE do inglês *Integrated Development Environment*) para este sistema operacional e que possui ferramentas de desenvolvimento avançadas que auxiliam na programação, compilação e execução.

A linguagem base utilizada para desenvolvimento com *Android* é o *Java*. Ela é uma linguagem Orientada a Objetos e Estaticamente Tipada, sendo assim, é baseada na modelagem de objetos, na comunicação entre eles e no conceito de declaração do tipo de dados de cada variável.

Para conseguir o acesso ao Banco de Dados com as informações de *login* e listagem e descrição de vagas foi disponibilizada uma API (*Application Programming Interface*) que fornecia estas informações para o aplicativo. *API* é um conjunto de rotinas e padrões de programação para acesso a um aplicativo de *software*. Por meio destas interfaces, os aplicativos podem se comunicar uns com os outros sem conhecimento ou intervenção dos usuários. Elas funcionam através da comunicação de diversos códigos, definindo comportamentos específicos de determinado objeto em uma interface. A API liga as diversas funções em um *site* de maneira que possam ser utilizadas em outras aplicações.

A Figura 10 mostra a tela de inicialização do aplicativo.

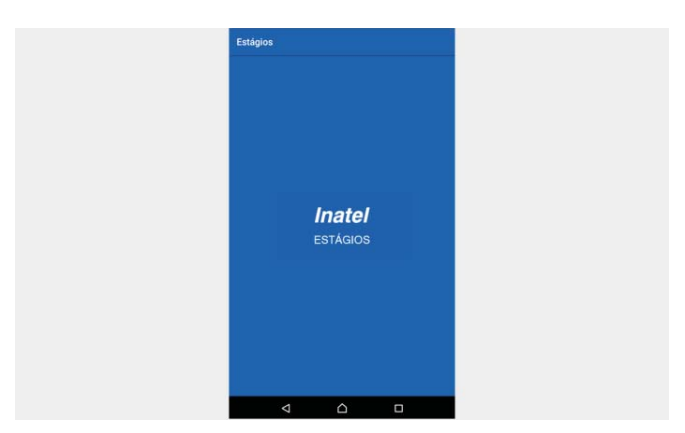

Fig. 10.Tela de inicialização do aplicativo

Após a inicialização o usuário é direcionado à tela de *login*, que pode ser conferida na Figura 11.

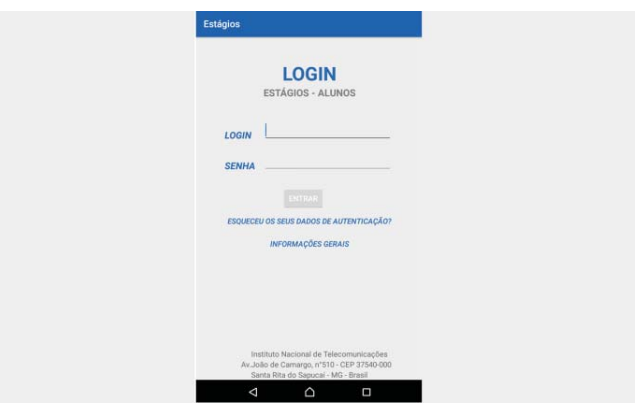

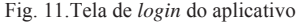

Depois de realizar o *login*, o usuário tem acesso à lista de vagas de estágio e emprego oferecidas, como mostra a Figura 12.

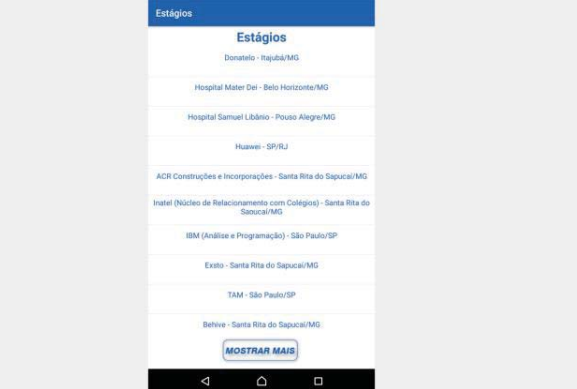

Fig. 12.Tela de listagem de vagas do aplicativo

Ao escolher uma vaga, o usuário é direcionado à descrição dessa vaga. Um exemplo pode ser conferido na Figura 13.

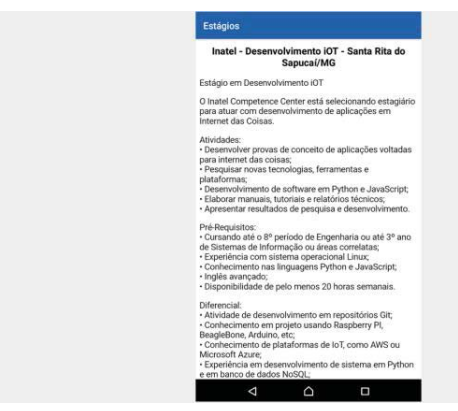

Fig. 13.Tela exemplo de descrição de vaga do aplicativo

#### IV. TESTES

Alguns testes foram promovidos e, por meio destes, o resultado final foi aprimorado até a obtenção de uma versão considerada adequada para o projeto.

O principal teste realizado foi o exploratório, cujo principal objetivo foi testar se as funcionalidades desenvolvidas estavam de acordo com seu propósito. O teste consistiu na realização manual dos comandos, nos quais as funções eram acessadas e para os quais os casos de testes eram executados. Para a realização desta etapa, foram usadas como base as métricas oferecidas pela AQuA1 (*App Quality Alliance*), que estabelece um guia de boas praticas de desenvolvimento, condições e casos de testes para aplicativos móveis.

Alguns *frameworks* foram utilizados para avaliar o sistema de forma geral. O mais utilizado foi o *Monkey Test*, que em um determinado período consegue automatizar alguns testes e, neste intervalo, pode encontrar um número grande de erros no sistema, que muitas vezes passam despercebidos pelos testes exploratórios.

Visando melhorar a experiência do usuário e a segurança de seus dados, alguns testes de usabilidade e de segurança foram realizados, usando ferramentas desktop e alguns aplicativos móveis de terceiros para auxiliar nessas tarefas.

Com a realização dos testes, conseguiu-se atingir o objetivo de entregar o produto com o mínimo de defeitos, atingindo assim, a satisfação e as expectativas do sistema requerido.

## V. CONCLUSÕES

Com a criação de um aplicativo que informe constantemente atualizações de novas vagas de estágios aos alunos, espera-se uma maior participação e envolvimento dos usuários na busca, antes escassa, por oportunidades de estágios e de ingresso no mercado de trabalho.

O aplicativo se encontra em um estágio em que todos os requisitos iniciais foram devidamente implementados, porém durante a codificação os desenvolvedores depararam-se com algumas dificuldades, como o acesso à API de conexão com o Banco de Dados que retornaria a confirmação de *login.* A API não fornecia todos os dados esperados, o que impedia a conclusão de uma parte do funcionamento, como a listagem das vagas, que depende da etapa de *login*.

Durante todo o projeto pode-se colocar em prática conceitos aprendidos em sala de aula de disciplinas muito importantes e aprender todos os processos de engenharia de *Software* de uma forma mais dinâmica.

Espera-se que o aplicativo possa realmente ajudar os alunos e ex-alunos na busca de estágios e empregos e que futuramente possa oferecer outras ferramentas que também auxiliem tanto na vida acadêmica quanto na busca por oportunidades no mercado de trabalho.

## REFERÊNCIAS

[1]FRANÇA, Vitória; CARNEIRO, Nayara; MEDEIROS, Bruno;<br>DANJOU, Miler; NETO, Manoel. Fatores Favoráveis À Favoráveis **À Aceitação De Aplicativos Móveis: Um Estudo Com Alunos De Uma Instituição Pública De Ensino**, 2016. Instituto Federal de Educação, Ciência e Tecnologia do Rio Grande do Norte; Universidade Federal do Rio Grande do Norte.

[2]KRIGLSTEIN, Simone. User Requirements Analysis on Ontology Visualization. **2009 International Conference On Complex, Intelligent And Software Intensive Systems**, [s.l.], mar. 2009. Institute of Electrical and Electronics Engineers (IEEE). [3]MEDEIROS, Henrique. "Mercado Global De Smartphones Desacelera Em 2016", 2016. Disponível em: http:// www.mobiletime.com.br/02/06/2016/mercado-global-de-smartphones-

desacelera-em-2016/440802/news.aspx. Acesso em 13 janeiro 2017. [4]LECHETA, Ricardo F. **Google Android**, 4.ed. Novatec, 2015. 1016p.<br>151JÓIA

[5]JÓIA, Rafael Liberato. **Desenvolvimento Mobile: Android, Windows 10 Mobile e iOS**, 2016. [6]COSTA, Monise. "Receber Dados Via Json Em Um Aplicativo Android", 2014. Disponível em: www.matera.com/br/2014/06/05/receber-dados-via-json-em-um-aplicativoandroid/ Acesso em 6 de dezembrode 2016. [7] FUSSIA, Daniel. API De Acesso A Autenticação Do Inatel, 2016. 4p.

## Estudo de Desempenho de Sistemas Operacionais de Tempo Real (RTOS) em Plataformas Microcontroladas

Gabriel Ribeiro Fonseca

Instituto Nacional de Telecomunicações - Inatel gabrielfonseca@get.inatel.br

*Resumo***—Este trabalho apresenta as principais características dos Sistemas Operacionais de Tempo Real (RTOS) para aplicação em Sistemas Embarcados. A proposta é sugerir uma metodologia para escolha de um RTOS mais apropriado a ser aplicado em um hardware específico, levando-se em conta à arquitetura do microcontrolador escolhido.** 

*Palavras chave***— Sistemas Operacionais de Tempo Real (RTOS),** *FreeRTOS***, BRTOS, Microcontrolador, Sistemas Embarcados.**

### I. INTRODUÇÃO

Este artigo tem o propósito de apresentar as principais características de um Sistema Operacional de Tempo Real e definir uma metodologia de medição de desempenho para auxiliar na escolha de um sistema de acordo com a plataforma microcontrolada a ser usada.

#### II. RTOS

## *A. Definição*

Sistema Operacional de Tempo Real (*Real Time Operating System RTOS*) é um sistema multitarefa para aplicações com restrições de tempo em que todas as tarefas terão um tempo de execução determinístico, ou seja, o tempo máximo para atendimento de um evento interno ou externo é prédeterminado e conhecido.

Em sistemas embarcados de baixa complexidade muitas vezes se usa uma estrutura de *Super-Loop* que é mais simples de se implementar. Porém com o aumento da capacidade dos microcontroladores bem como a demanda por aplicações mais complexas envolvendo algoritmos de processamento de dados em conjunto com interfaces de comunicação que necessitam do uso de pilhas de protocolos, fica cada vez mais complicado estruturar o software para atender todas as tarefas de forma adequada. Assim o uso de um RTOS é benéfico e permite implementar um sistema mais confiável, escalável e com melhor manutenção de código.

Em um RTOS as tarefas possuem prioridades definidas e são implementadas como um *loop* infinito e possuem seu próprio *stack* e variáveis definidas localmente, caso necessitem passar dados para outras tarefas faz-se o uso de filas (*queues*) através do escalonador. Existem ainda semáforos para sincronização entre tarefas e *mutex* para controle de recursos

### *B. Justificativa da Escolha*

de periféricos.

Embora existam inúmeros RTOS disponíveis [1], o foco deste artigo será no FreeRTOS e no BRTOS, por se tratarem de projetos bastante conhecidos sendo o primeiro o mais usado globalmente e o segundo um projeto 100% brasileiro. E também pelo fato de ambos serem de código aberto e poderem ser usados comercialmente de forma gratuita.

## III. TESTES DE DESEMPENHO

O uso de um RTOS tem seus benefícios já citados anteriormente, porém introduz uma sobrecarga no sistema com o chaveamento entre tarefas, salvamento de contexto, análise de prioridades, controle de preempção, etc.

Para medir o tempo que o RTOS gasta para executar suas funcionalidades será usado um conjunto de testes baseados na ferramenta *Thread-Metric Benchmark Suite* [2], que é uma *Suite* de *benchmark* neutra e portável para qualquer RTOS. Seus testes se baseiam em medir quantas iterações das tarefas ocorreram em um intervalo de tempo padronizado em 30 segundos.

Os testes são os seguintes:

- **Troca de contexto cooperativo**
- Troca de contexto preemptivo
- **Processamento de interrupção sem preempção**
- **Processamento de interrupção com preempção**
- Passagem de mensagem
- Processamento de semáforo
- Alocação e desalocação de memória

Cada teste consiste em:

Evandro Luís Brandão Gomes

Instituto Nacional de Telecomunicações - Inatel evandro@inatel.br

#### *A. Troca de contexto cooperativo*

Mede o tempo que o escalonador de um RTOS gasta para chavear o contexto entre tarefas de mesma prioridade. São criadas 5 tarefas com prioridades iguais, como na figura 1, que executam o incremento de seu contador e liberam o processador.

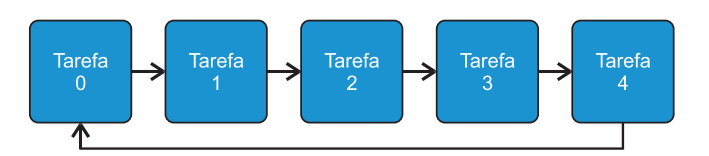

Fig. 1. Troca de contexto cooperativo.

#### *B. Troca de contexto preemptivo*

Mede o tempo que o escalonador de um RTOS gasta para chavear o contexto para uma tarefa de maior prioridade por preempção. São cridas 5 tarefas com prioridades diferentes e com o estado inicial bloqueado exceto a de menor prioridade. A tarefa de menor prioridade é iniciada, incrementa seu contador e acorda a de prioridade imediatamente maior, a partir daí cada tarefa incrementa seu contador, acorda a tarefa de maior prioridade seguinte e se suspende, até chegar à de maior prioridade de todas, que incrementa seu contador e se suspende. Assim o escalonador retorna para a de menor prioridade e o ciclo se repete como na Figura 2.

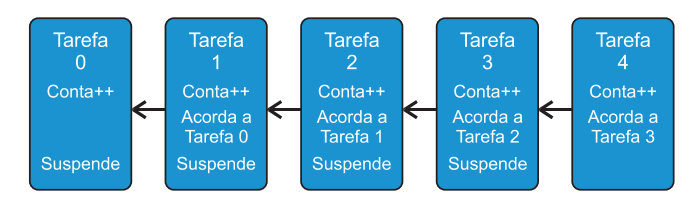

Fig. 2. Troca de contexto preemptivo.

### *C. Processamento de interrupção sem preempção*

Mede o tempo de desvio e tratamento do serviço de interrupção e análise de prioridades para retorno ao fluxo de tarefas. Neste caso sem preempção a tarefa 2 incrementa seu contador e executa uma armadilha para disparar uma interrupção por software que é atendida pelo tratamento de interrupção incrementando o seu contador e ativando um semáforo, depois retorna para a própria tarefa 2 que libera o semáforo, incrementa o contador e o ciclo se repete por 30 segundos quando a tarefa 0 acorda e verifica a integridade dos contadores para gerar o resultado. Ver figura 3.

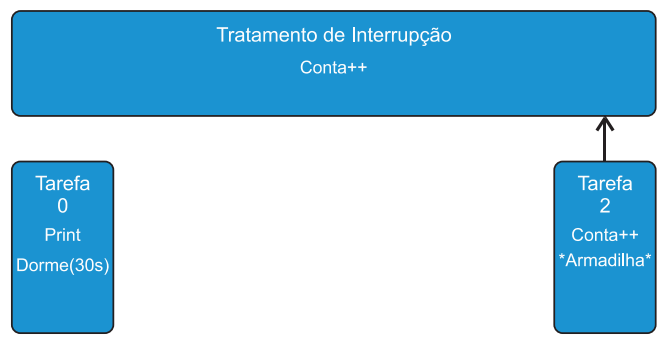

Fig. 3. Processamento de interrupção sem preempção.

#### *D. Processamento de interrupção com preempção*

Mede o tempo de desvio e tratamento do serviço de interrupção e análise de prioridades para retorno ao fluxo de tarefas. Neste caso com preempção a tarefa 2 incrementa seu contador e executa uma armadilha para disparar uma interrupção por software que é atendida pelo tratamento de interrupção incrementando o seu contador, ativando a tarefa 1 que tem maior prioridade do que a tarefa 2. Ao terminar a interrupção a tarefa 1 é executada para depois retornar para a tarefa 2 e o ciclo se repetir por 30 segundos, quando a tarefa 0 acorda e verifica a integridade dos contadores para gerar o resultado. Ver figura 4.

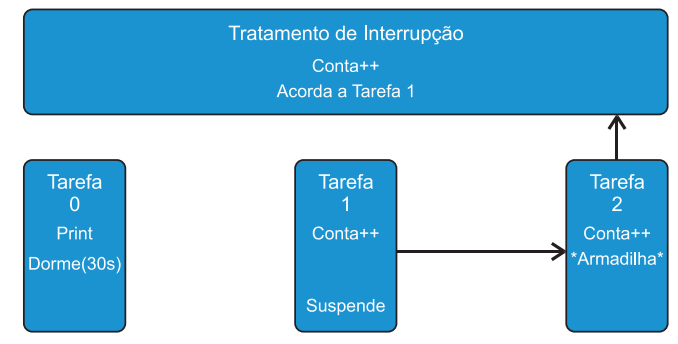

Fig. 4. Processamento de interrupção com preempção.

#### *E. Passagem de mensagem*

Mede o tempo de processamento de mensagens pelo RTOS. Para este teste uma tarefa envia uma mensagem de 16 *bytes* e a recebe em seguida verificando a sua integridade e incrementando o contador de iterações, são usados 16 *bytes* porque geralmente mensagens maiores do que 16 *bytes* são passadas por referencia, assim o ponteiro seria enviado e não o conteúdo da mensagem. Ver figura 5.

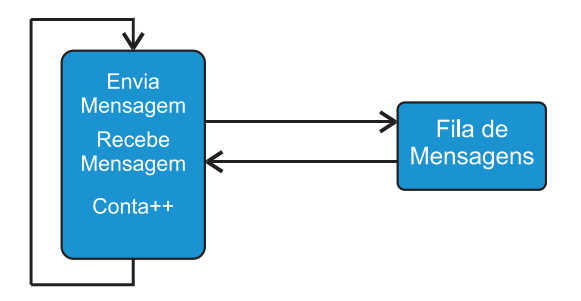

Fig. 5. Passagem de mensagem.

## *F. Processamento de semáforo*

Mede o tempo de processamento de semáforos pelo RTOS. Para este teste uma tarefa solicita um semáforo e o libera imediatamente, e depois incrementa o contador de iterações. Ver figura 6.

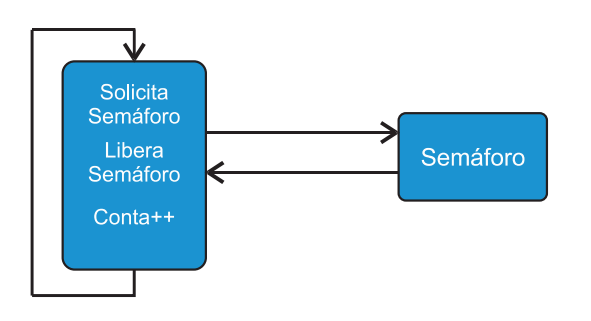

## IV. RESULTADOS

A execução dos testes descritos na seção III não foi concluída e será apresentado neste momento os resultados obtidos pelo desenvolvedor do BRTOS, Gustavo Weber Denardin, em testes feitos entre o BRTOS e o uC/OS II [3].

 Os testes de desempenho do BRTOS 1.45 apresentados aqui foram obtidos com um processador *Coldfire* V1 com *clock* de barramento de 25MHz. Os índices apresentados na figura 8 foram obtidos com os testes da *Suite Thread-Metric* sendo executados por 30 segundos (padrão do teste). O sistema operacional de tempo real uCOS-II foi escolhido como base para a análise de desempenho por ser um RTOS bastante popular e possuir diversos *ports*. Os índices dos RTOSes foram obtidos com o mesmo processador (ports oficiais), com o mesmo *clock* de barramento e com a versão 2.86 do uCOS-II e 1.45 do BRTOS.[4]

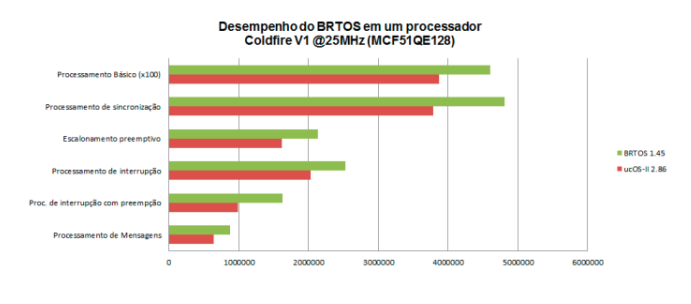

Fig.8. Resultados dos testes.

Fig. 6. Processamento desemáforo.

### *G. Alocação e desalocação de memória*

Mede o tempo que um RTOS leva para alocar um bloco de 128 *bytes* para uma tarefa. Para este teste uma tarefa aloca um bloco de memória e desaloca o mesmo em seguida, e depois incrementa o contador de iterações. Ver figura 7.

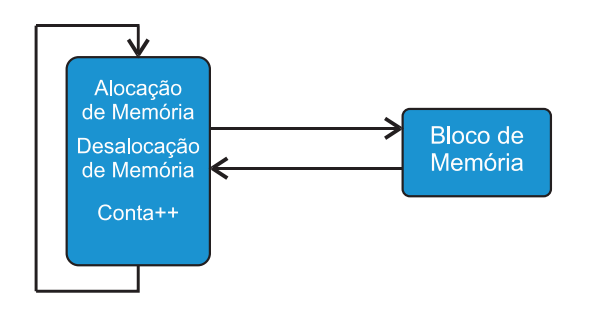

Fig.7. Alocação e desalocação de memória.

#### REFERÊNCIAS

[1]Comparison of real-time operating systems. Disponível em: <https://en.wikipedia.org/wiki/Comparison\_of\_real-

time\_operating\_systems>> Acesso em: Março de 2017. [2] Measuring Real-Time Performance Of An RTOS - Express Logic. Disponível em: <http://rtos.com/PDFs/MeasuringRTOSPerformance.pdf> Acesso em: Março de 2017. [3]μC/OS Real-Time Operating System | Micrium. Disponível em:<https:// www.micrium.com/rtos/> Acesso em: Março de 2017.

[4]Teste de desempenho do BRTOS 1.45. Disponível em: <https://brtosblog.wordpress.com/2010/10/16/teste-de-desempenho-do-brtos- $1-4$   $>$  Acesso em: Marco de 2017 [5] Quing Li and Caroline Yao, Real-Time Concepts for EmbeddedSystems, CMP Books, 2003

[6]Ganssle, Jack G.,The art of designing embedded systems, 2nd ed Elsevier

## Geração de energia elétrica através da biomassa

Guilherme Mendes de Moura

Centro Universitário de Itajubá - FEPI Gui\_mendesmoura@hotmail.com

## *Resumo*— **Como se sabe, muito se discuti sobre o meioambiente com relação aos impactos ambientais causados pelas usinas geradoras de energia. Esses impactos por sua vez, não eram tratados com grande importância por meio dos proprietários das grandes usinas, mas com o passar dos anos, esse assunto que antes era pouco difundido, passou a ser visto com uma nova visão. Os órgãos ambientais responsáveis por fiscalizar qualquer irregularidade que pudesse prejudicar o meio-ambiente, começaram a punir severamente os usineiros que estavam agredindo a natureza. A partir disso, através de estudos e pesquisas, formas alternativas foram surgindo para que houvesse uma diminuição desses problemas. Dentre esses novos meios de geração de energia, pode-se destacar a fotovoltaica, eólica, maremotriz e o tema deste trabalho que seria a geração de energia elétrica através da biomassa. O objetivo inicial é apresentar de maneira sucinta todas as etapas dessa geração, começando pela matéria-prima, passando por todo o procedimento até a obtenção da mesma, explicando de forma clara e objetiva o passo-a-passo do processo e posteriormente, divulgar os resultados para demonstrar o quão econômico e eficaz seria essa nova fonte renovável.**

 **Palavras chave—Biomassa, Formas alternativas, Impactos**

 *Abstract*—**As we known, much was discussed about the environment in relation to the environmental impacts caused by power plants. These impacts, on the other hand, were not treated with great importance by the owners of the large mills, but over the years, this subject, which was not very widespread, came to be seen with a new vision. The environmental agencies responsible for monitoring any irregularities that could harm the environment, began to severely punish the mills that were attacking nature. From this, through studies and research, alternative forms were emerging so that there would be a decrease of these problems. Among these new means of generating power, one can highlight the photovoltaic, wind, tidal wave and the theme of this work that would be the generation of electric energy through biomass. The initial objective is to present in a succinct way all the stages of this generation, starting with the raw material, going through the entire procedure until obtaining it, explaining in a clear and objective way the step-bystep process and then divulging the Results to demonstrate how economical and effective this new renewable source would be.**

*Key words—Biomass, Alternative forms, Impacts*

## I. INTRODUÇÃO

 O meio ambiente nos dias atuais, é a principal questão a ser discutida devido aos diversos impactos ambientais decorrentes das usinas geradoras de energia.

Esses impactos até certo ponto não apresentavam tanta importância por parte dos usineiros, mas com o passar dos anos, leis e punições mais severas começaram a entrar em vigor para que se pudesse tentar diminuir e para dar mais enfoque a esse assunto.

 A relação homem-natureza deve permanecer em extrema harmonia para que nenhuma delas saia de certa forma prejudicada, pois ambas possuem importantes papéis com relação ao desenvolvimento das novas matrizes energéticas que estão surgindo com o decorrer dos anos.

 A partir disso, o homem começou a buscar alternativas renováveis para que pudesse haver uma diminuição a essa agressividade que ocorria com o meio ambiente e também, para que pudesse surgir novas maneiras de se gerar energia elétrica através de fontes naturais.

 Dentre as gerações de energia renováveis destacam-se a fotovoltaica, que utiliza como fonte principal de energia, os raios solares, a eólica, na qual possui como fonte principal a energia cinética dos ventos, a geotérmica que é muito encontrada em países que possuem atividade vulcânica, provém do calor interno da Terra e a biomassa, que é provinda de fontes naturais.

 A biomassa por ter como matéria-prima as fontes naturais, ela é de fácil obtenção, mas muitos se enganam com relação a isso, pois, mesmo sendo encontrada facilmente, ela possui um papel importante com relação à matriz energética mundial, pois é considerada como uma alternativa futura nesse campo.

#### II. BIOMASSA: FONTES

 De acordo com Reis (2011) a biomassa é aproveitada energeticamente através do uso do etanol, bagaço de cana, carvão vegetal, óleo vegetal, lenha e outros resíduos (dentre os quais o lixo urbano).

 De forma geral, a fonte mais utilizada nessa geração de energia é através do bagaço da cana-de-açúcar, sendo que esse bagaço é um resíduo sólido obtido durante o processo de moagem da cana.

## III. BIOMASSA FLORESTAL

## *3.1 Lenha*

 A madeira durante um longo período foi utilizada como a principal fonte de energia para diversas atividades, com destaque para o trabalho artesanal realizado pelos chamados artesãos que trabalhavam em oficinas instaladas em suas próprias residências. Com as constantes mudanças econômicas que estavam ocorrendo na Europa após a Revolução Industrial (XVIII-XIX), a madeira começou a perder espaço para outras fontes de energia provenientes de combustíveis fósseis, pois estes apresentavam certas vantagens com relação a mesma. A primeira fonte a ser explorada foi a do carvão mineral, seguido do petróleo e seus derivados e por último, pela eletricidade, sendo que todas tiveram um importante papel no crescimento da economia mundial. No Brasil a trajetória foi similar, pois a madeira também era a principal fonte de energia até o começo da industrialização, pois a partir disso passou a ser substituída novamente pelos derivados de combustíveis fósseis.

A madeira depois de muito tempo, passou a ter uma grande importância com a relação à matriz energética mundial, pois ela passou a ser novamente utilizada em forma de biomassa para se gerar energia nas grandes indústrias.

 O local mais apropriado para encontrar esse tipo de biomassa em larga escala seria nas grandes florestas ao redor do mundo, onde há a existência de dezenas de espécies distintas que se adaptam com o clima das determinadas regiões.

 Com relação a sua aplicação, a lenha por sua vez pode ser utilizada de várias formas, na qual o mais comum seria domesticamente nas áreas rurais para o uso dos habitantes como também industrialmente em forma de combustível para alimentar as grandes indústrias.

 As características da biomassa florestal podem variar dependendo de alguns fatores, que também são responsáveis em afetar diretamente no poder calorífico durante a queima. Esses fatores são: espécie (s) da árvore, parte de onde é extraída (ramos e bicadas, raízes, troncos), proveniente de matos, grau de humidade presente, forma e modo de tratamento (SILVAPLUS 2016).

#### *3.2 Carvão vegetal*

 O carvão vegetal é o resultado obtido da combustão da madeira, sendo que a principal aplicação desse resíduo é como fonte de energia para as grandes indústrias, especificamente as siderúrgicas.

 No Brasil, as siderúrgicas utilizam muito o carvão vegetal principalmente para a obtenção do ferro-gusa que é a matéria prima do aço.

 Segundo CGEE (2016) as indústrias siderúrgicas brasileiras produziram em torno de 32,5 milhões de toneladas anuais de ferro-gusa no período entre 2003 a 2012, sendo que 9,5 milhões foram obtidos através do carvão vegetal como insumo para a termorredução do minério de ferro. Um ponto positivo relacionado ao uso de carvão vegetal está diretamente ligado a redução de gases do efeito estufa (GEE), pois essa fonte

durante a queima produz quantidades de CO2 menores com relação a outras fontes combustíveis.

Essas significativas quantidades propiciaram em 2010, o surgimento do Plano Setorial de Redução de Emissões da Siderurgia a Carvão Vegetal (Plano Siderurgia) na qual possui três objetivos principais que são: promover a redução das emissões, evitar o desmatamento da floresta nativa e incrementar a competitividade brasileira da indústria de ferro e aço no contexto da economia de baixo carbono (CGEE 2016).

## IV. BIOMASSA PROVENIENTE DOS RESÍDUOS SÓLIDOS (LIXO URBANO)

O lixo urbano é um constante problema enfrentado pelas pequenas, médias e grandes cidades ao redor do mundo. Sua grande aglomeração se dá pelo fato de que o homem possui um poder consumista muito expressivo, fazendo com que toneladas e toneladas desses lixos sejam produzidas diariamente. Devido a essa grande produção, os locais adequados para o armazenamento e descarte desses resíduos encontram-se cada vez mais esgotados por não suportar mais tanto volume dos mesmos. Sendo assim, o descarte é realizado em locais impróprios a essa finalidade, ocasionando em vários impactos principalmente ambientais devido a degradação por parte dos diversos tipos de insumos encontrados no lixo. O pior de tudo é a desmotivação por parte do governo em incentivar as pessoas a seguirem corretamente como se deve descartar o lixo e acima de tudo, em realizar projetos para tentar reutilizar esses resíduos para outras finalidades.

Mas com o surgimento da biomassa, esses resíduos foram vistos não mais como lixo descartados pela população e sim como fonte de matéria prima energética.

A energia biomassa é considerada por muitos uma fonte energética promissora, pois além de ser capaz de produzir energia elétrica, ela ainda arruma um destino para os resíduos sólidos produzidos pelas nações, uma vez que o lixo é a matéria prima dessa produção (GOMES; SILVA; BUDKE,  $2013$ ).

## V. CANA-DE-AÇÚCAR

O Brasil é o maior produtor em escala de cana-de-açúcar e o segundo maior produtor de etanol se referindo em escala mundial

Segundo a Conab  $(2015)$  a safra para o ano de  $2015/2016$ está estimada em torno de 658,7 milhões de toneladas, sendo que área de plantio prevista é aproximadamente 8995,5 mil hectares

O estado de São Paulo, o maior produtor do país, possui cerca de 4678,7 mil hectares (52% de todo o território do país) para o cultivo da cana-de-açúcar, seguido do estado de Goiás que apresenta 908 mil hectares (10,1%), Minas Gerais com 811,2 mil hectares (9%), Mato Grosso do Sul com  $677.9$ mil hectares  $(7,5\%)$ , Paraná com 596 mil hectares  $(6,6\%)$ , Alagoas com 338,3 mil hectares  $(3.8\%)$ . Pernambuco com 264 mil hectares  $(2.9\%)$  e o estado de Mato Grosso apresentando  $2303.3$ mil hectares  $(2.6\%)$ . Os demais estados que também produzem possuem áreas de cultivo inferiores aos mencionados, totalizando 5,5% da área total do país (CONAB,  $2015$ ).
A cana-de-açúcar por sua vez possui uma importância financeira muito elevada no cenário mundial. O Brasil possui uma grande produção da mesma desde a época da colonização do país (século XVI-XVII), na qual é produzido milhões de toneladas que serão destinadas a produção de açúcar, combustíveis (etanol) e também para a geração de energias

(elétrica e térmica).

# VI. ESTÁGIOS DA CANA-DE-AÇÚCAR

Reis (2011) ressalta que dois estágios básicos comuns das produções industriais de açúcar e álcool são a preparação da cana-de-açúcar (lavagem) e a moagem (extração do suco).

Dentre os estágios, o que se refere a geração de energia elétrica e vapor em usinas de cogeração é o processo de moagem na qual o bagaço da cana é queimado para que se possa produzir os mesmos.

 Antes de ser comercializada, as usinas usavam o bagaço da cana para a produção de energia somente para uso interno, pois não havia um mercado para a comercialização e também nenhum interesse por parte dos usineiros para investir nesse setor que até então era desconhecido.

 Esse desinteresse estava relacionado com as altas tarifas de venda de energia (elétrica e térmica) e também com as limitações políticas governamentais existentes naquela época.

 Com a diminuição dessas tarifas e também aos incentivos vindos do governo através de leilões de energia elétrica que enfatizavam totalmente o uso da biomassa e do Proinfa, os usineiros que primeiramente utilizavam essa energia somente para consumo próprio, começaram a se interessar ao comércio da mesma.

#### VII. PROCESSO DE GERAÇÃO DA ENERGIA ELÉTRICA

As plantas em geral, capturam a energia do sol para transformá-la em energia química, processo na qual chamamos de fotossíntese. Essa energia pode ser transformada em energia elétrica, combustível ou calor dependendo da aplicação.

 Primeiramente para iniciar o processo, o bagaço da cana é levado até um forno que tem como finalidade o aquecimento da caldeira, Através do aquecimento, a água contida na caldeira entra no estado de ebulição devido à alta pressão, produzindo uma grande quantidade de vapor que será conduzida a uma turbina de alta pressão por meio de uma tubulação na qual irá acionar um eixo. Com a energia cinética gerada pela movimentação da turbina devido ao vapor em alta pressão, o gerador que está acoplado a turbina produzirá energia elétrica devido a aceleração de todo o sistema. Sendo assim, a energia gerada irá abastecer diretamente as redes de distribuição de energia elétrica para que possa ser utilizada em diversos fins.

# VIII. CONCLUSÕES

Com as constantes mudanças econômicas e sociais sofridas pela sociedade com o passar do tempo, novas ideias e grandes inovações foram surgindo para suprir as necessidades das pessoas em geral. A eletricidade foi um exemplo dessas constantes mudanças, pois antes, gerava-se energia elétrica através de usinas hidrelétricas, que por sua vez, causavam um imenso impacto ambiental na região onde as mesmas eram localizadas.

 Devido ao surgimento das chamadas fontes renováveis, os impactos relacionados a geração de energia foram diminuindo cada vez mais e sua atividade nesse setor, mantém-se aumentando consideravelmente com o decorrer dos anos.

A biomassa possui uma importante participação no cenário energético mundial, pois ela utiliza matérias primas de fácil obtenção encontradas em diversos locais no mundo. No caso do Brasil, a matéria prima mais abundante para se utilizar como biomassa na geração de energia elétrica é a cana de açúcar, pois seu plantio é cultivado praticamente em todo o país, sendo que sua safra, a cada ano que passa, aumenta cada vez mais.

Contudo, a partir do trabalho realizado pode-se concluir que a biomassa é um tipo de geração futura e promissora devido as fontes que são utilizadas como combustível para se gerar energia elétrica e também pelo aproveitamento e reuso de algumas dessas que antes para a sociedade não possuíam nenhum valor em si, mas que com o surgimento de novas mentalidades, passaram a ter um valor econômico e principalmente energético, fazendo com que fossem enxergadas de um ponto de vista diferente

#### REFERÊNCIAS

>@ANEEL. Biomassa: Parte II Fontes Renováveis. **A Produção de Energia Elétrica A Partir da Biomassa,** Brasília, p.2-12, 2016.Disponível em: <http://www2.aneel.gov.br/arquivos/pdf/ atlas\_par2\_cap4.pdf>. Acesso em: 20 fev. 16.

[2]REIS, Lineu Belico dos. Geração de Energia Elétrica. 2. ed. Barueri:Manole Ltda, 2011.

[3]GOMES, Antônio; SILVA], Áquila Sousa e; BUDKE, Willian Rannow. GESTÃO DE RESÍDUOS SÓLIDOS E A PRODUÇÃO DE ENERGIA BIOMASSA NA REGIÃO DO MATO GRANDE. Ix Congresso de Iniciação Científica do IFRN, Mato Grande,

p.2559-2566, 5 jul. 2013. Disponível em:<http://www2.ifrn.edu.br/ocs/ index.php/congic/ix/paper/viewFile/1038/208>. Acesso em: 23 jan. 2017.

[4]CONAB. Acompanhamento da safra brasileira de cana de açúcar: V. 3 -SAFRA 2016/17 N. 2 - Segundo levantamento | AGOSTO 2016. Acompanhamento da Safra Brasileira de Cana de Açúcar, Brasília, p.1-72, ago. 2016. Disponível em: <http:// www.conab.gov.br/OlalaCMS/uploads/arquivos/16\_08\_17\_10\_

07\_35\_boletim\_cana\_portugues\_-\_2o\_lev\_-\_16-17.pdf>. Acesso em: 3 out. 2016.

[5]BRASIL. CGEE. Modernização da produção de carvão vegetal:Subsídios para revisão do Plano Siderurgia. Centro de Gestão e Estudos Estratégicos, Brasília, p.7-149, 2015. Disponível em: <https://www.cgee.org.br/documents/10182/734063/Carvao\_Vegetal\_ WEB\_02102015\_10225.PDF>. Acesso em: 23 jan. 2017.

[6]SILVAPLUS (Portugal). Promoção do uso sustentável da biomassaflorestal para fins energéticos no Norte de Portugal e Sul da Galiza. 2016. Disponível em: <http://www.silvaplus.com/pt/>. Acesso em: 6 set. 16.

# **Construing a Mach-Zehnder interferometer using a single Photonic Crystal Fiber**

# Érica Carolina Fernandes **Felipe Beltrán Mejía** Felipe Beltrán Mejía

ericacarolina@get.inatel.br felipebm@inatel.br

 **Abstract – This article shows the aplication of the** *Nelder-Mead* **mathematic model in the process of minimization of mathematic functions. It covers the utilized technic and shows an algorithm example, based in this model, which solve optimization problems and displays results based on** *Matlab* **simulations.** 

**Keywords – Nelder-Mead, Algorithm, Optimization, Matlab.** 

# I. INTRODUCTION

The search for tasks that provide more efficient has been constant in all social divisions. The use of resources, time and products may become optimized, by being described by a mathematical function that models it. This study is related to the search of the optimal point of such functions, by using the *Nelder-Mead* numerical method.

*Nelder-Mead* or *Downhill Simplex Method* is a possible method to be applied to a non-linear mathematical function, when it is necessary to find the coordinates where it reaches its maximum or minimum point. [1]. This means that it makes possible to optimize functions whose derivatives do not exist or cannot be found by using simple programing. [2]

The optimization can be done by changing the assumed values for the independent variables of a function. In order to be done, the initial conditions imposed by the problem must be respected and it is necessary to define the best point which the function reaches, according to each optimization objectives.

This technic makes use of a *simplex,*  geometric figure of N dimensions, with N+1 points or vertices. All the vertices are considered initial points in the *simplex* [1]. A function  $f(x)$  must be defined for the simplex. In this case,  $f$  is the test-function to be minimized and  $x$ is a 2D vector, that loads the vertices positions.

Instituto Nacional de Telecomunicações – Inatel Instituto Nacional de Telecomunicações – Inatel

Figure 1 illustrates this statement.

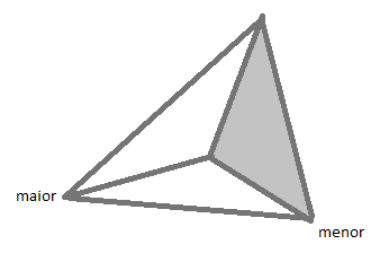

Figure 1. Simplex in triangular format with two dimensions and three vertices. The highest point is considered the worse, and the lowest is the best. Based in [1].

After the origin is defined, then comes a routine of steps to maintain the dimensions of figure [1]. This steps are called iterations and have the purpose of reflecting, expanding and contracting the *simplex*. Figures 2, 3 and 4 illustrate this situation.

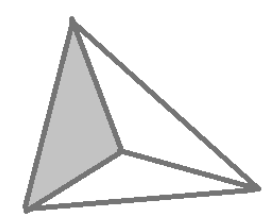

Figura 2. Simplex reflected. Based in [1].

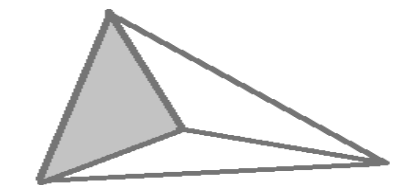

Figura 3. Simplex reflected e expanded. Based in [1].

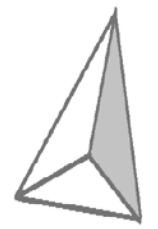

Figura 4. Simplex contracted. Based in [1].

By definition, the worse vertice must be updated. This means that the highest value point of the objective-function is substituted by another, by using the reflection of the point trough the centroid of its opposite surface, as it is shown in Figure 2.

The extrapolations of the analyzed function are made in order to a new test-point to be found. [1] If it is better than the previous, then, the figure is expanded along the line that cross this vertice and the centroid, as it is shown in Figure 3. Although, if the new point is worse, there is a "valley". Therefore, the figure is contracted in all directions, in order to be infiltrated to the valley, going towards it is best point. [1] as it represented in Figure 4.

When developing the algorithm, it is extremely important that the coefficient established conditions are satisfied:

- Reflection coefficient:  $\rho > 0$ ;
- Expansion coefficient:  $\chi > 1$ , with  $\chi > \rho$ ;
- Contraction coefficient:  $0 < \gamma < 1$ ;
- Shrinkage coefficient. ( $shrink$ ):  $0 < \sigma < 1$ .

The differential of this Project is in the

development of an algorithm using the *Nelder-Mead* method in order to optimize mathematical functions to be simulated in *Matlab*.

# II. NELDER-MEAD ALGORITHM

The method is applied according to the following steps:

- Construction of the simplex;
- Calculation of the function values, in the simplex vertices;
- Best point definition;
- Transformation of the simples, by using the previously commented reflections, supposing that the found values do not satisfy the require objective.
- Selection of another point inside the formed valley, until the new point found is better than the previous one. This means, until the objective is reached.

For verifying this algorithm, it was used

the *Rosenbrock* function, or "wimp" function, as testfunction, which is defined by the following law formation:

$$
f(x, y) = (a - x)^2 - b(y - x^2)^2 \tag{1}
$$

The global minimum of the function is given by:

$$
(x, y) = (a, a^2) \tag{2}
$$

where,

$$
f(x, y) = 0 \tag{3}
$$

Usually, the coefficients *a* and *b* are defined as 1 and 100, respectively.

The algorithm developed to simulate the optimization of *Rosenbrock* function [3] was based in the reference [1].

# III. RESULTS

After tests, it was observed that the algorithm is effective. Although, improvements can be done in order to cover cases where there are convergence errors and specific restrictions situations.

#### IV. CONCLUSION

Throughout the research, it was verified that the *Nelder-Mead* model is robust to optimize mathematical functions because of its simple computational implementation and capacity to satisfy the main geometric cases.

# REFERÊNCIAS

[1] W. H. Press, S. A. Teukolsky, W. T. Vetterling, B. P. Flannery, *Numerical Recipes in C*. Available in: http://www2.units.it/ ipl/students\_area/imm2/files/Numerical \_Recipes.pdf. Access in: 16/02/2017.

[2]L. G. Pedroso, M. A. D. Ehrhardt, *Busca direta em minimização irrestrita.* Available in: http:// www.ime.unicamp.br/sites/default/files/rel\_pesq/rp45-05.pdf. Access in: 16/02/2017.

[3] J. A. Nelder, R. Mead, A simplex method for function minimization. Available in: http://www.ime.unicamp.br/~sandra/MT853/handouts/ . Ref3( NelderMead1965).pdf. Access in: 16/02/2017.

# Gestão da Iluminação Pública via *Smart Grid*

Carla Camões Pereira

PUC Minas *campus* Poços de Caldas cahcamoes@gmail.com

*Resumo*— **Neste trabalho é proposto um estudo de verificação da viabilidade de dimerização das lâmpadas de iluminação pública em uma rua do centro da cidade de Poços de Caldas, a fim de se obter uma redução no consumo de energia elétrica. Para isso, foi investigado o estado da arte das luminárias LED dimerizáveis e a partir dos dados de medição de iluminância, obtidos juntos à concessionária de energia elétrica da cidade, foram propostas variações no percentual de dimerização das lâmpadas de iluminação pública reduzindo o consumo de energia elétrica. Desta forma, através de simulações realizadas no software DIALUX, conseguiu-se uma redução de até 80% do consumo de energia elétrica na iluminação pública da via estudada, tendo como referência o limite mínimo de iluminânica definido pela NBR 5101:2012.** 

*Palavras chave***— Eficiência Energética, Iluminação Pública, LED's,** *Smart Grid.*

# I. INTRODUÇÃO

Estima-se que 30% de toda a energia elétrica gerada no mundo atualmente, seja utilizada para a produção de iluminação artificial, segundo [10]. Nesse percentual encontrase a Iluminação Pública, um serviço essencial para qualquer região habitada.

Além de oferecer a iluminação mínima necessária para identificar pessoas ou objetos, a iluminação pública está diretamente ligada à segurança pública ajudando no combate à criminalidade, melhor aproveitamento e lazer das cidades no período noturno e embelezamento geral do município.

A iluminação pública está intimamente associada com a qualidade de vida dos cidadãos e com o desenvolvimento socioeconômico regional, apresentando-se como um assunto de grande importância e, por isso, sempre em evidência.

A iluminação pública, essencial para a população, gera um custo bastante elevado tanto para a concessionária de energia elétrica, como também à própria população, que paga por este serviço de forma compulsória em sua fatura de energia elétrica. Este valor geralmente vem discriminado na fatura de energia elétrica como CIP (Contribuição de Iluminação Pública), que varia de acordo com o consumo de energia elétrica mensal do imóvel, dado em KWh. A Tabela 1 ilustra os valores da tarifa referente à CIP cobrada pelo Departamento Municipal de Eletricidade de Poços de Caldas (DMED), concessionária de energia elétrica local.

Com a evolução tecnológica, novos dispositivos e conceitos são gerados e sua aplicação em nosso dia-a-dia torna-se mais constante. No que se refere à iluminação, sabe-se que as lâmpadas de LED (*Light Emiter Diode*) possuem uma maior Celso Iwata Frison

PUC Minas *campus* Poços de Caldas celso@pucpcaldas.br

durabilidade, assim como um menor consumo de energia elétrica se comparadas com lâmpadas tradicionais. Nesse sentido, sua aplicação na iluminação pública já é tendência e os seus benefícios, no que se refere principalmente à dimerização, já estão sendo empregados gradativamente.

TABELA I - CONTRIBUIÇÃO ILUMINAÇÃO PÚBLICA DO DMED

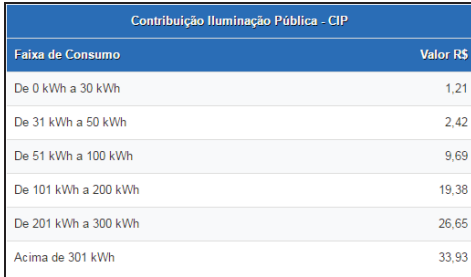

Associado a esta nova tendência de lâmpadas de LED, este trabalho apresenta um estudo sobre a possibilidade em se usar o conceito de S*mart Grid* para a redução dos gastos com iluminação pública por meio do controle de iluminação através da dimerização das lâmpadas.

Conceitualmente, dimerização se define por redução gradual e controlada do nível de iluminância, através de equipamentos pré-programados ou com gerenciamento remoto. Desta forma, o controle da dimerização das lâmpadas de uma cidade pode ser realizado remotamente ou mesmo de forma préprogramada, utilizando-se *Smart Grid*.

*Smart Grid*, segundo [5], são os sistemas de distribuição e de transmissão de energia elétrica que foram dotados de recursos de Tecnologia da Informação (TI) e de elevado grau de automação, de forma a ampliar substancialmente a sua eficiência operacional. Pelo alto nível de tecnologia o *Smart Grid* consegue responder a várias demandas da sociedade moderna, tanto em relação ao desenvolvimento sustentável quanto ao que se refere às necessidades energéticas.

A Iluminação pública representa uma alta demanda de energia elétrica, pois uma de suas principais características é o seu início por volta das 18 horas e término às 6 horas da manhã (horário de inverno).

Seu horário de início coincide com o horário de ponta na totalidade das cidades brasileiras, quando parte do Brasil não está no horário de verão. O horário de ponta é o horário seguido de três horas consecutivas onde há maior demanda do

setor elétrico no dia. Esta demanda se dá em função da indústria, comércio e residências.

Durante a noite e principalmente na madrugada, no horário das 2 às 6 da manhã, observa-se uma queda drástica no número de pessoas e veículos circulantes nas vias em geral nas cidades brasileiras, muitas vezes não justificando a iluminação plena de todas as vias. Sabe-se que a Iluminação pública tem um papel importantíssimo no combate (ou inibição) dos crimes. Este trabalho busca verificar a possibilidade de redução no gasto de energia elétrica com a iluminação pública, mas respeitando, unicamente, a NBR 5101:2012, norma regulatória de iluminação pública nacional.

De acordo com dados obtidos junto à concessionária de energia elétrica da cidade de Poços de Caldas, sua rede de iluminação pública conta com mais de 4 MW de potência instalada, sendo que estas lâmpadas operam cerca de 12 horas, todos os dias do ano, resultando em aproximadamente 1500 MW de potência consumida todos os meses.

Este valor é significativo principalmente em épocas de crise hídrica nas quais a geração de energia elétrica fica ameaçada. A ideia do controle da iluminação pública através de *smart grid* surge nesse cenário, propondo um monitoramento e controle do consumo de energia elétrica, sem trazer perdas significativas de iluminação para a população, e atendendo as normas vigentes.

Desta forma, a partir destes conceitos, é realizado um estudo do impacto da redução de consumo de energia elétrica referente à iluminação pública em uma das mais importantes ruas da cidade de Poços de Caldas, onde para esse estudo foram realizadas simulações em uma parte da via que possui iluminação recém-inaugurada e já disposta com luminárias LED.

# II. SMART GRID

O termo *Smart Grid* tem por definição rede inteligente, que propõe um tipo de arquitetura de rede moderna extremamente útil e viável para o século XXI, no que se refere à distribuição de energia elétrica no país.

O termo *Smart Grid* foi usado pela primeira vez em 2005 na revista IEEE P&E, no artigo "*Toward a Smart Grid*" escrito por S. Massoud Amin e Bruce F. Wollenberg, e desde então o conceito foi-se difundindo e diversos estudos foram realizados analisando sua viabilidade.

O *Smart Grid* tem como propósito interligar toda a rede de distribuição de energia elétrica, ou seja, desde medidores de consumo de energia elétrica residencial, comercial e industrial até transformadores, chaves comutadoras e quaisquer outros dispositivos ativos na rede.

Dessa forma, as informações e parâmetros quaisquer da rede podem ser acessados remotamente, seja para consulta dos dados, modificação de parâmetros ou até o corte de energia elétrica de forma remota por falta de pagamento da fatura.

De acordo com [7], estas redes inteligentes de energia elétrica já estão relativamente bem difundidas nos Estados Unidos, em alguns países da Europa, da Ásia e até do Oriente Médio, onde empresas de distribuição têm investido na aquisição de medidores eletrônicos inteligentes, em automação e em plataformas de comunicação de dados, a fim de se otimizar a operação de suas redes elétricas, tornando os serviços oferecidos por elas mais eficiente e possibilitando aos clientes a opção de serem mais participativos no consumo de sua energia.

No Brasil, a adesão ao *Smart Grid* caminha em passos mais lentos. Algumas concessionárias como a Light, a CPFL e AES Eletropaulo, por exemplo, já anunciaram projetos na área. No entanto, tudo ainda ocorre em baixa escala, pois um dos problemas para a difusão das redes inteligentes no Brasil é o seu alto custo de implantação. Porém, alguns projetos estão sendo iniciado, tal como o projeto de *Smart City* em Armação de Búzios – RJ, liderado pelas Emdesa/Ampla.

Este projeto propõe algo similar ao que existe na cidade de Magália, na Espanha, na qual a iluminação pública é abastecida por painéis solares e miniaerogeradores, através de implantação de medidores inteligentes, além do incentivo aos consumidores possuírem carros elétricos, ou mesmo híbridos.

O DMED como concessionária de energia elétrica em Poços de Caldas, já possui uma tecnologia para monitoramento da energia elétrica consumida pelos consumidores Grupo A, que são grandes consumidores que possuem tensão de fornecimento de energia elétrica acima de 15 KV. Atualmente na cidade, estes grandes consumidores são compostos de 155 empresas e indústrias na área urbana e rural.

O projeto da DMED para os próximos anos é implantar o *Smart Meter*, medidor inteligente, na cidade, expandindo a tecnologia já presente para o grupo de alta tensão, para os clientes do grupo de baixa tensão (Grupo B), ou seja, clientes que possuem tensão de fornecimento de energia elétrica na faixa de 127, 220, 380 ou 440 Volts.

O projeto *Smart Grid* do DMED consiste em um controle total da energia elétrica distribuída, feito todo de forma remota. A partir desta rede inteligente, novos serviços poderão ser oferecidos pela concessionária. Desta forma, a aplicação do presente projeto poderia ser realizada, desde que já houvesse a rede *Smart Grid* implantada.

# III. ILUMINAÇÃO PÚBLICA

A iluminação pública surgiu desde a antiguidade com o desejo do homem se manter produtivo mesmo no período noturno. Segundo [8], nos povos antigos já havia indícios de uso da iluminação artificial por meio da utilização de óleo. Séculos mais tarde, o óleo de baleia passou a ser empregado em diversos países.

Em 1415, a iluminação pública começou a se difundir na Inglaterra procurando diminuir a criminalidade. Assim as lâmpadas de gás se popularizaram, sendo usadas em larga escala e, somente no século XIX e início do século XX foram substituídas pelas lâmpadas elétricas.

 No Brasil, o início da iluminação pública se deu no século XVIII, em 1794, quando foram instaladas na cidade do Rio de Janeiro cerca de 100 luminárias a óleo pelos postes da cidade.

Hoje a iluminação pública tem como principal objetivo proporcionar iluminação necessária para visibilidade e segurança no trânsito de veículos, assim como o de pedestres, reduzindo acidentes noturnos e facilitando o fluxo de carros. A iluminação pública tem como objetivo também melhorar a segurança na cidade como um todo, principalmente em comunidades carentes auxiliando a proteção policial.

A iluminação pública é administrada pela concessionária de energia elétrica de cada município. Apesar da visibilidade e da segurança proporcionada pela iluminação, o custo para manter esse sistema em uso acaba sendo bastante elevado para a concessionária. Desta forma, de acordo com [4], o sistema de iluminação pública tem seus projetos e especificações de materiais voltados especialmente para eficiência energética, redução de custos e atendimento aos requisitos fotométricos mínimos estipulados em normas, em especial a NBR 5101:1992. A norma atualizada, NBR 5101:2012, determina alguns parâmetros básicos para a iluminação pública, os quais usam conceitos de fluxo luminoso, eficiência luminosa, iluminância e fator de uniformidade, que são indispensáveis para a interpretação dos conceitos de iluminação pública.

Desde a pré-história o homem busca formas de iluminação para os ambientes no período noturno. O que começou com tochas de fogo evoluiu com a criação da primeira lâmpada de Thomas Edison em 1879. Posteriormente a este invento, a lâmpada incandescente, e hoje torna-se cada vez mais acessível a substituição por luminárias LED (*Light Emitting Diode*).

As lâmpadas tiveram sua história iniciada pelas lâmpadas do tipo incandescentes, passando pelas lâmpadas a vapor de mercúrio, vapor de sódio, multivapores metálicos, lâmpadas de indução e chegando às lâmpadas de LED, sendo essas as grandes opções para as iluminações atuais, visto sua alta eficiência, longa vida útil e reduzido consumo de energia, se comparada aos outros tipos de lâmpadas. De acordo com [8], partindo da lâmpada incandescente, passando pelas lâmpadas a vapor de mercúrio, a vapor de sódio, a multivapores metálicos e chegando aos LED's, percebe-se uma transformação radical nos conceitos de iluminação pública.

#### *A. LED Dimerizável*

Vários tipos de luminárias LED foram pesquisados para proporcionar a viabilidade do presente projeto. Atualmente, a maioria das luminárias LED dimerizáveis, encontrados principalmente no Brasil, são de baixa potência, usados em sua maioria em ambientes *indoor*, ou seja, em casas, apartamentos, e no máximo para iluminação de certos monumentos.

Na Europa, a tecnologia já está mais avançada, tanto na área de *Smart Grid*, como para o uso de luminárias LED dimerizáveis para iluminação pública. A marca eslovena Luxtella, apresenta características compatíveis com o projeto em estudo, o que proporciona sua aplicabilidade.

Quando a luminária LED deste fabricante está conectada à uma central de controle, esta permite a dimerização conforme desejado para o projeto. De acordo com a Figura 1, variandose o nível de dimerização (percentual do máximo) de 10% a

100%, o circuito eletrônico da lâmpada varia proporcionalmente a tensão de saída, o que provoca o controle da intensidade luminosa.

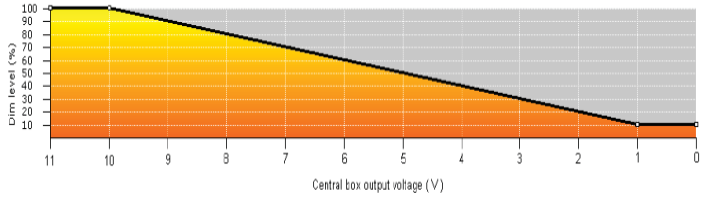

Fig. 1. Gráfico da dimerização [%] em função da tensão [V].

#### IV. CONCEITOS DE ILUMINAÇÃO

#### *A. Fluxo Luminoso*

De acordo com [11], o fluxo luminoso é a quantidade de energia radiante em todas as direções, e avaliada de acordo com a sensação luminosa produzida em sua tensão nominal de funcionamento. O Fluxo Luminoso, é apresentado na maioria dos catálogos de lâmpadas, pois é um dado importante que permite o cálculo de outras variáveis como o iluminamento (lux). Este parâmetro pode ser medido ou então calculado utilizando a Eq. 1, sendo sua unidade de medida, no sistema internacional, o lúmem (lm).

$$
\phi_{T} = \frac{E * S}{d * U_t} \tag{1}
$$

Nesta equação, *ΦT* é o fluxo luminoso total, *E* é a iluminância requerida para a área (lux) e *S* é a área a ser iluminada dada em m2 . O parâmetro *d* é um valor adimensional chamado de fator de depreciação, que prevê as perdas de iluminação conforme o tempo, devido a impurezas no interior do grupo óptico da luminária. Já o coeficiente de utilização da lâmpada, *Ut,* é um dado disponível nos catálogos das lâmpadas e adimensional.

#### *B. Eficiência Luminosa*

Segundo definição de [4], a eficiência luminosa é a relação entre o fluxo luminoso emitido e a potência elétrica absorvida, sendo a unidade de medida, o lúmen por Watt (lm/W). Este parâmetro é utilizado para comparar diferentes fontes luminosas e é calculado a partir da Eq. 2.

$$
\eta = \frac{\phi(lm)}{P(W)}\tag{2}
$$

#### *C. Iluminamento*

O iluminamento, também conhecido como iluminância, é definido por [6], como a densidade de fluxo luminoso recebido por uma superfície. Por definição, a unidade de medida é o lúmen por metro ao quadrado (lm/m<sup>2</sup>), que pode ser denominada também de lux. A verificação deste parâmetro é fundamental para comprovar a qualidade da iluminação de um determinado local. Sua forma de cálculo é dada pela Eq. 3.

$$
E = \frac{\phi(lm)}{A(m^2)}\tag{3}
$$

#### *D. Intensidade luminosa*

De acordo com [2], a intensidade luminosa é a quantidade de luz que uma fonte emite por unidade de ângulo sólido (lúmen/esferorradiano) projetada em uma determinada direção. O valor está diretamente ligado à direção desta fonte de luz. A intensidade luminosa é expressa em candelas (cd) e, em algumas situações, em candelas/1000 lúmens.

# *E. Luminância*

A luminância é a intensidade luminosa de uma fonte de luz produzida ou refletida por uma superfície iluminada. Esta relação é dada em candelas por metro quadrado da área aparente (cd/m²). Segundo [6], a luminância depende tanto do nível de iluminação ou iluminância, quanto das características de reflexão das superfícies.

#### *F. Fator de Uniformidade*

Segundo [4], fator de uniformidade é uma relação entre a iluminância mínima e a média em uma determinada área. Este parâmetro resulta em um valor adimensional variando entre zero e um, que indica como está a distribuição da luminosidade na superfície aferida, sendo 0 um valor com muita variação da iluminação em uma determinada área e 1, o valor de iluminância praticamente constante dentro da área avaliada. Seu cálculo é dado pela Eq. 4.

$$
\mathbf{U} = \frac{\mathbf{E}_{\text{MIN}}}{\mathbf{E}_{\text{MED}}} \tag{4}
$$

Onde,  $E_{MIN}$  é o valor mínimo de iluminância medido numa superfície e  $E_{MED}$  o valor obtido pela média dos pontos aferidos.

#### *G. IRC (Índice de Reprodução de Cor)*

De acordo com [4], o IRC também é um conceito importante para a análise da iluminação, sendo este caracterizado pela a capacidade de reprodução de cores dos objetos iluminados por determinada fonte luz. O IRC proporciona uma indicação da capacidade da fonte de luz para reproduzir padrão de cores em comparação com a reprodução prevista por uma luz padrão.

Conforme mencionado anteriormente, a iluminação pública é norteada principalmente pela NBR 5101:2012. Portanto, cada via dentro de um município tem um valor prédeterminado mínimo de Iluminância a ser cumprido, além de possuir também um valor mínimo de fator de uniformidade.

Esta classificação varia de acordo com o movimento de carros ou pessoas na via, e desta forma, depende da classificação da via, podendo ser do tipo arterial, trânsito rápido, coletora ou local. Quanto maior for o fluxo de veículos naquela localidade, maior será de Iluminância e de fator de uniformidade previstos em lei.

#### V. CLASSIFICAÇÃO DE VIAS URBANAS

Cada rua de um município pode ser classificada em via de trânsito rápido, via arterial, via coletora, e via local. Essa classificação é definida por [3], e se baseia nas seguintes características:

- · Vias de Trânsito Rápido: são vias com diversas faixas, sem semáforos, sem trânsito de pedestres e com grande extensão que trafegam com velocidade máxima permitida de 80 km/h quando não há sinalização.
- x Vias Arteriais: são ruas com semáforos, cruzamentos e grande fluxo de trânsito, que ligam regiões de uma cidade, a velocidade máxima permitida é 60 km/h.
- x Vias Coletoras: são ruas que permitem o acesso e saída das vias arteriais, normalmente com semáforos e que permitem a circulação dentro de uma região da cidade com velocidade máxima permitida de 40km/h.
- Via Local: ruas de pequeno porte, com cruzamentos sem semáforo, pouco fluxo de trânsito e utilizadas normalmente para circulação local dentro dos bairros com 30 km/h de velocidade permitida.

Os quadros I e II e as tabelas II, III e IV, foram retirados da NBR 5101:2012, e são apresentados a seguir. As informações nelas contidas foram utilizadas para a classificação da via de estudo do presente projeto.

 O Quadro I apresenta as classes de iluminação de acordo com o volume de tráfego da via e de sua respectiva classificação.

| <b>TIPO DE VIA</b>                       | <b>CLASSE DE ILUMINAÇÃO</b> |
|------------------------------------------|-----------------------------|
| <b>VIAS DE TRÂNSITO</b><br><b>RÁPIDO</b> |                             |
| Volume de tráfego intenso                | V <sub>1</sub>              |
| Volume de tráfego médio                  | V <sub>2</sub>              |
| <b>VIAS ARTERIAIS</b>                    |                             |
| Volume de tráfego intenso                | V1                          |
| Volume de tráfego médio                  | V2                          |
| <b>VIAS COLETORAS</b>                    |                             |
| Volume de tráfego intenso                | V <sub>2</sub>              |
| Volume de tráfego médio                  | V <sub>3</sub>              |
| Volume de tráfego leve                   | V <sub>4</sub>              |
| <b>VIAS LOCAIS</b>                       |                             |
| Volume de tráfego médio                  | V4                          |
| Volume de tráfego leve                   | V5                          |

QUADRO I - CLASSES DE ILUMINAÇÃO DE ACORDO COM AS VIAS

Na Tabela II é especificado o valor médio de veículos por hora obtida nos períodos compreendidos entre 18 h e 21 h. Estes valores são obtidos para tráfego em velocidades regulamentadas por lei.

| Classificação | Volume de tráfego noturno de veículos<br>por hora |
|---------------|---------------------------------------------------|
| Leve $(L)$    | 150 a 500                                         |
| Médio (M)     | 501 A 1200                                        |
| Intenso $(I)$ | Acima de 1200                                     |

TABELA II - CLASSIFICAÇÃO DA VIA EM RELA RELAÇÃO A QUANTIDADE DE VEÍCULOS EM AMBOS SENTIDOS

A Tabela III indica os valores mínimos de Iluminância e Fator de Uniformidade que devem ser cumpridos de acordo com a norma NBR 5101:2012, para as diferentes classes de iluminação já citadas.

TABELA III - ILUMINÂNCIA MÉDIA MÍNIMA NA PISTA DE RODAGEM E FATOR DE UNIFORMIDADE PARA DIFERENTES CLASSES DE ILUMINAÇÃO

| Classe<br>de | Iluminância<br>média mínima | Fator de uniformidade<br>mínimo |
|--------------|-----------------------------|---------------------------------|
| Iluminação   | $E_{med,min}$ [lux]         | $U_{0=E_{min}/E_{med}}$         |
| V1           | 30                          | 0,4                             |
| V2           | 20                          | 0,3                             |
| V3           | 15                          | 0.2                             |
| V4           | 10                          | 0,2                             |
| V5           |                             | 0.2                             |

Assim como há classes de iluminação para as vias de tráfego de veículos, há também classes de iluminação para vias de tráfego de pedestres (calçadas).

No Quadro II são apresentadas as classes para cada tipo de via, sendo estas classificadas de acordo com o tráfego de pessoas no período noturno. As classes são definidas de P1 a P4, sendo P1 a de maior tráfego.

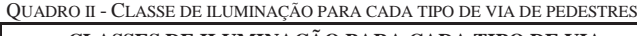

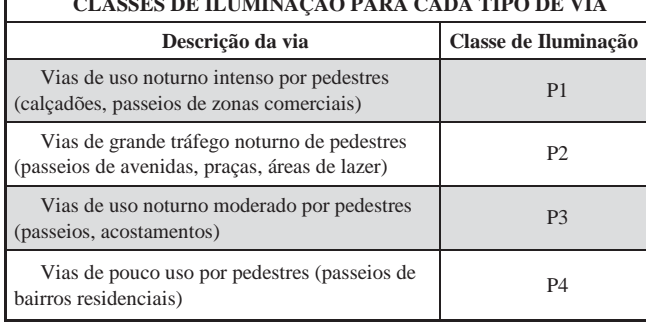

A Tabela IV apresenta-se a iluminância média mínima, dada em lux, e o fator de uniformidade mínimo para cada uma das classes de iluminação de via de pedestres.

Para cada tipo de classe de iluminação existe um valor mínimo de iluminância média e também do fator de uniformidade, conforme pode ser observado nas Tabelas III e IV. Para o cálculo da iluminância média mínima e fator de uniformidade serão empregadas as equações (3) e (4), apresentadas na seção IV.

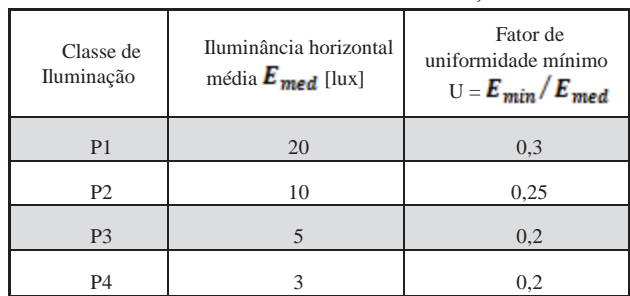

#### TABELA IV - ILUMINÂNCIA MÉDIA E FATOR DE UNIFORMIDADE MÍNIMO PARA CADA CLASSE DE ILUMINAÇÃO

#### VI. METODOLOGIA

Este projeto, baseado nos conceitos de *smart grid* e de iluminação pública, propõe a dimerização da iluminação pública em Poços de Caldas em certos períodos da noite, a fim de avaliar os impactos de redução de energia elétrica.

Para períodos das 2 às 6 da manhã há um fluxo reduzido de pedestres e de veículos nas vias das cidades. Dessa forma, a quantidade de potência total consumida por cada uma das lâmpadas pode ser diminuída através da dimerização das mesmas, respeitando a localidade e horário, o que pode contribuir para uma redução drástica no consumo de energia elétrica da iluminação pública.

O processo de dimerização das luminárias LED, está totalmente atrelado à tecnologia do *Smart Grid*. Para a dimerização da luminária analisada da marca Luxtela, é necessária uma alteração no valor de tensão de alimentação da lâmpada. Para esta alteração, é imprescindível um monitoramento das luminárias existente nos postes da cidade, e uma interligação entre estas fontes luminosas à uma central de comando da distribuidora de energia elétrica. Através dessa rede *Smart Grid* é possível alterar os valores de tensão para diferentes situações, atendendo às particularidades de cada via da cidade, gerando economia de energia elétrica.

Para a realização deste trabalho, foi obtido junto ao DMED dados indispensáveis para a validação dos resultados. Foram levantadas a quantidade de lâmpadas de iluminação pública existentes na cidade, sendo esta relação baseada no tipo de lâmpada e na potência de cada uma delas. Outros dados que foram obtidos junto à concessionária são as medições de iluminância realizada pela própria concessionária na rua de interesse, abordada por este trabalho.

Todas as análises realizadas foram baseadas na NBR 5101:2012, sendo que os dados apresentados nas Tabelas III a VII foram aqui utilizados.

A Rua Marechal Deodoro é uma das principais ruas da cidade de Poços de Caldas, sendo uma via que concentra alguns setores do comércio local e por isso, possui trânsito intenso de pessoas durante o dia. A rua recentemente passou por reformas, onde foi instalada a rede de distribuição de energia subterrânea e a iluminação a LED, sendo a pioneira com esta iluminação na cidade. Após analisar algumas ruas da cidade, a Rua Marechal Deodoro foi escolhida, pois ela se

encontra superdimensionada em termos de iluminação, o que oferece uma margem suficiente para aplicar a dimerização.

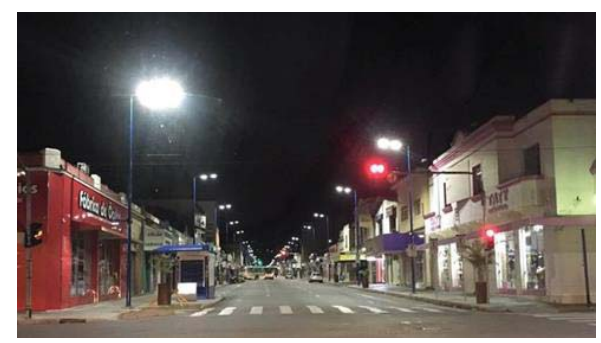

Fig. 2. Foto da Rua Marechal Deodoro

Para realização das simulações foi escolhido o *software* Dialux, que é um software livre e está disponível para *downloads* através do seu próprio site, *https://www.dial.de/en/dialux/download/.* O *software* foi desenvolvido pela empresa alemã DIAL GmbH em 1994, por solicitação de um consórcio de 12 fábricas de luminárias e lâmpadas. Atualmente esse consórcio tem mais de 160 fábricas associadas. Possui grande aceitação no mercado e grande confiabilidade para utilização de projetos tanto projetos residenciais como de iluminação pública.

Por meio dos resultados gerados pelo *software*, foram feitos cálculos de períodos de utilização da dimerização, obtendo assim, um valor estimado de consumo de energia elétrica que poderia ser reduzido com a iluminação pública desta via.

#### VII. RESULTADOS

A cidade de Poços de Caldas a cidade conta com mais de 25.000 lâmpadas que totalizam mais de 4 MW de potência instalada. Essa quantidade total de lâmpadas está dividida entre lâmpadas de vapor de sódio, vapor metálico, vapor de mercúrio e luminárias LED.

Na cidade de Poços de Caldas, a lâmpada mais usada é a de vapor mercúrio, seguida pela lâmpada de vapor metálico e seguida ainda pela lâmpada de vapor de sódio. O tipo de lâmpada menos utilizada na cidade ainda é a luminária LED, visto seu alto custo e também por ser uma tecnologia relativamente nova.

Na maioria das cidades brasileiras a lâmpada mais utilizada é a de vapor de sódio, visto seu baixo custo, alta potência e iluminância. Porém, esta lâmpada perde no quesito IRC, visto que o olho humano não consegue perceber com facilidade a luz, e as cores dos objetos se tornam com aparência amarelada diante desta luz. Segundo [7], pesquisas na área já foram executadas e houve grande recusa deste tipo de lâmpada pelos moradores da cidade. Por isso, mesmo com um custo mais alto, optou-se pelo uso em maior quantidade de lâmpadas de vapor de mercúrio e metálico, por possuírem um IRC mais alto e uma luz mais branca e brilhante.

 Desta forma, através do conjunto de dados fornecidos pela concessionária de energia DMED, foi possível ter acesso, inclusive, aos dados de medição da iluminância, dada em lux, da Rua Marechal Deodoro, conforme a norma NBR5101:2012 regulamenta.

A norma determina que, para se obter a iluminância e fator de uniformidade de uma via, deve-se ter uma malha de medição. Esta malha de medição é basicamente composta de 30 pontos que devem ser uniformemente distribuídos na área existente entre dois postes de iluminação consecutivos e presentes do mesmo lado da rua. Dentro desta área, deve-se primeiramente dividir uniformemente a distância entre os postes por 4, e a faixa de rodagem de cada via por 3.

Para o caso da Rua Marechal Deodoro, na medição fotométrica da via, como a distância entre postes é de 22,6 metros, os pontos de medição estão espaçados linearmente de 5,65 metros. A via também foi dividida em duas faixas de rodagens de veículos, com 5,5 metros cada uma. Cada uma das faixas divididas por três, conforme determinado por norma, resulta numa distância de 1,83 metros entre os pontos de medição.

Para se obter todos os pontos de medição necessários, a cada 5,65 metros no alinhamento entre os postes, são realizadas 6 medições espaçadas de 1,83 metros, atravessandose a via. Além disso, são também realizadas 6 medições, atravessando-se a calçada, embaixo de cada um dos postes considerados.

A partir dos dados de medição, foram obtidos os valores referentes à somatória dos 30 pontos de iluminância, a iluminância média de todos os pontos e o fator de uniformidade, que foi calculado conforme a expressão (4). Estes valores são apresentados na Tabela V, que contém tanto os valores referentes à faixa de rolamento quanto da calçada.

TABELA V - RESULTADOS DO LEVANTAMENTO FOTOMÉTRICO REALIZADO PELO DMED

|                                                                   |        |                                    | FAIXA DE ROLAMENTO |              |              |        |     |      |
|-------------------------------------------------------------------|--------|------------------------------------|--------------------|--------------|--------------|--------|-----|------|
| Iluminâncias da<br>grade de medicão Σ:                            | 2215,1 | Fator de                           |                    |              |              | E min: | 52  | lux. |
| Iluminância média<br>30 pontos E med =<br>$\Sigma/30$ . $E_{rad}$ | 73,84  | Uniformidade<br>U.Emin/Emedi<br>U. | 0.70               | Iluminâncias | E max:       | 122    | Щx  |      |
| CALCADA                                                           |        |                                    |                    |              |              |        |     |      |
| Iluminâncias da<br>grade de medição Σ:                            | 602,6  | Fator de                           |                    |              |              | E min: | 26  | Щx   |
| Iluminância média<br>10 pontos $E$ med =<br>$\Sigma/0.5$          | 62,06  | Uniformidade<br>U.                 | U.Emin/Emed.       | 0.41         | Iluminâncias | E max: | 130 | lux  |

Conforme pode-se observar na Tabela V, a média de iluminância nas faixas de rodagem que resultou em 73,84 lux e fator de uniformidade de 0,7. Na calçada foi obtido 62,6 lux de iluminância média e 0,41 de fator de uniformidade.

A Rua Marechal Deodoro em Poços de Caldas pode ser classificada como "via coletora" por ser uma via de tráfego importante para a cidade, pois faz a interligação de bairros e apresenta uma velocidade máxima de 50 km/h para veículos. Devido à Poços de Caldas ser uma cidade de pequeno a médio porte, esta via pode ainda ser classificada com tráfego de veículos médio (de 501 à 1200 veículos por hora), onde mesmo no seu horário de pico, das 18 ás 20 hora, não ultrapassa o limite de 1200 veículos por hora. Sendo assim,

pode-se classificar a faixa de rolagem da via como classe de iluminação V3, de acordo com o Quadro I. Para esta classificação a iluminância mínima permitida é de 15 lux e o fator de uniformidade mínimo é de 0,2 conforme Tabela III.

A calçada da Rua Marechal Deodoro possui um fluxo moderado de pedestres na parte noturna, podendo ser classificada como classe de iluminação P3, de acordo com as opções apresentadas no Quadro II. Ainda de acordo com a Tabela IV, o valor de iluminância horizontal média é de 5 lux e fator de uniformidade é de 0,2.

Comparando-se os valores obtidos por medições em campo, apresentadas na Tabela V com os valores mínimos definidos pela norma NBR 5101:2012, pode-se concluir que a Rua Marechal Deodoro apresenta uma iluminação pública superdimensionada, ou seja, possui valores de iluminância e um fator de uniformidade bastante acima dos valores definidos por Norma.

Acredita-se que o uso de um sistema de iluminação pública com valores superdimensionados esteja ligado a fatores como embelezamento de uma das principais vias da cidade e também aumento da segurança de pedestres e comércios locais. Porém, é questionável o uso excessivo de energia elétrica, principalmente em períodos de ponta, onde há um grande aumento de consumo de energia elétrica em todo o país, assim como também em períodos da madrugada, onde o fluxo de veículos e pedestres cai consideravelmente.

Assim essa via possui uma margem suficientemente grande para a dimerização, tanto no período de ponta, das 18 às 20 horas, como também na madrugada, das 2 às 6 da manhã, onde o fluxo de veículos é reduzido.

A Rua Marechal Deodoro conta com 58 postes de iluminação pública ao longo da via, sendo que em cada um destes postes encontram-se duas luminárias LED de 100 W cada, direcionadas para pista de rolamento. Além destas, o poste é dotado de uma luminária mais baixa com uma lâmpada de vapor metálico de 70 W de potência, para iluminar a calçada de pedestres.

Desta forma, sem perder generalidade, pode-se afirmar que existem 116 luminárias LED de 100W cada, para a via de tráfego de veículos e 58 luminárias de vapor metálico de 70W cada, para iluminação da calçada.

A Figura III apresenta o desenho técnico do poste de iluminação pública utilizado na Rua Marechal Deodoro, com suas respectivas dimensões. Conforme pode ser observado na Figura III, o poste apresenta uma altura de 10 metros, sendo que as luminárias de 100W estão a uma altura de 9 metros do piso e as lâmpadas de 70W à uma altura de 3,5 metros do piso.

Baseado nos valores apresentados anteriormente é possível calcular a potência elétrica mensal consumida pela iluminação pública na Rua Marechal Deodoro.

As 116 luminárias LED de 100 Watts possuem uma potência total de 11,6kW e as 58 luminárias de 70 Watts representam mais 4,06kW. No conjunto, a rua em estudo apresenta uma potência elétrica instalada total de 15,66kW.

Para se calcular a energia elétrica mensal consumida pelas lâmpadas, será utilizada a equação (5).

$$
E = Q * H * p * d/1000 \tag{5}
$$

onde, E é a energia elétrica total (quilowatts-hora); *Q* é a quantidade de lâmpadas; *H* é a quantidade de horas que as lâmpadas permanecem acesas; *p* é a potência nominal da lâmpada, dada em Watts e *d* são os dias em que são utilizados as luminárias.

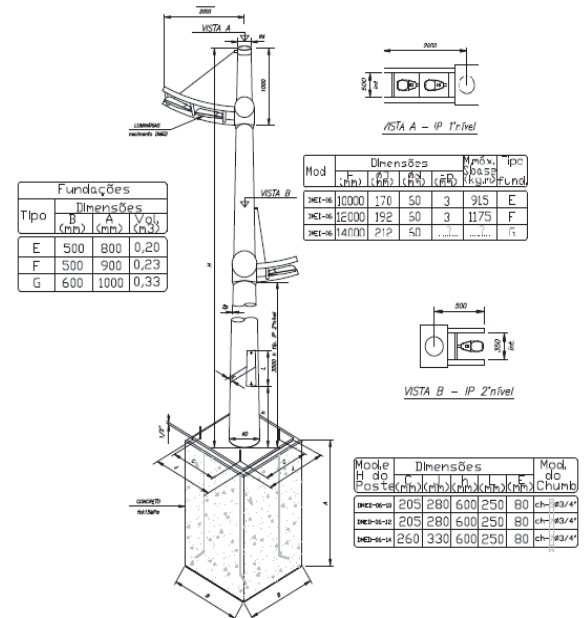

Fig. 3. Desenho técnico do poste utilizado na Rua Marechal

A iluminação pública é utilizada todos os dias do mês e permanecem acesas durante um período médio de 12 horas consecutivas, sendo das 18 horas às 06 horas.

Desta forma, com os valores supracitados, chega-se a um consumo de 4.176kWh de energia elétrica mensal das luminárias LED e 1.461kWh de energia elétrica mensal das lâmpadas de vapor metálico, totalizando 5.637kWh em toda a extensão da rua.

Nesta fase do projeto serão mostrados os cálculos necessários na troca das luminárias LED convencionais de 100W e as de vapor metálico de 70W em comparação com as luminárias LED dimerizáveis até próximo do valor mínimo estipulado em norma. Conforme visto anteriormente a iluminância mínima permitida para a via classificada é de 15 lux e o fator de uniformidade mínimo é de 0,2 para as pistas de rolamento. Já para a calçada, a iluminância horizontal média é de 5 lux e fator de uniformidade é de 0,2.

Para se obter o valor mínimo de potência elétrica nas luminárias, a fim de não ultrapassar o limite médio mínimo de iluminância que pode-se dimerizar o LED, foi utilizado o software Diallux.

Inicialmente, no ambiente de projetos de iluminação de rua do *software* foi criado o modelo de poste de iluminação pública, com a altura de 11 metros, sendo cada poste espaçado de 22,6 metros do próximo poste. O pendor do poste, onde estão às luminárias LED, possuem a dimensão de 2 metros de

comprimento e um ângulo de aproximadamente 17 graus para cada um dos refletores.

Com os parâmetros físicos definidos no *software*, foram realizadas simulações para a situação atual da rua, para os valores mínimos exigidos em norma com a luminária da pista de passeio desligada e para a situação final onde as luminárias da pista de rodagem se encontram no valor mínimo e as luminárias da pista de passeio se encontram no valor mínimo comercial encontrado para simular a dimerização.

#### *A. Simulação da Iluminação da Rua na Situação Atual*

A fim de comparar os valores teóricos com os valores obtidos de forma experimental pelo DMED foi realizada uma simulação da Rua Marechal Deodoro em suas condições de iluminação atual.

Para uma simulação da situação atual foi considerada uma luminária de 200W de potência e emissão de 20.740 lumens nominais. O *software* não possui opção de colocar duas lâmpadas em apenas uma luminária, para isso foi usado esta luminária LED de 200W, a fim de simular a utilização de duas lâmpadas LED's de 100W usadas atualmente no local. E para a simulação na via de pedestres, foi usada uma lâmpada de vapor de sódio de 70W.

Com isso, através do *software*, foi possível obter o valor teórico de potência luminosa horizontal, em lux, num trecho de 22,6 metros, que é a distância entre os dois postes. Nessa simulação foi possível constatar o valor mínimo de iluminância no diagrama de 50,4 lux e valor máximo de 88 lux. Tendo como média entre todos os 80 pontos o valor de 69,7 lux, conclui-se que a iluminação pública desta via se encontra com 54,7 lux acima do valor mínimo permitido na norma.

O fator de uniformidade é dado pelo *software* pela constante g1 que também pode ser obtido pela expressão (4), onde se obtém o valor de 0,722. A constante g2 dada pelo software representa a relação entre o máximo valor de iluminância pelo mínimo valor de iluminância.

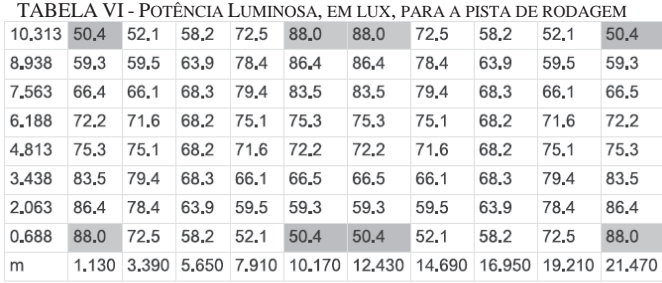

Trama: 10 x 8 Pontos

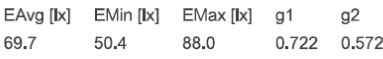

Para as calçadas foi obtida a potência luminosa nos 3 metros da calçada entre a distância de dois postes de 22,6 metros. Esses resultados são apresentados no Tabela VII, onde pode-se verificar que foi obtido o maior valor com 150 lux e o menor valor com 32,2 lux, sendo o valor médio nos 30 pontos 64,4 lux. O fator de uniformidade para essa calçada é de 0,50.

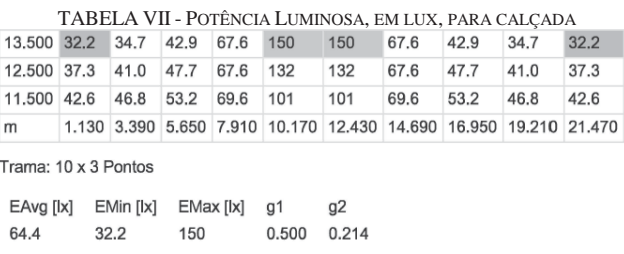

Analisando os dados obtidos foi possível perceber que os valores se divergem um pouco em relação aos dados obtidos pelo DMED. Diversos fatores podem contribuir para isto, tais como iluminação proveniente de outras fontes luminosas, como os letreiros presente nas fachadas das lojas, casas e até da própria iluminação natural da noite, oriunda da lua.

Outro fator que deve ser considerado, é que no *software* foi feito a simulação com uma única luminária LED de 200W, diferente da situação atual em que há duas luminárias de 100W instaladas na parte superior do mesmo poste. Apesar de possuírem a mesma potência nominal, uma luminária LED pode produzir um diagrama de intensidade luminosa diferente em relação a duas luminárias LED.

# *B. Simulação da iluminação da Rua para valores mínimos exigidos em norma*

Após a simulação do ambiente atual foram realizados diversos experimentos alternando os valores de potência das luminárias superiores voltadas para a faixa de rodagem e também das luminárias voltadas para a pista de passagem de pedestres.

Com esta análise, pôde-se verificar que, em certas condições, ainda que as luminárias da passagem de pedestres fossem desligadas, somente com a luminância das lâmpadas voltadas para a faixa de rodagem, os valores ainda estariam atendendo os parâmetros mínimos da norma NBR 5101.

Com isso, foi realizada a simulação de luminárias LED, de 43W de potência para a pista de rodagem. Os resultados obtidos com a simulação desta luminária apresentaram valores inferiores aos mínimos médios definidos por norma, tanto para a pista de rodagem, como para a pista de pedestres.

Com isso, realizando a simulação com a luminária LED, de 54W e 4.600 lumens nominais para a pista de rodagem, foi possível obter os valores mínimos possíveis que atendam a norma vigente. Para simulação, com o gasto mínimo de energia elétrica, considerou-se como desligadas as lâmpadas de 70W voltadas para calçada.

Os resultados dessa simulação são apresentados na Tabela VIII, onde são detalhados os valores de iluminância, dado em lux, dentro a área entre dois postes. Com a lâmpada apresentada acima, e somente com a parte superior do poste ligada e voltada para a pista de rodagem, foi obtido a luminância média de 17,1 lux e fator de uniformidade de 0,538 na pista de rodagem.

TABELA VIII - POTÊNCIA LUMINOSA, EM LUX, PARA A PISTA DE RODAGEM 10.313 9.20 10.8  $13.0$ 14.8 13.6 13.6 14.8 13.0  $10.8$  $9.23$  $15.9$ 8.938  $12.6$ 14.6  $15.7$  $17.4$ 15.9 17.4  $15.7$  $14.6$  $12.6$ 7.563 16.7  $220$  $20.7$  $190$  $190$  $201$  $207$  $220$  $20<sub>1</sub>$  $167$ 6.188  $19.2$ 21.5  $21.7$ 22.6 21.2  $21.2$  $226$  $21.7$  $21.5$  $19.2$ 4.813  $212$ 22.6 21.7 19.2 19.2 21.5 21.7 22.6 21.2 21.5  $20.1$  $19.0$  $16.7$  $16.7$  $190$  $20.1$ 20.7 3.438 20.7 22.0  $22.0$ 2.063  $15.8$ 17.3  $15.7$  $14.6$  $12.6$  $12.6$  $14.6$  $15.7$  $17.4$ 15.9 0.688 13.5  $14.8$ 13.0  $10.8$ 9.21 9.21  $10.8$  $130$  $14.8$  $136$ 

1.130 3.390 5.650 7.910 10.170 12.430 14.690 16.950 19.210 21.470

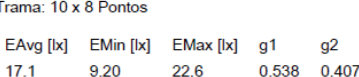

A mesma análise foi obtida para a pista de passeio, onde a Tabela IX apresenta os dados obtidos. Pode-se observar que tem-se 10,1 lux como a maior iluminância, 3,27 lux a mínima iluminância e o valor médio deste parâmetro de 5,76 lux. O fator de uniformidade para a calçada é de 0,567.

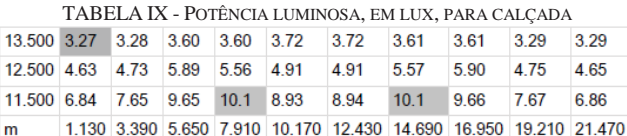

Trama: 10 x 3 Pontos

EAvg [|x] EMin [|x] EMax [|x] g1  $q2$ 0.567 0.324 5.76  $3.27$  $10.1$ 

Através das simulações e da Equação (5) foi possível encontrar o montante de energia elétrica que seria consumida, caso as luminárias fossem dimerizadas para o valor de 54W no período das 18 às 20 horas (horário de ponta) e no período da madrugada, entre 2 e 6 horas, onde o fluxo, tanto de pessoas, quanto de veículos é reduzido.

A luminária de 54 W, obtida a partir de simulações, equivale à dimerização de duas luminárias para 100 W para 27 W, pois cada uma das duas luminárias por poste possui uma potência de 100W cada.

Por meio da Eq. 6, para o período de 6 horas de implantação da dimerização, conforme citado acima, é possível obter 563,76kWh mensal de consumo.

$$
E(kWh) = \frac{116 * 6h * 27W * 30}{1000} = 563,76 kW.
$$
 (6)

A este valor de energia elétrica mensal consumida é somado o valor referente às outras 6 horas, referente ao valor real que consta na rua atualmente. Desta forma, o consumo das luminárias LED de 100W durante o período de 6 horas resultam em 2088 kWh, conforme pode ser visto pela Eq. 7.

$$
E(kWh) = \frac{116 * 6h * 100W * 30}{1000} = 2088 \; kWh \quad (7)
$$

Somando os dois valores encontrados de energia elétrica mensal consumida, chega-se ao montante de 2651,76 kWh.

Através da dimerização das luminárias LED da faixa de rodagem em apenas 6 horas da noite foi possível obter uma economia mensal de energia elétrica de 2985,84 kWh, o que representa uma redução de 53% da energia elétrica consumida. Essa redução atende fielmente a norma NBR 5101:2012, onde se acredita que não haverá grandes prejuízos de iluminação pública para a população.

Entretanto, se a concessionária de energia da cidade optasse pela a dimerização das luminárias da pista de rodagem integral e o desligamento das lâmpadas da pista de pedestres nas 12 horas de operação da iluminação pública, para épocas que necessitassem de uma maior economia de energia e de dinheiro, poder-se-ia obter resultados ainda mais significativos.

Esta opção seria a mais econômica de todos os pontos de vista e seriam economizados 4510,08 kWh por mês, o que representa uma redução de 80% da energia elétrica gasta com iluminação pública nesta via. Esses resultados mostram a viabilidade do projeto de dimerização ou até mesmo a troca das luminárias LED's existentes por um valor próximo de 54W, que ainda assim estaria atendendo as normas vigentes atuais.

#### *C. Simulação Final da Iluminação da Rua*

Para esta simulação foi considerado para a parte superior do poste de iluminação pública uma lâmpada de 54W, equivalente à dimerização das duas lâmpadas de 100 W para 27 W cada, e a permanência da luminária inferior acesa e dimerizada com um percentual referente à 10,5W.

Através desta simulação foram obtidos os valores de potência luminosa horizontal, em lux, mostrados na Tabela X, onde a potência luminosa mínima encontrada foi de 9,24 lux e potência luminosa máxima foi de 22,6 lux. Além disso, a média entre todos os pontos da área referente à Tabela X é de 17,3 lux e o fator de uniformidade de 0,535.

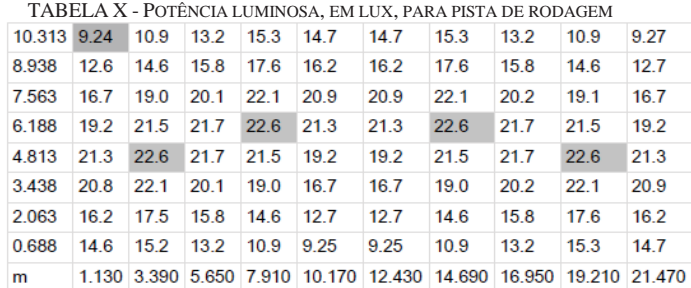

Trama: 10 x 8 Pontos

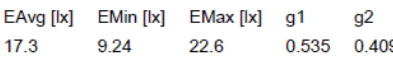

Para a calçada, com a utilização da luminária LED de 10,5W foi encontrado o valor máximo de potência luminosa de 18,2 lux e valor mínimo de 3,34 lux, tendo com média de todos os pontos o valor de 8,03 lux. O fator de uniformidade encontrado foi de 0,417, o que está bastante acima da norma.

m

A distribuição da potência luminosa encontrada ao longo da calçada é mostrada no Tabela XI.

TABELA XI - POTÊNCIA LUMINOSA, EM LUX, PARA CALÇADA

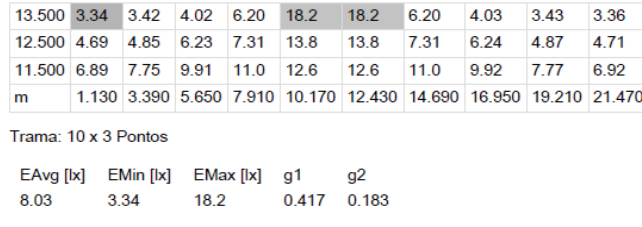

Considerando a dimerização das luminárias inferiores para uma potência de 10,5W, durante o período de 6 horas da noite em todos os 58 postes, obtém-se o consumo de energia elétrica mensal de 109,62 KWh.

Somando-se o resultado acima com os valores já obtidos da utilização durante 6 horas das luminárias dimerizadas equivalentes à 27 W, e com os valores integrais das luminárias de 100W e 70W que serão utilizadas nas outras 6 horas restantes da noite, chega-se ao valor final de 3492,18kWh em um mês.

Mesmo com as luminárias para a calçada, houve uma economia de energia elétrica mensal de 2145,42 kWh, o que representa uma redução de 61,94% na energia elétrica consumida, que é integralmente utilizada nos dias atuais.

#### VIII. CONCLUSÃO

Através do estudo sobre a iluminação pública, envolvendo as tecnologias e os tipos de lâmpadas existentes, além das normas de regulação vigentes e do conceito de redes *smart grid* foi possível desenvolver este projeto.

A realização do estudo de dimerização, que resultou nos valores de iluminância e fator de uniformidade mínimo encontrados, só foi possível pela utilização do *software* Dialux, que proporcionou resultados satisfatórios e próximos à realidade. Os valores oriundos de simulação, com luminárias equivalentes às disponíveis na rua avaliada, se apresentaram muito próximos aos valores medidos em campo pela concessionária da cidade de Poços de Caldas, obtidos com o equipamento luxímetro.

Desta forma, através de simulação foi possível realizar uma avaliação das potências equivalentes de luminárias LED que atendam aos valores mínimos de iluminância e fator de uniformidade, exigidos por norma.

Concluiu-se então que, através de uma dimerização das luminárias, no caso de maior economia para a pista de rolagem, consegue-se diminuir o valor da potência de 100W em cada das 116 luminárias da rua avaliada, para apenas 27W por luminária. Apesar da elevada redução de potência consumida pela luminária, a iluminância gerada acaba satisfazendo as exigências da norma NBR 5101:2012.

 Essa mesma avaliação foi realizada para a pista de passeio, e concluiu-se que dimerizando as 58 luminárias de 70W do pendor do poste para 10,5W, consegue-se anteder os valores mínimos de iluminância e fator de uniformidade, exigidos por norma.

Nesse sentido, algumas avaliações de período de dimerização foram realizadas, a fim de se verificar o montante de energia que pode ser economizado mensalmente.

Em uma primeira análise, caso a dimerização for aplicada durante apenas 6 horas da noite, é possível obter uma economia de até 38% da energia elétrica total consumida, sem oferecer prejuízos aos pedestres e veículos que circulam na rua. Essa redução percentual equivale à redução do consumo de energia elétrica mensal de 5637,6 kWh para 3492,18 kWh.

Em uma segunda análise é apresentada a opção de dimerizar as luminárias em período integral, ou seja, durante as 12 horas da noite. Com esta dimerização, as luminárias superiores trabalhariam somente com a potência equivalente de 27W cada, e as luminárias inferiores seriam desligadas, gerando assim uma economia de até 80% de energia elétrica em comparação ao valor atualmente empregado na iluminação pública desta via. Mesmo com as luminárias inferiores desligadas, os valores de iluminância e fator de uniformidade mínimo atendem à norma.

Estes resultados geram indícios de viabilidade da dimerização de luminárias LED nos municípios, o que certamente trará um menor gasto com energia elétrica por parte da iluminação pública, contribuindo assim com a eficiência energética.

As luminárias pesquisadas, propostas no projeto, ainda não se encontram disponíveis no Brasil, o que certamente demandaria um alto custo de implementação, visto a necessidade de importação destas luminárias. Porém, este custo pode ser revertido em longo prazo, com a adesão da tecnologia em outras localidades, gerando uma grande economia de energia. Outra alternativa seria um incentivo à pesquisa e desenvolvimento, para que sejam desenvolvidas luminárias semelhantes, mas com tecnologia nacional.

Vale ressaltar que devido às limitações impostas pelo próprio software, foi considerada em cada um dos postes apenas uma luminária LED com valor de potência equivalente às duas luminárias existentes nos postes da Rua Marechal Deodoro, em Poços de Caldas. Essa adaptação foi necessária para o desenvolvimento do trabalho, mas pode causar pequenas divergências nos resultados reais de iluminância da via. Entretanto, acredita-se que essas divergências não irão alterar de forma significativa o ganho obtido com a dimerização proposta.

A dimerização das luminárias terá como consequência direta a redução na iluminância das vias, ou seja, as vias podem ficar mais escuras em determinados períodos. Dessa forma, esse projeto não aborda questões como índice de segurança da via, visto que a iluminação pública é, indiretamente, um inibidor de crimes, já que garante uma maior visibilidade das pessoas e veículos que por ali trafegam. Isto deve ser analisado conforme a localidade específica e necessidades específicas das vias. Desta forma, o projeto

apenas segue as exigências mínimas de iluminância e fator de uniformidade, exigidas pela norma 5101:2012.

O *smart grid,* possui grande importância neste projeto, proporcionando a interligação de cada uma das luminárias dos postes de iluminação pública à rede de comunicação da concessionária. Através desta rede, será possível alterar de forma remota, e conjunta, os valores de tensão aplicados às luminárias, e assim obter diferentes intensidades de iluminância nas ruas da cidade. O *smart grid* proporciona até mesmo a modificação dos períodos de dimerização, conforme a necessidade.

Quando o modelo de *smart grid* for integralmente implantado nas cidades, o projeto de gestão de iluminação pública poderá ser facilmente empregado, proporcionando um método de gestão da iluminação pública e um eficaz programa de eficiência energética.

## REFERÊNCIAS

[1]Associação Brasileira de Normas Técnicas Norma Brasileira de Iluminação Pública 5101-2012, Poços de Caldas, MG

[2]CEMIG, Manual de Distribuição Companhia Energética de Minas Gerais – Belo Horizonte Novembro de 2012. [Online]. Disponível em < http://www.cemig.com.br/pt-br/atendimento/documents/nd-3-4p.pdf >

[3]Código de Trânsito Brasileiro. [Online]. Disponível em < http://www.ctbdigital.com.br/>.

[4]COPEL, Manual de Iluminação Pública Companhia Paranaense de Energia Elétrica, 2012. [Online]. Disponível em<http://www.iar.unicamp.br/lab/luz/ld/Arquitetural/Ilumina%E7%E3o% 20P%FAblica/

Manuaismanual\_de\_iluminacao\_publica\_copel\_companhia\_paranaense\_de\_e nergia.pdf >

[5]CPFL Companhia Paulista de Força e Luz (2016). Disponível em: <https://www.cpfl.com.br/Paginas/default.aspx>

[6]COTRIM, Ademaro, A.M.B., Instalações Elétricas. Ademaro A.M.B. 5.ED.- São Paulo: Pearson Prentice Hall, 2009. [7]DMED. Departamento Municipal de Energia e Distribuição, Setembro

de 2016, Poços de Caldas, MG [8] Grupo de Trabalho de Minas e Energia. Relatório Smart Grid Grupo de trabalho de redes elétricas inteligentes. Ministério de Minas e Energia em  $\langle \text{http://www.mme.gov.br/}$ documents/10584/1256641Relatxrio\_GT\_Smart\_Grid\_Portaria\_440-2010.pdf /3661c46c-5f86-4274-b8d7-72d72e7e1157 >

[9]HAS ROSITO, Luciano, Desenvolvimento da Iluminação Pública noBrasil. O Setor Elétrico, 2009. [Online]. Disponível em <http:// www.fne.org.bruploaddocumentosprojetosiluminacaopublicadesenvolvimento i p\_no\_brasil - luciano\_haas\_rosito.pdf >

[10]LUXTELLA, Catálogo Luxtella. [Online]. Disponível em <

http://luxtella.com/>

[11]POLONSKII, m.; seidel, Á. R. Reatores Eletrônicos para IluminaçãoFluorescente. 1. Ed. Ijuí: Editora Unijuí, 2008. Disponível em < http://www.bibliotecadigital.unicamp.br/document/?code=000804393

Acesso em 30 de outubro de 2016.<br>[12]VASCONCELLOS, L.E.M.; [12]VASCONCELLOS, L.E.M.; Limberger, M.A.C. (Org.). IluminaçãoEficiente: Iniciativas da Eletrobras Procel e Parceiros. Rio de Janeiro: Eletrobras, 2013.

# Utilização de radares em sistemas para carros autônomos.

Felipe de Carvalho Brito

Instituto Nacional de Telecomunicações – Inatel felipebrito@get.inatel.br

Arismar Cerqueira Sodre Junior

Instituto Nacional de Telecomunicações – Inatel arismar@inatel.br

 *Resumo—* **O documento a seguir apresenta uma proposta de aplicação da tecnologia de radares** *UWB* **em veículos autônomos. O objetivo do projeto é apresentar por meio de experimentos realizados com o kit de radar** *PulsON™,* **dados sobre a funcionalidade dos radares para carros autônomos.**

*Palavras-chaves—***Radar, Veículos Autônomos,** *UWB***,** *PulsON™, VAT.*

*Abstract* — The following document presents a research about the application of the UWB radar technology in an auto nomus vehicle. This paper has the objective to introduce throu gh experiments done with the PulsON<sup>TM</sup>, data which shows the functionality of the UWB radar in the autonomous vehicle scen ario.

#### I – INTRODUÇÃO

Em um futuro próximo, será possível entrar no carro e ir ao trabalho enquanto se preocupa com outras coisas mais importantes do que dirigir. Com o avanço da tecnologia, o ser humano está cada vez mais deixando as tarefas desnecessárias para as máquinas, e dirigir é uma delas.

O trânsito atual oferece uma série de restrições a pessoas com deficiências visuais, auditivas e físicas, que não podem, na maioria das vezes, conduzir veículos automotivos. Outro problema grave no tráfego de veículos são os acidentes, o número de acidentes e mortes registrados no trânsito é assustador. No brasil, os acidentes de trânsito são responsáveis pela morte de 45 mil pessoas por ano e por mais de 10 bilhões de dólares de prejuízos materiais e sociais; anualmente são registrados mais de 1 milhão de acidentes. Os acidentes de trânsito estão entre as principais causas de morte no planeta, sendo a primeira delas entre a faixa etária de 15 a 29 anos. A estimativa é que em 2020 1.9 milhões de pessoas irão morrer no trânsito, e 2.4 milhões em 2030.

Mediante estes fatos, a *ONU* estabeleceu em março de 2010 uma resolução que define o período de 2011 a 2020 como "a década de ações para segurança no trânsito"[1].

Os acidentes de trânsito, 90% das vezes, são ocasionados por falhas humanas como sonolência, imprudência, direção agressiva dentre outros problemas. Em apenas 10% dos casos as falhas são mecânicas, isso nos mostra que o grande problema dos acidentes é o condutor do veículo. [1]

A frota de carros no brasil tende a aumentar e com isso o número de acidentes também.

Para solucionar estes problemas no trânsito, busca-se uma alternativa onde os veículos não precisem de um condutor, os chamados *VAT's* (Veículos Autônomos de Transporte Terrestre), em que a condução dos veículos é feita de forma autônima, sem necessidade de intervenção direta de um humano. O uso de VAT's pode resultar em grande benefício também para o transporte de cargas, particularmente em países desprovidos de malha ferroviária, como o Brasil, utilizando comboios de caminhões autônomos percorrendo as estradas em faixas de rodagem específicas, exclusivas ou não.

O objetivo deste trabalho é explorar a aplicação de radares em veículos autônomos, por meio de testes e experimentos realizados com o *kit* de radares *PulsON.*

O restante deste trabalho está organizado da seguinte forma: Apresentação do cenário atual, sistemas de radares para veículos autônomos, experimentos realizados com o radar.

# II. CARROS AUTÔNOMOS

Algumas empresas já vêm desenvolvendo este projeto há algum tempo e já possuem protótipos em fases de teste.

Em 2009, a *Google* começou a testar o *"Google Self-Driving Car*" nas ruas. No total, os veículos da empresa já percorreram uma distância de 1.011.338 milhas (1.627.591 km) [referencia], em modo totalmente autônomo (sem influência humana). Durante os testes o veículo foi capaz de detectar carros de emergência, e dar preferência a esses veículos, mesmo em uma situação em que o sinal de trânsito estava indicando luz verde para ele, como mostrado na Figura 1, onde está ilustrado um carro autônomo dando preferência para uma ambulância, em que o quadrado roxo cruzando sua trajetória representa um veículo de emergência.

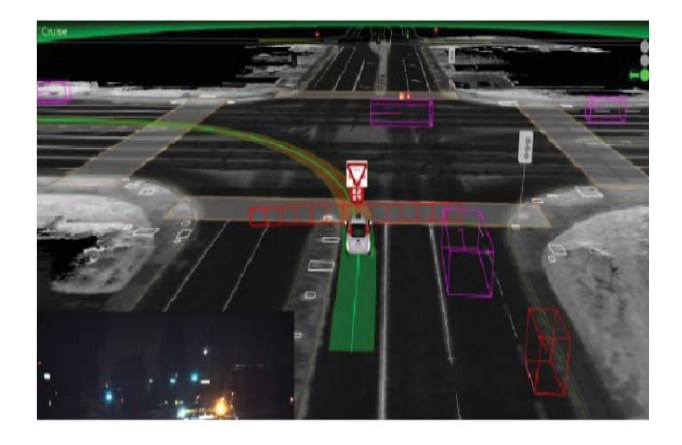

Fig. 1. Carro autônomo dando preferência para a ambulância.

O sistema também se mostrou muito eficaz em relação aos ciclistas, como ilustrado na Figura 2, sendo capaz de prever sua rota e tomar providências para evitar colisões. Na Figura 2, os pequenos quadrados vermelhos representam os ciclistas e a linha azul representa sua possível trajetória.

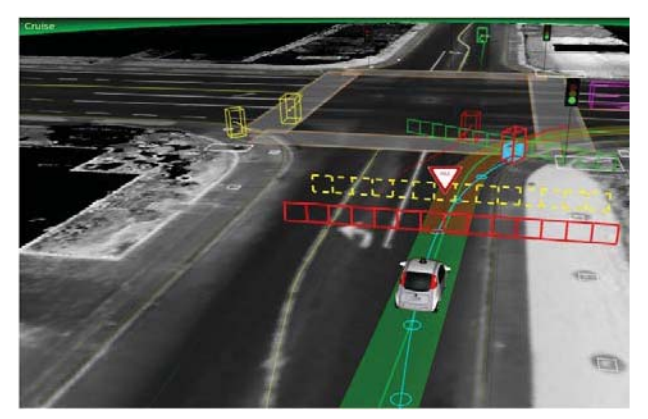

Em 6 anos de testes, apenas 12 acidentes foram registrados envolvendo os carros da *google*, e em nenhum deles foi constatada falha do sistema autônomo do veículo; todos os acidentes foram causados por humanos conduzindo o carro em modo manual ou por carros normais que colidiram com o veículo da *google*. [2]

A Tesla disponibilizou em 2015 uma atualização para o sistema de navegação do Tesla Model S, capaz de utilizar os sensores e radares já presentes no carro afim de implementar um piloto automático que consegue manter o carro na pista, fazer curvas e se adaptar a velocidade dos carros ao redor, sem a necessidade de intervenção do motorista.

Outras empresas também possuem projetos na área de automação de veículos particulares, tanto na total automação do veículo quanto no auxílio ao motorista, a Tabela 1 apresenta as principais empresas automotivas que possuem projetos na área. [3]

# III, RADARES PARA CARROS AUTÔNOMOS

Os radares são sistemas que utilizam basicamente o efeito doppler para definir a distância e a posição do alvo, eles são capazes de detectar objetos ao redor do veículo, informando sua posição e velocidade.

Nos veículos autônomos os radares têm o papel de detectar objetos a médio e longo alcance ao redor do veículo. Alguns autores, como os da referência [4], utilizaram radares operando na faixa de 94 GHz com campo de visão de 360° x 40° e alta resolução; este radar foi capaz de detectar o contorno dos objetos ao redor do veículo, fornecendo um mapeamento do ambiente.

A faixa de frequência de atuação do radar deve ser estudada com cuidado, afim de possuir as características necessárias para a aplicação e não infringir a legislação local. O espectro de radiofrequências é um recurso limitado, constituindose em bem público e, conforme prevê a Lei nº 9.472, é administrado pela Anatel. A Anatel divide as faixas de frequência destinadas a serviços e atividades de telecomunicações, portanto é preciso verificar a regulamentação do uso da frequência do radar, para que não haja interferências de outros serviços. [5] A pergunta aqui é, qual a faixa de frequências definidas para o Brasil?

Fig. 2.Carro autônomo detectando ciclistas.

# IV – EXPERIMENTOS COM *KIT* DE RADARES

O sistema de radar utilizado nos experimentos foi o *PulsON™ 440.* Este sistema trata-se de um radar monoestático que opera na frequência de 3.1 GHz a 5.3 GHz, com uma boa rejeição de *clutter,* o que o torna capaz de operar em ambientes fechados com boa resolução. Porém, este *kit* de radares não possui um longo alcance. Com sua antena *default* é possível obter detecções em até 10 *m* de distância, dependendo do tamanho do objeto a ser detectado, mas esta distância de detecção pode ser aumentada com a troca da antena *defalut*. [6]

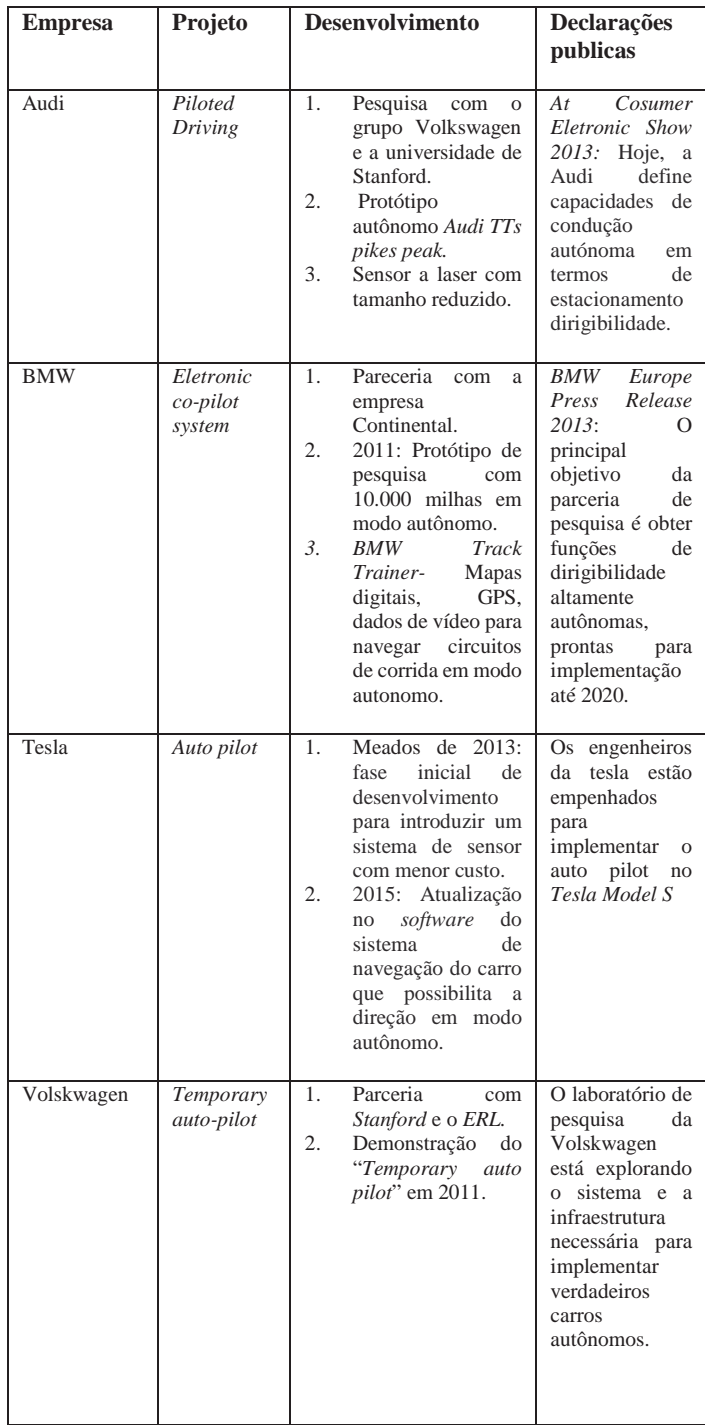

Tabela 1 – Empresas com propostas na área. [3]

Foram realizados diversos experimentos com o *kit* de radares. Na Figura 3 pode-se observar a detecção de uma pessoa caminhando na direção do radar, onde o eixo Y apresenta as detecções em determinado tempo e o eixo X apresenta a distância em metros. A primeira seta vermelha indica o começo da detecção da pessoa pelo radar. É possível notar que à medida em que ela se aproxima, cria-se uma sombra de detecção mostrada pela segunda seta.

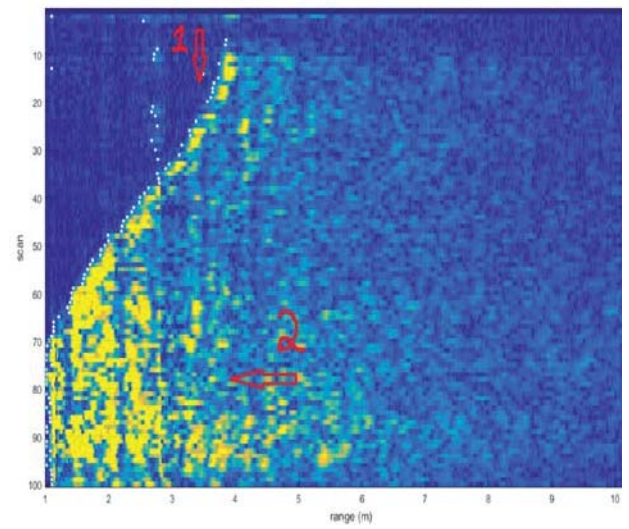

Fig. 3. Pessoa caminhando na direção do radar

Foram também realizados testes com veículos parados e em movimento. Na Figura 4 observa-se o radar detectando um veículo passando a aproximadamente 20 km/h, nessa imagem é possível observar o veículo se aproximando e se afastando do ponto de referência, que no caso é o radar. A velocidade do veículo interfere na abertura da curva de detecção, indicada pela seta, quanto maior a velocidade mais estreita será a curva.

A Figura 5 ilustra o experimento da Figura 4 sendo realizado.

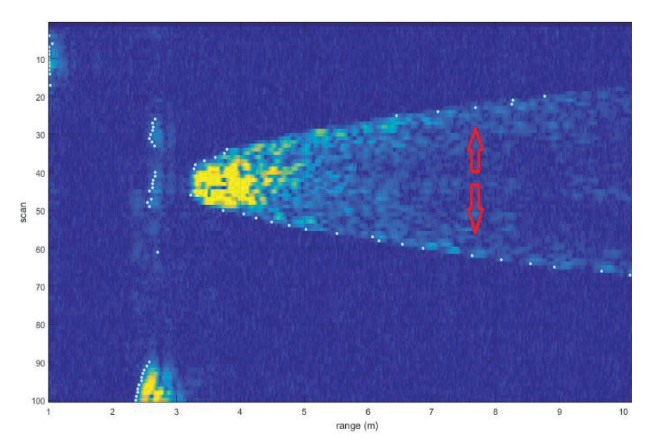

Fig. 4. Carro em movimento sendo detectado pelo radar.

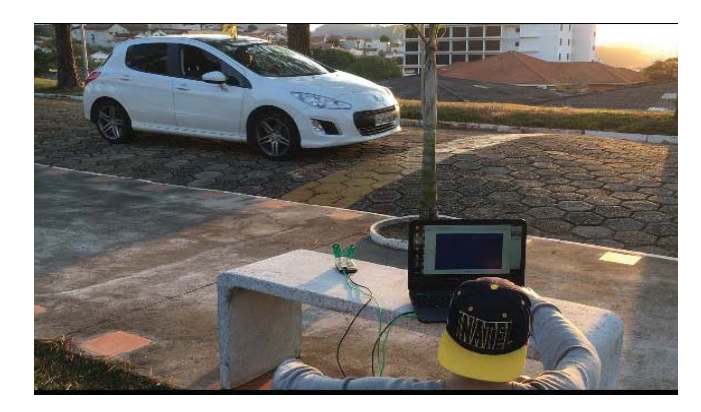

Fig. 5. Foto do carro em movimento sendo detectado pelo radar

Para testes de detecção de objetos menores em maior velocidade foi utilizada uma bicicleta, com o radar posicionado no interior do carro parado. Foi possível detectar a bicicleta a partir de 10 *m* de distância. Na Figura 6 pode-se ver o rastro de detecção da bicicleta ao passar pelo carro, o momento em que ela se aproxima do radar e logo depois quando começa a se distanciar novamente.

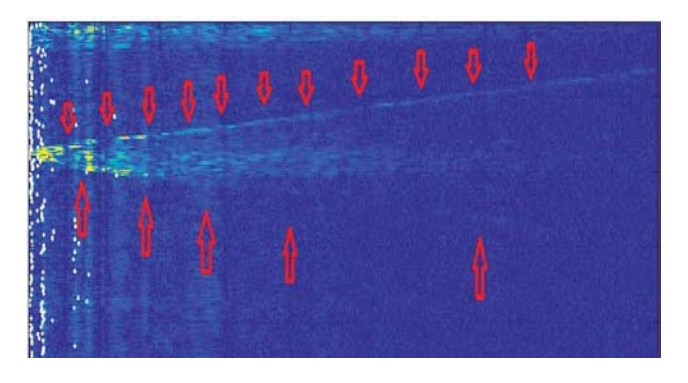

Fig. 6. Bicicleta sendo detectada pelo radar no interior do carro parado.

Nos experimentos realizados com o radar no interior do carro em movimento as detecções não foram claras, devido a todo o ambiente ao redor do radar estar se movimentando em relação a este. Na Figura 7 é possível perceber a detecção de uma pessoa caminhando em direção ao carro em movimento, e depois se afastando novamente, nota-se um grande número de "manchas" amareladas na imagem, isto ocorre devido aos objetos estáticos do ambiente estarem se movimentando em relação a referência. A seta vermelha indica onde está o "rastro" deixado pela pessoa se aproximando e afastando do veículo, as detecções foram feitas aproximadamente de 4 a 7 metros.

A Figura 8 ilustra o experimento da Figura 7 sendo realizado.

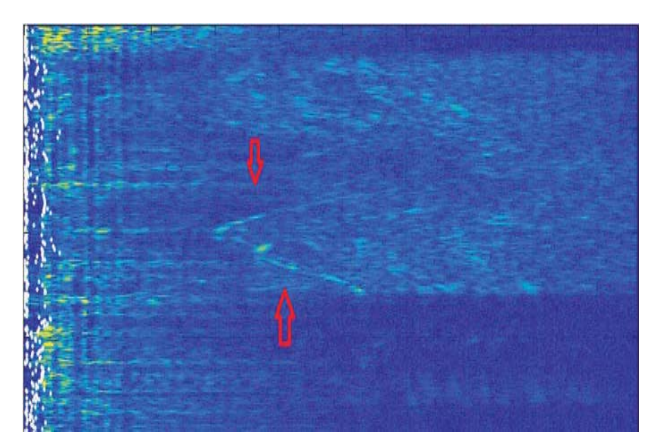

Fig. 7. Pessoa sendo detectada pelo radar no carro em movimento, se aproximando e afastando.

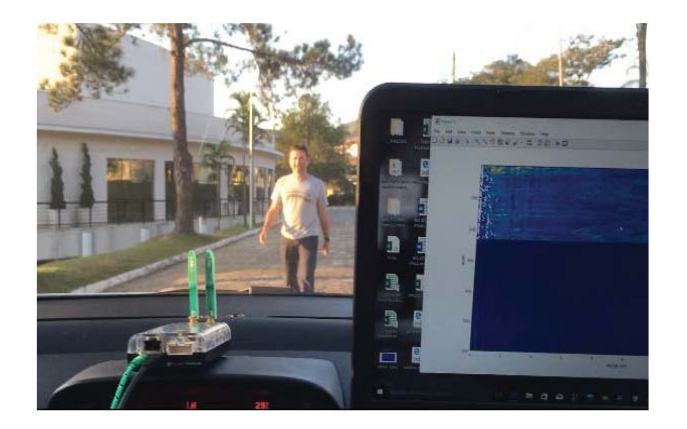

Fig. 8. Foto do experimento da Figura 7.

Com o radar no interior do carro, foi realizado um deslocamento ao redor do campus do Inatel simulando uma trajetória usual de um veículo. O radar foi capaz de perceber os carros estacionados ao seu redor e também de detectar pedestres em movimento. As figuras 9 e 11 apresentam as detecções citadas acima, enquanto as figuras 10 e 12 ilustram a realização dos testes. Pode-se perceber que na Figura 9 o sistema foi capaz de entender o posicionamento dos carros estacionados, porém, devido ao movimento do ponto de referência (radar) nota-se um grande número de "ruídos" na imagem. Na Figura 11 consegue-se ver claramente o momento em que o carro para de se movimentar para que um pedestre possa atravessar na faixa de pedestre, este momento é perceptível devido a diminuição dos "ruídos", é possível também notar o pedestre atravessando.

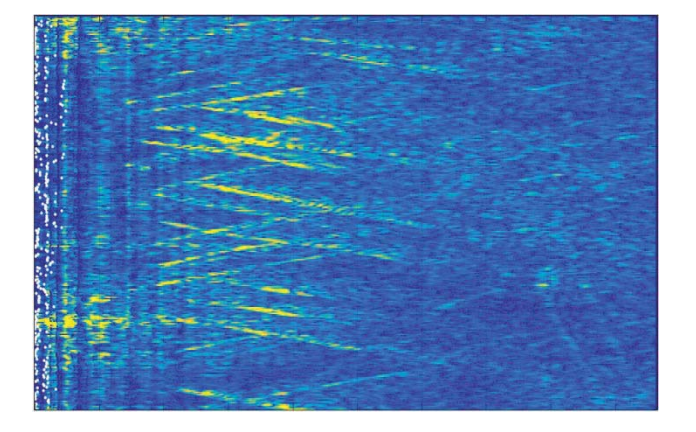

Fig. 9. Radar detectando carros estacionados.

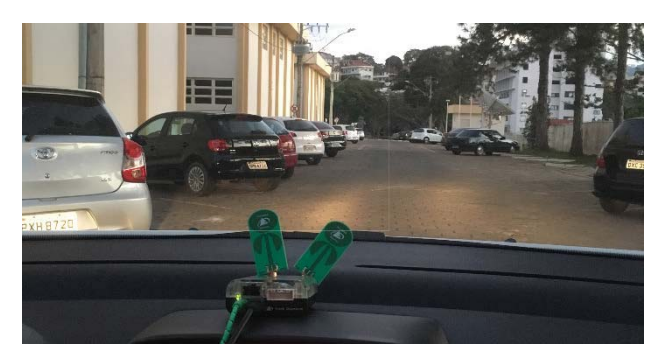

Fig. 10. Foto do experimento realizado na Figura 9.

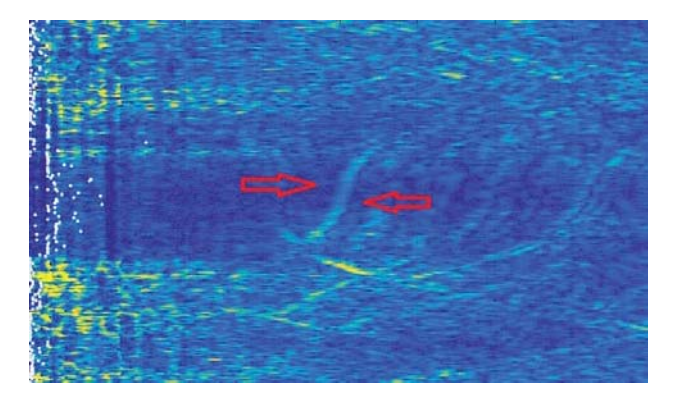

Fig. 11. Carro parando para pedestre atravessar a rua.

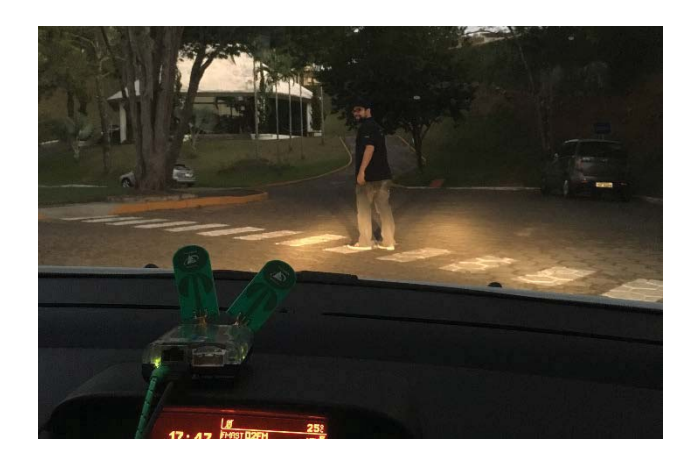

Fig. 12. Foto do experimento da Figura 11.

# V – CONCLUSÕES

Diante do presente estudo conclui-se que os radares são, sem dúvida, uma peça chave na pesquisa de veículos autônomos, porém deve-se ter um sistema capaz de identificar as detecções desejadas em meio aos ruídos gerados pela movimentação do ponto de referência (radar). O *kit* de radares *PulsON*, utilizado nos experimentos, possui uma boa resolução em pequeno alcance, o que pode ser um limitador para seu uso em testes de VATs, podendo, no entanto, ser melhorado com a utilização de novas antenas, fazendo com que se tenha um maior alcance de detecção.

# REFERÊNCIAS

>@ B . Marilia "Radares aplicados a veículos inteligentes" pp 3 >@ *Google self-driving car monthly report, may 2015* [3]*L. Adeel "Self-Driving Vehicles: Current Status ofAutonomous Vehicle Development and Minnesota Policy Implications" pp* 

*5-9* [4]*L. Martin "94 GHz Three-Dimensional Imaging Radar Sensorfor Autonomous Vehicles".* [5]*http://www.anatel.gov.br/grandeseventos/pt-br/espectro*  [6]*http://www.timedomain.com/products/pulson-440/* 

# Sintonia De Controlador PID Para Controle De Velocidade De Motores DC

Carlos Eduardo dos Santos

Instituto Nacional de Telecomunicações - Inatel carlossantos@gea.inatel.br

Micael Lucas Rezende de Souza

Instituto Nacional de Telecomunicações - Inatel micaellucas@gea.inatel.br

A figura 1 ilustra as características físicas do carro.

*Resumo*—Este artigo apresenta uma aplicação de uma sintonia pelo método de Ziegler Nichols para um controlador PID,

destacando os cálculos e considerações relevantes para obtenção do projeto do controlador. São apresentados relevâncias a serem consideradas durante a implementação de uma planta de controle em um sistema real e as discrepâncias ocorridas entre a análise do sistema real e um sistema puramente.

*Palavras chave*— PID, Sintonia de controladores, Controle Digital.

# I. INTRODUÇÃO

Atualmente a maior parte dos controladores industriais são do tipo *Proporcional-Integral-Derivativo(PID),* que pode ser implementado em diversas plataformas computacionais, como por exemplo um *Controlador Lógico Progamável(CLP),*  através de diversas linguagens de programação, tais como: C/C++, Pascal, Texto Estruturado, Diagrama em Ladder, etc. Com essas ferramentas computacionais, pode-se implementar controladores PID digitais discretos, e com isso um controlador PID se transforma em apenas mais um firmware na memória de uma plataforma computacional.

Na implementação de um controlador, conhecendo a dinâmica do processo a ser controlado, deve-se definir os critérios de desempenho desejado para o sistema e escolher a sintonia mais adequada que atenda a estes critérios.

O presente trabalho descreve uma aplicação prática onde se deseja obter o controle de velocidade de um motor DC para um carro de corrida. Para isso, foi utilizado um controlador PID com uma sintonia através do método de Ziegler Nichols para malha fechada. No decorrer do projeto é apresentado cálculos e relevâncias a serem consideradas tanto na sintonia quanto na implementação do controlador em um sistema real.

# II. DESCRIÇÃO DA PLANTA: CARRO DE CORRIDA

Este carro é utilizado em competições onde é analisado o tempo de execução e regularidade de realização de curvas durante o percurso da pista da competição. O carro é composto por uma câmera, um servo motor, motores de corrente continua(DC) com sensores de velocidade e uma plataforma micro controlada.

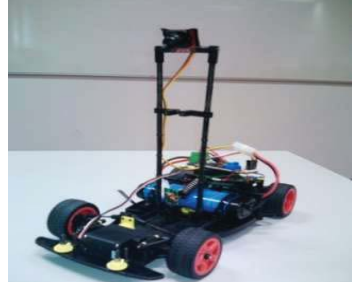

Fig. 1.Carro de corrida

Dentre outros controles, o controle de velocidade se faz necessário devido a variância da potência da bateria, promovida pelo próprio uso, alterando os valores de velocidade configuradas para cada parte do percurso e também a presença de perturbações na pista, promovidas por subidas e descidas obtendo a necessidade de uma aceleração ou frenagem do motor para que o carro se mantenha na velocidade desejada.

Os motores DC são dispositivos elétricos que convertem energia elétrica em movimento de rotação. O motor é utilizado para deslocar o carro ao longo da pista a ser percorrida, onde sua velocidade ou no caso o torque do motor é controlado através de PWM, modulação por largura de pulso, em função do erro gerado entre a velocidade desejada e a velocidade indicada pelo sensor de velocidade.

Na figura 2 é ilustrado alguns exemplos de PWM.

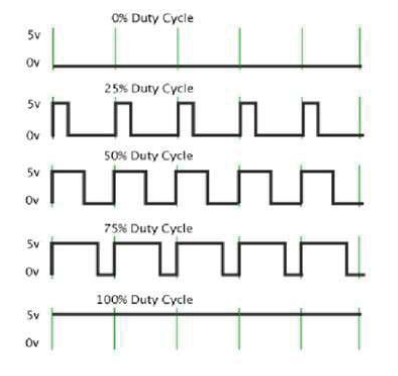

Fig. 2.Exemplos de PWM

A velocidade do motor pode variar de 0 á 500cm/s com uma alimentação de 5 volts. Para se obter a resposta do sistema, em malha aberta, foram analisados testes práticos utilizando um PWM proporcional á velocidade do sistema desejada. Abaixo, nas equações (1) e (2) é apresentado a lógica utilizada.

$$
Velocidade_1 = 500cm/s
$$
\n
$$
Velocidade_2 = 250cm/s
$$
\n
$$
Logo:
$$
\n
$$
PWM_1 = 100\%
$$
\n(2)

A figura 3 ilustra as respostas dos testes do sistema, em malha aberta, para um PWM de 50% a partir de um ponto de inercia, carro parado.

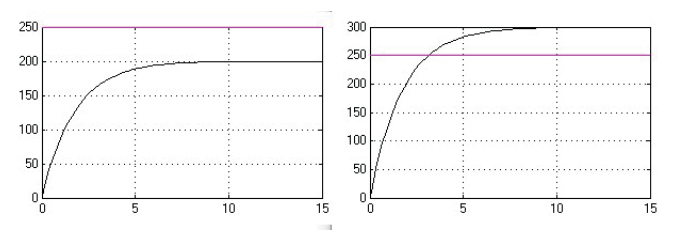

Fig. 3. Respostas em malha aberta

 $PWM_2 = 50 \%$ 

Para determinar a função de transferência do sistema foi utilizado uma aproximação da resposta típica de primeira ordem, equação (3).

$$
Gp(s) = \frac{k^{-\theta s}}{\tau s + 1} \tag{3}
$$

Analisando os testes, pode se obter os seguintes dados:

- $\tau = 1.75$  segundos. Constante de tempo, tempo decorrido desde o momento de inércia até 63% da velocidade desejada.
- $K = 0.8$ . Ganho estático em malha aberta,

determinado a partir de análise dos erros em regime. Dentre as variações do erro, escolheu-se -20% como melhor opção analisando alguns critérios de projeto, como, por exemplo, evitar sobre valor de velocidade.

 $\theta$  = 0.2 segundos. Atraso de transporte, estimativa de atraso de resposta considerando o processamento da plataforma micro controlada.

A função de transferência da planta a ser controlada é ilustrada na equação (4).

$$
Gp(s) = \frac{0.8^{-0.2s}}{1.75s + 1}
$$
 (4)

#### III. IMPLEMENTAÇÃO E SINTONIA DO CONTROLE

#### *A. Critérios de desempenho*

 Antes de se obter a sintonia do controlador PID deve –se definir quais são os critérios de desempenho desejado para a planta controlada. Abaixo, estão listadas algumas características da planta que levaram na determinação de alguns critérios.

- Devido á uma grande quantidade de curvas, a frenagem do carro ocorre frequentemente. Portanto, para uma boa performance, verificou-se necessário:
	- o Tempo de acomodação <= 2 segundos;
	- o Máximo pico negativo <= 20% do valor desejado.
- x Declinações na pista favorecem o sobre valor de velocidade do sistema, prejudicando sua performance. Para reduzir seus efeitos, espera-se:
	- o Máximo de pico <=30%
		- o Tempo de acomodação <= 2 segundos;

#### *B. Controladores PID digitais*

 Um controlador PID digital pode ser projetado a partir da transformação da função de transferência do domínio S para o domínio Z ou por aproximações matemáticas. O método que será utilizado para sintonizar esta planta será o uma aproximação pelo método da integração trapezoidal. Na figura 4 é ilustrado a aproximação das constantes do controlador.

Proporcional Integral

 $k_{p}$ 

Derivativo

 $k_i \cdot \frac{T_s}{2} \cdot \frac{z}{z-1}$   $k_d \cdot \frac{1}{T_s} \cdot \frac{(z-1)}{z}$ 

Fig. 4. Método de integração trapezoidal

 Para sintoniza-lo, é necessário levar em consideração algumas diferenças em relação aos controladores PID para sistemas de tempo contínuo. Isto deve-se ao fato de que em um sistema discreto temos que considerar os efeitos

causados pela inserção de um segurador de ordem zero (ZOH), conversores D/A e A/D, ao sistema de controle. Para isso, temos que a frequência de amostragem, dos conversores do sistema, é igual á 100 Hz, logo, o tempo de amostragem do ZOH é igual á 0,01 segundos.

 Considerando as análises realizadas, para projetar e sintonizar o controlador será considerado o sistema apresentado pelo diagrama em blocos da figura 5.

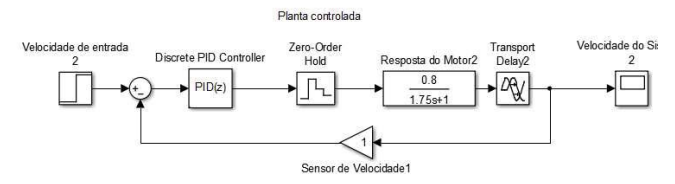

Fig. 5. Diagrama em blocos do sistema

#### *C. Sintonia pelo Método Heurístico de Ziegler e Nichols*

O trabalho de Ziegler Nichols [1942] foi inovador no sentido de ter sido o primeiro a propor uma metodologia objetiva e simples para a sintonia de controladores PID. Neste trabalho é apresentado o método de malha fechada para se obter a sintonia do controlador PID.

Na tabela 1, é apresentado os cálculos utilizados para determinação das constantes do controlador PID para este método.

Tabela 1 - Ziegler Nichols Malha Fechada

| Controlador |                                      |                             |                              |
|-------------|--------------------------------------|-----------------------------|------------------------------|
|             | $0.5 * K_{\text{critico}}$           |                             |                              |
| PI          | $0.45*K_{critico}$                   | $0.83 * P_{\text{critico}}$ |                              |
| PID         | $0.6*$<br>$\Lambda_{\text{critico}}$ | $0.5 * P_{\text{critico}}$  | $0.125 * P_{\text{critico}}$ |

 Para se obter as constantes é necessário a determinação do ganho e período crítico do sistema, Kc e Pc. Para isso, aumenta-se o ganho proporcional Kp gradativamente até se obter uma resposta, a um degrau aplicado na entrada, oscilatória com amplitude constante. Neste posto determina-se Kc e Pc. A figura 6 apresenta a oscilação sustentada do sistema em questão.

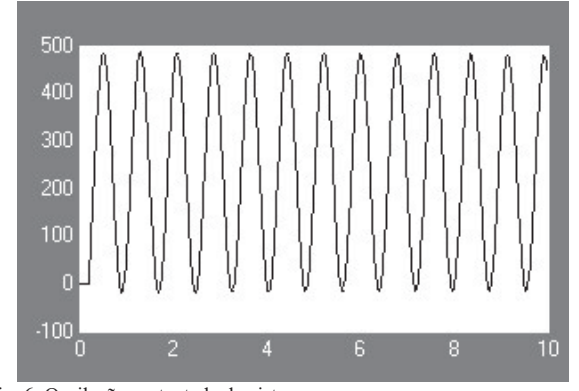

Fig. 6. Oscilação sustentada do sistema

Os valores obtidos foram: Kc = 17.55 e Pc = 0.8 segundos. Através desses dados determinou-se os valores das constantes do controlador PID.

- $Kp = 10.53$
- $Ti = 0.4$  s, onde  $Ki = 1/Ti$
- $Td = 0.1$  s, onde  $Kd = Td$
- $Ts = 0.01$  s, tempo de amostragem

A função de transferência do controlador PID é ilustrada na equação (5).

$$
PID(z) = \text{Kp}(1 + 0.0125 \frac{z}{z - 1} + 10 \frac{z - 1}{z}) \tag{5}
$$

A figura 7 apresenta o gráfico da resposta ao degrau de amplitude 250 com o sistema partindo de um ponto de inércia. É possível perceber que o sistema apresenta um máximo pico de 64%, tempo de acomodação de aproximadamente 1,9 segundos e erro em regime permanente igual a zero.

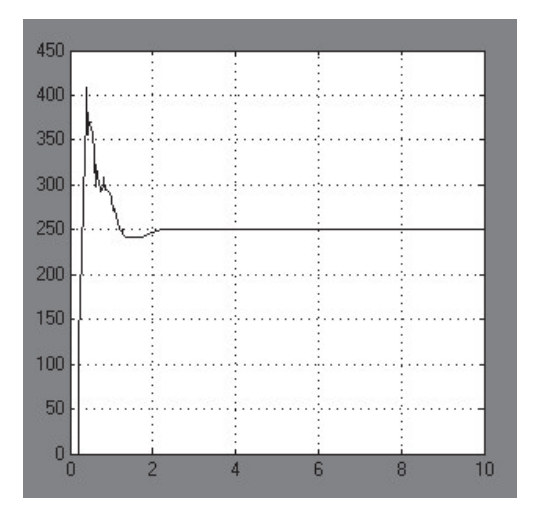

Fig. 7. Resposta do sistema controlado

# IV. CONTEXTO FÍSICO E REAL

Um cuidado que se deve tomar, na utilização de descrições matemáticas em plantas de controle, é evitar a saturação do mesmo. No caso de controladores PID, a parcela integral varia continuamente enquanto existir erro, este termo poderia continuar aumentando, enquanto que fisicamente o processo já está saturado. Neste caso a análise da resposta do controle teórico apresenta discrepâncias em relação a análise da resposta do controle real.

Vimos anteriormente, utilizando proporcionalidade, que para um PWM de 100 % tem-se uma velocidade de 500 cm/s, portanto esta seria a saturação deste sistema.

Abaixo, na figura 8, temos o gráfico da resposta do controlador para o sistema em um ponto de inércia, não considerando a saturação do sistema.

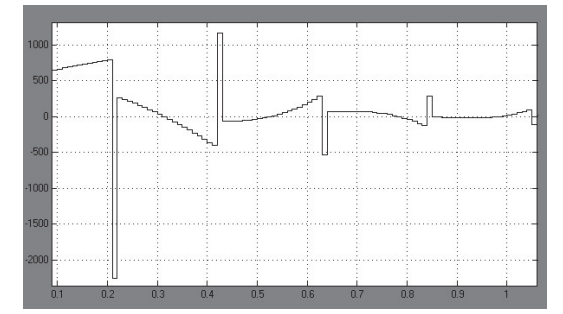

Fig. 8. Resposta do controlador em porcentagem de PWM

Podemos observar que a resposta do controlador atingiu valores maiores que 10 vezes a saturação, onde fisicamente não há possibilidade de acontecer em uma planta real.

 Considerando um sistema real, com uma entrada degrau de amplitude 250 e com o sistema em inércia, a resposta do controlador seria aproximadamente como ilustrada na figura 9.

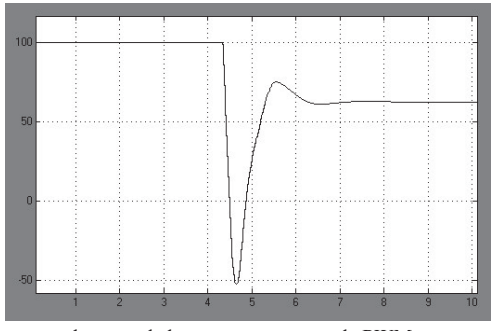

Fig. 9. Resposta do controlador em porcentagem de PWM

Pode-se observar que, na impossibilidade de aumento de potência da planta, o sistema fica saturado por alguns instantes.

A figura 10 apresenta a resposta em velocidade do sistema real. É possível perceber que o sistema apresenta um máximo pico de 46%, tempo de acomodação de aproximadamente 5.8 segundos e erro em regime permanente igual a zero.

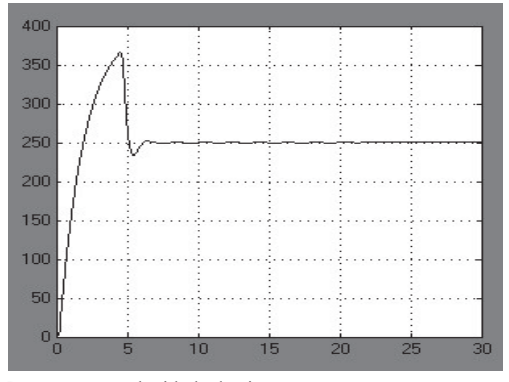

Fig. 10. Resposta em velocidade do sistema

# V. ANÁLISE DE DESEMPENHO

Para analisar o desempenho do sistema, foram consideradas as situações como ilustradas nas figuras 11 e 12, onde ocorrem, respectivamente, uma frenagem e uma aceleração indesejada, que pode ocorrer durante o percurso de uma declinação da pista.

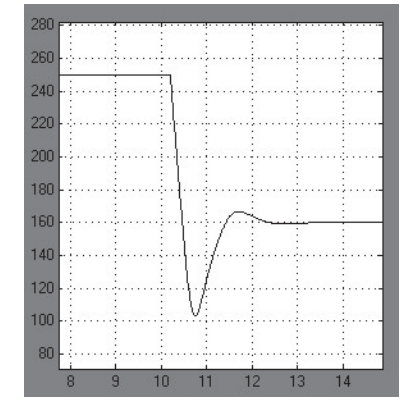

Fig. 11. Resposta de frenagem do sistema

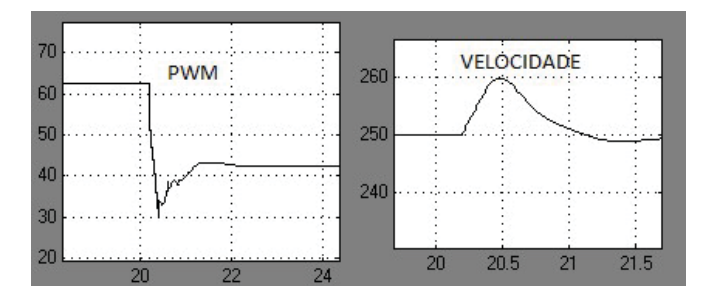

Fig. 12. Resposta do controlador e do sistema ao percorrer uma declinação a partir do ponto de 20 segundos

Após a análise das respostas do sistema, determinou-se:

- Para redução de velocidade:
	- o Tempo de acomodação = 1,8 segundos
		- o Máximo Pico negativo = 36%
- Declinações na pista, causando aceleração indesejada:
	- o Máximo de pico = 4 %
	- o Tempo de acomodação = 0.5 segundos

# VI. CONCLUSÃO

Foi possível observar, mesmo com as limitações de um sistema real, o controlador PID ofereceu resultados aproximados ao de um controlador puramente teórico, que apresentou magnitudes da variável de controle ilimitadas. Utilizando o o método de Ziegler Nichols para a implementação e sintonia da planta de controle foi alcançado critérios de desempenho adequados para que o sistema tenha uma boa performance de controle de velocidade.

Com a aplicação do controlador PID os erros causados por velocidades irregulares durante o percurso da pista diminuíram exponencialmente e a possibilidade de controle permitiu explorar níveis de velocidade maiores, tornando um carro veloz e competitivo.

## REFERÊNCIAS

[1]X. Guo(2016, 30 Dezembro). Freescale Cup Motor Driver Board[Online]. Disponível: https://community.freescale.com/docs/ https://community.freescale.com/docs/ DOC-1059.

[2] FREITAS, C. M(2016, 30 Dezembro) Controle PID em sistemasembarcados . Disponível em: <http://www.embarcados.com.br/ controle-pid-em-sistemas-embarcados/

[3]G. Chen(2016, 30 Dezembro)Automatic Routs Tracking of Smartcar Based on Fuzzy Control". IEEE tras. Electron. Devices, jun. 2008. [4]A. Baratella(2016, 30 Dezembro)"Técnica de Inteligência Artificial

Aplicada a Sistemas FidelBus para Otimização dos Processos Industriais". Anais Inatel. Maio. 2014. [5]X. Guo(2016, 30 Dezembro)MCU 101: Pulse Width Modulation for Servos [Online]. Disponível:https://community.freescale.com/docs/ DOC-1027.

# Análise da Influência da geração distribuída em redes de energia elétrica

Rodrigo Gonçalves

Pontifícia Universidade Católica de Minas Gerais rodrigog@pucpcaldas.br

Bruna Fernandes Ballerini

Pontificia Universidade Católica de Minas Gerais  $bruna.ballerini@sga.pucminas.br$ 

Edson Luiz de Freitas

Pontifícia Universidade Católica de Minas Gerais dinhofreitaself@gmail.com

*Resumo***—É esperado que a geração distribuída no Brasil aumente significativamente no sistema de distribuição de energia elétrica num futuro próximo. Quando conectado em pequenas quantidades a geração distribuída apresenta um impacto insignificante. No entanto, quando o nível de penetração de geração distribuída torna-se mais elevado fica evidente a necessidade do estudo do comportamento estático e dinâmico no sistema. Neste trabalho é analisado o impacto da geração distribuída numa rede de teste de 12 barras, utilizando o software Power World Simulator, realizando análises estáticas e dinâmicas, com a influência de geração distribuída, principalmente em situações de contingência.**

*Palavras-chave—***Geração distribuída; Sistema de distribuição; Sistema de potência elétrica.**

# I. INTRODUÇÃO

O sistema elétrico de potência (SEP) é composto por centrais geradoras, linhas de transmissão que interligam estas centrais ao sistema de distribuição e por sua vez subdivide a energia produzida para a carga demandada. As linhas de transmissão se subdividem em transmissão e subtransmissão, classificados desta forma pelos níveis de tensão que transmitem. O montante de energia elétrica gerado é distribuído para os centros de carga [1].

Anteriormente o sistema brasileiro apresentava a geração como um sistema centralizado, conectando as cargas através das linhas de transmissão e subtransmissão. No entanto, observase uma tendência à mudança na geração, inserindo o conceito de geração distribuída, que consiste em gerações de pequeno porte localizadas próximas aos centros de carga [2]. Desta forma, diante da tendência do sistema de geração distribuída para o cenário atual e avaliando a complexidade que se observa, tanto em função das interconexões de sistemas menores, quanto à complexidade da geração distribuída é de grande importância a determinação dos fatores que comprometem a qualidade ou até mesmo a garantia de recebimento de energia [3].

# II. GERAÇÃO DISTRIBUÍDA

#### *A. Definições*

Conforme Nunes [4], a geração distribuída é definida com a geração que se conecta ao sistema de distribuição por meio de instalação nos consumidores da rede, sendo

classificada no quesito quantidade de potência da seguinte forma: micro geração distribuída na faixa de 1 W à 5 kW, pequena geração distribuída na faixa de 5 kW à 5 MW, média geração distribuída na faixa de 5 MW à 50 MW e a grande geração distribuída entre 50 MW à 300 MW [5].

# *B. Características da Geração Distribuída*

A geração distribuída se mostrou, ao longo dos anos, eficiente e economicamente viável para a indústria por apresentar aumento da potência disponível sem alteração da estrutura já existente do sistema. Com a inserção da geração distribuída, a rede alterou seu aspecto unidirecional no sentido do fluxo de potência, sendo possível inserir potência à rede com a geração pontual de energia.

Apesar das vantagens oferecidas pela geração distribuída, tanto no âmbito econômico quanto ambiental, sua inserção na distribuição pode acarretar alterações na operação do sistema. Uma dessas situações é o aumento do nível de tensão nos barramentos [6].

Considerando a importância dos níveis de tensão para o sistema pode-se observar este ponto de estudo na inserção de geração distribuída, já que a sua inserção nas redes de distribuição altera o perfil de tensão dos barramentos. A situação mais grave, neste aspecto, ocorre quando a carga tem o seu menor valor e o fluxo de potência da geração distribuída retorna para a fonte. Estudos vêm sendo efetuados a fim de desenvolver soluções aos possíveis efeitos negativos que a inserção de geração distribuída pode causar no sistema.

# III. ANÁLISE DO SISTEMA ELÉTRICO DE POTÊNCIA

Conforme Ferreira [7], quando o sistema elétrico de potência é analisado, certos parâmetros são levados em consideração para avaliação do seu funcionamento e ainda, se este mantém a operação em níveis aceitáveis em situação de contingência. Os pontos tratados com mais especificidade neste estudo são: corrente de curto-circuito, estabilidade de tensão e de frequência com a inserção da geração distribuída.

# *A. Análise dos Fluxos de Potência*

As redes de distribuição de energia elétrica operam radialmente, ou seja, são projetadas para receber a energia elétrica das centrais de geração e distribuí-la para os consumidores. Esta situação normal de fluxo de potência pode ser observada em Fig. 1. Neste sentido os fluxos de potência ativa e reativa sempre fluem do maior nível de tensão para o menor.

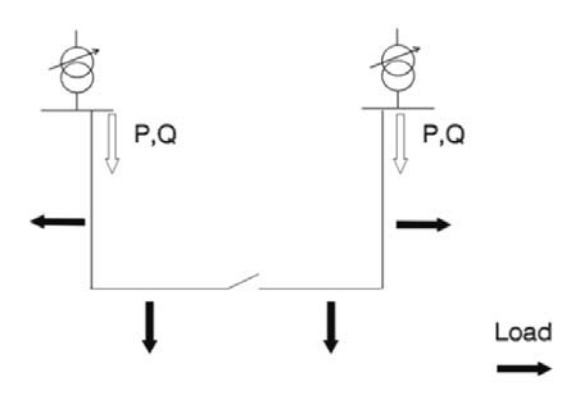

Fig. 1. Diagrama de fluxo de potência em funcionamento normal.

No entanto, observa-se que com o aumento da geração distribuída no sistema o fluxo de potência pode inverter. Dessa forma, a rede de distribuição deixa de ser um circuito passivo, fornecendo potência às cargas (sistema ativo), conforme ilustrativo no diagrama em Fig. 2. Os fluxos de potência e as magnitudes de tensão são determinados, então, tanto pela geração quanto pela carga.

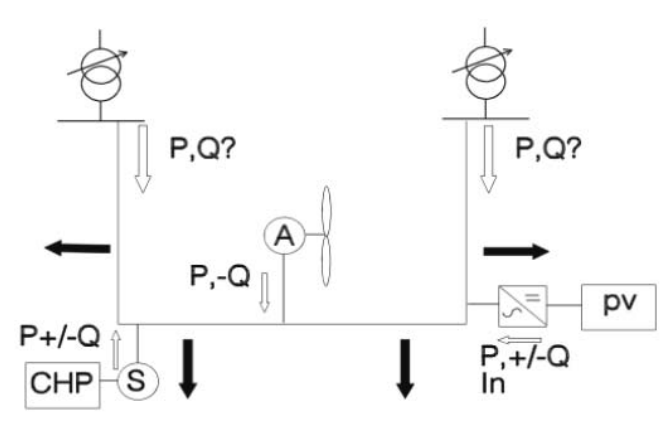

Fig. 2. Diagrama do fluxo de potência com geração distribuída.

A mudança do fluxo de potência ativa e reativa gera importantes implicações para o sistema de potência. É necessário dar atenção aos problemas técnicos na conexão e operação destes sistemas de distribuição. Dessa forma, torna-se necessário a adoção de estratégias que impeçam que a geração distribuída reduza a qualidade da energia distribuída aos consumidores [6].

# IV. ESTUDO DE OPERAÇÃO PARA REDE DE DISTRIBUIÇÃO

Para realização do estudo de operação, levando em consideração questões de estabilidade em sistemas de distribuição de energia elétrica foi utilizado o software Power World Corporation. Neste software foi inserida uma rede de 12 barras, adaptada do sistema de testes do IEEE de 14 barras, barras para simulação. Primeiramente foram

inseridas as características das barras de geração e de carga, bem como a impedância de cada linha de transmissão.

Após a construção do modelo do sistema a ser estudado, foi realizado simulação para avalia-lo em operação normal, ou seja, sem a presença de situações de contingência que acarretam em operações emergenciais. Após a análise em operação normal, foi inserido no software contingências em local definido, sendo especificado o tempo de duração da contingência no sistema, se ocorreu uma violação ou se o sistema conseguiu recuperar após a contingência.

Para a primeira etapa de contingência foi inserido um curto circuito em uma linha de transmissão escolhida do sistema. Na segunda etapa foi avaliada a tensão e a frequência de forma a estudar a estabilidade do sistema. Da mesma forma um relatório do sistema de potência foi gerado após a inserção desta operação.

Por último, foi simulado o efeito da geração distribuída, inserindo vários pontos de geração ao longo do sistema alterando a forma da configuração da rede. As situações de contingência foram repetidas para análise da influência da geração distribuída no comportamento do sistema frente a essas situações. Os relatórios gerados pelo software foram novamente processados e os dados comparados.

#### *A. Operação em Condições Normais*

A Fig. 3 ilustra o diagrama unifilar do sistema gerado no software para estudo.

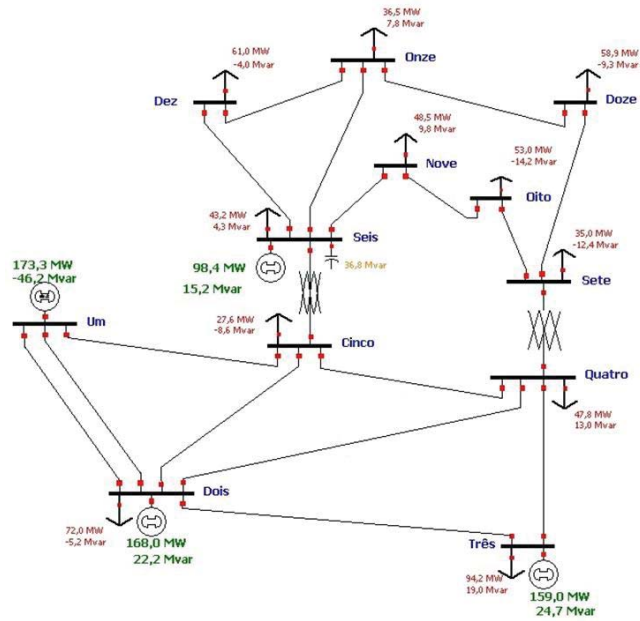

Fig. 3. Diagrama unifilar do sistema utilizado para simulação.

O sistema apresenta dois níveis de tensão simulando os valores de tensão real. Os barramentos um, dois, três, quatro e cinco são barramento de 132 kV enquanto os barramentos seis, sete, oito, nove, dez, onze e doze são barramentos com a tensão de 33 kV.

# *B. Análise dos Níveis de Tensão*

O Gráfico em Fig. 4 mostra de maneira qualitativa os valores de tensão nos barramentos quando não existe inserção de geração distribuída e em cada inserção de geração distribuída posterior.

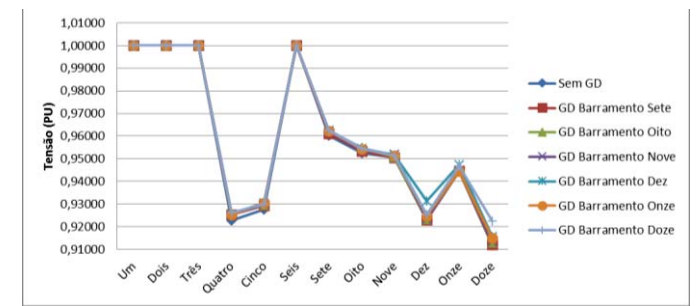

Fig. 4. Valores de Tensão nos barramentos com e sem geração distribuída.

Posteriormente, ainda na avaliação dos níveis de tensão, foi inserida uma situação de contingência no sistema sem a presença de geração distribuída. A contingência inserida foi uma falta trifásica na linha entre o barramento 6 e 11. A simulação do sistema sem a inserção de geração distribuída, mas com a presença da contingência foi gerada e, assim, definido o sistema base com contingência para avaliação das outras simulações.

O Gráfico em Fig. 5 mostra o comportamento das tensões em situação de contingência. Mesmo nestas condições é possível perceber o aumento na tensão dos barramentos.

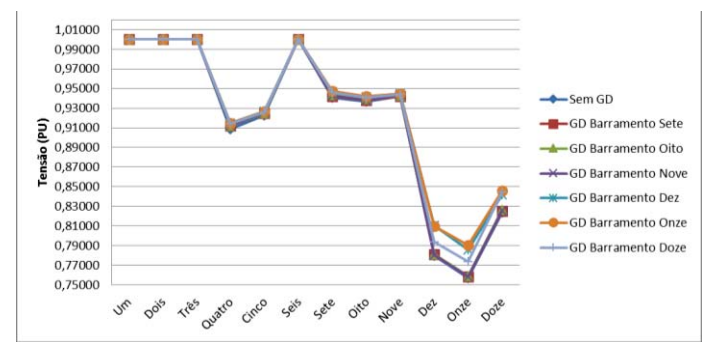

Fig. 5. Valores de tensão com e sem geração distribuída e com contingência.

#### *C. Perdas de Potência com a Geração Distribuída*

Para estudo do efeito das perdas de potência nas linhas de transmissão pela quantidade de geração distribuída no sistema, foi realizada a simulação das perdas sem a presença de geração distribuída e com a inserção de 5% até 50%.

Foi gerado o gráfico dos valores de perdas de potência ativa e reativa para as simulações realizadas. O Gráfico em Fig. 6 apresenta as perdas de potência ativa enquanto que o Gráfico em Fig. 7 apresenta os valores para as perdas reativas.

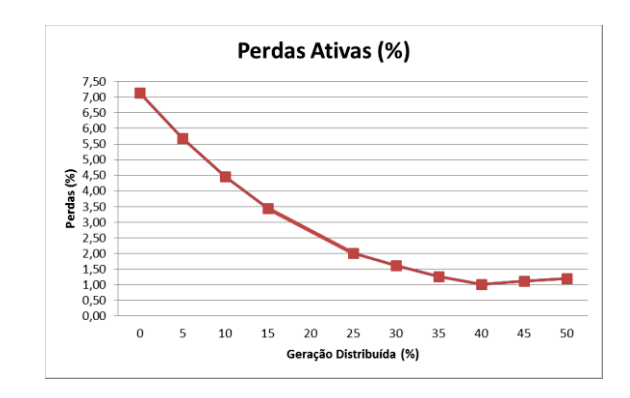

Fig. 6. Perdas de potência ativa para valores de geração distribuída.

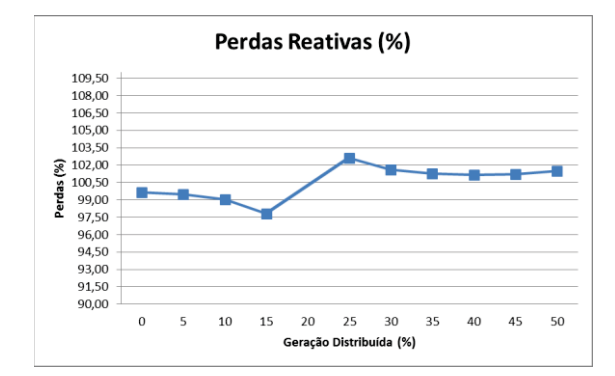

Fig. 7. Perdas de potência reativa para valores de geração distribuída.

#### *D. Estabilidade*

Foi realizado o estudo de estabilidade de frequência e tensão para a situação de falta no ramo entre as barras 6 e 11, sendo a mesma situação de contingência realizada nos outros estudos.

No barramento 11, uma das barras conectadas a linha de transmissão que ocorreu a falta, foi avaliado a estabilidade de frequência sem e com a presença de geração distribuída. O Gráfico em Fig. 8 apresenta o seu comportamento após 20 segundos da falta.

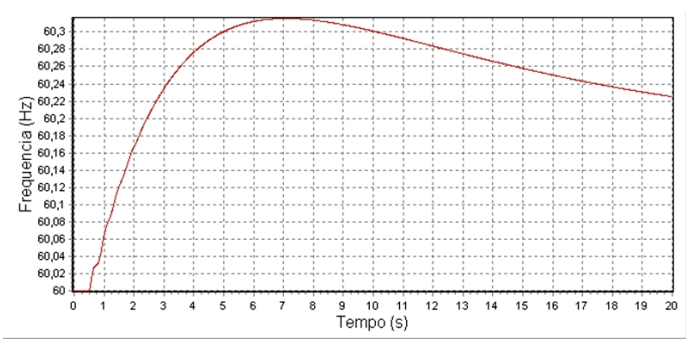

Fig. 8. Estabilidade de frequência no barramento 11 sem a geração distribuída.

 O Gráfico em Fig. 9 apresenta o comportamento do barramento 11 com a presença de geração distribuída no barramento 11.

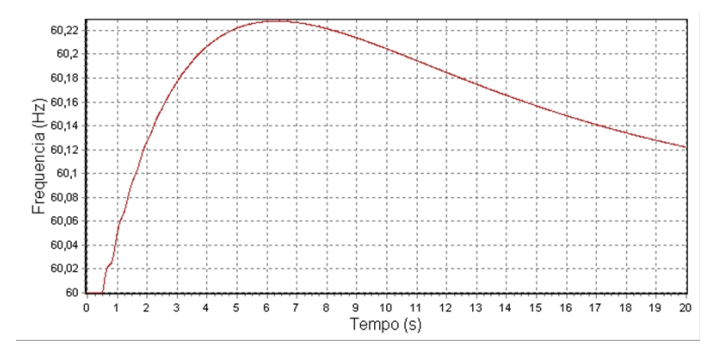

Fig. 9. Estabilidade de frequência no barramento 11 com a geração distribuída.

Foi possível observar, tanto de frequência máxima, quanto valores de estabilização do sistema após 20 segundos da contingência apresentaram valores muito próximos.

No barramento 11 foi também avaliado a estabilidade de tensão sem e com a presença de geração distribuída. O Gráfico em Fig. 10 apresenta o seu comportamento após 20 segundos da falta.

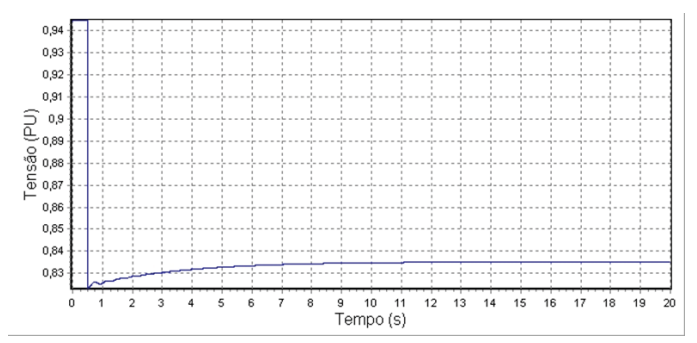

Fig. 10. Estabilidade de tensão no barramento 11 sem a geração distribuída.

O Gráfico em Fig. 11 apresenta o comportamento do barramento 11 com a presença de geração distribuída no barramento 11.

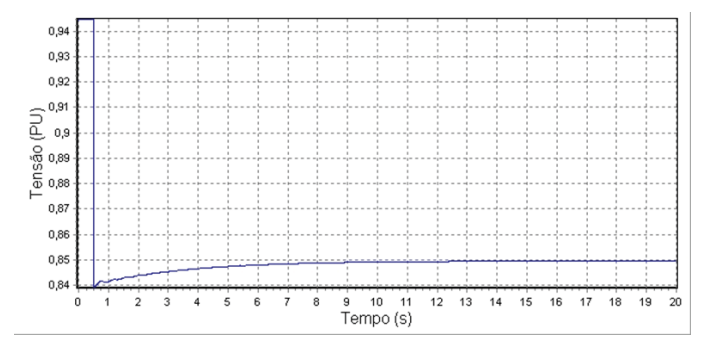

Fig. 11. Estabilidade de tensão no barramento 11 com a geração distribuída.

Da mesma forma que no comportamento de frequência, foi possível observar um sutil aumento do nível de tensão quando a geração distribuída estava inserida no barramento 11 que apresentou a falta. Esse comportamento foi observado para todos os barramentos, inclusive o barramento 11.

#### V. CONCLUSÃO

A GD apresenta vários benefícios, tanto na área econômica, quanto ambiental. Permite ainda o aumento da geração a partir de fontes renováveis na matriz energética do Brasil. Com o crescimento constante dessa geração surge a necessidade de analisar o comportamento do sistema.

No primeiro momento, foram avaliados os níveis de tensão nos barramentos. Essa geração distribuída inserida aumentou o nível de tensão em todos os barramentos em comparação ao nível de tensão sem a presença de geração distribuída, não importando em qual barramento ocorra à inserção da mesma.

Na situação de contingência, o nível de tensão no barramento com a presença de geração distribuída apresentou aumento, principalmente nos barramentos de média tensão. Este comportamento está relacionado a proximidade da geração distribuída com a carga.

Avaliando as perdas no sistema, com o aumento da geração distribuída em relação à geração total, foi possível perceber que até certo percentual ocorreu uma diminuição das perdas em potência reativa. Após este valor, a inserção da geração distribuída prejudicou o sistema, ocorrendo um aumento de reativos circulando na rede. Já para potência ativa, quanto maior a porcentagem de geração distribuída, menor as perdas.

# REFERÊNCIAS

[1]R. D. Fuchs. Transmissão de Energia Elétrica: Linhas Aéreas. 2 Ed. Rio de Janeiro. Livros Técnicos e Científicos Editora S. A. 1979. 588 p.

[2]F. F. C. Rodrigues, C. L. T. Borges, D. M. Falcão. Programação da contratação de energia considerando geração distribuída e incertezas na previsão de demanda. 2006. 11 p. Artigo – Eletrobrás. COPPE/ UFRJ. Rio de Janeiro. 2006.

[3]N. Kagan, C. C. B. Oliveira, E. J. Robba. Introdução aos sistemas de distribuição de energia elétrica. 2. Ed. São Paulo. E. Blücher, 2010. 328 p.

[4]J. U. Nunes. Localização de faltas em alimentadores primários de distribuição de energia com a presença da geração distribuída. 2010. 80 p. Dissertação (Mestrado) – Universidade Federal do Rio Grande do Sul. Programa de Pós-Graduação em Engenharia Elétrica. Porto Alegre. 2010.

[5]T. R. Ackermann et al. Distributed Generation: A Definition. 2001. 10 p. Artigo – Elsevier Electric Power Systems Research. Zurique. 2001.

[6]N. Jenkins et al. Embedded Generation. The Institution of Electrical and Electronics Engineers. Londres. 2000. 275p.

[7]C. S. Ferreira et al. Solução do problema de superação dos disjuntores pela alocação ótima de dispositivos limitadores de corrente de curto circuito utilizando algoritmos genéticos. 2006. 12p. Artigo – Eletrobrás. COPPE/UFRJ. Rio de Janeiro. 2006.

# Arduino Challenge

João Victor Menino e Silva

Instituto Nacional de Telecomunicações – Inatel joaovictor@get.inatel.br

Luís Gabriel Carvalho Silva

Instituto Nacional de Telecomunicações – Inatel luisgabriel@get.inatel.br

Pedro Augusto Alves Andrade

Instituto Nacional de Telecomunicações – Inatel pedro\_augusto@gea.inatel.br

*Resumo —***O Arduino Challenge é uma competição organizada pelo Instituto Nacional de Telecomunicações - INATEL. Nesta competição, visamos a aproximação de estudantes do ensino médio e fundamental às áreas de engenharia e tecnologia, através de alguns elementos de robótica, automação e computação**

*Palavras chave* **—Arduino, Arduino Challenge, robótica, programação.** 

*Abstract — The Arduino Challenge is a competition organized by INATEL. This competition, aim to approach high school students to the engineering areas and technology, through some robotic elements, automation and computing.* 

#### I. INTRODUÇÃO

Com o intuito de aproximar os alunos do nono ano do ensino fundamental e primeiro ano do ensino médio às áreas de engenharia e tecnologia, o Inatel organiza o Torneio Arduino Challenge, que através de alguns elementos de robótica, automação e computação busca despertar um olhar mais profundo ao universo da engenharia e tecnologia.

O principal desafio proposto no torneio é a programação de um carrinho controlado pela placa Arduino, uma plataforma de prototipagem eletrônica de hardware livre e de fácil utilização. Para participar da competição não é necessário que esses alunos tenham algum tipo de conhecimento prévio de eletrônica ou programação. Todos os conceitos necessários para o desenvolvimento deste trabalho são trabalhados no início das atividades.

O torneio acontece em três etapas distintas: classificatória, semifinal e final. A classificatória é uma etapa interna, onde apenas as equipes de um mesmo colégio competem entre si. Nesta fase, sai 01 (uma) equipe campeã, que automaticamente é classificada para a semifinal, aonde compete com as equipes vencedoras de outros colégios. Na semifinal, apenas 04 (quatro) equipes são classificadas para a

Gabriela Camara Carvalho

Instituto Nacional de Telecomunicações – Inatel gabrielacarvalho@get.inatel.br

Ivana Vilas Bôas Fernandes

Instituto Nacional de Telecomunicações – Inatel ivanafernandes@gea.inatel.br

Ana Flávia de Almeida

Instituto Nacional de Telecomunicações – Inatel anaf.almeidaa@gmail.com

final, onde teremos apenas 01 (um) grande vencedor.

# II. OBJETIVO

O Torneio Arduino Challenge é um programa de iniciação à engenharia que visa mostrar aos seus participantes as várias facetas que essa modalidade pode adquirir. Para uma melhor eficiência foi necessário o desenvolvimento de um material didático de fácil entendimento e uma boa preparação para que através de desafios propostos qualquer participante do torneio que nunca programou anteriormente, pudesse adquirir essa habilidade.

O torneio também incentiva a competitividade e o trabalho em grupo entre os participantes, afim de encontrar soluções para problemas das áreas correlacionadas.

# III. DESENVOLVIMENTO

O torneio acontece em três etapas distintas: classificatória, semifinal e final. A preparação é composto por dois momentos: treinamento a distância e treinamento presencial.

O treinamento a distância é composto por um dvd com vídeo-aulas sobre os temas a serem abordados durante o torneio e também aulas online de tira-dúvidas com os monitores através da plataforma Webex. O treinamento presencial é a última parte antes na etapa de classificação. Esta ocorre no próprio colégio participante e os monitores revisam os conceitos, desta vez com exercícios e exemplos.

Para essas etapas ocorrerem é necessário uma preparação sobre os conceitos básicos para programação do Arduino. Esses conceitos foram divididos em duas partes: hardware e software.

#### *A. Hardware*

Todos os desafios são desenvolvidos em cima da programação da placa Arduino que controla um carrinho. Esse carrinho é apresentado na imagem abaixo.

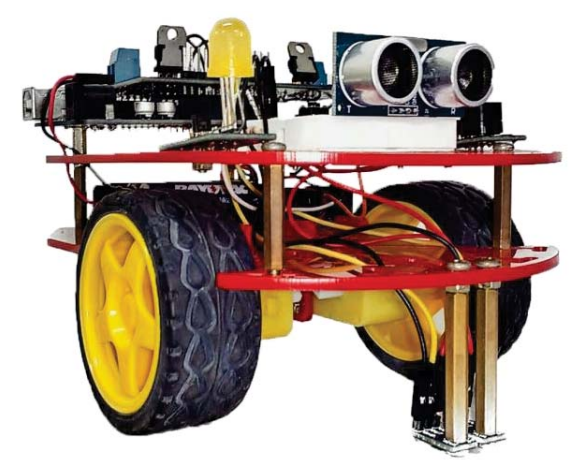

Figura 1: Carrinho utilizado na competição

Nesta parte do material didático, é apresentado e explicado os vários componentes do carrinho, como o sensor de luminosidade, motores, o buzzer e os leds. Nessa parte também é abordado como é constituído o Arduino (a forma física), suas entradas analógicas e digitais e eletrônica básica, como como a diferença entre sinais digitais e analógicos e o que são componentes de entrada e de saída.

#### *B. Software*

Nesta etapa do material didático, é apresentado toda a base para o desenvolvimento de um programa no ambiente de desenvolvimento do Arduino.

A base do desenvolvimento do programa para Arduino é apresentada aos alunos de forma muito didática, com muitos exemplos e exercícios propostos aos participantes do torneio Arduino Challenge. Da mesma forma é explanado as lógicas de programação e as funções próprias do Arduino como: if, digitalWrite, analogWrite, delay, millis e analogRead.

# *C. Competição*

O torneio acontece em três etapas distintas: classificatória, semifinal e final.

A classificatória é uma etapa interna, onde apenas as equipes de um mesmo colégio competem entre si. Acontece após o treinamento presencial e nesta fase, sai 01 (uma) equipe campeã, que automaticamente é classificada para a semifinal, aonde compete com as equipes vencedoras de outros colégios.

Na semifinal, as equipes são divididas em dois grupos (A e B), mediante sorteio, e são expostas a uma série de missões, aonde deverão usar todo o conhecimento adquirido para a realização dos mesmos. É válido lembrar que os tópicos abordados nos treinamentos já são suficientes para as realizações das provas. Desta etapa apenas 04 (quatro) equipes

são classificadas para a final, onde teremos apenas 01 (um) grande vencedor.

A semifinal e final foram realizadas durante a Fetin - Feira Tecnológica do Inatel, onde novos materiais e provas foram criados para a competição.

# IV. CONCLUSÃO

Todos os trabalhos foram realizados sem maiores problemas, mas algumas dificuldades tiveram que ser superadas, como o deslocamento da equipe do Inatel até os colégios da região.

O objetivo foi alcançado, os alunos tiveram a oportunidade de estar em contato com os princípios da eletrônica, da robótica e da computação. Puderam conhecer o campus do Inatel, seus laboratórios e tiveram contato com alunos/monitores de engenharia estreitando a distância entre o ensino médio e a graduação.

Ao longo do ano, o torneio Arduino Challenge visitou 9 escolas de quatro municípios diferentes, são eles: Campanha – MG, Pouso Alegre – MG, Itajubá – MG e São Paulo – SP; e atingiu 200 alunos.

Para a próxima edição a equipe está empenhada a desenvolver novos meios de ensino, como a implementação de um aplicativo e pretende atingir cerca de 560 alunos nas cidades de São Paulo – SP e São José dos Campos – SP.

# REFERÊNCIAS

[1] http://inatel.br/vestibular/inatel-na-escola/torneio-arduinochallenge. Acesso em: 14 fev 2017.

# Gerador de Problemas de Equações Diferencias de Circuitos RC e RL

Gabriel Vianna Soares Rocha

Universidade Federal do Pará - UFPA gabrielrocha@ufpa.br

Marcos André Fernandes

Instituto Federal do Pará - IFPA marcosandref@gmail.com

Edson Costa Cruz

Instituto Federal do Pará - IFPA edsoncruz@bol.com.br

*Resumo***—Este trabalho apresenta um software desenvolvido no Matlab, cuja principal funcionalidade é gerar problemas de circuitos RC e RL com aplicação de equações diferenciais bem como o desenvolvimento de suas soluções geral e particular, com o objetivo de auxiliar na formação de professores e alunos das mais diversas áreas de engenharia que possuam circuitos elétricos na grade curricular.**

*Palavras chave***— Circuitos RC e RL, Equação Diferencial, Matlab.**

#### I. INTRODUÇÃO

Este trabalho foi elaborado com o propósito de proporcionar aos estudiosos das áreas de engenharia aplicadas à disciplina Circuitos Elétrico, um aprimoramento de seus conhecimentos de equações diferenciais. Para isso, será abordado o estudo de três componentes básicos de circuitos analógicos: o resistor (R), o capacitor/condensador (C), e o indutor (L). Estes que podem ser combinados em quatro importantes circuitos, o circuito RC, o circuito RL, o circuito LC e o circuito RLC, indicando em suas siglas abreviativas quais destes componentes fazem parte de sua estrutura.

Neste trabalho será aborda a teoria de dois destes circuitos, o circuito RC e circuito RL, os quais são a base da ferramenta desenvolvida no Matlab, a qual é capaz de gerar questões de equações diferenciais aplicadas nesses circuitos, obedecendo a um padrão pré-estabelecido, bem como fornecer o desenvolvimento do cálculo das soluções de cada problema gerado, em outras palavras, a ferramenta é capaz de fornecer a solução geral e a solução particular de uma equação diferencial de primeira ordem.

# II. FUNDAMENTAÇÃO TEÓRICA

#### *A. Resistor*

Resistor é um dos muitos componentes básicos de circuitos analógicos, onde se aproveita sua resistência para se usar como carga, ou mesmo como limitador de corrente [1]. O resistor é responsável por gerar uma impedância da corrente em uma malha fechada gerando o que é conhecido como DDP (Diferença de Potencial) entre dois pontos do circuito. A DDP gerada ao se utilizar um resistor é obtida a partir da 1ª Lei de OHM (1) [2]:

$$
V = R.I
$$
 (1)

Onde I é a corrente que alimenta a malha do circuito e tem como unidade de medida A (Ampere), V é a tensão medida em V (Volt), e R o valor da resistência, cuja unidade é Ω (Ohm). Na Fig. 1 é mostrado um exemplo de um resistor em malha alimentada com uma fonte de tensão.

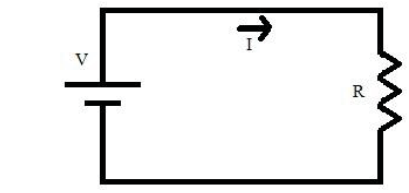

Fig. 1. Circuito com resistor.

#### *B. Capacitor*

Capacitor é um elemento passivo projetado para armazenar energia em seu campo elétrico, constituído a partir de duas placas metálicas condutoras por um dielétrico, em que cargas podem ser armazenadas, este armazenamento é regido pela seguinte equação (2) [3]:

$$
C = \frac{\varepsilon A}{d} \tag{2}
$$

Onde *A* consiste na área de cada placa, *d* à distância em que as placas estão uma da outra, e  $\varepsilon$  é a permissividade elétrica do material entre as placas, conforme mostrado na Fig. 2 Dielectric with permisittivity  $\epsilon$ 

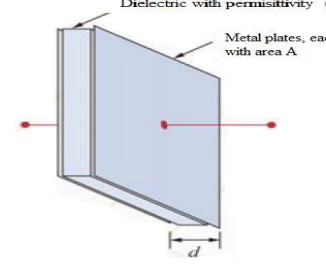

A quantidade de carga Q, que um capacitor pode armazenar depende da geometria do capacitor, e é diretamente proporcional à DDP (Diferença de Potencial) aplicada, V. A constante de proporcionalidade de é chamada de capacitância  $i(t)$  $v(t)$  $\mathbf{I}$ 

Fig. 3. Indutor.

# *D. Circuito RL*

O circuito RL, conforme Fig. 4 é um dos mais simples filtros eletrônicos de resposta de impulso infinita analógicos. Ele consiste de um resistor e de um indutor, podendo estar ligados tanto em série quanto em paralelo, sendo alimentados por uma fonte de tensão.

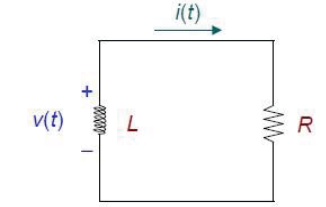

A unidade de capacitância é dada por:

#### 1 Faraday = 1 Coulomb / 1 Volt

 $C = \frac{Q}{r}$ 

#### *C. Indutor*

Fig. 2. Capacitor.

C. Então temos (3) [4]:

O indutor é um elemento passivo capaz de armazenar e fornecer quantidades finitas de energia. Ao contrário de uma fonte ideal, eles não podem fornecer quantidades ilimitadas de energia ou manter o fornecimento de uma determinada potência média. Do ponto de vista de circuitos, indutor e indutância são definidos por sua relação tensão-corrente.

Quando a corrente que atravessa um condutor varia, o fluxo magnético que o envolve também varia. Esta variação de fluxo magnético ocasiona a indução de uma voltagem num circuito próximo ao condutor. Esta voltagem induzida é proporcional à razão de variação da corrente geradora do campo magnético com o tempo. Essa constante de proporcionalidade é chamada indutância e é simbolizada pela letra L, a unidade de indutância é Henry (H). A relação é, portanto (4) [5]:

$$
V(t) = L \frac{di}{dt} \tag{4}
$$

 $\frac{Q}{V}$  (3)

O indutor, mostrado na Fig. 03, cuja indutância é definida pela expressão (4), é um modelo matemático, é um elemento ideal que pode ser usado para aproximar o comportamento de um dispositivo real. Fisicamente, um indutor pode ser construído enrolando-se um pedaço de fio na forma de bobina.

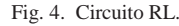

Considerando o circuito da Fig. 5, em relação à Fig. 4, foi acrescentada uma chave, deixando a malha do circuito em duas situações distintas, aberta e fechada. Na primeira situação o indutor está desenergizado, e na segunda ao fechar a chave do circuito, a corrente no indutor não atingirá o seu valor máximo instantaneamente.

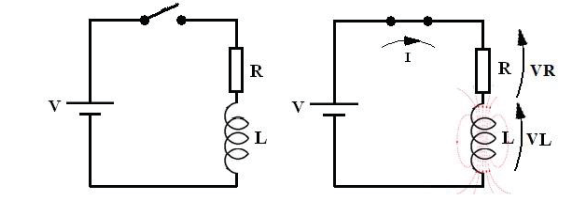

Fig. 5. Circuito RL chaveado.

Aplicando a lei da tensão de Kirchhoff [6] neste circuito, que diz que a soma algébrica das tensões ao longo de qualquer caminho fechado é igual a zero, ou seja, o somatório das tensões da malha é igual a tensão da fonte equivalente que a alimenta, assim, obtemos a seguinte lei que rege a malha (5):

$$
\varepsilon = R.I + V.L \tag{5}
$$

Combinando as equações (4) e (5) temos (6) [7]:

$$
\varepsilon = \text{R}.\,\text{I} + \text{L}\frac{\text{di}}{\text{dt}}\tag{6}
$$

Ou, finalmente chegando ao padrão de equação diferencial ordinária que o sistema proposto por este trabalho resolverá (7) [8]:

$$
\frac{di}{dt} + \frac{R.I}{L} = \frac{\varepsilon}{L}
$$
 (7)

A corrente no circuito aumentará exponencialmente com o tempo e somente após cinco vezes a constante de tempo do circuito atingirá mais de 99% do valor máximo, Fig. 6.

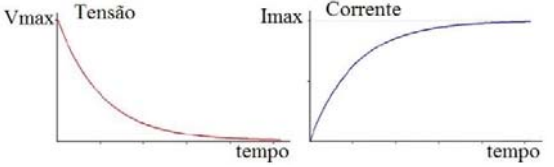

Fig. 6. Curva da Tensão e da Corrente no Indutor.

A corrente através do indutor é dada por (8):

$$
VC = V\left(1 - e^{\frac{-t}{RC}}\right) \tag{8}
$$

#### *E. Circuito RC*

O circuito RC, conforme Fig. 7 é de fundamental importância em circuitos eletrônicos. Isto se deve ao fato de que tal combinação fixa uma constante de tempo e com isto determina a rapidez do circuito eletrônico. Além disso, é interessante estudar o comportamento de um capacitor que está sendo carregado ou descarregado, pois o tipo de comportamento encontrado no circuito RC pode ser encontrado em inúmeras outras áreas das ciências exatas e engenharias, por exemplo, no transporte de calor em regime transitório, com substâncias radioativas, em amortecimentos, etc.

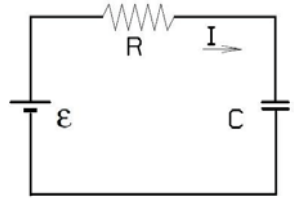

Fig. 7. Circuito RC.

O comportamento deste circuito é regido pela lei da malha (9):

$$
\varepsilon = RI + \frac{Q}{c} \tag{9}
$$

Nesta equação Q é representa a carga do capacitor. É possível observar que existem duas incógnitas, a corrente I e a carga Q. Logo precisamos de uma relação direta entre I e Q, pois a equação (9) não é suficiente para entender o funcionamento deste circuito. Por definição corrente é a taxa de passagem de carga, logo obtemos (10):

$$
I = \frac{dQ}{dt} \tag{10}
$$

Combinando as equações (9) e (10) temos (11) :

$$
\varepsilon = R \frac{dQ}{dt} + \frac{Q}{c} \tag{11}
$$

Ou, finalmente chegando ao padrão de equação diferencial ordinária que o sistema proposto por este trabalho resolverá (12):

$$
\frac{dQ}{dt} + \frac{Q}{RC} = \frac{\varepsilon}{R}
$$
 (12)

Considerando o circuito da Fig. 07, em relação à Fig. 08, foi acrescentada uma chave, deixando a malha do circuito em duas situações distintas, aberta e fechada. Na primeira situação o capacitor está desenergizado, e na segunda ao fechar a chave do circuito, a tensão no capacitor não atingirá o seu valor máximo instantaneamente.

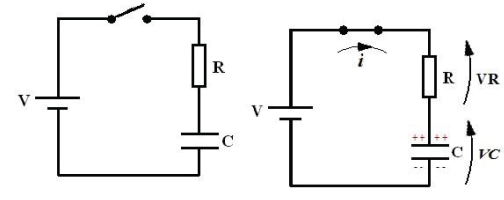

Fig. 8. Circuito RC chaveado.

A tensão no circuito aumentará exponencialmente com o tempo e somente após cinco vezes a constante de tempo do circuito atingirá mais de 99% do valor máximo, Fig. 09.

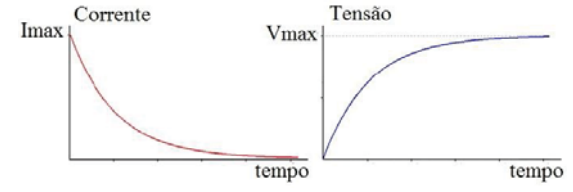

Fig. 9. Curva da Tensão e da Corrente no Capacitor.

A tensão nos terminais do capacitor é dada por (13):

$$
VC = V\left(1 - e^{\frac{-t}{RC}}\right) \tag{13}
$$

# *F. Equação Diferencial*

Toda equação cujas incógnitas são funções que contém pelo menos uma derivada ou diferencial destas funções, denominase de equação diferencial.

*a) Classificação* – A função y é denominada de incógnita de uma variável independente x. Quando existe apenas uma variável independente, a equação é denominada ordinária, e quando há mais de uma variável independente, a equação diferencial é denominada parcial.

*b) Ordem* – A ordem de uma equação diferencial é determinada pela ordem da mais ordem na equação.

*c) Grau* – Supondo-se que a equação esteja escrita sob a forma racional inteira em relação às derivadas, o grau da equação é o maior dos expoentes a que está elevada a derivada de mais alta ordem contida na equação.

A equação (14) descreve uma equação diferencial de 1ª ordem e 1º grau, e a equação (15) descreve uma equação diferencial de 2ª ordem e 1º grau.

$$
\frac{dy}{dx} + P(x)y = Q(x) \tag{14}
$$

$$
\frac{dy^2}{dx^2} + P(x)y = Q(x) \tag{15}
$$

Existem várias formas de solução de uma equação diferencial:

*a) Solução Geral* – É a solução da equação que contém tantas constantes arbitrárias quantas forem às unidades da ordem da equação. Dessa forma, uma equação de 1ª ordem apresenta apenas uma constante arbitrária em sua solução geral.

*b) Solução Particular* – É a solução deduzida a partir da solução geral, atribuindo-se valores particulares às constantes arbitrárias.

*c) Solução Singular* – Poucos tipos de equação apresentam esta solução, pois a solução singular é a solução da equação que não pode ser deduzida da solução geral.

Uma das formas para encontrar a solução geral das equações diferenciais de primeira ordem (14), é aplicar a fórmula seguinte (16).

$$
y(x) = e^{-\int P(x)dx} \left( \int Q(x)e^{\int P(x)dx} dt + C \right) \tag{16}
$$

Para deduzir a solução particular a partir da solução geral encontrada na (16), é necessário aplicar o dado inicial do P.V.I. (Problema de Valor Inicial) (17), ou seja, aplicar o estado inicial do sistema ao qual a equação geral representa.

$$
y(x0) = y0 \tag{17}
$$

Feito isso, obtemos a constante arbitrária (18), que ao ser substituída na equação geral (16), obtemos a solução particular (19).

$$
C = C' \tag{18}
$$

$$
y(x) = e^{-\int P(x)dx} \left( \int Q(x)e^{\int P(x)dx} + C' \right) \tag{19}
$$

# III. SOFTWARE

Como já citado, o software foi todo desenvolvido no Matlab, ferramenta aplicada para cálculos avançados de engenharia. Para uma melhor visualização e manutenção, o sistema foi estruturado em funções, que correspondem a partes menores do código, garantindo assim uma melhor robustez e melhor representação por meio de diagramação. A Fig. 10 representa o diagrama de caso de uso, onde todas as ações que o sistema executa são mostradas em elipses que são executadas por um ator, interligados por uma aresta ou link, as ações que tiverem um com o texto "extend", significa dizer que são facultadas, que podem ou não serem executadas após a ação para a qual estão direcionadas for executada, mas as que tiverem o texto "include", isso significa dizer que para executar essa ação é necessário que primeiramente seja executada a ação para a qual a seta com o texto está apontando.

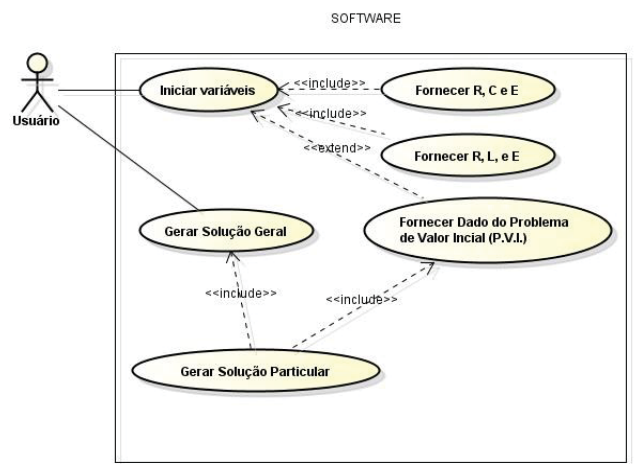

Fig. 10. Diagrama de Caso de Uso.

O sistema solicita que o usuário no momento da inicialização de variáveis, escolha qual tipo de circuito, RC ou RL, deseja a solução geral, informando para isso os valores de resistência, capacitância e força eletromotriz caso escolha o circuito RC, caso contrário, ao escolher o circuito RL, deve fornecer os valores de resistência, indutância e força eletromotriz. Em seguida, o usuário deve escolher se deseja também obter a solução particular, para isso é necessário informar o dado inicial. Terminando esta etapa o sistema automaticamente devolverá o desenvolvimento da solução para o problema gerado a partir dos dados informados.

Os problemas gerados estão sempre no padrão das equações  e (12), ou seja, as equações precisam necessariamente que sejam de 1ª ordem e 1º grau. O sistema resolverá ambos os modelos aplicando o método de resolução de equação ordinária descrito na equação (16).

#### IV. RESULTADOS

Foram feitos testes do sistema utilizando valores de equações diferencias, cujas soluções eram conhecidas. Para realização do teste da geração de problemas de circuitos RC, foram utilizados os valores:  $R = 200$  Ohms,  $C = 10^{-4}$  Faraday, e E = 100 v. A seguir detalhamos o desenvolvimento braçal das soluções geral e particular deste teste.

Desenvolvimento da Solução Geral:

$$
\frac{dy}{dx} + P(x)y = Q(x)
$$

$$
\frac{dq}{dt} + \frac{1}{RC}q(t) = \frac{E}{R}
$$

$$
\frac{dq}{dt} + \frac{1}{200 \times 10^{-4}}q(t) = \frac{100}{200}
$$

$$
\frac{dq}{dt} + 50q(t) = 0.5
$$

$$
y(x) = e^{-\int P(x)dx} \left( \int Q(x)e^{\int P(x)dx} dt + C \right)
$$
$$
P(x) = 50
$$
  

$$
Q(x) = 0.5
$$
  

$$
\int P(x)dx (x) = \int 50t(x)dt
$$
  

$$
\int P(x)dx (x) = 50t
$$
  

$$
\int Q(x)e^{\int P(x)dx} = \int 0.5e^{\int 50t dt}dt \int Q(x)e^{\int P(x)dx}
$$
  

$$
= 0.5 \int e^{50t}dt \int Q(x)e^{\int P(x)dx}
$$
  

$$
= 0.5 \frac{1}{50}e^{50t}
$$
  

$$
\int Q(x)e^{\int P(x)dx} = \frac{1}{100}e^{50t}
$$

Solução Geral:

 $y(t) = e^{-50t} \left( \frac{1}{100} e^{50t} + C \right)$ 

Desenvolvimento da Solução Particular:

$$
y(t0) = y0
$$
  

$$
y(0) = 0
$$
  

$$
y(0) = e^{-50*0} \left(\frac{1}{100}e^{50*0} + C\right)
$$
  

$$
0 = e^{-0} \left(\frac{1}{100}e^{0} + C\right)
$$
  

$$
0 = 1 \left(\frac{1}{100} + C\right)
$$
  

$$
0 = \frac{1}{100} + C
$$
  

$$
C = \frac{-1}{100}
$$

Substituindo a constante C na Solução Geral,

$$
y(t) = e^{-50t} \left(\frac{1}{100} e^{50t} - \frac{1}{100}\right)
$$

 $y(t) = e^{-50t} \frac{1}{100} e^{50t} - e^{-50t} \frac{1}{100}$ 

Obtemos a Solução Particular:

$$
y(t) = \frac{1}{100} - \frac{e^{-50t}}{100}
$$

O detalhamento da saída obtida pelo software desenvolvido no matlab para montar e resolver este mesmo problema é mostrado nas Fig. 11 e 12.

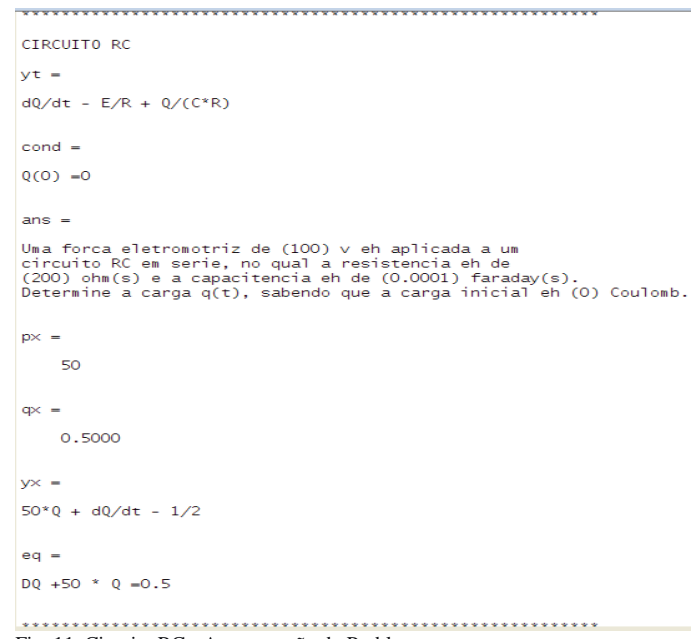

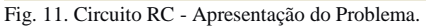

Na Fig. 11 é mostrado a construção do problema de circuito RC levando em consideração os dados fornecidos para o software, onde *yt* corresponde ao modelo da equação descrita em (12), *cond* representa a condição inicial fornecida pelo usuário do software durante a fase de fornecimento de dados, *ans* é construído o texto do problema a ser resolvido, apresentado os valores da força eletromotriz, de resistência e capacitância, juntamente com a condição inicial do problema. Em seguida são exibidos os valores de *px* e *qx* que correspondem aos valores transcritos da equação *yx* em analogia com (14), e por fim, *eq* é uma forma alternativa de representar *yx*.

Na Fig. 12 é mostrado o desenvolvimento das soluções geral e particular do problema criado na Fig. 11, onde *integralPx* e *integralQxEXP* são os resultados das integrais dos termos parciais de (16), resultando em (20) e (21).

$$
integralPx = \int P(x)dx \tag{20}
$$

$$
integralQxEXP = \int Q(x)e^{\int P(x)dx}dt \quad (21)
$$

Na sequência temos SG que corresponde a solução geral obtida de (16) utilizando os termos *integralPx* e *integralQxEXP* obtidos previamente, e por fim, temos SP representando o valor da solução particular, utilizando o valor de *cond* para obter a constante arbitrária. Comparando a solução geral com a solução particular, observa-se que o valor constante arbitrária resultou em um centésimo.

DESENVOLVIMENTO DA SOLUCAO GERAL  $integralPx =$  $50*$  $integralQ \times EXP =$  $\exp(50 * t) / 100$  $SG =$  $\exp(-50*t)*(C + \exp(50*t)/100)$  $SG =$  $C*exp(-50*t) + 1/100$ C  $exp(-50 t) + 1/100$ DESENVOLVIMENTO DA SOLUCAO PARTICULAR  $SP =$  $1/100 - exp(-50*t)/100$  $1/100 - \frac{\exp(-50 \text{ t})}{100}$ FIM SOLUCAO - RC \*\*\*\*\*\*\*\*\*\*\*\*\*\*\*\*\* Fig. 12. Circuito RC - Soluções Geral e Particular.

Para realização do teste da geração de problemas de circuitos RL, foram utilizados os valores:  $R = 50$  Ohms,  $L = 1$ Henry, e  $E = 5$  v. A seguir detalhamos o desenvolvimento braçal das soluções geral e particular deste teste.

Desenvolvimento da Solução Geral:

$$
\frac{dy}{dx} + P(x)y = Q(x)
$$
\n
$$
\frac{di}{dt} + \frac{R}{L}i(t) = \frac{E}{L}
$$
\n
$$
\frac{di}{dt} + \frac{50}{1}i(t) = \frac{5}{1}
$$
\n
$$
\frac{di}{dt} + 50i(t) = 5
$$
\n
$$
y(x) = e^{-\int P(x)dx} \left( \int Q(x)e^{\int P(x)dx}dt + C \right)
$$
\n
$$
P(x) = 50
$$
\n
$$
Q(x) = 5
$$
\n
$$
\int P(x)dx(x) = \int 50t(x)dt
$$
\n
$$
\int P(x)dx(x) = 50t
$$
\n
$$
\int Q(x)e^{\int P(x)dx} = \int 5e^{\int 50t dt}dt \int Q(x)e^{\int P(x)dx} = 5\frac{1}{50}e^{50t}
$$
\n
$$
\int Q(x)e^{\int P(x)dx} = \frac{1}{10}e^{50t}
$$

Solução Geral:

 $y(t) = e^{-50t} \left( \frac{1}{10} e^{50t} + C \right)$ 

Desenvolvimento da Solução Particular:

$$
y(t0) = y0
$$
  
\n
$$
y(0) = 0
$$
  
\n
$$
y(0) = e^{-50*0} \left( \frac{1}{10} e^{50*0} + C \right)
$$
  
\n
$$
0 = e^{-0} \left( \frac{1}{10} e^{0} + C \right)
$$
  
\n
$$
0 = 1 \left( \frac{1}{10} 1 + C \right)
$$
  
\n
$$
0 = \frac{1}{10} + C
$$
  
\n
$$
C = \frac{-1}{10}
$$

Substituindo a constante C na Solução Geral,

$$
y(t) = e^{-50t} \left(\frac{1}{10}e^{50t} - \frac{1}{10}\right)
$$

$$
y(t) = e^{-50t} \frac{1}{10}e^{50t} - e^{-50t} \frac{1}{10}
$$

Obtemos a Solução Particular:

$$
y(t) = \frac{1}{10} - \frac{e^{-50t}}{10}
$$

O detalhamento da saída obtida pelo software desenvolvido no matlab para montar e resolver este mesmo problema é mostrado nas Fig. 13 e 14.

CIRCUITO RL  $vt =$  $dIc/dt - E/L + (Ic*R)/L$  $ans =$ Uma bateria de (5) v , conectada a um circuito em serie,<br>no qual a indutancia □ de (1) henry(s) e a resistencia eh<br>de (50) ohm(s). Determine a corrente i(t) sabendo que a<br>corrente inicial eh (0) A.  $px =$ 50  $q \times =$  $\overline{\mathbf{s}}$  $\sqrt{x}$  =  $50*Ic + dIc/dt - 5$  $ea =$ DIc +50 \* Ic =5 Fig. 13. Circuito RL – Apresentação do Problema.

Na Fig. 13 é mostrado a construção do problema de circuito RL levando em consideração os dados fornecidos para o software, onde *yt* corresponde ao modelo da equação descrita em (12), *cond* representa a condição inicial fornecida pelo usuário do software durante a fase de fornecimento de dados, *ans* é construído o texto do problema a ser resolvido, apresentado os valores de tensão da bateria, de indutância e de resistência, juntamente com a condição inicial do problema. Em seguida são exibidos os valores de *px* e *qx* que correspondem aos valores transcritos da equação *yx* em analogia com (14), e por fim, *eq* é uma forma alternativa de representar *yx*.

Na Fig. 14 é mostrado o desenvolvimento das soluções geral e particular do problema criado na Fig. 13, onde *integralPx* e *integralQxEXP* são os resultados das integrais dos termos parciais de (16) descritos em (20) e (21).

Na sequência temos SG que corresponde a solução geral obtida de (16) utilizando os termos *integralPx* e *integralQxEXP* obtidos previamente, e por fim, temos SP representando o valor da solução particular, utilizando o valor de *cond* para obter a constante arbitrária. Comparando a solução geral com a solução particular, observa-se que o valor constante arbitrária resultou em um décimo.

```
DESENVOLVIMENTO DA SOLUCAO GERAL
integra1P\times =50*+integralQ \times EXP =exp(50*t)/10SG =\exp(-50^{\circ}t)^*(C + \exp(50^{\circ}t)/10)SG =C*exp(-50*t) + 1/10C exp(-50 t) + 1/10DESENVOLVIMENTO DA SOLUCAO PARTICULAR
SP =1/10 - exp(-50*t)/10FIM SOLUCAO - RL
                                    ************************
Fig. 14. Circuito RL - Soluções Geral e Particular.
```
Em ambos os testes, os resultados obtidos foram convergentes com os resultados obtidos pelo desenvolvimento braçal das soluções, o que valida o modelo proposto por este trabalho, tendo obtido total precisão no resultados, e portanto cumprindo o objetivo inicial de tornar-se um ferramenta que venha prover a praticidade em criar problemas de equações diferencias, contribuindo para que alunos e professores de cursos voltados para a engenharia e afins, possam ter um desempenho melhor nos estudos.

# V. CONCLUSÕES

A ferramenta desenvolvida apresentou resultados bastante satisfatórios e precisos, e totalmente condizentes com os resultados esperados demonstrados, atendendo assim o objetivo deste trabalho. Mostrou-se de fácil uso para o usuário, fornecendo resultados de forma simples e legível para que o usuário entenda a resolução sem muito esforço.

## REFERÊNCIAS

[1]http://algol.dcc.ufla.br/~giacomin/Com145/Eletricidade.pdf, pp 2.

[2]Charles K. Alexander – 2003 pp. 41, *Fundamentos de Circuitos Elétricos*.

[3]Adir Moisés Luiz, *Coleção Física 3 Eletromagnetismo, Teoria e problemas resolvidos*, 4.3, pp 89, São Paulo, Editora Livraria da Física, 1ª Edição 2008, vol 3.

[4]Adir Moisés Luiz, *Coleção Física 3 Eletromagnetismo, Teoria e problemas resolvidos*, 4.1, pp 85, São Paulo, Editora Livraria da Física, 1ª Edição 2008, vol 3.

[5]Adir Moisés Luiz, *Coleção Física 3 Eletromagnetismo, Teoria e problemas resolvidos*, 7.2 pp. 224, São Paulo, Editora Livraria da Física, 1ª Edição 2008, vol 3.

[6]William H. Hayt Jr., Jack E. Kemmerly e Steven M. Durbin, Análise de Circuitos de Engenharia, 7ª Edição, Porto Alegre, AMGH 2010.

[7]8.6 pp 280 William H. Hayt Jr., Jack E. Kemmerly e Steven M. Durbin, Análise de Circuitos de Engenharia, 7ª Edição, Porto Alegre, AMGH 2010.

[8]7.1 pp 216 William H. Hayt Jr., Jack E. Kemmerly e Steven M. Durbin, Análise de Circuitos de Engenharia, 7ª Edição, Porto Alegre, AMGH 2010.

# Dispositivo para análise de desempenho de atletas de natação

Anderson Beraldo Cirineu

Instituto Nacional de Telecomunicações - Inatel andersonberaldo@geb.inatel.br

Hector Garcia Mariano Villela

Instituto Nacional de Telecomunicações - Inatel hectorgarcia@gea.inatel.br

# Eduardo Ribeiro

Instituto Nacional de Telecomunicações - Inatel eduardo.ribeiro@inatel.br

*Resumo***— Visando a melhoria do desempenho dos atletas da natação, o presente trabalho apresenta o desenvolvimento de um dispositivo que possa ser preso ao corpo do atleta e realizar medições inerciais, tais como velocidade de deslocamento e posição do corpo na fase subaquática. Iniciando o estudo dos parâmetros específicos da natação, o protótipo foi idealizado, sendo composto por um acelerômetro e giroscópio, uma memória, um microcontrolador e módulos de comunicação sem fio. Por fim, é proposto o desenvolvimento de um software para análise dos parâmetros de desempenho do nadador.** 

*Palavras chave***— Natação, Medições Inerciais, Sem fio, Software.** 

#### I. INTRODUÇÃO

Com a evolução do esporte de alto rendimento, tem aumentado o interesse de muitos técnicos e pesquisadores no aprimoramento da técnica desportiva, consequentemente podendo repercutir em melhores resultados dos atletas. Desta forma, torna-se crescente o interesse em avaliar variáveis que possam ser utilizadas para verificar os efeitos de treinamento ou para avaliação de desempenho durante a competição [1].

Desde o início da década de 2000, os recordes da natação têm caído progressivamente, isso se deve ao uso de novas tecnologias utilizadas pelos atletas de ponta após o banimento dos super trajes [2].

Essa nova mentalidade já vem sendo aplicada no Brasil há algum tempo, o que tem dado aos atletas olímpicos do país não apenas a chance de competir de igualmente com os melhores atletas do mundo, mas a oportunidade de conseguir treinos específicos, pensados para enaltecer suas qualidades físicas e corrigir defeitos debaixo d'água [2].

Dentre as áreas de biomecânica, a cinemetria é a área que procura estimar as grandezas cinemáticas para descrição do movimento. Diversas tecnologias estão sendo utilizadas no estudo da cinemetria: procedimentos mecânicos, eletrônicos e opto–eletrônicos [3].

O objetivo do trabalho foi construir um dispositivo capaz de obter e tratar via software os parâmetros cinemáticos, tais como, aceleração, velocidade e deslocamento, referentes ao desempenho do atleta durante a atividade aquática, mais especificamente a natação, permitindo a avaliação do desempenho do atleta.

# II.PARÂMETROS DA PRÁTICA ESPORTIVA AQUÁTICA

Para obtenção das informações de quais parâmetros seriam importantes para medição, foi estabelecido contato com o biomecânico e pesquisador Augusto de Carvalho Barbosa. Como resultado do contato, verificou-se a importância da medição da velocidade de deslocamento e posição do corpo ao longo do treino.

A velocidade de deslocamento é obtida pelo produto da frequência de braçada (FB) pelo comprimento da braçada (CB), porém o dispositivo irá utilizar o acelerômetro para obter esse parâmetro.

A posição é obtida por meio dos valores da leitura do acelerômetro e do giroscópio, sendo traçado um gráfico, comparado à posição em conjunto rotação do torso. Na Figura 1, tem-se a ilustração que mostra quanto mais próximo da superfície as pernas do nadador estão melhor a performance.

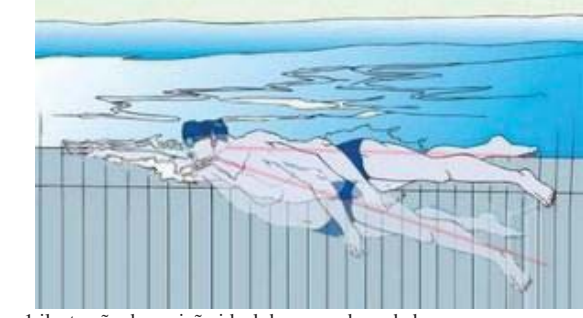

Figura 1.ilustração da posição ideal do corpo do nadador.

# III. DISPOSITIVO PARA MEDIÇÃO DOS PARÂMETROS

 O dispositivo é constituído por 5 elementos principais: acelerômetro e giroscópio, memória, microcontrolador, conversor serial USB e software, que operam em conjunto. O acelerômetro/giroscópio, a memória, e um conversor formam o equipamento que será fixado ao atleta durante a atividade. Um imã que está acoplado ao case do dispositivo quando liberado inicia o microcontrolador e faz todo o controle dos dados que são obtidos do acelerômetro e armazenados na memória durante a atividade. Após o término da atividade, é necessário plugar o dispositivo na USB de um computador para processamento dos dados no software. Com isso o desempenho do atleta é avaliado. Pode-se observar na Figura 2 o dispositivo finalizado.

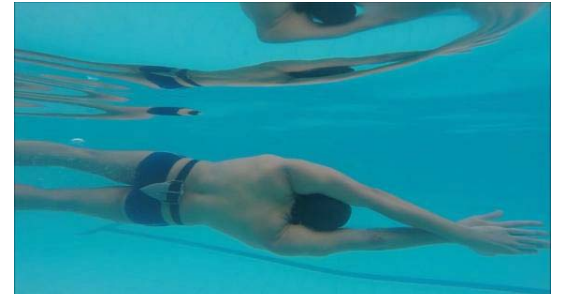

Figura 2. Dispositivo finalizado vestível no atleta e módulo de comunicação com o *software*.

#### *A. AcelerômetroTriaxial*

Acelerômetro é um componente capaz de medir a aceleração aplicada sobre ele, podendo ter uma precisão muito grande sobre cada alteração da posição do sensor.

Para a montagem do protótipo foi utilizado o acelerômetro da marca *InvenSense*, modelo MPU6050 +/-16g que possui 3 eixos (X, Y, Z) com alta resolução (16 bits),alem de contar com um giroscópio incorporado a ele, ilustrado na Figura 3. Os dados são digitais e transmitidos por comunicação I2C para o microcontrolador.

# *B. Giroscópio*

Giroscópio é um componente capaz de dizer qual é a posição de um objeto por meio da gravidade, e conseguem distinguir movimentos giratórios de um corpo, alterando os eixos (x, y,z).

O modulo MPU5060 possui um range na faixa de +/- 2000º/sec, o que é uma alta resolução para a aplicação em questão.

| UCC                        |
|----------------------------|
| GND.<br><b>Bolt</b> to the |
| <b>SCLIMIN OF</b>          |
| SDA <sub>E</sub>           |
| XDA                        |
| XCL min<br>to b            |
| ADO WEED MADE              |
| <b>INT</b>                 |

Figura 3. Acelerômetro e Giroscópio utilizado para captação dos dados.

#### *C. Microcontrolador*

Todo o processamento dos dados é feito por um microcontrolador Atmega328*,* ilustrado na Figura 5. A escolha desse modelo foi feita levando-se em consideração sua velocidade de processamento, conhecimento do firmware por parte da equipe, baixo consumo de energia e facilidade de se desenvolver, pois há vários kits de desenvolvimento de baixo custo disponíveis.

As principais características do microcontrolador são: interface de comunicação I2C que é utilizada pela circuito MPU6050, faixa de temperatura de operação de -40ºC à 85ºC,porém é necessário uma memória externa. Pode-se observar na Figura 5 o microcontrolador.

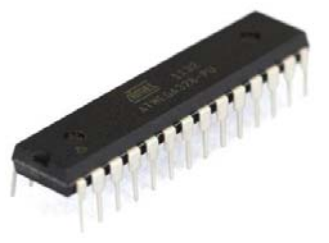

Figura 4. Atmega328

#### *D. Memória*

Todo o armazenamento de dados é feito pela memória AT25M02, ilustrada na Figura 4. Esse modelo foi escolhido por ser compatível com a alimentação do microcontrolador de 3,6[ V ], pela frequência de *clock* de 16MHz que atende a necessidade de processamento de dados e pela capacidade de armazenamento de 256 [kB ] uma memória que consegue armazenar cerca de 5 minutos de treino,porém existe a possibilidade de ter mais memórias em conjunto para aumentar o tempo.

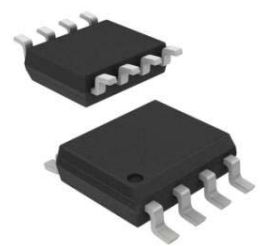

Figura 5. Memória AT25M02 (Ilustrativo, componente smd).

#### *E. Módulos de Comunicação*

Para a transmissão dos dados coletados, foi utilizado um circuito integrado já disponível no mercado, um módulo serial USB Ft232rl como ilustra a Figura 6. Esse dispositivo não requer licença para funcionamento e é facilmente alimentado por bateria.

Os dados coletados são armazenados até que o nadador alcance a superfície, estabelecendo o link de comunicação. Logo após a conexão entre o módulo do nadador e um computador, ocorre a transmissão dos dados, garantindo assim que não haja perda de informação coletada.

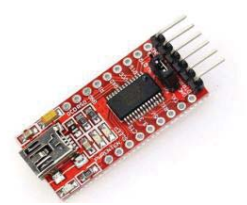

Figura 6. Módulo Serial USB para transmissão e recepção.

#### *F. Software*

Para fazer os cálculos e as comparações dos parâmetros recebidos, desenvolveu-se um software, por meio do qual os dados são visualizados de forma gráfica junto a um vídeo da performance (Figura 7).

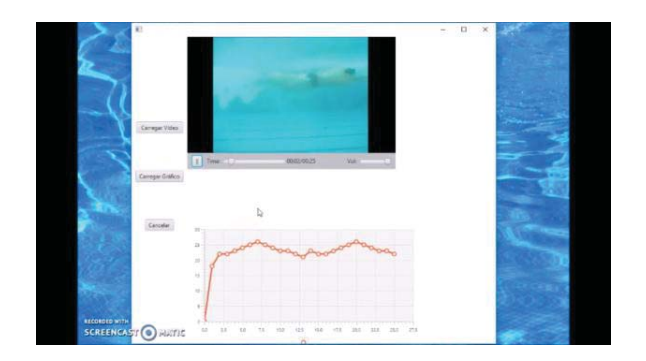

Figura7. Software de análise desenvolvido. Nota-se a plotagem gráfica dos valores de velocidade em sincronia a um vídeo da media dos 3 eixos do acelerômetro em função do tempo.

# *G. Gabinete*

Unidade qual é usada pelo nadador. O gabinete apresenta as seguintes características: material ABS, dimensões de 13x9x4 [ cm ] e pesando 200 [ g ]. Foi feita através de impressão 3D, como ilustrado na Figura 8, com o propósito de ser utilizada para alojar a PCI (Placa de Circuito Impresso) do projeto. Tendo em vista o fator segundo protótipo, a unidade não apresenta impermeabilização nem mesmo com a utilização de silicone para vedar o circuito.

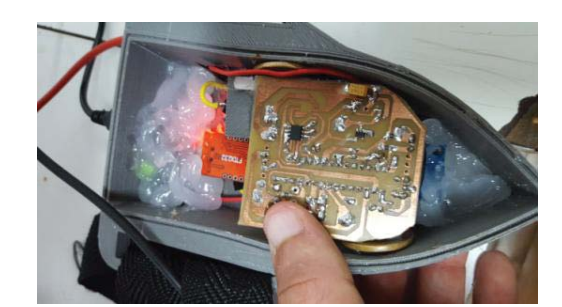

Figura 8. Gabinete para alojar a PCI

#### IV. RESULTADOS OBTIDOS

Os resultados referentes à comunicação entre a unidade de medida inercial, microcontrolador e software foram testados por meio do software desenvolvido e foi possível validar a transmissão de dados de modo preciso.

# V.CONCLUSÕES

Os autores identificaram dificuldade para encontrar um material impermeável disponível para impressão 3D, o ideal seria a construção de um protótipo de silicone para que não haja falhas no equipamento. Apesar de não ter sido utilizado um material impermeável, foi possível isolar o equipamento para realizar os testes.

Faz-se necessário elaborar uma forma de sincronizar a gravação da atividade pelo aparelho em conjunto a um vídeo automaticamente, atualmente isso só pode ser feito manualmente.

Como trabalho futuro, pretende-se criar um gráfico da posição do nadador, podendo informar a posição do atleta dentro da piscina, e trabalhar com o tratamento de imagens para melhoria da análise.

# REFERÊNCIAS

[1]CAPUTO, F.; LUCAS, R.; GRECO, C.; DENADAI, B. Características da braçada em diferentes distâncias no estilo crawl e correlações com a performance. Rev Bras de Ciên e Mov. 2000; (8) 3: 7-13..

[2]http://esportes.estadao.com.br/noticias/geral,tecnologia-ajuda-treinadores-aformarem-novos-phelps,1801523 (acessado em 16/02/2017)

[3]Amadio, Alberto Carlos e Serrao, Júlio Cerca. Contextualização da biomecânica para a investigação do movimento: fundamentos, métodos e aplicações para análise da técnica esportiva. Rev. bras. Educ. Fís. Esp., 2007, vol.21, pp. 61 85

# Sensor a Base de Curvatura Óptica para Monitoramento de Estruturas Críticas

# Caio Arantes Motta Silva

Instituto Nacional de Telecomunicações - Inatel caioarantes@get.inatel.br

*Abstract***— The present work addresses the use of a strain sensor that uses the property of optical mechanical deformation to monitor civil and geological structures in order to prevent potential accidents. For a better explanation of the operation of the developed sensor, we will discuss topics such as the characteristics and types of mechanical deformations, how they can be used as sensor elements, the composition of the first sensor prototype and the results obtained at the end of the prototype. Some real examples are presented to show the real possibility of saving lives and material goods through the sensor in question.** 

*Key Words*—**Curvature, Optical, Signal, Deformation.**

*Resumo***—O presente trabalho aborda o uso de um sensor de tensão que utiliza a propriedade de deformação mecânica óptica para monitorar estruturas cíveis e geológicas com o fim de prevenir potenciais acidentes. Para melhor explicação do funcionamento do sensor desenvolvido, serão abordados temas como as características e tipos de deformações mecânicas, como as mesmas podem ser utilizadas como elementos sensores, a composição do primeiro protótipo do sensor e os resultados obtidos ao final do protótipo. Alguns exemplos reais são apresentados para mostrar a real possibilidade de salvar vidas e bens materiais através do sensor em questão.**

*Palavras chave***—Curvatura, Óptica, Sensor, Deformação.** 

# I. INTRODUÇÃO

Este trabalho tem foco no uso de um sensor de tensão, construído a base de fibra óptica com a propriedade óptica de deformação mecânica para criar um retraso de fase na luz, permitindo detectar com precisão pequenas deformações na estrutura monitorada. Este sensor serve para o monitoramento de estruturas cíveis e/ou geológicas que podem colocar em risco a estabilidade social em caso de falha, acidente ou ataque, mais conhecidas como estruturas críticas. Exemplos de estruturas críticas são: usinas nucleares, viadutos, represas hidroelétricas entre outras. A criação de um sistema de alerta para estas estruturas permitiria ganhar mais tempo para a preparação e evacuação de uma área onde acidentes como deslizamentos de terra ou rompimentos de barragem possam ocorrer.

Boa parte dos acidentes citados anteriormente não acontecem precipitadamente, eles vão ocorrendo através de "pré falhas", onde é notada uma deformação nas características da estrutura. Assim é possível, através de um sensor óptico a base da propriedade de deformação mecânica, medir as falhas que antecedem o verdadeiro acidente. Criando

# Felipe Beltrán Mejía

Instituto Nacional de Telecomunicações - Inatel felipebm@inatel.br

tempo para salvar vidas, conservar bens materiais e reduzir o impacto do acidente [1]. O uso de um sensor baseado em fibra óptica se deve a vários aspectos: a maior sensibilidade da luz frente aos outros tipos de sensores, a imunidade contra qualquer tipo de interferência eletromagnética, baixo peso, baixo custo e tamanho reduzido, na figura 1 será mostrada uma fibra óptica típica e sua composição básica.

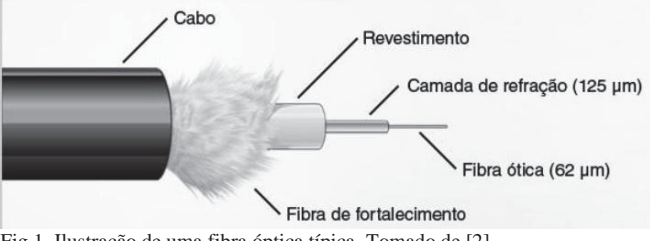

Fig 1. Ilustração de uma fibra óptica típica. Tomado de [2].

# II.SENSORES A BASE DE FIBRA ÓPTICA

Por meio de uma fonte óptica, a luz é guiada através de uma fibra óptica. Como é o nosso caso, em fibras de poucos quilômetros de comprimento as propriedades de propagação permanecem invariantes. Mediante uma modificação em pontos distribuídos ao longo da fibra é possível fazer com que

o retraso de fase da luz sirva como transdutor de pequenas perturbações. É assim como ocorrerá uma medição ou análise, a luz segue seu percurso normal e as perturbações são detectadas por um analisador de espectro ou um medidor de potência óptica quando a fibra sofre alguma perturbação. No presente trabalho, vamos focar no sensor de tensão baseado na propriedade de deformação mecânica e iremos analisar o sinal através de um medidor de potência óptica, porém existem outros diversos sensores como por exemplo sensores de temperatura e de índice de refração.

# III. CURVATURAS COMO ELEMENTOS **SENSORES**

As fibras ópticas possuem várias propriedades, sejam elas as básicas, as de atenuação, de absorção, de espalhamento ou de deformações mecânicas[3]. Será explorada mais especificamente a propriedade de deformação mecânica. No caso, esta propriedade nada mais é do que a micro e a macrocurvatura, que são apenas esforços aplicados em pontos específicos da fibra de maneiras diferentes entre si, gerando a atenuação do sinal óptico, como se mostra na Fig. 2.

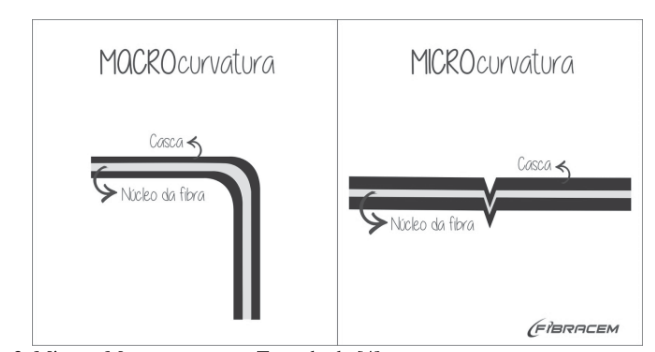

Fig 2. Micro e Macrocurvaturas. Tomado de [4].

 Observando a figura 2 é notada a diferença, onde se percebe que a microcurvatura é gerada em um ponto específico da fibra, gerada por alguma pressão específica em um ponto bem definido. Já a macrocurvatura ou curvatura pura é ocasionada ao dobrar a fibra em um ângulo de 90º ou ao enrolar a fibra em um diâmetro que seja menor do que a de um anel por exemplo[5]. A partir destes conceitos, foi observada a possibilidade de utilização da macrocurvatura como elemento sensor, observando a atenuação da potência do sinal óptico ao gerar uma curvatura circular e analisando a perda de potência através de um medidor de potência óptica adequado.

# IV. ATENUAÇÃO POR MACROCURVATURA OU CURVATURA **PURA**

A atenuação pode ser ilustrada pela Fig. 3.

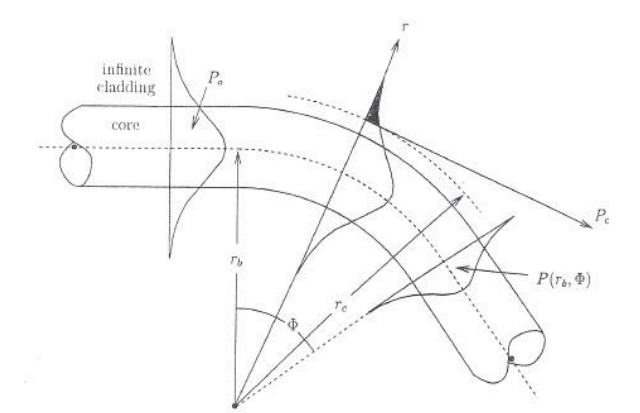

Fig 3. Mecanismo da perda por curvatura denominada pura. Tomado de [5].

Onde na região que antecede a curvatura, a fibra é dita sem perda e o modo transversal de potência, denominado *Po* está confinado e se propagando pela fibra ao longo de seu eixo central. Ao se iniciar a área de curvatura, se tem o raio *rb* e o ângulo  $\Phi$ , sendo que é considerado como circular o caminho confinante. Na área de curvatura, a distância radial do centro de curvatura será o que variará a velocidade linear da frente de onda modal. Caso ocorra de uma posição radial de frente de onda maior do que um valor caracterizado de *rc*, a velocidade da fase angular presente da própria frente de onda irá se igualar a velocidade da luz no meio de propagação, de maneira que a potência *Pc* se dissocie da frente de onda, em uma nova propagação, agora tangencial para um ponto de dissociação, assim se irradiando para o exterior[5]. A nova potência com a dissociação pode ser descrita por:

$$
P(r_b, \Phi) = P_o - P_c \tag{1}
$$

A atenuação da potência é denominada perda por curvatura pura[5].

### V. SENSOR DESENVOLVIDO

Foi desenvolvida uma ponte de madeira, simulando um exemplo real, nesta ponte foi fixado um suporte em seu centro por onde foi dada uma volta em uma fibra óptica monomodo que era também esticada pelo restante da estrutura, o sinal óptico foi gerado por uma fonte óptica comum e para análise de potência do sinal foi utilizado um medidor de potência óptica (power metter), como mostra a Fig. 4.

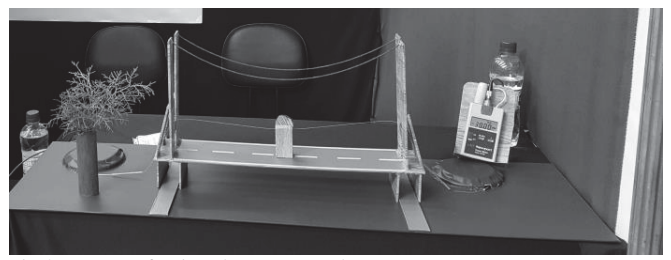

Fig 4. Ponte confeccionada e apresentada na FETIN.

#### VI. RESULTADOS DO TRABALHO

Foi dada uma volta na fibra óptica passando pelo suporte da ponte como na Fig. 5, de maneira que ao esticar a fibra era gerada uma curvatura neste suporte, simulando um caso real onde ao ser colocado um peso significativo, a estrutura seria puxada para baixo, considerando que a fibra estivesse presa a estrutura os resultados seriam similares. Então foi observado que os resultados eram mais significativos quando a curvatura gerada era menor do que o diâmetro de um anel, também foi tomado o cuidado de deixar no centro do suporte um cilindro com diâmetro que limitasse essa curvatura no limite onde a própria fibra óptica se quebraria, para proteção do sensor. Tomando como base então uma tensão externa aplicada no sistema que fosse capaz de ocasionar tal diâmetro, foi observada uma curvatura significativa o bastante para atenuar o sinal óptico em 5dBs.

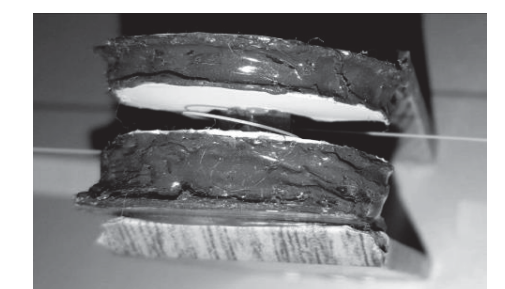

Fig 5. Suporte central por onde foi dada uma volta na fibra óptica.

# VII. CONCLUSÃO

No presente trabalho foram abordadas as bibliografias utilizadas ao longo do projeto, foram apresentados os conceitos, como é gerada e medida a atenuação por macrocurvatura ou curvatura pura e foram apresentados os resultados dos testes práticos do sensor. Após tudo isso ficou claro que este é um sensor relativamente simples e que o mesmo não possui um custo elevado até em grandes distâncias com vários quilômetros de fibra óptica, dado a quantidade de itens utilizados na composição do sensor, mesmo distribuindo também vários cilindros centrais, é possível até saber exatamente qual cilindro central obteve a atenuação através de um equipamento de medição mais preciso e completo.

Fica evidente a simplicidade e utilidade do projeto em questão para ser a solução mais viável para estruturas críticas, onde é necessário um sensor prático e muitas vezes com custo reduzido para sanar as necessidades do projeto.

# REFERÊNCIAS

[1]Optical Society of America, "Predicting Landslides with Light". [Online]. Disponível: http://www.osa.org/enus/about\_osa/newsroom/news\_releases/2014/predicting\_landslides\_wit h\_light/. [Acessado: 11-fev-2017].

[2] Figura 1". [Online]. Disponível: http://www.projetoderedes.com.br/artigos/artigo\_fibras\_opticas.php. [Acessado: 11-fev-2017].

[3]UFRJ, "Fibras Ópticas". [Online]. Disponível: http://www.gta.ufrj.br/grad/01\_1/fibrasoticas/fibrasopticas.htm. [Acessado: 11-fev-2017].

[4]"Figura 2". [Online]. Disponível: http://1.bp.blogspot.com/ oaQ7AvX75zg/VgquO10xGI/AAAAAAAACEs/7AD7YoZLFQ4/s1600 / curvatura%2Btermos%2Bno%2Btexto.png. [Acessado: 11-fev-2017]. [5]Mauro Biscaro Elias, "Sistemas de sensores ópticos baseados em fibra óptica de perfil-W dopada com Érbio".

# Sistemas Dinâmicos de Filippov Reversíveis

Felipe Emanoel Chaves Pedro Henrique Sousa de Miranda Rafael Pereira dos Santos

Instituto Nacional de Telecomunicações Instituto Nacional de Telecomunicações Instituto Nacional de Telecomunicações

Inatel Inatel Inatel Inatel Inatel Inatel Inatel Inatel Inatel Inatel Inatel Inatel Inatel Inatel Inatel Inatel Inatel Inatel Inatel Inatel Inatel Inatel Inatel Inatel Inatel Inatel Inatel Inatel Inatel Inatel Inatel Inate [felipe.chaves@inatel.br](mailto:felipe.chaves@inatel.br) [pedro.miranda@get.inatel.br](mailto:pedro.miranda@get.inatel.br) rafaelsantos@get.inatel.br

*Resumo* **— O texto apresenta uma breve introdução aos sistemas dinâmicos lineares planares suaves. Posteriormente o trabalho apresenta a definição de uma classe de sistemas dinâmicos descontínuos com simetria, denominados por sistemas dinâmicos de Filippov reversíveis. Por fim, é apresentado alguns desdobramentos dos colapsos dos pontos críticos dos campos lineares planares suaves com a curva de descontinuidade do campo de Filippov reversível.**

 *Palavras chave***s— Equações diferenciais, sistemas dinâmicos lineares planares, sistemas de Filippov lineares planares reversíveis.** 

#### I. INTRODUÇÃO

A principal característica dos Sistemas Dinâmicos Descontínuos é a sua inter-relação com outros ramos da ciência (principalmente Física e Engenharia) e no presente estágio do seu estado pelo desafio no estabelecimento de definições e convenções consistentes, veja, por exemplo [1] e [2].

 Temos como objetivo o entendimento da Teoria Geométrica e Qualitativa de Sistemas Descontínuos.

Focalizaremos nossos estudos em Sistemas Descontínuos em presença de Simetria, na descrição Local e nas propriedades que persistem quando as simetrias são ligeiramente quebradas, veja [3].

#### II.OBJETIVOS

O texto tem como objetivo introduzir os conceitos básicos dos sistemas dinâmicos lineares planares descontínuos na presença de uma simetria e observar alguns desdobramentos que ocorrem nestes sistemas quando um ponto crítico de um campo suave associado a um campo de Filippov reversível está sobre a curva de descontinuidade do sistema.

#### III. SISTEMAS PLANARES SUAVES

Nesta seção damos uma breve introdução aos sistemas dinâmicos lineares planares, apresentando os seus conceitos básicos, para mais detalhes veja [4].

Definimos por sistema dinâmico um sistema de *n* equações diferenciais dados por

$$
\begin{cases} x_1'(t) = h_1(x_1(t), x_2(t), \cdots, x_n(t)) \\ \vdots \\ x_n'(t) = h_n(x_1(t), x_2(t), \cdots, x_n(t)) \end{cases} (1)
$$

Onde

$$
\mathbf{r} : \mathbb{R} \to \mathbb{R}^n
$$
  
\n
$$
t \mapsto \mathbf{r}(t) = \begin{pmatrix} x_1(t) \\ \vdots \\ x_n(t) \end{pmatrix}
$$
 (2)

é uma função vetorial diferenciável, e  $F(r(t))$ ) é um campo de vetores suave. Nesta notação o sistema dinâmico apresentado na equação (1) assume a forma

$$
r' = F(r) \tag{3}
$$

*Definição*1 (ponto crítico): Um ponto  $r_0$  é um ponto de crítico do campo *F* se  $F(r_0) = 0$ .

Denominamos de espaço de fase o espaço gerado pelos vetores  $(x_1, 0, \dots, 0)$ ,  $(0, x_2, \dots, 0)$ ,  $\dots$ ,  $(0, 0, \dots, x_n)$ . Definimos por retrato de fase a representação geométrica da solução**,** *r*(t), do sistema (3) no espaço de fase.

Será apresentado um estudo dos sistemas dinâmicos planares lineares, modelados através de equações diferencias lineares. De forma generalizada, pode-se escrever um sistema planar da seguinte maneira:

$$
\begin{cases}\n x' = h(x, y) \\
 y' = g(x, y)\n\end{cases} \tag{4}
$$

O sistema apresentado na equação (4) é linear se *h*(*x*,*y*) e *g*(*x,y*) são funções lineares.

Considere  $h(x, y) = ax + by e g(x, y) = cx + dy$ , onde *a,b,c* e *d* são números reais, portanto a transformação do sistema para a forma matricial fica:

$$
\begin{pmatrix} x' \\ y' \end{pmatrix} = \begin{pmatrix} a & b \\ c & d \end{pmatrix} \begin{pmatrix} x \\ y \end{pmatrix} \tag{5}
$$

Notemos que este campo possui apenas a origem como ponto crítico. Para representar o comportamento do sistema no espaço de fase necessita-se apenas dos autovalores e autovetores da matriz  $A = \begin{pmatrix} a & b \\ c & d \end{pmatrix}$ .

A forma canônica da matriz *A* consiste na representação da matriz utilizando uma matriz que preserva a dinâmica do sistema, porém, com autovetores dados pelos vetores da base canônica do  $\mathbb{R}^2$ .

Os autovalores são determinados pela equação det $(A \lambda I_2$ **) = 0**, onde  $I_2$  é a matriz identidade 2 × 2 e **0** =  $\begin{pmatrix} 0 \\ 0 \end{pmatrix}$ .

 $\frac{1}{2}$  Os autovetores *V* são determinados pela equação  $AV =$  $\lambda_i V$ , com *i*=1,2.

*Definição* 2 (ponto crítico hiperbólico): Um ponto crítico do sistema dado pela equação (5 ) é dito ser um ponto crítico hiperbólico do sistema se todos autovalores da matriz *A*  possuem parte real não nula**.**

Notemos que o polinômio característico da matriz *A* tem a forma

$$
\lambda^2 - (\text{tr}A)\lambda + \text{det}A = 0, \tag{6}
$$

onde tr $A = (a + d)$  é chamado de traço da matriz A e  $\det A = (ad - bc)$  de determinante da matriz A.

As raízes do polinômio característico são dadas por  $\lambda_{1,2} = \frac{1}{2} \left( -\text{tr } A \pm \sqrt{(\text{tr } A)^2 - 4 \det A} \right)$  (7)

A seguir apresentamos as possíveis condições que podemos assumir para os autovalores da matriz *A*.

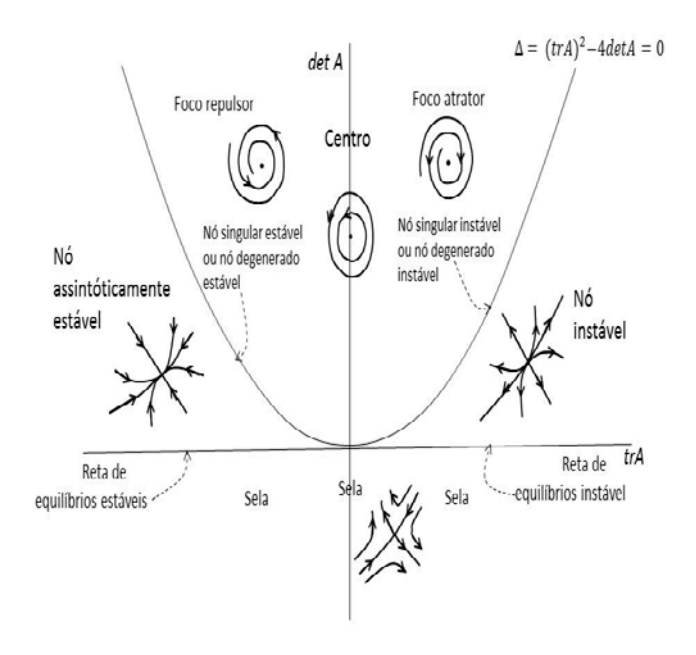

**Fig. 1 – Plano traço por determinante** 

Nota-se que a curva dada por Δ=0, a reta detA=0 e a semi reta trA=0 com detA ≥0, dividem o plano trA×detA em 5 regiões abertas, os campos que se encontram nessas regiões são definidos como estruturalmente estáveis, estes campos são "robustos", isto é, preservam seu comportamento mesmo sofrendo pequenas perturbações. Observe que de acordo com a definição 2 os pontos críticos dos campos pertencentes a esta região são denominados pontos críticos hiperbólico, em outras palavras, diremos que um ponto crítico é hiperbólico se todos os seus autovalores possuem parte real não nula. Já os campos correspondentes aos pontos pertencentes as curvas descritas acima são considerados degenerados, pois sob pequenas perturbações podemos retirar o ponto da curva mudando o comportamento do campo, veja [4]

#### IV. SISTEMAS DE FILIPPOV

Neste capitulo estudaremos os sistemas dinâmicos descontínuos, mais especificamente focalizaremos nossa atenção em uma classe de Sistemas Descontinuos (nãosuaves) denominada Sistemas de Filippov estudados inicialmente por Filippov veja [2], estes sistemas são modelados por equações diferenciais com segundos membros descontínuos. Muitos autores contribuiram para o estudo de Sistemas de Filippov, veja, por exemplo, as referências [2] e [5].

Assumiremos a descontinuidade aparecendo somente em uma curva  $\sum$  dada por  $\sum = f^1(0) \cap U$ . Em que  $f : \mathbb{R}^2$ ; 0  $\rightarrow$  R é dada pela expansão em MacLaurin de uma função de classe  $C^n$  com  $r > 1$ , 0 é um valor regular de f e U ∋  $(0, \ldots, 0)$  um aberto de  $\mathbb{R}^2$ .

*Observação* 1: Uma fução é de classe Cr se sua derivada de ordem r existe e é contínua.

*Observação* 2*:* Notemos que ∑ divide U em dois conjuntos abertos,

$$
\sum_{i=1}^{n} \{ (x,y) : f(x,y) > 0 \} \quad e \quad \sum_{i=1}^{n} \{ (x,y) : f(x,y) < 0 \}
$$

*Definição* 3 (Campo de Filippov): Um Campo de Filippov, Z , é de definidos por:

$$
Z(x,y) = \begin{cases} X(x,y), & \text{para } (x,y) \in \Sigma^+ \\ Y(x,y), & \text{para } (x,y) \in \Sigma^- \end{cases}
$$
 (8)

sendo X,  $Y \in X^r(U)$ ,  $X^r(U)$  é o conjunto dos campos planares suaves de classe C<sup>r</sup> definidos em U, com a topologia C<sup>r</sup>, para detalhes veja [5].

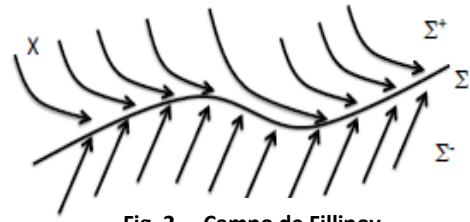

**Fig. 2 – Campo de Fillipov**

*Definição* 4 (Regiões de Descontinuidade): A região de descontinuidade ∑ é caracterizada pela união do fecho dos seguintes conjuntos:

 $\Sigma^c = \{p \in \Sigma \in X_f(p)Y_f(p) > 0\}$  Região de Costura,

∑<sup>e</sup> = {p ∈ ∑ e X*f* (p) > 0 e Y*f* (p) < 0} Região de Escape,

 $\Sigma$ <sup>s</sup> = {p ∈  $\Sigma$  e X *f* (p) < 0 e Y *f* (p) > 0} Região de Deslize.

Onde  $Xf(p) = \langle X(p), \text{ grad } f(p) \rangle$  é a derivada de Lie de *f* com respeito ao campo de vetores X em p.

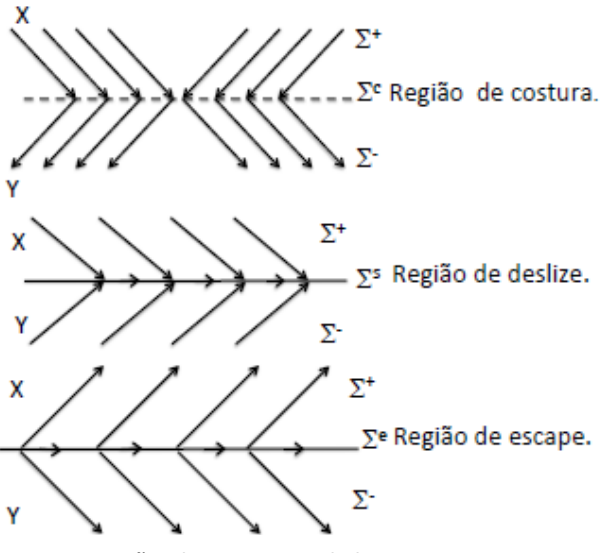

**Fig. 3 – Regiões de Descontinuidades**

Usaremos a notação  $Z = (X, Y)$ . Naturalmente  $Z<sup>r</sup>$ pode ser identificado com  $\mathfrak{X}^r \times \mathfrak{X}^r$ .

*Definição* 5 (Campo Deslizante): Nas regiões ∑<sup>s</sup> e ∑<sup>e</sup> definimos o campo

$$
Z^{s}(p) = \frac{1}{Yf(p)-Xf(p)} (Yf(p)X(p) - Xf(p)Y(p)) (9)
$$

Denominado campo deslizante.

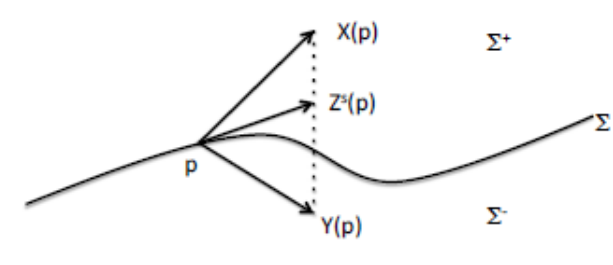

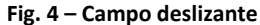

*Definição* 6 (Ponto de dobra): Um campo suave X possui um ponto de dobra com ∑ em p ∈ ∑ se  $Xf(p) = 0$  e X <sup>2</sup> $f(p)$  $\neq 0$ 

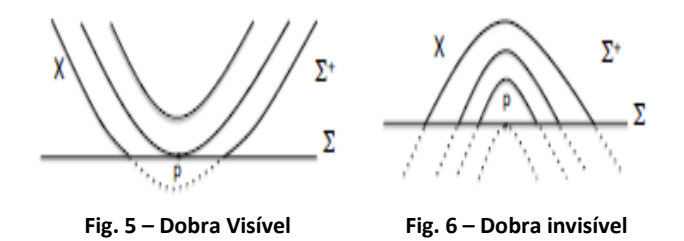

*Definição* 7 (Ponto de cúspide): Um campo suave X possui um ponto de cúspide com ∑ em  $p \in \sum$  se  $Xf(p) = 0, X^2f(p) = 0$  e X<sup>3</sup>  $X^3f(p)$  $\neq 0$ .

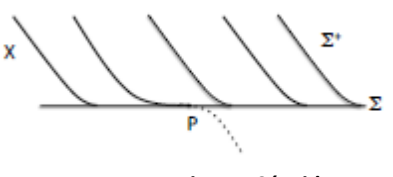

**Fig. 7 – Cúspide** 

As trajetória de um Campo Filippov passando por  $p \in \sum$  é dada por alguma das seguintes definições.

*Definição* (Trajetória de um Campo Filippov):

- *i.* Para  $p \in \sum^* e p \in \sum^*$  tal que X (p)  $\neq 0$  e Y (p)  $\neq 0$ definimos  $\varphi_z(t,p) = \varphi_x(t,p) e \varphi_z(t,p) = \varphi_y(t,p)$ ,  $t \in I \subset \mathbb{R}$ .
- *ii.* Para  $p \in \sum^c$  tal que  $X f(p)$ ,  $Y f(p) > 0$  tomando a origem dos tempos em p, definimos  $\varphi_z = \varphi_y$  para  $t < 0$  e  $\varphi_z = \varphi_x$  para  $t > 0$ .
- *iii.* Para  $p \in \sum^e \cup \sum^s$  tal que  $Z^s(p) \neq 0$ ,  $\varphi_z(t, p) = \varphi_z(s(t, p))$  para  $t \subset \mathbb{R}$ , onde  $Z^s$  é o campo deslizante.
- *iv.*Para  $p \in \partial \Sigma^e \cup \partial \Sigma^s \cup \partial \Sigma^c$ , definimos a trajetória como sendo a extensão das trajetórias para pontos em ∑ de ambos lados de p à p. Chamaremos estes de pontos de tangência regular. Sendo  $\partial \Sigma^e$ ,  $\partial \Sigma^s$ ,  $\partial \Sigma^c$  as fronteiras de  $\Sigma^e$ ,  $\Sigma^s$ ,  $\Sigma^c$  respectivamente.
- *v*. Para qualquer outro ponto  $\varphi_z(t,p) = p$ ,  $\forall t \in \mathbb{R}$ .

## V.SISTEMAS DE FILIPPOV REVERSÍVEIS

Neste capítulo introduziremos o conceito de campos de Fillipov reversíveis, para mais detalhes veja [6].

*Definição* 8 (involução): Uma involução é uma expansão de taylor de um difeomorfismo  $\phi: \mathbb{R}^2 \to \mathbb{R}^2$  em torno de (0,0)  $\in U$ , tal que  $\phi \circ \phi = Id$ .

*Definição* 8 (Reversibilidade de campos de Fillipov): Dizemos que  $Z = (X,Y)$  é reversível se existir uma involução  $\phi$  em  $\mathbb{R}^n$  tal que.

- $X\phi = -\phi * Y$ , isto é,  $X(\phi(p)) = -D\phi(p)Y(p)$
- $Fix{6} \subset \Sigma$

Sendo  $D\phi(p)$  o jacobiano  $\phi$  aplicado no ponto  $p \in Fix{\{\phi\}}$  o conjunto dos pontos fixos de  $\phi$ . Observamos que a dimensão de  $Fix{\{\phi\}}$  pode ser 0 ou 1. O conjunto  $S = Fix{\phi} \in \text{e}$  is  $\phi$  de simetria do sistema.

*Teorema 1*: Seja  $\xi: \mathbb{R}^n \to \mathbb{R}^n$  uma involução de classe  $C^r$ tal que dim $(Fix(\xi)) = k$  então  $\xi$  é localmente conjugada com a involução linear  $\phi(x, y) = (x, -y)$  com  $x \in$  $\mathbb{R}^k$  *e*  $y \in \mathbb{R}^{n-k}$ . Veja [7].

Para prosseguirmos com nosso estudo dos campos de Filippov reversíveis planares assumiremos a dim( $Fix(\phi)$ ) = 1, com base no teorema anterior tomaremos a involução  $\phi(x, y) = (x, -y)$  sendo  $x \in \mathbb{R}^1$ e  $y \in \mathbb{R}^1$ , claramente  $\phi = Id.$ 

Estamos interessados no estudo do conjunto  $\mathcal{Z}_{\phi}^{r}$  definido como o conjunto dos campos de Filippov planares lineares reversíveis pela involução  $\phi$ 

# VI. DESDOBRAMENTOS DOS CAMPOS DE FILIPPOV REVERSÍVEIS

Consideramos a expansão dos campos  $X(x, y)$  e  $Y(x, y)$ e, torno de (0,0):

$$
X(x, y) = \begin{pmatrix} k_{11}^x + k_{12}^x x + k_{13}^x y + O^2(x, y) \\ k_{21}^x + k_{22}^x x + k_{23}^x y + O^2(x, y) \end{pmatrix}
$$
 (10)

$$
Y(x,y) = \begin{pmatrix} k_{11}^y + k_{12}^y x + k_{13}^y y + O^2(x,y) \\ k_{21}^y + k_{22}^y x + k_{23}^y y + O^2(x,y) \end{pmatrix}
$$
 (11)

Para  $\phi$   $(x, y) = (x, -y)$  notemos que  $Fix(\phi) = \{(x, 0)\} \subset$  $\Sigma = f^{-1}(0)$ .

Tomando a condição de reversibilidade sobre o campo *Z* temos ,

$$
X_{\phi}(x, y) = -\phi * Y(x, y) \rightarrow X(\phi(x, y)) =
$$
  
\n
$$
-D_{\phi}(x, y)Y(x, y) \rightarrow X(x, -y) = -\begin{pmatrix} 1 & 0 \\ 0 & -1 \end{pmatrix} \begin{pmatrix} y_1(x, y) \\ y_2(x, y) \end{pmatrix} \rightarrow
$$
  
\n
$$
\rightarrow \begin{pmatrix} x_1(x, -y) \\ x_2(x, -y) \end{pmatrix} = \begin{pmatrix} y_1(x, y) \\ -y_2(x, y) \end{pmatrix}
$$

Sendo assim temos a seguinte relação entre os coeficientes da expansão de X e Y.

$$
K_{1i}^{Y} = -K_{1i}^{X}, para i = 1, 2 e K_{1i}^{Y} = K_{1i}^{X}, para i = 3.
$$
  

$$
K_{2i}^{Y} = K_{2i}^{X}, para i = 1, 2 e K_{2i}^{Y} = -K_{2i}^{X}, para i = 3.
$$

*Proposição*

Seja  $Z \in \mathcal{Z}_{\phi}^r$ , p é um ponto de dobra visível (invisível) de X se, e somente se, p é um ponto de dobra (invisível) de Y.

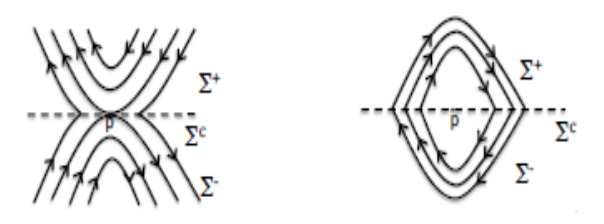

**Fig. 8 – Dobra-Dobra Visível Fig. 9 – Dobra-Dobra invisível**

*Proposição*

Seja  $Z \in \mathcal{Z}_{\phi}^r$ , p é um ponto de cúspide de X se, e somente se, p é um ponto de cúspide de Y.

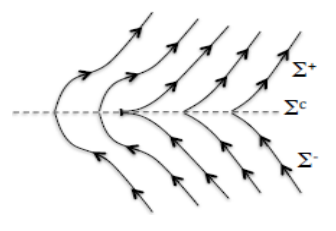

**Fig. 10 – Cúspide-Cúspide**

Estudaremos a seguir o comportamento de campos reversíveis Z com um ponto crítico hiperbólico do campos X sobre a curva de decontinuidade Σ.

Sejam  $X \in \mathfrak{X}^r(\mathbb{R}^2)$  e  $p \in \Sigma$  tal que  $X(p) = 0$ , com p sendo ponto crítico hiperbólico de  $X$ , temos que nas vizinhanças de *p*, o campo *X* é conjugado a sua parte linear dada por, veja [4]

$$
X_p = DX(p) = \begin{pmatrix} a_1 & b_1 \\ c_1 & d_1 \end{pmatrix} \tag{12}
$$

Sem perda de generalidade tomamos  $p = (0,0) \in \Sigma$ , então

$$
X_0 = \begin{pmatrix} a_1 & b_1 \\ c_1 & d_1 \end{pmatrix} \tag{13}
$$

Visto que estamos interessados nos campos  $Z = (X, Y) \in$  $\mathcal{Z}_{\phi}^{r}$ , temos que (0,0) também é ponto crítico do campo Y. De fato, da condição de reversibilidade  $X(\phi(x, y)) =$  $-D_{\phi}(x, y)Y(x, y)$ , nas vizinhanças de (0,0) temos,  $X_{\phi}(0,0) = X(0,0) = (0,0) = -\phi Y(0,0) =$  $-\phi(y_1, y_2) \rightarrow \phi(y_1, y_2) = (0, 0)$ 

Como  $\phi$  é injetora temos que ∃( $x_1, x_2$ ) tal que  $\phi(y_1, y_2)$  =  $(0,0)$ , ora mas sabemos que  $(0,0) \in Fix\phi$ , portanto,

$$
\phi(0,0) = (0,0) \rightarrow (y_1(0,0), y_2(0,0)) = (0,0) \rightarrow (0,0) \text{ é }
$$
 ponto crítico de Y.

Tomando  $Y_0 = DY(0,0) = \begin{pmatrix} a_2 & b_2 \\ c_2 & d_2 \end{pmatrix}$ , para a involução  $\phi =$  $(x, -y)$  temos,

$$
X_0 \phi(x, y) = X_0(x, -y) = \begin{pmatrix} a_1 & b_1 \\ c_1 & d_1 \end{pmatrix} \begin{pmatrix} x \\ -y \end{pmatrix} = (a_1 x - b_1 y, c_1 x - d_1 y).
$$

$$
-\phi Y_0(x,y) = -\phi = \begin{pmatrix} a_2 & b_2 \\ c_2 & d_2 \end{pmatrix} \begin{pmatrix} x \\ -y \end{pmatrix} = -\phi (a_2 x + b_2 y,
$$
  

$$
c_2 x + d_2 y = (-a_2 x - b_2 y, c_2 x + d_2 y).
$$

om isso temos as seguintes relações :

$$
a_2 = -a_1; b_2 = b_1;
$$
  

$$
c_2 = c_1; d_2 = d_1;
$$

Portanto  $Y_0 = \begin{pmatrix} -a_1 & b_2 \\ c_2 & -d_1 \end{pmatrix}$ .

Com isso temos em primeira aproximação, que em torno de um ponto crítico hiperbólico pertencente a Σ um campo  $Z_0 \in \mathcal{Z}_{\phi}^r$  tem a seguinte forma noramal:

$$
Z_0(x,y) = \begin{cases} \tilde{X}(x,y) = \begin{pmatrix} a_1 & b_1 \\ c_1 & d_1 \end{pmatrix} \begin{pmatrix} x \\ y \end{pmatrix}, \text{ para } y > 0, \\ \tilde{Y}(x,y) = \begin{pmatrix} -a_1 & b_1 \\ c_1 & -d_1 \end{pmatrix} \begin{pmatrix} x \\ y \end{pmatrix}, \text{ para } y < 0, \end{cases}
$$

Claramente temos

$$
Tr X_0 = -Tr Y_0 e Det X_0 = Det Y_0.
$$

Para  $X_0$  temos o seguinte polinômio característico,

$$
\lambda^2 - (a_1 + d_1)\lambda + (a_1d_1 - b_1c_1) = 0
$$

Notemos que,  $a_1 + d_1 = Tr X_0 e a_1 d_1 - b_1 c_1 = Det X_0$ , com isso temos  $\lambda^2 - TrX_0 \lambda + DetX_0 = 0$  Portanto, conforme já foi discutido para campo suave no capitulo III temos os seguintes autovalores

$$
\lambda_{\pm}^{X_0} = \frac{1}{2} (Tr X_0 \pm \sqrt{(Tr X_0)^2 - 4Det X_0}) \qquad (14)
$$
  
É fácil ver que  $\lambda_{+}^{X_0} + \lambda_{-}^{X_0} = Tr X_0 e \lambda_{+}^{X_0} \lambda_{-}^{X_0} = Det X_0.$ 

Para  $Y_0$  temos os seguintes autovalores,

$$
\lambda_{\pm}^{Y_0} = \frac{1}{2}(-TrX_0 \pm \sqrt{(TrX_0)^2 - 4DetX_0})
$$
 (15)

Com isso, juntamente com o que foi discutido no capítulo IV, podemos estudar o comportamento de desdobramentos da singularidade (0,0)  $\in \Sigma$  de campos  $Z \in \mathcal{Z}_{\phi}^r$ .

Consideramos uma família a um parâmetro de campos planares dada por,

$$
X_{0,\epsilon}(x,y) = \begin{pmatrix} a_1 & b_1 \\ c_1 & d_1 \end{pmatrix} \begin{pmatrix} x \\ y - \epsilon \end{pmatrix} = (a_1x + b_1(y - \epsilon), c_1x + d_1(y - \epsilon)),
$$

$$
Y_{0,\epsilon}(x,y) = \begin{pmatrix} -a_1 & b_1 \\ c_1 & d_1 \end{pmatrix} \begin{pmatrix} x \\ y-\epsilon \end{pmatrix} = (-a_1x + b_1(y + \epsilon)), \ c_1x - d_1(y + \epsilon)),
$$

Para  $\phi = (x, -y)$  temos

$$
X_{\phi}(x, y) = X(\phi(x, y)) = X(x, -y) = (a_1x - b_1(y + \epsilon),
$$
  

$$
c_1x \ d_1(y + \epsilon))
$$

 $- \phi * Y(x, y) = -D\phi(x, y)Y(x, y) = -\phi(Y(x, y)) =$  $\phi(-a_1 x + b_1 (y + \epsilon), c_1 - d_1 (y + \epsilon) = (a_1 x$  $b_1(y + \epsilon)$ ,  $c_1x - d_1(y + \epsilon)$ 

Verificando assim a condição da reversibilidade.

Um desdobramento degenerado da colisão dos pontos críticos dos campos suaves com a descontinuidade Σ, pode ser dado pelo o desdobramento acima em torno de  $\epsilon = 0$ . Portanto para este desdobramento temos os planos traço x determinante podendo ser representados por três situações  $\epsilon$  < 0,  $\epsilon$  = 0 e  $\epsilon$  > 0. Cada um com os correspondentes retratos de fase dos campos nas regiões do plano traço × determinante discutido no capítulo III.

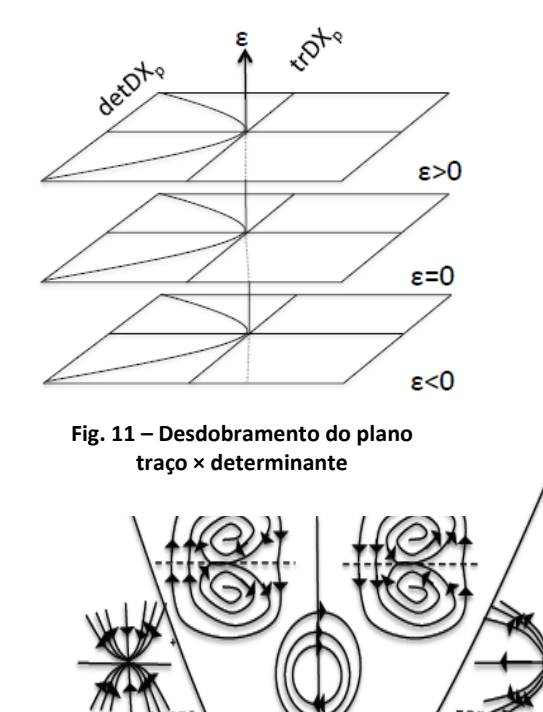

**Fig. 12** – Plano traço × determinante para  $\epsilon > 0$ 

 $\varepsilon > 0$ 

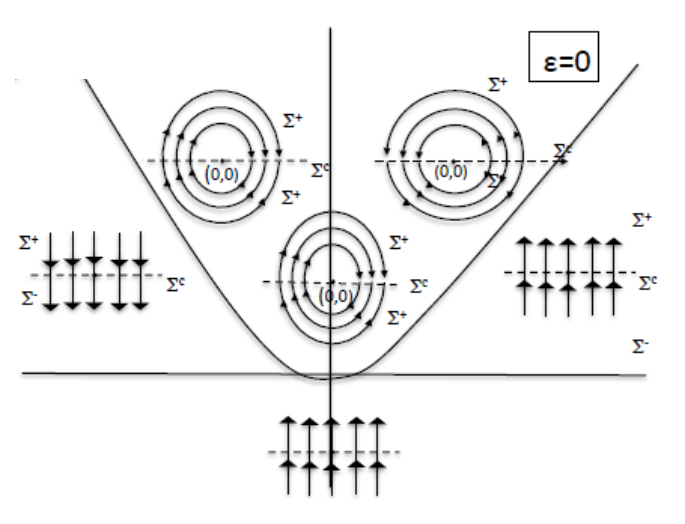

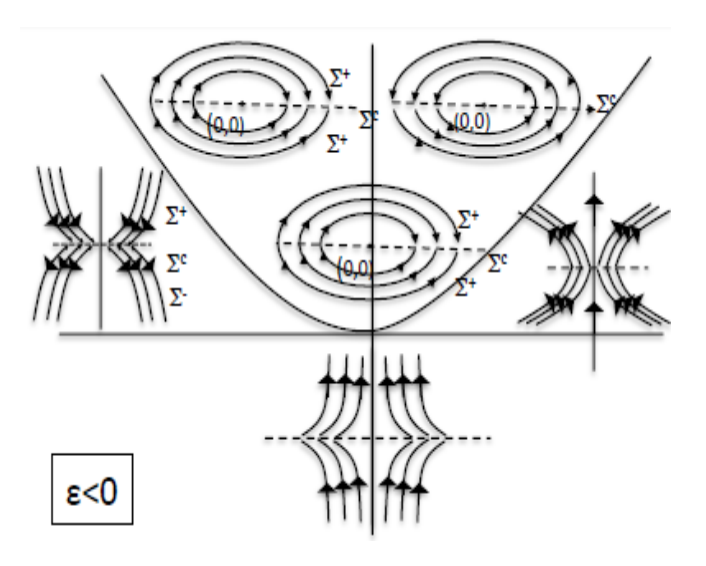

**Fig. 14 – Plano traço × determinante para**  $\epsilon < 0$ 

Na figura 11 representamos três superfícies planares dadas por  $S = \{ (TrX_0, Det X_0, \varepsilon) \in \mathbb{R}^3 \}$  tal que  $\varepsilon = constant$ e $\},\$ para  $\epsilon < 0$ ,  $\epsilon = 0$  e  $\epsilon > 0$ , no espaço dado pelo conjunto  $E = \{ (TrX_0, Det X_0, \varepsilon) \in \mathbb{R}^3 \}.$ 

Notemos nas figuras 12, 13, e 14 que os retratos de fase nas regiões do plano traço×determinante dado pela condição  $\epsilon = 0$  são sensíveis com relação a perturbações no parâmetro  $\epsilon$ , isto  $\dot{\epsilon}$ , mudam o comportamento quando tomamos  $\epsilon \neq 0$ , sendo assim o plano dado pela condição  $\epsilon = 0$  divide o espaço E em dois semi-espaços E = { Tr X<sub>0</sub> , Det  $X_0$ ,  $\varepsilon$ )  $\in$  R<sup>3</sup> tal que  $\epsilon$  < 0 } e E<sub>+</sub> = { Tr  $X_0$ , Det  $X_0$ ,  $\varepsilon$ )  $\in$  R<sup>3</sup> tal que  $\epsilon$  > 0 }.

Esses semi-espaços possuem os planos traço × determinante com diferentes retratos de fase quando comparadas as mesmas regiões do plano traço × determinante, porém, os retratos de fase que aparecem em cada região do plano traço × determinante são preservados em cada semi-espaço, isto é, para qualquer  $\epsilon > 0$  temos um comportamento análogo ao representado na figura 12, e para qualquer  $\epsilon < 0$  temos um comportamento análogo ao apresentado na figura 14.

Também é possível observar no desdobramento apresentado nas figuras 12, 13 e 14, que no espaço  $\mathcal{Z}_{\phi}^{r}$  para  $\phi = (x, -y)$  só existem campos de Filippov com regiões de descontinuidades do tipo costura.

#### REFERÊNCIAS

[1] Bernardo M. di; Budd C. J.; Champneys A. R.; Kowalczyk P., *Piecewise-non-smooth dynamical system{Theory and applications*, Vol. 163 of Applied Mathematical Sciences. Springer{Verlag London Ltd., London 2008.

[2] Filippov A. F., *Diferential equations with discontinuous righthand side*s, vol. 18 of Mathematics and its Applications

(Soviet Series), Kluwer Academic Publishers Group, Dordrecht, 1988.

[3] Teixeira M. A., *Singularities of reversible vector field*, Physica D 100 (1997),101-118.

[4] M. W. Hirsch, S. Smale, R. L. Devanay, "*Differential equations, dynamical systems and an introduction to chãos,*" 2ed, Elsevier, 2004. [5] Guardia M. A.; Teixeira M. A.;

Seara T. M., *Generic bifurcation low codimension of planar Filippov System*, J. Diferential Equation, 250 (2011), 1967- 2023.

[6] Jacquemard A. and Teixeira M. A., *Invariant varieties of discontinuous*

*vector fields, Nonlinearity*, 18 (2005), 21-43.

[7] Montgomery D.; Zippin L., Topological Transformations Groups, Interscience, 1995.

# Desenvolvimento, construção e calibração de higrômetro para fins didáticos

Felipe Zauli da Silva

Instituto de Ciência e Tecnologia - UNIFAL-MG fzaulisilva@gmail.com

*Resumo* **- No projeto desenvolvido objetivou-se a montagem e calibração de um higrômetro de cabelo com o intuito de utilizar materiais cotidianos e, conforme as normas disponíveis, elaborar um procedimento de calibração que atendesse aos requisitos de mercado, como reprodutibilidade e rastreabilidade. Como sensor de medição, utilizaram-se fios de cabelo humano e crina de cavalo. Para correção dos valores de umidade encontrados, foram calculadas funções de calibração para ajuste das medidas. Por fim, após a execução do procedimento, concluiu-se que as práticas adotadas representaram de maneira sistemática o processo de desenvolvimento e validação de equipamentos de medição, o que pode ser abordado didaticamente para despertar o interesse dos alunos para assuntos de ciência e tecnologia.**

*Palavras chave* **- Umidade, higrômetro, calibração, metrologia.** 

# I. INTRODUÇÃO

Os instrumentos de medição são dispositivos destinados para a realização de alguma medida, podendo ser confeccionados por materiais simples ou até mesmo a partir de componentes avançados. Contudo, apesar da montagem dos instrumentos variarem conforme a aplicação desejada, o conceito de calibração é comum a todos esses.

Dessa maneira, torna-se possível alinhar a importância da normalização. Normalizar tem como definição uma atividade que visa, em relação a potenciais problemas, a ação comum perante um contexto, isto é, realizar determinada ação de maneira padronizada. A área que estuda a normalização é a Metrologia, cuja ciência trata as medições e todos os aspectos teóricos e práticos nos campos científicos e tecnológicos [1].

# II. HIGRÔMETROS E A MEDIÇÃO DE UMIDADE

Para a determinação da umidade relativa do ar podem ser aplicados instrumentos denominados como higrômetros, que de modo geral possuem sensores que apresentam variações físicas, químicas ou elétricas de acordo com a umidade a que foram expostos [2].

Izabella Carneiro Bastos

Instituto de Ciência e Tecnologia - UNIFAL-MG izabella.carneiro@unifal-mg.edu.br

Um dos sensores utilizados para a construção de higrômetros são os fios de cabelo humano, uma vez que esses variam entre (2,0 a 2,5)% seu comprimento quando ocorrem mudanças de umidade na faixa de (0 a 100)% [3]. Contudo, para que essas propriedades sejam observadas, o cabelo deverá passar por um processo de higienização para remoção de contaminantes que podem inibir a recepção dos estímulos atmosféricos, como sais, óleos e gorduras, além da seleção de filamentos com espessura homogênea.

A composição de proteínas do cabelo é essencialmente a base de queratina, que são constituídas a partir de aminoácidos. O principal aminoácido do cabelo é a cisteína, sendo sua função promover ligações químicas transversais ao longo da estrutura capilar, tornando um fio de cabelo forte e flexível. Existem interações mais fracas entre as moléculas de queratina, chamadas de ligações de hidrogênio. Essas ligações podem ser rompidas por água, incluindo o vapor de água do ar. Desse modo, isso é o que faz com que fios de cabelo tenham expansão com o ar úmido e contrações em meio ao ar seco [3] [4].

Em termos químicos, a crina de cavalo apresenta características semelhantes ao cabelo humano, como a composição a base de queratina e a estruturação de células [5].

Para que seja possível apreciar as propriedades de expansão dos filamentos conforme a faixa de umidade é necessário confeccionar uma estrutura capaz de captar os estímulos do sensor e converter esse mesmo em algum sinal que possa ser convertido na dimensão do parâmetro em análise. Além disso, não são todos os filamentos que possuem a mesma sensibilidade, o que requer uma prévia seleção.

# III. CALIBRAÇÃO E RASTREABILIDADE METROLÓGICA

A calibração é uma operação que estabelece uma relação entre os valores e as incertezas de medição fornecidas por padrões e as indicações correspondentes obtidas por instrumentos de medição, podendo ser expresso por intermédio de uma função, curva ou diagrama de calibração [6].

Para a calibração de higrômetros, a seleção da faixa de umidade a ser calibrada depende das condições de uso e de armazenagem do medidor. Ressalta-se, porém, que seja definida uma temperatura de referência para a calibração, pois as medições de umidade sofrem interferência da temperatura ambiente [7]. Caso seja necessário, podem ser efetuadas múltiplas calibrações variando a temperatura de referência.

A execução do método de calibração consiste na comparação entre as medições de um padrão de referência de umidade e o equipamento em análise. Alguns exemplos de padrões primários para essa operação são higrômetros de condensação, capacitivos ou indutivos e psicrômetros de referência. Outra alternativa são padrões secundários, como termohigrômetros calibrados, os quais permitirão efetuar uma calibração do tipo rastreável [7]. Contudo, independente do padrão a ser utilizado e para maior robustez do procedimento, o equipamento padrão deverá apresentar incerteza associada com as suas medições, bem como certificado emitido conforme as diretrizes da Rede Brasileira de Calibração (RBC).

Convém que após a calibração seja determinada a incerteza de medição das faixas selecionadas. Para isso, recomenda-se a utilização das equações propostas pelo Guia para Expressão de Incerteza de Medição [8] ou Guide to the Expression of Uncertainty in Measurement [9].

Por conseguinte, baseando-se nos critérios e conceitos envolvidos em uma calibração pode ser desenvolvido um método que atenda as necessidades propostas, desde simples projetos acadêmicos ou até mesmo produtos e serviços de nível comercial. Para higrômetros, por exemplo, a calibração deve ser capaz de indicar os desvios das leituras de umidade do medidor quando comparado com o padrão de referência, sendo para isso, necessário, a simulação de diferentes condições atmosféricas.

#### IV. METODOLOGIA

A etapa inicial para a montagem do higrômetro consistiu na seleção de uma barra de alumínio com comprimento de 40cm e espessura de 0,3cm e inserção de um parafuso em uma das extremidades. Em seguida, lavaram-se os fios previamente selecionados de cabelo humano e da crina de cavalo com detergente, água corrente e álcool isopropílico para a remoção dos contaminantes dos filamentos. Após essa remoção dos contaminantes, os filamentos foram caracterizados em laboratório de fibras têxteis por meio de análises de título, tenacidade e alongamento conforme as normas ABNT NBR 8427 (Emprego do sistema tex para expressar títulos têxteis) [10] e ISO 5079 (Textile fibres - Determination of breaking force and elongation at break of individual fibres) [11].

Posteriormente, na extremidade da barra de alumínio contendo o parafuso prendeu-se um elástico de látex que ficou tensionado pelo lado oposto com o fio de cabelo humano ou crina de cavalo (um filamento de cada vez), que por sua vez foram fixados com a fita adesiva no outro extremo da barra. Para observações das oscilações de umidade, colocou-se um canudo de plástico dobrado em 90° embaixo do elástico. Para aumentar a precisão das indicações do canudo, foi inserido um palito de madeira em sua extremidade.

Em uma folha milimetrada marcou-se uma semicircunferência com um compasso para delimitação da área de medição. O ponteiro de indicação do canudo sobrepôs a folha milimetrada. Para verificação dos valores nominais de umidade relativa dentro da semicircunferência, utilizou-se um transferidor graduado para definição da relação entre umidade relativa e a angulação do canudo do medidor. Por conveniência foi definido que 0° tinha equivalência com 0% UR e que 180° era equivalente a 100% UR.

Para a execução da calibração, simularam-se diferentes condições atmosféricas na superfície do medidor por intermédio de um borrifador de água e secador de cabelo. Em paralelo, um termohigrógrafo calibrado RBC também registrou essas mesmas condições ambientais, incluindo a temperatura de referência. Com o lápis, marcavam-se os valores de umidade na folha milimetrada de acordo com os registros indicados pelo termohigrógrafo. Entre as alterações das condições atmosféricas de umidade, aguardava-se 5 minutos para que o filamento de cabelo apresentasse as variações físicas desejadas. A Figura 1 apresenta o medidor montado.

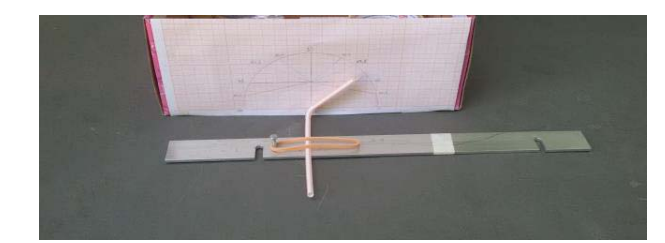

Fig. 1. Higrômetro de cabelo

# V. RESULTADOS E DISCUSSÃO

Antes da lavagem e sequente utilização no medidor de umidade, os fios de cabelo humano e da crina de cavalo foram caracterizados por meio de análises das propriedades mecânicas em laboratório de fibras têxteis. As Figuras 2 e 3 indicam os equipamentos utilizados para essas análises.

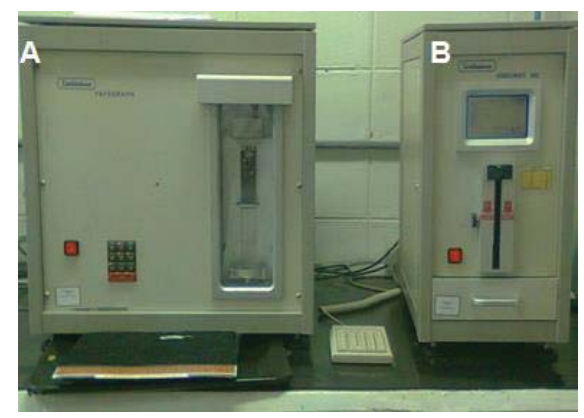

Fig. 2. Fafegraph (A) e Vibromat (B)

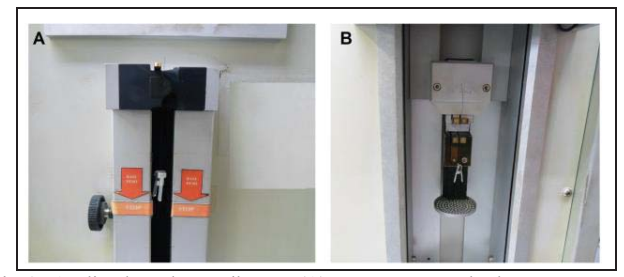

Fig. 3. Análise de título no Vibromat (A) e sequente teste de alongamento e tenacidade no Fafegraph (B)

Para cada amostra foram realizadas 30 medições. A Tabela I indica os resultados médios.

TABELA I PROPRIEDADES MECÂNICAS DOS FIOS DE CABELO HUMANO E CRINA DE CAVALO

| <b>AMOSTRA</b>     | TÍTULO<br>(dtex) | <b>TENACIDADE</b><br>(g/dtex) | <b>ALONGAMENTO</b><br>(% ) |
|--------------------|------------------|-------------------------------|----------------------------|
| Crina de<br>cavalo | $20.13 \pm 6.13$ | $12,71 \pm 3,47$              | $5.16 \pm 0.41$            |
| Cabelo<br>humano   | $1,36 \pm 0,13$  | $51,07 \pm 9,35$              | $4.09 \pm 0.51$            |

Conforme os resultados da Tabela I analisou-se que a crina de cavalo possuía maior irregularidade, bem como maior espessura (densidade linear indicada pelo título), em comparação ao cabelo. Apesar disso, o alongamento máximo dos fios antes da ruptura foi semelhante, o que indiretamente indica que a dilatação de ambos segue um mesmo comportamento dimensional. Ressalta-se também que pelo parâmetro de tenacidade observou-se que o cabelo necessita de maior energia mecânica para romper em relação à crina.

Para a calibração do higrômetro de cabelo definiu-se 25°C como a temperatura de referência. Em seguida, definiram-se as faixas de umidade relativa a serem calibradas de acordo com a calibração RBC do termohigrógrafo, as quais foram 40 % UR, 50% UR e 80% UR.

A partir dos dados coletados e por meio dos critérios e equações propostas no Guia para Expressão de Incerteza de Medição - GUM 2008 calcularam-se as incertezas de medições e os erros percentuais das faixas calibradas. As Tabelas II e III apresentam os resultados das calibrações.

TABELA II RESULTADOS DA CALIBRAÇÃO DO HIGRÔMETRO COM O CABELO HUMANO

| 110.MARO               |       |                  |                     |  |  |  |
|------------------------|-------|------------------|---------------------|--|--|--|
| UMIDADE RELATIVA (%UR) |       | ERRO $(\%)^{**}$ | <b>INCERTEZA DE</b> |  |  |  |
| <b>NOMINAL</b>         | REAL* |                  | MEDIÇÃO (% UR)      |  |  |  |
| 40                     | 35,9  | 10,3             | 3,5                 |  |  |  |
| 50                     | 43,5  | 13,0             | 2,5                 |  |  |  |
| 80                     | 72,9  | 8,9              | 4,0                 |  |  |  |

\*média dos dados coletados

\*\*erro percentual em relação ao valor nominal TABELA III

 RESULTADOS DA CALIBRAÇÃO DO HIGRÔMETRO COM A CRINA DE CAVALO

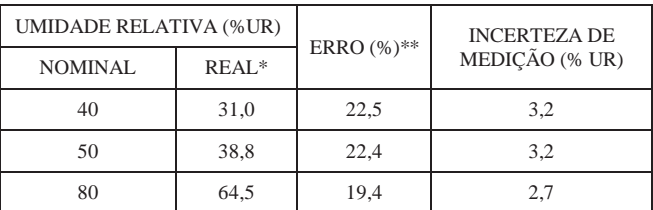

\*média dos dados coletados

\*\*erro percentual em relação ao valor nominal

Após a realização da calibração, verificou-se que para cada troca do filamento do medidor montado é necessário a repetição do processo de aferição do aparato experimental. Em média, o erro percentual encontrado para as medidas de umidade com a crina de cavalo foi duas vezes maior que as medições com o cabelo humano. Essa diferença pode estar relacionada com a irregularidade analisada nos ensaios de propriedades mecânicas.

Todas as medições efetuadas com o higrômetro ficaram deslocadas em relação aos valores nominais, o que pode estar relacionado com as condições ambientais, limitações dos sensores (filamentos) e limitação do aparato físico montado.

Para melhorar a confiabilidade dos resultados, foi possível determinar as funções de calibrações para correção das medidas indicadas pelo medidor de umidade. As Tabelas IV e V apresentam os resultados, sendo a equação 01 referente ao cabelo humano e a equação 02 em relação à crina de cavalo (em que y é o valor real obtido e x é o valor corrigido).

$$
y = 0.9377x - 2.3692
$$
  
(1)

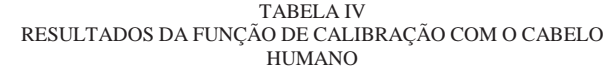

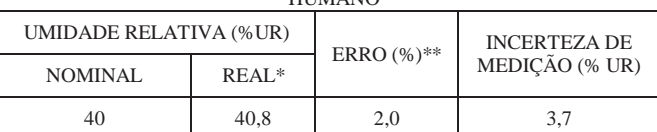

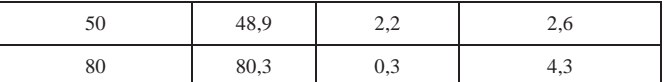

\*média dos dados coletados após aplicação da função de calibração \*\*erro percentual em relação ao valor nominal

$$
y = 0,8419x - 2,9423
$$
  
(2)

TABELA V RESULTADOS DA FUNÇÃO DE CALIBRAÇÃO COM A CRINA DE CAVALO

| <b>UMIDADE RELATIVA (%UR)</b> |       |                  | <b>INCERTEZA DE</b> |
|-------------------------------|-------|------------------|---------------------|
| <b>NOMINAL</b>                | REAL* | ERRO $(\%)^{**}$ | MEDIÇÃO (% UR)      |
| 40                            | 40.3  | 0.8              | 3.7                 |
| 50                            | 49,6  | 0,8              | 3.7                 |
| 80                            | 80,1  | 0.1              | 3.1                 |

\* média dos dados coletados após aplicação da função de calibração \*\*erro percentual em relação ao valor nominal

#### VI. CONCLUSÕES

Após a execução do projeto proposto verificou-se que o estudo das variáveis envolvidas, bem como os testes efetuados, corroboraram para o objetivo de descrever a sistemática de um processo de calibração utilizando linguagens e materiais de caráter didático.

Em uma visão mais aprofundada é inerente a possibilidade do desenvolvimento de outros trabalhos, com segmentos variados, que também possam abordar temas robustos mas com aplicação de materiais simples, o que pode ser traduzido em aperfeiçoamento do conhecimento e, de certo modo, com baixa geração de custos.

De maneira geral, o projeto apresentado pode ser utilizado em âmbito acadêmico para despertar o interesse dos alunos para assuntos de ciência e tecnologia, uma vez que a partir de materiais cotidianos foi possível montar um higrômetro de cabelo e, por meio de conceitos da Metrologia, calibrar e determinar o erro e a incerteza de medição.

#### REFERÊNCIAS

[1]I. O. S. Lima. Metrologia Aplicada a Ensaios e Processos. Federação das Indústrias do Estado de Minas Gerais. SENAI - Centro Tecnológico do Setor Alimentício: Poços de Caldas, 2011.

[2]G. Haeffner. et. al. Construção e Operação de um Higrômetro. Porto Alegre: UFRS - Universidade Federal do Rio Grande do Sul, 2012.

[3]J. Monteiro. et. al. Concepção, Projeto e Execução de um Medidor Experimental de Umidade Relativa do Ar. Porto Alegre: UFRS - Universidade Federal do Rio Grande do Sul, 2013.

[4]D. J. Tobin. Biochemistry of human skin - our brain on the outside. Chemical Society Reviews, number 35, pages 52-67. Bradford: RSC Publishing: 2006.

[5]F. Rocaboy. The structure of bow hair fibres. Vol. 1. Number 06. Rennes: Catgut Acoust, 1990.

[6]INMETRO. Vocabulário Internacional de Metrologia: Conceitos fundamentais e gerais e termos associados (VIM 2012). Duque de Caxias: INMETRO, 2012.

[7]Orientação Para Acreditação de Laboratórios Para o Grupo de Serviços de Calibração em Temperatura e Umidade. Coordenação Geral de Acreditação do INMETRO - DOQ-CGCRE-009 - Ver. 03. Duque de Caxias: INMETRO, 2013.

[8]CICMA. SEPIN. Avaliação de dados de medição - Guia para a expressão de incerteza de medição - GUM 2008. Duque de Caxias: INMETRO, CICMA, SEPIN, 2012.

[9]GUM. Guide to the Expression of Uncertainty in Measurement. Sèvres: BIPM - Bureau International des Poids et Mesures, 2008.

[9]Associação Brasileira de Normas Técnicas. ABNT NBR 8427 - Emprego do sistema tex para expressar títulos têxteis - Procedimento. Rio de Janeiro, 2015.

[10]ISO. International Organization for Standardization. ISO 5079 -Textile fibres - Determination of breaking force and elongation at break of individual fibres. Switzerland, 1995.

# Análise Numérica da capacidade de predição do comportamento de placa compósita a partir da Teoria da Deformação Cisalhante de Primeira Ordem

Cristhian Machado de Souza

Centro Universitário de Itajubá - FEPI cristhianmachado.souza@gmailcom

Túlio Henrique Leão

Centro Universitário de Itajubá - FEPI tuliohleao@gmail.com

Adriana Amaro Diacenco

Centro Universitário de Itajubá - FEPI adriana\_aadiacenco@yahoo.com.br

*Resumo* - Este trabalho trata-se da análise numérica do comportamento dinâmico de uma placa constituída de materia **l** compósito a partir da Teoria da Deformação Cisalhante de **2 3Dubber 10 CHSD 3Dubber 10 CHSD 10 2010 21 3Dubber 10 21 3Dubber 10 21 3Dubber 10 21 3Dubber 10 21 3Dubber 10 21 3Dubber 10 21 3Dubber 10 21 3Dubber 10 21 3Dubber 10 21 3D** é utilizado o Método de Elementos Finitos (MEF), sendo que **as placa compósita é modelada utilizando o elemento de haca** Serendipity contendo oito nós e cinco graus de **liberdade por nó. O modelo desenvolvido é implementado** utilizando software MatLab<sup>®</sup>, onde várias simulações numéri cas são efetuadas para obter as Funções de Resposta em Freq uência (FRFs) de modo a prever o comportamento dinâmico da mesma por meio da utilização da Teoria FSDT em combinação com o Método de Elementos Finitos.

*Palavras chave -*Compósitos, Método de elementos Finitos, **FSDT.** 

*Abstract* -This assignment is about the numerical analysis of the dynamic behavior of a composite material boa rd according to the First Order Shear Deformation Theory ( FSDT). For this, is used the Finite Element Method (FEM), and the composite board is modeled using **the Serendipity board element containing eight knots and** five levels of liberty per knot. The developed model is impleme  $\mu$  **nted** using MatLab® software, wherein several numerical simulations are performed to obtain the Frequency Response Functions (FRFs), in order to predict the dynamic behavior by the using of the FSDT Theory in combination with the Finite **Element Methode.** 

 $Keyword$  -Composite, Finite Element Method, FSDT.

#### I. INTRODUÇÃO

Materiais compósitos têm sido utilizados cada vez mais em substituição aos materiais convencionais por apresentarem propriedades superiores e/ou específicas, dentre as quais, podese citar a sua relação resistência/peso muito superior quando comparado aos materiais metálicos tradicionais como aço e alumínio (CALLISTER Jr., 2002; DIACENCO, 2010).

No estado atual de desenvolvimento tecnológico, os materiais compósitos estruturais estão sendo cada vez mais integrados nas industrias aeroespacial e automobilística. Nesse contexto, nota-se um crescente aumento de técnicas voltadas a modelagem destes materiais compósitos, pois estas técnicas permitem prever o comportamento de tais materiais sem o requerimento de ensaio em escala real (de LIMA et al., 2009).

Na Engenharia o que se observa é uma tendência crescente a se deparar com problemas complexos nos quais frequentemente resulta em equações diferenciais que não podem ser resolvidas analiticamente ou são desprovidas de uma solução exata devido à complexidade das condições de contorno ou do domínio do problema. Nestes casos, um método numérico deve ser usado para resolver o problema.

De um modo geral, materiais e estruturas estão sujeitas a perturbações estáticas e dinâmicas que afetam o seu comportamento mecânico. Nesse sentido, a utilização de um modelo que represente o comportamento mecânico de determinado material e, como este comportamento é alterado quando certos parâmetros e/ou propriedades dos materiais são alteradas devido a estas perturbações se mostra indispensável.

Cada material tem um conjunto de propriedades características, materiais compósitos laminados em geral, possuem um comportamento anisotrópico, ou seja, possuem módulos elasticidade e rigidez específicos, para cada sentido de aplicação de forças. Outra característica típica é a frequência natural, que é um conjunto de frequências oscilatórias típicas de cada material quando sofre algum tipo de vibração.

Assim, foi possível descrever um método capaz de reconhecer as características do material e realizar simulações numéricas, apresentando as Funções de Resposta em Frequência (FRFs) do material de modo a prever o comportamento dinâmico da mesma por meio da utilização de uma teoria voltada para a compreensão do comportamento de compósitos laminados em conjunto com o Método de Elementos Finitos (MEF).

Atualmente existem teorias voltadas para a descrição do comportamento de placas compósitas. A Teoria da Deformação Cisalhante de Primeira Ordem (FSDT) e a Teoria da Deformação Cisalhante de Ordem Superior (HSTD). A primeira é mais recomendada para a descrição de placas laminadas finas e moderadamente espessas e, a segunda não apresenta esta restrição (REDDY, 1997).

De acordo com o que foi exposto acima torna-se extremamente significativo o entendimento e análise do comportamento dinâmico de materiais compósitos estruturais do tipo laminado via método de elementos finitos.

# II. MATERIAIS E MÉTODOS

# *A.Materiais Compósitos*

A crescente utilização de materiais compósitos ocorre devido à necessidade da utilização de materiais com propriedades diferentes das encontradas nos materiais convencionais (metais, cerâmicas e polímeros), para atender um amplo gama de aplicações em áreas de alta tecnologia (CALLISTER Jr., 2002).

Um material compósito pode ser considerado um material constituído por dois ou mais materiais (fases) com propriedades distintas que quando unidas alcançam propriedades específicas, sendo assim, é um material multifásico que exibe características de ambas as fases constituintes, de forma que o material final resultante dessa união apresente a melhor combinação das propriedades de suas fases (CALLISTER Jr., 2002).

Grande parte dos compósitos são constituídos por apenas duas fases, fase contínua (matriz) e fase dispersa (reforço). A fase denominada matriz é responsável em formar a estrutura do compósito, esta possui várias funções, são elas: interligar as fibras; atuar como meio transmissor e distribuidor das tensões externas aplicadas para as fibras; e proteger as fibras individuais contra danos superficiais, como resultado de abrasão mecânica ou de reações químicas com o ambiente. Já a fase de reforço tem o papel de levar melhorias ao material, podendo ser melhorias mecânicas, eletromagnéticas ou químicas, sendo que para aplicações de alta tecnologia, os compósitos com reforço em formato de fibras se tornam mais interessantes, já que esta geometria proporciona limites de resistência à tração mais elevados (DIACENCO, 2010).

A possibilidade de projetar materiais com combinações de propriedades específicas melhores que as encontradas em qualquer outra liga metálica, cerâmica ou polimérica possibilitam a criação do material adequado para aplicações em áreas de alta tecnologia, como nas industrias aeroespacial e

submarina. Áreas que além de exigir materiais com propriedades específicas, exigem materiais capazes de resistir em situações totalmente adversas sem apresentar danos. Assim, confeccionados de acordo com as necessidades mecânicas de projeto, os materiais compósitos são a solução mais adequada quando se necessita de estruturas mais leves e resistentes, ou combinações de propriedades mecânicas difíceis de serem obtidas nos materiais convencionais. Um dos exemplos das propriedades que podem ser alcançadas com um material compósito é o fator resistência/peso, que pode ser muito superior se comparado com materiais convencionais como aço e alumínio (PINHEIRO et al., 2006).

Basicamente os compósitos são divididos em três grupos: compósitos reforçados com partículas, com fibras e compósitos estruturais (laminados ou do tipo sanduíche). A geometria das fases que constituem o material é que determinam em qual destes grupos cada um faz parte. No entanto, os materiais compósitos estruturais do tipo laminados são os mais utilizados no geral, principalmente em áreas de alta tecnologia como aeronáutica e automotiva, sendo assim, este trabalho realiza seus estudos tendo como base os materiais compósitos do tipo laminados.

Os compósitos laminados, são constituídos por várias malhas de material unidas por uma resina. Essas finas camadas (malhas) podem ser posicionadas com sentidos alternados de suas fibras obtendo maior resistência, pois, o posicionamento alternado de suas camadas diminui a propagação de trincas, além de permitir uma melhor absorção dos impactos sofridos.

Apesar das inúmeras vantagens possíveis de se obter na utilização de materiais compósitos, existem também como em qualquer outro material desvantagens, no caso de placas de materiais compósitos laminados, o defeito mais comum é o de delaminação, que é basicamente o descolamento interno de suas placas, este defeito pode ser gerado por impactos sofridos na placa, até mesmo pequenos impactos como a queda de uma simples ferramenta sobre a placa pode ocasionar neste defeito, evidenciando assim que uma placa de material composto apesar de possuir uma resistência elevada, pode ser prejudicada quando submetida à impactos pontuais.

Como citado acima, o uso de materiais compósitos do tipo laminado tem grande destaque em áreas de alta tecnologia, na aviação os materiais compósitos laminados tem sido utilizados para fabricação de diversos itens estruturais como flaps, leme, carenagens, tanque de combustível entre outros que anteriormente eram fabricados com ligas de alumínio, titânio e aços especias.

# *B. A Teoria da Deformação Cisalhante de Primeira Ordem - FSDT*

Todos os tipos de materiais estão sujeitos a perturbações estáticas e dinâmicas, estas perturbações podem ocasionar danos no material. Em algumas aplicações, em especial nas áreas de alta tecnologia para o caso de materiais compósitos laminados, não é viável financeiramente realizar testes físicos em protótipos do produto final, assim métodos numéricos e

computacionais são desenvolvidos para analisar o comportamento destes materiais quando aplicados a uso e submetidos a estas perturbações.

O método de elementos finitos (MEF) é utilizado para realizar esta simulação, é um método matemático que é utilizado para compreender o comportamento de um material. Consiste na divisão (discretização) de uma placa em diversas partes de tamanho e geometria semelhantes, denominados elementos finitos. Os elementos finitos são conectados entre si por pontos nodais (nós), sendo que o número de nós e a geometria dos elementos finitos podem variar de acordo com cada modelo.

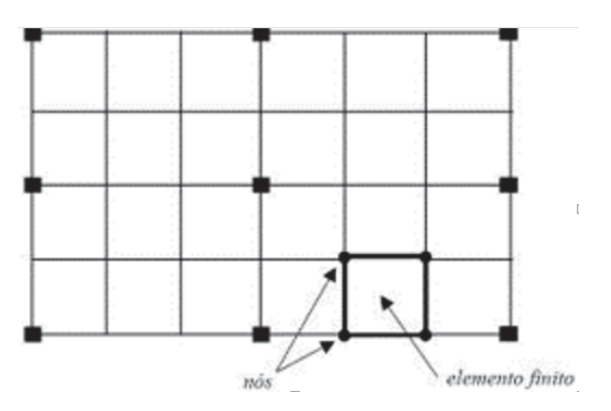

Fig. 1. Placa discretizada em elementos finitos.

Este trabalho usa como referência o elemento Serendipity, este possui geometria retangular e determina que cada um de seus elementos finitos possui 8 nós, como este elemento já é bastante conhecida na literatura, poderá ser utilizado para validar o método criado.

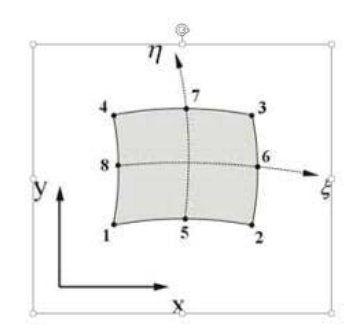

Fig. 2. Modelo Elemento Serendipity.

Atualmente, existem teorias voltadas para a descrição do comportamento de placas compósitas. A Teoria da Deformação Cisalhante de Primeira Ordem (FSDT) e a Teoria da Deformação Cisalhante de Ordem Superior (HSTD). A escolha de qual das teorias é a mais apropriada está diretamente relacionada na relação comprimento x espessura, a primeira é mais recomendada para a descrição de placas laminadas finas, e moderadamente espessas e, a segunda já não apresenta esta restrição (REDDY, 1997).

Para desenvolvimento do modelo capaz de analisar o comportamento do material compósito laminado utilizamos a combinação do Método de Elementos Finitos (MEF) e da Teoria de Deformação Cisalhante de Primeira Ordem (FSDT), onde as análises matemáticas são realizadas via software MatLab®.

Todos materiais e estruturas estão sujeitos a danos quando sofrem algum tipo de perturbação, estes danos podem ser detectados devido a uma possível alteração na frequência natural típica do mesmo. A frequência natural é um conjunto de dados que exibem características típicas de um dado material, esta propriedade exibe uma frequência padronizada para oscilações decorrentes de vibração no material, qualquer que seja a alteração dessa frequência inicial pode ser um indicativo de algum dano sofrido. Assim a frequência natural será utilizada como recurso para detecção de danos através de estudos matemáticos da teoria FSDT e o MEF.

A Teoria FSDT pertence a uma classe de teorias denominada Teoria das Camadas Equivalente Única, também chamada de Teoria da Camada Equivalente Simples, as quais são baseadas na técnica de separação de variáveis para descrever o campo de deslocamentos mecânicos, onde o número de graus de liberdade independe do número de camadas da estrutura (Reddy, 1997).

A equação (1) determina os deslocamentos de FSDT, onde ψx e ψy são as rotações em torno dos eixos x e y posteriormente.

$$
u(x,y,z,t) = u_0(x,y,t) + z\psi_x(x,y,t)
$$
  

$$
v(x,y,z,t) = v_0(x,y,t) + z\psi_y(x,y,t)
$$
 (1)

 $w(x, y, z, t) = w_0(x, y, t)$ 

A Equação (1) pode ser reescrita em notação matricial.

$$
U(x, y, z, t) = [u(x, y, z, t) v(x, y, z, t) w(x, y, z, t)]^{T} (1, 1)
$$

$$
A(z) = \begin{bmatrix} 1 & 0 & 0 & z & 0 \\ 0 & 1 & 0 & 0 & z \\ 0 & 0 & 1 & 0 & 0 \end{bmatrix}
$$
 (1,2)

$$
u(x, y, t) = [u_0(x, y, t) v_0(x, y, t) w_0(x, y, t) w_x(x, y, t) w_y(x, y, t)]^T
$$
\n(1,3)

Utilizando a relação deslocamento-deformação, mostrada em (2) é possível obter a matriz dos operadores, substituindo a Expressão (1) em (2) para obter as matrizes de massa e rigidez do modelo de elementos finitos.

$$
\varepsilon_{xx} = \frac{\partial u}{\partial x}, \quad \varepsilon_{yy} = \frac{\partial v}{\partial y}, \quad \varepsilon_{zz} = \frac{\partial w}{\partial z},
$$
\n
$$
\gamma_{xy} = \frac{\partial u}{\partial y} + \frac{\partial v}{\partial x}, \quad \gamma_{xz} = \frac{\partial u}{\partial z} + \frac{\partial w}{\partial y},
$$
\n
$$
\gamma_{yz} = \frac{\partial v}{\partial z} + \frac{\partial w}{\partial y} \tag{2}
$$

Com as equações (1) e (2) são expressas matrizes de deslocamentos pelos graus de liberdade descrita na teoria, podendo assim analisar o comportamento global de uma placa de um compósito laminado.

$$
D(Z) = D0 + Z.D1 \tag{3}
$$

 0 0. 0 0 00 . 0 00 0 0 0. . *b <sup>z</sup> x x <sup>z</sup> y y <sup>D</sup> z z yx y x* ª º w w « » w w w w w w ww w w ww w w ¬ ¼ (3.1)

$$
D_s = \begin{bmatrix} 0 & 0 & \frac{\partial}{\partial x} & 1 & 0 \\ 0 & 0 & \frac{\partial}{\partial y} & 0 & 1 \end{bmatrix}
$$
 (3.2)

Para a modelagem por elementos finitos foi utilizado o elemento Serendity (Figura 2) que apresenta as funções de forma mostradas nas Equações (4).

$$
N_1(\xi, \eta) = -\frac{1}{4}(1 - \xi)(1 - \eta)(1 + \xi + \eta)
$$
  
\n
$$
N_2(\xi, \eta) = \frac{1}{2}(1 - \xi)(1 + \xi)(1 - \eta)
$$
  
\n
$$
N_3(\xi, \eta) = -\frac{1}{4}(1 + \xi)(1 - \xi)(1 - \xi + \eta)
$$
  
\n
$$
N_4(\xi, \eta) = \frac{1}{2}(1 + \xi)(1 + \eta)(1 - \eta)
$$
  
\n
$$
N_5(\xi, \eta) = -\frac{1}{4}(1 + \xi)(1 + \eta)(1 - \xi + \eta)
$$
  
\n
$$
N_6(\xi, \eta) = \frac{1}{2}(1 - \xi)(1 + \xi)(1 + \eta)
$$
  
\n
$$
N_7(\xi, \eta) = -\frac{1}{4}(1 - \xi)(1 + \eta)(1 + \xi - \eta)
$$

$$
N_8(\xi, \eta) = \frac{1}{2}(1 - \xi)(1 + \eta)(1 - \eta)
$$

As matrizes dos operadores podem ser discretizadas conforme mostra as Equações (3) usando as funções de forma do elemento finito Serendipity Equações (4).

$$
U(x, y, z, t) = A(z)N(\xi, \eta)u(t)
$$
\n(4.1)

$$
\varepsilon_b(x, y, z, t) = D_b(z)N(\xi, \eta)u(t) = B_b(\xi, \eta, z)u(t)
$$
\n(4.2)\n
$$
\varepsilon_s(x, y, z, t) = D_sN(\xi, \eta)u(t) = B_sN(\xi, \eta)u(t)
$$
\n(4.3)

### *C. Obtenção das Matrizes de Massa e Rigidez*

Com a obtenção das expressões (4,1), (4,2) e (4,3) discretizadas é possível, obter as matrizes de massa e rigidez apresentado em  $(6,1)$  e  $(6,2)$ 

As matrizes de massa e rigidez elementares segundo a Teoria de Elementos Finitos para um elemento de placa são dadas conforme a Equação (5).

$$
M^{(e)} = \sum_{k=1}^{n} \int_{z=z_k}^{z_{k+1}} \int_{\zeta=-1}^{\zeta_{k+1}} \int_{\eta=-1}^{\eta=-1} \rho_k N^T(\xi,\eta) A^T(z) A(z) N(\xi,\eta) \det(J) d\eta d\xi dz
$$
\n(5)

Sendo que ρ é a densidade, NT (ξ,η) é a matriz transposta das funções de forma do elemento Serendipity, AT é a matriz transposta da matriz A, expressa na Equação (4.3). N(ξ,η) é a matriz das funções de forma e J é o jacobiano.

A matriz de rigidez foi separada em dois efeitos: flexãomembrana e cisalhamento, conforme as Equações (6.1) e (6.2), respectivamente.

$$
K_b^{(e)} = \sum_{k=1}^n \int_{z=zk}^{zk+1} \int_{\xi=-1}^{\xi-1} \int_{\eta=-1}^{\eta=+1} B_b^T(\xi, \eta, z) C_b^{(k)}(\theta_k) B_b(\xi, \eta, z) \det(J) d\eta d\xi dz
$$
\n(6.1)

$$
K_s^{(e)} = \sum_{k=1}^n \int_{z=zk}^{zk+1} \int_{\xi=z+1}^{\xi=+1} \int_{\eta=-1}^{\eta=+1} B_s^T(\xi, \eta, z) C_s^{(k)}(\theta_k) B_s(\xi, \eta, z) \det(J) d\eta d\xi dz
$$

$$
(6.2)
$$

Sendo que BbT e BsT são as matrizes transpostas dos operadores das Equações (4.7a) e (4.7b), respectivamente, aplicados as funções de forma do elemento Serendipity em coordenadas locais, Bb e Bs são as matrizes dos operadores em coordenadas locais e Cb(θ) e Cs(θ) são as matrizes dos coeficientes elásticos para um material ortotrópico para os efeitos de flexão-membrana e cisalhamento, mostrado nas Equações (4.18).

Deve-se efetuar uma mudança no sistema de coordenadas da matriz dos coeficientes elásticos de local (coordenadas do material devido a orientação das fibras) para global (sistema de referência) por meio de uma rotação de um ângulo θ em torno do eixo z (REDDY, 1997).

As matrizes elementares são calculadas para cada elemento da malha de elementos finitos e as equações globais do movimento são construídas levando-se em conta a conectividade dos nós, usando procedimentos padrões de montagem por elementos finitos (Diacenco (2010)). Após a montagem, aa equação global do movimento no domínio do tempo é escritas conforme a Equação conectividade dos nós, usando procedimentos padrões de montagem por elementos finitos (Diacenco (2010)). Após a montagem, aa equação global do movimento no domínio do tempo é escritas conforme a Equação (7).

$$
M\ddot{q}(t) + Kq(t) = f(t)
$$
\n<sup>(7)</sup>

$$
\text{Sendo} \quad M = \bigcup_{e=1}^{\text{nelem}} M^{(e)} \quad e \quad K = \bigcup_{e=1}^{\text{nelem}} K^{(e)} \quad \text{as}
$$

matrizes de rigidez global e de massa. O símbolo  $\cup$  indica a matriz de montagem, q(t) é o vetor de deslocamento global e f(t) é o vetor de cargas generalizadas.

#### III. RESULTADOS E DISCUSSÕES

Para a obtenção das FRFs e posterior análise da influência da espessura da camada compósita sobre o comportamento dinâmico considerou-se uma placa plana compósita reforçada com fibras quadrada com lados Lx = Ly = 0,10 m conforme a Figura 6.1(a). A Figura 6.1(b) mostra adiscretização do modelo de elementos finitos composto por 64 elementos de placa plana.A orientação da fibra foi adotada como 45º e as

propriedades elásticas são: 
$$
E_1 = 172,4GPa
$$
,  
\n $E_2 = E_3 = 6,89GPa$ ,  $G_{12} = G_{13} = 3,45GPa$ ,  
\n $G_{23} = 1,38GPa$ ,  $v_{12} = v_{13} = 0,25$ ,  $v_{23} = 0,30$ ,  
\n $\rho = 1566 kg/m^3$  (densidade do material).

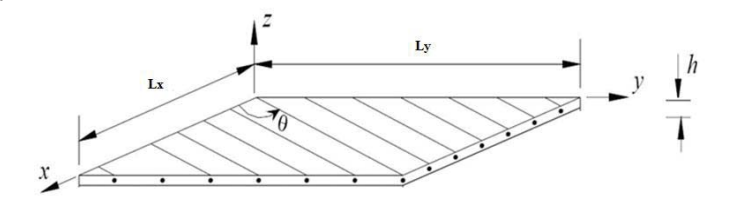

Fig. 3. Placa compósita com 45º.

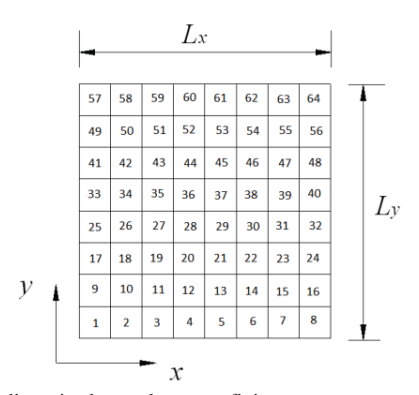

Fig. 4. Placa discretizada em elementos finitos.

A condição de contorno adotada para a placa foi a condição de simplesmente apoiada (CORREIA, 2002), isto é:

Para as bordas da placa paralelas ao eixo x:

u0= w0=ψx= 0; Para as bordas da placa paralelas ao eixo y:  $v0 = w0 = wv = 0.$ 

É assumido que o material compósito apresenta amortecimento inerente, representado pelos módulos complexos e independentes da frequência e temperatura da seguinte forma:

$$
E_{mn} = \overline{E}_{mn} (1 + i \eta_{mn}), \quad E_{mn} = \overline{G}_{mn} (1 + i \eta_{mn})
$$
\n(8)

As Figuras 5, 6, 7 e 8 ilustram as amplitudes da função de resposta em frequência da estrutura composta laminada contendo amortecimento inerente, mostrando as quatro primeiras frequências naturais da placa e considerando espessuras de 0,0018, 0,0019, 0,0020 e 0,0021 respectivamente.

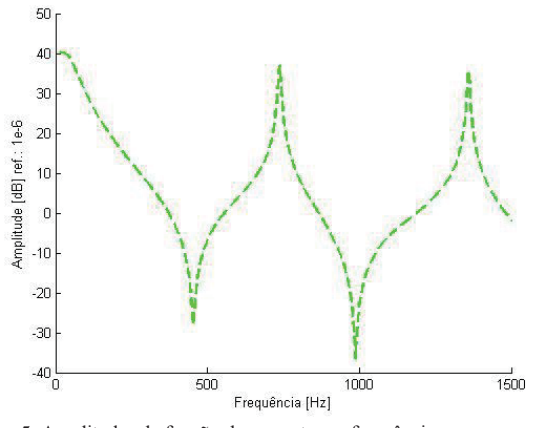

Fig. 5. Amplitudes da função de resposta em frequência

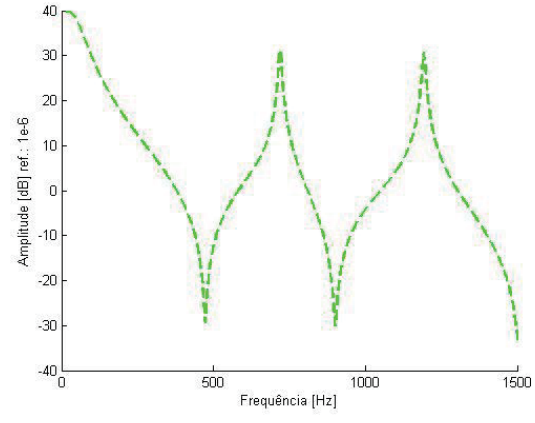

Fig. 6. Amplitudes da função de resposta em frequência

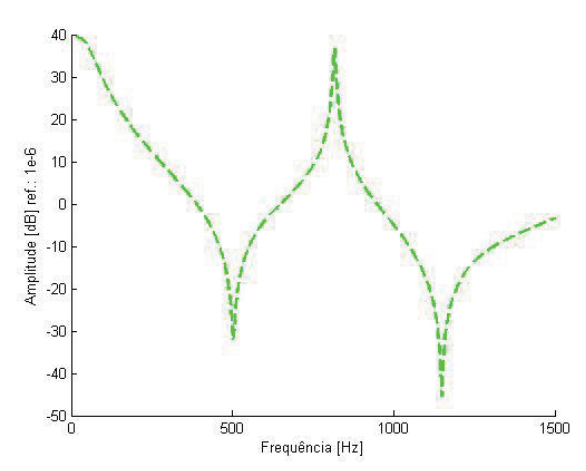

Fig. 7. Amplitudes da função de resposta em frequência

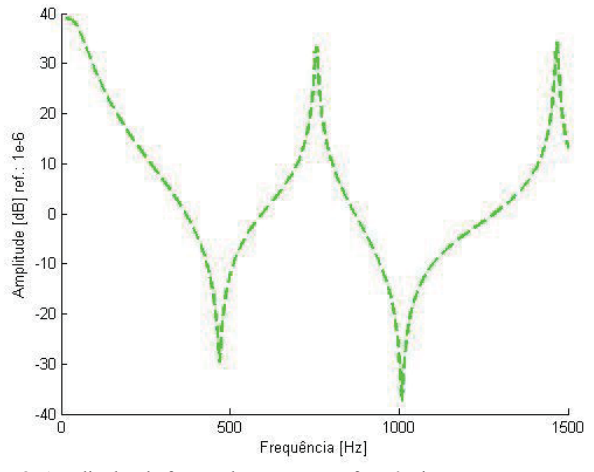

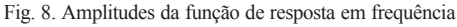

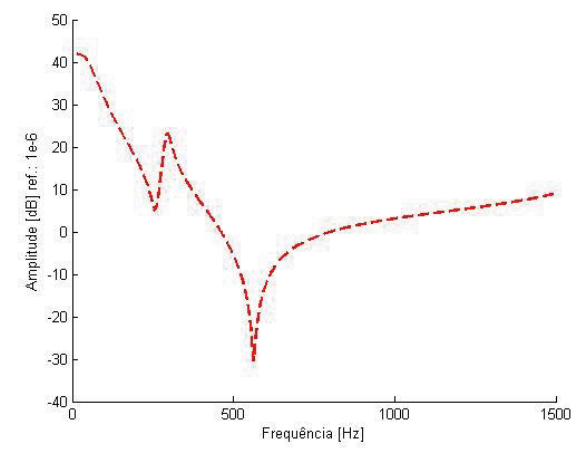

Fig. 9. Amplitudes da função de resposta em frequência

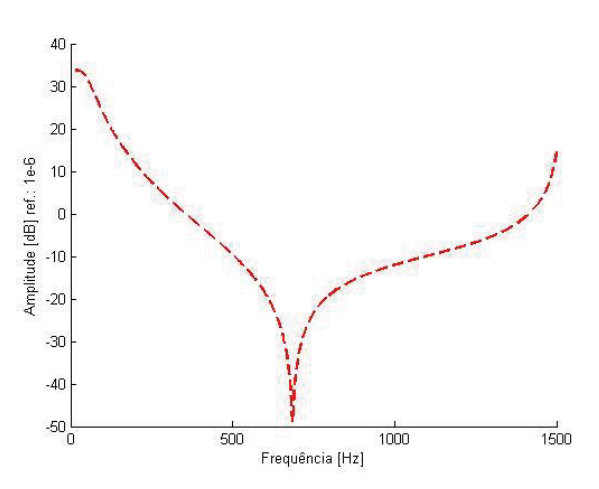

Fig. 10. Amplitudes da função de resposta em frequência

As Figuras 9 e 10, com espessuras 0,0015 e 0,0038 respectivamente, também ilustram as FRFs, mas é possível notar que os resultados apresentados para as placas de espessuras 0,0018, 0,0019, 0,0020 e 0,0021 estão descrevendo melhor o comportamento em termos das amplitudes das funções de resposta em frequência. Logo, é possível notar que a Teoria FSDT combinada com o método de elementos finitos é fortemente dependende da espessura da camada compósita. Conforme Faria (2006), a teoria FSDT pode ser usada para a modelagem de placas e cascas finas moderadamente espessas, assim o modelo pode mostrar que a teoria FSDT melhor se aplicou em uma certa faixa de espessura, mostrando que a teoria é realmente limitada a uma determinada faixa, sendo que pode variar conforme as condições de contorno da placa analisada.

# IV. CONCLUSÃO

O modelo desenvolvido via método de elementos finitos em conjunto com a teoria FSDT, possui certa limitação decorrente da faixa de aplicação da teoria em relação a espessura da placa analisada. Para melhorar a capacidade melhorar a capacidade de predição do modelo poderiam ser analisados outras placas compósitas com condições de contorno diferentes. Neste caso específico os resultados encontrados para as espessuras próximas de 0,0020 com margens de +/- 0,0002 de variação foram satisfatórios.

# REFERÊNCIAS:

>@CALLISTER, Jr., W.D**.** Ciência e Engenharia de Materiais: Uma introdução. Editora LTC, 5 Ed., Rio de Janeiro, RJ, 2002.ISBN: 85216-1288-5.

[2] CANDIDO, G. M., ALMEIDA, S. F. M, REZENDE, M. **C.** Processing of advanced structuralpolymeric composite laminates with molded edges. Polímeros: Ciência e Tecnologia, Vol.10,no.1, pp.31-41,2000.

[3] LIMA, A.M.G.; DIACENCO, A. A.; CÔRREA, E. O. .<br>Finite Element Modeling of Composite Sandwich Plates with Finite Element Modeling of Viscoelastic Layers. In: 20th International Congress of MechanicalEngineering (COBEM), 2009, Gramado, RS.

[4] DIACENCO, A.A. Modelagem de otimização aplicada à topologia de sensores para identificação e localização de danos em placa compósita. Tese (Doutorado em Ciências em Engenharia Mecânica.) – Universidade Federal de Itajubá – UNIFEI ,Itajubá, 2016.

**[5]**DIACENCO, A.A. Modelagem por elementos finitos de materiais compósitos incorporando material viscoelástico para o controle passivo de vibrações e ruído. Dissertação (Mestrado em Engenharia Materiais para Engenharia) – Instituto de Ciências Exatas, Universidade Federal de Itajubá – UNIFEI, Itajubá, 201**0.**

**[6]**Faria**,** A.W. Modelagem por Elementos Finitos de Placas Compostas dotadas **d**e Sensores e Atuadores Piezoelétricos: implementação computacional e avaliação numérica. 2006. 152f. Dissertação (Engenharia Mecânica) – Faculdade de Engenharia Mecânica, Universidade Federal de Uberlândia.

**[7]**Pinheiro, M. A. S. ; Beckhauser, G. N. ; Men**ez**es, M. R**. .** Aplicativo Voltado para a Macromecânica Básica das Estruturas Laminadas de Material Compósito. Boletim SBMAC (Rio de Janeiro),Rio de Janeiro, **v.** VII, p. 209-222, 2006. REDDY JN. Mechanics of laminated composite plates: theory and analysi**s.** 2nd ed. CRC Press; 1997**.**

# Sistemas numéricos e o método axiomático

Thais Mokarzel Carneiro **Felipe Emanoel Chaves** Felipe Emanoel Chaves

Inatel Inatel Indian Indian Indian Indian Indian Indian Indian Indian Indian Indian Indian Indian Indian Indian [Thaismokarzel@get.inatel.br](mailto:Thaismokarzel@get.inatel.br) [felipe.chaves@inatel.br](mailto:felipe.chaves@inatel.br)

*Resumo* **— O texto apresenta uma discussão sobre sistemas numéricos. Utilizando os conceitos básicos de conjuntos e funções, apresentamos uma breve introdução do método axiomático, posteriormente caracterizamos o sistema dos números naturais através da axiomática de Peano. No que segue, o trabalho apresenta uma ideia da construção dos números inteiros a partir dos números naturais e dos números racionais através dos números inteiros, além disso, mostramos que na reta real existem números que não são racionais. Finalizamos o trabalho apresentando o sistema de números reais como um modelo para uma estrutura axiomática de corpo ordenado completo.** 

*Palavras chave***s— Sistemas numéricos, estrutura axiomática, números reais.** 

# I- INTRODUÇÃO

Em algum momento entre Tales de Mileto, 600 a.C, e Euclides de Alexandria, 300 a.C, surgia a noção de um discurso lógico como uma sequência de deduções rigorosas a partir de algumas suposições iniciais explicitamente enunciadas. Esse processo, o chamado "método postulacional", tornou-se a verdadeira essência da matemática moderna**.** Sem dúvida, o principal expoente do método axiomático na antiguidade é Euclides de Alexandria,veja[1].

Para Euclides axioma é uma afirmação válida em qualquer ciência, por exemplo, coisas iguais a uma mesma coisa são iguais entre si, e postulado é uma verdade de uma particular ciência (a geometria, por exemplo). Tal distinção não é levada em consideração nos dias atuais.

Uma "teoria axiomática", segundo entedia Euclides, é um conjunto de verdades acerca de um âmbito da realidade. Um conjunto organizado de tal maneira que quase todos os conceitos que intervêm na teoria, são definidos a partir de poucos conceitos primitivos que conhecemos de nossa intuição, e quase todas as verdades que compõem a teoria são demonstradas a partir de poucos axiomas e postulados, que não se demonstram.

Aplicar o método axiomático a um âmbito da realidade consiste em organizar nosso saber acerca desse âmbito na forma de uma teoria axiomática, veja [3].

Iniciaremos este trabalho fazendo uma breve introdução ao método axiomático onde apresentamos uma axiomática para os números naturais, "axiomas de Peano". No que segue daremos uma ideia de como estender o conjunto dos números naturais ao conjunto dos números inteiros, o

Instituto Nacional de Telecomunicações Instituto Nacional de Telecomunicações

conjunto dos números inteiros ao conjunto dos números racionais e o conjunto dos números racionais, e por fim apresentaremos o conjunto dos números reais, munido da adição e multiplicação usual e a relação de ordem, como um modelo para uma estrutura algébrica de corpo ordenado completo. Não apresentaremos com formalismo que pode ser dado a esse conteúdo, porém, temos o objetivo de instigar o leitor a buscar mais detalhes nas referências citadas ao longo trabalho.

### II- OBJETIVOS

O texto tem como objetivo introduzir os alunos dos primeiros períodos dos cursos de engenharia a conceitos mais abastrados, relacionados aos sistemas numéricos que eles trabalham no seu dia-dia. Não temos a pretensão de abordar assuntos delicados da teoria dos números nem tão pouco de sermos extremamente formais e rigorosos na discussão, muitas vezes intuitiva, realizada neste trabalho.

Contudo temos o objetivo de apresentar ao leitor alguns conceitos que muitas vezes passam despercebidos em sala de aula, além de instiga-lo acerca de certas questões.

# III- MÉTODO AXIOMÁTICO

Uma teoria axiomática consiste, grosso modo, em listar um número de afirmações, chamadas de *axiomas*, que determinam como os objetos, denominados de *conceitos primitivos*, irão se comportar. Todos os resultados da teoria decorrem de combinações lógicas desses axiomas, veja [3]

*Exemplo:* Os postulados de Euclides podem ser vistos como axiomas da geometria euclidiana. Neste caso temos, veja [1]

Conceitos primitivos: ponto, reta, ângulo reto.

Os postulados são listados a seguir:

1- Dados dois pontos distintos, há um único segmento de reta que os une;

2- Um segmento de reta pode ser prolongado indefinidamente para construir uma reta;

3- Dados um ponto qualquer e uma distância qualquer, pode-se construir uma circunferência de centro naquele ponto e com raio igual à distância dada;

4- Todos os ângulos retos são congruentes (semelhantes);

5- Se duas linhas interceptam uma terceira linha de tal forma que a soma dos ângulos internos em um lado é menor que dois ângulos retos, então as duas linhas devem se intersectar neste lado se forem estendidas indefinidamente. (Postulado de Euclides ou Postulado das Paralelas).

Podemos definir objetos na teoria desde que a definição não entre em contradição com os axiomas ou alguma definição que a antecede. Além disso, na estrutura axiomática não é permitido a existência de axiomas redundantes e/ou contraditórios, veja [2].

*Observação*: Na teoria formulada por Euclides de Alexandria, 300 a.C, para descrever a geometria ele faz distinção entre axiomas e postulados. Atualmente não se faz essa distinção, portanto no presente trabalho não faremos tal distinção.

*Exemplo:* O conjunto dos números naturais (ℕ) pode ser definido pelos axiomas de Peano, neste caso temos:

Giussepe Peano considera três objetos primitivos: número natural, zero e sucessor, correlacionados por cinco axiomas. Indicaremos por *r*(*n*) o "sucessor" do número *n* e, para indicar o zero utiliza-se o símbolo 0. Os axiomas apresentados são os seguintes, veja [....]

1- 0 é um número natural.

- 2- Todo número natural *n* possui um sucessor *r*(*n*).
- 3- 0 não é sucessor de nenhum número natural.

4- Se  $r(n) = r(m)$ , então  $n = m$ .

5 - Seja S um conjunto tal que:

i)  $0 \in S$ 

ii) Se  $n \in S$ , implicar  $r(n) \in S$ .

Então  $S = N$ 

Note que a última condição define o método de indução matemática. Os axiomas de Peano sustentam-se nas ideias intuitivas de conjunto e função, em que o conceito primitivo de sucessor indica uma função, isto é, cada número associase a outro, e de acordo com o princípio de indução, essa função está definida em todo ℕ. É possível verificar que as operações matemáticas em ℕ são determinadas pelas 3 primitivas e pelos 5 axiomas. Percebe-se claramente, que existe uma função  $r: \mathbb{N} \to \mathbb{N}$  denominada sucessora. Esta operação sucessora, indutivamente, origina uma nova operação: a operação soma, partindo de um número *m*, definimos  $m + 0 = m$  e dizemos que  $m + (r(n))$  é sucessor de (*m* + *n*) para todo *n*. Em outras palavras, partindo de 0, é possível "contar" quantas sucessões foram precisas para se chegar a *n* e a *m*. O número expresso por *m + n* é então o número equivalente a contar essas sucessões repetidas, partindo do 0. O produto de números naturais se define de modo análogo à soma. A partir dos Axiomas de Peano podemos deduzir as operações de soma e produto sobre os números naturais. Para formalizar a ideia intuitiva de que *n* é menor do que ou igual a *m* definimos a relação de ordem em ℕ.

*Definição*: Definimos por conjunto de números naturais um conjunto (ℕ) que satisfaça os axiomas de Peano.

# IV- OUTROS CONJUNTOS DE NÚMEROS

A seguir apresentaremos uma ideia de como podemos obter o conjunto de números inteiros e o conjunto de números racionais a partir do conjunto de números naturais.

*Conjunto dos números inteiros* (ℤ)

Seja  $R_{\mathbb{Z}}$  uma função definida por:

$$
R_{\mathbb{Z}}: \mathbb{N} \to A
$$

$$
n \mapsto R_{\mathbb{Z}}(n) = -n
$$

Podemos definir o conjunto dos números inteiros por:

$$
\mathbb{Z} = \mathbb{N} \cup R_{\mathbb{Z}}(\mathbb{N})
$$

*Conjunto dos números racionais* (ℚ)

Seja  $R_{\mathbb{Q}}$  uma função definida por:

$$
R_{\mathbb{Q}} : \mathbb{Z} \times \mathbb{Z}^* \to B
$$

$$
(m, n) \mapsto R_{\mathbb{Q}}(m, n) = \frac{m}{n}
$$

Adotaremos  $B = R_{\mathbb{Q}}(\mathbb{Z} \times \mathbb{Z}^*)$ 

O conjunto de números racionais é definido por:

$$
Q = \{p \in B : a\,\text{razão}\,p = \frac{m}{n} \text{ é irredutível}\}
$$

Notemos que a sequência: 1; 1,4; 1,41; 1,414; 1,4142; 1,41421 ... é uma sequência de infinitos números *racionais* que pode ser definida de forma que converge para  $\sqrt{2}$ , que não é um número racional. A seguir demonstraremos que, de fato,  $\sqrt{2}$  não é um número racional, veja [5]

Supondo que  $\sqrt{2}$  seja racional então  $\sqrt{2}$  pode ser escrita na forma  $\sqrt{2} = m/n$  onde  $m \in \mathbb{Z}$  e  $n \in \mathbb{Z}^*$  com  $m/n$ irredutível. Sendo assim,  $\sqrt{2} = m/n \rightarrow m^2 = 2n^2$ , portanto  $m^2$  é par. Notemos que se  $m^2$ é par, m também é par. Porém se  $m^2$  é par então  $2n^2$ é divisível por 4, pois  $m^2 = 2n^2$ . Visto que  $2n^2$  é divisível por 4, temos que  $n^2$  é divisível por 2. Portanto  $n^2$ é par, com isso n também é par. Isso é um absurdo, pois se  $n \in \mathbb{R}$  são números pares, a razão é redutível, contradizendo nossa hipótese inicial.

Conclui-se então que  $\sqrt{2}$  não é um número racional.

*Proposição:* Existe um subconjunto de **Q** que não possui maior elemento e um subconjunto de ℚ que não possui um menor elemento.

Demonstração: Seja  $A = \{p \in \mathbb{Q} : p^2 < 2\}$  e  $B = \{p \in \mathbb{Q} : p^2 < 2\}$  $\mathbb{Q}: p^2 > 2$ ,  $A \subset \mathbb{Q}$  e  $B \subset \mathbb{Q}$ .

A intenção é mostrar que para todo  $p \in A$  existe  $q \in A$  tal que  $p < q$  (e que dado  $p \in B$ , existe  $q \in B$  tal que  $q < p$ ). Supor que  $p \in \mathbb{Q}_+$  e tomar:

$$
q = p - \frac{(p^2 - 2)}{(p + 2)} \longrightarrow q = \frac{p^2 + 2p - p^2 + 2}{(p + 2)} \longrightarrow
$$
  
\n
$$
q = \frac{2(p + 1)}{(p + 2)}
$$
  
\n
$$
q^2 - 2 = \left[\frac{2(p + 1)}{(p + 2)}\right]^2 - 2 = 4 \cdot \frac{p^2 + 2p + 1}{(p + 2)^2} - 2 =
$$
  
\n
$$
= \frac{4p^2 + 8p + 4 - 2p^2 - 8p - 8}{(p + 2)^2} =
$$

$$
= \frac{2p^2 - 4}{(p+2)^2} = \frac{2(p^2 - 2)}{(p+2)^2} \rightarrow q^2 - 2 = \frac{2(p^2 - 2)}{(p+2)^2}
$$

Nota-se que se  $p \in A$  então  $p^2 - 2 < 0 \rightarrow q^2 - 2 <$  $0 \rightarrow q^2 < 2$ , então  $q \in A$ , pois satisfaz a condição do conjunto A. Além disso tem-se que  $q > p$ . De forma análoga, mostra-se que B não possui menor elemento.

Dados dois elementos  $p \in A$ , é sempre possível tomar um elemento  $t = (p + q) / 2$  que se encontra entre  $p e q$ , e  $t \in A$ . Tomando  $p \in t$ , é possível, segundo o procedimento anterior, mostrar que existe  $w \in A$  que se encontra entre  $p$  e . Procedendo dessa forma, conclui-se que, entre quaisquer dois números racionais existem infinitos números racionais. A construção do conjunto dos números reais a partir do conjunto dos números racionais pode ser encontrada em [5].

# V- CONCEITOS BÁSICOS SOBRE CONJUNTOS E FUNÇÕES

Neste capítulo apresentaremos alguns conceitos básicos relacionados a conjuntos e funções.

*Definição:* Um conjunto é definido como sendo os elementos que satis fazem certa propriedade *P.*

 $A = {x : P(x)}$  é o conjunto dos elementos *x* que satisfazem a propriedade P.

*Exemplo:*

a) 
$$
P \rightarrow
$$
 ser par  
 $A = \{x \in \mathbb{N} : P(x)\} = \{2, 4, 6, ..., 2n, ...\}$ 

b)  $X = \{x : x \notin X\}$  (Conjunto de Russel) Na propriedade *P*, não podemos tomar condições que envolvam o conjunto que será definido por tal propriedade, sendo assim o conjunto apresentado no exemplo b) não está bem definido.

c) 
$$
A = \{0, 1, 2, 3\}
$$
  
\n $P \rightarrow ser\ parte de A$   
\n $B = \{x \in A : P(x)\}$   
\n $= \{\emptyset, \{0\}, \{1\}, \{2\}, \{0, 1\}, \{2, 1\}, \{0, 1, 2\}, \{0, 1, 2, 3\}, \dots\}$ 

*Definição:* Uma função é uma regra de associação. Para cada elemento de um conjunto (Domínio) a função associa um único elemento em um conjunto (Contradomínio).

*Definição:* uma função é injetora se  $f: A \rightarrow B$  tal que para todo  $b \in f(A)$  existe um único  $a \in A$  tal que  $f(a) = b$ .  $(\forall b \in f(A) \exists ! a \in A \text{ tal que } f(a) = b).$ 

*Observação:*  $A \rightarrow$  domínio da função,  $B \rightarrow$  contradomínio da função,  $f(A) = Im(f) \rightarrow \text{imagen}$  do conjunto A pela função f,  $Im(f) \subset B$ .

*Definição:* Uma função  $f$  é sobrejetora se  $f: A \rightarrow B$  tal que para todo  $b \in B$  existe um  $a \in A$  tal que  $f(a) = b$ . Ou seja,  $Im(f) = B$ .  $(\forall b \in B \exists a \in A$  tal que  $f(a) = b$ ).

*Definição:* uma função é bijetora (ou biunívoca) se ela é sobrejetora e injetora.

*Observação*: uma função bijetora  $f: A \rightarrow B$  é dita ser um isomorfismo entre os conjuntos  $A \in B$ . Diz-se "A é isomorfo a B" e vice-versa.

*Exemplo:* o conjunto dos naturais ℕ<sup>∗</sup> é isomorfo ao conjunto de números pares.

Isso pode ser verificado facilmente tomando o isomorfismo dado por

$$
f: \mathbb{N}^* \to A
$$
  

$$
n \mapsto f(n) = 2n
$$

Para esclarecer o que se entende por "Estruturas Algébricas", consideremos a aritmética usual dos inteiros positivos onde consideram-se as operações de adição e multiplicação.

A noção de operação, fundamental na matemática, origina-se da ideia de função.

*Definição:* Uma operação em um conjunto S de elementos é uma regra que associa a cada subconjunto ordenado de n elementos de S (possivelmente com repetições) um único elemento do conjunto S. Diremos, neste caso, tratar-se de uma operação n-ária em S.

Consideraremos então três critérios para uma regra ser dita uma operação n-ária em um conjunto S, veja [1].

> **1º** - A regra deve definir um resultado para todo subconjunto ordenado de n elementos de S. A divisão não é uma operação binária do conjunto dos números reais, visto que 3/0 não está definida, por exemplo.

> **2º** - O resultado deve sempre ser único, isto é, a cada conjunto ordenado de n elementos de S associa-se um e somente um elemento de S.

> **3º** - O resultado deve sempre ser um elemento novamente do conjunto S. Por exemplo,  $\sqrt{a}$  não é uma operação unária do conjunto de todos os números reais, visto que  $\sqrt{a}$  pode não ser real (para o caso de  $a = -1$ , por exemplo).

Um exemplo de operação unária atuando no conjunto dos inteiros positivos é a potenciação, por exemplo, a cada inteiro positivo  $p$  corresponde o inteiro *p* ². Outros exemplos de operações unárias atuando no conjunto de inteiros positivos são: a função sucessor (vista nos axiomas de Peano), que a cada elemento *p* associa o elemento  $f(p) = p + 1$ , e a função fatorial que a cada elemento p associa o elemento  $f(p) = 1 \times 2 \times ... \times p$ .

Desta forma a adição e a multiplicação usuais no conjunto dos números naturais são operações binárias, tais que para cada par ordenado de inteiros positivos (a,b) são associados únicos números naturais c e d, os quais denominamos respectivamente de soma e produto de a e b:

 $a + b = c$ e

 $a \times b = d$ .

As duas operações binárias de adição e multiplicação atuando no conjunto dos naturais possuem certas propriedades básicas, as quais denominamos por axiomas da estrutura algébrica subjacente aos sistemas dos números naturais. Por exemplo, se a, b e c denotam números naturais arbitrários temos:

- 1)  $a + b = b + a$  (lei da comutatividade da adição)
- 2)  $a \times b = b \times$ a (lei da comutatividade da multiplicação)
- 3)  $(a + b) + c = a + (b + c)$  (lei da associatividade da adição)
- 4) ( $a \times b$ )  $\times c = a \times (b \times$ (lei da associatividade da multiplicação)
- 5)  $a \times (b + c) = (a \times b) + (a \times c)$  (lei da distributividade da multiplicação sobre a adição )

No princípio do século XIX a álgebra era considerada como aritmética simbólica, em outras palavras, ao invés de tratar com números específicos como na aritmética, na álgebra eram usadas letras para representar estes números.

As cinco propriedades mencionadas são afirmações sempre válidas para álgebra dos naturais, mas como se tratam de afirmações sempre simbólicas é imaginável que elas possam se aplicar a outro conjunto de elementos que não os naturais, desde que forneçamos definições adequadas para as duas operações envolvidas.

*Exemplos:*

- a) Seja S o conjunto de todos os números racionais, com + e  $\times$  denotando a adição e multiplicação usuais.
- b) Seja S o conjunto de todos os números reais,  $com + e \times denotando a adição e multiplicação$ usuais.

Claramente as estruturas caracterizadas nos exemplos a) e b) verificam os axiomas de 1) a 5) para números naturais.

Segue-se que as cinco propriedades básicas dos números naturais podem também ser consideradas como propriedades de outro sistema de elementos inteiramente diferente.

As consequências das cinco propriedades constituem uma álgebra aplicada aos números naturais, bem como outro sistema, isto é, existe uma álgebra (as cinco propriedades e suas consequência) comum a diferentes sistemas, ou estruturas algébricas.

As cinco propriedades podem ser consideradas como axiomas de um tipo de estrutura algébrica e qualquer teorema que decorra formalmente destes axiomas será aplicável a qualquer interpretação, isto é, qualquer estrutura do tipo (S,+, ) que satisfaça os cinco axiomas.

Nesta visão, os laços da álgebra com a aritmética são cortados, o que torna a álgebra um campo de estudos puramente hipotético e formal.

#### VI- CONJUNTOS ORDENADOS

Neste capítulo faremos uma breve discussão dos conceitos básicos associados a relação de ordem definida em um conjunto.

 $Defini\tilde{c}\tilde{a}o$ : Dado x, y, z  $\in$  S, uma ordem em S é uma relação binária, <, satisfazendo as condições a seguir:

- *i)* Somente uma das relações é verdadeira <  $y; x = y; y < x$
- *ii*)  $\int$ *Se x* < *y e y* < *z* então *x* < *z*.

*Exemplo:* Q com a ordem  $x < y$  se, e somente se,  $x - y$  for negativo.

*Definição:* um conjunto é dito ordenado se for possível estabelecer uma relação de ordem no conjunto.

*Definição* (*Cota superior e cota inferior*)**:** Seja  $E \subset S$  onde S é um conjunto ordenado e *E* é um conjunto não vazio.  $\beta$  ∈ *S* é uma cota superior de *E* se ∀*x* ∈ *E* tem-se que  $x \leq \beta$ . Analogamente  $\alpha \in S$  é cota inferior de E se  $\forall x \in E$  temos que  $\alpha \leq x$ .

*Exemplo:* seja p conjunto  $A = \{p \in \mathbb{Q} : p^2 < 2\} \subset \mathbb{Q}$  como já foi visto, o conjunto  $B = \{p \in \mathbb{Q} : p^2 > 2\} \subset \mathbb{Q}$  é o conjunto das cotas superiores do conjunto *A*. Observação: está sendo utilizada a ordem definida em  $\mathbb Q$  por dados  $p \in \mathbb Q$ e  $q \in \mathbb{Q}$ ,  $p < q$  se, e somente se,  $p - q$  é negativo.

*Definição* (*Supremo e Ínfimo*): Seja *S* um conjunto ordenado,  $E \subset S$  com  $E \neq \emptyset$  *e E* limitado superiormente. Seja  $β ∈ S$  uma cota superior de *E*, diz-se que  $β ∈ ο$  supremo de *E* se  $\beta < \gamma$ , dado  $\gamma \in S$  e  $\gamma$  sendo cota superior de *E*. Analogamente define-se o ínfimo do conjunto *E.*

Diremos que um conjunto S ordenado possui a propriedade do supremo (ínfimo) se qualquer subconjunto de S possuir supremo (ínfimo).

#### VII- CORPO E OS NÚMEROS REAIS

Finalizaremos o trabalho apresentando o sistemas de numeros reais como um modelo para uma estrutura algébrica denominada corpo ordenado completo. Veja [5].

*Definição* **(***Corpo)*: É uma estrutura agébrica (*K, +,* ∙) (onde *K* é um conjunto ordenado) satisfazendo os axiomas*:*

De adição*:*

A1) Se  $x, y \in K$  então  $x + y \in K$ . A2)  $x + y = y + x$  para todo  $x, y \in K$ . A3) Existe  $0 \in K$  tal que  $x + 0 = x$ . A4) Dado  $x \in K$ ,  $\exists y \in K$  tal que  $x + y = 0$ .

De multiplicação:

M1) 
$$
Se\ x, y \in K
$$
 *então*  $x \cdot y \in K$ .  
\nM2)  $x \cdot y = y \cdot x$  *para todo*  $x, y \in K$   
\nM3) *Existe*  $1 \in K$  *tal que*  $x \cdot 1 = x$ .  
\nM4) *Dado*  $x \in K$  *e*  $x \ne 0$ , *existe*  $\frac{1}{x} \in K$  *tal que*  $x \cdot \frac{1}{x} = 1$ .

Lei da distributividade:

D)  $x(x + z) = x \cdot y + x \cdot z \forall x, y, z \in K$ 

*Definição* (*Corpo ordenado completo*)**:** É um corpo constituído de um conjunto ordenado que possuí propriedade do supremo.

*Teorema* (*Sistema de Números Reais*)*:* O sistema de números reais (ℝ) é um corpo ordenado completo. Além disso, qualquer outro corpo ordenado completo é isomorfo a ele.

*Teorema* (*Propriedade arquimediana da reta*): Se  $x \in \mathbb{R}$ ,  $y \in \mathbb{R}$  e  $x > 0$  então existe um inteiro positivo tal que  $nx > 0$  $\mathcal{V}$ .

Demonstração: Se a afirmação do teorema fosse falsa, ou seja, não existisse, nenhum termo positivo tal que multiplicado por x fosse maior que y, então y seria uma cota superior do conjunto de todos os nx. Chamando esse conjunto de todos os nx de A, esse conjunto A tem uma cota superior máxima, ou seja, um supremo  $\alpha = \frac{supA}{}$ . Como  $x > 0$ ,  $\alpha - x < \alpha$ . Então, para alguns inteiros positivos m temos que  $\alpha - x < mx$ . Somando x de ambos os lados dessa inequação tem-se  $\alpha < mx + x \rightarrow \alpha < (m + 1)x$ , o que é impossível uma vez que  $\alpha$  é supremo de A, não é possível que  $\alpha$  seja menor que algum elemento de A.

*Obsrvação:* Observe que o conjunto dos números racionais equipado das operações usuais de multiplicação e adição também é um modelo para uma estrutura de corpo ordenado, no entanto, não é um modelo para uma estrura de corpo ordenado completo, tendo em vista que não possui a propriedade do supremo, conforme discutido na proposição do capítulo IV.

# REFERÊNCIAS

[1]Eves, H.: "Introdução à História da Matemática". 2a edição. Editora da UNICAMP, 1997.

[2]Eves,H.: "Foundations and Fundamental Concepts of Mathematics". 3rd edition. PWS-Kent, 1990.

[3]da Costa, N.C.ª: "Introdução aos Fundamentos da Matemática". Editora Hucitec, 1992.

[4]Krause, D.: "Introdução aos Fundamentos Axiomáticos da Ciência". E.P.U., 2002.

[5]Rudin, W.: "Principles of Mathematical Analysis". 3rd McGraw-Hill, 1976.